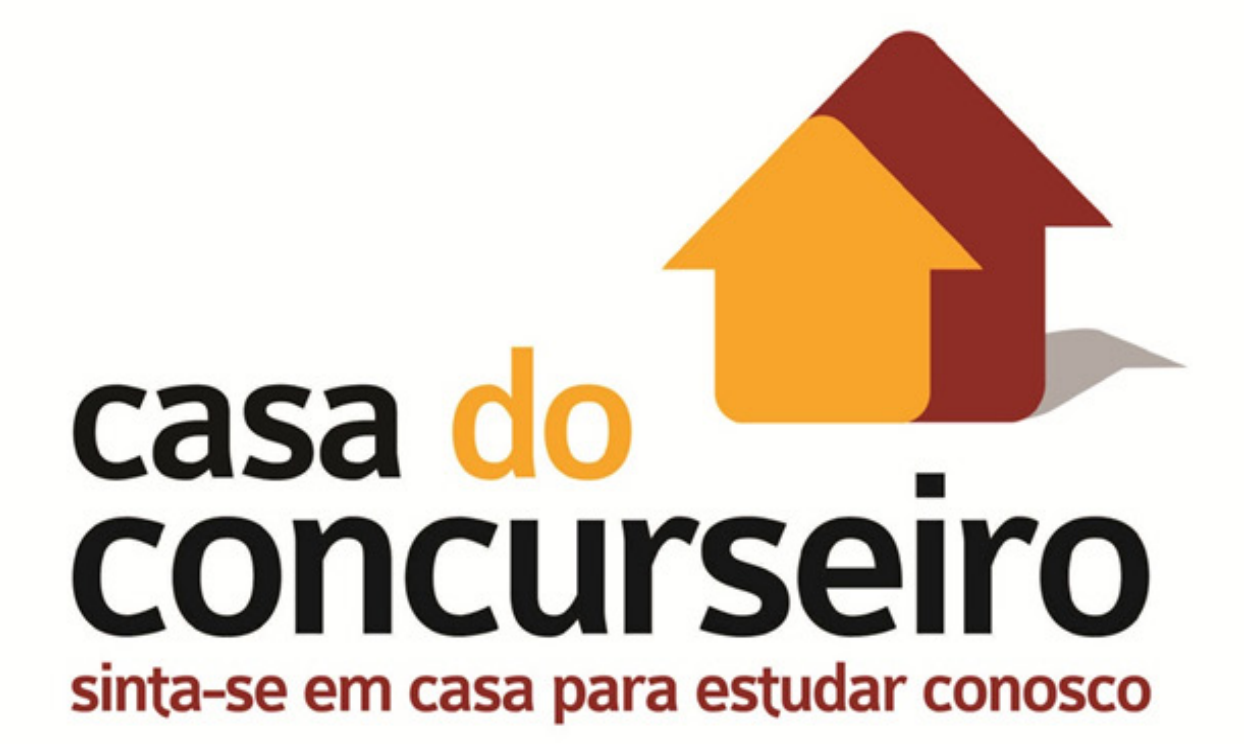

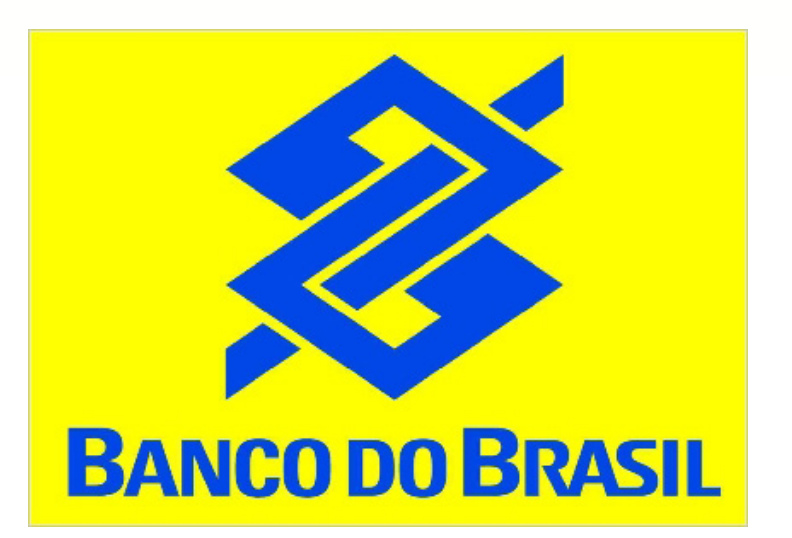

# **Escriturário**

# **Edital nº 02 / 2014**

www.acasadoconcurseiro.com.br

-

. . .

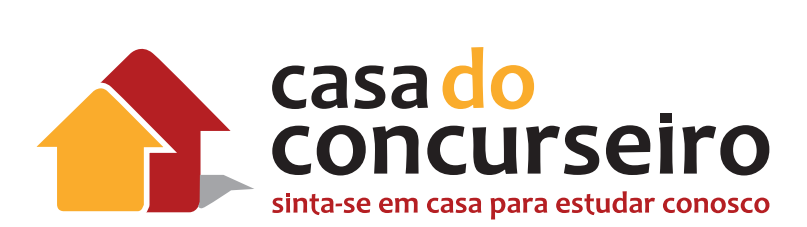

# SUMÁRIO

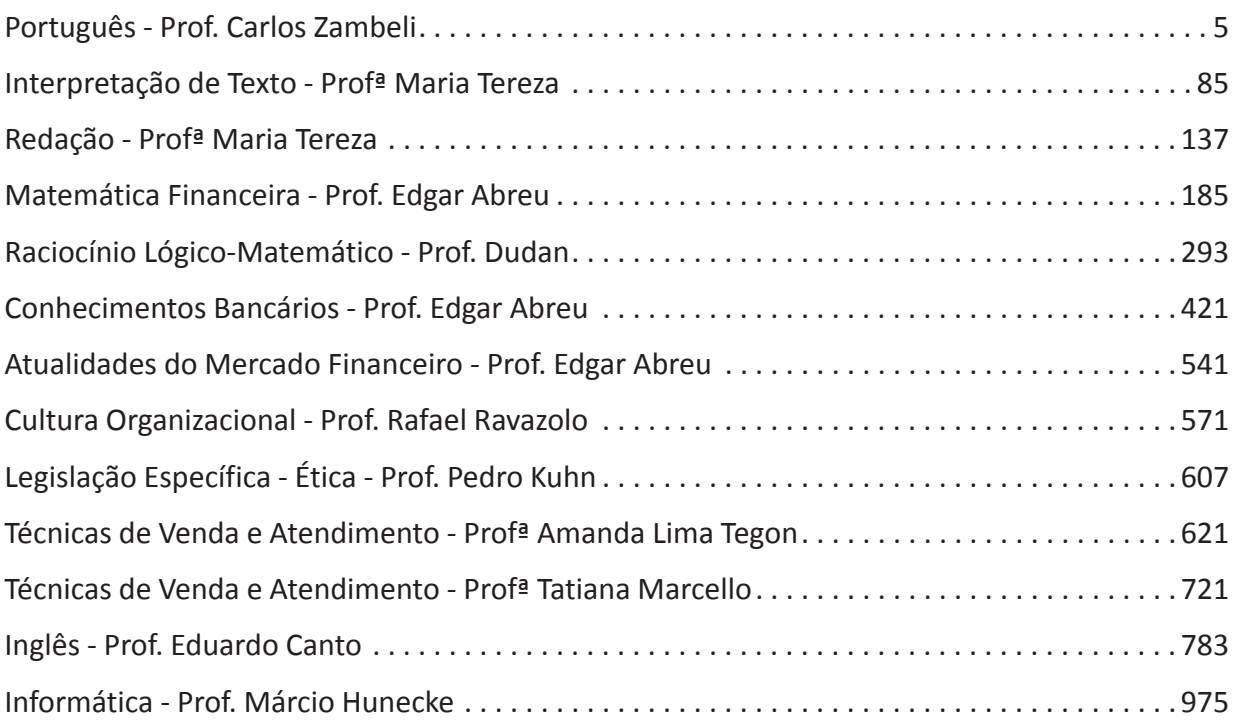

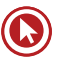

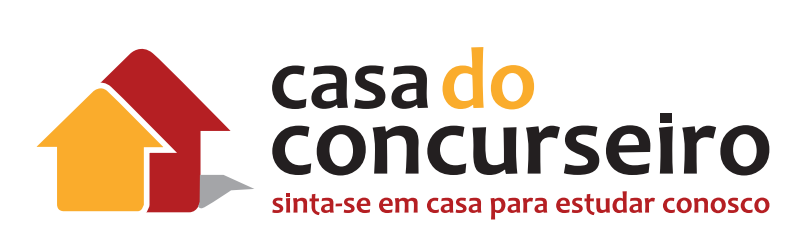

# Português

Professor: Carlos Zambeli

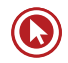

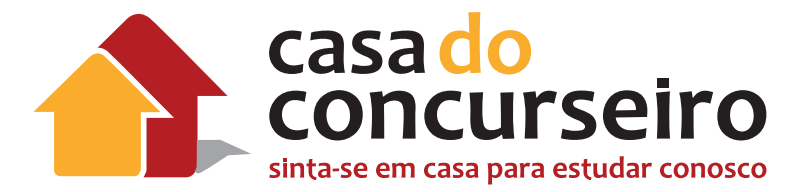

# **Edital**

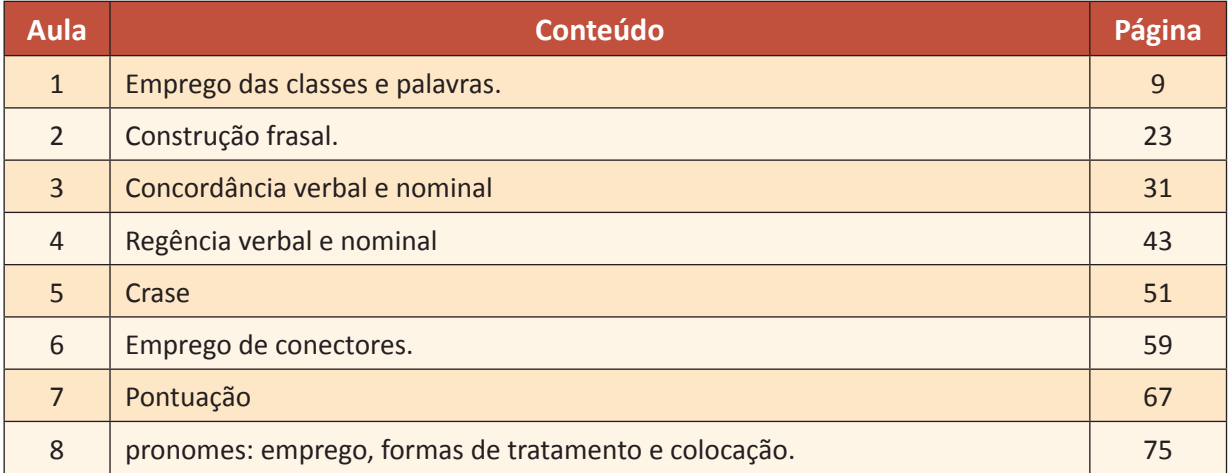

# **Comentário do professor**

Caros alunos da Casa do Concurseiro,

Esta apostila está atualizada de acordo com o edital e com questões da banca CESGRANRIO!

Estamos muito animados com mais este concurso! Temos certeza que podemos ajudá-los a conquistar esta vitória!

Carlos Zambeli

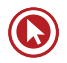

# Aula 1

# **Emprego das classes de palavras**

A morfologia está agrupada em dez classes, denominadas classes de palavras ou classes gramaticais.

São elas: Substantivo, Artigo, Adjetivo, Numeral, Pronome, Verbo, Advérbio, Preposição, Conjunção e Interjeição.

# **Substantivo (nome)**

Tudo o que existe é ser e cada ser tem um nome. Substantivo é a classe gramatical de palavras variáveis, as quais denominam os seres. Além de objetos, pessoas e fenômenos, os substantivos também nomeiam:

- Lugares: Brasil, Rio de Janeiro.
- Sentimentos: amor, ciúmes.
- Estados: alegria, fome.
- Qualidades: agilidade, sinceridade.
- Ações: corrida, leitura.

### **Destaque zambeliano**

### **Concretos:**

Os que indicam elementos reais ou imaginários com *existência* própria, independentes dos sentimentos ou julgamentos do ser humano.

Exemplo: Deus, fada, espírito, mesa, pedra.

# **Abstratos:**

Os que nomeiam entes que só existem na consciência humana, indicam atos, qualidades e sentimentos.

Vida (estado), beleza (qualidade), felicidade (sentimento), esforço (ação).

Dor, saudade, beijo, pontapé, chute, resolução, resposta.

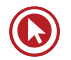

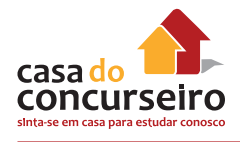

### **Sobrecomuns**

Quando um só gênero se refere a homem ou mulher.

a criança (tanto menino quanto menina).

### **Comuns de dois gêneros**

Quando uma só forma existe para se referir a indivíduos dos dois sexos.

o artista, a artista, o dentista, a dentista.

# **Artigo**

Artigo é a palavra que, vindo antes de um substantivo, indica se ele está sendo empregado de maneira definida ou indefinida. Além disso, o artigo indica, ao mesmo tempo, o gênero e o número dos substantivos.

### **Detalhe zambeliano 1**

Substantivação!

- Os milhões foram desviados dos cofres públicos.
- Os dedicados sempre vencem.

### **Detalhe zambeliano 2**

Artigo facultativo diante de nomes próprios.

- Cláudia não veio.
- A Cláudia não veio.

### **Detalhe zambeliano 3**

Artigo facultativo diante dos pronomes possessivos.

- Nossa banca é fácil.
- A Nossa banca é fácil.

# **Adjetivo**

Adjetivo é a palavra que expressa uma qualidade ou característica do ser e se "encaixa" diretamente ao lado de um substantivo.

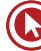

- O querido médico nunca chega no horário!
- O aluno concurseiro estuda com o melhor curso.

### **Morfossintaxe do Adjetivo:**

O adjetivo exerce sempre funções sintáticas relativas aos substantivos, atuando como adjunto adnominal ou como predicativo (do sujeito ou do objeto).

# **Locução adjetiva**

- Carne de porco (suína).
- Curso de tarde (vespertino).
- Energia do vento (eólica).
- Arsenal de guerra (bélico).

## **Detalhe zambeliano!**

- Os concurseiros dedicados estudam comigo.
- Os concurseiros são dedicados.

# **Pronome**

## **Pessoais**

A 1ª pessoa: aquele que fala (eu, nós), o locutor;

A 2ª pessoa: aquele com quem se fala (tu, vós) o locutório;

A 3ª pessoa: aquele de quem se fala (ele, ela, eles, elas), o assunto ou referente.

As palavras EU, TU, ELE, NÓS, VÓS, ELES são pronomes pessoais. São denominados desta forma por terem a característica de substituírem os nomes, ou seja, os substantivos.

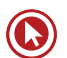

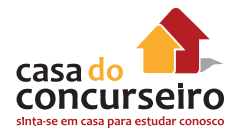

Note esse exemplo:

- Vou imprimir uma apostila da Casa do concurseiro para dar no dia da inscrição da Ana.
- Vou imprimir uma apostila da Casa do concurseiro para dar no dia da inscrição dela.

Os pronomes pessoais classificam-se em retos e oblíquos, de acordo com a função que desempenham na oração.

**RETOS:** Assumem na oração as funções de sujeito ou predicativo do sujeito.

**OBLÍQUOS:** Assumem as funções de complementos, como o objeto direto, o objeto indireto, o agente da passiva, o complemento nominal.

"Não sei, apenas cativou-me. Então, tu tornas-te eternamente responsável por aquilo que cativas. Tu podes ser igual a todos outros no mundo, mas para mim serás único."

Antoine de Saint-Exupéry (1900-1944) – O pequeno príncipe

## **Indefinidos**

- Algum material pode me ajudar. (afirmativo)
- Material algum pode me ajudar. (negativo)

### **Outros pronomes indefinidos:**

Tudo, todo (toda, todos, todas), algo, alguém, algum (alguma, alguns, algumas), nada, ninguém, nenhum (nenhuma, nenhuns, nenhumas), certo (certa, certos, certas), qualquer (quaisquer), o mesmo (a mesma, os mesmos, as mesmas), outrem, outro (outra, outros, outras), cada, vários (várias).

### **Demonstrativos**

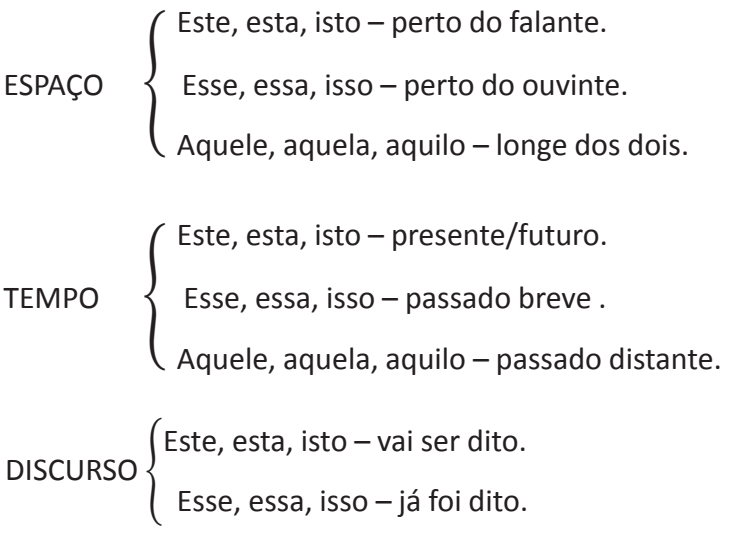

### **RETOMADA**

Dudan e Zambeli são dois dos professores da Casa do Concurseiro. Este é ensina Português; aquele, Matemática.

### **Possessivos**

• Aqui está a minha carteira. Cadê a sua?

# **Verbos**

As formas nominais do verbo são o gerúndio, infinitivo e particípio. Não apresentam flexão de tempo e modo, perdendo desta maneira algumas das características principais dos verbos.

# **Tempo e Modo**

As marcas de tempo verbal situam o evento do qual se fala com relação ao momento em que se fala. Em português, usamos três tempos verbais: presente, passado e futuro.

Os modos verbais, relacionados aos tempos verbais, destinam-se a atribuir expressões de certeza, de possibilidade, de hipótese ou de ordem ao nosso discurso. Essas formas são indicativo, subjuntivo e imperativo.

O modo indicativo possui seis tempos verbais: presente; pretérito perfeito, pretérito imperfeito e pretérito mais-que-perfeito; futuro do presente e futuro do pretérito.

O modo subjuntivo divide-se em três tempos verbais: presente, pretérito imperfeito e futuro.

O modo imperativo apresenta-se no presente e pode ser afirmativo ou negativo.

# **Advérbio**

É a classe gramatical das palavras que modificam um verbo, um adjetivo ou um outro advérbio. É a palavra invariável que indica as circunstâncias em que ocorre a ação verbal.

- Ela reflete muito sobre acordar cedo!
- Ela nunca pensa muito pouco!
- Ela é muito charmosa.

O advérbio pode ser representado por duas ou mais palavras: locução adverbial (à direita, à esquerda, à frente, à vontade, em vão, por acaso, frente a frente, de maneira alguma, de manhã, de súbito, de propósito, de repente).

Lugar: longe, junto, acima, atrás.

Tempo: breve, cedo, já, dentro, ainda.

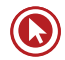

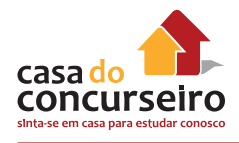

Modo: bem, mal, melhor, pior, devagar, (usa, muitas vezes, o sufixo-mente).

Negação: não, tampouco, absolutamente.

Dúvida: quiçá, talvez, provavelmente, possivelmente.

Intensidade: muito, pouco, bastante, mais, demais, tão.

Afirmação: sim, certamente, realmente, efetivamente.

# **Preposição**

Preposição é uma palavra invariável que liga dois elementos da oração, subordinando o segundo ao primeiro, ou seja, o regente e o regido.

Regência verbal: Entregamos aos alunos nossas apostilas no *site*.

Regência nominal: Somos favoráveis ao debate.

### **Zambeli, quais são as preposições?**

a – ante – até – após – com – contra – de – desde – em – entre – para – per – perante – por – sem – sob – sobre – trás.

Lugar: Estivemos em Londres.

Origem: Essas uvas vieram da Argentina.

Causa: Ele morreu, por cair de um guindaste.

Assunto: Conversamos muito sobre política.

Meio: Fui de bicicleta ontem.

Posse: O carro é de Edison.

Matéria: Comprei pão de leite.

Oposição: Corinthians contra Palmeiras.

Conteúdo: Esse copo é de vinho.

Fim ou finalidade: Ele veio para ficar.

Instrumento: Você escreveu a lápis.

Companhia: Sairemos com amigos.

Modo: Nas próximas eleições votarei em branco.

# **Conjunções**

Conjunção é a palavra invariável que liga duas orações ou dois termos semelhantes de uma mesma oração.

As conjunções podem ser classificadas em coordenativas e subordinativas

- Dudan tropeçou e torceu o pé.
- Espero que você seja estudiosa.

No primeiro caso temos duas orações independentes, já que separadamente elas têm sentido completo: período é composto por coordenação.

No segundo caso, uma oração depende sintaticamente da outra. O verbo "espero" fica sem sentido se não há complemento.

Coordenadas: aditivas, adversativas, alternativas, conclusivas, explicativas.

Subordinadas: concessivas, conformativas, causais, consecutivas, comparativas, condicionais, temporais, finais, proporcionais.

## **Curiosidade!**

Das conjunções adversativas, "mas" deve ser empregada sempre no início da oração: as outras (porém, todavia, contudo, etc.) podem vir no início ou no meio.

- Ninguém respondeu a pergunta, mas os alunos sabiam a resposta.
- Ninguém respondeu a pergunta; os alunos, porém, sabiam a resposta.

### **Exercício para fixar!**

Classifique a classe gramatical (substantivo, adjetivo, artigo, pronome, verbo, preposição, conjunção) das palavras numeradas no texto extraído do jornal Zero Hora.

### **Ciência mostra que estar só pode trazer benefícios, mas tambémprejudicar a saúde física e mental**

**As<sup>1</sup> pessoas preferem sofrer a ficar sozinhas e <b>desconectadas<sup>2</sup>,** mesmo que por poucos minutos. Foi isso<sup>3</sup> que mostrou um recente<sup>4</sup> estudo realizado por pesquisadores<sup>5</sup> da Universidade de<sup>6</sup> Virginia, nos Estados Unidos, e publicado **este<sup>7</sup>** mês na revista **científica**<sup>8</sup> "Science". Colocados sozinhos em uma **sala<sup>9</sup>,** os voluntários do experimento deveriam passar 15 minutos sem **fazer<sup>10</sup>** nada, longe de seus<sup>11</sup> celulares e qualquer outro estímulo, imersos em seus pensamentos. **Mas**12, caso quisessem, bastava apertar um **botão**13 e tomariam um **choque**<sup>14</sup> **elétrico**15. O resultado foi surpreendente: 67% dos homens e 25% das mulheres, entediados, preferiram as descargas elétricas a que ficar sem estímulo nenhum, **somente**16 na companhia de seus pensamentos. **Alguns**17 deles, inclusive, optaram pelo "castigo" repetidas vezes. **Os**18 líderes do

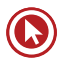

estudo se mostraram surpresos **com** 19 o resultado, que indicou como as pessoas encaram de **forma<sup>20</sup> negativa a ideia de estarem em contato consigo. \_\_\_\_\_\_\_** 

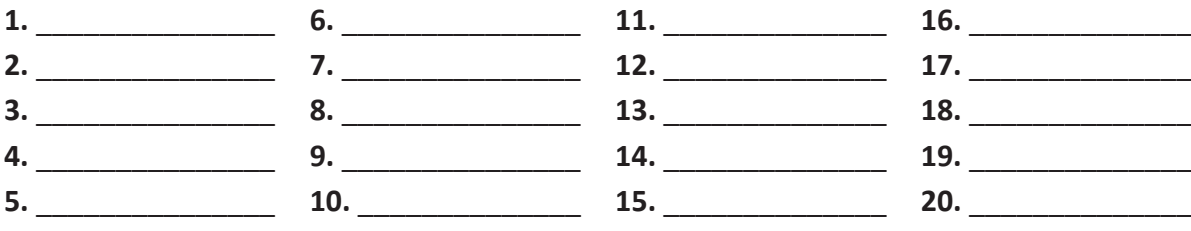

# Questões

### **1. (73476)** CESGRANRIO – 2014

### No Texto, que palavra(s), em destaque, **NÃO** se refere(m) àquelas propostas em seguida?

#### Um pouco distraído

Ando um pouco distraído, ultimamente. Alguns amigos mais velhos sorriem, complacentes, e dizem que é isso mesmo, costuma acontecer com a idade, não é distração: é memória fraca mesmo, insuficiência de fosfato.

O diabo é que me lembro cada vez mais de coisas que deveria esquecer: dados inúteis, nomes sem significado, frases idiotas, circunstâncias ridículas, detalhes sem importância. Em compensação, troco

- 10 o nome das pessoas, confundo fisionomias, ignoro conhecidos, cumprimento desafetos. Nunca sei onde largo objetos de uso e cada saída minha de casa representa meia hora de atraso em aflitiva procura: quede minhas chaves? meus cigarros? meu isquei-
- 15 ro? minha caneta?

 $\overline{s}$ 

Estou convencido de que tais objetos, embora inanimados, têm um pacto secreto com o demônio, para me atormentar: eles se escondem.

Recentemente, descobri a maneira infalivel de

- derrotá-los. Ainda há pouco quis acender um cigarro,  $20$ dei por falta do isqueiro. Em vez de procurá-lo freneticamente, como já fiz tantas vezes, abrindo e fechando gavetas, revirando a casa feito doido, para acabar plantado no meio da sala apalpando os bolsos vazios
- 25 como um tarado, levantei-me com naturalidade sem olhar para lugar nenhum e fui olimpicamente à cozinha apanhar uma caixa de fósforos.

Ao voltar - eu sabia! - dei com o bichinho ali mesmo, na ponta da mesa, bem diante do meu nariz,

a olhar-me desapontado. Tenho a certeza de que ele  $20$ saiu de seu esconderijo para me espiar.

Até agora estou vencendo: quando eles se escondem, saio de casa sem chaves e bato na porta ao voltar; compro outro maço de cigarros na esquina,

uma nova caneta, mais um par de óculos escuros; e 35 não telefono para ninguém até que minha caderneta resolva aparecer. É uma guerra sem tréguas, mas hei de sair vitorioso. [...]

Alarmado, confidenciei a um amigo este e outros pequenos lapsos que me têm ocorrido, mas ele me  $40$ consolou de pronto, contando as distrações de um tio seu, perto do qual não passo de um mero princi-

- **a)** derrotá-los (l. 20) tais objetos
- **b)** procurá-lo (l. 21) um cigarro
- **c)** dei com o bichinho (l. 28) o isqueiro
- **d)** ele me consolou (l. 40-41) um amigo
- **e)** este lhe estendeu a mão (l. 48) o trocador

piante.

 $45$ 

65

Trata-se de um desses que põem o guarda-chu-

va na cama e se dependuram no cabide, como manda a anedota. Já saiu à rua com o chapéu da esposa na cabeça. Já cumprimentou o trocador do ônibus quando este lhe estendeu a mão para cobrar a passagem. Já deu parabéns à viúva na hora do velório

do marido. Certa noite, recebendo em sua casa uma 50 visita de cerimônia, despertou de um rápido cochilo e se ergueu logo, dizendo para sua mulher: "Vamos, meu bem, que já está ficando tarde." [...]

Contou-me ainda o sobrinho do monstro que sair 55 com um sapato diferente em cada pé, tomar ônibus errado, esquecer dinheiro em casa, são coisas que ele faz quase todos os dias. Já lhe aconteceu tanto se esquecer de almoçar como almoçar duas vezes. Outro dia arranjou para o sobrinho um emprego num escritório de advocacia, para que fosse praticando, enquanto estudante.

- Você sabe - me conta o sobrinho: - O que eu estudo é medicina...

Não, eu não sabia: para dizer a verdade, só agora o estava identificando. Mas não passei recibo faz parte da minha nova estratégia, para não acabar como o tio dele: dar o dito por não dito, não falar mais no assunto, acender um cigarro. É o que farei agora. Isto é, se achar o cigarro.

SABINO, F. Deixa o Alfredo Falar. Rio de Janeiro: Record, 1976.

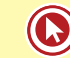

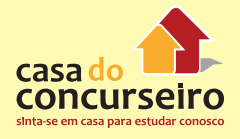

### **2. (73480)** CESGRANRIO – 2014

No Texto, no trecho "ele me consolou de pronto" (l. 40-41), a expressão em destaque revela que o amigo consolou o narrador

#### Um pouco distraído

Ando um pouco distraído, ultimamente. Alguns amigos mais velhos sorriem, complacentes, e dizem que é isso mesmo, costuma acontecer com a idade, não é distração: é memória fraca mesmo, insuficiêns cia de fosfato.

O diabo é que me lembro cada vez mais de coisas que deveria esquecer: dados inúteis, nomes sem significado, frases idiotas, circunstâncias ridículas, detalhes sem importância. Em compensação, troco

- o nome das pessoas, confundo fisionomias, ignoro 10 conhecidos, cumprimento desafetos. Nunca sei onde largo objetos de uso e cada saída minha de casa representa meia hora de atraso em aflitiva procura: quede minhas chaves? meus cigarros? meu isquei-
- ro? minha caneta?  $15$

Estou convencido de que tais objetos, embora inanimados, têm um pacto secreto com o demônio, para me atormentar: eles se escondem.

- Recentemente, descobri a maneira infalivel de derrotá-los. Ainda há pouco quis acender um cigarro, dei por falta do isqueiro. Em vez de procurá-lo freneticamente, como já fiz tantas vezes, abrindo e fechando gavetas, revirando a casa feito doido, para acabar plantado no meio da sala apalpando os bolsos vazios
- como um tarado, levantei-me com naturalidade sem  $25$ olhar para lugar nenhum e fui olimpicamente à cozinha apanhar uma caixa de fósforos.

Ao voltar — eu sabial — dei com o bichinho ali mesmo, na ponta da mesa, bem diante do meu nariz. a olhar-me desapontado. Tenho a certeza de que ele

saiu de seu esconderijo para me espiar. Até agora estou vencendo: quando eles se es-

condem, saio de casa sem chaves e bato na porta ao voltar; compro outro maço de cigarros na esquina,

35 uma nova caneta, mais um par de óculos escuros; e não telefono para ninguém até que minha caderneta resolva aparecer. É uma guerra sem tréguas, mas hei de sair vitorioso. [...]

Alarmado, confidenciei a um amigo este e outros pequenos lapsos que me têm ocorrido, mas ele me 40 consolou de pronto, contando as distrações de um tio seu, perto do qual não passo de um mero princi-

**a)** na íntegra

 $20$ 

- **b)** sem parar
- **c)** de bom grado
- **d)** imediatamente
- **e)** apenas um pouco

piante.

Trata-se de um desses que põem o quarda-chuva na cama e se dependuram no cabide, como man- $48$ da a anedota. Já saiu à rua com o chapéu da esposa na cabeça. Já cumprimentou o trocador do ônibus quando este lhe estendeu a mão para cobrar a passagem. Já deu parabéns à viúva na hora do velório do marido. Certa noite, recebendo em sua casa uma visita de cerimônia, despertou de um rápido cochilo e se ergueu logo, dizendo para sua mulher: "Vamos, meu bem, que já está ficando tarde." [...]

Contou-me ainda o sobrinho do monstro que sair com um sapato diferente em cada pé, tomar ônibus 55 errado, esquecer dinheiro em casa, são coisas que ele faz quase todos os dias. Já lhe aconteceu tanto se esquecer de almoçar como almoçar duas vezes. Outro dia arranjou para o sobrinho um emprego num 60 escritório de advocacia, para que fosse praticando, enquanto estudante.

- Você sabe - me conta o sobrinho: - O que eu estudo é medicina...

Não, eu não sabia: para dizer a verdade, só agora o estava identificando. Mas não passei recibo 65 faz parte da minha nova estratégia, para não acabar como o tio dele; dar o dito por não dito, não falar mais no assunto, acender um cigarro. É o que farei agora. Isto é, se achar o cigarro.

SABINO, F. Deixa o Alfredo Falar. Rio de Janeiro: Record, 1976.

# **3. (73493)** CESGRANRIO – 2014

De acordo com a norma-padrão, a concordância entre os dois pares de vocábulos está adequada em:

### Ando meio desligado

Ando meio desligado Eu nem sinto meus pés no chão Olho e não vejo nada Eu só penso se você me quer

- Eu nem vejo a hora de lhe dizer  $\overline{\mathbf{s}}$ Aquilo tudo que eu decorei E depois o beijo que eu já sonhei Você vai sentir, mas... Por favor, não leve a mal
- $10$ Eu só quero que você me queira Não leve a mal

BAPTISTA, A.; LEE, R.; DIAS, S. Ando meio desligado. Intérprete: Os Mutantes. In: MUTANTES. A divina comédia ou Ando meio desligado. Rio de Janeiro: Polydor/Polyfar. p1970. 1 disco sonoro, Lado 1, faixa 1 (3 min 2s).

- **a)** pouco distraída meio desligadas
- **b)** poucos distraídos meios desligados
- **c)** poucos distraídos meia desligada
- **d)** pouco distraído meias desligadas
- **e)** pouca distraída meia desligadas
- **4. (73475)** CESGRANRIO 2014 Classes de Palavras (Morfologia) / Flexão Nominal e Verbal

No trecho "Esse é o desejo dos jovens que também já mudaram e, agora, estão sonhando, mas de olhos bem abertos, **para** cuidar do mundo em que vivem.", a palavra destacada introduz a ideia de

- **a)** tempo
- **b)** causa
- **c)** modo
- **d)** proporção
- **e)** finalidade
- **5. (73473)** CESGRANRIO 2014 Classes de Palavras (Morfologia) / Flexão Nominal e Verbal

A palavra em destaque está grafada de acordo com a norma-padrão, EXCETO em:

**a)** Os carros vêm poluindo as cidades **a** muito tempo.

- **b)** Os ambientalistas procuram **há** décadas uma solução definitiva.
- **c)** O desinteresse pelos automóveis passou **a** despertar a atenção dos estudiosos.
- **d)** Nas cidades planejadas, as zonas residenciais devem ficar **a** dez km do centro comercial.
- **e)** Em alguns países, **há** excesso de veículos nas ruas.
- **6. (27165)** CESGRANRIO 2012 Classes de Palavras (Morfologia) / Flexão Nominal e Verbal

### **A palavra**

Freud costumava dizer que os escritores precederam os psicanalistas na descoberta do inconsciente. Tudo porque literatura e psicanálise têm um profundo elo em comum: a palavra.

**Já** me perguntei algumas vezes como é que uma pessoa que tem dificuldade com a palavra consegue externar **suas** fantasias e carências durante uma terapia. Consultas são um **refinado** exercício de comunicação. **Se** relacionamentos amorosos fracassam por falhas na comunicação, creio que a relação terapêutica também poderá naufragar diante da impossibilidade de o paciente se fazer **entender.**[...]

*Martha Medeiros. Revista O Globo. 2011.*

No segundo parágrafo, ao se referir à comunicação, a cronista valoriza a terapia, expressando seu ponto de vista em relação a esta. O recurso linguístico que evidencia isso é o uso do(a):

- **a)** advérbio **já**.
- **b)** pronome possessivo **suas**.
- **c)** adjetivo **refinado**.
- **d)** conjunção **se**.
- **e)** verbo **entender**.

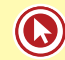

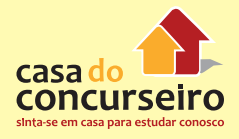

**7. (47123)** CESGRANRIO – 2014 – Classes de Palavras (Morfologia) / Flexão Nominal e Verbal Em "este estímulo é deveras desestimulante." (l. 4), a palavra em destaque expressa ideia de:

### **Escrever é fácil?**

Para estimular crianças e jovens a escrever, há quem diga que escrever é fácil: basta Pôr no papel o que está na cabeça. Na maioria das vezes, porém, este estímulo é deveras desestimulante.[...] *Bernardo, G. Conversas com um professor de literatura. Rio de Janeiro: Rocco, 2013. Adaptado*

- **a)** tempo
- **b)** dúvida
- **c)** negação
- **d)** condição
- **e)** intensidade
- **8. (73460)** CESGRANRIO 2014 Elementos Referenciais , Classes de Palavras (Morfologia) / Flexão Nominal e Verbal

No trecho do Texto "Mas há uma tendência que se contrapõe a **isso**" (l. 34), o pronome destacado refere-se a:

#### **Viver com menos**

De quantos objetos você precisa para ter uma vida tranquila? Certamente o kit essencial inclui pecas de roupas, celular, cartões de crédito, móveis e eletrodomésticos como cama, geladeira, fogão, com-

- putador, e uma casa para guardar tudo isso. Talvez você também tenha um carro e acredite que para levar uma vida plena só precisa de mais aquela casa na 40 praia. Se dinheiro não for um empecilho, a lista pode aumentar. Não é preciso ir muito longe para perceber
- que vivemos cercados por uma enorme quantidade de objetos e acabamos gastando boa parte do tempo cuidando de sua manutenção.

Nosso objetivo é tornar a vida mais fácil e confortável, mas muitas vezes acabamos reféns de nos-

- $15$ sos próprios objetos de desejo. Um dos lugares que ostentam as consequências do consumo excessivo são os engarrafamentos. Diante do sonho do carro próprio, as pessoas preferem ficar presas em um engarrafamento do que andar de transporte público.
- Mas de quantas dessas coisas de fato precisamos e quantas não são apenas desperdícios de espaço, de dinheiro e de tempo? Por que compramos coisas que sabemos que não iremos usar? Para alguns estudiosos, a diferença entre o que precisamos
- e o que desejamos acaba se confundindo na cabeça 25 do consumidor em meio à enxurrada de publicidade que recebemos todos os dias. Os objetos que compramos geralmente se encaixam em três categorias: a das necessidades, a dos desejos e a dos "necejos",
- os objetos de desejo que, por imposição da publici-30 dade, acabam se tornando uma necessidade. Tão necessários que as pessoas têm de lutar contra a corrente do marketing.
- **a)** minimalismo
- **b)** marketing
- **c)** consumismo
- **d)** ostentação
- **e)** publicidade

Mas há uma tendência que se contrapõe a isso. 35 a do minimalismo - também conhecido como "consumo mínimo" ou "simplicidade voluntária". Por exemplo, alguns assumem o desafio de viver um ano com apenas 100 itens, incluindo roupas, livros, aparelhos eletrônicos, lembranças de família e objetos pessoais. Outros procuram ir ainda mais fundo, vivendo sem casa e com apenas 50 itens. Há quem pregue o desafio de ficar um ano sem comprar nada, vivendo na base de trocas e doações.

O minimalismo não trata apenas da quantidade  $45$ ou do valor dos itens que se encontram em nossas casas. Minimalismo é viver com o essencial, e cada pessoa decide o que é essencial para si. Então, por definição, o minimalismo sempre será algo subjetivo e individual. Por exemplo, todo mundo que mora numa

casa ou apartamento grande em uma área mais barata da cidade poderia, pelo mesmo valor, morar em um cubículo mais bem localizado. Essa é uma revolução minimalista: ter menos tralha e mais experiências.

VELOSO, Larissa. Viver com menos. Revista Planeta. São Paulo: Três Editorial. n. 490, ago. 2013. Seção Comportamento. Adaptado.

### **9. (5457)** CESGRANRIO – 2012 – Elementos Referenciais , Interpretação, Compreensão, Tipologia e Gêneros Textuais, Classes de Palavras (Morfologia) / Flexão Nominal e Verbal

 $35$ 

No 6º parágrafo do texto, a palavra **ela** (l. 43) refere-se a:

#### METRÓPOLE SUSTENTÁVEL: É POSSÍVEL?

Conversamos com sociólogos, arquitetos, economistas, urbanistas e representantes de<br>organizações internacionais sobre o assunto. Será  $de$ que estamos fadados a um colapso ou a metrópole sustentável é um conceito viável?

- Virou hábito na mídia e, provavelmente, em conversas cotidianas o uso do adjetivo 'sustentável'. Condomínios, materiais de construção, meios de<br>transporte, edifícios... Tudo pode ser sustentável.
- duando perguntanos a urbanistas economistas<br>sobre o assunto, o conceito de sustentabilidade<br>aplicado a cidades não se configura unânime. Para<br>alguns urbanistas, um elemento fundamental para ser  $10$
- levado em conta, quando se fala de sustentabilidade<br>urbana, é o futuro. "Uma metrópole sustentável é  $15$ aquela que, na próxima geração, tenha condições<br>iguais ou melhores que as que temos hoje", define o
- iguais ou meinores que as que termos noje , derine o<br>presidente do Instituto de Arquitetos do Brasil (IAB).<br>Por 'condições' devemos entender os aspectos<br>fundamentais relacionados à vida urbana: habitação,<br>alimentação, saúd água, etc. Além disso, a articulação entre os campos ambiental e social é essencial para o conceito de sustentabilidade urbana.
- A primeira condição fundamental para 25  $\circ$ A primeira condição fundamental para o<br>estabelecimento de uma cidade sustentável<br>é a democratização dos acessos a serviços e<br>equipamentos públicos. Isso significa a redução<br>drástica de todas as formas de desigualdades –
- social, política, econômica e espacial.  $30$
- **a)** infraestrutura (l. 31)
- **b)** rede de transportes (l. 40)
- **c)** priorização do automóvel (l. 44)
- **d)** impermeabilização (l. 47)
- **e)** pavimentação (l. 47)

Nesse cenário. para que infraestrutura. segurança, saúde, educação e outros serviços<br>públicos sejam acessíveis em toda a metrópole, .<br>a manutenção da cidade se torna cada vez mais cara. É imperativo democratizar o acesso aos<br>serviços básicos de uma metrópole e diminuir as aos desigualdades. No entanto, como fazer isso quando<br>o dinheiro é limitado? "Conter a expansão urbana", resume o arquiteto.

resume o arquitecto.<br>A rede de transportes, por exemplo, é um dos<br>aspectos a serem observados na constituição das<br>cidades. Quanto maiores as distâncias a serem percorridas, também maior e mais complexa ela será.<br>A priorização do automóvel faz com que a cidade se expanda horizontalmente, minando as possibilidades expansion concernamente, miniario as possibilidades de ter áreas não ocupadas, e contribui para a<br>impermeabilização do solo, com a pavimentação<br>contínua. A superestima do automóvel é uma das marcas do subdesenvolvimento, no qual também o

marcas do subdesenvolvimento, no qual também o<br>transporte coletivo é precário.<br>Se alguns dados da ONU oferecem um<br>prognóstico positivo do futuro das metrópoles, os<br>urbanistas nos lembram que o destino das cidades<br>pode não  $50$ mudança mais orgânica. Mudanças estruturais e na ordem do pensamento são fundamentais para que,<br>se não garantida, a sustentabilidade seja ao menos possível

FRAGA, Isabela. Metrópole sustentável: é possivel? **Revista**<br>**Ciência Hoje.** Rio de Janeiro: Instituto Ciência Hoje, vol. 46,<br>n. 274, setembro de 2010. p. 22-29. Adaptado.

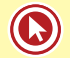

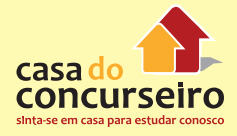

Acesse o *link* a seguir ou baixe um leitor QR Code em seu celular e fotografe o código para ter acesso gratuito aos simulados *on-line*. E ainda, se for assinante da Casa das Questões, poderá assistir ao vídeo da explicação do professor.

http://acasadasquestoes.com.br/prova-imprimir.php?prova=2210999

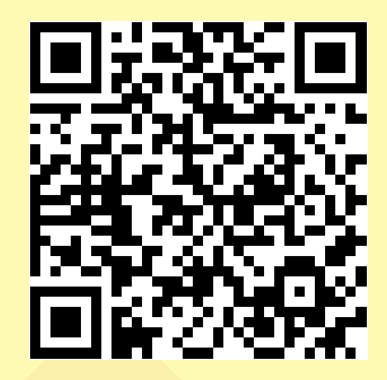

Gabarito: **1.** (73476) B **2.** (73480) D **3.** (73493) A **4.** (73475) E **5.** (73473) A **6.** (27165) C **7.** (47123) E **8.** (73460) C **9.** (5457) B

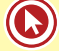

# Aula 2

# **Construção Frasal**

**Frase:** É o enunciado com sentido completo, capaz de fazer uma comunicação. Na frase é facultativo o uso do verbo.

**Oração:** É o enunciado com sentido que se estrutura com base em um verbo.

**Período:** É a oração composta por um ou mais verbos.

# **SUJEITO – é o ser da oração ou a quem o verbo se refere e sobre o qual se faz uma declaração.**

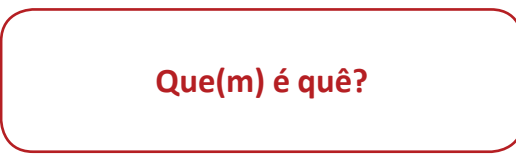

- "Teus sinais me confundem da cabeça aos pés, mas por dentro eu te devoro." (Djavan)
- Existem aqui bons alunos, boas apostilas e exemplares professores.
- Discutiu-se esse assunto na aula de Português da Casa do Concurseiro.

# **Casos especiais**

**Sujeito indeterminado** – quando não se quer ou não se pode identificar claramente a quem o predicado da oração se refere. Observe que há uma referência imprecisa ao sujeito. Ocorre

- **a)** com o verbo na 3ª pessoa do plural, desde que o sujeito não tenha sido identificado anteriormente.
	- Falaram sobre esse assunto no bar do curso.
	- "Um dia me disseram que as nuvens não eram de algodão." (Engenheiros do Hawaii)

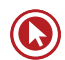

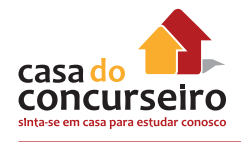

- **b)** com o verbo na 3ª pessoa do singular (VI, VTI, VL) + SE
	- Precisa-se de muita atenção durante a aula.
	- Dorme-se muito bem neste hotel.
	- "Fica-se muito louco quando apaixonado." (Freud)

**Inexistente (oração sem sujeito)** – ocorre quando há verbos impessoais na oração.

### **Fenômeno da natureza**

- Venta forte no litoral cearense!
- Deve chover nesta madrugada.

**Haver** – no sentido de existir, ocorrer, ou indicando tempo decorrido.

- "Não haverá borboletas se a vida não passar por longas e silenciosas metamorfoses." (Rubem Alves)
- Havia muitas coisas estranhas naquele lugar.
- Deve haver algum concurso neste mês.
- Devem existir bons concursos neste mês.

**Fazer** – indicando temperatura, fenômeno da natureza, tempo.

- Faz 18ºC em Porto Alegre hoje.
- Deve fazer 40ºC amanhã em Recife.
- Fez calor ontem na cidade.
- Faz 3 anos que eu trabalho na Casa do Concurseiro.
- Está fazendo 10 meses que nós nos vimos aqui.

### **Sujeito Oracional**

• Estudar para concursos é muito cansativo.

- É necessário que vocês estudem em casa.
- "Parecia que era minha aquela solidão." (Engenheiros do Hawaii)

# **Transitividade Verbal**

- **1. Verbo Intransitivo (VI):** Verbo que não exige complemento.
	- "A saudade não deseja ir para a frente. Ela deseja voltar." (Rubem Alves)
	- "Meu coração já não bate nem apanha." (Arnaldo Antunes)
- **2. Verbo Transitivo Direto (VTD):** Verbo que precisa de complemento sem preposição.
	- "A Vida Anuncia que renuncia a Morte dentro de Nós." (Teatro Mágico)
	- "Por onde andei enquanto você me procurava?" (Nando Reis)
- **3. Verbo Transitivo Indireto (VTI)**: Verbo que precisa de complemento com preposição.
	- "Cuida de mim, enquanto não me esqueço de você". (Teatro Mágico)
	- "Acreditar por um instante em tudo que existe" (Legião)
- **4. Verbo Transitivo Direto e Indireto (VTDI):** Precisa de 2 complementos. (OD e OI)
	- "A Mônica explicava ao Eduardo coisas sobre o céu, a terra, a água e o ar." (Legião)
	- "Plantei uma flor no coração dela, e ela me deu um sorriso trazendo paz." (Natiruts)
- **5. Verbo de Ligação (VL):** Não indicam ação. Esses verbos fazem a ligação entre 2 termos: o sujeito e suas características. Estas características são chamadas de predicativo do sujeito.
	- "O sonho é a realização de um desejo." (Freud)
	- Tu estás cansado agora? ser, viver, acha, encontrar, fazer,

parecer, estar, continuar, ficar, permanecer, andar, tornar, virar

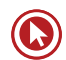

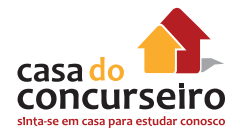

# **Adjunto Adverbial**

É o termo da oração que indica uma circunstância (dando ideia de tempo, instrumento, lugar, causa, dúvida, modo, intensidade, finalidade). O adjunto adverbial é o termo que modifica o sentido de um verbo, de um adjetivo, de um advérbio.

# **Advérbio X Adjunto Adverbial**

**Hoje** eu prometo a você uma taça de vinho **na minha casa alegremente!**

# **Aposto X Vocativo**

Aposto é um termo acessório da oração que se liga a um substantivo, tal como o adjunto adnominal, mas que, no entanto sempre aparecerá com a função de explicá-lo, aparecendo de forma isolada por pontuação.

Vocativo é o único termo isolado dentro da oração, pois não se liga ao verbo nem ao nome. Não faz parte do sujeito nem do predicado. A função do vocativo é chamar o receptor a que se está dirigindo. É marcado por sinal de pontuação.

- Dudan, o professor de matemática, também sabe muito bem Português!
- Sempre me disseram duas coisas: estude e divirta-se.
- "Não chore, meu amor, tudo vai melhorar" (Natiruts)

# **Adjunto Adnominal**

Adjunto adnominal é o termo que caracteriza e/ou define um substantivo. As classes de palavras que podem desempenhar a função de adjunto adnominal são adjetivos, artigos, pronomes, numerais, locuções adjetivas. Portanto se trata de um termo de valor adjetivo que modificara o nome ao qual se refere.

Artigo: O preço do arroz subiu

Adjetivos: A política empresarial deve ser o grande debate no seminário.

Pronome: Algumas pessoas pediram essas dicas.

Numeral: Dez alunos dedicados fizeram o nosso simulado.

Locução adjetiva: A aula de Português sempre nos emociona muito!

# Questões

**1. (5480)** CESGRANRIO – 2012 – Sintaxe da Oração (Análise Sintática)

A palavra **que** tem o mesmo valor sintático e morfológico do que se destaca em:

[...] Eu sei que a gente se acostuma[...]

- **a)** Vamos ao Maranhão, **que** a passagem está barata.
- **b)** Ainda **que** chova, irei ao encontro.
- **c)** Há mais razões para sorrir **que** para chorar.
- **d)** Ele espera **que** tudo dê certo.
- **e)** A cidade em **que** nascemos só prospera.
- **2. (36091)** Cespe 2013 Concordância Nominal e Verbal, Sintaxe da oração

As formas verbais "estão" ( $\ell$ . 18), "apontam" (l. 18), "Estão" (l. 19) e "São" (l. 21) estão no plural porque concordam com "As obras do Projeto São Francisco" ( $\ell$ . 17).

17. [...] As obras do Projeto São Francisco 18. estão em andamento e apontam mais de 19. 43% de avanço. Estão em construção 20. túneis, canais, aquedutos e barragens. 21. São mais de 1,3 mil equipamentos em 22. operação. O projeto contempla ainda 38 23. ações sociombientais, como o resgaste 24. de 25. monitoramento da fauna e flora. O 26. investimento nessas atividades é de 27. quase R\$ 1 bilhão. bens arqueológicos e o

> Disponível em: <www.integracao.gov.br> (com adaptações).

( ) Certo ( ) Errado

**3. (36112)** Cespe – 2013 – Concordância Nominal e Verbal

A forma verbal "têm"  $(l. 11)$  está no plural porque concorda com "O governo federal e os governos estaduais", que é sujeito composto.

1. 2. 3. 4. 5. 6. 7. 8. 9. 10. federal e os governos estaduais nem 11. sempre têm condições de manter 12. rodovias em perfeitas condições. A 13. privatização surge como alternativa para 14. resolver esse problema. Como o auxílio 15. da iniciativa privada, o governo consegue 16. fazer muito mais em pouco tempo. Muitos são contra a privatização de rodovias e a cobrança de pedágio. Realmente, pode-se dizer que é pagar impostos duas vezes; no entanto, no Brasil, grande parte das rodovias que não são privatizadas não possui boas condições de tráfego. Ou seja, pagamos apenas uma vez, mas não temos rodovias de qualidade. O governo

Disponível em: <http:administracaoesucesso.com/> (com adaptações).

( ) Certo ( ) Errado

**4. (36180)** Cespe – 2013 – Concordância Nominal e Verbal, Pronomes: Emprego, Formas de Tratamento e Colocação

A partícula "se" ligada ao verbo "estabelece"  $(l. 23)$  denota a indeterminação do sujeito desta forma verbal.

18. [...] A partir de então, e dada a 19. intensificação dos processos técnico-20. científicos 21. surgem posicionamentos antagônicos 22. em relação à temática da aceleração  $23.$ 24. uma compreensão de que o incremento 25. 26. determinante, ou até mesmo 27. fundamental para um desenvolvimento 28. econômico e social satisfatório, além de 29. ser politicamente neutro e desprovido 30. de normatividade. [...] da contemporaneidade. tecnológica. Por um lado, estabelece-se de ciência e tecnologia é algo

Disponível em: <http://www.lume.ufrgs.com.br> (com adaptações).

( ) Certo ( ) Errado

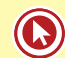

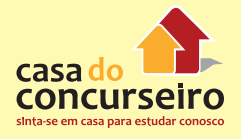

**5. (4745)** FCC – 2012 – Sintaxe do Período (Coordenadas e Subordinadas)/Nexos

Os modernistas de 1992 nunca se consideraram componentes de uma escola, nem afirmaram ter postulados rigorosos em comum. O que os unificava era um grande desejo de expressão livre e a tendência para transmitir, sem os embelezamentos do academismo, a emoção pessoal e a realidade do país. Por isso, não se cansaram de afirmar (sobretudo Mário de Andrade) que a sua contribuição maior foi a liberdade de criação e expressão. "Cria o teu ritmo livremente", disse Ronald de Carvalho.

Este conceito é relativo, pois em arte não há originalidade absoluta. No Brasil, ele significou principalmente libertação dos modelos acadêmicos, que se haviam consolidade entre 1890 e 1920. Em relação a eles, os modernistas afirmaram a sua libertação em vários rumos e setores: vocabulários, sintaxe, escolha de temas, a própria maneira de ver o mundo.

Do ponto de vista estilístico, pregaram a rejeição dos padrões portugueses, buscando uma expressão mais coloquial, próxima do modo de falar brasileiro. Um renovador como Mário de Andrade

começava os períodos pelo pronome oblíquo, abandonada inteiramente a segunda pessoa do singular, acolhia expressões e palavras de linguagem corrente, procurava incorporar à escrita, o ritmo da fala e consagrar literariamente o vocabulário usual. 1. 2. 3. 4. 5. 6.

Mesmo quando não procuravam subverter a gramática, os modernistas promoveram uma valorização diferente do léxico, paralela à renovação dos assuntos. O seu desejo principal foi o de serem atuais, exprimir a vida diária, dar estado de literatura aos fatos da civilização moderna. 7. 8. 9. 10. 11. 12. 13. 14.

(Trecho adaptado de Antonio Candido e José Aderaldo Castello. Presença da literatura brasileira: Modernismo. Rio de Janeiro, Bertrand Brasil, 1997, 15. 16.

Este conceito é relativo, pois em arte não há originalidade absoluta.

[...] a sua contribuição maior foi a liberdade de criação e expressão.

Ambos os elementos acima grifados exercem nas respectivas frases a função de:

- **a)** adjunto adverbial.
- **b)** objeto direto.
- **c)** complemento nominal.
- **d)** predicativo.
- **e)** objeto indireto.
- **6. (4601)** Cespe 2012 Sintaxe do Período (Coordenadas e Subordinadas)/Nexos
	- 1. O crescimento de pouco mais de 16% no
	- 2. crédito para 2012, projetado pela
	- 3. 4. (Febraban), é um percentual "substancial Federação Brasileira de Bancos
	- 5. e significativo", de acordo com o vice-
	- 6. presidente executivo da Febraban, que,
	- 7. durante seminário sobre inclusão
	- 8. bancária, destacou a solidez do sistema
	- 9. bancário brasileiro em relação aos de
	- 10. outros países. "O Brasil era o país do
	- 11. futebol. Hoje, é o país dos bancos de 12. primeira linha. Temos um sistema
	- 13. financeiro do qual devemos ter orgulho",
	- 14. disse. "Não fomos afetados pela crise e
	- 15. por tudo de ruim que acontece lá fora".
	- 16. O executivo disse ainda que os bancos
	- 17. têm investido em tecnologia para crescer
	- 18. e e trabalhado para melhorar o
	- 19. atendimento à população e o controle
	- 20. do endividamento. Em relação a esse
	- 21. ponto, afirmou que a inadimplência vai
	- 22. continuar crescendo. Ela tem tendências
	- 23. para baixar", disse.

### Disponível em: <veja.abril.com.br>

As expressões "o vice-presidente executivo da Febraban" ( $\ell$ . 5-6) e "O executivo" ( $\ell$ . 16) têm o mesmo referente.

( ) Certo ( ) Errado

p.11-12)

**7. (5175)** Cespe – 2012 – Regência Nominal e Verbal

A substituição de "fazer frente aos"  $(l. 5)$ por "enfrentar os" prejudicaria a correção gramatical do texto.

1. 2. 3. aprovou, em setembro último, 4. alterações no seu regimento interno 5. com o objetivo de fazer frente aos novos 6. desafios do setor de avião civil, em razão 7. de sua expansão e do considerável 8. aumento do número de usuários do 9. transporte aéreo no país nos últimos 10. anos. [...] A Diretoria Colegiada da Agência Nacional de Aviação Civil (ANAC)

> Disponível em: <www.anac.gov.br> (com adaptações).

( ) Certo ( ) Errado

**8. (4602)** Cespe – 2012 – Sintaxe do Período (Coordenadas e Subordinadas)/Nexos

O sujeito da forma verbal "destacou"  $(l. 8)$ , cujo referente é "o vice-presidente executivo da Febraban ( $\ell$ . 6-7)", é indeterminado.

1. 2. no crédito para 2012, projetado pela 3. Federação Brasileira de Bancos 4. (Febraban), é um percentual "substancial 5. 6. presidente executivo da Febraban, que, 7. durante seminário sobre inclusão 8. bancária, destacou a solidez do sistema 9. bancário brasileiro em relação aos de 10. outros países. "O Brasil era o país do 11. futebol. Hoje, é o país dos bancos de 12. primeira linha. Temos um sistema 13. financeiro do qual devemos ter orgulho", 14. disse. "Não fomos afetados pela crise e 15. por tudo de ruim que acontece lá fora". 16. O executivo disse ainda que os bancos 17. têm investido em tecnologia para crescer 18. 19. atendimento à população e o controle 20. do endividamento. Em relação a esse 21. ponto, afirmou que a inadimplência vai 22. continuar crescendo. Ela tem tendências 23. para baixar", disse. O crescimento de pouco mais de 16% e significativo", de acordo com o vicee trabalhado para melhorar o

Disponível em: <veja.abril.com.br>.

( ) Certo ( ) Errado

## **9. (5264)** FCC – 2012 – Regência Nominal e Verbal

[...] Quando foi nomeado ministro do Tesouro, em 1924, Churchill continuou sua política de reformas sociais. Neville Chamberlain, secretário da Saúde, foi responsável por ampliar a abrangência da previdência social, com a introdução da Lei das viúvas, órfãos e da velhice. Churchill estava ansioso por colaborar com Chamberlain na implantação desse esquema, de modo que ele próprio o anunciou no orçamento de 1925. [...]

[...] de modo que ele próprio o anunciou no orçamento de 1925.

Considerando-se o contexto, o verbo grifado acima está empregado como

- **a)** transitivo indireto pronominal.
- **b)** transitivo indireto.
- **c)** bitransitivo.
- **d)** transitivo direto.
- **e)** intransitivo.
- **10. (5093)** Cespe 2011 Sintaxe do Período (Coordenadas e Subordinadas)/Nexos

Em "emitir-lhes"  $(l. 7)$ , o pronome exerce a função de objeto direto.

- 1. No artigo 68 do Ato das Disposições
- 2. Constitucionais Transitórias, dispôs a
- 3. Carta Magna de 1988: "Aos
- 4. remanescentes das comunidades dos
- 5. quilombos que estejam ocupando suas terras é reconhecida a propriedade
- 6. 7. definitiva, devendo o Estado emitir-lhes
- 8. os títulos respectivos." [...]

O Estado de S. Paulo. 29.11.2010

( ) Certo ( ) Errado

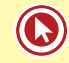

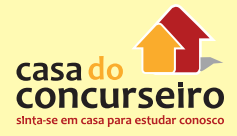

Acesse o *link* a seguir ou baixe um leitor QR Code em seu celular e fotografe o código para ter acesso gratuito aos simulados *on-line*. E ainda, se for assinante da Casa das Questões, poderá assistir ao vídeo da explicação do professor.

http://acasadasquestoes.com.br/prova-imprimir.php?prova=2211050

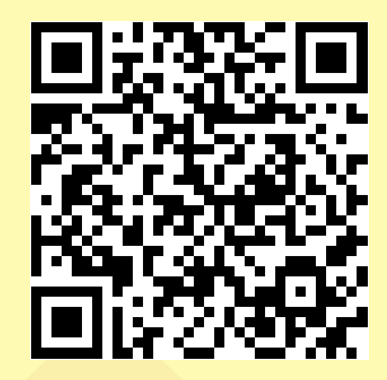

Gabarito: **1.** (5480) D **2.** (36091) Errado **3.** (36112) Certo **4.** (36180) Errado **5.** (4745) D **6.** (4601) Certo **7.** (5175) Errado **8.** (4602) Errado **9.** (5264) D **10.** (5093) Errado

# Aula 3

# **Concordância Nominal e Verbal**

# **Concordância Verbal**

# **Regra geral**

O verbo concorda com o núcleo do sujeito em número e pessoa.

- "A renúncia progressiva dos instintos parece ser um dos fundamentos do desenvolvimento da civilização humana." (Freud)
- A sala dos professores parece o pátio de uma escola.

# **Regras especiais**

- **1. SE**
- **a)** Pronome apassivador: O verbo (VTD ou VTDI) concordará com o sujeito passivo.
	- Compraram-se alguns salgadinhos para a festa.
	- Estuda-se esse assunto na aula.
	- Exigem-se referências do candidato.
	- Emplacam-se os carros novos em três dias.
	- Entregou-se um brinde aos alunos durante o intervalo.
- **b)** Índice de indeterminação do sujeito: O verbo (VL, VI ou VTI) não terá sujeito claro! Terá um sujeito indeterminado.
	- Não se confia em pessoas que não estudam.
	- Necessita-se, no decorrer do curso, de uma boa revisão.
	- Assistiu-se a todas as cenas da novela no capítulo final.

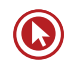

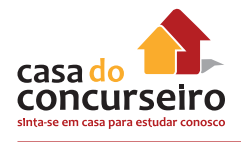

### **2. PRONOME DE TRATAMENTO**

O verbo fica sempre na 3ª pessoa (= ele/ eles).

• Vossa Excelência merece nossa estima. Sua obra é reconhecida por todos.

### **3. HAVER – FAZER**

"Haver" no sentido de "existir ou ocorrer" ou indicando "tempo" ficará na terceira pessoa do singular. É impessoal, ou seja, não possui sujeito.

"Fazer" quando indica "tempo" ou "fenômenos da natureza", também é impessoal e deverá ficar na terceira pessoa do singular.

- Neste curso, há alguns alunos estudiosos.
- Já houve muitos concursos neste ano.
- Faz 3 dias que vi essa aula no site do curso.
- **4. Expressões partitivas ou fracionárias:** Verbo no singular ou no plural.
	- A maioria das pessoas aceita/ aceitam os problemas sociais.
	- Um terço dos candidatos errou/ erraram aquela questão.

### **Complete as frases:**

- **a)** É preciso que se \_\_\_\_\_\_\_\_\_\_\_\_\_ as questões de Português e se \_\_\_\_\_\_\_\_\_\_\_ as dicas para não \_\_\_\_\_\_\_\_\_\_\_\_\_\_ muitas dúvidas. (faça – façam/fixe – fixem/existir – existirem)
- **b)** Não \_\_\_\_\_\_\_\_\_\_\_\_\_\_\_\_\_\_\_\_ gabaritos errados. (poderia haver poderiam haver)
- **c)** \_\_\_\_\_\_\_\_\_\_\_\_\_\_\_\_\_\_ de questões complicadas. (Trata-se Tratam-se)
- **d)** Os alunos acreditam que **de accessors** outras formas de aprender a matéria, mas sabem que algumas exceções. (exista – existam / podem haver – pode haver)
- **e)** vários meses que não se esimulados aqui;  $\blacksquare$ alguma coisa acontecendo. (faz – fazem/ realiza – realizam/deve haver – devem haver)
- f) Não emoções que **uma aprovação.** (existe existem/ traduza traduzam)
- **g)** \_\_\_\_\_\_\_\_\_\_ problemas durante a prova. (aconteceu aconteceram)
- **h)** Quando se  $\qquad$  de concursos públicos, em que se  $\qquad$  diplomas acadêmicos, não \_\_\_\_\_\_\_\_\_\_\_\_\_\_\_\_\_\_\_ tantos inscritos. (trata – tratam/exige – exigem/ deve haver – devem haver)
- i) as 9h a prova, mas quase não external candidatos. (Iniciou-se Iniciaram-se/havia – haviam)
- **j)** No Facebook, **the fotos selfs e** and muitas informações erradas. (publicase – publicam-se/ compartilha-se – compartilham-se)

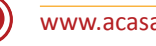

# **Concordância Nominal**

# **Regra geral**

Os artigos, os pronomes, os numerais e os adjetivos concordam com o substantivo a que eles se referem.

# **Casos especiais**

- **1.** Adjetivo + substantivos de gênero diferente: Concordância com o termo mais próximo.
	- Aquele professor ensina complicadas regras e conteúdos. complicados conteúdos e regras.
- **2.** Substantivos de gêneros diferentes + adjetivo: Concordância com o termo mais próximo ou uso do masculino plural.
	- A Casa do Concurseiro anunciou a professora e o funcionário homenageado.
	- A Casa do Concurseiro anunciou a professora e o funcionário homenageados.
	- A Casa do Concurseiro anunciou o funcionário e a professora homenageada.

### **3. Anexo:**

- Seguem anexos os valores do orçamento.
- As receitas anexas devem conter comprovante.
- **4.** SÓ
	- "O impossível é só questão de opinião e disso os loucos sabem, só os loucos sabem."

(Chorão)

• "Eu tava só, sozinho! Mais solitário que um paulistano, que um canastrão na hora que cai o pano."

(Zeca Baleiro)

• "Bateu de frente é só tiro, porrada e bomba." (Valesca Popozuda)

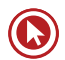

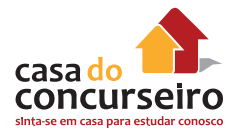

## **Observação:**

A locução adverbial a sós é invariável.

- **5.** OBRIGADO adjetivo
	- "Muito obrigada", disse a nova funcionária pública!

### **6.** BASTANTE

Adjetivo = vários, muitos Advérbio = muito, suficiente

- Entregaram bastantes problemas nesta repartição.
- Trabalhei bastante.
- Tenho bastantes razões para estudar na Casa do Concurseiro!
- **7.** TODO, TODA qualquer TODO O, TODA A – inteiro
	- "Todo verbo é livre para ser direto ou indireto."
	- Todo o investimento deve ser aplicado nesta empresa.
- **8.** É BOM, É NECESSÁRIO, É PROIBIDO, É PERMITIDO

Com determinante = variável Sem determinante = invariável

- Vitamina C é bom para saúde.
- É necessária aquela dica na véspera da prova.
- Neste local, é proibido entrada de pessoas estranhas.
- Neste local, é proibida a entrada de pessoas estranhas.

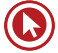

**9.** MEIO

Adjetivo = metade

Advérbio = mais ou menos

- Comprei meio quilo de picanha.
- Isso pesa meia tonelada.
- O clima estava meio tenso.
- Ana estava meio chateada.

# **Exercícios:**

- **1.** Complete as lacunas com a opção mais adequada:
	- **a)** É \_\_\_\_\_\_\_\_\_\_\_\_\_\_\_\_\_\_\_ (proibido OU proibida) conversa durante o concurso.
	- **b)** É \_\_\_\_\_\_\_\_\_\_\_\_\_\_\_\_\_\_\_\_\_\_ (proibido OU proibida) a conversa durante o concurso.
	- **c)** É  $\qquad \qquad$   $\qquad \qquad$  (permitido OU permitida) a propaganda eleitoral agora.
	- **d)** Estudar no intervalo não é \_\_\_\_\_\_\_\_\_\_\_\_\_\_\_\_\_\_ (permitido OU permitida).
	- **e)** Bebida na aula não é \_\_\_\_\_\_\_\_\_\_\_\_\_\_\_\_\_\_\_\_ (permitido OU permitida).
	- **f)** Crise financeira não é \_\_\_\_\_\_\_\_\_ (bom OU boa) para os concurseiros.
	- **g)** Respondeu tudo com \_\_\_\_\_\_\_\_\_\_\_\_\_\_ (meio OU meias) palavras.
	- **h)** Minha colega ficou  $\qquad \qquad$  (meio OU meia) angustiada.
	- **i)** Ana estava \_\_\_\_\_\_\_\_\_\_\_\_\_\_\_\_ (meio OU meia) estressada depois da prova.
	- **j)** Eles comeram \_\_\_\_\_\_\_\_\_\_\_\_\_\_\_\_\_\_\_\_(bastante OU bastantes) salgadinhos.

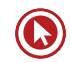
## Questões

**1. (7656)** CESGRANRIO – 2012 – Concordância Nominal e Verbal

A concordância está de acordo com a norma-padrão em:

- **a)** Vai acontecer muitas inovações no século XXI.
- **b)** Existe cientistas que investigam produtos para 2050.
- **c)** A maioria dos brasileiros acredita que o mundo vai melhorar.
- **d)** O passeio aos planetas e às estações espaciais vão ser normais no futuro.
- **e)** Daqui a alguns anos, provavelmente haverão lojas com robôs vendedores.
- **2. (7648)** CESGRANRIO 2011 Concordância Nominal e Verbal

A frase em que a concordância nominal está INCORRETA é:

- **a)** Bastantes feriados prejudicam, certamente, a economia de um país.
- **b)** Seguem anexo ao processo os documentos comprobatórios da fraude.
- **c)** Eles eram tais qual o chefe nas tomadas de decisão.
- **d)** Haja vista as muitas falhas cometidas, não conseguiu a promoção.
- **e)** Elas próprias resolveram, enfim, o impasse sobre o rumo da empresa.
- **3. (7647)** CESGRANRIO 2011 Concordância Nominal e Verbal

A concordância verbal está corretamente estabelecida em:

- **a)** Foi três horas de viagem para chegar ao local do evento.
- **b)** Há de existir prováveis discussões para a finalização do projeto.
- **c)** Só foi recebido pelo coordenador quando deu cinco horas no relógio.
- **d)** Fazia dias que participavam do processo seletivo em questão.
- **e)** Choveu aplausos ao término da palestra do especialista em Gestão.
- **4. (47182)** CESGRANRIO 2014 Concordância Nominal e Verbal

No trecho "cruzam-se grandes distâncias em poucas horas", o verbo **cruzar** foi utilizado no plural para atender às exigências da norma-padrão da Língua Portuguesa.

Esse mesmo procedimento deve ser adotado se a expressão destacada for empregada no plural em:

- **a)** Com o avanço da tecnologia, assiste-se a **um período intenso** de transformação dos hábitos e aperfeiçoamento dos sistemas de comunicação.
- **b)** De acordo com a legislação aprovada ontem, desiste-se da **pesquisa farmacológica** realizada no país no caso de competição com outros países.
- **c)** O uso intenso das redes sociais revela que, em todas as faixas etárias, almejase por **comunicação permanente** com novos amigos virtuais.
- **d)** Para evitar a desigualdade social, precisa-se de **ampla oportunidade** de emprego para todos os cidadãos que atingem a maioridade etária.
- **e)** Segundo a concepção transumanista, estabelece-se, por meio da tecnologia, **novo patamar** para o desenvolvimento cognitivo da humanidade.
- **5. (47183)** CESGRANRIO 2014 Concordância Nominal e Verbal

A concordância verbal está de acordo com a norma-padrão da Língua Portuguesa em:

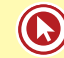

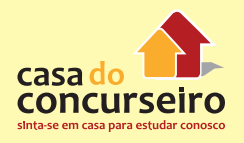

- **a)** A escolha das pessoas sobre os melhoramentos a serem implementados resultarão em uma linha contínua de indivíduos modificados pela tecnologia.
- **b)** Alguns dos problemas que a nova tecnologia acarreta para a sociedade é o aumento da desigualdade social e a polarização entre os mais e os menos aptos.
- **c)** Os jornais noticiaram que decorre das características do solo da mata atlântica os episódios de deslizamento que ocorreram na região serrana.
- **d)** O emprego de técnicas mnemônicas praticadas por grande número de pessoas ajuda a memorização de certas informações importantes no dia a dia.
- **e)** Um exemplo de progresso nos dias atuais que deixariam nossos tataravós boquiabertos é a comunicação instantânea com o outro lado do mundo.
- **6. (47142)** CESGRANRIO 2014 Concordância Nominal e Verbal

A forma verbal destacada que está flexionada de acordo com a norma-padrão da Língua Portuguesa é:

- **a)** Walcir e sua amiga **saiu** correndo do shopping.
- **b)** O relógio **bateram** dez horas.
- **c)** Eu e meus amigos **irão** às compras.
- **d) Fazem** dois anos que não compramos nada no shopping.
- **e) Havia** crianças e adultos naquela loja.
- **7. (47186)** CESGRANRIO 2014 Concordância Nominal e Verbal

O verbo auxiliar destacado está utilizado de acordo com a norma-padrão da Língua Portuguesa em:

**a)** A comissão encarregada de analisar a reciclagem de materiais concluiu que **têm** havido boas soluções para os resíduos hospitalares.

- **b)** As conclusões dos peritos comprovaram que já **deviam** fazer cinco horas que o acidente acontecera e o socorro ainda não chegara.
- **c)** As experiências recentes tentam descobrir se **pode** existir outras formas de vida além dessa que conhecemos no nosso planeta.
- **d)** Os oceanógrafos afirmam que **deve**  haver espécies raras de esponjas no litoral do Nordeste que nunca chegaremos a conhecer.
- **e)** Os representantes das grandes potências acreditam que **podem** haver pactos para impedir a explosão da terceira guerra mundial.
- **8. (7645)** CESGRANRIO 2011 Concordância Nominal e Verbal

Em que sentença a concordância segue os parâmetros da norma-padrão?

- **a)** Paguei a dívida e fiquei quites com minhas obrigações.
- **b)** A secretária disse que ela mesmo ia escrever a ata.
- **c)** Junto com o contrato, segue anexo a procuração.
- **d)** A vizinha adotou uma atitude pouca amistosa.
- **e)** Após a queda, a criança ficou meio chorosa.
- **9. (7644)** CESGRANRIO 2011 Concordância Nominal e Verbal

Em uma mensagem de e-mail bastante formal, enviada para alguém de cargo superior numa empresa, estaria mais adequada, por seguir a norma-padrão, a seguinte frase:

- **a)** Anexo vão os documentos.
- **b)** Anexas está a planilha e os documentos.
- **c)** Seguem anexos os documentos.
- **d)** Em anexas vão as planilhas.
- **e)** Anexa vão os documentos e a planilha.

#### **10. (5437)** CESGRANRIO – 2012 – Concordância Nominal e Verbal

A seguinte frase apresenta concordância nominal de acordo com as regras da norma-padrão da língua portuguesa, já que o adjetivo anteposto concorda com o primeiro dos dois substantivos que o seguem.

"Com esse resultado, **renomadas** consultorias e bancos começam a revisar a projeção do Produto Interno Bruto (PIB) deste ano."

No caso de um adjetivo vir posposto a dois substantivos, as seguintes expressões apresentam concordância de acordo com a norma-padrão, EXCETO

- **a)** empresas e consultorias renomadas
- **b)** consultorias e bancos renomadas
- **c)** consultorias e bancos renomados
- **d)** bancos e consultorias renomadas
- **e)** economistas e bancos renomados

#### **11. (5436)** CESGRANRIO – 2012 – Concordância Nominal e Verbal

A forma verbal em destaque no trecho poderia estar tanto no singular quanto no plural, conforme a concordância exigida na norma-padrão.

"A maior parte dos sabores que sentimos ao provar alimentos industrializados não **vêm** de ingredientes de verdade."

Um outro exemplo dessa dupla possibilidade é:

- **a)** A metade dos jovens compareceram ao campeonato no fim de semana.
- **b)** Mais de 80 países participaram da olimpíada de informática.
- **c)** Muitos de nós gostamos de comidas típicas de países orientais.
- **d)** Naquela tarde, menos de cem mil pessoas foram ao estádio de futebol.
- **e)** Os menores preços daquele antivírus estão disponíveis na internet.

#### **12.** (5439) CESGRANRIO – 2012 – Concordância Nominal e Verbal

De acordo com a norma-padrão, a frase que não precisa ser corrigida pelo Professor Carlos Góis, mencionado pelo Texto II, é:

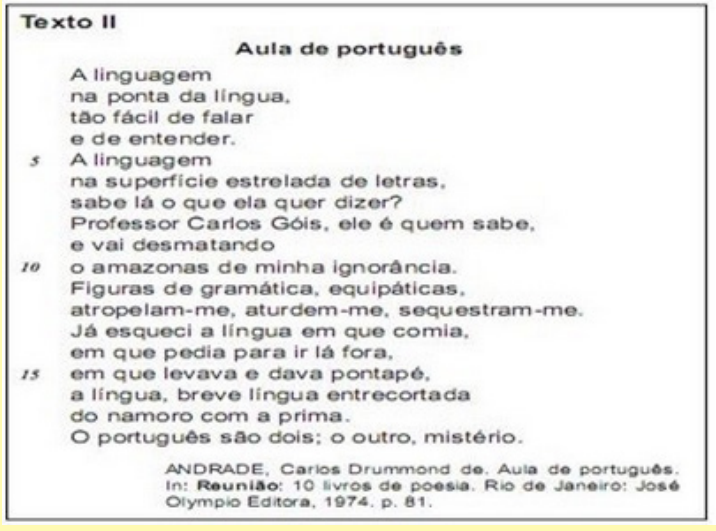

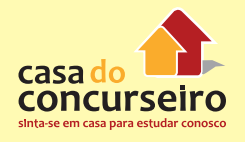

- **a)** Houveram muitos acertos naquela prova.
- **b)** Existia poucos alunos com dúvidas na sala.
- **c)** Ocorreram poucas dúvidas sobre a matéria.
- **d)** Devem haver muitos aprovados este ano.
- **e)** Vão fazer dois anos que estudei a matéria.
- **13. (5459)** CESGRANRIO 2012 Concordância Nominal e Verbal

"**A gente se acostuma** a morar em apartamentos de fundos."

**Nós nos acostumamos** a morar em apartamentos de fundos.

A troca de pronomes também respeita as regras de concordância estabelecidas na norma-padrão em:

- **a)** Tu te acostuma / Você se acostuma.
- **b)** Tu se acostuma / Você se acostumas.
- **c)** Tu te acostumas / Você se acostuma.
- **d)** Tu te acostumas / Você vos acostuma.
- **e)** Tu te acostumas / Você vos acostumais.

**14. (7642)** CESGRANRIO – 2011 – Concordância Nominal e Verbal

A concordância do verbo destacado está correta em:

- **a)** Diante do acontecido, todos **houveram**  por bem participar da campanha de doação.
- **b)** Com o passar dos dias, p**ercebia-se** os estragos causados pela chuva em toda a região.
- **c)** Hoje, já **fazem** dois meses que aguardo notícias de meus compatriotas.
- **d) Choveu** convites para o evento mais importante da minha cidade natal.
- **e)** Agora, já não **existe** mais dúvidas de que precisamos economizar água.

**15. (7639)** CESGRANRIO – 2012 – Concordância Nominal e Verbal

No poema, o verso "O português são dois" (l. 18) está de acordo com a norma-padrão da língua portuguesa.

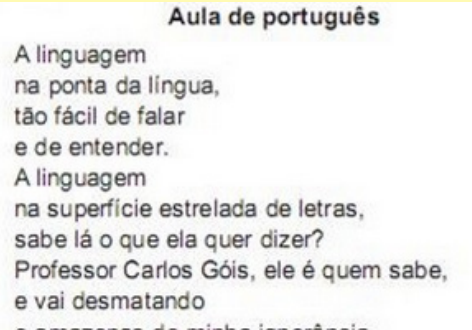

 $\mathbf{s}$ 

10 o amazonas de minha ignorância. Figuras de gramática, equipáticas, atropelam-me, aturdem-me, sequestram-me. Já esqueci a língua em que comia, em que pedia para ir lá fora.

15 em que levava e dava pontapé, a língua, breve língua entrecortada do namoro com a prima. O português são dois; o outro, mistério.

A frase em que também se respeita a norma-padrão, com relação à concordância, é:

- **a)** Na reunião, houveram muitos imprevistos.
- **b)** Estranhou-se as mudanças na empresa.
- **c)** Devem fazer cinco meses que não o vejo.
- **d)** Precisam-se de vendedores nesta loja.
- **e)** Pensou-se muito nas sugestões dos funcionários.
- **16. (5434)** CESGRANRIO 2012 Concordância Nominal e Verbal

Considerando-se que há palavras variáveis e palavras invariáveis na língua portuguesa, qual é a frase que está em DESACORDO com a norma-padrão, no que diz respeito à concordância?

- **a)** Estamos todos **alerta** em relação ao problema dos menores de rua.
- **b)** A população está **meio** descrente em relação a soluções de curto prazo.
- **c)** As organizações que cuidam das crianças receberam **bastantes** recursos este ano.
- **d)** A partir de hoje, é **proibido** a adoção de crianças que tenham pais biológicos vivos.
- **e)** No caso de crianças sob maus tratos, muitas vezes, elas **próprias** fogem para as ruas.

Acesse o *link* a seguir ou baixe um leitor QR Code em seu celular e fotografe o código para ter acesso gratuito aos simulados *on-line*. E ainda, se for assinante da Casa das Questões, poderá assistir ao vídeo da explicação do professor.

http://acasadasquestoes.com.br/prova-imprimir.php?prova=2211081

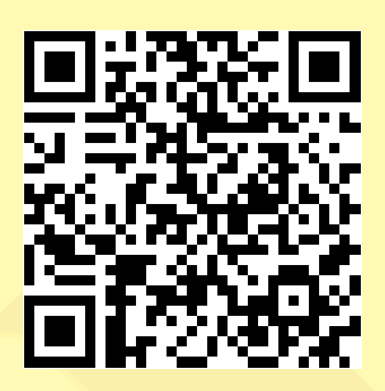

Gabarito: **1.** (7656) C **2.** (7648) B **3.** (7647) D **4.** (47182) E **5.** (47183) D **6.** (47142) E **7.** (47186) D **8.** (7645) E **9.** (7644) C **10.** (5437) B **11.** (5436) A **12.** (5439) C **13.** (5459) C **14.** (7642) A **15.** (7639) E **16.** (5434) D

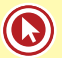

## Aula 4

## **Regência Nominal e Verbal**

A regência verbal estuda a relação que se estabelece entre os verbos e os termos que os complementam (objetos diretos e objetos indiretos) ou as circunstâncias (adjuntos adverbiais).

Um verbo pode assumir valor semântico diferente com a simples mudança ou retirada de uma preposição.

Zambeli, o que eu preciso saber para compreender melhor este assunto?

#### **Pronome Relativo**

#### **1. QUE:**

Retoma pessoas ou coisas.

- André Vieira, que me ensinou Constitucional, é uma grande professor!
- Os arquivos das provas de que preciso estão no meu *e-mail*.
- O colega em que confio é o Dudan.

### **2. QUEM:**

Só retoma pessoas. Um detalhe importante: sempre antecedido por preposição.

- A professora em quem tu acreditas pode te ajudar.
- O amigo de quem Pedro precisará não está em casa.
- O colega a quem encontrei no concurso foi aprovado.

### **3. O QUAL:**

Existe flexão de gênero e de número: OS QUAIS, A QUAL, O QUAL, AS QUAIS.

- O chocolate de que gosto está em falta.
- O chocolate do qual gosto está em falta.
- A paixão por que lutarei.
- A paixão pela qual lutarei.
- A prova a que me refiro foi anulada.
- A prova à qual me refiro foi anulada.

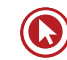

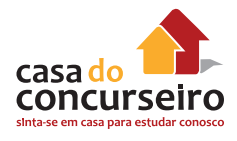

### **4. CUJO:**

Indica uma ideia de posse. Concorda sempre com o ser possuído.

- A prova cujo assunto eu não sei será amanhã!
- A professora com cuja crítica concordo estava me orientando.
- A namorada a cujos pedidos obedeço sempre me abraça forte.

#### **5. ONDE:**

Só retoma lugar. Sinônimo de EM QUE

- O país aonde viajarei é perto daqui.
- O problema em que estou metido pode ser resolvido ainda hoje.

### **Principais verbos deste assunto:**

**1. Assistir**

VTD = ajudar, dar assistência:

- O policial não assistiu as vítimas durante a prova = O policial não as assistiu.
- O conselho tutelar assiste todas as crianças.

VTI = ver, olhar, presenciar (prep. A obrigatória):

- Assistimos ao vídeo no youtube = Assistimos a ele.
- O filme a que eu assisti chama-se " Intocáveis".

#### **2. Pagar e Perdoar**

VTD – OD – coisa:

Pagou a conta.

VTI – OI – A alguém:

• Pagou ao garçom.

VTDI – alguma COISA A ALGUÉM:

- Pagou a dívida ao banco.
- Pagamos ao garçom as contas da mesa.

#### **3. Querer**

VTD = desejar, almejar:

• Eu quero esta vaga para mim.

VTI = estimar, querer bem, gostar:

- Quero muito aos meus amigos.
- Quero a você, querida!

#### **4. Implicar**

VTD = acarretar, ter consequência

- Passar no concurso implica sacrifícios.
- Essas medidas econômicas implicarão mudanças na minha vida.

VTI – ter birra, implicância

• Ela sempre implica com meus amigos!

#### **5. Preferir**

VTDI = exige a prep. A= X a Y

• Prefiro concursos federais a concursos estaduais.

#### **6. Ir, Voltar, Chegar**

Usamos as preposições A ou DE ou PARA com esses verbos.

- Chegamos a casa.
- Foste ao curso.

#### **7. Esquecer-se, Lembrar-se** = VTI (DE) **Esquecer, Lembrar** = VTD

- Eu nunca me esqueci de você!
- Esqueça aquilo.
- O aluno cujo nome nunca lembro foi aprovado.
- O aluno de cujo nome nunca me lembro foi aprovado.

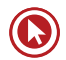

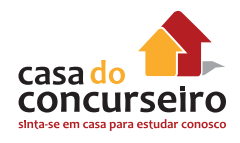

•

## **Regência Nominal**

É o nome da relação existente entre um substantivo, adjetivo ou advérbio transitivos e seu respectivo complemento nominal. Essa relação é sempre intermediada por uma preposição.

Conhecer o regime de um verbo significa, nesses casos, conhecer o regime dos nomes cognatos. Por exemplo, obedecer e os nomes correspondentes: todos regem complementos introduzidos pela preposição a: obedecer a algo/a alguém; obediência a algo/a alguém; obediente a algo/a alguém; obedientemente a algo/a alguém.

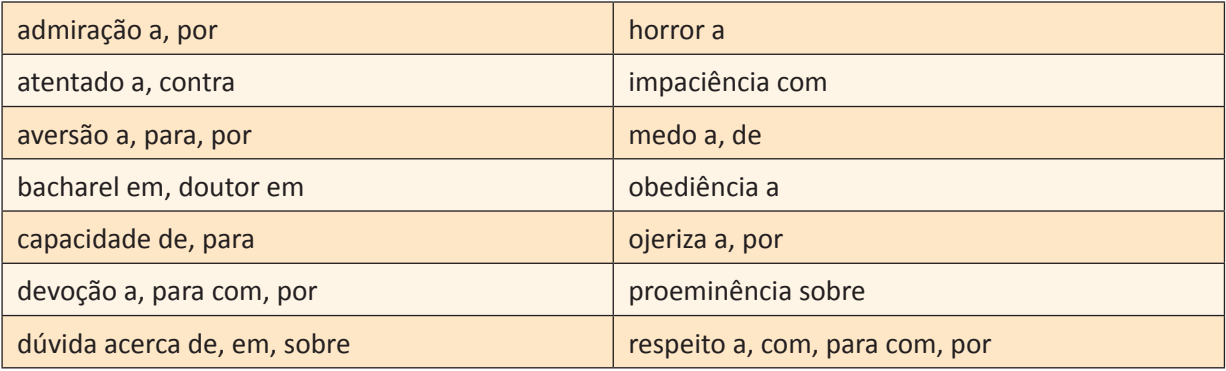

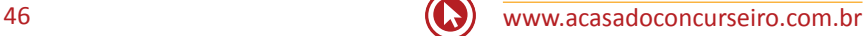

# Questões

**1. (7655)** Cesgranrio – 2011 – Regência Nominal e Verbal

Substituindo o verbo destacado por outro, a frase, quanto à regência verbal, torna-se INCORRETA em:

- **a)** O líder da equipe, finalmente, **viu** a apresentação do projeto. / O líder da equipe, finalmente, assistiu à apresentação do projeto.
- **b)** Mesmo não concordando, ele **acatou** as ordens do seu superior. / Mesmo não concordando, ele obedeceu às ordens do seu superior.
- **c)** Gostava de **recordar** os fatos de sua infância. / Gostava de lembrar dos fatos de sua infância.
- **d)** O candidato **desejava** uma melhor colocação no ranking. / O candidato aspirava a uma melhor colocação no ranking.
- **e)** Naquele momento, o empresário **trocou** a família pela carreira. / Naquele momento, o empresário preferiu a carreira à família.
- **2.** No trecho "podemos utilizar essa mesma abordagem no nosso organismo, sem necessariamente nos limitarmos a meios tradicionais, como educação e desenvolvimento cultural.", o verbo **limitar**, no sentido de **restringir**, exige a presença da preposição "a".

Essa exigência de preposição também se observa na regência da forma verbal destacada em:

- **a)** A eliminação de doenças consideradas incuráveis **representa** a principal meta da tecnologia moderna.
- **b)** A tentativa de criação de seres humanos superdotados **confirma** a nova perspectiva da ciência atual.
- **c)** As pesquisas sobre o futuro da humanidade **conduzem** a descobertas inimagináveis há poucos anos.
- **d)** Os desafios éticos **acompanham** a possibilidade de programar filhos capazes de se tornarem gênios.
- **e)** Os novos tempos **resgatam** a crença de que haverá invenções importantes para prevenir as doenças.
- **3. (7651)** CESGRANRIO 2011 Regência Nominal e Verbal

Em qual das sentenças abaixo, a regência verbal está em DESACORDO com a normapadrão?

- **a)** Esqueci-me dos livros hoje.
- **b)** Sempre devemos aspirar a coisas boas.
- **c)** Sinto que o livro não agradou aos alunos.
- **d)** Ele lembrou os filhos dos anos de tristeza.
- **e)** Fomos no cinema ontem assistir o filme.
- **4. (7649)** CESGRANRIO 2011 PORTUGUÊS Regência Nominal e Verbal

Considere as frases abaixo.

I – Manuel aspira ........................cargo de gerente na empresa.

II - Quem quiser assistir ............................ filme, deve permanecer em silêncio.

III – Certamente, essa decisão implicará ........................... dissolução do grupo.

IV – Ao chegar ............................ casa, verificarei se os documentos estão em ordem alfabética.

Em relação à regência verbal, a sequência que preenche corretamente as lacunas é:

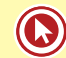

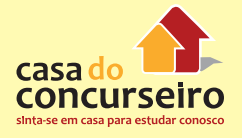

- a)  $o ao na em$
- **b)**  $o o a a$
- **c)**  $ao o na em$
- **d)**  $ao ao a a$
- **e)** ao ao na em
- **5. (5413)** CESGRANRIO 2012 PORTUGUÊS Regência Nominal e Verbal

Considere o comportamento do verbo em destaque, empregado no Texto II, quanto à sua regência, em "para dar sabor e aroma aos alimentos". (l. 7-8)

O trecho do Texto II cujo verbo apresenta a mesma regência é:

#### Fábrica de sabores

A maior parte dos sabores que sentimos ao provar alimentos industrializados não vêm de ingredientes de verdade. Gosto de cogumelos, coco ou morango, nesse caso, é resultado de combinações de s ácidos, cetonas, aldeídos.

Além das substâncias químicas, extratos naturais também entram na equação para dar sabor e aroma aos alimentos produzidos nas fábricas. Há 3 formas de tudo isso ir parar em um produto. Quando você lê

- $10<sup>2</sup>$ "aroma natural", quer dizer que ele foi obtido por meio de processos físicos que usam matéria-prima, retiram sua essência e aplicam no alimento. Se está escrito "idêntico ao natural", foi criado sinteticamente em laboratório para replicar essas moléculas encontradas rs na natureza. Por último, "artificial" no rótulo significa
- que os aromistas criaram moléculas que não existem na natureza, a partir das substâncias de laboratório. As sintéticas são as mais usadas por serem mais

baratas. Para se ter uma ideia, é necessário espre-20 mer uma tonelada de limões para obter cerca de

- 3 quilos do óleo essencial usado no "aroma natural". O processo encarece o produto e, por isso, é menos comum nessa indústria. Ser artificial, porém, não significa que o aroma faz mal à saúde. Antes de enviar as
- 25 moléculas às fábricas de alimentos, elas passam por testes de toxicologia em instituições independentes.
	- **a)** "Quando você lê 'aroma natural' " (l. 9-10)
	- **b)** " 'artificial' no rótulo significa que os aromistas" (l. 15-16)
	- **c)** "que não existem na natureza," (l. 16- 17)
	- **d)** "O processo encarece o produto" (l. 22)
	- **e)** "enviar as moléculas às fábricas de alimentos" (l. 24-25)

**6. (5414)** Cesgranrio – 2012 – Regência Nominal e Verbal

A frase cuja regência do verbo respeita a norma-padrão é:

- **a)** Esquecemo-nos daquelas regras gramaticais.
- **b)** Os professores avisaram aos alunos da prova
- **c)** Deve-se obedecer o português padrão.
- **d)** Assistimos uma aula brilhante.
- **e)** Todos aspiram o término do curso.
- **7. (5412)** Cesgranrio 2012 Regência Nominal e Verbal

A leitura do trecho "A gente se acostuma a pagar por tudo o que deseja e o **de** que necessita. E a lutar para ganhar o dinheiro **com** que pagar" permite concluir que as preposições são exigidas, respectivamente, pelos seguintes verbos:

- **a)** desejar e ganhar.
- **b)** desejar e pagar.
- **c)** pagar e desejar.
- **d)** necessitar e ganhar.
- **e)** necessitar e pagar.

forma verbal "dispõe"; portanto, sua retirada implicaria prejuízo à correção gramatical do período.

[...] Nesse contexto, as operações de inteligência são instrumentos legais de que dispõe o Estado na busca pela manutenção e proteção de dados sigilosos. [...]

( ) Certo ( ) Errado

**10. (5078)** Cespe – 2012 – Regência Nominal e 14.**(5351)** FCC – 2012 – Regência Nominal e Verbal

Seja qual for a resposta, em seu poema ele lhe dizia que sua beleza era maior do que a de uma mortal.

O verbo que exige o mesmo tipo de complemento que o grifado acima está empregado em:

Acesse o *link* a seguir ou baixe um leitor QR Code em seu celular e fotografe o código para ter acesso gratuito aos simulados *on-line*. E ainda, se for assinante da Casa das Questões, poderá assistir ao vídeo da explicação do professor.

http://acasadasquestoes.com.br/prova-imprimir.php?prova=2211099

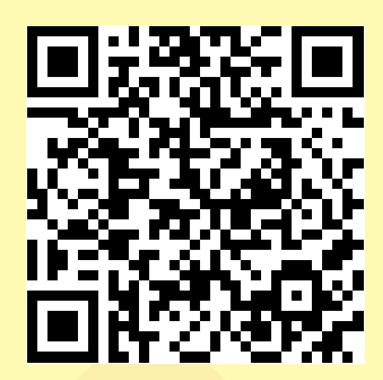

Gabarito: **1.** (7655) C **2.** (47184) C **3.** (7651) E **4.** (7649) D **5.** (5413) E **6.** (5414) A **7.** (5412) E

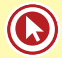

## Aula 5

## **Crase**

## **Ocorre Crase**

Eles foram à praia no fim de semana. (A prep. + A artigo)

A aluna à qual me refiro é estudiosa. (A prep. + A do pronome relativo A Qual)

A minha blusa é semelhante à de Maria. (A prep. + A pronome demonstrativo)

Ele fez referência àquele aluno. (A prep. + A pronome demonstrativo Aquele)

- **1.** Substitua a palavra feminina por outra masculina correlata; em surgindo a combinação AO, haverá crase.
	- Eles foram à praia = AO mar
- **2.** Substitua os demonstrativos Aqueles(s), Aquela(s), Aquilo por A este(s), A esta(s), A isto; mantendo-se a lógica, haverá crase.
	- Ele fez referência àquele aluno = A este aluno.
- **3.** Nas locuções prepositivas, conjuntivas e adverbiais.
	- à frente de; à espera de; à procura de; à noite; à tarde; à esquerda; à direita; às vezes; às pressas; à medida que; à proporção que; à toa; à vontade, etc.
- **4.** Na indicação de horas determinadas: deve-se substituir a hora pela expressão "meio-dia"; se aparecer AO antes de "meio-dia", devemos colocar o acento, indicativo de crase no A.
	- Ele saiu às duas horas e vinte minutos. (ao meio dia)
	- Ele está aqui desde as duas horas. (o meio-dia).

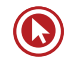

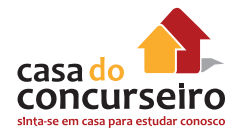

- **5.** Antes de nome próprio de lugares, deve-se colocar o verbo VOLTAR; se dissermos VOLTO DA, haverá acento indicativo de crase; se dissermos VOLTO DE, **não** ocorrerá o acento.
	- Vou à Bahia. (volto da). Vou a São Paulo (volto de).

Observação: Se o nome do lugar estiver acompanhado de uma característica (adjunto adnominal), o acento será obrigatório.

• Vou a Portugal. Vou à Portugal das grandes navegações.

### **Crase Opcional**

- **1.** Antes de nomes próprios femininos.
	- Entreguei o presente a Ana (ou à Ana).
- **2.** Antes de pronomes possessivos femininos adjetivos no singular.
	- Fiz alusão a minha amiga (ou à minha amiga). Mas não fiz à sua.
- **3.** Depois da preposição ATÉ.
	- Fui até a escola. (ou até à escola).

#### **Não ocorre crase**

- **1.** Antes de palavras masculinas.
	- Ele saiu a pé.
	- Barco a vapor.
- **2.** Antes de verbos.
	- Estou disposto a colaborar com ele.
	- Produtos a partir de R\$ 1,99.
- **3.** Antes de artigo indefinido.
	- Fomos a uma lanchonete no centro.
- **4.** Antes de alguns pronomes
	- Passamos os dados do projeto a ela.
	- Eles podem ir a qualquer restaurante.
	- Refiro-me a esta aluna.
	- A pessoa a quem me dirigi estava atrapalhada.
	- O restaurante a cuja dona me referi é ótimo.
- **5.** Depois de preposição diferente de A
	- Eles foram para a praia.
	- Ficaram perante a torcida após o gol.
- **6.** Quando o A estiver no singular e a palavra a que ele se refere estiver no plural.
	- Refiro-me a pessoas que são competentes.
	- Entregaram tudo a secretárias do curso.
- **7.** Em locuções formadas pela mesma palavra.
	- Tomei o remédio gota a gota.
	- A vítima ficou cara a cara com o ladrão.

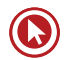

# Questões

### **1. (7636)** CESGRANRIO – 2010 – Crase

Leia as frases abaixo

A Inglaterra aprovou uma lei pela qual o país terá de cortar em 80% \_\_\_\_ suas emissões de carbono.

O fato de as cifras virem tona antes da conferência é outro sinal alentador. Esse cipoal de números torna complexa \_\_\_\_\_ discussão em Copenhague, mas não a inviabiliza. O Presidente Barack Obama anunciou que vai copenhague e que se compromete com um corte de 17% até 2020.

As palavras que, na sequência, preenchem as lacunas acima corretamente são:

- **a)**  $as a a a$ .
- **b)**  $\dot{a}s \dot{a} a a$
- **c)** às a à à.
- **d)**  $as a a a$ .
- **e)**  $as a a a$ .
- **2. (7635)** CESGRANRIO 2010 Crase

O acento indicativo da crase só está corretamente empregado em:

- **a)** Só consegui comprar a televisão à prestações.
- **b)** O comerciante não gosta de vender à prazo.
- **c)** Andar à pé pela orla é um ótimo exercício.
- **d)** Entregue o relatório à uma das secretárias.
- **e)** Chegaremos ao trabalho à uma hora da tarde.

## **3. (7637)** CESGRANRIO – 2010 – Crase

O sinal indicativo da crase deve ser aplicado em qual das sentenças abaixo?

- **a)** Estarei na ilha a partir de amanhã.
- **b)** Ele é um cavalheiro a moda antiga.
- **c)** O sabiá é admirado devido a seu belo canto.
- **d)** Daqui a uma hora se iniciará o recital.
- **e)** O pomar fica próximo a uma horta.
- **4. (7638)** CESGRANRIO 2010 Crase

O sinal indicativo de crase deve ser usado somente no a presente em:

- **a)** Mas a dor de dente pode passar a ser um problema.
- **b)** Os pais costumam levar a seus filhos a obrigação de serem felizes.
- **c)** Não se deve dar importância a chamada da capa da revista
- **d)** Os livros publicados por universidades devem ser levados a sério.
- **e)** O dinheiro não traz a felicidade que se imagina, quando se luta por ele.
- **5. (73469)** CESGRANRIO 2014 Inferência

No trecho "A opção pelo automóvel [...] levou **à** paralisia do trânsito", o sinal indicativo da crase foi utilizado obrigatoriamente, de acordo com os preceitos da norma-padrão da Língua Portuguesa, assim como deve ser empregado em

- **a)** A Confederação Nacional da Indústria defende **a** criação de um fundo de desenvolvimento para as cidades resolverem os problemas do trânsito.
- **b)** A maior parte da população, na atualidade, está disposta **a** usar meios de transporte que não poluam.
- **c)** A perda de tempo no deslocamento entre o trabalho e a casa estimulou as empresas **a** adotarem alternativas para os empregados.

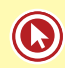

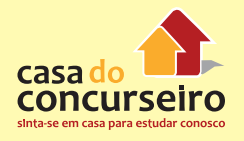

- **d)** A motivação principal para **a** redução da perda de tempo nas empresas é a questão da mobilidade urbana.
- **e)** A opção pelo trabalho tradicional das pequenas indústrias deve-se **a**  mentalidade dos proprietários das empresas.

#### **6. (47191)** CESGRANRIO – 2014 – Crase

Considere a ocorrência de um caso de crase na seguinte passagem do trecho:

"quando não existia fotoxópi e recorriam à pistola"

No exemplo acima, ocorre crase em virtude da presença da preposição **a**, que aparece, nessa estrutura, porque:

- **a)** é exigida pelo verbo
- **b)** integra locução adverbial.
- **c)** introduz complemento nominal.
- **d)** compõe locução prepositiva.
- **e)** precede nome biforme.
- **7. (7633)** CESGRANRIO 2011 Crase

Em qual dos pares de frases abaixo o a destacado deve apresentar acento grave indicativo da crase?

- **a)** Sempre que possível não trabalhava **a noite**. / Não se referia **a** pessoas que não participaram do seminário.
- **b)** Não conte **a** ninguém que receberei um aumento salarial. / Sua curiosidade aumentava **a** medida que lia o relatório.
- **c)** Após o julgamento, ficaram frente **a** frente com o acusado. / Seu comportamento descontrolado levou-o **a** uma situação irremediável.
- **d)** O auditório IV fica, no segundo andar, **a** esquerda. / O bom funcionário vive **a** espera de uma promoção.
- **e)** Aja com cautela porque nem todos são iguais **a** você. / Por recomendação do médico da empresa, caminhava da quadra dois **a dez**.

**8. (7632)** Cesgranrio – 2011 – Crase

O sinal indicativo de crase é necessário em:

- **a)** A venda de computadores chegou a reduzir o preço do equipamento.
- **b)** Os atendentes devem vir a ter novo treinamento.
- **c)** É possível ir as aulas sem levar o notebook.
- **d)** Não desejo a ninguém uma vida infeliz.
- **e)** A instrutora chegou a tempo para a prova.

#### **9. (5402)** CESGRANRIO - 2012 - Crase

Na seguinte frase, o **a** deveria apresentar sinal de crase:

- **a)** A partir de hoje, não quero enviar mais mensagem de texto.
- **b)** Ele pediu a todos os funcionários que enviassem notícias por e-mail.
- **c)** Os jovens postam mensagem em redes sociais a mais de cem pessoas.
- **d)** Podem-se trocar mensagens a vontade, mas não existe muita segurança.
- **e)** Quero que a empresa tome medidas sobre trocas de mensagens dos funcionários.

#### **10.** (5401) CESGRANRIO - 2012 - Crase

No trecho "50% e 70% das falhas ocorridas no passado em linhas de transmissão brasileiras estavam relacionadas às condições climáticas,", o sinal indicativo da crase deve ser empregado obrigatoriamente.

Esse sinal também é obrigatório na palavra destacada em:

- **a)** O Brasil sofreu **as** consequências da grande perda de carbono da floresta Amazônica.
- **b)** A transformação acelerada do clima deve-se **as** estiagens em várias partes do mundo.
- **c)** Alguns tipos de vegetação dificilmente resistem a uma grande mudança climática.
- **d)** As usinas hidrelétricas, a partir de 1920, estavam associadas **a** regiões industriais.
- **e)** O aumento da temperatura do planeta causará danos expressivos **a** seus habitantes.

#### **11. (5403)** CESGRANRIO – 2012 – Crase

As crases grafadas no início de cada uma das seguintes frases do texto se justificam pela exigência do verbo **acostumar**: "Às bactérias de água potável. À contaminação da água do mar. À lenta morte dos rios." (L. 40-41)

> A gente se acostuma à poluição. Às salas fechadas de ar-condicionado e cheiro de cigarro. À luz artificial de ligeiro tremor. Ao choque que os olhos levam na luz natural. Às bactérias da água potável. À  $40$ contaminação da água do mar. À lenta morte dos rios. Se acostuma a não ouvir passarinho, a não ter galo de madrugada, a temer a hidrofobia dos cães, a não colher fruta no pé, a não ter sequer uma planta.

Uma quarta frase que poderia estar nessa sequência, grafada de acordo com a norma-padrão, seria a seguinte:

- **a)** À ver injustiças
- **b)** À vida sem prazer.
- **c)** À alguma forma de tristeza.
- **d)** À todas as mazelas do mundo
- **e)** À essa correria em busca do sucesso.
- **12. (7629)** CESGRANRIO 2012 Crase

O sinal indicativo de crase está adequadamente usado em:

- **a)** Os pesquisadores dedicaram um estudo sobre games à um conjunto de pessoas idosas.
- **b)** Daqui à alguns anos, os pesquisadores pretendem verificar por que os games são viciantes para os jovens.
- **c)** Muitos dos idosos pesquisados obtiveram resultados positivos e passaram à se comportar de nova maneira.
- **d)** A escolha de um determinado game se deveu à preocupação dos pesquisadores com as características que tal jogo apresentava.
- **e)** Os estudos dos efeitos dos jogos eletrônicos sobre os idosos vêm sendo realizados à vários anos.

#### **13. (7631)** CESGRANRIO – 2011 – Crase

O sinal indicativo da crase é necessário em:

- **a)** Os cartões-postais traziam as novas notícias de quem estava viajando.
- **b)** Recife abriga a mostra de antigos cartões-postais, fruto do esforço de um colecionador.
- **c)** Reconhecer a importância de antigos hábitos, como a troca de cartões-postais, é valorizar o passado.
- **d)** Enviar um cartão-postal aquela pessoa a quem se ama era, nos séculos XIX e XX, uma forma de amor.
- **e)** Durante muito tempo, e em vários lugares do mundo, a moda de trocar cartões-postais permaneceu.

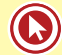

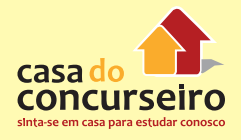

#### **14. (7630)** Cesgranrio – 2011 – Crase

O sinal indicativo da crase está empregado de acordo com a norma-padrão em:

- **a)** Depois de aportar no Brasil, Cabral retomou à viagem ao Oriente.
- **b)** O capitão e sua frota obedeceram às ordens do rei de Portugal.
- **c)** O ponto de partida da frota ficava no rio Tejo à alguns metros do mar.
- **d)** O capitão planejou sua rota à partir da medição de marinheiros experientes.
- **e)** Navegantes anteriores a Cabral haviam feito menção à terras a oeste do Atlântico.

#### **15. (5400)** CESGRANRIO – 2012 – Crase

O uso do sinal indicativo da crase é obrigatório em:

- **a)** A metrópole exerce influência social e administrativa sobre **a** maioria das cidades da região.
- **b)** Cada vez mais, os moradores têm acesso **a** bens de consumo como eletrodomésticos e celulares.
- **c)** Nas grandes cidades, o crescimento populacional é sempre aliado **a** índices econômicos altos.
- **d)** O governo precisa investir na saúde para corresponder **a** expectativa da população.
- **e)** O planejamento familiar é necessário para não levar o mundo **a** uma situação insustentável.

Acesse o *link* a seguir ou baixe um leitor QR Code em seu celular e fotografe o código para ter acesso gratuito aos simulados *on-line*. E ainda, se for assinante da Casa das Questões, poderá assistir ao vídeo da explicação do professor.

http://acasadasquestoes.com.br/prova-imprimir.php?prova=2211146

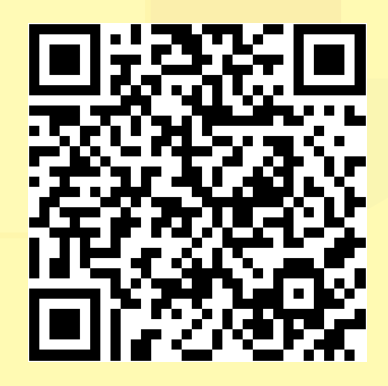

Gabarito: **1.** (7636) A **2.** (7635) E **3.** (7637) B **4.** (7638) C **5.** (73469) E **6.** (47191) A **7.** (7633) D **8.** (7632) C **9.** (5402) D **10.** (5401) B **11.** (5403) B **12.** (7629) D **13.** (7631) D

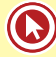

# Aula 6

## **Emprego de Conectores**

## **Sintaxe do período: coordenação e subordinação**

**Coordenativas:** Ligam orações independentes, ou seja, que possuem sentido completo.

**1. Aditivas:** Expressam ideia de adição, soma, acréscimo.

São elas: e, nem,não só... mas também, mas ainda, etc.

- "A alegria evita mil males e prolonga a vida." (Shakespeare)
- "De repente, a dor de esperar terminou, e o amor veio enfim." (Tim Maia)
- Não avisaram sobre o feriado, nem cancelaram as aulas.
- **2. Adversativas:** Expressam ideia de oposição, contraste.

São elas: mas, porém, todavia, contudo, no entanto, entretanto, não obstante, etc.

- "Sejamos todas as capas de edição especial, mas, porém, contudo, entretanto, todavia, não obstante sejamos também a contracapa, porque ser a capa e ser contracapa é a beleza da contradição" (Teatro Mágico)
- "Todos caem; apenas os fracos, porém, continuam no chão." (Bob Marley)
- **3. Alternativas:** Expressam ideia de alternância ou exclusão.

São elas; ou, ou... ou, ora... ora, quer... quer, etc.

- "Toda ação humana, quer se torne positiva, quer negativa, precisa depender de motivação." (Dalai Lama)
- Ora estuda com disposição, ora dorme em cima das apostilas.

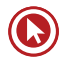

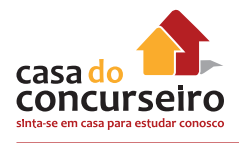

- **4. Conclusivas:** Expressam ideia de conclusão ou uma ideia consequente do que se disse antes. São elas: logo, portanto, por isso, por conseguinte, assim, de modo que, em vista disso então, pois (depois do verbo) etc.
	- Apaixonou-se; deve, pois, sofrer em breve.
	- "Só existem dois dias no ano que nada pode ser feito. Um se chama ontem e o outro se chama amanhã, portanto hoje é o dia certo para amar, acreditar, fazer e principalmente viver." (Dalai Lama)
- **5. Explicativas:** A segunda oração dá a explicação sobre a razão do que se afirmou na primeira oração. São elas: pois, porque, que.
	- "Não faças da tua vida um rascunho, pois poderás não ter tempo de passá-la a limpo." (Mario Quintana)
	- "Prepara, que agora é a hora do show das poderosas." (Anitta)
	- Edgar devia estar nervoso, porque não parava de gritar na aula.

**Subordinativas:** Ligam orações dependentes, de sentido incompleto, a uma oração principal que lhe completa o sentido. Podem ser adverbiais, substantivas e adjetivas; neste caso, estudaremos as conjunções que introduzem as orações subordinadas adverbiais.

- **1. Causais:** Expressam ideia de causa, motivo ou a razão do fato expresso na oração principal. São elas: porque, porquanto, posto que, visto que, já que, uma vez que, como, etc.
	- "Já que você não me quer mais, vou espalhar meu amor por aí." (seu cuca)
	- "Que eu possa me dizer do amor (que tive): que não seja imortal, posto que é chama. Mas que seja infinito enquanto dure." (Vinicius de Morais)
- **2. Comparativas:** Estabelecem uma comparação com o elemento da oração principal. São elas: como, que (precedido de "mais", de "menos", de "tão"), etc.
	- "Como arroz e feijão, é feita de grão em grão nossa felicidade." (Teatro Mágico)
	- "É preciso amar as pessoas como se não houvesse amanhã." (Legião)

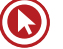

**3. Condicionais:** Expressam ideia de condição ou hipótese para que o fato da oração principal aconteça. São elas: se, caso, exceto se, a menos que, salvo se, contanto que, desde que, etc.

> "Se tu me amas, ama-me baixinho Não o grites de cima dos telhados Deixa em paz os passarinhos Deixa em paz a mim! Se me queres, enfim, tem de ser bem devagarinho, Amada, que a vida é breve, e o amor mais breve ainda..." (Mario Quintana)

- "Se as pessoas são boas só porque temem a punição, e esperam a recompensa, então nós somos mesmo uns pobres coitados." (Albert Einstein)
- **4. Consecutivas:** Expressam ideia de consequência ou efeito do fato expresso na oração principal. São elas: que (precedido de termo que indica intensidade: tão, tal, tanto, etc.), de modo que, de sorte que, de maneira que, etc.

"O poeta é um fingidor. Finge tão completamente Que chega a fingir que é dor A dor que deveras sente." (Fernando Pessoa)

- A gente estuda tanto durante a semana que no sábado só quer revisar Português.
- **5. Conformativas:** Expressam ideia de conformidade ou acordo em relação a um fato expresso na oração principal. São elas: conforme, segundo, consoante, como.
	- Segundo indicam as pesquisas, o candidato não tem chances.
	- Como tínhamos imaginado, a Casa do Concurseiro sempre é a melhor opção.
- **6. Concessivas:** Expressam ideia de que algo que se esperava que acontecesse, contrariamente às expectativas, não acontece. São elas: embora, conquanto, ainda que, se bem que, mesmo que, apesar de que, etc.
	- "Mesmo que seja desacreditado e ignorado por todos, não posso desistir, pois para mim, vencer é nunca desistir." (Albert Einstein)
	- "Ainda que o bem que persigo esteja distante, sei que existe." (Confúcio)

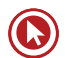

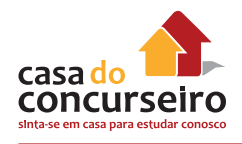

**7. Finais:** Expressam ideia de finalidade. São elas: a fim de que, para que, que, etc.

"Para ser grande, sê inteiro; nada teu exagera ou exclui; Sê todo em cada coisa; põe quanto és No mínimo que fazes; Assim em cada lago, a lua toda Brilha porque alta vive." (Fernando Pessoa)

- As pessoas devem estudar para que seus sonhos se realizem.
- **8. Proporcionais:** Expressam ideia de proporção, simultaneidade. São elas: à medida que, à proporção que, ao passo que, etc.
	- Ao passo que estudo esta matéria, mais vontade de largar tudo eu tenho!
- **9. Integrantes:** Introduzem uma oração que integra ou completa o sentido do que foi expresso na oração principal. São elas: que, se.
	- "Mas o carcará foi dizer à rosa que a luz dos cristais vem da lua nova e do girassol." (Natiruts)
	- "Preciso demonstrar pra ela que mereço seu tempo para dizer um pouco das ideias novas" (Natiruts)
- **10. Temporais:** Expressam anterioridade, simultaneidade, posteridade relativas ao que vem expresso na oração principal. São elas: quando, enquanto, assim que, desde que, logo que, depois que, antes que, sempre que, etc.
	- "Quando o inverno chegar, eu quero estar junto a ti ." (Tim Maia)
	- "Só enquanto eu respirar, vou me lembrar de você." (Teatro Mágico)

# Questões

**1. (5481)** CESGRANRIO – 2012 – PORTUGUÊS Sintaxe do Período (Coordenadas e Subordinadas / Nexos).

Os conectivos são responsáveis por relacionar termos e orações, criando entre eles relações de sentido, conforme se observa no trecho abaixo.

"É por isso, talvez, que, se vemos uma criança bem-vestida chorando sozinha num shopping center ou num supermercado"

Os sentidos expressos por se e ou são, respectivamente,

- **a)** tempo e lugar
- **b)** causa e adição
- **c)** concessão e modo
- **d)** proporção e oposição
- **e)** condição e alternância
- **2. (73463)** CESGRANRIO 2014 PORTUGUÊS Sintaxe do Período (Coordenadas e Subordinadas / Nexos).

O trecho do Texto I, "Nosso objetivo é tornar a vida mais fácil e confortável, mas muitas vezes acabamos reféns de nossos próprios objetos de desejo." pode ser reescrito, sem prejuízo do sentido, do seguinte modo:

- **a)** Se quisermos realizar nosso objetivo de tornar a vida mais fácil e confortável, muitas vezes acabaremos reféns de nossos próprios objetos de desejo.
- **b)** Ao tornar nossa vida mais fácil e confortável, muitas vezes acabamos reféns de nossos próprios objetos de desejo.
- **c)** Embora nosso objetivo seja tornar a vida mais fácil e confortável, muitas vezes acabamos reféns de nossos próprios objetos de desejo.
- **d)** Muitas vezes acabamos reféns de nossos próprios objetos de desejo,

porque nosso objetivo é tornar a vida mais fácil e confortável.

- **e)** Para realizar nosso objetivo de tornar a vida mais fácil e confortável, muitas vezes acabamos reféns de nossos próprios objetos de desejo.
- **3. (5451)** CESGRANRIO 2011 PORTUGUÊS Sintaxe do Período (Coordenadas e Subordinadas / Nexos).

Na passagem "Você tem sido um vizinho muito compreensivo, e eu ando muito relapsa na criação dos meus cachorros. Isso vai mudar!" a conjunção que permite a junção da última oração acima com sua antecedente, sem alterar o sentido, é:

- **a)** logo
- **b)** porque
- **c)** mas
- **d)** pois
- **e)** embora
- **4. (5450)** CESGRANRIO 2012 PORTUGUÊS Sintaxe do Período (Coordenadas e Subordinadas / Nexos).

Em um texto, as frases relacionam-se umas com as outras, estabelecendo entre si relações que contribuem para a construção do sentido do texto. Essas relações podem não ser explicitadas por meio do uso de um conectivo, como é o caso das duas frases do fragmento abaixo.

"Fui logo dizendo que não tinha, certa de que ele estava pedindo dinheiro. Não estava."

A relação construída entre essas duas frases pode ser expressa, sem alteração de sentido, pelo seguinte conectivo:

- **a)** onde
- **b)** como

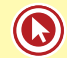

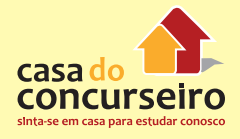

- **c)** contudo
- **d)** portanto
- **e)** conforme
- **5. (5449)** CESGRANRIO 2012 PORTUGUÊS Sintaxe do Período (Coordenadas e Subordinadas / Nexos).

Um dos aspectos responsáveis por assegurar a coerência textual é a relação lógica que se estabelece entre as ideias do texto.

No que diz respeito ao termo ou expressão destacada, essa relação lógica está explicitada adequadamente em:

- **a)** "Essa fonte responde, atualmente, por cerca de 70% da energia elétrica consumida no país. **Entretanto**, para que possamos usufruir dessa energia, precisamos transportá-la a longas distâncias" (relação de causalidade)
- **b)** "99% da distribuição de energia elétrica no Brasil é aérea **e** concentra-se em grandes áreas urbanas" (relação de conclusão)
- **c)** "Os danos provocados por raios nas redes de distribuição podem se tornar ainda mais frequentes **se** levarmos em consideração o novo modelo" (relação de condição)
- **d)** "Essa transformação se dará **tanto** na disponibilização **quanto** no consumo de energia, levando, inclusive, à economia desse recurso." (relação de temporalidade)
- **e)** "tende a tornar a distribuição mais sofisticada e, ao mesmo tempo, mais vulnerável a descargas elétricas, **devido** à utilização de componentes que contêm semicondutores, mais suscetíveis a danos por raios." (relação de oposição)

**6. (5448)** CESGRANRIO – 2012 – PORTUGUÊS Sintaxe do Período (Coordenadas e Subordinadas / Nexos).

No texto, a expressão No entanto (L. 37) pode ser substituída, sem alteração do sentido, por:

Nesse cenário, para que infraestrutura,<br>segurança, saúde, educação e outros serviços<br>públicos sejam acessíveis em toda a metrópole,<br>a manutenção da cidade se torna cada vez mais<br>cara. É imperativo democratizar o acesso aos  $x \in$ o dinheiro é limitado? "Conter a expansão urbana",<br>resume o arquiteto.

- **a)** Desde que
- **b)** Entretanto
- **c)** Porque
- **d)** Quando
- **e)** Uma vez que

Acesse o *link* a seguir ou baixe um leitor QR Code em seu celular e fotografe o código para ter acesso gratuito aos simulados *on-line*. E ainda, se for assinante da Casa das Questões, poderá assistir ao vídeo da explicação do professor.

http://acasadasquestoes.com.br/prova-imprimir.php?prova=2212197

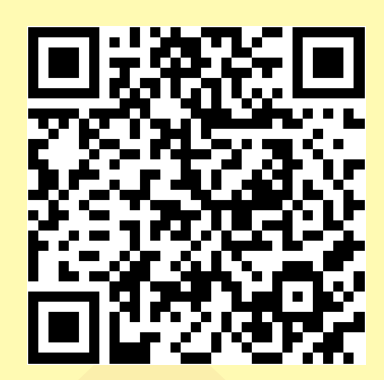

Gabarito: **1.** (5481) E **2.** (73463) C **3.** (5451) C **4.** (5450) C **5.** (5449) C **6.** (5448) B

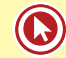

# Aula 7

## **Pontuação**

## **Emprego da Vírgula**

Na ordem direta da oração (**sujeito + verbo + complemento(s) + adjunto adverbial**), NÃO use vírgula entre os termos. Isso só ocorrerá ao deslocarem-se o predicativo ou o adjunto adverbial.

- Meu professor do curso entregou as apostilas aos alunos nesta semana.
- Meu professor do curso entregou aos alunos as apostilas nesta semana.

### **Dica Zambeliana = Não se separam por vírgulas**

- Predicado de sujeito = Bastam, algumas gotas do produto!
- Objeto de verbo = Entregamos, ao grupo, algumas questões.
- Adjunto adnominal de nome = A prova, de Informática, está comentada no *site*!

## **Entre os termos da oração**

- **1.** Para separar itens de uma série. (Enumeração)
	- A nossa empresa está contratando engenheiros, economistas, professores.
	- Precisa-se de bons políticos, de ótimos professores e de excelentes médicos.
- **2.** Para assinalar supressão de um verbo.
	- "Os tristes acham que o vento geme; os alegres, que ele canta." (Veríssimo)

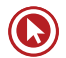

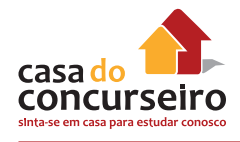

- **3.** Para separar o adjunto adverbial deslocado.
	- Lá no sertão, as noites são escutas e perigosas.
	- "Ontem à noite, eu conheci uma guria, que eu já conhecia" (Engenheiros do Hawaii)
	- Os alunos, muitas vezes, esquecem a matéria.

**Observação:** Se o adjunto adverbial for pequeno, a utilização da vírgula não é necessária, a não ser que se queira enfatizar a informação nele contida.

- "Hoje eu preciso te encontrar de qualquer jeito." (Jota Quest)
- **4.** Para separar o aposto.
	- Há duas questões certas na tua prova: crase e pontuação.
	- Dudan, ex-integrante do grupo, tornou-se um excelente professor.
- **5.** Para separar o vocativo.
	- "Meu amor, não fale comigo, sou teu inimigo." (O quinto)
- **6.** Para separar expressões explicativas, retificativas, continuativas, conclusivas ou enfáticas (aliás, além disso, com efeito, enfim, isto é, em suma, ou seja, ou melhor, por exemplo, etc.).
	- Os alunos, por exemplo, reclamam quando é feriado!
	- Eu irei à aula amanhã, isto é, se não for feriado, claro!
	- Falar ao celular na aula é, em suma, manifestação de falta de respeito.

### **Entre as orações**

- **1.** Para separar orações coordenadas assindéticas.
	- "Não me falta cadeira, não me falta sofá, só falta você sentada na sala, só falta você estar." (Arnaldo Antunes)
	- "Diga a verdade, doa a quem doer, doe sangue e me dê seu telefone." (Engenheiros do Hawaii)

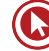

- **2.** As orações coordenadas devem sempre ser separadas por vírgula. Orações coordenadas são as que indicam adição (e, nem, mas também), alternância (ou, ou ... ou, ora ... ora), adversidade (mas, porém, contudo...), conclusão (logo, portanto...) e explicação (porque, pois).
	- Estudar para concursos é coisa sérias, entretanto as pessoas, muitas vezes, levam na brincadeira.
	- Sempre fui assim, portanto não vou mudar.
- **3.** Para separar orações coordenadas sindéticas ligadas por "e", desde que os sujeitos sejam diferentes.
	- Ela irá no primeiro avião, e seus filhos devem ir no próximo.
	- Os sentimentos podem mudar com o tempo e as pessoas não entendem isso!
- **4.** Para separar orações adverbiais, especialmente quando forem longas.
	- Em determinado momento, todos se retiraram, apesar de não terem terminado a prova.
	- Saímos rapidamente, visto que estava armando um tremendo temporal.
- **5.** Para separar orações adverbiais antepostas à principal ou intercaladas, tanto desenvolvidas quanto reduzidas.
	- Como queria deixar de ser solteira, estudava com afinco.
	- Começaremos, assim que que chegarem os funcionários, a trabalhar.

#### **6. Orações Subordinadas Adjetivas**

#### Podem ser:

- **a) Restritivas:** Delimitam o sentido do substantivo antecedente (sem vírgula). Encerram uma qualidade que não é inerente ao substantivo.
	- O verão que passou foi bom para todos.
	- As questões que envolvem gramática devem ser revisadas sempre.
	- Os homens que não buscam o diálogo possuem muitos conflitos em casa.

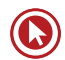

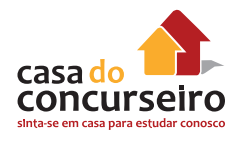

- **b) Explicativas:** Explicações ou afirmações adicionais ao antecedente já definido plenamente (com vírgula). Encerram uma qualidade inerente ao substantivo.
	- A telefonia móvel, que facilitou a vida do homem moderno, provocou também situações constrangedoras.
	- O verão, que é uma estação do ano, terminou.
	- As mulheres, que são sensíveis, sofrem pela falta de diálogo.

## **Emprego do Ponto-e-Vírgula**

- **1.** Para separar orações que contenham várias enumerações já separadas por vírgula ou que encerrem comparações e contrastes.
	- Durante a aula do Edgar, estudou-se largamente as taxas de juros; na aula do Zambeli, os alunos aprenderam que essas taxas eram com "x".
	- O Brasil tem imensas potencialidades; não sabe aproveitá-las.
- **2.** Para separar orações em que as conjunções adversativas ou conclusivas estejam deslocadas.
	- A crítica dos outros merece atenção; não devemos, porém, dar a ela importância demasiada.
	- Vamos terminar este namoro; considere-se, portanto, livre deste compromisso.
- **3.** Para alongar a pausa de conjunções adversativas (mas, porém, contudo, todavia, entretanto, etc.), substituindo, assim, a vírgula.
	- Gostaria de estudar hoje; todavia, só chegarei perto dos livros amanhã.

### **Emprego dos Dois-Pontos**

- **1.** Para anunciar uma citação.
	- Já dizia Freud: "Poderíamos ser melhores, se não quiséssemos ser tão bons."
- **2.** Para anunciar uma enumeração, um aposto, uma explicação, uma consequência ou um esclarecimento.
	- Sempre tive três grandes amigos: Edgar, Pedro e Sérgio.
	- Os alunos vieram à aula e trouxeram algumas coisas: apostila, canetas e muita vontade.

## Questões

#### **1. (73466)** CESGRANRIO - 2014 - Pontuação

De acordo com as regras de pontuação da Língua Portuguesa, um dos empregos da vírgula é a separação de uma expressão ou oração adverbial antecipada.

O trecho que exemplifica esse tipo de uso é

- **a)** "Minimalismo é viver com o essencial, e cada pessoa decide o que é essencial para si."
- **b)** "Certamente o kit essencial inclui peças de roupas, celular, cartões de crédito, móveis"
- **c)** "quantas não são apenas desperdícios de espaço, de dinheiro e de tempo?" d) "Se dinheiro não for um empecilho, a lista pode aumentar."
- **e)** "Nosso objetivo é tornar a vida mais fácil e confortável, mas muitas vezes acabamos reféns"
- **2. (73474)** CESGRANRIO 2014 Pontuação

No trecho "hoje Facebook, Twitter, Orkut e mensagens de texto permitem que os adolescentes e jovens de 20 e poucos anos se conectem sem rodas.", as vírgulas são empregadas para separar elementos de uma enumeração, assim como em:

- **a)** "jovens que também já mudaram e, agora, estão sonhando, mas de olhos bem abertos"
- **b)** "necessidades de consumo que já não os convencem e, muito menos, os satisfazem."
- **c)** "uma das principais montadoras de automóvel do mundo, para reconquistar prestígio com o pessoal de 20 e poucos anos, pretende desenvolver estratégias"
- **d)** "Há poucas décadas, o carro representava, para muitas gerações, o ideal de liberdade."
- **e)** "com ruas congestionadas, doenças respiratórias, atropelamentos e falta de espaço para as pessoas nas cidades"
- **3. (5419)** CESGRANRIO 2012 Pontuação

"Hoje, informação é poder."

No fragmento acima, a vírgula é empregada para separar o adjunto adverbial de tempo deslocado.

Outro exemplo do texto em que a vírgula é utilizada com a mesma função encontra-se em:

- **a)** "nomes e números em profusão, que nos chegam por jornais."
- **b)** "O estado de nossas células cerebrais, as nossas emoções."
- **c)** "Para quem, como eu, viaja bastante e tem de trabalhar em aviões ou em hotéis."
- **d)** "De repente eu me dava conta de como nossa existência é frágil, de como somos governados pelo acaso e pelo imprevisto."
- **e)** "meu palpite é que, no dia do Juízo Final, cada um de nós vai inserir o pen drive de sua vida no Grande Computador Celestial."

#### **4. (5417)** CESGRANRIO - 2012 - Pontuação

No trecho "Entretanto, para que possamos usufruir dessa energia, precisamos transportá-la a longas distâncias — muitas vezes, milhares de quilômetros — por meio de linhas de transmissão aéreas, expostas ao tempo e a seus caprichos.", o travessão

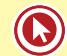

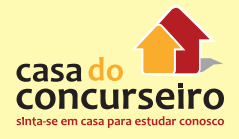

serve para delimitar uma informação intercalada no discurso (que pode ser um adendo, um comentário, uma ponderação).

Em situação semelhante, a vírgula pode ser substituída por travessão, com essa mesma função, em:

- **a)** "Com o aquecimento global, o desmatamento e alguns fenômenos atmosféricos, esse número tende a aumentar nas próximas décadas."
- **b)** "Se as alterações do clima podem causar problemas na transmissão de energia, na distribuição a situação não é diferente."
- **c)** "Nessas áreas, as edificações, a substituição de vegetação por asfalto, a poluição dos automóveis e das fábricas causam alterações atmosféricas que favorecem a ocorrência de fortes tempestades."
- **d)** "a busca de maior comodidade para os consumidores, maior controle operacional pelas empresas, maior eficiência e maior flexibilidade da rede"
- **e)** "Outro aspecto relevante está na necessidade, cada vez maior, de adequar tais redes às normas legais de proteção e conservação ambiental," (L. 58-61)

#### **5. (5129)** CESPE - 2012 - Pontuação

#### Colonialismo

Se, durante os séculos XVI a XVIII, os interesses comerciais europeus haviam levado países como Portugal, Espanha, França e Inglaterra a explorar economicamente o continente americano, no século XIX foi a busca por novos mercados consumidores e por matérias-primas de baixo custo, em decorrência da Revolução Industrial, o que levou as nações europeias a voltarem-se para as regiões « da África e da Ásia. Foi, portanto, durante o século XIX e início do século XX, que assistimos à dominação política e econômica de paises considerados economicamente subdesenvolvidos pelas grandes potências da Europa.

A França foi a pioneira na dominação do continente africano. A Inglaterra, no entanto, consagrada como grande potência » marítima desde a queda de Napoleão, rapidamente assumiu a liderança da colonização.

Alemanha, Itália, Espanha, Portugal e Bélgica também empreenderam áreas de dominação no continente. Chegaram a estabelecer regras de partilha para a ocupação de novos territórios na costa ocidental africana a partir de meados da década de 80 do se século XIX, por meio da resolução firmada entre os países europeus durante a Conferência de Berlim.

Na Ásia, a Inglaterra adotou uma política empenhada na conquista da India, que passou ao seu dominio após a Guerra dos Cipaios (1857-1858). Como garantiam o dominio sobre a Índia, os ingleses não se opuseram à penetração francesa na Ásia,

- particularmente no território da Indochina. Embora o Leste Asiático tenha se mantido independente, a China (com a Primeira Guerra do Ópio, de 1839 a 1842) e o Japão (com a ameaça naval do Comodoro Perry, em 1854) foram obrigados a abrir seus portos aos europeus, dando-lhes diversas vantagens comerciais. As vésperas da Primeira Guerra Mundial, a China se via imersa em uma crise
- o política. Vários territórios asiáticos e africanos sofriam influência inglesa e francesa, e a Coreia havia sido anexada pelo Japão em 1910 - país que, a partir dos anos 30 do século XX, aumentou consideravelmente seu poder sobre o continente.
- Após a Segunda Guerra Mundial, os movimentos nacionalistas e independentistas que vinham se firmando desde o período e entre-guerras ganharam força tanto na África quanto na Ásia. A luta contra o colonialismo britânico na India de Gandhi, com o movimento de resistência passivanão violenta, terminou com aindependência, em 1947, mas foi seguida de violentos conflitos étnicos, principalmente em virtude de diferenças religiosas entre hinduístas e muçulmanos. A ocupação japonesa na Ásia favorecia a 22 manifestação do nacionalismo, ao mesmo tempo em que as ideias revolucionárias de Marx e Engels ganhavam força.
- O processo que levou à partilha colonial de regiões africanas e asiáticas, criando países fictícios, culminou em longas batalhas por independência. Gerou, também, como consequência, movimentos separatistas, conflitos étnicos e religiosos, e guerras civis, com 25 reflexos que perduram até os dias de hoje.

Internet: Kistoviacervo estadas com br> (com adaptações).

Com relação ao sentido e aos aspectos linguísticos do texto acima, julgue os itens subsequentes.

A vírgula empregada logo depois do trecho "Após a Segunda Guerra Mundial" (l.18) poderia ser suprimida, sem prejuízo da correção gramatical do texto.

( ) Certo ( ) Errado
#### **6. (5416)** CESGRANRIO - 2012 - Pontuação

No trecho "Conversamos com sociólogos, arquitetos, economistas, urbanistas e representantes de organizações internacionais sobre o assunto.", as vírgulas são empregadas para separar itens de uma enumeração, assim como em:

- **a)** "Virou hábito na mídia e, provavelmente, em conversas cotidianas o uso do adjetivo 'sustentável'."
- **b)** "Para alguns urbanistas, um elemento fundamental para ser levado em conta, quando se fala de sustentabilidade urbana, é o futuro."
- **c)** "Uma metrópole sustentável é aquela que, na próxima geração, tenha condições iguais ou melhores que as que temos hoje"
- **d)** "Nesse cenário, para que infraestrutura, segurança, saúde, educação e outros serviços públicos sejam acessíveis em toda a metrópole"
- **e)** "A rede de transportes, por exemplo, é um dos aspectos a serem observados na constituição das cidades."
- **7. (5123)** Cespe 2012 Pontuação

Feitas as necessárias adaptações na grafia das palavras, o adjunto adverbial "em 1998" ( $\ell$ . 3) poderia ser deslocado, seguido da vírgula, para o início do parágrafo, sem que o sentido original e a correção gramatical do texto fossem prejudicados.

- A expansão da telefonia celular, impulsionada pela × privatização do sistema TELEBRAS, em 1998, está entre as maiores conquistas da economia brasileira nas últimas duas
- « décadas. Existem hoje 256 milhões de linhas ativas, mais que os 191 milhões de pessoas da população brasileira, o que situa o país na quarta colocação mundial. A cada segundo, um novo
- número é ativado no país, fato que levou à introdução de um nono digito nas linhas da Grande São Paulo. Agora, a telecomunicação móvel começa a entrar em uma nova era, com
- 10 o avanço dos aparelhos com acesso à Internet, os smartphones. Para suprirem o aumento do tráfego nas redes, as operadoras realizaram elevados investimentos na última década -
- estimados em 200 bilhões de reais. Todos esses recursos aindanão foram suficientes para a plena satisfação dos usuários desses serviços.

Veja, 25/7/2012, p. 70-1 (com adaptações).

( ) Certo ( ) Errado

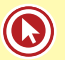

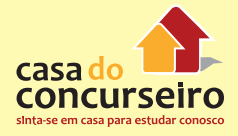

Acesse o *link* a seguir ou baixe um leitor QR Code em seu celular e fotografe o código para ter acesso gratuito aos simulados *on-line*. E ainda, se for assinante da Casa das Questões, poderá assistir ao vídeo da explicação do professor.

http://acasadasquestoes.com.br/prova-imprimir.php?prova=2212279

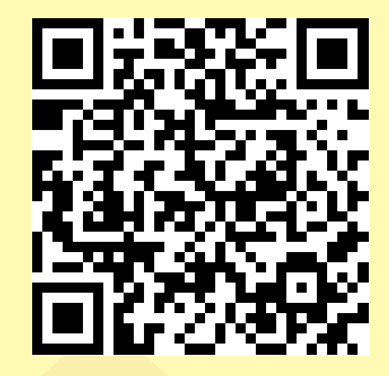

Gabarito: **1.** (73466) D **2.** (73474) E **3.** (5419) E **4.** (5417) E **5.** (5129) Errado **6.** (5416) D **7.** (5123) Errado

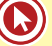

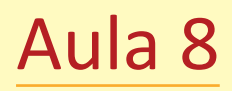

# **Pronomes: Emprego, Formas de Tratamento e Colocação**

# **Emprego**

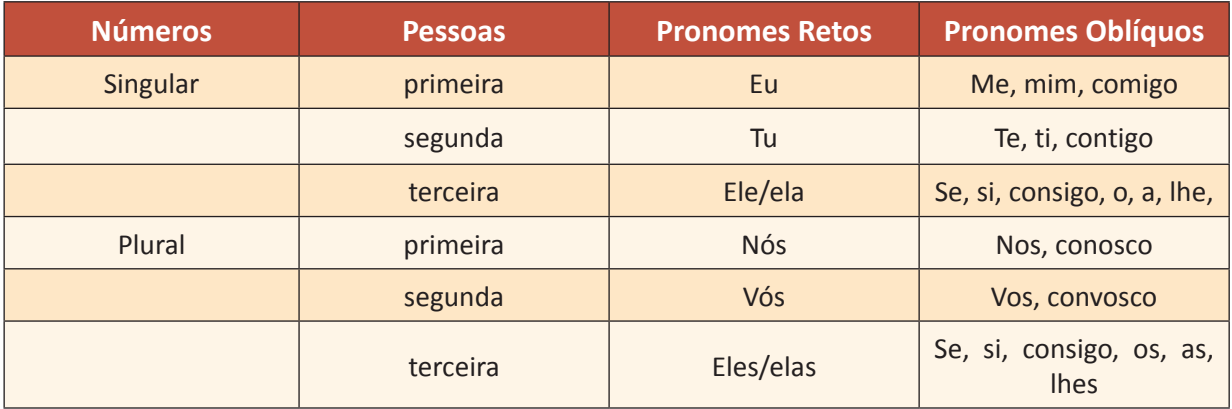

Pronomes retos (morfologia) exercem a função de sujeito (sintática)

Pronomes oblíquos (morfologia) exercem a função de complemento.

# **Formas de tratamento**

- **a) o, a, os, as**, quando precedidos de verbos que terminam em **–r, -s, -z**, assumem a forma **lo, la, los, las**,e os verbos perdem aquelas terminações.
	- Queria vendê-la para o Pedro Kuhn.
- **b)** o, a, os, as, quando precedidos de verbos que terminam em **–m, -ão, -õe**, assumem a forma **no, na, nos**, nas.
	- André Vieira e Pedro Kuhn enviaram-nas aos alunos.
- **c)** O/A X Lhe
	- A Casa do Concurseiro enviou a apostila aos alunos nesta semana.

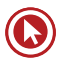

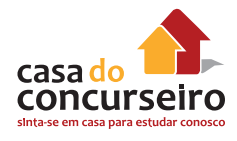

# **Colocação**

É o emprego dos pronomes oblíquos átonos (me, te, se, o, a, lhe, nos, vos, os, as, lhes) em relação ao verbo na frase.

Os pronomes átonos podem ocupar 3 posições: antes do verbo (próclise), no meio do verbo (mesóclise) e depois do verbo (ênclise).

# **PRÓCLISE**

- **a)** Com palavras ou expressões negativas: não, nunca, jamais, nada, ninguém, nem, de modo algum.
	- Nada me emociona.
	- Ninguém te viu, Edgar.
- **b)** Com conjunções subordinativas: quando, se, porque, que, conforme, embora, logo, que, caso
	- Quando me perguntaram, respondi que te amava!
	- Se lhe enviarem o bilhete, avise que nos lembramos dela.
- **c)** Advérbios
	- Aqui se estuda de verdade.
	- Sempre me esforcei para passar no concurso.

*Obs.:* Se houver vírgula depois do advérbio, a próclise não existirá mais.

- Aqui, estuda-se muito!
- **d)** Pronomes
	- Alguém me perguntou isso? (indefinido)
	- A questão que te tirou do concurso foi anulada!!! (relativo)
	- Aquilo me emocionou muito. (demonstrativo)
- **e)** Em frases exclamativas ou optativas (que exprimem desejo).
	- Deus o abençoe.
	- Macacos me mordam!

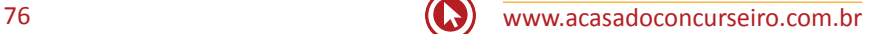

- **f)** Com verbo no gerúndio antecedido de preposição EM.
	- Em se plantando tudo dá.
	- Em se tratando de concurso, A Casa do Concurseiro é referência!

# **MESÓCLISE**

Usada quando o verbo estiver no futuro do presente ou no futuro do pretérito – Convidar-meão para a festa.

- Entregá-lo-ia a você, se tivesse tempo.
- Dar-te-ei a apostila de Português do Zambeli.

# **ÊNCLISE**

- **a)** Com o verbo no início da frase
	- Entregaram-me as apostilas do curso.
- **b)** Com o verbo no imperativo afirmativo.
	- Edgar, retire-se daqui!

# **COLOCAÇÃO PRONOMINAL NAS LOCUÇÕES VERBAIS**

Locuções verbais são formadas por um verbo auxiliar + infinitivo, gerúndio ou particípio.

**AUX + PARTICÍPIO:** o pronome deve ficar depois do verbo auxiliar. Se houver palavra atrativa, o pronome deverá ficar antes do verbo auxiliar.

- Havia-lhe contado aquele segredo.
- Não lhe havia enviado os cheques.

**AUX + GERÚNDIO OU INFINITIVO:** se não houver palavra atrativa, o pronome oblíquo virá depois do verbo auxiliar ou do verbo principal.

#### **Infinitivo**

- Quero-lhe dizer o que aconteceu.
- Quero dizer-lhe o que aconteceu.

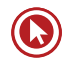

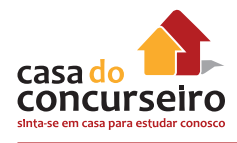

#### **Gerúndio**

- Estou lhe dizendo a verdade.
- Ia escrevendo-lhe o email.

Se houver palavra atrativa, o pronome oblíquo virá antes do verbo auxiliar ou depois do verbo principal.

#### **Infinitivo**

- Não lhe vou dizer aquela história.
- Não quero dizer-lhe meu nome.

#### **Gerúndio**

- Não lhe ia dizendo a verdade.
- Não ia dizendo-lhe a verdade.

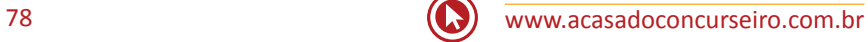

# Questões

**1. (22161)** FCC – 2013 – Pronomes: Emprego, Formas de Tratamento e Colocação

a cidade acabou por assumir um ar romântico

muros de pedra que alimentaram as lendas

costume de os mais velhos contarem casos às crianças

A substituição dos elementos grifados nos segmentos acima pelos pronomes correspondentes, com os ajustes necessários, foi realizada de modo correto em:

- **a)** a cidade acabou por assumir-lhe − muros de pedra que alimentaramas − costume de os mais velhos lhes contarem casos
- **b)** a cidade acabou por assumir-lhe muros de pedra que lhes alimentaram – costume de os mais velhos as contarem casos
- **c)** a cidade acabou por o assumir − muros de pedra que lhes alimentaram − costume de os mais velhos contaremlhes casos
- **d)** a cidade acabou por assumi-lo − muros de pedra que as alimentaram − costume de os mais velhos lhes contarem casos
- **e)** a cidade acabou por assumi-lo − muros de pedra que as alimentaram − costume de os mais velhos as contarem casos
- **2.** (**4640)** FCC 2012 Pronomes: Emprego, Formas de Tratamento e Colocação

Ao se substituir o elemento grifado, o pronome foi empregado de modo INCORRETO em:

- **a)** Julio Cortázar tem um conto = Julio Cortázar tem-no
- **b)** ele encontrou esta frase = ele encontrou-a
- **c)** desarticular as palavras = desarticularlhes
- **d)** dava arroz à raposa = dava-lhe arroz
- **e)** não só encantou o menino = não só o encantou
- **3. (18630)** FCC 2013 Pronomes: Emprego, Formas de Tratamento e Colocação

Diante de antigas culturas, Lévi-Strauss defendeu o relativismo cultural, definindo o relativismo cultural como uma atitude de respeito para com as sociedades ditas primitivas, considerando essas sociedades resistentes às mudanças que desfigurariam essas sociedades.

Evitam-se as viciosas repetições da frase acima substituindo-se os elementos sublinhados, na ordem dada, por:

- **a)** definindo-as considerando-as desfigurariam-nas
- **b)** definindo-lhe as considerando lhes desfigurariam
- **c)** definindo-o considerando-lhes as desfigurariam
- **d)** o definindo as considerando desfigurariam-lhes
- **e)** definindo-o considerando-as as desfigurariam
- **4. (26300)** FCC 2012 Pronomes: Emprego, Formas de Tratamento e Colocação

A substituição do elemento grifado pelo pronome correspondente, com os necessários ajustes no segmento, foi realizada de modo INCORRETO em:

- **a)** único veículo que mandava repórteres = único veículo que os mandava
- **b)** Impunha logo respeito = Impunha-o logo
- **c)** fazia questão de anunciar minha presença = fazia questão de anunciá-la

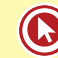

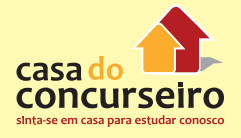

- **d)** um telefone para passar a matéria = um telefone para passar-lhe
- **e)** sugerir caminhos para as etapas seguintes = sugeri-los
- **5. (47125)** CESGRANRIO 2014 Pronome: Emprego, Formas de Tratamento e Colocação

A expressão destacada está adequadamente substituída pelo pronome, de acordo com a norma-padrão, em:

#### Escrever é fácil?

Para estimular crianças e jovens a escrever, há quem diga que escrever é fácil: basta pôr no papel o que está na cabeca. Na maioria das vezes, porém. este estímulo é deveras desestimulante.

- Há boas explicações para o desestímulo: se a  $\mathbf{S}$ pessoa não consegue escrever, convencê-la de que escrever é fácil na verdade a convence apenas da sua própria incompetência, a convence apenas de que ela nunca vai conseguir escrever direito; não
- re se escreve pondo no papel o que está na cabeça, sob pena de ninguém entender nada; quem escreve profissionalmente nunca acha que escrever é fácil. nem mesmo quando escreve há muito tempo - a não ser que já escreva mecanicamente, apenas repetindo *is* frases e fórmulas.

Via de regra, nosso pensamento é caótico: funciona para alimentar nossas decisões cotidianas, mas não funciona se for expresso, em voz alta ou por escrito, tal qual se encontra na cabeça. Para entender o nosso

- 20 próprio pensamento, precisamos expressá-lo para outra pessoa. Ao fazê-lo, organizamos o pensamento segundo um código comum e então, finalmente, o entendemos, isto é, nos entendemos. Não à toa o jagunço Riobaldo, personagem do escritor Guimarães
- 25 Rosa, dizia: professor é aquele que de repente aprende. Todo professor conhece este segredo: você entende melhor o seu assunto depois de dar sua aula sobre ele, e não antes. Ao falar sobre o meu tema, tentando explicá-lo a quem o conhece pouco,
- 30 aumento exponencialmente a minha compreensão a respeito. Motivado pelas expressões de dúvida e até de estupor dos alunos, refino minhas explicações e, ao fazê-lo, entendo bem melhor o que queria dizer. Costumo dizer que, passados tantos anos de
- 35 profissão, gosto muito de dar aula, principalmente porque ensinar ainda é o melhor método de estudar e compreender.

Ora, do mesmo jeito que ensino me dirigindo a

um grupo de alunos que não conheco, pelo menos

- 40 no começo dos meus cursos, quem escreve o faz para ser lido por leitores que ele potencialmente não conhece e que também não o conhecem. Mesmo ao escrever um diário secreto, faço-o imaginando um leitor futuro: ou eu mesmo daqui a alguns anos.
- 45 ou quem sabe a posteridade. Logo, preciso do outro e do leitor para entender a mim mesmo e, em última análise, para ser e saber quem sou.

Exatamente porque esta relação com o outro.

- aluno ou leitor, é tão fundamental, todo professor sente um frio na espinha quando encontra uma nova turma. não importa há quantos anos exerça o magistério. Pela mesma razão, todo escritor fica "enrolando" até começar um texto novo, arrumando a escrivaninha ou vagando pela internet, não importa quantos livros já
- ss tenha publicado. Pela mesmíssima razão, todo aluno não quer que ninguém leia sua redação enquanto a escreve ou faz questão de colocá-la debaixo da pilha de redações na mesa do professor, não importa se suas notas são boas ou não na matéria.
- Escrever definitivamente não é fácil, porque nos 60 expõe no momento mesmo de fazê-lo. [...] Quem escreve sente de repente todas as suas hesitações, lacunas e omissões, percebendo como o seu próprio pensamento é incompleto e o quanto ainda precisa
- pensar. Quem escreve de repente entende o quanto 65 a sua própria pessoa é incompleta e fraturada, o quanto ainda precisa se refazer, se inventar, enfim: se reescrever.

BERNARDO, G. Conversas com um professor de literatura. Rio de Janeiro: Rocco, 2013. Adaptado.

- **a)** "Para estimular **crianças e jovens a escrever**" (l. 1) *→* estimular-lhes
- **b)** "organizamos **o pensamento** segundo um código comum" (l. 21-22) *→* organizamos-lhe
- **c)** "Todo professor conhece **este segredo**" (l. 26) *→* conhece-o
- **d)** "Mesmo ao escrever **um diário secreto**" (l. 42-43) *→* escrevo-no
- **e)** "não importa há quantos anos exerça **o magistério**" (l. 51) *→* exerça-lo

**6. (47171)** CESGRANRIO – 2014 – Pronome: Emprego, Formas de Tratamento e Colocação

Em qual período, o pronome átono que substitui o sintagma em destaque tem sua colocação de acordo com a norma-padrão?

- **a)** O porteiro não conhecia **o portador do embrulho** – conhecia-o.
- **b)** Meu pai tinha encontrado **um marinheiro** na praça Mauá – tinha encontrado-o.
- **c)** As pessoas relatarão **as suas histórias**  para o registro no Museu – relatá-lasão.
- **d)** Quem explicou **às crianças** as histórias de seus antepassados? – explicou-lhes.
- **e)** Vinham perguntando **às pessoas** se aceitavam a ideia de um museu virtual – Lhes vinham perguntando.
- **7. (4639)** FCC 2012 Pronomes: Emprego, Formas de Tratamento e Colocação

As decisões mais graves são sempre difíceis: os que devem tomar tais decisões medem essas decisões pelos mais variados critérios, avaliam essas decisões conforme algum interesse em vista.

Evitam-se as viciosas repetições da frase acima substituindo-se os elementos sublinhados, na ordem dada, por:

- **a)** as devem tomar medem-nas avaliam-nas
- **b)** devem tomá-las lhes medem as avaliam
- **c)** lhes devem tomar medem-nas avaliam-nas
- **d)** devem as tomar medem-lhes avaliam-lhes
- **e)** devem tomar-lhes as medem as avaliam

**8. (4660)** FCC – 2012 – Pronomes: Emprego, Formas de Tratamento e Colocação

A substituição do termo grifado por um pronome, com as necessárias alterações, foi efetuada de modo correto em:

- **a)** traçar a linha divisória = traçar-lhe
- **b)** arrebatou a plateia = lhe arrebatou
- **c)** levar a cabo essa tarefa ociosa = levá-la a cabo
- **d)** segue o seu caminho = segue-no
- **e)** Arranhava o seu violão = lhe arranhava
- **9. (4644)** FCC 2012 Pronomes: Emprego, Formas de Tratamento e Colocação

O pronome foi empregado de modo INCORRETO em:

- **a)** e têm a convicção = e têm-na
- **b)** que demonstra toda sua potência = que lhe demonstra
- **c)** alagam as planícies = alagam-nas
- **d)** só resta aos homens = só lhes resta
- **e)** providenciar barreiras e diques = providenciá-los
- **10. (4643)** FCC 2012 Pronomes: Emprego, Formas de Tratamento e Colocação

Fazendo-se as alterações necessárias, o segmento grifado está substituído corretamente por um pronome em:

- **a)** alçar a turma = alçar-lhe
- **b)** retirou um conjunto deles = retirou-nos
- **c)** guiar os estudantes = guiar-os
- **d)** desconstruir a visão = desconstruir-lhe
- **e)** analisaram os cursos de oito faculdades = analisaram-nos
- **11. (4645)** FCC 2012 Pronomes: Emprego, Formas de Tratamento e Colocação

[...] relataram o descobrimento de continentes, alimentaram amores impossíveis...

Os elementos grifados estão corretamente substituídos por pronomes em:

**a)** relataram-no – alimentaram-nos

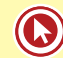

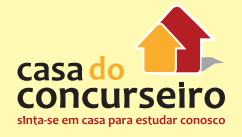

- **b)** relataram-no alimentaram-lhes
- **c)** o relataram alimentaram-os
- **d)** os relataram lhes alimentaram
- **e)** relataram-lhe os alimentaram
- **12. (4646)** FCC 2012 Pronomes: Emprego, Formas de Tratamento e Colocação

Fazendo-se as alterações necessárias, o termo grifado foi corretamente substituído por um pronome em:

- **a)** decidido a inventar uma noite = decidido a inventá-la
- **b)** expressar [...] seu fascínio pelo céu constelado = expressar-lhe
- **c)** tem diante de si a tela em branco = tem-a diante de si
- **d)** Imagino o momento = Imagino-lhe
- **e)** definiu uma paisagem noturna = definiu-na
- **13. (4655)** FCC 2012 Pronomes: Emprego, Formas de Tratamento e Colocação

O pronome foi empregado de modo INCORRETO em:

- **a)** e mantém seu ser = e lhe mantém
- **b)** é dedicado [...] a uma mulher = lhe é dedicado
- **c)** reviver acontecimentos passados = revivê-los
- **d)** para criar uma civilização comum = para criá-la
- **e)** que provê o fundamento = que o provê

**14. (4654)** FCC – 2012 – Pronomes: Emprego, Formas de Tratamento e Colocação

Levando-se em conta as alterações necessárias, o termo grifado foi corretamente substituído por um pronome em:

- **a)** coloca uma mulher no trono = colocana no trono
- **b)** dirige o país = lhe dirige
- **c)** integrando os regimentos = integrandolhes
- **d)** liderou uma das mais sangrentas revoltas = liderou-na
- **e)** registrar certo número de guerreiras = registrá-lo
- **15. (4641)** FCC 2012 Pronomes: Emprego, Formas de Tratamento e Colocação

O segmento grifado foi substituído por um pronome de modo INCORRETO em:

- **a)** publicou Um estudo em vermelho = o publicou
- **b)** fazer as pessoas acreditarem = fazê-las acreditarem
- **c)** resolveu tentar a sorte = resolveu tentála
- **d)** citar os três detetives fictícios mais famosos = citar- lhes
- **e)** tivera mais sucesso na medicina = tivera-o

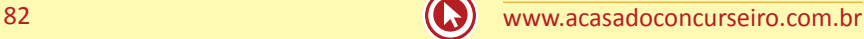

Acesse o *link* a seguir ou baixe um leitor QR Code em seu celular e fotografe o código para ter acesso gratuito aos simulados *on-line*. E ainda, se for assinante da Casa das Questões, poderá assistir ao vídeo da explicação do professor.

http://acasadasquestoes.com.br/prova-imprimir.php?prova=2210542

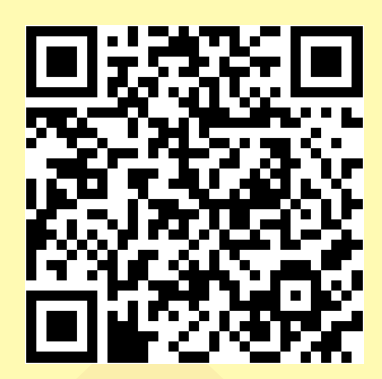

Gabarito: **1.** (22161) D **2.** (4640) C **3.** (18630) E **4.** (26300) D **5.** (47125) C **6.** (47171) C **7.** (4639) A **8.** (4660) C **9.** (4644) B **10.** (4643) E **11.** (4645) A **12.** (4646) A **13.** (4655) A **14.** (4654) E **15.** (4641) D

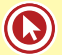

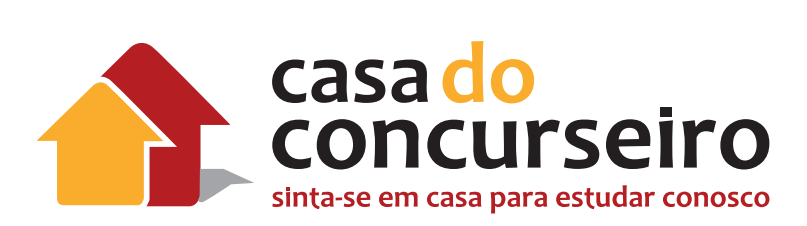

# Compreensão de Texto

Professora: Maria Tereza

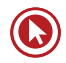

# Compreesão de Texto

#### **Edital**

Compreensão de textos.

Ortografia Oficial

# **PROCEDIMENTOS**

- **1.** Observação da fonte bibliográfica, do autor e do título;
- **2.** Identificação do tipo de texto (artigo, editorial, notícia, crônica, textos literários, científicos, etc.);
- **3.** Leitura do enunciado.

# **EXEMPLIFICANDO**

#### **Poesia: a melhor autoajuda.**

Calma, esperançoso leitor, iludida leitora, não fiquem bravos comigo, mas ler autoajuda geralmente só é bom para os escritores de autoajuda. Pois **não** existe receita para ser feliz ou dar certo na vida. Sabe por quê? Porque, na maior parte das vezes, apenas você sabe o que é bom e serve para você. O que funciona para um nem sempre funciona para outro.

Os únicos livros de autoajuda que merecem respeito, e são úteis mesmo, são aqueles que ensinam novas receitas de bolo, como consertar objetos quebrados em casa ou como operar um computador. Ou seja, *lidar com as coisas concretas*, reais, exige um conhecimento também real, tintim por tintim, item por item. [...]

Não adianta fugir de seus medos, suas dores, suas fragilidades, suas tristezas. Elas sempre correm juntinho, coladas em você. Tentar ser perfeito, fazer o máximo, transformar-se em outro dói mais ainda. Colar um sorriso no rosto, enquanto chora por dentro, é para palhaço de circo.

Portanto, entregue-se, seja apenas um ser humano cheio de dúvidas e certezas, alegrias e aflições. Aproveite e use algo que, isso sim, com certeza é igual em todos nós: a capacidade de imaginar, de voar, se entregar. Se nem Freud explica, tente a poesia. [...] A poesia vai resolver seus problemas existenciais? Provavelmente, não. [...] Poesia está mais para lição de vida que lição de casa.

TAVARES, Ulisses. Discutindo Literatura. Escala Educacional. São Paulo, ano 2, n. 8. p. 20-21. Adaptado.

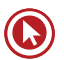

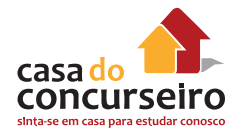

- **Ulisses Tavares** é conhecido poeta e cronista; o veículo de publicação é uma **revista periódica sobre Literatura;** logo, – podemos afirmar que o texto é uma crônica.
- **O título** pode constituir o menor resumo possível de um texto. Por meio dele, certas vezes, identificamos a ideia central do texto, sendo possível, pois, descartar afirmações feitas em determinadas alternativas. No texto em questão, o título – **Poesia: a melhor autoajuda** –, somado a expressões que remetem ao ato de ler *(leitor, leitora, livros, ser feliz ou dar certo na vida*...), permite-nos inferir que o texto remete ao fato de que a leitura de poesia auxilia seus leitores.

#### **2.**

Trata-se de uma **crônica**: a palavra crônica deriva do Latim *chronica*, que significava, no início do Cristianismo, o relato de acontecimentos em sua ordem temporal (cronológica). Era, portanto, um registro cronológico de eventos. É, primordialmente, um texto escrito para ser publicado em jornais e revistas, o que lhe determina vida curta. Há semelhanças entre a crônica e o texto exclusivamente informativo. Assim como o repórter, o cronista se inspira nos acontecimentos diários, que constituem a base da crônica. Entretanto, há elementos que distinguem um texto do outro, visto que este inclui em seu texto ficção, fantasia e criticismo. Pode-se dizer, pois, que tal gênero situa-se entre o jornalismo e a literatura – o cronista pode ser considerado o poeta dos acontecimentos do dia a dia. Na maioria dos casos, é um texto curto narrado em primeira pessoa, ou seja, o próprio escritor está "dialogando" com o leitor. Apresentam, comumente, linguagem simples, espontânea, situada entre a linguagem oral e a literária.

- No **ENUNCIADO**, observa-se a presença do artigo **"o"** (totalidade), o que norteia a estratégia de apreensão das ideias.
- Destaque das palavras-chave das alternativas/afirmativas (expressões substantivas e verbais).
- Identificação das palavras-chave no texto.
- Resposta correta = paráfrase mais completa do texto.
- **1.** (CESGRANRIO PROMINP MÉDIO 2012)

Para o autor, o verdadeiro livro de autoajuda,

- **a)** auxilia em tarefas do cotidiano.
- **b)** explica como fazer para ser feliz.
- **c)** funciona como um manual para a vida.
- **d)** está disponível em programas de computador.
- **e)** se atém a generalidades, sem entrar em detalhes.

**Anotações:**

#### **Anotações:**

- **4.** identificação do "tópico frasal": intenção textual percebida, geralmente, no 1º e 2º períodos do texto;
- 5. identificação de termos cujo aparecimento frequente denuncia determinado enfoque do assunto (campo semântico)

#### **EXEMPLIFICANDO**

#### *Games***: bons para a terceira idade**

Jogar *games* de computador pode **fazer bem** à **saúde dos idosos**. Foi o que concluiu uma pesquisa do laboratório, na Universidade da Carolina do Norte, nos EUA.

Os cientistas do laboratório reuniram um grupo de 39 pessoas entre 60 e 77 anos e testaram funções cognitivas de todos os integrantes, como percepção espacial, memória e capacidade de concentração. Uma parte dos idosos, então, levou para casa o RPG *on-line* "World of Warcraft", um dos títulos mais populares do gênero no mundo e com 10,3 milhões de usuários na internet. Eles jogaram o *game* por aproximadamente 14 horas ao longo de duas semanas (em média, uma hora por dia).

Outros idosos, escolhidos pelos pesquisadores para integrar o grupo de controle do estudo, foram para casa, mas não jogaram nenhum *videogame*. Na volta, os resultados foram surpreendentes. Os idosos que mergulharam no mundo das criaturas de "Warcraft" voltaram mais bem dispostos e apresentaram nítida melhora nas funções cognitivas, enquanto o grupo de controle não progrediu, apresentando as mesmas condições. [...]

MACHADO, André. Games: bons para a terceira idade. O Globo, 28 fev. 2012. 1º Caderno, Seção Economia, p. 24. Adaptado.

Trata-se de uma **notícia**: conteúdo de uma comunicação antes desconhecida. Em outras palavras, consiste em dar a conhecer ou transmitir uma noção. É do foro jornalístico e constitui um extrato da realidade que merece ser informado pela sua relevância social. O conteúdo de uma notícia deve responder às perguntas seguintes: "quem?", "o quê?", "quando?", "onde?", "por quê?", "para quê?" e "como?". Entre suas principais características, destacam-se a veracidade, a objetividade (o jornalista não deve dar a sua opinião nem emitir juízos de valor ao apresentar a notícia), a clareza, a brevidade, a generalidade (a notícia deve ser do interesse social, e não particular) e a atualidade.

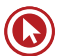

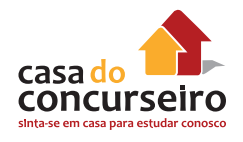

#### **2.** (CESGRANRIO – CEF – MÉDIO – 2012)

O primeiro parágrafo do texto apresenta características de argumentação porque:

- **a)** focaliza de modo estático um objeto, no caso, um *game*.
- **b)** traz personagens que atuam no desenvolvimento da história.
- **c)** mostra objetos em minúcias e situações atemporalmente.
- d) apresenta uma ideia central, que será evidenciada, e uma conclusão.
- **e)** desenvolve uma situação no tempo, mostrando seus desdobramentos.

**Anotações:**

# **ERROS COMUNS**

#### **EXTRAPOLAÇÃO**

Ocorre quando o leitor sai do contexto, acrescentando ideias que não estão no texto, normalmente porque já conhecia o assunto devido à sua bagagem cultural.

#### **REDUÇÃO**

É o oposto da extrapolação. Dá-se atenção apenas a um ou outro aspecto, esquecendo-se de que o texto é um conjunto de ideias.

#### **CONTRADIÇÃO**

#### **EXEMPLIFICANDO**

#### **A alegria de consumir**

Pesquisa feita nos EUA mostra que o consumo deixa as pessoas felizes. Mas alerta que esse prazer é efêmero e pode levar à frustração, depressão, sensação de vazio. De acordo com os pesquisadores americanos, as pessoas mais consumistas não estão tão preocupadas com o objeto em si que estão comprando ou planejando comprar. Para elas, o importante são os benefícios intangíveis a serem alcançados, como melhorar a autoestima, fortalecer a relação com os amigos e até aperfeiçoar o seu desempenho profissional.

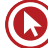

Outra constatação curiosa da pesquisa é que essa "felicidade" está muito mais concentrada no ato de planejar e sonhar com a compra do que na aquisição propriamente dita. Os cientistas chamam esse sentimento de "economia da ansiedade", que é muito explorada em várias campanhas publicitárias. Uma coisa é comprar o que se precisa para viver e ter algum conforto. Outra, bem diferente, é consumir por consumir. É ruim para o bolso, para o espírito e para o planeta.

Dentre todos os desafios ambientais que enfrentamos hoje, e eles são muitos, dois se destacam: o crescimento da população e o consumo. Quanto mais gente na terra e mais gente consumindo, mais aumenta a pressão sobre o aquecimento global, a poluição dos rios, a destruição das florestas, a pesca descontrolada.

Se continuarmos medindo o volume da alegria pelo tamanho do carrinho de compras, temos poucas chances de chegar a algum lugar. No mundo de hoje, infelizmente, as pessoas desempenham muito mais o papel de consumidoras do que de cidadãs. É preciso que haja uma revisão urgente de valores. Para usufruir das melhores coisas da vida, aquelas que realmente proporcionam felicidade, raramente é preciso botar a mão no bolso e pagar. Basta olhar em volta.

VIEIRA, Agostinho. A alegria de consumir. O Globo, 12 mar. 2013. Encarte Amanhã. p. 22. Adaptado.

Trata-se de um **artigo**: texto jornalístico que expressa a opinião de alguém sobre um assunto que desperta o interesse da opinião pública. Geralmente, quem esse tipo de gênero textual é um indivíduo notável nas artes, na política ou em outras áreas. Seu objetivo é, via de regra, influenciar o ponto de vista do leitor. Entre suas características estilísticas se destaca a linguagem formal, objetiva simples. Sua principal diferença em relação ao editorial é o fato de ser assinado.

**3.** (CESGRANRIO – LIQUIGÁS – MÉDIO – 2013)

Todo texto deve seguir uma ordem no encadeamento das ideias para garantir uma boa compreensão. O texto, depois de analisar os efeitos do consumismo sobre o meio ambiente, apresenta os:

- **a)** resultados do estudo realizado por pesquisadores americanos.
- **b)** benefícios emocionais atingidos devido ao excesso de consumo.
- **c)** sintomas do que os cientistas chamam de economia da ansiedade.
- **d)** efeitos das campanhas publicitárias sobre alguns consumidores.
- **e)** conselhos dirigidos às pessoas para a redução do consumismo.

#### **Comentário:**

- **a)** CONTRADIÇÃO: antes (1º §), não depois do 3º§.
- **b)** CONTRADIÇÃO
- **c)** REDUÇÃO
- **d)** EXTRAPOLAÇÃO

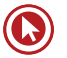

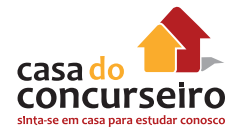

**Anotações:**

# **ESTRATÉGIAS LINGUÍSTICAS**

#### **1. PALAVRAS DESCONHECIDAS = PARÁFRASES e CAMPO SEMÂNTICO/LEXICAL.**

**Paráfrase** = versão de um texto, geralmente mais extensa e explicativa, cujo objetivo é torná-lo mais fácil ao entendimento.

**Campo Semântico** = conjunto de palavras que pertencem a uma mesma área de conhecimento.

Exemplo: escola – aluno, professor, livro, quadro de giz...

**Etimologia** (do grego antigo) é a parte da gramática que trata da história ou da origem das palavras e da explicação do significado de palavras por meio da análise dos elementos que as constituem (morfemas). Por outras palavras, é o estudo da composição dos vocábulos e das regras de sua evolução histórica.

#### **EXEMPLIFICANDO**

#### **Ciência do esporte – sangue, suor e análises**

**1.** Talento é fundamental. Suor e entrega, nem se fala. Mas o caminho para o ouro olímpico nos dias atuais passa por conceitos bem mais profundos. Sem distinção entre gênios da espécie e reles mortais, a máquina humana só atinge o máximo do potencial se suas características individuais forem **minuciosamente** estudadas. Num universo olímpico em que muitas vezes um milésimo de segundo pode separar glória e fracasso, entra em campo a Ciência do Esporte. Porque grandes campeões também são moldados através de análises laboratoriais, projetos acadêmicos e modernos programas de computador.

[...]

#### **4.** (CESGRANRIO – BNDES – MÉDIO – 2013)

No texto, a palavra minuciosamente pode ser substituída, sem alteração de sentido, por:

- **a)** apressadamente
- **b)** detalhadamente
- **c)** imediatamente
- **d)** repentinamente
- **e)** superficialmente

#### **Um pouco distraído**

O diabo é que me lembro cada vez mais de coisas que deveria esquecer: dados inúteis, nomes sem significado, frases idiotas, circunstâncias ridículas, detalhes sem importância. Em compensação, troco o nome das pessoas, confundo fisionomias, ignoro conhecidos, cumprimento desafetos. Nunca sei onde largo objetos de uso e cada saída minha de casa representa meia hora de atraso em aflitiva procura: quede minhas chaves? meus cigarros? meu isqueiro? minha caneta?

[...]

**5.** (CESGRANRIO – BB – MÉDIO – 2014)

O vocábulo "desafetos" significa, no texto,

- **a)** parentes
- **b)** desconhecidos
- **c)** insensíveis
- **d)** mal-educados
- **e)** adversários

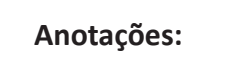

- **2.** BUSCA DE PALAVRAS "FECHADAS" NAS ALTERNATIVAS (possibilidade de a alternativa ser incorreta):
	- **advérbios;**
	- **artigos;**
	- **tempos verbais;**
	- **expressões restritivas;**
	- **expressões totalizantes;**
	- **expressões enfáticas.**
- **3.** BUSCA DE PALAVRAS "ABERTAS" NAS ALTERNATIVAS (possibilidade de a alternativa ser a correta):
	- **Possibilidades**;
	- **hipóteses** (provavelmente, é possível, uso do futuro do pretérito do indicativo (-ria) , modo subjuntivo...).

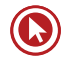

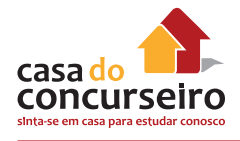

# **EXEMPLIFICANDO**

#### **Advérbios**

O monstro – porque é um circo-monstro, que viaja em três vastos trens – chegou de manhã e partiu à noite. Ao som das últimas palmas dos espectadores juntou-se o ruído metálico do desmonte da tenda capaz de abrigar milhares de pessoas, acomodadas em cadeiras em forma de x, que, como por mágica, foram se fechando e formando grupos exatos. E com as cadeiras, foram sendo transportadas para outros vagões jaulas com tigres; e também girafas e elefantes que ainda há pouco pareciam enraizados ao solo como se estivessem num jardim zoológico. A verdade é que quem demorasse uns minutos mais a sair veria esta mágica também de circo: a do próprio circo gigante desaparecer sob seus olhos.

#### **6.** (CESGRANRIO – PETROBRAS DISTRIBUIDORA – SUPERIOR – 2012)

Analise as afirmações abaixo.

- I O circo era mágico, pois desaparecia literalmente num piscar de olhos.
- II O desmonte do circo era tão organizado que parecia um truque de mágica.
- III Apenas alguns minutos eram necessários para desmontar todo o circo.

#### É correto **APENAS o que se afirma em**

- **a)** I.
- **b)** II.
- **c)** III.
- **d)** I e III.
- **e)** II e III

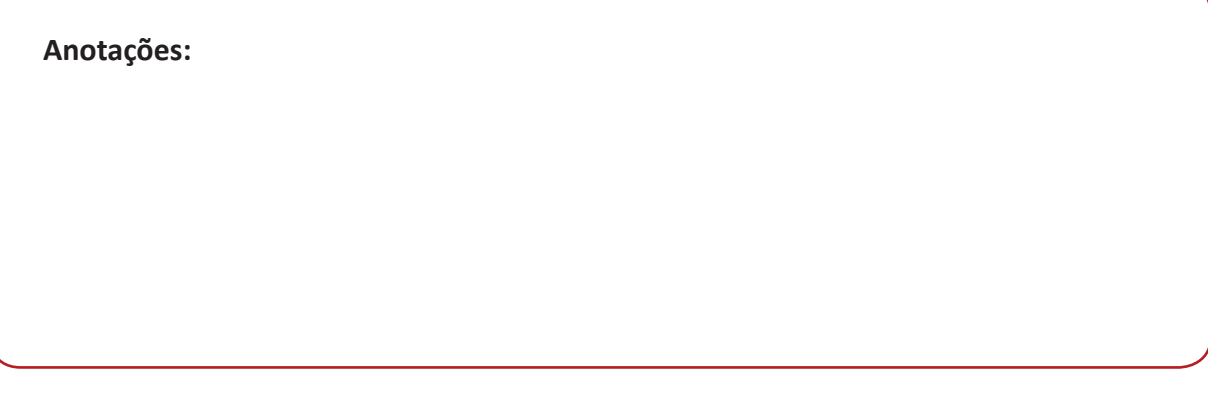

#### **Artigos**

#### **Negação do meio ambiente**

Até o final do século 19, quando nasceu meu avô, a vida na Terra, em qualquer que fosse o país, tinha estreitos laços com os produtos e serviços da natureza. O homem dependia de animais para a maior parte do trabalho, para locomoção e mal começava a dominar máquinas capazes de produzir força ou velocidade. [...]

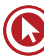

**7.** (CESGRANRIO – LIQUIGÁS – MÉDIO – 2014)

No trecho "O homem dependia de animais para a maior parte do trabalho, o emprego do singular na palavra homem destaca o seguinte aspecto:

- **a)** valorização
- **b)** depreciação
- **c)** generalização
- **d)** intensificação
- **e)** particularização

**Anotações:**

#### **Tempos verbais**

Os pais de hoje costumam dizer que importante é que os filhos sejam felizes. É uma tendência que se impôs ao influxo das teses libertárias dos anos 1960. É irrelevante que entrem na faculdade, que ganhem muito ou pouco dinheiro, que sejam bem-sucedidos na profissão. O que espero, eis a resposta correta, é que sejam felizes. Ora, felicidade é coisa grandiosa. É esperar, no mínimo, que o filho sinta prazer nas pequenas coisas da vida. Se não for suficiente, que consiga cumprir todos os desejos e ambições que venha a abrigar. Se ainda for pouco, que atinja o enlevo místico dos santos. Não dá para preencher caderno de encargos mais cruel para a pobre criança.

#### **8.** (CESGRANRIO – PETROBRÁS – SUPERIOR – 2010)

*É irrelevante que entrem na faculdade, que ganhem muito ou pouco dinheiro, que sejam bemsucedidos na profissão.*

O emprego das formas verbais grifadas acima denota:

- **a)** hipótese passível de realização.
- **b)** fato real e definido no tempo.
- **c)** condição de realização de um fato.
- **d)** finalidade das ações apontadas no segmento.
- **e)** temporalidade que situa as ações no passado.

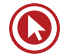

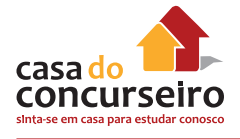

**Anotações:**

#### **Expressões restritivas**

#### **A CARTA AUTOMÁTICA**

Mais de cem anos depois do surgimento do telefone, o começo dos anos 90 nos oferece um meio de comunicação que, para muitos, resgata um pouco do romantismo da carta. A Internet não usa papel colorido e perfumado, e sequer precisa de selos, mas, para muitos, fez voltar à moda o charme da comunicação por escrito. E, se o provedor não estiver com problemas, faz isso com o imediatismo do telefone. A rede também foi uma invenção que levou algum tempo para cair no gosto do público. Criada em 1993 para uso doméstico, há muito ela já era usada por cientistas universitários que queriam trocar informações. Mas, só após a difusão do computador doméstico, realizada efetivamente há uns quatro ou cinco anos, que o público pôde descobrir sua utilidade.

Em The victorian internet, Tom Standage analisa o impacto da criação do telégrafo (surgido em 1837).

*Uma nova tecnologia de comunicação permitia às pessoas se comunicarem quase que instantaneamente, estando à longa distância [...] Isto revolucionou o mundo dos negócios.[...] Romances floresceram sob impacto do telégrafo. Códigos secretos foram inventados por alguns usuários e desvendados por outros. [...] O governo e as leis tentaram controlar o novo meio e falharam. [...] Enquanto isto, pelos cabos, uma subcultura tecnológica com seus usos e vocabulário próprio se estabelecia.*

Igual impacto teve a Internet. Antes do telégrafo, batizado de "a autoestrada do pensamento", o ritmo de vida era superlento. As pessoas saíam para viajar de navio e não se ouviam notícias delas durante anos. Os países que quisessem saber se haviam ou não ganho determinada batalha esperavam meses pelos mensageiros, enviados no lombo dos cavalos. Neste mundo em que reinava a Rainha Vitória (1819-1901), o telégrafo provocou a maior revolução das comunicações desde o aparecimento da imprensa. A Internet não chegou a tanto. Mas nada encurta tanto distâncias como entrar num chat com alguém que esteja na Noruega, por exemplo.

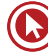

Se o telégrafo era "a autoestrada do pensamento", talvez a rede possa ser a "superautoestrada". Dos pensamentos e das abobrinhas. As tecnologias de conversação realmente mudam as conversas. Apesar de ser de fundamental utilidade para o trabalho e a pesquisa, o correio feito pela rede permite um tipo de conversa diferente daquela que ocorre por telefone. Talvez um dia, no futuro, pesquisadores analisem as razões pelas quais a rede, rápida e imediata e sem o vivo colorido identificador da voz, se presta a bate-papos (via e-mails, chats, comunicadores instantâneos) até mais informais do que os que fazemos por telefone.

CAMARGO, Maria Sílvia. 24 dias por hora. Rio de Janeiro: Rocco, 2000. p. 135-137. Adaptado.

**9.** (CESGRANRIO – Petrobras – Médio – 2011)

De acordo com o exposto no texto, a comunicação via Internet:

- **a)** foi concebida para atender ao uso doméstico de modo restrito.
- **b)** perdeu o romantismo da troca de cartas escritas a mão.
- **c)** teve sua utilidade aceita de imediato pelo público.
- **d)** tornou-se imediatista, exceto quando há problema no provedor.
- **e)** representou uma revolução similar à do telégrafo em sua época.

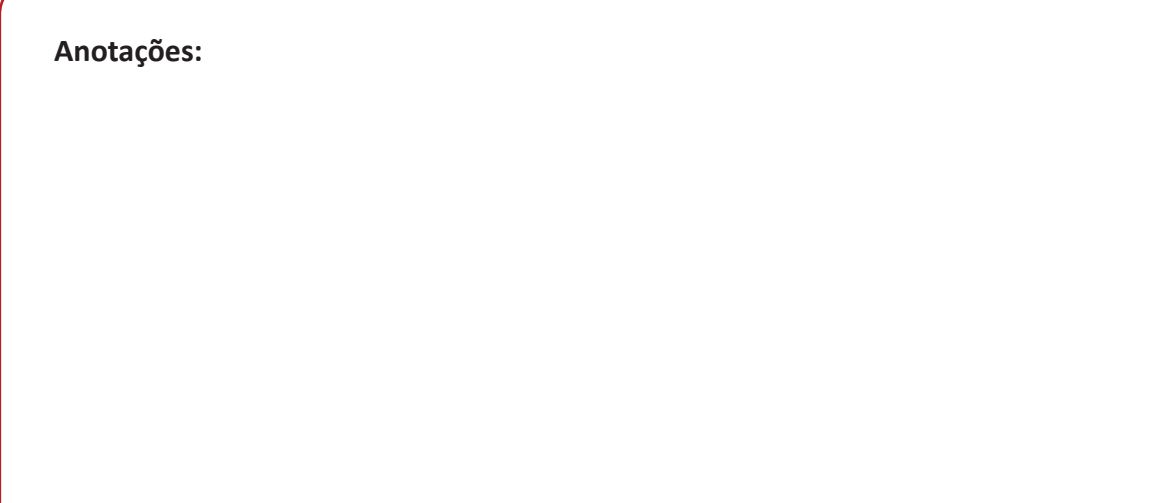

#### **Expressões totalizantes**

#### **Dê uma chance ao ser humano**

Dê uma chance ao ser humano A vizinha tocou a campainha e, quando abri a porta, surpreso com a visita inesperada, ela entrou, me abraçou forte e falou devagar, olhando fundo nos meus olhos: "Você tem sido um vizinho muito compreensivo, e eu ando muito relapsa na criação dos meus cachorros. Isso vai mudar!" Desde então, uma série de procedimentos na casa em frente à minha acabou com um pesadelo que me atormentou por mais de um ano. Sei que todo mundo tem um caso com o cachorro do vizinho para contar, mas, com final feliz assim, francamente, duvido. A história que agora passo a narrar do início explica em grande parte por que ainda acredito no ser humano – **ô, raça**! [...]

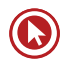

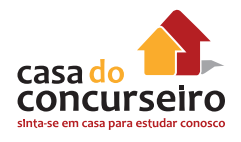

#### **10.** (CESGRANRIO – BNDES – MÉDIO – 2011)

A utilização da expressão "ô, raça exprime que o autor:

- **a)** pode ser surpreendido pelo ser humano, que é complexo.
- **b)** julga negativamente o ser humano, que não muda.
- **c)** iguala a raça humana a qualquer outra raça animal.
- **d)** admira incondicionalmente a raça humana.
- **e)** não se considera parte da mesma raça como os outros seres.

**Anotações:**

#### **Expressões enfáticas**

#### **A palavra**

Freud costumava dizer que os escritores precederam os psicanalistas na descoberta do inconsciente. Tudo porque literatura e psicanálise têm um profundo elo em comum: a palavra.

**Já** me perguntei algumas vezes como é que uma pessoa que tem dificuldade com a palavra consegue externar **suas** fantasias e carências durante uma terapia. Consultas são um **refinado** exercício de comunicação. **Se** relacionamentos amorosos fracassam por falhas na comunicação, creio que a relação terapêutica também poderá naufragar diante da impossibilidade de o paciente se fazer **entender**. [...]

Martha Medeiros. Revista O Globo. 2011.

#### **11.** (CEF – Engenheiro-Área 1 – 2012)

 No segundo parágrafo, ao se referir à comunicação, a cronista valoriza a terapia, expressando seu ponto de vista em relação a esta. O recurso linguístico que evidencia isso é o uso do(a):

- **a)** advérbio **já**.
- **b)** pronome possessivo **suas**.
- **c)** adjetivo **refinado**.
- **d)** conjunção **se**.
- **e)** verbo **entender**.

**Anotações:**

# **AS QUESTÕES PROPOSTAS**

#### **Compreensão do texto**: **resposta correta = paráfrase textual.**

**e**

# **Inferência**

**Observe a tira.**

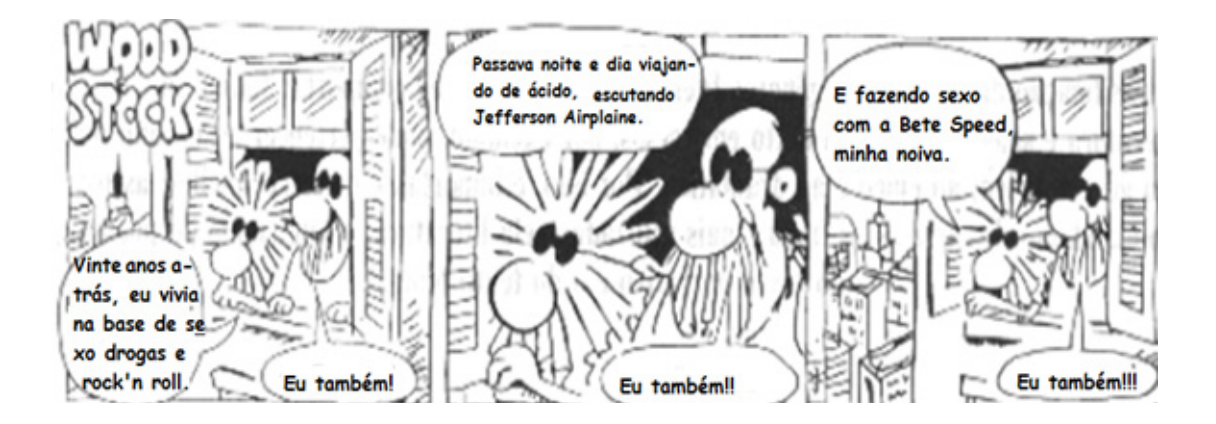

Ao utilizar a palavra "também" (último quadro, sobretudo) – advérbio ou palavra denotativa de inclusão, que significa "do mesmo modo" –, Stock comunica conjuntamente, de modo implícito, que havia feto sexo com a noiva de Wood.

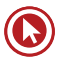

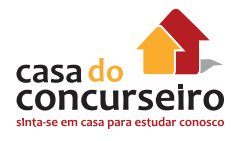

**INFERÊNCIA** = ideias implícitas, sugeridas, que podem ser depreendidas a partir da leitura do texto, de certas palavras ou expressões contidas na frase.

**Enunciados** = "Infere-se", Deduz-se", "Depreende-se", etc.

# **EXEMPLIFICANDO**

#### **BORBOLETAS**

Havia em Belo Horizonte um médico chamado Dr. Cathoud, que resolvera dedicar-se à entomologia, e em especial aos lepdópteros — horrível designação

com que são conhecidas cientificamente as borboletas.

Certo dia uma amiga, que o Dr. Cathoud fora visitar, disse-lhe ter uma surpresa para ele. E deulhe de presente três lindas borboletas que havia apanhado: uma branca, uma amarela e uma azul. Ela também gostava de borboletas e usava, mesmo, uma daquelas varas com rede, para caçá-las no pomar de sua casa. Só não dispunha de local adequado para conservá-las vivas e as havia aprisionado numa compoteira.

Dr. Cathoud exultou com o precioso presente, transferindo logo as três borboletas da compoteira para o seu chapéu e colocando-o na cabeça. Assim elas estariam a salvo até que chegasse em casa.

E foi então que o Dr. Cathoud se viu personagem de uma cena surrealista digna de uma página de Lewis Carroll ou um filme de Jacques Tati. A caminho de casa, ao cruzar com uma senhora sua conhecida na Avenida Afonso Pena, cumprimentou-a, tirando-lhe respeitosamente o chapéu, como se usava então. E não apenas ela, mas os demais transeuntes, espantados, viram sair da cabeça do Dr. Cathoud, adejando no ar, três lindas borboletas: uma branca, uma amarela e uma azul.

SABINO, F. Livro Aberto. Rio de Janeiro: Record, 2001, p. 531.

#### **12.** (CESGRANRIO – CEFET – MÉDIO – 2014)

Pelo conteúdo do texto, mesmo não sabendo quem são Lewis Carroll e Jacques Tati, o leitor tem condições de concluir que ambos:

- **a)** colecionavam borboletas coloridas.
- **b)** eram escritores surrealistas e visionários.
- **c)** usavam chapéus enfeitados com borboletas.
- **d)** produziram obras artísticas que lidavam com a fantasia.
- **e)** são autores de obras importantes da literatura universal.

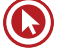

**Anotações:**

#### **INTERTEXTUALIDADE**

Um texto remete a outro, contendo em si – muitas vezes – trechos ou temática desse outro com o qual mantém "diálogo".

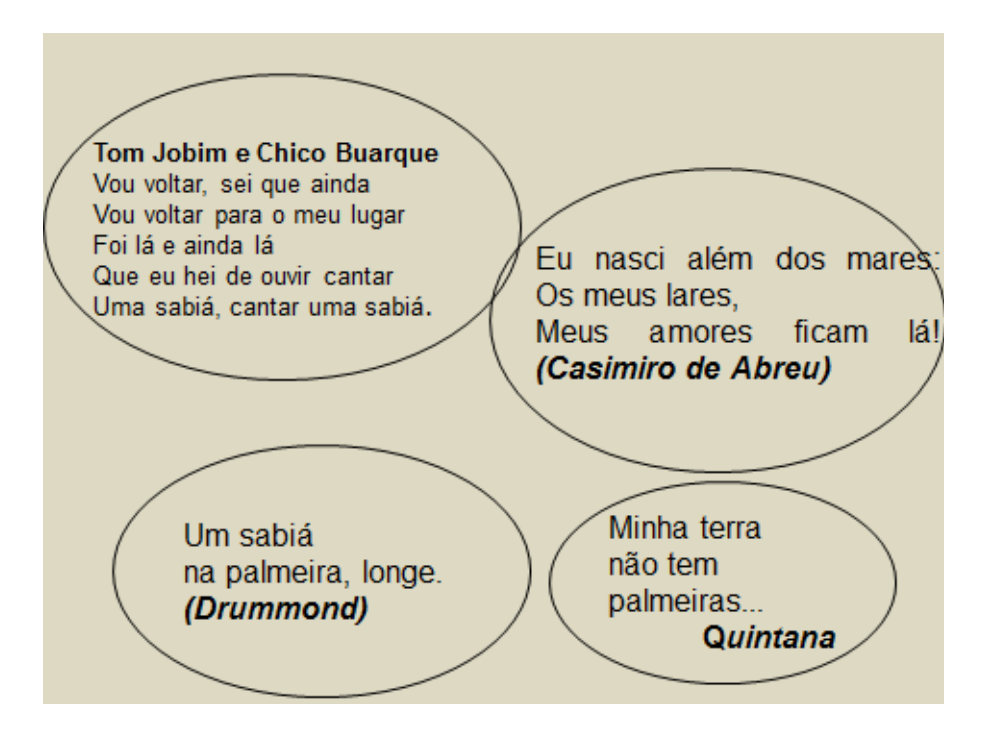

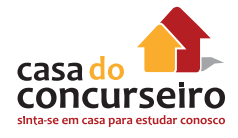

#### **EXEMPLIFICANDO**

#### **Ouvir estrelas**

"―Ora, (direis) ouvir estrelas! Certo perdeste o senso!" E eu vos direi, no entanto, Que, para ouvi-las, muita vez desperto e abro as janelas, pálido de espanto...

E conversamos toda noite, enquanto a Via-Láctea, como um pálio aberto, cintila. E, ao vir o Sol, saudoso e em pranto, inda as procuro pelo céu deserto.

Direis agora: "―Tresloucado amigo! Que conversas com elas? Que sentido tem o que dizem, quando estão contigo?"

E eu vos direi: "―Amai para entendê-las! Pois só quem ama pode ter ouvido Capaz de ouvir e de entender estrelas".

BILAC, Olavo. Ouvir estrelas. In: Tarde, 1919.

#### **Ouvir estrelas**

Ora, direis, ouvir estrelas! Vejo que estás beirando a maluquice extrema. No entanto o certo é que não perco o ensejo De ouvi-las nos programas de cinema.

Não perco fita; e dir-vos-ei sem pejo que mais eu gozo se escabroso é o tema. Uma boca de estrela dando beijo

é, meu amigo, assunto p'ra um poema.

Direis agora: Mas, enfim, meu caro,

As estrelas que dizem? Que sentido

têm suas frases de sabor tão raro?

Amigo, aprende inglês para entendê-las,

Pois só sabendo inglês se tem ouvido

Capaz de ouvir e de entender estrelas.

TIGRE, Bastos. Ouvir estrelas. In: Becker, I. Humor e humorismo: Antologia. São Paulo: Brasiliense, 1961.

**13.** A partir da comparação entre os poemas, verifica-se que,

- **a)** no texto de Bilac, a construção do eixo temático se deu em linguagem denotativa, enquanto no de Tigre, em linguagem conotativa.
- **b)** no texto de Bilac, as estrelas são inacessíveis, distantes, e no texto de Tigre, são próximas, acessíveis aos que as ouvem e as entendem.
- **c)** no texto de Tigre, a linguagem é mais formal, mais trabalhada, como se observa no uso de estruturas como dir-vos-ei sem pejo e entendê-las.
- **d)** no texto de Tigre, percebe-se o uso da linguagem metalinguística no trecho Uma boca de estrela dando beijo/é, meu amigo, assunto p'ra um poema.
- **e)** no texto de Tigre, a visão romântica apresentada para alcançar as estrelas é enfatizada na última estrofe do seu poema com a recomendação de compreensão de outras línguas.

O poema, ao referir-se à própria poesia, configura-se como metalinguístico. É interessante observar nessa questão a relação de **intertextualidade** entre os poemas. O segundo é um poema modernista, que **retoma e reelabora** o conhecido soneto parnasiano de Olavo Bilac. Se o sentido original fosse mantido no texto moderno teríamos uma paráfrase. Como há mudança radical de significado, temos, nesse caso, **paródia**. Também é possível estabelecer intertextualidade entre textos que se relacionem por tratar do mesmo tema.

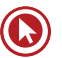

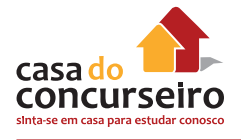

**Anotações:**

#### **EXTRATEXTUALIDADE**

A questão formulada por meio do texto encontra-se fora do universo textual, exigindo do aluno conhecimento mais amplo de mundo.

#### **EXEMPLIFICANDO**

**14.** "Águas de março definem se falta luz este ano".

Esse foi o título de uma reportagem em jornal de circulação nacional, pouco antes do início do racionamento do consumo de energia elétrica. No Brasil, a relação entre a produção de eletricidade e a utilização de recursos hídricos, estabelecida nessa manchete, se justifica porque

- **a)** a geração de eletricidade nas usinas hidrelétricas exige a manutenção de um dado fluxo de água nas barragens.
- **b)** o sistema de tratamento da água e sua distribuição consomem grande quantidade de energia elétrica.
- **c)** a geração de eletricidade nas usinas termelétricas utiliza grande volume de água para refrigeração.
- **d)** o consumo de água e de energia elétrica utilizada na indústria compete com o da agricultura.
- **e)** é grande o uso de chuveiros elétricos, cuja operação implica abundante consumo de água.

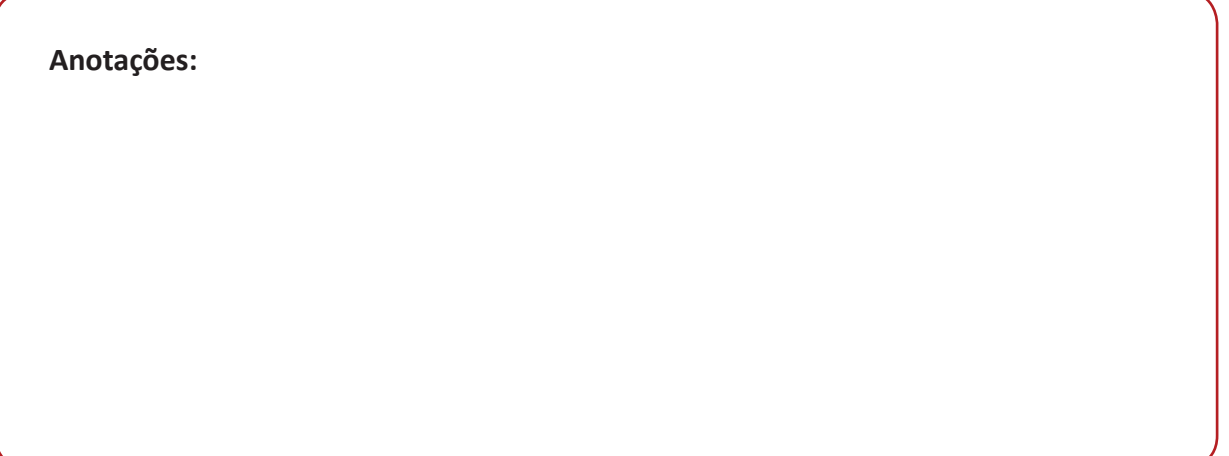

# **TIPOLOGIA TEXTUAL**

**Narração**: modalidade na qual se contam um ou mais fatos – fictício ou não - que ocorreram em determinado tempo e lugar, envolvendo certos personagens. Há uma relação de anterioridade e posterioridade. O tempo verbal predominante é o passado.

# **EXEMPLIFICANDO**

**15.** (CESGRANRIO – FINEP – SUPERIOR – 2011)

O trecho "Há 15 dias, uma educadora no Recife, Niedja Santos, indagou a um grupo de estudantes quais os meios de comunicação que eles conheciam. Nenhum citou cartões postais." classifica-se como do tipo textual narrativo

#### PORQUE

a narração se caracteriza pela apresentação de um evento marcado temporalmente, com a participação dos personagens envolvidos.

Analisando-se as afirmações acima, conclui-se que:

- **a)** as duas afirmações são verdadeiras e a segunda justifica a primeira.
- **b)** as duas afirmações são verdadeiras e a segunda não justifica a primeira.
- **c)** a primeira afirmação é verdadeira e a segunda é falsa.
- **d)** a primeira afirmação é falsa e a segunda é verdadeira.
- **e)** as duas afirmações são falsas.

**Descrição**: é a modalidade na qual se apontam as características que compõem determinado objeto, pessoa, ambiente ou paisagem. Usam-se adjetivos para tal.

# **EXEMPLIFICANDO**

**Amar é...** Noite de chuva Debaixo das cobertas As descobertas Ricardo Silvestrin

#### **16.** (CESGRANRIO – PROMINP – MÉDIO – 2012)

De acordo com a tipologia textual, o texto é:

- **a)** descritivo.
- **b)** expositivo.
- **c)** argumentativo.
- **d)** injuntivo.
- **e)** narrativo.

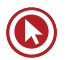

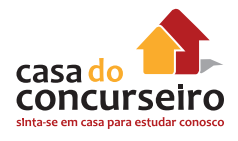

**Argumentação**: modalidade na qual se expõem ideias e opiniões gerais, seguidas da apresentação de argumentos que as defendam e comprovem.

# **EXEMPLIFICANDO**

#### **UM EM CADA 4 BRASILEIROS CONSEGUE COMPREENDER O TEXTO QUE LÊ**

Apenas 26% da população brasileira com mais de 15 anos têm domínio pleno das habilidades de leitura e escrita. Isso significa que somente um em cada quatro jovens e adultos consegue compreender totalmente as informações contidas em um texto e relacioná-las com outros dados.

O restante são os chamados analfabetos funcionais, que "mal conseguem identificar enunciados simples, sendo incapazes de interpretar texto mais longo ou com alguma complexidade", aponta estudo Inaf (Indicador Nacional de Analfabetismo Funcional), feito pelo Instituto Paulo Montenegro, que é ligado ao Ibope. Segundo o trabalho, o Brasil possui 16 milhões de analfabetos com mais de 15 anos (9% da população).

Em contraponto, a pesquisa "Retratos da Leitura no Brasil" diz que 67% dos brasileiros têm interesse pela leitura. O Plano Nacional do Livro, Leitura e Biblioteca – Fome de Livro, do governo federal, considera que as pessoas têm vontade de ler e, para estimular o hábito, agirá em várias frentes. Uma delas é zerar o número de cidades brasileiras sem uma biblioteca. A outra é criar uma política federal centralizada para aumentar a leitura. A democratização do acesso ao livro se dará por meio das bibliotecas públicas, da revitalização das 5.000 bibliotecas existentes, construção de acervos básicos infanto-juvenis, proliferação de centros de inclusão digital, livrarias e realização de campanhas de distribuição de livros. [...]

Segundo pesquisa encomendada pela Câmara Brasileira do Livro e pelo Sindicato Nacional de Editores de Livros em 2001, 61% dos brasileiros adultos alfabetizados têm muito pouco ou nenhum contato com os livros, não existem livrarias em 89% dos municípios brasileiros e 6,5 milhões de pessoas não têm condições financeiras de comprar um livro. De acordo com o Mapa do Analfabetismo no Brasil, produzido pelo Inep (Instituto Nacional de Estudos e Pesquisas Educacionais), 35% dos analfabetos brasileiros já frequentaram a escola.

O título do projeto é uma homenagem a um de seus idealizadores, o poeta Waly Salomão, que costumava dizer: o povo tem fome de comida e de livros. "O governo criou o Fome Zero para combater a fome e a miséria que têm, como eixos estruturantes, a educação e a cultura". [...]

UOL – EDUCAÇÃO, 30 set. 2004. (Adaptado)

#### **17.** (CESGRANRIO – SEPLAG – COORDENADOR PEDAGÓGICO – 2010)

No Texto, a matéria é construída empregando uma estratégia discursiva que aponta para uma reflexão sobre o problema do analfabetismo funcional no Brasil.

Com base na leitura da matéria, NÃO apresenta uma ação do texto que se caracteriza como um recurso dessa estratégia:

- **a)** empregar dados estatísticos como comprovação de tese.
- **b)** descrever experiências positivas como fatos incontestáveis.
- **c)** expor a palavra de instituições como argumento de autoridade.

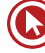

- **d)** apresentar propostas, em várias áreas, que possam solucionar o problema.
- **e)** adotar uma postura de inclusão como um dos pilares da resolução da questão.

**Exposição**: apresenta informações sobre assuntos, expõe ideias, explica e avalia e reflete Não faz defesa de uma ideia, pois tal procedimento é característico do texto dissertativo. O texto expositivo apenas revela ideias sobre um determinado assunto. Por meio da mescla entre texto expositivo e narrativo, obtém-se o que conhecemos por relato.

#### **EXEMPLIFICANDO**

#### **SORTE: TODO MUNDO MERECE**

#### **Afinal, existe sorte e azar?**

No fundo, a diferença entre sorte e azar está no jeito como olhamos para o acaso. Um bom exemplo é o número 13. Nos EUA, a expedição da Apollo 13 foi uma das mais desastrosas de todos os tempos, e o número levou a culpa. Pelo mundo, existem construtores que fazem prédios que nem têm o 13º andar, só para fugir do azar. Por outro lado, muita gente acha que o 13 é, na verdade, o número da sorte. Um exemplo famoso disso foi o então auxiliar técnico do Brasil, Zagallo, que foi para a Copa do Mundo de (19)94 (a soma dá 13) dizendo que o Mundial ia terminar com o Brasil campeão devido a uma série de coincidências envolvendo o número. No final, o Brasil foi campeão mesmo, e a Apollo 13 retornou a salvo para o planeta Terra, apesar de problemas gravíssimos.

Até hoje não se sabe quem foi o primeiro sortudo que quis homenagear a sorte com uma palavra só para ela. Os romanos criaram o verbo sors, do qual deriva a "sorte" de todos nós que falamos português. Sors designava vários processos do que chamamos hoje de tirar a sorte e originou, entre outras palavras, a inglesa sorcerer, feiticeiro. O azar veio de um pouco mais longe. A palavra vem do idioma árabe e deriva do nome de um jogo de dados (no qual o criador provavelmente não era muito bom). Na verdade, ele poderia até ser bom, já que azar e sorte são sinônimos da mesma palavra: acaso. Matematicamente, o acaso – a sorte e o azar – é a aleatoriedade. E, pelas leis da probabilidade, no longo prazo, todos teremos as mesmas chances de nos depararmos com a sorte. Segundo essas leis, se você quer aumentar as suas chances, só existe uma saída: aposte mais no que você quer de verdade.

Revista Conhecer. São Paulo: Duetto. n. 28, out. 2011, p. 49. Adaptado.

#### **18.** (CESGRANRIO – BB – MÉDIO – 2012)

De acordo com o texto, a pergunta feita no subtítulo "Afinal, existe sorte e azar?" é respondida da seguinte maneira:

- **a)** Depende das pessoas, umas têm mais sorte.
- **b)** A sorte e o azar podem estar, ou não, no número 13.
- **c)** Sorte e azar são frutos do acaso ou da aleatoriedade.
- **d)** Como são ocorrências prováveis, pode-se ter mais azar.
- **e)** A fé de cada um em elementos, como os números, pode dar sorte.

**Injunção**: indica como realizar uma ação. Também é utilizado para predizer acontecimentos e comportamentos. Utiliza linguagem objetiva e simples. Os verbos são, na sua maioria, empregados no modo imperativo

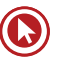

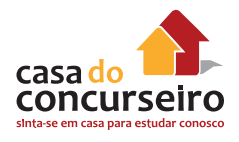

# **EXEMPLIFICANDO**

**A sua vez**

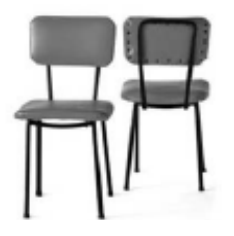

Você já é grandinho o suficiente para saber que brincadeira é para a vida toda.

Boa parte das brincadeiras infantis são um ensaio para a vida adulta. Criança brinca de ser mãe, pai, cozinheiro, motorista, polícia, ladrão (e isso, você sabe, não implica nenhum tipo de propensão ao crime). E, ah, quando não há ninguém por perto, brinca de médico também. É uma forma de viver todas as vidas possíveis antes de fazer uma escolha ou descoberta. Talvez seja por isso que a gente pare de brincar aos poucos – como se tudo isso perdesse o sentido quando viramos adultos de verdade. E tudo agora é para valer. Mas será que parar de brincar é, de fato, uma decisão madura?

Atividades de recreação e lazer estimulam o imaginário e a criatividade, facilitam a socialização e nos ajudam a combater o estresse. Mas, se tudo isso for o objetivo, perde a graça, deixa de ser brincadeira. Vira mais uma atividade produtiva a cumprir na agenda. Você só brinca de verdade (ainda que de mentirinha) pelo prazer de brincar. E só. Como escreveu Rubem Alves, quem brinca não quer chegar a lugar nenhum – já chegou.

QUINTANILHA, Leandro. Disponível em: http://www.vidasimples.abril.com.br/edicoes/073/pe\_no\_chao/ conteudo\_399675.shtml

#### **19.** (CESGRANRIO – SECAD-TO – TERAPEUTA OCUPACIONAL – 2009)

Quanto à tipologia, o Texto classifica-se como:

- **a)** injuntivo.
- **b)** narrativo.
- **c)** descritivo.
- **d)** expositivo.
- **e)** argumentativo.
#### **Anotações:**

## **GÊNEROS TEXTUAIS**

**EDITORIAL**: texto opinativo/argumentativo, não assinado, no qual o autor (ou autores) não expressa a sua opinião, mas revela o ponto de vista da instituição. Geralmente, aborda assuntos bastante atuais. Busca traduzir a opinião pública acerca de determinado tema, dirigindo-se (explícita ou implicitamente) às autoridades, a fim de cobrar-lhes soluções.

## **EXEMPLIFICANDO**

#### **MUNDO TEM MAIS OBESOS DO QUE DESNUTRIDOS**

#### **Segundo a OMS, 300 milhões são muito gordos e 170 milhões estão abaixo do peso**

GENEBRA. Aproximadamente 170 milhões de crianças em todo o mundo têm peso abaixo do normal, enquanto cerca de 300 milhões de adultos são obesos, informou ontem a Organização Mundial da Saúde (OMS), na abertura da 33ª sessão anual do Comitê Permanente de Nutrição, em Genebra.

Reunido até sexta-feira, o organismo formado por representantes de várias agências da Organização das Nações Unidas (ONU) pretende elaborar um plano de ação que ajude as autoridades nacionais a enfrentar os problemas.

– Para alcançar as Metas do Milênio estabelecidas pela ONU e controlar a epidemia crescente das doenças crônicas, é necessário lutar com urgência contra a má nutrição no mundo, tanto causada pelo excesso quanto pela falta – afirmou a presidente do comitê, Catherine Bertini.

Das 170 milhões de crianças desnutridas, cerca de três milhões morrem a cada ano, de acordo com os dados fornecidos pela OMS. No extremo oposto, calcula-se que há no mundo cerca de 1 bilhão de pessoas com excesso de peso, das quais 300 milhões são obesas. Todos eles estão mais expostos que os demais a sofrer cardiopatias, acidentes cardiovasculares, cânceres e diabetes, entre outras doenças ligadas ao excesso de peso.

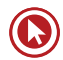

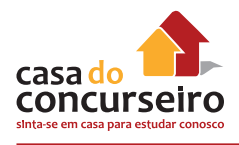

A OMS adverte que esse problema duplo não é simplesmente de países ricos ou pobres, mas está ligado ao grau de desenvolvimento de cada nação.

**O Globo**,14 mar. 2006.

#### **20.** (CESGRANRIO – FUNASA – TÉCNICO– 2009)

A ideia central do texto baseia-se na visão de que é preciso combater a má nutrição no mundo. Qual dos trechos da matéria transcritos a seguir apresenta o argumento de consistência compatível com essa tese?

- **a)** "Aproximadamente 170 milhões de crianças em todo o mundo têm peso abaixo do normal, enquanto cerca de 300 milhões de adultos são obesos,"
- **b)** ..."é necessário lutar com urgência contra a má nutrição no mundo, tanto causada pelo excesso quanto pela falta –"
- **c)** "calcula-se que há no mundo cerca de 1 bilhão de pessoas com excesso de peso, das quais 300 milhões são obesas."
- **d)** "Todos eles estão mais expostos que os demais a sofrer cardiopatias, acidentes cardiovasculares, cânceres e diabetes, entre outras doenças ligadas ao excesso de peso."
- **e)** "A OMS adverte que esse problema duplo não é simplesmente de países ricos ou pobres, mas está ligado ao grau de desenvolvimento de cada nação."

**ARTIGOS**: são os mais comuns. São textos autorais – assinados –, cuja opinião é da inteira responsabilidade de quem o escreveu. Seu objetivo é o de persuadir o leitor.

## **EXEMPLIFICANDO**

#### **COMO NÃO PENSEI NISSO ANTES?**

*Para ser um inventor, basta enxergar os problemas como matéria-prima para a criatividade e apostar nas próprias ideias.*

1. "No meio do caminho tinha uma pedra/ tinha uma pedra no meio do caminho." O

2. poeta Carlos Drummond de Andrade criou um dos textos mais famosos da literatura

3. brasileira ao buscar inspiração num obstáculo. De forma parecida, muita gente,

4. famosa ou anônima, no decorrer da história, tem convertido suas dificuldades em 5. criações.

6. Não é difícil perceber que, na origem de todos os objetos criados pelo homem, havia um problema. Foi de tanto machucar os pés ao caminhar descalço que algum remoto ancestral inventou o calçado, por exemplo. Cansado de beber água usando as próprias mãos, alguém concebeu o copo. E por aí vai.

10.Diante de uma pedra no caminho, pode-se lamentá-la ou tentar removê-la. A 11.primeira opção é a mais fácil, mas não leva a nada. A segunda nos permite não só dar 12.um fim ao empecilho, mas também deixar uma contribuição para a humanidade. Foi 13.esse rumo que o motorista de caminhão aposentado José Roberto Rodrigues, de 55 14.anos, escolheu.

15.Há 15 anos, em um acampamento, José viu um botijão de gás ir pelos ares. 16.Impressionado com o acidente, pôs na cabeça que poderia fazer algo para evitá-lo. 17.Anos depois, teve a ideia: se acondicionasse o botijão dentro de uma estrutura

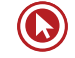

18.fechada e a conectasse com a área externa da casa, o problema estaria resolvido. 19.Afinal, a explosão só acontece se há acúmulo de gás dentro da cozinha. Estava 20.concebida a cápsula antiexplosão.

21.Para construir a engenhoca, ele pegou um balde grande de plástico, desses usados 22.como lixeira, e fez dois furos: um para a mangueira do botijão e outro para permitir 23.a conexão com o exterior da casa. Se o gás vazar, sai para o ambiente externo. "Fiz tudo sozinho", orgulha-se José.

25.Tempos depois, inspirado pelas filhas, que volta e meia deixavam a comida queimar, aperfeiçoou o invento. Adicionou-lhe um dispositivo capaz de controlar o tempo pelo qual o fogão permanece aceso. Para isso, comprou um timer, aparelho encontrado em lojas de material elétrico, e o acoplou à válvula do botijão. Funciona como um relógio de corda: em quinze minutos, quando completa a volta, o equipamento trava a saída de gás. Se o cozimento for demorado, é só reprogramar o dispositivo.[...]

32.A história de José mostra que não é preciso pós-doutorado para transformar 33.problemas do dia a dia em solução. O necessário é ter autoconfiança, persistência, 34.motivação e capacidade de pensar por si próprio, como enumera a psicóloga Eunice 35.Alencar, da Universidade Católica de Brasília. "Todos temos essas características. O 36.que precisamos é saber cultivá-las para despertar nossa capacidade de criação", diz 37.Eunice.[...]

38.A satisfação de ver a própria invenção ser usada por várias pessoas é algo que Beatriz Zorovich, de 78 anos, conhece há muitas décadas. Um belo dia, quando estava na cozinha, ela percebeu que, se a bacia que usava para lavar o arroz tivesse furinhos, 41.ficaria fácil escorrer os grãos. Com a ajuda do marido, o engenheiro Sólon Zorovich, 42.construiu um protótipo em uma espécie de papel alumínio grosso.[...] Deu certo: 43.lançado na Feira de Utilidades Domésticas de 1962, o escorredor de arroz ganhou as 44.cozinhas de todo o País. Beatriz não sabe calcular exatamente quanto ganhou com o 45.produto. Mas lembra que os lucros equivaliam ao seu salário de dentista. A patente 46.expirou em 1978.[...]

COSTA, Rachel. Sorria.

#### **21.** (CESGRANRIO – PROMINP – MÉDIO – 2010)

O texto "Como não pensei nisso antes?" tem como tema as(os):

- **a)** invenções movidas pelo desespero do cotidiano.
- **b)** origens dos objetos de inventores famosos.
- **c)** problemas da vida de pessoas ilustres.
- **d)** inventores que saíram do anonimato.
- **e)** obstáculos do dia a dia transformados em invenções.

**NOTÍCIAS:** são autorais, apesar de nem sempre serem assinadas. Seu objetivo é tão somente o de informar, não o de convencer.

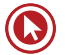

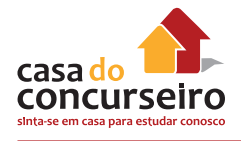

#### **RETRATOS DE UMA ÉPOCA**

Mostra exibe cartões-postais de um tempo que não volta mais Em tempos de redes sociais e da presença cada vez maior da internet no cotidiano, pouca gente se recorda de que nem sempre tudo foi assim tão rápido, instantâneo e impessoal. Se os adultos esquecem logo, crianças e adolescentes nem sabem como os avós de seus avós se comunicavam.

Há 15 dias, uma educadora no Recife, Niedja Santos, indagou a um grupo de estudantes quais os meios de comunicação que eles conheciam. Nenhum citou cartões-postais. Pois eles já foram tão importantes que eram usados para troca de mensagens de amor, de amizade, de votos de felicidades e de versos enamorados que hoje podem parecer cafonas, mas que, entre os séculos XIX e XX, sugeriam apenas o sentimento movido a sonho e romantismo. Para se ter uma ideia de sua importância, basta lembrar um pouco da história: nasceram na Áustria, na segunda metade do século XIX, como um novo meio de correspondência. E a invenção de um professor de Economia chamado Emannuel Hermann fez tanto sucesso que, em apenas um ano, foram vendidos mais de dez milhões de unidades só no Império Austro-Húngaro. Depois, espalharam-se pelo mundo e eram aguardados com ansiedade.

– A moda dos cartões-postais, trazida da Europa, sobretudo da França, no início do século passado para o Recife de antigamente, tornou-se uma mania que invadiu toda a cidade – lembra o colecionador Liedo Maranhão, que passou meio século colecionando-os e reuniu mais de 600, 253 dos quais estão na exposição "Postaes: A correspondência afetiva na Coleção Liedo Maranhão", no Centro Cultural dos Correios, na capital pernambucana.

O pesquisador, residente em Pernambuco, começou a se interessar pelo assunto vendo, ainda jovem, os postais que eram trocados na sua própria família. Depois, passou a comprálos no Mercado São José, reduto da cultura popular do Recife, onde eram encontrados em caixas de sapato ou pendurados em cordões para chamar a atenção dos visitantes. Boa parte da coleção vem daí. [...]

– Acho que seu impacto é justamente o de trazer para o mundo contemporâneo o *glamour*  e o romantismo de um meio de comunicação tão usual no passado – afirma o curador Gustavo Maia.

– O que mais chama a atenção é o sentimento romântico como conceito, que pode ser percebido na delicadeza perdida de uma forma de comunicação que hoje está em desuso – reforça Bartira Ferraz, outra curadora da mostra. [...]

LINS, Letícia. Retratos de uma época. **Revista O Globo**, Rio de Janeiro, n. 353, p. 26-28, 1º maio 2011. Adaptado.

#### **22.** (CESGRANRIO – FINEP – SUPERIOR – 2011)

A ideia contida nos dois primeiros parágrafos é a de que:

- **a)** a necessidade de comunicação interpessoal desenvolveu-se só com a internet.
- **b)** os cartões-postais eram, à sua época, considerados cafonas.
- **c)** a atividade interpessoal realizada hoje pela internet era realizada, antes, similarmente por meio dos cartões-postais.

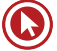

- **d)** a importância dos cartões-postais se deveu ao fato de terem sido criados na Europa e, então, trazidos para o Brasil.
- **e)** os cartões-postais eram o principal meio de correspondência entre os professores na Áustria.

**CRÔNICA**: fotografia do cotidiano, realizada por olhos particulares. Geralmente, o cronista apropria-se de um fato atual do cotidiano, para, posteriormente, tecer críticas ao *status quo*, baseadas quase exclusivamente em seu ponto de vista. A linguagem desse tipo de texto é predominantemente coloquial

## **EXEMPLIFICANDO**

#### **A vida sem celular**

O inevitável aconteceu: perdi meu celular. Estava no bolso da calça. Voltei do Rio de Janeiro, peguei um táxi no aeroporto. Deve ter caído no banco e não percebi. Tentei ligar para o meu próprio número. Deu caixa postal. Provavelmente eu o desliguei no embarque e esqueci de ativá-lo novamente. Meu quarto parece uma trincheira de guerra de tanto procurá-lo.

Agora me rendo: sou um homem sem celular. O primeiro sentimento é de pânico. Como vou falar com meus amigos? Como vão me encontrar? Estou desconectado do mundo. Nunca botei minha agenda em um programa de computador, para simplesmente recarregá-la em um novo aparelho. Será árduo garimpar os números da família, amigos, contatos profissionais. E se alguém me ligar com um assunto importante? A insegurança é total. Reflito. Podem me achar pelo telefone fixo. Meus amigos me encontrarão, pois são meus amigos. Eu os buscarei, é óbvio. Então por que tanto terror?

Há alguns anos – nem tantos assim – ninguém tinha celular. A implantação demorou por aqui, em relação a outros países. E a vida seguia. Se alguém precisasse falar comigo, deixava recado. Depois eu chamava de volta. Se estivesse aguardando um trabalho, por exemplo, eu ficava esperto. Ligava perguntando se havia novidades. Muitas coisas demoravam para acontecer. Mas as pessoas contavam com essa demora. Não era realmente ruim. Saía tranquilo, sem o risco de que me encontrassem a qualquer momento, por qualquer bobagem.

A maior parte das pessoas vê urgência onde absolutamente não há. Ligam afobadas para fazer uma pergunta qualquer. Se não chamo de volta, até se ofendem.

— Eu estava no cinema, depois fui jantar, bater papo.

— É... Mas podia ter ligado!

Como dizer que podia, mas não queria?

Vejo motoristas de táxi tentando se desvencilhar de um telefonema.

— Agora não posso falar, estou dirigindo.

— Só mais uma coisinha...

Fico apavorado no banco enquanto ele faz curvas e curvas, uma única mão no volante. Muita gente não consegue desligar mesmo quando se explica ser impossível falar. Dá um nervoso!

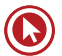

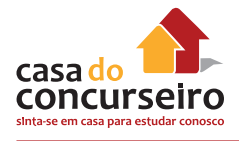

A maioria dos chefes sente-se no direito de ligar para o subordinado a qualquer hora. Noites, fins de semana, tudo submergiu numa contínua atividade profissional. No relacionamento pessoal ocorre o mesmo.

- Onde você está? Estou ouvindo uma farra aí atrás.
- Vendo televisão! É um comercial de cerveja!

Um amigo se recusa a ter celular.

— Fico mais livre.

Às vezes um colega de trabalho reclama:

— Precisava falar com você, mas não te achei.

— Não era para achar mesmo.

Há quem desfrute o melhor. Conheço uma representante de vendas que trabalha na praia durante o verão. Enquanto torra ao sol, compra, vende, negocia. Mas, às vezes, quando está para fechar o negócio mais importante do mês, o aparelho fica fora de área. Ela quase enlouquece!

Pois é. O celular costuma ficar fora de área nos momentos mais terríveis. Parece de propósito! Como em um recente acidente automobilístico que me aconteceu. Eu estava bem, mas precisava falar com a seguradora. O carro em uma rua movimentada. E o celular mudo! Quase pirei! E quando descarrega no melhor de um papo, ou, pior, no meio da briga, dando a impressão de que desliguei na cara?

Na minha infância, não tinha nem telefone em casa. Agora não suporto a ideia de passar um dia desconectado. É incrível como o mundo moderno cria necessidades. Viver conectado virou vício. Talvez o dia a dia fosse mais calmo sem celular. Mas vou correndo comprar um novo!

CARRASCO, Walcyr. A vida sem celular. **Veja São Paulo**, São Paulo, n.2107, 08 abr. 2009. Disponível em: <http:// vejasp.abril.com.br/revista/ edicao-2107/avida-sem-celular> Acesso: 26 dez. 2011. Adaptado.

#### **23.** (CESGRANRIO – LIQUIGÁS – MÉDIO - 2012)

De acordo com o texto, um exemplo de pessoa/setor da sociedade que consegue claramente tirar proveito do celular é o(a):

- **a)** motorista de táxi
- **b)** próprio narrador
- **c)** trabalhador subordinado
- **d)** representante de vendas
- **e)** família tradicional

**BREVE ENSAIO:** é autoral; trata-se de texto opinativo/argumentativo, assinado, no qual o autor expressa a sua opinião. Geralmente, aborda assuntos universais.

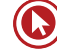

O romance policial, descendente do extinto romance gótico, conserva características significativas do gênero precursor: a popularidade imensa e os meios para obtê-la. "Romances policiais", reza um anúncio do editor de Edgar Wallace, "são lidos por homens e mulheres de todas as classes; porque não há nada que seja tão interessante como a explicação de um crime misterioso. Não há nada que contribua com eficiência maior para divertir os espíritos preocupados".

Os criminosos e detetives dos romances policiais servem-se dos instrumentos requintados da tecnologia moderna para cometer e revelar horrores: sociedades anônimas do crime, laboratórios científicos transformados em câmaras de tortura. Os leitores contemporâneos acreditam firmemente na onipotência das ciências naturais e da tecnologia para resolver todos os problemas e criar um mundo melhor; ao mesmo tempo, devoram romances nos quais os mesmíssimos instrumentos físicos e químicos servem para cometer os crimes mais abomináveis.

Leitores de romances policiais não são exigentes. Apenas exigem imperiosamente um final feliz: depois da descoberta do assassino, as núpcias entre a datilógrafa do escritório dos criminosos e o diretor do banco visado por eles, ou então a união matrimonial entre o detetive competente e a bela pecadora arrependida.

Não adianta condenar os romances policiais porque lhes falta o valor literário. Eles são expressões legítimas da alma coletiva, embora não literárias, e sim apenas livrescas de desejos coletivos de evasão.

(Adaptado de Otto Maria Carpeaux. **Ensaios reunidos 1942-1978**. Rio de Janeiro: UniverCidade e TopBooks, v.1, 1999. P. 488-90)

**24.** (CESGRANRIO – BB – MÉDIO – 2012)

O leitor de romances policiais, tal como caracterizado no texto,

- **a)** pertence a determinada classe social e despreza a técnica literária.
- **b)** é difícil de satisfazer e descrente da moral contemporânea.
- **c)** confia na soberania da ciência e é condescendente com enredos inverossímeis.
- **d)** é leigo em tecnologia e demonstra alto grau de erudição.
- **e)** usa a leitura como fonte de entretenimento e prescinde de finais felizes.

**PEÇA PUBLICITÁRIA**: a propaganda é um modo específico de apresentar informação sobre produto, marca, empresa, ideia ou política, visando a influenciar a atitude de uma audiência em relação a uma causa, posição ou atuação. A propaganda comercial é chamada, também, de publicidade. Ao contrário da busca de imparcialidade na comunicação, a propaganda apresenta informações com o objetivo principal de influenciar uma audiência. Para tal, frequentemente, apresenta os fatos seletivamente (possibilitando a mentira por omissão) para encorajar determinadas conclusões, ou usa mensagens exageradas para produzir uma resposta emocional e não racional à informação apresentada. Costuma ser estruturado por meio de frases curtas e em ordem direta, utilizando elementos não verbais para reforçar a mensagem.

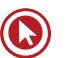

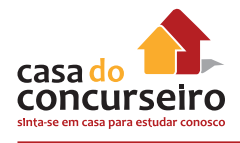

O anúncio publicitário a seguir é uma campanha de um adoçante, que tem como seu *slogan* a frase "Mude sua embalagem".

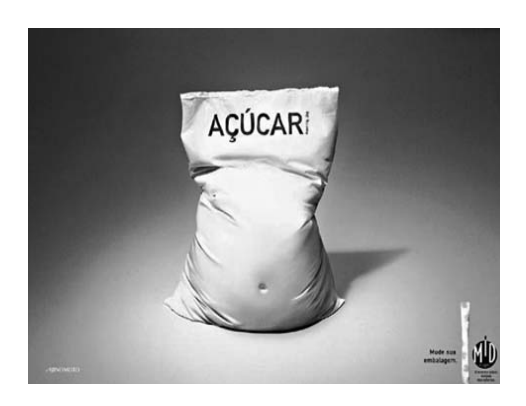

#### **25.** (CESGRANRIO – FUNASA – AGENTE ADMINISTRATIVO – 2009)

A palavra "embalagem", presente no *slogan* da campanha, é altamente expressiva e substitui a palavra

- **a)** vida.
- **b)** corpo.
- **c)** jeito.
- **d)** história.
- **e)** postura.

**CHARGE:** é um estilo de ilustração que tem por finalidade satirizar algum acontecimento atual com uma ou mais personagens envolvidas. A palavra é de origem francesa e significa *carga*, ou seja, exagera traços do caráter de alguém ou de algo para torná-lo *burlesco*. Apesar de ser confundida com cartum, é considerada totalmente diferente: ao contrário da charge, que tece uma crítica contundente, o cartum retrata situações mais corriqueiras da sociedade. Mais do que um simples desenho, a charge é uma crítica político-social mediante o artista expressa graficamente sua visão sobre determinadas situações cotidianas por meio do humor e da sátira.

## **EXEMPLIFICANDO**

A charge a seguir trata da situação crítica a que está submetido o País em relação à dengue.

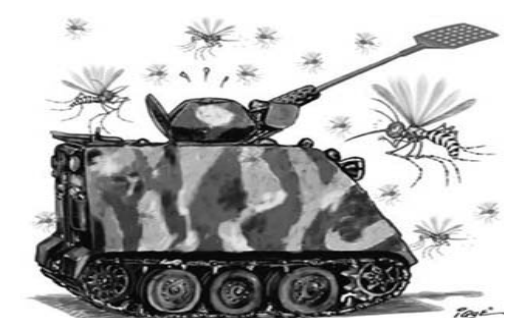

- **26.** (CESGRANRIO FUNASA AGENTE ADMINISTRATIVO 2009)Uma charge tem como objetivo, por meio de seu tom caricatural, provocar, no leitor, dada reação acerca de um fato específico. De acordo com a situação em que foi produzida, a charge de Ique, aqui apresentada, visa a provocar, no leitor, uma reação de
	- **a)** consternação.
	- **b)** revolta.
	- **c)** alerta.
	- **d)** complacência.
	- **e)** belicosidade.

**Texto para a questão 27.**

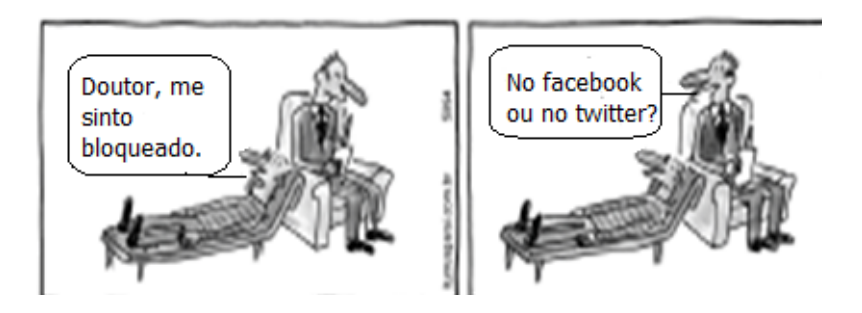

http://www1.folha. Uol.com.br/ilustrada/cartum/cartunsdiarios#17/6/13

- **27.** No cartum, a expressão "me sinto bloqueado" significa que o cliente está:
	- **a)** numa situação de vergonha e tristeza.
	- **b)** sem vergonha de falar o que pensa.
	- **c)** sem condições de falar sobre si mesmo.
	- **d)** com desejo de abandonar o tratamento.
	- **e)** com vergonha de mudar de posição no divã.

**QUADRINHOS: hipergênero**, que agrega diferentes outros gêneros, cada um com suas peculiaridades.

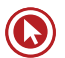

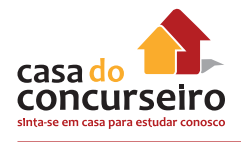

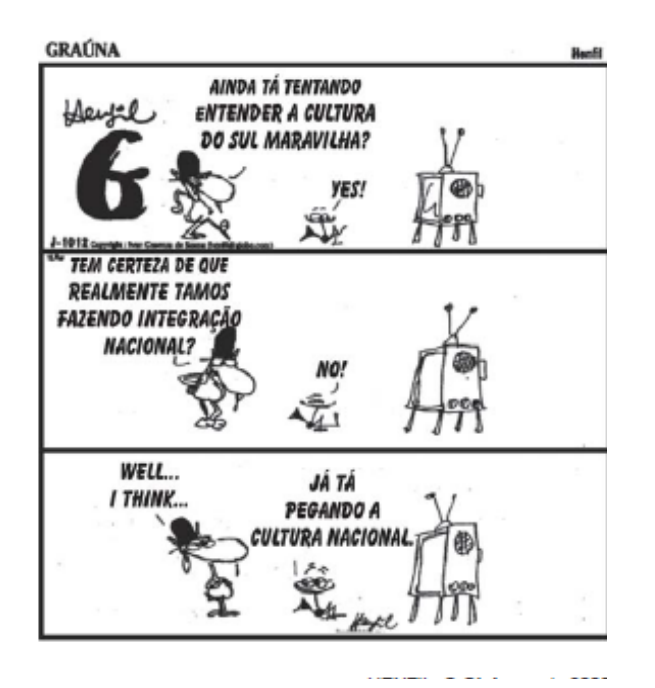

#### **28.** (CESGRANRIO – IBGE – JORNALISMO – 2010)

Na tira acima, observa-se um desvio no emprego da norma culta da Língua Portuguesa. Com base no entendimento da mensagem e considerando o último quadrinho, o uso de tal variação pode ser explicado pelo fato de:

- **a)** criticar o emprego excessivo de línguas estrangeiras no Brasil.
- **b)** abolir uma marca da oralidade na escrita.
- **c)** ironizar a forma como os brasileiros utilizam a Língua Portuguesa.
- **d)** exemplificar como a língua falada se diferencia da língua escrita.
- **e)** valorizar o idioma nacional por meio do *status* da Língua Estrangeira.

#### **TEXTO LITERÁRIO**

## **EXEMPLIFICANDO**

#### **Science fiction**

O marciano encontrou-me na rua

e teve medo de minha impossibilidade humana.

Como pode existir, pensou consigo, um ser

que no existir põe tamanha anulação de existência?

Afastou-se o marciano, e persegui-o.

Precisava dele como de um testemunho.

Mas, recusando o colóquio, desintegrou-se

no ar constelado de problemas.

E fiquei só em mim, de mim ausente.

ANDRADE, Carlos Drummond de. Science fiction. Poesia

e prosa. Rio de Janeiro: Nova Aguilar, 1988, p. 330-331.

#### **29.** (CESGRANRIO – TRANSPETRO – SUPERIOR – 2012)

De acordo com a primeira estrofe do poema, o medo do marciano origina-se no fato de que:

- **a)** a aparência do homem em conflito consigo mesmo o apavora.
- **b)** as contradições existenciais do homem não lhe fazem sentido.
- **c)** o homem tinha atitudes de ameaça ao marciano.
- **d)** o homem e o marciano não teriam chance de travar qualquer tipo de interação.
- **e)** o encontro na rua foi casual, tendo o marciano se assustado com a aparência física do homem.

## **SEMÂNTICA**

#### **SINONÍMIA E ANTONÍMIA**

*Quanto tempo o coração leva pra saber*

*Que o sinônimo de amar é sofrer?*

*[...]*

*Quem ama nunca sente medo*

*De contar o seu segredo*

*Sinônimo de amor é amar*

*Zé Ramalho*

**Sinônimos**: palavras que possuem significados iguais ou semelhantes.

Porém os sinônimos podem ser

• **perfeitos**: significado absolutamente igual, o que não é muito frequente.

Ex.: certo, correto, exato, verdadeiro (não de todo intercambiáveis no contexto).

• **imperfeitos**: o significado das palavras é apenas semelhante.

Ex.: belo~formoso/ fobia~receio

A contribuição greco-latina é responsável pela existência de numerosos pares de sinônimos:

translúcido (lt.) e diáfano (gr.);

semicírculo (lt.) e hemiciclo (gr.);

transformação (lt.) e metamorfose (gr.);

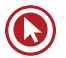

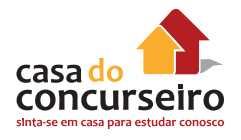

#### etc.

**Antônimos**: palavras que possuem significados opostos, contrários. Pode originar-se do acréscimo de um prefixo de sentido oposto ou negativo.

Exemplos:

mal X bem fraco X forte subir X descer possível X **im**possível **sim**pático X **anti**pático

## **EXEMPLIFICANDO**

## **100 Coisas**

É febre. Livros listando as cem coisas que você deve fazer antes de morrer, os cem lugares que você deve conhecer antes de morrer, os cem pratos que você deve provar antes de morrer. Primeiramente, me espanta o fato de todos terem a certeza absoluta de que você vai morrer. Eu prefiro encarar a morte como uma hipótese. Mas, no caso, de acontecer, serei obrigada mesmo a cumprir todas essas metas antes? Não dá pra fechar por cinquenta em vez de cem?

Outro dia estava assistindo a um DVD promocional que também mostra, como imaginei, as cem coisas que **a gente precisa porque precisa fazer** antes de morrer. Me deu uma angústia, pois, das cem, eu fiz onze até agora. Falta muito ainda. Falta dirigir uma Ferrari, fazer um safári, frequentar uma praia de nudismo, comer algo exótico (um baiacu venenoso, por exemplo), visitar um vulcão ativo, correr uma maratona

#### [...].

Se dependesse apenas da minha vontade, eu já teria um plano de ação esquematizado, mas quem fica com as crianças? Conseguirei cinco férias por ano? E quem patrocina essa brincadeira?

Hoje é dia de mais um sorteio da Mega-Sena. O prêmio está acumulado em cinquenta milhões de reais. A maioria das pessoas, quando perguntadas sobre o que fariam com a bolada, responde: pagar dívidas, comprar um apartamento, um carro, uma casa na serra, outra na praia, garantir a segurança dos filhos e guardar o resto para a velhice.

Normal. São desejos universais. Mas fica aqui um convite para sonhar com mais criatividade. Arranje uma dessas listas de cem coisas pra fazer e procure divertir-se com as opções [...]. Não pense tanto em comprar mas em viver.

Eu, que não apostei na Mega-Sena, por enquanto sigo com a minha lista de cem coisas a evitar antes de morrer. É divertido também, e bem mais fácil de realizar, nem precisa de dinheiro.

MEDEIROS, Martha. Doidas e santas. Porto Alegre: L&PM, 2008, p. 122-123. Adaptado

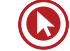

#### **30.** (CESGRANRIO – BB – MÉDIO – 2014)

A expressão "a gente precisa porque precisa fazer" quer dizer que é preciso fazer algo, pois:

- **a)** temos a obrigação, mas podemos não a aceitar.
- **b)** temos de realizar algo a qualquer preço.
- **c)** devemos fazer mas podemos optar por não fazer.
- **d)** podemos não querer cumprir a ordem.
- **e)** queremos realizar a tarefa, pois a desejamos.

#### **A alegria de consumir**

Pesquisa feita nos EUA mostra que o consumo deixa as pessoas felizes. Mas alerta que **esse prazer é efêmero** e pode levar à frustração, depressão, sensação de vazio. De acordo com os pesquisadores americanos, as pessoas mais consumistas não estão tão preocupadas com o objeto em si que estão comprando ou planejando comprar. Para elas, o importante são os benefícios intangíveis a serem alcançados, como melhorar a autoestima, fortalecer a relação com os amigos e até aperfeiçoar o seu desempenho profissional.

[...]

#### **31.** (CESGRANRIO – LIQUIGÁS – MÉDIO – 2013)

Em "esse prazer é **efêmero**", a palavra que exprime o contrário do termo em destaque é:

- **a)** duradouro
- **b)** inatingível
- **c)** limitado
- **d)** superficial
- **e)** transitório

**Anotações:**

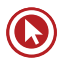

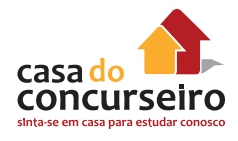

**Denotação**: significação objetiva da palavra - valor referencial; é a palavra em "estado de dicionário".

**Conotação**: significação subjetiva da palavra; ocorre quando a palavra evoca outras realidades devido às associações que ela provoca.

## **EXEMPLIFICANDO**

#### **Ciência do esporte – sangue, suor e análises**

**Na luta para melhorar** a performance dos atletas […], o Comitê Olímpico Brasileiro tem, há dois anos, um departamento exclusivamente voltado para a Ciência do Esporte. De estudos sobre a fadiga à compra de materiais para atletas de ponta, a chave do êxito é uma só: o detalhamento personalizado das necessidades.

Talento é fundamental. Suor e entrega, nem se fala. Mas o caminho para o ouro olímpico nos dias atuais passa por conceitos bem mais profundos. Sem distinção entre gênios da espécie e reles mortais, a máquina humana só atinge o máximo do potencial se suas características individuais forem minuciosamente estudadas. Num universo olímpico em que muitas vezes um milésimo de segundo pode separar glória e fracasso, entra em campo a Ciência do Esporte. Porque grandes campeões também são moldados através de análises laboratoriais, projetos acadêmicos e modernos programas de computador.

A importância dos estudos científicos cresceu de tal forma que o Comitê Olímpico Brasileiro (COB) há dois anos criou um departamento exclusivamente dedicado ao tema. [...]

No futebol feminino, já temos o perfil de desgaste de cada atleta e pudemos desenvolver técnicas individuais de recuperação. Algumas precisam beber mais água, outras precisam de isotônico — explica Sidney Cavalcante, supervisor de Ciência do Esporte do comitê. […]

#### **32.** (CESGRANRIO – BNDES – MÉDIO – 2013)

No trecho "Na luta para melhorar...", a palavra luta, empregada metaforicamente, passa a ter o sentido de:

- **a)** embate
- **b)** combate
- **c)** enfrentamento
- **d)** disputa
- **e)** busca

#### **33** (CESGRANRIO – BNDES – MÉDIO – 2013)

O texto trata de uma ciência ligada ao esporte. Dentre os trechos transcritos abaixo, um deles utiliza vocabulário que pertence ao campo dos esportes mas que, no texto, é usado com sentido figurado.

Qual é o trecho?

- **a)** "a chave do êxito"
- **b)** "nem se fala"
- **c)** "entra em campo"
- **d)** "cresceu de tal forma"
- **e)** "o perfil de desgaste"

**Anotações:**

#### **HIPONÍMIA E HIPERONÍMIA**

Observe este enunciado:

"Fomos à feira e compramos maçã, banana, abacaxi, melão... Estavam baratas, pois são frutas da estação."

**Hiperonímia (frutas) = como o próprio prefixo indica, confere ideia de todo; do todo se originam ramificações.**

**Hiponímia = (maçã, banana, abacaxi, melão) o oposto de hiperonímia; cada parte, cada item de um todo.**

## **EXEMPLIFICANDO**

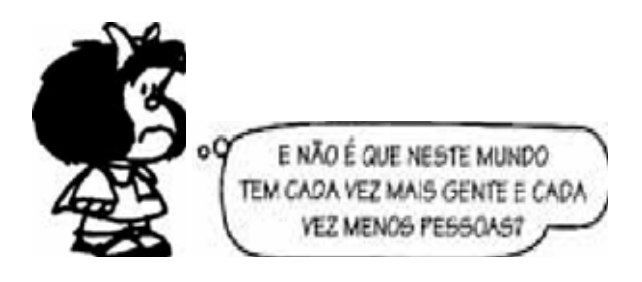

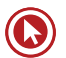

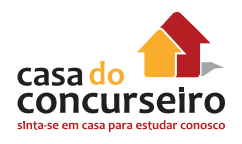

- **34.** Na tira de Mafalda, encontram-se as palavras "gente" e "pessoas" para designar a mesma realidade. Considerando o contexto em que foi produzido o discurso e as relações de sentido criadas a parrtir dele, podemos inferir que "gente" representa um conceito mais amplo e que "pessoas" representa um conceito mais restrito, particularizado. Na relação entre essas duas palavras, no contexto da tira, há, pois, respectivamente, uma ocorrência de:
	- **a)** denotação / conotação.
	- **b)** hiperonímia / hiponímia.
	- **c)** sinonímia / antonímia.
	- **d)** homonímia / paronímia.
	- **e)** singularidade / pluralidade.

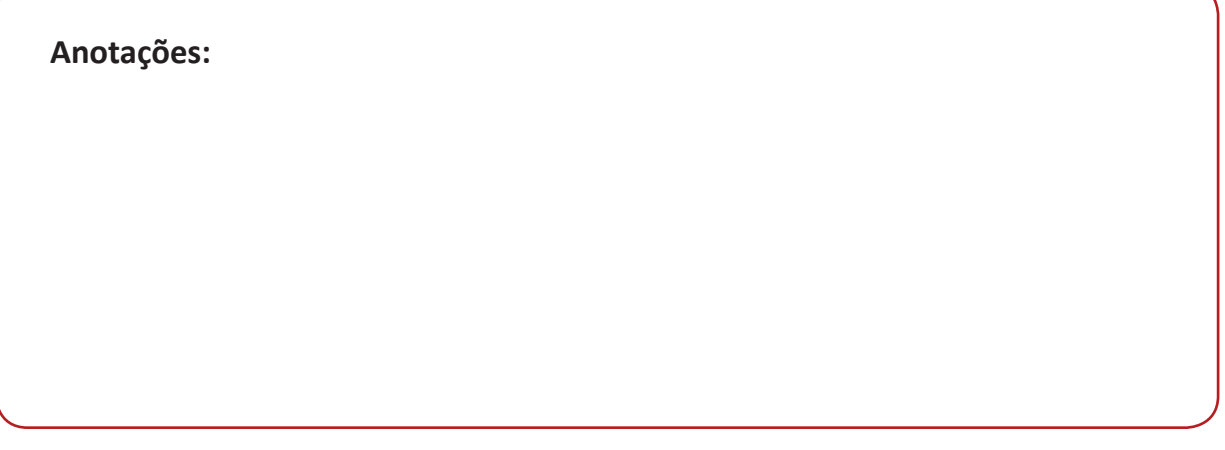

#### **POLISSEMIA**

Significa (poli = muitos; semia = significado) "muitos sentidos", contudo, assim que se insere no contexto, a palavra perde seu caráter polissêmico e assume significado específico, isto é, significado contextual.

Os vários significados de uma palavra, em geral, têm um traço em comum. A cada um deles dáse o nome de **acepção.**

- A **cabeça** une-se ao tronco pelo pescoço.
	- Ele é o **cabeça** da rebelião.
		- Sabrina tem boa **cabeça.**

#### **EXEMPLIFICANDO**

#### **Ciência do esporte – sangue, suor e análises**

Na luta para melhorar a performance dos atletas […], o Comitê Olímpico Brasileiro tem, há dois anos, um departamento exclusivamente voltado para a Ciência do Esporte. De estudos sobre a fadiga à compra de materiais para atletas de ponta, a chave do êxito é uma só: o detalhamento personalizado das necessidades.

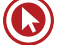

Talento é fundamental. Suor e entrega, nem se fala. Mas o caminho para o ouro olímpico nos dias atuais passa por conceitos bem mais profundos. Sem distinção entre gênios da espécie e reles mortais, a máquina humana só atinge o máximo do potencial se suas características individuais forem minuciosamente estudadas. Num universo olímpico em que muitas vezes um milésimo de segundo pode separar glória e fracasso, entra em campo a Ciência do Esporte. Porque grandes campeões também são moldados através de análises laboratoriais, projetos acadêmicos e modernos programas de computador.

A importância dos estudos científicos cresceu de tal forma que o Comitê Olímpico Brasileiro (COB) há dois anos criou um departamento exclusivamente dedicado ao tema. [...] No futebol feminino, já temos o perfil de desgaste de cada atleta e pudemos desenvolver técnicas individuais de recuperação. Algumas precisam beber mais água, outras precisam de isotônico — explica Sidney Cavalcante, supervisor de Ciência do Esporte do comitê. […]

#### **35.** (CESGRANRIO – BNDES – MÉDIO – 2013)

A expressão de ponta está usada, no texto, com o mesmo sentido que apresenta em

- **a)** Para cortar a carne é melhor a faca de ponta.
- **b)** O lápis de ponta grossa facilita o desenho da criança.
- **c)** A blusa com gola de ponta fina é mais bonita que a de ponta redonda.
- **d)** A caneta caiu de ponta para baixo e sujou o sofá de tinta.
- **e)** A pesquisa de ponta na medicina descobre novos medicamentos eficazes.

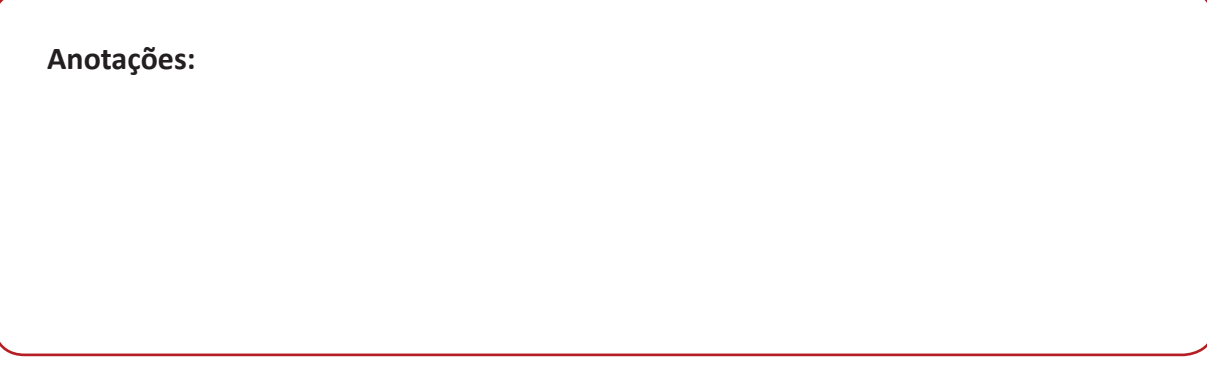

#### **ORTOGRAFIA / SEMÂNTICA**

#### **PARÔNIMOS e HOMÔNIMOS**

**Parônimos** – palavras que são muito parecidas na escrita ou na pronúncia, porém apresentam significados diferentes.

- **Ao encontro de** (a favor) / **De encontro a** (contra)
- **Ao invés de** (oposto) / **Em vez de** (no lugar de)

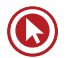

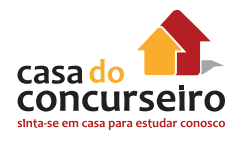

#### **ALGUNS OUTROS EXEMPLOS**

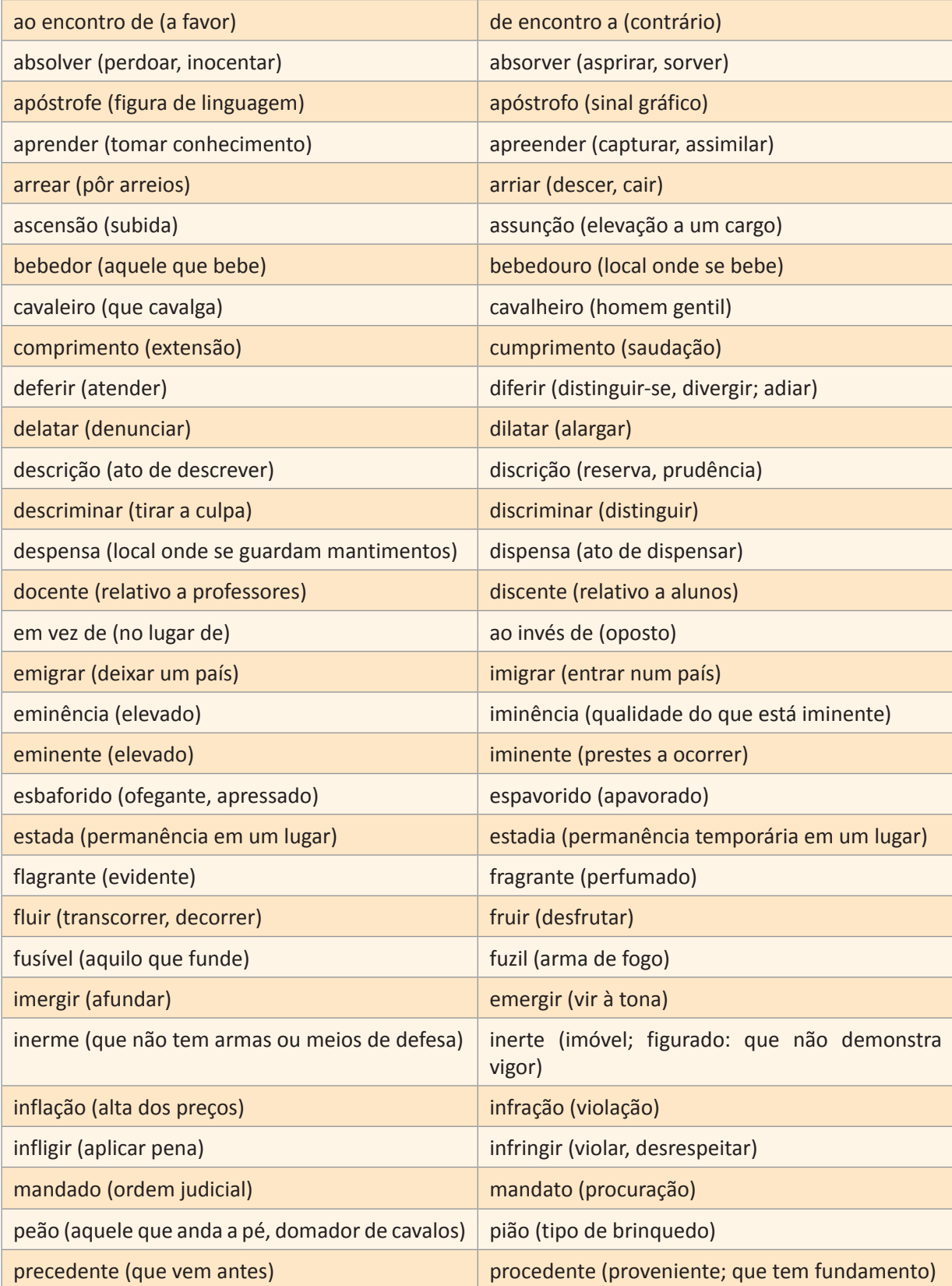

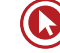

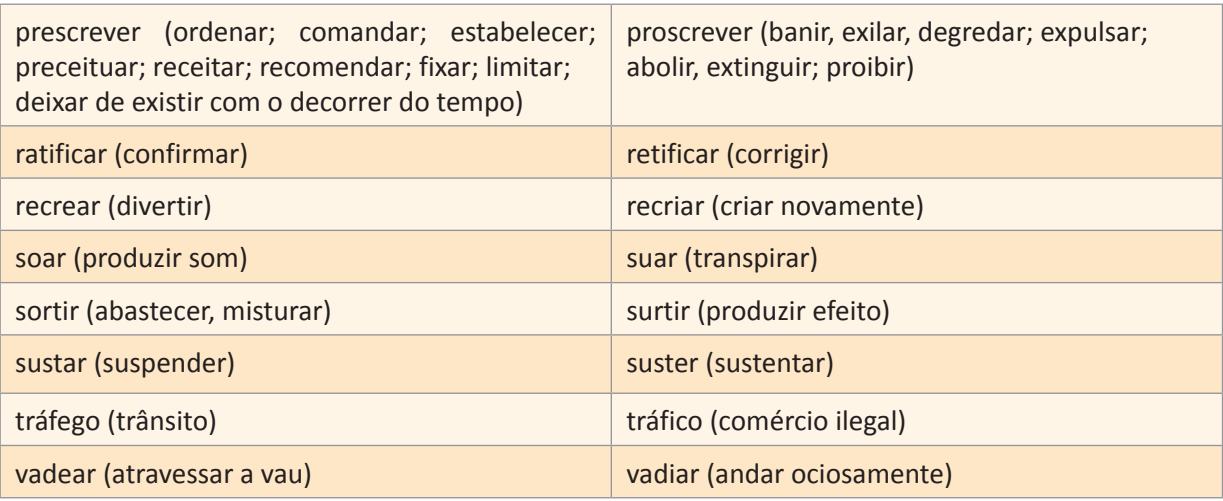

- **36.** A frase em que a palavra destacada está empregada de modo **equivocada** é:
	- a) Inerme diante da ofensiva tão violenta, não lhe restou nada a fazer senão render-se.
	- **b)** Há quem proscreva construções linguísticas de cunho popular.
	- **c)** Fui informado do diferimento da reunião em que o fato seria analisado.
	- **d)** A descriminalização de algumas drogas é questão polêmica.
	- **e)** A flagrância do perfume inebriava a todos os convidados.

**Homônimos** – palavras que são iguais na escrita e/ou na pronúncia, porém têm significados diferentes.

**Homônimos perfeitos** são palavras diferentes no sentido, mas idênticas na escrita e na pronúncia.

**São** Jorge / **São** várias as causas / Homem **são**

**Homônimos homógrafos** têm a mesma escrita, porém diferente pronúncia na abertura da vogal tônica "o" / "e".

O m**o**lho / Eu m**o**lho

A colh**e**r / Vou colh**e**r

**Homônimos homófonos** têm a mesma pronúncia, mas escrita diferente.

**Apreçar** = combinar o preço de / **Apressar** = tornar mais rápido

**Acender** = pôr fogo / **Ascender** = subir

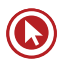

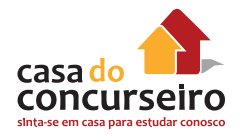

#### **ALGUNS OUTROS EXEMPLOS**

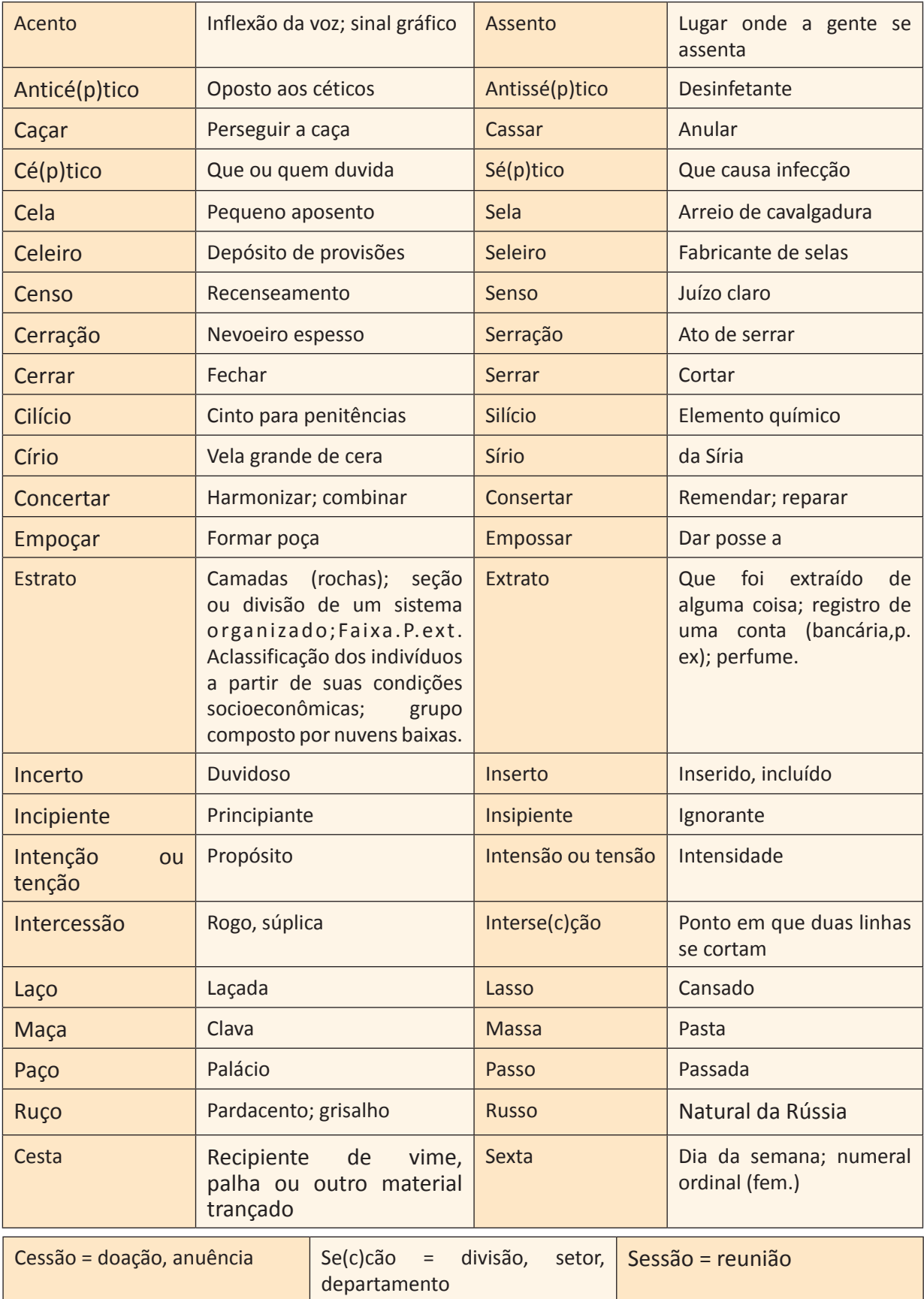

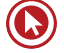

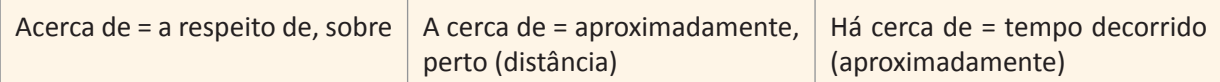

- **37.** Considere as afirmações que seguem.
	- **I.** Em "Seria ingênuo pensar que esse mito desapareceu com a recente crise, mas, que ele está mal das pernas, está.", o sentido da expressão "mal das pernas", característica da oralidade, seria prejudicado caso se substituísse "mal" por mau.
	- **II.** A correção gramatical do texto seria mantida se, no trecho "posicionado a alguns metros", o termo "a" fosse substituído por há.
	- **III.** Em "As trevas medievais tomaram conta da Europa, fazendo-a mergulhar em mil anos de estagnação, sob as mãos de senhores feudais, reis e papas, que não conheciam outro limite senão seu próprio poder.", a substituição do vocábulo "senão" por se não, embora gramaticalmente correta, prejudicaria o sentido do texto.

Quais estão corretas?

- **a)** Apenas I.
- **b)** Apenas II.
- **c)** Apenas III.
- d) Apenas I e II.
- **e)** Apenas I e III.

**Anotações:**

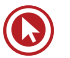

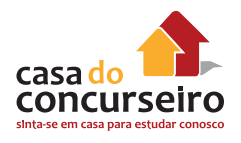

## **GRAFIA DOS PORQUÊS**

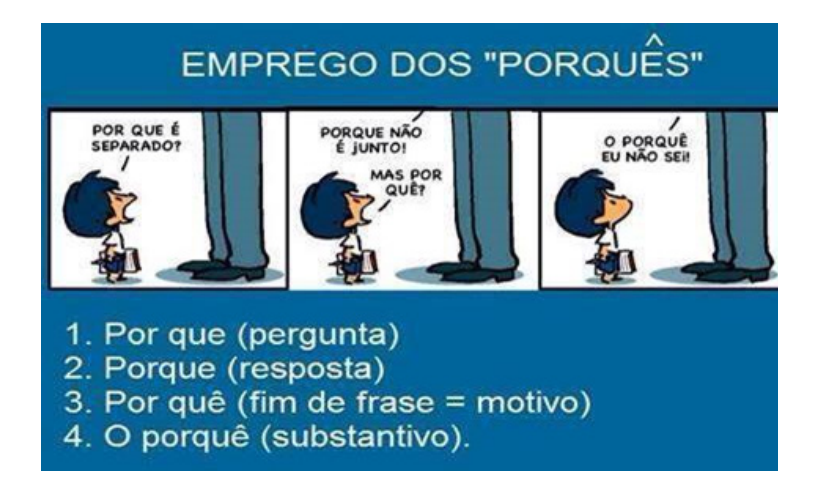

**38.** Considere as afirmações que seguem.

- **I.** Em "Daí a razão **por que**, segundo o filósofo, a doutrina do direito e a doutrina da virtude distinguem-se menos pela diferença entre os deveres do que pela diferença de sua legislação...", "por que" poderia, sem prejuízo para a correção gramatical, ser grafado **porque**, em razão de estar empregado como conjunção causal.
- **II.** Em "Parece que sim, porque as descobertas científicas, os eventos que isso suscita e as opiniões sobre eles, em um mundo também potencialmente globalizado em seus aspectos econômicos, políticos, culturais e midiáticos, interessam às pessoas, que dele receberão efeitos.", – além da eliminação do trecho "Parece que sim" –, a substituição do ponto final por ponto de interrogação manteria a coerência do texto, mas, nesse caso, de acordo com a prescrição gramatical, o vocábulo "porque" deveria ser grafado como por que.
- **III.** Em "Por que você se foi? Ficou magoado porque não lhe dei atenção?", está errada a grafia da palavra grifada, visto que se trata de um pronome interrogativo.

Quais estão corretas?

- **a)** Apenas I.
- **b)** Apenas II.
- **c)** Apenas III.
- d) Apenas I e II.
- **e)** Apenas II e III.

#### **Anotações:**

## **COMPREENSÃO GRAMATICAL DO TEXTO**

(CESGRANRIO – BB – SUPERIOR – 2014)

#### **Texto I**

#### **Serviço de negro**

01.Um garoto negro termina um serviço que lhe havia sido solicitado e, 02.orgulhosamente, garante ter feito "serviço de branco". Várias moças 03.respondem a anúncio para secretária; algumas perguntam se podem ser 04.entrevistadas, "mesmo sendo negras". Ser negro ou mulato e caminhar pela 05.cidade é considerado "atitude suspeita" por muitos policiais. Como dizia um 06.conhecido — para meu horror e indiferença dos demais participantes da 07.conversa: "Não tenho nada contra o negro ou nordestino, desde que saibam 08.seu lugar". E esse lugar, claro, é uma posição subalterna na sociedade. 09.Numa sociedade competitiva como a nossa, o ato de etiquetar o outro 10.como diferente e inferior tem por função definir-nos, por comparação, como 11.superiores. Atribuir características negativas aos que nos cercam significa 12.ressaltar as nossas qualidades, reais ou imaginárias. Quando passamos da 13.ideia à ação, isto é, quando não apenas dizemos que o outro é inferior, mas 14.agimos como se de fato ele o fosse, estamos discriminando as pessoas e os 16.grupos por conta de uma característica que atribuímos a eles. [...] 17.Afirmações do tipo "os portugueses são burros", "os italianos são 18.grossos", "os árabes, desonestos", "os judeus, sovinas", "os negros, 19.inferiores", "os nordestinos, atrasados", e assim por diante, têm a função de 20.contrapor o autor da afirmativa como a negação, o oposto das 21.características atribuídas ao membro da minoria. Assim, o preconceituoso, 22.não sendo português, considera-se inteligente; não sendo italiano, acredita-23.se fino; não sendo árabe, julga-se honesto; não sendo judeu, se crê 24.generoso. É convicto de sua superioridade racial, por não ser negro, e de 25.sua superioridade cultural, por não ser nordestino. 26.É importante notar que, a partir de uma generalização, o preconceito 27.enquadra toda uma minoria. Assim, por exemplo, "todos" os negros seriam

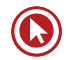

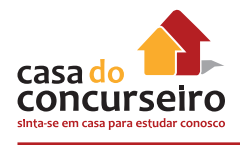

28.inferiores [...]. A inferioridade passaria a ser uma característica "racial"

29.inerente a todos os negros. [...] E o preconceito é tão forte que acaba

30.assimilado pela própria vítima. É o caso do garoto que garantiu ter feito

- 31."serviço de branco". Ou do imigrante que nega sua origem. Ou, ainda, da
- 32.mulher que reconhece sua "inferioridade" [...]
- 33.Seria, pois, errado falar em minorias? Não, uma vez que o conceito de
- 34.minoria é ideológico, socialmente elaborado e não aritmeticamente

35.constituído. Isto quer dizer que o negro de que se fala não é o negro

36.concreto, palpável, mas aquele que está na cabeça do preconceituoso. E isto

37.tem raízes históricas profundas.

PINSKY, J. (Org.) 12 faces do preconceito. São Paulo: Contexto, 2000. p. 21-22

- **39.** Segundo o contexto do Texto I, por "Serviço de negro" entende-se um trabalho socialmente considerado:
	- **a)** importante
	- **b)** dispensável
	- **c)** incomum
	- **d)** suspeito
	- **e)** inferior
- **40.** De acordo com o ponto de vista do enunciador do Texto I, o preconceito sustenta-se, dentre outros aspectos, na(o):
	- **a)** alienação
	- **b)** ética
	- **c)** irresponsabilidade
	- **d)** inconformismo
	- **e)** respeito

**41.** (**PONTUAÇÃO**) No Texto I, nas expressões "serviço de branco" (L. 02) e "mesmo sendo negras" (L. 04), o uso das aspas visa a:

- **a)** destacar palavras que assumem um sentido fora do comum no contexto.
- **b)** assinalar o caráter simbólico com que tais termos são socialmente usados.
- **c)** desmitificar a posição subalterna relegada ao negro na sociedade.
- **d)** promover os tipos de serviço desempenhados por muitos negros.
- **e)** exemplificar a inconsciência dos negros frente à sua condição social.
- **42.** (**CLASSES**) Em "Um garoto negro termina um serviço que lhe havia sido solicitado e, **orgulhosamente**, garante ter feito 'serviço de branco'" (L. 01-02, Texto I), o uso do advérbio destacado:
	- **a)** confere à atitude do garoto um caráter laudatório.
	- **b)** evidencia uma dúvida quanto ao sentimento do garoto.
	- **c)** particulariza o sentido do verbo garantir no contexto.
	- **d)** marca crítica implícita do enunciador à postura do rapaz.
	- **e)** isenta o autor da responsabilidade do que afirma.
- **43.** (**PONTUAÇÃO**) No Texto I, o uso do travessão em "Como dizia um conhecido para meu horror e indiferença dos demais participantes da conversa:" (L. 05-07) constitui recurso argumentativo, uma vez que:
	- **a)** auxilia na descrição feita acerca do preconceito.
	- **b)** enfatiza o ponto de vista crítico do enunciador.
	- **c)** traduz a adesão do autor à informação exposta.
	- **d)** suspende o pensamento do enunciador sobre o tema.
	- **e)** desvela a discordância dos participantes da conversa.
- **44.** (**NEXO**) No primeiro parágrafo do Texto I, o enunciador estabelece um diálogo com a fala de outrem, que é "Não tenho nada contra o negro ou nordestino, desde que saibam seu lugar" (L. 07-08), constituindo uma relação de:
	- **a)** dúvida
	- **b)** tolerância
	- **c)** contraste
	- **d)** aquiescência
	- **e)** conformidade
- **45.** (**NEXO**) A palavra **Assim** articula os dois primeiros períodos do terceiro parágrafo do Texto I. No contexto, esse conector estabelece uma relação de causa e efeito entre um(a):
	- **a)** tese e sua exemplificação
	- **b)** hipótese e sua incoerência
	- **c)** generalização e sua correção
	- **d)** conceito e sua crítica
	- **e)** pensamento e sua potencialização
- **46.** (**NEXO**) Em ambas as ocorrências, a palavra destacada em "É convicto de sua superioridade racial, **por** não ser negro, e de sua superioridade cultural, **por** não ser nordestino." (L. 24-25) introduz uma oração com valor semântico de:
	- **a)** afirmação
	- **b)** tempo
	- **c)** adição
	- **d)** causa
	- **e)** meio

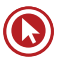

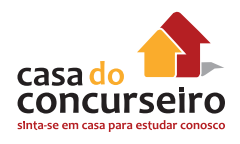

- **47.** (**REESCRITA**) Uma reescritura do trecho "o preconceito é tão forte que acaba assimilado pela própria vítima" (L. 29-30), que não traz prejuízo à clareza e à veiculação das informações contidas, está em:
	- **a)** O preconceito, por acabar sendo assimilado pela própria vítima, é tão forte.
	- **b)** Como é tão forte, o preconceito acaba sendo assimilado pela própria vítima.
	- **c)** Acabando assimilado pela própria vítima, o preconceito é tão forte.
	- **d)** Apesar de tão forte, o preconceito acaba sendo assimilado pela própria vítima.
	- **e)** De maneira que a própria vítima acaba assimilando, o preconceito é tão forte.
- **48.** (**CLASSE**) No trecho do Texto I "o conceito de minoria é ideológico, **socialmente** elaborado e não **aritmeticamente** constituído." (L. 34-35), as palavras em destaque, ao modificarem as formas adjetivas **elaborado** e **constituído**, apontam para um(a):
	- **a)** enaltecimento de pesquisas estatísticas
	- **b)** questionamento da análise social
	- **c)** controvérsia analítica do conceito de minoria
	- **d)** relação entre teoria e prática
	- **e)** transparência dos números

#### **Texto II**

#### **TINGA, DO CRUZEIRO, É ALVO DE RACISMO NA LIBERTADORES**

#### **Jogador entrou no segundo tempo da derrota para o Real Garcilaso, do Peru. A cada vez que tocava na bola, gritos da torcida local imitavam o som de macacos**

01.O Cruzeiro estreou com derrota na Libertadores. Atuando em Huancayo,

02.no Peru, o atual campeão brasileiro perdeu para o Real Garcilaso por 2 a 1

03.na noite desta quarta-feira, em uma partida considerada difícil pelos

04.jogadores celestes. Os atletas apontaram a altitude, o gramado ruim e as

05.péssimas condições do estádio como fatores que os prejudicaram. Mas

06.nenhum dos adversários dentro ou fora do gramado chateou mais os

07.cruzeirenses do que uma demonstração de racismo por parte da torcida

08.peruana, que teve como alvo o meio-campista Tinga.

09. O jogador entrou na segunda etapa e, a cada vez que recebia a bola e a

10.dominava, uma sonora vaia formada por gritos que imitavam o som de

11.macacos vinha das arquibancadas, cessando em seguida, assim que outro

12.jogador pegava na bola. "A gente fica muito chateado, a gente tenta

13.competir, mas fica chateado de acontecer isso em 2014, próximo da gente.

14.Infelizmente aconteceu. Já joguei alguns anos da minha vida na Alemanha e

15.nunca aconteceu isso lá. Aqui, em um país tão próximo, tão cheio de

16.mistura, acontece (isso)", lamentou o jogador em entrevista após a partida.

- 17. Hostilizado, Tinga foi além. O meio-campista declarou que preferia não ter
- 18.conquistado nenhum título em sua carreira se pudesse viver sem o
- 19.preconceito. "Eu queria, se pudesse, não ganhar nada e ganhar esse título
- 20.contra o preconceito. Trocava todos os meus títulos pela igualdade em todas
- 21.as áreas".
- 22.O episódio despertou a solidariedade até do presidente do arquirrival
- 23.Atlético-MG. "Racismo na Libertadores? Me tiraram o prazer da derrota do
- 24.Cruzeiro. Lamentável!", postou o dirigente Alexandre Kalil no Twitter.

Disponível em: <http://veja.abril.com.br/noticia/esporte/tinga-do-cruzeiro-e-alvo-de-racismo-nalibertadores

- **49.** No Texto II, o subtítulo cumpre a função de:
	- **a)** apontar a visão crítica do autor sobre a temática.
	- **b)** resumir a ideia central contida na notícia.
	- **c)** destacar a derrota do Cruzeiro para o Real Garcilaso.
	- **d)** deslocar a atenção do leitor para o resultado da partida.
	- **e)** desconstruir a ideia de que há preconceito no futebol.
- **50.** (**ELEMENTOS COESIVOS**) No Texto II, o uso da expressão nominal "jogadores celestes" (. 5) tem por finalidade:
	- **a)** enaltecer as qualidades do time do Cruzeiro frente ao Real Garcilaso.
	- **b)** apresentar a solidariedade do periódico para com o jogador vítima de racismo.
	- **c)** induzir o leitor a se compadecer do Cruzeiro em virtude do acontecido.
	- **d)** garantir a clareza do texto no que toca ao estabelecimento de laços coesivos.
	- **e)** eximir o Real Garcilaso da responsabilidade sobre a atitude racista dos torcedores.
- **51.** (**ELEMENTOS COESIVOS**) No trecho do Texto II "como fatores que **os** prejudicaram." (L. 05), o pronome destacado apresenta como referente que termo?
	- **a)** "atletas" (L. 04)
	- **b)** "fatores" (L. 05)
	- **c)** "adversários" (L. 06)
	- **d)** "cruzeirenses" (L. 07)
	- **e)** "macacos" (L. 11)
- **52.** (**NEXO**) No Texto II, entre as orações constituintes do período "Hostilizado, Tinga foi além." (L. 17), verifica-se uma relação semântica de:
	- **a)** explicação
	- **b)** oposição
	- **c)** alternância

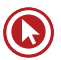

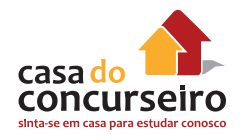

- **d)** proporção
- **e)** causa e efeito

**53.** (**NEXO**) A palavra **mas**, que inicia o último período do primeiro parágrafo do Texto II, apresenta o papel semântico de:

- **a)** contradizer as informações articuladas.
- **b)** indicar a causa do que se enuncia antes.
- **c)** retomar as informações anteriores.
- **d)** enfatizar a informação seguinte.
- **e)** apontar o efeito do que se expôs.
- **54.** (**ELEMENTOS COESIVOS**) No trecho do Texto II "Aqui, em um país tão próximo, tão cheio de mistura, acontece (**isso**)" (L. 15-16), o pronome destacado faz referência:
	- **a)** às atitudes racistas da torcida peruana
	- **b)** à tristeza do jogador frente ao racismo
	- **c)** à inexistência de atos racistas na Alemanha
	- **d)** ao espanto acerca da origem do racismo
	- **e)** ao descaso da torcida do Cruzeiro
- **55.** (**PALAVRAS DENOTATIVAS**) Em "O episódio despertou a solidariedade **até** do presidente do arquirrival Atlético-MG." (L. 22-23, do Texto II), a palavra destacada apresenta o valor semântico de:
	- **a)** tempo
	- **b)** modo
	- **c)** inclusão
	- **d)** meio
	- **e)** origem

Gabarito: 1. A 2.D 3. E 4. B 5. E 6. B 7. C 8. A 9. E 10. A 11. C 12. D 13. D 14. A 15. A 16. A 17. B . C 19. E 20. D 21. E 22. C 23. D 24. C 25. B 26. C 27. C 28. A 29. B 30. B 31. A 32. E 33. C 34. B . E 36. E 37.E 38. B 39. E 40. A 41. E 42. E 43. D 44. B 45. C 46. D 47. B 48.B 49. B 50. D 51. A . E 53. D 54. A 55. C

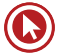

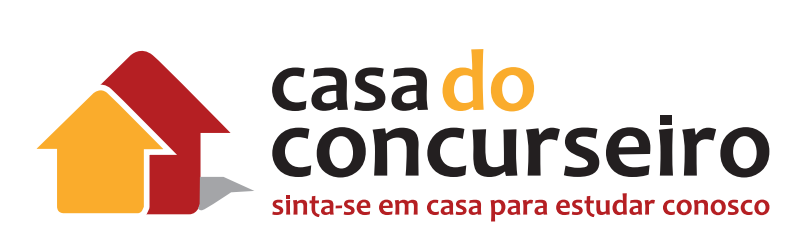

# Redação

Professor: Maria Tereza

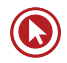

# Redação

# **INFORMAÇÕES GERAIS – CONFORME EDITAL**

- A seleção será feita por meio da aplicação de provas objetivas (1ª Etapa), de caráter eliminatório e classificatório, e de prova de redação (2ª Etapa), de caráter eliminatório.
- Língua Portuguesa: 10 questões com valor de 1,0 ponto, subtotalizando 10,0 pontos.
- Após a 1ª Etapa, os candidatos serão classificados por Microrregião/Macrorregião/ UF, de acordo com o total de pontos obtidos, sendo eliminado o candidato que obtiver aproveitamento inferior a 55% (cinquenta e cinco por cento) do total da pontuação do conjunto das provas objetivas ou obtiver aproveitamento inferior a 45% (quarenta e cinco por cento) do total da pontuação da prova objetiva de Conhecimentos Básicos ou obtiver aproveitamento inferior a 55% (cinquenta e cinco por cento) do total da pontuação da prova objetiva de Conhecimentos Específicos. Será eliminado, ainda, o candidato que obtiver nota 0 (zero) em qualquer uma das disciplinas de conhecimentos básicos e específicos.
- Será considerado habilitado para a prova de Redação ( $2<sup>a</sup>$  Etapa) o candidato que esteja classificado, na 1ª Etapa, em uma posição que não ultrapasse o dobro do número de vagas do cadastro de reserva da Microrregião para a qual se candidatou.
- Para maior dinamização da presente Seleção Externa, os candidatos prestarão as provas das duas etapas no mesmo dia e horário, sendo somente corrigida a prova de Redação (2ª etapa) dos candidatos classificados e habilitados segundo os critérios definidos nos subitens 7.1.4, 7.1.4.1 e 7.1.5 deste Edital.
- As provas objetivas e de Redação terão a duração de 5 (cinco) horas.

**OBS.1: LOGO, 3 minutos por questão = 1 hora e 30 minutos para a REDAÇÃO.**

## **INFORMAÇÕES SOBRE A REDAÇÃO – CONFORME EDITAL**

- A seleção na 2ª ETAPA será feita por meio de Prova de Redação, de caráter eliminatório.
- A Redação deve ser estruturada na forma de texto em prosa do tipo dissertativoargumentativo, e valerá até 100,0 (cem) pontos.
- Em atendimento ao que está estabelecido no Decreto nº 7.875, de 27 de dezembro de 2012, serão aceitas como corretas, até 31 de dezembro de 2015, ambas as ortografias, isto é, a forma de grafar e de acentuar as palavras vigentes até 31 de dezembro de 2008 e a que entrou em vigor em 1º de janeiro de 2009.

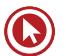

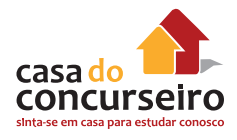

## **AVALIAÇÃO**

- A Redação será avaliada conforme os critérios a seguir:
	- adequação ao tema proposto;
	- adequação ao tipo de texto solicitado;
	- emprego apropriado de mecanismos de coesão (referenciação, sequenciação e demarcação das partes do texto);
	- capacidade de selecionar, organizar e relacionar de forma coerente argumentos pertinentes ao tema proposto;
	- pleno domínio da modalidade escrita da norma-padrão (adequação vocabular, ortografia, morfologia, sintaxe de
	- concordância, de regência e de colocação).
- A Redação deverá ser feita com caneta esferográfica de tinta preta, fabricada em material transparente, e deverá conter de 25 (vinte e cinco) a 30 (trinta) linhas.
- Será atribuída nota ZERO à Redação do candidato que
	- fugir ao tipo de texto em prosa dissertativo-argumentativo;
	- fugir ao tema proposto;
	- apresentar texto sob forma não articulada verbalmente em língua portuguesa (apenas com desenhos, números e palavras soltas ou em forma de verso);
	- for produzida com menos de 15 (quinze) linhas;
	- for assinada e/ou apresentar qualquer sinal que, de alguma forma, possibilite a identificação do candidato;
	- for escrita a lápis, em parte ou na sua totalidade.
- Serão eliminados os candidatos que obtiverem nota inferior a 65,0 (sessenta e cinco) pontos na prova de Redação.

## **OBSERVAÇÕES QUANTO À BANCA (FCC)**

- **1.** Na FCC, pequenos deslizes gramaticais têm tanto peso quanto o conteúdo; por isso, atenção redobrada: duas acentuações incorretas mais duas ou três vírgulas mal empregadas, por exemplo, podem significar cinco pontos a menos na avaliação da banca.
- **2.** Procure ocupar quase todas as trinta linhas.
- **3.** A Fundação Carlos Chagas é muito clara ao expor, no edital, os critérios de correção parâmetros. Na correção propriamente dita, apresenta informações vagas sobre as falhas cometidas pelo candidato. Os avaliadores, em alguns casos, apenas comentam brevemente qual o motivo das punições (de 0.5 em 0.5 pontos num total de 10).

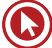

#### **REVISÃO DA NOTA DE REDAÇÃO**

- Os candidatos poderão solicitá-la, dirigida à Banca Examinadora, nos dias 16 e 17/04/2015.
- O pedido de revisão deverá ser enviado à FUNDAÇÃO CESGRANRIO, conforme orientação na página referente a esta Seleção Externa no endereço eletrônico www.cesgranrio.org.br.
- A nota do candidato poderá ser mantida, aumentada ou diminuída.
- Considerando que a 2ª ETAPA Prova de Redação é de caráter eliminatório, somente serão aceitos pedidos de revisão de candidatos que obtiverem nota inferior a 65,0 (sessenta e cinco) pontos nessa prova

## **DÚVIDAS COMUNS**

- **Linhas**: respeite o número de linhas de 25 a 35 linhas.
- **Margens**: obedeça às margens direita e esquerda, bem como a do parágrafo.
- **Letra:** faça letras de tamanho regular. Diferencie maiúsculas de minúsculas.
- **Retificações:** atráz atrás
- **Título:**
	- Há solução para a violência.
	- A Violência nas Grandes Cidades
	- A violência: causas e consequências

**Obs. 2: a presença de título no texto** não é penalizada, a não ser que haja determinação contrária expressa em comando da prova. A linha em que o título for exposto é contada como efetivamente escrita.

- **Translineação:** hífen tão somente do lado direito da palavra translineada.
- **Grafia**: **você pode utilizar a nova ortografia ou a antiga – desde que escreva corretamente. Afinal, a anterior vale até 31/12/15.**

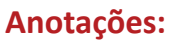

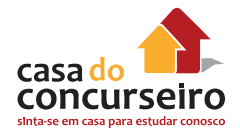

## **O QUE É DISSERTAÇÃO?**

Trata-se da discussão de problemas por meio de um texto argumentativo, o qual deve apresentar Introdução, Desenvolvimento e Conclusão, adotando-se o padrão de quatro/cinco parágrafos. **Em cada parágrafo, deve haver um mínimo de dois períodos com, aproximadamente, três linhas em cada um.**

Tal texto deve ser **objetivo**, veiculando informações consensuais. Sua finalidade não é literária. Visa a convencer, a persuadir o leitor.

Evite definições e críticas virulentas, bem como manifestação de preconceitos.

**OBS. 3: dessa forma, apresente o máximo de conhecimento possível sobre o assunto, uma vez que é pautado naquele que o examinador irá identificar os pontos-chave que interessam à banca para atribuir pontuação ao seu texto.**

## **ESTRUTURA DO TEXTO**

**1. Introdução (± 5 linhas)** Assunto + Tema + Tese

**2. Desenvolvimento 1 (± 10 linhas)** Dissertar (expor): assunto + tema

**Anotações:**

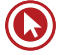

**3. Desenvolvimento 2 (± 11 linhas)** Argumentar: opinião + argumentos comprobatórios

**4. Conclusão (± 5 linhas)** Retomar Tema + Tese Sugestão de medidas e de ações efetivas

**Obs. 4: todos os parágrafos devem conter, no mínimo, dois períodos (da letra maiúscula ao ponto final).**

**1. INTRODUÇÃO:** a principal finalidade da introdução é **anunciar o assunto**, definir o tema que vai ser tratado, de maneira clara e **concisa**. Na introdução, são requisitos básicos a definição do assunto e a indicação do caminho que será seguido para sua apresentação.

## **Estrutura da Introdução**

1º período: assunto (palavra mais geral do tema)

2º período: tema

3º período: tese

**OU**

1º período: assunto (palavra mais geral do tema) + tema

2º período: tese

3º período: encaminhamento de eventual problema

**Obs. 4: para apresentar a "solução".**

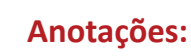

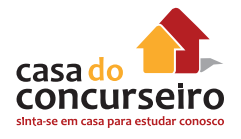

## **Anotações:**

## **Dicas de expressões introdutórias**

• O (A) ..... é de fundamental importância em .... É de fundamental importância o (a) ....

**\_\_\_\_\_\_\_\_\_\_\_\_\_\_\_\_\_\_\_\_\_\_\_\_\_\_\_\_\_\_\_\_\_\_\_\_\_\_\_\_\_ \_\_\_\_\_\_\_\_\_\_\_\_\_\_\_\_\_\_\_\_\_\_\_\_\_\_\_\_\_\_\_\_\_\_\_\_\_\_\_\_\_ \_\_\_\_\_\_\_\_\_\_\_\_\_\_\_\_\_\_\_\_\_\_\_\_\_\_\_\_\_\_\_\_\_\_\_\_\_\_\_\_\_ \_\_\_\_\_\_\_\_\_\_\_\_\_\_\_\_\_\_\_\_\_\_\_\_\_\_\_\_\_\_\_\_\_\_\_\_\_\_\_\_\_**

- É indiscutível que ... / É inegável que ...
- Muito se discute a importância de ...
- Comenta-se, com frequência, a respeito de ...
- Não raro, toma-se conhecimento, por meio de ..., de ...
- Apesar de muitos acreditarem que ... (refutação)
- Ao contrário do que muitos acreditam ... (refutação)
- Pode-se afirmar que, em razão de ... (devido a, pelo ) ...
- "Os recentes acontecimentos ... evidenciaram..."
- "A questão ... está novamente em evidência...

## **Modelos de Introdução**

#### **EXEMPLIFICANDO**

#### **PROPOSTA**

Em uma **relação** comercial, há sempre duas partes envolvidas: a empresa e o consumidor. O acordo entre os interesses de cada uma dessas partes é um **desafio a ser superado** quando se quer transformar intenções em realidade.

Considerando o que se afirma acima, redija um texto dissertativo-argumentativo, posicionando-se a respeito do seguinte tema:

**Conciliar as necessidades dos consumidores aos objetivos da empresa.**
**OBS. 5: como utilizar os textos de apoio.**

*Considerando* \_\_\_\_\_\_\_\_\_\_\_\_\_\_\_\_\_\_\_\_\_\_\_\_\_\_\_\_\_\_\_\_\_\_\_\_\_

*A partir do texto de apoio*

• **Declaratória –** consiste em expor o mesmo que sugere a proposta, usando outras palavras e outra organização. Risco: paráfrase.

\_\_\_\_\_\_\_\_\_\_\_\_\_\_\_\_\_\_\_\_\_\_\_\_\_\_\_\_\_\_\_\_\_\_\_\_\_\_\_\_\_\_\_\_\_\_\_\_\_ \_\_\_\_\_\_\_\_\_\_\_\_\_\_\_\_\_\_\_\_\_\_\_\_\_\_\_\_\_\_\_\_\_\_\_\_\_\_\_\_\_\_\_\_\_\_\_\_\_

\_\_\_\_\_\_\_\_\_\_\_\_\_\_\_\_\_\_\_\_\_\_\_\_\_\_\_\_\_\_\_\_\_\_\_\_\_\_\_\_\_\_\_\_\_\_\_\_\_ \_\_\_\_\_\_\_\_\_\_\_\_\_\_\_\_\_\_\_\_\_\_\_\_\_\_\_\_\_\_\_\_\_\_\_\_\_\_\_\_\_\_\_\_\_\_\_\_\_ \_\_\_\_\_\_\_\_\_\_\_\_\_\_\_\_\_\_\_\_\_\_\_\_\_\_\_\_\_\_\_\_\_\_\_\_\_\_\_\_\_\_\_\_\_\_\_\_\_

Em qualquer relacionamento, há, no mínimo, duas partes comprometidas entre si. Não seria diferente no comercial, que aproxima consumidor e empresa, sendo, pois, necessário harmonizar os interesses de ambos, a fim de remover qualquer obstáculo que se apresente. **OBS. 6: FALHA?**

• **Perguntas –** pode-se iniciar a redação com uma série de perguntas. Porém, cuidado! Devem ser perguntas não retóricas, que levem a questionamentos e reflexões, e não vazias cujas respostas sejam genéricas. As perguntas devem ser respondidas, no desenvolvimento, por meio de argumentações coerentes.

\_\_\_\_\_\_\_\_\_\_\_\_\_\_\_\_\_\_\_\_\_\_\_\_\_\_\_\_\_\_\_\_\_\_\_\_\_\_\_\_\_\_\_\_\_\_\_\_\_ \_\_\_\_\_\_\_\_\_\_\_\_\_\_\_\_\_\_\_\_\_\_\_\_\_\_\_\_\_\_\_\_\_\_\_\_\_\_\_\_\_\_\_\_\_\_\_\_\_ \_\_\_\_\_\_\_\_\_\_\_\_\_\_\_\_\_\_\_\_\_\_\_\_\_\_\_\_\_\_\_\_\_\_\_\_\_\_\_\_\_\_\_\_\_\_\_\_\_

Será possível estabelecer **relacionamentos** nos quais não se **compatibilizem** os interesses das partes envolvidas? Quando se trata dos **comerciais**, como proceder para que **consumidor** e **empresa** sintam-se atendidos quanto a seus interesses? Como superar os **desafios** que podem impedir tal desejo de se tornar realidade?

\_\_\_\_\_\_\_\_\_\_\_\_\_\_\_\_\_\_\_\_\_\_\_\_\_\_\_\_\_\_\_\_\_\_\_\_\_\_\_\_\_\_\_\_\_\_\_\_\_ \_\_\_\_\_\_\_\_\_\_\_\_\_\_\_\_\_\_\_\_\_\_\_\_\_\_\_\_\_\_\_\_\_\_\_\_\_\_\_\_\_\_\_\_\_\_\_\_\_ \_\_\_\_\_\_\_\_\_\_\_\_\_\_\_\_\_\_\_\_\_\_\_\_\_\_\_\_\_\_\_\_\_\_\_\_\_\_\_\_\_\_\_\_\_\_\_\_\_

**OBS. 7: FALHA?**

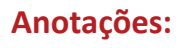

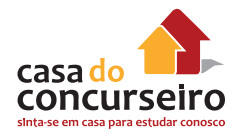

• **Histórica –** pode-se iniciar a redação por meio de fatos históricos conhecidos e significativos para o desenvolvimento que se pretende dar ao texto. Risco: mera exposição.

As primeiras atividades **comerciais** baseavamse em trocas naturais: as partes estipulavam livremente o que se envolvia em suas **negociações**. Com o passar do tempo, tais transações tornaram-se mais e mais complexas. Assim sendo, é imperioso que se **harmonizem** os interesses de **consumidor** e **empresa**, a fim de impedir que possíveis **obstáculos** impeçam a concretização de uma parceria.

**OBS. 8: FALHA?**

• **Comparação social, geográfica ou de qualquer outra natureza –** trata-se de apresentar uma analogia entre elementos, sem buscar no passado a argumentação. Constitui-se na comparação de dois países, dois fatos, de duas personagens, enfim, de dois elementos, para comprovar a tese. Lembre-se de que se trata da introdução, portanto a comparação apenas será apresentada para, no desenvolvimento, ser discutido cada elemento da comparação em um parágrafo.

\_\_\_\_\_\_\_\_\_\_\_\_\_\_\_\_\_\_\_\_\_\_\_\_\_\_\_\_\_\_\_\_\_\_\_\_\_\_\_\_\_\_\_\_\_\_\_\_\_ \_\_\_\_\_\_\_\_\_\_\_\_\_\_\_\_\_\_\_\_\_\_\_\_\_\_\_\_\_\_\_\_\_\_\_\_\_\_\_\_\_\_\_\_\_\_\_\_\_ \_\_\_\_\_\_\_\_\_\_\_\_\_\_\_\_\_\_\_\_\_\_\_\_\_\_\_\_\_\_\_\_\_\_\_\_\_\_\_\_\_\_\_\_\_\_\_\_\_

As **relações** afetivas – ao menos as prazerosas – baseiam-se no conhecimento e no respeito mútuo. O diálogo claro é a melhor arma contra qualquer **obstáculo** que se interponha entre os nela envolvidos. Não é diferente nos relacionamentos **comerciais**, os quais **contemplam** interesses tanto do **consumidor** quanto da **empresa**.

• **Citação / Argumento de Autoridade –** abrese esse tipo de introdução por meio de uma citação pertencente a qualquer área do conhecimento ou mediante a afirmação de uma autoridade no tema em pauta. É preciso ressaltar que tais expedientes não são gratuitos – meros "enfeites" – e que, portanto, a ideia que veiculam deve ser retomada ao longo do texto ou na conclusão.

 Segundo Pessoa, "Nada revela mais uma incapacidade fundamental para o exercício do **comércio** que o hábito de concluir o que os outros querem sem estudar os outros, fechando-nos no gabinete da nossa própria cabeça." É necessário, por conseguinte – a fim de **conciliar** necessidades e objetivos de **consumidores** e **empresas** –, dar-se a conhecer. Só assim, eventuais **obstáculos** a tal **relacionamento** poderão ser superados.

#### **OBS. 9: para apresentar a citação.**

**2. DESENVOLVIMENTO:** é a parte nuclear e a mais extensa da redação. Nessa parte, são apresentados, além da exposição do assuntotema, os argumentos, as ideias principais.

\_\_\_\_\_\_\_\_\_\_\_\_\_\_\_\_\_\_\_\_\_\_\_\_\_\_\_\_\_\_\_\_\_\_\_\_\_\_\_\_\_\_\_\_\_\_\_\_\_ \_\_\_\_\_\_\_\_\_\_\_\_\_\_\_\_\_\_\_\_\_\_\_\_\_\_\_\_\_\_\_\_\_\_\_\_\_\_\_\_\_\_\_\_\_\_\_\_\_ \_\_\_\_\_\_\_\_\_\_\_\_\_\_\_\_\_\_\_\_\_\_\_\_\_\_\_\_\_\_\_\_\_\_\_\_\_\_\_\_\_\_\_\_\_\_\_\_\_

# **Estrutura dos Desenvolvimentos**

### **Desenvolvimento 1 (± 10 linhas)**

Dissertar (expor): assunto + tema

- apresentação do assunto + tema
- argumento de prova concreta (UM bom exemplo)
- argumento de consenso

### **Desenvolvimento 2 (± 10 linhas)**

Argumentar: opinião + argumentos comprobatórios

- explicitação da tese (por quê?)
- argumentos (de autoridade, históricos, de questionamentos não retóricos – resposta imediata, comparativos, causa/ consequência)

### **OBS. 10: qualidades básicas do texto.**

- **a) Articulação e autonomia entre as partes. DICA:**
	- não utilize os pronomes **esse(a)(s), isso** no primeiro período dos parágrafos.

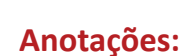

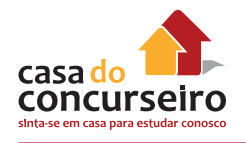

- **b**) **Unidade, coesão e ênfase**: fundamentais. **DICAS:** 
	- repita as palavras-chave do tema (sinônimos ou paráfrase) uma vez a cada parágrafo.
- **c) Unidade DICAS:** 
	- não abuse de exemplos, pois o execesso quebra a unidade.
- **d) Coesão DICAS:** 
	- formule (para si mesmo) as seis perguntas sobre o assunto e responda a elas – o quê? / quem? / quando? / onde? / como? / por quê?
- **e) Coerência DICAS:** 
	- fuja de fórmulas vazias ("conscientização urgente do governo, das pessoas...") e de falta de progressão textual;
	- não use nexo adversativo no início da conclusão;
	- não empregue expressões temporais vagas ("atualmente", "antigamente"...);
	- não apresente solução para tudo (caso a proposta não aponte um problema).

# **Modelos de Desenvolvimento**

# **EXEMPLIFICANDO**

# **PROPOSTA**

Na abertura da conferência internacional Turismo: desenvolvimento, inclusão social e integração regional, [...] o secretário-geral da Organização Mundial do Turismo (OMT) [...] citou o desenvolvimento que o Brasil tem apresentado no turismo e alertou para a importância da conscientização com relação ao papel do setor na inclusão social e na construção de um futuro sustentável. Para ele, o turismo de um país só

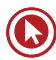

ganha importância quando seus cidadãos têm a oportunidade de conhecer e usufruir o que seu país tem de melhor.

Considerando o que está transcrito acima, redija um texto dissertativo-argumentativo sobre o seguinte tema:

### **Turismo: desenvolvimento econômico e inclusão social.**

• **Causas e consequências –** é a apresentação dos aspectos que levaram ao problema discutido e das suas decorrências.

O turismo está diretamente relacionado ao desenvolvimento econômico e, **por conseguinte**, à inclusão social. Uma população, ao preparar-se para receber visitantes – tal qual o acolhimento daqueles de quem gostamos em nossa casa –, organiza-se para fazê-lo o melhor possível. A exemplo do que se vê no Brasil, que se aparelhou para a Copa de 2014 (a despeito das críticas e das falhas), o cidadão envolve-se em tal preparação, sentindo-se, pois, partícipe do progresso. A cidade é sua casa, da qual passa a se orgulhar.

## **OBS. 11: causa e consequência no mesmo parágrafo.**

• **Exemplificação –** a exemplificação é a maneira mais fácil de se desenvolver a dissertação, desde que não seja exclusiva: é preciso analisar os exemplos e relacioná-los ao tema. Devemse apresentar exemplos concretos.

A ideia de que o turismo está diretamente relacionado ao desenvolvimento econômico e à inclusão social é facilmente comprovada, **por exemplo**, por meio do grande evento de que é palco, anualmente, o Brasil: o carnaval. Os olhos do mundo para cá se voltam. Trata-se de uma das festas mais aguardadas não só pelos brasileiros, mas também pelos estrangeiros que gostam de sol, de alegria e apreciam as belas paisagens do País. Apesar de a festa ser, aparentemente, descomprometida com questões econômicas, nos últimos anos passou a alavancar os setores de turismo, serviços, hotelaria, abrindo frentes de empregos para artesãos e para mão de obra especializada

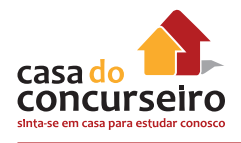

(arquitetos, engenheiros elétricos, design de moda, historiadores entre outros).

**OBS. 12: os modelos de introdução podem ser usados nos desenvolvimentos, exceto o declaratório.**

**Dicas de elementos de ligação entre os parágrafos de desenvolvimento**

#### **D1**

- É preciso, em primeiro lugar, lembrar...
- É preciso, primeiramente, considerar...
- É necessário frisar...

#### **D2/D3**

- Nota-se, por outro lado, que...
- É imprescindível insistir no fato de que...
- Não se pode esquecer
- Além disso...
- Outro fator existente...
- Outra preocupação constante...
- Ainda convém lembrar...

#### **Tipos de Argumento**

#### **EXEMPLIFICANDO**

• **Argumento de autoridade –** a citação de autores renomados (escritores célebres) e de autoridades de certa área do saber (educadores, filósofos, cientistas etc.) ou, ainda, de resultados de estudos é aconselhável quando se trata de fundamentar uma ideia, uma tese.

Segundo Gilberto Freyre, "o desenvolvimento social começa na casa de cada cidadão." Assim sendo, confirma-se ser o turismo uma das portas para o progresso. Ao preparar sua cidade – e as acolhedoras são o lar de um homem – para receber visitantes, o sujeito sente-se partícipe, contribuindo, dessa forma, para o crescimento do entorno.

- Argumento baseado no consenso são proposições evidentes por si mesmas ou universalmente aceitas como verdade – conceitos. Contudo, não se deve confundir argumento baseado no consenso com lugares comuns carentes de base científica. Ora, o homem sempre viajou: para sobreviver, para proteger-se, para conquistar, para comerciar, por curiosidade natural, por lazer, enfim. Há registros desde a Pré-História de deslocamentos individuais e em grupo. As movimentações turísticas englobam boa parte da economia de um país, pois ocasionam a circulação de um número bem maior de pessoas nas regiões visitadas, o que propicia aumento de postos de emprego, de investimentos na estrutura da cidade, levando à melhora da qualidade de vida dos cidadãos que ali vivem.
- **Argumento baseado em provas concretas** a argumentação consiste numa declaração seguida de prova. As provas concretas constituem-se, principalmente, de fatos, de dados estatísticos, de exemplos, de ilustrações.

Quando Flávio Bicca escreveu "Horizontes" e afirmou que o pôr do sol de Porto Alegre o traduzia em versos, instalou, provavelmente, num eventual turista a curiosidade de conhecer essa cidade, que se caracteriza por um dos mais belos ocasos.

• **Argumento de competência linguística** – a argumentação baseia-se no pleno uso dos recursos oferecidos pela língua, de forma correta e inovadora.

É essa sistemática – inerente ao ser humano – da eterna busca pelo inusitado, pelo novo, pelo desconhecido que nos impede de estagnar e força-nos a romper o escudo acomodatício, o que seria impossível sem as viagens.

# **CITAÇÕES (argumentos de autoridade)**

### **I – Aristóteles**

"Sê senhor da tua vontade e escravo da tua consciência."

"A dúvida é o principio da sabedoria."

"Haverá flagelo mais terrível do que a injustiça de armas na mão?"

"A educação tem raízes amargas, mas os seus frutos são doces."

"A base da sociedade é a justiça; o julgamento constitui a ordem da sociedade: o julgamento é a aplicação da justiça."

"A democracia surgiu quando, devido ao fato de que todos são iguais em certo sentido, acreditou-se que todos fossem absolutamente iguais entre si."

"A esperança...: um sonho feito de despertares."

### **II – Platão**

"O que faz andar o barco não é a vela enfunada, mas o vento que não se vê."

"O homem é a medida de todas as coisas."

"Quem critica a injustiça fá-lo não porque teme cometer ações injustas, mas porque teme sofrê-las."

"A orientação inicial que alguém recebe da educação também marca a sua conduta ulterior."

"A coisa mais indispensável a um homem é reconhecer o uso que deve fazer de seu próprio conhecimento."

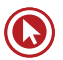

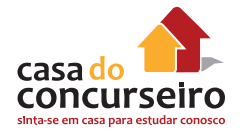

#### **III – Rubem Alves**

"Há escolas que são gaiolas e há escolas que são asas. Escolas que são gaiolas existem para que os pássaros desaprendam a arte do voo. Pássaros engaiolados são pássaros sob controle. Engaiolados, o seu dono pode levá-los para onde quiser. Pássaros engaiolados sempre têm um dono. Deixaram de ser pássaros. Porque a essência dos pássaros é o voo. Escolas que são asas não amam pássaros engaiolados. O que elas amam são pássaros em voo. Existem para dar aos pássaros coragem para voar. Ensinar o voo, isso elas não podem fazer, porque o voo já nasce dentro dos pássaros. O voo não pode ser ensinado. Só pode ser encorajado."

## **CONCEITOS (argumentos de autoridade e de consenso)**

#### **I – Ética**

Segundo Aristóteles, as qualidades do caráter podem ser dispostas de modo que identifiquemos os extremos e a **justa medida (aristotélica)**. Por exemplo, entre a covardia e a audácia, está a coragem; entre a belicosidade e a bajulação, está a amizade; entre a indolência e a ganância, está a ambição etc. É interessante notar a consciência do filósofo ao elaborar a teoria do meio termo. Conforme ele, aquele que for inconsciente de um dos extremos, sempre acusará o outro de vício. Por exemplo, na política, o liberal é chamado de conservador e radical por aqueles que são radicais e conservadores, porque os extremistas não enxergam o meio termo.

Portanto, seguindo o famoso lema grego "*Nada em excesso*", Aristóteles formula a ética da virtude baseada na busca pela felicidade, mas felicidade humana, feita de bens materiais, riquezas que ajudam o homem a se desenvolver, e não se tornar mesquinho, bem como bens espirituais, como a ação (política) e a contemplação (a filosofia e a metafísica).

A ética, para Sócrates, tinha como objetivo fundamental, conhecer a respeito do homem. Daí sua frase: "**conhece-te a ti mesmo**". Ele dizia que o homem que se conhece não comete erros. Para ele o que era certo para um, valia para todos e da mesma forma o que era errado para um, era para todos. Seu pensamento era racionalista. Ele acreditava que o bem era a felicidade da alma e o bom era útil para felicidade. O homem que errava, errava por ignorância, por isso precisava ser ensinado. Também para ele havia princípios universais de ordem e de justiça que vinham de Deus e eram impostos aos homens. Quem desobedecesse a essas leis era contrário a Deus, assim como à ética e à moral; eram ignorantes. Ele acreditava que era possível mudar a moral dos homens de forma intelectual e pregava que bens eram úteis se produzissem felicidade, que virtude e sabedoria eram bens supremos e que, por meio deles, viriam outros bens. Em resumo, quando o homem conhece o bem, não pode ignorá-lo; por outro lado, praticando o bem, sente-se dono de si e é feliz.

A palavra ética surgiu do grego "ethos", sendo traduzida para o latim como "morale", ambas carregando o mesmo significado: conjunto de condutas, aspectos relativos aos costumes. Sócrates foi o primeiro filósofo a pensar no conceito abstrato do que é ética, porém foi Platão que introduziu a definição sistemática do termo, o qual foi concretizado por Aristóteles. A filosofia platônica vê "**a ética como uma qualidade do sábio, pois apenas pelo conhecimento se chega à razão e ao controle das iras e desejos, logo, a ser ético**." Logo, para Platão, ser ético exige como pressuposto basilar o controle dos sentimentos e desejos (expressos majoritariamente pelos anseios corpóreos), ou seja, não se é ético no sistema platônico sem o controle e a submissão corpórea ao reino das ideias. Já Aristóteles dizia que a principal

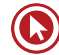

função da ética está em delimitar o bom e o ruim para o homem, sendo que a dualidade corpomente se arquiteta como o principio basilar de seu sistema teórico. Só com Protágoras, um sofista da antiguidade grega, separou-se a ética da religião. A ele se atribui a frase: "**O homem é a medida de todas as coisas, das reais enquanto são e das não reais enquanto não são**." Para Protágoras, os fundamentos de um sistema ético dispensam os deuses e qualquer força metafísica, estranha ao mundo percebido pelos sentidos, entretanto, ainda assim o conceito de ética/moral ainda está fortemente ligado à religião. Epicuro, outro filósofo, deu outra definição para ética, ele dizia que a felicidade se encontra no prazer moderado, no equilíbrio racional entre as paixões e sua satisfação, fundando, assim, o hedonismo. No período Renascentista, surge outro nome "de peso", Maquiavel. Ele revolucionou o conceito de ética uma vez que promove a independência da política em relação à moral, cuja máxima residia em tirar o máximo proveito possível de determinada situação. Nesse universo, os fins justificam os meios, sendo que o propósito do homem não era ser bom, mas alcançar a felicidade e o poder a qualquer custo, mesmo que esse custo passasse, às vezes, pelo aniquilamento da diferença, do outro. Nesse mesmo período, surgem vários filósofos como Hobbes, por exemplo. Este dizia que o homem era essencialmente mau, precisando de um sistema coercitivo material e espiritual para controlar seus impulsos. Logo, a ética de Hobbes tinha como única função o controle e o policiamento dos homens a fim de que estes não se digladiassem por quaisquer motivos fúteis. No período Iluminista, surge outro grande filósofo: Kant. Ele dizia que os seres humanos devem ser encarados como fins e não meios para o alcance de determinados interesses. Daí passamos a Karl Marx, que nega a ética em qualquer plano de constituição classista. Ele e Engels viam na ética de seu tempo uma ferramenta para manipular o povo, afirmando, assim, os valores burgueses. Após Marx, Nietsche também desenhou alguns pensamentos filosóficos sobre a ideia de ética e moral, rejeitando uma visão moralista de mundo e colocando-a num plano terrestre do presente. Freud também deu sua contribuição ao desenvolvimento do tema ao tratar sobre tabus sociais. Já em Gramsci, Habermas e Sartre, é possível notar determinada continuação de uma linha de pensamento cujas raízes estão fincadas em Marx: todos têm como pressuposto basilar a necessidade da construção de uma nova sociedade, ainda que por caminhos diferentes, e a premência na crítica aos valores não democráticos estabelecidos pelo sistema capitalista de produção.

#### **II – Justiça**

Justiça pode ser entendida como um valor. Aliás, para Platão, ela é a virtude mais preciosa para a realização política na *polis*. A cidade ideal é aquela em que as pessoas têm um papel, uma função, cada um ocupa seu lugar no todo segundo sua capacidade. Artesãos, guerreiros, governantes têm suas funções específicas e realizam um tipo de valor: os primeiros realizam a virtude da temperança, da moderação, sua alma é sensitiva; os guerreiros defendem a cidade, sua virtude é a da coragem; os governantes devem ser sábios, sua virtude é a da sabedoria. Justiça é uma decorrência dessa distribuição.

O conceito de justiça que mais usamos na modernidade não é o distributivo, e sim o equitativo. Ela é para todos, e todos ganham o mesmo quinhão. Evidentemente, isso não funciona; há diversidade enorme de gostos, de educação, de projetos pessoais. Governo algum consegue distribuir tudo a todos da mesma forma. E se, por acaso, o fizesse, teria que ser impositivo, totalitário, ter mão de ferro para que uns não quisessem também o que caberia ao outro.

Um conceito mais interessante e viável é o de um filósofo norte-americano, Richard Rorty (1931-2007), de justiça como lealdade ou solidariedade alargada. Para ele, não há uma moral universal, não há regras morais que devam ser seguidas por todas as culturas. Ele sugere que,

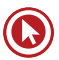

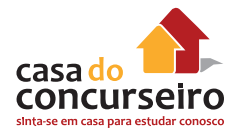

em algum lugar, de alguma forma, entre as crenças e os desejos compartilhados, deveria haver recursos que permitissem a convivência, a convivência sem violência. Alargar a lealdade que se tem com o amigo, com o familiar, com o outro, com o outro lado da fronteira, com o diferente, isso seria praticar justiça.

#### **III – Educação**

No seu sentido mais amplo, educação significa o meio em que os hábitos, costumes e valores de uma comunidade são transferidos de uma geração para a geração seguinte. A educação vai se desenvolvendo por meio de situações presenciadas e experiências vividas por cada indivíduo ao longo da sua vida.

O conceito de educação engloba o nível de cortesia, delicadeza e civilidade demonstrada por um indivíduo e a sua capacidade de socialização. No sentido técnico, a educação é o processo contínuo de desenvolvimento das faculdades físicas, intelectuais e morais do ser humano, a fim de melhor se integrar na sociedade ou no seu próprio grupo.

O acesso ao ensino escolar formal faz parte do processo de educação dos indivíduos e é um direito fundamental do ser humano que deve ser garantido pelo Estado. No processo educativo em estabelecimentos de ensino, os conhecimentos e habilidades são transferidos para as crianças, jovens e adultos sempre com o objetivo desenvolver o raciocínio dos alunos, ensinar a pensar sobre diferentes problemas, auxiliar no crescimento intelectual e na formação de cidadãos capazes de gerar transformações positivas na sociedade.

#### **IV. Cidadania**

Ser cidadão é ter direito à vida, à liberdade, à propriedade, à igualdade perante a lei: ter direitos civis. É também participar do destino da sociedade, votar, ser votado, ter direitos políticos. Os direitos civis e políticos não asseguram a democracia sem os direitos sociais, aqueles que garantem a participação do indivíduo na riqueza coletiva: o direito à educação, ao trabalho justo, à saúde, a uma velhice tranquila.

Cidadania é a expressão concreta do exercício da democracia. Exercer a cidadania plena é ter direitos civis, políticos e sociais. Expressa a igualdade dos indivíduos perante a lei, pertencendo a uma sociedade organizada. É a possibilidade de o cidadão exercer o conjunto de direitos e liberdades políticas, socioeconômicas de seu país, estando sujeito a deveres que lhe são impostos. Relaciona-se, portanto, à participação consciente e responsável do indivíduo na sociedade, zelando para que seus direitos não sejam violados.

**"Só engrandecemos o nosso direito à vida cumprindo o nosso dever de cidadãos do mundo."** (Gandhi)

## **SOLUÇÃO (a justa medida aristotélica)**

"De tudo que é contínuo e divisível é possível citar uma parte maior, menor ou igual, e isto tanto em termos da coisa em si quanto em relação a nós; e o igual é um justo meio entre o excesso e a deficiência. Por justo meio entende-se aquilo que é equidistante em relação a cada um dos extremos, e que é único e o mesmo em relação a todos os homens; o justo meio em relação a nós significa aquilo que não é nem demais nem muito pouco, e isto não é único nem o mesmo para todos. Por

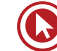

exemplo, se dez é muito e dois é pouco, seis é o meio-termo, considerado em relação ao objeto, pois este justo meio excede e é excedido por uma quantidade igual; este é o justo meio de acordo com uma proporção aritmética. Mas o justo meio em relação a nós não deve ser considerado de maneira idêntica. [...] Sendo assim, um mestre em qualquer arte evita o excesso e a falta, buscando e preferindo o justo meio - o justo meio não em relação ao próprio objeto, mas em relação a nós. [...] Estou falando da virtude, pois é esta que se relaciona com as emoções e ações, e nestas há excesso, falta e justa medida".

## **CONCLUSÃO**

Não confunda conclusão com apreciação do trabalho. É muito comum encontrar dissertações que apresentam na conclusão uma apreciação do assunto, ou frases do tipo *"Eu acho muito importante .........., por isso ou aquilo..."* 

Na introdução, anuncia-se o que se vai fazer; na conclusão, confirma-se o que foi feito. Se a introdução pode ser considerada um "trailer" do trabalho, a conclusão é um "replay".

A despeito de ser um "replay" (tema – tese – solução), admite-se fato novo: ideia ou argumento.

# **Modelo de Conclusão**

## **EXEMPLIFICANDO**

O turismo, **portanto**, vem-se firmando como uma das formas de construção de desenvolvimento e de inclusão social. Contudo, ainda não é tratado como atividade de interesse geral no Brasil, por falta de profissionais dedicados que promovam discussões não só a respeito da abrangência econômica, mas também da responsabilidade com a sociedade e com a cultura do País. É necessário, pois, que se promovam a profissionalização e as mudanças necessárias – a exemplo do que se percebe na Turquia – para que tal atividade de lazer beneficie a todos.

#### **Obs. 8:**

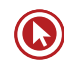

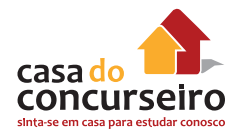

- desloque a conjunção conclusiva (seu uso não é obrigatório);
- só cite exemplo se se tratar de retomada;
- NÃO UTILIZE
	- fórmulas prontas para iniciar a conclusão (Conclui-se, Concluímos, De acordo com os argumentos citados anteriormente, Com base na problemática acima enfocada...);
	- uma frase de efeito, um clichê, um slogan, um provérbio (*A esperança é a última que morre*);
	- um apelo a uma entidade milagrosa (*É preciso que o governo se conscientize de que...***);**
	- uma conclusão utópica, messiânica (*No dia em que o homem perceber que... ele aprenderá que... / Mas temos certeza de que, dentro de poucos anos, o problema do menor abandonado estará resolvido.*).

## **Dicas de expressões conclusivas**

- Conjunções conclusivas:
	- Portanto,...
	- Por conseguinte,...
	- Logo,...
- Em suma,... / Indubitavelmente,... / Definitivamente,... Assim sendo,...

## **Modelo de Conclusão**

### **EXEMPLIFICANDO**

CEF – TÉCNICO BANCÁRIO – CESGRANRIO – 2012

## **Sucata pós-moderna**

À já extensa lista de problemas ambientais que enfrentamos adiciona-se um novo item: o lixo eletrônico. Ignorado pela maioria dos consumidores, o destino final de aparelhos como computadores, telefones celulares e televisores representa grave ameaça à saúde do planeta, pois eles contêm elementos químicos tóxicos em seus componentes.

O lixo eletrônico é mais um produto da moderna sociedade de consumo, que se firma sobre um modelo totalmente insustentável. Aparelhos de telefone, produtos de informática, eletrodomésticos, equipamentos médico-hospitalares e até brinquedos são alguns dos novos vilões do meio ambiente.

A reciclagem desse material pode ser vista de duas maneiras: uma boa, outra ruim. A boa é que muitos aparelhos têm grande potencial para reciclagem, devido à presença de metais preciosos em alguns circuitos eletrônicos. A ruim é que esse potencial raramente é explorado, uma vez que reciclar lixo eletrônico é um desafio.

KUGLER, Henrique. Revista Ciência Hoje. Rio de Janeiro: Instituto Ciência Hoje. 30 jun. 2008, p. 38 (Adaptado).

O progresso melhorou a vida da humanidade, mas criou muitos problemas. A acumulação do lixo é inevitável, faz parte do mundo atual e não para de crescer e se multiplicar, com novos e problemáticos ingredientes. Uma questão do nosso tempo é o que fazer com o espantoso volume de detritos sacolas plásticas, garrafas pet, placas e teclados de computadores, celulares etc. — de modo a evitar o prejuízo à saúde humana e ao meio ambiente, além de transformá-los em riqueza.

Tomando como ponto de partida essas reflexões, elabore um texto dissertativo-argumentativo, em que se discuta.

## **A POLÊMICA ENTRE A NECESSIDADE DO PRO-GRESSO E AS IMPLICAÇÕES DO LIXO NAS CONDI-ÇÕES DE VIDA NO PLANETA.**

Justifique sua posição com argumentos.

**Exemplo de Redação CESGRANRIO (CEF – 2012) – Bruno Falcão, aluno da Casa do Concurseiro. (7,0)**

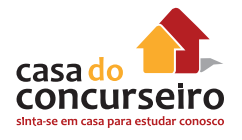

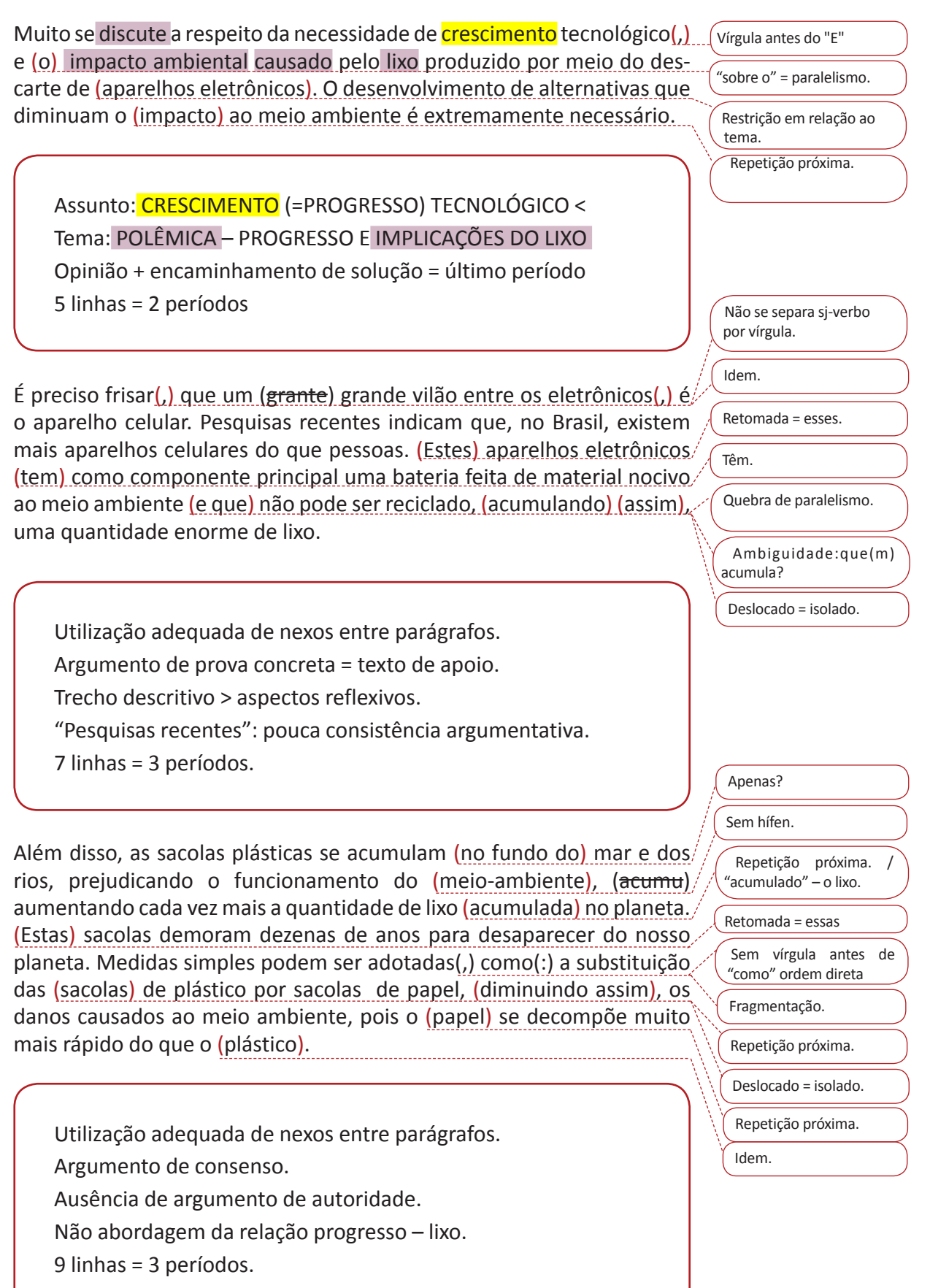

Banco do Brasil – Redação – Prof. Maria Tereza

Portanto, ao considerar a necessidade de progredir (tecnologicamente), é necessário refletir a respeito dos danos causados ao ecossistema. É (fundamental), que não somente os fabricantes, mas também a população, (mude) seu cotidiano com o objetivo de proteger o planeta. Só assim, é possível progredir de verdade.

## **Exemplo de Redação CESGRANRIO (BB – 2013) – Cristiane Kipper, aluna da Casa do Concurseiro. (7,0)**

Em uma relação comercial, há sempre duas partes envolvidas: a empresa e o consumidor. O acordo entre os interesses de cada uma das partes é um desafio a ser superado quando se quer transformar intenções em realidade.

Considerando o que se afirma acima, redija um texto dissertativoargumentativo, posicionando-se a respeito do seguinte tema:

## **Conciliar as necessidades dos consumidores aos objetivos da empresa**

## **Mudanças para o Bem do Consumidor**

A relação comercial entre empresas e consumidores (sofreu) mudanças bastante perceptíveis no decorrer das últimas décadas. Até aproximadamente o final dos anos (80) não havia legislação a qual defendesse o consumidor e não havia grandes preocupações, das empresas, em elaborar um bom (Plano de "Marketing)".

### Assunto: RELAÇÃO COMERCIAL

Tema: apenas EMPRESAS e CONSUMIDORES (ausência da ideia de conciliação de interesses).

Opinião + encaminhamento de solução = AUSÊNCIA 6 linhas = 2 períodos

A partir da década de (90) surge o CDC (Código de Defesa do Consumidor), uma legislação específica para regulamentar as relações de consumo. (Esse) passa a inibir e (coibir) práticas abusivas das $\oint$ empresas (com) os consumidores, os quais eram (hiposuficientes) e não (possuiam) qualquer (legislação específica) que os protegesse.

Progressão temporal. Uso de argumento de prova concreta. Trecho expositivo; ausência de aspectos reflexivos. 6 linhas = 2 períodos.

Idem 2º comentário.

Quebra de coesão textual

Evitar linguagem figurada (sofrer = padecer)

Ausência de vírgula = adj. adv.deslocado – apontada

alterou-se...

pelo avaliador. Uso de maiúsculas.

> Ausência de paralelismo ("a coibir")

Regência – "em relação aos"

hipossuficientes

possuíam – apontada pelo avaliador.

repetição próxima.

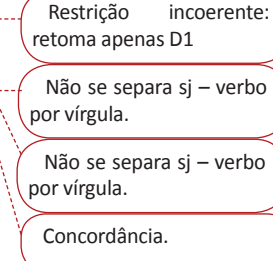

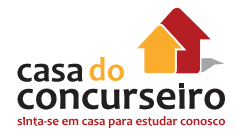

Além disso, as organizações passaram a se preocupar em (reterem e) con(seguirem) clientes, pois (na mesma década da criação do CDC) também se começou a falar em (Globalização) , e, (com isso) , aumentou a concorrência. Então, (surge) a necessidade de uma boa estratégia de "marketing" para as empresas se manterem no mercado. Não bastava apenas produzir e vender para obter lucro, havia necessidade de qualidade, de bom atendimento, de boa prestação de serviços, pois, caso (o) (contrário) o consumidor procuraria outra (empresa) que o fizesse melhor.

Utilização adequada de nexo entre os parágrafos. Uso de argumento de prova concreta.

10 linhas = 3 períodos.

Portanto, (com) a legislação reguladora das relações de consumo e (com) o mercado aberto (que intensifica a concorrência), quem mais obtém vantagem (com isso) são os consumidores que cada vez (mais são) respeitados, possuem produtos com maior qualidade e preço justo.

Utilização adequada de nexo entre os parágrafos. Uso de argumento de prova concreta. Ausência de retomada tema + tese. 6 linhas = 1 período.

Texto predominantemente expositivo = perda de pontos em ESTRUTURA.

Destaque para "necessidades dos consumidores".

Pouco relevo para o aspecto "objetivos da empresa".

Tangência ao aspecto "conciliação".

Uso de apenas um tipo de argumento (prova concreta).

Não exploração do texto de apoio.

CONTEÚDO = 25

ESTRUTURA = 20

EXPRESSÃO = 25

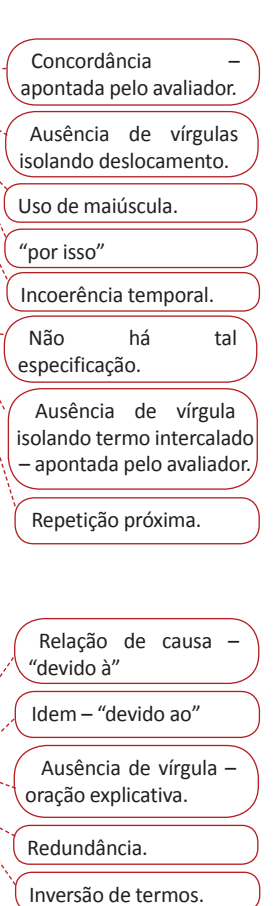

## **Exemplo de Redação CESGRANRIO (BB – 2014) – Luciana Marinho, aluna da Casa do Concurseiro. (9,0)**

A Carta de Princípios de Responsabilidade Socioambiental do Banco do Brasil, de 2003, diz o seguinte:

A postura de responsabilidade socioambiental do Banco do Brasil tem como premissa a crença na viabilidade de se conciliar o atendimento aos interesses dos seus acionistas com o desenvolvimento de negócios social e ecologicamente sustentáveis, mediante o estabelecimento de relações eticamente responsáveis com seus diversos públicos de interesse, interna e externamente.

Disponível em: <http://www.bb.com.br/portalbb/ page3,8305,3922,0,0,1,6.bb?codigoNoticia=28460&codigoMenu =15217&codigoRet=15222&bread=2\_1>. Acesso em: 12 dez. 2013.

Assim como uma empresa segue esses princípios, os brasileiros também devem buscar seu desenvolvimento pessoal, preservando os bens naturais e estando conscientes de seu papel na sociedade, ao exercer plenamente sua cidadania.

Considerando esses princípios, elabore um texto dissertativo-argumentativo, abordando o seguinte tema:

**Na atualidade, muito pode ser feito pelo cidadão na construção de um Brasil bom para todos.**

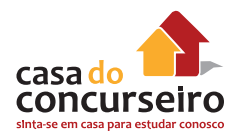

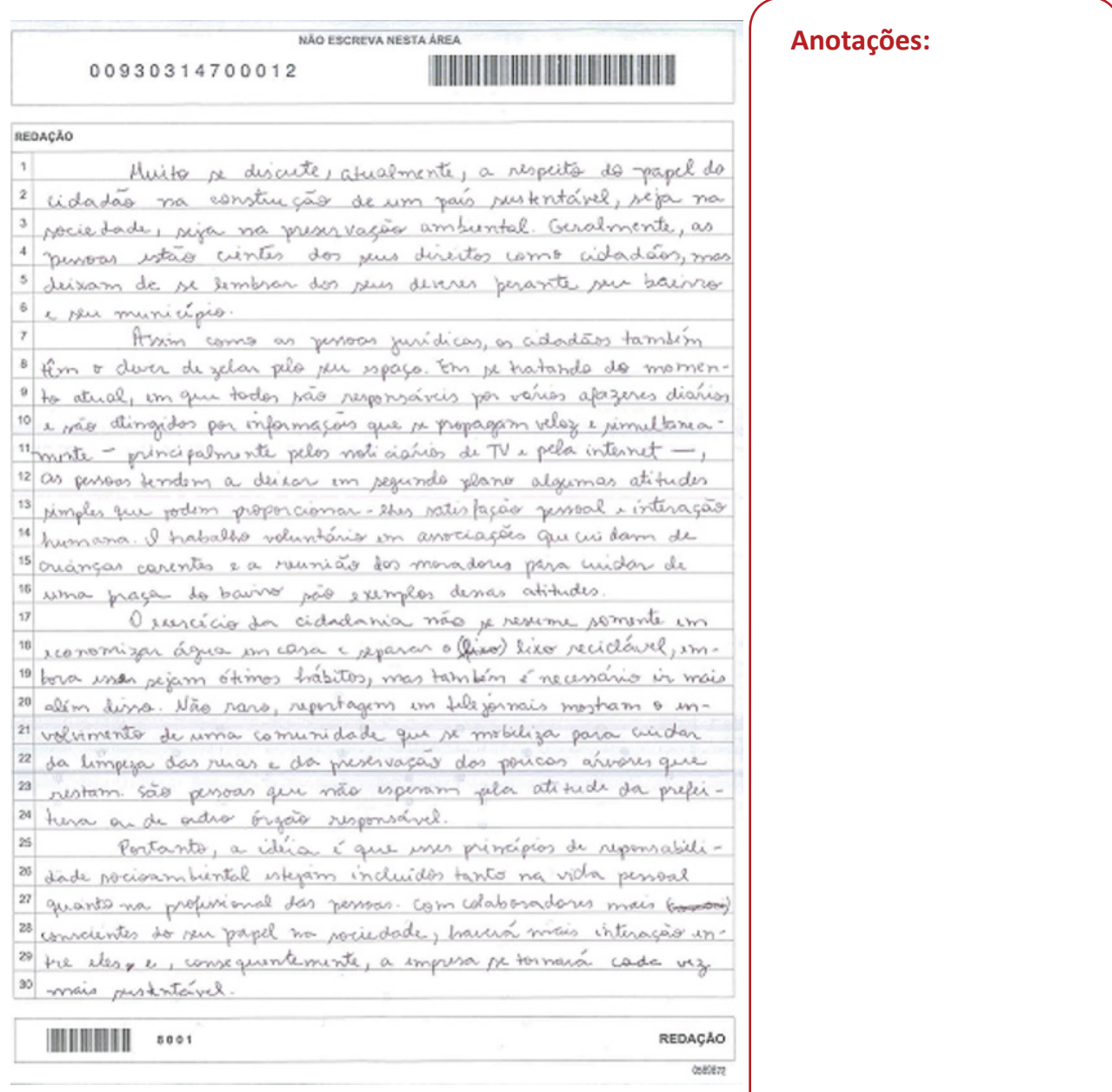

## **PROVA DISCURSIVA − REDAÇÃO - TRT-SP 2014**

**As pessoas vão às ruas protestar por vários motivos, exercendo um direito que é legítimo, mas é preciso considerar alguns limites, sem os quais suas manifestações perdem a legitimidade.**

Escreva um texto dissertativo-argumentativo, no qual você deverá discutir o tema apresentado.

PLANEJAMENTO:

**ASSUNTO** – PROTESTO

**TEMA** – protestar é um direito legítimo, mas limites devem ser considerados a fim de que tal ação se mantenha em conformidade com princípios justos.

**TESE** – concordância.

**ENCAMINHAMENTO DE SOLUÇÃO** – quais são os limites a serem observados quando de protestos?

# **INTRODUÇÃO:**

1º período = assunto + tema.

2º período = tese.

3º período = encaminhamento de solução.

*Em qualquer comunidade, há os que – em desacordo com o status quo – exercem o seu direto legítimo de protestar. Contudo, manifestarse de forma contrária ao que é estabelecido legal ou consensualmente, requer, no mínimo, conhecimento da situação e maturidade, a fim de que não se perca a legitimidade de tais ações. Talvez, aí esteja o maior desafio: estabelecer os limites entre uma manifestação pública e o contrassenso.* 

### **D1 = 1º período.**

- exposição do tema;
- argumento de consenso;
- argumento de prova concreta.

*A história prova que o progresso está diretamente relacionado à capacidade de transgressão. Ao não se acomodar, o homem busca alternativas e soluções para as situações que não o satisfazem. Assim, rompendo a cadeia acomodatícia, ele ocupa os espaços públicos a fim de protestar – uma prerrogativa legal. Momento recente da história brasileira exemplifica de maneira modelar tal direito (e dever): notadamente nos meses de junho/julho de 2013, a população brasileira – impulsionada, inicialmente, pelo aumento do valor do transporte público – saiu às ruas a fim de expor sua indignação com os rumos político-sociais do País. Legitimava, assim – mesmo que de forma pouco homogênea –, o seu papel de construtor da sociedade.*

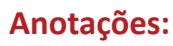

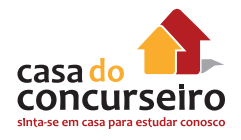

**D2 = 2º período**

- exposição da tese;
- argumento de autoridade;
- comparação.

*O direito de protestar – conquistado recente e arduamente pela maioria dos povos, de forma especial pelo latino-americano –, contudo, está diretamente relacionado ao conhecimento da situação que motiva manifestações a ela contrárias e à maturidade (inclusive, política). A ausência de tais requisitos pode transformar a população legitimamente indignada em massa de manobra daqueles cujo principal interesse é o próprio. Assim, indignada tal qual uma criança que não sabe bem por que chora, o conjunto dos cidadãos – agora uma turba – manifesta-se irrefletidamente, ultrapassando os limites do bom senso. Esquecese, paradoxalmente, de que há o "direito do mais sábio, mas não o do mais forte", conforme afirma Joseph Joubert.*

**CONCLUSÃO = retomada do tema + reforço da tese + explicação da solução**

Assim sendo, o ato de protestar e de agir (a ação é indispensável), mais do que legítimo, é ferramenta indispensável ao exercício da cidadania – a expressão concreta do exercício da democracia. Todavia, há que se buscar a justa medida aristotélica, que – se menosprezada – destrói qualquer limite que torne equânimes os propósitos da manifestação, transformando-a no grito dos que perderam a razão.

## **LINGUAGEM**

A clareza é uma das principais qualidades de uma redação. Consiste em expressar-se da melhor forma possível, de modo a deixar-se compreender pelo leitor do texto.

Seja natural. Linguagem direta, clara, fluente é mais efetiva do que expressões rebuscadas, às vezes inadequadas para o contexto. Não seja prolixo ou verborrágico.

## **O que prejudica seu texto**

### • **Prolixidade**

*O mistério insondável, desmedido, incomensurável que rodeia o homem, criatura imperfeita, minúscula e perplexa, impede-o, muitas vezes, de atuar de forma equilibrada, coerente e sensata, tornando-o confuso, imprevisível e incoerente.* (**inadequado**)

## • **Verborragia**

*Assim, deve-se desejar o desaparecimento dos obnóxios<sup>1</sup> , viperinos<sup>2</sup> e iracundos<sup>3</sup> corruptos dos quadros políticos brasileiros!* (**inadequado**)

> <sup>1.</sup> Obnóxio: desprezível. <sup>2</sup>. Relativo à víbora; venenoso; peçonhento. <sup>3.</sup> Sujeito propenso à ira; colérico; irascível.

## • **Ambiguidade**

- *Prezadas senhoras, não esqueçam a próxima venda para beneficência. É uma boa oportunidade para se livrar das coisas inúteis que há na sua casa. Tragam seus maridos*.
- **Imprecisão**: *A corrupção nacional é uma COISA / ALGO assustador(a), um PROBLEMA quase sem solução.* (A corrupção nacional é assustadora, um problema social quase sem solução).

### • **Lugar-comum**

- *Desde os primórdios da humanidade, o homem tem-se mostrado cruel com seus semelhantes*.
- *É preciso lembrar que dinheiro não traz felicidade*.
- *Se cada um fizer a sua parte, certamente viveremos num mundo melhor.*
- *Já não se fazem mais pais como antigamente*.
- Ditados: agradar a gregos e troianos, chover no molhado, ficar literalmente arrasado, passar em brancas nuvens, segurar com unhas e dentes, ter um lugar ao sol...

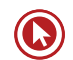

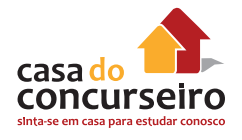

### • **Impropriedade de registro**

Gírias ou expressões informais retiradas da fala cotidiana podem enfraquecer um argumento.

Ex.: *Os problemas tipo entre pais e filhos geram estresse*.

#### Assim sendo, evite,

- **fazer com que**: *Isso faz com que o povo fique desanimado*. (Isso **FAZ** o povo **FICAR** desanimado).
- **ter** no lugar de **haver:**

Ex.: *Tem uma liquidação ótima no "shopping".* = coloquial. (Há uma liquidação ótima no "shopping" = formal.

- **só que:** use mas, porém, etc.
- **diálogo com o examinador**: não use VOCÊ / TU. Use "se" (apassivador, indeterminante do agente). Não se desculpe, dizendo que não escreveu mais porque o tempo foi pouco.
- **mistura de tratamento** eu / nós / se / ele(s) – num mesmo período / parágrafo.
- **cacofonia:** *Já que tinha interesse, ficou atento.*
- **excesso de estrangeirismos:** a palavra estrangeira, na sua forma original, só deverá ser usada quando for absolutamente indispensável. Nesse caso, coloque-a entre aspas duplas. O excesso de termos de outro idioma torna o texto pretensioso e pedante. Não se esqueça de explicar sempre, entre parênteses, o significado dos estrangeirismos menos conhecidos. Não empregue no idioma original palavra que já esteja aportuguesada.

Ex.: estresse e não *stress.*

Quando houver vocábulo equivalente em Português, prefira-o ao estrangeirismo.

Ex.: cardápio e não *menu;* desempenho e não *performance.*

- • **Inadequação Semântica** 
	- **Uso repetitivo** de nexos, de palavras ou de expressões.
	- **Redundâncias e obviedades**.

Ex.: *Há cinco anos atrás, não se ouvia falar em aquecimento global*. (Há cinco anos... / Cinco anos atrás...)

Ex.: Hoje em dia; A cada dia que passa; Eu acho / Eu penso...; Mundo em que vivemos; (no mundo); um certo...

• **Excesso de paráfrases:** *Num mundo em que nós, SERES HUMANOS, buscamos apenas a excelência profissional*... (desnecessário o aposto);

## **Aprimorando a linguagem**

• **Uso do etc.**

Não use **etc.** sem nenhum critério. Trata-se da abreviatura da expressão latina *et cœetera*, que significa "e as demais coisas". Só devemos usá-la quando os termos que ela substitui são facilmente recuperáveis.

Ex.: *A notícia foi veiculada pelos principais jornais do país como O Globo, Jornal do Brasil, etc.*

Nunca escreva "e etc.", pois a conjunção "e" já faz parte da abreviatura. Após a abreviatura, usa-se ponto final: ,**etc**.

• **Pluralização**

Se uma "propriedade" refere-se a sujeitos diversos, deve manter-se no singular. Quando são vários os possuidores, o nome da "coisa" possuída fica no singular, inclusive partes do corpo, se unitárias, ou atributos da pessoa.

Exemplos:

- *A insegurança das grandes cidades prejudica nossas vidas*. (nossa vida / a vida)
- *Eles concordaram e balançaram as cabeças...* (a cabeça)

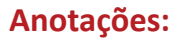

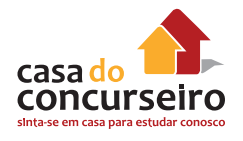

#### **Expressões comuns**

**Através:** = "atravessar", "passar de um lado para outro", "passar ao longo de"

Ex.: *A luz do sol, através da vidraça, ilumina o se rosto*.

Ex.: *O tipo de redação solicitada mudou através dos tempos*.

• NÃO use **através** no lugar de **mediante, por meio de, por intermédio de, graças a** ou **por**.

Ex.: *Comuniquei-me com ele por meio do computador*.

• **A nível de** NÃO existe. Existem **em nível de** (= no âmbito de; expressão desgastada!) e **ao nível de**.

Ex.: *A decisão foi tomada em nível de turma*. (Melhor: A decisão foi tomada pela turma.)

Ex.: *Não chegou ao nível catastrófico, mas seu desempenho deixou a desejar*.

• **Possuir, adquirir, obter** = posse, propriedade (de um bem material).

Ex.: *Ele possui imóveis fora do Brasil*

Nos demais casos, substitua por ter, desfrutar, apresentar, manifestar, produzir, demonstrar, gozar, ser dotado de.

**Uso do Gerúndio** (-ndo): forma nominal do verbo (≈advérbio), indica ação continuada e simultânea. Logo,

Ex.: *Vou ficar esperando por você até às 17h.* **(correto)**

Ex.: *Vou estar enviando a proposta até às 17h.* **(incorreto)**

Ex.: *Isso acaba provocando ódio.* **(desnecessário)**

Ex.: *Isso provoca ódio.* **(preferível)**

**Nexos**

• **MESMO(A)(S)** = não retomam palavras ou expressões; nessas situações, utilize **ELE(A)(S).**

Ex.: *Ainda tenho os mesmos ideais. Meus amigos, contudo, mudaram. Eles creem que manter certas convicções é estagnar*.

# **Pontuação**

- **Aspas:** são empregadas adequadamente, em um texto dissertativo, para indicar
	- transcrições textuais;
	- palavras estrangeiras;
	- títulos.
- **Dois-pontos**: usados numa relação em que a segunda oração é uma consequência ou uma explicação da primeira, mas não no início de qualquer série.

Ex.: No tabuleiro da baiana tem: vatapá, caruru, umbu... **(incorreto)**

# **ESTRUTURA DO PERÍODO**

• Chamamos de **fragmento de frase** (ou **frase fragmentada**) o isolamento indevido de trechos do período.

Ex.: Era necessário preservar os vários sentidos do texto. **Cabendo ao leitor interpretálo.** (oração reduzida) / Era necessário [...], cabendo ao leitor...

• Chamamos de **frases siamesas** quando não há sinal de pontuação entre os períodos cujo assunto foi concluído.

Ex.: A pessoa se acostuma a competir, **quando isso ocorre, ela é beneficiada.** (...a competir. Quando isso ocorre,...)

Obs. 16: nunca inicie períodos por "Sendo que", "Isso porque", "Mesmo porque", "Pois", "O qual".

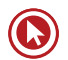

Obs. 15: após dois-pontos, letra minúscula, salvo na transcrição que, originalmente, apresente maiúscula.

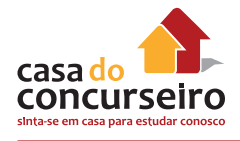

# **Paralelismo**

A quebra de paralelismo consiste em coordenar elementos semelhantes de forma diferente.

## **Quebra de paralelismo sintático**

Ex.: *Pediu que eu saísse e para apagar a luz.* (Pediu que eu saísse e que apagasse a luz. / Pediu para eu sair e para apagar a luz.)

Ex.: *Há muito desejava e sonhava com uma BMW*. (Há muito desejava uma BMW e sonhava com ela.)

## **Quebra de paralelismo vocabular**

Ex.: *Matriculei-me na disciplina, fiz os trabalhos, provas e presença nas aulas*. (Matriculei-me na disciplina, fiz os trabalhos e compareci às aulas.)

Ex.: *Escrever romances é diferente da pintura*.  $[escrever = ação / pintura = resultado da ação]$ (Escrever romances é diferente de pintar quadros.)

## **Quebra de paralelismo semântico**

Ex.: Quando fui à Grécia, visitei as ruínas e minha avó.

# **GRAFIA**

- **1.** Emprego de maiúsculas e de minúsculas
- **Maiúsculas**
	- substantivos próprios de qualquer natureza;
	- **nomes** de vias e lugares públicos;
	- nomes que designam altos conceitos políticos, religiosos ou nacionais (A **Igreja** teceu duras críticas às pesquisas com células-tronco.);
	- nomes que designam artes, ciências e disciplinas;
	- nomes de estabelecimentos públicos ou particulares e nomes de escolas de qualquer espécie ou grau de ensino;

- títulos de livros, jornais, revistas, produções artísticas, literárias e científicas;
- pontos cardeais, quando **nomeiam regiões** (*No Sul, desfruta-se de um inverno europeu*.);
- nomes de fatos históricos importantes, de atos solenes e de grandes empreendimentos públicos;
- expressões como fulano, beltrano e sicrano, quando usadas em lugar de nome de pessoas;
- **País** com letra maiúscula em substituição ao nome próprio da nação (O Brasil ainda é vítima de problemas terceiro-mundistas. O **País** precisa, pois, curar-se da síndrome do "coitadismo".);
- **Estado** = o conjunto das instituições (governo, congresso, forças armadas, poder judiciário etc.) que administram uma nação. (A máquina administrativa do **Estado**.).

# • **Minúsculas**

- nomes de povos, de suas línguas e gentílicos (*O brasileiro é cordial*.);
- nomes dos meses e dos dias da semana;
- nomes comuns que acompanham nomes geográficos (*Transposição do rio São Francisco*);
- nomes de festas pagãs ou festas populares (*Em fevereiro, há o carnaval.*);
- nomes das estações do ano;
- depois de dois-pontos, quando se trata de uma enumeração ou de uma exemplificação;
- **estado** = cada uma das divisões políticogeográficas de uma nação. (*O Amazonas é o maior estado brasileiro.*).

# **2. Grafia de números**

- **Por extenso**
	- os números até noventa, que se constituírem de apenas uma palavra no início da frase (*Dois alunos saíram mais cedo da aula*.);

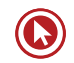

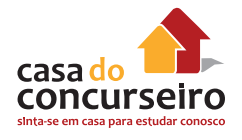

- substantivados (*Ela lia as Mil e Uma Noites*.);
- dados por aproximação ou estimativa ("*Nem por você / Nem por ninguém / Eu me desfaço / Dos meus planos / Quero saber bem mais / Que os meus vinte / E poucos anos...*");
- números com mais de uma palavra e números a partir de 100 (*Nas próximas vinte e quatro horas saberei o que fazer de minha vida*.);
- **Em algarismos**
	- horas, minutos e tempo em geral (*O voo sai às 17h e chega por volta das 19h30min.*);
	- medidas (*Corro 5 km todos os dias*.).
- **Em forma mista**
	- os números de 1 milhão em diante (*Esta estrela tem, seguramente, mais de 19 milhões de anos.*)
- **3. Siglas**
- todas as letras maiúsculas se a sigla tiver até três letras (ONU);
- todas as letras maiúsculas se todas as letras forem pronunciadas (INSS);
- se houver mais de três letras, só a inicial maiúscula (Unesco).

# **PROPOSTAS DE REDAÇÃO – CESGRANRIO**

## **ORIENTAÇÕES PARA A PRODUÇÃO DE TEXTOS**

No desenvolvimento do tema, o candidato deverá:

- **a)** demonstrar domínio da escrita padrão;
- **b)** manter a abordagem nos limites da proposta:
- **c)** redigir o texto no modo dissertativoargumentativo (não serão aceitos textos narrativos nem poemas);
- **d)** demonstrar capacidade de seleção, organização e relação de argumentos, fatos e opiniões para defender seu ponto de vista.

Apresentação da redação

- **a)** O texto deverá ter de 25 a 30 linhas, mantendo-se no limite de espaço para a Redação.
- **b)** O texto definitivo deverá ser passado para a Página de Redação (o texto da Folha de Rascunho não será considerado), com caneta esferográfica de tinta preta, fabricada em material transparente, e em letra legível.

Obs. 17: obedeça às orientações da Casa do Concurseiro para o prazo de envio de seus textos.

# **Proposta 1 (BB – Auxiliar de Enfermagem do Trabalho – 2014 – Banca Cesgranrio)**

O uso cada vez mais constante e cotidiano da internet afeta a nossa vida de diferentes maneiras. Do ponto de vista de uso na sociedade, podemos, por exemplo, pagar contas, fazer transferências e realizar diversas transações bancárias sem sair de casa. Por outro lado, muitas vezes, não podemos tirar dinheiro no caixa eletrônico ou pagar contas em banco porque "o sistema caiu". Podemos também, devido à quantidade enorme de informações disponíveis na rede, fazer pesquisas sobre os temas mais variados, mas, por outro lado, corremos o risco de encontrar citações de autoria duvidosa ou obter informações inexatas ou imprecisas. Podemos ainda comprar ingressos para eventos culturais, mas, por outro lado, perdemos a possibilidade de decidir de última hora comparecer a um evento, pois os ingressos já foram todos vendidos antecipadamente on-line.

Do ponto de vista individual, usamos cada vez mais a internet para troca de e-mails ou para acesso às redes sociais, quando postamos mensagens e reagimos a elas, com comentários e "curtidas".

O texto a seguir apresenta reflexões sobre o tema:

A internet é uma mídia que ainda vai provocar muitas modificações entre as pessoas. Estamos apenas adentrando essa nova era, que, no Brasil, teve início em 1996. Capistrano de Abreu dizia que os colonizadores portugueses ficaram, durante vários séculos, como caranguejos, apenas arranhando as costas do Brasil, sem adentrar seu território, nem dominar as regiões desconhecidas.

Em relação à internet, somos os novos caranguejos do início do século XXI, sem desvendar com segurança as possibilidades desse meio de comunicação revolucionário na produção e propagação de saberes. Não sabemos ainda o que acontecerá e como se dará; por isso, não podemos fazer previsões estanques.

SHEPERD, T.; SALIÉS, T. In: Linguística da internet. São Paulo: Contexto, 2012. p.91

Redija um texto dissertativo-argumentativo em que se discuta se o **uso da internet trouxe mais benefícios ou mais malefícios ao indivíduo e à sociedade**. Apresente argumentos que fundamentem sua posição.

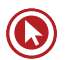

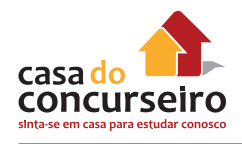

# **Proposta 2 (BB – Enfermeiro do Trabalho – 2014 – Banca Cesgranrio)**

**Texto I**

#### **Serviço de negro**

Serviço de negro

Um garoto negro termina um serviço que lhe havia sido solicitado e, orgulhosamente, garante ter feito "serviço de branco". Várias moças respondem

a anúncio para secretária; algumas perguntam se podem ser entrevistadas, "mesmo sendo negras". Ser negro ou mulato e caminhar pela cidade é considerado "atitude suspeita" por muitos policiais. Como dizia um conhecido — para meu horror e indiferença dos demais participantes da conversa: "Não tenho nada contra o negro ou nordestino, desde que saibam seu lugar". E esse lugar, claro, é uma posição subalterna na sociedade.

Numa sociedade competitiva como a nossa, o ato de etiquetar o outro como diferente e inferior tem por função definir-nos, por comparação, como superiores. Atribuir características negativas aos que nos cercam significa ressaltar as nossas qualidades, reais ou imaginárias. Quando passamos da ideia à ação, isto é, quando não apenas dizemos que o outro é inferior, mas agimos como se de fato ele o fosse, estamos discriminando as pessoas e os grupos por conta de uma característica que atribuímos a eles. [...]

Afirmações do tipo "os portugueses são burros", "os italianos são grossos", "os árabes, desonestos", "os judeus, sovinas", "os negros, inferiores", "os nordestinos, atrasados", e assim por diante, têm a função de contrapor o autor da afirmativa como a negação, o oposto das características atribuídas ao membro da minoria. Assim, o preconceituoso, não sendo português, considera-se inteligente; não sendo italiano, acredita-se fino; não sendo árabe, julga-se honesto; não sendo judeu, se crê generoso. É convicto de sua superioridade racial, por não ser negro, e de sua superioridade cultural, por não ser nordestino.

É importante notar que, a partir de uma generalização, o preconceito enquadra toda uma minoria. Assim, por exemplo, "todos" os negros seriam inferiores [...]. A inferioridade passaria a ser uma característica "racial" inerente a todos os negros. [...] E o preconceito é tão forte que acaba assimilado pela própria vítima. É o caso do garoto que garantiu ter feito "serviço de branco". Ou do imigrante que nega sua origem. Ou, ainda, da mulher que reconhece sua "inferioridade" [...]

Seria, pois, errado falar em minorias? Não, uma vez que o conceito de minoria é ideológico, socialmente elaborado e não aritmeticamente constituído. Isto quer dizer que o negro de que se fala não é o negro concreto, palpável, mas aquele que está na cabeça do preconceituoso. E isto tem raízes históricas profundas.

PINSKY, J. (Org.) 12 faces do preconceito. São Paulo: Contexto, 2000. p. 21-22

**Texto II**

### **TINGA, DO CRUZEIRO, É ALVO DE RACISMO NA LIBERTADORES**

**Jogador entrou no segundo tempo da derrota para o Real Garcilaso, do Peru. A cada vez que tocava na bola, gritos da torcida local**

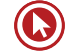

#### **imitavam o som de macacos**

O Cruzeiro estreou com derrota na Libertadores. Atuando em Huancayo, no Peru, o atual campeão brasileiro perdeu para o Real Garcilaso por 2 a 1 na noite desta quarta-feira, em uma partida considerada difícil pelos jogadores celestes. Os atletas apontaram a altitude, o gramado ruim e as péssimas condições do estádio como fatores que os prejudicaram.

Mas nenhum dos adversários dentro ou fora do gramado chateou mais os cruzeirenses do que uma demonstração de racismo por parte da torcida peruana, que teve como alvo o meio-campista Tinga. O jogador entrou na segunda etapa e, a cada vez que recebia a bola e a dominava, uma sonora vaia formada por gritos que imitavam o som de macacos vinha das arquibancadas, cessando em seguida, assim que outro jogador pegava na bola. "A gente fica muito chateado, a gente tenta competir, mas fica chateado de acontecer isso em 2014, próximo da gente. Infelizmente aconteceu. Já joguei alguns anos da minha vida na Alemanha e nunca aconteceu isso lá. Aqui, em um país tão próximo, tão cheio de mistura, acontece (isso)", lamentou o jogador em entrevista após a partida.

Hostilizado, Tinga foi além. O meio-campista declarou que preferia não ter conquistado nenhum título em sua carreira se pudesse viver sem o preconceito. "Eu queria, se pudesse, não ganhar nada e ganhar esse título contra o preconceito. Trocava todos os meus títulos pela igualdade em todas as áreas".

O episódio despertou a solidariedade até do presidente do arquirrival Atlético-MG. "Racismo na Libertadores? Me tiraram o prazer da derrota do Cruzeiro. Lamentável!", postou o dirigente Alexandre Kalil no Twitter.

Disponível em: <http://veja.abril.com.br/noticia/esporte/tinga-do-cruzeiro-e-alvo-de-racismo-na-libertadores

**Os Textos I e II** da prova de Língua Portuguesa destacam a recorrência do preconceito racial em nosso dia a dia.

Se, no passado, a reputação do brasileiro como indivíduo sem preconceitos, de certa forma, escondia o problema, nos últimos anos, o debate veio à tona, e não é possível deixá-lo de lado, sem que se faça uma reflexão e que se assuma uma posição.

Tomando os Textos I e II como motivadores e selecionando argumentos que conduzam o leitor a uma reflexão interessante sobre o que foi desenvolvido, produza um texto dissertativoargumentativo acerca do seguinte tema:

### **O RACISMO NA ATUALIDADE**

### **Proposta 3 (BB – Técnico Administrativo – 2013 – Banca Cesgranrio)**

A Carta de Princípios de Responsabilidade Socioambiental do Banco do Brasil, de 2003, diz o seguinte:

A postura de responsabilidade socioambiental do Banco do Brasil tem como premissa a crença na viabilidade de se conciliar o atendimento aos interesses dos seus acionistas com o desenvolvimento de negócios social e ecologicamente sustentáveis, mediante o estabelecimento de relações eticamente responsáveis com seus diversos públicos de interesse, interna e externamente.

Disponível em: <http://www.bb.com.br/portalbb/page3,8305,3922,0,0,1,6.bb?codigoNoticia=28460&codigoMe nu =15217&codigoRet=15222&bread=2\_1>. Acesso em: 12 dez. 2013.

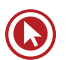

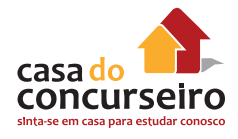

Assim como uma empresa segue esses princípios, os brasileiros também devem buscar seu desenvolvimento pessoal, preservando os bens naturais e estando conscientes de seu papel na sociedade, ao exercer plenamente sua cidadania.

Considerando esses princípios, elabore um texto dissertativo-argumentativo, abordando o seguinte tema:

#### **Na atualidade, muito pode ser feito pelo cidadão na construção de um Brasil bom para todos.**

**Proposta 4 (BNDES – Técnico Administrativo – 2013 – Banca Cesgranrio)**

#### **TEXTO 1**

No início desse século, a atuação empresarial privada evidenciou a necessidade de aperfeiçoamento da gestão da ética em suas organizações. Algumas grandes empresas internacionais, entre elas líderes em seus respectivos setores de atuação, se viram envolvidas em rumorosos casos de escândalos corporativos-financeiros. Nesse ambiente conturbado, as autoridades americanas aprovaram a legislação Sarbanes-Oxley [...], reconhecendo a necessidade de atuar com rigor na prevenção, na gestão e na punição dos responsáveis por desvios éticos, fraudes e corrupção.

Disponível em: <http://www.bndes.gov.br/SiteBNDES/bndes/bndes\_pt/Institucional/BNDES\_Transparente/ Gestao da Etica/breve historia.html> Acesso em: 19 jul. 2012.

#### **TEXTO 2**

"Considerem uma pesquisa que envolveu quase 16.000 alunos de 31 importantes universidades, realizada pelo Professor Donald MacCabe, da Universidade Rutgers": 76 por cento dos estudantes com pretensão de desenvolver carreiras empresariais admitiram ter colado pelo menos uma vez numa prova. Noventa por cento admitiram ter colado quatro vezes ou mais. [...]

Por que nossos estudantes pensam dessa maneira? Podemos constatar alguns fatos importantes nas entrelinhas das respostas a outras perguntas incluídas na pesquisa das Bandeirantes da América. Perguntou-se aos estudantes: "Qual seria, na sua opinião, a autoridade de maior credibilidade para questões relacionadas à verdade?" [...]

Pouquíssimos dos entrevistados responderam "a imprensa" ou "a ciência". Alguns outros responderam "meus pais" ou "minha religião". A maioria, na verdade, respondeu: 'Eu. Não existe qualquer outra autoridade para a verdade além de mim mesmo. Se eu não achar que uma coisa é verdadeira, não há ninguém a quem eu possa recorrer para saber o que seria a verdade.'"

Disponível em: <http://www.bndes.gov.br/SiteBNDES/export/sites/default/bndes\_pt/Galerias/Arquivos/ empresa/etica/a\_ etica\_ e\_ uma\_ so.pdf> Acesso em: 19 jul. 2012.

Os textos evidenciam a relação que se pode estabelecer entre a ética individual e a ética empresarial. Ou seja, as pessoas têm uma ética própria, que adquiriram por si mesmas ou por outros fatores, mas existem e trabalham dentro de uma sociedade, de um grupo, de uma comunidade.

Considerando-se que novos funcionários são constantemente admitidos em empresas, redija um texto sobre:

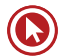

### **COMO É POSSÍVEL FAZER CONVIVER OS PADRÕES DE COMPORTAMENTO DE CADA INDIVÍDUO COM OS VALORES ESTIPULADOS PELAS EMPRESAS.**

#### **Proposta 5 (CEF – Técnico Bancário Novo – 2012 – Banca Cesgranrio)**

#### **Sucata pós-moderna**

À já extensa lista de problemas ambientais que enfrentamos adiciona-se um novo item: o lixo eletrônico. Ignorado pela maioria dos consumidores, o destino final de aparelhos como computadores, telefones celulares e televisores representa grave ameaça à saúde do planeta, pois eles contêm elementos químicos tóxicos em seus componentes.

O lixo eletrônico é mais um produto da moderna sociedade de consumo, que se firma sobre um modelo totalmente insustentável. Aparelhos de telefone, produtos de informática, eletrodomésticos, equipamentos médico-hospitalares e até brinquedos são alguns dos novos vilões do meio ambiente.

A reciclagem desse material pode ser vista de duas maneiras: uma boa, outra ruim. A boa é que muitos aparelhos têm grande potencial para reciclagem, devido à presença de metais preciosos em alguns circuitos eletrônicos. A ruim é que esse potencial raramente é explorado, uma vez que reciclar lixo eletrônico é um desafio.

KUGLER, Henrique. Revista Ciência Hoje. Rio de Janeiro: Instituto Ciência Hoje. 30 jun. 2008, p. 38 (Adaptado).

O progresso melhorou a vida da humanidade, mas criou muitos problemas. A acumulação do lixo é inevitável, faz parte do mundo atual e não para de crescer e se multiplicar, com novos e problemáticos ingredientes. Uma questão do nosso tempo é o que fazer com o espantoso volume de detritos — sacolas plásticas, garrafas pet, placas e teclados de computadores, celulares etc. — de modo a evitar o prejuízo à saúde humana e ao meio ambiente, além de transformá-los em riqueza.

Tomando como ponto de partida essas reflexões, elabore um texto dissertativo-argumentativo, em que se discuta **A POLÊMICA ENTRE A NECESSIDADE DO PROGRESSO E AS IMPLICAÇÕES DO LIXO NAS CONDIÇÕES DE VIDA NO PLANETA**. Justifique sua posição com argumentos.

### **Proposta 6 (FINEP – Suporte Técnico – 2011 – Banca Cesgranrio)**

"E se eu lhe disser que estou com medo de ser feliz para sempre?" [...]

É uma pergunta que vem ao encontro do que se debateu dias atrás num programa de tevê. Um psicanalista comentou que ser feliz não é tão importante, que mais vale uma vida interessante. [...]

"Ser feliz", no contexto em que foi exposto, significa o cumprimento das metas tradicionais: ter um bom emprego, ganhar algum dinheiro, ser casado e ter filhos. Isso traz felicidade? Claro que traz. Saber que "chegamos lá" sempre é uma fonte de tranquilidade e segurança. Conseguimos nos encontrar como era esperado. A vida tal qual manda o figurino. [...]

Pessoas com vidas interessantes não se aborrecem. Elas trocam de cidade. Investem em projetos sem garantia. Interessam-se por gente que é o oposto delas. Pedem demissão sem ter outro emprego em vista. Aceitam convite para fazer o que nunca fizeram. Estão dispostas a mudar de cor preferida, de prato predileto. Começam do zero inúmeras vezes. Não se assustam com a passagem do tempo. [...]

MEDEIROS, Marta. Uma vida interessante. In: Doidas e Santas. Porto Alegre, L&PM, 2008. p. 54-55. Adaptado.

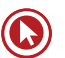

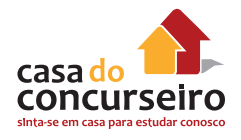

O texto de Marta Medeiros apresenta um confronto entre uma vida feliz e uma vida interessante. Com base no texto e em sua experiência pessoal, escreva uma redação **expondo sua opinião a respeito do assunto**, fundamentando suas ideias.

### **Proposta 7 (SEPLAG – Fiscal de Controle Sanitário / Enfermeiro – 2011 – Banca Cesgranrio)**

**Texto I**

#### **Estatuto do idoso**

**Art. 1º** É instituído o Estatuto do Idoso, destinado a regular os direitos assegurados às pessoas com idade igual ou superior a 60 (sessenta) anos.

**Art. 2º** O idoso goza de todos os direitos fundamentais inerentes à pessoa humana, sem prejuízo da proteção integral de que trata esta Lei, assegurando-se-lhe, por lei ou por outros meios, todas as oportunidades e facilidades, para preservação de sua saúde física e mental e seu aperfeiçoamento moral, intelectual, espiritual e social, em condições de liberdade e dignidade.

**Art. 3º** É obrigação da família, da comunidade, da sociedade e do Poder Público assegurar ao idoso, com absoluta prioridade, a efetivação do direito à vida, à saúde, à alimentação, à educação, à cultura, ao esporte, ao lazer, ao trabalho, à cidadania, à liberdade, à dignidade, ao respeito e à convivência familiar e comunitária.

**Art. 15.** É assegurada a atenção integral à saúde do idoso, por intermédio do Sistema Único de Saúde – SUS, garantindo-lhe o acesso universal e igualitário, em conjunto articulado e contínuo das ações e serviços, para a prevenção, promoção, proteção e recuperação da saúde, incluindo a atenção especial às doenças que afetam preferencialmente os idosos.

**Art. 18.** As instituições de saúde devem atender aos critérios mínimos para o atendimento às necessidades do idoso, promovendo o treinamento e a capacitação dos profissionais, assim como orientação a cuidadores familiares e grupos de autoajuda.

**Art. 46.** A política de atendimento ao idoso far-se-á por meio do conjunto articulado de ações governamentais e não governamentais da União, dos Estados, do Distrito Federal e dos Municípios.

**Art. 47.** São linhas de ação da política de atendimento:

**I –** políticas sociais básicas;

**II –** políticas e programas de assistência social, em caráter supletivo, para aqueles que necessitarem;

**III –** serviços especiais de prevenção e atendimento às vítimas de negligência, maus-tratos, exploração, abuso, crueldade e opressão;

**IV –** serviço de identificação e localização de parentes ou responsáveis por idosos abandonados em hospitais e instituições de longa permanência;

**V –** proteção jurídico-social por entidades de defesa dos direitos dos idosos;

**VI –** mobilização da opinião pública no sentido da participação dos diversos segmentos da sociedade no atendimento do idoso.

BRASIL. Lei no 10.741, de 1 de outubro de 2003. Estatuto do idoso. Diário Oficial [da] República Federativa do Brasil, Poder Executivo, Brasília, DF, 3 out. 2003. Adaptado

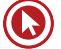

#### **Texto II**

#### **Rumo a um mundo de centenários**

Quem tem por volta de 40 anos de idade hoje, ou menos, pode ir se preparando: se os especialistas estiverem certos, suas chances de chegar aos cem serão muito maiores, e em condições muito próximas das que vive atual- mente. Este acréscimo na expectativa e qualidade de vida virá de diversos avanços esperados para as próximas décadas em áreas como medicina regenerativa, células-tronco e biologia molecular que, segundo alguns, não só vão interromper o processo de envelhecimento como podem até revertê-lo.

— Nos últimos 100 anos houve um aumento da expectativa de vida em mais de 30 anos. Agora, os cálculos são que, nos próximos 30 anos, a cada ano que você vive, vai conseguir viver mais um em virtude do que está sendo descoberto e aplicado pela medicina. Há um avanço muito grande que mostra que há formas de subverter ou manipular essa expectativa de vida entendendo melhor como funcionam as células e o organismo, afirma o neurocientista.

Stevens Rehen. BAIMA, Cesar. Rumo a um mundo de centenários. Ciência/Saúde. O Globo. 3 jul. 2011. p. 46. Adaptado.

O envelhecimento populacional tem sido considerado uma das principais conquistas científicas e sociais dos séculos XX e XXI, trazendo grandes desafios para as políticas públicas. A legislação brasileira incorporou grande parte das sugestões das assembleias internacionais, mas é preciso garantir que essas leis melhorem, efetivamente, o cotidiano dos idosos em nosso país.

As mudanças nos sistemas de seguridade social têm contribuído para o bem-estar dos indivíduos nessa etapa da vida. É importante, agora, garantir acesso universal aos serviços de saúde pública, em todos os aspectos envolvidos.

Tomando como ponto de partida essas reflexões, elabore um texto dissertativoargumentativo, em que você **DISCUTA AS POLÍTICAS PÚBLICAS, ENTRE ELAS A DA SAÚDE, NECESSÁRIAS PARA ENFRENTAR O IMPACTO SOCIOECONÔMICO DO ENVELHECIMENTO DA POPULAÇÃO EM NOSSO PAÍS**. Justifique sua posição com argumentos.

#### **Proposta 8 (BNDES – Técnico de Arquivo – 2011 – Banca Cesgranrio)**

**Texto I**

#### **Dê uma chance ao ser humano**

A vizinha tocou a campainha e, quando abri a porta, surpreso com a visita inesperada, ela entrou, me abraçou forte e falou devagar, olhando fundo nos meus olhos: "Você tem sido um vizinho muito compreensivo, e eu ando muito relapsa na criação dos meus cachorros. Isso vai mudar!" Desde então, uma série de procedimentos na casa em frente à minha acabou com um pesadelo que me atormentou por mais de um ano. Sei que todo mundo tem um caso com o cachorro do vizinho para contar, mas, com final feliz assim, francamente, duvido. A história que agora passo a narrar do início explica em grande parte por que ainda acredito no ser humano – ô, raça!

Meus vizinhos, pelo menos assim os vejo da janela lá do cafofo, não são pessoas comuns. Falo de gente especial, um casal de artistas, ele músico, ela bailarina, dupla de movimentos suaves e silenciosos, olhar maduro, fuso horário próprio e descompromisso amplo, geral

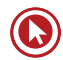

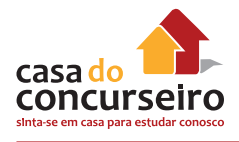

e irrestrito com a pressa na execução das tarefas domésticas que assumem sem ajuda de ninguém. [...] A paz mora do outro lado da rua e, confesso, morro de inveja quando me mato de trabalhar noite adentro ali adiante. Queria ser como eles.

Quando o primeiro pastor alemão chegou ainda moleque para morar com meus adoráveis vizinhos, a casa de pedra onde eles moravam viveu dias de alegria contagiante. O bicho era uma gracinha, foi crescendo, começou a latir, mas nada que quebrasse a harmonia do lugar. [...] Quando, logo depois do primeiro acasalamento, o segundo pastor alemão fez crescer a família, cada paralelepípedo da minha rua pressentiu o que estava para acontecer. Ou não! De qualquer forma, eu achava que, se porventura aquilo virasse o inferno que se anunciava, outro vizinho decerto perderia a paciência antes de mim, que, afinal, virei tiete do jeito de viver que espiava pela janela do escritório de casa. Eu, ir lá reclamar, nunca!

Não sei se os outros vizinhos decidiram em assembleia que esperariam a todo custo por uma reação minha, mas, para encurtar a história, o fato é que um ano e tanto depois da chegada do primeiro pastor alemão àquela casa, eu tive um ataque, enlouqueci, surtei. Imagine o mico: vinha chegando da rua com meus filhos – gêmeos de 10 anos –, chovia baldes, eu não conseguia achar as chaves e os bichos gritavam como se fôssemos assaltantes de banco. [...]

– Cala a booooocaaa! – gritei para ser ouvido em todo o bairro. Os cachorros emudeceram por 10 segundos. Fez-se um silêncio profundo na Gávea. Os garotos me olhavam como se estivessem vendo alguém assim, inteiramente fora de si, pela primeira vez na vida. Eu mesmo não me reconhecia, mas, à primeira rosnada que se seguiu, resolvi ir em frente, impossível recuar: "Cala a boooooocaaa! Cala a boooooocaaa!" Silêncio total. Os meninos estavam agora admirados: acho que jamais tinham visto aqueles bichos de boca fechada.

[...] Entrei rápido com as crianças entre arrasado e aliviado. Achei na hora que devia conversar com meus filhos, que melhor ainda seria escrever com eles uma carta educada e sincera explicando a situação aos nossos vizinhos preferidos. Comecei pedindo desculpas pela explosão daquela noite, mas pedia licença para contar o drama que se vivia do lado de cá da rua. Havia muito tempo não entrava nem saía de casa sem que os cães dessem alarme de minha presença na rua. Tinha vivido uma época de separações, morte de gente muito querida, além de momentos de intensa felicidade, sempre com aqueles bichos latindo sem parar. [...] – escrevi algo assim, mais resignado que irritado, o arquivo original sumiu do computador. Mas chegou aonde devia ou a vizinha não teria me dado aquele abraço comovido na noite em que abri a porta, surpreso com ela se anunciando no interfone, depois de meu chilique diante de casa. [...]

Desde então – há coisa de um mês, portanto –, meus vizinhos têm feito o possível para controlar o ímpeto de seus bichos, que já não me vigiam dia e noite, arrumaram para eles coisa decerto mais interessante a fazer no quintal. [...] Às vezes não acredito que isso esteja realmente acontecendo neste mundo cão em que vivemos. Se não estou vendo coisas – o que também ocorre com certa frequência –, o ser humano talvez ainda tenha alguma chance de dar certo. Pense nisso!

VASQUES, Tutty. Dê uma chance ao ser humano. In: SANTOS, Joaquim Ferreira. As Cem Melhores Crônicas Brasileiras. Rio de Janeiro: Objetiva, 2007. p. 311-313. Adaptado

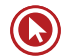
No texto "Dê uma chance ao ser humano", o autor narra um episódio de sua vida para concluir que: "Se não estou vendo coisas [...], o ser humano talvez ainda tenha alguma chance de dar certo. Pense nisso!"

Também sobre relações entre vizinhos, O Globo traz uma matéria intitulada "É proibido fumar?", da qual destacamos o seguinte trecho: "Por aqui, a discussão ainda gira em torno do incômodo provocado por vizinhos que fumam na janela e jogam guimbas de cigarro que acabam atingindo de varandas alheias a carrinhos de bebê."

Transcreve-se abaixo um poema de Lya Luft.

#### *DEUSES E HOMENS*

*Os deuses estavam de bom humor:*

*abriram as mãos e deixaram cair no mundo*

*os oceanos e as sereias,*

*os campos onde corre o vento,*

*as árvores com mil vozes,*

*as manadas, as revoadas*

*– e, para atrapalhar, as pessoas.*

*O coração bate com força*

*querendo bombear sangue* 

*para as almas anêmicas.*

*Mas onde está todo mundo?*

*Correndo atrás da bolsa de grife,* 

*do ipod, do ipad,*

*ou de coisa nenhuma.*

*Tudo menos parar, pensar, contemplar.*

[...]

LUFT, Lya. A riqueza do mundo. Rio de Janeiro/São Paulo: Record, 2011. p. 12. Adaptado.

Em seu poema, a autora diz que, no meio da natureza, as pessoas "atrapalham" e, na segunda estrofe, questiona valores e sentimentos.

Com base nos textos acima, escreva um texto expondo seu ponto de vista a respeito **da validade de "dar uma chance ao ser humano**", levando em conta o comportamento das pessoas na sociedade, em sua convivência com seus vizinhos e concidadãos.

#### **PROPOSTAS DE REDAÇÃO – INÉDITAS**

#### **Proposta 9**

O escritor Luiz Ruffato, na abertura da Feira do Livro de Frankfurt, em outubro de 2013, fez um discurso em que expôs uma série de problemas com que convivemos diariamente no Brasil. Leia, a seguir, um pequeno excerto do discurso:

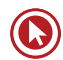

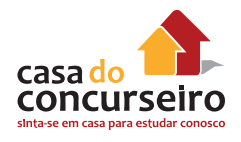

#### **Nós somos um país paradoxal.**

Ora o Brasil surge como uma região exótica, de praias paradisíacas, florestas edênicas, carnaval, capoeira e futebol; ora como um lugar execrável, de violência urbana, exploração da prostituição infantil, desrespeito aos direitos humanos e desdém pela natureza. Ora festejado como um dos países mais bem preparados para ocupar o lugar de protagonista no mundo – amplos recursos naturais, agricultura, pecuária e indústria diversificadas, enorme potencial de crescimento de produção e consumo; ora destinado a um eterno papel acessório, de fornecedor de matériaprima e produtos fabricados com mão de obra barata, por falta de competência para gerir a própria riqueza. Agora, somos a sétima economia do planeta. E permanecemos em terceiro lugar entre os mais desiguais entre todos...

Disponível em: http://www1.folha.uol.com.br/ilustrada/2013

A partir do que diz Ruffato, posicione-se, por meio de um texto dissertativo-argumentativo, sobre **o Brasil que você vê: o Brasil das possibilidades ou o Brasil dos problemas irremediáveis**.

#### **Proposta 10**

A Lei Seca foi promulgada em 2008 com objetivo de reduzir os acidentes provocados por motoristas embriagados no Brasil, endurecendo as punições contra quem bebe antes de pegar o volante. Uma mistura de equívocos e inconsistências legais, porém, acabou fazendo a legislação surtir o efeito contrário. A principal mudança foi a definição legal do que é embriaguez ao volante – e, para comprová-la, passou a ser necessário submeter o suspeito a um exame, de sangue ou de bafômetro. No Brasil, porém, não se pode obrigar um suspeito a produzir provas contra si. Agora, o futuro da Lei Seca está nas mãos do Supremo Tribunal Federal. Uma ação direta de inconstitucionalidade questiona o artigo que fixa o limite de álcool no sangue e a possibilidade de recusa do teste do bafômetro.

Números dão uma ideia da gravidade do problema que o STF tem em mãos: em 2011, 18% dos brasileiros declararam ter bebido cinco ou mais doses em uma única noitada no mês anterior. Desses, 10% admitiram ter voltado para casa guiando. Atualmente, o Brasil é o quinto país com o maior número de vítimas no trânsito, atrás apenas de Índia, China, Estados Unidos e Rússia.

Foram aprovadas alterações na Lei 11.705, conhecida como Lei Seca. A tolerância para a combinação bebida alcoólica e volante passa a ser zero, e as possibilidades de prova de etilismo dos motoristas também foram ampliadas.

http://semexcesso.com.br/mudancas-lei-seca/

Considerando que o texto acima tem caráter unicamente motivador, redija um texto dissertativo acerca do seguinte tema:

#### **Tornar a Lei Seca mais rigorosa será suficiente para reduzir a violência no trânsito?**

#### **Proposta 11**

"— Então o senhor recebe dinheiro para ensinar as lições aos outros? disse-me o Policarpo.

— Eu...

— Dê cá a moeda que este seu colega lhe deu! clamou.

[...]

Na sala arquejava o terror (...). Creio que o próprio Curvelo enfiara de medo (...). Daí a algum tempo, olhei para ele; ele também olhava para mim, mas desviou a

cara, e penso que empalideceu (...). Pode ser até que se arrependesse de nos ter denunciado; e na verdade, por que denunciar-nos? Em que é que lhe tirávamos alguma coisa?

Machado de Assis. Conto de escola. Rio de Janeiro: Nova Aguilar, v. II, 1992, (com adaptações).

A delação premiada é um incentivo dado ao criminoso para que coopere com a investigação de crimes. Muitos criticam esse "prêmio" dado ao delator, sob o argumento de que o criminoso, além de praticar um delito, trai seus comparsas e os delata visando apenas ao seu próprio interesse. Já os defensores acreditam que mais crimes serão descobertos, se houver esse incentivo, e que não deve haver juízo moral sobre essa forma de obtenção de provas.

Para a sociedade fica a questão: o Estado deve valer-se de benefícios concedidos a um criminoso, em sua função de punir outros criminosos, quando há coautoria? Ainda que a delação premiada, quando eficaz, possa permitir a desarticulação de organizações criminosas, não se deve esquecer de que o beneficiado compactuou com os outros criminosos e se beneficiou do crime — esse é o preço a se pagar por tal cooperação. Além disso, se cada coautor, incentivado pelos benefícios da delação, quiser colaborar na identificação de outros comparsas, a Justiça nada ganha.

Thiago Bottino. Prêmio para quem? In: O Globo, 4/11/2012 (com adaptações).

O instituto da delação premiada ocorre quando o indiciado/acusado imputa a autoria do crime a um terceiro, coautor ou partícipe, ou, ainda, quando o sujeito investigado ou processado fornece, de maneira voluntária, às autoridades informações a respeito das práticas delituosas promovidas pelo grupo criminoso. A delação premiada representa, basicamente, um acordo entre o Ministério Público e o acusado, e, quanto mais informação for dada por aquele que delata, maior será o benefício a ele proporcionado.

Marcella Sanguinetti Soares Mendes. A delação premiada com o advento da Lei 9.807/99. Internet:<www. ambitojuridico.com.br> (com adaptações).

Com base nos textos motivadores, redija um texto opinativo-argumentativo a respeito das **relações e dos comportamentos envolvidos na delação premiada**. Em seu texto, explicite objetivamente sua opinião, abordando, **necessariamente**, os seguintes aspectos:

#### **Proposta 12**

No ambiente dinâmico do mercado competitivo, entender o consumidor é um imperativo para o sucesso organizacional. Todos nós já nos deparamos com o dito popular "O cliente tem sempre razão". No meio empresarial, consolidaram-se o jargão "O consumidor é rei" e a noção de que a função do negócio é servi-lo. As empresas que ignorarem esses ditames poderão não prosperar ou até mesmo não sobreviver no mercado. Hoje, mais do que nunca, os consumidores se tornaram mais poderosos. Mais conscientes, independentes e bem informados, eles são pessoas com poder, capazes de construir ou quebrar qualquer negócio, independentemente de seu porte ou tamanho, em qualquer tempo ou lugar.

O consumismo tem se expandido extraordinariamente no mundo. Da mesma forma, o nível de exigência e a maior consciência ética dos consumidores têm provocado movimentos em defesa e proteção dos consumidores em todo o mundo — o consumerismo.

SAMARA, Beatriz S., MORSCH, Marco A., 2006.

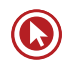

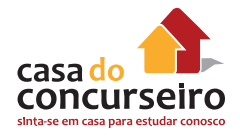

*A burocracia estatal e os servidores públicos foram condenados a ser portadores de toda a culpa por um suposto mau funcionamento do aparelho do Estado.*

Considerando os textos, redija um texto dissertativo **analisando a atividade administrativa para a qual você ora se candidata e relacionando-a ao binômio cliente – prestação de serviços. Comente a sua participação, na qualidade de eventual futuro funcionário do BB, no sentido de contribuir profissionalmente para a melhoria da qualidade de vida da população brasileira.**

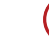

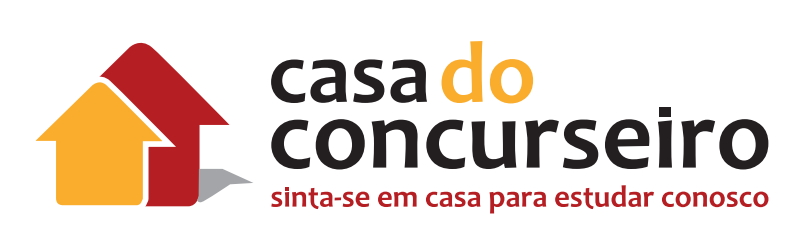

## Matemática Financeira

Professor: Edgar Abreu

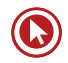

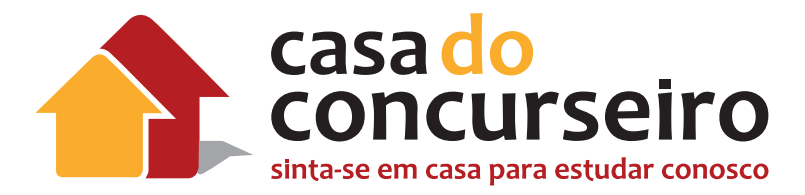

## EDITAL CESGRANRIO 18 DEZEMBRO 2014

1. Juros simples e compostos: capitalização e descontos.

2. Taxas de juros: nominal, efetiva, equivalentes, proporcionais, real e aparente.

3. Planos ou Sistemas de Amortização de Empréstimos e Financiamentos.

4. Cálculo financeiro: custo real efetivo de operações de financiamento, empréstimo e investimento.

5. Taxas de Retorno.

QUANTIDADE DE QUESTÕES DA PROVA: 10 de 70 sendo todas com peso 1,5.

TOTAL DE PONTOS DA PROVA: 15 de um total de 100.

OBS: Matemática Financeira é apenas uma parte do edital. Na última prova 3 de 10 questões eram de Matemática Financeira. Acredito que para essa prova do dia 15 de Março de 2015, 5 das 10 questões devem ser tratadas sobre esse assunto, as demais serão relacionadas aos conteúdos abaixo:

Números inteiros e racionais: operações (adição, subtração, multiplicação, divisão, potenciação); expressões numéricas; múltiplos e divisores de números naturais; problemas. Frações e operações com frações. Números e grandezas proporcionais: razões e proporções; divisão em partes proporcionais; regra de três; porcentagem e problemas. Estatística descritiva; distribuição de probabilidade discreta.

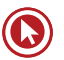

## Módulo Zero

## **INTRODUÇÃO À MATEMÁTICA FINANCEIRA**

## **0.1 MULTIPLICAÇÃO DE FORMA TRADICIONAL**

## **IMPORTÂNCIA DA ORDEM**

Ao resolver uma conta de multiplicação cuide a ordem como deve ser escrito o resultado. Vamos ver um exemplo:

#### Exemplo 0.1: Calcular 125 x 21

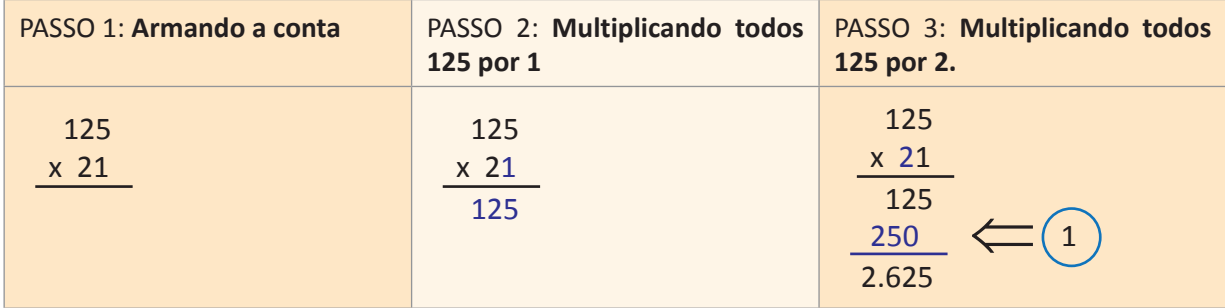

 $\left(\,1\,\right)$ Como o número 2 representa o algarismo das dezenas, seu resultado deve ser apresentado na segunda coluna.

Este raciocínio deve ser seguindo analogicamente para todos os algarismos. Ou seja, quando multiplicarmos pela unidade, devemos colocar a resposta na primeira linha, dezena a partir da segunda linha, centena a partir da terceira linha e assim sucessivamente.

Vamos ver um exemplo de uma multiplicação utilizando 3 casas decimais

Exemplo 0.2: Calcular 125 x 142

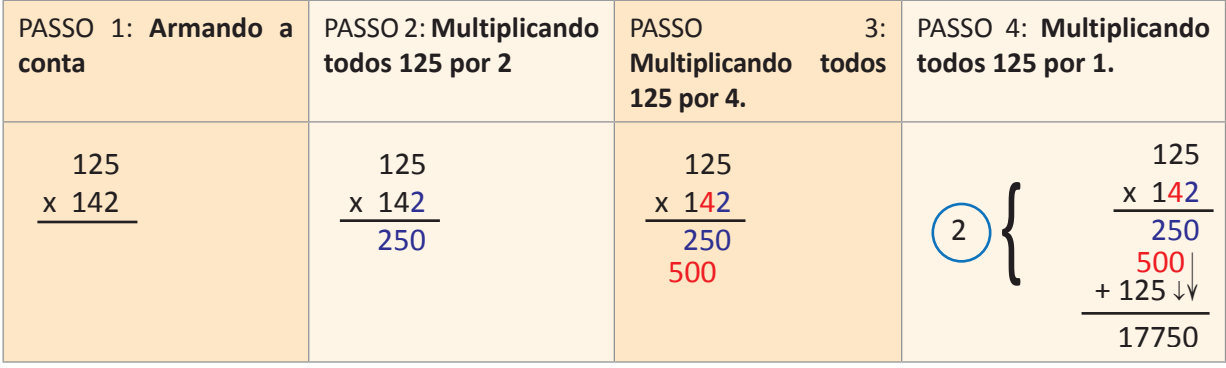

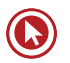

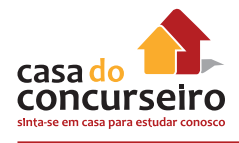

2 Observe que ao multiplicarmos um número com 3 casas decimais teremos como resultado uma soma com 3 linhas. Caso a multiplicação fosse por um número com 4 algarismo, 1.258 por exemplo, teríamos 4 linhas para somarmos.

## **0.2 MULTIPLICAÇÃO COM VÍRGULA**

Para resolver uma multiplicação entre números com vírgula, faça os mesmo passos acima ignorando a vírgula, porém no final da resposta é necessário colocar a vírgula no resultado.

Exemplo 0.3: Calcular 12,5 x 2,1

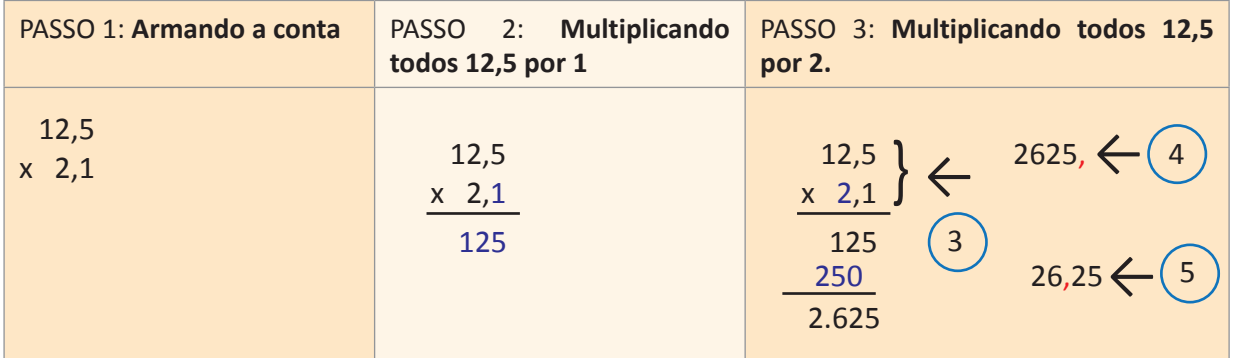

Após resolver multiplicação vamos colocar a vírgula no resultado.

 $3$  ) Conte quantas casas depois da vírgula encontramos em cada um dos fatores que multiplicamos e somamos a quantidade de casas. Neste exemplo temos 2 casas depois da vírgula, uma casa no número 2,1 e outra no número 12,5.

 $\binom{4}{1}$ Localize a vírgula no final do número que encontramos como resultado da multiplicação, neste caso após o número 5.

 $5$  Ande com a vírgula duas casas para a esquerda e encontre o resultado. Neste caso 26,25.

## **TESTE OS SEUS CONHECIMENTOS**

Resolva as multiplicações abaixo:

- **1.4** 120 X 25
- **1.5** 3,5 X 1,8
- **1.6** 65 X 98
- **1.7** 13 X 1.290
- **1.8** 4,1 X 87
- **1.9** 101 X 41

#### **RESPOSTAS**

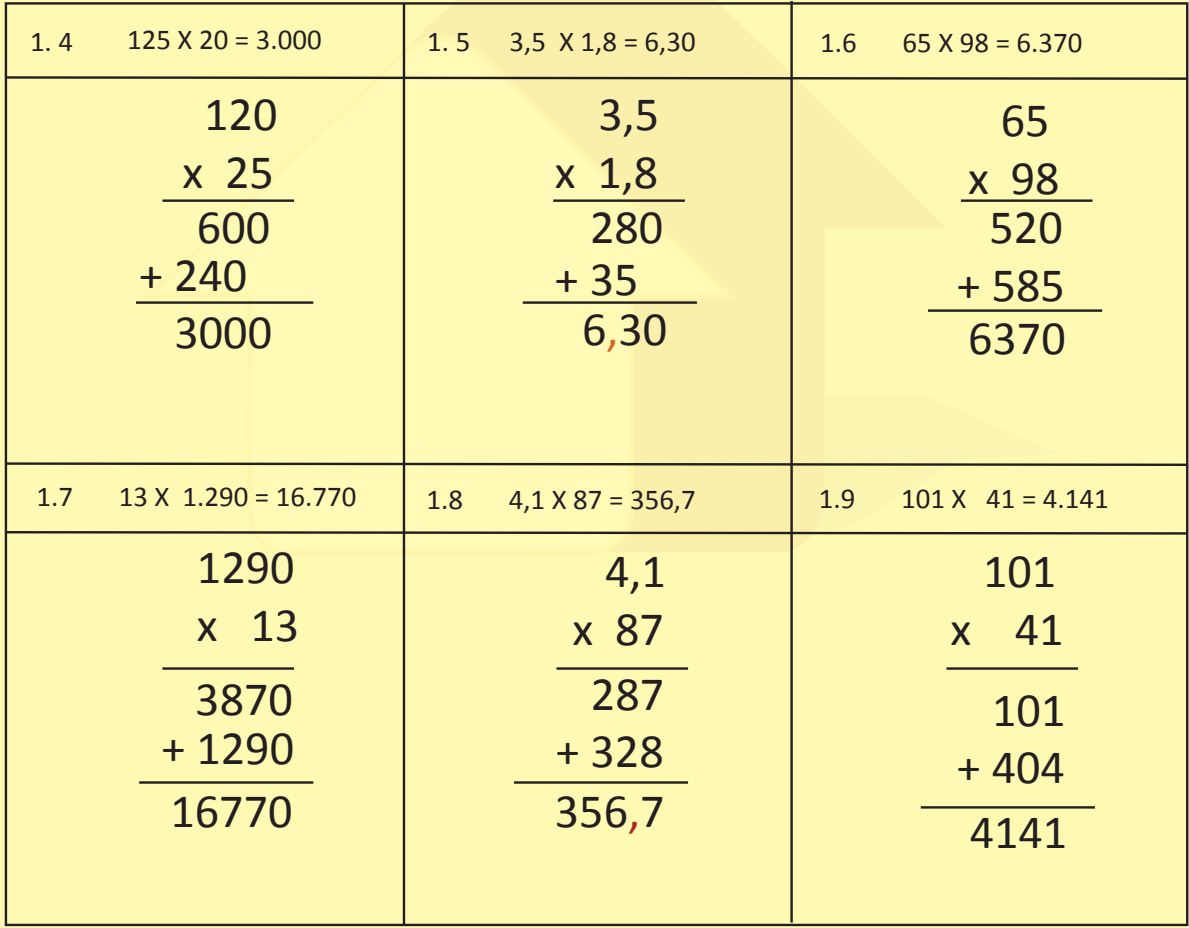

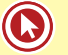

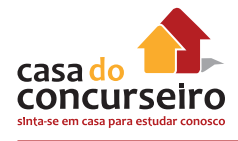

## **0.3 MULTIPLICAÇÃO SIMPLIFICADA**

Neste item iremos aprender como podemos facilitar o calculo de uma multiplicação. Basicamente o que vamos fazer é aplicar as propriedade multiplicativas de distribuição e comutatividade.

Vamos ver como isso funciona:

Exemplo 0.10: Calcular 40 x 23

Ao invés de "armar" a conta e resolver esta multiplicação, podemos dividi-la em duas etapas alterando a nossa conta e facilitando a resolução. Como sabemos, 23 = 20 + 3, assim vamos multiplicar o número 40 por 20 e depois por 3 e somar os resultados. A vantagem desta operação é que as duas contas conseguiram resolver sem precisar de uma calculadora.

**Tradicional:** 40 x 23

**Sugestão:** (40 x 20) + (40 x 3)

**Resolução:**

 $40 \times 20 = 800$  $40 \times 3 = 120$ **Resposta:** 800 + 120 = **920**

Exemplo 0.11: Calcular 6 x 33

**Sugestão:** (6 x 30) + (6 x 3)

**Resolução:**

 $6 \times 30 = 180$ 

 $6 \times 3 = 18$ 

**Resposta:** 180 + 18 = **198**

Exemplo: Calcular 15 x 21

**Sugestão:** (15 x 20) + (15 x 1)

**Resolução:**

 $15 \times 20 = 300$  $15 \times 1 = 15$ **Resposta:** 300 + 15 = **315** Agora vamos usar a mesma linha de raciocino, mas ao invés de somarmos vamos subtrair. Esta metodologia é melhor utilizado quando o número que estamos multiplicando tem o seu ultimo algarismo mais próximo de 10 do que de 0.

Exemplo: Calcular 5 x 39

Ao invés de "armar" a conta e resolver esta multiplicação, podemos dividi-la em duas etapas alterando a nossa conta e facilitando a resolução. Como sabemos, 39 = 40 – 1, assim vamos multiplicar o número 5 por 40 e depois por 1 e subtrair os resultados. A vantagem desta operação é que as duas contas conseguiram resolver sem precisar de uma calculadora.

**Tradicional:** 5 x 39

**Sugestão:** (5 x 40) – (5 x 1)

#### **Resolução:**

 $5 \times 40 = 200$  $5 \times 1 = 5$ **Resposta:** 200 – 5 = **195**

Exemplo 0.14: Calcular 50 x 68

**Sugestão:** (50 x 70) – (50 x 2)

#### **Resolução:**

 $50 \times 70 = 3.500$  $50 \times 2 = 100$ **Resposta:** 3.500 – 100 = **3.400**

Outra resolução desta multiplicação: Caso o leitor perceba que 50 é a metade de 100 e que multiplicar por 100 é bem simples. Pode optar em multiplicar 68 por 100 e calcular a sua metade.

**Sugestão 2:** (100 x 68) ÷ 2

#### **Resolução:**

 $100 \times 68 = 6.800$ 

6.800 ÷ 2 = **3.400**

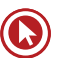

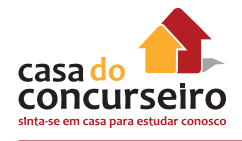

## **NÚMERO COM VÍRGULA**

Exemplo 1.14: Calcular 50 x 68

**Sugestão:** (50 x 70) – (50 x 2)

**Resolução:**

 $50 \times 70 = 3.500$ 

 $50 \times 2 = 100$ 

**Resposta:** 3.500 – 100 = **3.400**

Outra resolução desta multiplicação: Caso o leitor perceba que 50 é a metade de 100 e que multiplicar por 100 é bem simples

## **DESAFIO: DUAS CONTAS AO MESMO TEMPO, SERÁ QUE VOCÊ CONSEGUE?**

Vamos tentar desmembrar uma multiplicação em duas partes. Ao tentar calcular 23 x 68 podemos resolver do seguinte modo:

Exemplo 1.15: Calcular 22 x 68

**Sugestão:** (22 x 70) – (22 x 2)

**Resolução:**

 $22 \times 70 \rightarrow (20+2) \times 70 = (20 \times 70) + (2 \times 70) = 1400 + 140 = 1.540$ 

 $22 \times 2 = 44$ 

**Resposta:** 1.540 – 44 = **1.496**

Exemplo 1.16: Calcular 13 x 42

**Sugestão:** (13 x 40) + (13 x 2)

**Resolução:**

 $13 \times 40 \rightarrow (10+3) \times 40 = (10 \times 40) + (3 \times 40) = 400 + 120 = 520$ 

 $13 \times 2 = 26$ 

**Resposta:** 520 + 26 = **546**

## Módulo 1

## **CONCEITOS DE MATEMÁTICA FINANCEIRA**

## **1.1 TERMOLOGIA E CONCEITOS INICIAIS**

## **Alguns termos e definições utilizadas no estudo da Matemática Financeira.**

- **Capital**: Qualquer quantidade de dinheiro, que esteja disponível em certa data, para ser aplicado numa operação financeira.
- **Juros**: Custo do capital durante determinado período de tempo.
- **Taxa de Juros**: Unidade de medida do juro que corresponde à remuneração paga pelo uso do capital, durante um determinado período de tempo. Indica a periodicidade dos juros.
	- Observação: Em nosso curso usaremos a taxa unitária para que o cálculo fique simplificado, quando estivermos utilizando fórmulas para realizar os cálculos.
- **Montante**: Capital empregado mais o valor acumulado dos juros.
	- Observação: **MONTANTE = CAPITAL + JUROS** (independe se estamos falando em capitalização simples ou capitalização composta).
- **Capitalização**: Operação de adição dos juros ao capital.
- **Regime de Capitalização Simples**: Os juros são calculados periodicamente sobre o capital inicial e, o montante será a soma do capital inicial com as várias parcelas de juros, o que equivale a uma única capitalização.
- **Regime de Capitalização Composta**: Incorpora ao capital não somente os juros referentes a cada período, mas também os juros sobre os juros acumulados até o momento anterior.
- **Desconto**: Desconto é o abatimento que se faz sobre um valor ou um título de crédito quando este é resgatado antes de seu vencimento. Todo título tem um *valor nominal* ou *valor de face* que é aquele correspondente à data de seu vencimento. A operação de desconto permite que se obtenha o *valor atual* ou *valor presente* do título em questão.

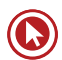

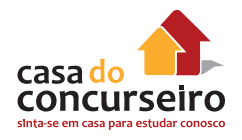

• Observação: **VALOR ATUAL (VALOR PRESENTE) = VALOR NOMINAL (VALOR DE FACE) – DESCONTO** (independe se estamos falando em capitalização simples ou capitalização composta).

## **1.2 TAXA UNITÁRIA**

**DEFINIÇÃO:** Quando pegamos uma taxa de juros e **dividimos** o seu valor por **100**, encontramos a **taxa unitária.**

A taxa unitária é importante para nos auxiliar a desenvolver todos os cálculos em matemática financeira.

Pense na expressão 20% (vinte **por cento**), ou seja, esta taxa pode ser representada por uma fração, cujo o numerador é igual a 20 e o denominador é igual a 100.

COMO FAZER

$$
10\% = \frac{10}{100} = 0,10
$$
  

$$
20\% = \frac{20}{100} = 0,20
$$
  

$$
5\% = \frac{5}{100} = 0,05
$$
  

$$
38\% = \frac{38}{100} = 0,38
$$
  

$$
1,5\% = \frac{1,5}{100} = 0,015
$$
  

$$
230\% = \frac{230}{100} = 2,3
$$

15% 20% 4,5% 254% 0% 22,3% 60% 6%

1.2.1 AGORA É A SUA VEZ:

## **1.3 FATOR DE CAPITALIZAÇÃO**

Vamos imaginar que certo produto sofreu um aumento de 20% sobre o seu valor inicial. Qual novo valor deste produto?

Claro que se não sabemos o valor inicial deste produto fica complicado para calcularmos, mas podemos fazer a afirmação abaixo:

O produto valia 100% sofreu um aumento de 20%, logo está valendo 120% do seu valor inicial.

Como vimos no tópico (taxas unitárias), podemos calcular qual o fator que podemos utilizar para calcular o novo preço deste produto, após o acréscimo.

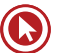

Factor de Capitalização = 
$$
\frac{120}{100} = 1.2
$$

O Fator de capitalização Trata-se de um número no qual devo multiplicar o meu produto para obter como resultado final o seu novo preço, acrescido do percentual de aumento que desejo utilizar.

Assim se o meu produto custava R\$ 50,00, por exemplo, basta multiplicar R\$ 50,00 pelo meu fator de capitalização por 1,2 para conhecer seu novo preço, neste exemplo será de R\$ 60,00.

**CALCULANDO O FATOR DE CAPITALIZAÇÃO:** Basta somar 1 com a taxa unitária, lembre-se que  $1 = 100/100 = 100%$ 

#### **COMO CALCULAR:**

- Acréscimo de 45% =  $100% + 45% = 145% = 145/100 = 1.45$
- Acréscimo de 20% =  $100\%$  + 20% =  $120\%$  =  $120/100$  = 1,2

#### **ENTENDENDO O RESULTADO:**

Aumentar o preço do meu produto em 20% deve multiplicar por 1,2

Exemplo 1.3.1: um produto que custa **R\$ 1.500,00** ao sofrer um **acréscimo de 20%** passará a custar 1.500 x **1,2** (fator de capitalização para 20%) = **R\$ 1.800,00**

#### **COMO FAZER:**

Acréscimo de 30% = 100% + 30% = 130% =  $\frac{130}{100}$ 100  $= 1,3$ 

Acréscimo de 15% = 100% + 15% = 115% =  $\frac{115}{100}$ 100  $= 1,15$ 

Acréscimo de 3% = 100% + 3% = 103% =  $\frac{103}{100}$ 100  $= 1,03$ 

Acréscimo de 200% = 100% + 200% = 300% =  $\frac{300}{100}$ 100 = 3

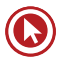

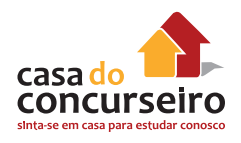

## **1.3.1 AGORA É A SUA VEZ:**

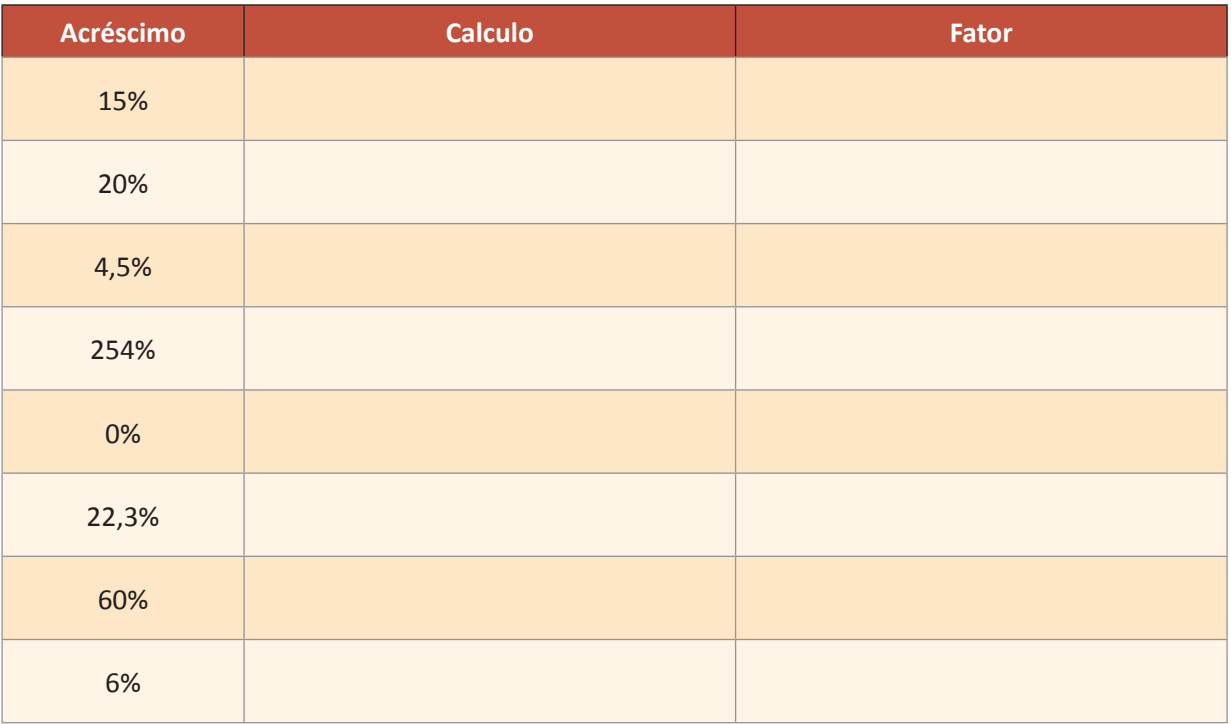

## **1.4 FATOR DE DESCAPITALIZAÇÃO**

Vamos imaginar que certo produto sofreu um desconto de 20% sobre o seu valor inicial. Qual novo valor deste produto?

Claro que se não sabemos o valor inicial deste produto fica complicado para calcularmos, mas podemos fazer a afirmação abaixo:

O produto valia 100% sofreu um desconto de 20%, logo está valendo 80% do seu valor inicial.

Como vimos no tópico anterior (taxas unitárias), podemos calcular qual o fator que podemos utilizar para calcular o novo preço deste produto, após o acréscimo.

Factor de Descapitalização = 
$$
\frac{80}{100}
$$
 = 0,8

O Fator de descapitalização trata-se de um número no qual devo multiplicar o meu produto para obter como resultado final o seu novo preço, considerando o percentual de desconto que desejo utilizar.

Assim se o meu produto custava R\$ 50,00, por exemplo, basta multiplicar R\$ 50,00 pelo meu fator de descapitalização por 0,8 para conhecer seu novo preço, neste exemplo será de R\$ 40,00.

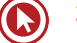

**CALCULANDO O FATOR DE DESCAPITALIZAÇÃO:** Basta subtrair o valor do desconto expresso em taxa unitária de 1, lembre-se que 1 = 100/100 = 100%

#### **COMO CALCULAR:**

- Desconto de 45% = 100% 45% = 55% = 55/ 100 = **0,55**
- Desconto de 20% = 100% 20% = 80% = 80/ 100 = **0,8**

#### **ENTENDENDO O RESULTADO:**

Para calcularmos um desconto no preço do meu produto de 20% deve multiplicar o valor deste produto por 0,80

Exemplo1.4.1: um produto que custa **R\$ 1.500,00** ao sofrer um **desconto de 20%** passará a custar 1.500 x **0,80** (fator de descapitalização para 20%) = **R\$ 1.200,00**

#### **COMO FAZER:**

Desconto de 30% = 100% - 30% = 70% = 
$$
\frac{70}{100}
$$
 = 0,7

Desconto de 15% = 100% - 15% = 85% =  $\frac{85}{100}$ 100 = 0,85

Desconto de 3% = 100% - 3% = 97% =  $\frac{97}{100}$ 100  $= 0,97$ 

Desconto de 50% = 100% - 50% = 50% =  $\frac{50}{100}$ 100  $= 0,5$ 

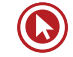

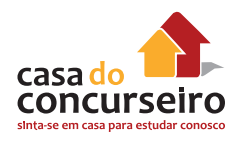

## **1.4.1 AGORA É A SUA VEZ:**

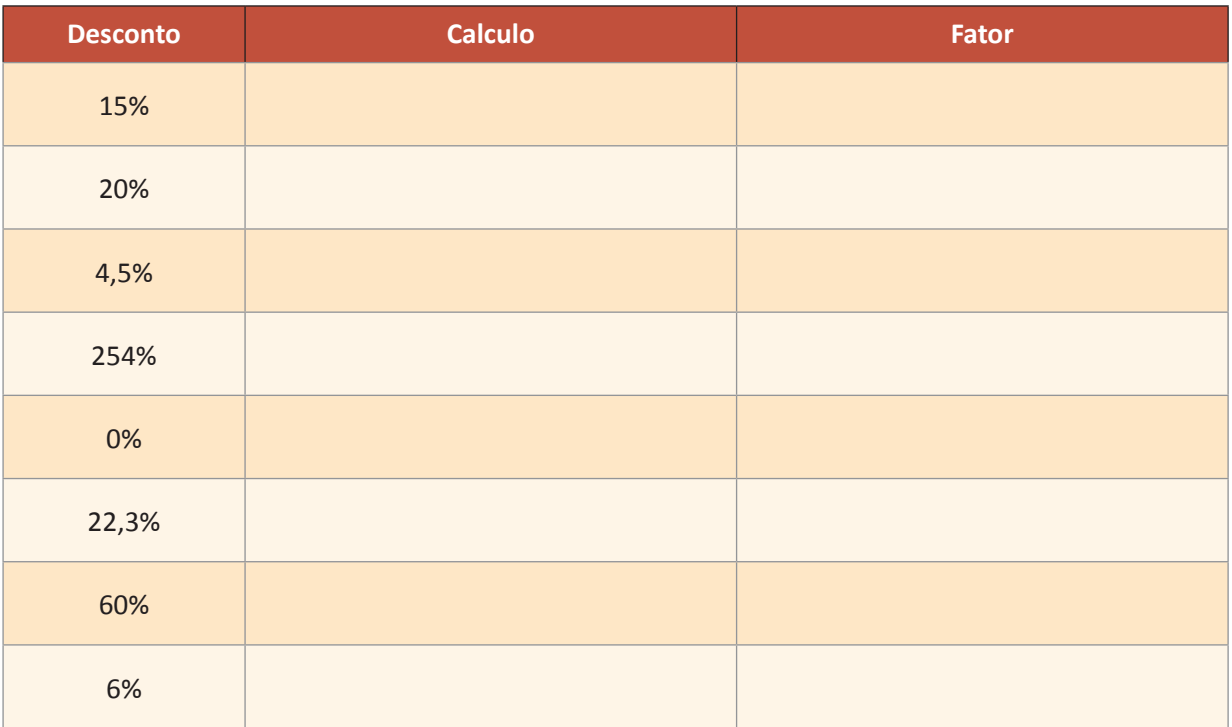

## **1.5 ACRÉSCIMO E DESCONTO SUCESSIVO**

Um tema muito comum abordado nos concursos é os acréscimos e os descontos sucessivos. Isto acontece pela facilidade que os candidatos tem em se confundir ao resolver uma questão deste tipo.

O erro cometido neste tipo de questão é básico, o de somar ou subtrair os percentuais, sendo que na verdade o candidato deveria multiplicar os fatores de capitalização e descapitalização.

Vejamos abaixo um exemplo de como é fácil se confundir se não temos estes conceitos bem definidos:

Exemplo1.5.1: Os bancos vêm aumentando significativa as suas tarifas de manutenção de contas. Estudos mostraram um aumento médio de 30% nas tarifas bancárias no 1º semestre de 2009 e de 20% no 2º semestre de 2009. Assim podemos concluir que as tarifas bancárias tiveram em média suas tarifas aumentadas em:

- **a)** 50%
- **b)** 30%
- **c)** 150%
- **d)** 56%
- **e)** 20%

Ao ler esta questão, muitos candidatos de deslumbram com a facilidade e quase por impulso marcam como certa a alternativa "**a**" (**a** de "apressadinho").

Ora, estamos falando de acréscimo sucessivo, vamos considerar que a tarifa média mensal de manutenção de conta no início de 2009 seja de R\$ 10,00, logo teremos:

Após receber um acréscimo de 30%

10,00 x 1,3 (*ver tópico Fator de Capitalização*) = 13,00

Agora vamos acrescentar mais 20% referente ao aumento dado no 2° semestre de 2009

13,00 x 1,2 (*ver tópico Fator de Capitalização*) = 15,60

Ou seja, as tarifas estão 5,60 mais caras que o início do ano.

Como o valor inicial das tarifas eram de R\$ 10,00, concluímos que as mesmas sofreram uma alta de **56%** e não de 50% como achávamos anteriormente.

#### COMO RESOLVER A QUESTÃO ACIMA DE UMA FORMA MAIS DIRETA:

Basta multiplicar os fatores de capitalização, como aprendemos no tópico fator de capitalização. 1.3

- Fator de Capitalização para acréscimo de 30% = 1,3
- Fator de Capitalização para acréscimo de 20% = 1,2

#### **1,3 x 1,2 = 1,56**

Como o produto custava inicialmente 100% e sabemos que 100% é igual a 1 (*ver Taxa Unitária*)

Logo as tarifas sofreram uma alta média de: 1,56 – 1 = 0,56 = **56%**

#### **COMO FAZER**

Exemplo1.5.2: Um produto sofreu em janeiro de 2009 um acréscimo de 20% dobre o seu valor, em fevereiro outro acréscimo de 40% e em março um desconto de 50%. Neste caso podemos afirmar que o valor do produto após a 3ª alteração em relação ao preço inicial é:

- **a)** 10% maior
- **b)** 10 % menor
- **c)** Acréscimo superior a 5%
- **d)** Desconto de 84%
- **e)** Desconto de 16%

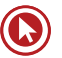

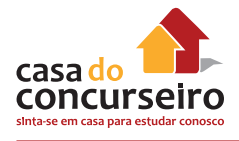

#### **Resolução:**

Aumento de 20% = 1,2 Aumento de 40% = 1,4 Desconto de 50% = 0,5

Assim: 1,2 x 1,4 x 0,5 = **0,84** (valor final do produto)

Como o valor inicial do produto era de 100% e 100% = 1, temos:

#### $1 - 0.84 = 0.16$

Conclui-se então que este produto sofreu um desconto de **16%** sobre o seu valor inicial. **(Alternativa E)**

Exemplo 1.5.3: O professor Ed perdeu 20% do seu peso de tanto "trabalhar" na véspera da prova do concurso público da CEF, após este susto, começou a se alimentar melhor e acabou aumentando em 25% do seu peso no primeiro mês e mais 25% no segundo mês. Preocupado com o excesso de peso, começou a fazer um regime e praticar esporte e conseguiu perder 20% do seu peso. Assim o peso do professor Ed em relação ao peso que tinha no início é:

- **a)** 8% maior
- **b)** 10% maior
- **c)** 12% maior
- **d)** 10% menor
- **e)** Exatamente igual

#### **Resolução:**

Perda de 20% = 0,8 Aumento de 25% = 1,25 Aumento de 25% = 1,25 Perda de 20% = 0,8

Assim: 0,8 x 1,25 x 1,25 x 0,8 = **1**

Conclui-se então que o professor possui **o mesmo** peso que tinha no início. **(Alternativa E)**

# Questões

#### **1. (18398)** FDRH – 2010 – MATEMÁTICA FINANCEIRA – Acréscimos e descontos

Certo comerciante verifica que um dos produtos comercializados em sua loja vem apresentando um volume de vendas muito baixo e decide fazer uma promoção, oferecendo um desconto de 20% sobre o preço original de venda. As vendas, entretanto, continuam baixas, e o comerciante decide oferecer novo desconto de 20%, aplicado sobre o valor praticado desde o começo da promoção.

Nessas condições, o percentual total dos dois descontos, aplicados em cascata sobre o preço original do produto, foi de:

- **a)** 20%.
- **b)** 25%.
- **c)** 36%.
- **d)** 40%.
- **e)** 44%.
- **2. (18391)** FDRH 2010 MATEMÁTICA FINANCEIRA – Porcentagem

Uma empresa do ramo financeiro investiu 8% do seu faturamento bruto anual em publicidade, o que corresponde a R\$ 256.000.000,00. O faturamento bruto dessa empresa, portanto, atingiu, nesse ano, a cifra de:

- **a)** RS 1.280.000.000,00.
- **b)** RS 2.560.000.000,00.
- **c)** RS 3.200.000.000,00.
- **d)** RS 5.120.000.000,00.
- **e)** RS 6.100.000.000,00.
- **3. (34531)** CESPE 2013 MATEMÁTICA FINANCEIRA – Porcentagem

Em uma loja de departamentos, podese comprar ternos à vista com 10% de

desconto sobre o preço divulgado na vitrine, ou em parcelas mensais iguais, sem juros, dividindo-se o preço de vitrine por 3, mas a primeira parcela deve ser paga no ato da compra.

Se um cliente pagou, à vista, R\$ 500,00 por um terno nessa loja, então, o preço de vitrine desse terno foi:

- **a)** superior a R\$ 550,00 e inferior a R\$ 570,00.
- **b)** superior a R\$ 570,00.
- **c)** inferior a R\$ 510,00.
- **d)** superior a R\$ 510,00 e inferior a R\$ 530,00.
- **e)** superior a R\$ 530,00 e inferior a R\$ 550,00.
- **4. (34538)** CESPE 2013 MATEMÁTICA FINANCEIRA – Acréscimos e descontos

Suponha que Fábio tenha decidido depositar mensalmente, sempre no dia 2 de cada mês, a quantia fixa de R\$ 360,00 em uma conta que remunera o capital a uma taxa composta de 2% ao mês.

Suponha que, em determinado mês, a parcela depositada correspondeu a 16% do salário de Fábio, mas que, ao receber um aumento salarial, o valor da parcela tenha passado a corresponder a 12% do novo salário. Nessa situação, é correto afirmar que o aumento salarial de Fábio foi superior a 30%.

- ( ) Certo ( ) Errado
- **5. (42121)** A CASA DAS QUESTÕES 2014 MATEMÁTICA FINANCEIRA – Porcentagem, Juros Simples

Para conter a crise, o atual governo brasileiro decidiu diminuir a taxa do IPI

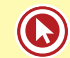

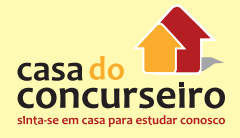

(Imposto sobre Produtos Industrializados) sobre automóveis para incentivar o consumo e frear a crise.

Paulo tinha R\$25.000,00 e queria comprar um modelo 1.0 popular cuja taxa de 7% de imposto foi extinta.

O preço do carro antes da redução era de R\$28.000,00 e a montadora decidiu repassar essa redução do imposto aos consumidores na forma de um desconto integral de 7%.

Como Paulo ainda não tinha toda a quantia necessária, decidiu investir todo dinheiro numa aplicação que rendia 1% ao mês no regime de juros simples.

Nessas condições, o tempo MÍNIMO necessário de investimento para que Paulo possa adquirir seu automóvel novo com a quantia investida é:

- **a)** 4 meses.
- **b)** 3 meses.
- **c)** 5 meses.
- **d)** 2 meses.
- **e)** 6 meses.
- **6. (34539)** CESPE 2013 MATEMÁTICA FINANCEIRA – Porcentagem.

Suponha que Fábio tenha decidido depositar mensalmente, sempre no dia 2 de cada mês, a quantia fixa de R\$ 360,00 em uma conta que remunera o capital a uma taxa composta de 2% ao mês.

Se cada depósito representar mais de 15% do salário mensal de Fábio, é correto concluir que Fábio recebe mensalmente um salário superior a R\$ 2.400,00.

( ) Certo ( ) Errado

**7. (18390)** FDRH – 2010 – MATEMÁTICA FINANCEIRA Acréscimos e descontos

Qual é o valor do custo de uma mercadoria que foi vendida por R\$ 550,00, com margem de lucro de 10% sobre o preço de custo?

- **a)** R\$ 250,00.
- **b)** R\$ 350,00.
- **c)** R\$ 450,00.
- **d)** R\$ 500,00.
- **e)** R\$ 600,00.
- **8. (18386)** FDRH 2010 MATEMÁTICA FINANCEIRA – Acréscimos e descontos

Um trabalhador recebeu dois aumentos sucessivos, de 20% e de 30%, sobre o seu salário. Desse modo, o percentual de aumento total sobre o salário inicial desse trabalhador foi de:

- **a)** 30%.
- **b)** 36%.
- **c)** 50%.
- **d)** 56%.
- **e)** 66%.
- **9. (7218)** CESPE 2011 MATEMÁTICA FINANCEIRA – Desconto, Porcentagem.

Em convênio firmado com o Banco Postal, uma rede de lojas autorizou esse estabelecimento a receber pagamentos de boletos de clientes da rede. Nos termos do referido convênio, o banco deve cobrar juros simples de 1% a cada dia útil de atraso no pagamento e usar essa mesma taxa para desconto sobre o valor no boleto, denominado valor de face, para cada dia útil de pagamento antecipado.

De acordo com as informações do texto, se um boleto com valor de face de R\$ 150,00 for pago 6 dias úteis antes do vencimento, o valor a ser pago será igual a:

- **a)** R\$ 141,00.
- **b)** R\$ 141,50.
- **c)** R\$ 144,00.
- **d)** R\$ 149,00.

**e)** R\$ 138,00.

**10. (7217)** CESPE – 2011 – MATEMÁTICA FINANCEIRA – Juros Simples, Porcentagem.

Em convênio firmado com o Banco Postal, uma rede de lojas autorizou esse estabelecimento a receber pagamentos de boletos de clientes da rede. Nos termos do referido convênio, o banco deve cobrar juros simples de 1% a cada dia útil de atraso no pagamento e usar essa mesma taxa para desconto sobre o valor no boleto, denominado valor de face, para cada dia útil de pagamento antecipado.

Com base na situação descrita no texto, é correto afirmar que, se um boleto da referida rede de lojas, com valor de face de R\$ 650,00, for pago com 10 dias úteis de atraso, o valor a ser pago será igual a:

- **a)** R\$ 660,00.
- **b)** R\$ 715,00.
- **c)** R\$ 718,00.
- **d)** R\$ 651,00.
- **e)** R\$ 656,50.
- **11. (11585)** CESGRANRIO 2012 MATEMÁTICA FINANCEIRA – Desconto, Porcentagem.

Fábio contratou um empréstimo bancário que deveria ser quitado em 30 de março de 2012. Como conseguiu o dinheiro necessário 30 dias antes dessa data, Fábio negociou com o gerente e conseguiu 5% de desconto.

Assim, quitou o empréstimo antecipadamente, pagando R\$ 4.940,00.

Qual era, em reais, o valor a ser pago por Fábio em 30 de março de 2012?

- **a)** 5.187,00
- **b)** 5.200,00
- **c)** 5.871,00
- **d)** 6.300,00
- **e)** 7.410,00

#### **12. (11588)** CESGRANRIO – 2012 – MATEMÁTICA FINANCEIRA – Desconto, Porcentagem.

João solicitou a uma instituição financeira a liquidação antecipada de um empréstimo e foi informado que, se a quitação do mesmo fosse feita até o final do mês em curso, o valor pago seria R\$ 7.350,00, o que representaria um desconto de 12,5% sobre o valor a ser pago na data combinada inicialmente.

Qual foi, em reais, o valor do desconto oferecido para a liquidação antecipada?

- **a)** 882,00
- **b)** 918,75
- **c)** 1.044,05
- **d)** 1.050,00
- **e)** 1.368,50
- **13. (18451)** CESGRANRIO 2010 MATEMÁTICA FINANCEIRA – Acréscimos e descontos.

Uma empresa oferece aos seus clientes desconto de 10% para pagamento no ato da compra ou desconto de 5% para pagamento um mês após a compra. Para que as opções sejam indiferentes, a taxa de juros mensal praticada deve ser, aproximadamente,

- **a)** 5,6%.
- **b)** 5,0%.
- **c)** 4,6%.
- **d)** 3,8%.
- **e)** 0,5%.

**14. (3907)** FCC – 2010 – MATEMÁTICA FINANCEIRA Porcentagem.

 Um comerciante comprou de um agricultor um lote de 15 sacas de arroz, cada qual com 60 kg, e, por pagar à vista, obteve um desconto de 20% sobre o preço de oferta. Se, com a venda de todo o arroz desse lote ao preço de R\$ 8,50 o quilograma, ele obteve um lucro de 20% sobre a quantia paga ao agricultor, então o preço de oferta era:

**a)** R\$ 6 375,00.

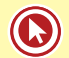

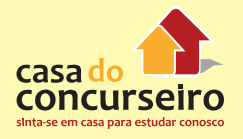

- **b)** R\$ 7 650,25. **c)** R\$ 7 968,75. **d)** R\$ 8 450,50.
- **e)** R\$ 8 675,00.

Gabarito: **1. (18398)** C **2. (18391)** C **3. (34531)** A **4. (34538)** CERTO **5. (42121)** C **6. (34539)** ERRADO **7. (18390)** D **8. (18386)** D **9. (7218)** A **10. (7217)** B **11. (11585)** B **12. (11588)** D **13. (18451)** A **14. (3907)** C

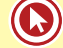

# Módulo 2

## **TAXAS**

## **2.1 Taxa Proporcional**

É calculada em regime de **capitalização SIMPLES**. Resolve apenas multiplicando ou dividindo a taxa de juros:

Exemplo: 2.1 Qual a taxa de juros anual proporcionais a taxa de 2% ao mês?

**Resposta:** Se temos uma taxa ao mês e procuramos uma taxa ao ano, basta multiplicarmos essa taxa por 12, já que um ano possui 12 meses.

Logo, a taxa proporcional é de 2% x 12 = 24% ao ano.

Exemplo: 2.2 Qual a taxa de juros bimestral proporcionais a 15% ao semestre?

**Resposta:** Nesse caso, temos uma taxa refrente ao semestre e queremos transformá-la em taxa bimestral. Note que agora essa taxa vai diminuir e não aumentar, o que faz com que tenhamos que dividi-la em invés de multiplicá-la, ou seja, dividir por 3, já que um semestre possui 3 bimestres.

Assim, a taxa procurada é de  $\frac{15\%}{3}$  = 5% ao bimestre.

## **Como Fazer**

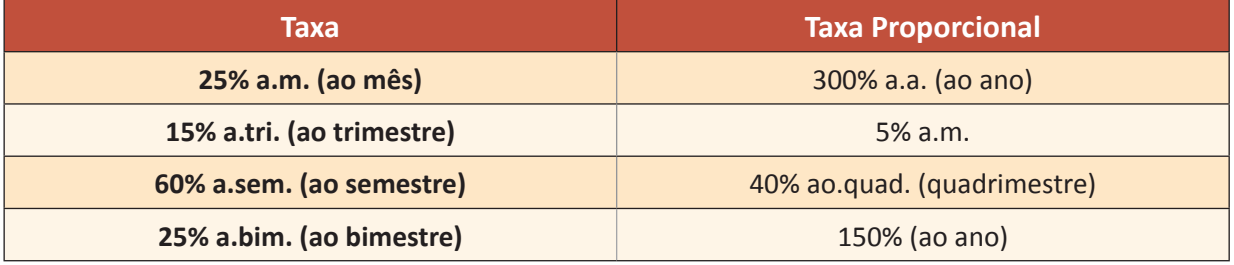

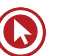

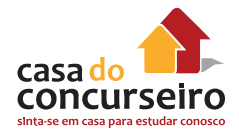

## **AGORA É A SUA VEZ**

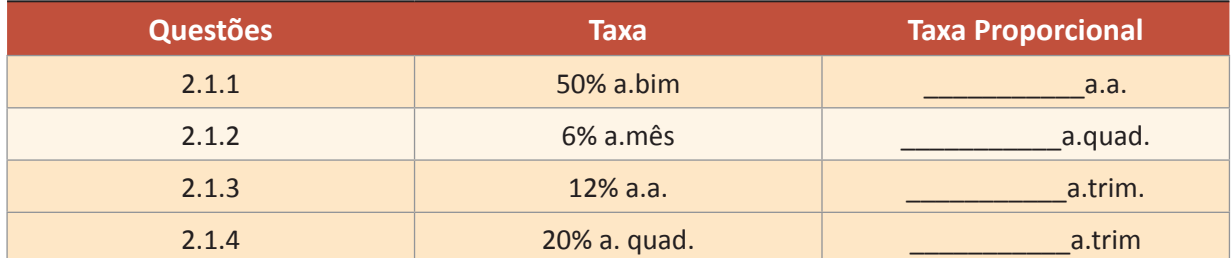

## **2.2 Taxa Equivalente**

É calculada em regime de **capitalização COMPOSTA.** Para efetuar o cálculo de taxas equivalentes, é necessário utilizar uma fórmula.

Para facilitar o estudo, aplicaremos a capitalização de taxas de juros de uma forma simplificada e mais direta.

#### Exemplo:2.2.1

Qual a taxa de juros ao bimestre equivalente a taxa de 10% ao mês?

**1º passo:** Transformar a taxa de juros em unitária e somar **1** (100%). Assim:  $1 + 0,10 = 1,10.$ 

**2º passo:** Elevar essa taxa ao período de capitalização. Nesse caso, **2,** pois **um bimestre** possui **dois meses.**

 $(1,10)^2 = 1,21.$ 

**3º passo:** Identificar a taxa correspondente. 1,21 = **21%**.

#### Exemplo:2.2.2

Qual a taxa de juros ao semestre equivalente a taxa de 20% ao bimestre?

**1º passo:** Transformar a taxa de juros em unitária e somar **1** (100%). Assim:  $1 + 0,20 = 1,20.$ 

**2º passo:** Elevar essa taxa ao período de capitalização. Nesse caso, 3, pois **um semestre** possui **três bimestres.**  $(1,20)^3$  = **1,728**.

**3º passo:** Identificar a taxa correspondente. 1,728 = **72,8%**.

Gabarito: **2.1.1.** 300% **2.1.2.** 24% **2.1.3.** 3% **2.1.4.** 15%

## **COMO FAZER**

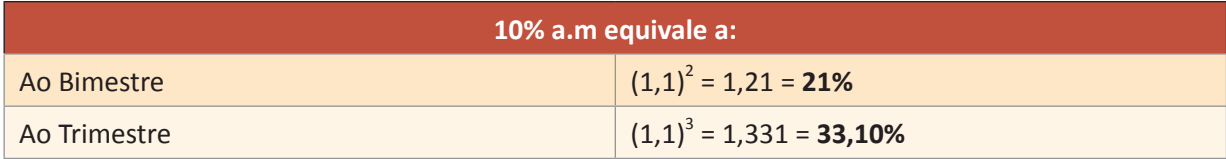

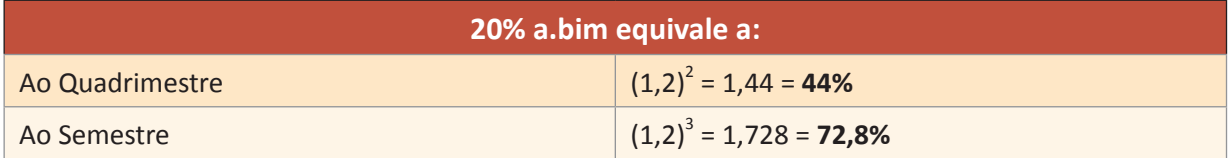

## **AGORA É A SUA VEZ**

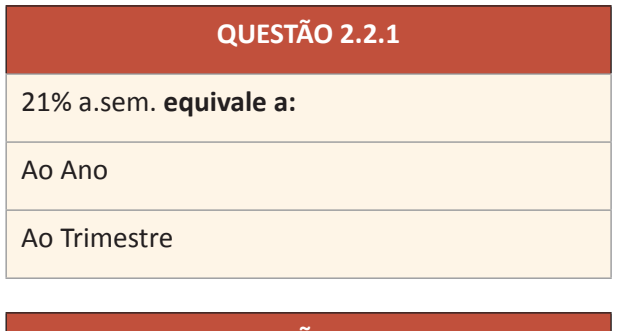

#### **QUESTÃO 2.2.2**

30% a.mês. **equivale a:**

Ao Bimestre

Ao Trimestre

Gabarito: **2.2.1** 46,41% ao ano e 10% ao trimestre **2.2.2**. 69% ao bimestre e 119,7% ao trimestre

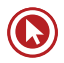

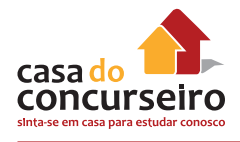

## **2.3 TAXA REAL X TAXA APARENTE**

Quando temos um aumento em nosso salário, este aumento é apenas um aumento aparente. Do que adianta você ganhar 5% a mais de salário se os preços dos alimentos, vestuário, educação, transporte tudo aumentou. Será que na realidade você está recebendo 5% a mais.

O calculo da taxa real tem como objetivo descontar a inflação deste ganho aparente.

Em uma aplicação financeira, percebemos apenas o aumento *aparente*. Para calcular a verdadeira rentabilidade é necessário calcularmos a *taxa real*.

Exemplo 2.3.1: Um Fundo de Investimento teve no ano de 2009 um rendimento aparente de 20%. Qual será o seu ganho real se considerarmos que neste mesmo período a Inflação acumulada foi de 10%?

O candidato apressadinho irá responder sem pensar muito, 10% de ganho real, porém para descobrirmos o ganho real, devemos descontar a inflação do ganho aparente e não subtrair. Para isso devemos utilizar o conceito da fórmula de Fisher.

Abaixo vamos ver uma maneira simplificada de resolver esta questão sem a utilização de fórmula. Apenas sabendo que devemos **dividir a taxa aparente pela inflação para encontrar a taxa real.**

**1º Passo:** Identificar os dados:

Taxa aparente (rentabilidade observada): 20%

Inflação: 10%

**2º Passo:** Calcular a taxa real, apenas dividindo a taxa aparente pela Inflação. Para efetuar esta divisão é necessário somar 1 (100%) em ambas as taxas, ao final iremos descontar este valor:

$$
\frac{(1+\text{taxa aparente})}{(1+\text{inflação})} = \frac{(1+0,2)}{(1+0,10)} = \frac{1,2}{1,1} = 1,0909 = 1,0909 - 1 \text{ (representa } 100\%) = 0,0909 = 9,09\%
$$

#### **COMO FAZER**

Exemplo 2.3.2: Uma ação teve no ano de 2005 um rendimento aparente acumulado de 80%. Qual será o seu ganho real se considerarmos que neste mesmo período a Inflação acumulada foi de 20%?

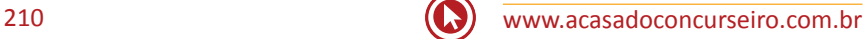

**1º Passo**: Identificar os dados:

Taxa aparente (rentabilidade observada): 80%

Inflação: 20%

**2º Passo:** Calcular a taxa real, apenas dividindo a taxa aparente pela correção:

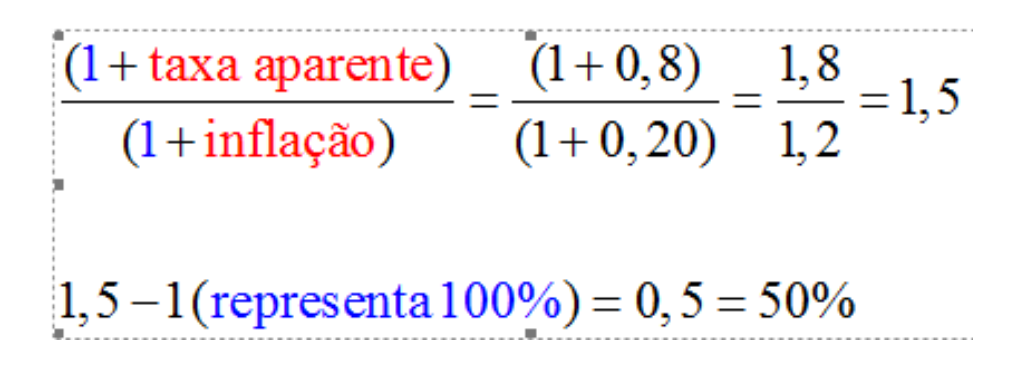

## **AGORA É A SUA VEZ:**

**QUESTÃO 2.3.1**: Uma ação teve no ano de 2005 um rendimento aparente acumulado de 50%. Qual será o seu ganho real se considerarmos que neste mesmo período a Inflação acumulada foi de 20%?

**QUESTÃO 2.3.2**: Uma ação teve no ano de 2006 um rendimento aparente acumulado de 40%. Qual será o seu ganho real se considerarmos que em 2006 a inflação do período foi de 60%?

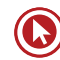

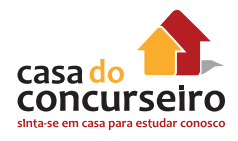

## **2.4 TAXA NOMINAL X TAXA EFETIVA**

### **TAXA NOMINAL**

Sempre que lhe for fornecido uma taxa cujo **prazo difere da capitalização**, estamos diante de uma taxa **nominal**. A taxa nominal é uma prática utilizada pelas instituições financeira, comércios, a fim de tornar os juros mais atraentes, mas fique atento, ela não representa a taxa realmente cobrada.

#### **Exemplos de taxas nominais:**

- 24% ao ano/mês (lê-se: vinte e quatro por cento ao ano com capitalização mensal);
- 3% ao mês/bimestrais;
- 1,5% ao dia/semestral.

## **TAXA EFETIVA**

Representa a verdadeira taxa cobrada. É quando o prazo é igual à capitalização.

#### **Exemplos de taxas efetivas:**

- 24% ao ano/ano (lê-se: vinte e quatro por cento ao ano com capitalização anual);
- 3% ao mês/mensal;
- 1,5% ao dia/diária.

Podemos abreviar as taxas efetivas, omitindo a sua capitalização, já que por definição uma taxa efetiva possui a capitalização igual ao prazo.

#### **Exemplos de taxas efetivas:**

- 24% ao ano (lê-se: vinte e quatro por cento ao ano);
- 3% ao mês;
- 1,5% ao dia.

#### **TAXA NOMINAL X TAXA EFETIVA**

A única utilidade da taxa nominal é fornecer a taxa efetiva através de um calculo de **taxa proporcional** (ver tópico 2.1).

Exemplo 2.4.1

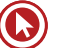

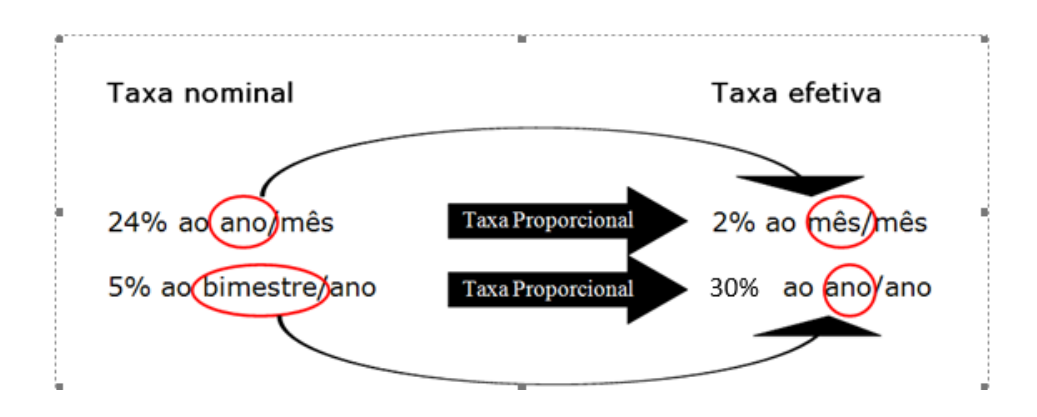

**OBS**: Taxas cuja capitalização e o prazo são iguais são chamadas de taxas efetivas e podem ser abreviadas da seguinte maneira:

2% ao mês/mês = 2% ao mês

15% ao ano/ano = 15% ao ano

Retomando a situação mencionada anteriormente onde o vendedor afirma que cobra uma taxa de juros de 24% ao ano/mês, vamos tentar descobrir qual é a taxa **efetiva anual**.

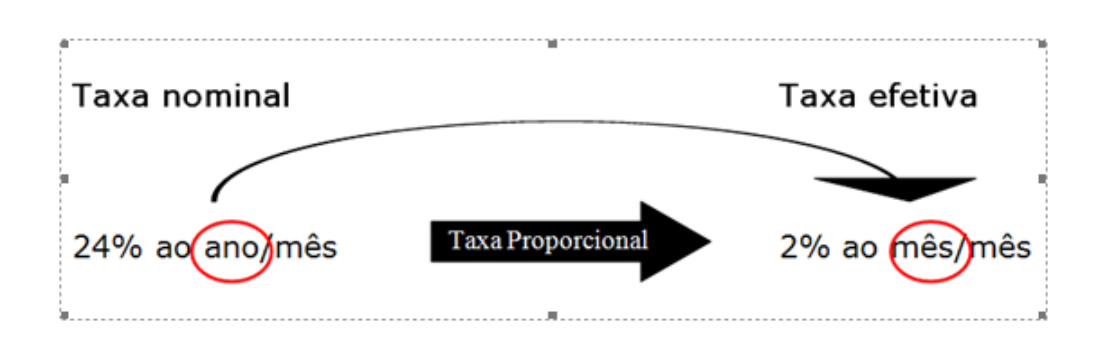

Encontramos a taxa efetiva mensal que é de 2% ao mês.

Agora para transformar uma taxa **efetiva mensal** em uma taxa **efetiva anual** devemos fazer o calculo de **taxas equivalente (***ver tópico 2.2* **)**, uma vez que a capitalização utilizada é composta.

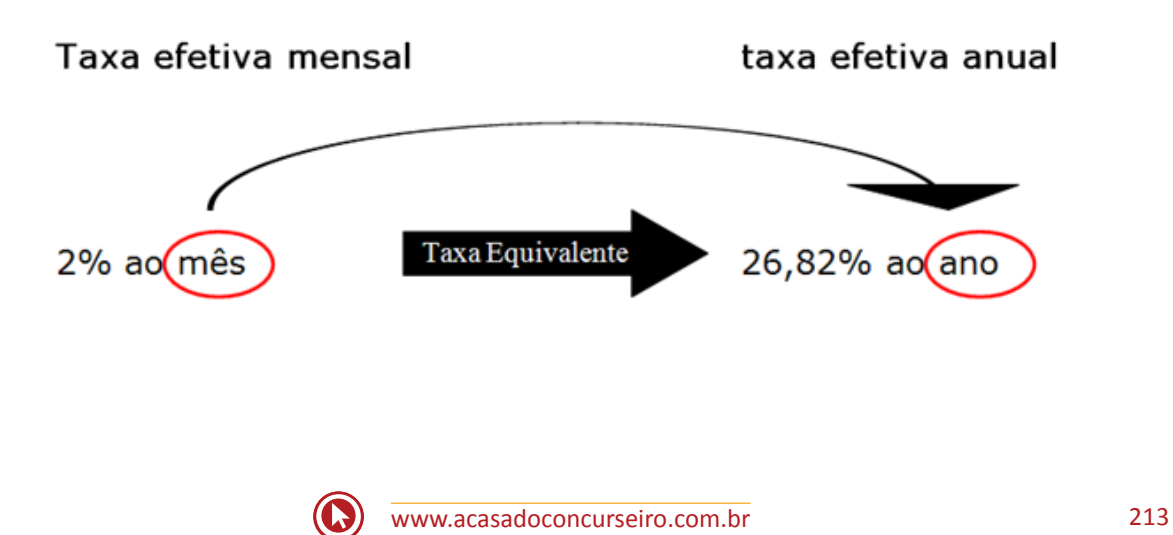

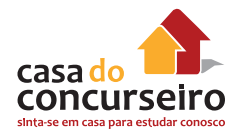

Exemplo 2.4.2 : Qual a taxa efetiva ao quadrimestre correspondente a taxa nominal de 20% ao mês com capitalização bimestral?

**1º passo:** Identificar a taxa Nominal:

20% a.m / a.bim

**2º passo**: Transformar a taxa nominal em uma taxa efetiva, alterando APENAS o PRAZO, mantendo a mesma capitalização. Para esta transformação utilizar o conceito de **TAXA PROPORCIONAL.**

20% a.m / a.bim = 40% a.bim / a. bim

**OBS:** podemos chamar esta taxa de juros de apenas 40% a.bim.

**3º Passo**: Transformar a taxa efetiva obtida na taxa efetiva solicitada pelo exercício, neste caso ao quadrimestre, utilizando-se dos conceitos de TAXA EQUIVALENTE.

40 % a. bim =  $(1,4)^2$  = 1,96

**4º Passo**: identificar a taxa de juros:

 $1,96 = 1,96 - 1 = 0,96 = 96\%$  ao Quadrimestre

## **COMO FAZER**

Exemplo 2.4.3: Qual a taxa efetiva ao ano correspondente a taxa nominal de 10% ao trimestre com capitalização semestral?

**10% a.tri**/a.sem = **20% a.sem**/a.sem (Taxa Proporcional)

**20% a.sem** =  $(1,2)^2$  = 1,44 = **44% a.a** (Taxa equivalente)

**OBS**: O expoente é igual a dois pelo fato de um ano possuir dois semestres.

Exemplo 2.5.4: Qual a taxa efetiva ao quadrimestre correspondente a taxa nominal de 180% ao semestre com capitalização bimestral?

180% a.sem/a.bim = 60% a.bim/a.bim (Taxa Proporcional)

 $30\%$  a.bim =  ${(1,6)}^2$  = 2,56 = 156% a.quad (Taxa equivalente)

**OBS:** O expoente é igual a dois pelo fato de um quadrimestre possuir dois bimestres.

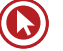

# Questões

**1.** (34573) CESPE – 2008 – MATEMÁTICA FINANCEIRA – Taxa Proporcional, Taxa de juros.

Julgue o item a seguir, relacionado a empréstimo e financiamento, considerando que o regime de juros praticado é o de juros compostos, à taxa mensal de 2%, e tomando 1,3 como valor aproximado para.

A taxa de juros compostos de 2% ao mês é proporcional à de 25% ao ano.

( ) Certo ( ) Errado

**2. (31161)** CESGRANRIO – 2013 MATEMÁTICA FINANCEIRA – Taxa de juros, Juros Simples.

Paulo aplicou R\$ 10.000,00 em um fundo de investimentos que rendeu juros de 6% em um ano. Ao término desse ano, Paulo manteve aplicados tanto os R\$ 10.000,00 quanto os juros obtidos nesse primeiro ano e, ainda, aplicou mais R\$ 4.400,00. Ele deixou seu dinheiro investido por mais um ano e, ao final desses dois anos, seu saldo (valor aplicado mais juros) foi de R\$ 16.050,00.

Sabendo-se que, ao longo desses dois anos, Paulo não fez qualquer retirada, qual foi a taxa anual de juros no segundo ano?

- **a)** 5%
- **b)** 6%
- **c)** 7%
- **d)** 8%
- **e)** 9%

#### **3. (31145)** FUNDATEC – 2012 – MATEMÁTICA FINANCEIRA – Taxa de juros, Juros Simples.

Paulo é investidor financeiro e aplicou R\$ 12.200,00, sob o regime de juros simples, por um período de 135 dias. Considerando

que um mês tenha 30 dias, e que, após esse período o montante resgatado pelo investidor foi de R\$ 13.737,20, a taxa percentual da aplicação, ao mês, corresponde a:

- **a)** 2,6%.
- **b)** 2,8%.
- **c)** 2,9%.
- **d)** 3,0%.
- **e)** 3,2%.

**4. (34567)** CESPE – 2008 – MATEMÁTICA FINANCEIRA – Taxas Aparente e Real, Taxa de juros

Para a venda de notebooks, uma loja de informática oferece vários planos de financiamento e, em todos eles, a taxa básica de juros é de 3% compostos ao mês. Nessa situação, julgue os itens seguintes, considerando 1,2 como valor aproximando para.

Se, em determinado mês, a taxa de inflação foi de 1%, então, nesse mês, a taxa real de juros de um financiamento foi superior a 2%.

( ) Certo ( ) Errado

**5. (34574)** CESPE – 2008 – MATEMÁTICA FINANCEIRA – Taxas Aparente e Real, Taxa de juros.

Julgue o item a seguir, relacionado a empréstimo e financiamento, considerando que o regime de juros praticado é o de juros compostos, à taxa mensal de 2%, e tomando 1,3 como valor aproximado para

Se um financiamento for quitado com o pagamento de 12 prestações postecipadas iguais, mensais e consecutivas, e, durante esse período, a inflação for de 1,2% ao

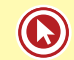

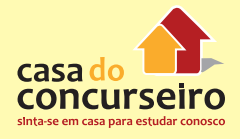

mês, então a taxa de juros real cobrada no financiamento será superior a 3,2% ao mês.

- ( ) Certo ( ) Errado
- **6. (34578)** CESPE 2011 MATEMÁTICA FINANCEIRA – Taxa Equivalente, Taxa de juros.

Tendo em vista que um empréstimo no valor de R\$ 32.000,00, que foi entregue no ato, sem prazo de carência, será amortizado pelo sistema Price, à taxa de juros de 60% ao ano, em 8 prestações mensais e consecutivas, e considerando 0,68 e 1,80 valores aproximados para e , respectivamente, julgue o item seguinte.

A taxa efetiva anual do empréstimo é superior a 75%.

- ( ) Certo ( ) Errado
- **7. (34583)** CESPE 2011 MATEMÁTICA FINANCEIRA – Taxas Aparente e Real, Taxa de juros.

Se uma aplicação de R\$ 10.000,00 pelo período de um ano produzir juros no valor de R\$ 3.200,00, e se a inflação nesse período for de 20%, então a taxa de juros real da aplicação nesse período será inferior a 11%.

- ( ) Certo ( ) Errado
- **8. (34581)** CESPE 2011 MATEMÁTICA FINANCEIRA – Juros Simples, Taxa Proporcional, Taxa de juros.

No regime de juros simples, as taxas de 3% ao mês e 36% ao ano, aplicadas sobre o capital de R\$ 100,00 e pelo prazo de dois anos, são proporcionais, pois ambas produzem o montante de R\$ 172,00.

( ) Certo ( ) Errado

**9. (34580)** CESPE – 2011 – MATEMÁTICA FINANCEIRA – Juros Compostos, Taxas Nominal e Efetiva, Taxa de juros.

Se o capital de R\$ 5.000,00 for aplicado por 3 anos, à taxa de juros compostos de 12% ao ano com capitalização trimestral, o juro auferido por essa aplicação, em reais, ao final do período, será igual a

( ) Certo ( ) Errado

**10. (34558)** CESPE – 2008 – MATEMÁTICA FINANCEIRA – Taxa Equivalente, Taxa de juros

Considere que determinada concessionária de veículos ofereça, além do pagamento à vista, vários planos de financiamento, à taxa de juros compostos de 1,5% ao mês. Com base nessas informações e considerando 1,2 como valor aproximado para julgue o item seguinte.

A taxa de juros praticada por essa concessionária é equivalente à taxa de 20% ao ano.

( ) Certo ( ) Errado

**11. (34550)** CESPE – 2007 – MATEMÁTICA FINANCEIRA – Juros Compostos, Taxa Equivalente, Taxa de juros.

No item seguinte, é apresentada uma situação hipotética a respeito de matemática financeira, seguida de uma assertiva a ser julgada.

O capital de R\$ 20.000,00 pode ser aplicado à taxa de 72% por um período de 3 anos ou à taxa de juros compostos de 20% ao ano, também por 3 anos. Nesse caso, para o investidor, a primeira forma de aplicação é financeiramente mais vantajosa que a segunda.

( ) Certo ( ) Errado
**12. (18449)** CESGRANRIO – 2010 MATEMÁTICA FINANCEIRA – Taxas Aparente e Real, Taxa de juros.

Um investimento obteve variação nominal de 15,5% ao ano. Nesse mesmo período, a taxa de inflação foi 5%. A taxa de juros real anual para esse investimento foi:

- **a)** 0,5%.
- **b)** 5,0%.
- **c)** 5,5%.
- **d)** 10,0%.
- **e)** 10,5%.
- **13. (18431)** CESGRANRIO 2013 MATEMÁTICA FINANCEIRA Taxa de juros.

Um investidor resolveu fazer uma aposta: tomou um empréstimo de R\$ 1 milhão, por um ano, ao custo de 10% ao ano. No mesmo dia, ele aplicou esse mesmo R\$ 1 milhão, pelo mesmo prazo, em um título cambial que rende a variação do euro mais 4% ao ano.

Qual é a variação do euro no período que empata a aposta, ou seja, que faz com que o investidor não ganhe nem perca ao final dessa operação?

- **a)** 5,03%
- **b)** 5,31%
- **c)** 5,77%
- **d)** 6,12%
- **e)** 6,54%
- **14. (18421)** CESPE 2010 MATEMÁTICA FINANCEIRA – Taxas Aparente e Real, Taxa de juros.

Se a quantia de R\$ 5.000,00, investida pelo período de 6 meses, produzir o montante de R\$ 5.382,00, sem se descontar a inflação verificada no período, e se a taxa de inflação no período for de 3,5%, então a taxa real de juros desse investimento no período será de:

- **a)** 4,5%.
- **b)** 4%.
- **c)** 3,5%.
- **d)** 3%.
- **e)** 2,5%.
- **15. (18396)** FDRH 2010 MATEMÁTICA FINANCEIRA – Taxa Equivalente, Taxa de juros.

Qual é a taxa mensal equivalente à taxa de 213,8% ao ano, pelo regime de juros compostos?

- **a)** 10.000%.
- **b)** 17.816%.
- **c)** 26.725%.
- **d)** 40.000%.
- **e)** 53.450%.
- **16. (18427)** CESPE 2010 MATEMÁTICA FINANCEIRA – Juros Compostos, Taxas Nominal e Efetiva, Taxa de juros.

Um cliente tomou R\$ 20.000,00 emprestados de um banco que pratica juros compostos mensais, e, após 12 meses, pagou R\$ 27.220,00. Nesse caso, considerando 1,026 como valor aproximado para é correto afirmar que a taxa de juros nominal, anual, praticada pelo banco foi igual a:

- **a)** 30,2%.
- **b)** 31,2%.
- **c)** 32,2%.
- **d)** 33,3%.
- **e)** 34,2%.
- **17. (18395)** FDRH 2010 MATEMÁTICA FINANCEIRA – Taxa Equivalente, Taxa de juros.

Qual é a taxa quadrimestral equivalente, em juros compostos, à taxa de 72,8% ao ano?

- **a)** 10,0%.
- **b)** 18,2%.
- **c)** 20,0%.
- **d)** 30,0%.
- **e)** 36,4%.

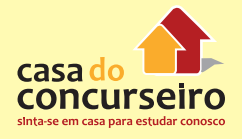

**18. (34528)** CESPE – 2013 – MATEMÁTICA FINANCEIRA – Taxa Equivalente, Taxa de juros.

Um representante comercial instala ordenhas mecânicas em fazendas da região, dando a seus proprietários 120 dias para pagarem esse equipamento. Sabe-se que o equipamento pode ser comprado à vista por R\$ 7.500,00 ou em três parcelas fixas, vencendo em 30, 60 e 90 dias, à taxa mensal de juros compostos de 5%.

Nesse negócio, no caso de venda parcelada, a taxa de juros mensal equivale a uma taxa efetiva trimestral:

- **a)** superior a 15,30% e inferior a 15,60%.
- **b)** superior a 15,60% e inferior a 15,90%.
- **c)** superior a 15,90%.
- **d)** inferior a 15%.
- **e)** superior a 15% e inferior a 15,30%.
- **19. (18411)** CESGRANRIO 2012 MATEMÁTICA FINANCEIRA – Taxas Nominal e Efetiva, Taxa de juros.

Nas operações de empréstimo, uma financeira cobra taxa efetiva de juros, no regime de capitalização composta, de 10,25% ao ano.

Isso equivale a cobrar juros com taxa anual e capitalização semestral de:

- **a)** 5%
- **b)** 5,51%
- **c)** 10%
- **d)** 10,25%
- **e)** 10,51%
- **20. (18406)** ESPP 2012 MATEMÁTICA FINANCEIRA – Taxas Nominal e Efetiva, Taxa de juros.

A taxa efetiva anual equivalente a uma taxa nominal de 10% ao ano no período de capitalização semestral é:

- **a)** 10%
- **b)** 5,125%
- **c)** 21%
- **d)** 12,5%
- **e)** 10,25%
- **21. (18358)** FSADU 2007 MATEMÁTICA FINANCEIRA – Taxa de juros, Desconto.

O desconto comercial de um título é igual a de seu valor nominal. Determinar a taxa de desconto, sabendo-se que o resgate desse título teve 5 meses de antecipação.

- **a)** 2% ao mês
- **b)** 2,5% ao mês
- **c)** 1,5% ao mês
- **d)** 15% ao mês
- **e)** 0,15% ao mês

Gabarito: **1. (34573)** Errado **2.** (**31161)** C **3.** (**31145)** B **4.** (**34567)** Errado **5.** (**34574)** Errado **6**. (34578) Certo **7. (34583)** Certo **8. (34581)** Certo **9. (34580)** Errado **10. (345580)** Certo **11. (34550)** Errado **12. (18449)** D **13. (18431) C 14. (18421)** B **15.(18396)** A **16. (18427)** B **17. (18395)** C **18. (34528)** B **19. (18411)** C **20. (18406)** E **21. (18358)** D

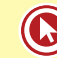

# Módulo 3

# **CAPITALIZAÇÃO E DESCONTOS – SIMPLES E COMPOSTA**

# **3.1 CAPITALIZAÇÃO SIMPLES X CAPITALIZAÇÃO COMPOSTA**

Como vimos no tópico 1.1 a definição de capitalização é uma operação de adição dos juros ao capital.

Bom, vamos adicionar estes juros ao capital de dias maneira, uma maneira simples e outra composta e depois compararmos.

Vamos analisar o exemplo abaixo:

Exemplo 3.1.1: José realizou um empréstimo de antecipação de seu 13º salário no Banco do Brasil no valor de R\$ 100,00 reais, a uma taxa de juros de 10% ao mês. Qual o valor pago por José se ele quitou o empréstimo após 5 meses, quando recebeu seu 13º?

Valor dos juros que este empréstimo de José gerou em cada mês.

#### **Em juros simples, os juros são cobrados sobre o valor do empréstimo (capital)**

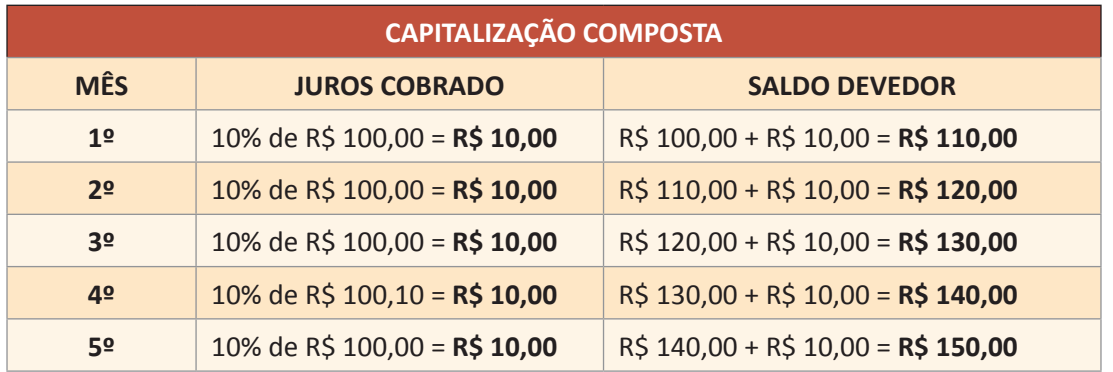

**Em juros composto, os juros são cobrados sobre o saldo devedor (capital+ juros do período anterior)**

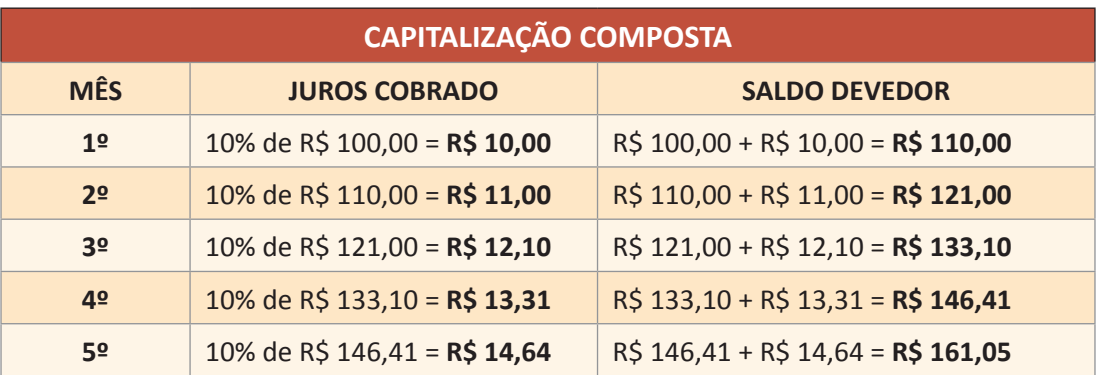

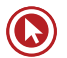

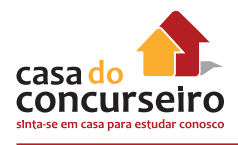

Assim notamos que o Sr. josé terá que pagar após 5 meses R\$ 150,00 se o banco cobrar juros simples ou R\$ 161,05 se o banco cobrar juros compostos.

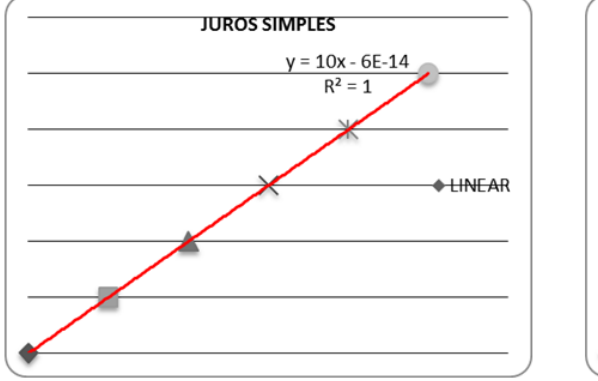

# **GARÁFICO DO EXEMPLO ANTERIOR 3.1.1**

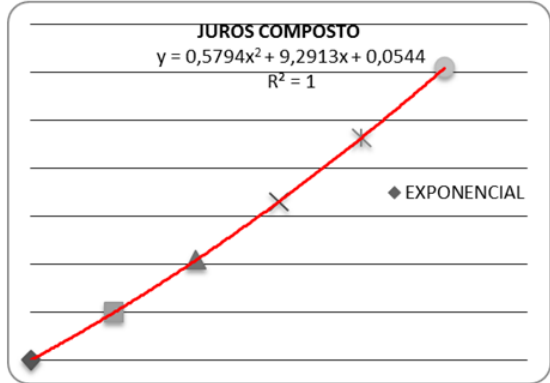

Note que o crescimento dos juros composto é mais rápido que os juros simples.

## **3.2 JUROS SIMPLES**

FÓRMULAS:

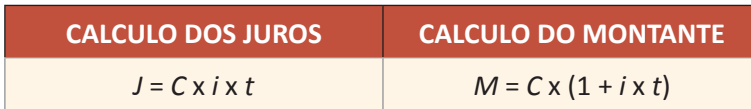

**OBSERVAÇÃO:** Lembre-se que o **Montante** é igual ao **Capital + Juros**

Onde:

 $J = Juros$ 

**M** = Montante

**C** = Capital (Valor Presente)

**i** = Taxa de juros;

 $t = Prazo$ .

A maioria das questões relacionadas a juros simples podem ser resolvidas sem a necessidade de utilizar fórmula matemática.

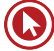

# **APLICANDO A FÓRMULA**

Vamos ver um exemplo bem simples aplicando a fórmula para encontrarmos a solução

Exemplo3.2.1: Considere um empréstimo, a juros simples, no valor de R\$ 100 mil, prazo de 3 meses e taxa de 2% ao mês. Qual o valor dos juros?

Dados do problema:

 $C = 100.000.00$  $t = 3$  meses

 $i = 2%$  ao mês

**OBS.:** Cuide para ver se a taxa e o mês estão em menção período. Neste exemplo não tem problema para resolver, já que tanto a taxa quanto ao prazo foram expressos em meses.

 $I = C x i x t$ J = 100.000 x 0,02 (*taxa unitária*) x 3  $J = 6.000.00$ 

**Resposta:** Os juros cobrados serão de R\$ 6.000,00

# **RESOLVENDO SEM A UTILIZAÇÃO DE FÓRMULAS:**

Vamos resolver o mesmo exemplo 3.2.1, mas agora sem utilizar fórmula, apenas o conceito de taxa de juros proporcional.

Resolução:

Sabemos que 6% ao trimestre é proporcional a 2% ao mês *(ver tópico2.1)*

Logo os juros pagos será de 6% de 100.000,00 = 6.000,00

## **PROBLEMAS COM A RELAÇÃO** *PRAZO X TAXA*

Agora veremos um exemplo onde a taxa e o prazo não são dados em uma mesma unidade, necessitando assim transformar um deles para dar continuidade a resolução da questão.

Sempre que houver uma divergência de unidade entre taxa e prazo é melhor alterar o prazo do que mudar a taxa de juros. Para uma questão de juros simples, esta escolha é indiferente, porém caso o candidato se acostume a alterar a taxa de juros, irá encontrar dificuldades para responder as questões de juros compostos, pois estas as alterações de taxa de juros não são simples, proporcional, e sim equivalentes.

Exemplo 3.2.2: Considere um empréstimo, a juros simples, no valor de R\$ 100 mil, prazo de 3 meses e taxa de 12% ao ano. Qual o valor dos juros?

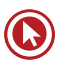

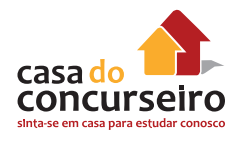

Dados:

 $C = 100.000,00$ 

 $t = 3$  meses

i = 12% ao ano

Vamos adaptar o prazo em relação a taxa. Como a taxa está expressa ao ano, vamos transformar o prazo em ano. Assim teremos:

 $C = 100.000.00$ 

 $t = 3$  meses =  $3$ 12

i = 12% ao ano

Agora sim podemos aplicar a fórmula

 $J = C x i x t$ 

 $J = 100.000 \times 0.12 \times 3$ 

 $12$ 

 $J = 3.000,00$ 

## **ENCONTRANDO A TAXA DE JUROS**

Vamos ver como encontrar a taxa de juros de uma maneira mais prática. Primeiramente vamos resolver pelo método tradicional, depois faremos mais direto.

Exemplo3.2.3: Considere um empréstimo, a juros simples, no valor de R\$ 100 mil, sabendo que o valor do montante acumulado em após 1 semestre foi de R\$ 118.000,00. Qual a taxa de juros mensal cobrada pelo banco.

Como o exemplo pede a taxa de juros ao mês, é necessário transformar o prazo em mês. Neste caso 1 semestre corresponde a 6 meses, assim:

#### **Dados:**

 $C = 100.000.00$ 

 $t = 6$  meses

M = 118.000,00

J = 18.000,00 (Lembre-se que os juros é a diferença entre o Montante e o Capital)

Aplicando a fórmula teremos:

18.000 = 100.000 x 6 x *i*  $i = \frac{18.000}{100.000 \times 6} = \frac{18.000}{600.000}$ = 0,03 *i* = 3% ao mês

Agora vamos resolver esta questão sem a utilização de fórmula, de uma maneira bem simples. Para saber o valor dos juros acumulados no período, basta dividirmos o montante pelo capital:

Juros acumulado = 
$$
\frac{118.000}{100.000} = 1,18
$$

Agora subtrairmos o valor do capital da taxa de juros ( 1 = 100%) e encontramos:

 $1,18 - 1 = 0,18 = 18%$ 

18% é os juros do período, um semestre, para encontrar os juros mensal, basta calcular a taxa proporcional e assim encontrar 3 % ao mês.

# **ESTÃO FALTANDO DADOS?**

Alguns exercícios parecem não informar dados suficientes para resolução do problema. Coisas do tipo: O capital dobrou, triplicou, o dobro do tempo a metade do tempo, o triplo da taxa e etc. Vamos ver como resolver este tipo de problemas, mas em geral é bem simples, basta atribuirmos um valor para o dado que está faltando.

Exemplo3.2.4: Um cliente aplicou uma certa quantia em um fundo de investimento em ações. Após 8 meses resgatou todo o valor investido e percebeu que a sua aplicação inicial dobrou. Qual a rentabilidade média ao mês que este fundo rendeu?

Para quem vai resolver com fórmula, a sugestão é dar um valor para o capital e assim teremos um montante que será o dobro deste valor. Para facilitar o calculo vamos utilizar um capital igual a R\$ 100,00, mas poderia utilizar qualquer outro valor.

## **Dados:**

 $C = 100,00$ 

 $t = 8$  meses

M = 200,00 (o dobro)

J = 100,00 (Lembre-se que os juros é a diferença entre o Montante e o Capital)

Substituindo na fórmula teremos:

$$
100 = 100 \times 8 \times i
$$
  

$$
i = \frac{100}{100 \times 8} = \frac{100}{800} = 0,125
$$
  

$$
i = 12,5\% \text{ ao mês}
$$

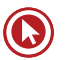

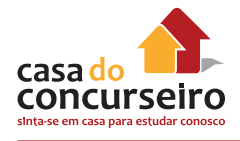

# **COMO RESOLVER**

Exemplo3.2.5: A que taxa de juros simples, em porcento ao ano, deve-se emprestar R\$ 2 mil, para que no fim de cinco anos este duplique de valor?

**Dados:**

 $C = 2.000,00$ 

 $t = 5$  anos

M = 4.00,00 (o dobro)

J = 2.00,00 (Lembre-se que os juros é a diferença entre o Montante e o Capital)

 $i = ??$  a.a

Substituindo na fórmula teremos:

$$
2.000 = 2.000 \times 5 \times i
$$
  

$$
i = \frac{2.000}{2.000 \times 5} = \frac{2.000}{10.000} = 0,2
$$
  

$$
i = 20\% \text{ ao ano}
$$

Exemplo3.2.5: Considere o empréstimo de R\$ 5 mil, no regime de juros simples, taxa de 2% ao mês e prazo de 1 ano e meio. Qual o total de juros pagos nesta operação?

## **Dados:**

 $C = 5.000,00$ 

i = 2 % ao mês

 $t = 1.5$  anos = 18 meses

 $J = ?$ ??

Substituindo na fórmula teremos

 $J = 5.000 \times 18 \times 0.02$  $J = 1.800,00$ 

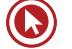

# **3.3 JUROS COMPOSTOS**

FÓRMULAS:

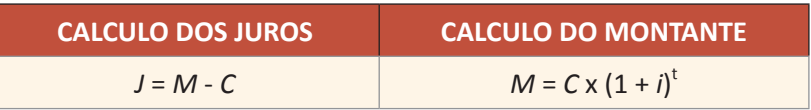

**OBSERVAÇÃO:** Lembre-se que o **Montante** é igual ao **Capital + Juros**

Onde:

 $J = Iuros$ 

**M** = Montante

**C** = Capital (Valor Presente)

**i** = Taxa de juros;

 $t = Prazo$ .

# **RESOLUÇÃO DE QUESTÕES DE JUROS COMPOSTOS**

Como notamos na fórmula de juros composto, a grande diferença para juros simples é que o prazo (variável *t*) é uma potência da taxa de juros e não um fator multiplicativo.

Assim poderemos encontrar algumas dificuldades para resolver questões de juros compostos em provas de concurso público, onde não é permitido o uso de equipamentos eletrônicos que poderiam facilitarem estes cálculos.

Por este motivo, juros compostos pode ser cobrado de 3 maneiras nas provas de concurso público.

- **1.** Questões que necessitam da utilização de tabela.
- **2.** Questões que são resolvidas com substituição de dados fornecida na própria questão.
- **3.** Questões que possibilitam a resolução sem a necessidade de substituição de valores.

Vamos ver um exemplo de cada uma dos modelos.

# **JUROS COMPOSTOS COM A UTILIZAÇÃO DE TABELA**

Este método de cobrança de questões de matemática financeira já foi muito utilizado em concurso público, porem hoje são raras as provas que fornecem tabela para cálculo de juros compostos. Vamos ver um exemplo.

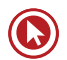

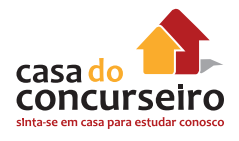

Exemplo 3.3.1: Considere um empréstimo, a juros composto, no valor de R\$ 100 mil, prazo de 8 meses e taxa de 10% ao mês. Qual o valor do montante?

Dados do problema:

 $C = 100.000,00$  $t = 8$  meses i = 10% ao mês

 $M = C x (1 + i)^{t}$ 

 $M = 100.000 \times (1 + 0.10)^8$ 

 $M = 100.000 \times (1,10)^{8}$ 

O problema está em calcular 1,10 elevado a 8. Sem a utilização de calculadora fica complicado. A solução é olhar em uma tabela fornecida na prova em anexo, algo semelhante a tabela abaixo.

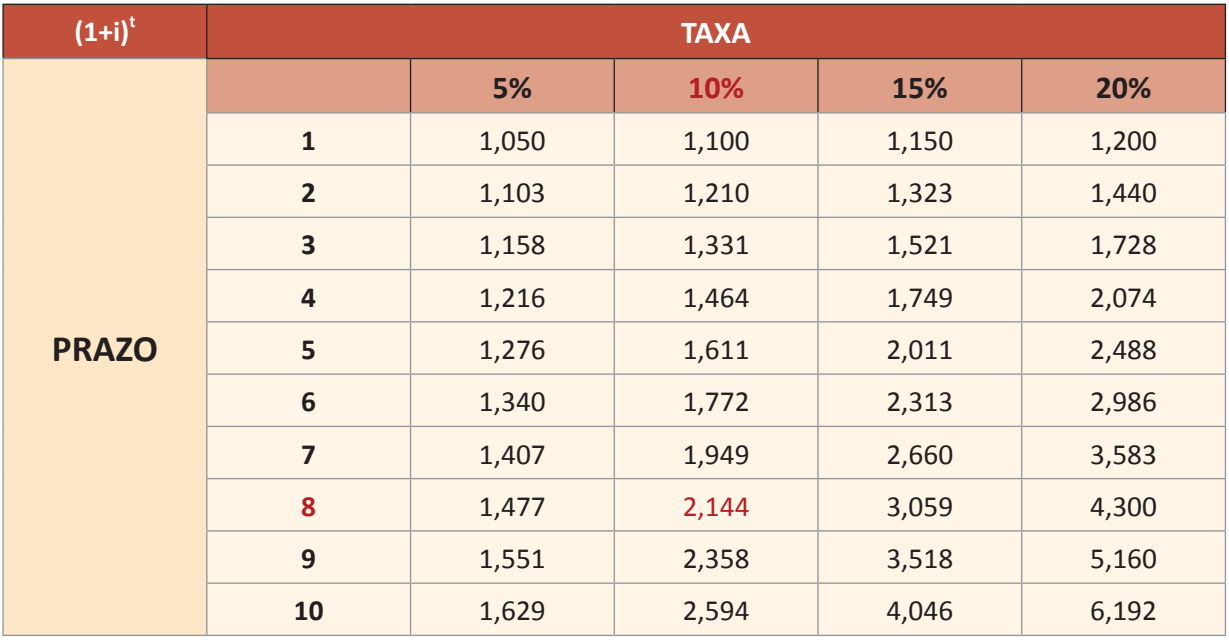

Vamos localizar o fator de capitalização para uma taxa de 10% e um prazo igual a 8.

Consultando a tabela encontramos que  $(1,10)^8$  = 2,144

Substituindo na nossa fórmula temos:

 $M = 100.000 \times (1,10)^8$ 

 $M = 100.000 \times 2.144$ 

M = 214.400,00

O valor do montante neste caso será de R\$ 214.400,00

# **JUROS COMPOSTOS COM A SUBSTITUIÇÃO DE VALORES**

Mais simples que substituir tabela, algumas questões disponibilizam o resultado da potência no próprio texto da questão, conforme abaixo.

Exemplo 3.3.2: Considere um empréstimo, a juros composto, no valor de R\$ 100 mil, prazo de 8 meses e taxa de 10% ao mês. Qual o valor do montante? Considere  ${(1,10)}^8$  = 2,144

Assim fica até mais fácil, pois basta substituir na fórmula e encontrar o resultado, conforme o exemplo anterior.

# **JUROS COMPOSTOS SEM SUBSTITUIÇÃO**

A maioria das provas de matemática financeira para concurso público, buscam avaliar a habilidade do candidato em entender matemática financeira e não se ele sabe fazer contas de multiplicação.

Assim as questões de matemática financeiras poderão ser resolvidas sem a necessidade de efetuar contas muito complexas, conforme abaixo.

Exemplo 3.3.3: Considere um empréstimo, a juros composto, no valor de R\$ 100 mil, prazo de 2 meses e taxa de 10% ao mês. Qual o valor do montante?

Dados do problema:

 $C = 100.000,00$  $t = 2$  meses i = 10% ao mês  $M = C x (1 + i)^{t}$  $M = 100.000 \times (1 + 0.10)^2$  $M = 100.000 \times (1,10)^2$  $M = 100.000 \times 1.21$  $M = 121,000,00$ 

**Resposta:** O valor do montante será de R\$ 121.000,00

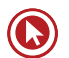

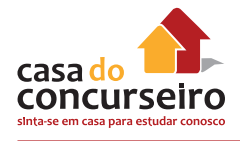

# **COMO RESOLVER**

Exemplo: 3.3.4 Qual o montante obtido de uma aplicação de R\$ 2.000,00 feita por 2 anos a uma taxa de juros compostos de 20 % ao ano?

Dados do problema:

 $C = 2.000,00$  $t = 2$  anos i = 10% ao ano  $M = ???$  $M = C x (1 + i)^{t}$  $M = 2.000 \times (1 + 0.20)^2$  $M = 2.000 \times (1,20)^2$  $M = 2.000 \times 1.44$ 

 $M = 2.880,00$ 

Exemplo 3.3.5: Qual os juros obtido de uma aplicação de R\$ 5.000,00 feita por 1 anos a uma taxa de juros compostos de 10 % ao semestre?

## **Dados:**

 $C = 5.000,00$ t = 1 ano ou 2 semestres  $i = 10\%$  ao ano  $M = C (1 + i)^{t}$  $M = 5.000 \times (1 + 0.10)^2$ 

 $M = 5.000 \times (1,10)^2$ 

 $M = 5.000 \times 1.21$ 

 $M = 6.050,00$ 

Como a questão quer saber qual os juros, temos:

 $J = M - C$  $J = 6.050 - 5.000$  $J = 1.050,00$ 

Assim os juros será de R\$ 1.050,00

Exemplo 3.3.6: Uma aplicação de R\$ 10.000,00 em um Fundo de ações, foi resgatada após 2 meses em R\$ 11.025,00 (desconsiderando despesas com encargos e tributos), qual foi a taxa de juros mensal que este fundo remunerou o investidor?

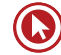

**Dados:**

 $C = 10.000,00$  $t = 2$  meses  $M = 11.025,00$  $i = ?$ ?? ao mês  $M = C \times (1+i)^t$  $11.025 = 10.000 \times (1+i)^2$  $(1+i)^2 = \frac{11.025}{10.000}$  $\sqrt{(1+i)^2} = \sqrt{\frac{11.025}{10.000}}$  $(1+i) = \frac{105}{100}$ 

 $i=1,05-1=0,05$  $i = 5\%$  ao mês

## **3.4 DESCONTO SIMPLES**

Se em Juros simples a ideia era incorporar juros, em desconto simples o objetivo é tirar juros, conceder desconto nada mais é do que trazer para valor presente um pagamento futuro.

Comparando juros simples com desconto simples teremos algumas alterações nas nomenclaturas das nossas variáveis.

O **capital** em juros simples (valor presente) é chamado de valor atual ou valor liquido em desconto simples.

O **montante** em juros simples (valor futuro) é chamado de valor nominal ou valor de face em desconto simples.

## **COMO RACIONAL X DESCONTO COMERCIAL**

Existem dois tipos básicos de descontos simples nas operações financeiras: o desconto **comercial** e o **desconto racional**. Considerando-se que no regime de capitalização simples, na prática, usa-se sempre o desconto comercial, mas algumas provas de concurso público costumam exigir os dois tipos de descontos.

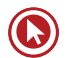

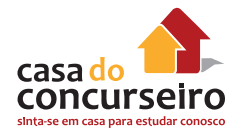

# **DESCONTO COMERCIAL SIMPLES**

- Mais comum e mais utilizado
- Também conhecido como desconto bancário
- Outra termologia adotada é a de "desconto por fora"
- O desconto é calculado sobre o valor nominal do titulo (valor de face ou valor futuro)

### **FÓRMULAS:**

**CALCULO DO VALOR DO**

\n**CALCULO DO VALOR ATUAL**

\n**DESCONTO**

\n
$$
D_c = N \times i_d \times t
$$

\n
$$
A = N \times (1 - i_d \times t)
$$

**OBSERVAÇÃO**: Lembre-se que o **Desconto** é igual ao **Valor Nominal – Valor Atual**

#### **Onde:**

**DC** = Desconto Comercial

**A** = Valor Atual ou Valor Liquido

**N** = Valor Nominal ou Valor de Face

**Id** = Taxa de desconto;

**t** = Prazo.

Exemplo 3.4.1: Considere um título cujo valor nominal seja \$10.000,00. Calcule o desconto comercial simples a ser concedido e o valor atual de um título resgatado 3 meses antes da data de vencimento, a uma taxa de desconto de 5% a.m.

## **Dados:**

 $N = 10.000,00$ 

 $t = 3$  meses

id = 5% ao mês

$$
D_c = N \times i_d \times t
$$
  
\n
$$
D_c = 10.000 \times 0, 05 \times 3
$$
  
\n
$$
J = 1.500,00
$$

Agora vamos calcular o Valor Atual, que é o Valor Nominal subtraído dos descontos.

$$
A = 10.000 - 1.500
$$

 $A = 8.500,00$ 

# **DESCONTO RACIONAL SIMPLES**

- Pouco utilizado no dia a dia, porém é cobrado em provas de concurso público.
- Também conhecido como **desconto verdadeiro.**
- Outra termologia adotada é a de "**desconto por dentro**".
- O desconto é calculado sobre o **valor atual** do titulo (valor de líquido ou valor presente).
- Como o desconto racional é cobrado sobre o valor atual, este valor será sempre menor que o valor do desconto comercial, que é cobrado sobre o valor nominal do título.

## **FÓRMULAS:**

**CALCULO DO VALOR DO**

\n**DESCONTO**

\n
$$
D_r = A \times i_d \times t
$$

\n
$$
A = \frac{N}{(1 + i_d \times t)}
$$

## **OBSERVAÇÃO:** Lembre-se que o **Desconto** é igual ao **Valor Nominal – Valor Atual**

#### **Onde:**

- **Dr** = Desconto Racional
- **A** = Valor Atual ou Valor Liquido
- **N** = Valor Nominal ou Valor de Face
- **id** = Taxa de desconto;

 $t = Prazo.$ 

Exemplo 3.4.2: Considere um título cujo valor nominal seja \$10.000,00. Calcule o racional comercial simples a ser concedido e o valor atual de um título resgatado 3 meses antes da data de vencimento, a uma taxa de desconto de 5% a.m.

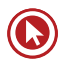

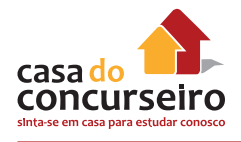

#### **Dados:**

 $N = 10.000.00$ 

 $t = 3$  meses

id = 5% ao mês

Como o valor do desconto depende do valor Atual que não foi fornecido pelo exercício, temos que calcular primeiramente o valor atual para depois calcular o valor do desconto.

$$
A = \frac{N}{(1 + i_d \times t)}
$$
  

$$
A = \frac{10.000}{(1 + 0, 05 \times 3)}
$$
  

$$
A = \frac{10.000}{(1 + 0, 05 \times 3)}
$$
  

$$
A = 8.695, 65
$$

Agora vamos calcular o desconto, que é o Valor Nominal subtraído do valor Atual.

 $D_r = 10.000 - 8.695,65$  $D_r = 1.304, 35$ 

# **3.5 DESCONTO COMPOSTO**

Similar ao desconto simples, porém iremos trocar a multiplicação da taxa pelo prazo pela potenciação.

Também temos dois tipos de desconto composto, o comercial e o racional. A diferença entre estas duas maneiras de cobrança de desconto é a mesma dos descontos simples comercial e racional.

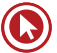

# **DESCONTO COMERCIAL COMPOSTO**

- Pouco utilizado no Brasil;
- Seu calculo é semelhante ao calculo de juros compostos;
- Outra termologia adotada é a de "**desconto por fora**";
- O desconto é calculado sobre o **valor nominal** do titulo (valor de face ou valor futuro)

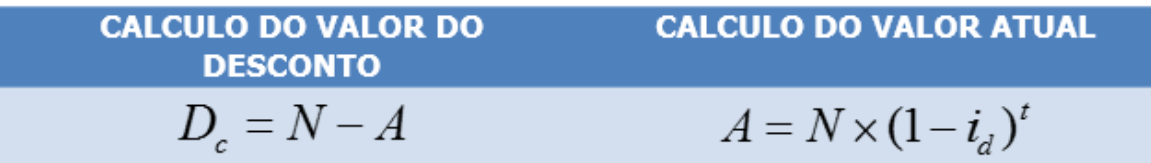

**OBSERVAÇÃO**: Lembre-se que o **Desconto** é igual ao **Valor Nominal – Valor Atual**

#### **Onde:**

- **DC** = Desconto Comercial
- **A** = Valor Atual ou Valor Liquido
- **N** = Valor Nominal ou Valor de Face
- **id** = Taxa de desconto;

 $t = Prazo$ .

Exemplo 3.5.1: Considere um título cujo valor nominal seja \$10.000,00. Calcule o desconto comercial composto a ser concedido e o valor atual de um título resgatado 2 meses antes da data de vencimento, a uma taxa de desconto de 10% a.m.

Dados:

 $N = 10.000,00$ 

 $t = 2$  meses

id = 10% ao mês

Existe uma fórmula que permite encontrar o valor do Desconto Comercial Composto a partir do valor Nominal do título. Mas o objetivo é minimizar ao máximo possível o numero de fórmulas para o aluno decorar.

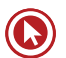

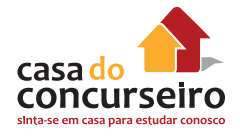

$$
A = N(1 + id)t
$$
  
\n
$$
A = 10.000 \times (1 - 0, 10)2
$$
  
\n
$$
A = 10.000 \times 0, 81
$$
  
\n
$$
A = 8.100,00
$$

Agora vamos calcular o desconto, que é o Valor Nominal subtraído do Valor Atual.

 $D_c = 10.000 - 8.100$  $D_c = 1.900,00$ 

# **DESCONTO RACIONAL SIMPLES**

- É o desconto composto mais utilizado no Brasil;
- Também conhecido como desconto verdadeiro;
- Outra termologia adotada é a de "desconto por dentro";
- O desconto é calculado sobre o valor atual do titulo (valor de líquido ou valor presente);
- Como o desconto racional é cobrado sobre o valor atual, este valor será sempre menor que o valor do desconto comercial, que é cobrado sobre o valor nominal do título.

FÓRMULAS:

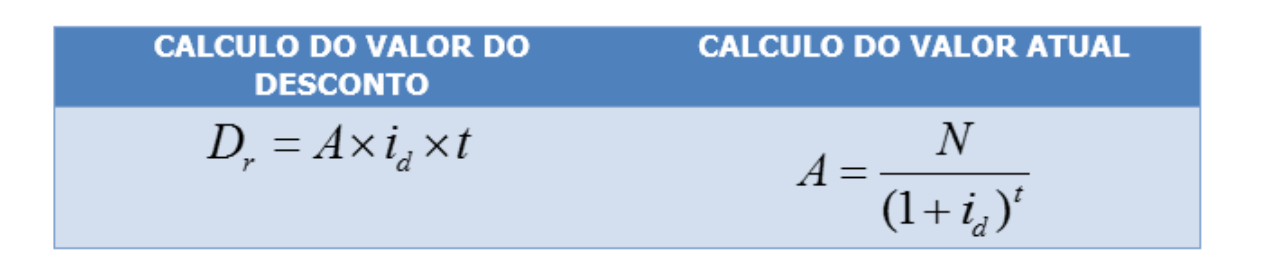

#### **OBSERVAÇÃO**: Lembre-se que o **Desconto** é igual ao **Valor Nominal – Valor Atual**

#### **Onde:**

**Dr** = Desconto Racional

- **A** = Valor Atual ou Valor Líquido
- **N** = Valor Nominal ou Valor de Face
- **id** = Taxa de desconto

#### **t =** Prazo

Exemplo 3.5.2: Considere um título cujo valor nominal seja \$10.000,00. Calcule o desconto racional composto a ser concedido e o valor atual de um título resgatado 2 meses antes da data de vencimento, a uma taxa de desconto de 10% a.m.

Dados:

**N** = 10.000,00

 $t = 2$  meses

**id** = 10% ao mês

Calculando o valor atual teremos:

$$
A = \frac{N}{(1 + i_d)^t}
$$
  

$$
A = \frac{10.000}{(1 + 0.10)^2}
$$
  

$$
A = \frac{10.000}{1,21}
$$
  

$$
A = 8.264,46
$$

Agora vamos calcular o desconto, que é o Valor Nominal subtraído do valor Atual.

 $D_r = 10.000 - 8.264, 46$  $D_r = 1.735, 53$ 

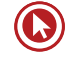

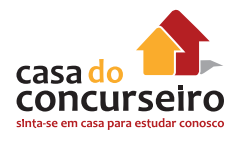

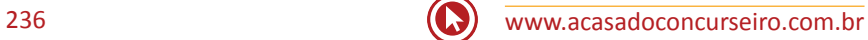

# Questões

## **1. (34533)** CESPE – 2013 – TCU – Superior.

Na contração de determinada empresa por certo órgão público, ficou acordado que o administrador pagaria R\$ 200.000,00 para a contração do serviço, mais quatro parcelas iguais no valor de R\$ 132.000,00 cada a serem pagas, respectivamente, no final do primeiro, segundo, terceiro e quarto anos consecutivos à assinatura do contrato. Considere que a empresa tenha concluído satisfatoriamente o serviço dois anos após a contração e que tenha sido negociada a antecipação das duas últimas parcelas para serem pagas juntamente com a segunda parcela.

Se para o pagamento for utilizado desconto racional composto, a uma taxa de 10% ao ano, na antecipação das parcelas, o desconto obtido com o valor da terceira parcela será o mesmo que seria obtido se fosse utilizado desconto racional simples.

( ) Certo ( ) Errado

**2. (34534)** CESPE – 2013 – TCU – Superior.

Na contração de determinada empresa por certo órgão público, ficou acordado que o administrador pagaria R\$ 200.000,00 para a contração do serviço, mais quatro parcelas iguais no valor de R\$ 132.000,00 cada a serem pagas, respectivamente, no final do primeiro, segundo, terceiro e quarto anos consecutivos à assinatura do contrato. Considere que a empresa tenha concluído satisfatoriamente o serviço dois anos após a contração e que tenha sido negociada a antecipação das duas últimas parcelas para serem pagas juntamente com a segunda parcela.

Se na antecipação for utilizado desconto comercial composto, a uma taxa de 10% ao ano, para pagamento das duas últimas parcelas, o valor do desconto obtido com a quarta parcela será igual a R\$ 25.080,00.

( ) Certo ( ) Errado

**3.** (**34535)** CESPE – 2013 – TCU – Superior.

Na contração de determinada empresa por certo órgão público, ficou acordado que o administrador pagaria R\$ 200.000,00 para a contração do serviço, mais quatro parcelas iguais no valor de R\$ 132.000,00 cada a serem pagas, respectivamente, no final do primeiro, segundo, terceiro e quarto anos consecutivos à assinatura do contrato. Considere que a empresa tenha concluído satisfatoriamente o serviço dois anos após a contração e que tenha sido negociada a antecipação das duas últimas parcelas para serem pagas juntamente com a segunda parcela.

Se for decidida a utilização de desconto racional simples a uma taxa de 10% ao ano para pagamento das duas últimas parcelas, o valor total do desconto será superior a R\$ 35.000,00.

( ) Certo ( ) Errado

## **4. (34536)** CESPE – 2013 – TCU – Superior

Na contração de determinada empresa por certo órgão público, ficou acordado que o administrador pagaria R\$ 200.000,00 para a contração do serviço, mais quatro parcelas iguais no valor de R\$ 132.000,00 cada a serem pagas, respectivamente, no final do primeiro, segundo, terceiro e quarto anos consecutivos à assinatura do contrato. Considere que a empresa tenha concluído satisfatoriamente o serviço dois anos após a contração e que tenha sido negociada a

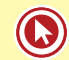

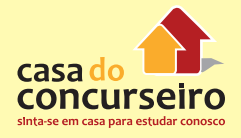

antecipação das duas últimas parcelas para serem pagas juntamente com a segunda parcela.

Se for utilizado desconto comercial simples a uma taxa de 10% ao ano para pagamento das duas últimas parcelas, o valor total a ser pago à empresa no final do segundo ano será inferior a R\$ 350.000,00.

( ) Certo ( ) Errado

## **5. (34540)** CESPE – 2013 – TCU – Superior

Suponha que Fábio tenha decido depositar mensalmente, sempre no dia 2 de cada mês, a quantia fixa de R\$ 360,00 em uma conta que remunera o capital a uma taxa composta de 2% ao mês.

Considere que Fábio tenha depositado R\$ 360,00 em 2 de fevereiro, em 2 de março e em 2 de abril, respectivamente. Se Fábio tivesse escolhido depositar esses valores, nas mesmas datas, em uma conta que remunera o capital a uma taxa de juros simples de 3% ao mês, então o valor que constaria na conta, em 2 de maio, relativo a esses três depósitos, seria superior a R\$ 1.140,00.

( ) Certo ( ) Errado

**6. (34543)** CESPE – 2013 – UNIPAMPA – Médio

Se um capital de R\$ 2.000 for aplicado por dois anos a juros compostos, rendendo um montante de R\$ 32.000, a taxa anual de juros dessa aplicação será inferior a 310%.

( ) Certo ( ) Errado

## **7. (34544)** CESPE – 2013 – UNIPAMPA – Médio

É mais vantajoso aplicar R\$ 5.000,00, por três anos a juros simples de 100% ao ano do que aplicar esse mesmo valor, pelo mesmo prazo, a juros compostos de 60% ao ano.

( ) Certo ( ) Errado

**8. (34545)** CESPE – 2013 – UNIPAMPA – Médio

Um capital de R\$ 1.000 aplicado por seis meses a uma taxa de juros simples de 18% ao ano renderá de juros uma quantia superior a R\$ 100.

( ) Certo ( ) Errado

**9. (34546)** CESPE – 2013 – UNIPAMPA – Médio

Considere que um capital inicial tenha sido aplicado, por cinco meses, a uma taxa de juros simples de 5% ao mês e que o montante obtido tenha sido novamente aplicado, por seis meses, a determinada taxa de juros simples. Nessa situação, se, ao final desse último período, o montante auferido for o dobro do capital inicial, é correto afirmar que a taxa de juros da última aplicação é superior a 12% ao mês.

- ( ) Certo ( ) Errado
- **10. (34547)** CESPE 2007 BB Médio

Uma dívida, contraída à taxa de juros compostos de 2% ao mês, deverá ser paga em 12 meses. No vencimento, o valor total a ser pago é de R\$ 30.000,00, no entanto, o devedor quer quitá-la dois meses antes do prazo. Nessa situação, de acordo apenas com as regras de matemática financeira, o credor deverá conceder ao devedor um desconto superior a R\$ 2.000,00.

( ) Certo ( ) Errado

## **11. (34549)** CESPE – 2007 – BB – Médio.

Um empréstimo de R\$ 20.000,00 foi concedido à taxa de juros compostos de 6% ao mês. Dois meses após concedido o empréstimo, o devedor pagou R\$ 12.000,00 e, no final do terceiro mês, liquidou a dívida. Nessa situação, tomando-se 1,2 como valor aproximado de 1,063, concluise que esse último pagamento foi superior a R\$ 11.000,00.

( ) Certo ( ) Errado

**12. (34550)** CESPE – 2007 – BB – Médio

No item seguinte, é apresentada uma situação hipotética a respeito de matemática financeira, seguida de uma assertiva a ser julgada.

O capital de R\$ 20.000,00 pode ser aplicado à taxa de 72% por um período de 3 anos ou à taxa de juros compostos de 20% ao ano, também por 3 anos. Nesse caso, para o investidor, a primeira forma de aplicação é financeiramente mais vantajosa que a segunda.

( ) Certo ( ) Errado

**13. (34551)** CESPE – 2007 – BB – Médio

No item seguinte, é apresentada uma situação hipotética a respeito de matemática financeira, seguida de uma assertiva a ser julgada.

Marcela tomou R\$ 32.000,00 emprestados a juros compostos mensais de 8%. Seis meses depois, ela pagou R\$ 18.000,00 e, um mês após esse pagamento, liquidou a dívida. Nessa situação, considerandose 1,087= 1,7, é correto afirmar que, para liquidar a dívida, Marcela pagou mais de R\$ 34.000,00.

( ) Certo ( ) Errado

#### **14. (34552)** CESPE – 2007 – BB – Médio

No item seguinte, é apresentada uma situação hipotética a respeito de matemática financeira, seguida de uma assertiva a ser julgada.

Uma letra de câmbio vence daqui a um ano, com valor nominal de R\$ 15.000,00. A pessoa detentora desse título propõe a sua troca por outro, que vence daqui a 3 meses e tem valor nominal de R\$ 12.000,00. Nessa situação, se a taxa de juros compostos corrente é de 3% ao mês e se 1,3 é tomado como valor aproximado para 1,039, então a troca será financeiramente vantajosa para o detentor do primeiro título.

( ) Certo ( ) Errado

**15. (34553)** CESPE – 2007 – BB – Médio

No item seguinte, é apresentada uma situação hipotética a respeito de matemática financeira, seguida de uma assertiva a ser julgada.

Carlos deve a uma instituição financeira um título com valor de resgate de R\$ 6.000,00 para vencimento daqui a 5 meses e outro, com valor de resgate de R\$ 8.000,00, para vencimento daqui a 10 meses. Nessa situação, se a instituição financeira emprestou as quantias a Carlos à taxa de juros compostos de 2% ao mês, e se Carlos desejar resgatar esses dois títulos no dia de hoje, então ele terá de pagar um valor que, em reais, pode ser expresso por (8.000 x  $[21,02]$ <sup>^</sup>5 + 6.000)/21,022<sup>^</sup>10 .

( ) Certo ( ) Errado

**16. (34556)** CESPE – 2008 – BB – Médio

Considere que determinada concessionária de veículos ofereça, além do pagamento à vista, vários planos de financiamento, à taxa de juros compostos de 1,5% ao mês. Com base nessas informações e considerando 1,2 como valor aproximado para 1,01512, julgue o item seguinte.

Caso um indivíduo disponha de R\$ 15.000,00 e, em vez de comprar um veículo, ele invista seu dinheiro em uma instituição financeira que pague 1,5% ao mês de juros compostos, em 24 meses ela obterá um montante superior a R\$ 23.000,00.

( ) Certo ( ) Errado

**17 (34557)** CESPE - 2008 – BB – Médio

Considere que determinada concessionária de veículos ofereça, além do pagamento à vista, vários planos de financiamento, à taxa de juros compostos de 1,5% ao mês. Com base nessas informações e considerando

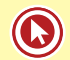

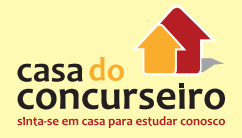

1,2 como valor aproximado para 1,01512, julgue o item seguinte.

Suponha que o valor correspondente ao preço à vista de um veículo seja investido em uma instituição financeira que paga juros compostos de 1,5% ao mês, e que ao final de 36 meses o montante obtido seja de R\$ 51.000,00. Nesse caso, o preço à vista desse veículo é inferior a R\$ 32.000,00.

( ) Certo ( ) Errado

## **18. (34563)** CESPE – 2008 – BB – Médio

Para a venda de notebooks, uma loja de informática oferece vários planos de financiamento e, em todos eles, a taxa básica de juros é de 3% compostos ao mês. Nessa situação, julgue os itens seguintes, considerando 1,2 como valor aproximando para 1,036.

Se, em uma venda, ficar acordado que o pagamento será feito de uma única vez, ao final do 6.º mês após a compra do notebook, cujo valor à vista é de R\$ 3.600,00, nesse caso, no pagamento, o cliente desembolsará mais de R\$ 4.200,00.

( ) Certo ( ) Errado

## **19. (34569)** CESPE - 2008 – BB – Médio

Julgue o item a seguir, relacionado a empréstimo e financiamento, considerando que o regime de juros praticado é o de juros compostos, à taxa mensal de 2%, e tomando 1,3 como valor aproximado para 1,0212.

Caso o saldo devedor de um empréstimo seja hoje de R\$ 30.000,00, se nenhum pagamento for efetuado, esse valor será superior a R\$ 38.500,00, ao final do período de um ano.

( ) Certo ( ) Errado

## **20. (34570)** CESPE – 2008 – BB – Médio

Julgue o item a seguir, relacionado a empréstimo e financiamento, considerando que o regime de juros praticado é o de juros compostos, à taxa mensal de 2%, e tomando 1,3 como valor aproximado para 1,0212.

Se o pagamento de um empréstimo que seria quitado em uma única prestação de R\$ 26.000,00 ao final do segundo ano for antecipado para o final do primeiro ano, o valor a ser pago será superior a R\$ 19.800,00.

( ) Certo ( ) Errado

**21. (34572)** CESPE - 2008 – BB – Médio

Julgue o item a seguir, relacionado a empréstimo e financiamento, considerando que o regime de juros praticado é o de juros compostos, à taxa mensal de 2%, e tomando 1,3 como valor aproximado para 1,0212.

Se determinado valor, que foi tomado como empréstimo, será pago em 12 prestações postecipadas mensais, consecutivas e iguais a R\$ 1.300,00, então esse valor é superior a R\$ 13.000,00.

( ) Certo ( ) Errado

## **22. (34582)** CESPE - 2011 – BRB – Médio

Se um investidor aplicar a quantia de R\$ 500,00 em uma instituição financeira, pelo prazo de 2 anos, à taxa de juros simples de 4% ao ano, e, ao final desse prazo, ele reinvestir todo o montante recebido na mesma aplicação, por mais 2 anos e nas mesmas condições iniciais, então, ao final desses 4 anos, esse investidor receberá o montante de R\$ 580,00.

( ) Certo ( ) Errado

**23** .**(34584)** CESPE - 2011 – BRB – Médio

O montante produzido pela aplicação de R\$ 1.000,00 em uma instituição financeira, em 2 anos, à taxa de juros compostos de 10% ao ano, será de R\$ 1.210,00 na data do resgate.

( ) Certo ( ) Errado

**24.** (34611) CESPE – 2013 – IBAMA – Médio

Julgue o próximo item a respeito de matemática financeira, considerando 1,08 como valor aproximado para 1,024.

O montante a ser devolvido em razão do empréstimo de R\$ 4.000,00, pelo prazo de 5 meses e à taxa de juros compostos de 2% ao mês é superior a R\$ 4.300,00.

( ) Certo ( ) Errado

Gabarito: **1. (34533)** Certo **2. (34534)** Certo **3. (34535)** Errado **4. (34536)** Errado **5. (34540)**Certo **6. (34543)** Errado **7. (34544)** Certo **8. (34545)** Errado **9. (34546)** Certo **10. (34547)** Errado **11. (34549)** Certo **12. (34550)**Errado **13. (34551)** Certo **14. (34552)** Errado **15.(34553)** Errado **16. (34556)** Errado **17. (34557)** Certo **18. (34563)** Certo **19. (34569)** Certo **20. (34570)** Certo **21. (34572)** Certo **22. (34582)** Errado **23. (34584)** Certo **24. (34611)** Certo.

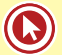

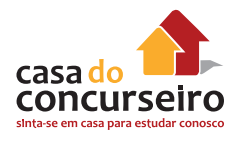

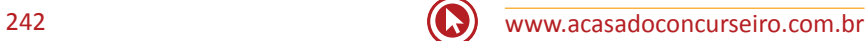

# Módulo 4

# **RENDAS UNIFORMES**

# **4.1 SÉRIES UNIFORMES – ANTECIPADAS E POSTECIPADAS**

## **SÉRIES DE PAGAMENTO**

Este conteúdo pode ser visto como uma extensão de Juros composto. Enquanto em Juros composto um empréstimo, ou uma compra, era feitos para ser quitado em um único pagamento, em série de pagamento, como o próprio nome já diz, esse pagamento será feito por mais de uma parcela. O mesmo pode enxergar as aplicações, que em Juros composto analisávamos apenas uma aplicação de um valor único, em série de pagamento vai nos permitir estudas casos onde o cliente faz depósitos durante vários meses e chegarmos a um montante.

## **TIPOS DE SÉRIE DE PAGAMENTO**

As séries de pagamento se dividem basicamente em dois tipos de séries: **Série Antecipada** e **Série Postecipada**. Aprenderemos agora como diferenciá-las:

**Séries de Pagamento Postecipada:** é aquela que não existe um depósito inicial, não existe uma entrada, no caso de empréstimos e financiamentos, possui um comportamento descrita pelo fluxo abaixo

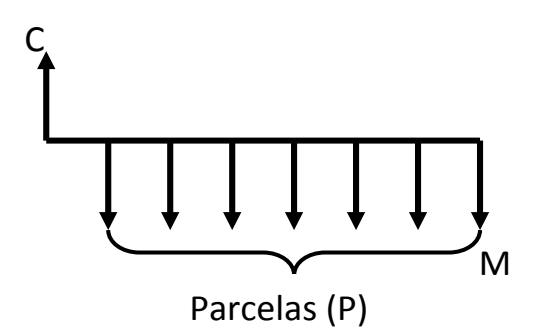

**Séries de Pagamento Antecipada:** é aquela que exige um depósito inicial, uma entrada, é mais utilizada em investimentos. Cuidado, nem todas operações que possuem entrada são séries antecipada. É necessário que o valor da entrada seja o mesmo que o mesmo valor das demais prestações. Vamos olhar como é o comportamento descrita pelo fluxo abaixo

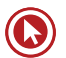

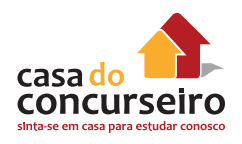

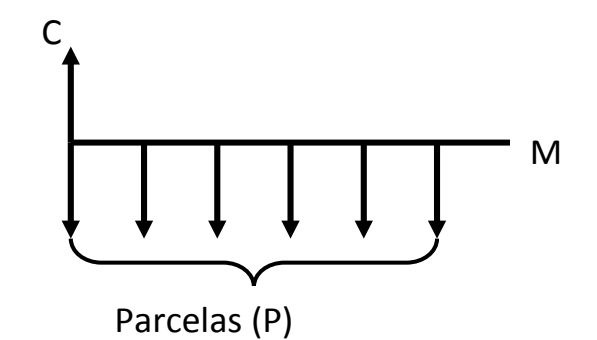

# **4.2 SISTEMA DE AMORTIZAÇÃO FRANCÊS – SAF (TABELA** *PRICE***)**

# **CARACTERÍSTICAS DE UM SISTEMA DE AMORTIZAÇÃO FRANCÊS**

- As parcelas são constantes;
- Juros decrescentes;
- Amortizações crescentes;
- Saldo devedor decrescente;

## **FÓRMULAS:**

## *SÉRIES POSTECIPADAS*

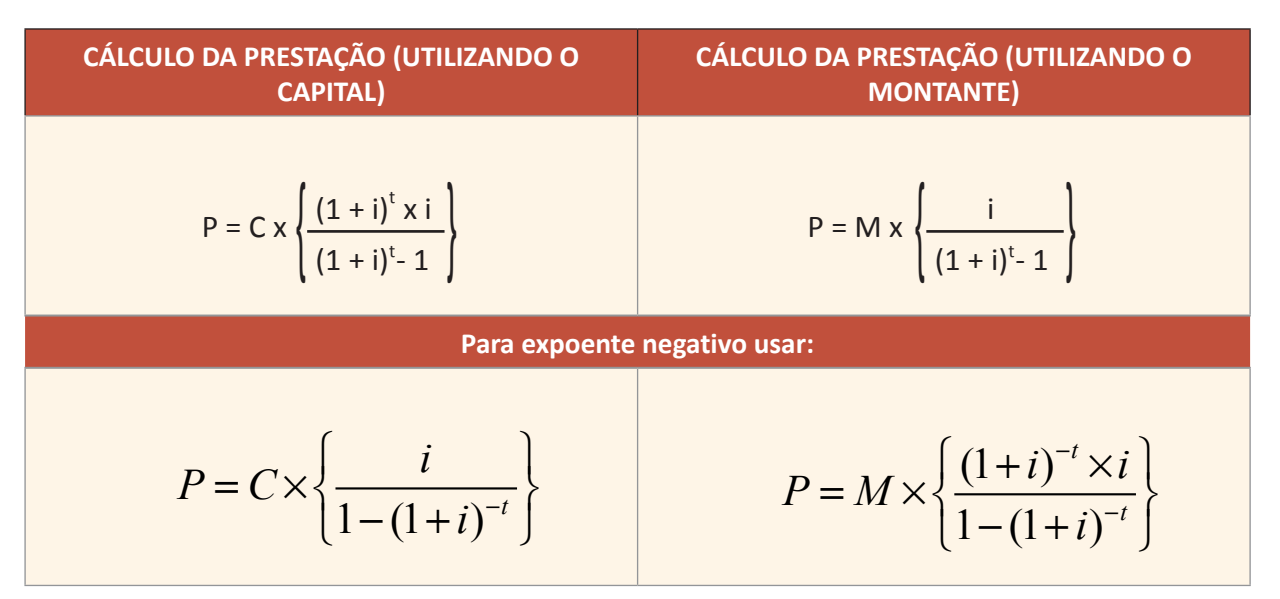

**OBS.:**  $(1+i)^t$  é o Fator quando o expoente for negativo.

## *SÉRIES ANTECIPADAS (com entrada):*

Basta multiplicar o valor da prestação por  $\frac{1}{(1+i)}$  ou seja, dividir por um mais a taxa de juros. Onde:

**P**= Valor da prestação

**C** = Valor do Capital (Entrada, aplicação inicial)

**M** = Valor do Montante

**i** = Taxa de juros;

 $t = Prazo$ .

A prestação de uma série de pagamento é composta de duas partes, Juros e Amortização, ou seja, **Prestação = Juros + Amortização**

#### **CONSIDERAÇÕES:**

A maioria das questões de série de pagamento cobradas em concurso exige a utilização de tabela para a sua resolução.

Mas é possível cobrar este conteúdo sem fornecer uma tabela para resolução.

# **TABELA DE AMORTIZAÇÃO DE UM SISTEMA FRANCÊS**

Vamos ver um exemplo de como construir uma tabela de amortização de um sistema francês (*tabela price*).

Exemplo 4.2.1: Um cliente solicitou um empréstimo no valor de R\$ 10.000,00 para pagar em 5 prestações mensais iguais e consecutivas, sendo que a primeira parcela tem seu vencimento 30 dias após a data da contratação. Sabendo que a taxa de juros cobrada pela financeira é de 10% ao mês, calcule o valor da prestação e os juros e cota de amortização de cada mês.

Como a primeira prestação vence 1 mês após a data da contratação do empréstimo, estamos diante de uma série postecipada

#### **Dados:**

**C** = 10.000,00 **t** = 5 meses **i** =10% ao mês  $P = 222$ 

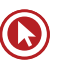

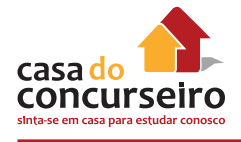

Aplicando a fórmula temos:

$$
P = C \times \left\{ \frac{(1+i)^{t} \times i}{(1+i)^{t} - 1} \right\} \to P = 10.000 \times \left\{ \frac{(1+0.10)^{5} \times 0.10}{(1+0.10)^{5} - 1} \right\}
$$
  

$$
P = 10.000 \times \left\{ \frac{(1.10)^{5} \times 0.10}{(1.10)^{5} - 1} \right\} \to P = 10.000 \times \left\{ \frac{1.61 \times 0.10}{1.61 - 1} \right\}
$$
  

$$
P = 10.000 \times \left\{ \frac{0.16105}{0.61} \right\} \to P = 10.000 \times 0.26402
$$

 $P = 2.640,18$ 

**OBS.:** O calculo de (1,10)<sup>5</sup> exige tabela ou terá seu valor dado no exercício.

Agora vamos preencher a tabela de amortização com os dados que já conhecemos.

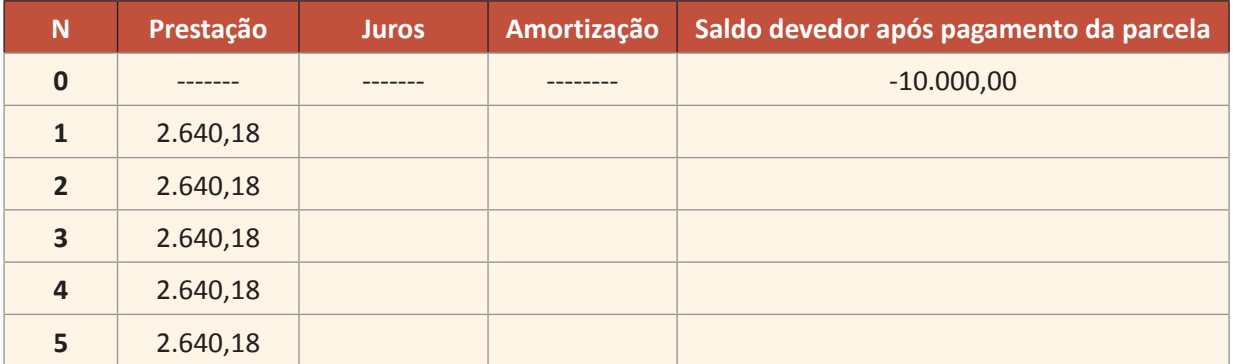

Toda informação que temos até agora é que o empréstimo será liquidado em 5 parcelas consecutivas de R\$ 2.640,18 (valor encontrado acima).

## **Para completar a tabela temos que ter os seguintes conceitos definidos:**

- Os juros da parcela n é cobrado sobre o saldo devedor após o pagamento da parcela (n 1), ou seja, o juros da 2ª parcela é cobrado sobre o saldo devedor após o pagamento da primeira parcela e assim sucessivamente.
- O valor da prestação é os juros somado com a amortização, podemos também concluir que a amortização é igual a prestação menos os juros.
- Somente a amortização reduz o saldo devedor, os juros não impactam no saldo devedor do empréstimo.

Agora vamos calcular os juros da 1ª parcela: (considerando uma taxa de juros de 10% = 0,10)

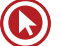

 $J_1 = i \times SD_0 \rightarrow J_1 = 0,10 \times 10.000$ 

 $J_1 = 1.000,00$ 

Podemos calcular a amortização da primeira parcela como a diferença entre a prestação e os juros

 $A_1 = P - J_1 \rightarrow A_1 = 2.640,80 - 1.000$ 

 $A_1 = 1.640,80$ 

O novo saldo devedor será dado por:

 $SD_1 = SD_0 - A_1 \rightarrow SD_1 = 10.000,00 - 1.640,80$ 

 $SD_1 = 8.359,20$ 

Completando a tabela teremos:

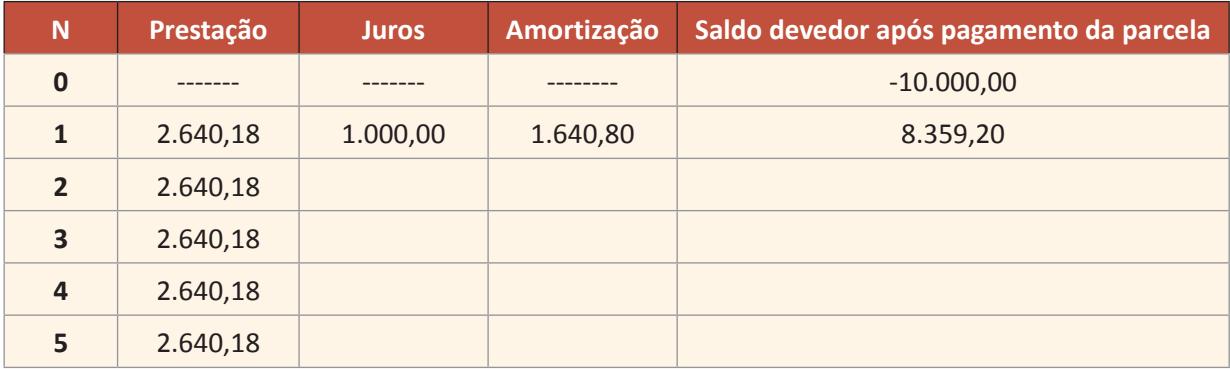

Vamos repetir todos os processos anteriores para completar a linha 2.

Agora vamos calcular os juros da 2ª parcela:

 $J_2 = i \times SD_1 \rightarrow J_2 = 0,10 \times 8.359,20$  $J<sub>2</sub> = 835,92$ 

Podemos calcular a amortização da segunda parcela como a diferença entre a prestação e os juros:

 $A_2 = P - J_2 \rightarrow A_2 = 2.640,80 - 835,92$ 

$$
A_2 = 1.804,88
$$

O novo saldo devedor será dado por:

 $SD_2 = SD_1 - A_2 \rightarrow SD_2 = 8.359,20 - 1.804,88$ 

 $SD<sub>2</sub> = 6.554,32$ 

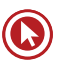

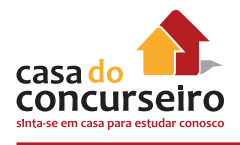

Completando a tabela teremos:

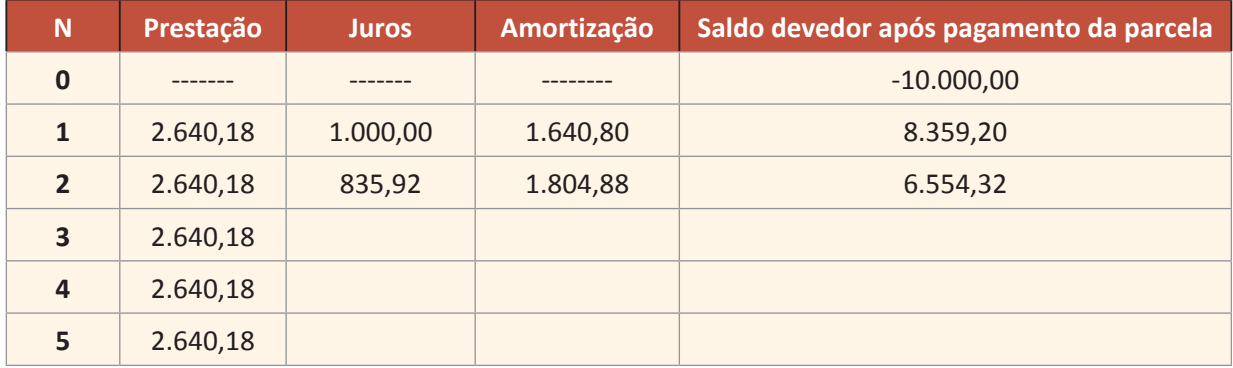

Agora é só repetir o processo para as próximas 3 linhas e encontrar os seguintes valores.

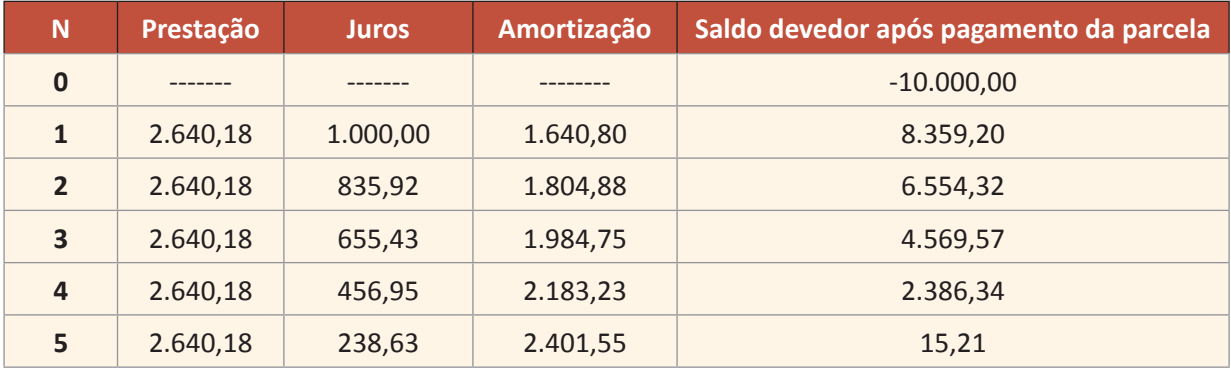

**OBSERVAÇÃO:** O saldo devedor após pagamento da ultima parcela deve ser sempre igual a zero. Neste exemplo encontramos R\$ 15,21 pelo fato de termos feito alguns arrendamentos quando calculamos o valor das parcelas.

## **O mais importante desta tabela é entender os conceitos abaixo:**

- **1.** A prestação é sempre constante.
- **2.** Juros são decrescentes.
- **3.** A amortização é crescente.
- **4.** Prestação é igual a juros mais amortização.
- **5.** Os juros é calculado multiplicando a taxa de juros pelo saldo devedor do ultimo período.
- **6.** Apenas a amortização reduz o saldo devedor.

## **FLUXO DE CAIXA**

Vamos entender o exemplo anterior em um Fluxo de Caixa:

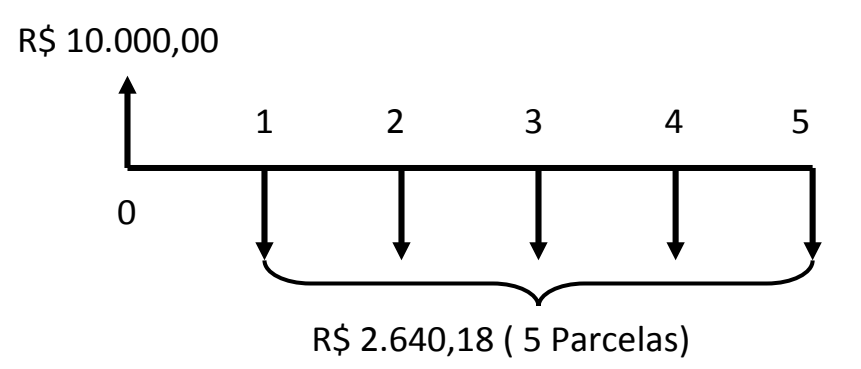

**Passo 1:** Vamos capitalizar o saldo devedor considerando uma taxa de juros de 10% ao mês, assim o saldo devedor do tomador de empréstimo será de:

R\$ 10.000,00 x 1,10 = R\$ 11.000,00

Ou seja, na data de pagamento da primeira parcela, o saldo devedor do clientes será de R\$ 11.000,00.

**Passo 2:** Agora vamos descontar o pagamento da primeira parcela do cliente, atualizar o seu saldo devedor e capitalizar mais uma vez pela taxa de 10%, para que possamos descobrir qual o seu saldo devedor no momento do pagamento da 2ª parcela.

- Saldo devedor após pagamento da 1ª parcela: R\$ 11.000,00 2.640,18 = **R\$ 8.359,82**
- Saldo devedor no pagamento da 2ª parcela: R\$ 8.359,82 x 1,10 = **R\$ 9.195,80**

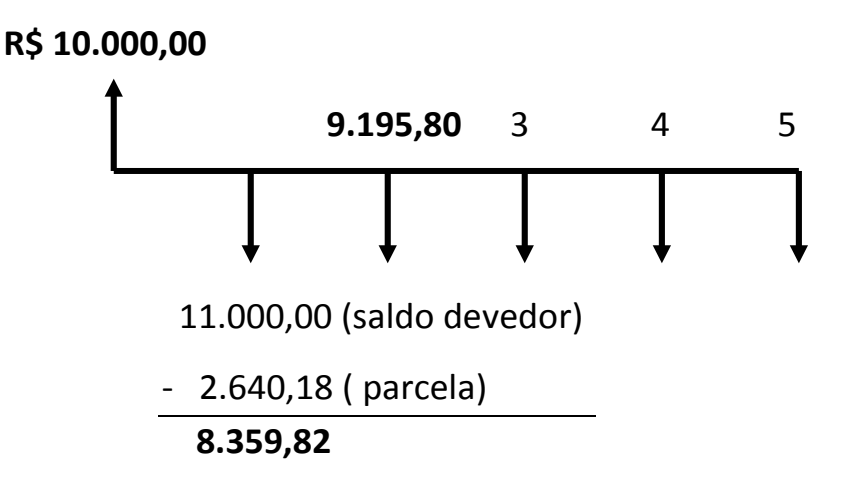

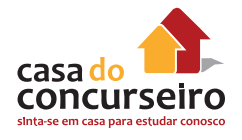

Passo 3: Repetindo o processo do passo 2 teremos.

- Saldo devedor após pagamento da 2ª parcela: R\$ 9.195,80 2.640,18 = **R\$ 6.555,62**
- Saldo devedor no pagamento da 3ª parcela: R\$ 6.555,62 x 1,10 = **R\$ 7.211,18**

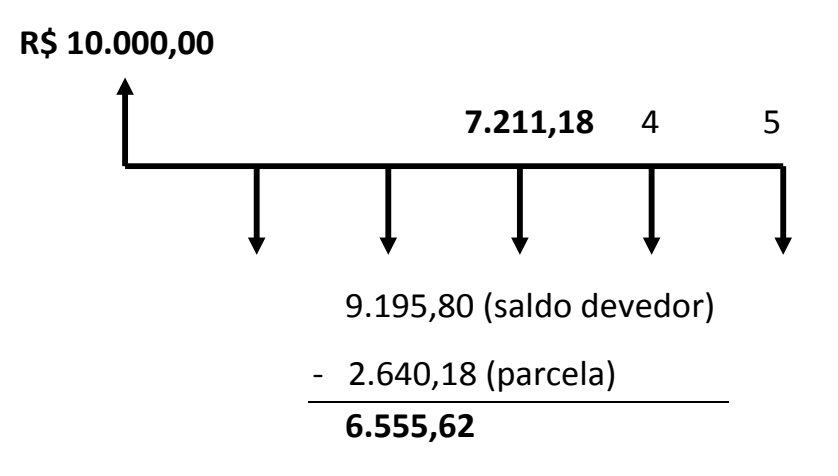

**Passo 4:** Repetindo as operações acima, até a ultima parcela teremos:

- Saldo devedor após pagamento da 3ª parcela: R\$ 7.211,18 2.640,18 = **R\$ 4.571,00**
- Saldo devedor no pagamento da 4ª parcela: R\$ 4.571,00 x 1,10 = **R\$ 5.028,10**

#### Continuando

- Saldo devedor após pagamento da 4ª parcela: R\$ 5.028,10 2.640,18 = **R\$ 2.387,92**
- Saldo devedor no pagamento da 5ª parcela: R\$ 2.387,92 x 1,10 = **R\$ 2.626,71**
- Saldo devedor após pagamento da 4ª parcela: R\$ 2.626,71 2.640,18 = **R\$ 13,47**

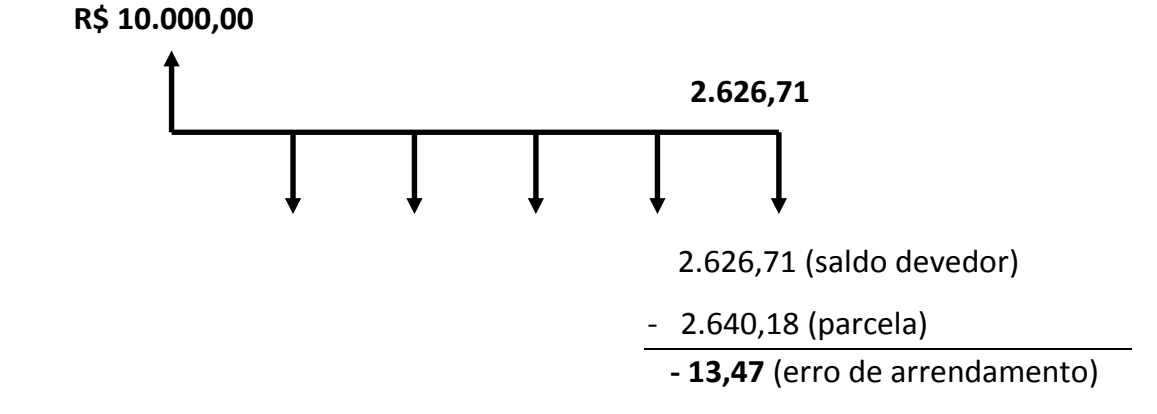

Exemplo 4.2.2: Qual o valor das prestações mensais que deverão ser pagas a um empréstimo no valor de R\$ 2.500,00 contratados a uma taxa de 10% ao mês em 3 vezes?

$$
P = 2500 \times \left\{ \frac{(1+0,10)^3 \times 0,10}{(1+0,10)^3 - 1} \right\}
$$

Resolvendo a expressão acima encontraremos:

Prestação (P) = 1.005,28

Analisando o fluxo teremos:

## **PRESTAÇÃO 1:**

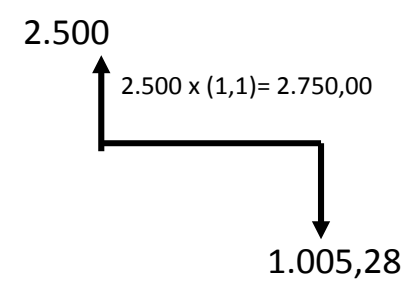

Assim:

**Prestação:** 1.005,28

**Juros =** 2.500 x 0,10 = 250,00

**Amortização:** 1.005,28 – 250,00 = 755,28

**Novo Saldo Devedor:** 2.750,00 – 1.005,28 = 1.744,72

**PRESTAÇÃO 2:**

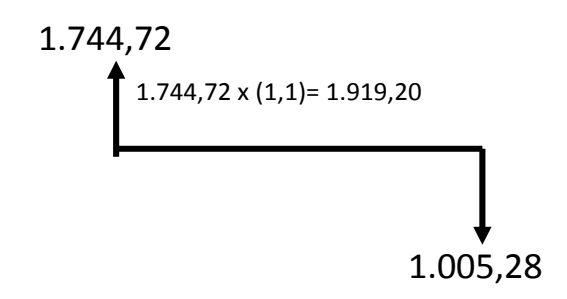

Assim:

**Prestação:** 1.005,28 **Juros =** 1.744,72 x 0,10 = **174,47 Amortização:** 1.005,28 – 174,47 = **830,81 Novo Saldo Devedor:** 1.919,20 – 1.005,28 = 913,92

**PRESTAÇÃO 3:**

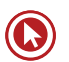

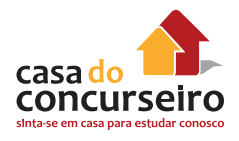

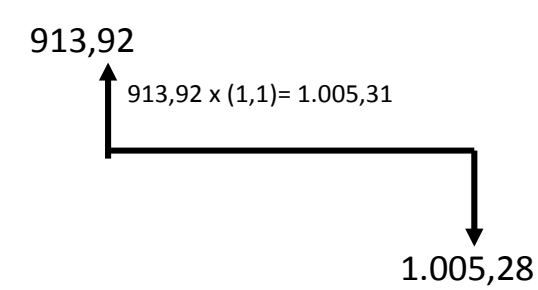

Assim:

**Prestação:** 1.005,28 **Juros = 913,92** x 0,10 = **91,39 Amortização:** 1.005,28 – 91,39 = **913,89 Novo Saldo Devedor:** 1.005,31 – 1.005,28 = 0,03

**OBS:** a diferença em centavos deve-se ao fato de trabalharmos com arredondamento.

Assim podemos concluir que o cliente está na verdade pagando de sua divida da seguinte maneira:

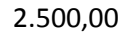

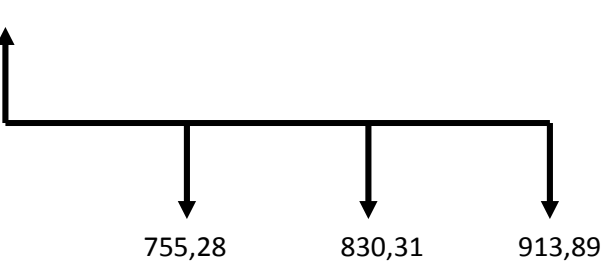

## **COMO RESOLVER**

Exemplo 4.2.3: Qual o valor aproximado das parcelas pagas por um empréstimo no valor de R\$ 10.000,00 contratado para ser liquidado em 3 prestações mensais, a uma taxa de juros de 10% a.m, sendo que a primeira parcela vencerá após 30 dias a data da compra?

#### **Dados:**

**C** = 10.000,00 **t** = 3 parcelas mensais **i** = 10% ao mês **Sistema:** Postecipado (sem entrada)
### **Fluxo:**

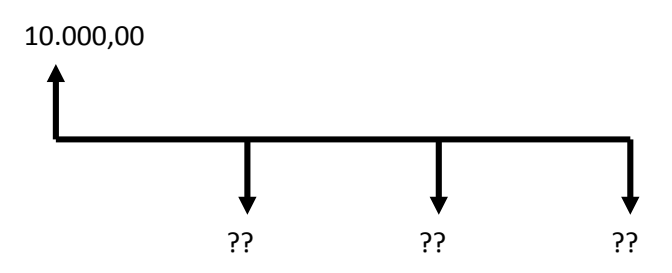

Resolução:

$$
P = C \times \left\{ \frac{(1+i)^{t} i}{(1+i)^{t} - 1} \right\}
$$
  
\n
$$
P = 10000 \times \left\{ \frac{(1+0,10)^{3} \times 0,10}{(1+0,10)^{3} - 1} \right\} \quad P = 10000 \times \left\{ \frac{(1,1)^{3} \times 0,10}{(1,1)^{3} - 1} \right\}
$$
  
\n
$$
P = 10000 \times \left\{ \frac{0,1331}{0,331} \right\}
$$
  
\n
$$
P = 10000 \times 0,40211
$$

### $P = 4.021,10$

Assim calculamos que o valor e cada parcela será de R\$ 4.021,10

Exemplo: Um cliente financiou uma motocicleta no valor de R\$ 10.000,00 com uma entrada e mais 2 parcelas, sendo a primeira a vencer 30 dias após a compra. Sabendo que o banco responsável pelo financiamento cobra uma taxa de juros de 10% ao mês, qual o valor da prestação?

### **Dados:**

 $C = 10.000,00$ 

**t** = 3 parcelas mensais

**i** = 10% ao mês

**Sistema:** Antecipado (com entrada)

**Fluxo:**

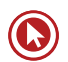

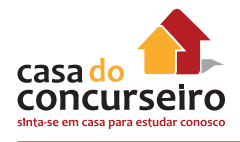

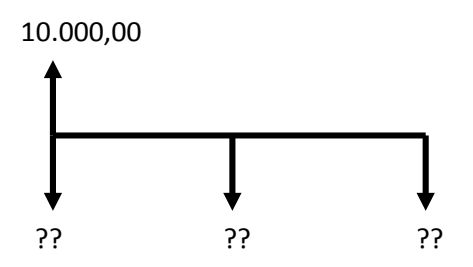

**Observação:** Note que este exemplo é muito semelhante ao anterior (exemplo pág. 66), a única diferença é que agora o financiamento terá uma entrada, ou seja, passamos a trabalhar com uma série de pagamento antecipada e não mais postecipada, como o exercício anterior

Assim podemos encontrar a parcela deste financiamento apenas descapitalizando a parcela do exercício anterior em um período.

$$
P = 4.021,10 \times \left\{ \frac{1}{(1+0,10)} \right\}
$$

# $P = 3.655, 54$

Ou podemos substituir os dados fornecido na fórmula de calculo de prestação antecipada e calcular o valor da parcela.

$$
P = C \times \left\{ \frac{(1+i)^{t} \times i}{(1+i)^{t} - 1} \right\} \times \frac{1}{(1+i)}
$$
  
\n
$$
P = 10.000 \times \left\{ \frac{(1,10)^{3} \times 0,10}{(1,10)^{3} - 1} \right\} \times \frac{1}{(1,10)}
$$
  
\n
$$
P = 10.000 \times \left\{ \frac{0,1331}{0,331} \right\} \times \frac{1}{(1,10)} \to P = 10.000 \times 0,366558
$$
  
\n
$$
P = 3.655,58
$$

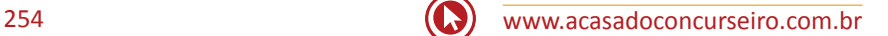

# Questões

**1. (34575)**CESPE – 2008 – MATEMÁTICA FINANCEIRA – Sistema de Amortização Frances – SAF.

Julgue o item a seguir, relacionado a empréstimo e financiamento, considerando que o regime de juros praticado é o de juros compostos, à taxa mensal de 2%, e tomando 1,3 como valor aproximado para  $1,02^{12}$ 

Caso um imóvel no valor de R\$ 120.000,00 seja financiado em 12 prestações mensais e consecutivas, tendo como base o Sistema Francês de Amortização, nesse caso, para a composição da primeira prestação, o valor de amortização será superior a R\$ 7.800,00.

( ) Certo ( ) Errado

**2. (34571)**CESPE – 2008 – MATEMÁTICA FINANCEIRA – Sistema de Amortização Frances – SAF.

Julgue o item a seguir, relacionado a empréstimo e financiamento, considerando que o regime de juros praticado é o de juros compostos, à taxa mensal de 2%, e tomando 1,3 como valor aproximado para  $1,02^{12}$ 

Se o pagamento de um financiamento tiver de ser feito em 24 prestações mensais, consecutivas e iguais a R\$ 1.200,00, nesse caso, o montante dessa série de pagamentos, por ocasião do pagamento da última prestação, será superior a R\$ 42.000,00.

( ) Certo ( ) Errado

**3. (34577)**CESPE – 2011 – MATEMÁTICA FINANCEIRA – Sistema de Amortização Frances – SAF.

Tendo em vista que um empréstimo no valor de R\$ 32.000,00, que foi entregue no ato, sem prazo de carência, será amortizado pelo sistema Price, à taxa de juros de 60% ao ano, em 8 prestações mensais e consecutivas, e considerando 0,68 e 1,80 valores aproximados para e respectivamente, julgue o item seguinte.

Se o saldo devedor após o pagamento de segunda prestação for de R\$ 25.030,00, então o saldo devedor após o pagamento da terceira prestação será inferior a R\$ 21.250,00.

( ) Certo ( ) Errado

**4. (34579)** CESPE – 2011 – MATEMÁTICA FINANCEIRA – Sistema de Amortização Frances – SAF.

Tendo em vista que um empréstimo no valor de R\$ 32.000,00, que foi entregue no ato, sem prazo de carência, será amortizado pelo sistema Price, à taxa de juros de 60% ao ano, em 8 prestações mensais e consecutivas, e considerando 0,68 e 1,80 valores aproximados para e , respectivamente, julgue o item seguinte.

A amortização correspondente à primeira prestação será superior a R\$ 3.500,00.

( ) Certo ( ) Errado

**5. (34588)** CESPE – 2011 – MATEMÁTICA FINANCEIRA – Sistema de Amortização Frances – SAF.

Julgue o item seguinte, referente a taxa de retorno e avaliação de alternativas de investimento.

Considerando uma renda de 3 pagamentos mensais, iguais e consecutivos, de R\$ 100,00, à taxa de juros compostos de 5% ao mês, e adotando 0,86 como valor aproximado para , é correto afirmar que, nesse caso, o valor presente será inferior a R\$ 202,32.

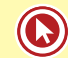

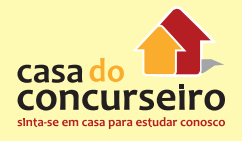

**6. (34564)** CESPE – 2008 – MATEMÁTICA FINANCEIRA – Sistema de Amortização Frances – SAF.

Para a venda de notebooks, uma loja de informática oferece vários planos de financiamento e, em todos eles, a taxa básica de juros é de 3% compostos ao mês. Nessa situação, julgue os itens seguintes, considerando 1,2 como valor aproximando para  $1,03^6$ 

Se o financiamento for feito em 6 prestações mensais, consecutivas e iguais a R\$ 720,00, com a primeira vencendo um mês após a compra, então o montante dessa série de pagamentos, logo após a quitação da 6.ª prestação, será superior a R\$ 4.500,00.

( ) Certo ( ) Errado

**7. (34562)** CESPE – 2008 – MATEMÁTICA FINANCEIRA – Sistema de Amortização Frances – SAF.

Considere que determinada concessionária de veículos ofereça, além do pagamento à vista, vários planos de financiamento, à taxa de juros compostos de 1,5% ao mês. Com base nessas informações e considerando 1,2 como valor aproximado para , julgue o item seguinte.

Considere o financiamento de um veículo em 12 prestações mensais, consecutivas e iguais a R\$ 4.500,00, com a primeira prestação sendo paga no ato da compra e as demais, uma a cada 30 dias. Nesse caso, o preço à vista do veículo é inferior a R\$ 48.000,00.

( ) Certo ( ) Errado

**8. (34548)** CESPE – 2007 – MATEMÁTICA FINANCEIRA – Sistema de Amortização Frances – SAF.

Um veículo popular cujo valor à vista é de R\$ 24.000,00 pode ser comprado, sem entrada, em 36 prestações mensais e iguais, sendo que a primeira prestação será paga

em 1 mês após a compra, à taxa de juros compostos de 5% ao mês. Nessa situação, tomando 0,17 como valor aproximado de , conclui-se que o valor da prestação será superior a R\$ 1.400,00.

( ) Certo ( ) Errado

**9. (34560)** CESPE – 2008 – MATEMÁTICA FINANCEIRA – Sistema de Amortização Frances – SAF.

Considere que determinada concessionária de veículos ofereça, além do pagamento à vista, vários planos de financiamento, à taxa de juros compostos de 1,5% ao mês. Com base nessas informações e considerando 1,2 como valor aproximado para julgue o item seguinte.

Suponha que um indivíduo tenha optado por financiar a compra de um veículo em 12 prestações mensais, consecutivas e iguais, de R\$ 6.000,00, com a primeira vencendo um mês após a compra. Nessa situação, o preço do veículo à vista era inferior a R\$ 70.000,00.

- ( ) Certo ( ) Errado
- **10. (34565)** CESPE 2008 MATEMÁTICA FINANCEIRA – Sistema de Amortização Frances – SAF.

Para a venda de notebooks, uma loja de informática oferece vários planos de financiamento e, em todos eles, a taxa básica de juros é de 3% compostos ao mês. Nessa situação, julgue os itens seguintes, considerando 1,2 como valor aproximando para  $1,03^6$ 

Caso um cliente escolha financiar a compra de um notebook em 12 prestações postecipadas, mensais, consecutivas e iguais a R\$ 360,00, nesse caso, considerando 0,70 como valor aproximado para , é correto concluir que o preço do notebook, à vista, é inferior a R\$ 3.800,00.

**11. (34566)** CESPE – 2008 – MATEMÁTICA FINANCEIRA – Sistema de Amortização Frances – SAF.

Para a venda de notebooks, uma loja de informática oferece vários planos de financiamento e, em todos eles, a taxa básica de juros é de 3% compostos ao mês. Nessa situação, julgue os itens seguintes, considerando 1,2 como valor aproximando para  $1.03<sup>6</sup>$ 

Se, na compra de um notebook, o financiamento for feito com base no sistema francês de amortização, em 6 prestações postecipadas, mensais, consecutivas e iguais a R\$ 900,00, e a taxa de juros compostos cobrados nesse financiamento for de 3% ao mês, nesse caso, se a amortização no pagamento da 1.ª prestação for igual a R\$ 756,00, então a amortização no pagamento da 2.ª prestação será superior a R\$ 785,00.

( ) Certo ( ) Errado

**12. (34541)** CESPE – 2013 – MATEMÁTICA FINANCEIRA Análise de Investimento.

Suponha que Fábio tenha decido depositar mensalmente, sempre no dia 2 de cada mês, a quantia fixa de R\$ 360,00 em uma conta que remunera o capital a uma taxa composta de 2% ao mês.

Considere que Fábio tenha feito o primeiro depósito no dia 2 de fevereiro, mas que tenha deixado de depositar os valores correspondentes aos dias 2 de março e 2 de abril. Se Fábio atualizar os depósitos no dia 2 de maio, de forma que o montante final corresponda ao valor que deveria constar na conta caso tivessem sido realizados os dois depósitos não efetuados, então o depósito a ser realizado por Fábio deverá ser superior a R\$ 1.100,00.

( ) Certo ( ) Errado

#### **13. (34529)** CESPE - 2013 – SEGER-ES– Superior.

Um representante comercial instala ordenhas mecânicas em fazendas da região, dando a seus proprietários 120 dias para pagarem esse equipamento. Sabe-se que o equipamento pode ser comprado à vista por R\$ 7.500,00 ou em três parcelas fixas, vencendo em 30, 60 e 90 dias, à taxa mensal de juros compostos de 5%.

Considerando 2,7 como valor aproximado para 1,05–1+ 1,05–2+1,05–3, é correto afirmar que, no caso de compra parcelada, o valor da prestação será

- **a)** superior a R\$ 2.700,00 e inferior a R\$ 2.750,00.
- **b)** superior a R\$ 2.750.00.
- **c)** inferior a R\$ 2.600,00.
- **d)** superior a R\$ 2.600,00 e inferior a R\$ 2.650,00.
- **e)** superior a R\$ 2.650,00 e inferior a R\$ 2.700,00.

### **14. (34559)**CESPE – 2008 – BB – Médio

Considere que determinada concessionária de veículos ofereça, além do pagamento à vista, vários planos de financiamento, à taxa de juros compostos de 1,5% ao mês. Com base nessas informações e considerando 1,2 como valor aproximado para 1,01512, julgue o item seguinte.

Considere que um comprador tenha optado por fazer um financiamento dando uma entrada de R\$ 20.000,00 e mais 12 prestações mensais, consecutivas e iguais, de R\$ 3.000,00, com a primeira prestação vencendo um mês após a compra. Nesse caso, o montante dessa série de pagamentos, logo após efetuar a quitação da última prestação, será superior a R\$ 70.000,00.

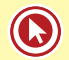

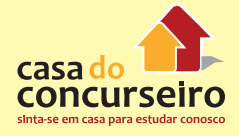

#### **15. (34596)** CESPE – 2010 – BRB – Médio

Para aquisição de sua casa própria, um cliente de uma instituição financeira com carteira hipotecária necessita financiar R\$ 60.000,00. O financiamento poderá ser feito pelo sistema de amortização constante (SAC) ou pelo sistema de amortização francês (PRICE). Em cada um desses sistemas, a prestação mensal é composta pelo valor determinado pelo sistema e mais R\$ 25,00 a título de seguro de financiamento. A taxa de juros é de 1% ao mês, o prazo do financiamento é de 10 anos e não há correção monetária.

Com relação à situação apresentada, julgue o item seguinte, considerando 1,1268 e 3,3 como valores aproximados de (1,01)12 e (1,1268)10, respectivamente.

Pelo sistema francês, o valor da 98.ª prestação será inferior a R\$ 875,00.

( ) Certo ( ) Errado

#### **16. (34621)** CESPE – 2012 – TCE-ES – Superior

Uma empresa, com o objetivo de captar recursos financeiros para ampliação de seu mercado de atuação, apresentou projeto ao Banco Alfa, que, após análise, liberou R\$ 1.000.000,00 de empréstimo, que deverá ser quitado em 12 parcelas mensais, a juros nominais de 18% ao ano, capitalizados mensalmente.

Considerando essa situação, julgue o item a seguir.

Considerando-se a quitação do empréstimo pelo sistema Price e que 10,90 seja valor aproximado para (1 - 〖1,015〗^(-12))/0,015, é correto afirmar que o valor de cada parcela será superior a R\$ 90.000,00.

( ) Certo ( ) Errado

Gabarito: **1.(34575)** C **2.(34571)** E **3.(34577)** E **4.(34579)** E **5.(34588)** E **6.(34564)** C **7.(34562)** E **8.(34548)** C **9.(34560)** C **10.(34565)** C **11.(34566)** E **12.(34541)** C **13.(34529)** B **14.(34559)** E **15.(34596)** E **16.(34521)** C

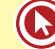

# Módulo 5

# **SISTEMA DE AMORTIZAÇÃO CONSTANTE – SAC**

# **5.1 INTRODUÇÃO**

A principal diferença do SAF em relação ao SAC é o fato do SAC as prestações não serem constante, no SAC as prestações são decrescentes.

Na maioria dos financiamentos bancários utilizamos o Sistema de Amortização Frances (tabela *Price*).

Porém os bancos adotam o sistema de amortização conhecido como SAC é nos financiamentos Habitacionais. Este sistema substituiu o SAF pelo fato da tabela *Price* cometer anatocismo (cobrança de juros sobre juros).

## **5.2 SISTEMA DE AMORTIZAÇÃO CONSTANTE**

## **CARACTERÍSTICAS DE UM SISTEMA DE AMORTIZAÇÃO CONSTANTE**

- Amortizações é constante
- As parcelas são decrescentes
- Juros decrescentes
- Saldo devedor decrescente

# **FÓRMULAS:**

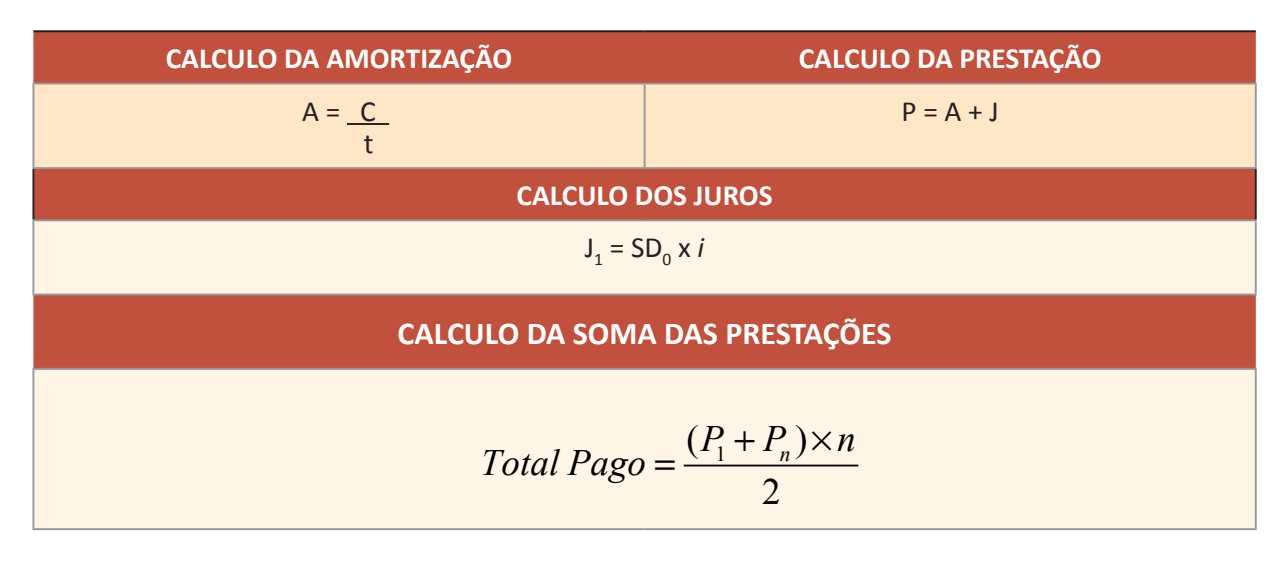

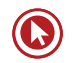

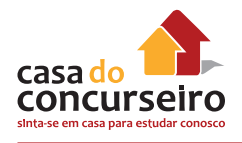

### **Onde:**

- **P**= Valor da prestação
- **P1**= Primeira prestação
- **Pn**= Última prestação
- **N** = Total de prestações .
- **C** = Valor do Capital (Entrada, aplicação inicial)
- $J = Juros$
- $t = Prazo$
- **i** = Taxa de Juros
- **SD<sub>0</sub>** = Saldo Devedor do período ANTERIOR

Vamos usar o mesmo exemplo citado no capitulo anterior, trocando o Sistema de Amortização Francês pelo SAC.

Exemplo 5.2.1: Um cliente solicitou um empréstimo no valor de R\$ 10.000,00 para pagar em 5 prestações mensais iguais e consecutivas, sendo que a primeira parcela tem seu vencimento 30 dias após a data da contratação. Sabendo que a taxa de juros cobrada pela financeira é de 10% ao mês, calcule o valor da prestação e os juros e cota de amortização de cada mês considerando que o banco utiliza o Sistema de Amortização Constante.

**Passo 1:** Como o valor emprestado é de 10.000,00 para ser liquidado em 5 prestações, podemos calcular o valor da cota de amortização mensal.

$$
A = \frac{C}{t} \rightarrow A = \frac{10.000}{5}
$$

$$
A = 2.000, 00
$$

Assim vamos construir a tabela de amortização.

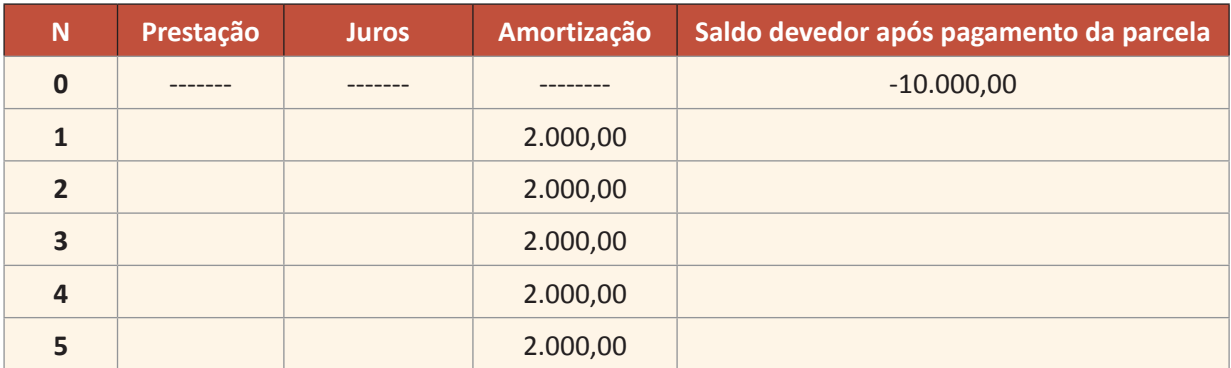

Como sabemos que o Saldo Devedor é descontado apenas da amortização, podemos calcular o saldo devedor após o pagamento de cada parcela:

- $\bullet$  1ª parcela: 10.000,00 2.000,00 = 8.000,00
- $2<sup>a</sup>$  parcela:  $8.000,00 2.000,00 = 6.000,00$
- $3<sup>a</sup>$  parcela:  $6.000,00 2.000,00 = 4.000,00$
- $4<sup>a</sup>$  parcela:  $4.000,00 2.000,00 = 2.000,00$
- $5<sup>a</sup>$  parcela:  $2.000,00 2.000,00 = 0,00$

Podemos também calcular o valor dos juros cobrados na primeira parcela:

 $J_1 = SD_0 x i$  $J_1 = 10.000 \times 0,10$  $J_1 = 1.000,00$ 

Agora vamos calcular o valor da primeira parcela.

 $P_1 = A + J$  $P_1 = 2.000 + 1.000$  $P_1 = 3.000,00$ 

Substituindo na tabela teremos:

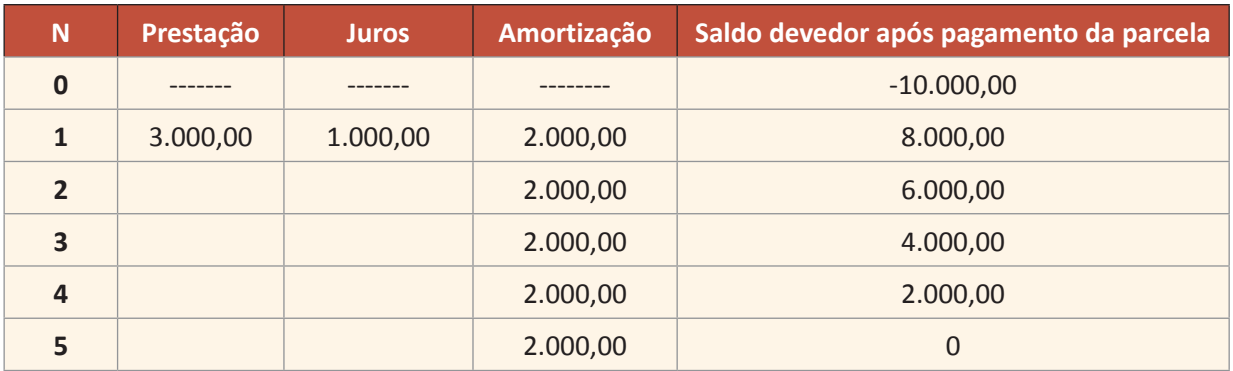

Continuando o mesmo raciocíno acima, vamos calcular os juros e a parcela de cada mês:

 $J_2 = 8.000 \times 0,10 \rightarrow J_2 = 800,00$  $J_3 = 6.000 \times 0,10 \rightarrow J_3 = 600,00$  $J_a = 4.000 \times 0,10 \rightarrow J_a = 400,00$  $J_5 = 2.000 \times 0,10 \rightarrow J_5 = 200,00$ 

Calculando o valor da parcela de cada período teremos:

 $P_2 = 2.000 + 800,00 \rightarrow P_2 = 2.800,00$  $P_3 = 2.000 + 600,00 \rightarrow P_3 = 2.600,00$  $P_{4} = 2.000 + 400,00 \rightarrow P_{4} = 2.400,00$  $P_5 = 2.000 + 200,00 \rightarrow P_5 = 2.200,00$ 

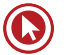

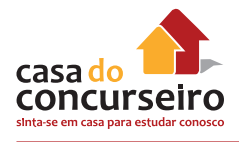

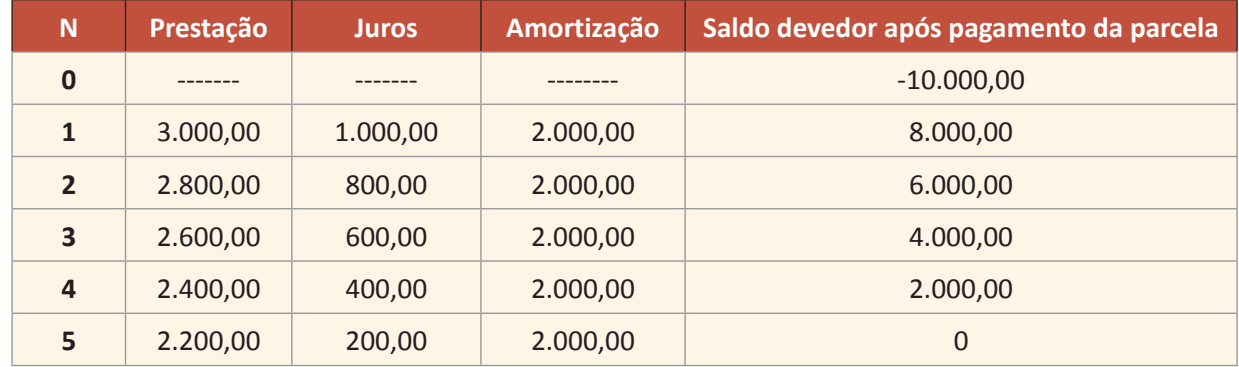

Substituindo os valores em nossa tabela, teremos:

Observando a tabela acima, notamos que:

- Amortizações é constante
- As prestações são decrescentes
- Juros decrescentes
- Saldo devedor decrescente

Exercício 5.5.2: Compare a tabela acima com a tabela encontrada no modelo SAF na página 42. E responda os seguintes itens.

- **a)** Em qual dos sistema de amortização o cliente irá pagar mais juros?
- **b)** Qual dos sistemas de amortização o valor da primeira prestação é maior?

## **COMO RESOLVER**

Exemplo5.2.3: Uma família financiou 100% de um imóvel no valor de R\$ 60.000,00 para pagamento em 20 anos com prestações mensais contratadas a ser amortizado pelo sistema de amortização constante - SAC. Sabendo que a taxa de juros cobrada pelo banco é de 1% ao mês calcule:

a) O valor da a ser amortizado mensalmente:

$$
A = \frac{C}{n} \rightarrow \frac{60.000}{240} = 250,00
$$

**b)** O valor da primeira prestação

$$
J_1 = SD_0 \times i \rightarrow J_1 = 60.000 \times 0, 01 \rightarrow J_1 = 600, 00
$$
  

$$
P_1 = A + J_1 \rightarrow P_1 = 250, 00 + 600, 00 \rightarrow P_1 = 850, 00
$$

**c)** O valor da parcela número 51ª

Para o calculo dos juros da parcela 51ª é necessário saber o valor do saldo devedor após o pagamento de uma parcela anterior, neste caso a parcela 50ª.

 $SD_{50} = 60.000 - (50 \times 250, 00) \rightarrow SD_{50} = 60.000 - 12.500 \rightarrow SD_{50} = 47.500, 00$ 

Agora sim conseguimos calcular o valor da parcela:

$$
J_{51} = SD_{50} \times i \rightarrow J_{51} = 47.500 \times 0, 01 \rightarrow J_{51} = 475,00
$$
  

$$
P_{51} = A + J_{51} \rightarrow P_{51} = 250,00 + 475,00 \rightarrow P_{51} = 725,00
$$

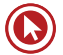

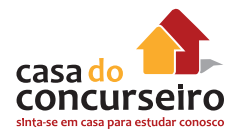

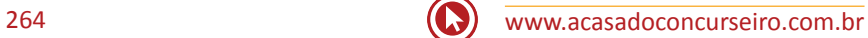

# Questões

**1. (34585)** CESPE – 2011 – MATEMÁTICA FINANCEIRA – Sistema de Amortização Constante – SAC, Sistema de Amortização.

Uma agência bancária, ao emprestar a quantia de R\$ 60.000,00 a uma empresa, entregou o valor no ato e concedeu à empresa 3 anos de carência, sem que os juros desse período ficassem capitalizados para serem pagos posteriormente. Com base nessa situação e sabendo que esse empréstimo será pago pelo sistema de amortização constante (SAC), em 3 anos e à taxa de juros de 10% ao ano, julgue o item seguinte.

O valor da última prestação a ser paga será superior a R\$ 23.500,00.

( ) Certo ( ) Errado

**2. (34576)** CESPE – 2008 – MATEMÁTICA FINANCEIRA – Sistema de Amortização Constante – SAC, Sistema de Amortização.

Julgue o item a seguir, relacionado a empréstimo e financiamento, considerando que o regime de juros praticado é o de juros compostos, à taxa mensal de 2%, e tomando 1,3 como valor aproximado para  $1,02^{12}$ 

Em um financiamento pelo Sistema de Amortização Constante (SAC), o valor das prestações, mensais e consecutivas, é sempre constante; o que varia é o valor dos juros pagos a cada mês.

( ) Certo ( ) Errado

**3. (34561)** CESPE – 2008 – MATEMÁTICA FINANCEIRA – Sistema de Amortização Constante – SAC, Sistema de Amortização.

Considere que determinada concessionária de veículos ofereça, além do pagamento à vista, vários planos de financiamento, à taxa de juros compostos de 1,5% ao mês. Com base nessas informações e considerando 1,2 como valor aproximado para julgue o item seguinte.

Suponha que a concessionária ofereça um plano de pagamento com base no sistema de amortização constante (SAC), em 12 parcelas mensais e consecutivas, com a primeira vencendo um mês após a compra, à taxa de juros mensais de 1,5%. Se o valor dos juros correspondente à 1.ª parcela é igual a R\$ 360,00, então o total de juros pagos ao se financiar um veículo nessa concessionária, com base nesse plano, é inferior a R\$ 2.500,00.

( ) Certo ( ) Errado

## **4. (34586)**CESPE – 2011 – BRB – Médio

Uma agência bancária, ao emprestar a quantia de R\$ 60.000,00 a uma empresa, entregou o valor no ato e concedeu à empresa 3 anos de carência, sem que os juros desse período ficassem capitalizados para serem pagos posteriormente. Com base nessa situação e sabendo que esse empréstimo será pago pelo sistema de amortização constante (SAC), em 3 anos e à taxa de juros de 10% ao ano, julgue o item seguinte.

No período de carência, a empresa nada pagará ao banco.

( ) Certo ( ) Errado

**5.** (34587) Prova: CESPE – 2011 – BRB – Médio

Uma agência bancária, ao emprestar a quantia de R\$ 60.000,00 a uma empresa, entregou o valor no ato e concedeu à empresa 3 anos de carência, sem que os juros desse período ficassem capitalizados

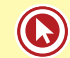

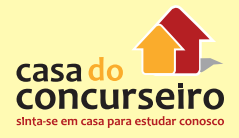

para serem pagos posteriormente. Com base nessa situação e sabendo que esse empréstimo será pago pelo sistema de amortização constante (SAC), em 3 anos e à taxa de juros de 10% ao ano, julgue o item seguinte.

O total de juros pagos será superior a R\$ 23.000,00.

( ) Certo ( ) Errado

### **6. (34592)**CESPE – 2010 – BRB – Médio.

Para aquisição de sua casa própria, um cliente de uma instituição financeira com carteira hipotecária necessita financiar R\$ 60.000,00. O financiamento poderá ser feito pelo sistema de amortização constante (SAC) ou pelo sistema de amortização francês (PRICE). Em cada um desses sistemas, a prestação mensal é composta pelo valor determinado pelo sistema e mais R\$ 25,00 a título de seguro de financiamento. A taxa de juros é de 1% ao mês, o prazo do financiamento é de 10 anos e não há correção monetária.

Com relação à situação apresentada, julgue o item seguinte, considerando 1,1268 e 3,3 como valores aproximados de (1,01)12 e (1,1268)10, respectivamente.

Para que a primeira prestação tenha o menor valor possível, esse cliente deverá optar pelo SAC.

( ) Certo ( ) Errado

**7. (34594)** CESPE – 2010 – BRB – Médio.

Para aquisição de sua casa própria, um cliente de uma instituição financeira com carteira hipotecária necessita financiar R\$ 60.000,00. O financiamento poderá ser feito pelo sistema de amortização constante (SAC) ou pelo sistema de amortização francês (PRICE). Em cada um desses sistemas, a prestação mensal é composta pelo valor determinado pelo sistema e mais R\$ 25,00 a título de seguro de financiamento. A taxa de juros é de 1% ao mês, o prazo do financiamento é de 10 anos e não há correção monetária.

Com relação à situação apresentada, julgue o item seguinte, considerando 1,1268 e 3,3 como valores aproximados de (1,01)12 e (1,1268)10, respectivamente.

No SAC, os valores das prestações mensais formam uma progressão aritmética de razão igual a – 0,01A, em que A é o valor da amortização.

( ) Certo ( ) Errado

**8. (34595)**CESPE – 2010 – BRB – Médio.

Para aquisição de sua casa própria, um cliente de uma instituição financeira com carteira hipotecária necessita financiar R\$ 60.000,00. O financiamento poderá ser feito pelo sistema de amortização constante (SAC) ou pelo sistema de amortização francês (PRICE). Em cada um desses sistemas, a prestação mensal é composta pelo valor determinado pelo sistema e mais R\$ 25,00 a título de seguro de financiamento. A taxa de juros é de 1% ao mês, o prazo do financiamento é de 10 anos e não há correção monetária.

Com relação à situação apresentada, julgue o item seguinte, considerando 1,1268 e 3,3 como valores aproximados de (1,01)12 e (1,1268)10, respectivamente.

No SAC, o valor da 26.ª prestação é igual ao dobro da amortização.

- ( ) Certo ( ) Errado
- **9.** (345970) 2010 BRB Médio.

Para aquisição de sua casa própria, um cliente de uma instituição financeira com carteira hipotecária necessita financiar R\$ 60.000,00. O financiamento poderá ser feito pelo sistema de amortização constante (SAC) ou pelo sistema de amortização francês (PRICE). Em cada um desses sistemas, a prestação mensal é composta pelo valor determinado pelo sistema e mais R\$ 25,00 a título de seguro de financiamento. A taxa de juros é de 1% ao mês, o prazo do financiamento é de 10 anos e não há correção monetária.

Com relação à situação apresentada, julgue o item seguinte, considerando 1,1268 e 3,3 como valores aproximados de (1,01)12 e (1,1268)10, respectivamente.

Pelo SAC, a soma das primeiras 29 prestações será inferior a 50% do valor financiado.

( ) Certo ( ) Errado

Gabarito: 1. (34585) E 2. (34576) E 3. (34561) C 4. (34586) E 5. (34587) C 6. (34592) E 7. (34594) C 8. (34595) C **9.(34597)** E

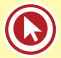

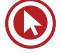

# Módulo 6

# **ANÁLISE DE INVESTIMENTO**

## **6.1 INTRODUÇÃO**

Fazer um estudo de análise de investimento é como trabalhar com um sistema de amortização Francês, a grande diferença é que neste caso, as prestações não são constantes.

Conceitos novos que iremos utilizar neste capítulo:

**Taxa Interna de Retorno (TIR):** Define-se como a taxa de desconto em que o Valor Presente do fluxo de caixa futuro de um investimento se iguala ao custo do investimento.

É calculada mediante um processo de tentativa e erro.

Quando os valores presentes líquidos do custo e dos retornos se igualam a zero, a taxa de desconto utilizada é a TIR.

Se essa taxa excede o retorno exigido - chamada taxa de atratividade - o investimento é aceitável. Pode haver mais de uma TIR para determinado conjunto de fluxos de caixa.

**A Taxa Mínima de Atratividade (TMA):** é uma taxa de juros que representa o mínimo que um investidor se propõe a ganhar quando faz um investimento, ou o máximo que um tomador de dinheiro se propõe a pagar quando faz um financiamento.

**O valor presente líquido (VPL):** Também conhecido como **valor atual líquido (VAL)** ou método do valor atual, é a fórmula matemático-financeira de se determinar o valor presente de pagamentos futuros descontados a uma taxa de juros apropriada, menos o custo do investimento inicial. Basicamente, é o calculo de quanto os futuros pagamentos somados a um custo inicial estaria valendo atualmente. Temos que considerar o conceito de valor do dinheiro no tempo, pois, exemplificando, R\$ 1 milhão hoje, não valeria R\$ 1 milhão daqui a uma ano, devido ao custo de oportunidade de se colocar, por exemplo, tal montante de dinheiro na poupança para render juros.

## **6.2 FLUXOS DE CAIXA E VPL**

Neste tópico iremos entender como funciona um fluxo de caixa e como podemos encontrar um valor de uma VPL (Valor Presente Líquido) de um fluxo de pagamentos.

A ideia central é saber que para capitalizar uma prestação devemos multiplicar pelo fator de capitalização  $(1+i)^n$ e para descapitalizar basta dividir pelo mesmo fator.

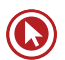

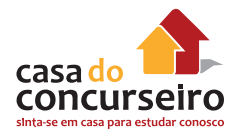

Exemplo 6.2.1 : Considerando que uma máquina foi adquirida por 50 mil reais e que oferece um retorno de 20% ao ano. Sabendo que o seu retorno foi é dado conforme a tabela abaixo, calcule o valor de P.

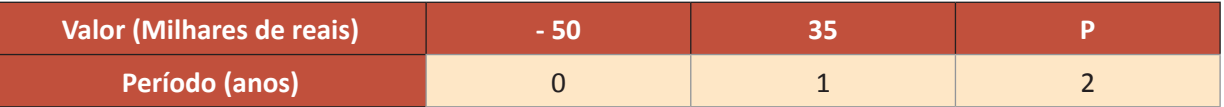

Vamos representar esta tabela em um fluxo de pagamento, teremos:

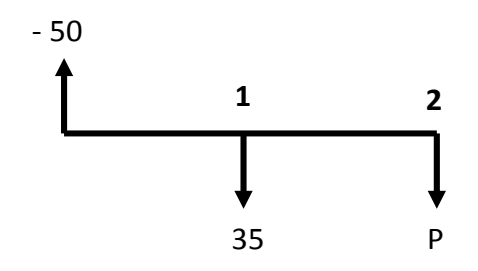

Agora vamos capitalizar o valor do investimento da máquina um período e descontar o seu retorno.

 $-50 \times (1 + 0.20)^{1} = -50 \times 1.2 = -60$ 

Subtraindo do seu retorno teremos:

 $-60 + 35 = -25$ 

Novo Fluxo

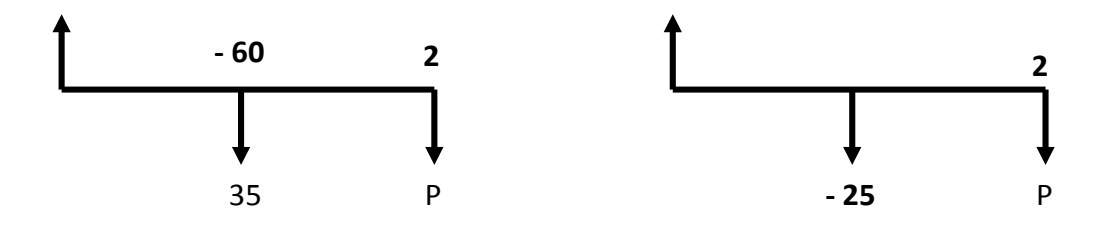

Capitalizando o novo saldo da máquina na mesma taxa de retorno de 20% teremos:

 $- 25 \times (1 + 0.20)^{1} = -25 \times 1.2 = -30$ 

Como a taxa de retorno é de 20% ao ano o valor de P deve equilibrar o fluxo de pagamento, logo:

 $-30 + P = 0 \rightarrow P = 30$ 

Assim o valor do ultimo retorno será de 30 mil.

## **6.3 TAXA INTERNA DE RETORNO – TIR**

Calcular a taxa interna de retorno não é tarefa fácil. Um calculadora HP-12C por exemplo, demora alguns segundos processando até encontrar a resposta correta.

A maneira que vamos utilizar para calcular a TIR em provas de concurso público é a mesma usada pela calculadora HP – 12C.

Enquanto a calculador encontra a TIR por "interpolação", nós iremos encontrar a taxa de retorno por testes.

Exemplo 6.3.1: A tabela abaixo apresenta o fluxo de caixa de certo projeto.

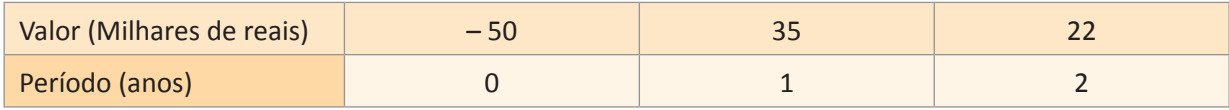

A taxa interna de retorno anual é igual a:

- **a)** 10%
- **b)** 12%
- **c)** 15%
- **d)** 18%
- **e)** 20%

## **RESOLUÇÃO:**

Montando o Fluxo teremos:

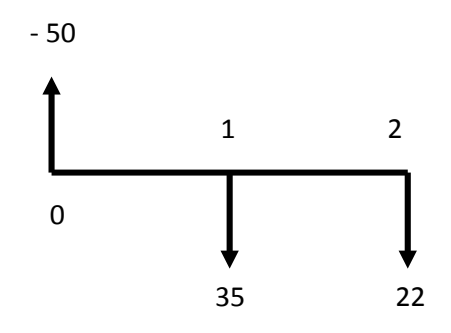

TESTANDO alternativa **E = 20%**

 $-50 \times (1 + 0.20)^{1} = -50 \times 1.2 = -60$ 

 $-60 + 35 = -25$ 

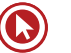

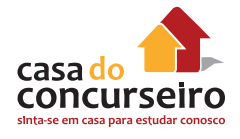

Capitalizando mais um período, temos:

 $- 25 \times (1 + 0.20)^{1} = - 25 \times 1.2 = -30$ 

 $-30 + 22 = 8$ 

Como o valor Final é **MAIOR (o sinal é negativo)** do que o valor da ultima prestação concluímos que a **taxa escolhida é MAIOR do que a taxa do fluxo**, assim deveremos escolher uma **taxa de valor menor**.

**OBS:** Caso o resultado final fosse um valor **MENOR (o sinal é positivo)** do que o valor da ultima prestação, é sinal que a **taxa que escolhemos para testar é menor do que a taxa que soluciona o problema.**

TESTANDO alternativa **A = 10%**

 $-50 \times (1 + 0.10)^{1} = -50 \times 1.1 = -55$ 

 $-55 + 35 = -20$ 

Capitalizando mais um período, temos:

 $-20 \times (1 + 0.10)^{1} = -20 \times 1.1 = -22$ 

 $-22 + 22 = 0$ 

OK. Como o valor fechou exato, a taxa está correta. Assim a Taxa Interna de Retorno deste Investimento é de 10%.

## **6.4 TAXA MÍNIMA DE ATRATIVIDADE – TMA**

A decisão de fazer ou não um investimento está condicionada a diversos fatores. Um deles é a taxa mínima de atratividade. Como o próprio nome diz o investidor espera ter um retorno mínimo para decidir o seu investimento.

Quando um poupador investe parte do seu recurso no mercado de ações, por exemplo, ele espera ter um rendimento no mínimo superior a caderneta de poupança, neste caso o retorno da poupança representa a taxa mínima de atratividade para este investidor, ou seja, ele não vai colocar o seu dinheiro em uma aplicação financeira que ofereça um maior risco, se o retorno não for superior a esta taxa.

Vamos utilizar o exemplo anterior com uma pequena alteração para dar exemplo de uma questão sobre TMA.

Exemplo 6.4.1: A tabela abaixo apresenta o fluxo de caixa de certo projeto.

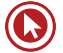

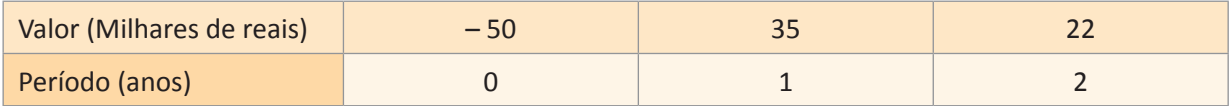

Sabendo que a Taxa de Atratividade Mínima do investidor é de 20% ao ano, podemos concluir que a decisão mais correta é de:

- **a)** Rejeitar o projeto, uma vez que a TMA é maior que a TIR.
- **b)** Rejeitar o projeto, uma vez que a TMA é inferior a TIR.
- **c)** Aceitar o projeto, uma vez que a TMA é maior que a TIR 15% .
- **d)** Aceitar o projeto, uma vez que a TMA é maior que a TIR 18%.
- **e)** O investidor é indiferente a decisão, uma vez que a TIR é igual a TMA.

#### **RESOLUÇÃO**

Para saber se a TMA é maior, menor ou igual a TIR do projeto vamos testar a TMA de 20% (fornecida do problema) no projeto e encontrar o resultado.

Como resolvemos no exemplo da página nº 49, ao testarmos uma taxa de 20% no fluxo, notamos que os retornos não são suficiente para equilibrar o fluxo.

Como o valor do retorno do investimento é INFERIOR ao retorno necessário para ter um retorno de 20%, concluímos que a TIR deste projeto é inferior a 20%, ou seja, inferior a TMA.

A decisão correta é de rejeitar o projeto, uma vez que o retorno dele é inferior a taxa mínima de atratividade exigida por este investidor.

Alternativa correta: A

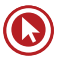

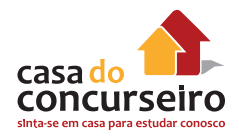

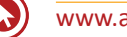

# Questões

## **1. (34528)** CESPE 2013 – SEGER

 Um representante comercial instala ordenhas mecânicas em fazendas da região, dando a seus proprietários 120 dias para pagarem esse equipamento. Sabe-se que o equipamento pode ser comprado à vista por R\$ 7.500,00 ou em três parcelas fixas, vencendo em 30, 60 e 90 dias, à taxa mensal de juros compostos de 5%.

Nesse negócio, no caso de venda parcelada, a taxa de juros mensal equivale a uma taxa efetiva trimestral:

- **a)** superior a 15,30% e inferior a 15,60%.
- **b)** superior a 15,60% e inferior a 15,90%.
- **c)** superior a 15,90%.
- **d)** inferior a 15%.
- **e)** superior a 15% e inferior a 15,30%.

## **2. (34532)** CESPE 2013 – SEGER

Em uma loja de departamentos, podese comprar ternos à vista com 10% de desconto sobre o preço divulgado na vitrine, ou em parcelas mensais iguais, sem juros, dividindo-se o preço de vitrine por 3, mas a primeira parcela deve ser paga no ato da compra.

Considerando 27,9 como valor aproximado para é correto afirmar que o custo efetivo do dinheiro para quem compra, nessa loja, 780 um terno a prazo é:

- **a)** superior a 13%.
- **b)** inferior a 10%.
- **c)** superior a 10% e inferior a 11%.
- **d)** superior a 11% e inferior a 12%.
- **e)** superior a 12% e inferior a 13%.

## **3. (34542)** CESPE - 2013 – TCU – Superior

Suponha que Fábio tenha decido depositar mensalmente, sempre no dia 2 de cada

mês, a quantia fixa de R\$ 360,00 em uma conta que remunera o capital a uma taxa composta de 2% ao mês.

Considere que Fábio tenha depositado R\$ 360,00 no dia 2 de fevereiro e que tenha efetuado dois depósitos de R\$ 360,00 no dia 2 de março. Considere, ainda, que, em 2 de abril, Fábio tenha sacado dessa conta a quantia de R\$ 1.095,00. Nessa situação, tomando 96,5 como valor aproximado de √(9.312), é correto afirmar que a taxa interna de retorno desse fluxo de caixa relativo ao dia 2 de fevereiro foi inferior a 10%.

( ) Certo ( ) Errado

## **4. (34568)** CESPE – 2008 – BB – Médio

a a venda de notebooks, uma loja de informática oferece vários planos de financiamento e, em todos eles, a taxa básica de juros é de 3% compostos ao mês. Nessa situação, julgue os itens seguintes, considerando 1,2 como valor aproximando para 1,036.

Para o desenvolvimento de projetos, um escritório de arquitetura utilizará um notebook por 3 anos e está avaliando a melhor opção entre alugar ou comprar o equipamento. Na pesquisa, o escritório obteve as seguintes propostas:

I - alugar o equipamento por R\$ 1.500,00 ao ano, incluídas eventuais manutenções, com pagamento no início de cada ano.

II – comprar o equipamento, à vista, por R\$ 5.000,00 e mais R\$ 300,00, no 2.º ano, e R\$ 500,00 no 3.º ano, correspondentes à taxa de manutenção; nesse caso, no final do 3.º ano, o vendedor se compromete a readquirir o equipamento por R\$ 1.600,00.

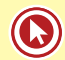

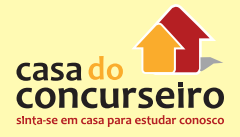

Considerando que a taxa de juros compostos **7. (34602)** CESPE - 2010 – BRB – Médio do mercado seja de 3% ao mês e que 0,97, 0,94 e 0,92 sejam valores aproximados para 1,03-1, 1,03-2 e 1,03-3, respectivamente, é correto afirmar que a melhor opção para o escritório de arquitetura será alugar o notebook.

( ) Certo ( ) Errado

### **5. (34589)** CESPE – 2011 – BRB – Médio

Julgue o item seguinte, referente a taxa de retorno e avaliação de alternativas de investimento.

Considerando que o financiamento de R\$ 5.000,00, à taxa de juros compostos de 2% ao mês e pagamento em duas parcelas mensais, tenha permitido a implantação de um projeto com retorno de R\$ 4.000,00 em cada um dos dois meses, e adotando 0,98 e 0,96 como valores aproximados de 1,02-1 e 1,02-2, respectivamente, é correto afirmar que o valor presente líquido do referido projeto será superior a R\$ 2.750,00.

( ) Certo ( ) Errado

### **6. (34591)** CESPE – 2011 – BRB – Médio

Julgue o item seguinte, referente a taxa de retorno e avaliação de alternativas de investimento.

Considerando que o investimento de R\$ 4.000,00 tenha rendido o pagamento de R\$ 3.000,00 ao final do primeiro mês e R\$ 3.000,00 ao final do segundo mês, e que 7,55 seja o valor aproximado para √57, então a taxa interna de retorno desse investimento foi superior a 35% ao mês.

( ) Certo ( ) Errado

Julgue o item a seguir, acerca de custo efetivo, taxas de retorno e rendas.

Considere que a propaganda de uma loja de eletrodoméstico anuncie a venda de um modelo de televisor em que o cliente paga uma entrada de R\$ 400,00 e mais duas prestações desse mesmo valor. Nesse caso, se a taxa de juros da loja for de 1% ao mês, então o valor desse aparelho, à vista, é inferior a R\$ 1.180,00.

# Questões Cesgranrio

**1. (18432.)** MATEMÁTICA FINANCEIRA CESGRANRIO – BNDES – 2011 ASSUNTOS: ANÁLISE DE INVESTIMENTO – VALOR PRESENTE LIQUIDO – VPL

O diagrama abaixo mostra um fluxo financeiro composto de três recebimentos sucessivos, iguais a R\$ 10,00, seguidos de um último recebimento de R\$ 110,00, após quatro períodos.

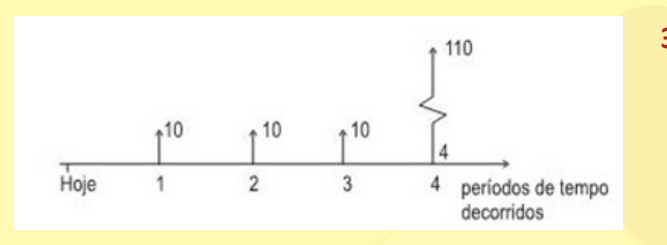

Se a taxa de juros compostos usada for de 10% por período, o valor presente líquido desse fluxo de recebimentos, em reais, será de:

- **a)** 90,00
- **b)** 100,00
- **c)** 110,00
- **d)** 130,00
- **e)** 140,00
- **2. (18433)** MATEMÁTICA FINANCEIRA CESGRANRIO – BNDES – 2011 ASSUNTOS: ANÁLISE DE INVESTIMENTO – SISTEMA DE AMORTIZAÇÃO FRANCÊS (TABELA PRICE SAF)

Um fluxo financeiro envolve um gasto inicial de R\$ 1.000,00 seguido de doze recebimentos mensais iguais e consecutivos de R\$ 100,00, começando um mês após o gasto inicial. A taxa interna de retorno (taxa de juros compostos) de tal fluxo é:

- **a)** De 20% ao ano.
- **b)** Maior que 20% ao ano.
- **c)** Nula, se o juro de mercado for de 20% ao ano.
- **d)** Negativa, se o juro de mercado for maior que 20% ao ano.
- **e)** Maior que o valor presente líquido do fluxo financeiro.
- **3. (3604)** MATEMÁTICA FINANCEIRA CESGRANRIO – CMB – 2012 ASSUNTOS: JUROS COMPOSTOS

Uma quantia de R\$ 20.000,00 aplicada a uma taxa de 2% ao mês no regime de juros compostos, ao final de três meses, gera um montante, em reais, de:

- **a)** 20.120,24
- **b)** 21.200,00
- **c)** 21.224,16
- **d)** 26.000,00
- **e)** 34.560,00

**4. (18410)** MATEMÁTICA FINANCEIRA | CESGRANRIO – CEF – 2012 ASSUNTOS: TAXA DE JUROS – TAXA INTERNA DE RETORNO - TIR

Um projeto de investimento, cujo aporte de capital inicial é de R\$ 20.000,00, irá gerar, após um período, retorno de R\$ 35.000,00. A Taxa Interna de Retorno (TIR) desse investimento é:

- **a)** 34%
- **b)** 43%
- **c)** 75%
- **d)** 175%
- **e)** 275%

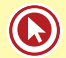

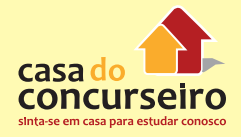

**5.** 18451 MATEMÁTICA FINANCEIRA CESGRANRIO – BANCO DO BRASIL – 2010 ASSUNTOS: ACRÉSCIMO SUCESSIVO DESCONTO.

Uma empresa oferece aos seus clientes desconto de 10% para pagamento no ato da compra ou desconto de 5% para pagamento um mês após a compra. Para que as opções sejam indiferentes, a taxa de juros mensal praticada deve ser, aproximadamente,

- **a)** 5,6%.
- **b)** 5,0%.
- **c)** 4,6%.
- **d)** 3,8%.
- **e)** 0,5%.

**6. (18449)** MATEMÁTICA FINANCEIRA CESGRANRIO – BANCO DO BRASIL – 2010 ASSUNTOS: TAXA DE JUROS – TAXA DE JUROS REAL

Um investimento obteve variação nominal de 15,5% ao ano. Nesse mesmo período, a taxa de inflação foi 5%. A taxa de juros real anual para esse investimento foi:

- **a)** 0,5%.
- **b)** 5,0%.
- **c)** 5,5%.
- **d)** 10,0%.
- **e)** 10,5%.

### **7. (18415)** MATEMÁTICA FINANCEIRA CESGRANRIO – CEF – 2012 ASSUNTOS: SISTEMA DE AMORTIZAÇÃO CONSTANTE (TABELA SAC)

O máximo da remuneração mensal que um indivíduo pode comprometer para pagamento das prestações de empréstimos é de R\$ 2.000,00 e, em função da idade, tabelas atuariais limitam o prazo do empréstimo em 100 meses. Considerando taxa de juros de 1% ao mês, qual é o valor da amortização para o maior empréstimo que ele pode tomar pelo Sistema de Amortização Constante (SAC)?

- **a)** R\$ 1.000,00
- **b)** R\$ 1.300,00
- **c)** R\$ 1.500,00
- **d)** R\$ 1.700,00
- **e)** R\$ 2.000,00
- **8. (18450)** MATEMÁTICA FINANCEIRA CESGRANRIO – BANCO DO BRASIL – 2010 ASSUNTOS: SISTEMA DE AMORTIZAÇÃO CONSTANTE (TABELA SAC).

 Considere um financiamento de R\$ 100.000,00, sem entrada, a ser pago em 100 prestações mensais, pelo Sistema de Amortização Constante (SAC). Sabendose que a taxa de juros, no regime de juros compostos, é de 1% ao mês, a prestação inicial, se o prazo de pagamento for duplicado, será reduzida em:

- **a)** 100%
- **b)** 50%
- **c)** 25%
- **d)** 10%
- **e)** 5%
- **9. (18414)** CESGRANRIO 2012 Caixa Médio

Um bem, cujo preço à vista é R\$ 30.000,00, é vendido com uma entrada de 10%, e o restante, em 72 prestações mensais iguais, sendo a primeira paga um mês após a compra.

Se os juros são de 12% ao ano, capitalizados mensalmente, o valor das prestações é, em reais, aproximadamente, de:

tABELA

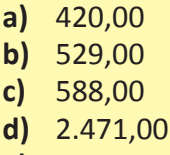

**e)** 3.240,00

### **10. (18441)** CESGRANRIO – 2011 – BNDES – SuperioR.

Certa pessoa solicitou um empréstimo no valor de R\$ 200.000,00, a ser pago em 24 meses, em prestações mensais, considerada a taxa de 6% a.s. com capitalização mensal.

Considerando o sistema de amortização francês, utilize a tabela de amortização (com o valor da 1a prestação já calculado), a seguir, como memória de cálculo.

Em reais

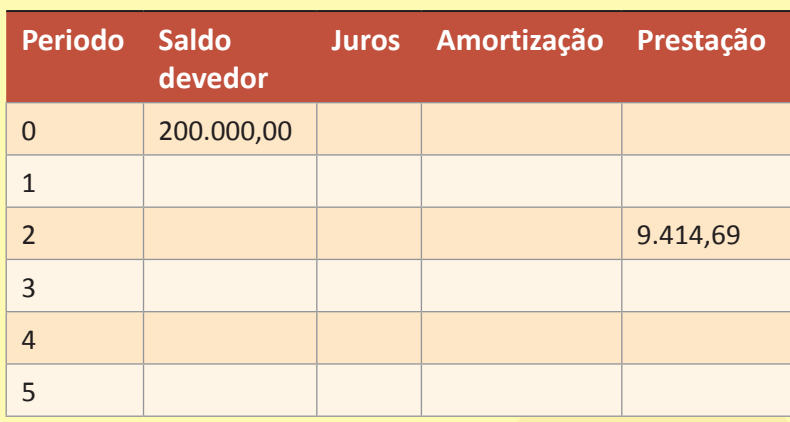

Qual o valor aproximado da amortização inserida na 3<sup>ª</sup> prestação?

- **a)** R\$ 7.414,69
- **b)** R\$ 7.488,84
- **c)** R\$ 7.563,73
- **d)** R\$ 9.414,69
- **e)** R\$ 9.563,73
- **11.** (19673) Prova: Cesgranrio 2013 BASA Médio

Um empréstimo deverá ser pago em quarenta e nove prestações mensais e consecutivas, vencendo a primeira prestação trinta dias após a liberação do dinheiro. O financiamento foi feito pelo Sistema de Amortização Constante, SAC, com taxa mensal de juros de 1%.

Se a vigésima quinta prestação é de R\$ 5.000,00, o saldo devedor, em reais, após o pagamento da quadragésima oitava prestação é de:

- **a)** 4.880
- **b)** 4.800
- **c)** 5.000
- **d)** 4.000
- **e)** 4.080
- **12.** (19674) Prova: Cesgranrio 2013 BASA Médio

Um refrigerador custa, à vista, R\$ 1.500,00. Um consumidor optou por comprá-lo em duas parcelas. A loja cobra uma taxa mensal de juros (compostos) de 2%, atuante a partir da data da compra. O valor da primeira parcela, paga pelo consumidor 30 dias após a compra, foi de R\$ 750,00. Um mês após o primeiro pagamento, o consumidor quitou sua dívida ao pagar a segunda parcela.

Qual foi o valor da segunda parcela?

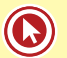

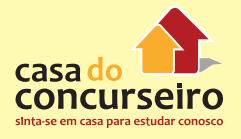

- **a)** R\$795,60
- **b)** R\$780,00
- **c)** R\$810,00
- **d)** R\$750,00
- **e)** R\$765,00

### **13. (30524)** Cesgranrio – 2013 – Basa – Médio

Um empréstimo deverá ser pago em quarenta e nove prestações mensais e consecutivas, vencendo a primeira prestação trinta dias após a liberação do dinheiro.

O financiamento foi feito pelo Sistema de Amortização Constante, SAC, com taxa mensal de juros de 1%.

Se a vigésima quinta prestação é de R\$ 5.000,00, o saldo devedor, em reais, após o pagamento da quadragésima oitava prestação é de:

- **a)** 4.000
- **b)** 4.080
- **c)** 4.800
- **d)** 4.880
- **e)** 5.000
- **14. (3686)** CESGRANRIO 2012 Banco do Brasil – MED – Disciplina: Matemática – Juros simples;

Uma loja oferece um aparelho celular por R\$ 1.344,00 à vista. Esse aparelho pode ser comprado a prazo, com juros de 10% ao mês, em dois pagamentos mensais iguais: um, no ato da compra, e outro, um mês após a compra. O valor de cada um dos pagamentos mensais é, em reais, de:

- **a)** 704,00
- **b)** 705,60
- **c)** 719,00
- **d)** 739,20
- **e)** 806,40

**15. (3688)** CESGRANRIO – 2012 – Banco do Brasil – MED - Disciplina: Matemática – Assuntos: Juros compostos;

João tomou um empréstimo de R\$ 900,00 a juros compostos de 10% ao mês. Dois meses depois, João pagou R\$ 600,00 e, um mês após esse pagamento, liquidou o empréstimo.

O valor desse último pagamento foi, em reais, aproximadamente,

- **a)** 240,00
- **b)** 330,00
- **c)** 429,00
- **d)** 489,00
- **e)** 538,00
- **16.** (BNDES Cesgranrio 2013) Uma pessoa que vive de rendimentos do mercado financeiro aplicou todos os seus recursos, o que lhe rendeu um retorno nominal de 20% no ano. Considerando-se que a inflação da cesta básica foi de 6% nesse mesmo ano, quantas cestas básicas a mais, em termos percentuais, ela poderá comprar após o retorno da aplicação?
	- **a)** 12,8%
	- **b)** 13,2%
	- **c)** 14,0%
	- **d)** 14,8%
	- **e)** 15,0%
- **17.** (Liquigás Cesgranrio 2013)Um banco cobrou R\$ 360,00 por seis meses de atraso em uma dívida de R\$ 600,00. Qual a taxa de juros mensal cobrada por esse banco, calculada a juros simples?
	- **a)** 8%
	- **b)** 10%
	- **c)** 12%
	- **d)** 15%
	- **e)** 20%
	- 40
- **18.** (Liquigás Cesgranrio 2013) Um produto custa, à vista, R\$ 176,00. Esse preço foi

o seu preço original. Se o desconto dado sobre o preço original do produto tivesse sido de 10%, o seu preço à vista seria de:

- **a)** R\$ 193,60
- **b)** R\$ 186,00
- **c)** R\$ 180,00
- **d)** R\$ 178,00
- **e)** R\$ 177,40
- **19.** (BNDES Cesgranrio 2013) Uma empresa toma emprestado R\$ 1 milhão de um banco. Compromete-se a pagar o empréstimo em 10 prestações iguais consecutivas, começando no período seguinte ao do empréstimo. Para calcular o valor das prestações, é usado o Sistema de Amortização Constante com a taxa de juros compostos de x% por período.

Se a segunda prestação devida for de R\$ 109.000,00, conclui-se que a taxa de juros x, em % por período, é de:

- **a)** 8%
- **b)** 9%
- **c)** 10%
- **d)** 11%
- **e)** 12%
- **20.** (BNDES Cesgranrio 2013) Paulo aplicou R\$ 10.000,00 em um fundo de investimentos que rendeu juros de 6% em um ano. Ao término desse ano, Paulo manteve aplicados tanto os R\$ 10.000,00 quanto os juros obtidos nesse primeiro ano e, ainda, aplicou mais R\$ 4.400,00. Ele deixou seu dinheiro investido por mais um ano e, ao final desses dois anos, seu saldo (valor aplicado mais juros) foi de R\$ 16.050,00. Sabendo-se que, ao longo desses dois anos, Paulo não fez qualquer retirada, qual foi a taxa anual de juros no segundo ano?
	- **a)** 5%
	- **b)** 6%
	- **c)** 7%
	- **d)** 8%
	- **e)** 9%
- obtido dando-se 12% de desconto sobre **21.** Em certa cidade, a tarifa do metrô é R\$ 2,80, e a dos ônibus, R\$ 2,40. Mas os passageiros que utilizam os dois meios de transporte podem optar por um bilhete único, que dá direito a uma viagem de ônibus e uma de metrô, e custa R\$ 3,80. Em relação ao valor total gasto com uma viagem de ônibus e uma de metrô pagas separadamente, o bilhete único oferece um desconto de, aproximadamente,
	- **a)** 27%
	- **b)** 30%
	- **c)** 32%
	- **d)** 34%
	- **e)** 37%
	- **22.** (Analista CMB Cesgranrio 2012) A empresa ZZL aplicou R\$ 120.000,00 à taxa de juros simples de 15,6% a.a. Qual o rendimento, em reais, do primeiro mês de aplicação?
		- **a)** 1.560,00
		- **b)** 10.000,00
		- **c)** 18.720,00
		- **d)** 121.560,00
		- **e)** 138.720,00
	- **23.** (Analista CMB Cesgranrio 2012) Qual será, aproximadamente, o montante, em reais, de um capital no valor de R\$ 18.000,00, após seis meses de aplicação a juros compostos de 1,5% a.m.?

Dados:

153 = 3375  $1,53 = 3,375$ 1,153= 1,521

 $1,0153 = 1,046$ 

- **a)** 270
- **b)** 1.681
- **c)** 18.000
- **d)** 18.270
- **e)** 19.681

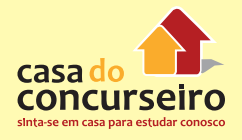

**24.** (Analista CMB - Cesgranrio - 2012) Uma instituição financeira que oferece a seu cliente um empréstimo no valor de R\$ 12.000,00, com um custo final correspondente a R\$ 13.119,60 após cinco meses, está vendendo seu produto a juros compostos mensais de:

#### Dados:

 $(1,018)5 = 1,0933$ 

 $(1,022)5 = 1,1149$ 

 $(1,036)5 = 1,1934$ 

- $(1,09)5 = 1,5386$
- $(1,093)5 = 1,5599$
- **a)** 1,8%
- **b)** 2,2%
- **c)** 3,6%
- **d)** 9%
- **e)** 9,3%
- **25.** (Analista CMB Cesgranrio 2012) No primeiro dia do mês de março, uma empresa do ramo de alimentos investiu o valor de R\$ 730.000,00. Se a taxa de juros negociada foi de 1,1% ao mês, qual o valor, em reais, do montante no primeiro dia do mês de abril?
	- **a)** 8.030,00
	- **b)** 721.970,00
	- **c)** 730.000,00
	- **d)** 738.030,00
	- **e)** 746.060,00
- **26.** (Analista CMB Cesgranrio 2012) Após identificar a disponibilidade de caixa, a empresa XYZ S.A. resolve investir o valor de R\$ 200.000,00. Ao pesquisar as taxas de remuneração existentes no mercado, a empresa optou pela taxa nominal de 12% a.a. com capitalização composta mensal. Qual será a taxa efetiva anual correspondente?
	- **a)** 1%
	- **b)** 1,057%
	- **c)** 12%
	- **d)** 12,682%

**e)** 25,364%

- **27.** (Analista CMB Cesgranrio 2012) As instituições financeiras costumam oferecer um serviço de desconto de duplicatas aos seus clientes. Qual o valor atual, em reais, de uma duplicata, cujo valor de vencimento para daqui a cinco meses é de R\$ 80.000,00, considerando o desconto racional simples e que a taxa de juros simples corresponde a 5% a.m.?
	- **a)** 20.000,00
	- **b)** 60.000,00
	- **c)** 64.000,00
	- **d)** 80.000,00
	- **e)** 100.000,00
- **28.** (Analista CMB Cesgranrio 2012) Amortizar uma dívida significa extinguila aos poucos. Portanto, ao se contrair uma dívida, é indispensável analisar com atenção que sistema de amortização está sendo adotado. O sistema de amortização no qual o valor da prestação é constante, o valor da amortização é crescente, e os juros são decrescentes, proporcionalmente ao saldo devedor, denomina-se Sistema de Amortização:
	- **a)** Constante
	- **b)** Misto
	- **c)** Price
	- **d)** Americano
	- **e)** Aberto
- **29.** (Analista CMB Cesgranrio 2012) Uma microempresa planeja efetuar um projeto de investimento de R\$ 50.000,00 e obter o retorno da aplicação em apenas 1 ano. Considerando que, ao fim desse período, o fluxo de caixa obtido seja de R\$ 55.000,00, a taxa interna de retorno do investimento é de:
	- **a)** 0,9%
	- **b)** 1,1%
	- **c)** 5%
	- **d)** 10%

**e)** 15%

#### **30.** (Analista CMB - Cesgranrio - 2012)

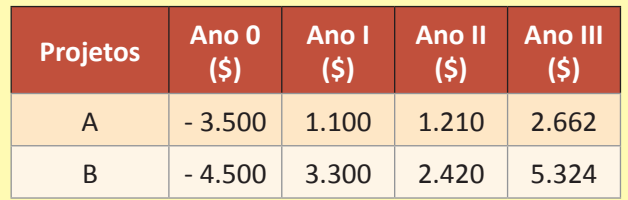

Analisando os fluxos de caixa dos projetos A e B, acima descritos, admitindo o custo de oportunidade de 10% ao ano e considerando que  $(1,10)2 = 1$ , 210 e  $(1,10)3$ = 1, 331, conclui-se que o:

- **a)** VPL do projeto A é 500.
- **b)** VPL do projeto B é 4.575.
- **c)** VPL necessariamente será zero, caso o projeto B seja descontado pela TIR do projeto A.
- **d)** VPL necessariamente será zero, caso o projeto A seja descontado pela TIR do projeto B.
- **e)** projeto A é mais viável que o projeto B sob a ótica do VPL.
- **31.** (Analista de Gestão Corporativa Cesgranrio - 2012) Um imóvel foi financiado pelo Sistema Francês de Amortização (Tabela Price), em 150 prestações mensais, com taxa de juros, no regime de juros compostos, de 4% ao mês. As prestações são consecutivas e iniciaram-se um mês após o recebimento do financiamento. A fração da dívida amortizada na metade do período, isto é, depois de paga a  $75^\circ$  prestação, é, aproximadamente, de:

Dado:  $(1,04)^{-75}$  = 0,05

- **a)** 5%
- **b)** 25%
- **c)** 50%
- **d)** 75%
- **e)** 95%

mensal de juros (compostos) de 5% a.m. Um mês após a realização do empréstimo, Joana pagou R\$ 100,00 à financeira e, um mês depois, quitou sua dívida ao realizar um segundo pagamento. Qual foi o valor do segundo pagamento feito por Joana?

- **a)** R\$ 100,00
- **b)** R\$ 105,00
- **c)** R\$ 110,00
- **d)** R\$ 115,50
- **e)** R\$ 220,50
- **33.** (Liquigás Profissional Júnior Ciências Contábeis - Cesgranrio - 2012) Um empréstimo, por quatro meses, no regime de juros compostos, a taxa de juros de 10% ao mês, equivale, no regime de juros simples, a um empréstimo, por quatro meses, com taxa mensal de:
	- **a)** 9,0%
	- **b)** 9,6%
	- **c)** 10,0%
	- **d)** 11,6%
	- **e)** 12,0%
- **34.** (Liquigás Profissional Júnior Ciências Contábeis - Cesgranrio - 2012) José deveria investir, em um fundo de previdência privada, doze parcelas mensais e sucessivas de R\$ 300,00 cada. Entretanto, ele preferiu substituir os aportes mensais por um único depósito efetuado na época da última parcela. Se a taxa de juros compostos é de 1% ao mês, o valor desse único pagamento, desconsiderando os centavos, é, em reais, igual a:

Dado:  $(1,01)^{-12} = 0,89$ 

- **a)** 3.204
- **b)** 3.600
- **c)** 3.707
- **d)** 4.032
- **e)** 4.045

9. (18414) B 10. (18441) C 11. (19673) D 12. (19674) A 13. (30524) A 14. (3686) A 15. (3688) E. 16. E 17. B 18. C 19. C 20. C 21. A 22. A 23. E 24. A 25. D 26. D 27. C 28. C 29. D 30. A 31. A 32. D 33. D 34. C Gabarito: **1. (18432)** B **2. (18433)** B **3. (3604)** C **4. (18410)** C **5. (18451)** A **6. (18449)** D **7. (18415)** A **8. (1845)** C

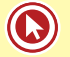

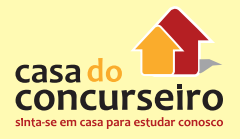

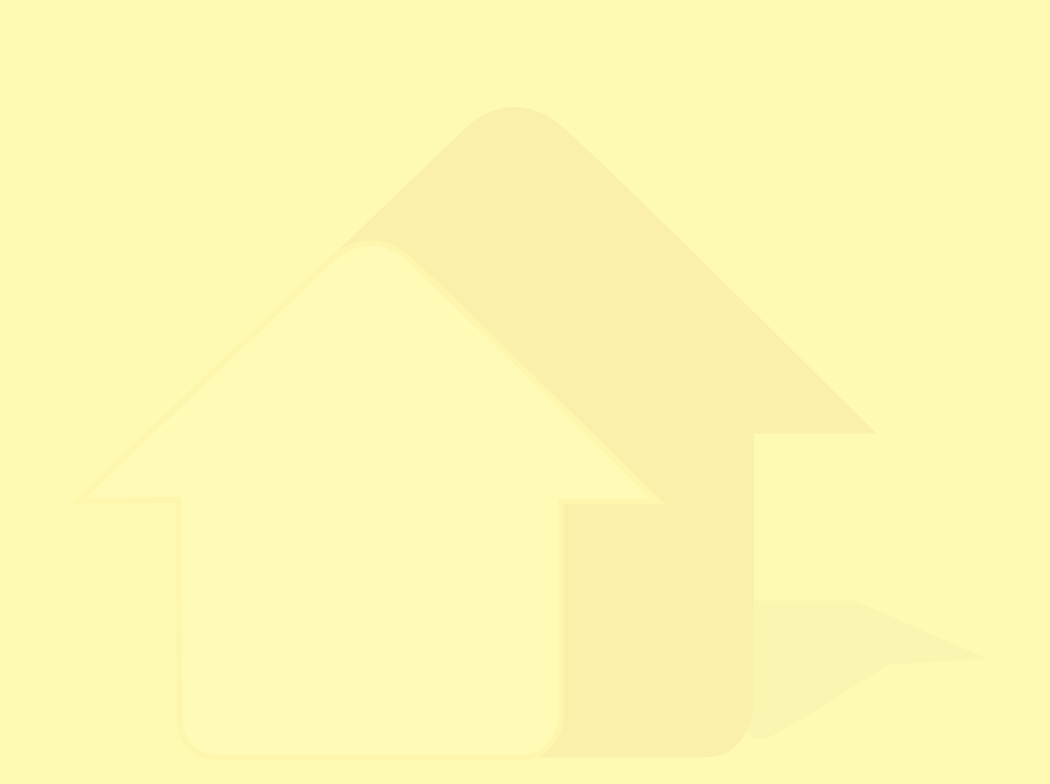

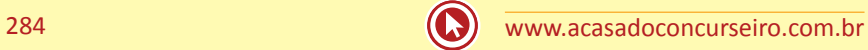

# Simulado 1

# **Nível de Dificuldade: Fácil**

- **1.** (CASA DAS QUESTÕES 2014) Sérgio Chorador comprou um notebook novo, que à vista, custava R\$ 1.800,00. Após pedir desconto de maneira insistente, conseguiu uma redução no preço de 15% de desconto sobre o seu valor original. Como Sérgio é "viciadinho" em tecnologia, utilizou o computador somente por uma semana e vendeu depois para seu amigo inseparável, Márcio Hulk. Sabendo que o prejuízo do professor Sérgio foi de 30% (diferença entre o valor pago pelo comutador na compra e recebido do professor Márcio na venda), para Márcio, o compra do computador gerou uma economia sobre o valor à vista do produto de:
	- **a)** 15%
	- **b)** 30%
	- **c)** 45%
	- **d)** 49,5%
	- **e)** 55,4%
- **2.** (CASA DAS QUESTÕES 2014) Banco Bondoso cobrou R\$ 420,00 por 4 meses de atraso em uma dívida de R\$ 1.200,00 contraída por Zambeli Gotinha. Qual a taxa de juros bimestral cobrada por esse banco, calculada a juros simples?
	- **a)** 8%
	- **b)** 8,75%
	- **c)** 17,5%
	- **d)** 20%
	- **e)** 35%
- **3.** (CASA DAS QUESTÕES 2014) Pedro Kuhn aplicou R\$ 2.000,00 em um banco que paga taxa efetiva de 20% ao bimestre. A operação teve duração de quatro meses. Considerando que o juros é composto, qual o montante resgatado por Pedro?
	- **a)** R\$ 2.400,00
	- **b)** R\$ 2.600,00
	- **c)** R\$ 2.660,00
	- **d)** R\$ 2.800,00
	- **e)** R\$ 2.880,00
- **4.** (CASA DAS QUESTÕES 2014) Um título de valor nominal igual a R\$ 23.100,00 foi descontado 12 meses antes do seu vencimento. O desconto pela antecipação do título foi de acordo com o

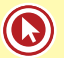

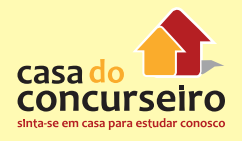

sistema de desconto racional simples a uma taxa de 10% ao trimestre. O valor atual desse título é igual a:

- **a)** R\$ 13.000,00. **b)** R\$ 13.860,00
- **c)** R\$ 14.360,00
- **d)** R\$ 15.420,00
- **e)** R\$ 16.500,00
- **5.** (CASA DAS QUESTÕES 2014) Um empréstimo de R\$ 100.000,00 será pago em 40 parcelas mensais, sendo a primeira 30 dias após o empréstimo, com juros de 1% ao mês, pelo Sistema de Amortização Constante (SAC). O valor da segunda parcela será:
	- **a)** 2.500,00
	- **b)** 3.050,00
	- **c)** 3.400,00
	- **d)** 3.475,00
	- **e)** 3.500,00

Gabarito: **1.** D **2.** C **3.** E **4.** E **5.** D

# Simulado 2

## **Nível de Dificuldade: Médio**

- **1.** (CASA DAS QUESTÕES 2014) A taxa nominal ao ano, com capitalização bimestral correspondente a 60% ao trimestre com capitalização mensal é de:
	- **a)** 20%
	- **b)** 30%
	- **c)** 44%
	- **d)** 240%
	- **e)** 264%
- **2.** (CASA DAS QUESTÕES 2014) Um investimento no valor de R\$ 400.000,00 é realizado no início de um determinado ano. No final deste ano, o montante referente a este investimento é resgatado totalmente, e o seu valor foi de R\$ 477.120,00. Se a taxa de inflação no período deste investimento foi de 12%, então a taxa aparente e a taxa real correspondentes no mesmo período foram iguais a, respectivamente,
	- **a)** 18,50% e 7,28%.
	- **b)** 18,50% e 6,50%.
	- **c)** 19,28% e 7,28%.
	- **d)** 19,28% e 6,78%.
	- **e)** 19,28% e 6,50%.
- **3.** (CASA DAS QUESTÕES 2014) Qual será, aproximadamente, o valor dos juros, em reais, produzidos por um capital no valor de R\$ 21.000,00, após 12 meses de aplicação a juros compostos de 2% a.m.?

Considere:

- $(1,02)3 = 1,06$
- $(1,02)5 = 1,10$
- $(1,02)7 = 1,15$
- **a)** 5.040
- **b)** 5.565
- **c)** 5.725
- **d)** 26.040
- **e)** 26.565
- **4.** (CASA DAS QUESTÕES 2014) O custo parA construir o "itaquerão" foi de R\$ 500.000.000,00, imaginando que o time do Corinthians tenha dado uma entrada de 10%, e o restante, em 71

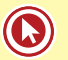

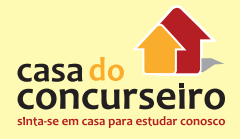

prestações mensais iguais, sendo a primeira paga um mês após a compra. Se os juros são de 24% ao ano, capitalizados mensalmente, o valor das prestações é, em reais, aproximadamente, de:

Dado: valores resultantes de (1+i)n

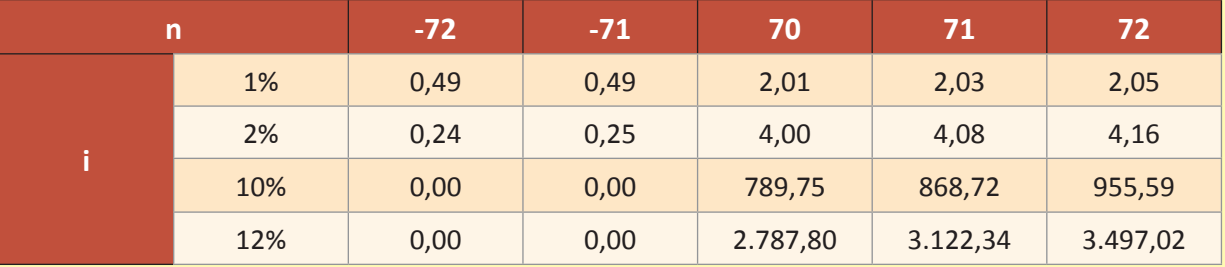

- **a)** 12.000.000,00
- **b)** 13.333.333,33
- **c)** 13.425.845,45
- **d)** 13.555.555,55
- **e)** 14.225.357,20
- **5.** (CASA DAS QUESTÕES 2014) Maria foi ao banco para descontar uma nota promissória de R\$ 8.255,00, com vencimento em oito meses. Sabendo que o banco cobra uma taxa de desconto comercial composto de 3% ao mês, determine, aproximadamente, o valor recebido por João. (Use, se necessário: (1,03)8 = 1,27).
	- **a)** R\$ 6.273,80
	- **b)** R\$ 6.460,00
	- **c)** R\$ 6.500,00
	- **d)** R\$ 6.635,00
	- **e)** R\$ 8.007,35

Gabarito: **1.** E **2.** E **3.** B **4.** A **5.** A
# Simulado 3

## **Nível de Dificuldade: Difícil**

**1.** (CASA DAS QUESTÕES – 2014) Considerando que um investidor resolveu diversificar, dividindo suas aplicações conforme tabela abaixo. Considere também a rentabilidade acumulada em cada ano com cada uma das aplicações.

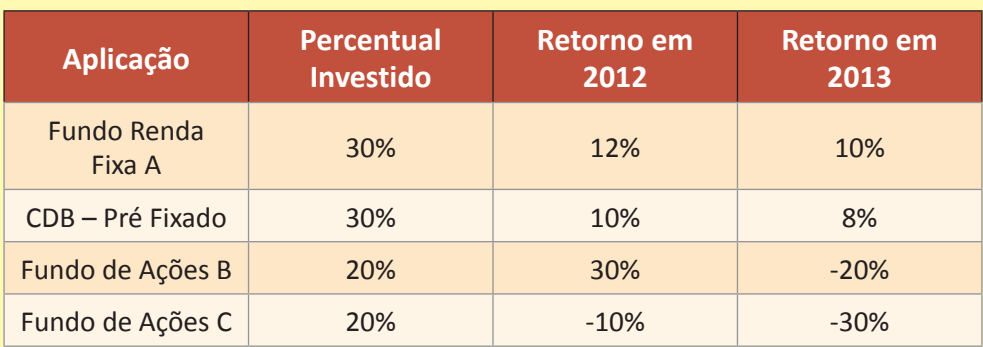

Considerando que a aplicação tenha sido realizada no início de 2012 e os resgates somente no final de 2013. Sobre a rentabilidade da carteira desse investidor, acumulada nas quatro aplicações nos anos de 2012 e 2013, será de:

- **a)** Perdeu 8%
- **b)** Perdeu 10%
- **c)** Ganhou 6%
- **d)** Ganhou 8%
- **e)** Dependerá do valor que ele aplicou.
- **2.** (CASA DAS QUESTÕES 2014) O máximo da remuneração mensal que o professor Pardal pode comprometer para pagamento das prestações de empréstimos é de R\$ 3.000,00 e, em função da idade, tabelas atuariais limitam o prazo do empréstimo em 200 meses. Considerando taxa de juros de 2% ao mês, qual é o valor da terceira prestação do empréstimo máximo que o professor pode adquirir utilizando Sistema de Amortização Constante (SAC)?
	- **a)** R\$ 3.000,00
	- **b)** R\$ 2.991,00
	- **c)** R\$ 2.988,00
	- **d)** R\$ 2.976,00
	- **e)** R\$ 2.946,00
- **3.** (CASA DAS QUESTÕES 2014) Após trabalhar muito, Chavito conseguiu comprar a tão sonhada máquina de fazer churros, com uma entrada de 20% e o restante em 24 prestações mensais a

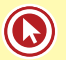

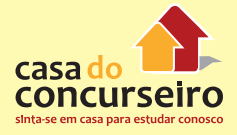

uma taxa de juros de 12% ao semestre com capitalização mensal e consecutivas, vencendo a primeira um mês após a compra. Sabendo que a máquina apresentou o fluxo de caixa, conforme demonstrado abaixo, onde X é o valor pago pela mesma e que a TIR desse investimento foi de 10% ao ano, qual o valor aproximado das prestações pagos por Chavito?

Considere:

 $(1,02)^{24}$  = 1,608

$$
(1,02)^{-24} = 0,621
$$

$$
(1,12)^{24} = 15,17
$$

 $(1,12)^{-24} = 0,065$ 

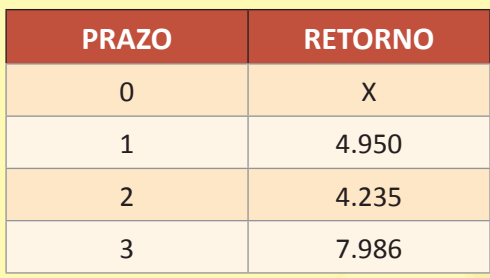

- **a)** 5.910,00
- **b)** 7.387,00
- **c)** 7.953,00
- **d)** 11.200,00
- **e)** 14.000,00
- **4.** (CASA DAS QUESTÕES 2014) Um indivíduo adquiriu um carro, no valor de R\$ 40.000,00 a ser pago em 36 prestações pelo Sistema Price de Amortização. Sabendo-se que a taxa de juros do empréstimo é de 30% ao semestre com capitalização mensal e que a primeira prestação paga um mês após a compra. O valor dos juros pago na 4ª prestação será aproximado de:

Considere se necessário:

- $(1,05)^{-18} = 0.41$
- $(1.05)^{18}$  = 2.4
- $(1.05)^{-4} = 0.822$
- $(1,05)^4$  =1,21
- **a)** R\$ 488,00
- **b)** R\$ 840,00
- **c)** R\$ 1.835,00
- **d)** R\$ 1.915,00
- **e)** R\$ 2.404,00
- **5.** (CASA DAS QUESTÕES 2014) Senhor Concurseiro solicitou um empréstimo de R\$ 10.000,00 em um banco, com taxa de juros de 24% ao ano com capitalização mensal, para ser pago após

2 anos, com objetivo de financiar seus estudos. Investiu todo o dinheiro e depois de muito esforço conseguiu ser aprovado e nomeado no concurso do Banco do Brasil. Recebeu seu primeiro salário de R\$ 2.000,00 faltando exatamente 14 meses para a data de vencimento da sua dívida. Considerando que Senhor Concurseiro poupe R\$ 1.000,00 por mês, no banco que pague juros de 1% ao mês, com objetivo de quitar sua dívida e que tenha efetuado o último depósito (décimo segundo) exatamente no mesmo dia em que seu empréstimo venceu, assim concluiremos que:

Considere os valores aproximados abaixo:

#### $(1,02)^{-24} = 0,621$

 $(1,01)^{12} = 1,15$ 

- **a)** O valor acumulado será suficiente para quitar a dívida e ainda sobrará aproximado R\$ 100,00.
- **b)** O valor acumulado será suficiente para quitar a dívida e ainda sobrará mais de R\$ 1.000,00.
- **c)** O valor acumulado não será suficiente para quitar a dívida ainda faltará aproximado R\$ 100,00.
- **d)** O valor acumulado não será suficiente para quitar a dívida ainda faltará mais de R\$ 1.000,00.
- **e)** O valor acumulado será aproximado o valor necessário para quitar a dívida.

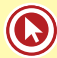

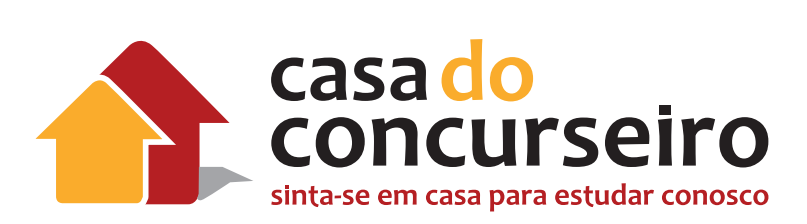

## Raciocínio Lógico-Matemático

Professor: Dudan

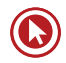

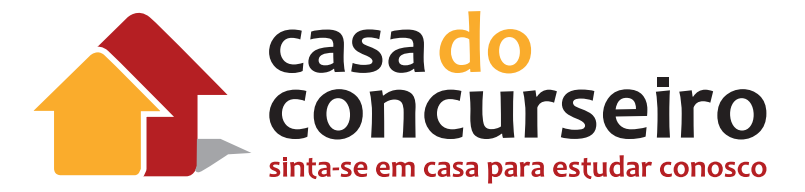

## EDITAL

**RACIOCÍNIO LÓGICO-MATEMÁTICO**: Números inteiros e racionais: operações (adição, subtração, multiplicação, divisão, potenciação); expressões numéricas; múltiplos e divisores de números naturais; problemas. Frações e operações com frações. Números e grandezas proporcionais: razões e proporções; divisão em partes proporcionais; regra de três; porcentagem e problemas. Estatística descritiva; distribuição de probabilidade discreta.

**Banca:** Cesgranrio

**Cargo:** Escrituráio

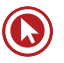

# Módulo 1

## **Conjuntos Numéricos**

#### **Números Naturais (**ℕ**)**

**Definição:** ℕ = {0, 1, 2, 3, 4,...}

#### **Subconjuntos**

ℕ\* = {1, 2, 3, 4,...} naturais não nulos.

## **Números Inteiros (**ℤ**)**

**Definição:** ℤ = {..., – 4, – 3, – 2, – 1, 0, 1, 2, 3, 4,...}

#### **Subconjuntos**

 $\mathbb{Z}^* = \{..., -4, -3, -2, -1, 1, 2, 3, 4,...\}$  inteiros não nulos.

 $\mathbb{Z}_+$  = {0, 1, 2, 3, 4,...} inteiros não negativos (naturais).

 $\mathbb{Z}^* = \{1, 2, 3, 4, ...\}$  inteiros positivos.

 $\mathbb{Z} = \{..., -4, -3, -2, -1, 0\}$  inteiros não positivos.

 $\mathbb{Z}^* = \{..., -4, -3, -2, -1\}$  inteiros negativos.

O módulo de um número inteiro, ou valor absoluto, é a distância da origem a esse ponto representado na reta numerada. Assim, módulo de – 4 é 4 e o módulo de 4 é também 4.

 $|-4| = |4| = 4$ 

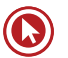

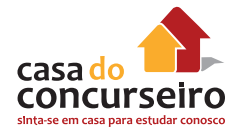

## **Números Racionais (**ℚ**)**

**Definição:** Será inicialmente descrito como o conjunto dos quocientes entre dois números inteiros.

$$
\text{Logo } \mathbb{Q} = \{ \frac{p}{q} \mid p \in \mathbb{Z} \text{ e } q \in \mathbb{Z}^* \}
$$

#### **Subconjuntos**

- $\mathbb{Q}^* \rightarrow$  racionais não nulos.
- $\mathbb{Q}_+$   $\rightarrow$  racionais não negativos.
- $\mathbb{Q}^*$   $\rightarrow$  racionais positivos.
- $\mathbb{Q} \rightarrow$  racionais não positivos.
- $\mathbb{Q}^*$   $\rightarrow$  racionais negativos.

## **Frações, Decimais e Fração Geratriz**

#### **Decimais exatos**

2 5  $= 0,4$ 1 4  $= 0,25$ 

#### **Decimais periódicos**

1 3  $= 0.333... = 0.\overline{3}$   $\frac{7}{9}$ 9  $= 0,777... = 0,7$ 

#### **Transformação de dízima periódica em fração geratriz**

- **1.** Escrever tudo na ordem, sem vírgula e sem repetir.
- **2.** Subtrair o que não se repete, na ordem e sem vírgula.
- **3.** No denominador:
	- Para cada item "periódico", colocar um algarismo "9";
	- Para cada intruso, se houver, colocar um algarismo "0".

#### *Exemplos*

\n- **a)** 0,333...
\n- **b)** 1,444...
\n- **c)** Seguindo os passos descritos acima: 
$$
\frac{03 - 0}{9} = 3/9 = 1/3
$$
\n- **b)** 1,444...
\n- **d)** Seguindo os passos descritos acima:  $\frac{14 - 1}{9} = 13/9$
\n

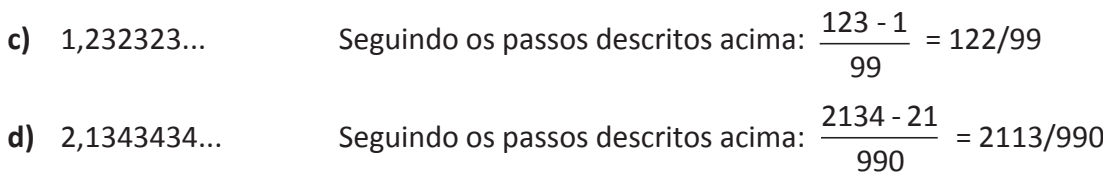

#### **Números Irracionais ()**

**Definição:** Todo número cuja representação decimal não é periódica.

#### *Exemplos:*

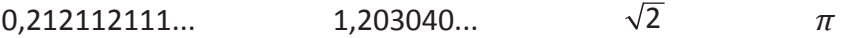

## **Números Reais (**ℝ**)**

**Definição:** Conjunto formado pelos números racionais e pelos irracionais.

 $\mathbb{R} = \mathbb{Q} \cup \mathbb{I}$ , sendo  $\mathbb{Q} \cap \mathbb{I} = \emptyset$ 

#### **Subconjuntos**

 $\mathbb{R}^* = \{x \in \mathbb{R} \mid x \neq 0\} \rightarrow$  reais não nulos  $\mathbb{R}_1 = \{x \in \mathbb{R} \mid x \geq 0\} \rightarrow$  reais não negativos  $\mathbb{R}^* = \{x \in \mathbb{R} \mid x > 0\}$   $\rightarrow$  reais positivos  $\mathbb{R} = \{x \in \mathbb{R} \mid x \leq 0\} \rightarrow$  reais não positivos  $\mathbb{R}^* = \{x \in \mathbb{R} \mid x < 0\} \rightarrow$  reais negativos

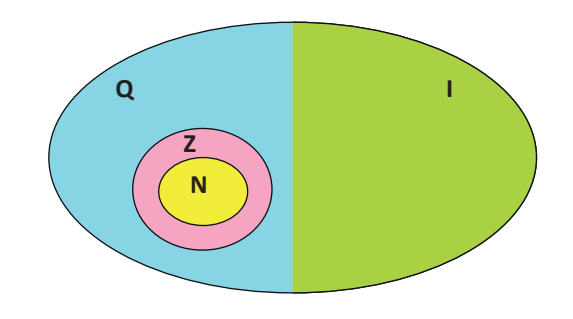

## **Números Complexos (C)**

**Definição:** Todo número que pode ser escrito na forma **a + bi**, com **a** e **b** reais.

#### *Exemplos:*

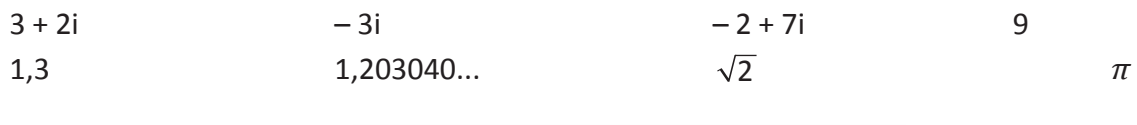

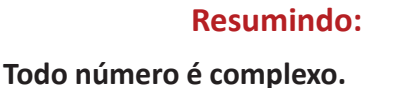

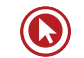

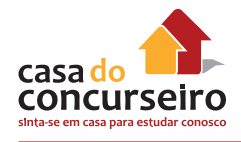

## **Teoria dos Conjuntos (Linguagem dos Conjuntos)**

Conjunto é um conceito primitivo, isto é, sem definição, que indica agrupamento de objetos, elementos, pessoas etc. Para nomear os conjuntos, usualmente são utilizadas letras maiúsculas do nosso alfabeto.

#### **Representações:**

Os conjuntos podem ser representados de três formas distintas:

**I – Por enumeração (ou extensão):** Nessa representação, o conjunto é apresentado pela citação de seus elementos entre chaves e separados por vírgula. Assim temos:

- O conjunto **"A"** das vogais -> **A = {a, e, i, o, u}**.
- O conjunto **"B"** dos números naturais menores que 5 -> **B = {0, 1, 2, 3, 4}**.
- O conjunto **"C"** dos estados da região Sul do Brasil -> **C = {RS, SC, PR}**

**II – Por propriedade (ou compreensão):** Nesta representação, o conjunto é apresentado por uma lei de formação que caracteriza todos os seus elementos. Assim, o conjunto "A" das vogais é dado por A = {x / x é vogal do alfabeto} -> (Lê-se: A é o conjunto dos elementos x, tal que x é uma vogal)

Outros exemplos:

- $B = \{x/x \in \text{número natural menor que } 5\}$
- $C = \{x/x \in \text{estado da região Sul do Brasil}\}$

**III – Por Diagrama de Venn:** Nessa representação, o conjunto é apresentado por meio de uma linha fechada de tal forma que todos os seus elementos estejam no seu interior. Assim, o conjunto "A" das vogais é dado por:

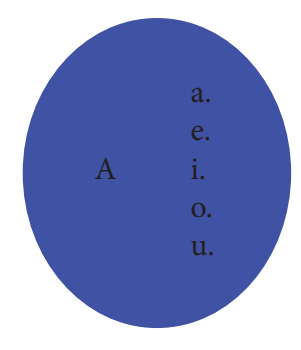

## **Classificação dos Conjuntos**

Vejamos a classificação de alguns conjuntos:

- **Conjunto Unitário:** possui apenas um elemento. Exemplo: o conjunto formados pelos números primos e pares.
- **Conjunto Vazio:** não possui elementos, é representado por ∅ ou, mais raramente, por { }. Exemplo: um conjunto formado por elemento par, primo e diferente de 2.

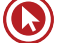

- **Conjunto Universo (U):** possui todos os elementos necessários para realização de um estudo (pesquisa, entrevista etc.)
- **Conjunto Finito:** um conjunto é finito quando seus elementos podem ser contados um a um, do primeiro ao último, e o processo chega ao fim. Indica-se n(A) o número (quantidade) de elementos do conjunto "A".

Exemplo: **A = {1, 4, 7, 10} é finito e n(A) = 4**

• Conjunto Infinito: um conjunto é infinito quando não é possível contar seus elementos do primeiro ao último.

## **Relação de Pertinência**

É uma relação que estabelecemos entre elemento e conjunto, em que fazemos uso dos símbolos ∈ e ∉.

#### *Exemplo:*

Fazendo uso dos símbolos ∈ ou ∉, estabeleça a relação entre elemento e conjunto:

- **a)** 10 \_\_\_\_ ℕ
- **b)**  $-4$   $\mathbb{N}$
- **c)**  $0,5$  \_\_\_\_\_\_
- **d)** 12,3 \_\_\_\_ ℚ
- **e)** 0,1212...  $\qquad \mathbb{Q}$
- **f)** 3 \_\_\_\_
- **g)**  $\sqrt{-16}$  \_\_\_\_ ℝ

#### **Relação de Inclusão**

É uma relação que estabelecemos entre dois conjuntos. Para essa relação fazemos uso dos símbolos ⊂, ⊄, ⊃ e ⊅.

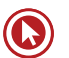

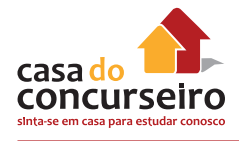

#### *Exemplos:*

Fazendo uso dos símbolos de inclusão, estabeleça a relação entre os conjuntos:

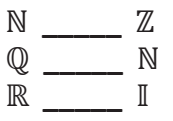

**\_\_\_\_\_** ℚ

#### *Observações:*

- Dizemos que um conjunto **"B"** é um subconjunto ou parte do conjunto **"A"** se, e somente se, **B** ⊂ **A**.
- Dois conjuntos **"A"** e **"B"** são iguais se, e somente se, **A** ⊂ **B** e **B** ⊂ **A**.
- Dados os conjuntos **"A"**, **"B"** e **"C"**, temos que: se **A** ⊂ **B** e **B** ⊂ **C**, então **A** ⊂ **C**.

#### **União, Intersecção e Diferença entre Conjuntos**

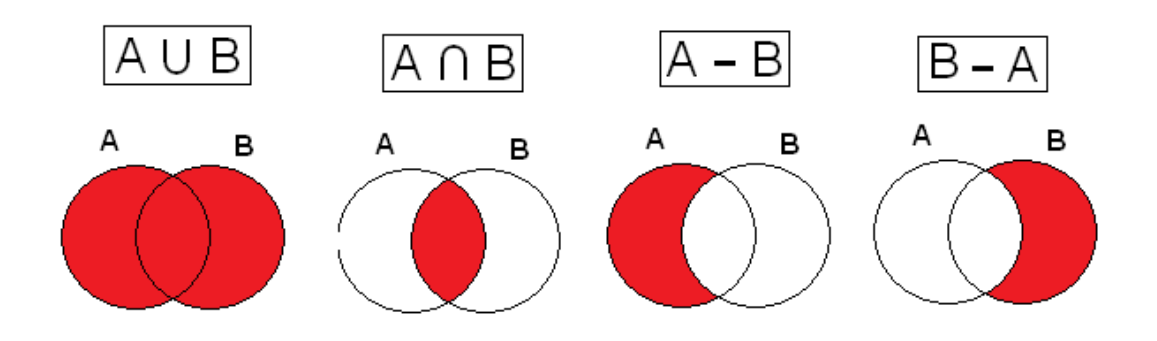

#### *Exemplos:*

Dados os conjuntos A =  $\{1, 3, 5\}$ , B =  $\{2, 3, 5, 7\}$  e C =  $\{2, 5, 10\}$ . Determine:

- **a)** A ⋃ B
- **b)**  $A \cap B$
- c)  $A B$
- **d)**  $B A$
- **e)**  $A \cap B \cap C$
- $f)$  A  $\cup$  B  $\cup$  C

#### **Faça você**

- **1.** Assinale V para as verdadeiras e F para as falsas:
- ( ) 0 ∈ N ( ) 0 ∈ Z ( ) 3 ∈ Z
- ( )  $-3 \in N$  ( )  $3/2 \in Q$
- **2.** Calcule o valor da expressão  $5 | 5 + |-2| + |3|$ .

**3.** Assinale V para as verdadeiras e F para as falsas:

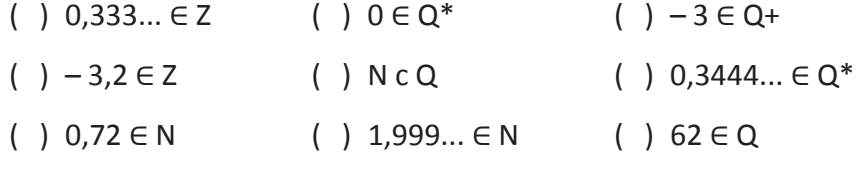

- ( ) Q c Z
- **4.** Assinale a alternativa incorreta:
	- **a)** R ⊂ C
	- **b)** N ⊂ Q
	- **c)** Z ⊂ R
	- **d)** Q ⊂ Z
	- **e)** ∅ ⊂ N
- **5.** Dados os conjuntos numéricos ℕ, ℤ, ℚ e ℝ, marque a alternativa que apresenta os elementos numéricos corretos, na respectiva ordem.
	- **a)**  $-5, -6, -5/6, π$ .
	- **b)**  $-5$ ,  $-5/6$ ,  $-6$ ,  $\pi$ .
	- **c)** 0, 1, 2/3,  $\sqrt{9}$ .
	- **d)**  $1/5, 6, 15/2, \sqrt{2}$ .
	- **e)**  $\pi$ , 2, 2/3,  $\sqrt{5}$ .

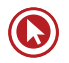

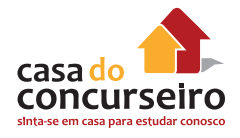

**6.** Seja R o número real representado pela dízima 0,999... Pode-se afirmar que:

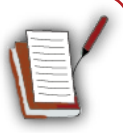

- **a)** R é igual a 1.
- **b)** R é menor que 1.
- **c)** R se aproxima cada vez mais de 1 sem nunca chegar.
- **d)** R é o último número real menor que 1.

**7.** Entre os conjuntos abaixo, o único formado apenas por números racionais é

- **a)**  $\{\Pi, \sqrt{4}, -3\}$
- b)  $\left\{\sqrt{\frac{1}{4}}, -1, 777...,-\frac{3}{6}\right\}$
- c)  $\{-\sqrt{2}, \pi, \sqrt[3]{-3}\}$
- **d)**  $\{1, \sqrt{2}, \sqrt[3]{3}\}\$

$$
e) \quad \{\sqrt{4}, \sqrt{6}, \sqrt{9}\}
$$

**8.** Observe os seguintes números.

I – 7,32333435...  $II - \pi/5$ III – 1,121212... IV – 1,323334  $V - \sqrt{-4}$ 

Assinale a alternativa que identifica os números irracionais.

- **a)** I e II **b)** I e IV
- **c)** II e III
- **d)** II e V
- **e)** III e V

**9.** Se a =  $\sqrt{5}$ , b = 33/25, e c = 1,323232..., a afirmativa verdadeira é

- **a)** a < c < b
- **b)**  $a < b < c$
- c)  $c < a < b$
- **d)**  $b < a < c$
- **e)** b < c < a
- **10.** Numa sala há **n** pessoas. Sabendo que 75 pessoas dessa sala gostam de matemática, 52 gostam de física, 30 pessoas gostam de ambas as matérias e 13 pessoas não gostam de nenhuma dessas matérias. É correto afirmar que n vale
	- **a)** 170
	- **b)** 160
	- **c)** 140
	- **d)** 100.
	- **e)** 110.
- **11.** Um cursinho tem 700 alunos matriculados. Sabe-se que 350 lêem o jornal Zero Hora, 230 lêem o jornal Correio do Povo e 250 não lêem jornal algum. Quantos alunos lêem os dois jornais?
	- **a)** 130
	- **b)** 220
	- **c)** 100
	- **d)** 120
	- **e)** 230
- **12.** (Mackenzie) Numa escola há n alunos. Sabe-se que 56 alunos lêem o jornal A, 21 lêem os jornais A e B, 106 lêem apenas um dos dois jornais e 66 não lêem o jornal B. O valor de n é.
	- **a)** 249.
	- **b)** 137.
	- **c)** 158.
	- **d)** 127.
	- **e)** 183.
- **13.** Numa pesquisa encomendada sobre a preferência entre rádios numa determinada cidade, obteve o seguinte resultado:
	- 50 pessoas ouvem a rádio Riograndense
	- 27 pessoas escutam tanto a rádio Riograndense quanto a rádio Gauchesca
	- 100 pessoas ouvem apenas uma dessas rádios
	- 43 pessoas não escutam a rádio Gauchesca

O número de pessoas entrevistadas foi

- **a)** 117
- **b)** 127
- **c)** 147
- **d)** 177
- **e)** 197

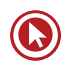

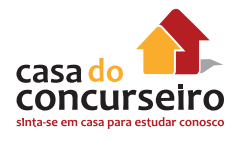

**14.** Uma pesquisa sobre inscrições em cursos de esportes tinha as seguintes opções: A (Natação), B (Alongamento) e C (Voleibol). E assim foi montada a seguinte tabela:

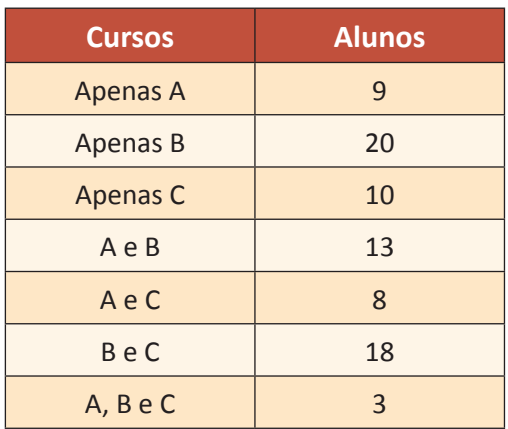

Analise as afirmativas seguintes com base nos dados apresentados na tabela.

- **1.** 33 pessoas se inscreveram em pelo menos dois cursos.
- **2.** 52 pessoas não se inscreveram no curso A.
- **3.** 48 pessoas se inscreveram no curso B.
- **4.** O total de inscritos nos cursos foi de 88 pessoas.

A alternativa que conté todas as afirmativas corretas é:

- **a)** 1 e 2
- **b)** 1 e 3
- **c)** 3 e 4
- **d)** 1, 2 e 3
- **e)** 2, 3 e 4

**15.** Um grupo de 82 pessoas foi a um restaurante. Sabe-se que: 46 comeram carne, 41 comeram peixe e 17 comeram outros pratos. O número de pessoas que comeram carne e peixe é

- **a)** 21
- **b)** 22
- **c)** 23
- **d)** 24
- **e)** 25

Gabarito: **1.** \* **2.** \* **3.** \* **4.** D **5.** C **6.** A **7.** B **8.** A **9.** E **10.** E **11.** A **12.** C **13.** C **14.** B **15.** B

# Módulo 2

## **Operações Matemáticas**

Observe que cada operação tem nomes especiais:

- **Adição:** 3 + 4 = 7, onde os números 3 e 4 são as *parcelas* e o número 7 é a *soma ou total*.
- **Subtração:** 8 5 = 3, onde o número 8 é o *minuendo*, o número 5 é o *subtraendo* e o número 3 é a *diferença*.
- **Multiplicação:** 6 × 5 = 30, onde os números 6 e 5 são os *fatores* e o número 30 é o *produto*.
- **Divisão:** 10 ÷ 5 = 2, onde 10 é o *dividendo*, 5 é o *divisor* e 2 é o *quociente*, neste caso o *resto*  da divisão é ZERO.

## **Adição e Subtração**

#### **Regra de sinais**

- **A soma de dois números positivos é um número positivo.** (+ 3) + (+ 4) = + 7, na prática eliminamos os parênteses. + 3 + 4 = + 7
- **A soma de dois números negativos é um número negativo.**  (-3) + (-4) = – 7, na prática eliminamos os parênteses. – 3 – 4 = – 7
- **Se adicionarmos dois números de sinais diferentes, subtraímos seus valores absolutos e damos o sinal do número que tiver o maior valor absoluto.**  $(-4) + (+5) = +1$ , na prática eliminamos os parênteses.  $-4 + 5 = 1$  assim,  $6 - 8 = -2$ .
- **Se subtrairmos dois números inteiros, adicionamos ao 1º o oposto do 2º número.**   $(+ 5) - (+ 2) = (+ 5) + (-2) = + 3$ , na prática eliminamos os parênteses escrevendo o oposto do segundo número, então: + 5 – 2 = + 3 **(o oposto de +2 é – 2)**

 $(-9) - (-3) = -9 + 3 = -6$  $(-8) - (+5) = -8 - 5 = -13$ 

**DICA:** Na adição e subtração, um número de sinal positivo representa "o que eu tenho de dinheiro" e um número de sinal negativo, "o que eu devo à alguém" , assim basta imaginar que você está acertando as contas.

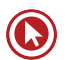

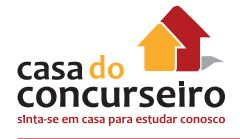

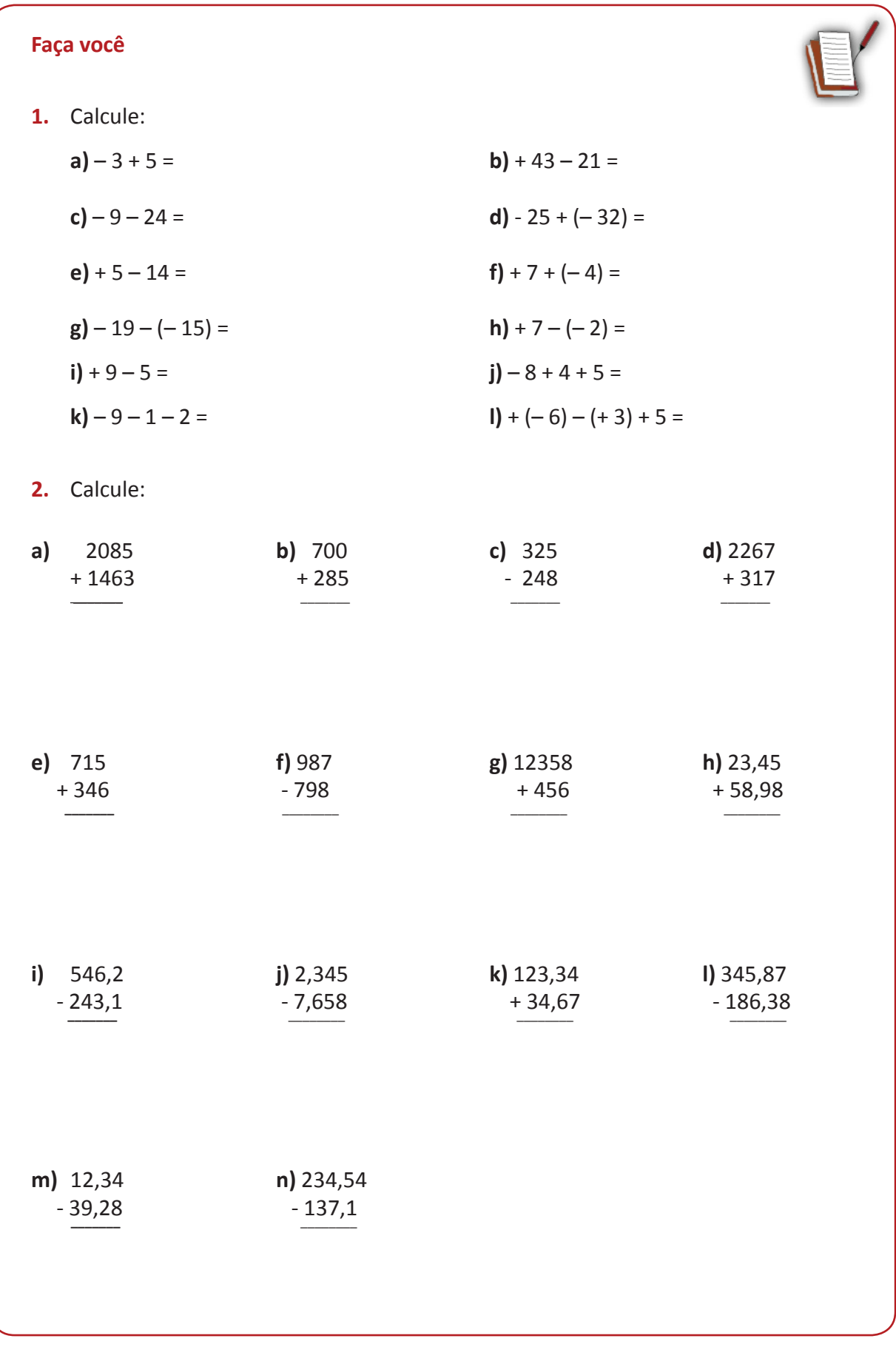

### **Multiplicação e Divisão**

#### **Regra de sinais**

• **Ao multiplicarmos ou dividirmos dois números de sinais positivos, o resultado é um número positivo.**

Exemplos: **a)**  $(+ 3) \times (+ 8) = + 24$ **b)**  $(+12) \div (+2) = +6$ 

• **Ao multiplicarmos ou dividirmos dois números de sinais negativos, o resultado é um número positivo.** 

Exemplos: **a)**  $(-6) \times (-5) = +30$ **b)**  $(-9) \div (-3) = +3$ 

• **Ao multiplicarmos ou dividirmos dois números de sinais diferentes, o resultado é um número negativo.** 

Exemplos: **a)**  $(-4) \times (+3) = -12$ **b)**  $(+ 16) \div (-8) = -2$ 

**DICA:** Na multiplicação/divisão quando os dois sinais forem iguais o resultado é ( + ) e quando forem diferentes o resultado é ( - ).

**3.** Calcule os produtos e os quocientes: **a)**  $(-9) \times (-3) =$  **b)**  $4 \div (-2) =$ **c)**  $-6 \times 9 =$  **d)**  $(-4) \div (-4) =$ **e)**  $12 \div (-6) =$  **f)**  $-1 \times (-14) =$ **g**)  $(+7) \times (+2) =$ <br>**h**)  $(-8) \div (-4) =$ **i**)  $-5 \times (-4) \div 2 =$  **j)**  $8 \div (-2) \div (+2) \div (-2) =$ 

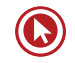

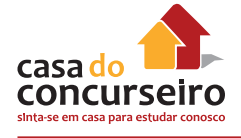

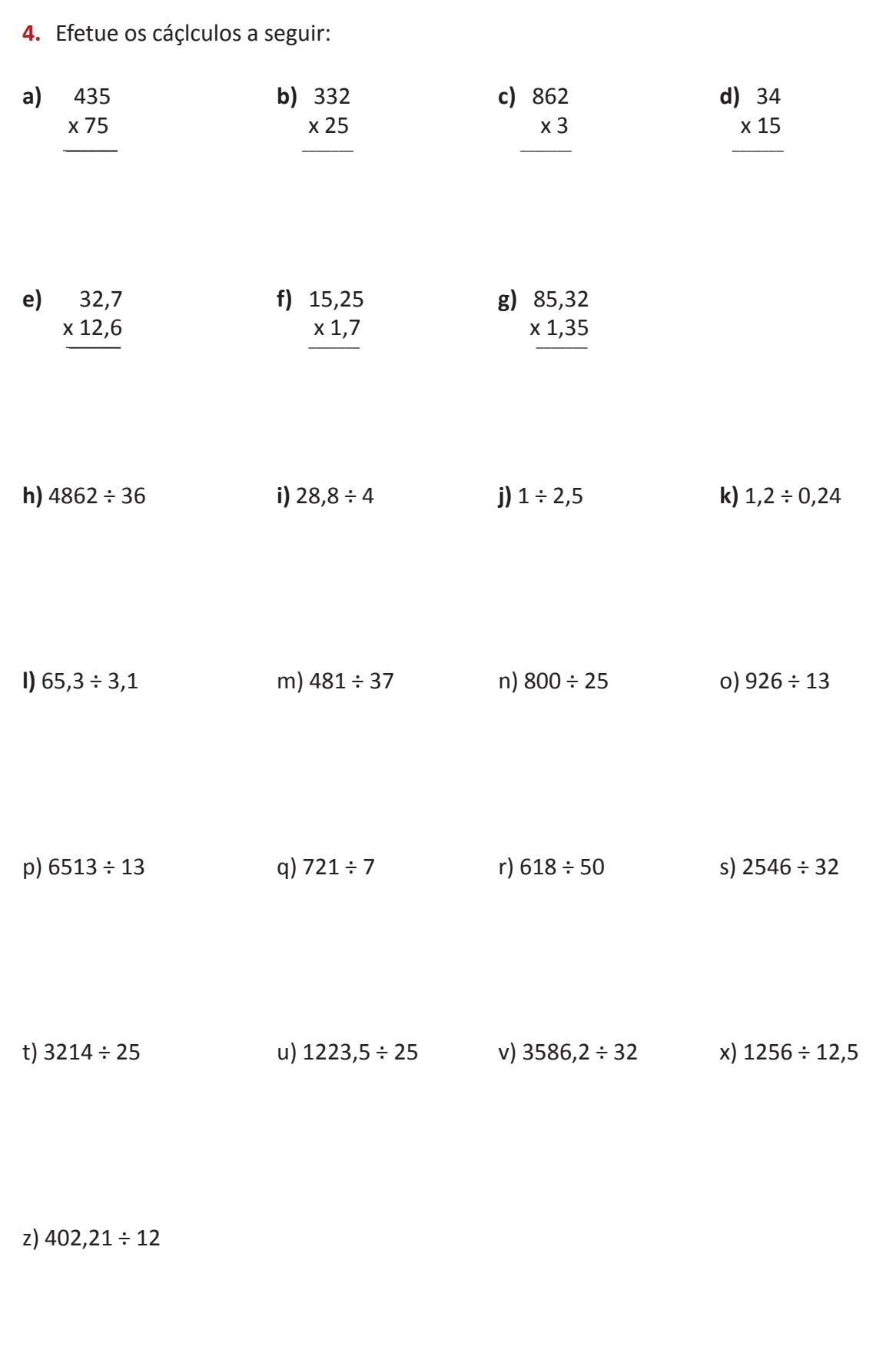

## **Potenciação e Radiciação**

- No exemplo  $7^2$  = 49 temos que: 7 é a base, 2 é o expoente e 49 é a potência.
- A potência é uma multiplicação de fatores iguais:  $7^2$  = 7 x 7 = 49
- Todo número inteiro elevado a 1 é igual a ele mesmo: Ex.: **a)**  $(-4)^{1} = -4$  $= -4$  **b)**  $(+5)^{1} = 5$
- Todo número inteiro elevado a zero é igual a 1. Ex.: **a)**  $(-8)^{0} = 1$  $= 1$  **b)**  $(+ 2)^{0} = 1$
- No exemplo  $\sqrt[3]{8}$  = 2 temos que: 3 é o índice da raiz, 8 é o radicando, 2 é a raiz e o simbolo  $\sqrt{\ }$  é o radical.

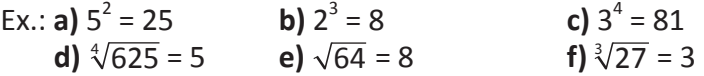

## **Regra de sinais**

• **Expoente par com parênteses: a potência é sempre positiva.** 

Exemplos: **a)**  $(-2)^4 = 16$ , porque  $(-2) \times (-2) \times (-2) \times (-2) = +16$ **b)**  $(+ 2)^2 = 4$ , porque  $(+ 2) \times (+ 2) = + 4$ 

• **Expoente ímpar com parênteses: a potência terá o mesmo sinal da base** 

Exemplos: **a)**  $(-2)^3 = -8$ , porque  $(-2) \times (-2) \times (-2) = -8$ **b)**  $(+ 2)^{5} = +32$ , porque  $(+ 2) \times (+ 2) \times (+ 2) \times (+ 2) \times (+ 2) = +32$ 

• **Quando não tiver parênteses, conservamos o sinal da base independente do expoente.** 

Exemplos:  $a$ ) –  $2^2$  = – 4 **b)**  $-2^3 = -8$  $c) + 3^2 = 9$ **d)** +  $5^3$  = + 125

**5.** Calcule as potências: **a)**  $3^2 =$  **b)**  $(-3)^2 =$ **c**) –  $3^2 =$  **d**)  $(+5)^3 =$ **e)**  $(-6)^2 =$  $f - 4^3 =$ **g**)  $(-1)^2 =$  **h**)  $(+4)^2 =$ **i)**  $(-5)^{0} =$  $j) - 7^2 =$ **k)**  $(-2,1)^2 =$  $1 - 1.1^3 =$ **m)**  $(-8)^2 =$  **n**)  $-8^2 =$ 

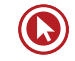

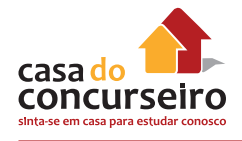

## **Propriedades da Potenciação**

• **Produto de potência de mesma base:** Conserva-se a base e somam-se os expoentes.

Exemplos:

- **a**)  $a^3 \times a^4 \times a^2 = a^{3+4+2} = a^9$ **b)**  $(-5)^2$  x  $(-5) = (-5)^{2+1} = (-5)^3 = -125$ **c)**  $3^{-2} \times 3 \times 3^{5} = 3^{-2+1+5} = 3^{4} = 81$
- **Divisão de potências de mesma base:** Conserva-se a base e subtraem-se os expoentes.

Exemplos:

- **a)**  $b^5 \div b^2 = b^{5-2} = b^3$ **b)**  $(-2)^6 \div (-2)^4 = (-2)^{6-4} = (-2)^2 = +4$ **c)**  $(-19)^{15} \div (-19)^5 = (-19)^{15\cdot5} = (-19)^{10}$
- **Potência de potência:** Conserva-se a base e multiplicam-se os expoentes.

Exemplos:

- **a)**  $(a^2)^3 = a^{23} = a^6$ **b)**  $[(-2)^{5}]^2 = (-2)^{5.2} = (-2)^{10} = 1024$
- **Potência de um produto ou de um quociente:** Multiplica–se o expoente de cada um dos elementos da operação da multiplicação ou divisão pela potência indicada.

Exemplos:

- **a)**  $[(-5)^{2} \times (+3)^{4}]^{3} = (-5)^{2.3} \times (+3)^{4.3} = (-5)^{6} \times (+3)^{12}$
- **b)**  $[(-2) \div (-3)^4]^2 = (-2)^{1.2} \div (-3)^{4.2} = (-2)^2 \div (-3)^8$

## **Expressões numéricas**

#### *Para resolver expressões numéricas é preciso obedecer a seguinte ordem:*

**1º** resolvemos as potenciações e radiciações na ordem em que aparecem.

**2º** resolvemos as multiplicações e divisões na ordem em que aparecem.

**3º** resolvemos as adições e subtrações na ordem em que aparecem.

Caso contenha sinais de associação:

**1º** resolvemos os parênteses **( )** 

- **2º** resolvemos os colchetes **[ ]**
- **3º** resolvemos as chaves **{ }**

**6.** Calcule o valor das expressões numéricas: **a)**  $6^2 \div 3^2 + 10^2 \div 50 =$ **b)**  $20 + 2^3 \times 10 - 4^2 \div 2 =$ **c)**  $3 + \sqrt[4]{16} - 1^5 + \sqrt{49} =$ **d)**  $3^3 \div 27 \times 2^0 =$ **e)**  $10^0 + 100^0 + 1000^0 =$ **f)**  $5^2 - 5 \times 1^5 + 5^0 \times 5^3 =$ **7.** Elimine os sinais de associação e resolva as expressões numéricas a seguir: **a)**  $5^3 - 2^2 \times [2^4 + 2 \times (2^3 - 3)] + 10^0 =$ **b)** 71 –  $[2^5 - 3 \times (2^2 - 1)] + \sqrt{49} \div 7 =$ **c)**  $10^2 + (5-4)^3 + 2^2 \div 5 =$ **d)**  $2 \times \{40 - [15 - (3^2 - 4)]\}$  =

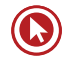

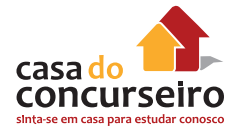

- **8.** Aplique seus conhecimentos e calcule o valor das expressões numéricas. Observe as operações indicadas, a existência de sinais de associação e tenha cuidado com as potências.
	- **a)**  $(-1-2-3-4-5) \div (+15) =$
	- **b)**  $(8 + 10 \div 2 12) \div (-4 + 3) =$
	- **c)**  $10^3 (-10)^2 10^0 =$
	- **d)**  $(-1)^8 + 6^0 [15 + (-40) \div (-2)^3] =$
	- **e**)  $-3 \{-2 [(-35) \div \sqrt{25} + 2^2]\} =$
	- **f)**  $4 \{(-2)^2 \times (-3) [-11 + (-3) \times (-4)] (-1)\} =$
	- **g**)  $14 [(-1)^3 \times (-2)^2 + (-35) \div (+5)] =$
	- **h)**  $-2 + \{-5 [-2 (-2)^3 3 (3 2)^9] + 5\} =$
	- **i)**  $\sqrt{64} 2^2 2 2^0 =$
	- **j)**  $-15 + 10 \div (2 7) =$
- **09.** Calcule o valor numérico das expressões a seguir, sendo a = 2, b = 3 e c= 4.
	- **a)**  $a^2b + c$  **b)**  $a^2 + 3b^2 c^2 =$
- **10.** Aplique seus conhecimentos e calcule o valor das expressões numéricas. Observe as operações indicadas, a existência de sinais de associação e tenha cuidado com as potências.
	- **a)**  $(-1-2-3-4-5) \div (+15) =$
	- **b)**  $(8 + 10 \div 2 12) \div (-4 + 3) =$
	- c)  $-3 \{-2 [(-35) \div (-5) + 2]\} =$
	- **d)**  $4 \{(-2) \times (-3) (-11 + (-3) \times (-4)\} =$
	- **e**)  $-2 + \{-5 [-2 (-2) 3 (3 2)] + 5\} =$
	- **f)**  $-15 + 10 \div (2 7) =$

### **Do Português para o Matematiquês**

- **1.** 2/3 de 3/4 de 5/6 =
- **2.** Um número =
- **3.** O dobro de um número =
- **4.** A metade de um número =
- **5.** O quadrado de um número =
- **6.** A metade do quadrado de um número =
- **7.** O quadrado da metade de um número =
- **8.** A terça parte de um número =
- **9.** O cubo de um número =
- **10.** O cubo da terça parte de um número =
- **11.** A terça parte do cubo de um número =
- **12.** O triplo da metade de um número =
- **13.** A metade do triplo de um número =
- **14.** A quinta parte de um número =
- **15.** A raiz quadrada de um número =
- **16.** O oposto de um número =
- **17.** O inverso de um número =
- **18.** A razão entre a e b =
- **19.** A razão entre b e a =
- **20.** A diferença entre a e b =
- **21.** A diferença entre b e a =
- **22.** A razão entre o cubo de um número e o quadrado desse número =
- **23.** Três números inteiros consecutivos =
- **24.** Três números pares consecutivos =

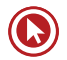

## Questões

**1. (30123)** CESGRANRIO – 2013 – MATEMÁTICA **3.** (7197) CESGRANRIO – 2010 – MATEMÁTICA – Conjuntos Numéricos, Matemática Básica, Operações Básicas, Matemática Básica

Multiplicando-se o maior número inteiro menor do que 8 pelo menor número inteiro maior do que − 8, o resultado encontrado será:

- **a)**  $-72$
- **b)** − 63
- **c)** − 56
- **d)** − 49
- **e)** 42
- **2. (11582)** CESGRANRIO 2012 MATEMÁTICA – Operações Básicas, Matemática Básica

Seja x um número natural que, dividido por 6, deixa resto 2.

Então, ( x + 1) é necessariamente múltiplo de:

- **a)** 2
- **b)** 3
- **c)** 4
- **d)** 5
- **e)** 6

– Teoria dos Conjuntos, Matemática Básica

Mil pessoas responderam a uma pesquisa sobre a frequência do uso de automóvel. Oitocentas e dez pessoas disseram utilizar automóvel em dias de semana, 880 afirmaram que utilizam automóvel nos finais de semana e 90 disseram que não utilizam automóveis. Do total de entrevistados, quantas pessoas afirmaram que utilizam automóvel durante a semana e, também, nos fins de semana?

- **a)** 580
- **b)** 610
- **c)** 690
- **d)** 710
- **e)** 780

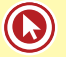

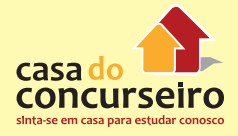

Acesse o *link* a seguir ou baixe um leitor QR Code em seu celular e fotografe o código para ter acesso gratuito aos simulados *on-line*. E ainda, se for assinante da Casa das Questões, poderá assistir ao vídeo da explicação do professor.

http://acasadasquestoes.com.br/prova-imprimir.php?prova=2208787

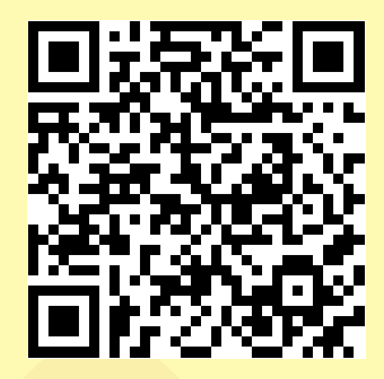

Gabarito: **1.** (30123) D **2.** (11582) B **3.** (7197) E

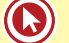

# Módulo 3

## **FRAÇÕES**

## **Definição**

Fração é um modo de expressar uma quantidade a partir de uma razão de dois números inteiros. A palavra vem do latim fractus e significa "partido", dividido ou "quebrado (do verbo frangere: "quebrar").

Também é considerada parte de um inteiro, que foi dividido em partes exatamente iguais. As frações são escritas na forma de números e na forma de desenhos. Observe alguns exemplos:

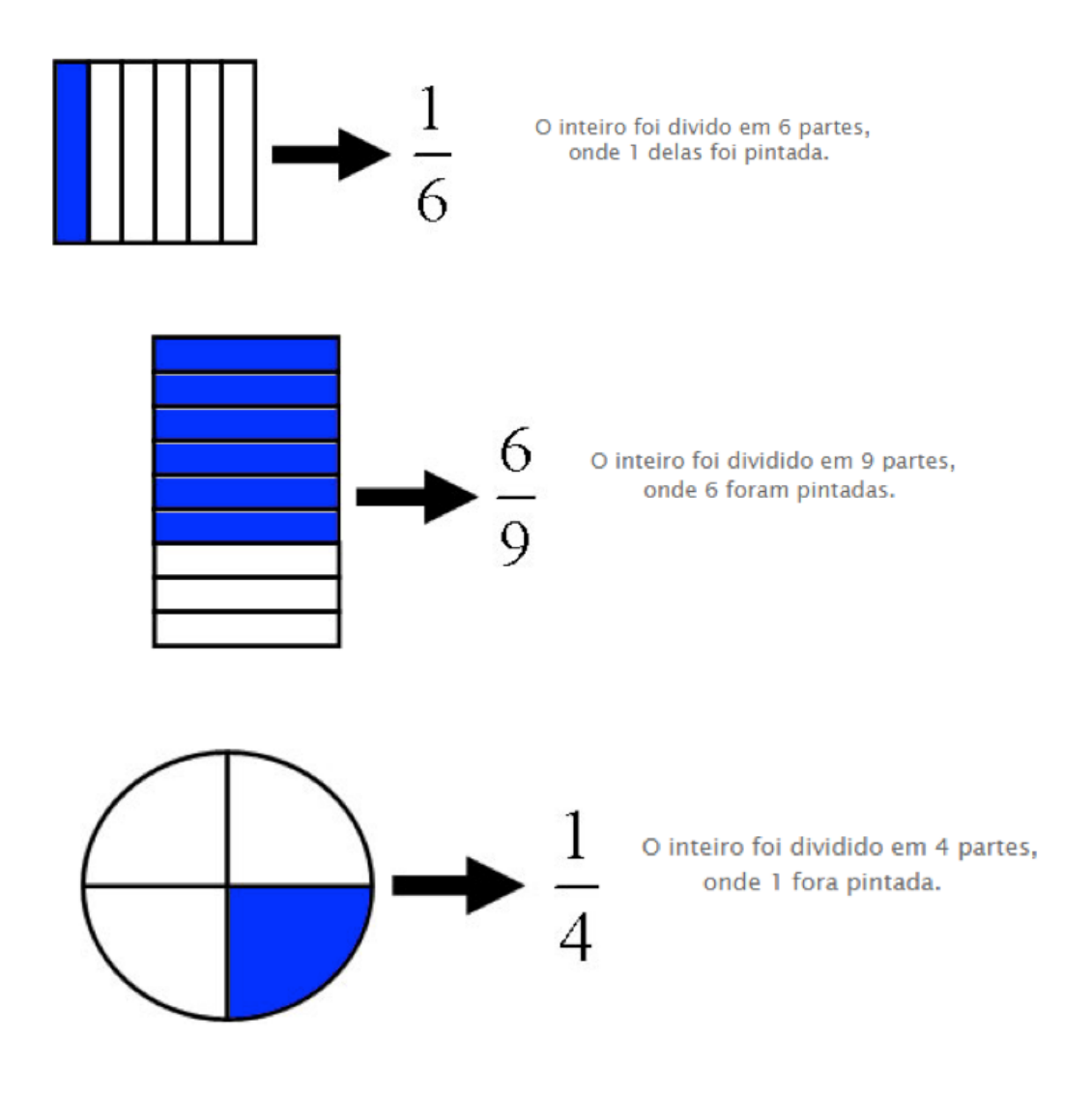

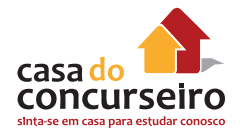

Na fração, a parte de cima é chamada de numerador, e indica quantas partes do inteiro foram utilizadas.

A parte de baixo é chamada de denominador, que indica a quantidade máxima de partes em que fora dividido o inteiro e nunca pode ser zero.

#### numerador  $\boldsymbol{2}$ denominador 5

Ex.: Uma professora tem que dividir três folhas de papel de seda entre quatro alunos, como ela pode fazer isso?

Se cada aluno ficar com 3/4 (lê-se três quartos) da folha. Ou seja, você vai dividir cada folha em 4 partes e distribuir 3 para cada aluno.

Assim , por exemplo, a fração 56/8 (lê-se cinquenta e seis oitavos) designa o quociente de 56 por 8. Ela é igual a 7, pois  $7 \times 8 = 56$ .

## **Relação entre frações decimais e os números decimais**

Para transformar uma fração decimal (de denominador 10) em um número decimal, escrevemos o numerador da fração e o separamos com uma vírgula deixando tantas casas decimais à direita quanto forem os zeros do denominador.

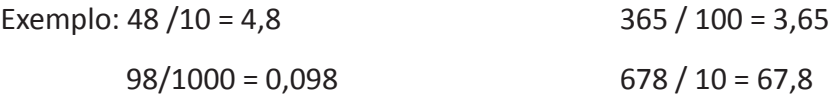

Para a transformação contrária (decimal em fração decimal), colocamos no denominador tantos zeros quanto forem os números à direita da vírgula no decimal.

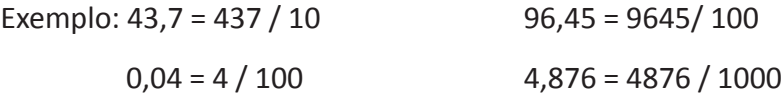

## **SIMPLIFICAÇÃO de FRAÇÕES**

Para simplificar uma fração, se possível, basta dividir o numerador e o denominador por um mesmo número se eles não são números primos entre si.

Exemplos:

$$
\frac{6}{14} = \frac{3}{7} = \frac{40}{12} = \frac{10}{3}
$$

## **COMPARAÇÃO entre FRAÇÕES**

Se duas frações possuem denominadores iguais, a maior fração é a que possui maior numerador. Por exemplo:

$$
\frac{3}{5} < \frac{4}{5}
$$

Para estabelecer comparação entre frações, é preciso que elas tenham o mesmo denominador. Isso é obtido através do menor múltiplo comum.

Exemplo:

$$
\frac{2}{5} \cdot \frac{3}{7}
$$

Na comparação entre frações com denominadores diferentes, devemos usar frações equivalentes a elas e de mesmo denominador, para assim compará-las.

O MMC entre 5 e 7 é 35, logo:

$$
\frac{35}{5} = 7 \therefore 7 \times 2 = 14 \longrightarrow \frac{2}{5} = \frac{14}{35}
$$
  

$$
\frac{35}{7} = 5 \therefore 5 \times 3 = 15 \longrightarrow \frac{3}{7} = \frac{15}{35}
$$

Assim temos que

$$
\frac{2}{5}<\frac{3}{7}
$$

## **ADIÇÃO E SUBTRAÇÃO**

• Sendo os denominadores iguais, basta somar ou subtrair os numeradores e manter o denominador.

$$
\frac{21}{6} - \frac{4}{6} + \frac{9}{6} = \frac{21 - 4 + 9}{6} = \frac{26}{6} = \frac{13}{3}
$$

$$
\frac{1}{4} + \frac{3}{4} = \frac{1+3}{4} = \frac{4}{4} = 1
$$

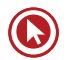

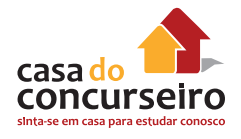

• Se os denominadores forem diferentes será necessário encontrar frações equivalentes (proporcionais) que sejam escritas no mesmo denominador comum. Usaremos o M.M.C , veja:

Exemplo:

$$
\frac{2}{3}-\frac{4}{5}
$$

O m.m.c de 3 e 5 é 15 , em seguida divide-se o m.m.c pelo denominador original de cada fração e multiplica o resultado pelo numerador , obtendo assim , uma fração equivalente.

Observe que com isso , temos :

$$
\frac{2}{3} = \frac{10}{15} e \frac{4}{5} = \frac{12}{15}
$$

Por fim efetuamos o cálculo

$$
\frac{10}{15} - \frac{12}{15} = -\frac{2}{15}
$$

Exemplo:

$$
\frac{2}{9} + \frac{3}{6} = \frac{2 \times 2 + 3 \times 3}{18} = \frac{13}{18}
$$
(O MMC de 9 e 6 é 18)

Exemplo: Calcule o valor das expressões e simplifique quando for possível:

$$
a)^{-3}\frac{1}{4}+\frac{2}{10}-\frac{5}{2}-\frac{5}{10}
$$

b)  $\frac{7}{3}$  + 2 -  $\frac{1}{4}$ 

$$
c)\left(\frac{1}{3} + \frac{1}{2}\right) \cdot \left(\frac{5}{6} - \frac{3}{4}\right)
$$

d) 
$$
\frac{1}{2}
$$
 + (-0,3)

## **MULTIPLICAÇÃO e DIVISÃO**

Para multiplicar frações basta multiplicar os numeradores entre si e fazer o mesmo entre os denominadores, independente se são iguais ou não.

Exemplo:

$$
\frac{2}{5} \cdot \frac{3}{4} = \frac{2.3}{5.4} = \frac{6}{20} = \frac{3}{10}
$$

Para dividir as frações , basta multiplicar a primeira fração pelo inverso da segunda fração.

Exemplo:

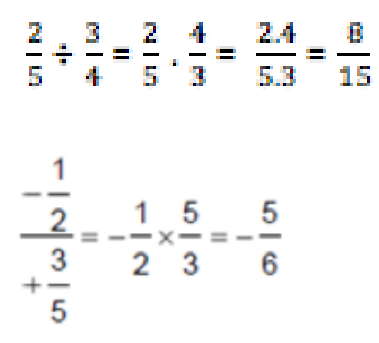

Exemplos: Efetue e simplifique quando for possível:

$$
a) \frac{4}{7} \div \left(-\frac{2}{5}\right) \qquad b) \frac{1}{2} \left(\frac{-3}{4}\right) \frac{2}{3} \qquad c) (-4) \div \left(\frac{-3}{8}\right) \quad d) \quad \frac{-1 - \frac{1}{7}}{\frac{3}{6} - \left(\frac{-1}{3}\right)}
$$

## **POTENCIAÇÃO E RADICIAÇÃO DE FRAÇÕES**

Para elevarmos uma fração à uma determinada potência, basta aplicar a potencia no numerador e também no denominador, respeitando as regras dos sinais da potenciação.

Exemplo:

$$
\left(\frac{2}{3}\right)^2 = \left(\frac{2^2}{3^2}\right) = \frac{4}{9} \quad \left(-\frac{4}{9}\right)^2 = \left(+\frac{4^2}{9^2}\right) = +\frac{16}{81}
$$

$$
\left(\frac{3}{5}\right)^3 = \left(\frac{3^3}{5^3}\right) = \frac{27}{125} \qquad \left(-\frac{12}{8}\right)^2 = \left(-\frac{3}{2}\right)^2 = \left(+\frac{3^2}{2^2}\right) = \frac{9}{4}
$$

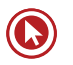

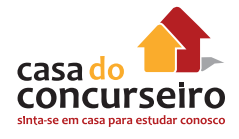

Caso seja necessário aplicar um radical numa fração, basta entender que : " a raiz da fração é a fração das raízes."

Exemplos:

$$
\sqrt{\frac{16}{25}} = \frac{\sqrt{16}}{\sqrt{25}} = \frac{4}{5}
$$
\n
$$
\sqrt{0.01} = \sqrt{\frac{1}{100}} = \frac{\sqrt{1}}{\sqrt{100}} = \frac{1}{10} = 0.1
$$
\n
$$
\sqrt[3]{-\frac{8}{125}} = -\frac{\sqrt[3]{8}}{\sqrt[3]{125}} = -\frac{2}{5}
$$

#### **Faça você:**

**1.** Calcule o valor das expressões:

a) 
$$
\frac{2}{3} + \left(\frac{1}{3}\right)^2 \left(\frac{-2}{6}\right)
$$

$$
b) \sqrt{\frac{3}{7} \left(\frac{1}{3} + \frac{1}{4}\right)}
$$

c) 
$$
\frac{\sqrt{9}-(-2)+(\frac{1}{2})^0}{(-2)^2+(-3)}
$$

- **2.** João e Tomás partiram um bolo retangular. João comeu a metade da terça parte e Tomás comeu a terça parte da metade. Quem comeu mais?
	- **a)** João, porque a metade é maior que a terça parte.
	- **b)** Tomás.
	- **c)** Não se pode decidir porque não se conhece o tamanho do bolo.
	- **d)** Os dois comeram a mesma quantidade de bolo.
	- **e)** Não se pode decidir porque o bolo não é redondo.
- **3.** Dividir um número por 0,0125 equivale a multiplicá-lo por:
	- **a)** 1/125.
	- **b)** 1/8.
	- **c)** 8.
	- **d)** 12,5.
	- **e)** 80.
**4.** O valor de <u>2</u> é (0,666...) **a)** 0,333... **b)** 1,333... **c)** 3,333... **d)** 3 **e)** 12

Gabarito: **1.** \* **2.** D **3.** E **4.** D

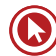

# Questões

**1. (31162)** CESGRANRIO – 2013 – MATEMÁTICA **2. (18819)** CESGRANRIO – 2008 – MATEMÁTICA – Problemas Algébricos e Aritméticos, Matemática Básica, Equação de 1° Grau, Equações

Mauro precisava resolver alguns exercícios de Matemática. Ele resolveu dos exercícios no primeiro dia. No segundo dia, resolveu dos exercícios restantes e, no terceiro dia, os 12 últimos exercícios.

Ao todo, quantos exercícios Mauro resolveu?

- **a)** 30
- **b)** 40
- **c)** 45
- **d)** 75
- **e)** 90

– Problemas Algébricos e Aritméticos, Matemática Básica

Em um conjunto de 35 pessoas, 16 são homens e 11 são mulheres com 18 anos ou mais. Se nesse conjunto há 15 pessoas com menos de 18 anos, o número de homens com 18 anos ou mais é:

- **a)** 10
- **b)** 9
- **c)** 8
- **d)** 7
- **e)** 6

Acesse o *link* a seguir ou baixe um leitor QR Code em seu celular e fotografe o código para ter acesso gratuito aos simulados *on-line*. E ainda, se for assinante da Casa das Questões, poderá assistir ao vídeo da explicação do professor.

http://acasadasquestoes.com.br/prova-imprimir.php?prova=2209030

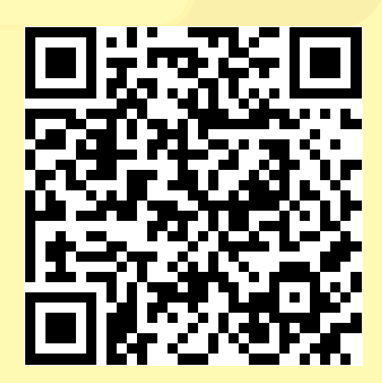

Gabarito: **1.** (31162) C **2.** (18819) B

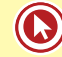

# Módulo 4

# **Divisores e Múltiplos**

Os múltiplos e divisores de um número estão relacionados entre si da seguinte forma:

Se 15 é divisível por 3, então 3 é divisor de 15, assim, 15 é múltiplo de 3.

Se 8 é divisível por 2, então 2 é divisor de 8, assim, 8 é múltiplo de 2.

Se 20 é divisível por 5, então 5 é divisor de 20, assim, 20 é múltiplo de 5.

## **Múltiplos de um número natural**

Denominamos múltiplo de um número o produto desse número por um número natural qualquer. Um bom exemplo de números múltiplos é encontrado na tradicional tabuada.

## **Múltiplos de 2 (tabuada da multiplicação do número 2)**

 $2 \times 0 = 0$  $2 \times 1 = 2$  $2 \times 2 = 4$  $2 \times 3 = 6$  $2 \times 4 = 8$  $2 \times 5 = 10$  $2 \times 6 = 12$  $2 \times 7 = 14$  $2 \times 8 = 16$  $2 \times 9 = 18$  $2 \times 10 = 20$ E assim sucessivamente.

## **Múltiplos de 3 (tabuada da multiplicação do número 3)**

 $3 \times 0 = 0$  $3 \times 1 = 3$  $3 \times 2 = 6$  $3 \times 3 = 9$  $3 \times 4 = 12$  $3 \times 5 = 15$  $3 \times 6 = 18$  $3 \times 7 = 21$  $3 \times 8 = 24$  $3 \times 9 = 27$  $3 \times 10 = 30$ E assim sucessivamente.

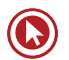

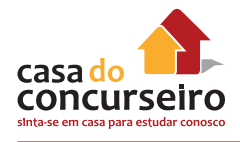

Portanto, os múltiplo de 2 são: 0, 2, 4, 6, 8, 10, 12, 14, 18, 20, ...

E os múltiplos de 3 são: 0, 3, 6, 9, 12, 15, 18, 21, 24, 27, 30, ...

## **Divisores de um número natural**

Um número é divisor de outro quando o resto da divisão for igual a 0. Portanto,

12 é divisível por 1, 2, 3, 4, 6 e 12.

36 é divisível por 1, 2, 3, 4, 6, 9, 12, 18 e 36.

48 é divisível por 1, 2, 3, 4, 6, 8, 12, 24 e 48.

Observações importantes:

- O menor divisor natural de um número é sempre o número 1.
- O maior divisor de um número é o próprio número.
- O zero não é divisor de nenhum número.
- Os divisores de um número formam um conjunto finito.

## **Principais Critérios de Divisibilidade**

Dentre as propriedades operatórias existentes na Matemática, podemos ressaltar a divisão, que consiste em representar o número em partes menores e iguais.

Para que o processo da divisão ocorra normalmente, sem que o resultado seja um número não inteiro, precisamos estabelecer situações envolvendo algumas regras de divisibilidade. Lembrando que um número é considerado divisível por outro quando o resto da divisão entre eles é igual a zero.

## **Regras de divisibilidade**

## **Divisibilidade por 1**

Todo número é divisível por 1.

## **Divisibilidade por 2**

Um número natural é divisível por 2 quando ele termina em 0, ou 2, ou 4, ou 6, ou 8, ou seja, quando ele é par.

Exemplos: 5.040 é divisível por 2, pois termina em 0. 237 não é divisível por 2, pois não é um número par.

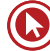

#### **Divisibilidade por 3**

Um número é divisível por 3 quando a soma dos valores absolutos dos seus algarismos for divisível por 3.

Exemplo: 234 é divisível por 3, pois a soma de seus algarismos é igual a 2 + 3 + 4 = 9, e como 9 é divisível por 3, então 234 é divisível por 3.

#### **Divisibilidade por 4**

Um número é divisível por 4 quando termina em 00 ou quando o número formado pelos dois últimos algarismos da direita for divisível por 4.

Exemplos: 1.800 é divisível por 4, pois termina em 00.

4.116 é divisível por 4, pois 16 é divisível por 4.

1.324 é divisível por 4, pois 24 é divisível por 4.

3.850 não é divisível por 4, pois não termina em 00 e 50 não é divisível por 4.

## **Divisibilidade por 5**

Um número natural é divisível por 5 quando ele termina em 0 ou 5.

Exemplos: 55 é divisível por 5, pois termina em 5. 90 é divisível por 5, pois termina em 0. 87 não é divisível por 5, pois não termina em 0 nem em 5.

## **Divisibilidade por 6**

Um número natural é divisível por 6 quando é divisível por 2 e 3 ao mesmo tempo.

Exemplos: 54 é divisível por 6, pois é par, logo divisível por 2 e a soma de seus algarismos é múltiplo de 3, logo ele é divisível por 3 também.

90 é divisível por 6, pelo mesmos motivos..

87 não é divisível por 6, pois não é divisível por 2.

## **Divisibilidade por 7**

Um número é divisível por 7 quando estabelecida a diferença entre o dobro do seu último algarismo e os demais algarismos, encontramos um número divisível por 7.

Exemplos:  $161 : 7 = 23$ , pois  $16 - 2.1 = 16 - 2 = 14$ 

 $203 : 7 = 29$ , pois  $20 - 2.3 = 20 - 6 = 14$  $294 : 7 = 42$ , pois  $29 - 2.4 = 29 - 8 = 21$ 840 : 7 = 120, pois 84 – 2.0 = 84

E o número 165928? Usando a regra : 16592-2.8 =16592 -16=16576

Repetindo o processo: 16576 -2.6 = 1657-12 =1645

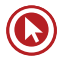

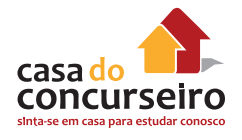

Mais uma vez : 164-2.5 = 164-10 = 154 e 15-2.4 = 15-8 =7

Logo 165928 é divisível por 7.

#### **Divisibilidade por 8**

Um número é divisível por 8 quando termina em 000 ou os últimos três números são divisíveis por 8.

Exemplos: 1000 : 8 = 125, pois termina em 000

45128 é divisível por 8 pois 128 dividido por 8 fornece 16

45321 não é divisível por 8 pois 321 não é divisível por 8.

#### **Divisibilidade por 9**

Será divisível por 9 todo número em que a soma de seus algarismos constitui um número múltiplo de 9.

Exemplos:  $81 : 9 = 9$ , pois  $8 + 1 = 9$ 

 $1107 : 9 = 123$ , pois  $1 + 1 + 0 + 7 = 9$ 

 $4788: 9 = 532$ , pois  $4 + 7 + 8 + 8 = 27$ 

## **Divisibilidade por 10**

Um número é divisível por 10 se termina com o algarismo 0 (zero).

Exemplos: 5420 é divisível por 10 pois termina em 0 (zero)

6342 não é divisível por 10 pois não termina em 0 (zero).

## **Divisibilidade por 11**

Um número é divisível por 11 nas situações em que a diferença entre o último algarismo e o número formado pelos demais algarismos, de forma sucessiva até que reste um número com 2 algarismos, resultar em um múltiplo de 11. Como regra mais imediata, todas as dezenas duplas (11, 22, 33, 5555, etc.) são múltiplas de 11.

Exemplos: 1342 : 11 = 122, pois  $134 - 2 = 132 \rightarrow 13 - 2 = 11$  $2783 : 11 = 253$ , pois  $278 - 3 = 275 \rightarrow 27 - 5 = 22$ 

7150: 11 = 650, pois 715 - 0 = 715  $\rightarrow$  71 - 5 = 66

## **Divisibilidade por 12**

Se um número é divisível por 3 e 4, também será divisível por 12.

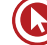

Exemplos:  $192 : 12 = 16$ , pois  $192 : 3 = 64$  e  $192 : 4 = 48$ 672 : 12 = 56, pois 672 : 3 = 224 e 672 : 4 = 168

#### **Divisibilidade por 15**

Todo número divisível por 3 e 5 também é divisível por 15.

Exemplos: 1470 é divisível por 15, pois 1470:3 = 490 e 1470:5 = 294.

1800 é divisível por 15, pois 1800:3 = 600 e 1800:5 = 360.

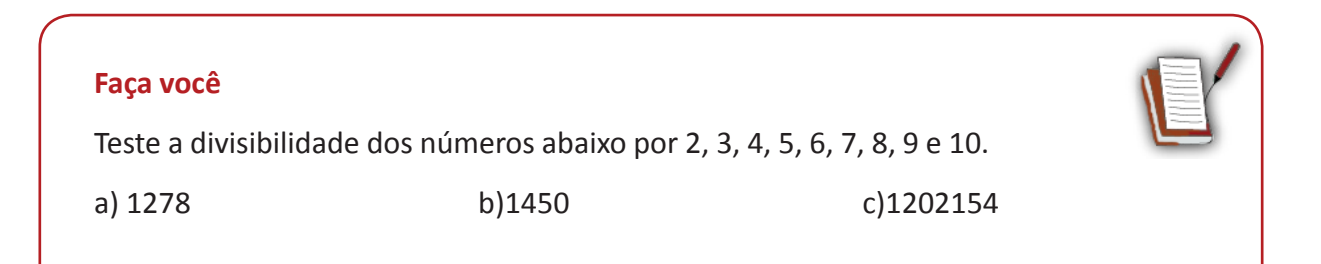

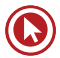

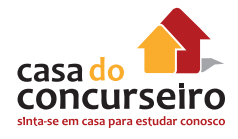

# **FATORAÇÃO**

Podemos escrever os números como produto (multiplicação) de números primos. Contudo, qual a finalidade de fatorarmos esses números? Preciso realizar a fatoração separadamente ou posso fazê-la simultaneamente, com dois ou mais números? Esses respostas virão adiante.

Um dos pontos importantes da fatoração, encontra-se no cálculo do M.D.C (Máximo Divisor Comum) e do M.M.C (Mínimo Múltiplo Comum). Entretanto, devemos tomar cuidado quanto à obtenção desses valores, pois utilizaremos o mesmo procedimento de fatoração, ou seja, a mesma fatoração de dois ou mais números para calcular o valor do M.D.C e do M.M.C. Sendo assim, devemos compreender e diferenciar o modo pelo qual se obtém cada um desses valores, através da fatoração simultânea.

Vejamos um exemplo no qual foi feita a fatoração simultânea:

12, 42 2 (Divisor Comum)  $6, 21$  | 2 3, 21 3 (Divisor Comum)  $1, 7$  $|7$  $1.1$ 

Note que na fatoração foram destacados os números que dividiram simultaneamente os números 12 e 42. Isto é um passo importante para conseguirmos determinar o M.D.C. Se fossemos listar os divisores de cada um dos números, teríamos a seguinte situação:

D(12)={1, 2,3,4,**6**,12}

D(42)={1, 2,3,**6**,7,21,42}

Note que o maior dos divisores comuns entre os números 12 e 42 é o número 6. Observando a nossa fatoração simultânea, este valor 6 é obtido realizando a multiplicação dos divisores comuns.

Por outro lado, o M.M.C será obtido de uma maneira diferente. Por se tratar dos múltiplos, deveremos multiplicar todos os divisores da fatoração. Sendo assim, o M.M.C (12,14)= 2x2x3x7=84.

Portanto , esse processo de fatoração é muito utilizado no cálculo do M.M.C e do M.D.C também, mas cada um com seu respectivo procedimento, portanto, cuidado para não se confundir.

Exemplos: Vamos fatorar ,para o cálculo do M.M.C os valores abaixo:

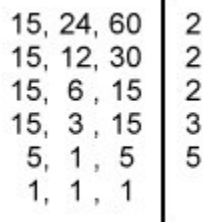

Logo o produto desses fatores primos: 2.2.2.3.5 = 120 é o menor múltiplo comum entre os valores apresentados.

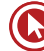

Agora se quiséssemos calcular o M.D.C , teríamos que fatora-los sempre juntos, até não haver mais divisor comum além do número 1.

Assim:

$$
\begin{array}{c|c}\n 15, 24, 60 \\
 \hline\n 5, 8, 20\n \end{array}\n \bigg| \begin{array}{c}\n 3 \\
 \end{array}
$$

E com isso temos que o M.D.C dos valores dados é 3.

Exemplo: Fatore 20 e 30 para o cálculo do M.M.C

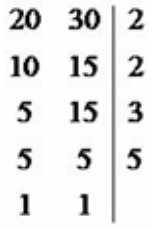

Assim o produto desses fatores primos obtidos: 2.2.3.5 =60 é o M.M.C de 20 e 30.

De fato, se observarmos a lista de múltiplos de 20 e 30 verificaremos que dentre os comuns, o menor deles é, de fato, o 60.

M(20) = 0, 20, 40, 60, 80, 100, 120, 140, 160,...

M (30) = 0, 30, 60, 90, 120, 150,...

Agora se buscássemos o M.D.C teríamos que fatorar de forma diferente.

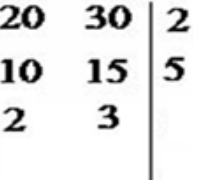

Com isso o produto desses fatores primos, 2.5 = 10, obtidos pela fatoração conjunta, representa  $O$  M.D.C.

De fato, se observarmos a lista de divisores de 20 e 30 verificaremos que dentre os comuns, o maior deles é, de fato, o 10.

 $D(20) = 1, 2, 4, 5, 10, 20.$ 

D (30) = 1, 2 ,3 ,5 ,6, 10, 15, 30.

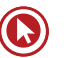

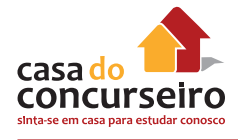

## **Mínimo Múltiplo Comum (MMC)**

O mínimo múltiplo comum entre dois números é representado pelo menor valor comum pertencente aos múltiplos dos números. Observe o MMC entre os números 20 e 30:

 $M(20) = 0, 20, 40, 60, 80, 100, 120, ...$  e  $M(30) = 0, 30, 60, 90, 120, 150, 180, ...$ 

Logo o MMC entre 20 e 30 é equivalente a 60.

Outra forma de determinar o MMC entre 20 e 30 é através da fatoração, em que devemos escolher os fatores comuns de maior expoente e os termos não comuns.

Observe:  $20 = 2 \times 2 \times 5 = 2^2 \times 5 = 30 = 2 \times 3 \times 5 = 2 \times 3 \times 5$  logo

$$
MMC (20; 30) = 22 × 3 × 5 = 60
$$

A terceira opção consiste em realizar a decomposição simultânea dos números, multiplicando os fatores obtidos. Observe:

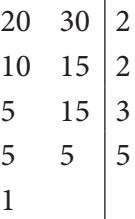

MMC (20, 30) =  $2 \times 2 \times 3 \times 5 = 60$ 

**Dica:** Apenas números naturais tem M.M.C

Um método rápido e fácil para se determinar o MMC de um conjunto de números naturais é a FATORAÇÃO.

**Nela iremos decompor simultaneamente os valores, de forma que ao menos um deles possa ser dividido pelo fator primo apresentado, até que não sobrem valores maiores que 1.**

#### **O produto dos fatores primos utilizados nesse processo é o Mínimo Múltiplo Comum.**

Para que possamos fazer uma comparação, vamos tomar os números **6, 8** e **12** como exemplo.

Da fatoração destes três números temos:

$$
\begin{array}{c|c}\n6,8,12 \\
3,4,6 \\
2 \\
3,2,2 \\
2 \\
3,1,1 \\
3 \\
1,1,1\n\end{array}
$$

**O MMC (6, 8, 12) será calculado pelo produto desses fatores primos usados na decomposição dos valores dados.**

Logo: M.M.C  $(6, 8, 12) = 2.2.2.3 = 24$ 

## *Qual é o MMC (15, 25, 40)?*

Fatorando os três números temos:

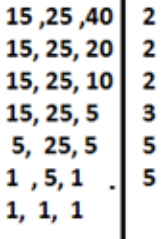

**Assim o MMC(15, 25, 40) = 2. 2 . 2 . 3 . 5 . 5 = 600**

## **PROPRIEDADE DO M.M.C.**

Todo múltiplo comum de dois ou mais números inteiros é múltiplo do m.m.c. destes números.

Exemplo: os múltiplos comuns positivos de 2 , 5 e 6 são exatamente os múltiplos positivos de 30 (m.m.c. (2 ,5 , 6) = 30), ou seja, são 30 , 60, 90,...

#### **Como identificar questões que exigem o cálculo do M.M.C?**

Para não ficar em dúvida quanto à solicitação da questão, M.M.C ou M.D.C, basta entender que o M.M.C por ser um "múltiplo comum", é um número sempre será maior ou igual ao maior dos valores apresentados , logo sempre um valor além dos valores dados.

Apesar do nome Mínimo Múltiplo Comum é equivocado pensar que o "mínimo" indica um número pequeno, talvez menor que os valores apresentados. Na verdade ele é o menor dos múltiplos e quase sempre maior que todos esses valores de quem se busca o cálculo do M.M.C.

#### **Exemplo:**

**1.** Numa linha de produção, certo tipo de manutenção é feita na máquina A a cada 3 dias, na máquina B, a cada 4 dias, e na máquina C, a cada 6 dias. Se no dia 2 de dezembro foi feita a manutenção nas três máquinas, após quantos dias as máquinas receberão manutenção no mesmo dia?

Temos que determinar o MMC entre os números 3, 4 e 6.

$$
\begin{array}{ccc|c}\n3 & 4 & 6 & 2 \\
3 & 2 & 3 & 2 \\
3 & 1 & 3 & 3 \\
1 & 1 & 1 & 1\n\end{array}
$$

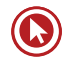

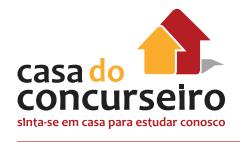

Assim o MMC  $(3, 4, 6) = 2 * 2 * 3 = 12$ 

Concluímos que após 12 dias, a manutenção será feita nas três máquinas. Portanto, dia 14 de dezembro.

**2.** Um médico, ao prescrever uma receita, determina que três medicamentos sejam ingeridos pelo paciente de acordo com a seguinte escala de horários: remédio A, de 2 em 2 horas, remédio B, de 3 em 3 horas e remédio C, de 6 em 6 horas. Caso o paciente utilize os três remédios às 8 horas da manhã, qual será o próximo horário de ingestão dos mesmos?

Calcular o MMC dos números 2, 3 e 6.

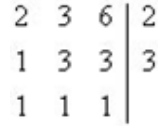

 $MMC(2, 3, 6) = 2 * 3 = 6$ 

O mínimo múltiplo comum dos números 2, 3, 6 é igual a 6.

De 6 em 6 horas os três remédios serão ingeridos juntos. Portanto, o próximo horário será às 14 horas.

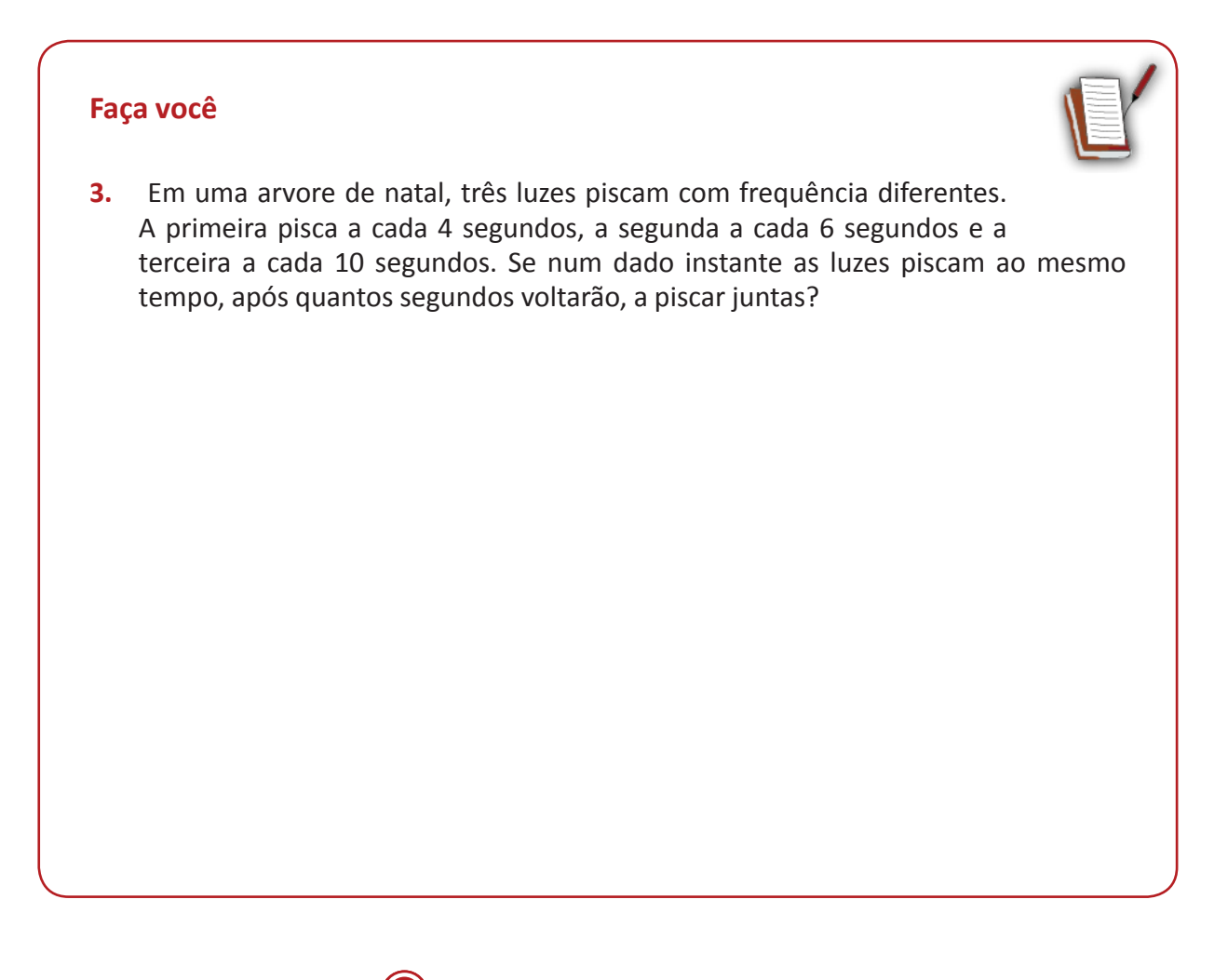

#### **Faça você**

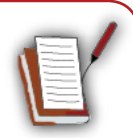

- **4.** No alto da torre de uma emissora de televisão, duas luzes "piscam" com frequências diferentes. A primeira "pisca" 15 vezes por minuto e a segunda "pisca" 10 vezes por minuto. Se num certo instante, as luzes piscam simultaneamente, após quantos segundos elas voltarão a "piscar simultaneamente"?
	- **a)** 12
	- **b)** 10
	- **c)** 20
	- **d)** 15
	- **e)** 30

- **5.** Três ciclistas percorrem um circuito saindo todos ao mesmo tempo, do mesmo ponto, e com o mesmo sentido. O primeiro faz o percurso em 40 s, o segundo em 36 s e o terceiro em 30 s. Com base nessas informações, depois de quanto tempo os três ciclistas se reencontrarão novamente no ponto de partida, pela primeira vez, e quantas voltas terá dado o primeiro, o segundo e o terceiro ciclistas, respectivamente?
	- **a)** 5 minutos, 10 voltas, 11 voltas e 13 voltas.
	- **b)** 6 minutos, 9 voltas, 10 voltas e 12 voltas.
	- **c)** 7 minutos, 10 voltas, 11 voltas e 12 voltas.
	- **d)** 8 minutos, 8 voltas, 9 voltas e 10 voltas.
	- **e)** 9 minutos, 9 voltas, 11 voltas e 12 voltas.

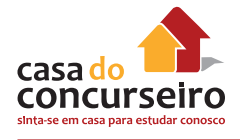

## **Máximo Divisor Comum (MDC)**

O máximo divisor comum entre dois números é representado pelo maior valor comum pertencente aos divisores dos números. Observe o MDC entre os números 20 e 30: D (20) = 1, 2, 4, 5, 10, 20. e D (30) = 1, 2, 3, 5, 6, 10, 15, 30.

O maior divisor comum dos números 20 e 30 é 10.

Podemos também determinar o MDC entre dois números através da fatoração, em que escolheremos os fatores comuns de menor expoente. Observe o MDC de 20 e 30 utilizando esse método.

 $20 = 2 \times 2 \times 5 = 2^2 \times 5 = 30 = 2 \times 3 \times 5 = 2 \times 3 \times 5$ 

Logo MDC  $(20; 30) = 2 \times 5 = 10$ 

A terceira opção consiste em realizar a decomposição simultânea e conjunta dos números, multiplicando os fatores obtidos. Observe:

# $20, 30$ <sub>2</sub>  $10, 155$

Logo o M.D.C $(20, 30) = 10$ 

Um método rápido e fácil para se determinar o MDC de um conjunto de números naturais é a FATORAÇÃO.

**Nela iremos decompor simultaneamente os valores, de forma que todos eles devem ser divididos, ao mesmo tempo, pelo fator primo apresentado, até que se esgotem as possibilidades dessa divisão conjunta.** 

**O produto dos fatores primos utilizados nesse processo é o Máximo Divisor Comum.**

Para que possamos fazer uma comparação, vamos tomar novamente os números **6, 8** e **12** como exemplo.

Da fatoração conjunta destes três números temos:

$$
\begin{array}{c|c} 6,8,12 & 2 \\ 3,4,6 \end{array}
$$

**O MDC(6, 8, 12) será calculado pelo produto desses fatores primos usados na decomposição dos valores dados.**

Logo: M.M.C  $(6, 8, 12) = 2$ 

## *Qual é o MDC (15, 25, 40)?*

Fatorando os três números temos:

$$
\begin{array}{c|c}\n 15, 25, 40 \\
 3, 5, 8\n \end{array}
$$

Assim o MMC(15, 25, 40) = 5

**Exemplo**:

## *Qual é o MDC(15, 75, 105)?*

Fatorando os três números temos:

$$
\begin{array}{c|c}\n15,75,105 \\
5,25,35 \\
1,5,7\n\end{array}
$$

 $MDC(15, 75, 105) = 3.5 = 15$ 

Note que temos que dividir todos os valores apresentados, ao mesmo tempo, pelo fator primo . Caso não seja possível seguir dividindo todos , ao mesmo tempo, dá-se por encerrado o cálculo do M.D.C.

## **Propriedade Fundamental**

Existe uma relação entre o m.m.c e o m.d.c de dois números naturais a e b.

 $m.m.c.(a,b) . m.d.c. (a,b) = a . b$ 

**Ou seja, o produto entre o m.m.c e m.d.c de dois números é igual ao produto entre os dois números**

#### **Exemplo**

Se x é um numero natural em que m.m.c.  $(14, x) = 154$  e m.d.c.  $(14, x) = 2$ , podemos dizer que x vale.

- **a)** 22
- **b)** -22
- **c)** +22 ou -22
- **d)** 27
- **e)** -27

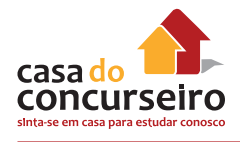

## **Como identificar questões que exigem o cálculo do M.D.C?**

Para não ficar em dúvida quanto à solicitação da questão, M.M.C ou M.D.C, basta entender que o M.D.C por ser um "divisor comum", é um número sempre será menor ou igual ao menor dos valores apresentados , logo sempre um valor aquém dos valores dados, dando ideia de corte, fração.

Já o o M.M.C por ser um "múltiplo comum", é um número sempre será maior ou igual ao maior dos valores apresentados , logo sempre um valor além dos valores dados, criando uma ideia de "futuro".

Apesar do nome Mínimo Múltiplo Comum é equivocado pensar que o "mínimo" indica um número pequeno, talvez menor que os valores apresentados. Na verdade ele é o menor dos múltiplos e quase sempre maior que todos esses valores de quem se busca o cálculo do M.M.C.

**DICA:** Quando se tratar de **MMC** a solução será um valor no mínimo igual ao maior dos valores que você dispõe. Já quando se tratar de **MDC** a solução será um valor no máximo igual ao menor dos valores que você dispõe.

## **Faça você**

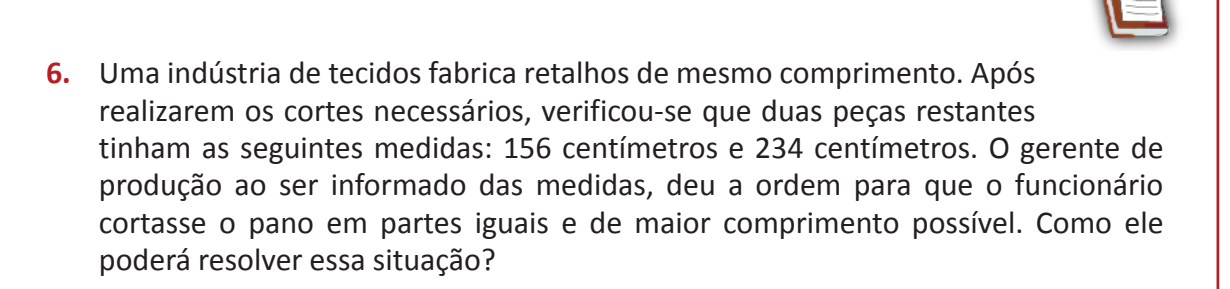

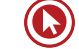

#### **Faça você**

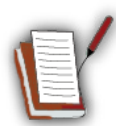

- **7.** Uma empresa de logística é composta de três áreas: administrativa, operacional e vendedores. A área administrativa é composta de 30 funcionários, a operacional de 48 e a de vendedores com 36 pessoas. Ao final do ano, a empresa realiza uma integração entre as três áreas, de modo que todos os funcionários participem ativamente. As equipes devem conter o mesmo número de funcionários com o maior número possível. Determine quantos funcionários devem participar de cada equipe e o número possível de equipes.
- **8.** Para a confecção de sacolas serão usados dois rolos de fio de nylon. Esses rolos, medindo 450cm e 756cm serão divididos em pedaços iguais e do maior tamanho possível. Sabendo que não deve haver sobras, quantos pedaços serão obtidos?
	- **a)** 25
	- **b)** 42
	- **c)** 67
	- **d)** 35
	- **e)** 18
- **9.** Nas últimas eleições, três partidos políticos tiveram direito, por dia, a 90 s, 108 s e 144 s de tempo gratuito de propaganda na televisão, com diferentes números de aparições. O tempo de cada aparição, para todos os partidos, foi sempre o mesmo e o maior possível. A soma do número das aparições diárias dos partidos na TV foi de:
	- **a) 16**
	- **b) 17**
	- **c) 18**
	- **d) 19**
	- **e) 20**

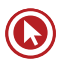

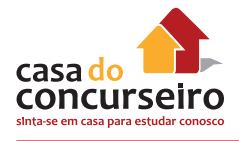

#### **Faça você**

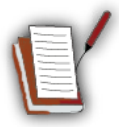

- **10.** Três ciclistas percorrem um circuito saindo todos ao mesmo tempo, do mesmo ponto, e com o mesmo sentido. O primeiro faz o percurso em 40 s, o segundo em 36 s e o terceiro em 30 s. Com base nessas informações, depois de quanto tempo os três ciclistas se reencontrarão novamente no ponto de partida, pela primeira vez, e quantas voltas terá dado o primeiro, o segundo e o terceiro ciclistas, respectivamente?
	- **a)** 5 minutos, 10 voltas, 11 voltas e 13 voltas.
	- **b)** 6 minutos, 9 voltas, 10 voltas e 12 voltas.
	- **c)** 7 minutos, 10 voltas, 11 voltas e 12 voltas.
	- **d)** 8 minutos, 8 voltas, 9 voltas e 10 voltas.
	- **e)** 9 minutos, 9 voltas, 11 voltas e 12 voltas.
- **11.** Um escritório comprou os seguintes itens: 140 marcadores de texto, 120 corretivos e 148 blocos de rascunho e dividiu esse material em pacotinhos, cada um deles contendo um só tipo de material, porém todos com o mesmo número de itens e na maior quantidade possível. Sabendo-se que todos os itens foram utilizados, então o número total de pacotinhos feitos foi
	- **a)** 74.
	- **b)** 88.
	- **c)** 96.
	- **d)** 102.
	- **e)** 112.
- **12.** José possui um supermercado e pretende organizar de 100 a 150 detergentes, de três marcas distintas, na prateleira de produtos de limpeza, agrupando-os de 12 em 12, de 15 em 15 ou de 20 em 20, mas sempre restando um. Quantos detergentes José tem em seu supermercado?

Gabarito: **6.** \* **7.** \* **8.** C **9.** D **10.** D **11.** D **12.** 121

# Questões

**1. (30111)** CESGRANRIO – 2013 – MATEMÁTICA **2. (3912)** CESGRANRIO – 2011 – MATEMÁTICA – Mínimo Múltiplo Comum, Matemática Básica, Máximo Divisor Comum, Matemática Básica

Seja x um número natural tal que o mínimo múltiplo comum entre x e 36 é 360, e o máximo divisor comum entre x e 36 é 12.

Então, a soma dos algarismos do número x é:

- **a)** 3
- **b)** 5
- **c)** 9
- **d)** 16
- **e)** 21

– Divisores / Múltiplos, Matemática Básica, Operações Básicas, Matemática Básica

Os números naturais m, n e p são pares e consecutivos. Seja  $S = m + n + p$ . Conclui-se que S será sempre divisível por

- **a)** 6
- **b)** 8
- **c)** 9
- **d)** 10
- **e)** 12

Acesse o *link* a seguir ou baixe um leitor QR Code em seu celular e fotografe o código para ter acesso gratuito aos simulados *on-line*. E ainda, se for assinante da Casa das Questões, poderá assistir ao vídeo da explicação do professor.

http://acasadasquestoes.com.br/prova-imprimir.php?prova=2209087

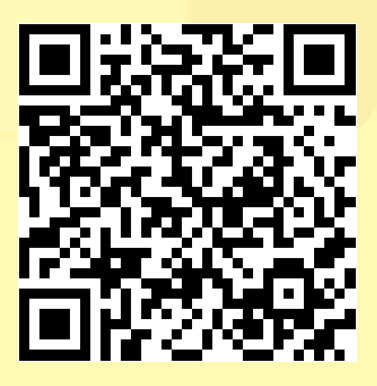

Gabarito: **1.** (30111) A **2.** (3912) A

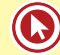

# Módulo 5

# **Razão e Proporção**

## **Razão**

A palavra razão vem do latim *ratio* e significa a divisão ou o quociente entre dois números A e B, denotada por *<sup>A</sup> B* .

**Exemplo:** A razão entre 12 e 3 é 4, pois  $\frac{12}{3}$ 3  $= 4.$ 

## **Proporção**

Já a palavra proporção vem do latim *proportione* e significa uma relação entre as partes de uma grandeza, ou seja, é uma igualdade entre duas razões.

Exemplo: 6 3 10 5  $=\frac{10}{5}$ , a proporção  $\frac{6}{5}$ 3 é proporcional a  $\frac{10}{5}$ 5  $\frac{18}{5}$ .

Se numa proporção temos  $\frac{A}{B}$  = *C <sup>D</sup>*, então os números A e D são denominados extremos enquanto os números B e C são os meios e vale a propriedade: o produto dos meios é igual ao produto dos extremos, isto é:

$$
A \times D = C \times B
$$

Exemplo: Dada a proporção  $\frac{4}{3}$  $\int \frac{x}{3} = \frac{12}{9}$ , qual o valor de x?

3  $\frac{x}{3} \approx \frac{12}{9}$ logo 9.x=3.12  $\rightarrow$  9x=36 e portanto x=4

Exemplo: Se A, B e C são proporcionais a 2, 3 e 5,

logo: 2 3 5  $\frac{A}{\Delta} = \frac{B}{\Delta} = \frac{C}{I}$  **Dica**

**DICA**: Observe a ordem com que os valores são enunciados para interpretar corretamente a questão.

• Exemplos: A razão entre a e b é a/b e não b/a!!!

A sua idade e a do seu colega são proporcionais a 3 e 4,

$$
\log \frac{\text{sua idade}}{\text{idade do colega}} = \frac{3}{4}.
$$

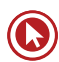

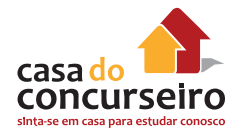

#### **Faça você**

**1.** A razão entre o preço de custo e o preço de venda de um produto é  $\frac{2}{3}$ 3 . Se for vendida a R\$ 42,00 qual o preço de custo?

**2.** A razão entre dois números P e Q é 0,16. Determine P+Q, sabendo que eles são primos entre si?

- **3.** A idade do professor Zambeli está para a do professor Dudan assim como 8 está para 7. Se apesar de todos os cabelos brancos o professor Zambeli tem apenas 40 anos, a idade do professor Dudan é de.
	- **a)** 20 anos.
	- **b)** 25 anos.
	- **c)** 30 anos.
	- **d)** 35 anos.
	- **e)** 40 anos.
- **4.** A razão entre os números (x + 3) e 7 é igual à razão entre os números (x 3) e 5. Nessas condições o valor de x é?

## **Grandezas diretamente proporcionais**

A definição de grandeza está associada a tudo aquilo que pode ser medido ou contado. Como exemplo, citamos: comprimento, tempo, temperatura, massa, preço, idade e etc.

As grandezas diretamente proporcionais estão ligadas de modo que à medida que uma grandeza aumenta ou diminui, a outra altera de forma proporcional.

Grandezas diretamente proporcionais, explicando de uma forma mais informal, são grandezas que crescem juntas e diminuem juntas. Podemos dizer também que nas grandezas diretamente proporcionais uma delas varia na mesma razão da outra. Isto é, duas grandezas são diretamente proporcionais quando, dobrando uma delas, a outra também dobra; triplicando uma delas, a outra também triplica... E assim por diante.

## Exemplo:

Um automóvel percorre 300 km com 25 litros de combustível. Caso o proprietário desse automóvel queira percorrer 120 km, quantos litros de combustível serão gastos?

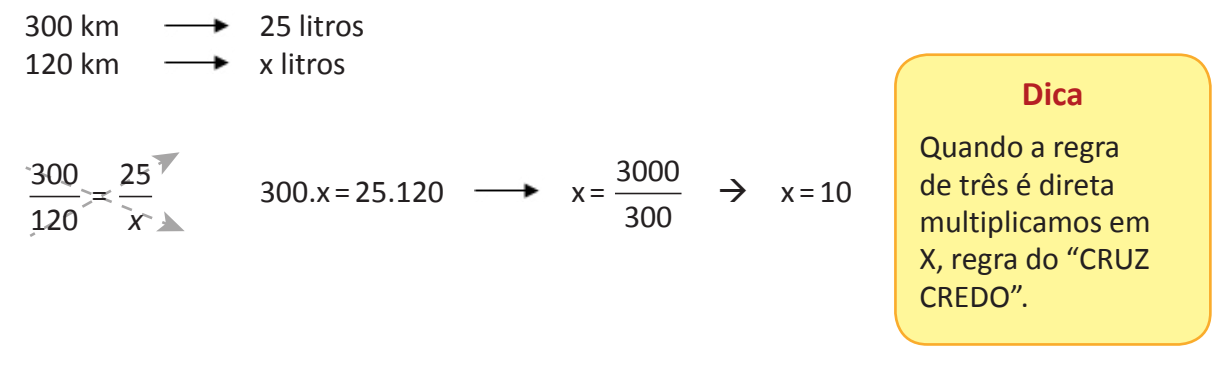

## Exemplo:

Em uma gráfica, certa impressora imprime 100 folhas em 5 minutos. Quantos minutos ela gastará para imprimir 1300 folhas?

100 folhas  $\longrightarrow$  5 minutos 1300 folhas  $\longrightarrow$  x minutos

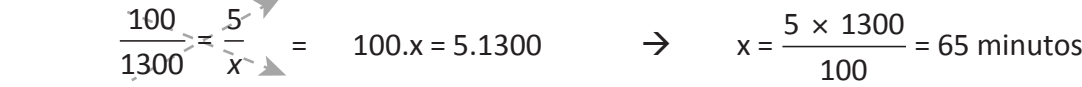

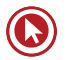

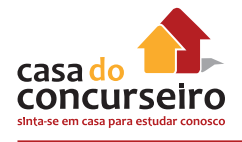

## **Grandeza inversamente proporcional**

Entendemos por grandezas inversamente proporcionais as situações onde ocorrem operações inversas, isto é, se dobramos uma grandeza, a outra é reduzida à metade.

São grandezas que quando uma aumenta a outra diminui e vice-versa. Percebemos que variando uma delas, a outra varia na razão inversa da primeira. Isto é, duas grandezas são inversamente proporcionais quando, dobrando uma delas, a outra se reduz pela metade; triplicando uma delas, a outra se reduz para a terça parte... E assim por diante.

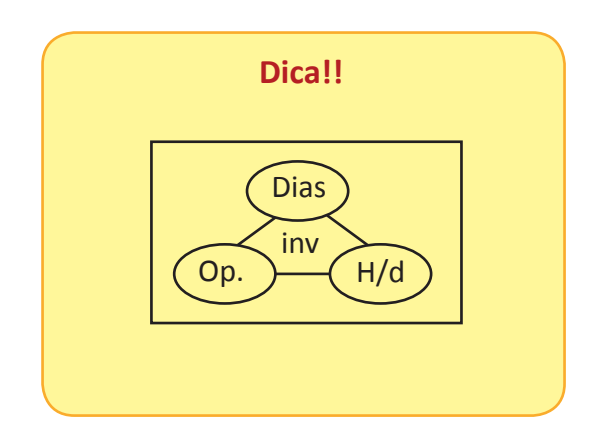

## Exemplo:

12 operários constroem uma casa em 6 semanas. 8 operários, nas mesmas condições, construiriam a mesma casa em quanto tempo?

12 op.  $\rightarrow$  6 semanas

8 op.  $\rightarrow$  x semanas

Antes de começar a fazer, devemos pensar: se diminuiu o número de funcionários, será que a velocidade da obra vai aumentar? É claro que não, e se um lado diminui enquanto o outro aumentou, é inversamente proporcional e, portanto, devemos multiplicar lado por lado (em paralelo).

8.*x* = 12.6  $8x = 72$  $x = \frac{72}{3}$ 8  $\rightarrow$   $x=9$ 

**Dica**

Quando a regra de três é inversa, multiplicamos lado por lado, regra da LALA.

Exemplo: A velocidade constante de um carro e o tempo que esse carro gasta para dar uma volta completa em uma pista estão indicados na tabela a seguir:

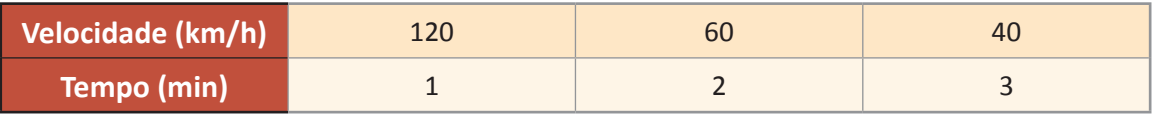

Observando a tabela, percebemos que se trata de uma grandeza inversamente proporcional, pois, à medida que uma grandeza aumenta a outra diminui.

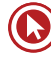

- **5.** Diga se é diretamente ou inversamente proporcional:
	- **a)** Número de cabelos brancos do professor Zambeli e sua idade.
	- **b)** Número de erros em uma prova e a nota obtida.
	- **c)** Número de operários e o tempo necessário para eles construírem uma casa.
	- **d)** Quantidade de alimento e o número de dias que poderá sobreviver um náufrago.
	- **e)** O numero de regras matemática ensinadas e a quantidade de aulas do professor Dudan assistidas.
- **6.** Se um avião, voando a 500 Km/h, faz o percurso entre duas cidades em 3h, quanto tempo levará se viajar a 750 Km/h?
	- **a)** 1,5h.
	- **b)** 2h.
	- **c)** 2,25h.
	- **d)** 2,5h.
	- **e)** 2,75h.
- **7.** Em um navio com uma tripulação de 800 marinheiros há víveres para 45 dias. Quanto tempo poderíamos alimentar os marinheiros com o triplo de víveres?
	- **a)** 130.
	- **b)** 135.
	- **c)** 140.
	- **d)** 145.
	- **e)** 150.
- **8.** Uma viagem foi feita em 12 dias percorrendo-se 150km por dia. Quantos dias seriam empregados para fazer a mesma viagem, percorrendo-se 200km por dia?
	- **a)** 5.
	- **b)** 6.
	- **c)** 8.
	- **d)** 9.
	- **e)** 10.

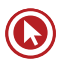

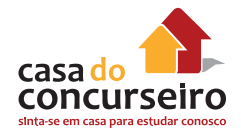

## **Regra de três composta**

A regra de três composta é utilizada em problemas com mais de duas grandezas, direta ou inversamente proporcionais. Para não vacilar, temos que montar um esquema com base na análise das colunas completas em relação à coluna do "x".

Vejamos os exemplos abaixo.

#### Exemplo:

Em 8 horas, 20 caminhões descarregam 160 $m^3$  de areia. Em 5 horas, quantos caminhões serão necessários para descarregar 125m<sup>3</sup>?

*A regra é* colocar em cada coluna as grandezas de mesma espécie e deixar o X na segunda linha.

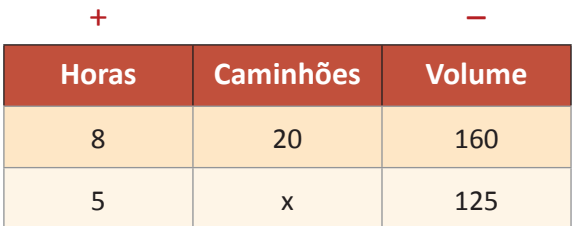

*Identificando as relações em relação à coluna que contém o X:*

*Se em 8 horas, 20 caminhões carregam a areia, em 5 horas, para carregar o mesmo volume, serão MAIS caminhões. Então se coloca o sinal de + sobre a coluna Horas.*

Se 160 m<sup>3</sup> são transportados por 20 caminhões, 125 m<sup>3</sup> serão transportados por MENOS caminhões. Sinal de – para essa coluna.

Assim, basta montar a equação com a seguinte orientação: ficam no numerador, acompanhando o valor da coluna do x, o MAIOR valor da coluna com sinal de  $+$ , e da coluna com sinal de  $-$ , o MENOR valor.

Assim:

 $20 \times 125 \times 8$  $160 \times 5$ = 25 Logo, serão necessários **25 caminhões**.

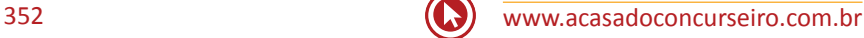

## Exemplo:

Numa fábrica de brinquedos, 8 homens montam 20 carrinhos em 5 dias. Quantos carrinhos serão montados por 4 homens em 16 dias?

*Solução:* montando a tabela:

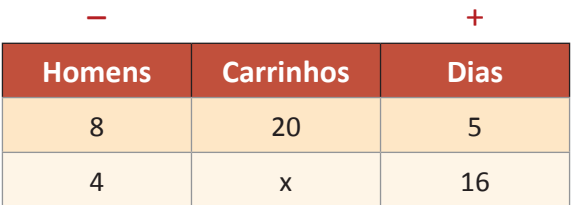

Observe que s**e 8** homens montam 20 carrinhos, então 4 homens montam MENOS carrinhos. Sinal de – nessa coluna.

Se em 5 dias se montam 20 carrinhos, então em 16 dias se montam MAIS carrinhos. Sinal de +.

Montando a equação:  $x = \frac{20 \times 4 \times 16}{2}$  $8 \times 5$  $\times$  4  $\times$ ×  $= 32$ 

Logo, serão montados 32 carrinhos.

- **9.** Franco e Jade foram incumbidos de digitar os laudos de um texto. Sabe-se que ambos digitaram suas partes com velocidades constantes e que a velocidade de Franco era 80% de Jade. Nessas condições, se Jade gastou 10 min para digitar 3 laudos, o tempo gasto por Franco para digitar 24 laudos foi?
	- **a)** 1h e 15 min.
	- **b)** 1h e 20 min.
	- **c)** 1h e 30 min.
	- **d)** 1h e 40 min.
	- **e)** 2h.

**10.** Num acampamento, 10 escoteiros consumiram 4 litros de água em 6 dias. Se fossem 7 escoteiros, em quantos dias consumiriam 3 litros de água?

- **a)** 6,50.
- **b)** 6,45.
- **c)** 6,42.
- **d)** 6,52.
- **e)** 6,5.

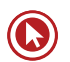

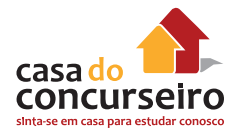

**11.** Em uma campanha publicitária, foram encomendados, em uma gráfica,quarenta e oito mil folhetos. O serviço foi realizado em seis dias, utilizando duas máquinas de mesmo rendimento, oito horas por dia. Dado o sucesso da campanha, uma nova encomenda foi feita, sendo desta vez de setenta e dois mil folhetos. Com uma das máquinas quebradas, a gráfica prontificou-se a trabalhar doze horas por dia, entregando a encomenda em

- **a)** 7 dias.
- **b)** 8 dias.
- **c)** 10 dias.
- **d)** 12 dias.
- **e)** 15 dias.

## **Propriedade das proporções**

Imaginem uma receita de bolo.

#### **1 receita:**

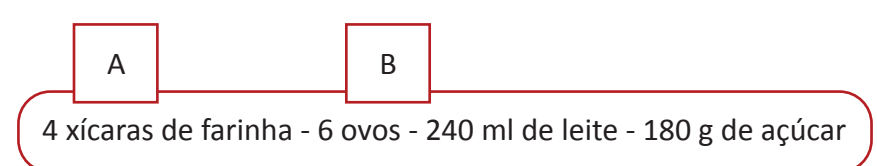

#### **½ receita:**

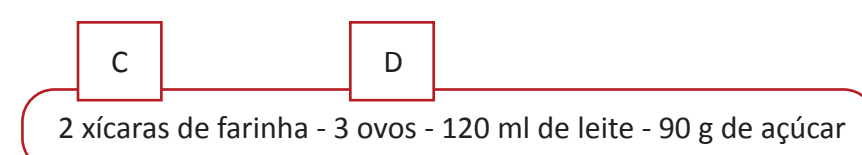

#### **2 receitas:**

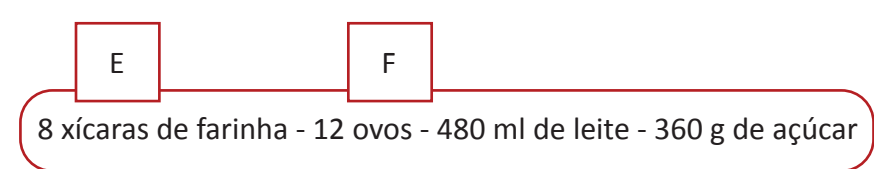

#### **Então se houver,**

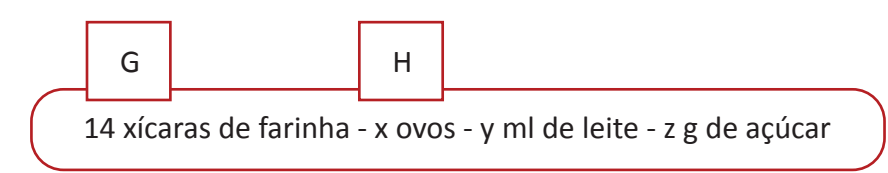

Teremos que calcular x, y e z por regra de três (Proporções).

1. 
$$
\frac{A}{C} = \frac{B}{D}
$$
 ou  $\frac{A}{B} = \frac{C}{D}$   
2.  $\frac{A+B}{A} = \frac{C+D}{C}$  ou  $\frac{A+B}{A} = \frac{B+D}{B}$ 

*Numa proporção, a soma dos dois primeiros termos está para o 2º (ou 1º) termo, assim como a soma dos dois últimos está para o 4º (ou 3º).*

## **Constante de proporcionalidade**

Considere as informações na tabela:

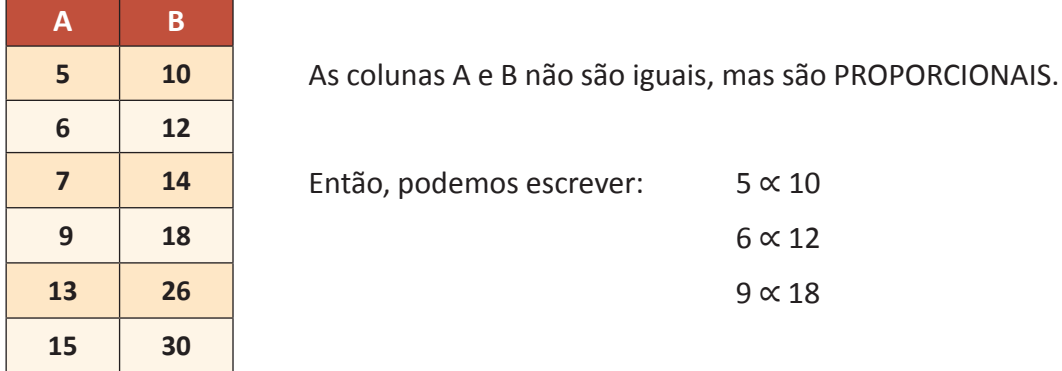

Assim podemos afirmar que:

 $5k = 10$  $6k = 12$ ∴ ∴ 9*k* = 18

Onde a constante de proporcionalidade k é igual a dois.

## Exemplo:

A idade do pai está para a idade do filho assim como 9 está para 4. Determine essas idades sabendo que a diferença entre eles é de 35 anos.

 $PP = 9$  $F = 4$  $P - F = 35$ 

Como já vimos as proporções ocorrem tanto "verticalmente" como "horizontalmente". Então podemos dizer que:

P está para 9 assim como F está para 4. Simbolicamente, *P* ∝ 9, *F* ∝ 4.

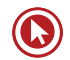

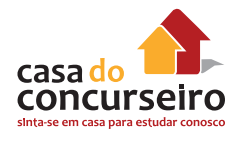

Usando a propriedade de que "toda proporção se transforma em uma igualdade quando multiplicada por uma constante", temos:

 $P = 9k$  e F = 4k

Logo a expressão fica:

 $P - F = 35$  $9k - 4k = 35$  Assim,  $P = 9 \times 7 = 63$  e  $F = 4 \times 7 = 28$  $5k = 35$  $K = 7$ 

## **Divisão proporcional**

Podemos definir uma DIVISÃO PROPORCIONAL, como uma forma de divisão no qual se determinam valores que, divididos por quocientes previamente determinados, mantêm-se uma razão constante (que não tem variação).

Exemplo:

Vamos imaginar que temos 120 bombons para distribuir em partes diretamente proporcionais a 3, 4 e 5, entre 3 pessoas A, B e C, respectivamente:

Num total de 120 bombons, k representa a quantidade de bombons que cada um receberá.

Pessoa A –  $|k|$   $|k| = 3k$ 

Pessoa B –  $|k|$   $|k|$   $|k|$  = 4k

Pessoa C –  $|k|$   $|k|$   $|k|$   $|k|$  = 5k

Se A + B + C = 120 então 3k + 4k + 5k = 120  $3k + 4k + 5k = 120 \log 12k = 120$  e assim  $k = 10$ 

Pessoa A receberá 3.10 = 30 Pessoa B receberá 4.10 = 40 Pessoa C receberá 5.10 = 50

Exemplo:

Dividir o número 810 em partes diretamente proporcionais a 2/3, 3/4 e 5/6.

Primeiramente tiramos o mínimo múltiplo comum entre os denominadores 3, 4 e 6.

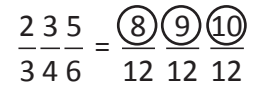

Depois de feito o denominador e encontrado frações equivalentes a 2/3, 3/4 e 5/6 com denominador 12 trabalharemos apenas com os numeradores ignorando o denominador, pois como ele é comum nas três frações não precisamos trabalhar com ele mais.

Podemos então dizer que: então dizer que então dizer que entra entra entra entra entra entra entra entra entra e

 $8K + 9K + 10K = 810$  8.30 = 240  $27K = 810$  9.30 = 270  $K = 30.$   $10.30 = 300$ 

240, 270 e 300.

Exemplo:

Dividir o número 305 em partes **inversamente proporcionais** a 3/8, 5 e 5/6.

O que muda quando diz inversamente proporcional? Simplesmente invertemos as frações pelas suas inversas.

3 8  $\rightarrow$   $\frac{8}{9}$  $\frac{1}{3}$  $5 \rightarrow \frac{1}{5}$ <sup>5</sup> Depois disto usamos o mesmo método de cálculo. 6  $\frac{5}{6}$   $\rightarrow$   $\frac{6}{5}$ 5  $\frac{816}{212} = \frac{40318}{1211}$ 

3 5 5 15 15 15

Ignoramos o denominador e trabalhamos apenas com os numeradores.

40K + 3K + 18K = 305 logo 61K = 305 e assim K = 5

Por fim,

 $40.5 = 200$  $3.5 = 15$  $18.5 = 90$ 200, 15 e 90

Exemplo:

Dividir o número 118 em partes simultaneamente proporcionais a 2, 5, 9 e 6, 4 e 3.

Como a razão é direta, basta multiplicarmos suas proporcionalidades na ordem em que foram apresentadas em ambas.

 $2 \times 6 = 12$  $5 \times 4 = 20$  $9 \times 3 = 27$  logo,  $12K + 20K + 27K =$ 118 à 59K = 118 daí  $K = 2$ 

Tendo então,

 $12.2 = 24$ 20 . 2 = 40 24, 40 e 54.  $27.2 = 54$ 

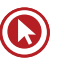

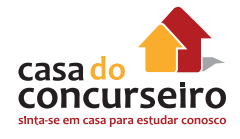

## **Casos particulares**

João, sozinho, faz um serviço em 10 dias. Paulo, sozinho, faz o mesmo serviço em 15 dias. Em quanto tempo fariam juntos esse serviço?

Primeiramente, temos que padronizar o trabalho de cada um, neste caso já esta padronizado, pois ele fala no trabalho completo, o que poderia ser dito a metade do trabalho feito em um certo tempo.

Se João faz o trabalho em 10 dias, isso significa que ele faz 1/10 do trabalho por dia.

Na mesma lógica, Paulo faz 1/15 do trabalho por dia.

Juntos o rendimento diário é de  $\frac{1}{1}$ 10 1 15 3 30 2 30 5 30 1 6  $+ + =$   $=$   $- + =$   $=$   $-$ 

Se em um dia eles fazem 1/6 do trabalho em 6 dias os dois juntos completam o trabalho.

Sempre que as capacidades forem diferentes, mas o serviço a ser feito for o mesmo, seguimos a seguinte regra: 1 1 1 1 2  $+ - =$  $t_1$   $t_2$   $t_7$  (tempo total)

**12.** Se  $\frac{x}{9} = \frac{y}{13}$  e x + y = 154 determine x e y:

**13.** Se 
$$
x + y = \frac{21}{10} e \frac{x}{y} = \frac{5}{16}
$$
 Determine x e y.

**14.** A idade do pai está para a idade do filho assim como 7 está para 3. Se a diferença entre essas idades é 32 anos, determine a idade de cada um.

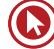

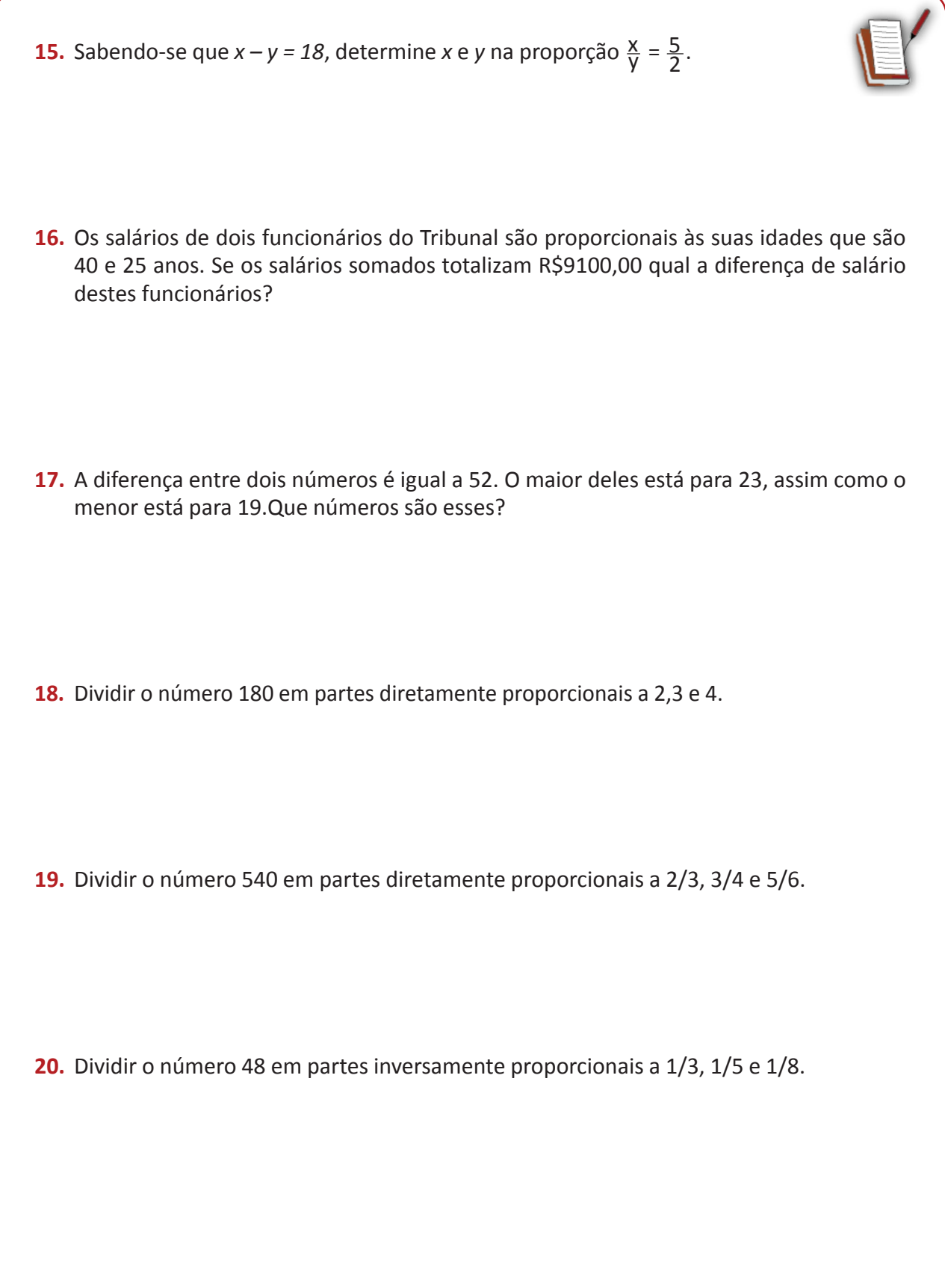

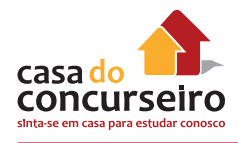

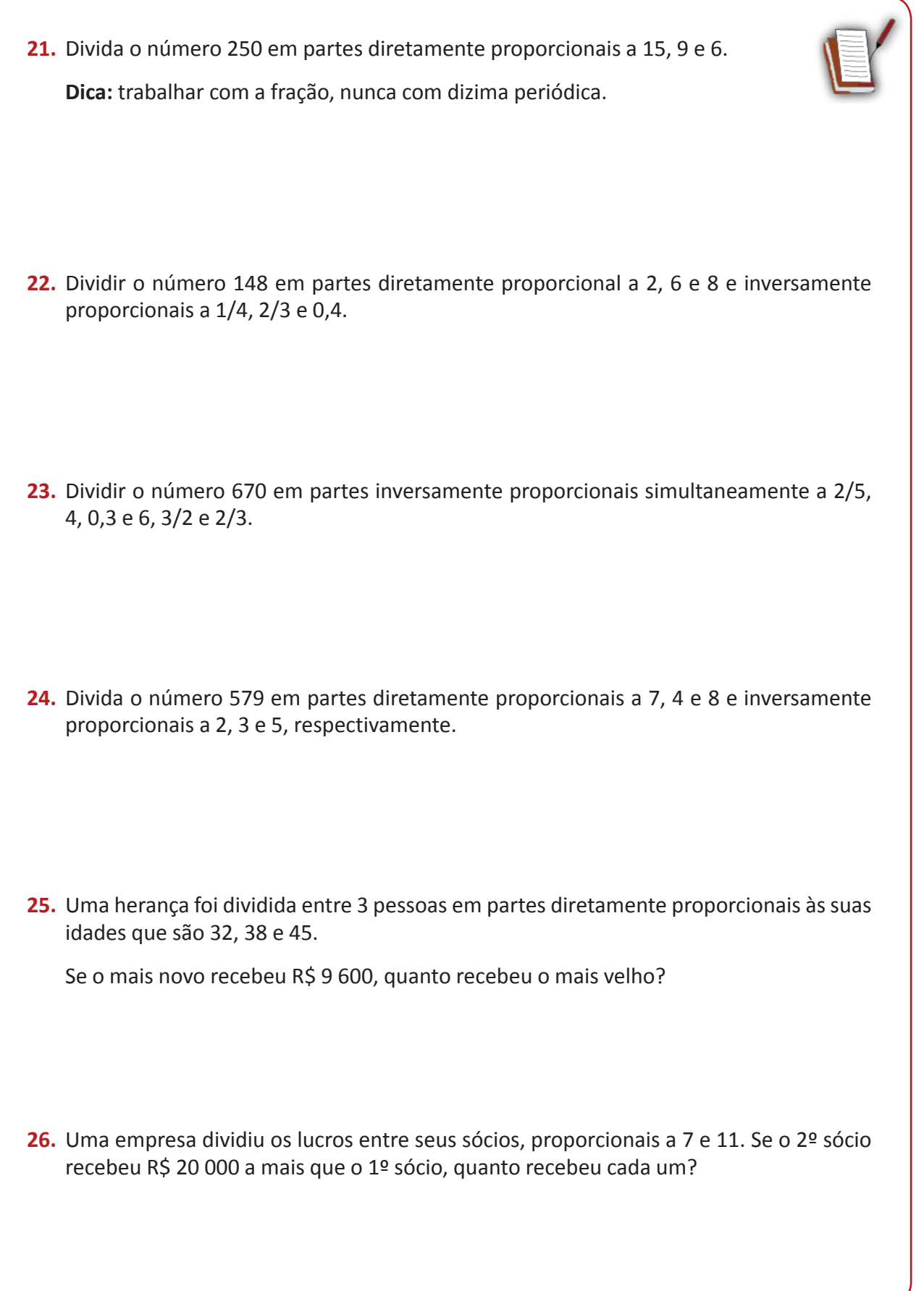

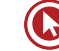
**27.** Os três jogadores mais disciplinados de um campeonato de futebol amador irão receber um prêmio de R\$ 3.340,00 rateados em partes inversamente proporcionais ao número de faltas cometidas em todo o campeonato. Os jogadores cometeram 5, 7 e 11 faltas. Qual a premiação referente a cada um deles respectivamente?

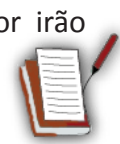

**28.** Quatro amigos resolveram comprar um bolão da loteria. Cada um dos amigos deu a seguinte quantia: Carlos: R\$ 5,00 Roberto: R\$ 4,00 Pedro: R\$ 8,00 João: R\$ 3,00

Se ganharem o prêmio de R\$ 500.000,00, quanto receberá cada amigo, considerando que a divisão será proporcional à quantia que cada um investiu?

- **29.** Certo mês o dono de uma empresa concedeu a dois de seus funcionários uma gratificação no valor de R\$ 500. Essa gratificação foi dividida entre eles em partes que eram diretamente proporcionais aos respectivos números de horas de plantões que cumpriram no mês e, ao mesmo tempo, inversamente proporcional à suas respectivas idades. Se um dos funcionários tem 36 anos e cumpriu 24h de plantões e, outro, de 45 anos cumpriu 18h, coube ao mais jovem receber:
	- **a)** R\$ 302,50.
	- **b)** R\$ 310,00.
	- **c)** R\$ 312,50.
	- **d)** R\$ 325,00.
	- **e)** R\$ 342,50.
- **30.** Três sócios formam uma empresa. O sócio A entrou com R\$ 2 000 e trabalha 8h/dia. O sócio B entrou com R\$ 3 000 e trabalha 6h/dia. O sócio C entrou com R\$ 5 000 e trabalha 4h/dia. Se, na divisão dos lucros o sócio B recebe R\$ 90 000, quanto recebem os demais sócios?

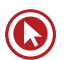

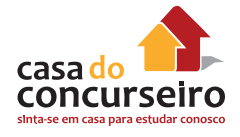

**31.** Uma torneira enche um tanque em 3h, sozinho. Outra torneira enche o mesmo tanque em 4h, sozinho. Um ralo esvazia todo o tanque sozinho em 2h. Estando o tanque vazio, as 2 torneiras abertas e o ralo aberto, em quanto tempo o tanque encherá?

- **32.** Através de um contrato de trabalho, ficou acertado que 35 operários construiriam uma casa em 32 dias, trabalhando 8 horas diárias. Decorridos 8 dias, apesar de a obra estar transcorrendo no ritmo previsto, novo contrato foi confirmado: trabalhando 10 horas por dia, 48 operários terminariam a obra. O número de dias gasto, ao todo, nesta construção foi:
	- **a)** 14.
	- **b)** 19.
	- **c)** 22.
	- **d)** 27.
	- **e)** 50.
- **33.** Uma fazenda tem 30 cavalos e ração estocada para alimentá-los durante 2 meses. Se forem vendidos 10 cavalos e a ração for reduzida à metade. Os cavalos restantes poderão ser alimentados durante:
	- **a)** 3 meses.
	- **b)** 4 meses.
	- **c)** 45 dias.
	- **d)** 2 meses.
	- **e)** 30 dias.
- **34.** Uma ponte foi construída em 48 dias por 25 homens, trabalhando-se 6 horas por dia. Se o número de homens fosse aumentado em 20% e a carga horária de trabalho em 2 horas por dia, esta ponte seria construída em:
	- **a)** 24 dias.
	- **b)** 30 dias.
	- **c)** 36 dias.
	- **d)** 40 dias.
	- **e)** 45 dias
- **35.** Usando um ferro elétrico 20 minutos por dia, durante 10 dias, o consumo de energia será de 5 kWh. O consumo do mesmo ferro elétrico se ele for usado 70 minutos por dia, durante 15 dias sera de.
	- **a)** 25 kWh.
	- **b)** 25,5 kWh.
	- **c)** 26 kWh.
	- **d)** 26,25 kWh.
	- **e)** 26,5 kWh.
- **36.** Trabalhando oito horas por dia, durante 16 dias, Pedro recebeu R\$ 2 000,00. Se trabalhar 6 horas por dia, durante quantos dias ele deverá trabalhar para receber R\$ 3000,00?
	- **a)** 30 dias.
	- **b)** 31 dias.
	- **c)** 32 dias.
	- **d)** 33 dias.
	- **e)** 34 dias.
- **37.** Cinco trabalhadores de produtividade padrão e trabalhando individualmente, beneficiam ao todo, 40 kg de castanha por dia de trabalho referente a 8 horas. Considerando que existe uma encomenda de 1,5 toneladas de castanha para ser entregue em 15 dias úteis, quantos trabalhadores de produtividade padrão devem ser utilizados para que se atinja a meta pretendida, trabalhando dez horas por dia?
	- **a)** 10.
	- **b)** 11.
	- **c)** 12.
	- **d)** 13.
	- **e)** 14.
- **38.** Uma montadora de automóveis demora 20 dias trabalhando 8 horas por dia, para produzir 400 veículos. Quantos dias serão necessários para produzir 50 veículos, trabalhando 10 horas ao dia?
	- **a)** 1.
	- **b)** 2.
	- **c)** 3.
	- **d)** 4.
	- **e)** 5.

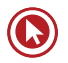

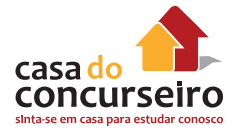

**39.** Certa herança foi dividida de forma proporcional às idades dos herdeiros, que tinham 35, 32 e 23 anos. Se o mais velho recebeu R\$ 525,00 quanto coube o mais novo?

- **a)** R\$ 230,00.
- **b)** R\$ 245,00.
- **c)** R\$ 325,00.
- **d)** R\$ 345,00.
- **e)** R\$ 350,00.

Gabarito:

**1.** R\$28,00 **2**. 29 **3.** D **4.** 18 **5.** \* **6.** B **7.** B **8.** D **9.** D **10.** C **11.** D **12.** x = 63 / y = 91 **13.** x = 0,5 / y = 1,6 **14.** 56 e 24 **15.** 30 e 12 **16.** R\$ 2100 **17.** 299 e 247 **18.** 40,60 e 80 **19.** 240,270 e 300 **20.** 9,15 e 24 **21.** 125,75 e 50 **22.** 32,36 e 80 **23.** 50,20 e 600 **24.** 315, 120 e 144 **25.** R\$ 13500 **26.** R\$35000 e R\$ 55000 **27**. R\$ 1540, R\$ 1100 e R\$ 700 **28.** R\$ 125000, R\$10000,R\$200000 e R\$75000 **29.** C **30.** R\$80000, R\$ 90000 e R\$100000 **31.** 12 h **32.** C **33.** C **34.** B **35.** D **36.** C **37.** A **38.** B **39.** D

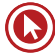

## Questões

**1. (30120)** CESGRANRIO – 2013 – MATEMÁTICA – Razões e Proporções, Problemas Algébricos e Aritméticos, Matemática Básica, Sistema Métrico Decimal, Sistemas de Medidas

O Parque Estadual Serra do Conduru, localizado no Sul da Bahia, ocupa uma área de aproximadamente 9.270 hectares. Dessa área, 7 em cada 9 hectares são ocupados por florestas.

Qual é, em hectares, a área desse Parque NÃO ocupada por florestas?

- **a)** 2.060
- **b)** 2.640
- **c)** 3.210
- **d)** 5.100
- **e)** 7.210
- **2. (30119)** CESGRANRIO 2013 MATEMÁTICA – Função do 1° Grau, Funções, Regra de Três Simples, Razões e Proporções, Relações entre Grandezas

O gráfico abaixo apresenta o consumo médio de oxigênio, em função do tempo, de um atleta de 70 kg ao praticar natação.

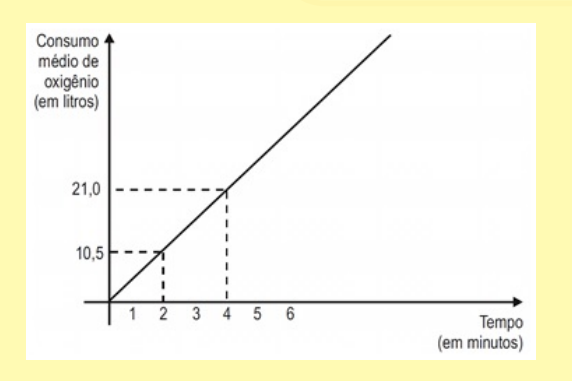

Considere que o consumo médio de oxigênio seja diretamente proporcional à massa do atleta.

Qual será, em litros, o consumo médio de oxigênio de um atleta de 80 kg, durante 10 minutos de prática de natação?

- **a)** 50,0
- **b)** 52,5
- **c)** 55,0
- **d)** 57,5
- **e)** 60,0
- **3.** (18833) CESGRANRIO 2007 MATEMÁTICA – Razão e Proporção, Razões e Proporções, Razão e Proporção, Razões e Proporções

Uma vareta retilínea foi dividida em dois pedaços cujos comprimentos são proporcionais a 1 e a 2. A razão entre o comprimento original da vareta e o comprimento do pedaço maior é:

- **a)** 1/3
- **b)** 1/2
- **c)** 2/3
- **d)** 3/2
- **e)** 2

**4. (3607)** CESGRANRIO – 2012 – MATEMÁTICA – Divisão Proporcional, Razões e Proporções

A prefeitura de certa cidade dividiu uma verba de R\$ 11.250,00 entre três escolas, M, N e P, em valores proporcionais ao número de alunos de cada uma. A escola M possui 320 alunos, a escola N possui 450 alunos, e a escola P possui 480 alunos.

Qual foi a quantia, em reais, destinada à escola N?

- **a)** 2.880
- **b)** 3.600
- **c)** 3.750
- **d)** 4.050
- **e)** 4.320

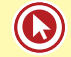

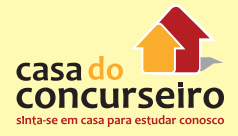

Acesse o *link* a seguir ou baixe um leitor QR Code em seu celular e fotografe o código para ter acesso gratuito aos simulados *on-line*. E ainda, se for assinante da Casa das Questões, poderá assistir ao vídeo da explicação do professor.

http://acasadasquestoes.com.br/prova-imprimir.php?prova=2209256

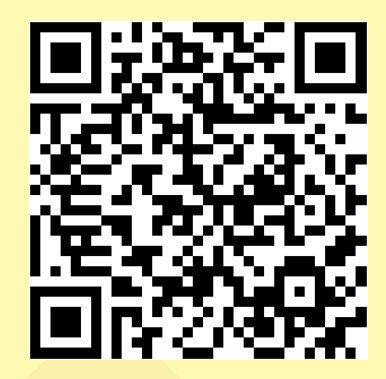

Gabarito: **1.** (30120) A **2.** (30119) E **3.** (18833) D **4.** (3607) D

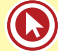

## Módulo 6

## **Porcentagem**

**DEFINIÇÃO:** A percentagem ou porcentagem (do latim *per centum*, significando "por cento", "a cada centena") é uma medida de razão com base 100 (cem). É um modo de expressar uma proporção ou uma relação entre 2 (dois) valores (um é a parte e o outro é o inteiro) a partir de uma fração cujo denominador é 100 (cem), ou seja, é dividir um número por 100 (cem).

## **Taxa Unitária**

Quando pegamos uma taxa de juros e **dividimos** o seu valor por **100**, encontramos a **taxa unitária.**

A taxa unitária é importante para nos auxiliar a desenvolver todos os cálculos em matemática financeira.

Pense na expressão 20% (vinte **por cento**), ou seja, essa taxa pode ser representada por uma fração cujo numerador é igual a 20 e o denominador é igual a 100.

$$
10\% = \frac{10}{100} = 0,10
$$
  

$$
20\% = \frac{20}{100} = 0,20
$$
  

$$
5\% = \frac{5}{100} = 0,05
$$
  

$$
38\% = \frac{38}{100} = 0,38
$$
  

$$
1,5\% = \frac{1,5}{100} = 0,015
$$
  

$$
230\% = \frac{230}{100} = 2,3
$$

## **Como Fazer Agora é sua vez**

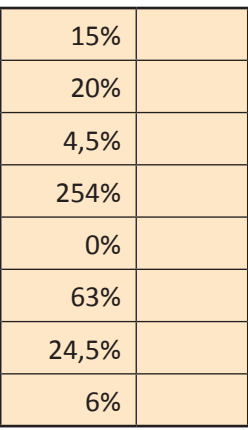

#### **Dica:**

A porcentagem vem sempre associada a um elemento, portanto, sempre multiplicado a ele.

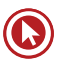

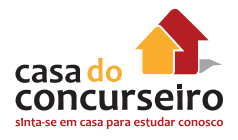

Exemplos:

- **I. Calcule:**
	- **a)** 20% de 450
	- **b)** 30% de 300
	- **c)** 40% de 400
	- **d)** 75% de 130
	- **e)** 215% de 120
	- **f)** 30% de 20% de 50
	- **g)** 20% de 30%de 50

#### **Exemplo Resolvido**

**II.** Um jogador de futebol, ao longo de um campeonato, cobrou 75 faltas, transformando em gols 8% dessas faltas. Quantos gols de falta esse jogador fez?

8% de 75 = 
$$
\frac{8}{100}
$$
.75 =  $\frac{600}{100}$  = 6

Portanto o jogador fez 6 gols de falta.

**Exemplos:** 

- **2. Calcule**
	- a)  $\sqrt{16\%}$
	- **b) (20%)²**
	- **c) (1%)³**
- **3. A expressão (10%)2 é igual a** 
	- **a) 100%.**
	- **b) 1%.**
	- **c) 0,1%.**
	- **d) 10%.**
	- **e) 0,01%**
- **4. Uma mercadoria que custava US\$ 2.400 sofreu um aumento, passando a custar US\$ 2.880. A taxa de aumento foi de:**
	- **a) 30%**
	- **b) 50%**
	- **c) 10%**
	- **d) 20%**
	- **e) 15%**
- **5. Em um exame vestibular, 30% dos candidatos eram da área de Humanas. Dentre esses candidatos, 20% optaram pelo curso de Direito. Do total dos candidatos, qual a porcentagem dos que optaram por Direito?**
	- **a) 50%.**
	- **b) 20%.**
	- **c) 10%.**
	- **d) 6%.**
	- **e) 5%.**

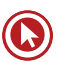

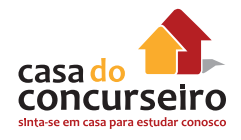

- **6. Uma certa mercadoria que custava R\$ 10,50 teve um aumento, passando a custar R\$ 11,34. O percentual de aumento da mercadoria foi de:**
	- **a) 1,0%**
	- **b) 10,0%**
	- **c) 10,8%**
	- **d) 8,0%**
	- **e) 0,84%**
- **7. Se uma prova de matemática de 40 questões objetivas, um candidato ao vestibular errar 12 questões, o percentual de acertos será:**
	- **a) 4,8%**
	- **b) 12%**
	- **c) 26%**
	- **d) 52%**
	- **e) 70%**
- **8. Dentre os inscritos em um concurso público, 60% são homens e 40% são mulheres. Já têm emprego 80% dos homens e 30% das mulheres. Qual a porcentagem dos candidatos que já tem emprego?**
	- **a) 60%**
	- **b) 40%**
	- **c) 30%**
	- **d) 24%**
	- **e) 12%**
- **9. O preço de um bem de consumo é R\$100,00. Um comerciante tem um lucro de 25% sobre o preço de custo desse bem. O valor do preço de custo, em reais, é**
	- **a) 25,00.**
	- **b) 70,50.**
	- **c) 75,00.**
	- **d) 80,00.**
	- **e) 125,00.**
- **10. Numa melancia de 10 kg, 95% dela é constituída de água. Após desidratar a fruta, de modo que se eliminem 90% da água, pode-se afirmar que a massa restante da melancia será, em kg, igual a**
	- **a) 1,45**
	- **b) 1,80**
	- **c) 5**
	- **d) 9**
	- **e) 9,5**
- **11. Em uma sala onde estão 100 pessoas, sabe-se que 99% são homens. Quantos homens devem sair para que a percentagem de homens na sala passe a ser 98%?**
	- **a) 1**
	- **b) 2**
	- **c) 10**
	- **d) 50**
	- **e) 60**

## **Fator de Capitalização**

Vamos imaginar que certo produto sofreu um aumento de 20% sobre o seu valor inicial. Qual o novo valor deste produto?

Claro que, se não sabemos o valor inicial deste produto, fica complicado para calcularmos, mas podemos fazer a afirmação abaixo:

O produto valia 100% e sofreu um aumento de 20%. Logo, está valendo 120% do seu valor inicial.

Como vimos no tópico anterior (taxas unitárias), podemos calcular qual o fator que podemos utilizar para calcular o novo preço deste produto após o acréscimo.

Fator de Captalização =  $\frac{120}{120}$  $\frac{120}{100}$  = 1,2

O Fator de capitalização é um número pelo qual devo multiplicar o preço do meu produto para obter como resultado final o seu novo preço, acrescido do percentual de aumento que desejo utilizar.

Assim, se o meu produto custava R\$ 50,00, por exemplo, basta multiplicar R\$ 50,00 pelo meu fator de capitalização (por 1,2) para conhecer seu novo preço. Nesse exemplo, será de R\$ 60,00.

**CALCULANDO O FATOR DE CAPITALIZAÇÃO**: Basta somar 1 com a taxa unitária. Lembre-se que  $1 = 100/100 = 100%$ 

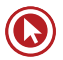

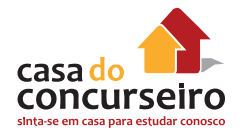

#### **COMO CALCULAR:**

- **Acréscimo de 45%** = 100% + 45% = 145% = 145/ 100 = **1,45**
- **Acréscimo de 20%** = 100% + 20% = 120% = 120/ 100 = **1,2**

#### **ENTENDENDO O RESULTADO:**

Para aumentar o preço do meu produto em 20%, deve-se multiplicar o preço por 1,2.

**Exemplo:** um produto que custa **R\$ 1.500,00** ao sofrer um **acréscimo de 20%** passará a custar 1.500 x **1,2** (fator de capitalização para 20%) = **R\$ 1.800,00**

#### **COMO FAZER:**

Arcfescimo de 30% = 100% + 30% = 130% = 
$$
\frac{130}{100}
$$
 = 1,3

\nArcfescimo de 15% = 100% + 15% = 115% =  $\frac{115}{100}$  = 1,15

\nArcfescimo de 3% = 100% + 3% = 103% =  $\frac{103}{100}$  = 1,03

\nArcfescimo de 200% = 100% + 200% = 300% =  $\frac{300}{100}$  = 3

#### **Agora é a sua vez:**

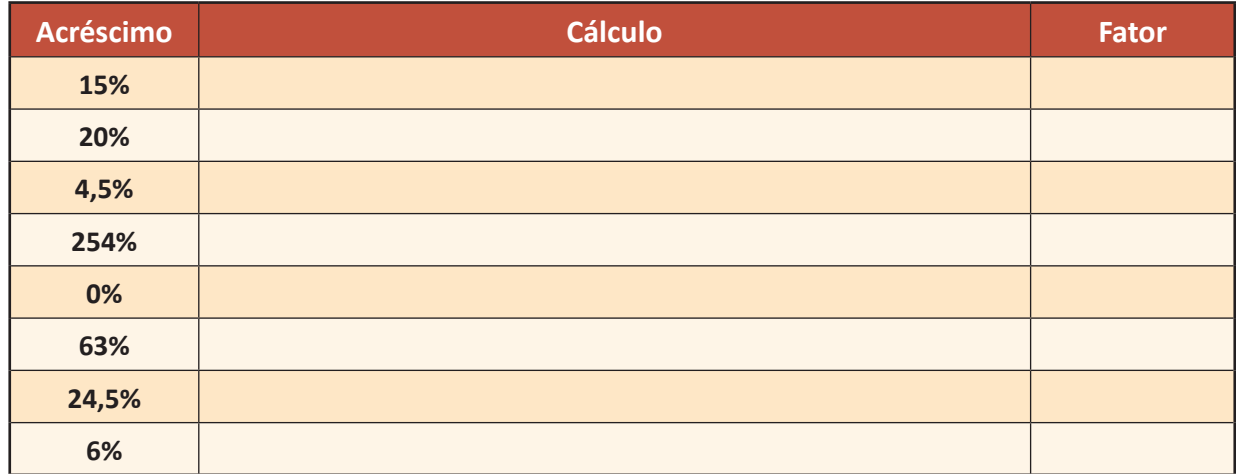

## **Fator de Descapitalização**

Vamos imaginar que certo produto sofreu um desconto de 20% sobre o seu valor inicial. Qual novo valor deste produto?

Claro que, se não sabemos o valor inicial deste produto, fica complicado para calcularmos, mas podemos fazer a afirmação abaixo:

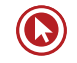

O produto valia 100% e sofreu um desconto de 20%. Logo, está valendo 80% do seu valor inicial.

Conforme dito anteriormente, podemos calcular o fator que podemos utilizar para calcular o novo preço deste produto após o acréscimo.

Fator de Captalização = 80  $\frac{10}{100} = 0.8$ 

O Fator de descapitalização é o número pelo qual devo multiplicar o preço do meu produto para obter como resultado final o seu novo preço, considerando o percentual de desconto que desejo utilizar.

Assim, se o meu produto custava R\$ 50,00, por exemplo, basta multiplicar R\$ 50,00 pelo meu fator de descapitalização por 0,8 para conhecer seu novo preço, neste exemplo será de R\$ 40,00.

**CALCULANDO O FATOR DE DESCAPITALIZAÇÃO**: Basta subtrair o valor do desconto expresso em taxa unitária de 1, lembre-se que 1 = 100/100 = 100%

#### **COMO CALCULAR:**

- **Desconto de 45%** = 100% 45% = 55% = 55/ 100 = **0,55**
- **Desconto de 20%** = 100% 20% = 80% = 80/ 100 = **0,8**

#### **ENTENDENDO O RESULTADO:**

Para calcularmos um desconto no preço do meu produto de 20%, devemos multiplicar o valor desse produto por 0,80.

#### **Exemplo:**

Um produto que custa **R\$ 1.500,00** ao sofrer um **desconto de 20%** passará a custar 1.500 x **0,80**  (fator de descapitalização para 20%) = **R\$ 1.200,00**

#### **COMO FAZER:**

Desconto de 30% = 100% - 30% = 70% = 
$$
\frac{70}{100}
$$
 = 0,7  
\nDesconto de 15% = 100% - 15% = 85% =  $\frac{85}{100}$  = 0,85  
\nDesconto de 3% = 100% - 3% = 97% =  $\frac{97}{100}$  = 0,97  
\nDesconto de 50% = 100% - 50% = 50% =  $\frac{50}{100}$  = 0,5

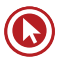

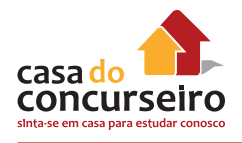

### **AGORA É A SUA VEZ:**

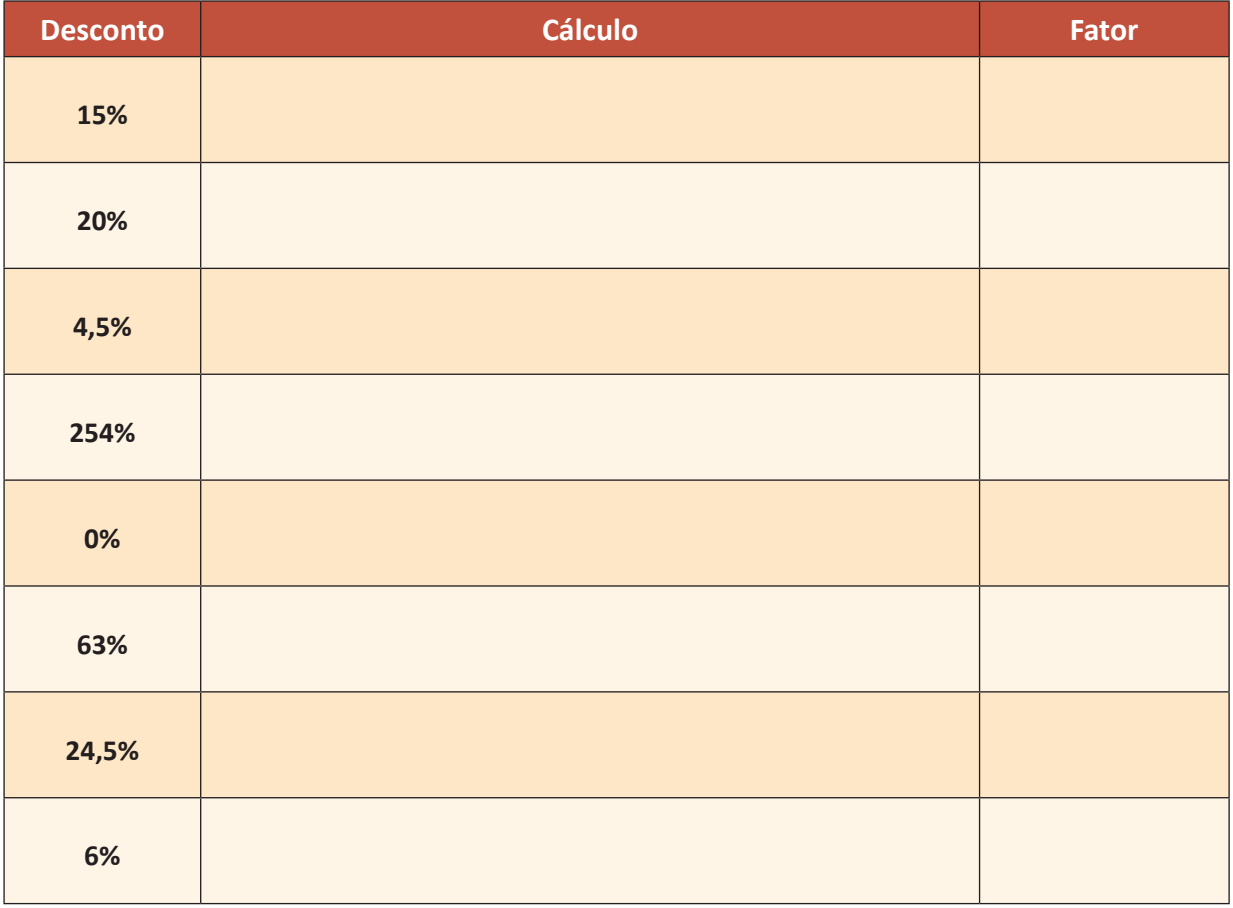

## **Acréscimo e Desconto Sucessivos**

Um tema muito comum abordado nos concursos é os acréscimos e os descontos sucessivos. Isso acontece pela facilidade que os candidatos tem em se confundir ao resolver uma questão desse tipo. O erro cometido nesse tipo de questão é básico: o de somar ou subtrair os percentuais, sendo que na verdade o candidato deveria multiplicar os fatores de capitalização e descapitalização.

#### **Exemplo resolvido 1:**

Os bancos vêm aumentando significativamente as suas tarifas de manutenção de contas. Estudos mostraram um aumento médio de 30% nas tarifas bancárias no 1º semestre de 2009 e de 20% no 2° semestre de 2009. Assim, podemos concluir que as tarifas bancárias tiveram em média suas tarifas aumentadas em:

- **a)** 50%
- **b)** 30%
- **c)** 150%
- **d)** 56%
- **e)** 20%

Ao ler esta questão, muitos candidatos se deslumbram com a facilidade e quase por impulso marcam como certa a alternativa "**a**" (**a** de "apressadinho").

Ora, estamos falando de acréscimos sucessivos. Vamos considerar que a tarifa média mensal de manutenção de conta no início de 2009 seja de R\$ 100,00, logo após um acréscimo teremos:

$$
100{,}00 \times 1{,}3 = 130{,}00
$$

Agora, vamos acrescentar mais 20% referente ao aumento dado no 2° semestre de 2009:

$$
130,00 \times 1,2 = 156,00
$$

Ou seja, as tarifas estão 56,00 mais caras que o início do ano.

Como o valor inicial das tarifas era de R\$ 100,00, concluímos que elas sofreram uma alta de **56%**, e não de 50% como parecia inicialmente.

**Como resolver a questão acima de uma forma mais direta:**

Basta multiplicar os fatores de capitalização, como aprendemos no tópico 1.3:

- **Fator de Capitalização para acréscimo de 30% = 1,3**
- **Fator de Capitalização para acréscimo de 20% = 1,2**

 **1,3 x 1,2 = 1,56**

logo, as tarifas sofreram uma alta média de: 1,56 – 1 = 0,56 = **56%**

**DICA:** Dois aumentos sucessivos de 10% não implicam num aumento final de 20%.

#### **COMO FAZER**

#### **Exemplo Resolvido 2:**

Um produto sofreu em janeiro de 2009 um acréscimo de 20% sobre o seu valor, em fevereiro outro acréscimo de 40% e em março um desconto de 50%. Neste caso podemos afirmar que o valor do produto após a 3ª alteração em relação ao preço inicial é:

- **a)** 10% maior
- **b)** 10 % menor
- **c)** Acréscimo superior a 5%
- **d)** Desconto de 84%
- **e)** Desconto de 16%

#### **Resolução***:*

Fator para um aumento de 20% =  $100\% + 20\% = 100/100 + 20/100 = 1+0.2 = 1.2$ Aumento de 40% =  $100% + 40% = 100/100 + 40/100 = 1 + 0.4 = 1.4$ Desconto de 50% = 100% - 50% = 100/100 - 50/100 = 1 - 0,5 = 0,5

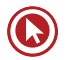

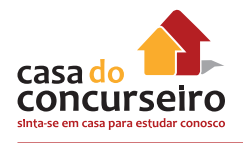

Assim: 1,2 x 1,4 x 0,5 = **0,84** (valor final do produto) Como o valor inicial do produto era de 100% e 100% = 1, temos:  $1 - 0.84 = 0.16$ 

Conclui-se então que este produto sofreu um desconto de **16%** sobre o seu valor inicial. **Alternativa E**

### **Exemplo Resolvido 3:**

O professor Ed perdeu 20% do seu peso de tanto "trabalhar" na véspera da prova do concurso público da CEF. Após este susto, começou a se alimentar melhor e acabou aumentando em 25% do seu peso no primeiro mês e mais 25% no segundo mês. Preocupado com o excesso de peso, começou a fazer um regime e praticar esporte conseguindo perder 20% do seu peso. Assim o peso do professor Ed em relação ao peso que tinha no início é:

- **a)** 8% maior
- **b)** 10% maior
- **c)** 12% maior
- **d)** 10% menor
- **e)** Exatamente igual

#### **Resolução***:*

Perda de 20% = 100% - 20% = 100/100 - 20/100 =  $1 - 0.2 = 0.8$ Aumento de 25% = 100% + 25% = 100/100 + 25/100 = 1 + 0,25 = 1,25 Aumento de 25% = 100% + 25% = 100/100 + 25/100 = 1 + 0,25 = 1,25 Perda de 20% =  $100% - 20% = 100/100 - 20/100 = 1 - 0.2 = 0.8$ Assim: 0,8 x 1,25 x 1,25 x 0,8 = **1**

Conclui-se então que o professor possui o mesmo peso que tinha no início. **Alternativa E**

#### **Exemplo Resolvido 4:**

O mercado total de um determinado produto, em número de unidades vendidas, é dividido por apenas duas empresas, D e G, sendo que em 2003 a empresa D teve 80% de participação nesse mercado. Em 2004, o número de unidades vendidas pela empresa D foi 20% maior que em 2003, enquanto na empresa G esse aumento foi de 40%. Assim, pode-se afirmar que em 2004 o mercado total desse produto cresceu, em relação a 2003,

- **a)** 24 %.
- **b)** 28 %.
- **c)** 30 %.
- **d)** 32 %.
- **e)** 60 %.

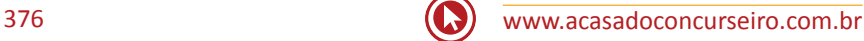

#### **Resolução***:*

Considerando o tamanho total do mercado em 2003 sendo 100%, e sabendo que ele é totalmente dividido entre o produto D (80%) e o produto G (20%):

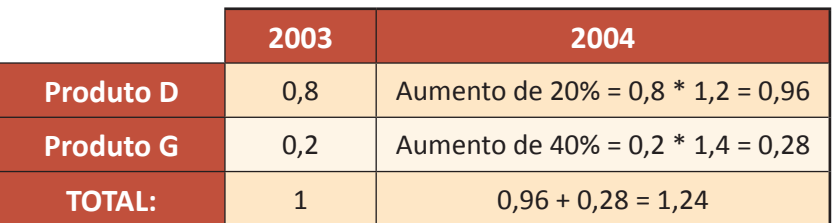

Se o tamanho total do mercado era de 1 em 2003 e passou a ser de 1,24 em 2004, houve um aumento de 24% de um ano para o outro.

#### **Alternativa A**

#### **Exemplo Resolvido 5:**

Ana e Lúcia são vendedoras em uma grande loja. Em maio elas tiveram exatamente o mesmo volume de vendas. Em junho, Ana conseguiu aumentar em 20% suas vendas, em relação a maio, e Lúcia, por sua vez, teve um ótimo resultado, conseguindo superar em 25% as vendas de Ana, em junho. Portanto, de maio para junho o volume de vendas de Lúcia teve um crescimento de:

- **a)** 35%.
- **b)** 45%.
- **c)** 50%.
- **d)** 60%.
- **e)** 65%.

#### **Resolução***:*

Como não sabemos as vendas em maio, vamos considerar as vendas individuais em 100% para cada vendedora. A diferença para o problema anterior é que, no anterior, estávamos tratando o mercado como um todo. Nesse caso, estamos calculando as vendas individuais de cada vendedora.

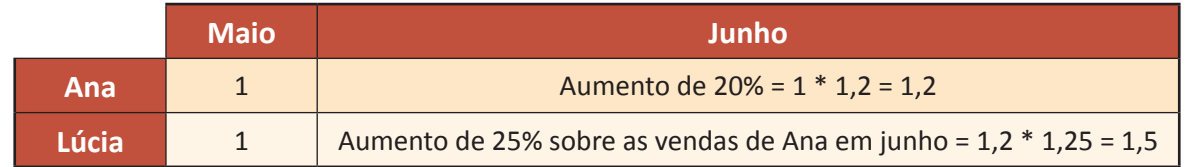

Como as vendas de Lúcia passaram de 100% em maio para 150% em Junho (de 1 para 1,5), houve um aumento de 50%.

**Alternativa C**

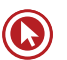

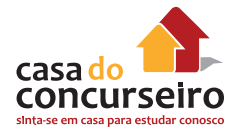

- **12.** Um trabalhador recebeu dois aumentos sucessivos, de 20% e de 30%, sobre o seu salário.Desse modo, o percentual de aumento total sobre o salário inicial desse trabalhador foi de
	- **a)** 30%
	- **b)** 36%
	- **c)** 50%
	- **d)** 56%
	- **e)** 66%

**13.** Descontos sucessivos de 20% e 30% são equivalentes a um único desconto de:

- **a)** 25%
- **b)** 26%
- **c)** 44%
- **d)** 45%
- **e)** 50%
- **14.** Considerando uma taxa mensal constante de 10% de inflação, o aumento de preços em 2 meses será de
	- **a)** 2%.
	- **b)** 4%.
	- **c)** 20%.
	- **d)** 21%.
	- **e)** 121%.
	- **e)** 25%
- **15.** Um comerciante elevou o preço de suas mercadorias em 50% e divulgou, no dia seguinte uma remarcação com desconto de 50% em todos os preços. O desconto realmente concedido em relação aos preços originais foi de:
	- **a)** 40%
	- **b)** 36%
	- **c)** 32%
	- **d)** 28%
	- **e)** 25%
- **16.** Um revendedor aumenta o preço inicial de um produto em 35% e, em seguida, resolve fazer uma promoção, dando um desconto de 35% sobre o novo preço. O preço final do produto é
	- **a)** impossível de ser relacionado com o preço inicial.
	- **b)** superior ao preço inicial.
	- **c)** superior ao preço inicial, apenas se este for maior do que R\$ 3.500,00.
	- **d)** igual ao preço inicial.
	- **e)** inferior ao preço inicial.

Gabarito: **1.** \* **2.** \* **3.** B **4.** D **5.** D **6.** D **7.** E **8.** A **9.** D **1**0**.** A **11.** D **12.** D **13.** C **14.** D **15.** E **16.** E

## Questões

**1. (18822)** CESGRANRIO - 2008 - MATEMÁTICA **3. (3591)** CESGRANRIO – 2012 – MATEMÁTICA Porcentagem, Problemas Algébricos e Aritméticos, Matemática Básica

Dos funcionários que trabalham em uma certa empresa, 29% são homens casados, 24% são mulheres solteiras e 3% são pessoas que não são casadas e nem solteiras (por exemplo, viúvas) Sabendo-se que 59% dos funcionários são casados e que 45% dos funcionários são homens, é correto concluir que:

- **a)** 61% dos funcionários da empresa são solteiros.
- **b)** 54% dos funcionários da empresa são mulheres.
- **c)** 30% das mulheres que trabalham na empresa são casadas.
- **d)** 14% dos funcionários da empresa são homens solteiros.
- **e)** dos funcionários da empresa que não são casados e nem solteiros, a metade é mulher.
- **2. (3918)** CESGRANRIO 2011 MATEMÁTICA – Porcentagem

Até agosto de 2010, a prestação do apartamento de João correspondia a 25% do seu salário. Em setembro do mesmo ano, João foi promovido e, por isso, recebeu 40% de aumento. Entretanto, nesse mesmo mês, a prestação de seu apartamento foi reajustada em 12%. Sendo assim, o percentual do salário de João destinado ao pagamento da prestação do apartamento passou a ser:

- **a)** 16%
- **b)** 20%
- **c)** 24%
- **d)** 28%
- **e)** 35%

- Regra de Três Simples, Razões e Proporções

Ao contrário de 2009 e 2010, o preço do açúcar chegou a dezembro de 2011 em valores mais baixos que os observados em janeiro do mesmo ano. A saca de 50 kg de açúcar cristal terminou o ano cotada a R\$ 63,57, o que significa uma redução de aproximadamente 16,6% sobre os R\$ 76,27 de janeiro.

Disponível em: .

Acesso em: 29 maio 2012. Adaptado.

De acordo com as informações acima, de janeiro a dezembro de 2011, o preço do quilograma de açúcar cristal foi reduzido em, aproximadamente,

- **a)** R\$ 0,12
- **b)** R\$ 0,16
- **c)** R\$ 0,20
- **d)** R\$ 0,25
- **e)** R\$ 0,29

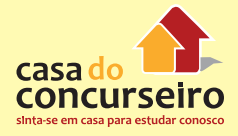

Acesse o *link* a seguir ou baixe um leitor QR Code em seu celular e fotografe o código para ter acesso gratuito aos simulados *on-line*. E ainda, se for assinante da Casa das Questões, poderá assistir ao vídeo da explicação do professor.

http://acasadasquestoes.com.br/prova-imprimir.php?prova=2209403

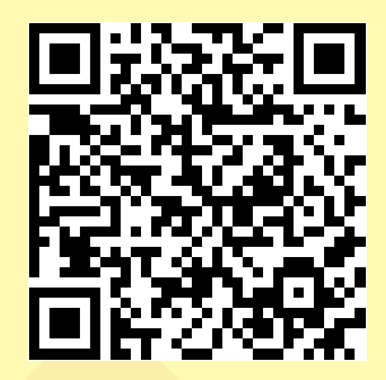

Gabarito: **1.** (18822)D **2.** (3918) B **3.** (3591) D

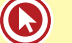

# Módulo 7

## **Estatística**

A ciência encarregada de coletar, organizar e interpretar dados é Chamada de *estatística*. Seu objetivo é obter compreensão sobre os dados coletados. Muitas vezes utiliza-se de técnicas probabilísticas, a fim de prever um determinado acontecimento.

### **Nomenclatura**

- *População:* quantidade total de indivíduos com mesmas características submetidos a uma determinada coleta de dados.
- *Amostra:* Como em geral as populações são muito grandes, se faz necessário o uso de amostras para representá-las. Estas são formadas por uma fração da população em estudo.

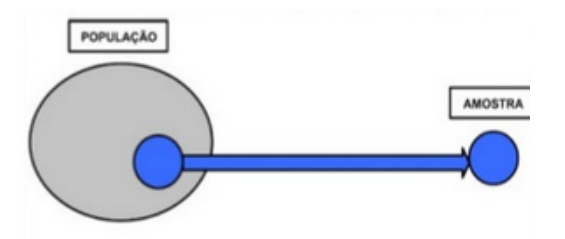

- *Frequência Absoluta:* quantidade de vezes que determinado evento ocorreu.
- *Frequência Relativa:* é a razão entre a frequência absoluta e a quantidade de elementos da população estatística. É conveniente a representação da frequência relativa em forma percentual.

#### **Exemplo Res**o**lvido 1:**

Uma pesquisa foi realizada com os 200 funcionários de uma empresa de comércio atacadista, no intuito de analisarem as preferências por esportes. Dentre as opções esportivas foram fornecidas as seguintes opções: futebol, vôlei, basquete, natação, tênis e ciclismo. Observe os resultados:

*Futebol: 70 Vôlei: 50 Basquete: 40 Natação: 20 Tênis: 15 Ciclismo: 5* 

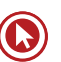

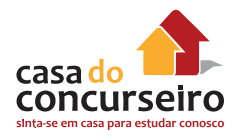

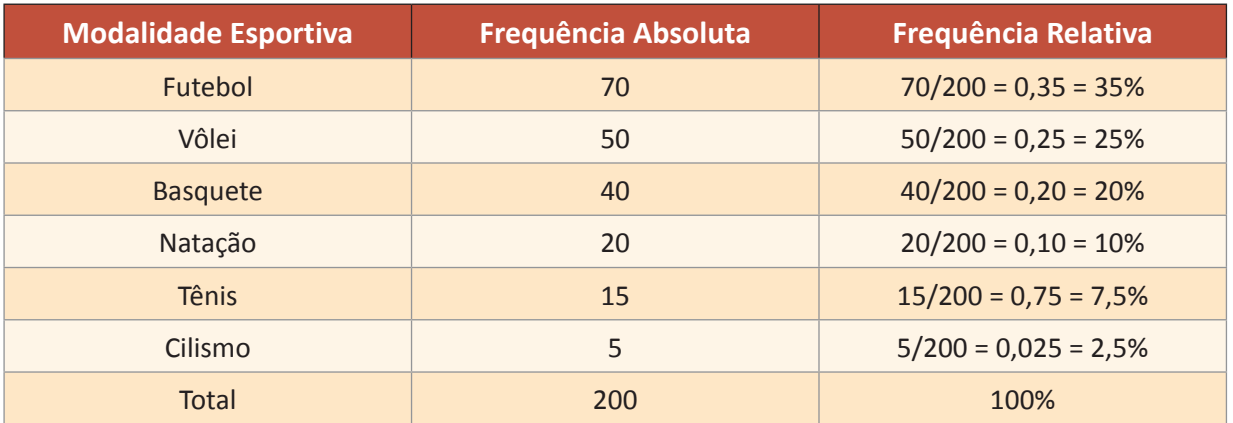

#### **Exemplo Resolvido 2:**

Em uma empresa, os salários dos 60 funcionários foram divididos de acordo com a seguinte informação:

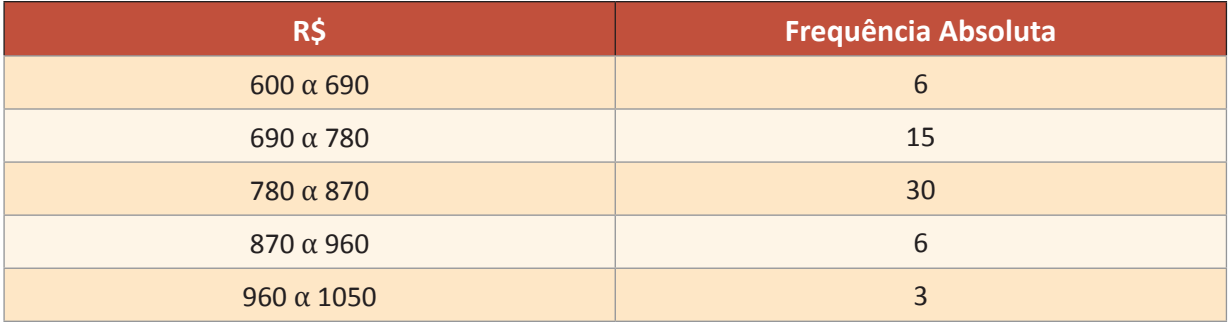

Vamos determinar a frequência relativa dos salários dessa empresa:

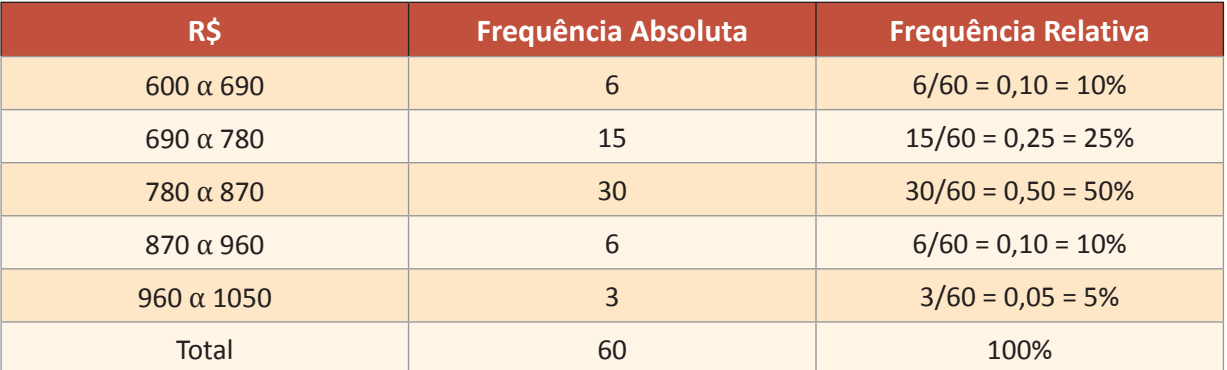

#### **Exemplo Resolvido 3:**

Numa prova de matemática a nota 6 foi obtida por cinco alunos. Sabendo que essa turma possui um total de 20 alunos, qual a frequência relativa dessa nota?

Sabendo q a nota 6 foi obtida por 5 dos 20 alunos, temos que sua frequência absoluta é 5 e a frequência relativa é 5/20 = 1/4 = 25%

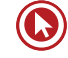

#### **Exemplo Resolvido 4**:

Às pessoas presentes em um evento automobilístico foi feita a seguinte pergunta: Qual a sua marca de carro preferida?

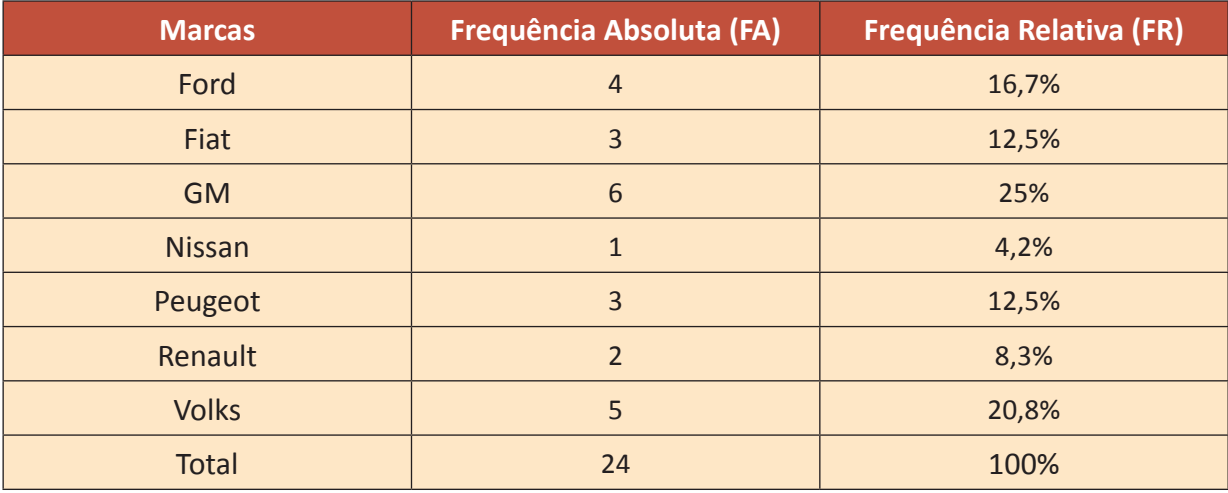

Foi então construída uma tabela para melhor dispor os dados:

Frequência absoluta: quantas vezes cada marca de automóvel foi citada.

Frequência relativa: é dada em porcentagem. A marca Ford tem frequência relativa 4 em 24 ou 4/24 ou ~0,166 ou 16,66% ou 16,7%.

#### **Exemplo Resolvido 5:**

Em uma empresa foi realizada uma pesquisa a fim de saber a quantidade de filhos de cada funcionário. Os dados da pesquisa foram organizados na seguinte tabela:

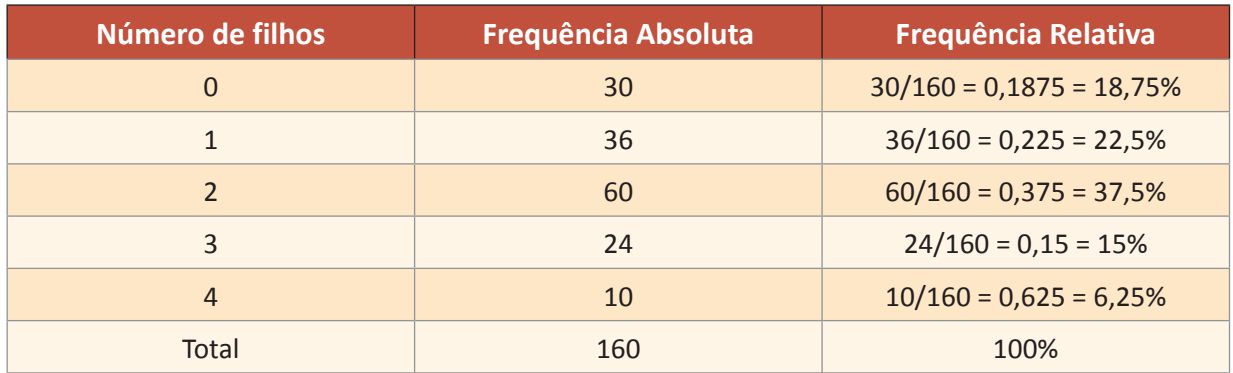

Veja a análise:

18,75% dos funcionários não possuem filhos. 22,5% possuem exatamente um filho. 37,5% possuem dois filhos. 15% possuem três filhos. 6,25% possuem quatro filhos.

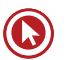

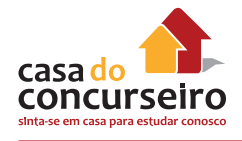

## **Representação Gráfica**

O uso do gráfico nas representações de situações estatísticas é de grande valia, pois auxilia na visualização dos dados. É prudente, porém, observar o tipo de gráfico escolhido para a representação, pois um gráfico inadequado pode omitir dados.

Os tipos de gráficos mais comuns são: o gráfico de colunas, de barras, o histograma, o gráfico de setores, também chamado de "torta" ou "pizza" e o gráfico de linha poligonal.

## **Gráfico de colunas**

Exemplo: Distribuição das notas de Matemática de cinco alunos da 2ª série, ao longo do ano de 2008.

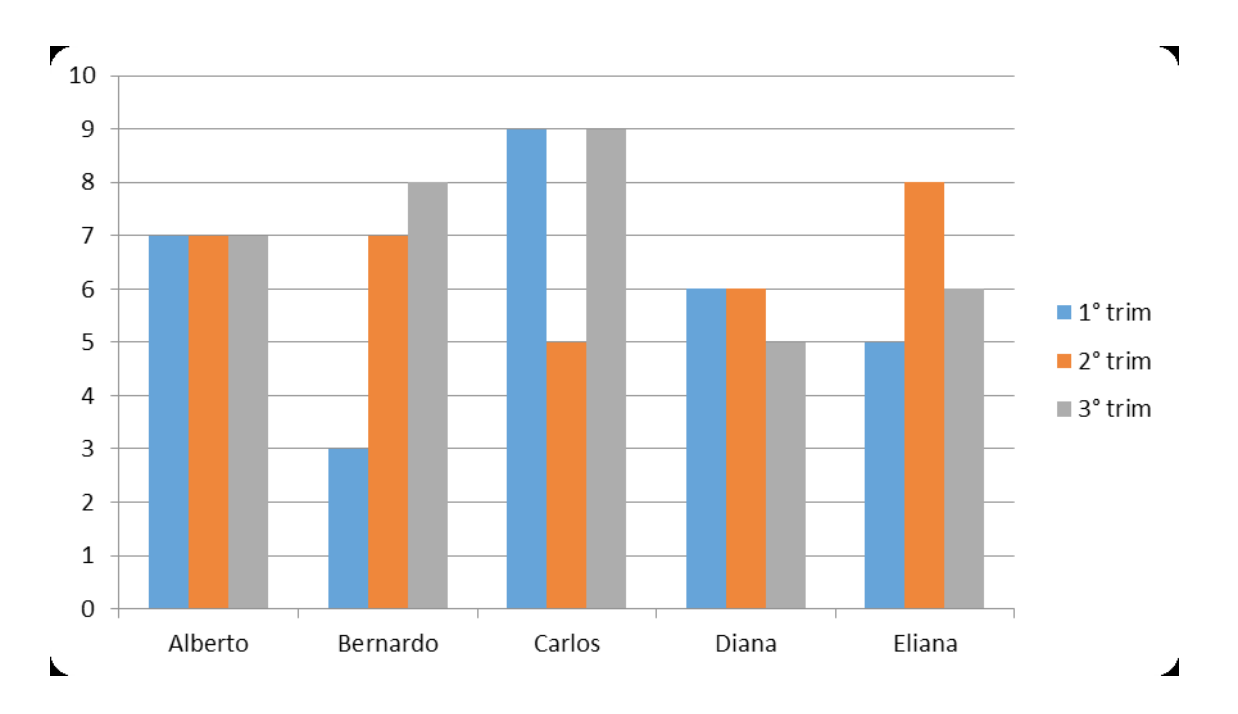

Responda:

- **a)** qual o aluno mais regular dessa turma?
- **b)** qual aluno ficou com média 6?
- **c)** qual aluno teve desempenho crescente ao longo do ano?

## **Gráfico de barras**

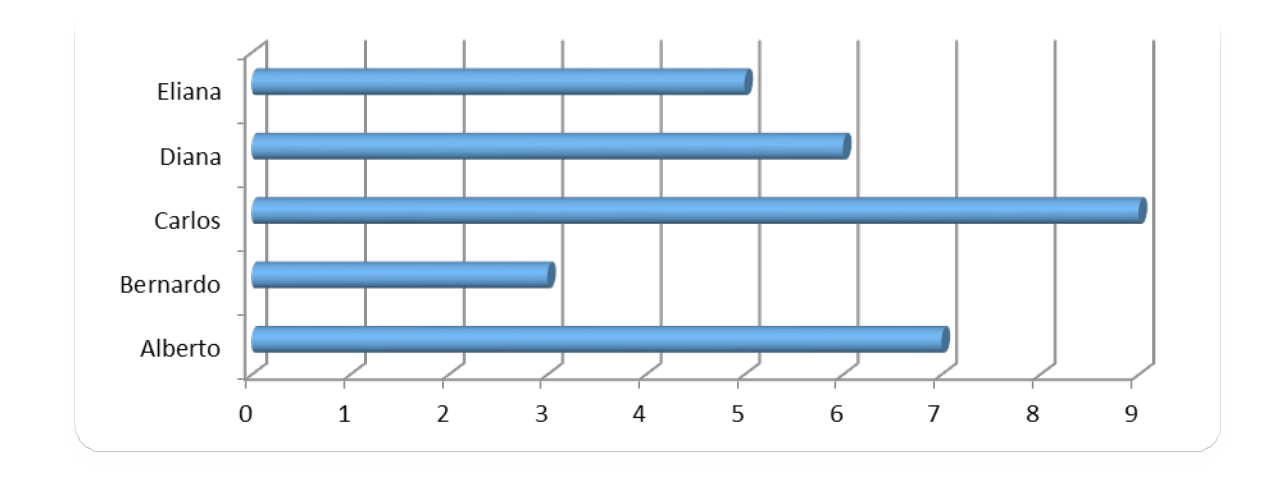

Exemplo: Salário mensal dos engenheiros da empresa "Minérios Brasil".

Valores em milhares de reais.

## **Histograma**

Exemplo: Estatura dos alunos do curso de Física.

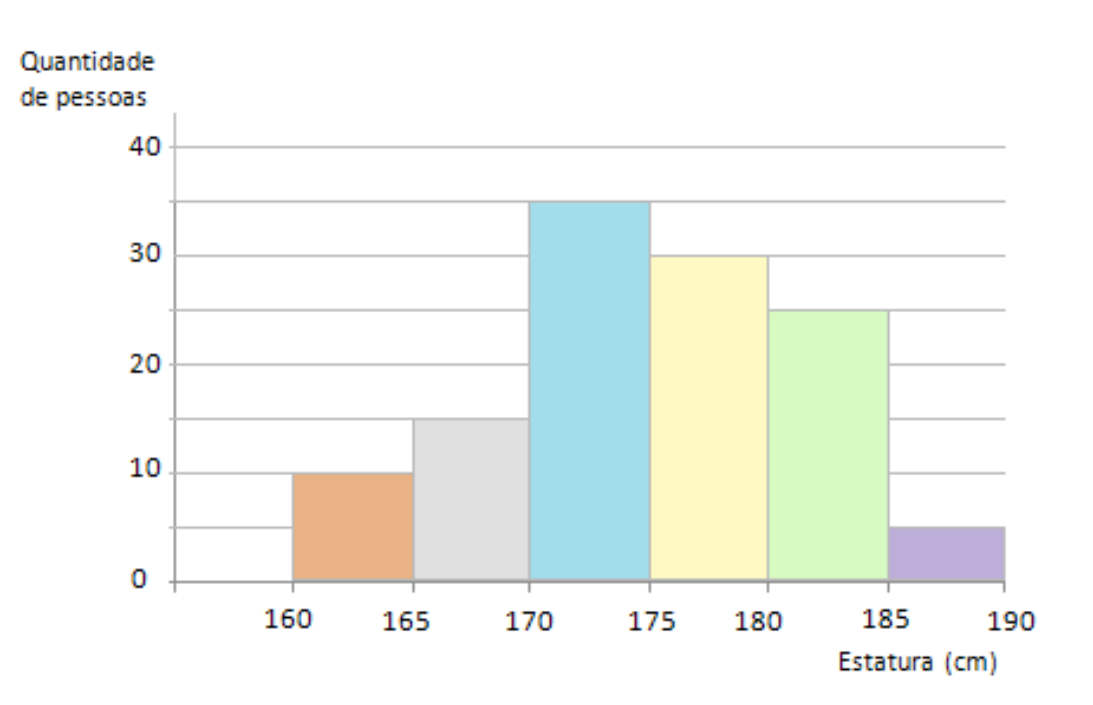

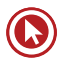

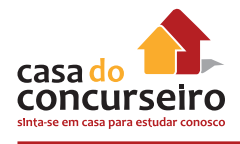

## **Gráfico de Setores**

Exemplo: Durante o primeiro semestre de 2009 a fatura telefônica de uma residência ficou distribuída conforme o gráfico:

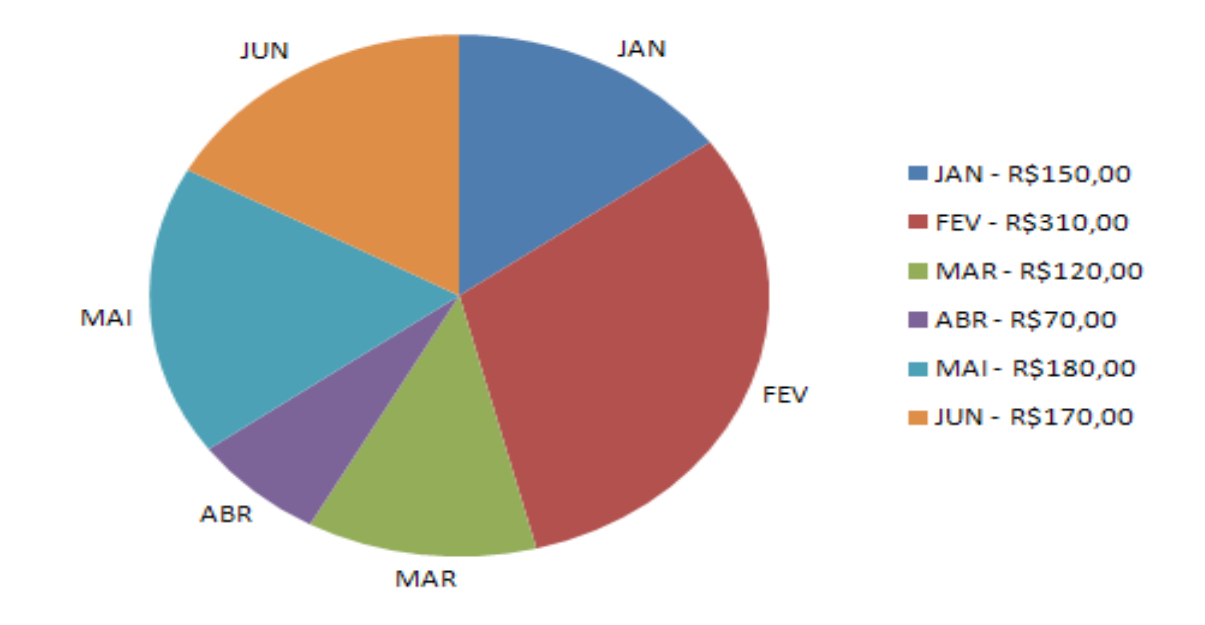

Responda:

**a)** Qual o ângulo central representado pelo mês de fevereiro?

**b)** Qual o valor do menor ângulo central observado no gráfico?

## **Linha Poligonal**

Exemplo: Do ano 2002 a 2008 o mercado financeiro registrou uma grande oscilação no valor das ações X e Y, conforme representado no gráfico a seguir:

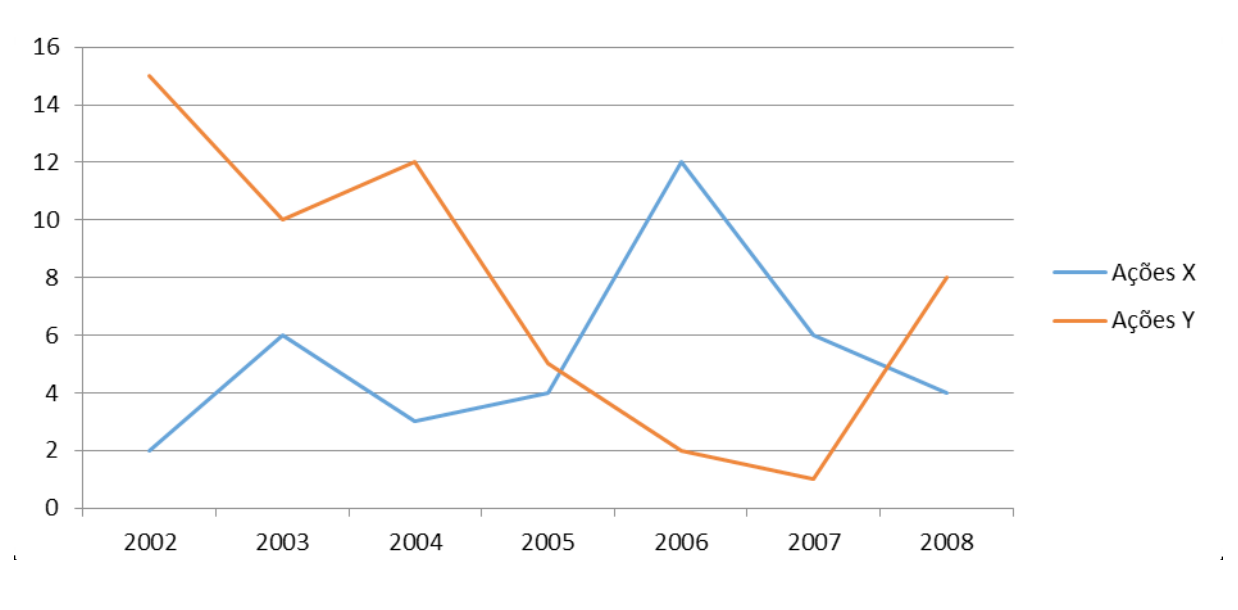

Valores em R\$

Responda:

**a)** Em relação a 2002, as ações X, no fechamento de 2008 tiveram qual variação percentual?

**b)** Em 2006 qual era a ação mais valorizada?

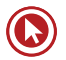

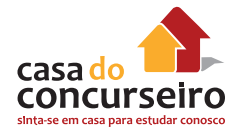

## **Medidas de tendência central**

## **Média Aritmética**

A **média aritmética** é uma das formas de obter um valor intermediário entre vários valores. É considerada uma medida de tendência central e é muito utilizada no cotidiano.

**Para calcula-la basta somar todos os elementos e dividi-los pelo total de elementos**

$$
M_a = \frac{x_1 + x_2 + \ldots + x_n}{n}
$$

#### **Exemplo Resolvido 1**:

Calcule a média anual de Carlos na disciplina de Matemática com base nas seguintes notas bimestrais:

 $1^{\circ}B = 6.0$   $2^{\circ}B = 9.0$   $3^{\circ}B = 7.0$   $4^{\circ}B = 5.0$ 

Logo:  $Ma = (6,0 + 9,0 + 7,0 + 5,0) / 4$ 

 $Ma = 27/4$ 

 $Ma = 6,75$ 

#### **Exemplo Resolvido 2:**

O dólar é considerado uma moeda de troca internacional, por isso o seu valor diário possui variações. Acompanhando a variação de preços do dólar em reais durante uma semana verificou-se as variações de acordo com a tabela informativa:

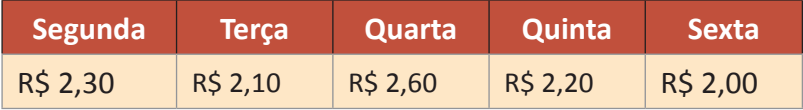

Determine o valor médio do preço do dólar nesta semana.

$$
Ma = (2,3 + 2,1 + 2,6 + 2,2 + 2) / 5
$$
  
Ma = 11,2 / 5  
Ma = 2,24

O valor médio do dólar na semana apresentada foi de R\$ 2,24.

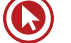

#### **Média Ponderada**

Ponderar é sinônimo de pesar. No cálculo da média ponderada, multiplicamos cada valor do conjunto por seu "peso", isto é, sua importância relativa.

$$
M_{p} = \frac{x_{1} \cdot P_{1} + x_{2} \cdot P_{2} + ... + x_{n} \cdot P_{n}}{P_{1} + P_{2} + ... + P_{n}}
$$

#### **Exemplo Resolvido 3:**

Paulo teve as seguintes notas nas provas de Matemática no ano de 2008: 8,5; 7,0; 9,5 e 9,0, nas quais os pesos das provas foram 1, 2, 3 e 4, respectivamente. Para obter uma nota que representará seu aproveitamento no bimestre, calculamos a média aritmética ponderada (MP).

$$
MP = \frac{8, 5.1 + 7, 0.2 + 9, 5.3 + 9, 0.4}{1 + 2 + 3 + 4} = \frac{87}{10} = 8, 7
$$

#### **Exemplo Resolvido 4:**

Marcos participou de um concurso, onde foram realizadas provas de Português, Matemática, Biologia e História. Essas provas tinham peso **3**, **3**, **2** e **2**, respectivamente. Sabendo que Marcos tirou 8,0 em Português, 7,5 em Matemática, 5,0 em Biologia e 4,0 em História, qual foi a média que ele obteve?

$$
\bar{x}_p = \frac{8,0*3 + 7,5*3 + 5,0*2 + 4,0*2}{3+3+2+2} = \frac{64,5}{10} = 6,4;
$$

Portanto a média de Marcos foi de 6,45.

## **MÉDIA GEOMÉTRICA**

Essa média é calculada multiplicando-se todos os "n" valores e extraindo-se a raiz de índice **n**  deste produto.

$$
M.G. = \sqrt[n]{x_1 \cdot x_2 \cdot x_3 \cdot \dots \cdot x_n}
$$

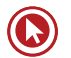

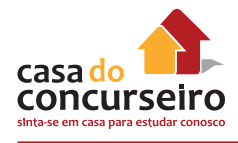

Exemplo: Calcule a média geométrica entre:

**a)** 2 e 32

**b)** 3, 3, 9, 81

## **MÉDIA HARMÔNICA**

A média harmônica equivale ao inverso da média aritmética dos inversos de **n** valores.

M.H. = 
$$
\frac{n}{\frac{1}{x_1} + \frac{1}{x_2} + \frac{1}{x_3} + \dots + \frac{1}{x_n}}
$$

Exemplo: Calcule a média harmônica entre 10, 10 e 1.

#### **IMPORTANTE!!!**

Em todas as médias o resultado estará entre o maior e o menor número dado.

Para os mesmos valores, a média aritmética terá o maior valor, seguida da média geométrica e depois a média harmônica.

Calcule a média aritmética M<sub>a</sub>, a média geométrica M<sub>g</sub> e a média harmônica M<sub>h</sub> dos números **2** e **8** e compare os resultados.

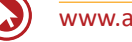

## **Mediana (Md)**

A mediana é o valor central dos dados estatísticos dispostos em ordem crescente ou decrescente. Se o número de dadas do rol for par, temos que a mediana é a média aritmética dos dois valores centrais.

Exemplos:

- **1.** A mediana dos dados 1, 2, 3, 4, 5, 9, 12, 16, 17 é 5
- **2.** A mediana em 15, 12, 10, 2 vale (12 + 10) /2 = 11.

#### *Como definir a posição da Mediana:*

• População com nº de Elementos Ímpar:

Para a seguinte população: {1, 3, 5, 7, 9}

Para descobrir a **posição** do termo central basta fazer n+1.

2

A mediana será o 3º elemento que é **5**

População com nº de Elementos Par:

Na seguinte população: {1, 2, 4, 8, 9, 10}

Para descobrir a **posição** dos termos centrais basta fazer n/2 e lembrar que a mediana é a média deste com seu sucessor.

Não há um valor central, portanto a mediana é calculada tirando-se a média dos dois valores centrais (no caso, o 3º e 4º elementos).

Logo, o valor da mediana é =  $(4+8)/2 = 6$ 

## **Moda (Mo)**

A moda de um conjunto de números é o valor que ocorre com maior freqüência. A moda pode não existir e também não ser única.

Exemplos:

- **1.** O conjunto de números: 2, 2, 3, 4, 5, 5, 5, 6, 6, 6, 6, 6, 7, 9 tem moda 6.
- **2.** O conjunto de números: 7, 6, 6, 8, 8, 9 tem modas 6 e 8. É, portanto, dito bimodal.
- **3.** Seja o rol de dados: 1, 3, 7, 9, 10. Como todos os dados têm a mesma frequência, dizemos que não existe moda.

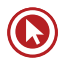

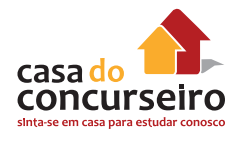

## **MEDIDAS DE DISPERSÃO**

### **VARIÂNCIA E DESVIO PADRÃO**

#### *Variância*

A variância deve ser calculada através da soma dos quadrados entre a diferença de um valor observado e o valor médio. A diferença serve para mostrar quanto um valor observado se distancia do valor médio.

Para amostra a soma dessas diferenças deve ser dividida por n-1, onde n é o número de elementos da amostra. Para população dividiremos somente por n.

OBS.: a unidade da variância é igual a unidade de medida das observações elevada ao quadrado.

Assim:

• Para amostra

$$
V_A = \frac{(x_1 - x_m)^2 + (x_2 - x_m)^2 + \dots + (x_n - x_m)^2}{n - 1}
$$

Para População

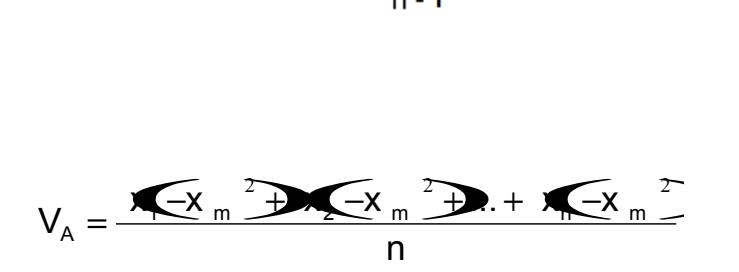

Exemplo:

Calcular a variância amostral do conjunto: 1, 2, 3, 4, 5

 $n = 5 e x_{m} (m \acute{e} \ddot{\theta}) = 3$ 

$$
\text{logo: Var} = \frac{(3-1)^2 + (3-2)^2 + (3-3)^2 + (3-4)^2 + (3-5)^2}{5-1} = \frac{2^2 + 1^2 + 0^2 + (-1)^2 + (-2)^2}{4} = \frac{4+1+0+1+4}{4} = \frac{10}{4} = 2.5
$$

## **DESVIO PADRÃO**

O desvio padrão é calculado extraindo a raiz quadrada da variância.

$$
D.P. = \sqrt{V_{\text{A}}}
$$

#### **AMPLITUDE**

É a diferença entre o maior e o menor valor que foi observado para a variável, servindo para caracterizar a abrangência do estudo.

Exemplo :

Considere as notas de um teste de 3 grupos de alunos:

Grupo 1: 3, 4, 5, 6, 7; Grupo 2: 1, 3, 5, 7, 9; Grupo 3: 5, 5, 5, 5, 5. Amplitude (A): A=máx-min Para os grupos, temos: Grupo  $1, A = 7-3 = 4$ Grupo 2,  $A = 9-1 = 8$ Grupo 3,  $A = 5 - 5 = 0$ 

#### **QUARTIS**

Os quartis são medidas de localização que dividem a amostra (ou coleção) de dados de tipo já ordenada, em quatro partes, cada uma com uma percentagem de dados aproximadamente igual.

O 1º quartil ou *quartil inferior*, representado por Q<sub>1/4</sub> (ou Q<sub>0,25</sub>) e o 3º quartil ou quartil superior, representado por  $Q_{3/4}$  (ou  $Q_{0.75}$ ) são medidas que localizam alguns pontos da distribuição dos dados de tal forma que aproximadamente 25% dos dados são inferiores ou iguais a  $Q_{1/4}$ , aproximadamente 25% dos dados são superiores ou iguais a  $Q_{3/4}$  e os restantes dados, aproximadamente 50%, situam-se entre  $Q_{1/4}$  e  $Q_{3/4}$ . De um modo geral, quando nos referimos aos quartis, estamos a referir-nos ao 1º e 3º quartis, uma vez que o 2º quartil é designado por mediana. O cálculo é análogo ao da mediana.

Assim os quartis são valores dados a partir do conjunto de valores ordenados em ordem crescente que dividem a distribuição em quatro partes iguais.

Resumindo:

• **primeiro quartil** (designado por Q1/4) = **quartil inferior** é o valor do conjunto que delimita os 25% menores valores: 25% dos valores são menores do que Qi e 75% são maiores do que ele.

Também pode ser chamado de 25º percentil pois corresponde a 25% dos valores apresentados

**segundo quartil** (designado por  $Q_{2/4}$ ) = mediana = é o valor até ao qual se encontra 50% da amostra ordenada = 50º percentil

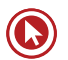

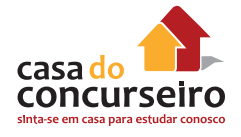

- **terceiro quartil** (designado por Q<sub>3/4</sub>) = quartil superior = valor a partir do qual se encontram 25% dos valores mais elevados = valor aos 75% da amostra ordenada = 75º percentil
- à diferença entre os quartis superior e inferior chama-se **amplitude interquartil**.

$$
Qi = \frac{i}{4}(n + 1)
$$

**Exemplo 1:** Considere as medidas das alturas de 11 pacientes, dadas e já em ordem crescente: 1,58 1,59 1,60 1,68 1,68 1,69 1,73 1,79 1,80 1,85 1,87

Assim temos que primeiro quartil é dado por 1,60 e o terceiro quartil é 1,80 pois  $Q_1 = (11+1) \cdot 1/4$  $= 12/4 = 3$ , ou seja, o 3º elemento. Da mesma forma  $Q<sub>3</sub> = (11+1).3/4 = 9$ , ou seja, o 9º elemento.

**Exemplo 2:** Consideremos o conjunto de dados (já ordenados): 6, 7, 15, 36, 39, 40, 41, 42, 43, 47, 49

Ao todo temos 11 elementos logo  $Q_1 = (11+1).1/4 = 12/4 = 3$ , ou seja, o 3º elemento. Da mesma forma  $Q_3 = (11+1).3/4 = 9$ , ou seja, o 9º elemento.

Assim:

 $Q1/4 = 15$ 

 $Q2/4 = 40$ 

 $Q_3/4 = 43$ 

**Exemplo 3:** Analisando a amostra ordenada: 7, 15, 36, 39, 40, 41

Q1/4 =(6+1).1/4 = 1,75 que arredondando é 2;então Q1/4 = 15.

Q2/4: Faz o cálculo da própria mediana:

Se N for par:  $Q2/4$  = média dos itens na posição N/2 e (N/2)+1

Se N for ímpar: Q2/4 = item na posição (N+1)/2

Assim  $Q2/4 = (36+39)/2 = 37,5$ 

Q3/4 =(6+1).3/4 = 5,25 que arrendondando é 5 ;então Q3/4 = 40.

**Exemplo 4:** Consideremos agora o conjunto de dados já ordenados: 1 3 6 10 14 18 21 25 29

Como o número de elementos é ímpar o segundo quartil será o elemento central, isto é  $Q_2 = 5^{\circ}$  elemento = 14.

Assim as duas metades do conjunto de dados serão:

1 3 6 10 e 18 21 25 29 (observe que a mediana foi excluída)

Assim  $Q_1 = (3+6)/2 = 9/2 = 4.5$  e  $Q_2 = (21+25)/2 = 46/2 = 23$ 

Para dados agrupados, basta usar Qi = i (n)

4

Se forem dados agrupados em classe devemos descobrir a que classe pertence usando a seguinte fórmula:

$$
Qi = Li + \frac{pos\ (qi) - F\ acum\, Anter}{ni} \, h_i
$$

Onde:

Li: limite inferior da classe

ni: frequência absoluta da classe

h: amplitude da classe

**Exemplo:** Para o conjunto abaixo , determinar os valores dos quartis:

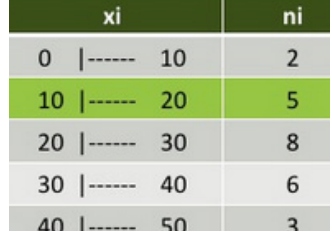

Inicialmente vamos calcular as frequências acumuladas, logo:

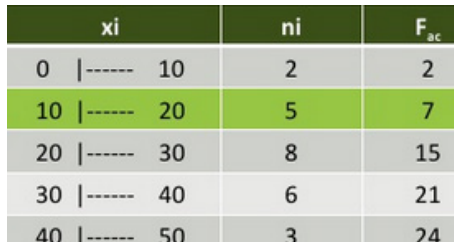

Agora vamos determinar a localização dos quartis:

POS(Qi) =  $\frac{i}{4}$ (n), onde i=1,2 e 3. Assim:

POS(Q<sub>1</sub>) =  $\frac{1}{4}$ , 24 = 6

POS(Q<sub>2</sub>) =  $\frac{2}{4}$ , 24 = 12

POS(Q<sub>3</sub>) =  $\frac{3}{4}$ , 24 = 18

Agora vamos determinar a classe que contem o Q1 comparando a Freq.Acumulada com a posição desse quartil.

Qi = Li +  $\frac{pos (qi) - Facum$  Anter h, então:

$$
Q_1 = 10 + \frac{6-2}{5} \cdot 10 = 10 + (40)/5 = 10 + 8 = 18
$$

$$
Q_2 = 20 + \frac{12 - 7}{8}10 = 20 + (50)/8 = 20 + 6,25 = 26,25
$$

$$
Q_3 = 30 + \frac{18 - 15}{6} \cdot 10 = 30 + (30) / 6 = 30 + 5 = 35
$$

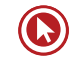

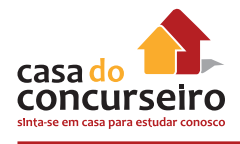

## **Intervalo-Interquartil (d)**

É a diferença entre o terceiro quartil e o primeiro quartil, ou seja, d= Q3-Q1.

Exemplo:

As idades dos jogadores de futebol de uma equipe são as seguintes:

27, 30, 22, 26, 26, 30, 28, 29, 30, 22, 29

**1.** Calcule a média, a moda e determine os quartis e amplitude inter-quartil.

Resolução

Vamos organizar os dados numa tabela

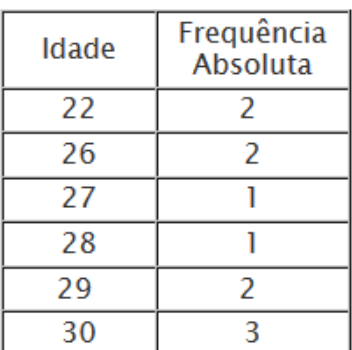

Cálculo da média:

$$
\overline{x} = \frac{22 \times 2 + 26 \times 2 + 27 \times 1 + 28 \times 1 + 29 \times 2 + 30 \times 3}{11} = \frac{299}{11} = 27, 2
$$

A moda é o valor mais frequente, logo, a moda é 30.

 Na estatística, um quartil é qualquer um dos três valores que divide o conjunto ordenado de dados em quatro partes iguais, e assim cada parte representa 1/4 da amostra ou população.

Assim, para determinar os quartis vamos colocar os dados por ordem crescente:

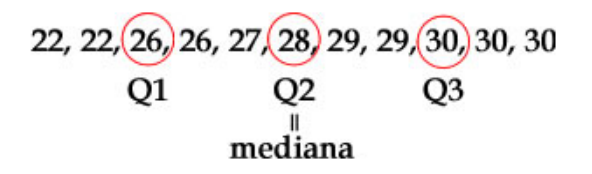

 $Q1/4 = 26$  $Q2/4$  ou mediana = 28  $Q3/4 = 30$ Amplitude inter-quartil = 30 - 26 = 4
### **Faça você:**

- **1.** (FCC- 2011) A média aritmética de 11 números é 45. Se o número 8 for retirado do conjunto, a média aritmética dos números restantes será:
	- **a)** 48,7.
	- **b)** 48.
	- **c)** 47,5.
	- **d)** 42.
	- **e)** 41,5.
- **2.** Calcule a média aritmética de idade de 10 pessoas, sendo seis pessoas com 8 anos, três pessoas com 10 anos e um pessoa com 11 anos:
	- **a)** 8 anos e 9 meses.
	- **b)** 8 anos e 10 meses.
	- **c)** 8 anos, 10 meses e 24 dias.
	- **d)** 8 anos, 10 meses e 8 dias.
	- **e)** 9 anos.
- **3.** Comprei 5 doces a R\$ 1,80 cada um, 3 doces a R\$ 1,50 e 2 doces a R\$ 2,00 cada. O preço médio, por doce, foi de:
	- **a)** R\$ 1,75.
	- **b)** R\$ 1,85.
	- **c)** R\$ 1,93.
	- **d)** R\$ 2,00.
	- **e)** R\$ 2,40.
- **4.** Suponha que a etapa final de uma gincana escolar consista em um desafio de conhecimentos. Cada equipe escolheria 10 alunos para realizar uma prova objetiva, e a pontuação da equipe seria dada pela mediana das notas obtidas pelos alunos. As provas valiam, no máximo, 10 pontos cada. Ao final, a vencedora foi a equipe Ômega, com 7,8 pontos, seguida pela equipe Delta, com 7,6 pontos. Um dos alunos da equipe Gama, a qual ficou na terceira e última colocação, não pôde comparecer, tendo recebido nota zero na prova. As notas obtidas pelos 10 alunos da equipe Gama foram 10; 6,5; 8; 10; 7; 6,5; 7; 8; 6; 0. Se o aluno da equipe Gama que faltou tivesse comparecido, essa equipe:
	- **a)** teria a pontuação igual a 6,5 se ele obtivesse nota 0.
	- **b)** seria a vencedora se ele obtivesse nota 10.
	- **c)** seria a segunda colocada se ele obtivesse nota 8.
	- **d)** permaneceria na terceira posição, independentemente da nota obtida pelo aluno.
	- **e)** empataria com a equipe Ômega na primeira colocação se o aluno obtivesse nota 9.

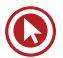

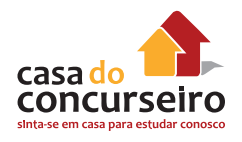

**5.** Depois de jogar um dado em forma de cubo e de faces numeradas de 1 a 6, por 10 vezes consecutivas,e anotar o número obtido em cada jogada, construí-se a seguinte tabela de distribuição de frequências.

A média, mediana e moda dessa distribuição de frequências são respectivamente:

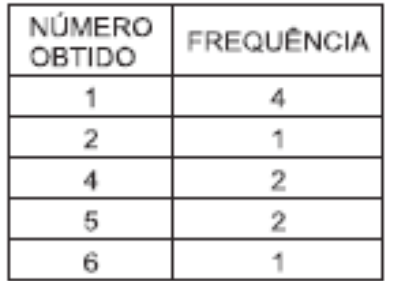

- **a)** 3, 2 e 1.
- **b)** 3, 3 e 1.
- **c)** 3, 4 e 2.
- **d)** 5, 4 e 2.
- **e)** 6, 2 e 4.
- **6.** O quadro seguinte mostra o desempenho de um time de futebol no último campeonato. A coluna da esquerda mostra o número de gols marcados e a coluna da direita informa em quantos jogos o time marcou aquele número de gols.

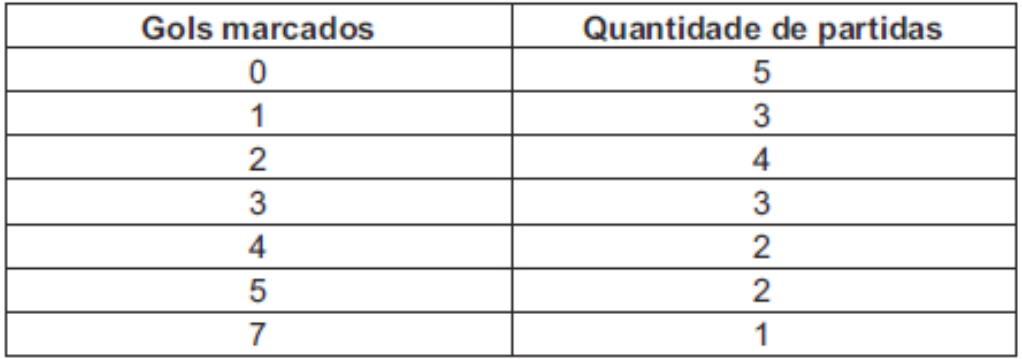

Se X, Y e Z são, respectivamente, a média, a mediana e a moda desta distribuição, então

- **a)**  $X = Y < Z$ .
- **b)**  $Z < X = Y$ .
- **c)** Y < Z < X.
- **d)** Z < X < Y.
- **e)** Z < Y < X.
- **7.** Para ser aprovado em um concurso, um estudante precisa submeter-se a três provas parciais durante o período letivo e a uma prova final, com pesos 1, 1, 2 e 3, respectivamente, e obter média no mínimo 7. Se um estudante obteve nas provas parciais as notas 5, 7 e 5, respectivamente, a nota mínima que necessita obter na prova final para ser aprovado é
	- **a)** 9.
	- **b)** 8.
	- **c)** 7.
	- **d)** 6.
	- **e)** 5.
- **8.** Uma amostra aleatória da quantidade de litros de combustível abastecida por 16 carros em um posto de combustível apresentou, em litros, o seguinte resultado:

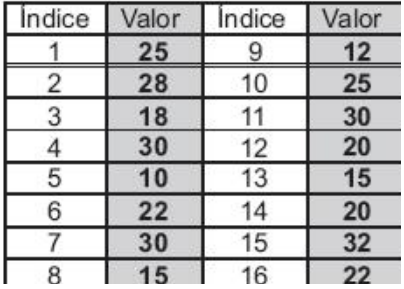

A amplitude interquartil dessa série de observações é

- **a)** 3
- **b)** 10
- **c)** 13
- **d)** 17
- **e)** 22
- **9.** Cinco equipes A, B, C, D e E disputaram uma prova de gincana na qual as pontuações recebidas podiam ser 0, 1, 2 ou 3. A media das cinco equipes foi de 2 pontos.

As notas das equipes foram colocadas no gráfico a seguir, entretanto, esqueceram de representar as notas da equipe D e da equipe E.

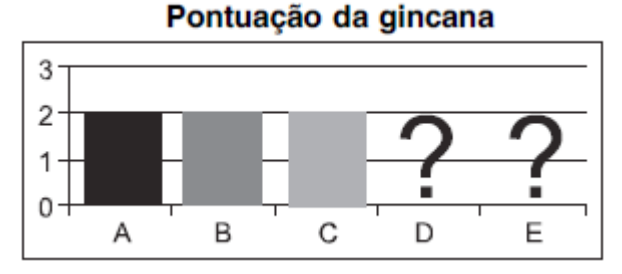

Mesmo sem aparecer as notas das equipes D e E, pode-se concluir que os valores da moda e da mediana são, respectivamente,

- **a)** 1,5 e 2,0.
- **b)** 2,0 e 1,5.
- **c)** 2,0 e 2,0.
- **d)** 2,0 e 3,0.
- **e)** 3,0 e 2,0.

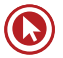

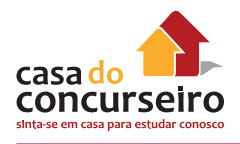

**10.** As 10 medidas colhidas por um cientista num determinado experimento, todas na mesma unidade, foram as seguintes:

1,2 ; 1,2 ; 1,4 ; 1,5 ; 1,5 ; 2,0 ; 2,0 ; 2,0 ; 2,0 ; 2,2

Ao trabalhar na análise estatística dos dados, o cientista esqueceu-se, por descuido, de considerar uma dessas medidas. Dessa forma, comparando os resultados obtidos pelo cientista em sua análise estatística com os resultados corretos para esta amostra, podemos afirmar que

- **a)** a moda e a média foram afetadas.
- **b)** a moda não foi afetada, mas a média foi.
- **c)** a moda foi afetada, mas a média não foi.
- **d)** a moda e a medi não foram afetadas.
- **e)** n.d.a.
- **11.** O gráfico apresenta a quantidade de gols marcados pelos artilheiros das Copas do Mundo desde a Copa de 1930 até a de 2006.

Quantidades de Gols dos Artilheiros das Copas do Mundo

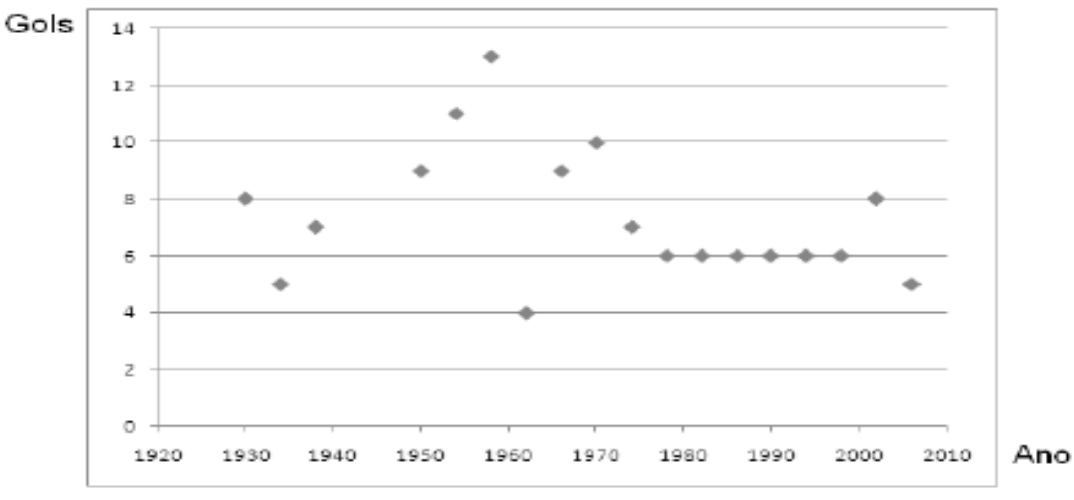

Disponível em: http://www.suapesquisa.com. Acesso em: 23 abr. 2010 (adaptado).

A partir dos dados apresentados, qual a mediana das quantidades de gols marcados pelos artilheiros das Copas do Mundo?

- **a)** 6 gols.
- **b)** 6,5 gols.
- **c)** 7 gols.
- **d)** 7,3 gols.
- **e)** 8,5 gols.

**12.** O Departamento de Comércio Exterior do Banco Central possui 30 funcionários com a seguinte distribuição salarial em reais.

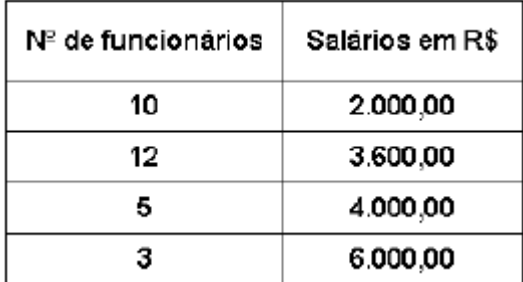

Quantos funcionários que recebem R\$3.600,00 devem ser demitidos para que a mediana desta distribuição de salários seja de R\$2.800,00?

- **a)** 8.
- **b)** 11.
- **c)** 9.
- **d)** 10.
- **e)** 7.
- **13.** Num curso de iniciação à informática, a distribuição das idades dos alunos, segundo o sexo, é dada pelo gráfico seguinte.

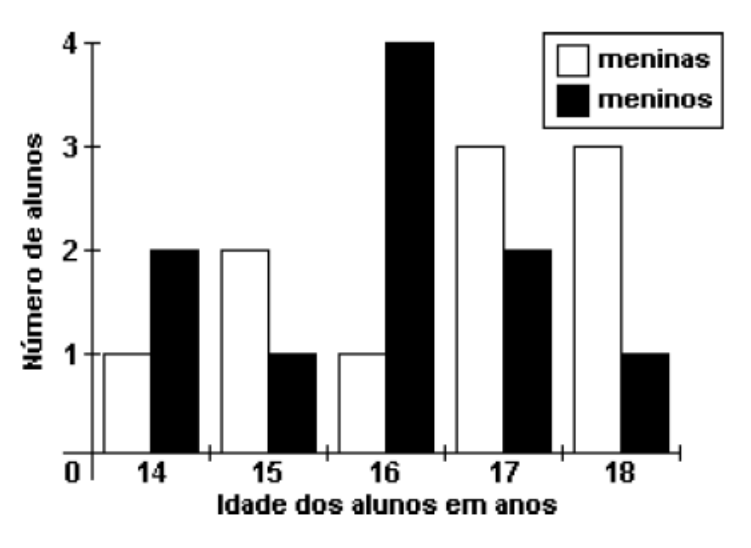

Com base nos dados do gráfico, pode-se afirmar que:

- **a)** o número de meninas com, no máximo, 16 anos é maior que o número de meninos nesse mesmo intervalo de idades.
- **b)** o número total de alunos é 19.
- **c)** a média de idade das meninas é 15 anos.
- **d)** o número de meninos é igual ao número de meninas.
- **e)** o número de meninos com idade maior que 15 anos é maior que o número de meninas nesse mesmo intervalo de idades.

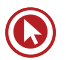

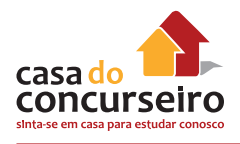

- **14.** No concurso para o Tribunal de Alçada, os candidatos fizeram provas de Português, Conhecimentos Gerais e Direito, respectivamente com pesos 2, 4 e 6. Sabendo-se que cada prova teve o valor de 100 pontos, o candidato que obteve 68 em Português, 80 em Conhecimentos Gerais e 50 em Direito, teve média:
	- **a)** 53.
	- **b)** 56.
	- **c)** 63.
	- **d)** 66.
	- **e)** 72.

 **15.** Considere as seguintes medidas descritivas das notas finais dos alunos de três turmas:

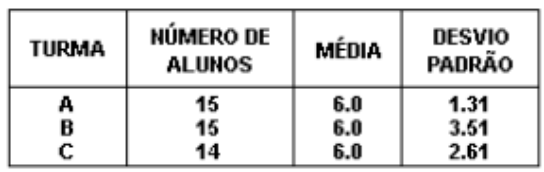

Com base nesses dados, considere as seguintes afirmativas:

1. Apesar de as médias serem iguais nas três turmas, as notas dos alunos da turma B foram as que se apresentaram mais heterogêneas.

- 2. As três turmas tiveram a mesma média, mas com variação diferente.
- 3. As notas da turma A se apresentaram mais dispersas em torno da média.

Assinale a alternativa correta.

- **a)** Somente a afirmativa 3 é verdadeira.
- **b)** Somente a afirmativa 2 é verdadeira.
- **c)** Somente as afirmativas 2 e 3 são verdadeiras.
- **d)** Somente as afirmativas 1 e 2 são verdadeiras.
- **e)** Somente as afirmativas 1 e 3 são verdadeiras.

**16.** O serviço de atendimento ao consumidor de uma concessionária de veículos recebe as reclamações dos clientes via telefone. Tendo em vista a melhoria nesse serviço, foram anotados os números de chamadas durante um período de sete dias consecutivos. Os resultados obtidos foram os seguintes:

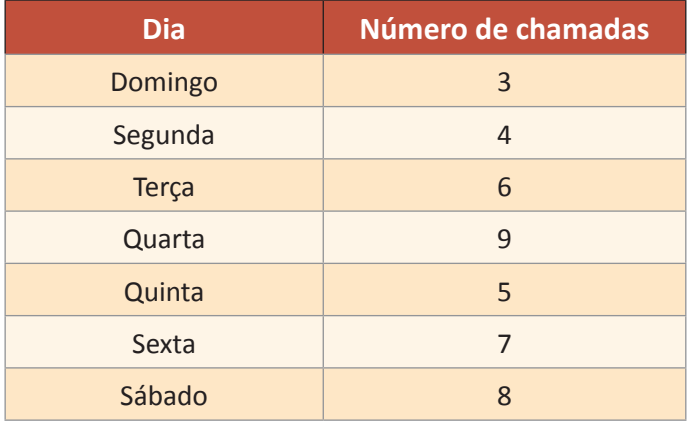

Sobre as informações contidas nesse quadro, considere as seguintes afirmativas:

I – O número médio de chamadas dos últimos sete dias foi 6.

II – A variância dos dados é 4.

III – O desvio padrão dos dados é  $\sqrt{2}$ .

Assinale a alternativa correta.

- **a)** Somente as afirmativas I e III são verdadeiras.
- **b)** Somente as afirmativas I e II são verdadeiras.
- **c)** Somente as afirmativas II e III são verdadeiras.
- **d)** Somente a afirmativa I é verdadeira.
- **e)** As afirmativas I, II e III são verdadeiras.

Gabarito: **1**. A **2.** C **3.** A **4.** D **5.** B **6.** E **7.** A **8.** C **9.** C **10.** B **11.** B **12.** D **13.** D **14.** C **15.** D **16.** B

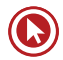

# Questões

### **1. (3923)** MATEMÁTICA | CESGRANRIO | BNDES | 2011. ASSUNTOS: ESTATÍSTICA | MÉDIA | MÉDIA ARITMÉTICA

Numa turma de 35 alunos, 3 alunos faltaram à prova. Sem a nota desses alunos, a média dos 32 alunos foi x. Os 3 alunos fizeram a segunda chamada da prova, e suas notas foram x, x + 1 e x – 1. O professor recalculou a média da turma, agora com 35 alunos, e encontrou o resultado y.

Qual o valor da diferença  $y - x$ ?

- **a)** 3.
- **b)**  $-2$ .
- **c)** 0.
- **d)** 2.
- **e)** 3.

### **2. (7192)** MATEMÁTICA | CESGRANRIO | PETROBRÁS | 2010. ASSUNTOS: MÉDIA

A tabela abaixo apresenta a magnitude de alguns terremotos registrados no mundo, no século XXI.

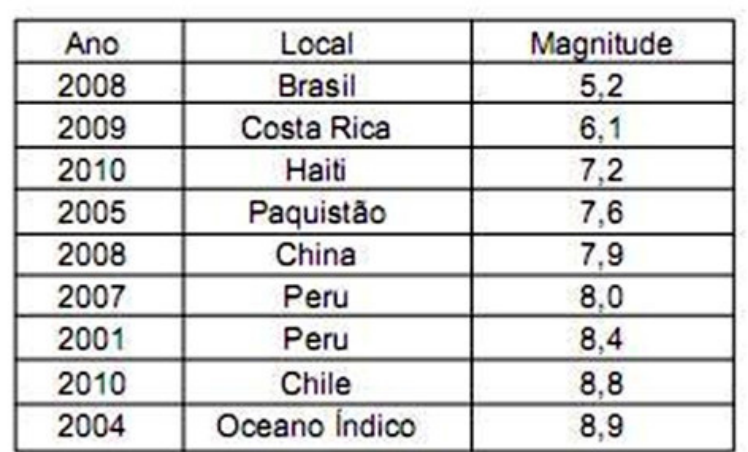

A magnitude média dos terremotos ocorridos após 2006 foi

- **a)** 7,2.
- **b)** 7,3.
- **c)** 7,4.
- **d)** 7,5.
- **e)** -7,6.

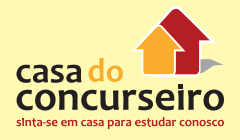

### **3. (3924)** MATEMÁTICA | CESGRANRIO | BNDES | 2011. ASSUNTOS: ESTATÍSTICA | MÉDIA | MÉDIA ARITMÉTICA

Os Estados Lothar e Blink estão constantemente em guerra. Na última guerra, o Estado Lothar conseguiu tomar parte do território de Blink, uma região montanhosa conhecida como Trafalgar. Antes dessa última guerra, o governo de Lothar havia feito um censo que revelou que a população de Lothar possuía idade média de 35 anos. Com a inclusão da região de Trafalgar, o governo de Lothar fez um censo na nova região que revelou que a população de Trafalgar possuía idade média de 50 anos e que, com a inclusão de Trafalgar, a nova idade média geral, ou seja, a idade média de Lothar com Trafalgar juntos, passou a ser 40 anos.

A razão entre o número de habitantes de Lothar e o número de habitantes de Trafalgar é:

- **a)** 0,5.
- **b)** 0,8.
- **c)** 1,5.
- **d)** 2.
- **e)** 2,125.

#### **4. (11586)** MATEMÁTICA | CESGRANRIO | TRANSPETRO | 2012. ASSUNTOS: ESTATÍSTICA

"A Diretoria de Terminais e Oleodutos da Transpetro opera uma malha de 7.179 km de oleodutos. Em 2010, [...] os 28 terminais aquaviário operaram uma média mensal de 869 embarcações (navios e barcaças)."

Disponível em: Relatório anual 2010, p. 42. Acesso em: 07 abr. 2012. Adaptado.

Se a diferença entre o número médio de barcaças e o de navios operados mensalmente nos terminais aquaviário em 2010 foi 23, qual a média de barcaças operadas mensalmente?

- **a)** 423.
- **b)** 432.
- **c)** 446.
- **d)** 464.
- **e)** 472.

**5. (11594)** MATEMÁTICA | CESGRANRIO | TRANSPETRO | 2012. ASSUNTOS: ESTATÍSTICA | MÉDIA

A média aritmética das notas dos 110 aprovados em um concurso foi 6,08. Mas os candidatos do sexo masculino saíram-se melhor: a média aritmética das notas obtidas pelos homens foi 6,6, enquanto a média das mulheres foi 5,5.

Quantos homens foram aprovados nesse concurso?

- **a)** 52.
- **b)** 54.
- **c)** 56.
- **d)** 58.
- **e)** 62.

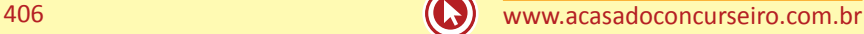

**6. (18858)** MATEMÁTICA | CESGRANRIO | TCE - RO | 2007. ASSUNTOS: GRÁFICO

Uma entrevista foi feita com mães de até 3 filhos. A distribuição dessas mães, de acordo com o número de filhos, é dada no gráfico abaixo.

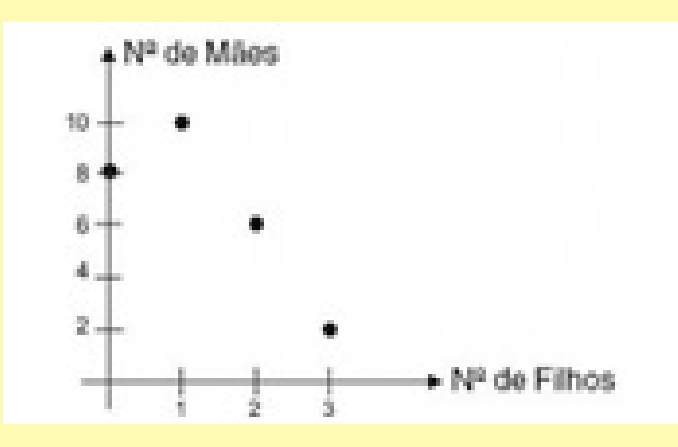

Juntando-se todos os filhos dessas mães, quantas crianças teremos?

- **a)** 26.
- **b)** 28.
- **c)** 30.
- **d)** 32.
- **e)** 36.
- **7. (7191)** MATEMÁTICA | CESGRANRIO | PETROBRÁS | 2010. ASSUNTOS: MEDIANA

A tabela abaixo apresenta a magnitude de alguns terremotos registrados no mundo, no século XXI.

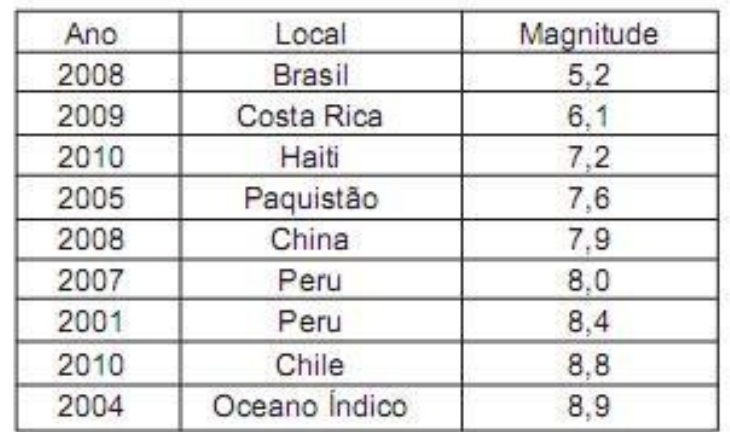

A mediana dessa distribuição é

- **a)** 7,2.
- **b)** 7,6.
- **c)** 7,9.
- **d)** 8,0.
- **e)** 8,4.

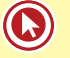

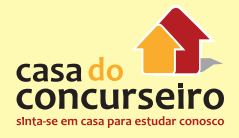

Para ver a explicação do professor sobre as questões, acesse o link a seguir ou baixe um leitor QR Code em seu celular e fotografe o código.

http://acasadasquestoes.com.br/prova-imprimir.php?prova=79958

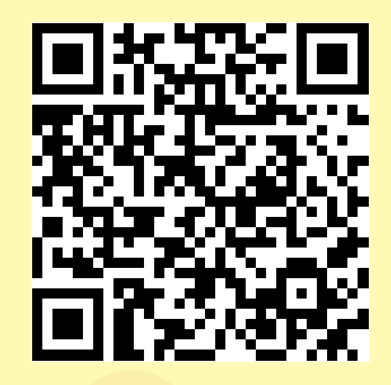

Gabarito: **1.** (3923) C **2.** (7192) A **3.** (3924) D **4.** (11586) C **5.** (11594) D **6.** (18858) B **7.** (7191) C

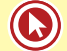

# Módulo 8

# **Probabilidade**

# **Definição**

Probabilidade = 
$$
\frac{\text{Events favoráveis}}{\text{Total de events}}
$$
  
0 ≤ P ≤ 1

Exemplo:

I – Se a probabilidade de chover num dia de um determinado período é 0,6, então:

- **a)** Qual a probabilidade de não chover num desses dias?
- **b)** Qual a probabilidade de chover dois dias seguidos?

II – Um sorteio consiste em escolher, aleatoriamente, uma letra da palavra CONCURSO. Qual a probabilidade de retirar uma vogal nessa escolha?

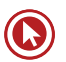

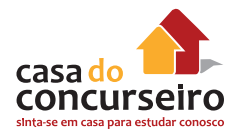

## **Faça você**

- **1.** Escolhido ao acaso um elemento do conjunto dos divisores positivos de 60, a probabilidade de que ele seja primo é
	- **a)** 1/2.
	- **b)**  $1/3$ .
	- **c)** 1/4.
	- **d)** 1/5.
	- **e)** 1/6.
- **2.** Em relação aos alunos de uma sala, sabe-se que 60% são do sexo feminino, 30% usam óculos e 37,5% dos homens não usam óculos. Escolhendo-se, ao acaso, um aluno dessa sala, a probabilidade de que seja uma mulher de óculos é
	- **a)** 10%.
	- **b)** 15%.
	- **c)** 5%.
	- **d)** 8%.
	- **e)** 12%.
- **3.** Em um recipiente existem 12 aranhas, das quais 8 são fêmeas. A probabilidade de se retirar uma aranha macho para um experimento é
	- **a)** 4
	- **b)**  $\frac{1}{4}$
	-
	- c)  $\frac{1}{3}$
	- **d)**  $\frac{1}{2}$
- **4.** Em uma gaveta, cinco pares diferentes de meias estão misturados. Retirando-se ao acaso duas meias, a probabilidade de que sejam do mesmo par é de
	- **a)** 1/10.
	- **b)** 1/9.
	- **c)** 1/5.
	- **d)** 2/5.
	- **e)** 1/2.
- **5.** Numa maternidade, aguarda-se o nascimento de três bebês. Se a probabilidade de que cada bebê seja menino é igual à probabilidade de que cada bebê seja menina, a probabilidade de que os três bebês sejam do mesmo sexo é
	- **a)** 1/2.
	- **b)** 1/3.
	- **c)** 1/4.
	- **d)** 1/6.
	- **e)** 1/8.
- **6.** Numa roleta, há números de 0 a 36. Supondo que a roleta não seja viciada, então a probabilidade de o número sorteado ser maior do que 25 é
	- 11 **a)** 36 11 **b)** 37 25 **c)**  $\frac{36}{25}$ **d)** 37 -12 **e)** 37
- **7.** Uma pessoa tem em sua carteira oito notas de R\$1, cinco notas de R\$2 e uma nota de R\$ 5. Se ela retirar ao acaso três notas da carteira, a probabilidade de que as três notas retiradas sejam de R\$1 está entre
	- **a)** 15% e 16%
	- **b)** 16% e 17%
	- **c)** 17% e 18%
	- **d)** 18% e 19%
	- **e)** 19% e 20%
- **8.** Uma caixa contém bolas azuis, brancas e amarelas, indistinguíveis a não ser pela cor. Na caixa existem 20 bolas brancas e 18 bolas azuis. Retirando-se ao acaso uma bola da caixa, a probabilidade de ela ser amarela é 1/3. Então, o número de bolas amarelas nessa caixa é de
	- **a)** 18.
	- **b)** 19.
	- **c)** 20.
	- **d)** 21.
	- **e)** 22.
- **9.** Numa gaiola estão 9 camundongos rotulados, 1, 2, 3, ... , 9. Selecionando-se conjuntamente 2 camundongos ao acaso (todos têm igual possibilidade de serem escolhidos), a probabilidade de que na seleção ambos os camundongos tenham rótulo ímpar é:
	- **a)** 0,3777...
	- **b)** 0,47
	- **c)** 0,17
	- **d)** 0,2777...
	- **e)** 0,1333...

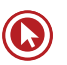

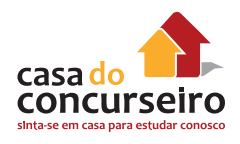

**10.** Em uma reserva florestal existem 263 espécies de peixes, 122 espécies de mamíferos, 93 espécies de répteis, 1132 espécies de borboletas e 656 espécies de aves.

Disponível em: http:www.wwf.org.br. Acesso em: 23 abr. 2010 (adaptado).

Se uma espécie animal for capturada ao acaso, qual a probabilidade de ser uma borboleta?

- **a)** 63,31%
- **b)** 60,18%
- **c)** 56,52%
- **d)** 49,96%
- **e)** 43,27%

**11.** As 23 ex-alunas de uma turma que completou o Ensino Médio há 10 anos se encontraram em uma reunião comemorativa. Várias delas haviam se casado e tido filhos. A distribuição das mulheres, de acordo com a quantidade de filhos, é mostrada no gráfico abaixo.

Um prêmio foi sorteado entre todos os filhos dessas ex-alunas. A probabilidade de que a criança premiada tenha sido um(a) filho(a) único(a) é

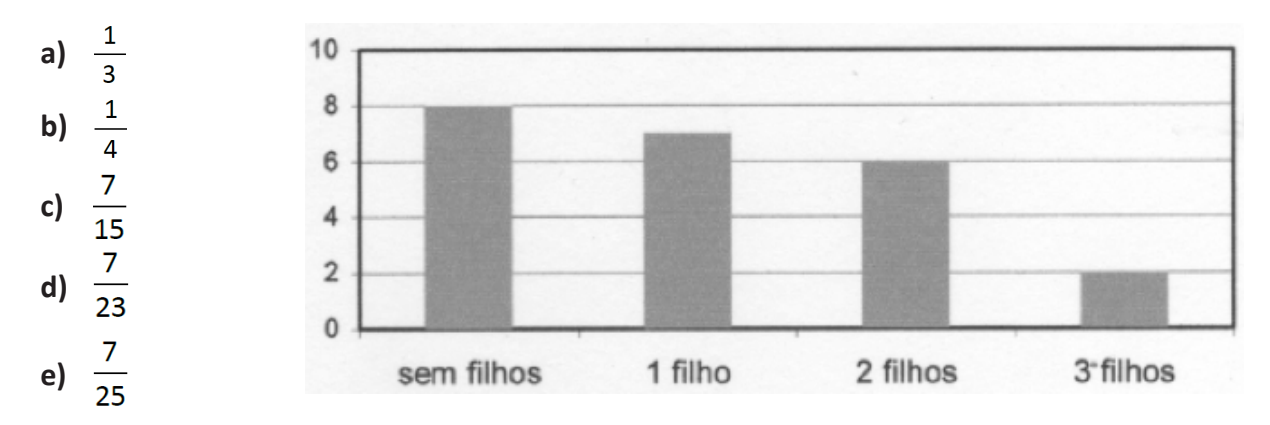

**12.** Numa família com 9 filhas, a probabilidade de o décimo filho ser homem é:

- **a)** 50%
- **b)** 70%
- **c)** 80%
- **d)** 90%
- **e)** 25%

**13.** Uma parteira prevê, com 50% de chance de acerto, o sexo de cada criança que vai nascer. Num conjunto de três crianças, a probabilidade de ela acertar pelo menos duas previsões é de

- **a)** 12,5%.
- **b)** 25%.
- **c)** 37,5%.
- **d)** 50%. GABARITO
- **e)** 66,6%.
- **14.** Numa urna há três bolas, sendo uma verde, uma amarela e uma preta. Retirando-se uma bola e com reposição retirar outra bola, a probabilidade de que nessa escolha tenha alguma bola verde é
	- **a)** 0,111...
	- **b)** 0,222...
	- **c)** 0,333...
	- **d)** 0,444...
	- **e)** 0,555...
- **15.** Em um colégio foi realizada uma pesquisa sobre as atividades extracurriculares de seus alunos. Dos 500 alunos entrevistados, 240 praticavam um tipo de esporte, 180 frequentavam um curso de idiomas e 120 realizavam estas duas atividades, ou seja, escolhiam um tipo de esporte e frequentavam um curso de idiomas. Se, nesse gruo de 500 alunos um é escolhido ao acaso, a probabilidade de que ele realize pelo menos uma dessas duas atividades, isto é, pratique um tipo de esporte ou frequente um curso de idiomas, é
	- **a)** 18/25.
	- **b)** 3/5. GABARITO
	- **c)** 12/25.
	- **d)** 6/25.
	- **e)** 2/5.

Gabarito: **1.** C **2.** C **3.** C **4.** B **5.** E **6.** B **7.** A **8.** B **9.** D **10.** D **11.** E **12.** A **13.** D **14.** E **15.** B

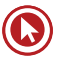

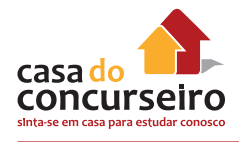

### **Distribuição de Probabilidade Discreta**

Uma distribuição discreta de probabilidade enumera cada valor possível de uma variável aleatória, bem como sua probabilidade.

É considerada "variável aleatória discreta", toda variável que assume um número contável de valores tais como:

- Quantidade de gols de uma partida de futebol;
- Prêmio de um jogo;
- Quantidade de telefones por pessoa, no Brasil.

Essas variáveis possuem uma distribuição de probabilidade.

Exemplo: Em um levantamento perguntou-se a uma amostra de famílias quantos veículos elas possuíam.

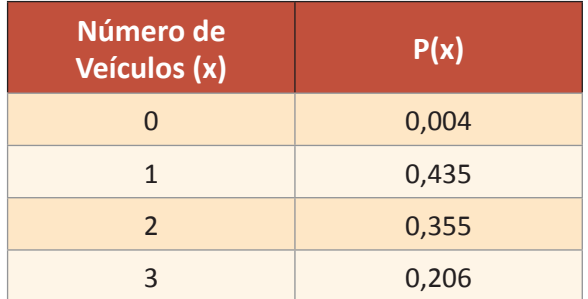

### **Propriedades de uma Distribuição de Probabilidade**

$$
0\leq P(x)\leq 1
$$

Além disso a soma de todas as probabilidades é 1 que representa 100 %.

## **Histograma de Probabilidade**

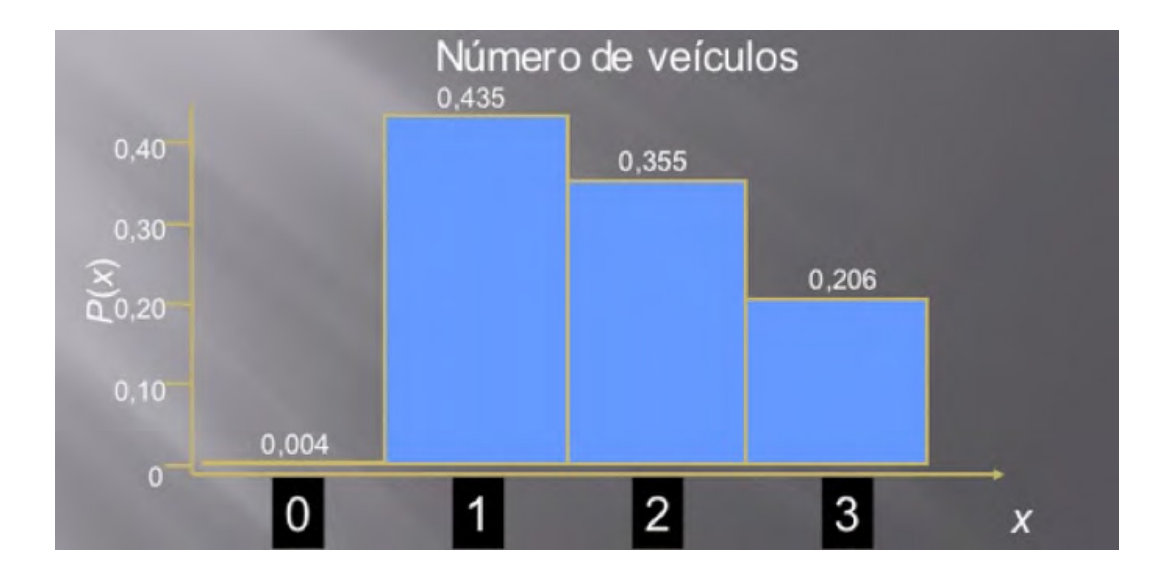

Obs.: Esse histograma é semelhante ao histograma de frequência relativa visto em Estatística. A altura das barras representa a probabilidade de x.

### **Média (valor esperado)**

Para calcular essa média basta multiplicar cada valor pela sua probabilidade, assim:

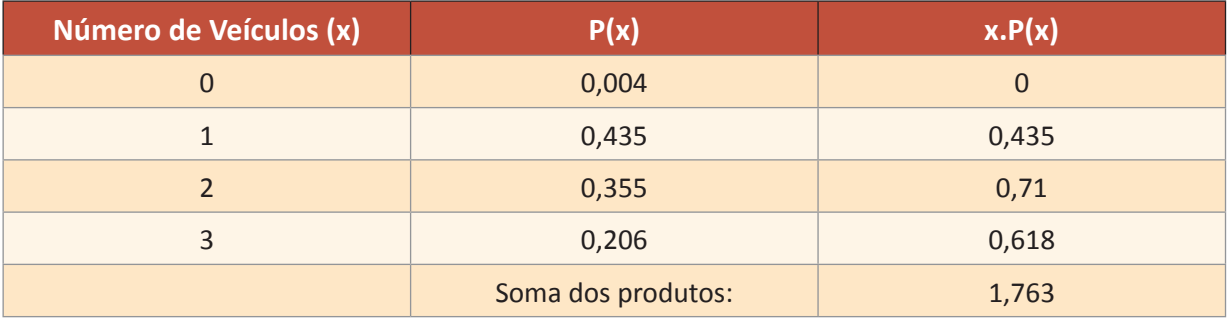

Assim vemos que o valor esperado (média) é 1,763.

**Exemplo 1:** Foi feita uma pesquisa acerca do numero de computadores que as famílias e uma rua possuíam e montada a tabela a seguir.

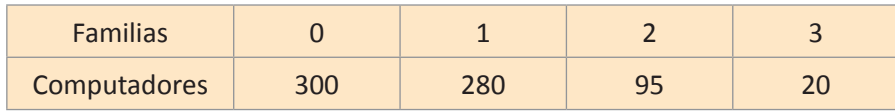

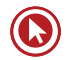

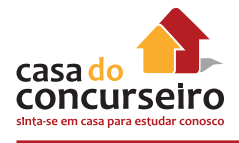

# **Distribuição de Probabilidades**

**Exemplo 2:** A tabela representa a quantidade de aparelhos de celular de uma pessoa de 18 anos, bem como sua distribuição de probabilidade.

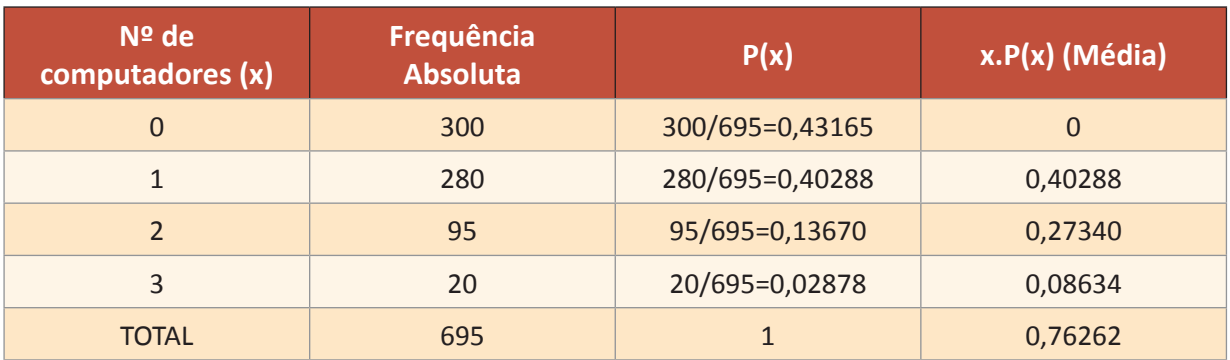

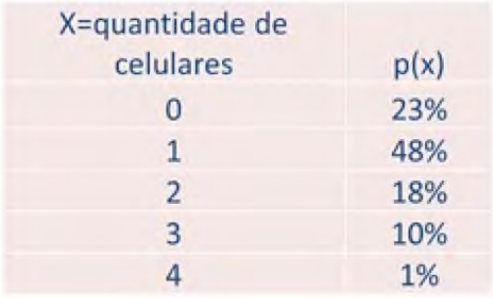

Podemos ainda representar essa distribuição na forma de gráfico de colunas:

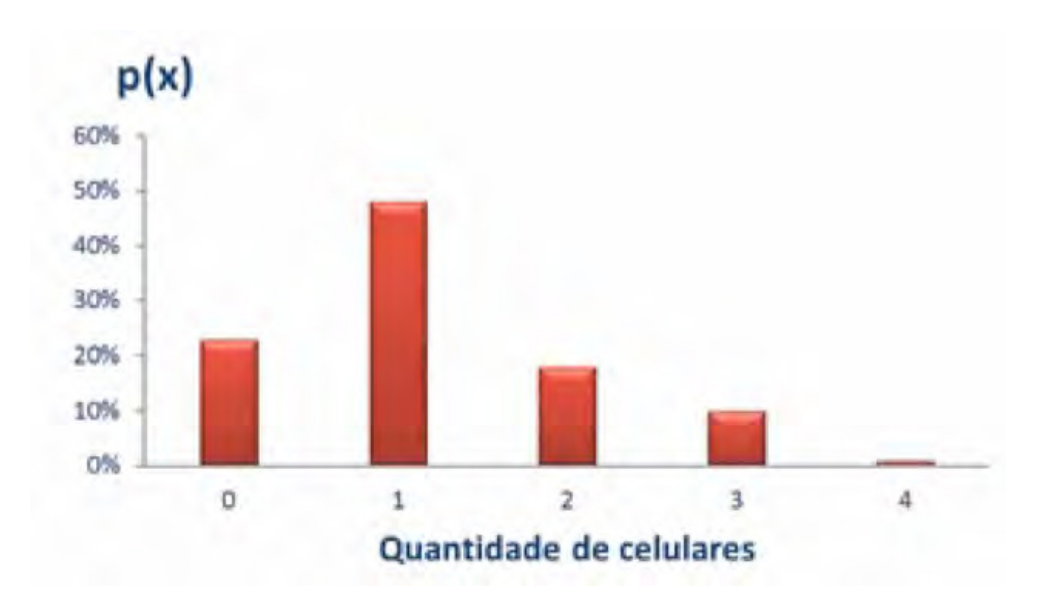

Calculando a média temos:

Média = 0.0,23 + 1. 0,48 + 2. 0,18 + 3.0,1 + 4. 0,01 = 1,18 celulares por pessoa.

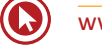

**16.** (CESPE - BB 2014) Sejam X o número de contratos realizados, e Y o número de contratos cancelados em uma determinada agência, por dia. A distribuição conjunta de X e Y é dada por

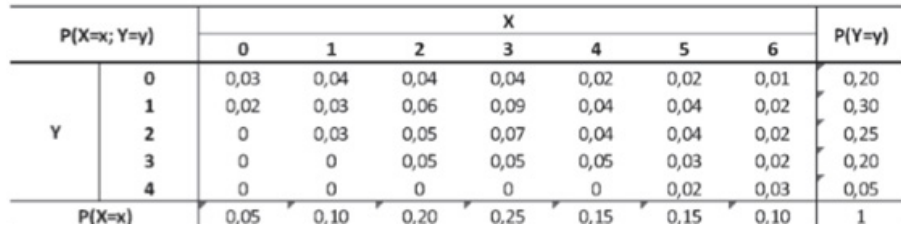

Dado que pelo menos quatro contratos novos foram fechados, a probabilidade de que três contratos sejam cancelados no mesmo dia é:

- **a)** 2/3
- **b)** 1/3
- **c)** 1/10
- **d)** 1/8
- **e)** 1/4

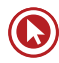

# Questões

**1. (30125)** (Cesgranrio – 2013) João e Maria estão enfrentando dificuldades em algumas disciplinas do 1º ano do Ensino Médio. A probabilidade de João ser reprovado é de 20%, e a de Maria é de 40%.

Considerando-se que João e Maria são independentes, qual é a probabilidade de que um ou outro seja reprovado?

- **a)** 0
- **b)** 0,2
- **c)** 0,4
- **d)** 0,52
- **e)** 0,6
- **2. (30127)** (Cesgranrio 2011) Ricardo precisa escolher dois CD de seu acervo para tocar em uma festa. Ele tem um CD de rock, dois de MPB, três de música clássica e dois de jazz.

Se ele escolher dois CD aleatoriamente, qual é a probabilidade de que os dois escolhidos sejam de jazz ou de que um CD seja de MPB, e o outro, de música clássica?

- **a)** 1/2
- **b)**  $1/4$
- **c)** 1/6
- **d)** 1/14
- **e)** 3/14
- **3.** (11587) (Cesgranrio 2011) Dentro de um estojo, há somente 6 canetas, cada uma com uma cor diferente (rosa, roxo, verde, azul, vermelha e preta).

Retirando-se, ao acaso, duas canetas de dentro desse estojo, qual é a probabilidade de que nenhuma delas seja verde?

- **a)** 1/3
- **b)** 2/3
- **c)** 17/36
- **d)** 25/36

**e)** 5/6

**4. (7199)** (Cesgranrio – 2010) Para que a população de um país permaneça estável, sem aumentar nem diminuir, a taxa de fecundidade (número de filhos por mulher) deve ser de 2,1. A tabela abaixo apresenta a taxa de fecundidade de alguns países em 2009.

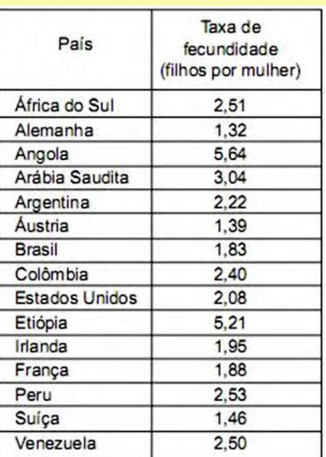

#### Almanaque Abril. 2010

Escolhe-se, ao acaso, um dos países listados nessa tabela. A probabilidade de que, no país escolhido, a população esteja aumentando é, aproximadamente,

- **a)** 25,0%
- **b)** 33,3%
- **c)** 41,7%
- **d)** 53,3%
- **e)** 50,0%

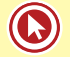

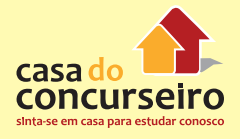

**5. (3685)** (Cesgranrio – 2012) Uma moeda **7. (3673)** (Cesgranrio – 2007) Um dado não não tendenciosa é lançada até que sejam obtidos dois resultados consecutivos iguais.

Qual a probabilidade de a moeda ser lançada exatamente três vezes?

- **a)** 1/8
- **b)** 1/4
- **c)** 1/3
- **d)** 1/2
- **e)** 3/4
- **6. (3914)** (Cesgranrio 2012) Um menino guardou seis notas em uma caixa, sendo uma de R\$ 10,00, duas de R\$ 5,00 e as restantes de R\$ 2,00. Se ele retirar, ao acaso, duas notas dessa caixa, a probabilidade de que o valor retirado seja superior a R\$ 10,00 será de:
	- **a)** 1⁄6
	- **b)**  $1/3$
	- **c)** 2⁄5
	- **d)** 4⁄15
	- **e)** 7⁄30

viciado, com a forma de um cubo e com as faces numeradas de 1 até 6, foi lançado por 3 vezes.

Sabendo-se que a soma dos resultados obtidos foi igual a 5, qual é a probabilidade de o resultado do segundo lançamento do dado ter sido igual a 2?

- **a)** 1⁄18
- **b)** 1⁄6
- **c)** 1⁄5
- **d)** 1⁄3
- **e)** 1⁄2

Para ver a explicação do professor sobre as questões, acesse o link a seguir ou baixe um leitor QR Code em seu celular e fotografe o código.

http://acasadasquestoes.com.br/prova-imprimir.php?prova=2209534

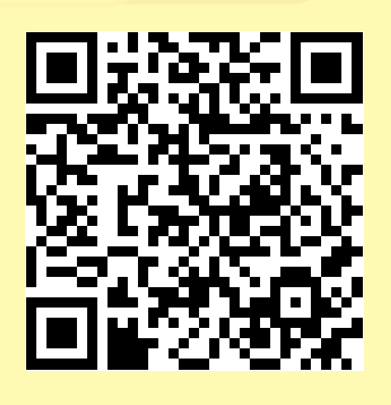

Gabarito: **1.** (30125) D **2.** (30127) B **3.** (11587) B **4.** (7199) D **5.** (3685) B **6.** (3914) B **7.** (3673) D

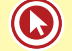

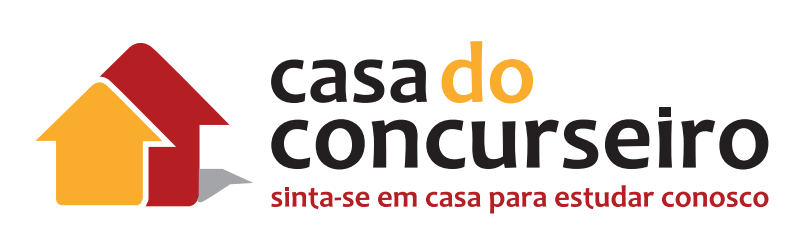

# Conhecimentos Bancários

Professor: Edgar Abreu

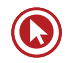

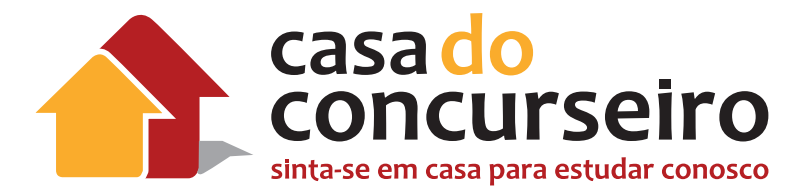

# EDITAL CESGRANRIO 18 DEZEMBRO 2014

- **1.** Estrutura do Sistema Financeiro Nacional: Conselho Monetário Nacional; COPOM Comitê de Política Monetária. Banco Central do Brasil; Comissão de Valores Mobiliários; (Noções gerais).
- **2.** Produtos Bancários: Noções de cartões de crédito e débito, crédito direto ao consumidor, crédito rural, caderneta de poupança, capitalização, previdência, investimentos e seguros.
- **3.** Noções do Mercado de capitais e de Câmbio.
- **4.** Garantias do Sistema Financeiro Nacional: aval; fiança; penhor mercantil; alienação fiduciária; hipoteca; fianças bancárias; Fundo Garantidor de Crédito (FGC).
- **5.** Crime de lavagem de dinheiro: conceito e etapas. Prevenção e combate ao crime de lavagem de dinheiro: Lei nº 9.613/98 e suas alterações, Circular Bacen 3.461/2009 e suas alterações e Carta-Circular Bacen 3.542/12.
- **6.** Autorregulação Bancária.

**QUANTIDADE DE QUESTÕES DA PROVA: 10 de 70 com peso de 1,5 cada.**

**TOTAL DE PONTOS DA PROVA: 15 de um total de 100.**

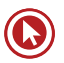

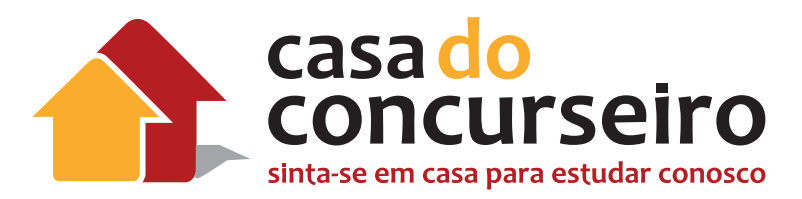

# Últimas Atualizações do Mercado

# **Abaixo temos as principais alterações do Mercado Financeiro nos últimos anos**

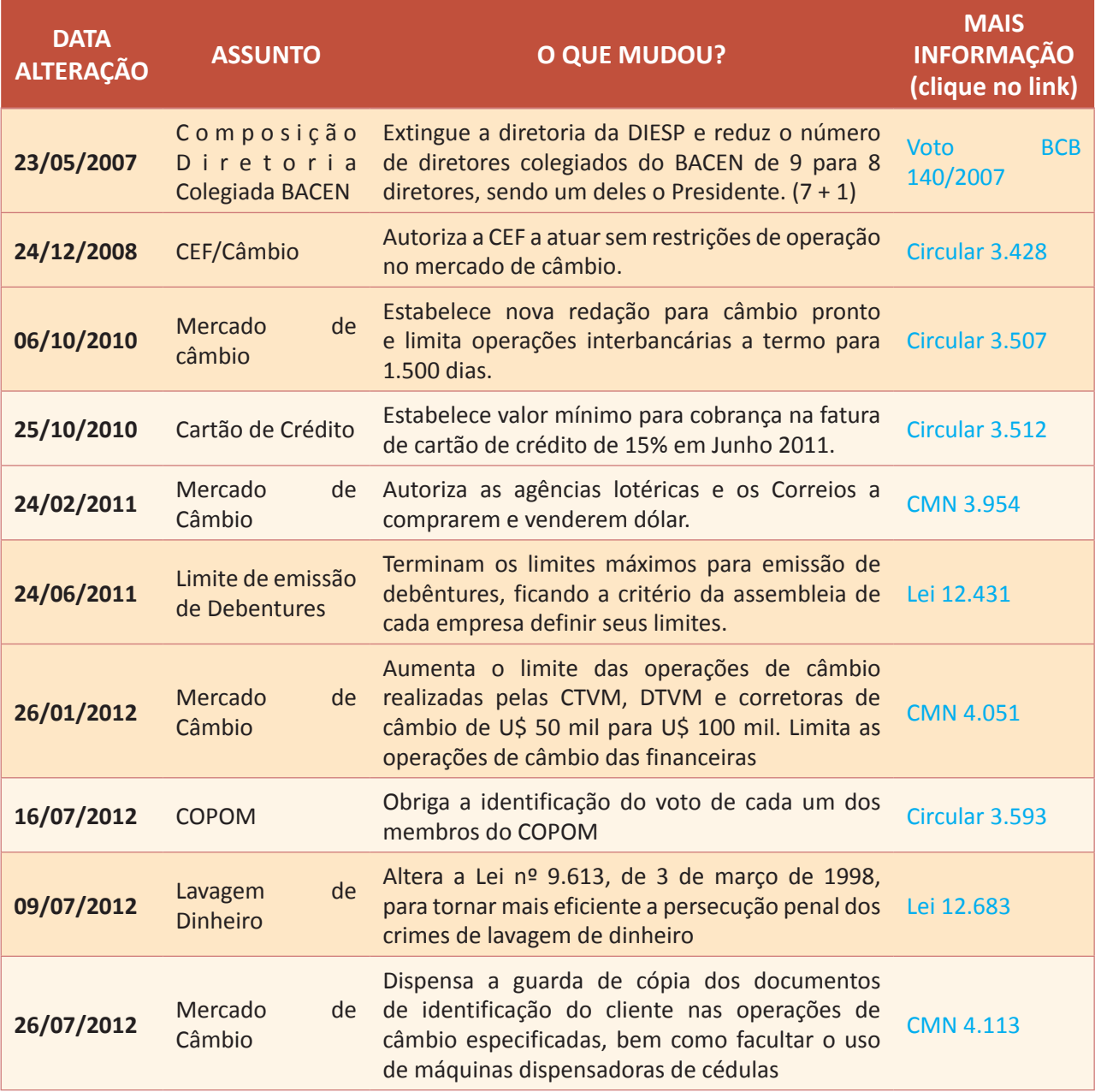

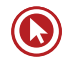

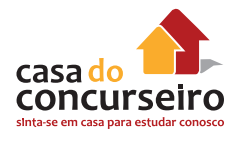

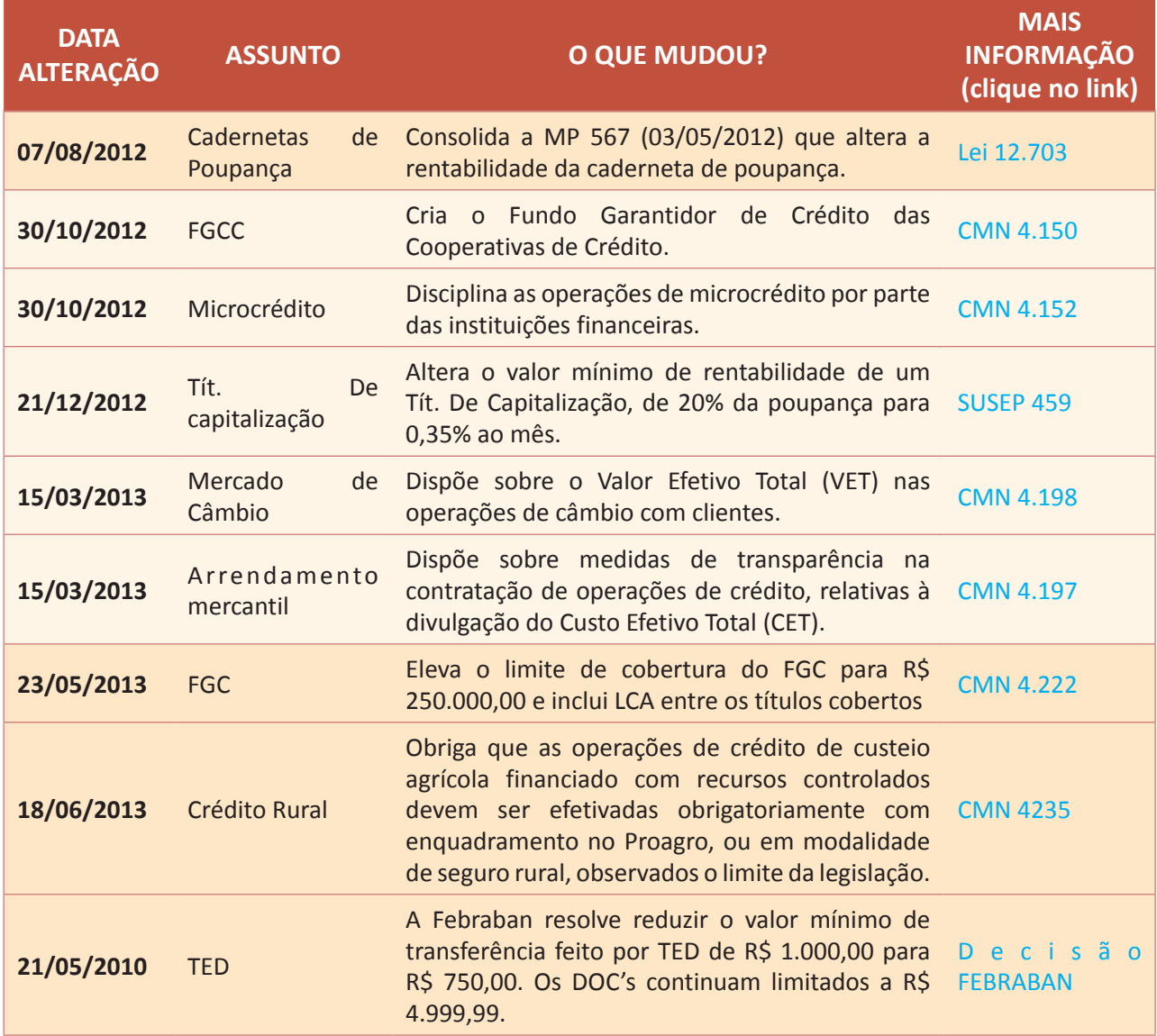

# Módulo 1

# **ESTRUTURA DO SISTEMA FINANCEIRO NACIONAL**

O sistema Financeiro Nacional, estruturado e regulado pela Lei 4.595, será constituído:

- I Conselho Monetário Nacional;
- II Banco Central do Brasil;
- III Banco do Brasil S. A.;
- IV Banco Nacional do Desenvolvimento Econômico e Social;
- V Das demais instituições financeiras públicas e privadas.

Conjunto de instituições e instrumentos financeiros que possibilita a transferência de recursos dos doadores finais para os tomadores finais, e cria condições para que títulos e valores mobiliários tenham liquidez no mercado financeiro.

**Tomadores finais de recursos (agentes Deficitários)** são aqueles que se encontra em posição de déficit financeiro: gastam mais do que a sua renda em consumo e/ou investimento. Precisam do complemento de poupança de terceiros para executar seus planos e atividades, dispondo-se a pagar juros pelo capital que conseguirem.

**Doadores finais de recursos (Agentes Superavitários)** são aqueles que se encontra em posição de superávit financeiro: gastam menos do que a sua renda.

As instituições do SFN intermedeiam as relações entre essas pessoas, administrando a oferta dos recursos dos doadores finais para os tomadores finais.

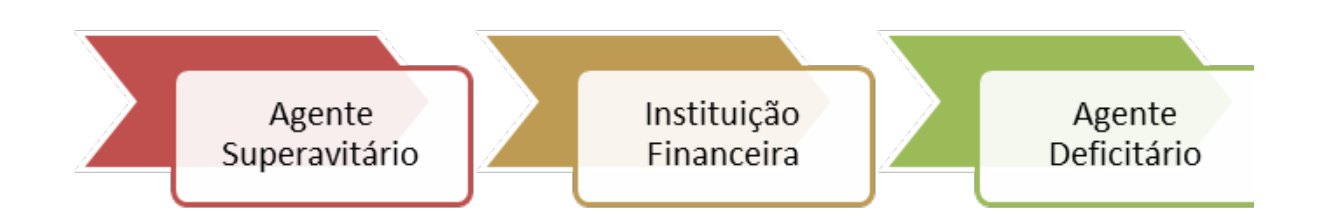

**Comentário:** A instituição financeira capta recursos dos agentes superavitários e empresta para os agentes deficitários.

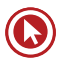

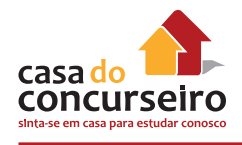

## **Organogramas do SFN**

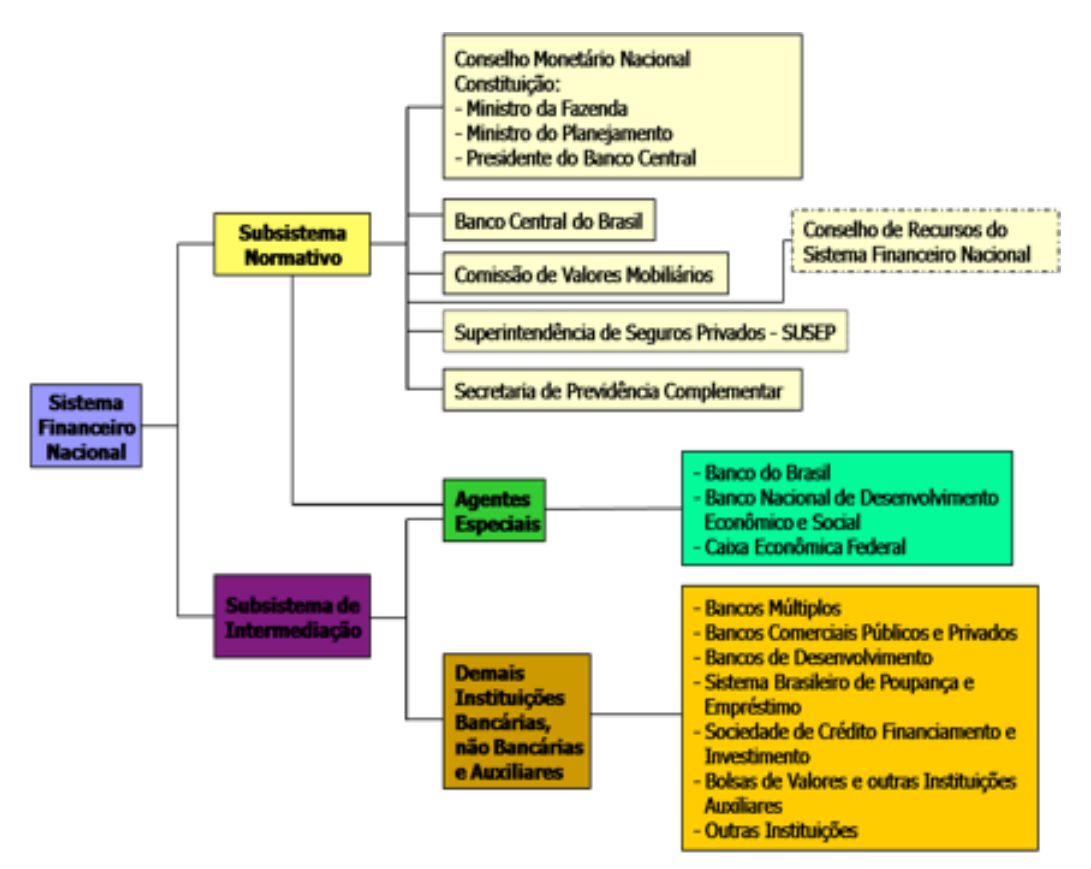

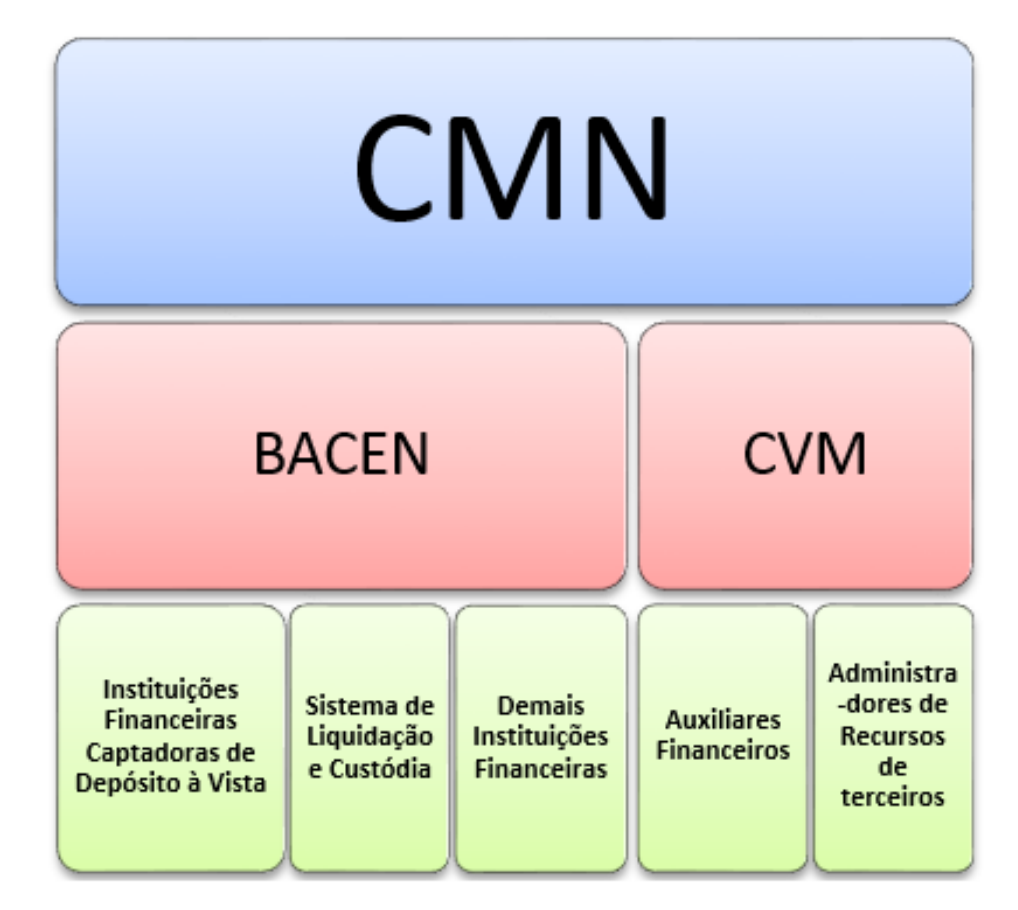

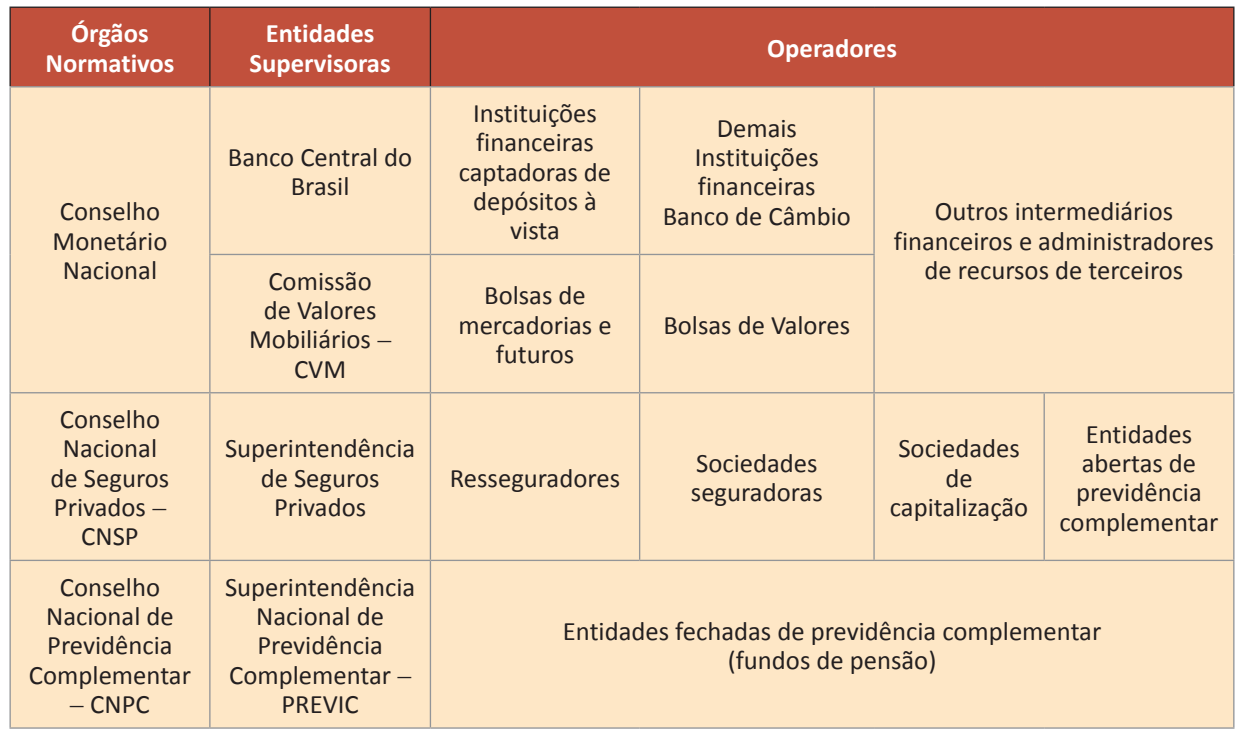

**Dica do Professor:** Não confunda subsistema normativo com órgãos normativos. Observe que fazem parte do subsistema normativo, além dos órgãos normativos, também as entidades supervisoras.

### **SUBSISTEMA NORMATIVO: Orgãos Normativos**

### **Conselho Monetário Nacional – CMN**

### **Órgão Máximo do Sistema Financeiro Nacional (IMPORTANTE)**

**Composição:** Ministro da Fazenda (Presidente do conselho), Ministro do Orçamento, Planejamento e Gestão e o Presidente do Banco Central (Possui status de Ministro).

**Responsabilidade do CMN:** Formular a política da moeda e do crédito, objetivando a estabilidade da moeda e o desenvolvimento econômico e social do País.

- Reuniões **uma vez por mês** (ordinariamente);
- Resoluções aprovadas devem ser publicadas no **D.O.U** e na página do **BACEN**;
- **Todas** as reuniões devem ser lavradas **atas** e publicado extrato no D.O.U
- A Secretaria do CMN é exercida pelo Banco Central do Brasil

### **Participam das reuniões do CMN:**

I – os Conselheiros;

- II os membros da COMOC;
- III os Diretores do Banco Central do Brasil, não integrantes da COMOC;
- IV representantes das Comissões Consultivas, quando convocados pelo Presidente do CMN.

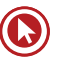

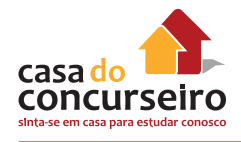

### **Objetivos da CMN**

I – **Adaptar** o volume dos meios de pagamento as reais necessidades da economia nacional e seu processo de desenvolvimento;

II – **Regular** o valor interno da moeda;

III – **Regular** o valor externo da moeda e o equilíbrio no balanço de pagamento do País;

IV – **Orientar** a aplicação dos recursos das instituições financeiras quer públicas, quer privadas; (IMPORTANTE)

V – **Propiciar** o aperfeiçoamento das instituições e dos instrumentos financeiros, com vistas à maior eficiência do sistema de pagamentos e de mobilização de recursos;

VI – **Zelar** pela liquidez e solvência das instituições financeiras;

VII – **Coordenar** as políticas monetária, creditícia, orçamentária, fiscal e da dívida pública, interna e externa.

### **Principais competências da CMN**

- **Adaptar** o volume dos meios de pagamento as reais necessidades da economia nacional e seu processo de desenvolvimento;
- **Regular** o valor interno e externo da moeda;
- **Zelar** pela liquidez e solvência das instituições financeiras;
- **Autorizar** as emissões de Papel Moeda;
- **Coordenar** as **políticas monetária**, creditícia, orçamentária, fiscal e da dívida pública, interna e externa;
- **Fixar** as diretrizes e normas política cambial, inclusive quanto à compra e venda de ouro;
- **Disciplinar** o Crédito em todas as modalidades;
- **Limitar**, sempre que necessário, as taxas de juros, descontos, comissões entre outras;
- **Determinar** a percentagem máxima dos recursos que as instituições financeiras poderão emprestar a um mesmo cliente ou grupo de empresas;
- **Regulamentar** as operações de redesconto;
- **Regular** a constituição, o funcionamento e a fiscalização de todas as instituições financeiras que operam no País.

**Comentário:** Tente gravar as palavras chaves como: **Autorizar, fixar, Disciplinar, Limitar, Regular.** Lembre-se que o **CMN** é um órgão **NORMATIVO** assim não executa tarefas.

**OBS 1:** Cuidado com os verbos **AUTORIZAR e REGULAMENTAR** que também podem ser utilizados para funções do Banco Central do Brasil.

**OBS 2:** Cuide que o CMN é responsável por **coordenar a política monetária**, enquanto o BACEN é responsável por formular essas políticas de acordo com as diretrizes do CMN.

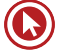

Junto ao CMN funcionará a **Comissão Técnica da Moeda e do Crédito (Comoc)** e também as seguintes **Comissões Consultivas**:

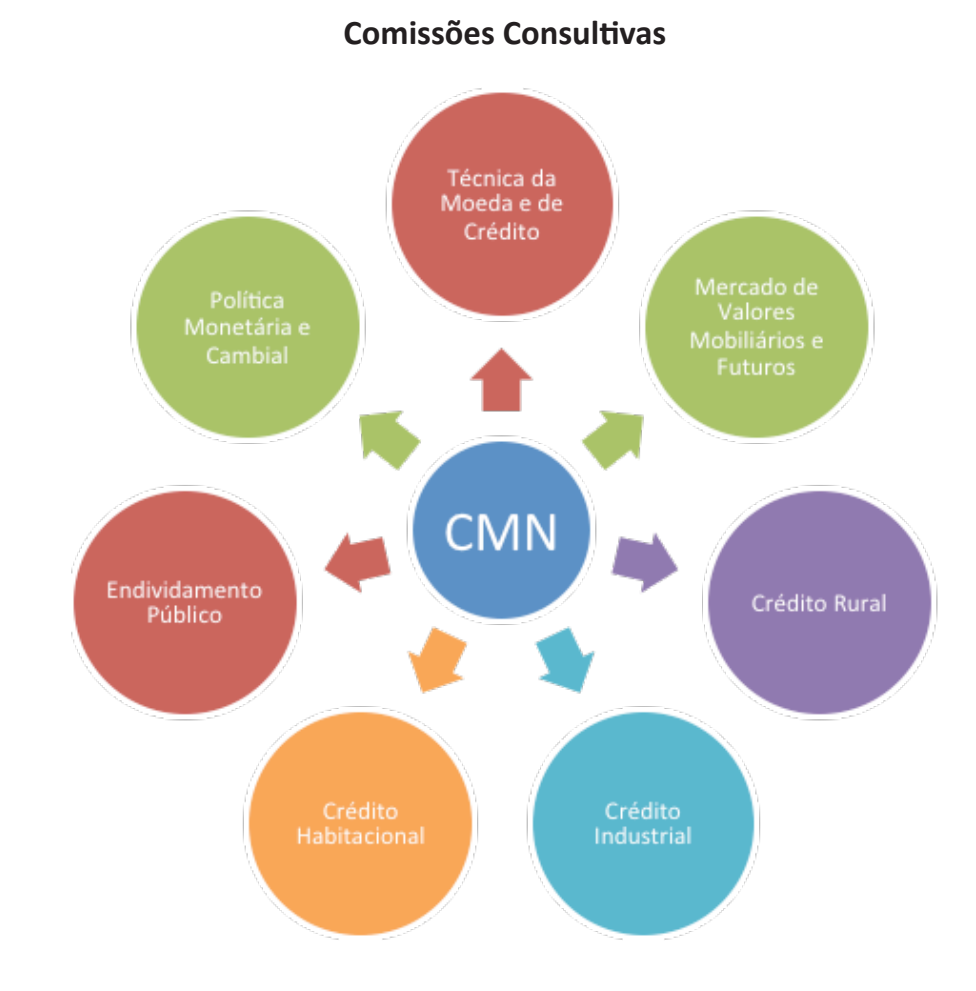

# **SUBSISTEMA NORMATIVO: Órgãos Supervisores**

- **1.** Banco Central do Brasil BACEN
- **2.** Comissão de Valores Mobiliários CVM

### **BANCO CENTRAL DO BRASIL – BACEN**

- Autarquia vinculada ao Ministério da Fazenda;
- A **Diretoria Colegiada** é composta por **até nove membros**, um dos quais o Presidente, todos **nomeados** pelo **Presidente da República**, entre brasileiros de ilibada reputação e notória capacidade em assuntos econômico e financeiro, após aprovação pelo Senado Federal.

**ATENÇÃO:** Atualmente o BACEN possui **9 diretorias** e apenas **8 diretores**, isso porque o Diretor Luiz Awazu Pereira da Silva ocupa o cargo de duas diretorias (Direx e Dinor).

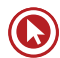

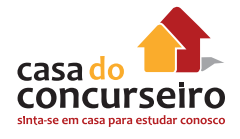

O cargo de presidente do BACEN tem "status" de Ministro de Estado.

O Banco Central tem por finalidade **a formulação, a execução, o acompanhamento e o controle** das **políticas monetária, cambial, de crédito** e de relações financeiras com o exterior; a organização, disciplina e fiscalização do Sistema Financeiro Nacional; a gestão do Sistema de Pagamentos Brasileiro e dos serviços do meio circulante. (Art. 2º Reg. Interno)

Ressalvado o disposto da lei 6.385, a **fiscalização do mercado financeiro e de capitais continuará** a ser exercida, nos termos da legislação em vigor, pelo **Banco Central do Brasil.**

Reuniões **ordinárias**, **uma vez por semana** presentes, no mínimo, o Presidente, ou seu substituto, e metade do número de Diretores.

- Principal órgão executivo do sistema financeiro. Faz cumprir todas as determinações do CMN;
- É por meio do BC que o Governo intervém diretamente no sistema financeiro.

### **Objetivos:**

- I Zelar pela adequada liquidez da economia;
- II Manter as reservas internacionais em nível adequado;
- III Estimular a formação de poupança;
- IV Zelar pela estabilidade e promover o permanente aperfeiçoamento do sistema financeiro.

**IMPORTANTE (Não confunda):** Zelar pela liquidez e solvência das instituições financeiras (Objetivo do CMN).

### **Principais Atribuições:**

- I **Emitir** papel-moeda e moeda metálica;
- II **Executar** os serviços do meio circulante;
- III **Receber** recolhimentos compulsórios e voluntários das instituições financeiras e bancárias;
- IV **Realizar** operações de redesconto e empréstimo as instituições financeiras;
- V **Regular** a execução dos serviços de compensação de cheques e outros papéis;
- VI **Efetuar** operações de compra e venda de títulos públicos federais;
- VII **Exercer** o controle de crédito;
- VIII **Exercer** a fiscalização das instituições financeiras;
- IX **Autorizar** o funcionamento das instituições financeiras;
X – **Estabelecer** as condições para o exercício de quaisquer cargos de direção nas instituições financeiras;

XI – **Vigiar** a interferência de outras empresas nos mercados financeiros e de capitais e

XII – **Controlar** o fluxo de capitais estrangeiros no país.

Sua sede fica em Brasília, capital do País, e tem representações nas capitais dos Estados do Rio Grande do Sul, Paraná, São Paulo, Rio de Janeiro, Minas Gerais, Bahia, Pernambuco, Ceará e Pará.

**IMPORTANTE 1:** O Banco Central do Brasil não pode mais emitir títulos públicos por conta própria desde 2002. Compete apenas ao Tesouro Nacional a emissão de Títulos Públicos Federais.

**IMPORTANTE 2:** Quando se tratar de Instituição Financeira estrangeira, a autorização para funcionamento da mesma, dar-se-á por meio de Decreto do Poder Executivo e não autorização do BACEN. (Artigo 18, Lei 4.595)

**Comentário:** Tente memorizar as palavras chaves como: **formular, regular, administrar, emitir, receber, autorizar, fiscalizar, controlar e exercer**. Lembre-se de que o **BACEN** é quem **faz cumprir todas as determinações do CMN**.

## **COMISSÃO DE VALORES MOBILIÁRIOS – CVM**

- Entidade **autárquica**, vinculada ao governo através do Ministério da Fazenda.
- Administrada por **1 Presidente e 4 Diretores**, nomeados pelo Presidente da República;
- **Órgão normativo** voltado para o desenvolvimento do mercado de títulos e valores mobiliários;
- **Títulos e Valores Mobiliários**: ações, debêntures, bônus de subscrição, e opções de compra e venda de mercadorias.

#### **OBJETIVOS DA CVM:**

- **Estimular** investimentos no **mercado acionário**;
- **Assegurar** o funcionamento das **Bolsas de Valores**;
- **Proteger** os titulares contra a emissão fraudulenta, manipulação de preços e outros atos ilegais;
- **Fiscalizar** a emissão, o registro, a distribuição e a negociação dos títulos emitidos pelas sociedades anônimas de capital aberto;
- **Fortalecer** o **Mercado de Ações**.

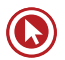

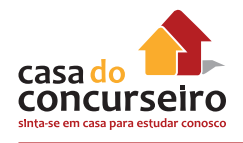

#### **CABEM À CVM DISCIPLINAR AS SEGUINTES MATÉRIAS:**

- Registro de companhias abertas;
- Registro de distribuições de valores mobiliários;
- Credenciamento de auditores independentes e administradores de carteiras de valores mobiliários;
- Organização, funcionamento e operações das bolsas de valores e de mercadorias e de futuros;
- Negociação e intermediação no mercado de valores mobiliários;
- Suspensão ou cancelamento de registros, credenciamentos ou autorizações;
- Suspensão de emissão, distribuição ou negociação de determinado valor mobiliário ou decretar recesso de bolsa de valores;
- A CVM tem poderes para disciplinar, normatizar e fiscalizar a atuação dos diversos integrantes do mercado;
- A Lei atribui à CVM competência para apurar, julgar e punir irregularidades eventualmente cometidas no mercado;
- O Colegiado tem poderes para julgar e punir o faltoso, que vão desde a simples advertência até a inabilitação para o exercício de atividades no mercado.

**Comentário:** A CVM é o BACEN do mercado mobiliário (ações, debêntures, fundos de investimento entre outros).

#### **Relação CVM, Bacen e Clientes**

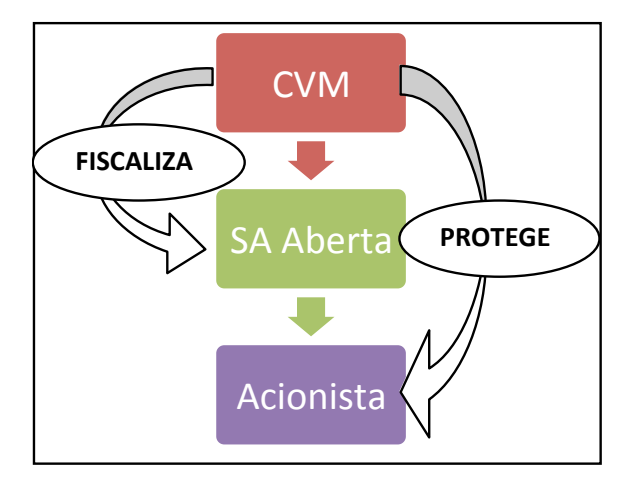

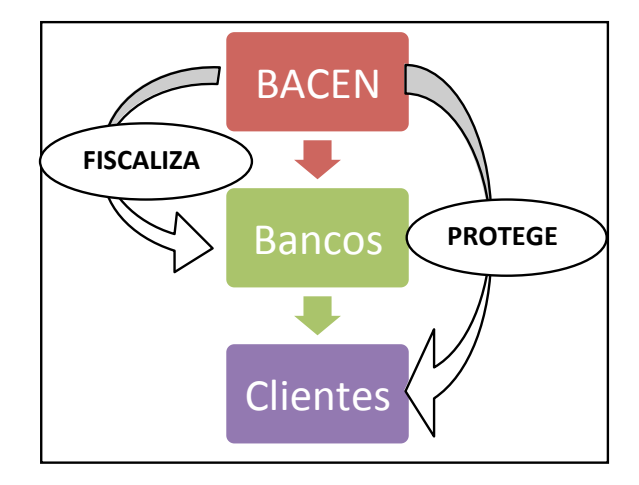

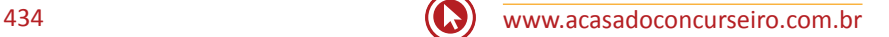

#### **DICAS DO PROFESSOR**

Muitas questões de prova cobram dos alunos competência de cada uma das autoridades monetárias. O problema é que às vezes é muito confuso e no final não sabemos quem autoriza emissão de papel moeda, quem fiscaliza fundos de investimento e etc.

Para ajudar na resolução destas questões, procure as palavras chaves de cada assunto abaixo. Com isso iremos facilitar nosso estudo.

#### **PALAVRAS CHAVE**

CVM: Valores Mobiliários, Fundos de Investimento, Ações, Mercado de Capitais, Bolsas de Valores, Derivativos, Debêntures e Notas Promissórias (commercial paper).

BACEN: Executar, Fiscalizar, Punir, Administrar, Emitir (apenas papel moeda), Realizar, Receber.

CMN: Fixar diretrizes, Zelar, Regulamentar, Determinar, Autorizar (emissão papel moeda), Disciplinar, Estabelecer, Limitar.

#### **Tome cuidado com as exceções, exemplo:**

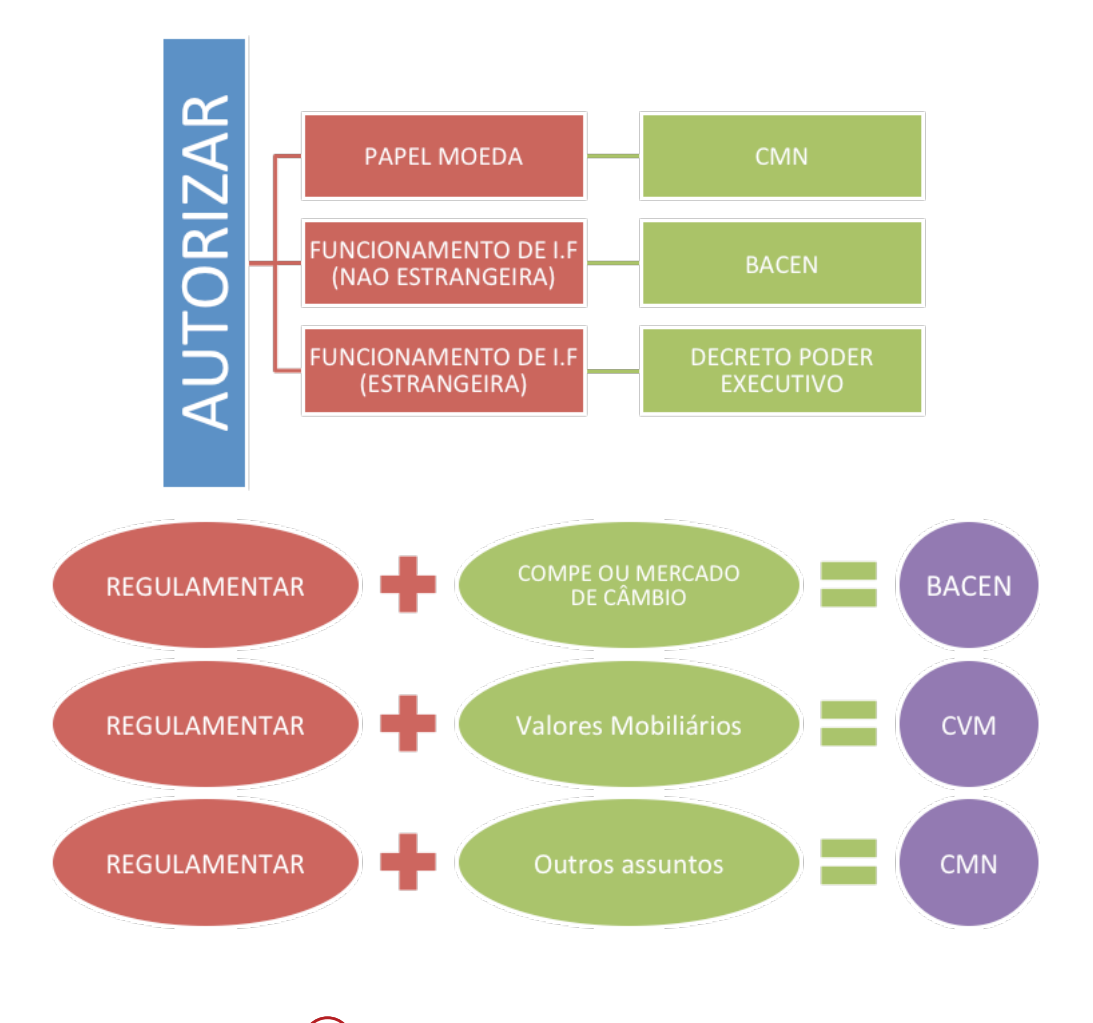

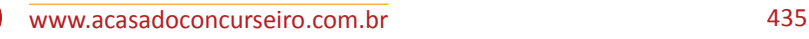

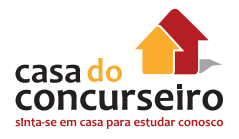

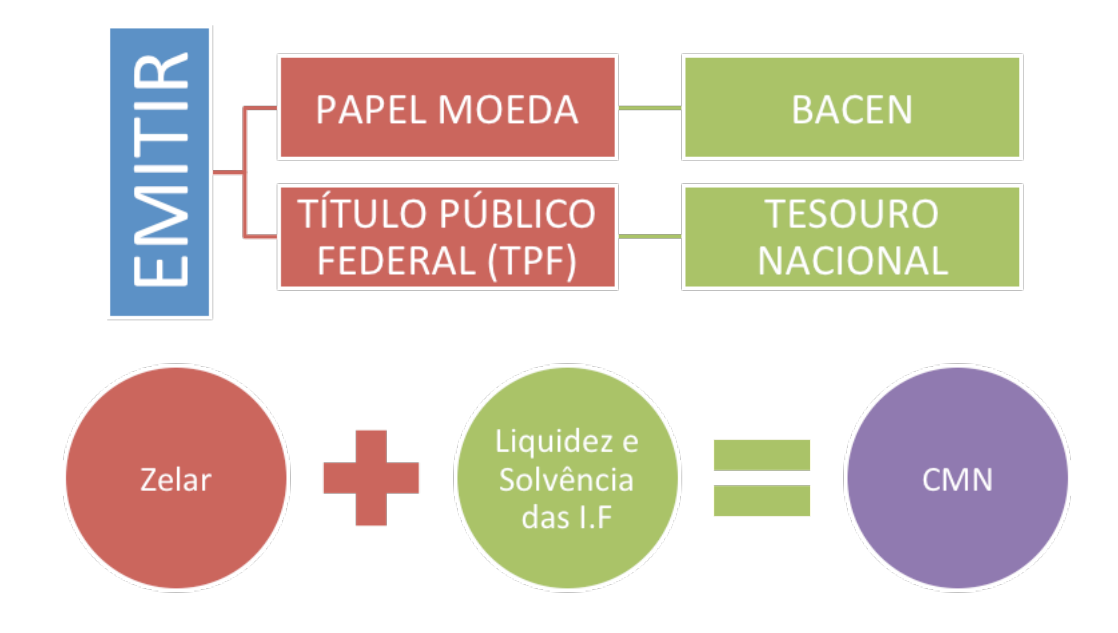

## **COPOM**

- Junho de 1999 o Brasil passou a adotar as **"Metas de Inflação" (definida pelo C.M.N)**;
- **Índice utilizado na meta: IPCA**;
- É composto atualmente pela diretoria colegiada do BACEN;
- **É o Copom quem define a taxa de juros "Selic Meta" e também a existência ou não do Viés**;
- **Uma vez definido o viés, compete ao presidente do BACEN a tarefa de executar**;
- Reunião em dois dias (terças e quartas), Sendo o primeiro dia reservado para apresentação de dados e discussões e no segundo dia acontece à votação e definição da taxa de juros;
- Calendário de reuniões (8 vezes ao ano) divulgado até o fim de Outubro, podendo reunir-se extraordinariamente, desde que convocado pelo Presidente do Banco Central;
- Divulgação da ATA de reunião em 6 dias úteis em português e 7 em Inglês.

As decisões emanadas do Copom devem ser publicadas por meio de Comunicado do Diretor de Política Monetária, divulgado na data da segunda sessão da reunião ordinária, após o fechamento dos mercados e **identificando o voto de cada um dos membros.**

A taxa Selic é a taxa de juros média que incide sobre os financiamentos diários com prazo de um dia útil (overnight).

O COPOM estabelece a meta para a taxa Selic, e é função da mesa de operações do mercado aberto do BACEN manter a taxa Selic diária próxima a meta.

**Taxa Selic:** "custo primário do dinheiro" e "taxa básica de juros da economia".

Caso a Inflação (medida pelo IPCA) ultrapasse a meta estipulada pelo C.M.N (somado o intervalo de tolerância), o Presidente do Banco Central deve explicar os motivos do não cumprimento da meta através de uma Carta Aberta ao Ministro da Fazenda.

Questão 18291

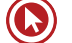

# Questões

#### **1.** (**18291**) CESGRANRIO – 2013 – BASA – Sistema Financeiro Nacional – SFN

O Sistema Financeiro Nacional, em todas as partes que o compõem, foi estruturado de forma a promover o desenvolvimento equilibrado do país e a servir aos interesses da coletividade. Em relação à sua composição, o Sistema Financeiro Nacional pode ser divido em:

- **a)** organizações governamentais, instituições públicas e instituições financeiras.
- **b)** instituições financeiras, instituições filantrópicas e entidades operadoras.
- **c)** órgãos normativos, entidades supervisoras e operadores.
- **d)** instituições públicas, organizações não governamentais e instituições privadas.
- **e)** órgãos fiscalizadores, entidades supervisoras e organizações governamentais.
- **2. (9276)** CESGRANRIO 2012 BANCO DO BRASIL – Comissão de Valores Mobiliários – CVM, Órgãos Supervisores do SFN

Cada instituição do Sistema Financeiro Nacional desempenha funções de fundamental importância para o equilíbrio e o bom funcionamento do sistema como um todo.

A função de assegurar o funcionamento eficiente e regular dos mercados de Bolsa e de Balcão é da

- **a)** Casa da Moeda
- **b)** Caixa Econômica Federal
- **c)** Comissão de Valores Mobiliários (CVM)
- **d)** Secretaria da Receita Federal
- **e)** Superintendência de Seguros Privados (Susep)

**3. (18292)** CESGRANRIO – 2013 – BASA Banco Central do Brasil – BACEN , Órgãos Supervisores do SFN

As instituições que compõem o Sistema Financeiro Nacional exercem suas atividades de modo que todo sistema funcione adequadamente. O principal executor das orientações do Conselho Monetário Nacional e responsável por garantir o poder de compra da moeda nacional é:

- **a)** a Superintendência Nacional de Seguros Privados - SUSEP
- **b)** o Banco Central do Brasil
- **c)** a Bolsa de Valores
- **d)** o Conselho Nacional de Seguros Privados
- **e)** a Caixa Econômica
- **4. (19438)** CESGRANRIO 2010 BACEN Conselho Monetário Nacional – CMN, Órgãos Normativos do SFN , Sistema Financeiro Nacional - SFN

O Conselho Monetário Nacional é a entidade superior do sistema financeiro nacional, NÃO sendo de sua competência:

- **a)** estabelecer a meta de inflação.
- **b)** zelar pela liquidez e pela solvência das instituições financeiras.
- **c)** regular o valor externo da moeda e o equilíbrio do balanço de pagamentos.
- **d)** regular o valor interno da moeda, prevenindo e corrigindo surtos inflacionários ou deflacionários.
- **e)** fixar o valor do superávit primário do orçamento público.

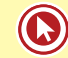

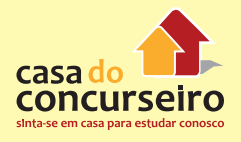

 **5. (19439)** CESGRANRIO – 2010 – BACEN Banco Central do Brasil – BACEN , Órgãos Supervisores do SFN

O Banco Central do Brasil é o órgão executivo central do sistema financeiro e suas competências incluem:

- **a)** aprovar o orçamento do setor público brasileiro.
- **b)** aprovar e garantir todos os empréstimos do sistema bancário.
- **c)** administrar o serviço de compensação de cheques e de outros papéis.
- **d)** organizar o funcionamento das Bolsas de Valores do país.
- **e)** autorizar o funcionamento, estabelecendo a dinâmica operacional de todas as instituições financeiras do país.
- **6.** (9275) CESGRANRIO 2012 BANCO DO BRASIL – Conselho Monetário Nacional – CMN, Órgãos Normativos do SFN , Sistema Financeiro Nacional - SFN

O Sistema Financeiro Nacional é formado por um conjunto de instituições voltadas para a gestão da política monetária do Governo Federal, cujo órgão deliberativo máximo é o Conselho Monetário Nacional.

As funções do Conselho Monetário Nacional são

- **a)** assessorar o Ministério da Fazenda na criação de políticas orçamentárias de longo prazo e verificar os níveis de moedas estrangeiras em circulação no país.
- **b)** definir a estratégia da Casa da Moeda, estabelecer o equilíbrio das contas públicas e fiscalizar as entidades políticas.
- **c)** estabelecer as diretrizes gerais das políticas monetária, cambial e creditícia; regular as condições de constituição, funcionamento e fiscalização das instituições financeiras e disciplinar os

instrumentos das políticas monetária e cambial.

- **d)** fornecer crédito a pequenas, médias e grandes empresas do país, e fomentar o crescimento da economia interna a fim de gerar um equilíbrio nas contas públicas, na balança comercial e, consequentemente, na política cambial.
- **e)** secretariar e assessorar o Sistema Financeiro Nacional, organizando as sessões deliberativas de crédito e mantendo seu arquivo histórico.
- **7. (9267)** CESGRANRIO 2012 CEF Banco Central do Brasil – BACEN , Órgãos Supervisores do SFN

O Sistema Financeiro Nacional é composto por diversas entidades, dentre as quais os órgãos normativos, os operadores e as entidades supervisoras.

A entidade responsável pela fiscalização das instituições financeiras e pela autorização do seu funcionamento é o

- **a)** Banco Central do Brasil
- **b)** Conselho Monetário Nacional
- **c)** Fundo Monetário Internacional
- **d)** Conselho Nacional de Seguros Privados
- **e)** Banco Nacional do Desenvolvimento Econômico e Social (BNDES)
- **8. (9185)** CESGRANRIO 2008 BNDES Sistema Financeiro Nacional - SFN

De acordo com a Lei no 4.595/64, NÃO integra o Sistema Financeiro Nacional:

- **a)** Banco Nacional do Desenvolvimento Econômico e Social.
- **b)** Banco do Brasil S.A.
- **c)** Banco Central do Brasil.
- **d)** Conselho Monetário Nacional.
- **e)** Secretaria do Tesouro Nacional.
- **9. (9430)** CESGRANRIO 2010 BANCO DO BRASIL – Conselho Monetário Nacional –

CMN, Órgãos Normativos do SFN , Sistema Financeiro Nacional - SFN

O Sistema Financeiro Nacional (SFN) é constituído por todas as instituições financeiras públicas ou privadas existentes no país e seu órgão normativo máximo é o(a)

- **a)** Ministério da Fazenda.
- **b)** Conselho Monetário Nacional.
- **c)** Banco Nacional de Desenvolvimento Econômico e Social.
- **d)** Banco Central do Brasil.
- **e)** Caixa Econômica Federal.
- **10.** (**9186)** CESGRANRIO 2008 BNDES Banco Central do Brasil – BACEN , Órgãos Supervisores do SFN

De acordo com a Lei no 4.595/64, as instituições financeiras nacionais somente poderão funcionar no Brasil mediante prévia autorização de(o)

- **a)** Lei específica.
- **b)** Decreto Legislativo.
- **c)** Senado Federal.
- **d)** Banco Central do Brasil.
- **e)** Banco Nacional do Desenvolvimento Econômico e Social.
- **11. (9191)** CESGRANRIO 2011 BNDES Sistema Financeiro Nacional - SFN

Integram o Sistema Financeiro Nacional:

- **a)** Conselho da República e Conselho Monetário Nacional
- **b)** Banco do Brasil e Receita Federal
- **c)** Conselho da República e Banco do Brasil
- **d)** Banco Nacional de Desenvolvimento Econômico e Social e Receita Federal
- **e)** Banco Central do Brasil e Banco do Brasil

**12. (9195)** CESGRANRIO – 2011 – BNDES – Banco Central do Brasil – BACEN , Órgãos Supervisores do SFN

De acordo com a legislação brasileira, as instituições financeiras estrangeiras podem funcionar no Brasil desde que autorizadas por

- **a)** ordem do Conselho Monetário Nacional
- **b)** resolução do Banco Central do Brasil
- **c)** resolução do Banco do Brasil
- **d)** decreto do Banco Central do Brasil
- **e)** decreto do Presidente da República
- **13. (9429)** CESGRANRIO 2010 BANCO DO BRASIL – Comissão de Valores Mobiliários – CVM, Órgãos Supervisores do SFN

A Comissão de Valores Mobiliários (CVM) é uma autarquia ligada ao Poder Executivo que atua sob a direção do Conselho Monetário Nacional e tem por finalidade básica

- **a)** captação de recursos no mercado internacional.
- **b)** compra e venda de ações no mercado da Bolsa de Valores.
- **c)** fiscalização das empresas de capital fechado.
- **d)** normatização e controle do mercado de valores mobiliários.
- **e)** manutenção da política monetária.

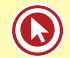

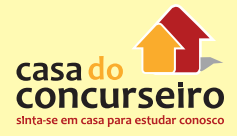

Acesse o link a seguir ou baixe um leitor QR CODE em seu celular e fotografe o código para ter acesso gratuito aos simulados online. E ainda, se for assinante da Casa das Questões, poderá assistir ao vídeo da explicação do professor.

http://acasadasquestoes.com.br/prova-imprimir.php?prova=2156955

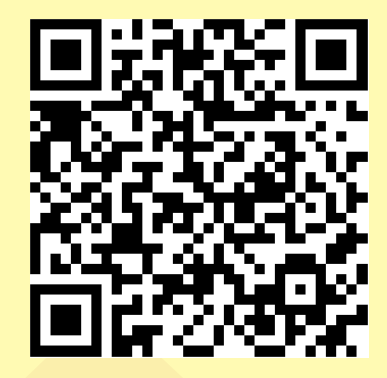

Gabarito: **1. (18291)** C **2. (9276)** C **3. (18292)** B 4. (19438) E 5. (19439) E 6. (9275) C 7. (9267) A 8. (9185) E 9. (9430) B 10. (9186) D 11. (9191) E 12. (9195) E 13. (9429) D

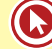

# Módulo 2

# **PRODUTOS BANCÁRIOS**

Abaixo temos alguns exemplos de produtos e serviços oferecidos pelos principais bancos. O objetivo é distinguir operações passivas (geram uma dívida para a instituição financeira), operações ativas (geram futuras receitas para a instituição) e prestação de serviços.

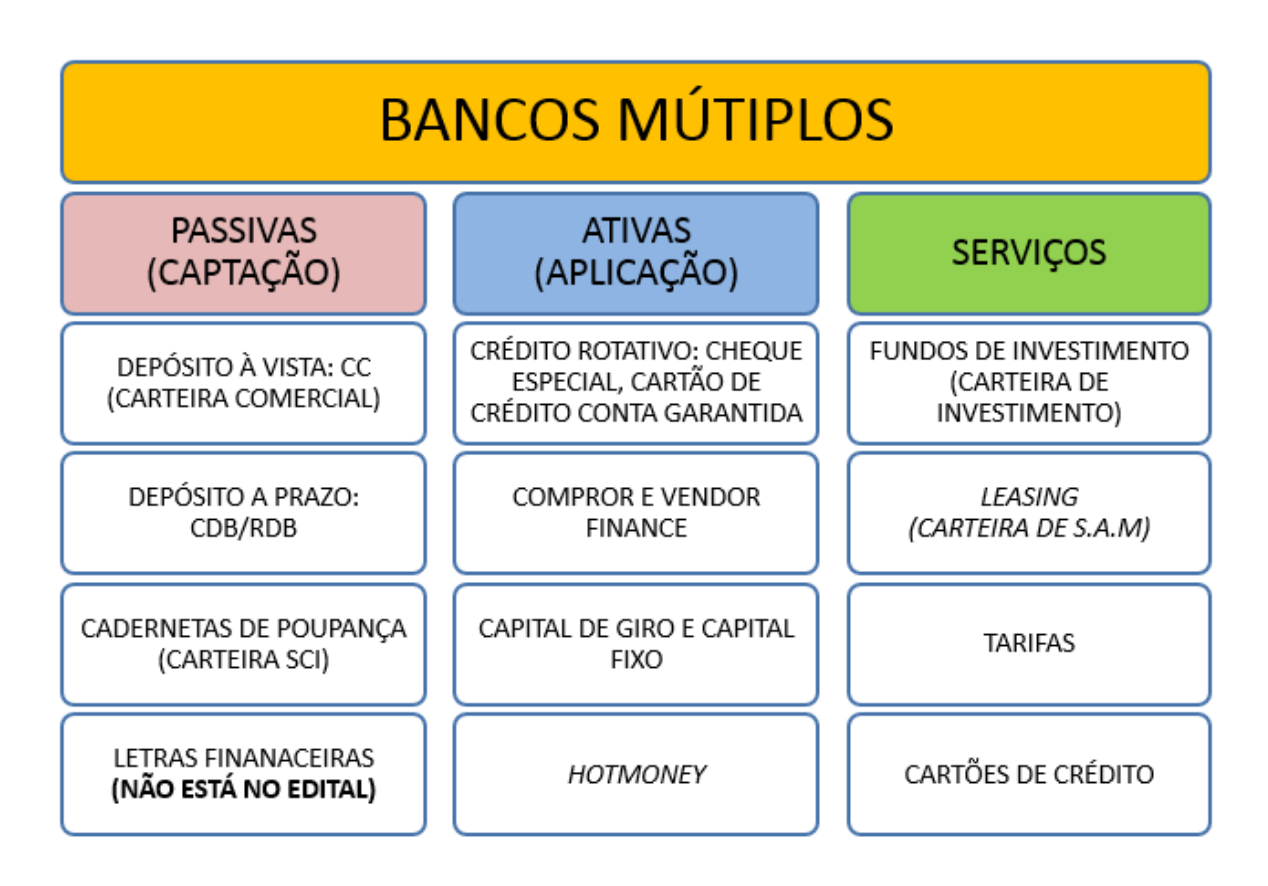

**Obs.:** Note que o cartão de crédito é um tipo de serviço oferecido pelos bancos, mas que pode se tornar um crédito rotativo. Depende se o cliente está ou não efetuando o pagamento total de sua fatura.

# **OPERAÇÕES PASSIVAS BANCÁRIAS**

As operações passivas bancárias são os meios que a instituição financeira tem de captar recursos próprios junto ao público.

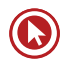

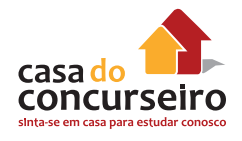

#### **As principais contas são:**

- Depósito à vista: Conta Corrente
- Depósito a Prazo: CDB e RDB
- Poupança

Site do BACEN coloca conta salário como uma das principais contas, porém conta salário é uma espécie de conta corrente. Apenas Poupança consta no edital do BB de Dezembro de 2014.

## **CADERNETA DE POUPANÇA**

- É a aplicação mais popular;
- Possui total liquidez, porém com perda de rentabilidade. Remunera sobre o menor saldo do período.

#### **Rentabilidade:**

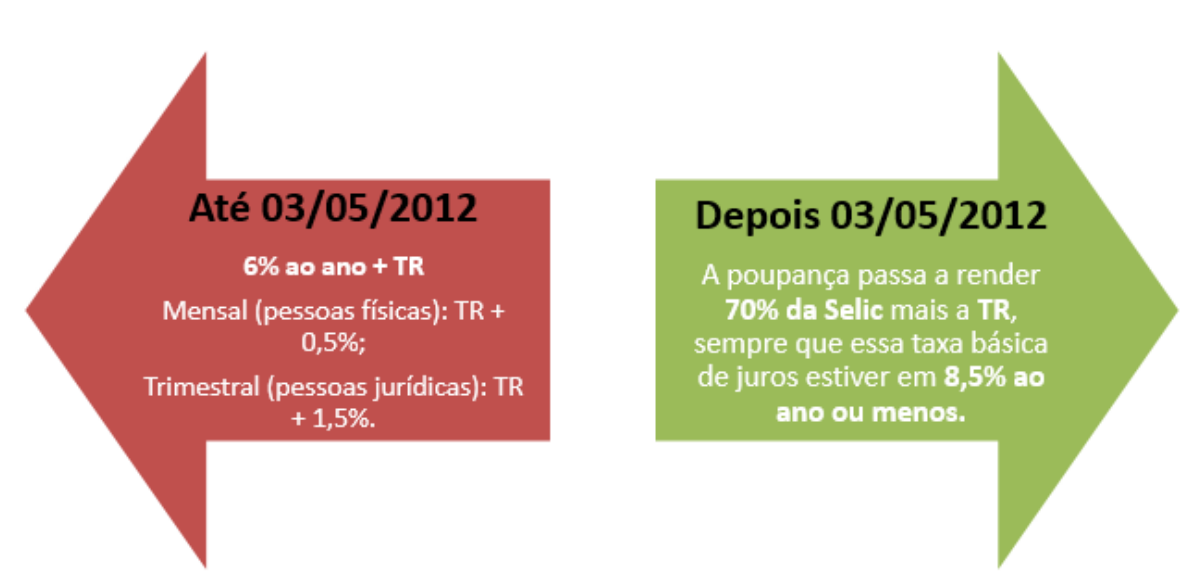

Aplicações realizadas nos dias **29, 30 e 31** de cada mês, terão como data de aniversário o dia **01**  do mês subsequente.

Aplicação em cadernetas de poupança realizada através de depósito em cheque tem como data de aniversário o dia do **DEPÓSITO** e não o dia da compensação do mesmo.

Podem **captar** através de **poupança** somente as Instituições Financeiras que fazem parte do Sistema Brasileiro de Poupança e Empréstimo (**SBPE**)

- **1.** Caixa Econômica Federal CEF
- **2.** Sociedade de Crédito Imobiliário SCI
- **3.** Associações de Poupança e Empréstimos APE
- **4.** Bancos Múltiplos com carteira de SCI.

**OBS:** As Companhias Hipotecárias não podem captar através de Poupança.

**Garantias:** Aplicações em cadernetas de poupança estão cobertas pelo Fundo Garantidor de Crédito – FGC até o limite vigente que atualmente é de R\$ 250.000,00. Poupanças da CEF são 100% cobertas pelo governo federal.

#### **Serviços Essenciais da Caderneta de Poupança – Não pode ser cobrada tarifa.**

- **1. Fornecimento de cartão** com função movimentação;
- **2.** Fornecimento de **segunda via do cartão, exceto** nos casos de pedidos de reposição formulados pelo correntista, decorrentes de perda, roubo, furto, danificação e outros motivos não imputáveis à instituição emitente;
- **3.** Realização de **até dois saques, por mês**, em guichê de caixa ou em terminal de autoatendimento;
- **4.** Realização de **até duas transferências**, por mês, para conta de depósitos de **mesma titularidade**;
- **5.** Fornecimento de **até dois extratos, por mês**, contendo a movimentação dos últimos **trinta dias;**
- **6.** Realização de consultas mediante utilização da internet;
- **7.** Fornecimento, até 28 de fevereiro de cada ano, do extrato consolidado, discriminando, mês a mês, os valores cobrados no ano anterior relativo a tarifas e,
- **8.** Prestação de qualquer serviço por meios eletrônicos, no caso de contas cujos contratos prevejam utilizar exclusivamente meios eletrônicos.

A regulamentação estabelece também que a realização de **saques em terminais** de autoatendimento em **intervalo de até trinta minutos** é considerada como um **único evento**.

## **OPERAÇÕES ATIVAS BANCÁRIAS**

As operações ativas bancárias são os meios que a instituição financeira utiliza para fornecer crédito e financiamento ao mercado.

**As únicas operações ativas que constam no edital do Banco do Brasil de Dezembro de 2014 são:**

- Crédito Direto ao Consumidor CDC
- Empréstimos Rotativos: Cartões de Crédito
- Crédito Rural

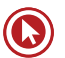

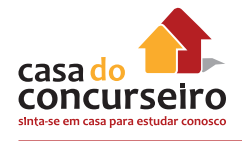

# **CRÉDITO ROTATIVO**

- Os contratos de abertura de crédito rotativo são linhas de crédito abertas com um determinado limite e que a empresa utiliza à medida de suas necessidades, ou mediante apresentação de garantias em duplicatas. Os encargos (juros e IOF) são cobrados de acordo com a utilização dos recursos, da mesma forma que nas contas garantidas.
- O principal da dívida pode ser "rolado" e até mesmo os juros poderão ser pagos com o próprio limite disponibilizado.

**Exemplos:** Cheque especial, cartão de crédito e conta garantida.

# **CARTÕES DE DÉBITOS**

O **cartão de débito** permite acessar os terminais de **autoatendimento** (caixas eletrônicos), para realizar **saques, depósitos, transferências, pagamentos de contas, consultas a extratos, entre outras funções**.

No **comércio**, o uso do cartão de débito permite a realização de **pagamentos** em locais credenciados, **debitando** o dinheiro diretamente da **conta corrente** do proprietário do cartão, mediante a digitação de uma senha pessoal, e **transferindo** o mesmo valor para a conta corrente do vendedor ou do prestador do serviço.

Os cartões de débito possuem aparência semelhante à dos cartões de crédito. **Alguns cartões**  são denominados **múltiplos**. Eles possuem tanto a função **crédito quanto a débito**, devendo o proprietário do cartão, no momento de sua utilização, informar se o pagamento é na função crédito (que leva a um pagamento futuro, por meio de uma fatura do cartão de crédito) ou na função débito.

# **CARTÕES DE CRÉDITO**

As atividades de emissão de **cartão de crédito** exercidas por **instituições financeiras** estão sujeitas à **regulamentação** baixada pelo **Conselho Monetário Nacional (CMN)** e **pelo Banco Central do Brasil**, nos termos dos artigos 4º e 10º da Lei 4.595, de 1964. Todavia, nos casos em que a emissão do cartão de crédito não tem a participação de instituição financeira, não se aplica a regulamentação do CMN e do Banco Central.

- Vendedor:
	- Forte indutor do consumo;
	- Rebate no preço das vendas (tarifas e prazo).
- Comprador:
	- Enquadramento das necessidades de consumo às disponibilidades de caixa;
	- Ganhos sobre a inflação;
	- Forte indutor do consumo.
- Tipos:
	- Quanto ao usuário: pessoa física ou empresarial
	- Quanto à utilização: nacional ou internacional.

O dono do cartão recebe **mensalmente a fatura**, pelo **correio ou por meio eletrônico**, para conferir e pagar as compras efetuadas. É possível optar pelo **pagamento total**, pelo valor **mínimo** ou por algum valor **intermediário**.

**IMPORTANTE (CIRCULAR 3.512 NOV/2010):** O valor **mínimo da fatura** de cartão de crédito a ser pago mensalmente não pode ser inferior ao correspondente à aplicação, sobre o saldo total da fatura, dos seguintes percentuais:

I – 15%, a partir de 1º de junho de 2011.

**Comentário:** O maior ganho das instituições financeiras e das administradoras de cartão de crédito se dá no momento em que o cliente opta em não pagar o total de sua fatura no mês correspondente, parcelando assim a sua dívida a uma taxa de juros geralmente elevada.

Os bancos só podem cobrar cinco **tarifas referentes à prestação** de serviços de **cartão de crédito**:

- **1.** Anuidade;
- **2.** Emissão de segunda via do cartão;
- **3.** Tarifa para uso na função saque;
- **4.** Tarifa para uso do cartão no pagamento de contas e,
- **5.** Tarifa no pedido de avaliação emergencial do limite de crédito.

O **contrato** de **cartão de crédito** pode ser **cancelado a qualquer momento**. No entanto, é importante salientar que o cancelamento do contrato de cartão de crédito não quita ou extingue dívidas pendentes. Assim, deve ser buscado entendimento com o emissor do cartão sobre a melhor forma de liquidação da dívida.

# **CARTÃO DE CRÉDITO BÁSICO (CMN 3.919 DE 25/11/2010)**

É o **cartão de crédito** exclusivo para o pagamento de compras, contas ou serviços. O **preço da anuidade** para sua utilização deve ser o **menor preço** cobrado pela emissora entre **todos** os cartões por ela oferecidos.

**Modalidades:** Nacional e Internacional

Não pode ser associado a programas de benefícios e/ou recompensas.

# **CARTÃO DE CRÉDITO BNDES**

O Cartão BNDES é um produto que, baseado no conceito de cartão de crédito, visa financiar os investimentos de micro, pequenas e médias empresas.

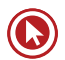

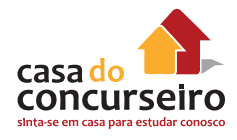

Podem obter o Cartão BNDES as empresas com faturamento bruto anual de até R\$ 90 milhões, sediadas no País, que exerçam atividade econômica compatíveis com as Políticas Operacionais e de Crédito do BNDES e que estejam em dia com o INSS, FGTS, RAIS e tributos federais.

O portador do Cartão BNDES efetuará sua compra, exclusivamente no âmbito do Portal de Operações do BNDES (www.cartaobndes.gov.br), procurando os produtos que lhe interessam no Catálogo de Produtos expostos e seguindo os passos indicados para a compra.

#### **BANCOS QUE PODEM EMITIR:**

- **1.** Banco do Brasil
- **2.** Banrisul
- **3.** Bradesco
- **4.** BRDE
- **5.** Caixa Econômica Federal
- **6.** Itaú
- **7.** Santander
- **8.** Sicoob
- **9.** Sicredi

**BANDEIRAS:** VISA, MASTERCARD, ELO e CABAL.

Principais características:

- Limite de crédito de **até R\$ 1 milhão por cartão, por banco emissor**;
- **Prazo de parcelamento de 3 a 48 meses**;
- Taxa de juros **pré-fixada** (informada na página inicial do Portal);
- **Não incide IOF**.

**Obs.:** Uma empresa pode obter um Cartão BNDES por banco emissor, podendo ter **até 7 cartões e somar seus limites numa única transação.** 

# **CRÉDITO DIRETO A CONSUMIDOR (CDC)**

- Financiamento concedido por uma financeira a seus clientes, para a aquisição de bens ou serviços, ou ainda, sem propósitos específicos.
- Muito utilizado na compra de veículos, móveis e eletrodomésticos. Sempre que possível, o bem adquirido com o financiamento fica vinculado em garantia à operação.

**Definição:** CDC ou Crédito Direto ao Consumidor - São operações de crédito concedidas pelos Bancos, ou pelas chamadas Financeiras, a pessoas físicas ou jurídicas, destinadas a empréstimos sem direcionamento ou financiamentos de bens ou serviços.

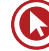

**Condições:** É necessário ter uma conta corrente em um banco, como o Banco do Brasil, por exemplo, com cadastro atualizado, sem restrições e limite de crédito aprovado.

**Contratação:** Depois de definido o limite, você pode acessar qualquer um dos Terminais de Autoatendimento, internet, agências bancárias ou diretamente nos terminais POS das lojas, dependendo da linha a ser utilizada.

**Imposto:** Gera cobrança de IOF.

## **CRÉDITO RURAL**

Quem pode se utilizar do crédito rural?

- I Produtor rural (pessoa física ou jurídica);
- II Cooperativa de produtores rurais e,

III – Pessoa física ou jurídica que, mesmo não sendo produtor rural, se dedique a uma das seguintes atividades:

- a) Pesquisa ou produção de mudas ou sementes fiscalizadas ou certificadas;
- **b)** Pesquisa ou produção de sêmen para inseminação artificial e embriões;
- **c)** Prestação de serviços mecanizados de natureza agropecuária, em imóveis rurais, inclusive para a proteção do solo;
- **d)** Prestação de serviços de inseminação artificial, em imóveis rurais;
- **e)** Medição de lavouras;
- **f)** Atividades florestais.

**ATENÇÃO:** profissionais que se dedicam a exploração de pesca e aquicultura, com fins comerciais não são mais beneficiados pelas linhas empréstimos de crédito rural.

**Atividades financiadas** pelo crédito rural:

I – **Custeio** das despesas normais de cada **ciclo produtivo**;

II – Investimento em **bens ou serviços** cujo aproveitamento se estenda por vários **ciclos produtivos**;

#### III – **Comercialização da produção.**

#### **Recursos Controlados:**

- **a)** Os recursos obrigatórios (decorrentes da **exigibilidade** de **depósito à vista**);
- **b)** Os das Operações Oficiais de Crédito sob supervisão do Ministério da Fazenda;
- **c)** Os de qualquer fonte destinados ao crédito rural na forma da regulação aplicável, quando sujeitos à subvenção da União, sob a forma de equalização de encargos financeiros, inclusive os recursos administrados pelo Banco Nacional de Desenvolvimento Econômico e Social (**BNDES**);

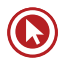

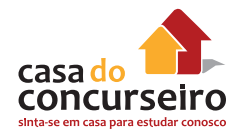

- **d)** Os oriundos da **poupança rural**, quando aplicados segundo as condições definidas para os recursos obrigatórios;
- **e)** Os dos fundos constitucionais de financiamento regional;
- **f)** Os do Fundo de Defesa da Economia Cafeeira (**Funcafé**).

**Não controlados:** todos os demais.

Para concessão do crédito rural, é necessário que o tomador apresente orçamento, plano ou projeto, exceto em operações de desconto de Nota Promissória Rural ou de Duplicata Rural.

#### **Garantias aceitas:**

- **a)** Penhor agrícola, pecuário, mercantil, florestal ou cédula;
- **b)** Alienação fiduciária;
- **c)** Hipoteca comum ou cédula;
- **d)** Aval ou fiança;
- **e)** Seguro rural ou ao amparo do Programa de Garantia da Atividade Agropecuária (Proagro); (OBRIGATÓRIO à contratação para empréstimos contratados com recursos controlados e a partir de Julho de 2014 após publicação da CMN 4.235)
- **f)** Proteção de preço futuro da commodity agropecuária, inclusive por meio de penhor de direitos, contratual ou cedular;
- **g)** Outras que o Conselho Monetário Nacional admitir.

**IMPORTANTE:** Alíquota de IOF para operações de crédito rural é de zero. O IOF cobrado em algumas operações é o IOF adicional.

No caso de operação de comercialização, na modalidade de **desconto de nota promissória rural** ou **duplicata rural**, a alíquota **zero** é aplicável **somente** quando o título for emitido em decorrência de **venda de produção própria**.

## **OUTROS SERVIÇOS E PRODUTOS BANCÁRIOS**

Além de captarem recursos e emprestarem, os bancos oferecem uma série de outros produtos e prestações de serviços complementares com parceria com outras instituições financeiras ou até mesmo instituições próprias que fazem parte do mesmo conglomerado financeiro. Destacamos as principais delas abaixo:

- **1.** Seguros
- **2.** Títulos de Capitalização
- **3.** Previdência complementar Aberta
- **4.** Previdência complementar Fechada (restrito a somente seus funcionários)

# **GLOSSÁRIO PREVIDÊNCIA – SEGUROS**

**Apólice:** é o documento legal que formaliza a aceitação, pelo HSBC Vida e Previdência, da cobertura proposta por você.

**Aporte:** são as contribuições esporádicas que você realiza para o seu plano de Previdência, que irão compor o mesmo fundo resultante das contribuições mensais. O aporte também pode ser único, no início da contratação.

**Assistido:** você será um assistido, quando estiver recebendo o seu benefício de renda. Base de cálculo de performance financeira: é a diferença, ao final do último dia útil do mês, entre a parcela do patrimônio líquido do FIE correspondente à Provisão Matemática de Benefícios Concedidos e o valor da remuneração pela gestão financeira acumulado do mês.

**Beneficiário:** são as pessoas que você escolhe para receber os benefícios de morte no caso do seu falecimento ou você mesmo, em evento de invalidez total e permanente ou no momento do recebimento da aposentadoria.

**Benefício de Renda:** é o pagamento da aposentaria feito a você no valor e data definidos na contratação ou alterados durante o período de diferimento.

**Carência:** prazo que o fundo fica reservado e não pode ser resgatado.

**Contribuição:** valor correspondente a cada um dos aportes (esporádicos ou contribuições mensais) destinados ao custeio da cobertura contratada. Nos planos VGBL, a contribuição recebe o nome de Prêmio Mensal.

**Encargo de Saída:** valor cobrado sobre os valores resgatados ou portados.

**Fundo Acumulado:** Reserva acumulada, de acordo com as contribuições efetuadas.

**Indenização:** Pagamento a ser efetuado ao participante por ocasião de sua sobrevivência ao período de diferimento.

**Instituidora:** é a pessoa jurídica que propõe a contratação de plano coletivo, definindo as normas e participando das contribuições.

**Participante:** Pessoa física que contrata o plano.

**PGBL:** Plano Gerador de Benefício Livre. Ideal para quem opta por fazer a declaração de ajuste do Imposto de Renda completa, pois pode ser deduzido no limite de 12% da renda bruta anual.

**Portabilidade:** Instituto que, durante o período de diferimento, permite a movimentação de recursos da provisão matemática de benefícios a conceder.

**Prazo de carência:** Período em que não serão aceitos pedidos de resgate ou de portabilidade.

**Prêmio Mensal:** Valor correspondente a cada um dos aportes destinados aos planos VGBL ao custeio da cobertura contratada.

**Previdência Complementar:** Previdência Complementar significa você pensar no seu futuro, garantindo o conforto de uma aposentadoria tranquila para você e sua família, ou ainda, a realização daquele sonho antigo, como a abertura de um negócio próprio, ou a certeza da educação dos seus filhos.

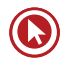

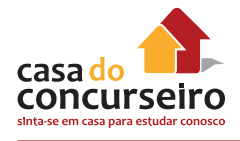

**Proponente:** Pessoa física interessada em contratar o plano.

**Renda:** Série de pagamentos periódicos a que tem direito o assistido (ou assistidos). Tipos de Renda que podem ser escolhidos: Renda vitalícia Renda vitalícia com prazo mínimo Renda vitalícia reversível ao beneficiário indicado Renda vitalícia reversível ao cônjuge e com continuidade aos menores, Renda temporária.

**Resgate:** Instituto que, durante o período de diferimento, permite o resgate dos recursos da Provisão Matemática de Benefícios a Conceder.

**Taxa de administração:** É a taxa paga à Administradora dos Planos de Previdência para administrar os fundos provenientes das aplicações feitas em um plano de Previdência.

**Taxa de carregamento:** Valor resultante da aplicação de percentual sobre o valor das contribuições pagas, destinadas a atender às despesas administrativas, de corretagem e de colocação do plano.

**Tributação regressiva progressiva:** Formas de tributação que poderão ser escolhidas para o plano de Previdência contratado. Saiba Mais.

**VGBL:** Vida Gerador de Benefício Livre. Plano de previdência mais indicado para quem faz a declaração simplificada do Imposto de Renda e quer diversificar seus investimentos ou para quem deseja aplicar mais de 12% de sua renda bruta em Previdência.

### **SEGUROS**

- **Instrumentos do contrato de seguros:**
	- **Proposta:** registro da intenção do futuro segurado.
	- **Apólice:** proposta formalmente aceita pela seguradora.
	- **Endosso:** alteração na apólice, durante a vigência do contrato. É necessária a concordância das duas partes.
- **Elementos dos contratos de seguro:**
	- **Prêmio:** prestação paga periodicamente pelo segurado;
	- **Sinistro:** perda de um bem (ou de uma vida), motivados por um dos riscos cobertos na apólice;
	- **Indenização:** importância que o segurado recebe em caso de sinistro;
	- **Franquia:** valor do prejuízo que fica a cargo do segurado.

É **proibida a realização** de **mais de um seguro** cobrindo o **mesmo objeto** ou interesse, **salvo** nos casos de **seguros de pessoas**.

As operações de **Seguro Rural** gozam de **isenção tributária** irrestrita, de quaisquer impostos ou **tributos federais**.

A divisão de riscos de determinada apólice ou programa tem a alternativa do **cosseguro**. Esta operação consiste na repartição de um mesmo risco, de um mesmo segurado, entre **duas ou mais seguradoras**.

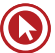

O **resseguro** é o **seguro das seguradoras**. É um contrato em que o ressegurador assume o compromisso de indenizar a companhia seguradora (cedente) pelos danos que possam vir a ocorrer em decorrência de suas apólices de seguro.

O ressegurador também dispõe do mecanismo da "**retrocessão**", que repassa parte das responsabilidades que assumiu para outro ressegurador ou para companhias seguradoras locais, com o objetivo de proteger seu patrimônio;

Existe três tipos de **ressegurador:**

- **1. Local:** ressegurador sediado no país, constituído sob a forma de sociedade anônima, que tenha por objeto exclusivo a realização de operações de resseguro e retrocessão.
- **2. Admitido:** ressegurador **sediado no exterior**, **com escritório** de representação no país, que, atendendo às exigências previstas na Lei Complementar nº 126/2007 e nas normas que regulam a atividade, tenha sido cadastrado na Susep.
- **3. Eventual:** empresa resseguradora **estrangeira sediada no exterior**, **sem escritório** de representação no país, que, atendendo às exigências previstas na Lei Complementar nº 126/2007 e nas normas que regulam o resseguro e a retrocessão, tenha sido cadastrada na Susep para exercer a atividade, para realizar operações de resseguro e retrocessão.

**OBS: Resseguradores estrangeiros** sediados em **paraísos fiscais não podem operar** no mercado brasileiro. Entram nessa categoria os países que não tributam a renda ou tributam com alíquota inferior a 20%

# **TÍTULOS DE CAPITALIZAÇÃO**

• Poupança de longo prazo atrelada a um jogo.

**Novidade:** Seus rendimentos são de, no mínimo, 0,35% ao mês (Circular SUSEP 459). Exceções são os planos contratados nas modalidades - Popular e Incentivo.

Os títulos são estruturados, quanto a sua forma de pagamento, em PM, PP e PU.

- **PM** = É um título que prevê um pagamento a **cada mês** de vigência do título.
- **PP** = É um título em que **não há correspondência** entre o número de **pagamentos** e o número de **meses de vigência** do título.
- **PU** = É um título em que o **pagamento é único** (realizado uma única vez), tendo sua vigência estipulada na proposta.
- **Divisão do Prêmio:**
	- **Provisão para sorteio**
	- **Taxa de Carregamento**
	- **Provisão matemática**

Nos títulos com vigência **igual a 12 meses**, os pagamentos são obrigatoriamente **fixos**. Já nos títulos com vigência **superior**, é **facultada** a **atualização** dos pagamentos, **a cada** período de **12 meses**, por aplicação de um índice oficial estabelecido no próprio título.

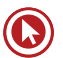

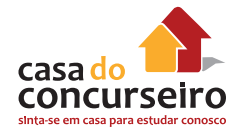

- **Carência:** prazo em que o investidor não poderá solicitar o resgate. Pode variar de 01 a 02 anos, dependendo do plano.
- **Resgate Antecipado:** o investidor irá receber um percentual de sua reserva matemática.

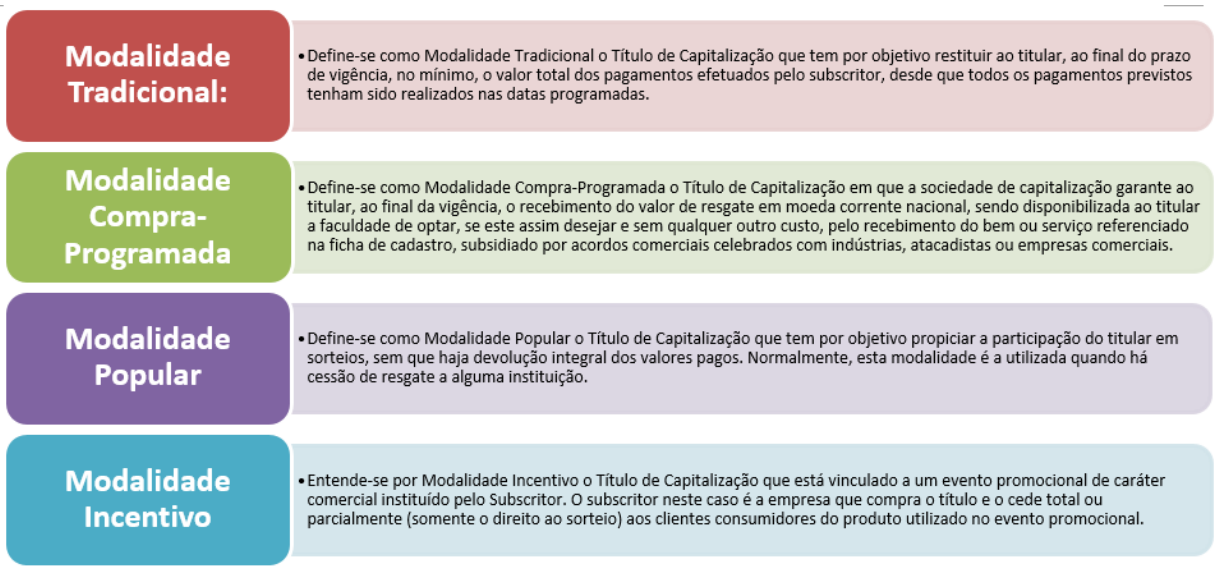

**Comentário:** É uma aplicação financeira atrelada a um jogo, onde o cliente vai ter um deságio caso queira disponibilizar a sua aplicação antes do prazo estipulado pela Sociedade de Capitalização.

O BB comercializa duas modalidades de títulos da Brasilcap: de pagamento único e de pagamento mensal.

# **PREVIDÊNCIA PRIVADA**

Previdência privada (ou previdência complementar) é uma forma de **acumulação de recursos**  durante a época que a pessoa está trabalhando que **visa complementar** o benefício pago pela Previdência Social (**INSS**) e evitar que a pessoa sofra uma queda drástica em seu padrão de vida devido à redução de sua renda na aposentadoria.

**Qualquer pessoa** que receba mais do que o benefício máximo pago pelo INSS deve se preocupar em formar uma poupança, seja através da previdência privada ou de recursos administrados por conta própria.

De acordo com a sua disponibilidade financeira você faz **contribuições periódicas** para o plano, acumulando um capital que receberá rendimentos e, quando decidir se aposentar, passa a receber **uma renda mensal ou realiza o resgate total dos recursos acumulados**.

A previdência privada também pode ser utilizada para o planejamento sucessório, uma vez que não é necessário inventário para ser recebida a reserva, desde que os beneficiário(s) estejam especificados no plano. Caso contrário à reserva será paga aos herdeiros legais.

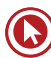

## **PREVIDÊNCIA: TAXAS**

**Taxa de administração:** é aquela paga ao administrador do fundo para ele **cuidar do seu dinheiro**. A taxa de administração que o investidor paga permite ao fundo remunerar o administrador/gestor da Carteira e da estrutura profissional voltada para a gestão do portfólio do fundo. Ela é **anual** e incide diariamente sobre o saldo do seu plano, sendo **cobrada sobre o patrimônio liquido do fundo.** 

**Taxa de carregamento:** é utilizada para **custear as despesas** de corretagem, colocação e administração do plano de previdência. Poderá ser cobrada sobre o valor de cada contribuição, no momento do resgate e/ou da transferência, dependendo do plano contratado.

## **PREVIDÊNCIA: TIPOS DE PLANOS / BENEFÍCIOS**

Os planos previdenciários podem ser contratados de forma individual ou coletiva (averbados ou instituídos); e podem oferecer juntos ou separadamente, os seguintes tipos básicos de benefício:

**RENDA POR SOBREVIVÊNCIA:** renda a ser paga ao participante do plano que sobreviver ao prazo de deferimento contratado, geralmente denominada de aposentadoria.

**RENDA POR INVALIDEZ:** renda a ser paga ao participante, em decorrência de sua invalidez total e permanente ocorrida durante o período de cobertura e depois de cumprido o período de carência estabelecido no Plano.

**PENSÃO POR MORTE:** renda a ser paga ao(s) beneficiário(s) indicado(s) na proposta de inscrição, em decorrência da morte do Participante ocorrida durante o período de cobertura e depois de cumprido o período de carência estabelecido no Plano.

**PECÚLIO POR MORTE:** importância em dinheiro, pagável de uma só vez ao(s) beneficiário(s) indicado(s) na proposta de inscrição, em decorrência da morte do participante ocorrida durante o período de cobertura e depois de cumprido o período de carência estabelecido no Plano.

**PECÚLIO POR INVALIDEZ:** importância em dinheiro, pagável de uma só vez ao próprio participante, em decorrência de sua invalidez total e permanente ocorrida durante o período de cobertura e após cumprido o período de carência estabelecido no Plano.

## **PERFIL DO INVESTIDOR**

No caso dos PGBL, VGBL e sucedâneos, o investidor pode escolher o perfil de risco do fundo de investimento no qual a seguradora ou a EAPC vão aplicar os seus recursos. De acordo com a Susep, os perfis são os seguintes:

- **Soberano:** como o nome sugere, o fundo investe apenas em títulos do governo, ou seja, títulos ou Crédito Securitizados do Tesouro Nacional, ou Títulos do Banco Central;
- **Renda Fixa:** além das aplicações acima, também permite o investimento em outros tipos de títulos de renda fixa, como CDBs, debêntures, etc.;

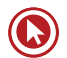

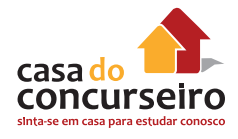

• **Composto:** também permite aplicações em renda variável, como, por exemplo, ações ou fundos de ações, commodities, desde que não ultrapassem 49% do patrimônio do fundo.

#### **PGBL**

O PGBL (Plano Gerador de Benefício Livre) **é mais vantajoso para aqueles que fazem a declaração do imposto de renda pelo formulário completo**. É uma aplicação em que incide risco, já que **não há garantia de rentabilidade**, que inclusive pode ser negativa. Ainda assim, em caso de ganho, ele é repassado integralmente ao participante.

O resgate pode ser feito no prazo de 60 dias de duas formas: **de uma única vez, ou transformado em parcelas mensais**. Também pode ser **abatido até 12% da renda bruta anual do Imposto de Renda** e tem taxa de carregamento. É comercializado por seguradoras. Com o PGBL, o dinheiro é colocado em um fundo de investimento exclusivo, administrado por uma empresa especializada na gestão de recursos de terceiros e é fiscalizado pelo Banco Central.

#### **VGBL**

O VGBL, ou Vida Gerador de Benefício Livre, **é aconselhável para aqueles que não têm renda tributável**, já que **não é dedutível do Imposto de Renda**, ainda que seja necessário o pagamento de IR sobre o ganho de capital.

Nesse tipo de produto, também não existe uma garantia de rentabilidade mínima, ainda que todo o rendimento seja repassado ao integrante. O primeiro resgate pode ser feito em prazo que varia de dois meses a dois anos. A partir do segundo ano, também pode ser feita a cada dois meses. Possui taxa de carregamento.

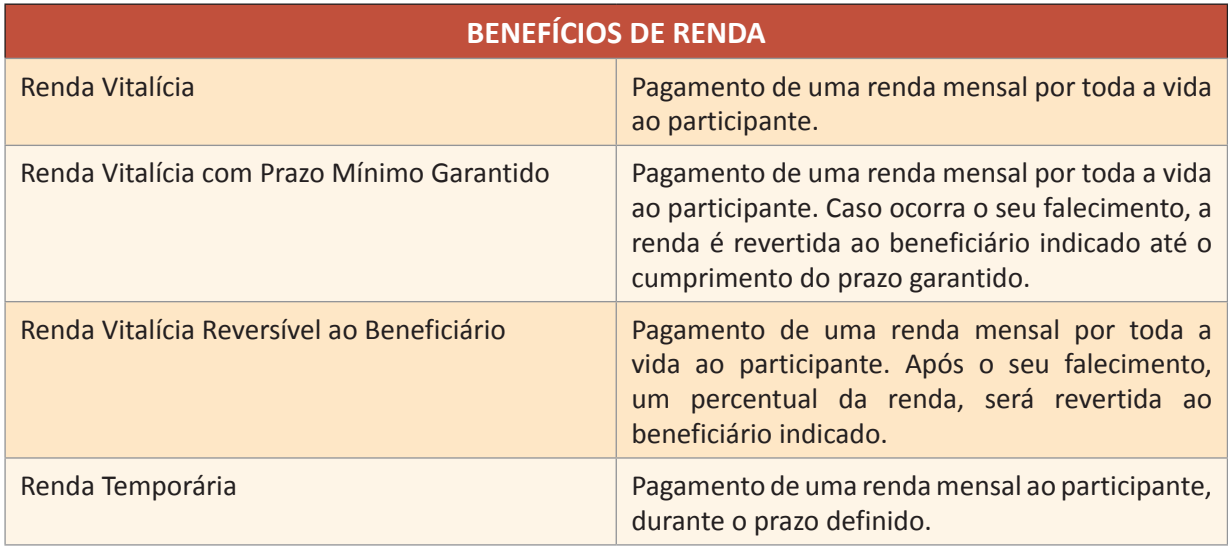

#### **PROTEÇÃO ADICIONAL**

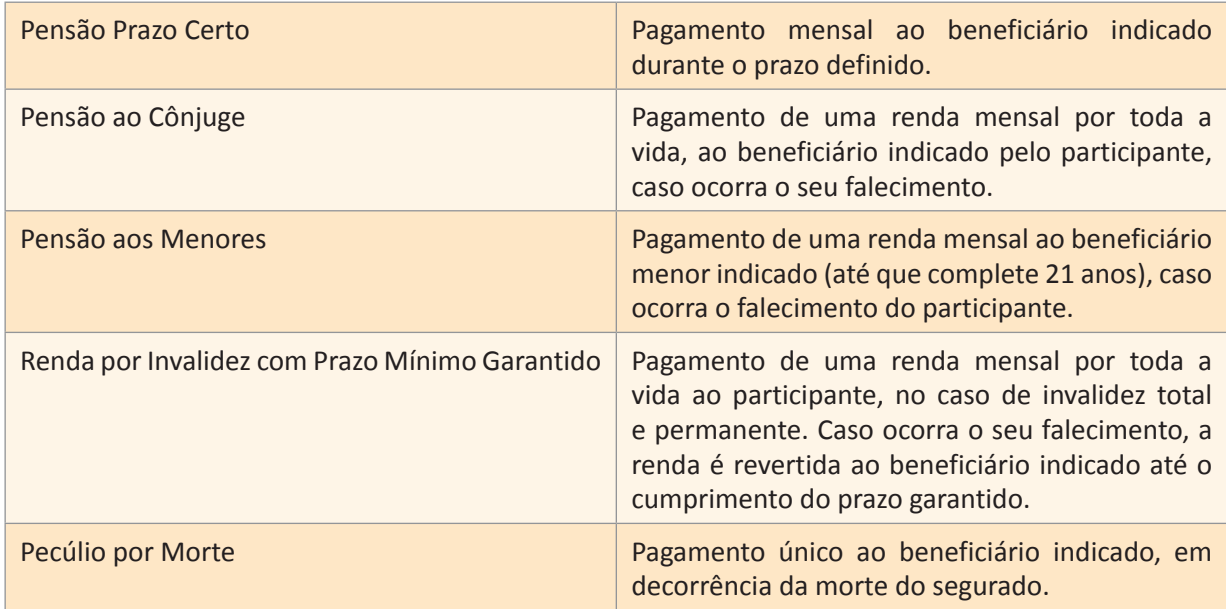

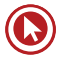

# Questões

**1. (18293)** CESGRANRIO – 2013 – CONHECIMENTOS BANCÁRIOS – Seguros, Produtos de Seguro e Vida, Produtos e Serviços Bancários

Os planos de seguro têm o objetivo de gerar proteção patrimonial às pessoas físicas ou jurídicas. Em um seguro de veículo, se o segurado trocar de carro ou incluir algum item em sua apólice, ele deverá solicitar a seguradora um:

- **a)** endosso na apólice
- **b)** reembolso de prêmio
- **c)** estorno de pagamento
- **d)** cancelamento de apólice
- **e)** pedido de prêmio
- **2. (18306)** CESGRANRIO 2013 CONHECIMENTOS BANCÁRIOS – Crédito Direto ao Consumidor – CDC, Produtos de Aplicação Financeira, Produtos e Serviços **Bancários**

Atualmente os bancos oferecem diversas modalidades de crédito. A operação de crédito concedida para a aquisição de bens e serviços, com a opção de antecipação de pagamento das parcelas com deságio, é o:

- **a)** leasing
- **b)** certificado de depósito interbancário
- **c)** cartão de crédito
- **d)** crédito direto ao consumidor
- **e)** hot money
- **3. (18307)** CESGRANRIO 2013 CONHECIMENTOS BANCÁRIOS – Título de Capitalização, Produtos de Seguro e Vida, Produtos e Serviços Bancários

Os títulos de capitalização são um investimento com uma característica de poupança a longo prazo remunerados pela TR mais uma taxa de juros ao mês, equiparando-se à inflação. Porém, a característica mais atrativa dos títulos de capitalização é a:

- **a)** possibilidade de resgate dos valores com rentabilidade acima do mercado.
- **b)** garantia oferecida para compra de bens imóveis.
- **c)** geração de créditos fiscais para abatimentos futuros.
- **d)** rentabilidade diferenciada oferecida na ocasião do resgate.
- **e)** possibilidade de ganhos de prêmios em dinheiro pelos sorteios periódicos.
- **4. (9280)** CESGRANRIO 2012 CONHECIMENTOS BANCÁRIOS – Seguros, Produtos de Seguro e Vida, Produtos e Serviços Bancários

As seguradoras também se preocupam com os riscos que as cercam por conta da possibilidade de um colapso no mercado ou, até mesmo, pela ocorrência simultânea de muitos sinistros.

Nesse sentido, para se aliviar parcialmente do risco de um seguro já feito, a companhia poderá contrair um novo seguro em outra instituição, através de uma operação denominada

- **a)** corretagem de seguro
- **b)** resseguro
- **c)** seguro de incêndio
- **d)** seguro de veículos
- **e)** seguro de vida
- **5. (9201)** CESGRANRIO 2012 CONHECIMENTOS BANCÁRIOS – Título de Capitalização, Produtos de Seguro e Vida, Produtos e Serviços Bancários

As Sociedades de Capitalização são entidades constituídas sob a forma de

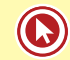

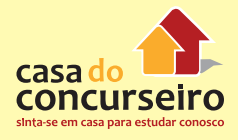

sociedades anônimas, que negociam contratos, denominados títulos de capitalização.

Esses títulos têm por objeto a(o)

- **a)** aquisição de ações de empresas privadas, para investimento em longo prazo, com opção de realizar a venda dessas ações a qualquer tempo.
- **b)** compra parcelada de um bem em que um grupo de participantes, organizados por uma empresa administradora, rateia o valor do bem desejado pelos meses de parcelamento.
- **c)** compra de títulos públicos ou privados, mediante depósitos mensais em dinheiro, que serão capitalizados a uma determinada taxa de juros até o final do contrato.
- **d)** investimento em títulos públicos do governo federal, no qual o investidor poderá optar pelo resgate do Fundo de Garantia (FGTS) ou pelo pagamento em dinheiro.
- **e)** depósito periódico de prestações pecuniárias pelo contratante, o qual terá o direito de resgatar parte dos valores corrigidos e de concorrer a sorteios de prêmios em dinheiro.
- **6. (9441)** CESGRANRIO 2008 CONHECIMENTOS BANCÁRIOS – Seguros, Produtos de Seguro e Vida, Produtos e Serviços Bancários

O mercado de seguros surgiu da necessidade que as pessoas e empresas têm de proteger seu patrimônio. Mediante o pagamento de uma quantia, denominada prêmio, os segurados recebem uma indenização que permite a reposição integral das perdas sofridas. Em relação aos tipos de seguro, analise as afirmações abaixo.

I – O seguro de vida é idêntico ao seguro do profissional liberal, pois ambos possuem as mesmas coberturas e estão sujeitos à mesma legislação.

II – O seguro de veículos pode oferecer coberturas adicionais para o risco de roubo de rádios e acessórios, desde que conste da apólice. Se estes equipamentos são colocados posteriormente à contratação, podem ser incluídos na apólice, através de endosso.

III – A única diferença entre o seguro de acidentes pessoais em relação ao seguro de vida é o público-alvo que, no caso do seguro de acidentes pessoais, é direcionado para idosos e gestantes.

IV – O seguro imobiliário é realizado para cobertura de possíveis danos ao imóvel do segurado, causados principalmente por incêndios, roubo e outros acidentes naturais.

V – O seguro de viagem tem como principal característica a garantia de indenização por extravio de bagagem e a assistência médica durante o período da viagem.

Estão corretas APENAS as afirmações

- **a)** I, III e V
- **b)** I, IV e V
- **c)** II, IV e V
- **d)** I, II, III e IV
- **e)** II, III, IV e V
- **7. (9442)** CESGRANRIO 2008 CONHECIMENTOS BANCÁRIOS – Crédito Rotativo: Cartões de Crédito, Produtos de Aplicação Financeira, Produtos e Serviços Bancários

Atualmente, existem diversas alternativas para uso do chamado "dinheiro de plástico", que facilita o dia-a-dia das pessoas e representa um enorme incentivo ao consumo. O cartão de crédito é um tipo de "dinheiro de plástico" que é utilizado

- **a)** para aquisição de bens ou serviços nos estabelecimentos credenciados.
- **b)** para aquisição de moeda estrangeira em agências de câmbio e de viagens com débito em moeda corrente do país de emissão do cartão.
- **c)** para realização de transferências interbancárias, desde que ambos os Bancos sejam credenciados.
- **d)** na compra de mercadorias em diversos países com débito na conta corrente em tempo real.
- **e)** como instrumento de identificação, substituindo, nos casos aceitos por lei, a cédula de identidade.
- **8. (9348)** CESGRANRIO 2012 CONHECIMENTOS BANCÁRIOS Produtos e Serviços Bancários, Demais Serviços Bancários, Cartão de Débito, Crédito Rotativo: Cartões de Crédito, Demais Serviços Bancários, Produtos de Aplicação Financeira, Produtos e Serviços Bancários, Produtos e Serviços Bancários, Crédito Rotativo: Cartões de Crédito, Produtos de Aplicação Financeira, Produtos e Serviços Bancários

Nos dias de hoje, o uso do "dinheiro de plástico" está superando cada vez mais outras modalidades de pagamento, que, com o passar dos anos, estão ficando obsoletas.

Um tipo de "dinheiro de plástico" muito utilizado no comércio de rua é o

- **a)** cartão cidadão
- **b)** cartão de crédito
- **c)** cartão de senhas
- **d)** talão de cheques
- **e)** internet banking

Acesse o link a seguir ou baixe um leitor QR CODE em seu celular e fotografe o código para ter acesso gratuito aos simulados online. E ainda, se for assinante da Casa das Questões, poderá assistir ao vídeo da explicação do professor.

http://acasadasquestoes.com.br/prova-imprimir.php?prova=2160454

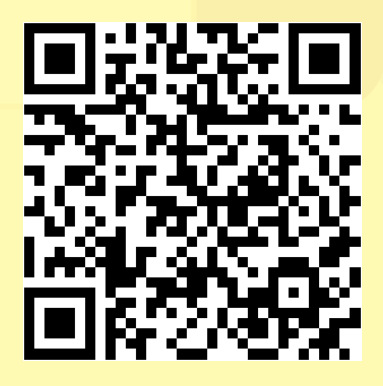

Gabarito: **1. (18293)** A **2. (18306)** D **3. (18307)** E **4. (9280)** B **5. (9201)** E **6. (9441)** C **7. (9442)** A **8. (9348)** B

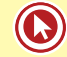

# Módulo 3

# **NOÇÕES DO MERCADO DE CAPITAIS**

O mercado de capitais é um sistema de distribuição de valores mobiliários que visa proporcionar liquidez aos títulos de emissão de empresas e viabilizar seu processo de capitalização. É constituído pelas bolsas, corretoras e outras instituições financeiras autorizadas.

No mercado de capitais, os principais títulos negociados são os representativos do capital de empresas — as ações — ou de empréstimos tomados, via mercado, por empresas — debêntures conversíveis em ações, bônus de subscrição e *commercial papers* —, que permitem a circulação de capital para custear o desenvolvimento econômico.

# **AÇÕES**

Ação representa a menor **"fração" do capital social de uma empresa,** ou seja, a **unidade do capital nas sociedades anônimas**. Quem adquire estas "frações" é chamado de **acionista** que vai ter certa participação na empresa, correspondente quantas destas "frações" ele detiver.

**Forma:** nominativa ou escritural;

As ações são um investimento de prazo indeterminado e de renda variável

## **UNDERWRITING – OFERTA PÚBLICA**

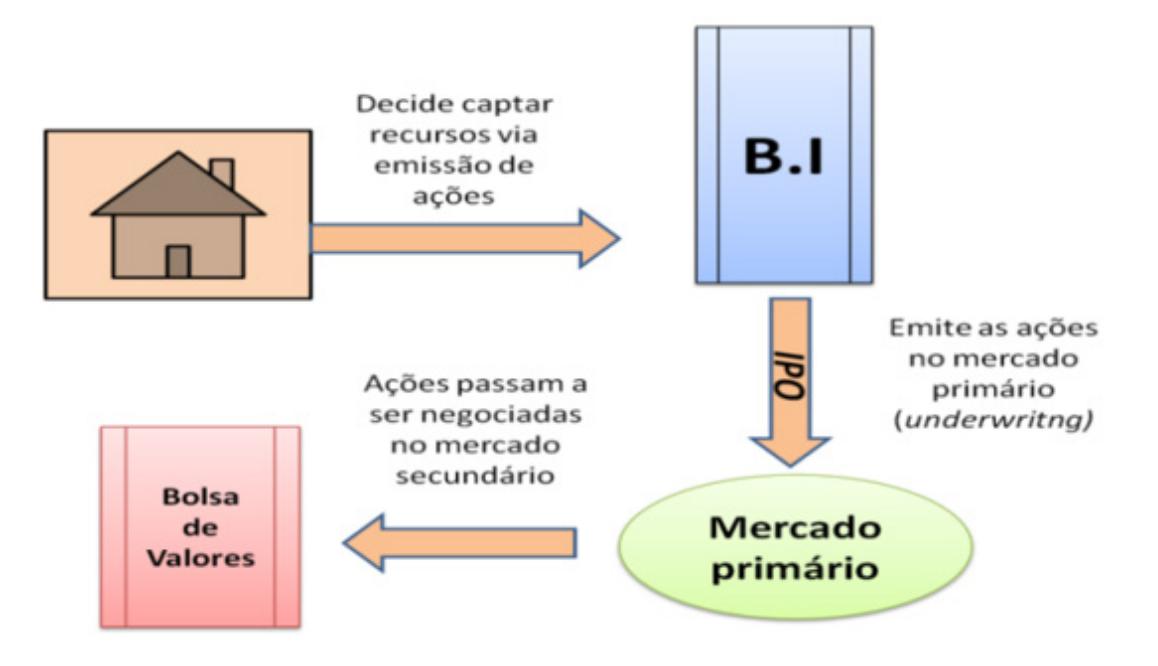

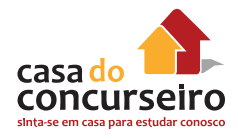

**AGENTES UNDERWRITER:** Bancos de Investimento, Bancos Múltiplos com carteira de Investimento ou Sociedade Distribuidora de Títulos e Valores Mobiliários (SDTVM) e Corretoras de Títulos e Valores Mobiliários (CTVM).

#### **UNDERWRITING DE MELHORES ESFORÇOS (BEST EFFORTS)**

Subscrição em que a instituição financeira se compromete a realizar os **melhores esforços** para a **colocação junto ao mercado** das sobras do lançamento.

**Não há comprometimento** por parte do intermediário **para a colocação efetiva de todas as ações.**

A empresa assume os riscos da aceitação ou não das ações lançadas por parte do mercado.

#### **UNDERWRITING FIRME (STRAIGHT)**

Subscrição em que a instituição financeira **subscreve integralmente** a emissão para revendê-la posteriormente ao público.

Selecionando esta opção a empresa assegura a **entrada de recursos**.

**O risco de mercado é do intermediário financeiro.**

#### **UNDERWRITING STAND-BY**

Subscrição em que a instituição financeira se compromete a colocar as sobras junto ao público em determinado espaço de tempo, após o qual ela mesma subscreve o total das ações não colocadas.

Decorrido o prazo, o risco de mercado é do intermediário financeiro.

#### **PREÇO DE EMISSÃO**

Determinado previamente pela empresa emissora ou então através do procedimento de "*book building*", onde a empresa, ao invés de fixar um preço, estabelece as condições básicas de lançamento e os interessados na aquisição encaminham suas ofertas.

**LOTE SUPLEMENTAR:** O ofertante poderá outorgar à instituição intermediária opção de **distribuição de lote suplementar**, que preveja a possibilidade de, caso a procura dos valores mobiliários objeto de oferta pública de distribuição assim justifique, ser aumentada a quantidade de valores a distribuir junto ao público, nas mesmas condições e preço dos valores mobiliários inicialmente ofertados, até um montante pré-determinado que conste obrigatoriamente do Prospecto e que **não poderá ultrapassar a 15% da quantidade inicialmente ofertada**.

#### **BLOCK TRADE**

Oferta de grande lote de ações antigas (de posse de algum acionista) com colocação junto ao público através das bolsas de valores e/ou mercado de balcão.

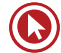

#### **MERCADO DE BALCÃO ORGANIZADO**

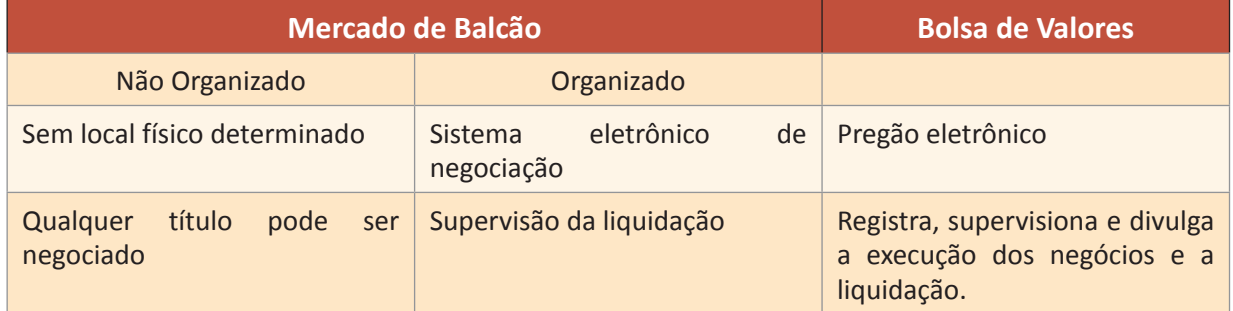

**MERCADO DE BALCÃO ORGANIZADO:** Ambiente de negociação passível de acesso por amplo rol de instituições integrantes do sistema de intermediação, administrado por instituições autorreguladoras, autorizadas e supervisionadas pela CVM, que mantêm sistema de negociação (eletrônico ou não) e registro de operações, regido por regras adequadas à realização de operações de compra e venda de títulos e valores mobiliários, bem como à divulgação de informações relativas àquelas operações.

**MERCADO DE BALCÃO NÃO ORGANIZADO:** Mercado de títulos e valores mobiliários sem local físico definido para a realização das negociações, que são realizadas por telefone entre as instituições participantes, não é supervisionado por entidade autorreguladora e não tem transparência quanto aos volumes e preços negociados.

**BOLSAS:** ambiente de negociação operado por sociedades corretoras, com sistema de negociação eletrônica ou viva voz, e regras adequadas à realização de operações de compra e venda de títulos e valores mobiliários, bem como à divulgação das informações relativas àquelas operações.

**SUBSCRIÇÃO PÚBLICA** (quando dependerá de prévio registro da emissão na Comissão de Valores Mobiliários e haverá a intermediação obrigatória de instituição financeira – art. 82 da Lei 6.404/76)

**SUBSCRIÇÃO PARTICULAR** (quando poderá fazer-se por deliberação dos subscritores em assembleia geral ou por escritura pública – art. 88 da Lei 6.404/76). Não necessita de autorização da CVM.

## **MERCADO PRIMÁRIO E MERCADO SECUNDÁRIO**

**MERCADO PRIMÁRIO:** Colocação de títulos resultantes de novas emissões. Empresas utilizam o mercado primário para captar os recursos necessários ao financiamento de suas atividades.

**MERCADO SECUNDÁRIO:** Negociação de ativos, títulos e valores mobiliários em mercados organizados, onde investidores compram e vendem em busca de lucratividade e liquidez, transferindo, entre si, os títulos anteriormente adquiridos no mercado primário

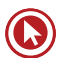

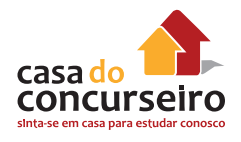

# **NEGOCIAÇÃO DE AÇÕES (MERCADO SECUNDÁRIO)**

Operações de compra e venda de ações emitidas pelas empresas abertas registradas em Bolsa.

Caracteriza-se por ter os preços das ações com cotação atual e pelo fato das operações serem liquidadas em 3 dias **(D+3)**.

- **D+0**: dia da realização da operação no Pregão ou no Sistema Eletrônico;
- **D+3**: a Corretora vendedora entrega as ações e recebe um crédito no valor da operação; enquanto que a corretora compradora tem um débito no valor da operação e recebe as ações adquiridas;
- **A transferência dos títulos é denominada liquidação física e a movimentação dos recursos liquidação financeira**;
- As liquidações são realizadas pela "clearing", responsável pela prestação dos serviços de compensação dos títulos negociados no mercado. Em geral a CBLC.

## **S.A ABERTA X S.A FECHADA**

#### **Abertas:**

- Negociação em bolsas de valores ou mercado de balcão organizado;
- Divisão do capital entre muitos sócios (pulverização);
- Cumprimento de várias normas exigidas pelo agente regulador (bolsas de Valores e CVM).

#### **Fechadas:**

- Negociação no balcão das empresas, sem garantia;
- Concentração do capital na mão de poucos acionistas.

**OBS:** Uma empresa não pode manter ações negociadas em mercado de balcão e bolsa de valores de forma simultânea.

**Comentário:** Uma empresa quando abre o capital está também abrindo a sua contabilidade para o mercado, devendo assim possuir uma gestão transparente publicando balanços periódicos entre outras exigências feitas pela CVM.

## **TIPO DE AÇÕES**

- **Ordinárias (ON):** Garantem o direito a voto nas assembleias aos acionistas;
- **Preferenciais (PN):**
	- Têm **preferência** no recebimento de dividendos em relação às ordinárias.
	- Não têm direito a voto.
	- **Podem receber 10%** a mais de dividendos em relação às ordinárias.
	- **Caso a companhia fique 3 anos sem distribuir dividendos passa a ter direito a voto.**

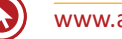

**OBS:** Empresas que abrem seu capital deverão ter no mínimo 50% de suas ações sendo do tipo ordinárias.

**Comentário:** As ações preferenciais (PN) apesar de não terem direito a voto, podem adquirí-lo caso a empresa não pague dividendos (lucro) em 3 anos consultivos.

## **CUSTO DA OPERAÇÃO**

- **Emolumentos:** Os emolumentos são cobrados pelas Bolsas por pregão em que tenham ocorrido negócios por ordem do investidor. A taxa cobrada pela Bolsa é de 0,035% do valor financeiro da operação.
- **Custódia:** Uma espécie de tarifa de manutenção de conta, cobrada por algumas corretoras.
- **Corretagem:** Custo pago para corretoras pelas operações executadas.

## **DIREITOS E PROVENTOS DE UMA AÇÃO**

**Dividendos:** Distribuição de parte do lucro aos seus acionistas. Por lei as empresas devem dividir no **mínimo** 25% do seu lucro liquido.

**IMPORTANTE:** O valor distribuído em forma de dividendos é descontado do preço da ação.

**Juros sobre o Capital Próprio:** São proventos pagos em dinheiro como os dividendos, sendo, porém dedutíveis do lucro tributável da empresa limitados a Taxa de Juros de Longo Prazo – TJLP.

**Bonificações:** Correspondem à distribuição de novas ações para os atuais acionistas, em função do aumento do capital. Excepcionalmente pode ocorrer a distribuição de bonificação em dinheiro

**Subscrição:** Direito aos acionistas de aquisição de ações por aumento de capital, com preço e prazos determinados. Garante a possibilidade de o acionista manter a mesma participação no capital total. O acionista, caso deseje, poderá transferir o direito de subscrição a terceiros (vender), por meio de venda desse direito em pregão (Mercado Secundário).

**Grupamento (***Inplit***):** Reduzir a quantidade de ações aumentando o valor de cada ação; (Objetivo: Menor risco).

**Desdobramento (***Split***):** Aumenta a quantidade de ações reduzindo o valor da ação; (Objetivo: Maior liquidez).

**IMPORTANTE:** Tanto no processo de split como o de inplit, o capital do investidor não se altera.

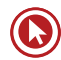

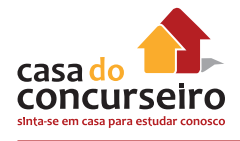

## **OUTROS TERMOS**

*day trade:* Combinação de operação de compra e de venda realizadas por um investidor com o mesmo título em um mesmo dia.

*Circuit breaker:* Sempre que acionado, interrompe o pregão. Na Bovespa é acionado sempre que o Índice Ibovespa atinge uma queda de 10% (30 minutos de paralisação) e persistindo a queda, 15% (1 hora de paralisação).

*Home broker:* É um moderno canal de relacionamento entre os investidores e as sociedades corretoras, que tornam ainda mais ágeis e simples as negociações no mercado acionário, permitindo o envio de ordens de compra e venda de ações pela Internet, e possibilitando o acesso às cotações, o acompanhamento de carteiras de ações, entre vários outros recursos.

**MEGA BOLSA:** Sistema de negociação eletrônica da BOVESPA, que engloba terminais remotos e visa ampliar a capacidade de registro de ofertas e realização de negócios em um ambiente tecnologicamente avançado.

**Liquidez:** Maior ou menor facilidade de se negociar um título, convertendo-o em dinheiro.

*After Market:* Período de negociação que funciona fora do horário regular do pregão Funciona das **17 horas às 18 h 15**, e o investidor pode utilizar o home broker ou a mesa de operações das corretoras para emitir ordens de compra e venda de ações.

- A margem de **flutuação das cotações é limitada a 2%**.
- A quantidade de negócios **não pode ultrapassar R\$ 100 mil por investidor computado o valor investido durante o pregão normal**.

**Pregão:** O ambiente reservado para negociações de compra e venda de ações. Atualmente quase as totalidades das transações ocorrem no **pregão eletrônico**, ampliando o antigo conceito de espaço físico.

## **PRINCIPAIS ÍNDICES DE MERCADO**

#### **IBOVESPA:**

Mais utilizado e mais importante índice brasileiro;

Composto pelas ações de maior liquidez da bolsa de valores dos últimos 12 meses;

A carteira é revista ao final de cada quadrimestre; (jan. – abril; maio – ago. – set – dez).

As ações para participarem do Ibovespa devem obrigatoriamente:

- Apresentar, em termos de volume, participação superior a 0,1% do total;
- Ter sido negociada em mais de 80% do total de pregões do período.

#### **IBrX:**

Assim como o Ibovespa, é composto pelas 100 empresas com o maior número de operações e volume negociado na Bovespa nos últimos 12 meses.

**O que diferencia do Ibovespa, é o fato do IBrX considerar apenas as ações disponíveis no mercado, desconsiderando assim as ações em posse dos controladores.** 

#### **IBrX - 50:**

Adota os mesmo critérios do Índice IBrX, mas é composto apenas pelas 50 ações de maior liquidez;

#### **ISE - Índice de Sustentabilidade Empresarial:**

Ferramenta para análise comparativa de performance das empresas listadas na BM&FBovespa sob o aspecto da sustentabilidade corporativa, baseada na eficiência econômica, no equilíbrio ambiental, na justiça social e na governança corporativa.

Metodologia do índice foi desenvolvida pela Escola de Administração de Empresas de São Paulo da Fundação Getúlio Vargas (FGV-EAESP, e reuniu inicialmente 28 empresas).

## **NOTAS PROMISSÓRAS (COMERCIAL PAPER)**

#### **Quem pode emitir:** SA Aberta e SA Fechada

São vedadas as ofertas públicas de notas promissórias por **instituições financeiras, sociedades corretoras e distribuidoras de títulos e valores mobiliários e sociedades de arrendamento mercantil**. Dessa forma, as Notas Promissórias dessas instituições não são valores mobiliários.

A venda de nota promissória comercial necessita obrigatoriamente de uma instituição financeira atuando como agente colocador, podendo ser uma distribuidora ou corretora. Pode ser resgatada antecipadamente (o que implica na extinção do título) caso o **prazo mínimo de 30 dias** seja cumprido, e que o titular (investidor) da NP concorde.

A nota promissória comercial **não possui garantia real**, por isso é um instrumento para empresas com bom conceito de crédito.

• **Prazo**

O prazo **mínimo da NP é de 30 dias.**

O prazo **máximo da NP é de 180 dias para S.A. de capital fechado e 360 dias para S.A. de capital aberto**.

A NP possui uma data certa de vencimento.

- **Rentabilidade**
	- Pré-Fixada
	- Pós-Fixada

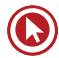

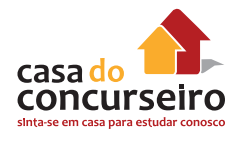

#### • **A nota promissória não pode ser remunerada por:**

**Índice de Preços:** Como o prazo máximo de uma NP é de 360 dias, e a remuneração de ativos por índice de preços exige prazo mínimo de um ano, uma NP não pode ser remunerada por índice de preços. Ou seja, uma NP emitida com prazo de 1 ano teria um pouco mais de 360 dias, pois teria 365 ou 366 dias.

**TBF:** Não é permitida a emissão de NP remunerada por TBF. Pois, a NP é uma operação do mercado de valores mobiliários, enquanto a TBF, de acordo com a Lei 10.192, deve ser utilizada exclusivamente para remuneração de operações realizadas no mercado financeiro.

## **DEBÊNTURES**

#### • **OBJETIVO**

**Captação de recursos de médio e longo prazo para sociedades anônimas (S.A.) não financeiras de capital aberto.**

**Obs.:** As sociedades de arrendamento mercantil e as companhias hipotecárias estão também autorizadas a emitir debêntures.

**Não existe padronização** das características deste título. Ou seja, a debênture pode incluir:

- Qualquer prazo de vencimento;
- Amortização (pagamento do valor nominal) programada na forma anual, semestral, trimestral, mensal ou esporádica, no percentual que a emissora decidir;
- Remunerações através de correção monetária ou de juros;
- Remunerações através do prêmio (podendo ser vinculado à receita ou lucro da emissora).

**Direito dos debenturistas:** além das três formas de remuneração, o debenturista pode gozar de outros direitos/atrativos, desde que estejam na escritura, com o propósito de tornar mais atrativo o investimento neste ativo:

- **Conversão da debênture em ações da companhia**
- Garantias contra o inadimplemento da emissora

#### **O limite para emissão de debêntures é definido em assembleia.**

**Resgate Antecipado:** as **debêntures podem** ter na escritura de emissão **cláusula de resgate antecipado**, que dá ao emissor (a empresa que está captando recursos) o direito de resgatar antecipadamente, parcial ou totalmente as debêntures em circulação.

#### **Aplicação em debêntures não está cobertas pelo FGC.**

**IMPORTANTE: As Sociedades de Arrendamento Mercantil (leasing), Companhias Hipotecárias e o BNDES Participações, também estão autorizados a emitir debêntures.** 

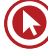
## **AGENTE FIDUCIÁRIO**

**A função do agente fiduciário é proteger o interesse dos debenturistas** exercendo uma fiscalização permanente e atenta, verificando se as condições estabelecidas na escritura da debênture estão sendo cumpridas.

Entende-se por **relação fiduciária** a **confiança e lealdade** estabelecida entre a instituição participante (administradora, gestora, custodiante, etc.) e os cotistas.

A emissão pública de debêntures exige a nomeação de um agente fiduciário. Esse agente deve ser ou uma pessoa natural capacitada ou uma instituição financeira autorizada pelo Banco Central para o exercício dessa função e que tenha como objeto social a administração ou a custódia de bens de terceiros (ex.: corretora de valores).

O agente fiduciário não tem a função de avalista ou garantidor da emissão.

**O Agente Fiduciário poderá usar de qualquer ação para proteger direitos ou defender interesses dos debenturistas**, sendo-lhe especialmente **facultado**, no caso de inadimplemento da emitente:

- Executar garantias reais, receber o produto da cobrança e aplicá-lo no pagamento, integral ou proporcional dos debenturistas;
- **Requerer falência da emitente, se não existirem garantias reais;**
- Representar os debenturistas em processos de falência, concordata, intervenção ou liquidação extrajudicial da emitente, salvo deliberação em contrário da assembleia dos debenturistas;
- Tomar qualquer providência necessária para que os debenturistas realizem os seus créditos.

## **GARANTIA DEBÊNTURES**

A debênture poderá, conforme dispuser a escritura de emissão, ter garantia real, garantia flutuante, garantia sem preferência (quirografária), ou ter garantia subordinada aos demais credores da empresa.

- **Garantia Real:** fornecida pela emissora pressupõe a **obrigação de não alienar ou onerar o bem registrado em garantia**, tem preferência sobre outros credores, desde que averbada no registro. **É uma garantia forte.**
- **Garantia Flutuante:** assegura à debênture **privilégio geral sobre o ativo da companhia, mas não impede a negociação dos bens que compõem esse ativo**. Ela marca lugar na fila dos credores, e está na preferência, após as garantias reais, dos encargos trabalhistas e dos impostos. É uma garantia fraca, e sua execução privilegiada é de difícil realização, pois caso a emissora esteja em situação financeira delicada, dificilmente haverá um ativo não comprometido pela companhia.
- **Garantia Quirografária:** ou sem preferência, **não oferece privilégio algum sobre o ativo da emissora**, concorrendo em igualdade de condições com os demais credores quirografários (sem preferência), em caso de falência da companhia.

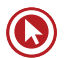

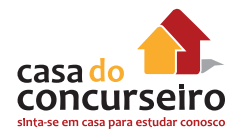

• **Garantia Subordinada:** na hipótese de liquidação da companhia, oferece **preferência de pagamento tão somente sobre o crédito de seus acionistas.**

*CROSS DEFAUT:* Quer dizer que se uma dívida do emissor vencer e ele ficar inadimplente, as debêntures também estarão vencidas automaticamente. O contrário é verdadeiro, ou seja, se ele não pagar a debênture, ou os juros, as outras dívidas podem ser declaradas vencidas automaticamente. É como se fosse um "**bloco único**" de obrigações **inter-relacionadas**.

#### **ESCRITURA DE EMISSÃO**

É o **documento legal** que declara as **condições** sob as quais a **debênture foi emitida**. Especifica direitos dos possuidores, deveres dos emitentes, todas as condições da emissão, os pagamentos dos juros, prêmio e principal, além de conter várias cláusulas padronizadas restritivas e referentes às garantias (se a debênture for garantida).

## **DEBÊNTURES X NOTA PROMISSÓRIAS (COMERCIAL PAPERS)**

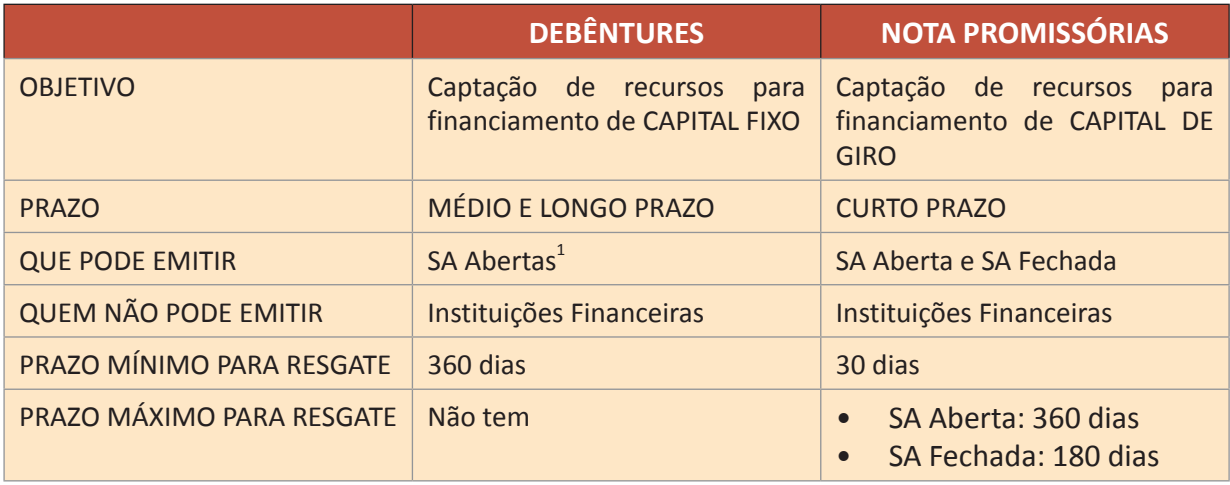

1 Podem emitir debêntures, além de SA Abertas não financeiras: Sociedade de Arrendamento Mercantil, Companhias Hipotecárias e o BNDES Participações.

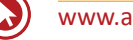

# Questões

**1. (9284)** CESGRANRIO – 2012 – CONHECIMENTOS BANCÁRIOS – Ações, Mercado de Capitais

A oferta pública de ações representa uma das formas mais vantajosas que as Sociedades Anônimas ou Companhias de Capital Aberto possuem para levantar recursos. Para a realização dessa oferta de ações, tais empresas precisam procurar uma instituição financeira do mercado de capitais.

Como é denominada a operação de venda dos lotes de ações, realizada por essas instituições financeiras no mercado de capitais?

- **a)** Emissão de Debêntures
- **b)** Securitização
- **c)** Warrants
- **d)** Vendor Finance
- **e)** Underwriting (Subscrição)
- **2. (9283)** CESGRANRIO 2012 CONHECIMENTOS BANCÁRIOS – Commercial Papers – Nota Promissória, Mercado de Capitais

Atualmente, o mercado financeiro oferece para as empresas algumas modalidades de captação de recursos, algumas delas sem a intermediação bancária.

Com essa característica, o título de crédito emitido pelas empresas visando à captação pública de recursos para o seu capital de giro é denominado

- **a)** Factoring
- **b)** Hot Money
- **c)** Export Note
- **d)** Commercial Paper
- **e)** Certificado de Depósito Bancário (CDB)

**3. (18286)** CESGRANRIO – 2013 – CONHECIMENTOS BANCÁRIOS – Debêntures, Mercado de Capitais

A emissão de debêntures permite à empresa captar recursos sem recorrer ao crédito bancário. As debêntures:

- **a)** são títulos de dívida do emissor com prazo de vencimento até 90 dias.
- **b)** são emitidas exclusivamente pelas empresas de capital aberto.
- **c)** permitem à empresa emissora obter recursos sem aumentar a pulverização da propriedade de seu capital.
- **d)** permitem sempre a opção de serem resgatadas em ações da própria empresa emissora.
- **e)** são títulos de dívida do emissor sem garantias.
- **4. (18287)** CESGRANRIO 2013 CONHECIMENTOS BANCÁRIOS – Ações, Mercado de Capitais

Uma empresa constituída como Sociedade Anônima de Capital Fechado tem como característica importante:

- **a)** limitar a possibilidade de perda de um sócio ao capital que ele investiu.
- **b)** necessitar de alteração no contrato social se houver entrada ou saída de sócio.
- **c)** ter ações negociáveis diariamente no mercado de bolsa.
- **d)** ter sócios cujos nomes constam nos Estatutos Sociais da empresa.
- **e)** ser uma Sociedade por Cotas com Responsabilidade Limitada e ter no mínimo sete sócios.
- **5.** (18302) CESGRANRIO 2013 CONHECIMENTOS BANCÁRIOS –

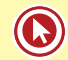

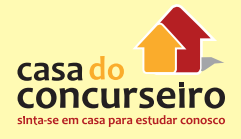

Commercial Papers – Nota Promissória, Mercado de Capitais

De acordo com suas necessidades de caixa, as empresas utilizam serviços do mercado financeiro para captação de recursos. Os títulos de curto prazo emitidos por empresas e sociedades anônimas para captar recursos de capital de giro são denominados:

- **a)** títulos públicos
- **b)** hot money
- **c)** commercial papers
- **d)** factoring
- **e)** títulos federais
- **6. (9274)** CESGRANRIO 2012 CONHECIMENTOS BANCÁRIOS – Ações, Mercado de Capitais

De acordo com a Lei no 6.404, a companhia pode ser aberta ou fechada. Tal classificação se baseia no fato de os valores mobiliários de sua emissão serem ou não admitidos à negociação no mercado de valores mobiliários.

Nesse sentido, uma companhia é considerada aberta quando

- **a)** seus títulos são emitidos no exterior.
- **b)** seus ativos permanentes são disponibilizados para venda.
- **c)** suas debêntures são emitidas no exterior
- **d)** suas ações podem ser negociadas na Bolsa de Valores.
- **e)** suas ações não são negociadas no mercado.
- **7. (9272)** CESGRANRIO 2012 CONHECIMENTOS BANCÁRIOS – Ações, Mercado de Capitais

No mercado à vista de ações, ocorre a compra ou a venda de uma determinada quantidade de ações. Quando há a realização do negócio, a operação é liquidada no terceiro dia útil após o fechamento da compra.

Nesse mercado, os preços das ações são formados, diretamente, de acordo com a(o)

- **a)** projeção futura de mercado
- **b)** força de oferta e demanda de cada papel
- **c)** probabilidade futura de lucros de cada papel
- **d)** cálculo estatístico de mercado
- **e)** histórico de rentabilidade de cada papel
- **8. (9360)** CESGRANRIO 2010 CONHECIMENTOS BANCÁRIOS – Ações, Mercado de Capitais

Com a finalidade de captação de recursos, muitas empresas abrem seu capital e emitem ações para serem negociadas no mercado primário ou secundário, dependendo da ocasião da emissão das ações. A emissão de ações no mercado primário ocorre quando a

- **a)** negociação é realizada no pregão da Bolsa de Valores.
- **b)** negociação das ações não se concretizou no mercado secundário.
- **c)** rentabilidade das ações não atingiu o patamar desejado.
- **d)** empresa emite ações para negociação somente com empresas do setor primário.
- **e)** empresa emite pela primeira vez ações para serem negociadas no mercado.
- **9. (9359)** CESGRANRIO 2010 CONHECIMENTOS BANCÁRIOS – Ações, Mercado de Capitais

As operações de underwriting (subscrição) são praticadas pelos bancos de investimento que realizam a intermediação da distribuição de títulos mobiliários no mercado. A Garantia Firme é um tipo de operação de underwriting no qual a instituição financeira coordenadora da operação garante a

**a)** oferta global das ações da empresa tanto no país quanto no exterior,

assumindo todos os riscos relacionados à oscilação de mercado.

- **b)** rentabilidade das ações colocadas no mercado, responsabilizando- se por devolver o dinheiro à empresa emissora em caso de uma desvalorização repentina.
- **c)** renovação da subscrição das ações colocadas no mercado e que não encontraram compradores interessados.
- **d)** colocação dos lotes de ações a um determinado preço previamente pactuado com a empresa emissora, encarregando- se, por sua conta e risco, de colocá-lo no mercado.
- **e)** prática de melhores esforços para revender o máximo de uma emissão de ações para os seus clientes por um prazo determinado.
- **10. (9200)** CESGRANRIO 2012 CONHECIMENTOS BANCÁRIOS – Ações, Mercado de Capitais

O mercado de ações pode ser classificado de acordo com o momento da negociação do título.

Quando, por exemplo, uma empresa emite novas ações, esse lançamento ocorre no mercado

- **a)** cambial
- **b)** futuro
- **c)** monetário
- **d)** primário
- **e)** secundário
- **11. (9208)** CESGRANRIO 2012 CONHECIMENTOS BANCÁRIOS – Debêntures, Mercado de Capitais

As debêntures são títulos de créditos emitidos por sociedades anônimas, tendo por garantia seus ativos.

Os direitos e as remunerações oferecidas pelas debêntures são

- **a)** letras de câmbio, multas e certificados de depósitos bancários
- **b)** letras de câmbio, juros e ações ordinárias
- **c)** participação nos lucros, certificados de depósitos bancários e ações preferenciais
- **d)** juros, participação nos lucros e prêmios de reembolso
- **e)** multas, títulos públicos e ações ordinárias
- **12. (9271)** CESGRANRIO 2012 CONHECIMENTOS BANCÁRIOS – Ações, Mercado de Capitais

As ações constituem títulos representativos da menor fração do capital social de uma empresa, podendo ser classificadas em ordinárias ou preferenciais.

As ações ordinárias atribuem ao seu titular

- **a)** prioridade no recebimento de dividendos
- **b)** prioridade no reembolso do capital, no caso de dissolução da empresa
- **c)** permissão para revenda a qualquer tempo
- **d)** direito de voto na assembleia de acionistas
- **e)** direito de compra de outras ações ordinárias
- **13. (9356)** CESGRANRIO 2010 CONHECIMENTOS BANCÁRIOS – Ações, Mercado de Capitais

As Companhias ou Sociedades Anônimas podem ser classificadas como abertas ou fechadas. São classificadas como abertas quando

- **a)** seu passivo está atrelado a opções de mercado futuro.
- **b)** seus principais ativos são ações de outras companhias de capital aberto.
- **c)** suas ações são negociadas na Bolsa de Valores ou no mercado balcão.
- **d)** suas ações são propriedade dos sócios fundadores e não estão à venda.

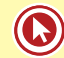

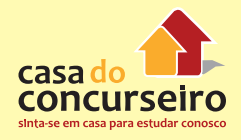

**e)** sua estrutura de capital permite a entrada de sócios estrangeiros.

Acesse o link a seguir ou baixe um leitor QR CODE em seu celular e fotografe o código para ter acesso gratuito aos simulados online. E ainda, se for assinante da Casa das Questões, poderá assistir ao vídeo da explicação do professor.

http://acasadasquestoes.com.br/prova-imprimir.php?prova=2160651

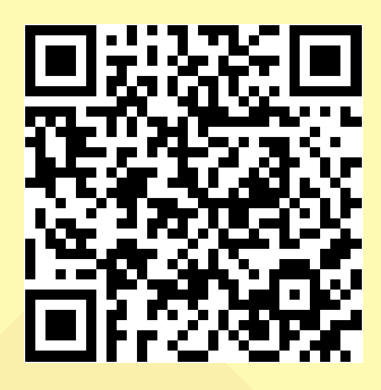

Gabarito: **1. (9284)** E **2. (9283)** D **3. (18286)** C **4. (18287)** A **5. (18302)** C **6. (9274)** D **7. (9272)** B **8. (9360)** E **9. (9359)** D **10. (9200)** D **11. (9208)** D **12. (9271)** D **13. (9356)** C

# Módulo 4

# **NOÇÕES DO MERDADO DE CÂMBIO**

É o mercado onde ocorre a negociação de moedas estrangeiras entre as instituições ou pessoas interessadas em movimentar essas moedas.

As operações de câmbios são muito utilizadas pelo comércio exterior (exportação e importação), turismo ou até mesmo como investimento.

Em caso de investimentos atrelados a variação cambial, existe a possibilidade de realizar operações com o objetivo de: Especular (assumir riscos em busca de ganhos), Fazer Hedge (buscar uma proteção cambial) ou Arbitrar (lucrar com distorções de preço).

## **POLÍTICA CAMBIAL**

Política federal que orienta o comportamento do mercado de câmbio e da taxa de câmbio

Quando um país adota o regime de câmbio fixo, a taxa é definida pelo Banco Central deste país.

Já no regime de taxas flutuantes, a taxa é definida pelo mercado (procura e oferta de moeda estrangeira).

• O Brasil adota um regime de Política Cambial **Flutuante SUJA** sem Banda Cambial.

Em um regime de taxa flutuante o BACEN pode intervir no mercado comprando e vendendo moeda estrangeira com o objetivo de minimizar as oscilações do mercado, desde que a flutuação seja do tipo SUJA.

Na flutuação do tipo limpa, também conhecida com regime de taxas perfeitamente flutuante, o BACEN não intervém no mercado, permanecendo inalteradas as reservas internacionais.

#### **O Banco Central executa a política cambial definida pelo Conselho Monetário Nacional.**

Para tanto, **regulamenta o mercado de câmbio e autoriza as instituições** que nele operam. Também **compete ao Banco Central fiscalizar** o referido mercado, podendo **punir dirigentes** e instituições mediante multas, suspensões e outras sanções previstas em Lei.

Além disso, o Banco Central pode atuar diretamente no mercado, comprando e vendendo moeda estrangeira de forma ocasional e limitada, com o objetivo de conter movimentos desordenados da taxa de câmbio.

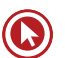

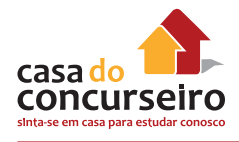

## **RESERVAS INTERNACIONAIS**

As Reservas Internacionais de um país são formadas por ativos em moedas estrangeiras, como títulos depósitos bancários, ouro, etc., que podem ser usados para pagamentos de dívidas internacionais.

## **BALANÇO DE PAGAMENTOS**

É o **registro das transações** de um país com o **resto do mundo**. No Brasil, os valores são expressos em dólares americanos, mesmo quando são efetuados com outros países que não os EUA. Duas **grandes contas** formam o **balanço de pagamentos** de um país:

- **a) Conta Corrente:**
- Engloba os registros de **três** outras contas: a **balança comercial**, a **conta de serviços e rendas** e as **transferências unilaterais**.

**Balança comercial:** Registra o comércio de bens, na forma de exportações e importações. Quando as **exportações são maiores que as importações** temos um **superávit** na Balança Comercial. Um **déficit** ocorre quando as **importações** são maiores que as **exportações**.

**Conta de Serviços e Rendas:** inclui os pagamentos/recebimentos relacionados com o comércio de bens, como fretes e seguros, as receitas/despesas com viagens internacionais, o aluguel de equipamentos, os serviços governamentais, a exportação e importação de serviços e o pagamento/recebimento de juros e de lucros e dividendos.

**Transferências Unilaterais:** contabilizam o saldo líquido das remessas de recursos ou doações feitos entre residentes no Brasil e residentes em outros países

**b) Conta de Capitais:** registra o **saldo líquido** entre as **compras de ativos estrangeiros** por **residentes no Brasil** e a **venda de ativos brasileiros a estrangeiros.**

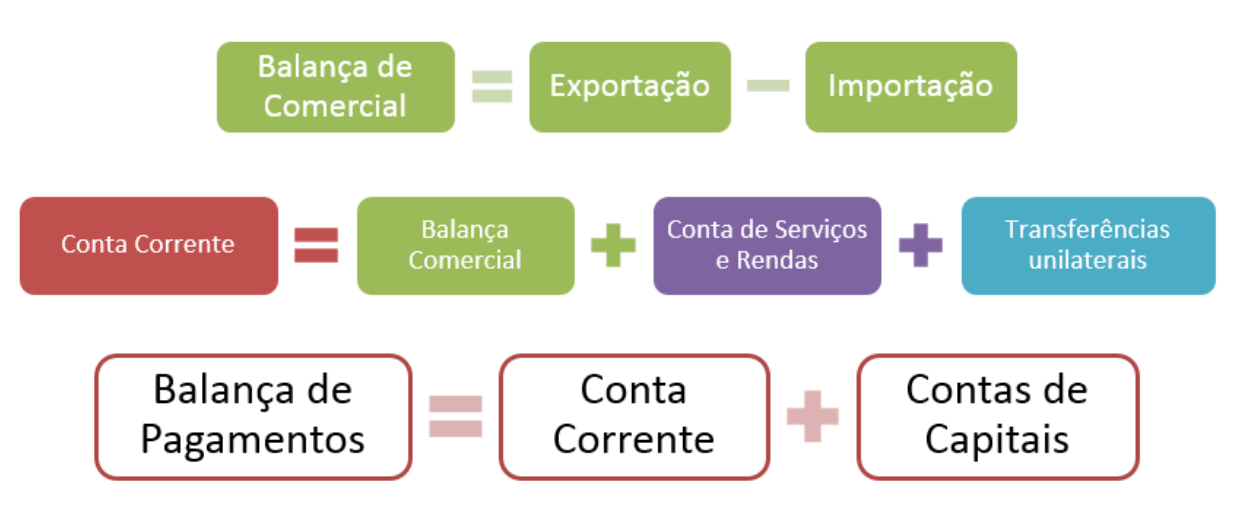

# **MERCADO DE CÂMBIO**

Incluem-se no mercado de câmbio brasileiro as operações relativas aos recebimentos, pagamentos e **transferências** do e **para o exterior** mediante a utilização de **cartões** de uso internacional e de **empresas facilitadoras** de pagamentos internacionais, bem como as operações referentes às transferências financeiras **postais internacionais**, inclusive mediante **vales postais** e reembolsos postais internacionais.

O BACEN é responsável por regulamentar e fiscalizar o Mercado de Câmbio.

# **TAXA DE CÂMBIO**

Taxa de câmbio é o preço de uma moeda estrangeira medido em unidades ou frações (centavos) da moeda nacional. No Brasil, a moeda estrangeira mais negociada é o dólar dos Estados Unidos, fazendo com que a cotação comumente utilizada seja a dessa moeda. Dessa forma, quando dizemos, por exemplo, que a taxa de câmbio é 2,00, significa que um dólar dos Estados Unidos custa R\$ 2,00. A taxa de câmbio reflete, assim, o custo de uma moeda em relação à outra. As cotações apresentam taxas para a compra e para a venda da moeda, as quais são referenciadas do ponto de vista do agente autorizado a operar no mercado de câmbio pelo Banco Central.

**PTAX** é a taxa que expressa à média das taxas de câmbio praticada no mercado interbancário. Divulgada pelo BACEN.

TODAS as operações devem ter registro OBRIGATÓRIO no SISBACEN pelas instituições autorizadas por ele a atuar

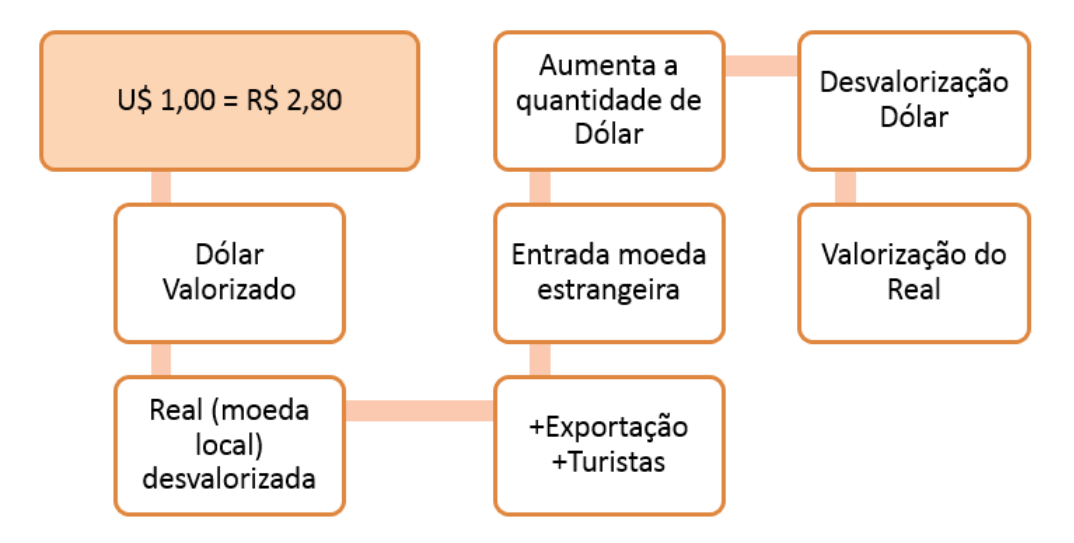

## **VALORIAÇÃO E DESVALORIZAÇÃO CAMBIAL**

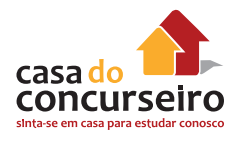

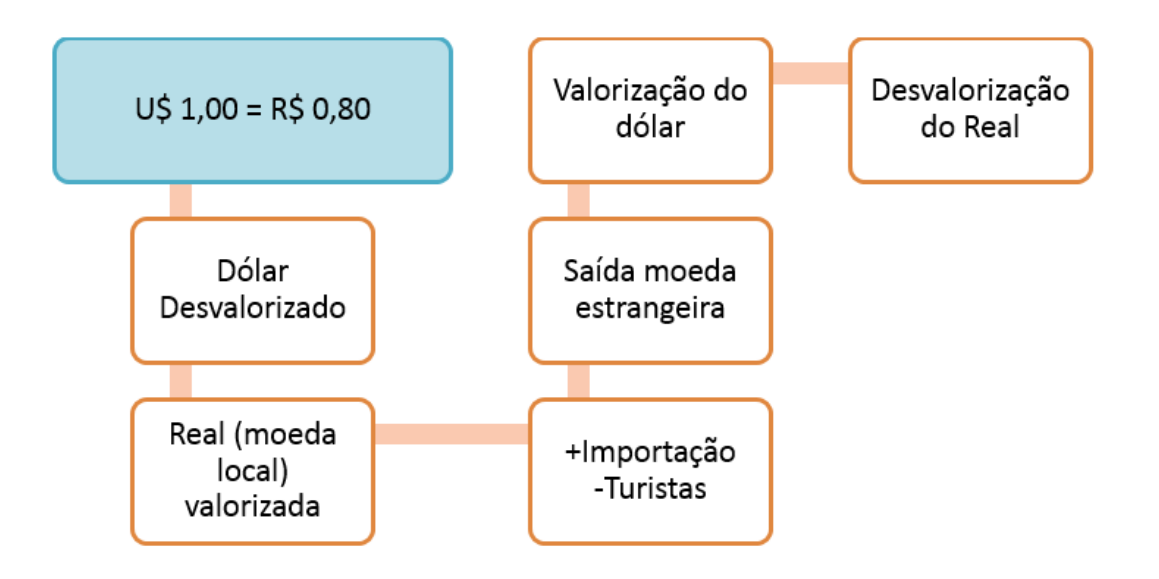

# **INSTITUIÇÕES AUTORIZADAS**

- **1.** TODAS AS OPERAÇÕES SEM RESTRIÇÕES:
	- Bancos Comerciais
	- Bancos de Investimento
	- Bancos Múltiplos
	- Bancos de Câmbio
	- Caixa Econômica Federal
- **2.** SOMENTE OPERAÇÕES ESPECÍFICAS AUTORIZADAS PELO BANCO CENTRAL:
	- Bancos de desenvolvimento
	- Agências de fomento
	- Sociedades de crédito, financiamento e investimento Financeira.
- **3.** LIMITADOS AO VALOR DE U\$ 100 MIL EM OPERAÇÕES DE CÂMBIO RELATIVO A EXPORTAÇÃO OU IMPORTAÇÃO:
	- Sociedades corretoras de títulos e valores mobiliários STVM;
	- Sociedades distribuidoras de títulos e valores mobiliários SDTVM ;
	- Sociedades corretoras de câmbio.
- **4.** INSTITUIÇÕES QUE PODEM OPERAR MEDIANTE CONVÊNCIO COM INSTITUIÇÃO AUTORIZADA.
	- Pessoas jurídicas em geral para negociar a realização de transferências unilaterais (por exemplo: manutenção de residentes; doações; aposentadorias e pensões; indenizações e multas; e patrimônio);
	- Pessoas jurídicas cadastradas no Ministério do Turismo como prestadores de serviços turísticos remunerados, para realização de operações de compra e de venda de moeda estrangeira em espécie, cheques ou cheques de viagem;

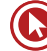

- Instituições financeiras e demais instituições autorizadas a funcionar pelo Banco Central do Brasil, não autorizadas a operar no mercado de câmbio, para realização de transferências unilaterais e compra e venda de moeda estrangeira em espécie, cheques ou cheques de viagem;
- Lotéricas através de convênio realizado com a CEF.

A **realização desses convênios não depende de autorização do Banco Central**. A **responsabilidade** pelas operações de câmbio **perante o Banco Central** é das **instituições autorizadas** e o **valor de cada operação de câmbio está limitado a US\$ 3 mil** ou seu equivalente em outras moedas.

**A Empresa Brasileira de Correios e Telégrafos - ECT** também é autorizada pelo Banco Central a realizar operações com vales postais internacionais, emissivos e receptivos, destinadas a atender compromissos relacionados a operações específicas definidas pelo Banco Central, observando o limite de U\$ 50 mil para recebimento de exportações e importações.

Para que os Correios e as lotéricas possam operar com câmbio, terão de fazer contratos com as instituições financeiras, acrescentou ele. A autoridade monetária informou ainda que os clientes terão de levar um documento, no qual conste o CPF, e preencher um formulário para a aquisição dos dólares. Ao fim do processo, receberão um recibo da operação.

# **VALOR EFETIVO TOTAL (VET)**

As **instituições financeiras** e demais instituições **autorizadas a operar** no mercado de **câmbio** devem, previamente à realização de operação de câmbio de liquidação pronta de **até US\$100.000,00** (cem mil dólares dos Estados Unidos), ou seu equivalente em outras moedas, com cliente ou usuário, informar o valor total da operação, expresso em reais, por unidade de moeda estrangeira.

**Valor Efetivo Total (VET):** É calculado considerando a taxa de câmbio, os tributos incidentes e as tarifas eventualmente cobradas.

## **LIQUIDAÇÃO DOS CONTRATOS**

A liquidação de contrato de câmbio ocorre quando da entrega de ambas as moedas, nacional e estrangeira, objeto da contratação ou de títulos que as representem.

## **LIQUIDAÇÃO PRONTA – Em até D+2**

A liquidação pronta é obrigatória nos seguintes casos:

- **a)** operações de câmbio simplificado de exportação ou de importação;
- **b)** compras ou vendas de moeda estrangeira em espécie ou em cheques de viagem;
- **c)** compra ou venda de ouro instrumento cambial.

## **UTILIZAÇÃO DO CONTRATO DE CÂMBIO**

Nas operações de **compra ou de venda** de moeda estrangeira de **até US\$ 3 mil**, ou seu equivalente em outras moedas estrangeiras, **não é obrigatória** a utilização do contrato de

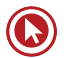

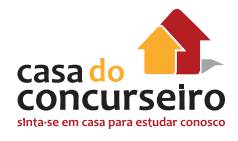

câmbio, mas o agente do mercado de câmbio **deve identificar seu cliente e registrar a operação no Sisbacen.**

### **REGISTRO NO SISBACEN**

As operações **até US\$ 3 mil** relativas a viagens internacionais e a transferências unilaterais podem ser informadas ao Banco Central **até o dia 10 do mês** posterior a sua realização.

Também dispõem da prerrogativa de serem **informadas apenas mensalmente** ao Banco Central as operações **realizadas pelos Correios** e aquelas relativas a **cartões de crédito**.

A Instituição Financeira que realizar a operação de câmbio fica **dispensada a guarda de cópia** dos documentos de **identificação** do cliente nas operações de câmbio especificadas, bem como **facultada o uso de máquinas dispensadoras de cédulas**. (CMN 4.113)

#### **MERCADO PRIMÁRIO**

A operação de mercado primário implica **entrada ou saída efetiva de moeda estrangeira do Paí**s. Esse é o caso das operações realizadas com exportadores, importadores, viajantes, etc.

#### **MERCADO SECUNDÁRIO**

Também denominado **mercado interbancário**, a moeda estrangeira é negociada **entre as instituições integrantes do sistema financeiro** e simplesmente migra do ativo de uma instituição autorizada a operar no mercado de câmbio para o de outra, igualmente autorizada.

#### **SISCOMEX**

- Sistema informatizado com a função de administrar o comércio exterior brasileiro;
- Objetivos do sistema: registro, acompanhamento e controle das operações de exportação e importação;
- Instrumento de integração entre a SECEX, a SRF e o BACEN.

O módulo **Exportação** do Siscomex foi desenvolvido pelo **Banco Central do Brasil** e lançado em 1993. O módulo **Importação**, desenvolvido pelo **Serpro**, foi lançado em 1997

- **Vantagens:**
	- Harmonização (uniformidade) de conceitos envolvidos nos processos de compra e venda com o exterior;
	- Ampliação da quantidade de pontos de atendimento no país;
	- Redução de custos administrativos;
	- Redução da burocracia (diminuição do número de documentos);
	- Padronização de procedimentos;
	- Acesso mais rápido e de melhor qualidade às informações estatísticas sobre as exportações e importações brasileiras.

# Questões

**1. (18290)** CESGRANRIO – 2013 – CONHECIMENTOS BANCÁRIOS – Mercado de Câmbio

Suponha que a taxa de câmbio entre reais (R\$) e dólares (US\$) seja de 2 R\$/US\$, e a taxa de câmbio entre libras (£) e dólares seja de 0,50 £/US\$. Deduz-se que a taxa de câmbio entre reais e libras, em R\$/£, é de:

- **a)** 0,5
- **b)** 1
- **c)** 2
- **d)** 3
- **e)** 4
- **2. (18285)** CESGRANRIO 2013 CONHECIMENTOS BANCÁRIOS – Siscomex

O Sistema Integrado de Comércio Exterior (Siscomex) foi desenvolvido inicialmente só para as operações de exportações brasileiras. Posteriormente (a partir de 1997) começou a ser utilizado também para:

- **a)** integrar os registros de entrada de capital financeiro com os do comércio exterior do Brasil.
- **b)** integrar os cadastros e registros das importações brasileiras.
- **c)** controlar a evolução das cotações no mercado de câmbio brasileiro.
- **d)** acompanhar a evolução das reservas em divisas estrangeiras do Banco Central do Brasil.
- **e)** registrar a entrada no Brasil de capitais financeiros de curto prazo.

**3. (9285)** CESGRANRIO – 2012 – CONHECIMENTOS BANCÁRIOS – Mercado de Câmbio

O mercado cambial é o segmento financeiro em que ocorrem operações de negociação com moedas internacionais.

A operação que envolve compra e venda de moedas estrangeiras em espécie é denominada

- **a)** câmbio manual
- **b)** câmbio sacado
- **c)** exportação
- **d)** importação
- **e)** transferência
- **4. (9358)** CESGRANRIO 2010 CONHECIMENTOS BANCÁRIOS – Mercado de Câmbio

O mercado de câmbio envolve a negociação de moedas estrangeiras e as pessoas interessadas em movimentar essas moedas. O câmbio manual é a forma de câmbio que

- **a)** envolve a compra e a venda de moedas estrangeiras em espécie.
- **b)** envolve a troca de títulos ou documentos representativos da moeda estrangeira.
- **c)** pratica a importação e a exportação por meio de contratos.
- **d)** pratica a troca de moeda estrangeira por uma mercadoria.
- **e)** exerce a função de equilíbrio na balança comercial externa.

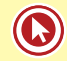

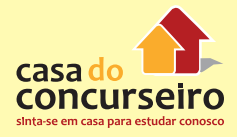

Acesse o link a seguir ou baixe um leitor QR CODE em seu celular e fotografe o código para ter acesso gratuito aos simulados online. E ainda, se for assinante da Casa das Questões, poderá assistir ao vídeo da explicação do professor.

http://acasadasquestoes.com.br/prova-imprimir.php?prova=2160951

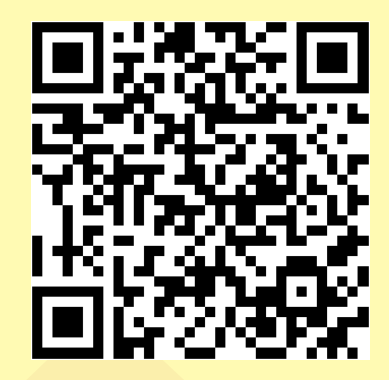

Gabarito: **1. (18290)** E **2. (18285)** B **3. (9285)** A **4. (9358)** A

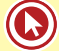

# Módulo 5

# **GARANTIAS DO SISTEMA FINANCEIRO NACIONAL**

- A contração de financiamento é a operação que envolve o maior risco nos negócios, isto porque o dinheiro é a mercadoria de maior liquidez.
- Na contratação de empréstimo a instituição abre mão da liquidez e fica com a mera promessa de receber a coisa emprestada, que pode retornar ou não. E, mesmo que retorne, pode não ser da mesma forma líquida que saiu. O risco, portanto, não poderia ser maior.

# **DIREITOS DE GARANTIAS**

## CONCEITO:

É o compromisso adicional que se estabelece numa transação, como forma de assegurar sua realização.

**AS GARANTIAS PODEM SER:** Pessoais ou fidejussórias e Reais.

## **GARANTIAS PESSOAIS ou FIDEJUSSÓRIA:**

- Aval
- Fiança

## **GARANTIAS REAIS:**

- Hipoteca
- Penhor
- Alienação Fiduciária
- Fiança bancária

## **OUTRAS:**

• FGC

# **GARANTIAS PESSOAIS**

Garantia pessoal, também chamada garantia **fidejussória**, expressa a obrigação que alguém assume, ao garantir o cumprimento de obrigação alheia - caso o devedor não o faça.

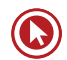

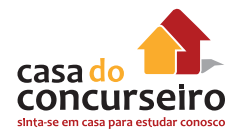

## Exemplos:

- Aval
- Fiança

Garantia fidejussória é, portanto uma garantia pessoal, uma fiança dada por alguém, que se compromete pessoalmente a cumprir as obrigações contraídas num contrato. Logo, tem sentido distinto da garantia real, na qual um bem é dado como caução.

## **AVAL**

- **1.** Garantia autônoma e independente (a responsabilidade subsiste, ainda que a obrigação do avalizado seja nula – falência – incapacidade – falsidade)
- **2.** somente em cambial (somente em títulos de crédito)
- **3.** obrigação solidária (o avalista tem a mesma responsabilidade que o avalizado tem 100% de responsabilidade).
- **4.** necessita da outorga conjugal (cód.civil-art.1647,III) outorga uxória (mulher casada) outorga marital (homem casado) exceto no regime de separação absoluta.
- **5.** o devedor principal não é obrigado a apresentar outro avalista em caso de morte do primeiro.
- **6.** não admite "benefício de ordem" ou "beneficio de excussão".

# **TIPOS DE AVAL**

Pode ser aposto no verso ou no anverso do título de crédito e, **tão somente no título**.

- Aval em preto (indica, através de cláusula, o avalizado)
- Aval em branco (é sempre em favor do sacador-credor).

**Aval parcial ou limitado** – é vedado o aval parcial - art. 897 – parágrafo único do ncc., **"exceto"**  na duplicata, cheque, letra de câmbio e nota promissória, em virtude das leis especiais prevalecerem sobre as leis gerais. (As leis uniformes (especiais) sobre duplicata, cheque, letra de câmbio e nota promissória que autorizam o aval parcial, por isso, o código civil tem sua ação nula perante esses títulos).

**Aval póstumo** (é dado após o vencimento do título – rolagem de dívida – tem o mesmo valor do dado antes do vencimento).

Aval de aval ou sucessivo (é prestado a outro avalista).

**Aval cumulativo** (vários avalistas a um mesmo obrigado no título).

Cancelamento de aval – o aval pode ser cancelado. Art. 898, parágrafo 2º do ncc – "considerase não escrito o aval cancelado".

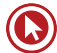

### **IMPORTANTE:**

- Com exceção do aval em preto (que designa a quem é dado), se o título não foi aceito: - na letra de câmbio, o avalizado será o sacador-credor.
- Na duplicata, o avalizado será o sacado.

## **FIANÇA**

- **1.** garantia acessória e subsidiária (o fiador só se obrigará se o devedor principal não cumprir a prestação devida, a menos que se tenha estipulado solidariedade).
- **2.** somente em contratos (nunca em cambiais títulos).
- **3.** obrigação subsidiária: retratável (o fiador poderá exonerar-se da obrigação a todo o tempo, se a fiança tiver duração ilimitada. ficando obrigado por todos os efeitos da fiança por 60 dias após a notificação ao credor). Art. 835 do ncc.
- **4.** necessita da outorga conjugal outorga uxória (mulher casada) outorga marital (homem casado) exceto no regime de separação absoluta. Art.1.647, inciso III do ncc.
- **5.** o credor pode exigir outro fiador em caso de morte, insolvência ou incapacidade do primeiro. Art. 826 do ncc.
- **6.** goza do "benefício de ordem" ou "benefício de excussão"- (consiste no direito assegurado ao fiador de exigir do credor que acione, em primeiro lugar, o devedor principal, isto é, que os bens do devedor principal sejam executados antes dos seus) art.827 do ncc.

#### **Tipos de fiança:**

- Fiança comum (é a normal, goza de todas as regalias da fiança).
- Fiança solidária (é aquela em que o fiador abre mão de alguns benefícios, como o benefício de ordem..., tornando-se quase avalista. (fiador solidário)
- Fiança excessiva (não sendo limitada, a fiança compreenderá todos os acessórios da dívida principal, inclusive as despesas judiciais, desde a citação do fiador). art.822 do ncc.
- Fiança limitada (se a fiança for dada para uma parte do débito, não se estenderá ao restante). Art. 823 do ncc.
- Sub-fiança (é a fiança que garante outra fiança).

**Importante:** a fiança conjuntamente prestada a um só débito por mais de uma pessoa importa o compromisso de solidariedade entre elas, se declaradamente não se reservarem o benefício de divisão.

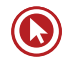

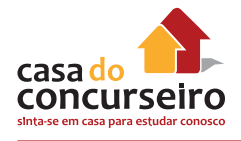

#### **Os fiadores são solidários entre si, em regra, exceto em caso de benefício da divisão.**

**Benefício de divisão** – cada fiador, responde unicamente pela parte que, em proporção, que lhe couber no pagamento. – cada fiador pode fixar no contrato a parte da dívida que toma sob sua responsabilidade. Art. 829 de ncc.

**Benefício de sub-rogação** – é um dos direitos relativos aos efeitos da "fiança" em que o fiador que pagar integralmente a dívida, fica sub-rogado nos direitos do credor, podendo demandar a cada um dos outros fiadores pela respectiva cota. (Art. 831 do ncc).

**Obs:** quando o credor, sem justa causa, demorar a execução iniciada contra o devedor, poderá o fiador promover-lhe o andamento. Art. 834 do ncc.

## **GARANTIAS REAIS**

Garantias reais são aquelas em que o cumprimento de determinada obrigação é garantido por meio de um bem móvel ou imóvel.

Principais exemplos:

- Hipoteca
- Penhor
- Alienação Fiduciária
- Fiança bancária

## **HIPOTECA**

**HIPOTECA** (se dá com bens imóveis, ou seja, a garantia real sobre uma coisa, em regra, IMÓVEL).

**Exceções:** navios – aeronaves – minas e pedreiras – estradas de ferro com as máquinas.

- **1.** É nula a cláusula que proíbe ao proprietário alienar (vender) imóvel hipotecado. Art.1.475 do NCC.
- **2.** REGISTRO DA HIPOTECA As hipotecas serão registradas no cartório do lugar do imóvel (Registro de Imóveis), ou de cada um deles, se o título se referir a mais de um. Art.1.492.
- **3.** O Registro da hipoteca, sobre ESTRADAS DE FERRO, será no Município da "estação" inicial da respectiva linha. Art.1.502
- **4.** A hipoteca dos NAVIOS e das AERONAVES reger-se-á pelo disposto em lei especial. Parágrafo único do art.1.473

REGISTRO – não se registrarão, no mesmo dia, duas hipotecas, sobre o mesmo imóvel, em favor de pessoas diversas, salvo se as escrituras, do mesmo dia, indicarem à hora em que foram lavradas. Art.1.494

O IMÓVEL PODERÁ SER HIPOTECADO MAIS DE UMA VEZ. Art.1.494

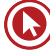

DA EXTINÇÃO DA HIPOTECA - A hipoteca extingue-se:

I – pela extinção da obrigação principal;

II – pelo perecimento da coisa;

- III pela resolução da propriedade;
- IV pela renuncia do credor;
- V pela remição;
- VI pela arrematação ou adjudicação.
- Extingue-se ainda a hipoteca com a averbação, no Registro de Imóveis, do cancelamento do registro, à vista da respectiva prova. Art.1.500 ( arts.1.473 a 1.505 do NCC.)

## **PENHOR**

PENHOR (se dá com bens móveis, ou seja, é a transferência efetiva da posse que, em garantia do débito ao credor, faz o devedor, de uma coisa móvel).

Ex: Penhor de joias, penhor (caução) de títulos de crédito.

#### **PENHOR MERCANTIL**

**PENHOR INDUSTRIAL** e **MERCANTIL** (máquinas – aparelhos – materiais – instrumentos, instalados ou em funcionamento, com os acessórios ou sem eles – animais utilizados na indústria – sal e bens destinados a exploração de salinas – produtos da suinocultura – animais destinados à industrialização de carnes e derivados – matérias-primas e produtos industrializados). Art.1.447

#### REGISTRO – **Cartório de Registro de Imóveis.**

O credor poderá tomar em garantia um ou mais objetos até o valor da dívida. Art.1.469

Os credores podem fazer efetivo o penhor, antes de recorrerem à autoridade judiciária, sempre que haja perigo de demora, dando aos devedores comprovantes dos bens de que se apossarem. Art.1.470

# **ALIENAÇÃO FIDUCIÁRIA**

O bem, móvel ou imóvel – ficará em poder do devedor (fiduciante), alienando ao financiador (fiduciário), em garantia do pagamento da dívida contraída. Em outras palavras, o bem móvel ou imóvel, que comprei a prazo e estou devendo é a garantia do débito.

Bem "móvel" – Dec.911/69

Bem "imóvel" – Lei 9.514/97

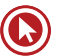

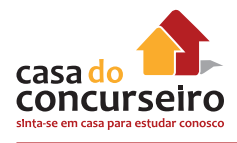

REGISTROS – Bem móvel no **Cartório de Títulos e Documentos** e, bem imóvel no **Cartório de Registro de Imóveis.**

# **FAQ – ALIENAÇÃO FIDUCIÁRIA**

## **1. O QUE É O CONTRATO DE ALIENAÇÃO FIDUCIÁRIA EM GARANTIA?**

Para que se entenda de maneira bem simples o contrato de alienação fiduciária, muito utilizado na compra de veículos ou computadores, temos que, inicialmente, saber como ele funciona.

Como exemplo, vamos partir da situação onde o consumidor deseja adquirir um determinado bem, uma motocicleta ou um carro, mas não possui o dinheiro necessário ou tem somente uma parte dele para pagar a entrada.

Nestas situações, bastante comuns no dia-a-dia, o consumidor se dirige a uma revenda, onde será escolhido o veículo desejado. Depois, esta empresa, sabendo que o consumidor não tem a quantia necessária para adquirir o veículo à vista, oferecerá algumas opções de financiamento com os bancos com os quais possui parceria comercial e encaminhará uma proposta em nome do consumidor.

Assim, após a análise e aprovação do crédito, o consumidor adquire a posse do veículo mas este bem ficará vinculado ao contrato de financiamento, como sendo de propriedade do banco até o final do pagamento das parcelas, servindo de garantia ao valor financiado.

Ocorrendo a quitação do contrato, o banco passará a propriedade do bem ao consumidor sempre lembrando que, no caso de veículos, deverá haver comunicação aos órgãos de trânsito da liberação da restrição no documento de propriedade do veículo.

## **2. O QUE PODERÁ OCORRER CASO O CONSUMIDOR NÃO CONSIGA PAGAR AS PRESTAÇÕES DO FINANCIAMENTO?**

Nestas situações, onde consumidor deixa de pagar as prestações do contrato, o banco poderá ingressar com ação de execução da dívida ou com a ação de busca e apreensão do bem alienado.

Para a ação de busca e apreensão, exige-se a comprovação da mora do devedor, mediante carta registrada expedida pelo Cartório de Títulos e Documentos ou pelo protesto do título, e também que o devedor tenha recebido a comunicação do protesto ou da notificação extrajudicial em seu endereço, mesmo que não tenha sido entregue pessoalmente.

Proposta a ação com as provas acima, o Juiz defere a liminar de busca e apreensão ou, se o devedor já pagou ao menos 40% do contrato, para colocar em dia o pagamento das parcelas devidas e demais encargos.

## **3. O QUE ACONTECE COM O BEM CASO O JUIZ DETERMINE A BUSCA E APREENSÃO LIMINARMENTE OU O CONSUMIDOR NÃO CONSIGA PAGAR O VALOR ATRASADO?**

De acordo com a lei, o banco não pode ficar com o bem, que deverá ser vendido. Isto não significa a quitação da dívida. O devedor continua pessoalmente obrigado a pagar o saldo, se houver, caso o resultado da venda seja inferior ao da dívida, algo que ocorre na maioria dos

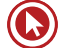

casos, e poderá ter seu nome inscrito nos bancos de dados de restrição ao crédito, como a Serasa e SPCs, em relação ao saldo contratual inadimplido.

É importante lembrar que este o valor de venda do veículo não pode estar abaixo de mercado, sob pena de causar sérios prejuízos ao consumidor e, caso o banco se negue a informá-lo, entendemos que a pessoa prejudicada poderá ingressar com ação judicial de prestação de contas, exigindo detalhes sobre a avaliação dada ao bem e sobre os valores arrecadados na sua venda.

Nada impede, porém, que o consumidor em dificuldades para pagar as parcelas, devolva o bem para o banco e, nesta devolução, seja feito um acordo prevendo a quitação do saldo devedor. Como o consumidor pode se defender quando não se nega a pagar as parcelas atrasadas, mas o banco, antes de qualquer a ação judicial, quer cobrar valores abusivos e honorários de cobrança ou advocatícios? Nestas situações, o consumidor pode fazer uma consignação em pagamento dos valores das parcelas atrasadas. Na prática, isto significa que o consumidor fará um depósito, em um banco oficial, dos valores que entende corretamente devidos. Pode ser de uma ou mais parcelas. Feito o depósito, o devedor deverá comunicar o credor, por meio de carta com aviso de recebimento (AR) que, pelo fato de não concordar com o valor cobrado, optou por pagar as parcelas em atraso por meio de consignação extrajudicial. Juntamente com a correspondência, deverá ser enviada uma cópia do comprovante de depósito.

Após o recebimento desta carta, o banco terá um prazo de 10 dias para negar, por escrito, este depósito das parcelas atrasadas, geralmente por entender que o valor depositado é insuficiente. Se não houver negativa por escrito, a parcela ou parcelas em atraso que foram depositadas serão consideradas quitadas.

No caso de negativa do banco, o devedor ainda poderá optar por fazer esta consignação por meio de ação judicial e pedir liminarmente para o Juiz que, ao citar o banco, impeça o mesmo de ingressar com ação de busca e apreensão por causa do oferecimento do pagamento das parcelas em atraso na Justiça. Este procedimento é legal e está previsto no artigo 890 e seguintes do Código de Processo Civil, mas, infelizmente, poucos consumidores o conhecem. De quem é a responsabilidade por multas e acidentes de trânsito nos casos de veículos adquiridos por meio de alienação fiduciária?

Diversas decisões judiciais já apontaram que a responsabilidade, nesta situação, é da pessoa que adquiriu o veículo, apesar de o bem ser de propriedade do banco.

## **4. O CONSUMIDOR PODERÁ SE DEFENDER NA AÇÃO DE BUSCA E APREENSÃO PEDINDO A REVISÃO JUDICIAL DO CONTRATO DE ALIENAÇÃO FIDUCIÁRIA?**

Sim, apesar do decreto-lei n° 911/69 prever no artigo 3°, parágrafo 2°, que a defesa nas ações de busca e apreensão seja limitada para alegar o pagamento do débito vencido ou o cumprimento das obrigações contratuais, entende-se que tal restrição fere as garantias constitucionais da ampla defesa e do contraditório.

Assim, o consumidor, em sua defesa, poderá formular qualquer tipo de defesa e até requerer, por meio de reconvenção, a revisão judicial dos juros do contrato e de quaisquer outros encargos ali previstos.

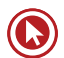

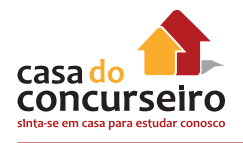

## **5. DEVOLVER O BEM (VEÍCULO ETC) ALIENADO QUITA A DÍVIDA?**

#### Na maioria dos casos NÃO!

No contrato de alienação fiduciária (financiamento) o agente alienante (banco ou outra instituição financeira) "empresta" o dinheiro para que a pessoa compre o bem (veículo etc.), mas fica com a propriedade deste até que o financiamento seja quitado.

Ou seja, o bem (veículo etc.) fica em garantia para pagamento da dívida e se o contratante não pagá-la, o banco pode entrar com ação de busca e apreensão para retira-lo a fim de vender em leilão para cobrir o saldo negativo existente.

Pela lei da alienação fiduciária, o banco é obrigado a vender o bem financiado (veículo etc.) em leilão e esta venda normalmente se dá por valor entre 50% a 70% do valor de mercado do bem. Após, pagos os custos com leiloeiro, custas judiciais e honorários advocatícios, o que sobrar do valor vai para abater a dívida. Portanto, normalmente, o valor que sobra não é suficiente para cobrir o financiamento, ficando um saldo devedor a ser pago. Por isto, o consumidor deve ter muito cuidado, pois muitas instituições financeiras, através de empresas de cobranças, costumam dizer que a devolução quita a dívida e o consumidor devolve o bem (veículo etc.) e não pede o termo de quitação (documento assinado e carimbado pelo banco dando a dívida por quitada) e após algum tempo, o consumidor descobre que ainda é devedor e que seu nome está registrado no SPC e SERASA por causa de dívidas.

Então, muito cuidado ao negociar a devolução do bem (veículo etc.) alienado pensando que estará quitando a dívida, pois somente haverá garantias quando a instituição financeira dá o comprovante de quitação do contrato e da dívida, através de documento assinado e carimbado pela mesma!

#### **6. BENS ALIENADOS (VEÍCULOS ETC...) PODEM SER PENHORADOS PARA PAGAR DÍVIDAS?**

Sim. Embora não seja algo comum de acontecer, os bens alienados (veículos etc.) podem ser penhorados, na justiça, para pagamento de dívidas.

Neste caso, quando o bem é levado a leilão o agente alientante (instituição financeira) terá a preferência no recebimento do saldo devedor do contrato de alienação (financiamento) e o saldo da venda iria para o credor que pediu a penhora.

## **FIANÇA BANCÁRIA**

- Tipo de garantia onde o banco (fiador) se solidariza com o seu cliente (afiançado);
	- Utilização:
		- Obtenção de empréstimos e financiamentos no País;
		- Habilitação em concorrência pública;
		- Locação;
		- Adiantamento por encomenda de bens;
		- Acesso as linhas de crédito em outros bancos;
		- Garantias em concorrências e execuções de obras públicas;
		- Financiamentos para exportação;
		- Em operações na BM&F.

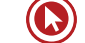

- Tipos de Fiança Bancária:
	- BID BOND: concorrências públicas no exterior;
	- PERFORMANCE BOND: garantias de contratos de execução longa. Exemplo: EMBRAER;
	- ADVANCED PAYMENT BOND: garantia de pagamento antecipado ao exportador no exterior;
	- REFUNDMENT BOND: assegurar o recebimento do importador em casos de pagamento antecipado.

**Obs.: A fiança bancária NÃO é um empréstimo por isso, só incide IOF caso o banco seja obrigado a honrar a fiança.** 

## **FUNDO GARANTIDOR DE CRÉDITOS (FGC)**

- Tem o objetivo de garantir os investimentos dos clientes contra as instituições financeiras;
	- **Investimentos Garantidos:**
		- Depósitos a vista;
		- **Depósitos em contas de Investimento;**
		- **Depósitos em Contas Salário;**
		- Depósitos a prazo (BC, BI, BD);
		- Poupança (APE, CEF, SCI);
		- Letras de Câmbio (SCFI);
		- Letras Imobiliárias;
		- Letras Hipotecárias;
		- Letras de Crédito Imobiliário.
		- **Letras de Crédito do Agronegócio (Incluído em 2013)**
	- **VALOR DA GARANTIA:** R\$ 250.000,00 por titular, em todas as instituições do conglomerado.
	- Constituição do Fundo: 0,0125% do saldo dos recursos cobertos.

**Exceção:** Quando o investimento coberto tratar de DPGE (Depósito a Prazo com Garantia Especial, a cobertura do FGC será de 20 milhões e não 250 mil.)

Créditos em nome de dependentes do beneficiário em aplicações cobertas devem ser computados separadamente.

#### **NÃO ESTÃO COBERTAS PELO FGC APLICAÇÕES EM: FUNDOS DE INVESTIMENTO, DEPÓSITO JUDICIAL, DEBÊNTURES, NOTAS PROMISSÓRIAS E AÇÕES.**

**Obs.:** os novos valores e percentuais foram determinados pela resolução CMN 3.400, de 06/09/2006, e os valores devem ser recolhidos mensalmente.

**Comentário:** O FCC não garante R\$ 250.000,00 por CPF como alguns pensam e sim por titular e por conglomerado. Assim se o cliente possuir uma aplicação superior em um produto coberto pelo FCC e a instituição vier a falência, o cliente só receberá o valor aplicado **limitado a R\$ 250.000,00, mesmo que a conta seja CONJUNTA.**

**Obs.:** As cooperativas de créditos assim como os Bancos cooperativos, são associados ao FGCoop e não ao FGC.

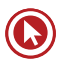

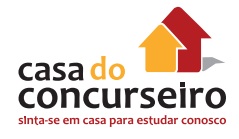

## **DICAS DO PROFESSOR**

Cuidado: Antes da publicação CMN 4.222, cônjuges e dependentes eram considerados pessoas distintas para o FGC, recebendo créditos integrais no caso de liquidação da Instituição Financeira, mesmo em caso de contas conjuntas.

Com a alteração o limite passa a ser de R\$ 250.000,00 SEMPRE divididos entre os titulares, independentemente de quantos tenha e qual seja a relação entre eles.

Exemplos:

**a)** Conta conjunta de 2 (dois) titulares:

A B = saldo de R\$ 280.000,00

Valor Garantido = R\$ 250.000,00/2 = R\$ 125.000,00 para cada titular.

**b)** Conta conjunta de 3 (três) titulares:

A B C = saldo de R\$ 280.000,00

Valor Garantido = R\$ 250.000,00/3 = R\$ 83.333,33 para cada titular.

**c)** Conta conjunta de 4 (quatro) titulares:

A B C D = saldo de R\$ 280.000,00

Valor Garantido = R\$ 250.000,00/4 = R\$ 62.500,00 para cada titular.

**d)** Um cliente (A) com 4 (quatro) contas conjuntas (com B, C, D e E) cada uma com saldo de R\$ 280.000,00:

Conta AB = R\$ 280.000,00

Conta AC = R\$ 280.000,00

Conta AD = R\$ 280.000,00

Conta AE = R\$ 280.000,00

Cálculo do valor da garantia por conta:

AB = R\$ 250.000,00/2 = R\$ 125.000,00

 $AC = R\frac{250.000}{0002} = R\frac{25.000}{000}$ 

AD = R\$ 250.000,00/2 = R\$ 125.000,00

AE = R\$ 250.000,00/2 = R\$ 125.000,00

A cada um deles caberá:

 $A = R\dot{S}$  250.000,00

- B = R\$ 125.000,00
- $C = R\$  125.000,00
- $D = R\frac{1}{2}$  125.000,00
- $E = R\$  125.000,00

# Questões

**1. (18309)** CESGRANRIO – 2013 – CONHECIMENTOS BANCÁRIOS – Aval, Garantias Pessoais - Fidejussórias, Garantias do Sistema Financeiro Nacional

Para se resguardarem de possíveis inadimplências nas operações de cessão de crédito aos seus clientes, os Bancos estabelecem alguns tipos de garantia. O aval é uma garantia:

- **a)** real extrajudicial e incide sobre bens imóveis ou equiparados que pertençam ao devedor ou a terceiros.
- **b)** pessoal autônoma e solidária destinada a garantir títulos de crédito, permitindo que um terceiro seja coobrigado em relação às obrigações assumidas.
- **c)** real vinculada a uma coisa móvel ou mobilizável que ficará em poder do Banco durante a operação de empréstimo.
- **d)** vinculada a um bem móvel que fica em nome do Banco até o término do pagamento do empréstimo.
- **e)** exigida pelo emprestador de acordo com o risco da operação e pode ser real ou impessoal.
- **2. (9355)** CESGRANRIO 2010 CONHECIMENTOS BANCÁRIOS – Aval, Garantias Pessoais - Fidejussórias, Garantias do Sistema Financeiro Nacional

As operações de garantia bancária são operações em que o banco se solidariza com o cliente em riscos por este assumidos. O aval bancário, por exemplo, é uma garantia que gera

**a)** passivo para cliente tomador de um empréstimo contra o Banco credor, colocando seus bens à disposição para garantir a operação.

- **b)** responsabilidade acessória pelo Banco, quando assume total ou parcialmente o dever do cumprimento de qualquer obrigação de seu cliente devedor.
- **c)** direito real para o Banco em face ao seu cliente e se constitui, pela tradição efetiva, em garantia de coisa móvel passível de apropriação entregue pelo devedor.
- **d)** obrigação solidária do Banco credor para com o seu cliente mediante a assinatura de um contrato de câmbio.
- **e)** obrigação assumida pelo Banco, a fim de assegurar o pagamento de um título de crédito para um cliente.
- **3. (9350)** CESGRANRIO 2012 CONHECIMENTOS BANCÁRIOS – Alienação Fiduciária, Garantia Real, Garantias do Sistema Financeiro Nacional

Devido à grande exposição ao risco de crédito, os bancos precisam utilizar meios para garantir suas operações e salvaguardar seus ativos.

Qual o tipo de operação que garante o cumprimento de uma obrigação na compra de um bem a crédito, em que há a transferência desse bem, móvel ou imóvel, do devedor ao credor?

- **a)** Hipoteca
- **b)** Fiança bancária
- **c)** Alienação fiduciária
- **d)** Penhor
- **e)** Aval bancário

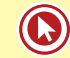

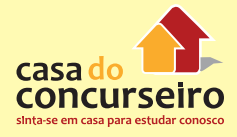

Acesse o link a seguir ou baixe um leitor QR CODE em seu celular e fotografe o código para ter acesso gratuito aos simulados online. E ainda, se for assinante da Casa das Questões, poderá assistir ao vídeo da explicação do professor.

http://acasadasquestoes.com.br/prova-imprimir.php?prova=2161332

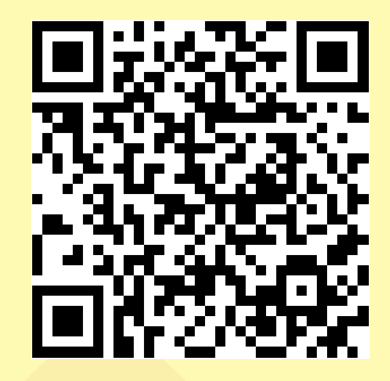

Gabarito: **1. (18309)** B **2. (9355)** E **3. (9350)** C

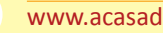

# Módulo 6

# **CRIME DE LAVAGEM DE DINHEIRO E AUTORREGULAÇÃO BANCÁRIA**

## **LAVAGEM DE DINHEIRO**

**Lavagem de dinheiro é o processo pelo qual o criminoso transforma, recursos obtidos através de atividades ilegais, em ativos com uma origem aparentemente legal.**

Para disfarçar os lucros ilícitos sem comprometer os envolvidos, a lavagem de dinheiro realiza-se por meio de um processo dinâmico que requer: primeiro, o distanciamento dos fundos de sua origem, evitando uma associação direta deles com o crime; segundo, o disfarce de suas várias movimentações para dificultar o rastreamento desses recursos; e terceiro, a disponibilização do dinheiro novamente para os criminosos depois de ter sido suficientemente movimentado no ciclo de lavagem e poder ser considerado "limpo".

Há mais de 20 anos percebeu-se a necessidade da adoção de um **esforço internacional** conjunto para combater a lavagem de dinheiro, envolvendo não só os Governos dos diversos países, mas também o setor privado, especialmente o sistema financeiro. Mais recentemente, os atentados terroristas em diversas partes do mundo revigoraram a necessidade desse esforço global com o objetivo de buscar a eliminação das fontes de financiamento ao terrorismo.

Os mecanismos mais utilizados no processo de lavagem de dinheiro envolvem teoricamente essas três etapas independentes que, com frequência, ocorrem simultaneamente.

## **CRIMES ANTECEDENTES DE LAVAGEM DE DINHEIRO**

Foi Revogado pela nova lei de Lavagem de Dinheiro, hoje se caracteriza como crimes de lavagem de dinheiro **ocultar ou dissimular** a natureza, **origem**, localização, disposição, movimentação ou propriedade de bens, direitos ou valores provenientes, direta ou indiretamente, de infração penal. Também estão sujeitos a mesma pena (multa + reclusão de 3 a 10 anos) aqueles que ocultarem ou dissimularem a utilização de bens, direitos ou valores provenientes de infração penal:

I – os converte em ativos lícitos;

II – os adquire, recebe, troca, negocia, dá ou recebe em garantia, guarda, tem em depósito, movimenta ou transfere;

III – importa ou exporta bens com valores não correspondentes aos verdadeiros.

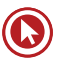

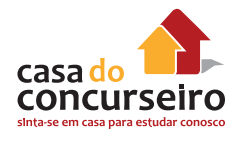

## **PENA**

#### • **Reclusão de três a dez anos e multa**

Incorre na mesma pena quem, para ocultar ou dissimular a utilização de bens, direitos ou valores provenientes de qualquer dos crimes antecedentes referidos neste artigo:

I – os converte em ativos lícitos;

II – os adquire, recebe, troca, negocia, dá ou recebe em garantia, guarda, tem em depósito, movimenta ou transfere;

III – importa ou exporta bens com valores não correspondentes aos verdadeiros.

**IMPORTANTE:** pena será **reduzida de um a dois terços** e começará a ser cumprida em regime aberto, podendo o juiz deixar de aplicá-la ou substituí-la por pena restritiva de direitos, se o **autor, coautor ou partícipe colaborar espontaneamente com as autoridades**, prestando esclarecimentos que conduzam à apuração das infrações penais e de sua autoria ou à localização dos bens, direitos ou valores objeto do crime

A pena será **aumentada** de um a **dois terços**, se os crimes definidos na lei forem cometidos de forma reiterada ou por intermédio de **organização criminosa**.

A **multa** pecuniária, aplicada pelo COAF, será variável não superior:

- **a)** ao **dobro do valor da operação**;
- **b)** ao dobro do lucro real obtido ou que presumivelmente seria obtido pela realização da operação; ou
- **c)** ao valor de **R\$ 20.000.000,00** (vinte milhões de reais);

## **PRINCIPAIS OPERAÇÕES QUE SÃO INDÍCIOS DE CRIMES DE LAVAGEM DE DINHEIRO**

I – Aumentos substanciais no volume de depósitos de qualquer pessoa física ou jurídica, sem causa aparente, em especial se tais depósitos são posteriormente transferidos, dentro de curto período de tempo, a destino anteriormente não relacionado com o cliente.

II – Troca de grandes quantidades de notas de pequeno valor por notas de grande valor

III – Proposta de troca de grandes quantias em moeda nacional por moeda estrangeira e viceversa.

IV – Compras de cheques de viagem e cheques administrativos, ordens de pagamento ou outros instrumentos em grande quantidade – isoladamente ou em conjunto -, independentemente dos valores envolvidos, sem evidencias de propósito claro.

V – Movimentação de recursos em praças localizadas em fronteiras.

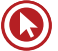

VI – Movimentação de recursos incompatível com o patrimônio, a atividade econômica ou a ocupação profissional e a capacidade financeira presumida do cliente.

VII – Numerosas contas com vistas ao acolhimento de depósitos em nome de um mesmo cliente, cujos valores, somados, resultem em quantia significativa.

VIII – Abertura de conta em agencia bancaria localizada em estação de passageiros – aeroporto, rodoviária ou porto – internacional ou pontos de atração turística, salvo se por proprietário, sócio ou empregado de empresa regularmente instalada nesses locais.

IX – Utilização de cartão de crédito em valor não compatível com a capacidade financeira do usuário.

## **FASES DA LAVAGEM DO DINHEIRO**

**1. Colocação** – a primeira etapa do processo é a **colocação do dinheiro no sistema econômico.**  Objetivando ocultar sua origem, o criminoso procura movimentar o dinheiro em países com regras mais permissivas e naqueles que possuem um sistema financeiro liberal.

#### **A colocação se efetua por meio de:**

- **Depósitos;**
- Compra de instrumentos negociáveis;
- **Compra de bens.**

Para dificultar a identificação da procedência do dinheiro, os criminosos aplicam técnicas sofisticadas e cada vez mais dinâmicas, tais como:

- Fracionamento dos valores que transitam pelo sistema financeiro
- Utilização de estabelecimentos comerciais que usualmente trabalham com dinheiro em espécie.

Para dificultar a identificação da procedência do dinheiro, os criminosos aplicam técnicas sofisticadas e cada vez mais dinâmicas, tais como:

- Fracionamento dos valores que transitam pelo sistema financeiro utilização de estabelecimentos comerciais que usualmente trabalham com dinheiro em espécie
- **2. Ocultação** a segunda etapa do processo consiste em **dificultar o rastreamento contábil**  dos recursos ilícitos. O objetivo é quebrar a cadeia de evidências ante a possibilidade da realização de investigações sobre a origem do dinheiro. Os criminosos buscam movimentálo de forma eletrônica, transferindo os ativos para contas anônimas – preferencialmente, em países amparados por lei de sigilo bancário – ou realizando depósitos em contas "fantasmas".
- **3. Integração** nesta última etapa, os ativos são **incorporados formalmente ao sistema econômico**. As organizações criminosas buscam investir em empreendimentos que

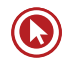

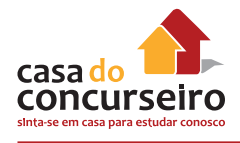

facilitem suas atividades – podendo tais sociedades prestar serviços entre si. Uma vez formada a cadeia, torna-se cada vez mais fácil legitimar o dinheiro ilegal.

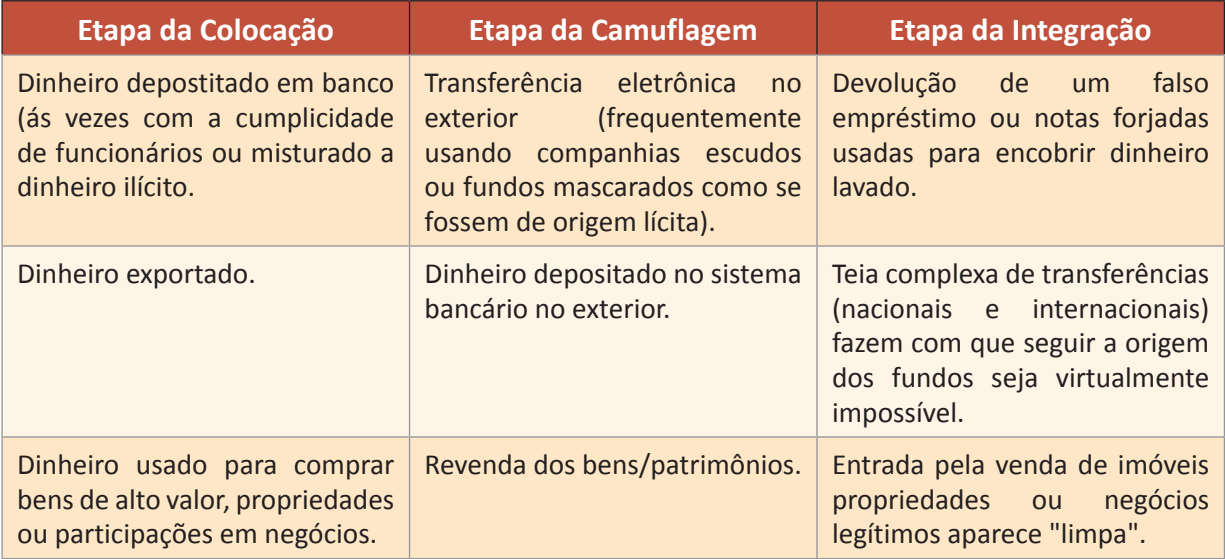

# **IDENTIFICAÇÃO DOS CLIENTES**

A lei sobre crimes de "lavagem" de dinheiro exige que as instituições financeiras entre outros:

- Identifiquem seus clientes mantendo cadastro atualizado; inclusive dos proprietários e representantes das empresas clientes.
- Mantenham registro das transações em moeda nacional ou estrangeira, títulos e valores mobiliários, títulos de crédito, metais, ou qualquer ativo passível de ser convertido em dinheiro, que ultrapassar limite fixado pela autoridade competente e nos termos de instruções por esta expedidas;
- Atendam no prazo fixado pelo órgão judicial competente, as requisições formuladas pelo COAF, que se processarão em segredo de justiça.

**Arquivem por cinco anos** os cadastros e os registros das transações.

# **COMUNICAÇÃO AO COAF**

De acordo com a Circular 2852/98, Carta-Circular 2826/98 e a complementação da Carta-Circular 3098/03, as instituições financeiras deverão **comunicar** ao Banco Central:

- As **operações suspeitas** envolvendo moeda nacional ou estrangeira, títulos e valores mobiliários, metais ou qualquer outro ativo passível de ser convertido em dinheiro **de valor acima de R\$ 10.000,00;**
- **As operações suspeitas que**, realizadas com uma mesma pessoa, conglomerado ou grupo, **em um mesmo mês calendário, superem,** por instituição ou entidade, em seu conjunto, o valor de **R\$ 10.000,00;**

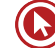

• Depósito em espécie, retirada em espécie ou pedido de provisionamento para saque, **de valor igual ou superior a R\$100.000,00, independentemente de serem suspeitas ou não.**

Toda a operação realizada por uma instituição financeira acima de R\$ 10 mil deve ficar registrada no banco. A operação que for igual ou acima de R\$ 10 mil e SUSPEITA deve ser reportada ao BACEN, através do SISCOAF.

## **COAF – CONSELHO DE CONTROLE DE ATIVIDADES FINANCEIRAS**

O COAF está vinculado ao Ministério da Fazenda e tem como **finalidade disciplinar, aplicar penas administrativas, receber, examinar e identificar as ocorrências suspeitas de atividades ilícitas** previstas na Lei, sem prejuízo da competência de outros órgãos e entidades.

Porém, para que as atividades do COAF sejam bem sucedidas, é importante que, todas as instituições visadas, no que diz respeito à lavagem de dinheiro, proveniente do crime, mantenham em registro, todas as informações de relevância sobre seus clientes e suas operações

Além dos bancos, devem combater a lavagem de dinheiro empresas e instituições que trabalham com a comercialização de **joias, metais preciosos e obras de arte.**

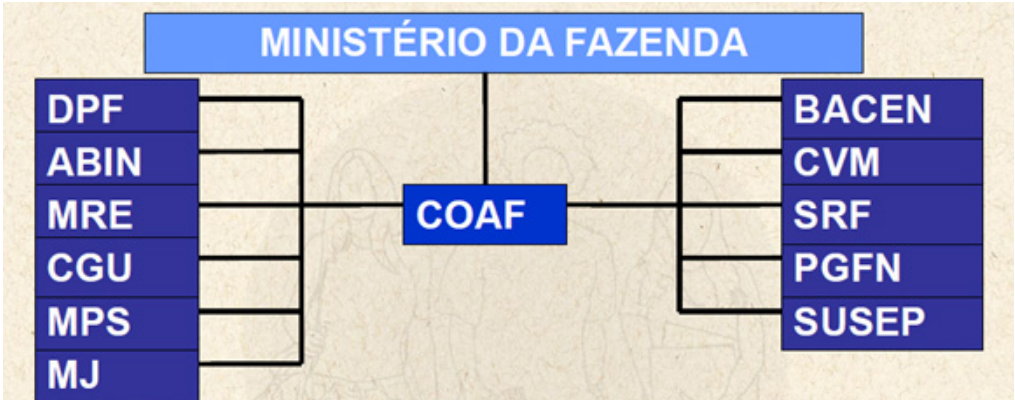

## **PEP – PESSOAS POLITICAMENTE EXPOSTAS**

Considera-se "**pessoa politicamente exposta**" aquela que desempenha ou tenha desempenhado nos **últimos cinco anos**, cargos, empregos ou funções públicas relevantes, no Brasil ou em outros países e territórios estrangeiros e em suas dependências, bem como seus representantes, familiares e outras pessoas de seu relacionamento próximo.

#### **Enquadra-se nessa categoria qualquer cargo:**

- **1.** Emprego ou função pública relevante, exercido por chefes de estado e de governo.
- **2.** Políticos de alto nível.
- **3.** Altos servidores dos poderes públicos.

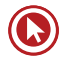

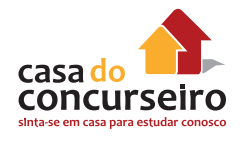

- **4.** Magistrados ou militares de alto nível.
- **5.** Dirigentes de empresas públicas.
- **6.** Dirigentes de partidos políticos.
- **7.** A definição de "familiares" abrange os parentes da pessoa política exposta, **na linha direta, até o primeiro grau**, incluindo ainda o **cônjuge, companheiro e enteado**.

De acordo com a regulamentação brasileira, o referido prazo de cinco anos deve ser contado, retroativamente, a partir da data de início da relação de negócio ou da data em que o cliente passou a se enquadrar como pessoa politicamente exposta.

Os clientes enquadrados como PEP devem sofrer um controle mais intensivo (especial atenção) de suas movimentações financeiras por parte da Instituição Financeiras.

# **ALTERAÇÕES LEI 12.683**

Em 2012, a Lei nº 9.613, de 1998, foi alterada pela Lei nº 12.683, de 2012, que trouxe importantes avanços para a prevenção e combate à lavagem de dinheiro, tais como:

- **1.** A **extinção** do rol taxativo de **crimes antecedentes**, admitindo-se agora como crime antecedente da lavagem de dinheiro qualquer infração penal;
- **2.** A **inclusão** das hipóteses de **alienação antecipada** e outras medidas assecuratórias que garantam que os bens não sofram desvalorização ou deterioração;
- **3. Inclusão** de **novos sujeitos** obrigados tais como **cartórios, profissionais que exerçam atividades de assessoria ou consultoria financeira, representantes de atletas e artistas, feiras, dentre outros;**
- **4.** Aumento do valor máximo da **multa para R\$ 20 milhões**.

# **AUTORREGULAÇÃO BANCÁRIA**

A **Febraban**, cumprindo a sua vocação de representar o setor bancário e de fortalecer a sua relação com a sociedade, liderou, em conjunto com os maiores bancos do país, a criação do sistema brasileiro de **autorregularão bancária.**

As **normas** da autorregulação **abrangem todos os produtos e serviços** ofertados ou disponibilizados pelas Signatárias a **qualquer pessoa física**, cliente ou não cliente (o "consumidor").

A autorregularão possibilitará aos bancos, em conjunto com a sociedade, harmonizar o sistema bancário, suplementando as normas e os mecanismos de controle já existentes.

A plena concorrência é essencial para a manutenção dos direitos do consumidor. Assim, a Febraban desenvolveu a autorregularão como um sistema voluntário, focado na sadia concorrência do mercado, na elevação de padrões e no aumento da transparência em benefício dos consumidores.

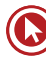

As normas da autorregularão **NÃO** se sobrepõem, mas se harmonizam a legislação vigente.

Podem solicitar a participação no Sistema de autorregulação Bancária os **bancos múltiplos, bancos comerciais, bancos de investimento, caixas econômicas, cooperativas de crédito ou sociedades de crédito, financiamento e investimento**, desde que associados à Febraban.

As Signatárias deverão observar os seguintes princípios gerais:

- **Ética e legalidade:** adotar condutas benéficas à sociedade, ao funcionamento do mercado e ao meio- ambiente. Respeitar a livre concorrência e a liberdade de iniciativa. Atuar em conformidade com a legislação vigente e com as normas da autorregulação.
- **Respeito ao Consumidor:** tratar o consumidor de forma justa e transparente, com atendimento cortês e digno. Assistir o consumidor na avaliação dos produtos e serviços adequados ‡s suas necessidades e garantir a segurança e a confidencialidade de seus dados pessoais. Conceder crédito de forma responsável e incentivar o uso consciente de crédito.
- **Comunicação Eficiente:** fornecer informações de forma precisa, adequada, clara e oportuna, proporcionando condições para o consumidor tomar decisões conscientes e bem informadas. A comunicação com o consumidor, por qualquer veículo, pessoalmente ou mediante ofertas ou anúncios publicitários, deve ser feita de modo a informa-lo sobre os aspectos relevantes do relacionamento com a Signatária.
- **Melhoria Continua:** aperfeiçoar padrões de conduta, elevar a qualidade dos produtos, níveis de segurança e a eficiência dos serviços.

# **FAQ – AUTORREGULAÇÃO**

## **1. O que é o Sistema Brasileiro de Autorregulação Bancária?**

A autorregulação bancária é um sistema de normas, criado pelo próprio setor, com o propósito básico de criar um ambiente ainda mais favorável à realização dos 4 grandes princípios que o orientam: (i) ética e legalidade; (ii) respeito ao consumidor; (iii) comunicação eficiente; (iv) melhoria contínua.

Nesse Sistema, os bancos estabelecem uma série de compromissos de conduta que, em conjunto com as diversas outras normas aplicáveis às suas atividades, contribuirão para que o mercado funcione de forma ainda mais eficaz, clara e transparente, em benefício não só do próprio setor, mas de todos os envolvidos nesse processo: os consumidores e a sociedade, como um todo.

#### **2. Como esse Sistema vai interferir no relacionamento entre bancos e consumidores?**

O propósito maior do Sistema de Autorregulação Bancária é promover a melhoria contínua da qualidade do relacionamento entre os bancos signatários do Sistema e os consumidores pessoa física. Assim, ao contribuir para um melhor funcionamento do setor, como um todo os consumidores deverão ser diretamente beneficiados por esse processo.

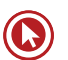

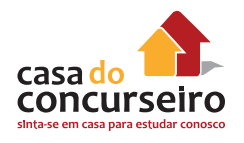

#### **3. Como será monitorada e avaliada a conduta dos bancos, para que se saiba quem está, de fato, cumprindo as normas do Sistema?**

O monitoramento das condutas dos bancos, para que se avalie e assegure sua efetiva adequação a todas as normas da autorregulação será feito pela Diretoria de Autorregulação - criada pelo próprio Código de Autorregulação Bancária, na estrutura da Febraban, para essa finalidade específica.

Para cumprir essa sua missão, a Diretoria de Autorregulação trabalhará com os seguintes procedimentos:

- **a)** Relatórios de Conformidade: documento que cada banco signatário do Sistema deverá preencher, a cada semestre, indicando e demonstrando seus pontos de adequação, bem como as ações que esteja tomando, ou que virá a tomar, para completa adequação de quaisquer condutas que, de alguma forma, apresentem qualquer desajuste, em relação ao disposto nas normas do Sistema;
- **b)** Relatório de Ouvidoria: os bancos signatários deverão enviar à Diretoria de Autorregulação, ainda, os mesmos relatórios de Ouvidoria que remetem ao Banco Central do Brasil;
- **c)** Central de Atendimento: aqui mesmo, neste portal do Sistema de Autorregulação Bancária, está acessível à população um sistema para registro de ocorrências que os consumidores identifiquem como em desajuste com as normas da Autorregulação. Esse sistema, que não se volta ao tratamento ou solução de problemas individuais, tem por finalidade específica propiciar um monitoramento amplo do mercado, por parte da Diretoria de Autorregulação, no sentido de avaliar o efetivo cumprimento das normas do Sistema, sob a perspectiva do público.

#### **4. O Sistema de Autorregulação poderá me ajudar a resolver algum problema pessoal individual que eu venha experimentando junto a algum dos bancos signatários?**

Sim, caso autorizado pelo consumidor, o Sistema de Autorregulação Bancária enviará a demanda ao canal de atendimento responsável do próprio banco signatário reclamado, através do registro efetuado no CONTE AQUI. A Instituição reclamada será responsável por responder diretamente o caso em até 15 dias. clique aqui.

#### **5. Quando eu identificar que algum banco não está cumprindo as regras, eu posso noticiar o Sistema quanto a isso? Como me manifestar?**

Sim, você não apenas pode se manifestar como, na verdade, nós esperamos que você o faça.

Para isso, basta acessar a "Central de Atendimento – CONTE AQUI", aqui mesmo neste portal, ou pelo fone 0800-772-8050, de segunda a sexta-feira, entre 09H00 e 21h00. Ali, a partir de uma lista que cobre todas as normas de conduta do Sistema, você poderá apontar quais os problemas por você identificados, com relação à atuação de qualquer das instituições signatárias do Sistema.

Esses registros não serão individualmente respondidos, nem isso gerará, de imediato ou necessariamente, alguma sanção ao(s) banco(s) apontado(s). No entanto, eles serão uma fonte preciosa de monitoramento da atuação de cada agente do Sistema, para que possamos melhor conferir se, de fato, as normas da Autorregulação estão sendo corretamente cumpridas.

Ao registrar sua manifestação, relatando os problemas que encontrar, você estará contribuindo para a construção desse cenário mais avançado, ético e eficaz, que o Sistema pretende construir, por meio da Autorregulação.

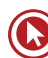

# Questões

**1. (18303)** CESGRANRIO – 2013 – CONHECIMENTOS BANCÁRIOS – Lavagem de dinheiro

Nos termos da Carta Circular Bacen no 3.542/2012, caso uma pessoa queira depositar em conta corrente volume expressivo de dinheiro representado em notas mofadas ou malcheirosas, tal ato indica uma atividade com indício de lavagem de dinheiro relacionada com operações:

- **a)** realizadas em espécie em moeda nacional.
- **b)** corporificadas em espécie em moeda estrangeira.
- **c)** realizadas com dados cadastrais de clientes.
- **d)** vinculadas a movimentação de contas.
- **e)** estabelecidas em investimento interno.
- **2. (18284)** CESGRANRIO 2013 CONHECIMENTOS BANCÁRIOS – Lavagem de dinheiro

Tuca é universitária e pretende tornarse empreendedora. Ela está inaugurando uma loja para comercializar quinquilharias procedentes do exterior, utilizando, como capital inicial, numerário proveniente de doação do seu genitor, próspero economista que enriqueceu no mercado financeiro internacional. Como o aporte é vultoso diante da renda da empresária iniciante, é realizado um contrato de doação devidamente registrado. Ao receber o depósito, o gerente do Banco Bom S/A indaga da universitária a origem do mesmo, sendo informado da doação efetuada e sendo-lhe apresentado o documento pertinente. Nesse caso, à luz da legislação pertinente, deve ocorrer a(o):

- **a)** comunicação ao Banco Central devido ao valor do depósito
- **b)** intervenção do Coaf diante da suspeita de lavagem
- **c)** apresentação de declaração pela correntista e o seu genitor da origem do numerário
- **d)** representação ao Ministério Público do depósito por ser vultoso
- **e)** arquivamento da documentação pelo gerente para eventuais informações aos órgãos de controle
- **3. (18283)** CESGRANRIO 2013 CONHECIMENTOS BANCÁRIOS – Lavagem de dinheiro

Perácio é empresário no ramo de varejo e cliente do Banco Bom S/A. Os prepostos de Perácio depositam diariamente fartas quantias de dinheiro em espécie, que variam de cinquenta a sessenta mil reais, podendo chegar a R\$ 200.000,00 reais após os finais de semana. Os depósitos são normalmente realizados na conta corrente da pessoa jurídica e eventualmente na conta corrente da pessoa física.

Tais atos, à luz das normas da Carta Circular Bacen no 3.542/2012, são considerados:

- **a)** atípicos e devem ser comunicados ao Banco Central
- **b)** corriqueiros diante da situação econômica do depositante
- **c)** suspeitos e impõem comunicação imediata ao Ministério Público
- **d)** sujeitos a esclarecimentos com comunicação ao Conselho de Controle de Atividades Financeiras (Coaf)
- **e)** naturais mas sujeitos ao controle do Ministério da Fazenda
- **4. (9354)** CESGRANRIO 2010 CONHECIMENTOS BANCÁRIOS – Lavagem de dinheiro

A Lei nº 9.613, de 1998, que dispõe sobre os crimes de lavagem de dinheiro e ocultação de bens, determina que as instituições financeiras adotem alguns mecanismos de

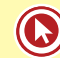

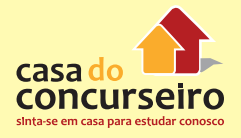

prevenção. Dentre esses mecanismos, as instituições financeiras deverão

- **a)** instalar equipamentos de detecção de metais na entrada dos estabelecimentos onde acontecem as transações financeiras.
- **b)** identificar seus clientes e manter seus cadastros atualizados nos termos de instruções emanadas pelas autoridades competentes.
- **c)** verificar se os seus clientes são pessoas politicamente expostas, impedindo qualquer tipo de transação financeira, caso haja a positivação dessa consulta.
- **d)** comunicar previamente aos clientes suspeitos de lavagem de dinheiro as possíveis sanções que estes sofrerão, caso continuem com a prática criminosa.
- **e)** registrar as operações suspeitas em um sistema apropriado e enviar para a polícia civil a lista dos possíveis criminosos, com a descrição das operações realizadas.

**5. (9352)** CESGRANRIO – 2012 – CONHECIMENTOS BANCÁRIOS – Lavagem de dinheiro

A lavagem de dinheiro é uma das ações realizadas para tentar tornar lícito um dinheiro proveniente de atividades ilícitas.

Para ajudar na prevenção e combate a esse tipo de crime, a Lei nº 9.613/1998, dentre outras ações, determina que as instituições financeiras devem

- **a)** identificar seus clientes e manter o cadastro atualizado.
- **b)** identificar as cédulas de dinheiro, mantendo seu registro atualizado.
- **c)** instalar portas eletrônicas com detector de metais.
- **d)** instalar câmeras nos caixas eletrônicos.
- **e)** proibir o uso de telefone celular nas agências bancárias.

Acesse o link a seguir ou baixe um leitor QR CODE em seu celular e fotografe o código para ter acesso gratuito aos simulados online. E ainda, se for assinante da Casa das Questões, poderá assistir ao vídeo da explicação do professor.

http://acasadasquestoes.com.br/prova-imprimir.php?prova=2163834

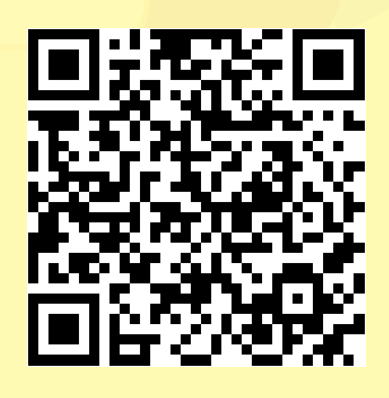

Gabarito: 1. Gabarito: **1. (18303)** A **2. (18284)** E **3. (18283)** B **4. (9354)** B **5. (9352)** A

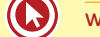
## Simulado 1

#### **Nível de Dificuldade: Fácil**

- **1.** É considerado órgão máximo do sistema financeiro nacional:
	- **a)** Conselho Monetário Nacional CMN
	- **b)** Banco Central do Brasil BACEN
	- **c)** Comissão de Valores Mobiliários CVM
	- **d)** Banco do Brasil BB
	- **e)** Caixa Econômica Federal CEF
- **2.** É uma das atribuições do Banco Central do Brasil – BCB:
	- **a)** Emitir Títulos Públicos Federais de acordo com as necessidades da economia
	- **b)** Regulamentar a constituição e o funcionamento das Instituições Financeiras
	- **c)** Emitir papel-moeda e moeda metálica
	- **d)** Regulamentar o mercado de Valores Mobiliários
	- **e)** Fiscalizar os Fundos de Investimento
- **3.** O índice oficial, utilizado pelo COPOM no sistema de Metas de Inflação é:
	- **a)** Índice Geral de Preço e Atacado IGPM
	- **b)** Índice de Preço ao Consumidor IPC
	- **c)** Índice de Preço ao Atacado IPA
	- **d)** Índice de Preço ao Consumidor Amplo IPCA
	- **e)** Taxa de Juros Selic-Meta
- **4.** São operações de crédito concedidas pelos Bancos, ou pelas chamadas Financeiras, a pessoas físicas ou jurídicas, destinadas a empréstimos sem direcionamento ou financiamentos de bens ou serviços:
	- **a)** Cartões de Crédito
- **b)** Crédito Consignado
- **c)** Código de Defesa do Consumidor CDC
- **d)** Certificado de Depósito Bancário CDB
- **e)** Crédito Direto ao Consumidor CDC
- **5.** Professor Carlos Zambeli resolveu poupar seu dinheiro. O banco lhe ofereceu um título de capitalização. As principais vantagem e desvantagens desse produto respectivamente são de:
	- **a)** Possibilidade de concorrer a sorteios e ter rentabilidade baixa, podendo até resgatar um valor inferior ao aplicado.
	- **b)** Ter alta rentabilidade e risco elevado
	- **c)** Ter grande liquidez e concorre a sorteio
	- **d)** Possibilidade de concorrer a sorteios e ter alta liquidez do valor aplicado
	- **e)** Maior rentabilidade em relação a poupança e dificuldades de resgatar devido a carências que podem incidir no plano.
- **6.** Investimento que possibilita ao poupador a dedução de até 12% do Imposto de Renda em sua declaração anual:
	- **a)** Certificado de Depósito Bancário CDB
	- **b)** Recibo de Depósito Bancário RDB
	- **c)** Plano Gerador De Benefício Livre PGBL
	- **d)** Vida Gerador de Benefício Livre VGBL
	- **e)** Cadernetas de Poupança
- **7.** A liquidação de uma compra e venda de ações no mercado secundário, acontece em até:
	- **a)** D+0
	- **b)** D+1
	- **c)** D+2

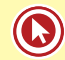

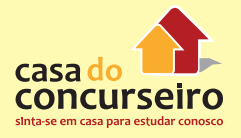

- **d)** D+3
- **e)** D+4
- **8.** Um investidor adquire ações com o objetivo de obter um ganho, uma lucratividade. Esse retorno será proveniente dos direitos e proventos – dividendos bonificações e direitos de subscrição – distribuídos aos acionistas pela companhia e da eventual valorização do preço das ações. Uma S.A Aberta ao distribuir dividendos, deverá respeitar o percentual mínimo do seu Lucro Liquido estabelecido por lei de:
	- **a)** 10%
	- **b)** 15%
	- **c)** 25%
	- **d)** 50%
	- **e)** 100%
- **9.** A taxa média pratica no mercado interbancário com moeda estrangeira que representa o seu valor em reais, calculada conhecida como taxa:
	- **a)** PTAX
	- **b)** XTAX
	- **c)** Dólar Comercial
	- **d)** SELIC
	- **e)** Dólar Paralelo
- **10.** As operações de câmbio contratadas para liquidação pronta devem ser liquidadas em até:
	- **a)** D+0 (mesmo dia)
	- **b)** D+1 (um dia útil)
	- **c)** D+2 (dois dias uteis)
	- **d)** D+3 (três dias uteis)
	- **e)** D+4 (quatro dias uteis)
- **11.** São exemplos de garantias fidejussórias:
	- **a)** Aval e Fiança
	- **b)** Aval e Hipoteca
	- **c)** Fiança e Alienação Fiduciária
	- **d)** Penhor Mercantil e Aval
	- **e)** Alienação fiduciária e hipoteca
- **12.** Professor Sérgio Spolador, atraído pelas altas rentabilidades, resolveu por conta própria aplicar em um RDB oferecido por uma cooperativa de crédito que se encontrava com créditos duvidosos no mercado. Como não consultor os amigos para tomar essa decisão, acabou dando azar e a cooperativa sofreu uma liquidação extrajudicial. Nesse caso o Prof. Sérgio,
	- **a)** Perde todo o seu dinheiro, pois depósitos em cooperativas de crédito não contam com coberturas de Fundos Garantidores.
	- **b)** Terá a cobertura de até R\$ 70.000,00 pagos pelo FGC
	- **c)** Terá a cobertura de até R\$ 700.000,00 pagos pelo FGCoop
	- **d)** Terá a cobertura de até R\$ 250.000,00 pagos pelo FGC
	- **e)** Terá a cobertura de até R\$ 250.000,00 pagos pelo FGCoop
- e divulgada pelo Banco Central do Brasil, é **13.** Um depósito realizado na caderneta de poupança no dia 29/01/2014, terá como data de aniversário:
	- **a)** 01 de Fevereiro de 2014, ou próximo dia útil se essa data for feriado ou final de semana.
	- **b)** 01 de Março de 2014, ou próximo dia útil se essa data for feriado ou final de semana.
	- **c)** 29 de Janeiro de 2014, ou próximo dia útil se essa data for feriado ou final de semana.
	- **d)** Sempre dia 29, quando esse não existir (Fevereiro não sendo ano bissexto) ou for final de semana, aniversário será dia 1º do próximo mês.
	- **e)** Depende de quem está depositando
	- **14.** A Pena para quem for condenado por Lavagem de Dinheiro é de multa mais reclusão de:
		- **a)** 1 a 8 anos
		- **b)** 3 a 10 anos
		- **c)** 5 a 12 anos
- **d)** 7 a 15 anos
- **e)** 10 a 30 anos
- **15.** São considerados princípios gerais a serem observados pelas Instituições Financeiras Signatárias do código de autorregulação bancária:
	- I Ética e Lealdade
	- II Respeito ao Consumidor
	- III Comunicação Ineficiente
	- **a)** Somente I
	- **b)** Somente II
	- **c)** I e II
	- **d)** II e III
	- **e)** I, II e III

Gabarito: **1.** A **2.** C **3.** D **4.** E **5.** A **6.** C **7.** D **8.** C **9.** A **10.** C **11.** A **12.** E **13.** E **14.** B **15.** B

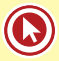

# Simulado 2

#### **Nível de Dificuldade: Médio**

- **1.** As reuniões do Conselho Monetário **4.** O Copom é responsável por publicar o Nacional acontecem com a periodicidade:
	- **a)** Diária
	- **b)** Quinzenal
	- **c)** Mensal
	- **d)** Trimestral
	- **e)** Semestral
- **2.** A composição atual do Banco Central do Brasil conta com:
	- **a)** 10 Diretores, sendo um deles o presidente.
	- **b)** 9 Diretores, sendo um deles o presidente.
	- **c)** 8 Diretores, sendo um deles o presidente.
	- **d)** 7 Diretores, sendo um deles o presidente.
	- **e)** 3 Ministros
- **3.** A Comissão de Valores Mobiliários é administrada por um Presidente, nomeado pelo Presidente da República, depois de aprovado pelo Senado Federal, dentre pessoas de ilibada reputação e reconhecida competência em matéria de mercado de capitais. Além do presidente, compõe a CVM mais:
	- **a)** 6 Diretores
	- **b)** 5 Diretores
	- **c)** 4 Diretores
	- **d)** 3 Diretores
	- **e)** 2 Diretores
- documento "Relatório de Inflação", que analisa detalhadamente a conjuntura econômica e financeira do País, bem como apresenta suas projeções para a taxa de inflação. Esse documento é publicado:
	- **a)** Após cada reunião
	- **b)** Mensalmente
	- **c)** Bimestralmente
	- **d)** Trimestralmente
	- **e)** Anualmente
- **5.** Uma operação de Crédito Direto ao Consumidor – CDC são despesas que podem afetar o valor das prestações:
	- I Taxa de Juros
	- II Imposto sobre Operações Financeiras IOF
	- III Seguro
	- **a)** Somente I
	- **b)** Somente II
	- **c)** I e II
	- **d)** I e III
	- **e)** I, II e III

**6.** "A emissão pública de debêntures exige o cumprimento de uma série de etapas, incluindo a abertura do capital da companhia, no caso de o emissor ainda ser uma companhia fechada" (Texto extraído de um material publicado pela Bolsa de Valores, disponível em: http://www. bmfbovespa.com.br/pt-br/download/ bf guiadebentures.pdf ).Existem algumas Instituições que não necessitam a abertura de capital para emissão de debêntures, são elas:

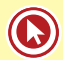

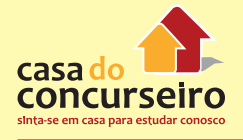

I – Sociedades de Arrendamento Mercantil  $-S.A.M$ 

- II Sociedade de Crédito Imobiliário SCI
- III Companhias Hipotecárias CH
- IV Bancos de Desenvolvimentos BD
- V BNDES Participações.
- **a)** I, II e III
- **b)** I, III e V
- **c)** II, IV e IV
- **d)** I, III, IV e IV
- **e)** I, II, III, IV e V
- **7.** Sobre os mercados Primário e Secundário de capitais, é correto afirmar:
	- **a)** As empresas captam recursos exclusivamente no mercado primário
	- **b)** É possível captar recursos tanto no mercado primário quanto no mercado secundário.
	- **c)** As ofertas públicas, underwriting, só podem acontecer no mercado primário.
	- **d)** O mercado primário corresponde quando as ações são negociadas na bolsa de valores ou mercado de balcão organizado.
	- **e)** É através do mercado secundário que as empresas captam recursos junto ao público.
- **8.** A Empresa Brasileira de Correios e Telégrafos (ECT) está autorizada à prática das modalidades de vale postal internacional e de reembolso postal internacional, podendo conduzir sob o mecanismo de vale postal internacional operações com clientes, para liquidação pronta. O valor máximo que essas operações poderão ser realizadas é de:
	- **a)** US\$ 3.000,00
	- **b)** US\$ 50.000,00
	- **c)** US\$ 100.000,00
	- **d)** R\$ 50.000,00
	- **e)** R\$ 100.000,00
- **9.** Dente os agentes do mercado de câmbio abaixo, qual atua no mercado de câmbio, com restrição, não podendo realizar todas as operações previstas em lei,
	- **a)** Banco Investimento
	- **b)** Banco de Câmbio
	- **c)** Banco Múltiplo com a carteira comercial
	- **d)** Caixa Econômica Federal
	- **e)** Banco de Desenvolvimento
- **10.** Às pessoas referidas indiciadas pelo crime de lavagem de dinheiro, bem como aos administradores das pessoas jurídicas, que deixem de cumprir as obrigações previstas em legislação, se condenadas, poderão pagar multa, limitado ao valor de:
	- **a)** R\$ 200.000,00
	- **b)** R\$ 500.000,00
	- **c)** R\$ 2.000.000,00
	- **d)** R\$ 20.000.000,00
	- **e)** Sempre ao dobro do valor da operação
- **11.** Dentre os títulos abaixo, qual deles não está coberto pelo Fundo Garantidor de Crédito:
	- **a)** letras financeiras
	- **b)** letras de câmbio
	- **c)** letras imobiliárias;
	- **d)** letras hipotecárias;
	- **e)** letras de crédito imobiliário;
- **12.** Eike foi a um banco solicitar um empréstimo, como estava com muitas dívidas, o banco solicitou que o mesmo apresentasse uma terceira pessoa para garantir o pagamento da dívida, caso o devedor não o faça. Graças a um bom relacionamento que o mesmo tinha com o professor Sérgio Spolador, o mesmo aceitou ser garantidor da operação. Como o banco temia, Eike não honrou suas dívidas e o credor resolveu cobrar o Prof. Sérgio, que:
	- **a)** Se tiver assinado como avalista da operação, poderá exigir que Eike (devedor) seja executado primeiramente, pois sempre conta com o benefício da ordem.
- **b)** Se tiver assinado como fiador da operação, poderá exigir que Eike (devedor) seja executado primeiramente, pois sempre conta com o benefício da ordem.
- **c)** Se tiver assinado como avalista da operação, poderá exigir que Eike (devedor) seja executado primeiramente, desde que não tenha renunciado ao benefício da ordem.
- **d)** Se tiver assinado como fiador da operação, poderá exigir que Eike (devedor) seja executado primeiramente, desde que não tenha renunciado ao benefício da ordem.
- **e)** Independemente da sua participação na garantia do empréstimo quer seja avalista ou fiador poderá exigir que Eike (devedor) seja executado primeiramente, pois conta com o benefício da ordem.
- **13.** Um depósito realizado por um cliente pessoa física em uma caderneta de poupança no dia 07 de Janeiro de 2014, considerando que nessa data a Taxa de Juros Selic-Meta seja de 10% ao ano. A rentabilidade desse investidor será:
	- **a)** Taxa líquida de imposto, sempre de 70% da taxa Selic.
	- **b)** Taxa líquida de imposto, sempre de 0,5% ao mês mais Taxa Referencial.
	- **c)** Na primeira data de aniversário será de 0,5% ao mês mais a Taxa Referencial, já os demais aniversários irá depender da Taxa Selic atual.
	- **d)** Taxa bruta de imposto, sempre de 70% da taxa Selic.
	- **e)** Taxa bruta de imposto, sempre de 0,5% ao mês mais Taxa Referencial.
- **14.** Podem solicitar a participação no Sistema de Autorregulação Bancária
	- I Bancos Múltiplos.
	- II Cooperativas de Crédito.
	- III Sociedade de Crédito Imobiliário.

IV – Sociedade de Crédito, Financiamento e Investimento.

- **a)** Somente I
- **b)** I e II
- **c)** II, III
- **d)** I, III e IV
- **e)** I, II e IV

15. Sobre os títulos de capitalização, é cor-

reto afirmar, com exceção de:

- **a)** Nos títulos com vigência igual a 12 meses, os pagamentos são obrigatoriamente fixos.
- **b)** Nos títulos com vigência superior a 12 meses, é facultada a atualização dos pagamentos, a cada período de 12 meses, por aplicação de um índice oficial estabelecido no próprio título.
- **c)** A taxa de juros efetiva mensal utilizada para remuneração do título e/ou sua equivalente anual, deverá corresponder a, no mínimo, 0,35% e deverá ser aplicada a todos os títulos, sem exceções.
- **d)** Podem cobrar prazos de carência, o que proíbe o resgate antes de cumprindo um determinado prazo estabelecido no próprio título.
- **e)** Existe a possibilidade de que ao final do prazo de vigência o percentual de resgate seja igual ou até mesmo superior a 100% do valor aplicado.

Gabarito: **1.** C **2.** C **3.** C **4.** D **5.** E **6.** B **7.** A **8.** B **9.** E **10.** D **11.** A **12.** D **13.** C **14.** E **15.** C

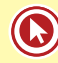

### Simulado 3

#### **Nível de Dificuldade: Difícil**

- **1.** Junto ao Conselho Monetário Nacional funciona as Comissões Consultivas. Entre as alternativas abaixo, qual é a única que não representa uma dessas comissões.
	- **a)** de Mercado de Valores Mobiliários e de Futuros;
	- **b)** de Crédito Rural;
	- **c)** de Crédito Industrial;
	- **d)** de Crédito Habitacional, e para Saneamento e Infraestrutura Urbana;
	- **e)** de Mercado de Câmbio
- **2.** É objetivo do Banco Central do Brasil BCB, exceto:
	- **a)** Zelar pela adequada liquidez da economia;
	- **b)** Manter as reservas internacionais em nível adequado;
	- **c)** Estimular a formação de poupança;
	- **d)** Zelar pela estabilidade e promover o permanente aperfeiçoamento do sistema financeiro.
	- **e)** Zelar pela liquidez e solvência das instituições financeiras
- **3.** São competências da CVM:

I – Fiscalizar permanentemente as atividades e os serviços do mercado de valores mobiliários, bem como a veiculação de informações relativas ao mercado, às pessoas que dele participem, e aos valores nele negociados;

II – Determinar e fixar os limites máximos de preço, comissões, emolumentos e quaisquer outras vantagens cobradas pelos intermediários do mercado;

III – Fiscalizar e inspecionar as companhias abertas dada prioridade às que não apresentem lucro em balanço ou às que deixem de pagar o dividendo mínimo obrigatório.

- **a)** Somente I
- **b)** Somente II
- **c)** I e III
- **d)** I e II
- **e)** I, II e III

**4.** Sobre o COPOM é correto afirmar:

- **a)** A Taxa de Juros Selic Meta, determinada pelo Copom, pode sofrer no máximo 8 alterações por ano, pois essa é a quantidade de vezes que os membros do Copom se reúnem.
- **b)** O COPOM é responsável por determinar e fixar a taxa de juros SELIC-META e seu eventual viés, quando for o caso.
- **c)** As atas em português das reuniões do Copom costumam serem divulgadas às 8h30 da quinta-feira da semana posterior a cada reunião.
- **d)** As reuniões do COPOM são mensais e ocorrem sempre com a primeira sessão às terças-feiras e a segunda às quartasfeiras.
- **e)** Caso as metas de Inflação não forem atingidas, cabe ao presidente do Banco Central divulgar, em Carta Aberta ao Presidente da República, os motivos do descumprimento, bem como as providências e prazo para o retorno da taxa de inflação aos limites estabelecidos.

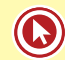

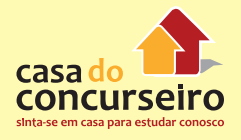

- **5.** São Instituições autorizadas a captarem por Recibo de Depósito Bancário – RDB:
	- I Bancos Comerciais.
	- II Bancos Cooperativos.
	- III Bancos de Câmbio.
	- IV Cooperativas de Crédito.

V – Sociedade de Crédito, Financiamento e Investimento.

- **a)** I e II
- **b)** I, III, IV e V
- **c)** II, III e IV
- **d)** I, II, IV e V
- **e)** I, II, III, IV e V
- **6.** Em uma oferta pública, a companhia poderá outorgar à instituição intermediária opção de distribuição de lote suplementar, que preveja a possibilidade de, caso a procura dos valores mobiliários objeto de oferta pública de distribuição assim justifique, ser aumentada a quantidade de valores a distribuir junto ao público, nas mesmas condições e preço dos valores mobiliários inicialmente ofertados, até um montante pré-determinado que conste obrigatoriamente do Prospecto e que não poderá ultrapassar o percentual de:
	- **a)** 15% da quantidade inicialmente ofertada
	- **b)** 25% da quantidade inicialmente ofertada
	- **c)** 15% do capital social da empresa
	- **d)** 25% do capital social da empresa
	- **e)** 10% do capital social da empresa
- **7.** É o documento elaborado pelo ofertante em conjunto com a instituição líder da distribuição, obrigatório nas ofertas públicas de distribuição de valores mobiliários, e que contém informação completa, precisa, verdadeira, atual, clara, objetiva e necessária, em linguagem acessível, de modo que os investidores possam

formar criteriosamente a sua decisão de investimento.

- **a)** Escritura de Emissão
- **b)** Lâmina
- **c)** Prospecto
- **d)** Termo de adesão
- **e)** Tutorial de Investimentos
- **8.** Sobre o mercado de câmbio, está correto afirmar:

I – As pessoas físicas e as pessoas jurídicas podem comprar e vender moeda estrangeira ou realizar transferências internacionais em reais, de qualquer natureza, observadas as limitações de valor estabelecidas em legislação, sendo contraparte na operação agente autorizado a operar no mercado de câmbio.

II – A taxa de câmbio é livremente pactuada entre os agentes autorizados a operar no mercado de câmbio ou entre estes e seus clientes.

III – Nas operações de até US\$3.000,00 (três mil dólares dos Estados Unidos) ou seu equivalente em outras moedas, o recebimento e a entrega da moeda nacional e da moeda estrangeira podem ser realizados, também, com o uso de máquinas dispensadoras de cédulas.

- **a)** Somente I
- **b)** Somente III
- **c)** I e II
- **d)** II e III
- **e)** I, III e III
- **9.** São operações que devem ser registradas no Sistema Câmbio através do SISBACEN, porém são dispensadas da formalização do contrato de câmbio:

I – As operações de compra e de venda de moeda estrangeira de até US\$3.000,00 (três mil dólares dos Estados Unidos) ou do seu equivalente em outras moedas.

II – As operações de câmbio em que o próprio banco seja o comprador e o vendedor da moeda estrangeira;

III – As operações de câmbio relativas a arbitragens celebradas com instituições bancárias no exterior ou com o Banco Central do Brasil

- **a)** Somente I
- **b)** Somente III
- **c)** I e II
- **d)** II e III
- **e)** I, III e III
- **10.** Após o término da gravação da novela das 20h, Félix Bicha má, resolveu fazer uma viagem de férias. Foi até a linda praia de Magistério, no litoral norte do Rio Grande do Sul e lá encontrou o Prof. Zambeli que também estava de férias, amor a primeira vista se casaram e estabeleceu uma relação conjugal. Considerando que ambos abram uma conta corrente conjunta do tipo solidária em um banco autorizado e que esse banco sofra uma liquidação extrajudicial no momento em que o saldo da conta corrente do "casal" era de R\$ 400.000,00. Assim o FGC deverá reinstituir os credores no valor de:
	- **a)** R\$ 35.000,00 para cada um dos titulares da conta
	- **b)** R\$ 70.000,00 para cada um dos titulares da conta
	- **c)** R\$ 125.000,00 para cada um dos titulares da conta
	- **d)** R\$ 250.000,00 para cada um dos titulares da conta
	- **e)** R\$ 200.000,00 para cada um dos titulares da conta
- **11.** Podem ser objeto de penhor mercantil, exceto:
	- **a)** Qualquer tipo de máquinas.
	- **b)** Sal e bens destinados à exploração das salinas.
	- **c)** Carne Suína.
	- **d)** Produtos industrializados.
- **e)** Animais destinados à industrialização de carnes e derivados.
- **12.** "José Não é Meu" é um político que não agiu da forma como deveria perante a sociedade e foi condenado pelo crime de Lavagem de Dinheiro, entre outros. A legislação atual permite que o juiz, de ofício, a requerimento do Ministério Público ou mediante representação do delegado de polícia, ouvido o Ministério Público em 24 (vinte e quatro) horas, havendo indícios suficientes de infração penal, poderá decretar medidas assecuratórias de bens, direitos ou valores do investigado ou acusado. Imaginando que o Sr. José seja proprietário de um grande Hotel avaliado em R\$ 500.000.00. Caso esse imóvel vá a leilão, segundo a legislação atual de Lavagem de Dinheiro, o valor mínimo que deverá ser vendido será de:
	- **a)** R\$ 500.000,00
	- **b)** R\$ 450.000,00
	- **c)** R\$ 400.000,00
	- **d)** R\$ 375.000,00
	- **e)** R\$ 250.000,00
- **13.** Segundo a Febraban, a quantidade de Instituições Financeiras que aderiram ao Sistema de Autorregulação Bancária até o final de 2013, conhecidas como Instituições Signatárias do código, são de:
	- **a)** 13 Instituições Financeiras
	- **b)** 18 Instituições Financeiras
	- **c)** 27 Instituições Financeiras
	- **d)** 33 Instituições Financeiras
	- **e)** 48 Instituições Financeiras

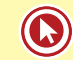

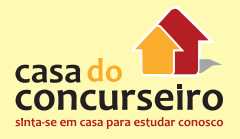

**14.** O Professor "Sérgio Poupador" abriu uma caderneta de poupança em seu nome e realizou os depósitos conforme tabela abaixo:

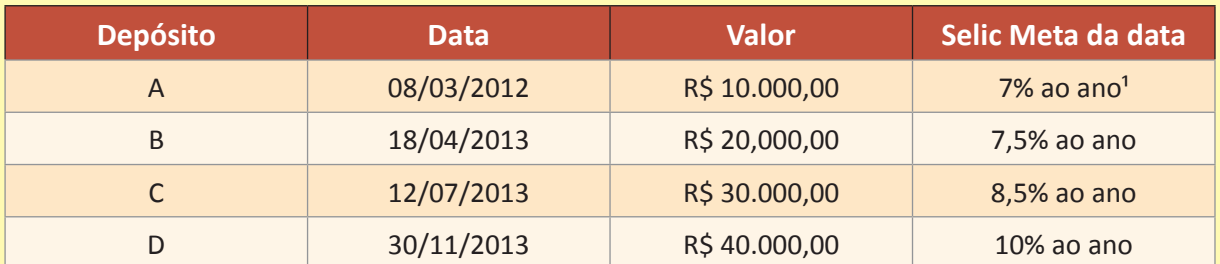

<sup>1</sup> Taxa não corresponde a praticada naquela data.

A taxa de juros mensal que irá remunerar o primeiro período de cada um dos depósitos, desconsiderando a correção monetária da Taxa Referencial, será de:

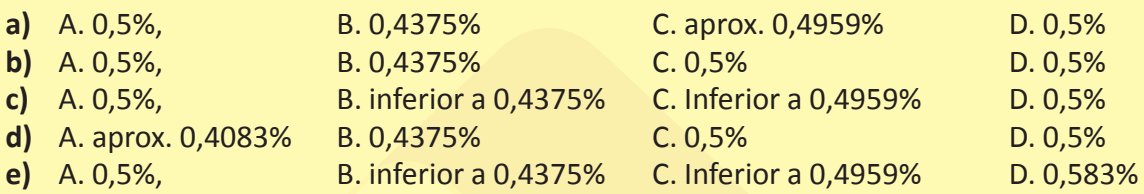

- **15.** Professor Duvidan Daniel, efetuou um empréstimo na Caixa Econômica Federal no ano de 2011 para ser amortizado em 60 prestações mensais. Após 2 anos, recebeu uma proposta do Banco do Brasil para fazer a portabilidade do seu Crédito Direto ao Consumidor - CDC, contraído na CEF. Ao analisar o CET (Custo Efetivo Total) da operação, acreditou que seria um bom negócio essa portabilidade e aceitou. Nesse caso o Banco do Brasil ao efetuar o valor do crédito para quitação da dívida de Duvidan, junto a CEF deverá utilizar-se de:
	- **a)** DOC (Documento de Crédito), caso o valor do saldo devedor seja inferior a R\$ 3.000,00 e TED (Transferência Eletrônica Disponível) para os demais casos.
	- **b)** DOC (Documento de Crédito), caso o valor do saldo devedor seja inferior a R\$ 1.000,00 e TED (Transferência Eletrônica Disponível) para os demais casos.
	- **c)** DOC (Documento de Crédito), caso o valor do saldo devedor seja igual ou inferior a R\$ 1.000,00 e TED (Transferência Eletrônica Disponível) para os demais casos.
	- **d)** DOC (Documento de Crédito) ou TED (Transferência Eletrônica Disponível) se o valor for de até R\$ 4.999,99 e TED para os demais casos.
	- **e)** TED sempre, independentemente do valor do saldo devedor.

### Questões

### **Elaboradas pela Casa do Consurseiro**

**1. (38671)** A CASA DAS QUESTÕES – 2014 **4. (38670)** A CASA DAS QUESTÕES – 2014 – CONHECIMENTOS BANCÁRIOS Comissão de Valores Mobiliários – CVM, Órgãos Supervisores do SFN, Ações, Mercado de **Capitais** 

Apesar de todas as companhias ou sociedades anônimas terem o seu capital dividido em ações, somente as ações emitidas por companhias registradas na CVM, chamadas companhias abertas, podem ser negociadas publicamente no mercado de valores mobiliários.

( ) Certo ( ) Errado

**2. (38859)** A CASA DAS QUESTÕES – 2014 – CONHECIMENTOS BANCÁRIOS – Debêntures, Mercado de Capitais

A debênture é um valor mobiliário emitido por qualquer sociedade por ações, representativo de dívida, que assegura a seus detentores o direito de crédito contra a companhia emissora.

( ) Certo ( ) Errado

**3. (38672)** A CASA DAS QUESTÕES – 2014 – CONHECIMENTOS BANCÁRIOS – Debêntures, Mercado de Capitais

Os recursos captados pela empresa por meio da distribuição de debêntures podem ter diferentes usos, como por exemplo: investimentos em novas instalações, alongamento do perfil das dívidas e financiamento de capital de giro.

( ) Certo ( ) Errado

CONHECIMENTOS BANCÁRIOS – Ações, Mercado de Capitais

Ação é a menor parcela do capital social das companhias ou sociedades anônimas. É, portanto, um título patrimonial e, como tal, concede aos seus titulares, os acionistas, todos os direitos e deveres de um sócio, no limite das ações possuídas.

( ) Certo ( ) Errado

**5. (38668)** A CASA DAS QUESTÕES – 2014 – CONHECIMENTOS BANCÁRIOS – Mercado de Capitais

As ofertas públicas devem ser realizadas por intermédio de instituições integrantes do sistema de distribuição de valores mobiliários, como os bancos de investimento, bancos comerciais, corretoras ou distribuidoras de títulos e valores mobiliários.

( ) Certo ( ) Errado

**6. (38665)** A CASA DAS QUESTÕES – 2014 – CONHECIMENTOS BANCÁRIOS – Ações, Mercado de Capitais

Quando a empresa vende novos títulos e os recursos dessa venda vão para o caixa da empresa, as ofertas são chamadas de secundárias. Por outro lado, quando não envolvem a emissão de novos títulos, caracterizando apenas a venda de ações já existentes - em geral dos sócios que querem desinvestir ou reduzir a sua participação

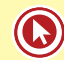

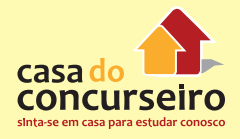

no negócio - e os recursos vão para os vendedores e não para o caixa da empresa, a oferta é conhecida como primárias (block trade).

( ) Certo ( ) Errado

**7. (38666)** A CASA DAS QUESTÕES – 2014 – CONHECIMENTOS BANCÁRIOS – Ações, Mercado de Capitais

Quando a empresa está realizando a sua primeira oferta pública, ou seja, quando está abrindo o seu capital, a oferta recebe o nome de oferta pública inicial ou IPO (do termo em inglês, Inicial Public Offer). Quando a empresa já tem o capital aberto e já realizou a sua primeira oferta, as emissões seguintes são conhecidas como ofertas subsequentes ou, no termo em inglês, follow on.

( ) Certo ( ) Errado

**8. (38667)** A CASA DAS QUESTÕES – 2014 – CONHECIMENTOS BANCÁRIOS – Comissão de Valores Mobiliários – CVM, Órgãos Supervisores do SFN, Mercado de Capitais

Em regra, toda oferta pública deve ser registrada na CVM. Porém, o registro poderá ser dispensado, considerando as características específicas da oferta em questão, como por exemplo a oferta pública de valores mobiliários de emissão de empresas de pequeno porte e de microempresas dependendo do valor ofertado ao público.

( ) Certo ( ) Errado

**9. (38673)** A CASA DAS QUESTÕES – 2014 – CONHECIMENTOS BANCÁRIOS – Debêntures, Mercado de Capitais

Na emissão de debêntures, é facultada a elaboração de um documento chamado "Escritura de Emissão", onde são especificados os direitos e deveres dos debenturistas e da emissora.

( ) Certo ( ) Errado

**10. (38674)** A CASA DAS QUESTÕES – 2014 – CONHECIMENTOS BANCÁRIOS – Debêntures, Mercado de Capitais

A escritura de emissão de debêntures distribuídas ou admitidas à negociação no mercado terá obrigatoriamente a intervenção de um "Agente Fiduciário dos debenturistas", que não poderá ser uma pessoa física.

( ) Certo ( ) Errado

**11. (38680)** A CASA DAS QUESTÕES – 2014 – CONHECIMENTOS BANCÁRIOS – Ações, Mercado de Capitais

O número de ações preferenciais sem direito a voto ou sujeitas a restrições no exercício desse direito, não pode ultrapassar 2/3 (dois terços) do total das ações emitidas.

( ) Certo ( ) Errado

**12. (38682)** A CASA DAS QUESTÕES – 2014 – CONHECIMENTOS BANCÁRIOS – Ações, Mercado de Capitais

As ações podem ser nominativas, endossáveis ou ao portador.

( ) Certo ( ) Errado

**13.** (**38681)** A CASA DAS QUESTÕES – 2014 – CONHECIMENTOS BANCÁRIOS – Ações, Mercado de Capitais

As ações preferenciais possuem obrigatoriamente o direito ao recebimento de dividendo, pelo menos 10% (dez por cento) maior do que o atribuído a cada ação ordinária.

**14. (38679)** A CASA DAS QUESTÕES – 2014 – **18. (38664)** A CASA DAS QUESTÕES – 2014 – CONHECIMENTOS BANCÁRIOS – Ações, Mercado de Capitais

As ações, conforme a natureza dos direitos ou vantagens que confiram a seus titulares, são classificadas apenas como ordinárias ou preferenciais.

( ) Certo ( ) Errado

**15. (38678)** A CASA DAS QUESTÕES – 2014 – CONHECIMENTOS BANCÁRIOS – Ações, Mercado de Capitais

O número e o valor nominal das ações não poderão ser alterados.

( ) Certo ( ) Errado

**16. (38675)** A CASA DAS QUESTÕES – 2014 – CONHECIMENTOS BANCÁRIOS – Debêntures, Mercado de Capitais

Toda emissão de debênture deverá ter especificado na escritura de emissão a data de vencimento da debênture, não sendo permitida a negociação desse título sem tal informação.

( ) Certo ( ) Errado

**17. (38676)** A CASA DAS QUESTÕES – 2014 – CONHECIMENTOS BANCÁRIOS – Debêntures, Mercado de Capitais

Em caso de liquidação da companhia que emitiu debêntures, no pagamento de suas obrigações com os credores, as emitidas sob a forma Quirografárias precedem sob às Subordinadas.

( ) Certo ( ) Errado

CONHECIMENTOS BANCÁRIOS – Ações, Mercado de Capitais

Oferta pública de distribuição, pode ser realizada tanto no mercado primário quanto no secundário, é o processo de colocação, junto ao público, de um certo número de títulos e valores mobiliários para venda.

( ) Certo ( ) Errado

**19. (38663)** A CASA DAS QUESTÕES – 2014 – CONHECIMENTOS BANCÁRIOS – Ações, Mercado de Capitais

O mercado secundário é o local onde os investidores negociam e transferem entre si os valores mobiliários emitidos pelas companhias. Nesse mercado ocorre apenas a transferência de propriedade e de recursos entre investidores. A companhia não tem participação. Portanto, o mercado secundário oferece liquidez aos títulos emitidos no mercado primário.

( ) Certo ( ) Errado

**20. (38161)** A CASA DAS QUESTÕES – 2014 – CONHECIMENTOS BANCÁRIOS – Cartão BNDES, Produtos de Aplicação Financeira, Produtos e Serviços Bancários

Tanto o cartão de crédito BNDES quanto o cartão de crédito básico, não podem ser associados a programas de benefícios e os seus usuários devem realizar as compras exclusivamente em território brasileiro.

( ) Certo ( ) Errado

**21. (38627)** A CASA DAS QUESTÕES – 2014 – CONHECIMENTOS BANCÁRIOS – Centralizadora da Compensação de Cheques – Compe, Sistema de Pagamentos Brasileiro

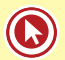

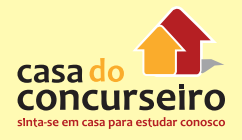

Órgãos Supervisores do SFN

O Banco Central do Brasil, executante da Compe, fornece o apoio necessário ao seu funcionamento, seja para a troca da imagem digital, seja para a compensação eletrônica de todas as obrigações, que inclui os centros de processamento principal e secundário.

( ) Certo ( ) Errado

**22. (38645)** A CASA DAS QUESTÕES – 2014 – CONHECIMENTOS BANCÁRIOS – Comitê de Política Monetária – COPOM

Define-se Taxa Selic Meta como a taxa média ajustada dos financiamentos diários apurados no Sistema Especial de Liquidação e de Custódia (Selic) para títulos federais.

( ) Certo ( ) Errado

**23. (38160)** A CASA DAS QUESTÕES – 2014 – CONHECIMENTOS BANCÁRIOS – Crédito Rotativo: Cartões de Crédito, Produtos de Aplicação Financeira, Produtos e Serviços Bancários

O cartão de crédito básico é exclusivo para o pagamento de compras, contas ou serviços e o preço da anuidade para sua utilização deve ser o menor preço cobrado pela emissora entre todos os cartões por ela oferecidos.

( ) Certo ( ) Errado

**24. (38159)** A CASA DAS QUESTÕES – 2014 – CONHECIMENTOS BANCÁRIOS – Cartão BNDES, Produtos de Aplicação Financeira, Produtos e Serviços Bancários

O portador do Cartão BNDES efetuará sua compra, exclusivamente no âmbito do Portal de Operações do BNDES.

( ) Certo ( ) Errado

– SPB, Banco Central do Brasil – BACEN , **25. (38157)** A CASA DAS QUESTÕES – 2014 – CONHECIMENTOS BANCÁRIOS – Cartão BNDES, Produtos de Aplicação Financeira, Produtos e Serviços Bancários

> Entre os bancos que estão autorizados a emitirem o cartão BNDES estão o Banco do Brasil e o Bradesco.

( ) Certo ( ) Errado

**26.** (38158) A CASA DAS QUESTÕES – 2014 – CONHECIMENTOS BANCÁRIOS – Cartão BNDES, Produtos de Aplicação Financeira, Produtos e Serviços Bancários

Somente bancos podem emitir o cartão BNDES.

( ) Certo ( ) Errado

**27. (38646)** A CASA DAS QUESTÕES – 2014 – CONHECIMENTOS BANCÁRIOS – Comitê de Política Monetária – COPOM

O Comitê de Política Monetária (Copom), constituído no âmbito do Banco Central do Brasil, tem como objetivos implementar a política monetária, definir a meta da Taxa Selic e seu eventual viés e analisar o Relatório de Inflação.

( ) Certo ( ) Errado

**28. (38647)** A CASA DAS QUESTÕES – 2014 – CONHECIMENTOS BANCÁRIOS – Comitê de Política Monetária – COPOM

O Copom reúne-se ordinariamente oito vezes por ano e, extraordinariamente, por convocação de seus diretores, presentes, no mínimo, o Presidente, ou seu substituto, e metade do número de Diretores.

**29. (38660)** A CASA DAS QUESTÕES – 2014 – CONHECIMENTOS BANCÁRIOS – Comitê de Política Monetária – COPOM

Considera-se que a meta de inflação foi cumprida quando a variação acumulada da inflação - medida pelo IGP-M, relativa ao período de janeiro a dezembro de cada ano calendário - situar-se na faixa do seu respectivo intervalo de tolerância.

( ) Certo ( ) Errado

**30. (38661)** A CASA DAS QUESTÕES – 2014 – CONHECIMENTOS BANCÁRIOS – Comitê de Política Monetária – COPOM

Caso a meta de inflação não seja cumprida, o Presidente do Banco Central do Brasil divulgará publicamente as razões do descumprimento, por meio de carta aberta ao Ministro de Estado da Fazenda, que deverá conter: descrição detalhada das causas do descumprimento, as providências para assegurar o retorno da inflação aos limites estabelecidos e o prazo no qual se espera que as providências produzam efeito.

( ) Certo ( ) Errado

**31. (38662)** A CASA DAS QUESTÕES – 2014 – CONHECIMENTOS BANCÁRIOS – Mercado de Capitais, Comissão de Valores Mobiliários – CVM, Órgãos Supervisores do SFN

Somente os valores mobiliários de emissão de companhia registrada na Comissão de Valores Mobiliários podem ser negociados no mercado de valores mobiliários. Nenhuma distribuição pública de valores mobiliários será efetivada no mercado sem prévio registro na Comissão de Valores Mobiliários.

- ( ) Certo ( ) Errado
- **32. (38655)** A CASA DAS QUESTÕES 2014 CONHECIMENTOS BANCÁRIOS – Política

Monetária, Comitê de Política Monetária – COPOM

Dentre os instrumentos clássicos utilizados pelo BACEN para execução da política monetária, destaca-se alteração da taxa de juros Selic-Meta, realizada pelo COPOM.

( ) Certo ( ) Errado

**33. (38650)** A CASA DAS QUESTÕES – 2014 – CONHECIMENTOS BANCÁRIOS – Comitê de Política Monetária – COPOM

O Relatório de Inflação é publicado 8 vezes por ano pelo Banco Central do Brasil e tem o objetivo de avaliar o desempenho do regime de metas para a inflação e delinear cenário prospectivo sobre o comportamento dos preços, explicitando as condições das economias nacional e internacional que orientaram as decisões do Comitê de Política Monetária (Copom) em relação à condução da política monetária.

( ) Certo ( ) Errado

**34. (38648)** A CASA DAS QUESTÕES – 2014 – CONHECIMENTOS BANCÁRIOS – Comitê de Política Monetária – COPOM

As atas das reuniões do Copom serão divulgadas no prazo de seis dias úteis após a data de sua realização.

( ) Certo ( ) Errado

**35. (38649)** A CASA DAS QUESTÕES – 2014 – CONHECIMENTOS BANCÁRIOS – Comitê de Política Monetária – COPOM

O calendário anual das reuniões ordinárias do COPOM deve ser divulgado até o fim do mês de junho do ano anterior.

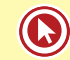

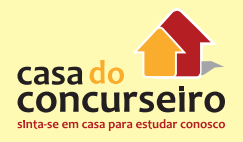

**36. (38683)** A CASA DAS QUESTÕES – 2014 – CONHECIMENTOS BANCÁRIOS – Debêntures, Mercado de Capitais

A companhia poderá emitir debêntures que conferirão aos seus titulares direito de crédito contra ela, nas condições constantes da escritura de emissão e, se houver, do certificado.

- ( ) Certo ( ) Errado
- **37. (38684)** A CASA DAS QUESTÕES 2014 – CONHECIMENTOS BANCÁRIOS – Debêntures, Mercado de Capitais

Uma companhia poderá adquirir debêntures emitidas anteriormente por ela.

( ) Certo ( ) Errado

**38. (38708)** A CASA DAS QUESTÕES – 2014 – CONHECIMENTOS BANCÁRIOS – Mercado de Câmbio

As pessoas físicas e as pessoas jurídicas podem comprar e vender moeda estrangeira ou realizar transferências internacionais em reais, de qualquer natureza, respeitando a limitação de valor estabelecida em legislação, sendo contraparte na operação agente autorizado a operar no mercado de câmbio, observada a legalidade da transação, tendo como base a fundamentação econômica e as responsabilidades definidas na respectiva documentação.

( ) Certo ( ) Errado

**39. (38709)** A CASA DAS QUESTÕES – 2014 – CONHECIMENTOS BANCÁRIOS – Mercado de Câmbio

Nas operações de até US\$3.000,00 (três mil dólares dos Estados Unidos) ou seu equivalente em outras moedas, o recebimento e a entrega da moeda nacional e da moeda estrangeira podem ser realizados, também, com o uso de máquinas dispensadoras de cédulas.

( ) Certo ( ) Errado

**40. (38710)** A CASA DAS QUESTÕES – 2014 – CONHECIMENTOS BANCÁRIOS – Mercado de Câmbio

Uma vez realizada a operação de câmbio e registrada no SISBACEN, a mesma será considerada definitiva e não poderá ser cancelada, nem mesmo se houver consenso entre as partes.

( ) Certo ( ) Errado

**41. (38707)** A CASA DAS QUESTÕES – 2014 – CONHECIMENTOS BANCÁRIOS – Mercado de Câmbio

As sociedades corretoras de títulos e valores mobiliários, sociedades distribuidoras de títulos e valores mobiliários e sociedades corretoras de câmbio atuam no mercado de câmbio realizando operações de câmbio com clientes para liquidação pronta de até US\$50.000,00 (cinquenta mil dólares dos Estados Unidos) ou o seu equivalente em outras moedas.

( ) Certo ( ) Errado

**42. (38706)** A CASA DAS QUESTÕES – 2014 – CONHECIMENTOS BANCÁRIOS – Mercado de Câmbio

Bancos de desenvolvimento e sociedades de crédito, financiamento e investimento e a Caixa Econômica Federal, atuam no mercado de cambio limitado as operações específicas autorizadas pelo Banco Central do Brasil.

( ) Certo ( ) Errado

**43. (38704)** A CASA DAS QUESTÕES – 2014 – CONHECIMENTOS BANCÁRIOS –

Commercial Papers – Nota Promissória, Mercado de Capitais

As notas promissórias, também conhecidas como commercial papers, são títulos de curto prazo emitidos pelas empresas para financiar seu capital fixo.

( ) Certo ( ) Errado

**44. (38705)** A CASA DAS QUESTÕES – 2014 CONHECIMENTOS BANCÁRIOS – Mercado de Câmbio

O mercado de câmbio brasileiro compreende as operações de compra e de venda de moeda estrangeira e as operações com ouro-instrumento cambial, realizadas com instituições autorizadas pelo Banco Central do Brasil a operar no mercado de câmbio, bem como as operações em moeda nacional entre residentes, domiciliados ou com sede no País e residentes domiciliados ou com sede no exterior.

( ) Certo ( ) Errado

**45. (38711)** A CASA DAS QUESTÕES – 2014 – CONHECIMENTOS BANCÁRIOS – Mercado de Câmbio

Na operação de venda de moeda estrangeira, o contravalor em moeda nacional deve ser levado a débito de conta de depósito titulada pelo comprador admitindo-se também o pagamento através de cheque de sua emissão, nominativo ao agente autorizado vendedor, cruzado, permitindo o endosso.

- ( ) Certo ( ) Errado
- **46. (38712)** A CASA DAS QUESTÕES 2014 CONHECIMENTOS BANCÁRIOS – Mercado de Câmbio

Na operação de venda de moeda estrangeira, o contravalor em moeda nacional poderá ser pago em espécie, desde que o valor da operação não ultrapasse R\$10.000,00 (dez mil reais) por cliente, caracterizandose assim a operação denominada "câmbio manual".

( ) Certo ( ) Errado

**47. (38717)** A CASA DAS QUESTÕES – 2014 – CONHECIMENTOS BANCÁRIOS – Mercado de Câmbio

A operação de mercado secundário de câmbio implica o recebimento ou a entrega de moeda estrangeira por parte de clientes no País, correspondendo a fluxo de entrada ou de saída da moeda estrangeira do País.

( ) Certo ( ) Errado

**48. (38718)** A CASA DAS QUESTÕES – 2014 – CONHECIMENTOS BANCÁRIOS – Mercado de Câmbio

A posição de câmbio vendida é o saldo em moeda estrangeira registrado em nome de uma instituição autorizada que tenha efetuado compras, prontas ou para liquidação futura, de moeda estrangeira, de títulos e documentos que as representem e de ouro-instrumento cambial, em valores superiores às vendas.

( ) Certo ( ) Errado

**49. (38719)** A CASA DAS QUESTÕES – 2014 – CONHECIMENTOS BANCÁRIOS – Mercado de Câmbio

A operação de câmbio (compra ou venda) pronta é a operação a ser liquidada em três dias úteis da data de contratação.

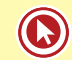

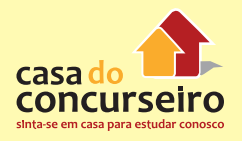

**50. (38716)** A CASA DAS QUESTÕES – 2014 – CONHECIMENTOS BANCÁRIOS – Mercado de Câmbio

O Banco Central coleta e divulga as taxas médias praticadas no mercado interbancário, isto é, a taxa média do dia apurada com base nas operações realizadas naquele mercado, conhecida por "taxa PTAX", a qual serve como referência e taxa obrigatória.

- ( ) Certo ( ) Errado
- **51. (38715)** A CASA DAS QUESTÕES 2014 CONHECIMENTOS BANCÁRIOS – Mercado de Câmbio

Os negócios realizados no "câmbio paralelo", trata-se de um mercado ilegal, à margem da legislação e regulamentação vigentes, sujeitando seus participantes às sanções cabíveis.

( ) Certo ( ) Errado

**52. (38713)** A CASA DAS QUESTÕES – 2014 – CONHECIMENTOS BANCÁRIOS Mercado de Câmbio

A taxa de câmbio é livremente pactuada entre os agentes autorizados a operar no mercado de câmbio ou entre estes e seus clientes.

( ) Certo ( ) Errado

**53. (38714)** A CASA DAS QUESTÕES – 2014 – CONHECIMENTOS BANCÁRIOS – Mercado de Câmbio

Incluem-se no mercado de câmbio brasileiro as operações relativas aos recebimentos, pagamentos e transferências para o exterior mediante a utilização de cartões de uso internacional e de empresas facilitadoras de pagamentos internacionais, bem como as operações referentes às transferências financeiras postais internacionais, inclusive mediante vales postais e reembolsos postais internacionais.

( ) Certo ( ) Errado

**54. (38703)** A CASA DAS QUESTÕES – 2014 – CONHECIMENTOS BANCÁRIOS – Debêntures, Mercado de Capitais

Para realizar uma emissão de debêntures no exterior, a companhia deve ter prévia autorização do Banco Central do Brasil.

- ( ) Certo ( ) Errado
- **55. (38702)** A CASA DAS QUESTÕES 2014 – CONHECIMENTOS BANCÁRIOS – Debêntures, Mercado de Capitais

Apesar de não ser usual, as companhias brasileiras podem emitir debêntures no exterior. Essa emissão pode ser feita com garantia real ou flutuante de bens que essa companhia tenha no país, podendo ter valor nominal expresso em moeda nacional ou estrangeira.

- ( ) Certo ( ) Errado
- **56. (38689)** A CASA DAS QUESTÕES 2014 – CONHECIMENTOS BANCÁRIOS – Debêntures, Mercado de Capitais

O agente fiduciário não responde perante os debenturistas pelos prejuízos que lhes causar por culpa ou dolo no exercício das suas funções.

( ) Certo ( ) Errado

**57. (38690)** A CASA DAS QUESTÕES – 2014 – CONHECIMENTOS BANCÁRIOS – Ações, Mercado de Capitais

As ações preferenciais sem direito de voto adquirirão o exercício desse direito se a companhia, pelo prazo previsto no estatuto, não superior a 3 (três) exercícios consecutivos, deixar de pagar os dividendos

que conservarão até o pagamento, se tais dividendos não forem cumulativos, ou até que sejam pagos os cumulativos em atraso.

( ) Certo ( ) Errado

**58. (38691)** A CASA DAS QUESTÕES – 2014 CONHECIMENTOS BANCÁRIOS – Mercado de Capitais

A função básica do mercado secundário é proporcionar liquidez aos valores de emissão de companhias abertas, ou seja, possibilitar ao investidor que adquiriu esses títulos vendê-los de forma eficiente e segura. Como exemplo temos as bolsas de valores e as entidades administradoras do mercado de balcão organizado.

( ) Certo ( ) Errado

**59. (38688)** A CASA DAS QUESTÕES – 2014 – CONHECIMENTOS BANCÁRIOS – Debêntures, Mercado de Capitais

O Agente fiduciário deve proteger os direitos e interesses dos debenturistas, empregando no exercício da função o cuidado e a diligência que todo homem ativo e probo costuma empregar na administração de seus próprios bens.

( ) Certo ( ) Errado

**60. (38687)** A CASA DAS QUESTÕES – 2014 – CONHECIMENTOS BANCÁRIOS – Debêntures, Mercado de Capitais

A emissão de debentures é limitada ao capital social da companhia.

( ) Certo ( ) Errado

fixos ou mínimos a que fizerem jus, direito **61. (38685)** A CASA DAS QUESTÕES – 2014 – CONHECIMENTOS BANCÁRIOS – Debêntures, Mercado de Capitais

> A debênture poderá assegurar ao seu titular juros, fixos ou variáveis, participação no lucro da companhia e prêmio de reembolso.

( ) Certo ( ) Errado

**62. (38686)** A CASA DAS QUESTÕES – 2014 – CONHECIMENTOS BANCÁRIOS – Debêntures, Mercado de Capitais

Quando as debêntures forem emitidas com cláusula de conversibilidade em ações, os acionistas terão a preferência para a subscrição.

( ) Certo ( ) Errado

**63. (38692)** A CASA DAS QUESTÕES – 2014 – CONHECIMENTOS BANCÁRIOS – Mercado de Capitais

Tradicionalmente, o mercado de balcão é um mercado de títulos com local físico definido para a realização das transações que são feitas por telefone entre as instituições financeiras.

( ) Certo ( ) Errado

**64. (38693)** A CASA DAS QUESTÕES – 2014 – CONHECIMENTOS BANCÁRIOS – Debêntures, Mercado de Capitais

As debêntures de emissão de companhias abertas podem ser negociadas simultaneamente em bolsa de valores e mercado de balcão organizado desde que cumpram os requisitos de ambos os mercados.

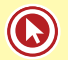

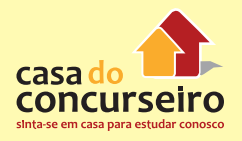

**65. (38699)** A CASA DAS QUESTÕES – 2014 – **68. (38698)** A CASA DAS QUESTÕES – 2014 – CONHECIMENTOS BANCÁRIOS – Ações, Mercado de Capitais

O Índice Bovespa é o mais conhecido indicador do desempenho do mercado de ações brasileiro, pois retrata o comportamento das principais ações negociadas na BM&FBOVESPA. É formado a partir de uma aplicação imaginária, em reais, em uma quantidade teórica de ações.

- ( ) Certo ( ) Errado
- **66. (38700)** A CASA DAS QUESTÕES 2014 CONHECIMENTOS BANCÁRIOS – Ações, Mercado de Capitais

Na contratação da colocação do tipo "best efforts", a instituição financeira se compromete a realizar os melhores esforços para a colocação, no mercado, das sobras de debêntures do lançamento. Não há comprometimento por parte do intermediário para a colocação efetiva de todas as debêntures. A empresa assume os riscos da aceitação ou não das debêntures lançadas ao mercado.

( ) Certo ( ) Errado

**67. (38701)** A CASA DAS QUESTÕES – 2014 – CONHECIMENTOS BANCÁRIOS – Ações, Mercado de Capitais

Na contratação da colocação do tipo "straight" a instituição financeira se compromete a colocar as sobras ao público em determinado espaço de tempo, após o qual ela mesma subscreve o total das ações não colocadas. Decorrido o prazo, o risco de mercado é do intermediário financeiro.

( ) Certo ( ) Errado

CONHECIMENTOS BANCÁRIOS – Ações, Mercado de Capitais

A bonificação aos acionistas advém do aumento de capital de uma sociedade mediante a incorporação de reservas e lucros, quando são distribuídas gratuitamente novas ações a seus acionistas em número proporcional às já possuídas.

- ( ) Certo ( ) Errado
- **69. (38697)** A CASA DAS QUESTÕES 2014 CONHECIMENTOS BANCÁRIOS – Ações, Mercado de Capitais

As empresas, na distribuição de resultados aos seus acionistas, devem optar por remunerá-los por meio do pagamento de juros sobre o capital próprio, em vez de distribuir dividendos, desde que sejam atendidas determinadas condições estabelecidas em regulamentação específica.

- ( ) Certo ( ) Errado
- **70. (38694)** A CASA DAS QUESTÕES 2014 CONHECIMENTOS BANCÁRIOS – Mercado de Capitais

Uma vez concedido o registro para negociação em mercado de balcão organizado a alteração deste prescinde de um pedido de mudança e registro junto à CVM.

( ) Certo ( ) Errado

**71. (38695)** A CASA DAS QUESTÕES – 2014 – CONHECIMENTOS BANCÁRIOS – Ações, Mercado de Capitais

Ainda que não haja nenhum limite de quantidade de ativos ou tamanho para uma companhia abrir o capital e listar seus valores para negociação em bolsas de valores, em geral, as empresas listadas em

bolsas de valores são companhias de grande porte.

- ( ) Certo ( ) Errado
- **72. (38156)** A CASA DAS QUESTÕES 2014 CONHECIMENTOS BANCÁRIOS – Cartão BNDES, Produtos de Aplicação Financeira, Produtos e Serviços Bancários

O cartão BNDES é destinado a empresas que possuem faturamento anual máximo de noventa milhões de reais.

- ( ) Certo ( ) Errado
- **73. (38155)** A CASA DAS QUESTÕES 2014 CONHECIMENTOS BANCÁRIOS – Crédito Rotativo: Cartões de Crédito, Produtos de Aplicação Financeira, Produtos e Serviços Bancários

Todos os cartões de crédito possuem a incidência de Imposto sobre Operações de Crédito, Câmbio e Seguro, e sobre Operações relativas a Títulos e Valores Mobiliários (IOF).

( ) Certo ( ) Errado

**74. (30460)** A CASA DAS QUESTÕES – 2013 – CONHECIMENTOS BANCÁRIOS – Ações, Mercado de Capitais

Em um underwriting firme:

- **a)** as instituições financeiras irão se esforçar ao Máximo para venderem ao publico os ativos de emissão da empresa, mas irão devolver para a companhia aqueles que não forem vendidos.
- **b)** as instituições financeiras estabelecem como meta um determinada percentual dos títulos a serem oferecidos ao publico.
- **c)** as instituições financeiras se comprometem a subscrever elas

próprias qualquer quantidade de ativos que não tenha sido vendida ao publico.

- **d)** o risco não é inteiramente do underwriter (intermedia financeiro que executa a operação).
- **e)** a instituição financeira não se encarrega, por sua conta e risco, da colocação dos títulos junto aos investidores.
- **75. (30461)** A CASA DAS QUESTÕES 2013 CONHECIMENTOS BANCÁRIOS – Ações, Mercado de Capitais

A principal característica das ações ordinárias é:

- **a)** dar direito a voto nas assembléias gerais
- **b)** ter preferência no recebimento dos lucros da companhia
- **c)** valer menos do que as ações preferências
- **d)** ser mais negociadas do que as preferências
- **e)** ser mais arriscadas do que as preferências

A commercial paper (nota promissória) é:

- **a)** um titulo negociável, representativo de uma participação societária
- **b)** um titulo não negociável, representativo de uma divida de curto prazo
- **c)** um titulo negociável, representativo de uma divida de longo prazo
- **d)** um titulo não negociável, representativo de uma divida de longo prazo
- **e)** um titulo negociável, representativo de uma divida de curto prazo
- **77. (30459)** A CASA DAS QUESTÕES 2013 CONHECIMENTOS BANCÁRIOS – Ações, Mercado de Capitais

A importância do mercado secundário de valores mobiliários:

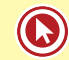

**<sup>76.</sup> (30462)** A CASA DAS QUESTÕES – 2013 – CONHECIMENTOS BANCÁRIOS – Commercial Papers – Nota Promissória, Mercado de Capitais

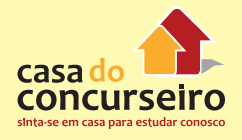

- **a)** é dar liquidez aos ativos financeiros, negociados no mercado primário.
- **b)** é aumentar ou diminuir recursos para financiar novos empreendimentos.
- **c)** dar rapidez aos ativos financeiros, negociados no mercado primário e interbancário.
- **d)** é igual a do primário, uma vez que sua existência não é condição para o funcionamento do outro.
- **e)** é ser uma alternativa para captação de recursos não exigíveis por parte das empresas.
- **78. (30458)** A CASA DAS QUESTÕES 2013 CONHECIMENTOS BANCÁRIOS – Ações, Mercado de Capitais

No mercado secundário de valores mobiliários:

- **a)** os títulos já existentes se transferem de um proprietário para o outro, entretanto o valor transacionado não é canalizado para a empresa
- **b)** os títulos já existentes se transferem de um proprietário para o outro e os valores transacionados são canalizados para a empresa
- **c)** os títulos já novos se transferem de um proprietário para o outro, entretanto o valor transacionado não é canalizado para a empresa
- **d)** sob o ponto de vista econômico, significa aumento ou diminuição de recursos para financiar novos empreendimentos
- **e)** ocorre a colocação de ações ou outros ativos, provenientes de novas emissões
- **79. (30452)** A CASA DAS QUESTÕES 2013 CONHECIMENTOS BANCÁRIOS – Banco Central do Brasil – BACEN , Órgãos Supervisores do SFN

No Brasil o exercício da atividade de uma instituição financeira esta sujeito a:

**a)** Autorização exclusiva do Banco Central do Brasil

- **b)** Autorização do Conselho de Monetária Nacional
- **c)** Autorização do Conselho Monetário Nacional ou do Banco Central do Brasil
- **d)** Autorização do Banco Central do Brasil ou Decreto do poder executivo.
- **e)** Autorização do ministério da fazenda
- **80. (30457)** A CASA DAS QUESTÕES 2013 CONHECIMENTOS BANCÁRIOS – Ações, Mercado de Capitais

O mercado primário de valores mobiliários é onde:

- **a)** um ativo ou titulo é posto em circulação pela primeira vez
- **b)** fornece liquidez para o mercado secundário
- **c)** negociam-se títulos e predominantemente ações
- **d)** negociam-se títulos e predominantemente moedas
- **e)** as instituições financeiras realizam, entre si, operações de aplicação e tomada de recursos de curtíssimo prazo (overnight)
- **81. (30463)** A CASA DAS QUESTÕES 2013 CONHECIMENTOS BANCÁRIOS – Ações, Mercado de Capitais

Os Underwriters são:

- **a)** Instituições financeiras especializadas em operações de crédito mobiliário
- **b)** Instituições não financeiras especializadas em operações de subscrição de ações ou debêntures
- **c)** Instituições financeiras especializadas em operações de credito ao consumidor
- **d)** Instituições não financeiras especializadas na estruturação de operações de financiamento de longo prazo
- **e)** Instituições financeiras especializadas em operações de subscrição de valores mobiliários

**82. (30464)** A CASA DAS QUESTÕES – 2013 – CONHECIMENTOS BANCÁRIOS – Ações, Mercado de Capitais

A liquidação das ações no mercado à vista, ocorre em até:

- $a)$  D + 0
- **b)**  $D + 1$
- c)  $D + 2$
- d)  $D + 3$
- **e)**  $D + 4$
- **83. (35977)** A CASA DAS QUESTÕES 2014 CONHECIMENTOS BANCÁRIOS – Banco Central do Brasil – BACEN , Órgãos Supervisores do SFN, Conselho Monetário Nacional - CMN, Órgãos Normativos do SFN , Sistema Financeiro Nacional - SFN

O BACEN ocupa o cargo de secretaria do Conselho Monetário Nacional.

( ) Certo ( ) Errado

**84. (35978)** A CASA DAS QUESTÕES – 2014 – CONHECIMENTOS BANCÁRIOS – Mercado de Câmbio

Regulamentar o mercado de câmbio e de capitais é uma das atribuições do BACEN.

- ( ) Certo ( ) Errado
- **85. (35979)** A CASA DAS QUESTÕES 2014 CONHECIMENTOS BANCÁRIOS – Banco Central do Brasil – BACEN , Órgãos Supervisores do SFN

As reuniões da diretoria colegiada do BACEN acontecem oito vezes ao ano, sempre em dois dias, terças e quartas-feiras.

- ( ) Certo ( ) Errado
- **86. (35976)** A CASA DAS QUESTÕES 2014 CONHECIMENTOS BANCÁRIOS – Comissão de Valores Mobiliários – CVM, Órgãos Supervisores do SFN, Banco Central do

Brasil – BACEN , Órgãos Supervisores do SFN, Mercado de Capitais

Junto com a CVM, o BACEN também é responsável por fiscalizar o mercado de capitais.

( ) Certo ( ) Errado

**87. (35975)** A CASA DAS QUESTÕES – 2014 – CONHECIMENTOS BANCÁRIOS – Banco Central do Brasil – BACEN , Órgãos Supervisores do SFN

Compete ao BACEN autorizar e fiscalizar as sociedades de arrendamento mercantil, as sociedades de crédito imobiliário e as associações de poupança e empréstimo, bem como regular todas as suas operações.

( ) Certo ( ) Errado

**88. (30466)** A CASA DAS QUESTÕES – 2013 – CONHECIMENTOS BANCÁRIOS – Banco Central do Brasil – BACEN , Órgãos Supervisores do SFN

Responsável pela emissão de títulos públicos federais:

- **a)** Tesouro nacional.
- **b)** Bancos em geral
- **c)** Banco Central do Brasil.
- **d)** CVM.
- **e)** Conselho Monetário Nacional

**89. (35974)** A CASA DAS QUESTÕES – 2014 – CONHECIMENTOS BANCÁRIOS – Banco Central do Brasil – BACEN , Órgãos Supervisores do SFN

Escolhidos pelo Ministro da Fazenda, o presidente e os diretores do Banco Central do Brasil são sabatinados pelo Senado Federal antes de serem empossados no cargo.

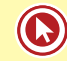

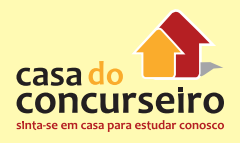

**90. (30450)** A CASA DAS QUESTÕES – 2013 – CONHECIMENTOS BANCÁRIOS – Comissão de Valores Mobiliários – CVM, Órgãos Supervisores do SFN

O presidente e os quatro diretores da CVM:

- **a)** são nomeados pelo Presidente do Bacen e constituem o Comitê
- **b)** São nomeados pelo Ministro da Fazenda e Constituem o Colegiado
- **c)** São nomeados pelo Presidente da republica e constituem o Comitê
- **d)** São nomeados pelo Presidente da Republica e constituem o Colegiado
- **e)** São nomeados pelo Ministro da Fazenda e Constituem o Comitê

**91. (30449)** A CASA DAS QUESTÕES – 2013 – CONHECIMENTOS BANCÁRIOS – Banco Central do Brasil – BACEN , Órgãos Supervisores do SFN

Os objetivos do Banco Central do Brasil estão relacionados em:

- **a)** zelar pela liquidez, cuidar das reservas internacionais, estimular a formação de poupança, promover a estabilidade e o constante aperfeiçoamento do Sistema Financeiro Nacional.
- **b)** Emitir papel moeda e regular sua circulação, exclusivamente.
- **c)** Zelar pela liquidez, cuidar das reservas nacionais, cuidar da estabilidade das companhias de capital aberto e promover o constante aperfeiçoamento do Sistema Financeiro Nacional.
- **d)** Fiscalizar a atuação dos participantes do mercado imobiliário
- **e)** Fiscalizar e regulamentar a atuação dos participantes do mercado hipotecário
- **92. (30428)** A CASA DAS QUESTÕES 2013 CONHECIMENTOS BANCÁRIOS – Produtos de Aplicação Financeira, Crédito Rotativo: Cartões de Crédito, Produtos e Serviços Bancários, Produtos de Aplicação Financeira,

Produtos e Serviços Bancários, Produtos e Serviços Bancários

Sobre os Cartões de Crédito, está correto:

- **a)** O contrato de cartão de crédito não pode ser cancelado se houver valores pendentes de pagamento.
- **b)** O banco, sempre que necessário, pode debitar da conta do titular do cartão de credito os valores relativos à fatura do cartão de crédito.
- **c)** O preço da anuidade para sua utilização do cartão de crédito conhecido como "pretinho básico" deve ser o menor preço cobrado pela emissora entre todos os cartões por ela oferecidos.
- **d)** As atividades de emissão de cartão de crédito exercidas por instituições financeiras estão sujeitas à regulamentação baixada pelo Conselho Monetário Nacional (CMN) e pelo Banco Central do Brasil.
- **e)** O valor mínimo a ser cobrado nas faturas de cartões de crédito, deve ser de 15% calculado sobre o limite disponibilizado para cada cliente.
- **93. (30429)** A CASA DAS QUESTÕES 2013 CONHECIMENTOS BANCÁRIOS – Cartão BNDES, Produtos de Aplicação Financeira, Produtos e Serviços Bancários

Sobre o cartão de crédito BNDES, está correto:

- **a)** O Cartão BNDES é um produto que, baseado no conceito de cartão de crédito, visa financiar os investimentos das micro, pequenas e médias e grandes empresas.
- **b)** Podem obter o Cartão BNDES as MPMEs (com faturamento bruto anual de até R\$ 90 milhões), sediadas no País, de controle nacional ou internacional.
- **c)** O portador do Cartão BNDES efetuará sua compra, exclusivamente no âmbito do Portal de Operações do BNDES (www.cartaobndes.gov.br), procurando os produtos que lhe interessam no

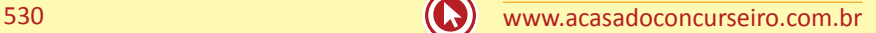

Catálogo de Produtos expostos e seguindo os passos indicados para a compra.

- **d)** Apenas O Bradesco, o Banco do Brasil, a Caixa Econômica Federal, o Banrisul podem emitir o Cartão BNDES.
- **e)** As únicas bandeiras utilizadas nos cartões BNDES são Visa e Mastercard.
- **94. (30430)** A CASA DAS QUESTÕES 2013 CONHECIMENTOS BANCÁRIOS – Seguros, Produtos de Seguro e Vida, Produtos e Serviços Bancários

Sobre o mercado de seguro, pode-se afirmar:

- **a)** O instrumento do contrato de seguro é materializado por meio da apólice, da qual deverão constar os riscos assumidos e o valor segurado, entre outras informações e registrada junto a PREVIC, órgão responsável pela fiscalização.
- **b)** Para contratação de seguro de automóveis é facultada a cobrança de franquia nos casos de danos causados aos veículo por incêndio, queda de raio e/ou explosão e nos casos de indenização integral do veículo (Perda Total).
- **c)** No contrato de seguro, prêmio é a quantia recebida pelo segurado, quando ocorre um sinistro, para ressarci-lo das perdas ocorridas.
- **d)** Se, por exemplo, em uma batida, há dois carros envolvidos, cada um com quatro ocupantes, e também um pedestre, e se as nove pessoas forem atingidas, todas terão direito a receber indenizações do DPVAT separadamente.
- **e)** O objetivo maior do Seguro Residencial é oferecer coberturas que, ao mesmo tempo, atendam ao produtor rural e à sua produção, à sua família, à geração de garantias a seus financiadores, investidores, parceiros de negócios, todos interessados na maior diluição

possível dos riscos, pela combinação dos diversos ramos de seguro.

**95. (30427)** A CASA DAS QUESTÕES – 2013 – CONHECIMENTOS BANCÁRIOS – Produtos e Serviços Bancários, Produtos de Aplicação Financeira, Crédito Rotativo: Cartões de Crédito

Entre as tarifas abaixo, qual o BACEN não autoriza ser cobradas pelos bancos na prestação de serviços de cartão de crédito:

- **a)** Anuidade
- **b)** emissão de segunda via do cartão
- **c)** tarifa para uso na função saque
- **d)** tarifa para uso do cartão no pagamento de contas e no pedido de avaliação emergencial do limite de crédito
- **e)** Tarifa para compras acima de R\$ 4.999,99
- **96. (30426)** A CASA DAS QUESTÕES 2013 CONHECIMENTOS BANCÁRIOS – Mercado de Câmbio

Sobre as principais operações realizadas no mercado de câmbio, está correto:

- **a)** A operação de câmbio (compra ou venda) pronta é a operação a ser liquidada à vista, ou seja, na da data de contratação.
- **b)** A operação de câmbio (compra ou venda) para liquidação futura é a operação a ser liquidada em prazo maior que três dias uteis.
- **c)** As pessoas físicas e as pessoas jurídicas podem comprar e vender moeda estrangeira ou realizar transferências internacionais em reais, de qualquer natureza, sem limitação de valor, observada a legalidade da transação, tendo como base a fundamentação econômica e as responsabilidades definidas na respectiva documentação.
- **d)** A operação de mercado secundário de câmbio implica o recebimento ou a entrega de moeda estrangeira por parte de clientes no País, correspondendo a

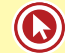

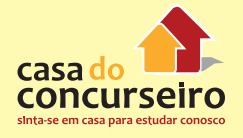

fluxo de entrada ou de saída da moeda estrangeira do País.

- **e)** Mercado primário de câmbio, também denominado mercado interbancário quando os negócios são realizados entre bancos, a moeda estrangeira é negociada entre as instituições integrantes do sistema financeiro e simplesmente migra do ativo de uma instituição autorizada a operar no mercado de câmbio para o de outra, igualmente autorizada, não havendo fluxo de entrada ou de saída da moeda estrangeira do País.
- **97. (30424)** A CASA DAS QUESTÕES 2013 CONHECIMENTOS BANCÁRIOS – Crédito Rural, Produtos de Aplicação Financeira, Produtos e Serviços Bancários

Classificam-se como recursos para operações de crédito rural, com exceção de:

- **a)** Os recursos obrigatórios (decorrentes da exigibilidade de depósito à vista).
- **b)** Os oriundos do Tesouro Nacional.
- **c)** Todo os recursos captados pelo Banco Central sob a forma de Depósito Compulsório.
- **d)** Os subvencionados pela União.
- **e)** os oriundos da poupança rural, quando aplicados segundo as condições definidas para os recursos obrigatórios.
- **98. (30425)** A CASA DAS QUESTÕES 2013 CONHECIMENTOS BANCÁRIOS – Mercado de Câmbio

Sobre o Mercado de Câmbio, está correto afirmar:

- **a)** Todos os bancos podem operar no mercado de câmbio, em todas as operações previstas, exceto os bancos de desenvolvimento e caixas econômicas, que só podem realizar operações específicas autorizadas.
- **b)** O mercado de câmbio é regulamentado e fiscalizado pelo Banco Central e

compreende as operações de compra e de venda de moeda estrangeira.

- **c)** É dispensado o respaldo documental das operações de valor até o equivalente a R\$ 3 mil, preservando-se, no entanto, a necessidade de identificação do cliente.
- **d)** As instituições financeiras autorizadas a operar em câmbio podem contratar correspondentes (pessoas jurídicas em geral) para a realização de compra e venda de moeda estrangeira em espécie, cheque ou cheque de viagem, bem como carga de moeda estrangeira em cartão pré-pago, limitada ao valor equivalente a R\$ 3 mil reais, por operação.
- **e)** Os bancos são obrigados a vender moeda em espécie.
- **99. (30431)** A CASA DAS QUESTÕES 2013 CONHECIMENTOS BANCÁRIOS – Título de Capitalização, Produtos de Seguro e Vida, Produtos e Serviços Bancários

Os títulos de capitalização são estruturados, quanto a sua forma de pagamento, em:

I – PM: É um título que prevê um pagamento a cada mês de vigência do título.

II – PP: É um título em que não há correspondência entre o número de pagamentos e o número de meses de vigência do título.

III – PU: É um título em que o pagamento é único (realizado uma única vez), tendo sua vigência estipulada na proposta.

- **a)** Somente I
- **b)** Somente II
- **c)** I e III
- **d)** II e III
- **e)** I, II e III
- **100. (30433)** A CASA DAS QUESTÕES 2013 – CONHECIMENTOS BANCÁRIOS – Título de

Capitalização, Produtos de Seguro e Vida, Produtos e Serviços Bancários

"Com ele você se programa para, durante determinado período, guardar dinheiro, seja com um único pagamento ou, então, com parcelas mensais que caibam no seu orçamento. Durante a vigência, você participa de muitos sorteios com prêmios em dinheiro e chances reais de ser contemplado! No fim do plano, você recebe de volta tudo que acumulou, com correção monetária". O texto acima foi retirado do site do Banco do Brasil e pelas características do produto, certamente refere-se a:

- **a)** Título de Capitalização
- **b)** Cadernetas de Poupança
- **c)** Fundos de Investimento com Sorteio Programado
- **d)** Crédito Direto ao Consumidor
- **e)** Seguro de Vida
- **101. (30446)** A CASA DAS QUESTÕES 2013 – CONHECIMENTOS BANCÁRIOS – Conselho Monetário Nacional - CMN, Órgãos Normativos do SFN , Sistema Financeiro Nacional - SFN

A estrutura do sistema financeiro nacional apresenta como órgão maior:

- **a)** o Banco Central do Brasil
- **b)** o Conselho Monetário Nacional
- **c)** a Comissão de Valores Mobiliários
- **d)** o Copom
- **e)** o Tesouro Nacional
- **102. (30447)** A CASA DAS QUESTÕES 2013 CONHECIMENTOS BANCÁRIOS – Comissão de Valores Mobiliários – CVM, Órgãos Supervisores do SFN, Conselho Monetário Nacional - CMN, Órgãos Normativos do SFN, Sistema Financeiro Nacional - SFN

São exemplo de órgãos do subsistema normativo que regulam, controlam, exercem a fiscalização do Sistema Financeiro Nacional e das Instituições de intermediação:

**a)** Banco do Brasil e Banco Central do Brasil

- **b)** Comissões consultivas e Comissão de Valores Mobiliários
- **c)** comissões consultivas e Tesouro Nacional
- **d)** Comissão de Valores Mobiliários e Conselho Monetário Nacional
- **e)** Conselho Nacional de Seguros Privados e Caixa Econômica Federal.
- **103. (30448)** A CASA DAS QUESTÕES 2013 – CONHECIMENTOS BANCÁRIOS – Conselho Monetário Nacional - CMN, Órgãos Normativos do SFN , Sistema Financeiro Nacional - SFN

O Conselho Monetário Nacional, dentro do Sistema Financeiro Nacional possui função:

- **a)** normativa
- **b)** executora
- **c)** especial
- **d)** operacional
- **e)** de apoio
- **104. (30441)** A CASA DAS QUESTÕES 2013 CONHECIMENTOS BANCÁRIOS – Hipoteca, Garantia Real, Garantias do Sistema Financeiro Nacional

Segundo o Código Civil, podem ser objeto de hipoteca, com exceção de:

- **a)** Os imóveis e os acessórios dos imóveis conjuntamente com eles.
- **b)** Os veículos automotores.
- **c)** As estradas de ferro.
- **d)** Os navios.
- **e)** As aeronaves.

Sobre o Fundo Garantidor de Crédito, está correto afirmar:

**a)** Todos os ativos cobertos pelo fundo estão limitados ao valor máximo R\$ 250.000,00 (duzentos e cinquenta mil

**<sup>105.</sup> (30437)** A CASA DAS QUESTÕES – 2013 CONHECIMENTOS BANCÁRIOS – Fundo Garantidor de Crédito – FGC , Outras Garantias, Garantias do Sistema Financeiro Nacional

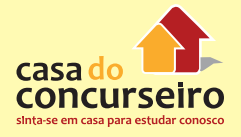

reais) para cada pessoa, contra a mesma instituição associada, ou contra todas as instituições associadas do mesmo conglomerado financeiro.

- **b)** O FGC é uma entidade pública, com fins lucrativos, que administra o mecanismo de proteção aos depositantes e investidores no âmbito do Sistema Financeiro Nacional.
- **c)** São instituições associadas ao FGC a Caixa Econômica Federal, os bancos múltiplos, os bancos comerciais, os bancos de investimento, os bancos de desenvolvimento, as sociedades de crédito, financiamento e investimento, as sociedades de crédito imobiliário, as cooperativas de crédito, as companhias hipotecárias e as associações de poupança e empréstimo, em funcionamento no Brasil.
- **d)** Os cônjuges são considerados pessoas distintas, seja qual for o regime de bens do casamento, e o crédito do valor garantido será efetuado de forma individual. Cada um receberá até R\$ 250.000,00 (duzentos e cinquenta mil reais), respeitando-se o saldo.
- **e)** Nas contas conjuntas, o valor da garantia é sempre limitado a R\$ 250.000,00 (duzentos e cinquenta mil reais), ou ao saldo da conta, quando inferior a esse limite, dividido pelo número de titulares, sendo o crédito do valor garantido feito de forma individual.
- **106. (30434)** A CASA DAS QUESTÕES 2013 CONHECIMENTOS BANCÁRIOS – Crédito Direto ao Consumidor – CDC, Produtos de Aplicação Financeira, Produtos e Serviços Bancários

São operações de crédito concedidas pelos Bancos, ou pelas chamadas Financeiras, a pessoas físicas ou jurídicas, destinadas a empréstimos sem direcionamento ou financiamentos de bens ou serviços.

- **a)** Título de Capitalização
- **b)** Cartão de Credito
- **c)** Cadernetas de Poupança
- **d)** Fundos de Investimento com Sorteio Programado
- **e)** Crédito Direto ao Consumidor
- **107. (30436)** A CASA DAS QUESTÕES 2013 CONHECIMENTOS BANCÁRIOS – Fundo Garantidor de Crédito – FGC , Outras Garantias, Garantias do Sistema Financeiro Nacional

Estão cobertos pelo Fundo Garantidor de Crédito – FGC, as aplicações abaixo, com exceção de:

- **a)** letras de câmbio;
- **b)** letras imobiliárias;
- **c)** letras hipotecárias;
- **d)** letra financeira do tesouro;
- **e)** letras de crédito imobiliário
- **108. (35980)** A CASA DAS QUESTÕES 2014 – CONHECIMENTOS BANCÁRIOS Banco Central do Brasil – BACEN , Órgãos Supervisores do SFN

Toda e qualquer instituição financeira que deseja funcionar no país, dependem de autorização exclusiva do BACEN.

( ) Certo ( ) Errado

**109. (35981)** A CASA DAS QUESTÕES – 2014 – CONHECIMENTOS BANCÁRIOS Banco Central do Brasil – BACEN , Órgãos Supervisores do SFN

É competência do BACEN, zelar pela iliquidez da economia.

- ( ) Certo ( ) Errado
- **110. (38143)** A CASA DAS QUESTÕES 2014 CONHECIMENTOS BANCÁRIOS – Crédito Rural, Produtos de Aplicação Financeira, Produtos e Serviços Bancários

Pode se beneficiar do crédito rural pessoa física ou jurídica que, embora sem conceituar-se como produtor rural, se

dedique às atividades vinculadas ao setor de medição de lavouras.

- ( ) Certo ( ) Errado
- **111. (38144)** A CASA DAS QUESTÕES 2014 CONHECIMENTOS BANCÁRIOS – Crédito Rural, Produtos de Aplicação Financeira, Produtos e Serviços Bancários

Nas operações de crédito rural, são considerados recursos controlados os de origem do Fundo de Defesa da Economia Cafeeira (Funcafé).

- ( ) Certo ( ) Errado
- **112. (38145)** A CASA DAS QUESTÕES 2014 CONHECIMENTOS BANCÁRIOS – Crédito Rural, Produtos de Aplicação Financeira, Produtos e Serviços Bancários

Nas operações de crédito rural a escolha das garantias é de livre convenção entre o financiado e o financiador, que devem ajustá-las de acordo com a natureza e o prazo do crédito, observada a legislação própria de cada tipo.

( ) Certo ( ) Errado

**113. (38142)** A CASA DAS QUESTÕES – 2014 CONHECIMENTOS BANCÁRIOS – Crédito Rural, Produtos de Aplicação Financeira, Produtos e Serviços Bancários

As cooperativas de produtores rurais e os sindicato rural são beneficiários de crédito rural.

( ) Certo ( ) Errado

**114. (38137)** A CASA DAS QUESTÕES 2014 – CONHECIMENTOS BANCÁRIOS – Correspondente Bancário, Órgãos Operacionais do SFN, Mercado de Câmbio

É permitido que os Correspondentes Bancários realizem operações de câmbio de responsabilidade da instituição contratante, sem limitação de valor.

- ( ) Certo ( ) Errado
- **115. (38052)** A CASA DAS QUESTÕES 2014 – CONHECIMENTOS BANCÁRIOS – Sistema Financeiro Nacional - SFN, Órgãos Normativos do SFN , Conselho Monetário Nacional - CMN, Órgãos Operacionais do SFN, Operadores do Mercado de Seguro e Previdência, Entidades Fechadas de Previdência Complementar

As entidades de previdência fechada devem seguir as diretrizes estabelecidas pelo Conselho Nacional de Previdência complementar, exceto quanto à orientação de aplicação dos seus recursos, que deve ser decidida pelo Conselho Monetário Nacional.

( ) Certo ( ) Errado

**116. (38071)** A CASA DAS QUESTÕES – 2014 – CONHECIMENTOS BANCÁRIOS – Depósito à Vista – Conta Corrente, Produtos de Captação, Produtos e Serviços Bancários, Cadernetas de Poupança, Produtos de Captação, Produtos e Serviços Bancários

Os principais tipos de conta são a conta de depósito à vista, a conta de depósito de poupança e a "conta-salário".

( ) Certo ( ) Errado

**117. (38146)** A CASA DAS QUESTÕES – 2014 – CONHECIMENTOS BANCÁRIOS – Crédito Rural, Produtos de Aplicação Financeira, Produtos e Serviços Bancários

As operações de crédito rural estão sujeitas a despesas como, prêmio de seguro rural, observadas as normas divulgadas pelo Conselho Nacional de Seguros Privados e Imposto sobre Operações de Crédito, Câmbio e Seguro, e sobre Operações relativas a Títulos e Valores Mobiliários (IOF).

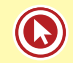

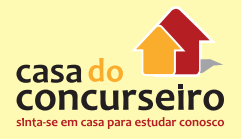

**118. (38147)** A CASA DAS QUESTÕES – 2014 – CONHECIMENTOS BANCÁRIOS – Crédito Rural, Produtos de Aplicação Financeira, Produtos e Serviços Bancários

Os recursos destinados para crédito rural classificam-se em controlados, não controlados e obrigatórios.

( ) Certo ( ) Errado

**119. (38152)** A CASA DAS QUESTÕES – 2014 – CONHECIMENTOS BANCÁRIOS – Crédito Rotativo: Cartões de Crédito, Produtos de Aplicação Financeira, Produtos e Serviços Bancários

As únicas tarifas que os bancos podem cobrar referentes à prestação de serviços de cartão de crédito são: anuidade, emissão de segunda via do cartão, tarifa para uso na função saque, para uso do cartão no pagamento de contas e no pedido de avaliação emergencial do limite de crédito.

( ) Certo ( ) Errado

**120. (38153)** A CASA DAS QUESTÕES – 2014 – CONHECIMENTOS BANCÁRIOS – Crédito Rotativo: Cartões de Crédito, Produtos de Aplicação Financeira, Produtos e Serviços Bancários

O Cartão de crédito "aluguel", lançado pela Caixa Econômica Federal, além de funcionar como um cartão de crédito tradicional, possibilita ao cliente alugar um imóvel sem a necessidade de fiadores, seguros, ou depósitos antecipados. A Caixa garante o pagamento às imobiliárias credenciadas, desde que o valor do aluguel esteja de acordo com os limites disponibilizados para o cliente, de acordo com o contrato firmado e você paga o valor na fatura mensal do cartão.

( ) Certo ( ) Errado

**121. (38154)** A CASA DAS QUESTÕES – 2014 – CONHECIMENTOS BANCÁRIOS – Crédito Rotativo: Cartões de Crédito, Produtos de Aplicação Financeira, Produtos e Serviços Bancários

O valor para pagamento mínimo de uma fatura de cartão de crédito deve ser pelo menos de 15% calculado sobre o limite disponível.

( ) Certo ( ) Errado

**122. (38151)** A CASA DAS QUESTÕES – 2014 – CONHECIMENTOS BANCÁRIOS – Crédito Rotativo: Cartões de Crédito, Produtos de Aplicação Financeira, Produtos e Serviços Bancários

O contrato de cartão de crédito pode ser cancelado a qualquer momento, desde que não haja saldo em aberto de faturas vencidas.

( ) Certo ( ) Errado

**123. (38150)** A CASA DAS QUESTÕES – 2014 CONHECIMENTOS BANCÁRIOS – Crédito Rotativo: Cartões de Crédito, Produtos de Aplicação Financeira, Produtos e Serviços Bancários, Banco Central do Brasil – BACEN , Órgãos Supervisores do SFN, Administradores de Cartão de Crédito, Órgãos Operacionais do SFN

É proibido a emissão de cartões de crédito sem prévia autorização do Banco Central do Brasil.

( ) Certo ( ) Errado

**124. (38148)** A CASA DAS QUESTÕES – 2014 CONHECIMENTOS BANCÁRIOS – Crédito Rural, Produtos de Aplicação Financeira, Produtos e Serviços Bancários

Para concessão do crédito rural, sempre é necessário que o tomador apresente orçamento, plano ou projeto.

**125. (38149)** A CASA DAS QUESTÕES – 2014 CONHECIMENTOS BANCÁRIOS – Crédito Rotativo: Cartões de Crédito, Produtos de Aplicação Financeira, Produtos e Serviços Bancários, Conselho Monetário Nacional - CMN, Órgãos Normativos do SFN , Sistema Financeiro Nacional - SFN, Banco Central do Brasil – BACEN , Órgãos Supervisores do SFN

As atividades de emissão de cartão de crédito exercidas por instituições financeiras estão sujeitas à regulamentação baixada pelo Conselho Monetário Nacional (CMN) e pelo Banco Central do Brasil.

- ( ) Certo ( ) Errado
- **126. (38049)** A CASA DAS QUESTÕES 2014 CONHECIMENTOS BANCÁRIOS – Entidades Aberta de Previdência Complementar, Operadores do Mercado de Seguro e Previdência, Órgãos Operacionais do SFN, Previdência Complementar Fechada – Fundos de Pensão, Produtos de Seguro e Vida, Produtos e Serviços Bancários

Os planos de previdência oferecidos pelas entidades abertas de previdência complementar, são acessíveis exclusivamente aos empregados de determinada empresa.

( ) Certo ( ) Errado

**127. (38047)** A CASA DAS QUESTÕES – 2014 CONHECIMENTOS BANCÁRIOS – Entidades Aberta de Previdência Complementar, Operadores do Mercado de Seguro e Previdência, Órgãos Operacionais do SFN, Previdência Complementar Fechada – Fundos de Pensão, Produtos de Seguro e Vida, Produtos e Serviços Bancários

Entre os planos de previdências oferecidos pelas Entidades abertas de previdência complementar estão os Fundos de Pensão.

( ) Certo ( ) Errado

**128. (35987)** A CASA DAS QUESTÕES – 2014 CONHECIMENTOS BANCÁRIOS – Conselho Monetário Nacional - CMN, Órgãos Normativos do SFN , Sistema Financeiro Nacional - SFN

É objetivo do CMN zelar pela liquidez e solvência das instituições financeiras.

( ) Certo ( ) Errado

**129. (35988)** A CASA DAS QUESTÕES – 2014 CONHECIMENTOS BANCÁRIOS – Conselho Monetário Nacional - CMN, Órgãos Normativos do SFN , Sistema Financeiro Nacional - SFN

Junto ao CMN funcionam as comissões consultivas, como por exemplo a COMOC (Comissão técnica de moeda e do crédito).

( ) Certo ( ) Errado

**130. (35989)** A CASA DAS QUESTÕES – 2014 CONHECIMENTOS BANCÁRIOS – Conselho Monetário Nacional - CMN, Órgãos Normativos do SFN , Sistema Financeiro Nacional - SFN

O CMN é composto por três ministros de estado, sendo o Ministro da Fazenda o responsável por presidir o conselho.

( ) Certo ( ) Errado

**131. (35986)** A CASA DAS QUESTÕES – 2014 CONHECIMENTOS BANCÁRIOS – Conselho Monetário Nacional - CMN, Órgãos Normativos do SFN , Sistema Financeiro Nacional - SFN, Banco Central do Brasil – BACEN , Órgãos Supervisores do SFN

Das decisões tomadas nas reuniões do CMN, devem ser lavradas ATAS que serão publicadas no Diário Oficial da União – DOU e no site do BACEN por meio de Circulares normativas.

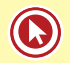

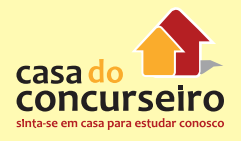

**132. (35985)** A CASA DAS QUESTÕES – 2014 CONHECIMENTOS BANCÁRIOS – Conselho Monetário Nacional - CMN, Órgãos Normativos do SFN , Sistema Financeiro Nacional - SFN, Banco Central do Brasil – BACEN , Órgãos Supervisores do SFN

Além dos membros do CMN, podem participar das reuniões os membros do COMOC, demais diretores do BACEN que não integram o COMOC e representantes das comissões consultivas, quando convidados pelo presidente do conselho.

( ) Certo ( ) Errado

**133. (35983)** A CASA DAS QUESTÕES 2014 – CONHECIMENTOS BANCÁRIOS – Banco Central do Brasil – BACEN , Órgãos Supervisores do SFN, Depósito Compulsório, Política Monetária

É atribuição do BACEN determinar a alíquota e receber recolhimentos compulsórios e voluntários das instituições financeiras e bancárias.

( ) Certo ( ) Errado

**134. (35984)** A CASA DAS QUESTÕES – 2014 CONHECIMENTOS BANCÁRIOS – Conselho Monetário Nacional - CMN, Órgãos Normativos do SFN , Sistema Financeiro Nacional - SFN

As reuniões do CMN acontecem sempre uma vez a cada mês, em que participam, entre outros, os ministros que são membros desse conselho.

( ) Certo ( ) Errado

**135. (35990)** A CASA DAS QUESTÕES – 2014 CONHECIMENTOS BANCÁRIOS – Conselho Monetário Nacional - CMN, Órgãos Normativos do SFN , Sistema Financeiro Nacional - SFN, Sociedades de Capitalização, Operadores do Mercado de Seguro e Previdência, Órgãos Operacionais do SFN

Compete ao CMN, entre outras atividades, orientar as sociedades de capitalização quanto a aplicação dos seus recursos.

( ) Certo ( ) Errado

**136. (35991)** A CASA DAS QUESTÕES – 2014 CONHECIMENTOS BANCÁRIOS – Conselho Monetário Nacional - CMN, Órgãos Normativos do SFN , Sistema Financeiro Nacional - SFN

É atribuição do CMN limitar, sempre que necessário, as taxas de juros, descontos, comissões entre outras;

( ) Certo ( ) Errado

**137. (38001)** A CASA DAS QUESTÕES – 2014 CONHECIMENTOS BANCÁRIOS – Comissão de Valores Mobiliários – CVM, Órgãos Supervisores do SFN

Fortalecer o Mercado de Ações e proteger os titulares de valores mobiliários contra a emissão fraudulenta, manipulação de preços e outros atos ilegais, são objetivos da Comissão de Valores Mobiliários – CVM.

( ) Certo ( ) Errado

**138. (38007)** A CASA DAS QUESTÕES – 2014 CONHECIMENTOS BANCÁRIOS – Fundo Garantidor de Crédito – FGC , Outras Garantias, Garantias do Sistema Financeiro Nacional, Depósito à Vista – Conta Corrente, Produtos de Captação, Produtos e Serviços Bancários

Os recursos captados em depósito à vista pelas Cooperativas de Crédito, estão cobertos pelo Fundo Garantidor de Crédito  $-$  FGC.

( ) Certo ( ) Errado

**139. (38016)** A CASA DAS QUESTÕES – 2014 CONHECIMENTOS BANCÁRIOS – Bancos

de Investimento – BI, Órgãos Operacionais 143. do SFN, Comissão de Valores Mobiliários – CVM, Órgãos Supervisores do SFN, Banco Central do Brasil – BACEN , Órgãos Supervisores do SFN

Os bancos de investimento são Instituições de natureza privada, reguladas e fiscalizadas pelo BACEN e CVM.

( ) Certo ( ) Errado

**140. (36000)** A CASA DAS QUESTÕES – 2014 CONHECIMENTOS BANCÁRIOS – Comissão de Valores Mobiliários – CVM, Órgãos Supervisores do SFN

Ações, debêntures, bônus de subscrição, opções de compra e venda e títulos da dívida pública são alguns dos títulos e valores mobiliários que tem sua emissão autorizada e fiscalizada pela Comissão de Valores Mobiliários – CVM.

- ( ) Certo ( ) Errado
- **141. (35999)** A CASA DAS QUESTÕES 2014 CONHECIMENTOS BANCÁRIOS – Comissão de Valores Mobiliários – CVM, Órgãos Supervisores do SFN

As Reuniões ordinárias da Comissão de Valores Mobiliários – CVM, acontecem uma vez por semana. As decisões são tomadas por maioria de voto, cabendo ao presidente o voto de minerva.

( ) Certo ( ) Errado

**142. (35997)** A CASA DAS QUESTÕES – 2014 CONHECIMENTOS BANCÁRIOS – Comissão de Valores Mobiliários – CVM, Órgãos Supervisores do SFN

A Comissão de Valores Mobiliários – CVM, é uma autarquia, vinculada ao governo através do Ministério da Fazenda.

( ) Certo ( ) Errado

**143. (35998)** A CASA DAS QUESTÕES – 2014 CONHECIMENTOS BANCÁRIOS – Comissão de Valores Mobiliários – CVM, Órgãos Supervisores do SFN

A Comissão de Valores Mobiliários – CVM é composta por 4 diretores, sendo um deles o presidente. Todos devem ser nomeados pelo Presidente da República e terem seus nomes aprovados no Senado Federal.

( ) Certo ( ) Errado

**144. (30421)** A CASA DAS QUESTÕES – 2013 CONHECIMENTOS BANCÁRIOS – Comitê de Política Monetária – COPOM

Acerca do COPOM e da taxa de juros SELIC-META, é correto afirmar que:

I – A taxa referencial do SELIC, de natureza remuneratória, também conhecida por SELIC-META, é uma taxa de juros, fixada pelo BACEN após a divulgação pelo Comitê de Política Monetária (COPOM), aplicável pelas instituições financeiras para os títulos públicos e adotada como taxa básica para a economia.

II – Atualmente, essa taxa é divulgada pelo COPOM exatamente a cada 45 dias.

III – A ATA das reuniões do COPOM devem ser divulgadas sempre após 6 dias uteis após uma quarta feira no qual representa o último dia em que o COPOM se reúne.

- **a)** Somente I
- **b)** Somente II
- **c)** I e III
- **d)** I e III
- **e)** I, II e III

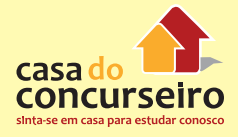

Acesse o link a seguir ou baixe um leitor QR CODE em seu celular e fotografe o código para ter acesso gratuito aos simulados online. E ainda, se for assinante da Casa das Questões, poderá assistir ao vídeo da explicação do professor.

http://www.acasadasquestoes.com.br/simulados/resolver/H2163808

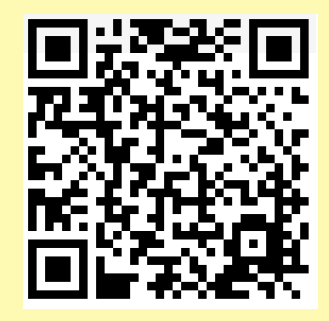

Gabarito: **1.** (38671) Certo **2.** (38859) Errado **3.** (38672) Certo **4.** (38670) Certo **5.** (38668) Errado **6.** (38665) Errado **7.** (38666) Certo **8.** (38667) Certo **9.** (38673) Errado **10.** (38674) Errado **11.** (38680) Errado **12.** (38682) Errado **13.** (38681) Errado **14.** (38679) Errado **15.** (38678) Errado **16.** (38675) Errado **17.** (38676) Certo **18.** (38664) Certo **19.** (38663) Certo **20.** (38161) Errado **21.** (38627) Errado **22.** (38645) Errado **23.** (38160) Certo **24.** (38159) Certo **25.** (38157) Certo **26.** (38158) Errado **27.** (38646) Certo **28.** (38647) Errado **29.** (38660) Errado **30.** (38661) Certo **31.** (38662) Certo **32.** (38655) Errado **33.** (38650) Errado **34.** (38648) Errado **35.** (38649) Certo **36.** (38683) Certo **37.** (38684) Certo **38.** (38708) Errado **39.**(38709) Certo **40.** (38710) Errado **41.** (38707) Errado **42.** (38706) Errado **43.** (38704) Errado **44.** (38705) Certo **45.** (38711) Errado **46.** (38712) Certo **47.** (38717) Errado **48.** (38718) Errado **49.** (38719) Errado **50.** (38716) Errado **51.** (38715) Certo **52.** (38713) Certo **53.** (38714) Certo **54.** (38703) Certo **55.** (38702) Certo **56.** (38689) Errado **57.** (38690) Certo **58.** (38691) Certo **59.** (38688) Certo **60.** (38687) Errado **61.** (38685) Certo **62.** (38686) Certo **63.** (38692) Errado **64.** (38693) Certo **65.** (38699) Certo **66.** (38700) Certo **67.** (38701) Errado **68.** (38698) Certo **69.** (38697) Errado **70.** (38694) Errado **71.** (38695) Certo **72.** (38156) Certo **73.** (38155) Errado **74.** (30460) C **75.** (30461) A 76. (30462) E **77.** (30459) A **78.** (30458) A **79.** (30452) D **80.** (30457) A **81.** (30463) E **82.** (30464) D **83.** (35977) Certo **84.** (35978) Errado **85.** (35979) Errado **86.** (35976) Certo **87.** (35975) Certo **88.** (30466) A **89.** (35974) Errado **90.** (30450) D **91.** (30449) A **92.** (30428) D **93.** (30429) C **94.** (30430) D **95.** (30427) E **96.** (30426) C **97.** (30424) C **98.** (30425) B **99.** (30431) E **100.** (30433) A **101.** (30446) B **102.** (30447) D **103.** (30448) A **104.** (30441) B **105.** (30437) D **106.** (30434) E **107.** (30436) D **108.** (35980) Errado **109.** (35981) Errado **110.** (38143) Certo **111.** (38144) Certo **112.** (38145) Certo **113.** (38142) Errado **114.** (38137) Errado **115.** (38052) Certo **116.** (38071) Certo **117.** (38146) Certo **118.** (38147) Errado **119.** (38152) Certo **120.** (38153) Certo **121.** (38154) Errado **122.** (38151) Errado **123.** (38150) Errado **124.** (38148) Errado **125.** (38149) Certo **126.** (38049) Errado **127.** (38047) Errado **128.** (35987) Certo **129.** (35988) Errado **130.** (35989) Certo **131.** (35986) Errado **132.** (35985) Certo **133.** (35983) Certo **134.** (35984) Errado **135.** (35990) Certo **136.** (35991) Certo **137.** (38001) Certo **138.** (38007) Errado **139.** (38016) Certo **140.** (36000) Errado **141.** (35999) Certo **142.** (35997) Certo **143.** (35998) Errado **144.** (30421) A
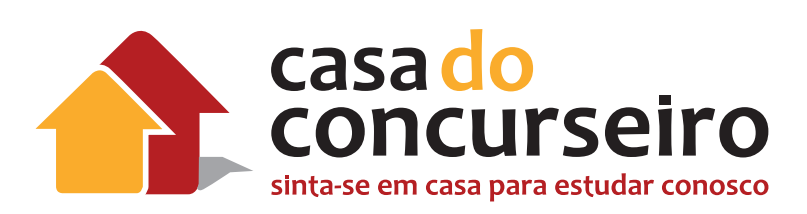

# Atualidades do Sistema Financeiro

Professor: Edgar Abreu

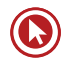

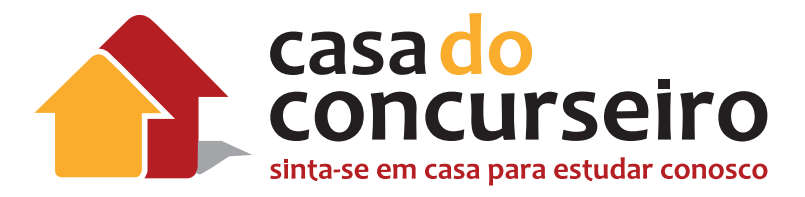

# EDITAL CESGRANRIO 18 DEZEMBRO 2014

Sistema financeiro nacional. Dinâmica do mercado. Mercado bancário

QUANTIDADE DE QUESTÕES DA PROVA: 5 de 70 sendo peso de 1,0 ponto TOTAL DE PONTOS DA PROVA: 5 de um total de 100.

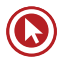

# Atualidades do Sistema Financeiro

# **ECONOMIA**

# **1. Conselho Monetário Nacional fixa meta de inflação de 2016 em 4,5%**

- **Fonte**: Portal Brasil, em 25 de Junho de 2014
- **Relevância:** 4

Colegiado também manteve em 5% a TJLP, que é a taxa de financiamentos do BNDES. Esse é o menor nível da história.

O Conselho Monetário Nacional (CMN) fixou em 4,5% a meta de inflação para 2016, medida pelo Índice Nacional de Preços ao Consumidor Amplo (IPCA/IBGE), com dois pontos percentuais de tolerância para baixo ou para cima. Esse índice tem sido adotado pelo governo desde 2005. A informação foi divulgada pelo Banco Central, nesta quarta-feira (25).

O CMN também manteve em 5% a Taxa de Juros de Longo Prazo (TJLP) para o terceiro trimestre do ano. A taxa é cobrada em operações realizadas pelo Banco Nacional de Desenvolvimento Econômico e Social (BNDES) e está neste patamar desde janeiro de 2013.

taxa de 5% representa o menor nível da história. A cada três meses, o CMN fixa o nível da taxa para o trimestre seguinte. O conselho é composto pelos ministros da Fazenda, Guido Mantega, e do Planejamento, Miriam Belchior, e pelo presidente do Banco Central, Alexandre Tombini.

De junho de 2009 a maio de 2012, a TJLP permaneceu em 6% ao ano. A taxa foi reduzida para 5,5% em junho de 2012 e para 5% em dezembro do mesmo ano, como medida de estímulo à economia.

Criada em 1994, a taxa é definida como o custo básico dos financiamentos concedidos ao setor produtivo pelo BNDES. De acordo com o Ministério da Fazenda, o valor da TJLP leva em conta dois fatores: meta de inflação, atualmente em 4,5%, mais o risco Brasil, indicador que mede a diferença entre os juros dos títulos brasileiros no exterior e os papéis do Tesouro norteamericano, considerados o investimento mais seguro do mundo.

## **2. Taxa Selic sobe para 11,75% e impacta o bolso do consumidor**

- **Fonte:** Globo.com, em 04 de Dezembro de 2014
- **Relevância**: 4

Juro é referência para, praticamente, todas as outras taxas brasileiras. De março de 2013 até agora, a taxa subiu nove vezes seguidas.

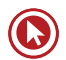

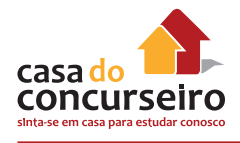

O Comitê de Política Monetária do Banco Central, o Copom, elevou em 0,5% a taxa básica de juros da economia brasileira. A Selic passa agora para 11,75% ao ano e quando a taxa de juros aumenta, o bolso do consumidor sofre impacto direto.

Segundo o comentarista de economia do Hora 1, Dony de Nuccio, a taxa Selic é uma base, uma referência para, praticamente, todas as outras taxas de juros da economia. Se a Selic sobe, o empréstimo que se pega no banco fica mais caro, um novo financiamento pesa no bolso e o parcelamento de compras no comércio fica mais salgado.

Com isso, as pessoas diminuem o consumo, as empresas reduzem o investimento, a economia, como um todo, perde fôlego e a inflação, que pelo quinto ano seguido vai ficar mais perto do teto do que da meta, tende a perder força.

Em março do ano passado, a taxa de juros estava em 7,25% a.a, a mais baixa da história. De lá para cá, foram nove altas seguidas, até o patamar de 11%, e depois de uma pequena pausa, o Banco Central continuou apertando o cinto da economia com mais duas elevações.

#### **Exemplo prático**

Uma pessoa faz um financiamento de um carro de R\$ 50 mil em três anos. Em março do ano passado, quando a Selic estava em 7,25%, somando todas as parcelas mensais, o custo total do financiamento seria de aproximadamente R\$ 65,5 mil. Agora, com os juros atuais, o mesmo carro ficaria, no final das contas, R\$ 3,3 mil mais caro.

Esse impacto chama a atenção, mas é preciso se dar conta das modalidades de crédito mais caras, como o cartão de crédito. Com a Selic atual, a taxa de juros de uma fatura não paga fica em 243% a.a., em média. Um exemplo: se uma pessoa tem uma dívida de R\$ 5 mil no cartão e não pagar a fatura por cinco anos, o valor vai se transformar em uma bomba financeira e a dívida vai alcançar R\$ 1 milhão.

Por outro lado, se os mesmos R\$ 5 mil fossem aplicados na poupança, principal investimento do brasileiro, para que ele se transformasse em R\$ 1 milhão, demoraria 85 anos.

#### **3. Mercado financeiro reduz previsão para inflação e para o PIB em 2014**

- **Fonte**: Agência Brasil, em 08 de Dezembro de 2014
- **Relevância**: 5

Analistas e investidores consultados pelo Banco Central (BC) elevaram a projeção de fechamento da Selic, taxa básica de juros da economia, para o ano de 2015. A estimativa subiu de 12% para 12,5% ao ano. A informação está no boletim Focus, consulta semanal feita com mais de 100 instituições financeiras, divulgada hoje (8). Na última reunião do ano, o Comitê de Política Monetária (Copom) elevou a taxa Selic em 0,5 ponto percentual, para 11,75% ao ano.

O Focus, que trabalha com dados coletados na semana anterior, também reduziu a previsão de fechamento da inflação medida pelo Índice de Preços ao Consumidor Amplo (IPCA) para 2014. De 6,43%, a estimativa foi para 6,38%. A projeção de crescimento para o Produto Interno Bruto (PIB, soma dos bens e riquezas de um país) foi reduzida de 0,19% para 0,18%.

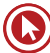

O mercado também elevou a previsão de déficit em conta corrente, indicador que mede o desequilíbrio das contas externas, de US\$ 83 bilhões para US\$ 84,23 bilhões este ano. O saldo negativo representa a diferença entre as compras e vendas de mercadorias e serviços entre o Brasil e o exterior, conhecidas como transações correntes. A projeção de queda na produção industrial em 2014 aumentou de 2,26% para 2,5%.

Para a balança comercial, analistas e investidores mantiveram projeção de saldo zero este ano. Permanece, ainda, a expectativa de fechamento do dólar em R\$ 2,55. Os investimentos estrangeiros diretos (IED) estimados deverão permanecer em US\$ 60 bilhões. Os preços administrados, regulados pelo governo, deverão ser reajustados em 5,3%.

# **4. Dólar sobe ao maior patamar desde abril de 2005**

- **Fonte**: Valor Econômico, em 11 de Dezembro de 2014
- **Relevância**: 5

SÃO PAULO - O dólar fechou em alta frente ao real pelo segundo pregão consecutivo, acompanhando o movimento de valorização da moeda americana no exterior após dados econômicos melhores que o esperado nos Estados Unidos. No mercado local, o conjunto de incertezas do lado doméstico pesa ainda mais sobre o câmbio diante de dúvidas em relação à renovação do programa de intervenção diária no câmbio e em relação ao aperto do ciclo monetário, sem contar as notícias negativas relacionadas à Petrobras.

O dólar comercial fechou em alta de 1,34% a R\$ 2,6477, renovando o recorde no ano e atingindo o maior patamar desde 1º de abril de 2005. Já o contrato futuro para janeiro de 2015 avançava 1,24% para R\$ 2,663.

Dados econômicos melhores que o esperado dos Estados Unidos reforçaram a perspectiva de que a economia americana segue recuperando, contrastando com o fraco crescimento da Europa e do Japão, o que abriria espaço para o Federal Reserve iniciar o processo de normalização da política monetária nos EUA. Isso contribuiu para aumentar a aversão a ativos de maior risco, com os investidores aumentando a compra de dólares e intensificando a venda de moedas atreladas a commodities, que tem sofrido recentemente com a queda do preço desses ativos.

Os pedidos de seguro-desemprego nos EUA recuaram em 3 mil na última semana, para 294 mil, ante expectativa dos analistas de 300 mil. Já as vendas no varejo subiram 0,7% em novembro, ante previsão de alta de 0,4%.

Com isso, o Dollar Index, que acompanha o desempenho da moeda americana, subia 0,53%.

Para a estrategista de câmbio para América Latina do Royal Bank of Scotland (RBS), Flavia Cattan-Naslausky, o choque recente de preço de commodities indica uma mudança estrutural do preço desses ativos que veio para ficar. "O choque de preços das commodities deve ser mais prolongado e permanente e os países exportadores desses ativos vão ser o que mais vão sofrer nesse cenário."

A estrategista do RBS prevê que 2015 será mais um ano difícil para as moedas emergentes diante da normalização da política monetária nos Estados Unidos, desaceleração da China e aumento dos riscos políticos na Europa, com a antecipação da eleição presidencial no Parlamento na

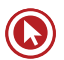

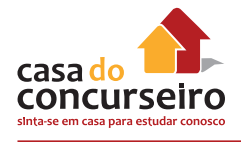

Grécia. "os investidores devem iniciar o ano que vem ainda não confort áveis para aumentar a alocação em ativos de risco", afirma Flavia.

Investidores aguardam a reunião do Federal Reserve, prevista para 17 de dezembro, que pode trazer ainda mais volatilidade para as moedas de mercados emergentes. Investidores veem a possibilidade do Fed retirar do comunicado a expressão "taxa baixa de juros por um período considerável", o que indicaria a disposição da autoridade monetária americana em iniciar o processo de alta da taxa básica de juros nos EUA e ajudaria a intensificar o fortalecimento do dólar.

No mercado local, investidores acreditam que o Banco Central provavelmente deve esperar a reunião do Fomc para anunciar a decisão sobre a renovação do programa de intervenção diária no mercado de câmbio, previsto para acabar em 31 de dezembro.

Hoje o presidente do BC, Alexandre Tombini, sinalizou que o ciclo de aperto monetário pode ser menor que o esperado pelo mercado, durante almoço anual da Federação Brasileira de Bancos (Febraban), em linha com a ata da última reunião do Comitê de Política Monetária (Copom), o que contribui para intensificar a alta do dólar no mercado local.

Pesou ainda sobre o real, a notícia de que o Tesouro fará uma operação, envolvendo a Eletrobrás, que permitirá o aumento de caixa em Petrobras ainda este ano. A notícia é boa para os credores, e negativa para os investidores, que venderam o papel e ajudaram a derrubar a bolsa.

# **5. Superávit primário alto não é norma no mundo, diz secretário do Tesouro**

- **Fonte**: Globo, em 18 de Dezembro de 2014
- **Relevância**: 5

Arno Augustin fez comparação com outros países e destacou investimentos. Mas considerando juros, situação é pior que a de muitos emergentes.

A realização de superávits primários (economia para pagar juros da dívida pública para pagar juros da dívida pública) elevados não é uma "norma no mundo", afirmou nesta quinta-feira (18) o secretário do Tesouro Nacional, Arno Augustin. Ele participa de audiência pública na Comissão Mista de Orçamento do Congresso Nacional.

Citando dados do G20, formado principalmente por economias mais desenvolvidas, ele afirmou que, em 2013, o Brasil realizou um dos maiores esforços fiscais do planeta. Mesmo em 2014 – quando o governo abandonou completamente a meta fixada inicialmente de R\$ 80 bilhões, podendo até mesmo registrar déficit – Augustin afirmou que o Brasil continua sendo um dos países com primário "bem melhor do que a maior parte dos países do G20".

A forte deterioração das contas públicas em 2014 está relacionada com o aumento de gastos em ano eleitoral e com a fraca arrecadação de tributos – resultado das desonerações implementadas pelo governo e pelo baixo nível de atividade na economia brasileira.

"Nossa situação que levou este ano à uma necessidade de a gente ter um primário menor tem a ver com a evolução de gastos que são estruturalmente importantes, como saúde,

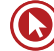

educação e investimentos", declarou Augustin, acrescentando que os investimentos com recursos orçamentários saltaram de R\$ 13 bilhões em 2002 para R\$ 75 bilhões neste ano.

#### **Resultado nominal**

O secretário do Tesouro não citou, porém, o resultado das contas públicas pelo conceito "nominal" – que é uma das principais formas de comparação entre países. Por este conceito, também são considerados os gastos com juros da dívida pública que, no Brasil, estão entre os maiores do mundo.

Segundo dados do Banco Central, apenas para pagar os juros da dívida pública foram gastos R\$ 230 bilhões (5,43% do PIB) nos dez primeiros meses deste ano. Após as despesas com juros, no conceito "nominal", as contas públicas registraram um déficit de R\$ 242 bilhões de janeiro a outubro deste ano, o equivalente a 5,71% do PIB. Em 12 meses até outubro, o déficit nominal totalizou R\$ 255 bilhões – 5% do PIB. Um déficit da ordem de 5% do PIB não era registrado desde dezembro de 2003, ou seja, há mais de dez anos.

Estimativas do Fundo Monetário Internacional mostram que, com um déficit nominal de 5% do PIB, o Brasil ficará em situação pior do que várias economias emergentes, como a Argentina (4,48% do PIB em 2014), o Chile (déficit de 1,75% do PIB) em 2014, a China (-1% do PIB), a Colômbia (-1,45% do PIB), Indonésia (-2,46% do PIB), México (-4,2% do PIB), Equador (-4,27% do PIB), Peru (-0,1% do PIB), Rússia (-0,9% do PIB), Portugal (-4% do PIB), Turquia (-2% do PIB), Uruguai (-3,5% do PIB) e França (-4,4% do PIB). Para a Itália, a expectativa é de um resultado negativo de 3% do PIB e, para a Alemanha, um superávit de 0,3% do PIB neste ano.

#### **Aumento da dívida é 'positivo', diz secretário**

O secretário do Tesouro Nacional declarou ainda nesta terça-feira, no Congresso Nacional, que o aumento da divida bruta do pais não é "negativo, mas positivo porque aumenta o patamar das reservas [internacionais] "de forma significativa". "Essa alteração positiva das reservas se faz relevante em um momento de turbulências internacionais. O nível alto é um fator importante", declarou ele.

De acordo com Augustin, o aumento da dívida bruta está relacionado com as operações compromissadas feitas pelo Banco Central para "enxugar" a liquidez no mercado - por conta da compra de dólares pela autoridade monetária nos últimos anos para as reservas cambiais brasileiras, atualmente acima de US\$ 370 bilhões. Quando compra dólares, o BC tem de retirar os reais que colocou no mercado para não gerar inflação, o que acontece por meio das "operações compromissadas".

O secretário do Tesouro Nacional não citou, porém, o volume de empréstimos feitos para o Banco Nacional de Desenvolvimento Econômico e Social (BNDES), que somaram mais de R\$ 450 bilhões nos últimos anos e também impactaram a dívida bruta. O futuro ministro da Fazenda, Joaquim Levy, sinalizou que estes empréstimos não devem mais ser feitos no futuro para melhorar a dinâmica da dívida pública.

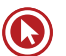

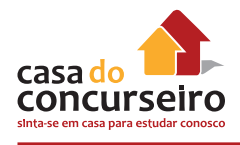

#### **Dívida líquida e bruta avançam**

Em outubro deste ano (último dado disponível), informou o BC, a dívida líquida do setor público (governo, estados, municípios e empresas estatais) somou 36,1% do Produto Interno Bruto (PIB), contra 33,6% do PIB em dezembro de 2013. A dívida líquida considera os ativos do país como, por exemplo, as reservas internacionais - atualmente acima de US\$ 370 bilhões.

Isso indica que, no fechamento deste ano, a dívida líquida deverá ser maior do que no fim do ano passado. Será, se confirmado, o primeiro aumento desde 2009 - quando o governo baixou o superávit primário foi reduzido pelo governo para combater os efeitos da crise financeira internacional no nível de atividade brasileiro.

No caso da dívida bruta, uma das principais formas de comparação internacional, e que não considera os ativos dos países, mas apenas seu endividamento, a dívida brasileira também subiu até outubro. No fim do ano passado, estava em 56,7% do PIB, avançando para 62% do PIB em outubro deste ano. Se confirmado para todo ano de 2014, será o primeiro aumento desde 2012.

#### **Comparação internacional**

Segundo o FMI, a dívida bruta brasileira deve terminar 2014 acima da maioria dos países emergentes, como Chile (14% do PIB), Colômbia (34% do PIB), China (40% do PIB), Índia (59% do PIB), México (48% do PIB), Peru (19% do PIB), e Turquia (34% do PIB). Na Argentina, a dívida bruta deve fechar 2014 em 49% do PIB.

O patamar da dívida brasileira, porém, deve seguir abaixo dos países desenvolvidos, cuja previsão do Fundo Monetário, para o fim de 2014, é: 105% do PIB nos Estados Unidos, 95% do PIB para a França, 75% para a Alemanha, 91% para o Reino Unido e 245% para o Japão. Estes países, porém, têm outros indicadores positivos e não possuem dificuldades de captar recursos.

#### **Compromisso do novo ministro da Fazenda**

Em seu primeiro pronunciamento público após ser confirmado como ministro da Fazenda na segunda gestão da presidente Dilma Rousseff, Joaquim Levy declarou que o objetivo imediato do governo e do Ministério da Fazenda é estabelecer uma meta de superávit primário para os três próximos anos que contemple a "estabilização e declínio da dívida pública".

Para isso, ele fixou uma meta de superávit primário, a economia feita para pagar juros da dívida pública e tentar manter sua trajetória de queda, de 1,2% do Produto Interno Bruto (PIB) para todo o setor público consolidado (governo, estados e municípios) em 2015. Neste ano, o resultado deverá ficar próximo de zero. Para 2016 e 2017, o esforço subirá para, pelo menos, 2% do PIB, informou Levy.

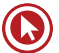

#### **Com os gastos em alta, o governo usa artifícios – todos legais – para atingir a meta de superávit**

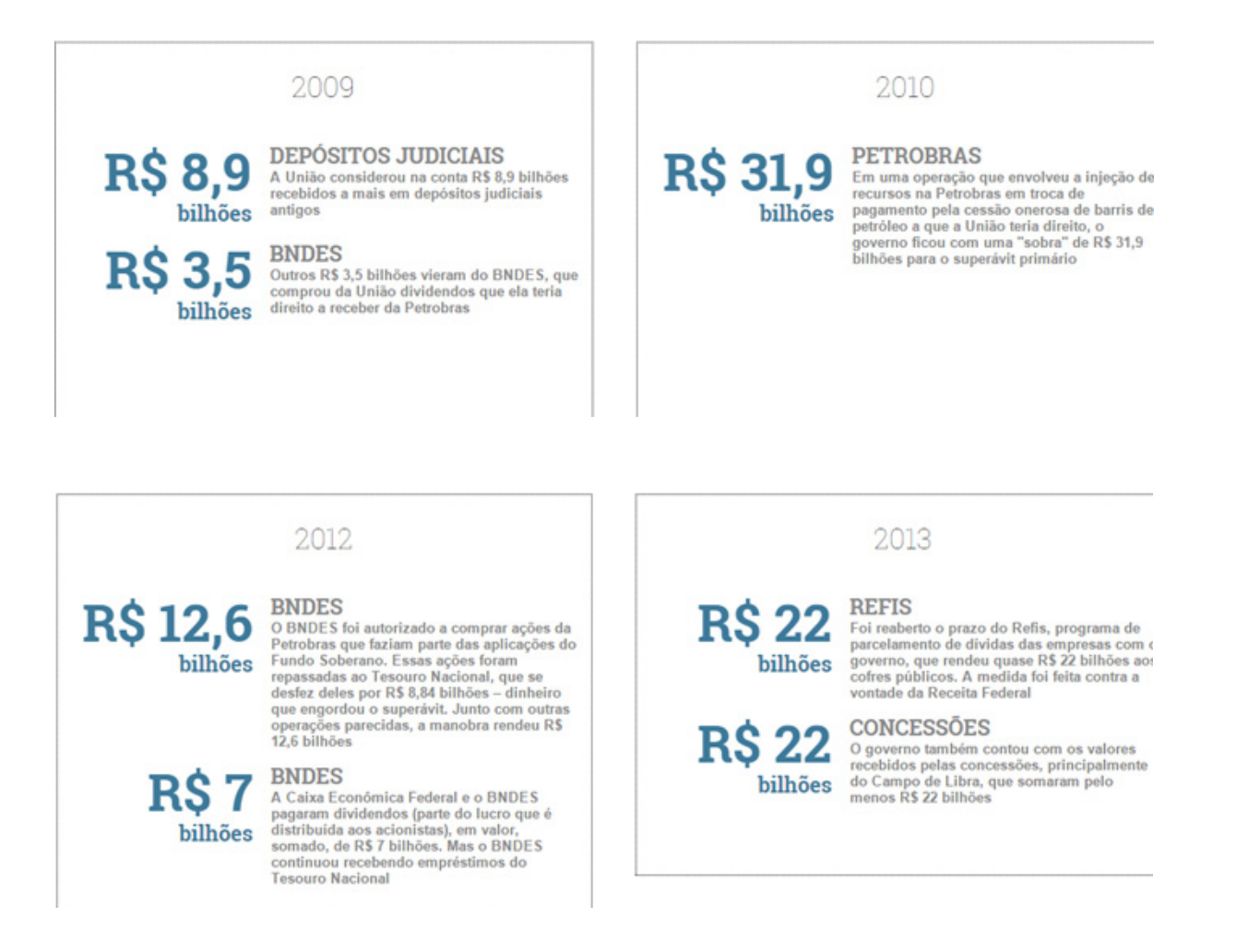

#### **6. Rombos na conta corrente vão ficar em níveis recordes, vê BC**

- **Fonte**: Revista Exame, em 19 de Dezembro de 2014
- **Relevância**: 3

Brasília/São Paulo - A esperada melhora gradual da economia global e a recente alta do dólar, que tende a beneficiar a balança comercial, não serão suficientes para desafogar a conta corrente brasileira em 2015, que ainda vai amargar rombos históricos como neste ano.

O Banco Central piorou, nesta sexta-feira, sua projeção de déficit na conta corrente do Brasil neste ano a 86,2 bilhões de dólares, sobre saldo negativo de 80 bilhões de dólares calculados até então. Se confirmado, será o maior rombo na série histórica do BC, tomando o lugar do déficit de pouco mais de 81 bilhões de dólares do ano passado.

Um dos fatores que levaram a essa piora foi a balança comercial, que o BC calcula agora que fechará 2014 com déficit de 2,5 bilhões de dólares, bem pior do que o superávit de 3 bilhões de dólares esperado antes, no que seria o primeiro saldo negativo desde 2000.

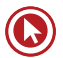

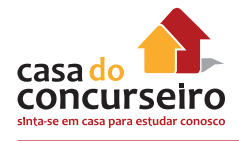

A estimativa de uma balança deficitária levou em conta a desvalorização de commodities com peso importante nas exportações brasileiras, como minério de ferro, e saldo negativo na conta petróleo.

A visão do BC sobre o comércio internacional do país é pior do que a de economistas consultados em pesquisa Focus da própria autoridade monetária, de saldo negativo de 1,6 bilhão de dólares neste ano.

O primeiro da nova equipe econômica do governo não deve ser muito melhor. O BC prevê para 2015 déficit em transações correntes de 83,5 bilhões de dólares, um pouco menor do que deve ser registrado neste ano, beneficiado por um pequeno superávit na balança comercial, de 6 bilhões de dólares.

"O impacto da desvalorização cambial (do real sobre o dólar) observada nos últimos meses tende a contribuir para que o câmbio médio de 2015 seja maior do que o de 2014", afirmou o chefe do departamento Econômico do BC, Tulio Maciel, acrescentando que a perspectiva de maior crescimento global de 2015 também tende a contribuir no comércio exterior.

Só entre setembro e novembro, o dólar subiu quase 15 por cento ante o real, que continua pressionado agora, na casa de 2,65 reais. O movimento vem em meio ao cenário de aversão a risco no exterior e com investidores à espera de medidas concretas que a nova equipe econômica --encabeçada pelos ministros indicados Joaquim Levy (Fazenda) e Nelson Barbosa (Planejamento), além do presidente do BC, Alexandre Tombini deve tomar em breve para enfrentar o cenário de inflação elevada e baixo crescimento econômico.

"Esta (conta corrente) é uma evidência poderosa, em última análise, de que a taxa de câmbio real ainda não depreciou até o ponto onde vai ajudar as contas externas", afirmou em nota o diretor de pesquisas para mercados emergentes do Goldman Sachs, Alberto Ramos, para quem o valor justo do dólar seria de 3,1 a 3,2 reais.

O cenário do balanço de pagamento brasileiro fica ainda mais nebuloso diante das previsões do BC sobre o Investimento Estrangeiro Direto (IED), que não compensará o rombo na conta corrente.

O BC vê que o IED somará 63 bilhões de dólares em 2014, mantendo a projeção anterior, e 65 bilhões de dólares em 2015.

"O déficit em transações correntes não é nem um pouco confortável", disse à Reuters o economista-chefe da Canepa Asset, Alexandre Póvoa, que trabalha para 2015 com um cenário em que esse saldo negativo fique em torno de 3 por cento do PIB.

Póvoa avalia que a conta externa do país está vulnerável porque há vários riscos espalhados no mundo abrangendo a alta dos juros nos EUA, incertezas sobre a China e a crise na Rússia. Se em meio a esses riscos houver maior aversão ao risco isso poderá afetar fluxos financeiros e, em situação extrema, o IED.

#### **Novembro**

No mês passado, houve déficit em transações correntes de 9,333 bilhões de dólares, recorde para novembro, influenciado pela balança comercial e remessas de lucros e dividendos ao exterior.

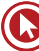

No acumulado em 12 meses encerrados no mês passado, o déficit em conta corrente do país ficou em 4,05 por cento do Produto Interno Bruto (PIB), o mais alto desde dezembro de 2001 (4,19 por cento), informou o Banco Central nesta sexta-feira.

O rombo na conta corrente no mês passado não foi compensado integralmente pelo Investimento Estrangeiro Direto (IED) que, no período, somou 4,644 bilhões de dólares.

O déficit nas transações correntes que abrangem a importação e a exportação de bens e serviços e as transações unilaterais do Brasil com o exterior-- foi impactado pelas remessas líquidas de lucros e dividendos, que somaram 2,704 bilhões de dólares em novembro, ante 2,842 bilhões de dólares em igual mês do ano passado.

Também continuou pesando a balança comercial, com déficit de 2,351 bilhões de dólares, depois de ter mostrado superávit de quase 1,8 bilhão de dólares um ano antes.

Para dezembro, a previsão do BC é de um déficit de 6,2 bilhões de dólares na conta corrente do país com o exterior.

## **7. TJLP tem 1ª alta em 11 anos e investidor pagará mais no BNDES**

- **Fonte**: Globo.com, em 19 de Dezembro de 2014
- **Relevância**: 3

Medida é defendida pelo futuro ministro do Planejamento, Nelson Barbosa. Objetivo é reduzir gasto com subsídios e facilitar ajuste nas contas públicas.

A Taxa de Juros de Longo Prazo (TJLP), que serve de referência para empréstimos do Banco Nacional de Desenvolvimento Econômico e Social (BNDES) ao setor produtivo, atualmente em 5% ao ano (mínima histórica), subirá para 5,5% ao ano no primeiro trimestre do ano que vem, informou o governo nesta quinta-feira (18).

Foi o primeiro aumento desde abril de 2003 - quando a taxa avançou de 11% para 12% ao ano. A decisão - que é do Conselho Monetário Nacional (CMN), formado pelos ministros da Fazenda, Guido Mantega, do Planejamento, Miriam Belchior, e pelo presidente do Banco Central, Alexandre Tombini - implicará em juros mais caros para investimentos na produção.

Apesar de a deliberação ter sido oficialmente tomada pela atual equipe econômica, ela já atende aos anseios do ministro indicado do Planejamento, Nelson Barbosa, para o segundo mandato da presidente Dilma Rousseff. Ele defendeu, em agosto neste ano, um aumento da TJLP para diminuir o valor gasto com subsídios pelo governo - atualmente em torno de R\$ 30 bilhões por ano, cerca de 0,6% do PIB.

Na visão de Nelson Barbosa, expressa há quatro meses em um seminário no Rio de Janeiro, haveria espaço para a TJLP subir para até 8% ao ano. Deste modo, não pode ser descartada a possibilidade de novas elevações na taxa no decorrer de 2015.

A explicação é que, com uma TJLP mais alta, diminui a diferença entre os juros de longo prazo e a taxa básica da economia, atualmente em 11,75% ao ano, reduzindo também o pagamento de subsídios. A explicação é que essa diferença entre as duas taxas é aplicada ao estoque de empréstimos já feitos pelo Tesouro Nacional ao BNDES nos últimos cinco anos - valor que já ultrapassa R\$ 400 bilhões.

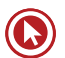

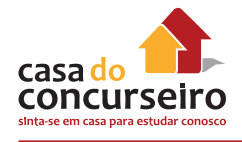

#### **Ajuste nas contas públicas**

A redução no pagamento de subsídios está em linha com o ajuste nas contas públicas anunciado pela nova equipe econômica. A meta de superávit primário (a economia feita para pagar juros da dívida e tentar manter sua trajetória de queda) foi fixada em 1,2% do Produto Interno Bruto (PIB) para 2015 e em, ao menos, 2% do PIB para 2016 e 2017.

O objetivo de 1,2% do PIB de esforço fiscal representa, de acordo com informações oficiais, a um superávit primário de R\$ 66,3 bilhões em 2015. Desse montante, R\$ 55,3 bilhões correspondem à meta para o governo e R\$ 11 bilhões são uma estimativa para estados e municípios.

Nos dez primeiros meses deste ano, as contas do setor público registraram um déficit primário – receitas ficaram abaixo das despesas, mesmo sem contar juros da dívida – de R\$ 11,55 bilhões, segundo números divulgados pelo BC. Foi a primeira vez desde o início da série histórica do BC (em 2002 para anos fechados), que as contas do setor público registraram um déficit nos dez primeiros meses de um ano.

Para ajustar as contas públicas no próximo ano, e registrar o superávit primário prometido, economistas avaliam que o governo federal poderá elevar tributos e cortar benefícios. O ajuste nas contas públicas, segundo analistas, é uma estratégia para baixar os juros básicos da economia brasileira - a taxa Selic, atualmente em 11,75% ao ano - no futuro e, com isso, estimular o crescimento do nível de atividade na economia brasileira.

# **MERCADO BANCÁRIO**

## **8. Garantia de FGC passa de 70 mil para 250 mil reais**

- **Fonte**: EXAME.Com, em 30 de Abril de 2013
- **Relevância**: 5

São Paulo – O Fundo Garantidor de Crédito (FGC) elevou, nesta terça-feira, seu limite de cobertura de 70 mil para 250 mil reais para cadernetas de poupança, depósitos à vista ou a prazo e outros títulos. É o caso de CDBs e Letras de Crédito Imobiliário (LCI). A cobertura também foi estendida às Letras de Crédito do Agronegócio (LCA), antes excluída da lista de produtos cobertos.

Isso significa que, de agora em diante, quem tem dinheiro em conta corrente, caderneta de poupança, CDBs, LCIs ou LCAs de qualquer instituição financeira tem uma quantia muito maior garantida caso o banco passe por problemas financeiros.

Em outras palavras, se o banco quebrar, o FGC garante todo o dinheiro depositado nesses produtos financeiros em um limite de até 250 mil reais por CPF, por instituição financeira. Antes, se tivesse 200 mil reais aplicados em um CDB e o banco fosse à lona, o investidor só receberia de volta 70 mil reais.

Outra novidade implementada nesta tarde é que, antes, dependentes e beneficiários de contas conjuntas tinham direito à cobertura de 70 mil reais cada um (por CPF). Agora, contas conjuntas

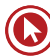

têm cobertura de 250 mil reais, independentemente de haver ou não dependentes, e a quantia deve ser dividida entre os titulares.

Em nota divulgada à imprensa nesta tarde, o Conselho de Administração do FGC informou que "As modificações do Regulamento, as quais, entre outras, alteram o valor da garantia ordinária do FGC para R\$ 250 mil, passarão a ser aplicadas a partir das futuras Intervenções ou Liquidações Extrajudiciais que porventura forem decretadas pelo Banco Central do Brasil".

Isto é, quem investiu em bancos como Cruzeiro do Sul e BVA continuará com cobertura apenas até 70 mil reais.

Para especialistas em finanças pessoais, a novidade é muito boa para o investidor e também para os bancos médios. "Vejo essa decisão com bons olhos. É uma medida para trazer mais segurança e tranquilidade para o investidor", observa o professor William Eid, coordenador do Centro de Estudos em Finanças da FGV.

A cobertura do FGC é válida para instituições financeiras de qualquer porte, mas para os bancos médios, trata-se da principal garantia dos clientes investidores.

Esses bancos são mais suscetíveis aos soluços do mercado que os bancos grandes, e por isso mesmo seus títulos (CDBs e LCIs, por exemplo) são mais rentáveis para o investidor. Com o aumento da cobertura do FGC, será mais fácil para esses bancos atrair investidores.

Rentabilidades mais interessantes que aquelas oferecidas pelos bancões.

Os bancos médios atualmente dispõem de uma ampla gama de produtos para os pequenos investidores, como CDBs que pagam 100% do CDI com possibilidade de resgate diário ou que pagam mais de 100% do CDI caso o dinheiro permaneça investido por mais tempo. O CDI é uma taxa de juro que se aproxima da taxa básica da economia, a Selic.

# **9. CMN aprova o estatuto e o regulamento do Fundo Garantidor do Cooperativismo de Crédito – FGCoop**

- **Fonte**: Site BACEN em 05 de Novembro de 2013
- **Relevância**: 5

O Conselho Monetário Nacional (CMN) aprovou resolução que estabelece a forma de contribuição das instituições associadas ao Fundo Garantidor do Cooperativismo de Crédito (FGCoop), bem como aprova seu estatuto e regulamento. Conforme previsto na Resolução nº 4.150, de 30.10.2012, esse fundo terá como instituições associadas todas as cooperativas singulares de crédito do Brasil e os bancos cooperativos integrantes do Sistema Nacional de Crédito Cooperativo (SNCC).

De acordo com seu estatuto, o FGCoop tem por objeto prestar garantia de créditos nos casos de decretação de intervenção ou de liquidação extrajudicial de instituição associada, até o limite de R\$250 mil reais por pessoa, bem como contratar operações de assistência, de suporte financeiro e de liquidez com essas instituições.

A contribuição mensal ordinária das instituições associadas ao Fundo será de 0,0125% dos saldos das obrigações garantidas, que abrangem as mesmas modalidades protegidas pelo

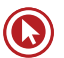

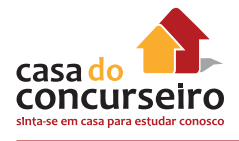

Fundo Garantidor de Créditos dos bancos, o FGC, ou seja, os depósitos à vista e a prazo, as letras de crédito do agronegócio, entre outros.

Ainda nos termos de seu estatuto, a governança do Fundo será exercida pela Assembleia Geral, pelo Conselho de Administração e pela Diretoria Executiva, e está estruturada de modo a permitir a efetiva representatividade das associadas, sejam elas cooperativas independentes ou filiadas a sistemas, sendo o direito de voto proporcional às respectivas contribuições ordinárias.

#### **10. Bancos baixam limite da ted para r\$ 750,00**

- **Fonte**: FEBRABAN, em 07 de Julho de 2014
- **Relevância**: 5

A Federação Brasileira de Bancos – FEBRABAN informa que o valor mínimo para a realização de uma Transferência Eletrônica Disponível (TED) caiu para R\$ 750,00. O valor mínimo para TED estava em R\$ 1.000,00, mas o novo limite já está disponível para facilitar a transferência de recursos, em um mesmo dia, entre bancos diferentes.

A principal diferença da TED está na compensação do crédito, o qual entra na conta do destinatário no mesmo dia em que a transferência é solicitada (D+0). Em outras formas de movimentação financeira, como o Documento de Crédito (DOC), é preciso aguardar pelo menos um dia para a conclusão da operação.

Para evitar que o atrativo da TED gere uma demanda em excesso e sobrecarregue os sistemas de pagamento e de compensação das transações financeiras, os bancos estabelecem um valor mínimo para realizar esse tipo de transferência.

A TED surgiu em 2002 com um limite inicial de R\$ 5 milhões, no entanto já no ano seguinte de seu lançamento houve a primeira redução do limite, a qual acompanhou o movimento do mercado e a usabilidade da ferramenta. Ao longo do tempo, a TED a foi se tornando mais conhecida pelos clientes, o qual passou a utilizar mais a internet e os canais eletrônicos para realizar transferências de recursos. A recente pesquisa FEBRABAN de Tecnologia Bancária mostra que o número de depósitos está caindo, 72% das operações de transferências de recursos eram realizadas por meio de depósito em 2009, este número caiu para 54% em 2013.

Além da agilidade, a TED também oferece segurança ao cliente, tanto por ocorrer em um meio eletrônico seguro, quanto por permitir que o usuário faça a transferência sem sair de casa. "Com a TED, o cliente não precisa sacar em espécie para fazer a transferência. Basta acessar o Internet Banking ou outros canais eletrônicos de autoatendimento para efetuar a operação", avalia Walter Faria, diretor adjunto de operações da FEBRABAN.

De acordo com a Pesquisa FEBRABAN de Tecnologia Bancária, hoje mais de 47% de todas as transações bancárias (40,2 bilhões) já são realizadas pelo internet banking e pelo aplicativo do banco no celular. Essa evolução só foi possível graças aos robustos investimentos dos bancos, na ordem de R\$ 20,6 bilhões em tecnologia da informação.

As tarifas cobradas para a realização de TED variam de banco para banco, conforme a política comercial de cada um. Para saber os preços praticados, os consumidores podem consultar o Sistema de Divulgação de Tarifas de Serviços Financeiros (STAR) da FEBRABAN (www.febraban-

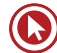

star.org.br). O sistema foi criado em 2007 para levar transparência e comparabilidade sobre as tarifas de serviços bancários.

# **11. Limite para saldo mensal de contas simplificadas é elevado para R\$ 3 mil**

- **Fonte**: BACEN, em 18 de Dezembro de 2014
- **Relevância**: 3

O Banco Central elevou de R\$ 2 mil para R\$ 3 mil o limite máximo de saldo mensal permitido para as contas especiais de depósitos à vista e de poupança, mais conhecidas como "contas simplificadas", disciplinadas na Resolução nº 3.211/2004. Também foi elevado o limite de saldo máximo para efeito de bloqueio a qualquer tempo dessas contas, que passa a ser R\$ 6 mil.

O objetivo da medida é adequar o limite ao aumento da renda média do público alvo, além de aprimorar este importante instrumento de inclusão financeira de pessoas de baixa e média renda. A conta simplificada representa uma porta de acesso ao sistema bancário, estimulando o hábito de poupar e facilitando, posteriormente, o uso de produtos financeiros mais sofisticados, como o crédito. É possível abrir uma conta simplificada apresentando apenas o cartão de beneficiário de programas sociais, como o Bolsa Família.

Existem hoje cerca de 8 milhões de contas simplificadas de depósitos à vista ativas e cerca de 3 milhões de contas simplificadas de poupança ativas, abertas principalmente por meio dos correspondentes no País.

# **12. Banco do Brasil lucra R\$ 2,78 bi no 3º trimestre**

- **Fonte:** Revista Veja, em 05 de Novembro de 2014
- **Relevância**: 4

Resultado foi apenas 2,8% superior em relação a 2013. Carteira de crédito do BB chegou a R\$ 732,719 bilhões.

O Banco do Brasil divulgou nesta quarta-feira seu balanço do terceiro trimestre, ao anunciar lucro líquido de 2,780 bilhões de reais, avanço de 2,8% em relação ao mesmo período do ano passado e queda de 1,7% ante o segundo trimestre de 2014. A previsão média de analistas consultados pela Reuters apontava para um resultado recorrente de 3,014 bilhões de reais.

Excluindo efeitos não recorrentes, o lucro ajustado foi de 2,885 bilhões de reais, 10,5% maior do que o registrado em um ano, mas 3,9% menor do que o visto no segundo trimestre. A diferença do lucro líquido contábil para o ajustado se deve a itens extraordinários como planos econômicos, eficiência tributária e provisão extraordinária com demandas contingentes.

carteira de crédito ampliada (que inclui títulos privados e garantias) do BB chegou a 732,719 bilhões de reais ao final de setembro, aumento de 1,9% ante junho. Em 12 meses, o avanço foi de 12,3%. Considerando apenas o crédito disponível a pessoas físicas, houve aumento de 1,2% em relação ao segundo trimestre e 6,9% na comparação com 12 meses, para 175,111 bilhões de reais; o destaque foi o imobiliário. Já para pessoas jurídicas, o crédito somou 342,023 bilhões

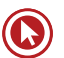

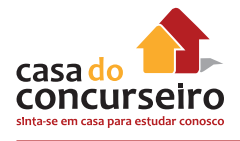

de reais ao final de setembro, alta de 2% ante o terceiro trimestre de 2013 e de 12,8% em relação ao mês anterior.

Assim como outras instituições financeiras no país, o BB diminuiu suas projeções de desempenho (guidance) para 2014, sobretudo para o avanço do crédito e das captações comerciais. A instituição espera que os empréstimos no conceito ampliado tenham avanço de, no mínimo, 12% e de, no máximo, 16% este ano e não mais de 14% a 18%.

Os ativos totais do BB alcançaram 1,431 trilhões de reais no terceiro trimestre, expansão de 13,7% em um ano e de 2,2% na comparação com os três meses anteriores. Tal desempenho foi favorecido, conforme o banco, principalmente pela expansão da carteira de crédito. O BB fechou setembro com patrimônio líquido de 81,246 bilhões de reais, aumento de 23,2% ante um ano. Em relação ao segundo trimestre, a expansão foi de 13,2%.

Calotes - O índice de inadimplência do Banco do Brasil, considerando os atrasos superiores a 90 dias, piorou pelo segundo trimestre consecutivo. O indicador ficou em 2,09% em setembro, aumento de 0,10 ponto porcentual ante junho, de 1,99%. Em um ano, quando o indicador estava em 1,97%, a piora foi de 0,12 ponto porcentual.

Se desconsiderada a carteira do banco Votorantim, o índice de inadimplência do BB seria menor, de 1,91% ao término de setembro ante 1,78% um ano antes. No mesmo período, conforme o BB, a média de todo o Sistema Financeiro Nacional foi de 3%.

## **13. BB Elo Cartões e Cielo firmam acordo para parceria estratégica**

- **Fonte:** BB, em 20 de Novembro de 2014
- **Relevância**: 3

Nova empresa vai gerir atividades relacionadas à gestão de contas de pagamento

O Banco do Brasil divulgou ontem (19) que a BB Elo Cartões Participações S.A., sua subsidiária integral, e a Cielo, celebraram acordo para formação de nova parceria estratégica no setor de meios eletrônicos de pagamento.

O objetivo é criar uma nova empresa, a partir da parceria entre a BB Elo Cartões e a Cielo, que passará a gerir atividades relacionadas à gestão de contas de pagamento, tanto para o BB como para os demais participantes do mercado de cartões, nos moldes estabelecidos pela nova regulamentação do setor, através da Lei 12.865/13.

A nova empresa fará a gestão de contas de pagamento de parte dos cartões Ourocard de crédito e débito, incluindo liquidação financeira de transações, embossamento e envio de cartões, envio de faturas, pagamentos de tarifas de bandeiras, processamento de transações e apoio aos processos que envolvem gestão de segurança.

Com esse movimento, o BB deverá obter ganhos de eficiência operacional e melhorias no processo de gestão do negócio de cartões nos seus principais eixos, mantendo a estrutura de cartão do Banco focada em atividades que impulsionem ainda mais o crescimento e ganhos de participação nesse mercado.

"A gestão da conta de pagamento pela nova empresa se dará de forma mais especializada. Ao mesmo tempo, não abriremos mão de focar nossos conhecimentos, recursos humanos e

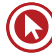

tecnológicos nas estratégias que alavanquem os negócios, na excelência do atendimento ao cliente, gestão da marca Ourocard e nas melhores políticas de concessão de crédito", afirma Raul Moreira, Diretor de Cartões.

Após a constituição da nova empresa, a BB Elo Cartões terá participação de 30% no capital total enquanto a Cielo contará com uma participação de 70%. Com a participação direta do BB na BB Elo Cartões e indireta na Cielo, o Banco do Brasil deverá deter 50% de participação nos resultados da nova empresa.

A efetivação do negócio está condicionada ao cumprimento de condições contratuais, bem como à aprovação pelos respectivos órgãos reguladores, supervisores e fiscalizadores, conforme a legislação aplicável.

# **14. Cooperativas de crédito poderão emitir letras financeiras**

- **Fonte**: Portal Brasil, em 24 de Novembro de 2014
- **Relevância**: 3

Medida vai permitir acesso a recursos mais estáveis para o financiamento das operações de médio e longo prazo.

A partir de agora, as cooperativas de crédito poderão emitir letras financeiras para fins de composição do Patrimônio de Referência. A medida foi oficializada por meio da Resolução nº 4.382 do Banco Central (BC).

Segundo nota emitida pelo BC, a medida vai permitir às cooperativas ter acesso a uma obtenção de recursos mais estáveis para o financiamento de suas operações de crédito de médio e longo prazo.

Além disso, a alteração também busca garantir que as cooperativas adquiram fonte adequada para a composição do capital regulamentar. Atualmente, essas fontes estão restritas a títulos pouco padronizados ou sujeitos a pagamento incondicional do cotista ou do depositante (cotasparte e depósitos dos cooperados).

#### **Requerimentos mínimos de capital**

Na última terça-feira (18), o BC publicou a Circular 3.730, que promove o aprimoramento dos requerimentos mínimos de capital aplicáveis às cooperativas de crédito. O objetivo da medida é reduzir os custos operacionais das cooperativas e dotá-las de melhores condições de crescimento.

Com a alteração, todos os direitos representativos de operações realizadas dentro de um mesmo sistema cooperativo vão receber um requerimento de capital uniforme, com um Fator de Ponderação de Risco (FPR) de 20%.

Já para as cooperativas do Regime Prudencial Simplificado (RPS), as alterações normativas promoveram a redução do requerimento de capital aplicável às operações de crédito contratadas por cooperativas singulares, mediante a adoção de um FPR 75%, em substituição ao de 85%.

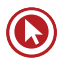

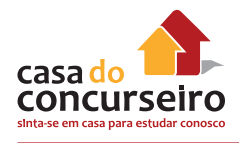

#### **Glossário**

#### **Patrimônio de Referência**

Soma dos valores correspondentes ao patrimônio líquido, aos saldos das contas de resultado credoras e ao depósito em conta vinculada para suprir deficiência de capital.

#### **Letras financeiras:**

Oficializada em junho de 2010, a letra financeira é um título emitido exclusivamente por instituições financeiras para captação de recursos em longo prazo.

## **15. Após decisão judicial, venda título de capitalização no Paraná é suspensa**

- **Fonte**: Globo.com, em 26 de Novembro de 2014
- **Relevância**: 3

Megamania Cap não pode vender cartelas durante 90 dias, diz Justiça. Decisão foi tomada após suspeita de fraude em títulos semelhantes em PE

O título de capitalização Megamania, comercializado em todo o Paraná, teve as vendas suspensas nesta semana. A medida foi tomada após uma decisão da Justiça Federal de Pernambuco, que impediu a venda de vários títulos de capitalização semelhantes em todo o país, após a deflagração da Operação Trevo, da Polícia Federal, que investiga fraudes nesses títulos de capitalização.

Conforme a Justiça Federal de Pernambuco, a suspensão deve durar 90 dias e envolve os títulos comercializados pela Sul América Capitalização. Em nota, a Megamania Cap informou que atua de acordo com as normas da Superintendência de Seguros Privados (Susep) e da Receita Federal. A empresa também diz em nota que "o processo que deu origem a esta suspensão não envolve a Megamania Cap, nem seus sócios e diretores".

De acordo com a Polícia Federal, um grupo de Pernambuco, que vendia títulos de capitalização em vários estados do Nordeste e do Norte, é suspeito de fraudar a destinação das verbas obtidas com os produtos. De acordo com a lei, metade da arrecadação deve ser destinada a projetos sociais. Contudo, as investigações mostraram que esse grupo retinha a maior parte do dinheiro das vendas dos títulos e repassava apenas uma pequena parte da arrecadação.

Ao todo, 15 pessoas foram presas em Pernambuco, suspeitas de participar da fraude. Uma delas é o presidente do Instituto Ativa Brasil, a entidade filantrópica que deveria receber os recursos dos títulos vendidos e repassar a instituições que prestam serviços sociais.

#### **16. Juros do cartão de crédito é o maior em mais de 14 anos, mostra Anefac**

- **Fonte**: Globo, em 10 de Dezembro de 2014
- **Relevância**: 4

Taxa média chegou a 246,08% ao ano em novembro. Juros médios para pessoas físicas subiram para 104,43% no mês passado

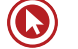

Depois de dois meses de estabilidade, as taxas de juros do cartão de crédito voltaram a subir em novembro. Segundo pesquisa da Associação Nacional dos Executivos de Finanças (Anefac), a taxa alcançou 246,08% ao ano, a maior em mais de 14 anos – desde janeiro de 2000. Em outubro, estava em 241,61%.

A taxa média cobrada das pessoas físicas nas operações de crédito também subiu no mês passado: a taxa média chegou a 104,43% ao ano – a maior desde junho de 2012. Em outubro, era de 103,5%.

#### **Linhas de crédito**

Das seis linhas de crédito pesquisadas, todas tiveram alta em suas taxas de juros na passagem de outubro para novembro.

No caso do cheque especial, os juros subiram de 166,17% para 167,94% ao ano, a maior taxa desde dezembro de 2013. A maior elevação, de 2,15%, foi registrada na taxa de juros do comércio, que passou de 72,53% para 74,52% ao ano, a maior desde abril de 2012.

Houve alta também nos juros do financiamento de automóveis (de 23,87% para 24,16% ao ano), no empréstimo pessoal em bancos (de 50,58% para 51,28% ao ano) e no empréstimo pessoal em financeiras (de 132,39% para 132,91% ao ano).

Para as pessoas jurídicas, os juros também subiram em novembro. A taxa média passou de 50,06% ao ano em outubro para 50,93% em novembro, a maior desde junho de 2012.

Para as pessoas jurídicas, os juros também subiram em novembro. A taxa média passou de 50,06% ao ano em outubro para 50,93% em novembro, a maior desde junho de 2012.

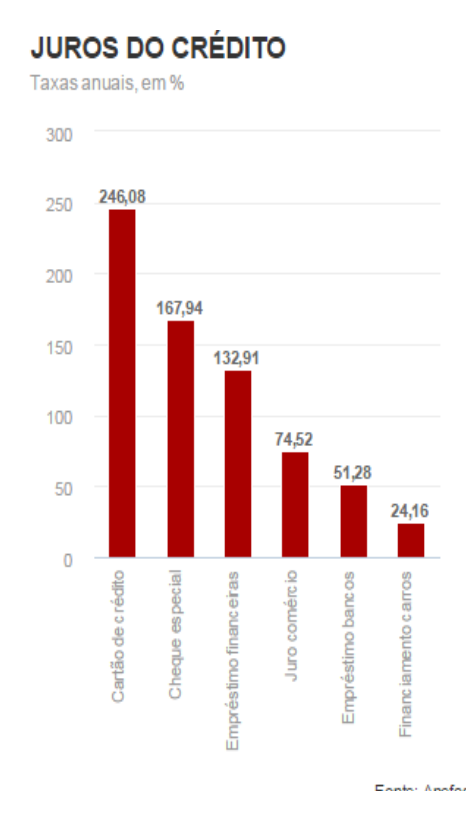

#### **Empresas**

## **17. BC e Ministério da Justiça divulgam boletim sobre novas regras de portabilidade do crédito**

- Fonte: Banco Central, em 16 de Dezembro de 2014
- Relevância: 3

O Banco Central (BC) e o Ministério da Justiça divulgam o décimo Boletim Consumo e Finanças, que, nessa edição, explica as novas regras sobre portabilidade do crédito, que entraram em vigor em maio deste ano.

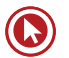

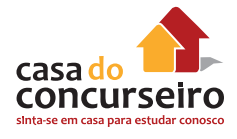

O boletim esclarece quais foram as mudanças no processo de portabilidade, como a exigência de utilização de sistema de registro eletrônico para troca de informações entre as instituições financeiras envolvidas, o estabelecimento de prazos e a padronização de procedimentos. Além disso, a publicação alerta para o fato de que o valor e o prazo da nova operação devem ser limitados ao valor do saldo devedor e ao prazo remanescente da operação original.

Para que o cliente saiba se a portabilidade é vantajosa, o boletim orienta que seja considerado o Custo Efetivo Total (CET) da nova operação e todas as condições do novo contrato.

#### **Portabilidade do Crédito – Novas regras**

#### O que é?

Portabilidade do crédito é a possibilidade de transferir dívida de uma instituição financeira para outra, por iniciativa do devedor, que pode ser pessoa natural ou pessoa jurídica.

A regulação sobre portabilidade do crédito foi aprimorada. A Resolução nº 4.292, de 20 de dezembro de 2013, exige utilização, pelas instituições financeiras envolvidas, de sistema de registro eletrônico autorizado pelo Banco Central para troca de informações entre elas.

As novas regras de portabilidade do crédito padronizam os procedimentos adotados pelas instituições financeiras para transferência da dívida, estabelecendo prazos para troca de informações entre essas instituições e para efetivação da portabilidade. A medida teve por objetivo facilitar a portabilidade para os devedores, tornando o processo mais ágil e seguro, além de exigir maior transparência sobre os custos e as condições das operações de crédito, proporcionando avaliação e decisão mais objetiva quanto à portabilidade. Além disso, essa medida promove maior concorrência entre as instituições financeiras.

#### **A Resolução nº 4.292, de 2013, em vigor desde 5 de maio de 2014, dispõe:**

- **a)** é obrigatória a utilização de sistema eletrônico para troca de informações entre a instituição credora original (detentora da operação a ser liquidada) e a instituição proponente (ofertante do novo crédito para liquidação da operação original);
- **b)** é proibida a utilização de procedimentos alternativos para fazer a portabilidade, a exemplo do uso de boletos de pagamento;
- **c)** o valor e o prazo da nova operação devem ser limitados ao valor do saldo devedor e ao prazo remanescente da operação original;
- **d)** a instituição credora original tem prazo de até 5 dias úteis para se manifestar quanto à manutenção do cliente ou o envio das informações à instituição proponente para a finalização da portabilidade;
- **e)** a transferência de recursos entre as instituições deve ser feita por meio de Transferência Eletrônica Disponível (TED);
- **f)** não se pode repassar ao cliente os custos da transferência de recursos entre as instituições envolvidas;
- **g)** realizado o pedido de portabilidade, é vedada à instituição credora original se recusar a dar prosseguimento ao fluxo da portabilidade.

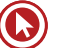

# **18. Concentração bancária não afetou competição no crédito, diz pesquisa do BC**

- **Fonte**: Agência Estado, em 18 de Dezembro de 2014
- **Relevância**: 3

O Banco Central divulgou nesta quinta-feira, estudo de servidores da instituição sobre concentração bancária. Os dados foram apresentados dentro do Relatório de Economia Bancária e Crédito do ano de 2013 e mostram que o mercado de crédito bancário brasileiro passou, nos últimos anos, por um moderado processo de concentração, exceto na modalidade de crédito de financiamento imobiliário. A pesquisa avalia o período de 2000 a 2013.

Uma das conclusões da pesquisa é de que não há indícios de que as condições gerais de competição tenham sido prejudicadas, apesar do avanço da concentração registrado no período. O estudo avalia ainda que houve aumento da competição, principalmente entre 2004 e 2007. Nos anos seguintes a 2008, no entanto, ocorreu uma pequena retração nesse movimento.

"Tal resultado sugere que bancos que operam com menores custos marginais e apresentam maior eficiência técnica ganharam participação de mercado", observou o estudo. "Praticamente todas as especificações dos modelos estimados sugerem que os maiores bancos apresentam vantagens comparativas e têm crescido no mercado de crédito, o que pode estar associado à exploração de possíveis ganhos de escala", concluiu.

#### **Riscos à estabilidade**

A pesquisa lista ainda os dez riscos vistos como ameaça à estabilidade financeira. Os dados foram coletados no último trimestre de 2013 e, de acordo com o estudo, risco de mercado é o fator mais frequentemente apontado, sendo que 57% dos consultados enquadram essa fonte como a mais difícil de gerenciar.

Em segundo lugar figura o cenário externo. Sobre esse tópico, os entrevistados mostravam preocupação com a recuperação do crescimento. Eles também expressaram apreensão com possíveis efeitos adversos das políticas econômicas desses outros países sobre o volume de comércio e o fluxo de capitais envolvendo o Brasil. A terceira, a quarta e a quinta ameaças eram inadimplência, inflação e recessão econômica, respectivamente.

A lista segue com risco de liquidez; crise de confiança causada pela falência de uma instituição financeira importante; aumento do nível da inflação; risco soberano; e mudanças regulatórias no Sistema Financeiro Nacional.

#### **Confiança dos bancos**

A pesquisa também mede o grau de confiança dos bancos na estabilidade do sistema financeiro. A confiança no curto prazo (em até 12 meses) teve seu auge, no ano passado, no trimestre encerrado em junho, quando chegou a 53%. No último trimestre de 2013 a taxa estava em 49%. No médio prazo (em até três anos), o pico também foi no terceiro trimestre, com 58%. No último trimestre apresentou ligeiro recuo, para 56%.

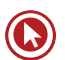

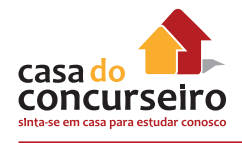

# **19. Susep decreta liquidação da Confiança Seguros**

- **Fonte**: amanha.com, em 19 de Dezembro de 2014
- **Relevância**: 3

Empresa enfrentava dificuldades financeiras desde o início do ano

A Superintendência de Seguros Privados (Susep) decretou nesta quinta-feira (18) a liquidação extrajudicial da Confiança Cia. de Seguros. Desde o início do ano, a seguradora de Porto Alegre apresentava dificuldades financeiras. Em outubro, a Susep instaurou um regime de direção fiscal, processo que se assemelha a uma auditoria. Durante os últimos meses, um representante do órgão acompanhou in loco o trabalho da Confiança e, em seu relatório final, afirmou que seria muito difícil a recuperação da empresa. Segundo o blog Sonho Seguro, o Grupo GBOEX, controlador da seguradora, chegou a injetar capital e vender imóveis para pagar indenizações e comissões de corretores que estavam em atraso, além de impostos e fornecedores.

## **VIDEOTECA**

Clique na imagem ou no link ao lado para assisti o vídeo.

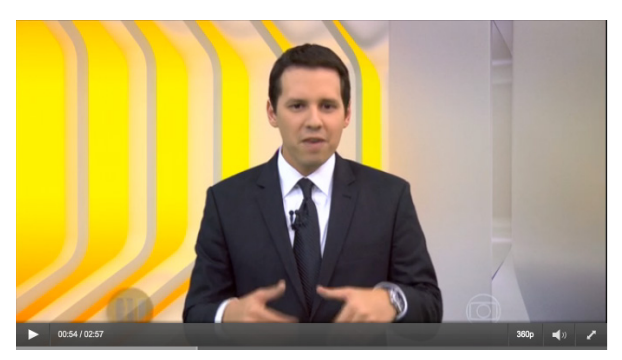

#### **1. SELIC a 11,75%aa**

**Fonte:** Globo **Duração:** 3 minutos **Relevância:** 4

**Link: Clique Aqui QR Code:**

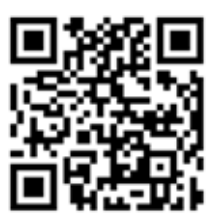

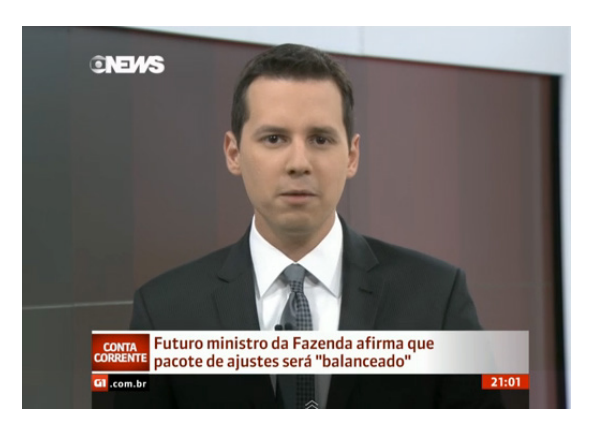

# **2. Ajuste Fiscal 2015**

**Fonte:** Globo.com **Duração:** 3 minutos **Relevância:** 4

**Link: Clique Aqui QR Code:** 

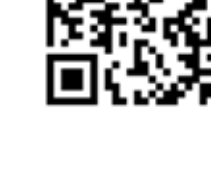

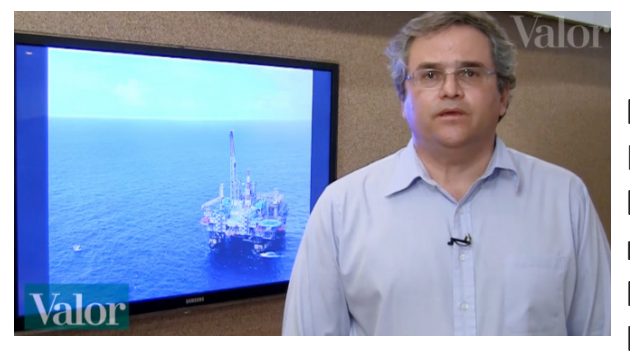

cielo

REDECARD

**NEWS** 

**SEU INVESTIMENTO** 

GNEWS

**ECONOMIA BRASILEIRA** 

Poupança tem menor entrada de<br>recursos para novembro em três anos

okradná predstavení a postam que o PIB brasileiro deve<br><sup>REATTE</sup> crescer mais que 1% em 2015, mostra pesquisa

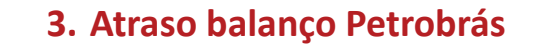

**Fonte:** Valor Econômico **Duração:** 5 **minutos Relevância:** 4 **Link: Clique Aqui QR Code:** 

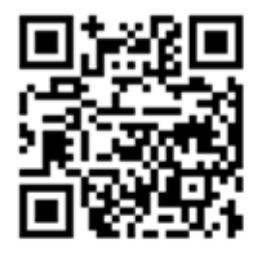

**4. CIELO x REDE**

**Fonte:** Valor Econômico **Duração:** 3 minutos **Relevância:** 4

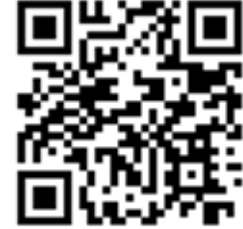

**Link: Clique Aqui QR Code:** 

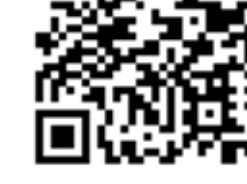

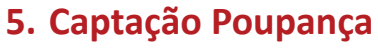

**Fonte:** Globo.com **Duração:** 2 minutos **Relevância:** 4

**Link: Clique Aqui QR Code:** 

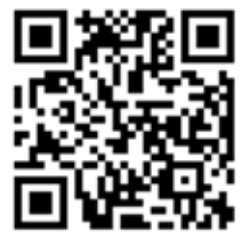

# **6. Previsão do PIB 2015**

**Fonte: Globo.com Duração: 4 minutos Relevância: 3**

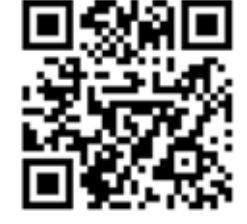

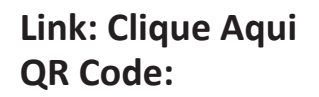

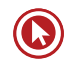

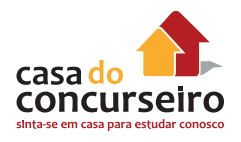

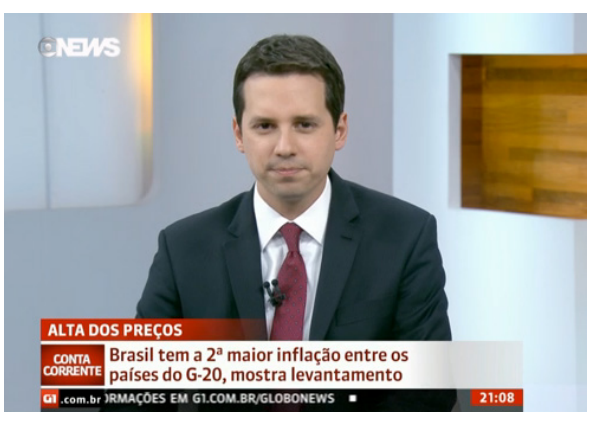

# **7. Inflação Brasil**

**Fonte: Globo Duração: 4 minutos Relevância: 4**

**Link: Clique Aqui QR Code:** 

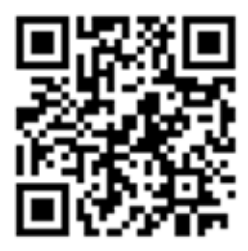

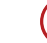

# Questões de Concurso FCC

- **1.** (FCC BB 2013) Presente no ambiente regulatório dos negócios bancários, tem merecido destaque para contribuir com a redução da taxa de juros:
	- **a)** restrição à entrada de novos bancos estrangeiros no País.
	- **b)** limitação de empréstimos para aquisição de veículos novos.
	- **c)** atuação conjunta do Banco do Brasil com o Banco Central no crédito consignado.
	- **d)** determinação para financiamentos bancários sem garantia.
	- **e)** portabilidade do crédito.
- **2.** (FCC BB 2013) O Banco Central do Brasil decretou, em setembro de 2012, a liquidação extrajudicial do Banco:
	- **a)** Nacional.
	- **b)** Econômico.
	- **c)** Santos.
	- **d)** Cruzeiro do Sul.
	- **e)** Crefisul.
- **3.** (FCC BB 2013) Com o objetivo de diminuir o déficit habitacional, mediante a construção de novas moradias populares com financiamento acessível, o Governo Federal criou:
	- **a)** a Carta de Crédito SBPE.
	- **b)** o Programa Minha Casa Minha Vida.
	- **c)** o Consórcio Imobiliário para Todos.
	- **d)** o BB Crédito Imóvel Próprio.
	- **e)** a Letra Hipotecária.
- **4.** (FCC BB 2013) No atual debate que se dá pelos meios de comunicação sobre a

questão do controle da inflação, entre as medidas cogitadas, encontra-se a:

- **a)** desoneração de tributos incidentes sobre o lucro das empresas estatais.
- **b)** redução do teto da meta anual da inflação estipulada pelo Ministério do Planejamento.
- **c)** restrição dos investimentos estrangeiros diretos.
- **d)** antecipação de reajuste de tarifas de transporte público.
- **e)** elevação da taxa básica de juros.
- **5.** (FCC BB 2013) Ao final de 2012, o Banco Central do Brasil divulgou, por meio da diretoria de fiscalização, que vai passar a monitorar a conduta das instituições financeiras para além dos temas de liquidez e solvência. O objetivo será fazer a chamada supervisão de conduta, com a missão de verificar se as instituições estão seguindo as regras atualmente existentes para uma série de assuntos, que incluem:
	- **a)** restrição ao funcionamento de entidades controladas por capital estrangeiro.
	- **b)** popularização do investimento individual em títulos públicos.
	- **c)** determinação de áreas de atuação segregadas para bancos oficiais e privados.
	- **d)** monitoramento do relacionamento com correspondentes bancários.
	- **e)** incentivos fiscais para abertura de novas agências.
- **6.** (FCC BB 2013) Investimentos em infraestrutura são necessários para suportar a dinâmica do crescimento econômico do País. Atualmente, dentre as entidades do Sistema Financeiro Nacional, na concessão

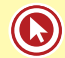

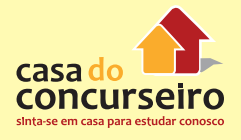

de financiamentos de projetos de longo prazo, constata-se atuação com destaque:

- **a)** dos Bancos comerciais.
- **b)** do Banco Nacional de Desenvolvimento Econômico e Social (BNDES).
- **c)** das Companhias Hipotecárias.
- **d)** das Cooperativas Centrais de Crédito.
- **e)** das Sociedades de Crédito, Financiamento e Investimento.
- **7.** (FCC BB 2013) Visando à obtenção de economia de custos operacionais e à ampliação do atendimento a clientes, a tendência entre as instituições financeiras públicas federais é:
	- **a)** unificar as contas correntes bancárias.
	- **b)** analisar e definir conjuntamente os limites individuais de crédito.
	- **c)** compartilhar a rede de caixas eletrônicos e o acesso a determinados serviços em suas agências.
	- **d)** determinar um limite de crédito consolidado para os portadores dos cartões de crédito emitidos por elas.
	- **e)** formalizar um acordo de não concorrência entre essas instituições.

Gabarito: 1. E 2. D 3. B 4. E 5. D 6. B 7. C

# Questões de Concurso CESGRANRIO

- **1.** Uma das atribuições do Conselho Monetário Nacional (CMN), que a Lei No 4.595/1964 estabelece, na qualidade de órgão integrante do Sistema Financeiro Nacional (SFN), é
	- **a)** receber os recolhimentos compulsórios das institui- ções financeiras
	- **b)** realizar as operações de redesconto e empréstimos a instituições financeiras
	- **c)** determinar os percentuais do recolhimento compulsório
	- **d)** executar os serviços de meio circulante
	- **e)** orientar a aplicação dos recursos das instituições financeiras
- **2.** Em termos teóricos, podem ser conferidas ao Banco Central diversas atribuições, destacando-se, dentre elas, a de ser o Banco dos Bancos, o Único Banco Emissor ou o Banqueiro do Governo. Sob o enfoque de Banqueiro do Governo, o Banco Central deve ser o
	- **a)** financiador das obras de infraestrutura da União
	- **b)** emprestador de dinheiro para as obras de fomento
	- **c)** centralizador do caixa do governo
	- **d)** detentor do monopólio de órgão arrecadador da União
	- **e)** detentor do monopólio da distribuição do dinheiro
- **3.** No Sistema Financeiro Nacional (SFN), sob o enfoque da Dinâmica do Mercado, o elemento técnico-conceitual referente à parte da economia que acompanha o comportamento dos salários e do poder de compra do salário da população, é a
- **a)** política fiscal
- **b)** política de preços
- **c)** inflação
- **d)** política de rendas
- **e)** taxa de juros
- **4.** Nos últimos anos, observou-se que o mercado bancário teve elevado crescimento e forte acirramento entre as instituições bancárias no desenvolvimento de suas atividades, aumentando, dessa forma, a competição bancária. Um dos fatores que impulsionaram essa disputa mercadológica, entre as instituições bancárias, surgiu com a
	- **a)** ausência de interesse nas compras de folhas de pagamento
	- **b)** redução de taxas de juros dos Títulos Públicos Federais
	- **c)** alta das taxas SELIC
	- **d)** redução dos níveis de crédito
	- **e)** falta de garantia do chamado crédito consignado
- **5.** Fazem parte do Sistema Financeiro Nacional (SFN) Instituições Financeiras Bancárias e Instituições Financeiras não Bancárias. Nesse enfoque, pertencem ao grupo das Instituições não Bancárias, dentre outras, os Bancos
	- **a)** Múltiplos, com carteira de crédito imobiliário
	- **b)** Múltiplos, com carteira comercial
	- **c)** Comerciais
	- **d)** Cooperativos
	- **e)** de Investimento

Gabarito: 1. E 2. C 3. D 4. B 5. E

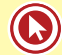

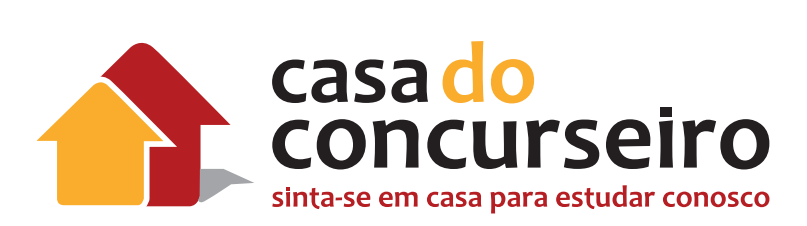

# Cultura Organizacional

Professor: Rafael Ravazolo

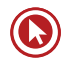

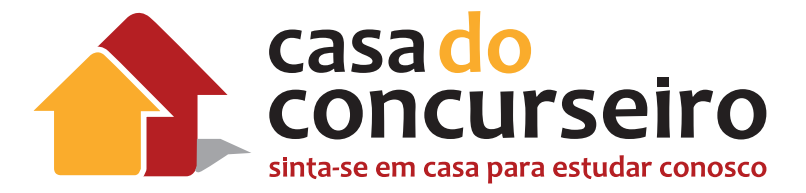

# EDITAL

**CULTURA ORGANIZACIONAL:** Conceito de Cultura Organizacional. Preceitos da Cultura Organizacional. Vantagens e desvantagens da Cultura Organizacional. Características da Cultura Organizacional. Cultura Empresarial. Gestão da Sustentabilidade.

**BANCA:** CESGRANRIO

**CARGO:** Escriturário

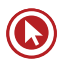

# Cultura Organizacional

# **1. CULTURA ORGANIZACIONAL**

Organizações são agrupamentos de pessoas e de recursos realizando atividades a fim de alcançar objetivos comuns. Uma organização tem uma razão de ser, uma missão, e para que esta seja executada com mais eficiência é necessário que haja uma relação estável entre as estratégias, as decisões, as atividades e os recursos disponíveis.

Uma organização é o resultado de como seus membros pensam, sentem e agem.

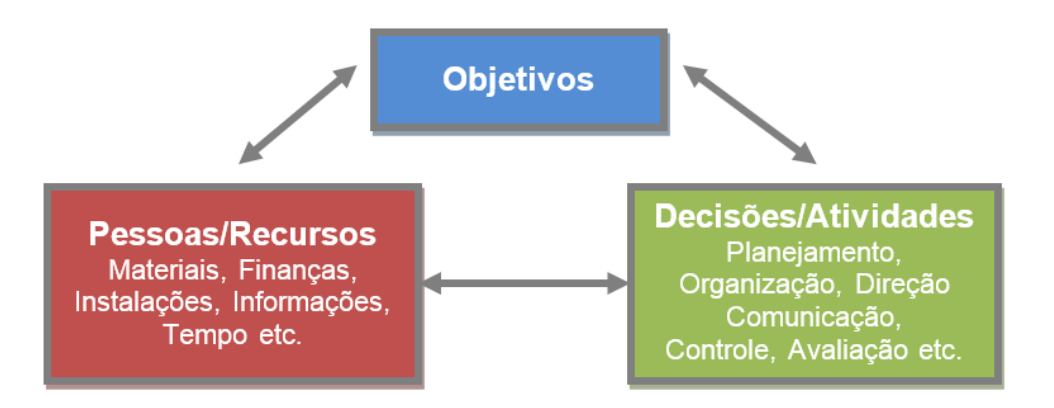

Sabe-se que as atividades variam de uma organização para outra. Também é notório que há relações espontâneas que ocorrem em toda atividade humana, sem qualquer objetivo determinado, consciente ou preciso. O trabalho, por ser uma atividade tipicamente grupal, engloba essas duas faces das organizações: as relações formais e informais.

A partir dessa abordagem, pode-se concluir que cada organização é um sistema social complexo, com características próprias, únicas, que são aprendidas e compartilhadas por um grupo de pessoas. Isso é a Cultura Organizacional.

**Todas as organizações desenvolvem uma cultura** (sua própria cultura, sua identidade).

O elemento mais simples e mais explícito da cultura, que exemplifica esse processo, é a linguagem: todos os grupos desenvolvem uma linguagem particular.

Exemplo: estudantes de Administração lidam com palavras como feedback, benchmark, empowerment. Quem reconhece essas palavras, inconscientemente, está aculturado em Administração. Para um estudante de Direito, porém, essas palavras podem não ter significado algum, o que exemplifica o contraste entre as culturas.

As pessoas que integram um grupo nem sempre têm consciência de seus próprios valores culturais. Para um observador externo, no entanto, alguns desses valores são evidentes.

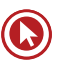

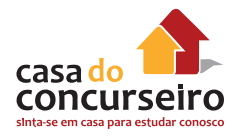

Importante ressaltar que Cultura Organizacional é um conceito descritivo, ou seja, se refere à forma como os funcionários percebem as características da organização, e não ao fato de eles gostarem ou não delas. Isso diferencia o conceito de Cultura do conceito de Satisfação no trabalho (que é avaliativo).

# **1.1. Principais Definições**

Diversos autores pesquisaram e apresentaram suas visões do que é cultura e qual seu impacto nas organizações.

As teorias podem ser enquadradas em dois grandes grupos (ou visões):

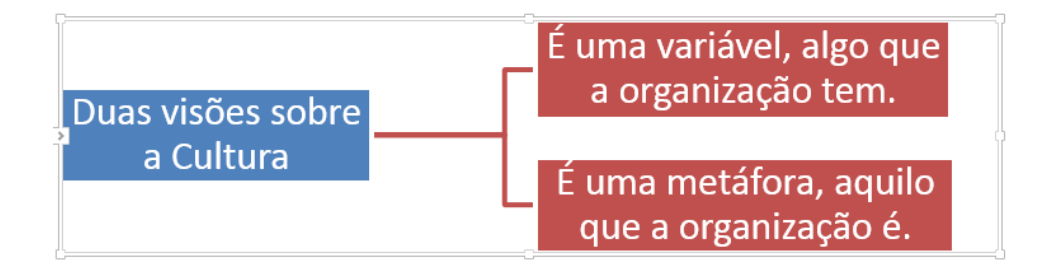

**Edgar Schein** é um dos autores mais bem conceituados na literatura de cultura organizacional. Ele acredita que a

> "[…] cultura organizacional é o modelo de pressupostos básicos que um grupo assimilou na medida em que resolveu os seus problemas de adaptação externa e integração interna e que, por ter sido suficientemente eficaz, foi considerado válido e repassado (ensinado) aos demais (novos) membros como a maneira correta de perceber, pensar e sentir em relação àqueles problemas."

Ele sugere que a cultura serve para a sobrevivência da organização, uma vez que possibilita a adaptação ao meio ambiente estratégico e a coordenação das atividades internas. Se a adaptação for bem sucedida, a tendência será evoluir na mesma direção. Caso contrário, a tendência será a correção para outra direção.

É necessário, portanto, avaliar se os paradigmas culturais de uma organização apoiam ou impedem os seus objetivos e estratégias.

**Geert Hofstede**, outro autor de destaque, conclui que a cultura organizacional

"[...] pode ser definida como a programação coletiva da mente que distingue os membros de uma organização dos de outra".

Para ele, a cultura organizacional é:

- Holística: uma visão do todo o todo é mais do que a simples soma das partes, pois a cultura é um conjunto riquíssimo, fruto das relações, conhecimentos, experiências etc. das pessoas da organização;
- Determinada historicamente: reflete a história da organização, desde seus fundadores até os dias atuais;

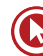
- Relacionada com os estudos de antropólogos: heróis, rituais e símbolos coletivos;
- Construída socialmente: criada e preservada pelas pessoas que em grupo formam a organização;
- Difícil de mudar: embora não haja acordo sobre o grau de dificuldade.

Outros autores trazem as seguintes definições sobre a Cultura Organizacional:

- O repertório de experiências, conhecimentos e valores que se desenvolvem e que são transmitidos aos novos integrantes.
- Padrão de crenças e valores compartilhados que ajuda os indivíduos a compreender o funcionamento organizacional e, além disso, proporciona aos mesmos normas de comportamento a serem seguidas dentro da organização.
- Conjunto de hábitos, crenças, símbolos, tradições, interações e relacionamentos sociais, estabelecidos através de normas, valores, atitudes e expectativas, compartilhadas por todos os membros da organização. Representa a maneira tradicional/costumeira de pensar e orienta o comportamento de seus membros.
- Conjunto de fenômenos resultantes da ação humana, visualizada dentro das fronteiras de um sistema, sendo composta de três elementos: a tecnologia, os preceitos e o caráter.
- **Tecnologia** é o conjunto de instrumentos e processos utilizados no trabalho organizacional, inclusive em suas relações com o ambiente externo, incluindo-se aí: máquinas, equipamentos, divisão de tarefas, estrutura de funções, leiaute, racionalização do trabalho, recursos materiais, cronogramas, redes de comunicações, linguagem etc.;
- **Preceitos** são os regulamentos e valores, explícitos e implícitos, que regem a vida organizacional, incluindo-se aí: política administrativa, costumes sociais, estilos de gerência, rituais, cerimônias, tabus, tradições, dogmas, padrões de conduta esperada etc.;
- **Caráter** é o conjunto das manifestações espontâneas dos indivíduos que compõem a organização: alegria, agressividade, medo, tensão, entusiasmo, carinho, apatia, etc.

A cultura é algo presente na estrutura, nos processos e nas pessoas de uma organização, interferindo de forma determinante no seu desempenho. Tais características tornam a cultura muito difícil de sofrer mudanças – mas não é impossível mudá-la.

No processo de análise da cultura organizacional é importante destacar que nenhuma organização é igual à outra, ou seja, cada uma possui sua própria identidade. Existem, por exemplo, culturas conservadoras, que se caracterizam por sua rigidez e tradição, e culturas adaptativas, que são flexíveis e maleáveis.

#### **1.2. Características Gerais**

Com base nas definições de diversos autores, pode-se exemplificar as seguintes características:

- Estabilidade Estrutural para algo se tornar cultural, além de ser compartilhado com os integrantes do grupo, precisa ser reconhecido como estável.
- Profundidade é a parte inconsciente para o grupo, sendo menos tangível e menos visível que outros aspectos desse grupo.

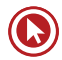

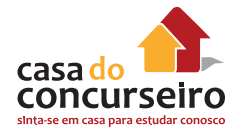

- Largura é penetrante e influencia todos os aspectos de como a organização procede com suas atividades, seus vários ambientes e operações internas.
- Padrão ou Integração sugere que os rituais, o clima, os valores e os comportamentos formam um conjunto coerente; esse padrão ou integração é a essência da cultura.
- Determinada historicamente (pelos fundadores e líderes).
- Construída socialmente: criada e preservada pelas pessoas da organização.
- Cada organização forma a sua própria cultura.
- Não é inata, é aprendida.
- Não é estática, é dinâmica.
- Composta por normas formais e informais.
- Representa a maneira tradicional e costumeira de pensar.
- Orienta o comportamento das pessoas padrão(ões).
- Interfere no desempenho.
- Difícil de mudar, mas não há acordo sobre o grau de dificuldade.

*Importante*: não existe a cultura melhor ou pior, a certa ou a errada – é necessário avaliar se a cultura de uma organização apoia ou impede os seus objetivos e estratégias.

#### **1.3. Formação e Desenvolvimento**

A cultura permeia toda organização, desde o recrutamento e a seleção de candidatos até os estilos de gestão e as decisões estratégicas.

Ela é uma percepção comum mantida pelos membros da organização e é transmitida através de seus elementos, que podem ser mais ou menos visíveis, formais ou informais, de acordo com sua influência sobre os integrantes da instituição.

#### **1.3.1.Criação**

Os fundadores são os principais responsáveis pela criação da cultura, pois têm a visão daquilo que a organização deve ser. Fundadores:

- **1.** Contratam/mantêm funcionários que pensem da mesma forma que eles;
- **2.** Doutrinam e socializam esses funcionários;
- **3.** Agem como modelo que encoraja os funcionários a assimilarem valores e premissas.

#### **1.3.2. Desenvolvimento**

São as práticas da organização que visam a manter a cultura viva: histórias (relatos), rituais (atividades), símbolos (objetos, ações com significados especiais), linguagem (símbolos verbais), dentre outras formas.

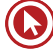

Os líderes, devido ao seu poder, colaboram fortemente na disseminação da cultura.

Outra forma de manter a cultura é a socialização (ou aculturação), definida como o processo pelo qual os indivíduos aprendem a maneira de ser, de fazer e de agir em uma sociedade, ou organização. Pode ser dividida em três estágios:

- **1.** Pré-chegada (expectativa e preparação) é o reconhecimento de que cada indivíduo chega com um conjunto de valores, atitudes e expectativas.
- **2.** Encontro (ingresso) o novo membro vê o que a empresa é realmente e confronta a possibilidade de que as expectativas (sobre o trabalho, os colegas, o chefe e a organização de maneira geral) e a realidade podem não ser as mesmas.
- **3.** Metamorfose (ajustamento e integração) ele resolve os possíveis problemas surgidos no estágio do encontro e as mudanças acontecem para se adaptar aos valores e normas de seu grupo.

Para Schein, as organizações desenvolvem suas próprias culturas por meio de 3 aspectos:

- **a)** pela manutenção dos elementos da cultura que estão relacionados ao sucesso da organização;
- **b)** pelo alinhamento das várias subculturas;
- **c)** pela identificação e mudança dos elementos menos funcionais, à medida que as condições do ambiente externo mudam (dinamismo).

#### **1.3.2.1. Opções de socialização**

- Formal diferenciação explícita dos novatos (ex: programas de integração e orientação) ou Informal – coloca o novato em seu cargo com pouca ou nenhuma atenção especial.
- Coletiva (processados por um conjunto idêntico de experiências serviço militar) ou Individual.
- Uniforme (fixa estágios padronizados de transição da etapa de entrante para a etapa de funcionário) ou variável.
- Seriada (papéis de encorajamento programas de aprendizagem, tutoria) ou randômica (aleatória – os novos funcionários ficam à vontade para atuar por conta própria).
- Reforço (investidura reforça certas características e atitudes) ou eliminação (despojamento – neutraliza características indesejáveis.

#### **1.3.2.2. Métodos de Socialização**

- Processo seletivo;
- Conteúdo do cargo;
- Supervisor como tutor;
- Equipe de trabalho;
- Programa de integração (indução).

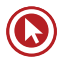

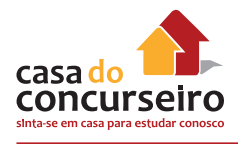

#### **1.3.3. A Fábula dos Macacos**

A seguir, uma pequena história para ajudar a retratar como funciona a criação e o desenvolvimento (aprofundamento) de uma cultura organizacional:

Um grupo de cientistas e pesquisadores colocou cinco macacos numa jaula. No meio da jaula colocaram uma escada e, sobre ela, um cacho de bananas.

Quando um macaco subia a escada para pegar as bananas, um jato de água gelada era jogado nos que estavam no chão, causando-lhes grande incômodo. Depois de certo tempo, quando um macaco subia a escada para pegar as bananas, os outros que estavam no chão o pegavam e o enchiam de pancada. Passou mais um tempo e nenhum macaco tinha coragem de subir a escada, apesar da tentação das bananas.

Então substituíram um dos macacos por um novo. A primeira coisa que ele fez foi subir a escada, sendo prontamente retirado e surrado pelos outros. Depois de algumas surras, o novo integrante do grupo não subia mais a escada.

Um segundo substituto foi colocado na jaula e o mesmo ocorreu, tendo o primeiro substituto participado com entusiasmo da surra ao novato. Um terceiro foi trocado e o mesmo ocorreu. Um quarto e, finalmente, o último dos cinco macacos iniciais foi substituído. Os pesquisadores então tinham na jaula um grupo de cinco macacos que, mesmo nunca tendo tomado um jato de água gelada, continuavam batendo naquele que tentasse pegar as bananas.

Se fosse possível perguntar aos macacos por que eles batiam em quem tentasse subir a escada, com certeza, dentre as respostas, a mais frequente seria: "– Não sei, mas as coisas sempre foram assim por aqui."

#### **1.4. Componentes (Elementos) e Níveis**

A análise da cultura organizacional é uma tarefa complexa, porque nem todos os seus elementos são visíveis.

Para se conhecer uma cultura, é necessário diagnosticá-la de acordo com os diferentes níveis de seus elementos. O **nível é o grau no qual o elemento cultural é visível ao observador**.

Os componentes que se situam no nível mais externo são os que se podem observar diretamente. Os componentes que se situam nos níveis mais profundos não se revelam diretamente à observação e são mais difíceis de analisar.

#### **1.4.1. Modelo de Maximiano**

Percebe-se, pelo modelo de Maximiano, que o nível mais externo (facilmente visível) é composto pelos artefatos, pela linguagem e pelos hábitos comuns das pessoas.

O nível mais profundo (que não se revelam facilmente e são difíceis de analisar) são os valores e crenças.

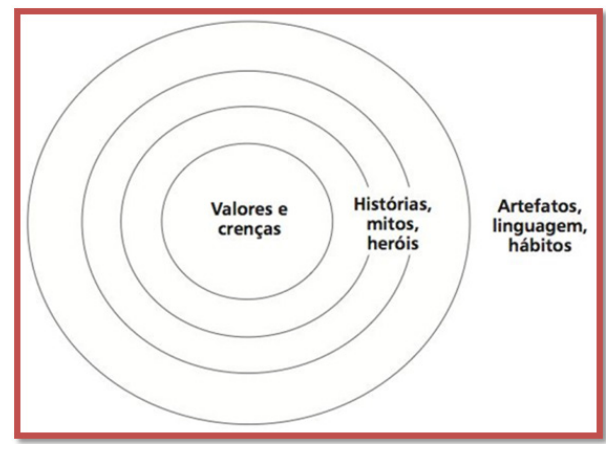

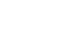

Os elementos da cultura, segundo o autor, são:

- **1.** Artefatos: componentes mais visíveis da uma cultura arquitetura, veículos, roupas, produtos etc.
- **2.** Tecnologia: as organizações transformam o conhecimento e a experiência em recursos, produtos e serviços. Tecnologia é esse repertório de conhecimentos utilizados pelas pessoas e organizações para resolver problemas.
- **3.** Símbolos: comportamentos e objetos que carregam e transmitem mensagens e significados dentro de uma cultura organizacional - cerimônias, rituais, histórias, mitos, imagens, hábitos, linguagem, arquitetura, vestuário etc.
- **4.** Valores: estão no íntimo da cultura organizacional crenças, preconceitos, ideologia, atitudes e julgamentos compartilhados nas organizações.

#### **1.4.2. Modelo do Iceberg**

Uma das formas de expressar os níveis é pela figura do iceberg: a parte na superfície da água é facilmente visível; já a parte inferior, oculta sob a água, está fora da visão e depende de um estudo mais aprofundado para ser identificada.

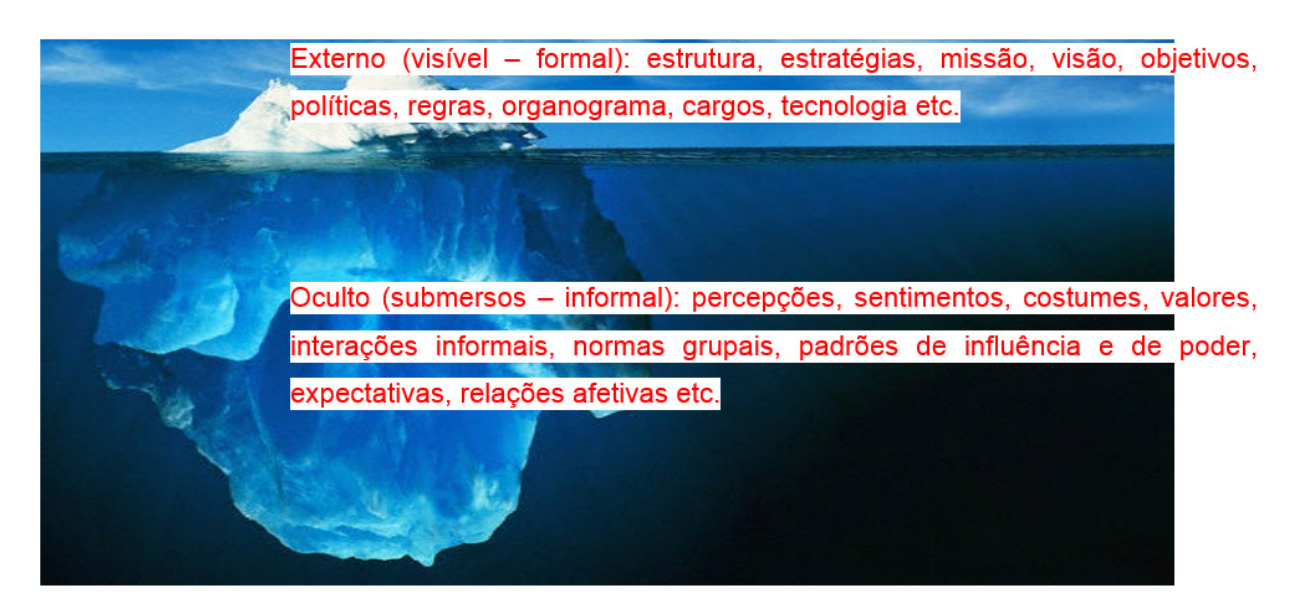

**Aspectos formais** são facilmente perceptíveis e publicamente observáveis. Geralmente são ditados pela estratégia e decorrem da estrutura organizacional e das atividades. Ex.: missão, visão, objetivos, estratégias, políticas, regras, organograma, cargos, métodos e procedimentos, tecnologia, medidas de produtividade física e financeira etc.

Já os **aspectos informais** são componentes ocultos. São manifestações tangíveis ou intangíveis de valores compartilhados pelos membros da organização. Não estão registrados em manuais, tampouco em organogramas, pois são aspectos sociais e psicológicos. Variam de valores muito específicos de certos grupos até os que são guias gerais de comportamento. Dentre estes

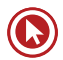

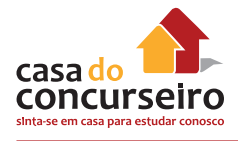

componentes pode-se citar: percepções, sentimentos, atitudes, valores, padrões de influência e poder, expectativas, interações informais, normas grupais etc.

Alguns autores estimam que o nível externo (visível – formal) corresponde a apenas 10% a 20% da cultura. Os 80% ou 90% restantes advém da organização informal.

#### **1.4.3. Modelo de Schein**

Artefatos, Valores compartilhados e Pressuposições básicas são os três níveis definidos por Schein, que vão desde o muito visível ao muito tácito e invisível.

#### **1.4.3.1. Artefatos (superficial, observável)**

Esse primeiro nível da cultura é composto pelos **fenômenos que são vistos**, sentidos e ouvidos ao se deparar com um novo grupo. São os sintomas da cultura desse grupo.

São considerados artefatos: organização do ambiente físico, arquitetura, linguagem, tecnologia, produtos, criações artísticas, modos de vestir, discursos, maneiras de demonstrar emoções, mitos, heróis,

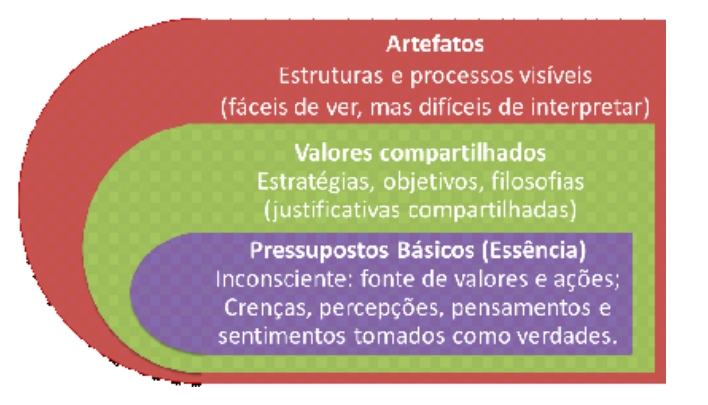

histórias, lemas, cerimônias, padrões de comportamento visíveis, processos organizacionais, dentre outros.

Interessante saber que, apesar de ser fácil de se observar, às vezes são difíceis de interpretar por um observador externo que não conhece o histórico da organização.

#### **1.4.3.2. Valores compartilhados (justificativas da organização)**

É o segundo nível, um pouco menos perceptível. São os processos conscientes de pensamento que justificam as decisões e ações. Funcionam como justificativas aceitas por todos os membros e definem por que as pessoas fazem o que fazem.

Este nível já não é tão visível, e para identificá-lo é necessário maior tempo de convívio, ou entrevistas com alguns membros da organização, ou análise de documentos.

Valores se originam a partir de um processo de transformação cognitiva, muitas vezes criados originalmente pelos fundadores da organização, ou pelas lideranças. Ex.: ao se deparar com uma situação nova, o grupo irá acatar a solução proposta pelo líder. Se funcionar e se o grupo compartilhar a percepção de sucesso, este valor se transformará num valor compartilhado. Na sequência, se as ações baseadas no valor continuarem a proporcionar sucesso, ele se transformará em um pressuposto compartilhado (nível 3).

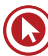

São conscientes enquanto podem ser debatidos, testados e contestados. Quando são "automáticos / inconscientes" passam ao 3º nível.

#### **1.4.3.3. Pressuposições básicas (pressupostos, inconsciente)**

É o nível mais profundo, íntimo e oculto, onde reside a **essência da cultura**.

São as **crenças inconscientes**, verdades implícitas, percepções e sentimentos nos quais as pessoas acreditam. Formadas a partir das experiências vividas em conjunto, esse processo resulta nos mitos e crenças não confirmadas, porém aceitas sem questionamento ou análise.

Uma vez que um grupo desenvolve um conjunto de tais pressupostos, as pessoas ficarão mais confortáveis ao conviver com outras do mesmo grupo e desconfortáveis em grupos com outros pressupostos (pois elas não entenderão o que está acontecendo ou perceberão as ações erroneamente).

#### **1.4.4. Modelo de Hofstede**

É composto por quatro elementos.

Os símbolos, heróis e rituais constituem as práticas da organização, as manifestações visíveis que são resultado dessa cultura. O núcleo da cultura (que explica as ações) é formado pelos valores.

Tanto Hofstede como Schein afirmam que há elementos na cultura que só podem ser decifrados a partir da convivência com os grupos.

- **Símbolos** compreendem as palavras, gestos, ações e objetos que têm significado especial dentro da organização.
- **Heróis** personagens vivas ou mortas, reais ou imaginárias, revestidas de prestígio na cultura, frequentemente lembradas e que servem de modelo (positivo ou negativo) de comportamento para seus membros.
- **Rituais** atividades coletivas, muitas vezes supérfluas do ponto de vista técnico, mas socialmente indispensáveis.

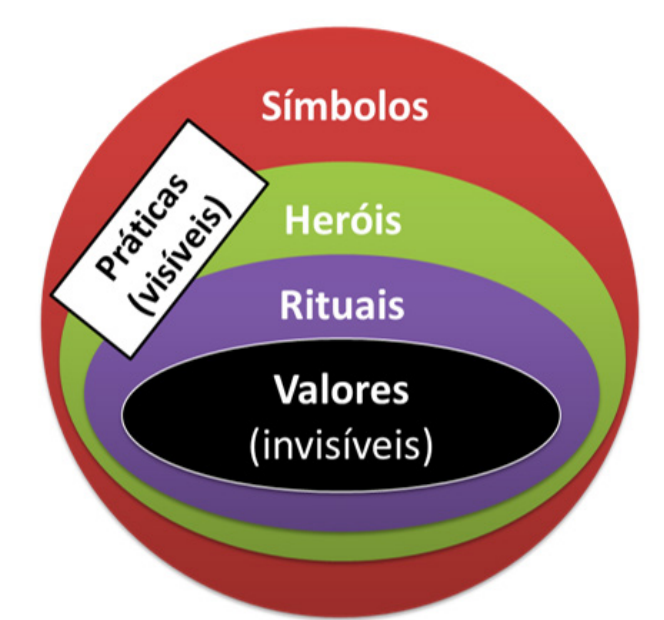

• **Valores** – sentimentos raramente discutíveis, quase sempre inconscientes e não diretamente observáveis, mas revelados através de comportamentos alternativos.

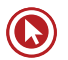

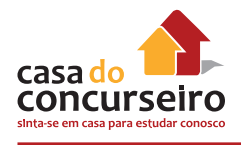

#### **1.4.5. Modelo de Alves**

A cultura, tanto na sociedade quanto na organização, é composta de três dimensões **interdependentes**: a material, a psicossocial e a ideológica.

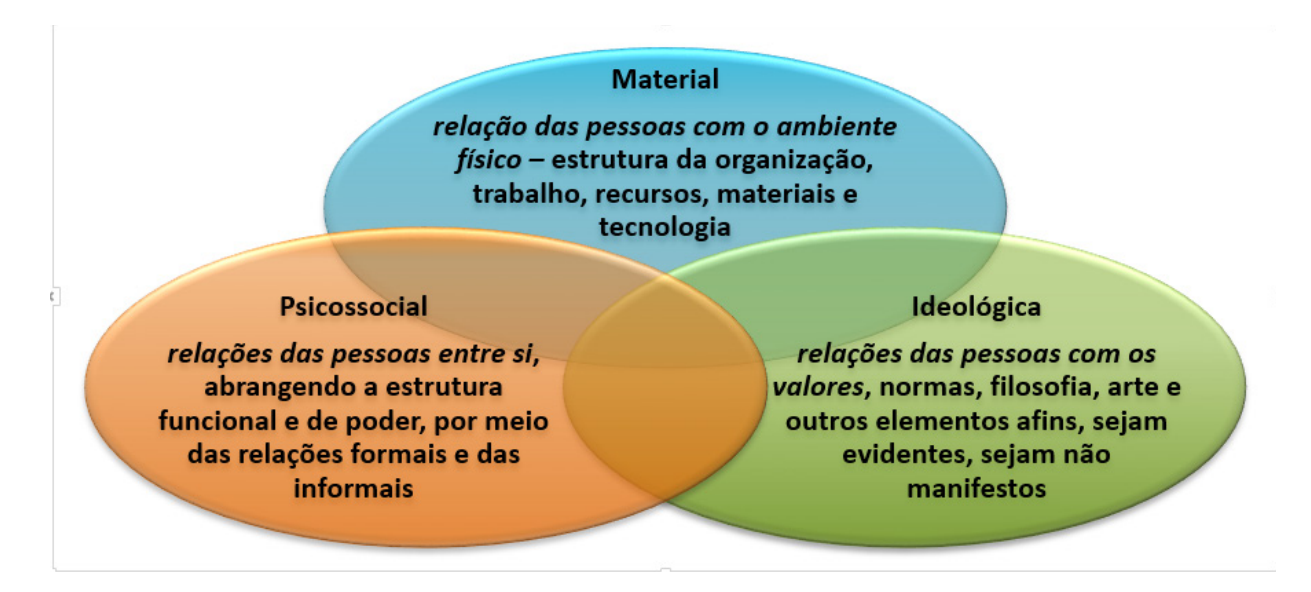

#### **1.4.6. Resumo dos Elementos**

Alguns dos elementos da cultura organizacional mais frequentemente citados na literatura estão descritos a seguir.

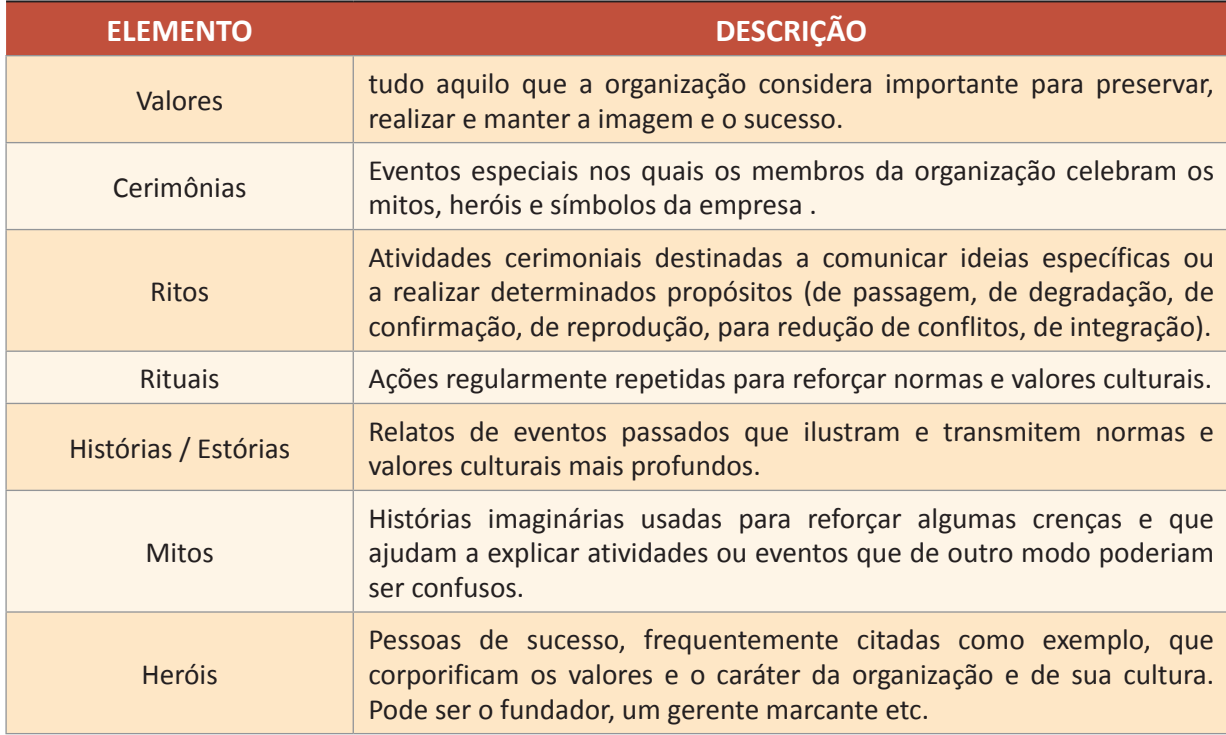

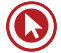

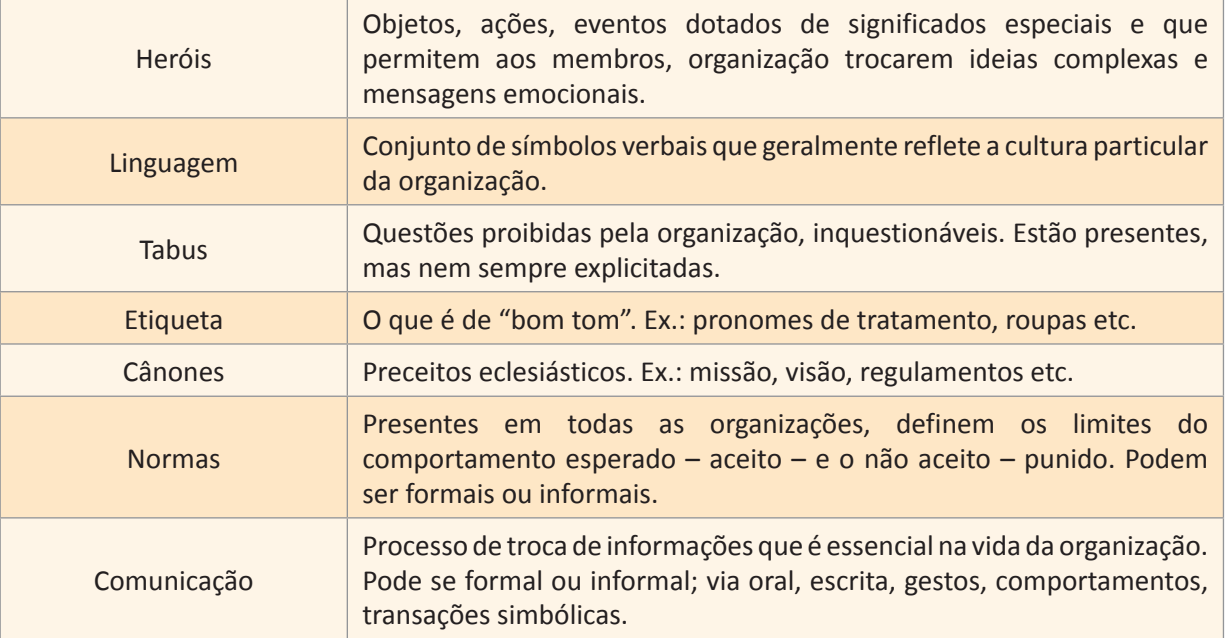

#### **1.5. Tipos / Modelos de Cultura**

#### **1.5.1. Cultura Dominante, Subculturas e Contracultura**

As organizações, em sua maioria, possuem uma cultura dominante e diversas subculturas.

A **cultura dominante** expressa os valores essenciais compartilhados pela maioria dos membros da organização – é a cultura organizacional.

As culturas organizacionais geralmente dividem-se em **subculturas**, pois, à medida que crescem, as organizações criam departamentos que se diferenciam em termos de objetivos, de localização, de produtos, de tipos de pessoas empregadas etc. (exemplo: marketing, contabilidade e gestão de pessoas são áreas diferentes, com perfis de especialistas diferentes).

As subculturas se referem à coexistência de diversas culturas dentro de uma mesma organização. Representam atitudes e pontos de vista diferentes, os quais refletem problemas, situações ou experiências específicos de certos grupos.

As subculturas, portanto, são formadas por membros de um grupo particular que possuem valores específicos – mesmos ideais, funções similares, conhecimentos étnicos e religiosos etc. –, podendo enfraquecer a organização caso haja conflitos com a cultura dominante e seus objetivos.

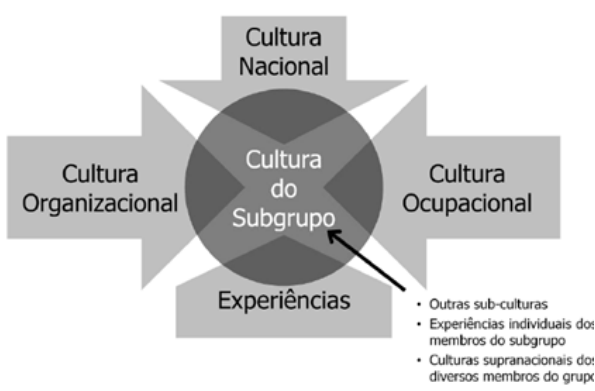

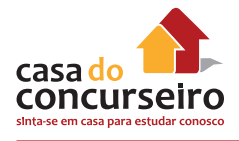

Geralmente, uma subcultura incluirá os valores essenciais da cultura dominante, além de valores específicos da sua área (ocupacional) e da cultura local (regional, nacional).

Há também o conceito de **contracultura**, que é a cultura peculiar de um grupo que se opõe à cultura mais ampla, contestando seus padrões.

Se as organizações não possuíssem nenhuma cultura dominante e fossem constituídas apenas de diversas subculturas, a importância da cultura organizacional seria consideravelmente reduzida, porque não haveria nenhuma interpretação uniforme do que seria um comportamento adequado ou inadequado. Dessa forma, seria difícil manter a coesão da empresa e o foco nos objetivos principais.

Geert Hofstede estudou a culturas de países (nacionais) e culturas organizacionais (de empresas), acreditando que as duas se relacionam fortemente.

A nacionalidade é o critério possível de classificação atribuindo-se características coletivas aos cidadãos de diferentes países e, portanto, utilizado do ponto de vista prático para o estudo de fatores culturais.

Para Hofstede, no nível nacional as diferenças culturais residem mais nos valores e menos nas práticas; no nível organizacional as diferenças culturais residem mais nas práticas e menos nos valores.

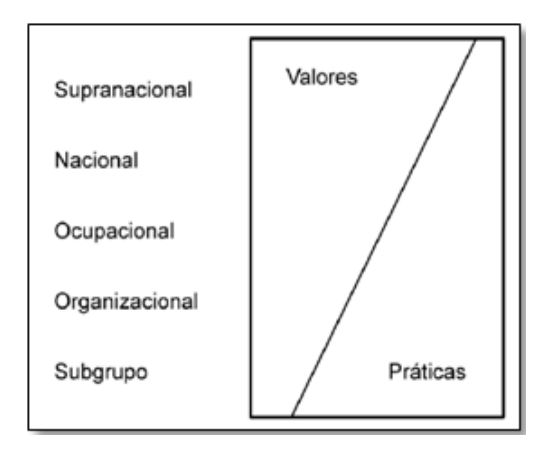

#### **1.5.2. Culturas Fortes e Fracas**

A cultura organizacional possibilita que um grupo se fortaleça ou se desintegre.

A cultura **fraca** é heterogênea – há poucos (ou não há) valores essenciais compartilhados.

Quanto mais membros aceitarem os valores e quanto mais se comprometerem com eles, mais forte será a cultura. Uma cultura **forte**, portanto, é homogênea – os valores essenciais são intensamente acatados e amplamente compartilhados.

#### **1.5.2.1. Vantagens**

Uma cultura forte é mais eficaz e tem melhor desempenho que uma cultura fraca, pois:

- Define fronteiras: diferencia uma organização da outra.
- Gera um senso de união, uma identidade organizacional: compartilhar normas, valores e percepções proporciona às pessoas um sentido de união, um compromisso com algo maior que o interesse individual.
- Promove a estabilidade organizacional: há uma compreensão clara dos papéis e da maneira como as coisas são feitas.

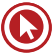

- Tem influência maior sobre o comportamento dos seus membros: alto controle comportamental, moldando as atitudes e servindo como uma fonte de significados comuns para explicar por que as coisas acontecem do modo como acontecem.
- Estabelece limites: possibilita menor preocupação em desenvolver regras e regulamentos para orientar o comportamento dos funcionários, pois essa orientação é assimilada por eles à medida que aceitam a cultura organizacional.
- Gera um índice mais baixo de rotatividade da força de trabalho: a alta concordância em relação aos pontos de vista da organização gera coesão, lealdade e comprometimento organizacional, qualidades que, por sua vez, reduzem a propensão dos funcionários a deixar a organização.
- Constitui tradições: gera a memória histórica da organização.
- Define perfis para admissão, promoção, capacitação, reconhecimento.
- Permite, em tese, a adaptação da organização ao seu ambiente externo.

#### **1.5.2.2. Desvantagens**

As desvantagens são as chamadas disfunções da cultura, que prejudicam a capacidade de resolver os problemas de convivência interna e adaptação externa. Nesse caso, a cultura é considerada um passivo.

Disfunções na cultura organizacional são desvios no comportamento coletivo (degenerações que muitas vezes não são percebidas pelos membros do grupo).

Elas acontecem quando os valores compartilhados não são aqueles necessários para melhorar a eficácia da organização, ou seja, quando a cultura diverge das necessidades do ambiente (interno e externo). Ex.: em um mercado estático, a consistência do comportamento é um valor positivo. Caso o mercado se torne dinâmico, essa mesma consistência passaria a ser um fator negativo. Assim, a cultura pode se tornar uma barreira às mudanças, quando não é adequada para lidar com as novidades em seus ambientes.

A cultura pode se tornar também uma barreira à diversidade, quando padroniza comportamentos e elimina as distintas experiências que as pessoas podem levar para a organização. Ex.: em uma cultura forte, os novos funcionários contratados tendem a ser rapidamente socializados, mesmo que não sejam parecidos com a maioria dos membros da organização.

Outro problema é quando ocorre a institucionalização, ou seja, quando a organização passa a ser valorizada por si só e não pelos bens e serviços.

Outras possíveis disfunções da cultura organizacional são:

- dificuldade de entender e processar mudanças ambientais;
- resistência generalizada à necessidade de mudança interna;
- dificuldade de aceitar outras culturas e pontos de vista alheios;
- tendência a subestimar outros grupos, especialmente concorrentes e clientes;
- uso excessivo de jargão como disfarce de solidez intelectual, prejudicando a comunicação com outros grupos.

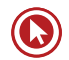

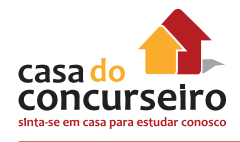

#### **1.5.3. Outros tipos de cultura**

- Ética: longo prazo, equilibra direitos dos stakeholders, apoio para correr riscos e inovar, desestímulo à competição.
- Positiva: enfatiza pontos fortes dos funcionários, recompensa mais que pune, privilegia a vitalidade e o desenvolvimento pessoal.
- Espiritualizada: reconhece que as pessoas possuem um uma consciência espiritual, buscam propósito no trabalho, confiança, respeito e práticas humanistas.
- Adaptativa: foco na inovação, cuidado com clientes, mudanças, criatividade.
- Não adaptativa: burocrática, foco no conservadorismo, nas tradições, costumes e valores.

#### **1.6. Indicadores (Atributos)**

Um indicador é um mecanismo de controle que serve para medir algo (geralmente, um desempenho).

Pode-se fazer a analogia: da mesma forma que uma régua mede o tamanho de um objeto (pequeno ou grande), o indicador mede a presença ou ausência de uma característica na cultura.

Ex: Inovação/Propensão ao risco x Aversão ao risco, Orientação para os resultados x Orientação

para os processos, Orientação para o ambiente (adaptação) x Orientação interna (conservadorismo), Foco nas pessoas x Foco nas atividades, Foco na equipe x Foco no indivíduo, Estabilidade x Crescimento,

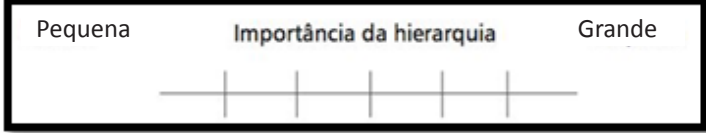

Universalismo (das regras) x Particularismo, Coletivismo x Individualismo, Espiritualidade, Pragmatismo etc.

Os indicadores da cultura organizacional permitem identificar a essência da cultura em uma organização ou, em outras palavras, medem a(s) característica(s) da cultura presente(s) na organização. Também são chamados de atributos da cultura.

Robbins afirma que há 7 características (indicadores) que capturam a essência da cultura:

- **1.** Inovação assumir riscos;
- **2.** Atenção aos detalhes precisão, análise;
- **3.** Orientação para resultados (em vez de processos);
- **4.** Foco na pessoa decisões levam em conta impacto nas pessoas;
- **5.** Foco na equipe atividades organizadas em equipes;
- **6.** Agressividade competitividade;
- **7.** Estabilidade manutenção do status quo.

Hofstede examinou as culturas nacionais de acordo com os seguintes atributos:

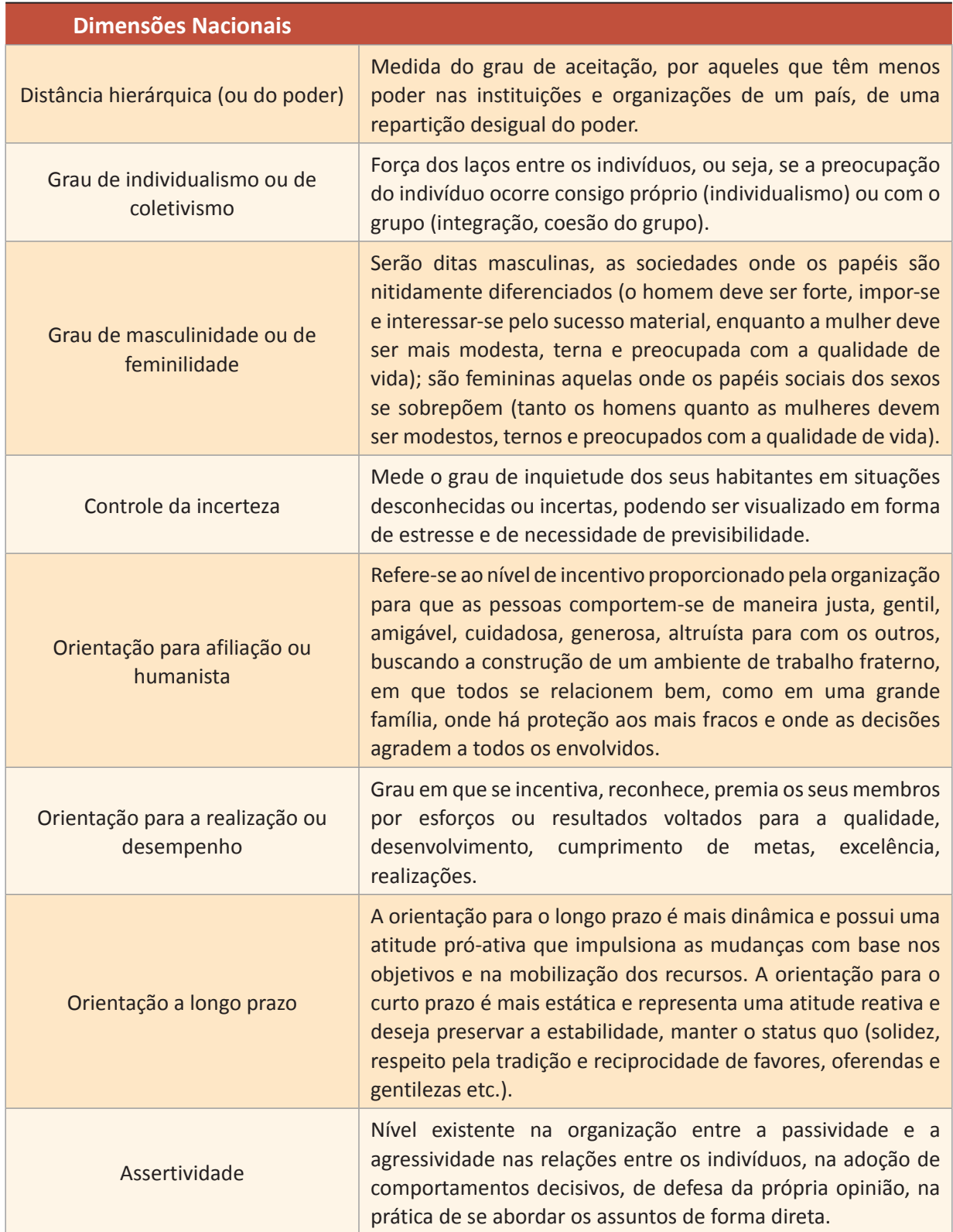

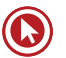

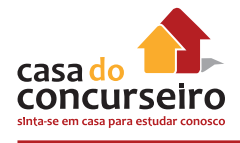

Existem dezenas de indicadores, os mais comuns são:

- **1.** Inovação/Propensão ao risco: grau em que as pessoas são incentivadas a inovar, a aceitar desafios. As culturas inovativas são orientadas para incerteza (ambientes instáveis), possuem alta tolerância à ambiguidade e incentivam as pessoas a preferirem os desafios, os riscos, as mudanças e as situações de resultados duvidosos. Geralmente, organizações com essa cultura possuem estrutura orgânica (cujas relações dinâmicas e altamente interdependentes se assemelham aos organismos vivos, como por exemplo a relação entre as células do corpo) e descentralizada, com foco nos sistemas abertos (interação com o ambiente externo). Por outro lado, as culturas orientadas para a certeza (mecanicista) são pouco tolerantes à ambiguidade e fazem as pessoas preferirem a acomodação, a rotina e as situações estruturadas. É uma cultura com pouca capacidade de adaptação, pois o comportamento das pessoas é mecânico, cada uma possui tarefas especializadas e a hierarquia e o controle são valorizados.
- **2.** Atenção aos detalhes: o grau em que se espera que os funcionários demonstrem precisão, análise e atenção aos detalhes no trabalho.
- **3.** Orientação para os resultados: o grau em que se focam os resultados mais do que as técnicas ou os processos empregados para o seu alcance.
- **4.** Foco nas pessoas: o grau em que as decisões levam em consideração o efeito dos resultados sobre as pessoas dentro da organização.
- **5.** Foco na equipe: o grau em que as atividades de trabalho em equipe são organizadas mais em termos de equipes do que de indivíduos.
- **6.** Agressividade: o grau em que as pessoas são competitivas, agressivas, em vez de dóceis ou acomodadas.
- **7.** Estabilidade: o grau em que as atividades organizacionais enfatizam a manutenção do status quo em contraste ao crescimento.
- **8.** Linguagem: divide as culturas em dois tipos básicos. As de alto contexto baseiam-se na confiança pessoal e na palavra falada. As de baixo contexto dão mais valor à palavra escrita e à formalidade.
- **9.** Universalismo: mede até que ponto as regras são inflexíveis e permanentes, ou então se podem ser mudadas para se ajustar a situações particulares (particularismo).
- **10.** Orientação para o ambiente (adaptação): as culturas adaptativas (orientadas pra fora, sistemas abertos) preocupam-se seriamente com os clientes, acionistas e empregados. As culturas não adaptativas (orientadas para dentro) preocupam-se principalmente consigo mesmas, ou com algum produto ou tecnologia mais familiar.
- **11.** Coletivismo: verifica se as pessoas já estão bem socializadas com a cultura e se há sinergia no grupo, ou seja, se há confiança mútua entre os membros, foco no bem coletivo e nos objetivos organizacionais. Nesse tipo de cultura, a principal forma de controle é a externa (clientes, sociedade etc.). O inverso da cultura coletivista é a individualista, na qual há desconfiança entre as pessoas, pouca solidariedade e baixa interação no trabalho. Nessas

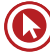

culturas é necessário um forte controle interno para corrigir os desvios de conduta e garantir o alcance dos objetivos da organização.

- **12.** Conservadorismo: grau de rigidez, caracterizado pelo apego à tradição, alto controle e uso de processos corretivos e negativos (punições etc.).
- **13.** Identidade: grau de identidade das pessoas com a organização como um todo, mais do que com seu grupo imediato ou colegas de profissão.
- **14.** Participação: nível de participação das pessoas no processo de administrar a organização.
- **15.** Espiritualidade: (não tem a ver com práticas religiosas) esse indicador reconhece que as pessoas possuem uma consciência espiritual e necessidade de trabalho significativo. Uma cultura espiritualizada, portanto, apoia o trabalho que tenha um forte sentido de propósito (que dê inspiração), que gere confiança e respeito mútuo entre as pessoas e que seja baseado em práticas humanistas (horários flexíveis, recompensas coletivas, autonomia etc.).
- **16.** Pragmatismo: foco no mercado, nas necessidades dos clientes. Na cultura pragmática os resultados são mais importantes que os procedimentos. O inverso é a cultura normativa: preocupação acentuada com o cumprimento correto dos procedimentos organizacionais, meios (processos) são considerados mais importantes que os resultados.

#### **1.7. Aplicação**

O interesse pelo assunto Cultura Organizacional se deve à tentativa de entender as diferenças de desempenho entre as empresas.

O estudo da cultura ajuda a explicar alguns aspectos aparentemente incompreensíveis e irracionais que ocorrem em um grupo ou organização – os indivíduos incorporam maneiras de fazer e agir que se tornam naturais e não mais passíveis de explicações.

Vários estudos têm relacionado a cultura e o desempenho organizacional, apontando uma associação entre ambos: o trabalho em equipe apresenta uma correlação forte com desempenho, ou seja, organizações que adotam comportamento cooperativos tendem a ser mais efetivas.

Os administradores usam a cultura explicitamente, por meio de credos, políticas e normas, ou implicitamente, por meio de práticas e decisões. É um poderoso recurso para determinar a forma como a estratégia do negócio é executada e a natureza da conduta com clientes, governo, comunidade, meios de comunicação, acionistas, prestadores de serviços etc.

A cultura ajuda a definir, ainda, que tipos de pessoas devem ser admitidas (geralmente aquelas cujo perfil é compatível à cultura da organização), como devem ser desenvolvidas, os critérios que determinam a excelência do desempenho e as promoções de plano de carreira.

A cultura de certas organizações é tão forte (e reconhecida) que acaba atraindo os melhores profissionais do mercado (ex.: Google).

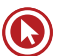

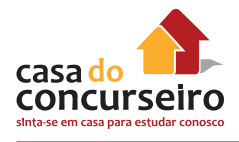

Os pesquisadores estão começando a acreditar que os elementos lógicos da cultura em um ambiente altamente competitivo podem exercer uma influência ainda maior sobre o desempenho e os resultados que os aspectos físicos das estruturas, sistemas e estratégias organizacionais. Em outras palavras, a cultura corporativa pode ter um impacto significativo sobre o desempenho econômico de longo prazo de uma empresa.

#### **1.8. Mudanças**

A cultura é difícil de mudar porque, além de ser estável, ela representa o aprendizado acumulado de um grupo, bem como as formas de pensar, de sentir e, principalmente, o seu sucesso.

As certezas culturais são compartilhadas e, para mudá-las, há que se pedir ao grupo inteiro que mude essas certezas.

As culturas só mudam no médio e no longo prazo, pois demoram muito para sofrer modificações por conta de seu caráter profundamente arraigado nas pessoas. Além disso, mesmo mudando, há uma tendência de que a cultura mantenha a sua "personalidade", que são os seus traços e valores mais profundos.

Os processos de mudança precisam começar por meio de ações educacionais que exigem gasto de tempo e energia.

Schein enfatiza que durante um processo de mudança o indivíduo pode sentir-se ansioso por sobreviver ou culpado, o que gera a necessidade de abandonar alguns velhos hábitos e formas de pensar para aprender outros. A ansiedade do aprendizado é a combinação de vários medos, como exemplos, o medo da incompetência temporária, medo de ser punido pela incompetência, medo de perder a identidade pessoal, medo de deixar de ser membro do grupo.

Enquanto a ansiedade oriunda do aprendizado estiver alta, haverá resistência ou criação de desculpas para não iniciar o processo de aprendizado transformador, podendo ser observados estágios:

- **a)** Negação não acredita que a mudança seja válida.
- **b)** Indicação de um bode expiatório jogando o problema para outro membro e se negando a aceitar (outras pessoas devem mudar antes dele).
- **c)** Manobrar e negociar requer uma compensação especial pelo esforço de mudar.

Segundo o autor, para criar a segurança psicológica, é necessário seguir etapas que devem ser realizadas de maneira simultânea. O gestor da mudança deve estar preparado para realizá-las. São elas:

- Criação de uma visão positiva a liderança deve acreditar que, com essa mudança, os indivíduos e a organização estarão em melhor situação.
- Aplicação de treinamento formal necessária, para que os indivíduos aprendam novas maneiras de pensar, novas atitudes e novas habilidades.
- Envolvimento do aprendiz cada indivíduo deve desenvolver sua própria metodologia de aprendizado.

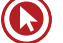

- Treinamento informal ou grupos familiares criar treinamentos informais e em grupo, para estimular o desenvolvimento das novas normas e certezas em grupo.
- Exercícios, instrutores e feedback aplicar exercícios, para que os indivíduos possam aprender cometendo erros e receber feedback sem prejuízo aos resultados da organização.
- Modelos de comportamento positivo buscar enxergar os novos comportamentos e atitudes, antes da implementação.
- Grupos de apoio criação de grupos de apoio para facilitar o aprendizado dos indivíduos.
- Sistemas e estruturas coerentes desenvolvimento de sistemas de recompensas e disciplina e uma estrutura organizacional que seja coerente com a nova maneira de pensar e agir.

#### **1.9. Clima Organizacional**

#### **1.9.1. Principais definições**

Toro (2001): consiste nas percepções compartilhadas que os membros desenvolvem através das suas relações com as políticas, práticas e procedimentos organizacionais tanto formais quanto informais.

Robbins (2011): percepções compartilhadas que os membros da organização possuem sobre ela e sobre o ambiente de trabalho.

Tamayo (1999): envolve alguns elementos da cultura, mas é mais superficial e opera somente no nível de atitudes e valores. Pode-se afirmar que clima é parte da cultura, e diz respeito ao nível que pode ser experimentado de modo mais imediato.

Maximiano (2012): é o produto dos sentimentos. Em essência, o clima é uma medida de como as pessoas se sentem em relação à organização e a seus administradores. É o conjunto de sentimentos positivos, negativos ou de indiferença, produzidos pela organização sobre seus integrantes.

#### **1.9.2. Implicações**

O clima representa a qualidade do ambiente psicológico e social que existe em uma organização e que condiciona o comportamento dos seus membros. Está intimamente ligado ao moral e à satisfação das necessidades humanas dos funcionários.

Dependendo de como os participantes se sentem em relação à sua organização em determinada época, o clima pode ser positivo e favorável – quando é receptivo e agradável –, ou negativo e desfavorável – quando é frio e desagradável. O clima organizacional é a causa e a consequência do comportamento dos participantes de uma organização.

Ele influencia direta e indiretamente nas atitudes, na motivação, na produtividade do trabalho e também na satisfação dos funcionários e das demais pessoas envolvidas com a organização.

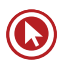

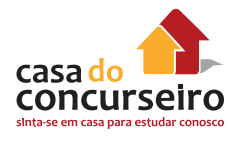

Satisfação: ligação do indivíduo com seu contexto de trabalho - julgamento avaliativo, positivo ou negativo, que o trabalhador faz sobre seu trabalho ou situação de trabalho. Tem natureza afetiva.

O clima organizacional é, de certa forma, o reflexo da cultura da organização ou, melhor dizendo, o reflexo dos efeitos dessa cultura na organização como um todo, mas Clima e Cultura são conceitos bem diferentes.

- Cultura é conjunto de valores e crenças que orientam o comportamento humano na organização.
- Clima é a percepção compartilhada pelas pessoas quanto a esses valores, políticas e práticas de gestão (tem natureza cognitiva - processo de adquirir e assimilar percepções, conhecimentos).
- Cultura trata de valores muitas vezes inconscientes.
- Clima trata de aspectos que são evidenciados e percebidos pelas pessoas nas relações existentes na organização.

Quando se assiste à previsão do tempo na televisão, o apresentador fala que "o clima está bom", ou "o clima está ruim, mas pode melhorar nos próximos dias". O clima organizacional segue o mesmo princípio, mas o que varia (em vez de sol e chuva) é a satisfação das pessoas que trabalham na organização. O clima, portanto, pode variar mais facilmente (dependendo de acontecimentos que agradem ou desagradem às pessoas), enquanto a cultura é mais perene.

Além da cultura, alguns fatores como políticas organizacionais, formas de gerenciamento, lideranças formais e informais, atuação da concorrência e influências governamentais também podem alterar o clima.

#### **1.9.3. Pesquisa de Clima Organizacional**

Por que as organizações avaliam o clima?

- As percepções compartilhadas alimentam a formação de opiniões/juízos acerca do trabalho.
- Essas opiniões determinam as ações, reações e decisões das pessoas (as pessoas se comportam com base naquilo que percebem, de acordo com suas crenças a respeito da realidade e não pela realidade).
- Diagnosticar o clima organizacional, portanto, torna possível melhorar o comportamento humano no trabalho.

Uma **pesquisa de clima organizacional** busca identificar a percepção das pessoas sobre a organização, como elas se sentem, e consequentemente, verificar qual é o nível de satisfação e de motivação. Sendo assim, pode-se dizer que ela é um canal de comunicação entre a direção e os empregados, ou mesmo uma forma de se obter feedback dos funcionários, mantendo o foco voltado para suas necessidades.

Em uma pesquisa, cada funcionário terá uma realidade percebida, o que produzirá sentimentos individuais. Por isso, para se obter uma amostra confiável do clima da organização – e saber em que áreas agir –, é necessário aplicar questionários com o maior número possível de funcionários e "somar" suas percepções.

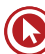

Geralmente, se analisa o clima a partir de quatro dimensões que influenciam o ambiente da organização, conforme o quadro a seguir.

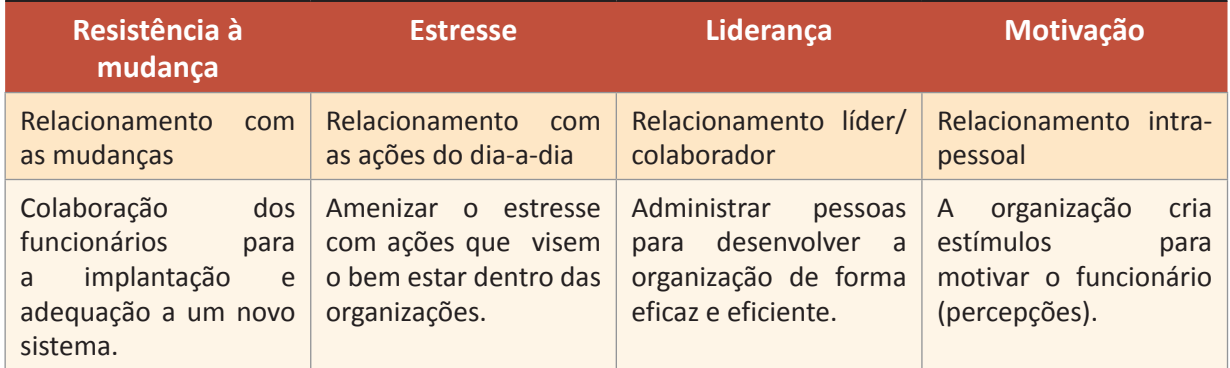

Há diversos modelos de pesquisas de clima organizacional. A seguir, cita-se um que relaciona Categorias de Análise com seus devidos componentes.

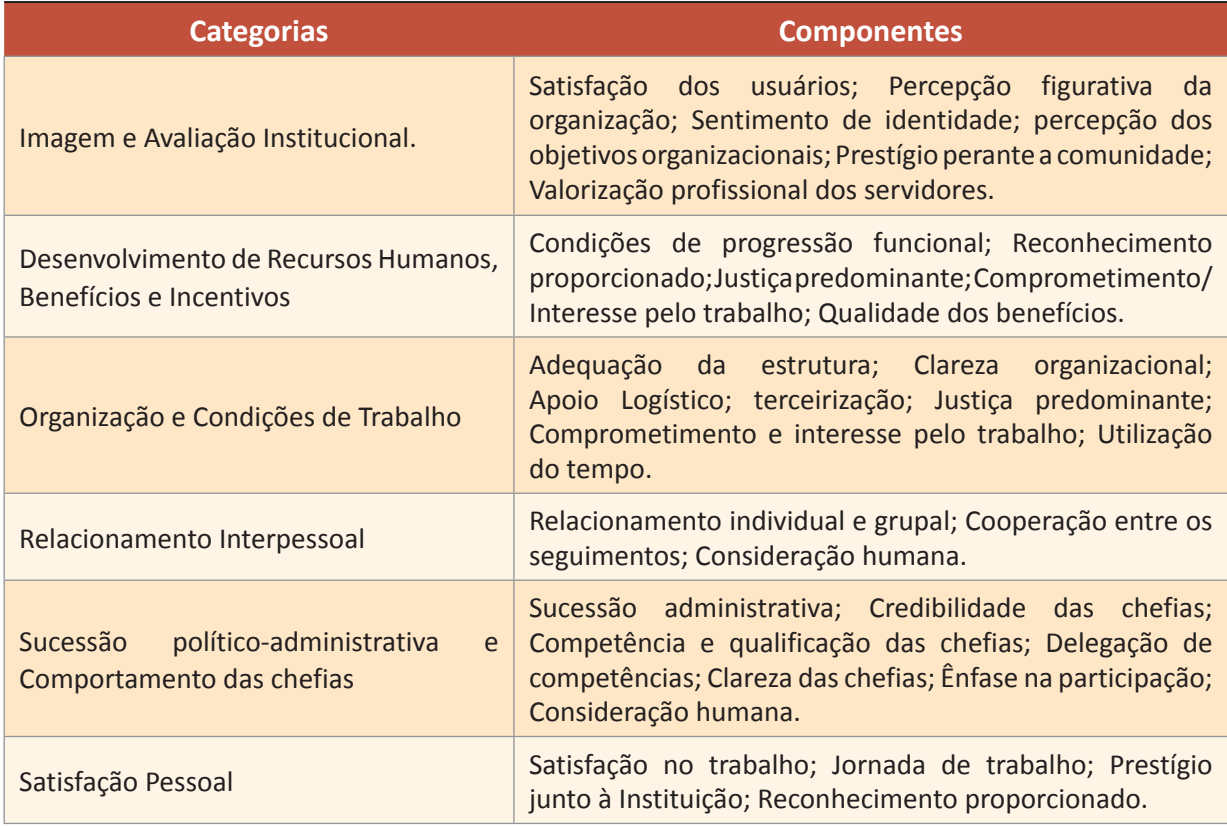

Exemplos de tipos de clima:

- Desumano é dada excessiva importância à tecnologia;
- Tenso há forte pressão ao cumprimento de normas rígidas, burocráticas em que os resultados podem levar a punições e/ou demissões;
- Tranquilidade e confiança existe plena aceitação dos afetos, sem descuidar de preceitos e do trabalho.

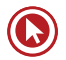

# Sustentabilidade

## **2. GESTÃO DA SUSTENTABILIDADE**

#### **2.1. Sustentabilidade**

A partir da década de 70, tendo como marco histórico a Conferência das Nações Unidas sobre Meio Ambiente e frente aos problemas oriundos da degradação ambiental, iniciou-se no mundo uma crescente consciência de que seria necessária uma forma diferenciada de o ser humano relacionar-se com a natureza e de gerar e distribuir riquezas.

Sustentabilidade é um conceito sistêmico – amplo - que se relaciona diretamente com o conceito desenvolvimento sustentável.

Desenvolvimento sustentável foi um termo utilizado pela primeira vez em 1987, como resultado da Assembleia Geral das Nações Unidas, no relatório Brundtland (denominado Our Common Future - Nosso Futuro Comum). É aquele desenvolvimento que "atende as necessidades do presente sem comprometer a capacidade das gerações futuras de atenderem as suas".

Portanto, **busca o desenvolvimento que satisfaça as atuais necessidades, sem comprometer a capacidade das gerações futuras de suprir as suas próprias**.

Trata-se de uma nova visão de mundo com implicação direta nas relações político-sociais, econômicas, culturais e ecológicas ao integrar em um mesmo processo o equilíbrio entre as dimensões econômicas, sociais e ambientais. Diz respeito à necessidade de revisar e redefinir modos de produção e padrões de consumo vigentes de tal modo que o crescimento econômico não seja alcançado a qualquer preço, mas considerando-se os impactos e a geração de valores sociais e ambientais decorrentes da atuação humana.

É um desafio conjunto entre empresas, governos e sociedade civil que devem atuar de forma integrada em prol do presente e do futuro da humanidade, dos seres vivos e do planeta em geral.

Inicialmente, a sustentabilidade possuía um viés meramente ambiental – ecoeficiência: ações em prol da minimização de emissões, redução no uso de materiais e energia, reutilização e reciclagem de insumos, passando a integrar programas de gestão que variavam em torno dos chamados 3Rs - reciclagem, redução e reutilização.

Hoje a sustentabilidade se tornou mais ampla, incorporando características de Responsabilidade Socioambiental (RSA).

A seguir, alguns princípios da RSA (ISO 26000:2010):

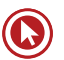

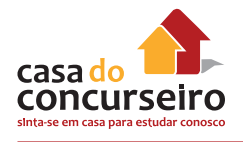

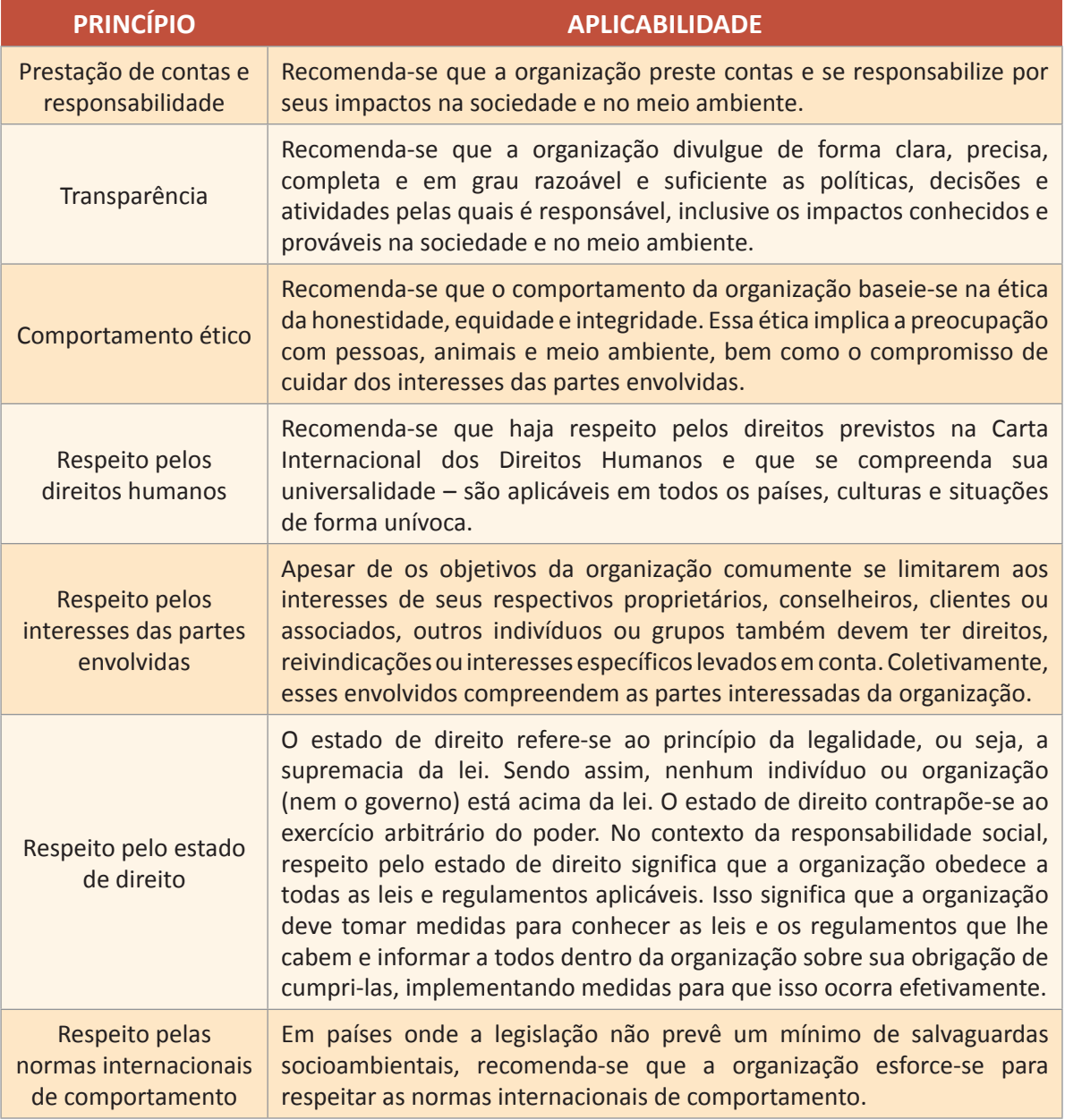

**Uma empresa sustentável é aquela que contribui para o desenvolvimento sustentável ao gerar, simultaneamente, benefícios econômicos, sociais e ambientais – conhecidos como os três pilares do desenvolvimento sustentável.**

São considerados, portanto, os seguintes impactos:

- Ambientais utilização de recursos, escolha de materiais, conservação de recursos, redução das emissões, preservação da biodiversidade e da natureza, emissão de poluentes no solo, na água e no ar, transporte e logística, descarte de resíduos etc.
- Sociais normas de trabalho, saúde e segurança, liberdades civis, justiça social, comunidade local, direitos indígenas, questões culturais, acessibilidade, equidade, patrimônio e sensibilidades religiosas, inclusão, geração de empregos e renda, comunicação, capacitação, legados etc.

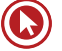

• Econômicos – retorno sobre o investimento, incentivo à economia local, capacidade do mercado, valor das partes interessadas, inovação, impacto econômico direto e indireto, presença de mercado, desempenho econômico, risco, comércio justo e participação nos lucros, ética, geração de renda e emprego etc.

Sustentabilidade é, portanto, o conceito que prevê a gestão focada em três instâncias mutuamente fortalecedoras: a prosperidade da empresa, a qualidade ambiental dos sistemas que a envolvem e a equidade social das comunidades em que ela atua.

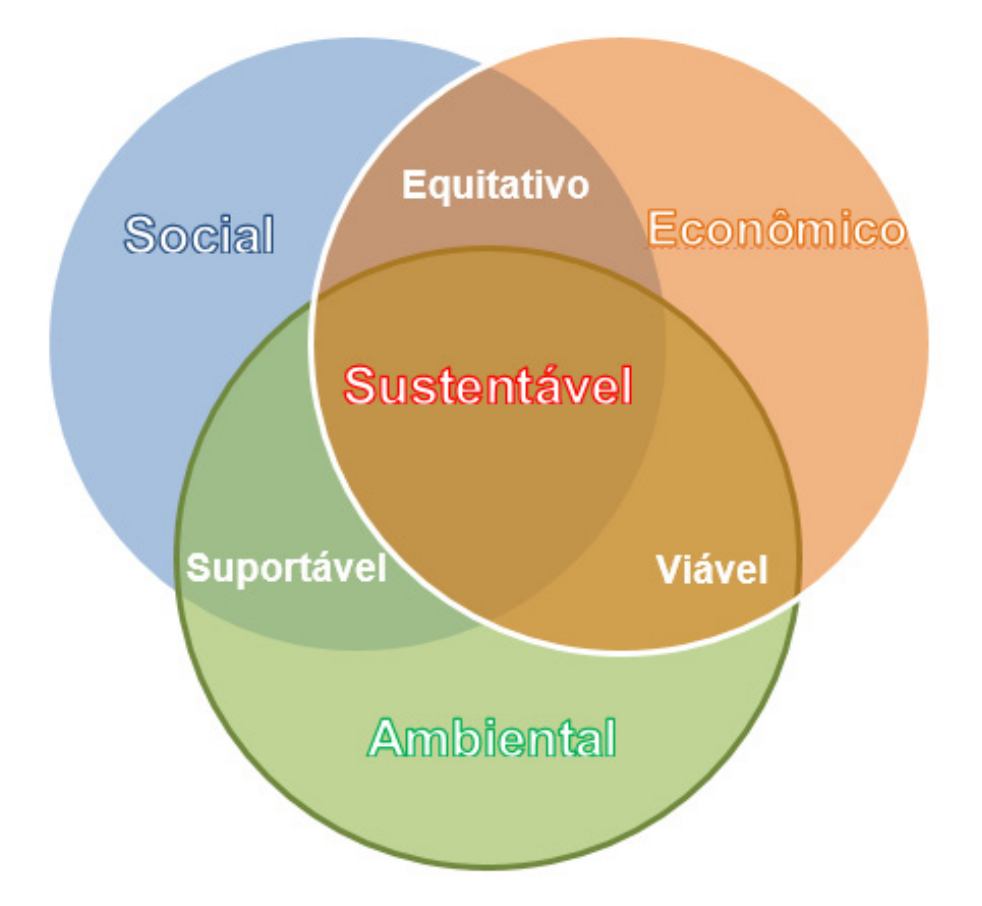

Alguns autores criaram dimensões "extras" que, na prática, estão dentro dessas três principais. Por exemplo:

- Espacial ou territorial: busca de equilíbrio na configuração rural-urbana e melhor distribuição territorial dos assentamentos humanos e atividades econômicas; melhorias no ambiente urbano; superação das disparidades inter-regionais e elaboração de estratégias ambientalmente seguras para áreas ecologicamente frágeis a fim de garantir a conservação da biodiversidade e do ecodesenvolvimento.
- Cultural: respeito à cultura de cada local, garantindo continuidade e equilíbrio entre a tradição e a inovação.
- Política: no aspecto nacional baseia-se na democracia, apropriação universal dos direitos humanos; desenvolvimento da capacidade do Estado para implementar o projeto nacional em parceria com empreendedores e em coesão social. No aspecto internacional tem sua eficácia na prevenção de guerras, na garantia da paz e na promoção da cooperação

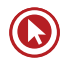

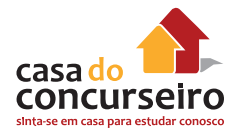

internacional e na aplicação do princípio da precaução na gestão do meio ambiente e dos recursos naturais; preservação da biodiversidade e da diversidade cultural; gestão do patrimônio global como herança da humanidade; cooperação científica e tecnológica internacional.

• Psicológica: relaciona o comportamento do ser humano perante as demais dimensões.

#### **2.2. Gestão da Sustentabilidade**

Definimos genericamente Gestão como o empreendimento de esforços para planejar, organizar, dirigir e controlar pessoas e recursos de forma a alcançar os objetivos organizacionais.

Unindo este conceito ao de Sustentabilidade, podemos concluir que Gestão da Sustentabilidade é uma política (pública, empresarial) que propõe incorporar os princípios do desenvolvimento sustentável no planejamento de suas atividades, negócios e práticas administrativas, envolvendo os seus públicos de relacionamento: funcionários e colaboradores, fornecedores, parceiros, clientes, acionistas e credores, concorrentes, comunidades, governo e meio ambiente.

Implica integrar a perspectiva sustentável à sua própria missão e às estratégias, adotando critérios socioambientais e econômico-financeiros no processo de tomada de decisão sobre os negócios. Implica, ainda, analisar fornecedores e clientes de outro modo, considerando eventuais impactos socioambientais causados pelas atividades da cadeia de produtos e serviços.

O desenvolvimento sustentável desafia as empresas a funcionarem de uma maneira transparente, responsável, tendo em vista a existência de uma bem informada e ativa base de stakeholders.

Significa desenhar processos, produtos e serviços à luz de seus impactos sociais e ambientais. Significa avaliar a performance organizacional não somente com base em indicadores de natureza econômica, mas complementá-los com outros que avaliem a geração de valores sociais – como a defesa dos direitos humanos e do trabalho, o bem-estar dos funcionários, a promoção da diversidade, o respeito às diferenças, a inclusão social e os investimentos diretos na comunidade –, e a preservação ambiental – como os que consideram os impactos diretos e indiretos de nossas atividades no ar, na água, na terra e na biodiversidade.

#### **2.2.1. Pontos a destacar**

- A sustentabilidade é um fator de competitividade essencial para empresas e países;
- Para as empresas, há importantes fatores externos de pressão a favor da sustentabilidade, como:
	- Globalização;
	- Movimentação da concorrência;
	- Surgimento de novas demandas;
	- Pressão de consumidores/clientes, mídia, redes sociais e cadeia de valor.
- A sustentabilidade está sendo incorporada às estratégias, aos modelos de negócios, à gestão, às operações, à produção e ao uso de recursos.
- A sustentabilidade abrange todas as áreas organizacionais: RH, Finanças, Marketing, Produção etc.
- Por ser um "assunto da moda", as pressões externas obrigam a empresa a mudar. Muitas empresas passaram a adotar a sustentabilidade porque tinham que adotar, em virtude dessas pressões ou de vantagens (competitivas, financeiras, de imagem etc.). Poucas empresas construíram o caminho de dentro para fora, a maioria não escolheu a sustentabilidade por convicção, simplesmente teve que aderir.

#### **2.3. Sustentabilidade no Setor Público**

Atualmente, muitas iniciativas já estão sendo implementadas pelo governo e são uma tentativa, por parte das instituições governamentais, de dar o exemplo.

#### **2.3.1. Constituição Federal**

**Art. 225.** Todos têm direito ao meio ambiente ecologicamente equilibrado, bem de uso comum do povo e essencial à sadia qualidade de vida, impondo-se ao Poder Público e à coletividade o dever de defendê-lo e preservá-lo para as presentes e futuras gerações.

**§ 1º** Para assegurar a efetividade desse direito, incumbe ao Poder Público:

**I –** preservar e restaurar os processos ecológicos essenciais e prover o manejo ecológico das espécies e ecossistemas;

**II –** preservar a diversidade e a integridade do patrimônio genético do País e fiscalizar as entidades dedicadas à pesquisa e manipulação de material genético;

**III –** definir, em todas as unidades da Federação, espaços territoriais e seus componentes a serem especialmente protegidos, sendo a alteração e a supressão permitidas somente através de lei, vedada qualquer utilização que comprometa a integridade dos atributos que justifiquem sua proteção;

**IV –** exigir, na forma da lei, para instalação de obra ou atividade potencialmente causadora de significativa degradação do meio ambiente, estudo prévio de impacto ambiental, a que se dará publicidade;

**V –** controlar a produção, a comercialização e o emprego de técnicas, métodos e substâncias que comportem risco para a vida, a qualidade de vida e o meio ambiente;

**VI –** promover a educação ambiental em todos os níveis de ensino e a conscientização pública para a preservação do meio ambiente;

**VII –** proteger a fauna e a flora, vedadas, na forma da lei, as práticas que coloquem em risco sua função ecológica, provoquem a extinção de espécies ou submetam os animais a crueldade.

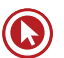

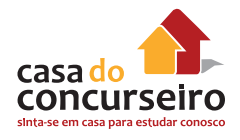

**§ 2º** Aquele que explorar recursos minerais fica obrigado a recuperar o meio ambiente degradado, de acordo com solução técnica exigida pelo órgão público competente, na forma da lei.

**§ 3º** As condutas e atividades consideradas lesivas ao meio ambiente sujeitarão os infratores, pessoas físicas ou jurídicas, a sanções penais e administrativas, independentemente da obrigação de reparar os danos causados.

**§ 4º** A Floresta Amazônica brasileira, a Mata Atlântica, a Serra do Mar, o Pantanal Mato-Grossense e a Zona Costeira são patrimônio nacional, e sua utilização far-se-á, na forma da lei, dentro de condições que assegurem a preservação do meio ambiente, inclusive quanto ao uso dos recursos naturais.

**§ 5º** São indisponíveis as terras devolutas ou arrecadadas pelos Estados, por ações discriminatórias, necessárias à proteção dos ecossistemas naturais.

**§ 6º** As usinas que operem com reator nuclear deverão ter sua localização definida em lei federal, sem o que não poderão ser instaladas.

#### **2.3.2. Agenda A3P**

O Ministério do Meio Ambiente lançou e tem implementado, desde 1999, a Agenda Ambiental para a Administração Pública (A3P).

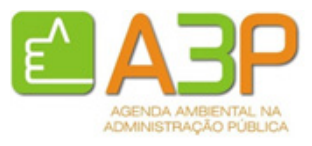

A A3P visa à adoção de novos padrões de produção e consumo, sustentáveis, dentro do governo. Ela busca a revisão dos padrões de

produção e de consumo e a assunção de novos referenciais de sustentabilidade ambiental nas instituições da administração pública. As ações estimuladas vão desde a mudança nas compras e contratações, passando pela sensibilização e capacitação dos servidores, pela gestão adequada dos recursos e resíduos, até a promoção da melhoria da qualidade de vida no ambiente de trabalho. Essas ações embasam e estruturam os eixos temáticos da A3P.

Além disso, as instituições governamentais devem buscar a mudança de hábitos e atitudes internas, promovendo uma nova cultura institucional de combate ao desperdício. Ao mesmo tempo, devem promover a revisão e a adoção de novos procedimentos para as compras públicas, que levem em consideração critérios sustentáveis de consumo que podem incluir, por exemplo: a obrigatoriedade de se respeitar a sustentabilidade ambiental como um princípio geral da compra a ser realizada; a inclusão da necessidade de proteção ambiental como um critério para a seleção dos produtos e serviços; e a conformidade às leis ambientais como condição prévia para participação nos processos licitatórios.

#### Objetivos da A3P:

I – orientar os gestores públicos para a adoção de princípios e critérios de sustentabilidade em suas atividades;

II – apoiar a incorporação de critérios de gestão socioambiental nas atividades públicas;

III – promover a economia de recursos naturais e eficiência de gastos institucionais;

IV – contribuir para revisão dos padrões de produção e consumo e na adoção de novos referenciais de sustentabilidade no âmbito da administração pública.

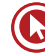

Eixos temáticos:

I – Uso racional dos recursos naturais e bens públicos: a cultura do desperdício hoje ultrapassa as camadas de alta renda e, paradoxalmente, atinge as camadas menos favorecidas. Além disso, a economia brasileira caracteriza-se por elevado nível de desperdício de recursos energéticos e naturais. A redução desses constitui verdadeira reserva de desenvolvimento para o Brasil, bem como fonte de bons negócios.

II – Gestão adequada dos resíduos gerados: preocupações com a coleta, o tratamento e a destinação dos resíduos. A política dos 5 R´s (Reduzir, Repensar, Reaproveitar, Reciclar e Recusar consumir produtos que gerem impactos socioambientais significativos) faz parte de um processo educativo que tem por objetivo uma mudança de hábitos no cotidiano dos cidadãos.

III – melhoria da qualidade de vida no ambiente de trabalho;

IV – sensibilização e capacitação dos servidores;

- V contratações de bens e serviços com sustentabilidade;
- VI implementação de critérios para construções sustentáveis.

#### **2.3.3. Agenda 21**

A Organização das Nações Unidas – ONU realizou, no Rio de Janeiro, em 1992, a Conferência sobre o Meio Ambiente e o Desenvolvimento - conhecida como Rio 92, ou Cúpula da Terra. 179 países participantes acordaram e assinaram a Agenda 21 Global, um programa de ação baseado num documento de 40 capítulos, que constitui a mais abrangente tentativa já realizada de promover, em escala planetária, um novo padrão de desenvolvimento, denominado "desenvolvimento sustentável".

O termo "Agenda 21" foi usado no sentido de intenções, desejo de mudança para esse novo modelo de desenvolvimento para o século XXI.

A Agenda 21 pode ser definida como um instrumento de planejamento para a construção de sociedades sustentáveis, em diferentes bases geográficas, que concilia métodos de proteção ambiental, justiça social e eficiência econômica.

A Agenda 21 Global estabelece que cada autoridade em cada país implemente uma Agenda 21 Local tendo como base de ação a construção, operacionalização e manutenção da infraestrutura econômica, social e ambiental local, estabelecendo políticas ambientais locais e prestando assistência na implementação de políticas ambientais nacionais"

A Agenda 21 Brasileira tem, por exemplo, os seguintes de objetivos, dente outros:

- Produção e consumo sustentáveis contra a cultura do desperdício;
- Ecoeficiência e responsabilidade social das empresas;
- Energia renovável e a biomassa;
- Informação e conhecimento para o desenvolvimento sustentável;
- Universalizar o saneamento ambiental protegendo o ambiente e a saúde.

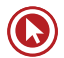

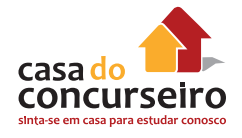

- Estratégia para a sustentabilidade urbana e rural;
- Promoção da agricultura sustentável;
- Promover a Agenda 21 Local e o desenvolvimento integrado e sustentável;
- Recursos naturais estratégicos: água, biodiversidade e florestas;
- Preservar a quantidade e melhorar a qualidade da água nas bacias hidrográficas.

#### **2.4. Banco do Brasil**

O Banco do Brasil também possui uma Agenda 21, a qual estrutura-se em três eixos: sustentabilidade + cidadania + RSA. Os objetivos são:

- **1.** Negócios com foco no desenvolvimento sustentável;
- Implementar ações de apoio ao desenvolvimento sustentável;
- Financiar atividades de geração de trabalho e renda e de inclusão social;
- Financiar atividades e tecnologias ambientalmente adequadas;
- **2.** Práticas administrativas e negociais com RSA;
- Disseminar os princípios e fortalecer a cultura de RSA na Comunidade BB;
- Manter processos administrativos coerentes com os Princípios de RSA;
- Manter processos negociais coerentes com os Princípios de RSA;
- Fortalecer a interação com os públicos de relacionamento;
- **3.** Investimento social privado;
- Contribuir para a melhoria da qualidade de vida da população brasileira;
- Apoiar programas relacionados à consciência e preservação ambiental;
- Apoiar programas relacionados à defesa e à promoção dos direitos humanos;
- Captar recursos para apoiar ações vinculadas ao desenvolvimento social;
- Incentivar a atuação dos funcionários em trabalhos voluntários e ações sociais.

Além disso, consta da Agenda 21 do BB a meta estratégica de conquistar novas certificações ISO 14001 em prédios do Banco localizados nas demais regiões do país, reforçando, assim, a abrangência nacional do seu sistema de gestão ambiental e ratificando os compromissos assumidos com a preservação do meio ambiente.

A norma ISO 14001 estabelece procedimentos padrões para empresas identificarem, priorizarem e gerenciarem seus riscos ambientais como parte de suas práticas usuais, orientando para que as intenções e princípios gerais de uma organização em relação ao seu desempenho ambiental estejam expressos na política corporativa da empresa.

A ISO-14001 é uma norma internacionalmente reconhecida que define o que deve ser feito para estabelecer um Sistema de Gestão Ambiental (SGA) efetivo. Sistema de Gestão Ambiental

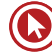

(SGA) é uma estrutura desenvolvida para que uma organização possa consistentemente controlar seus impactos significativos sobre o meio ambiente e melhorar continuamente as operações e os negócios.

A ISO exige, basicamente, que as empresas se comprometam com:

- A prevenção da poluição: coleta seletiva, destinação ecologicamente correta de lâmpadas queimadas, coleta especial de pilhas e baterias, destinação de resíduos não recicláveis para aterro sanitário legalizado;
- O atendimento à legislação ambiental: controle da emissão de fumaça preta do gerador de energia, uso de gás não prejudicial à camada de ozônio no sistema de refrigeração, monitoramento de ruído ambiental;
- A melhoria contínua: evitar o desperdício, reduzir o consumo de água, energia elétrica e papel de impressão, gerar menos resíduos para descarte.

Para saber mais:

```
http://www.bb.com.br/portalbb/page4,8305,3912,0,0,1,6.bb?codigoNoticia=28458&codigoM
enu=15217
```
#### **2.5. Outros Conceitos**

#### **2.5.1. Pegada Ecológica**

Metodologia de contabilidade ambiental que avalia a pressão do consumo das populações humanas sobre os recursos naturais.

Expressada em hectares globais (gha), permite comparar diferentes padrões de consumo e verificar se estão dentro da capacidade ecológica do planeta (biocapacidade - capacidade dos ecossistemas em produzir recursos úteis e absorver os resíduos gerados).

Sendo assim, a Pegada Ecológica contabiliza os recursos naturais biológicos renováveis (grãos e vegetais, carne, peixes, madeira e fibras, energia renovável etc.), segmentados em Agricultura, Pastagens, Florestas, Pesca, Área Construída e Energia e Absorção de Dióxido de Carbono (CO2).

Estudos mostram que **desde o final dos anos 70** a demanda da população mundial por recursos naturais é maior do que a capacidade do planeta em renová-los. Dados mais recentes demonstram que estamos utilizando cerca de 50% a mais do que o que temos disponível em recursos naturais, ou seja, precisamos de um planeta e meio para sustentar nosso estilo de vida atual.

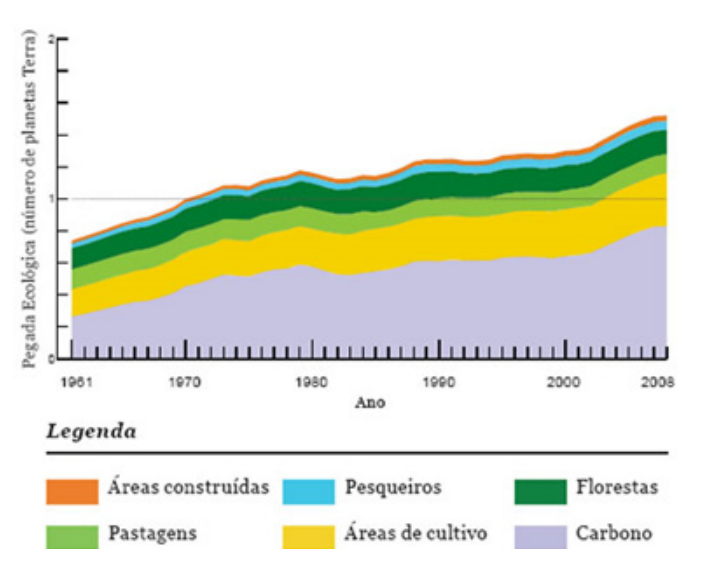

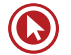

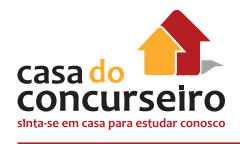

#### **2.5.2. Índices BM&FBOVESPA**

A BM&FBOVESPA mantém um conjunto de índices para acompanhar o desempenho de empresas preocupadas com as melhores práticas de responsabilidade social e sustentabilidade.

Além de servir de guia para investidores interessados no retorno dessa categoria de empresas, esses índices estimulam outras companhias a incorporar questões ambientais, sociais e de governança em seu dia a dia. Em consequência, o mercado se torna mais atrativo para os investidores em geral e, em particular, para os gestores comprometidos com o investimento socialmente responsável.

- Índice de Sustentabilidade Empresarial (ISE): reflete o retorno de uma carteira composta por ações de empresas com reconhecido comprometimento com a responsabilidade social e a sustentabilidade empresarial atuando como promotor das boas práticas no meio empresarial brasileiro.
- Índice Carbono Eficiente (ICO2): composto pelas ações das companhias integrantes do índice IBrX-50 (cinquenta ações mais negociadas na Bolsa) que aceitam participar deste índice, comprometendo-se a fazer e enviar à BM&FBOVESPA seu inventário de emissões de gases de efeito estufa (GEE).

#### **2.6. Respondendo questões sobre Sustentabilidade**

As questões da prova sobre Sustentabilidade geralmente seguem dois eixos:

- **1.** Perguntas sobre conceitos amplos do que é ou não é Sustentabilidade.
- **2.** É apresentada uma situação sobre a qual se solicita o entendimento de presença ou ausência da sustentabilidade.

Para respondê-las, leve em conta alguns fatores de bom-senso:

- contribuição voluntária (de uma organização) visando a uma sociedade melhor e a um meio ambiente mais sadio e equilibrado;
- desenvolvimento sustentável quando a sociedade, seus membros e suas economias preenchem suas necessidades ao mesmo tempo em que preservam a biodiversidade e os ecossistemas;
- competências cidadãs que levem em conta a vida em sociedade e o respeito à natureza;
- é um desafio conjunto de todos (empresas, governos e sociedade civil);
- responsabilidades sobre questões ambientais, nunca as delegando aos outros, mas sim as assumindo de fato.

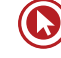

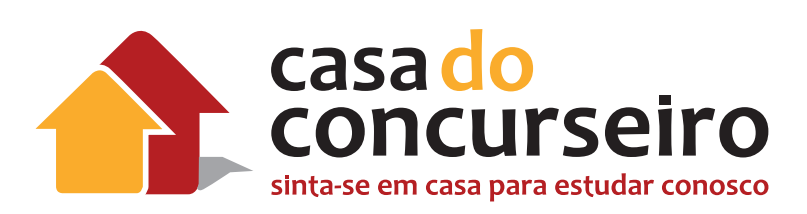

# Legislação Específica - Ética

Professor: Pedro Kuhn

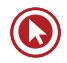

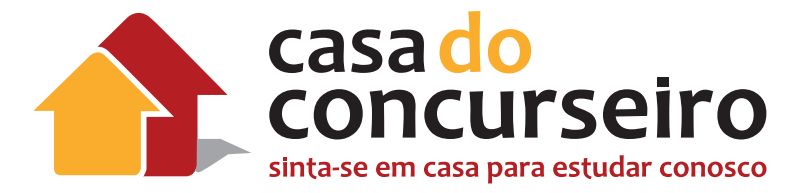

## EDITAL

**LEGISLAÇÃO ESPECÍFICA:** Ética aplicada: ética, moral, valores e virtudes; noções de ética empresarial e profissional. A gestão da ética nas empresas públicas e privadas. Código de Ética do Banco do Brasil (disponível no sítio do BB na internet).

**PREVISÃO DE QUESTÕES:** 4 de um total de 70 questões.

**BANCA:** CESGRANRIO

**CARGO:** Escriturário

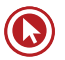

# Legislação Específica - Ética

### **Introdução**

O homem, desde seu nascimento, passa a integrar uma sociedade, terá um convívio diário com seus semelhantes (e precisa deste convívio) que manterá ao longo da vida.

Com o passar do tempo, cada pessoa constrói um conjunto de valores que serve como sustentação do comportamento que adota ao longo da vida.

Uma vez que cada pessoa constrói um conjunto de valores diferente, certamente ocorrerão os conflitos nos relacionamentos.

Tais conflitos de relacionamentos precisam ser mantidos dentro de padrões aceitos pelas sociedades, independentemente dos valores individuais.

É aqui que encontramos a ética que é o ramo da aprendizagem que tem por objetivo o estudo do comportamento humano dentro de cada sociedade. Este aprendizado busca a convivência pacífica dentro de cada sociedade.

Sabedores do conceito de ética, nosso edital solicitou o estudo da termo MORAL, que não pode ser confundido com a ética.

Na prova da Caixa Econômica Federal de 2006 foi apresentado o seguinte texto muito elucidativo:

Texto concurso da Caixa 2006.

### **Ética e moral**

Ética tem origem no grego ethos, que significa modo de ser. A palavra moral vem do latim mos ou mores, ou seja, costume ou costumes. A primeira é uma ciência sobre o comportamento moral dos homens em sociedade e está relacionada à Filosofia. Sua função é a mesma de qualquer teoria: explicar, esclarecer ou investigar determinada realidade, elaborando os conceitos correspondentes. A segunda, como define o filósofo Vázquez, expressa "um conjunto de normas, aceitas livre e conscientemente, que regulam o comportamento individual dos homens".

Ao campo da ética, diferente do da moral, não cabe formular juízo valorativo, mas, sim, explicar as razões da existência de determinada realidade e proporcionar a reflexão acerca dela. A moral é normativa e se manifesta concretamente nas diferentes sociedades como resposta a

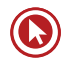

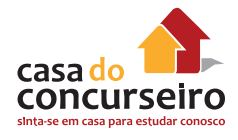

necessidades sociais; sua função consiste em regulamentar as relações entre os indivíduos e entre estes e a comunidade, contribuindo para a estabilidade da ordem social.

Com base neste texto podemos traçar algumas distinções entre ética e moral:

ÉTICA É UNIVERSAL MORAL É CULTURAL – Exemplo do apedrejamento de mulheres pelos muçulmanos, neste caso a ética estuda o comportamento e a moral diz se ele é cabível ou não naquela sociedade. No Brasil certamente não seria aceito, mas no Irã sim.

ÉTICA É TEORIA MORAL É PRÁTICA.

ÉTICA É ETERNA A MORAL É TEMPORÁRIA.

Dentro de nosso edital ainda constam 2 termos: VALORES E VIRTUDES.

- VALORES Conjunto de normas que materializam um ideal de perfeição buscado pelos seres humanos. Se referem às normas ou critérios de conduta que afetam todas as áreas da nossa atividade. Exemplos: Solidariedade, Honestidade, Verdade, Lealdade, Bondade, Altruísmo... (O homem está buscando).
- VIRTUDES A virtude, no mais alto grau, é o conjunto de todas as qualidades essenciais que constituem o homem de bem. Segundo Aristóteles, é uma disposição adquirida de fazer o bem, e elas se aperfeiçoam com o hábito. (o homem virtuoso já possui, mas certamente pode buscar outros valores).

#### ÉTICA PROFISSIONAL E ÉTICA EMPRESARIAL.

- ÉTICA PROFISSIONAL é o conjunto de princípios que regem a conduta funcional de uma determinada profissão. Dessa maneira, cada pessoa deve proceder de acordo com os princípios éticos. Cada profissão, porém, exige de quem a exerce, além dos princípios éticos comuns a todos os homens, procedimento ético de acordo com a profissão. Exemplo: sigilo do médico, do padre, do terapeuta.
- ÉTICA EMPRESARIAL refere-se e atinge as empresas e organizações, pois estas necessitam desenvolver-se de tal forma que a ética, a conduta ética de seus integrantes, bem como os valores e convicções primários da organização se tornem parte de sua cultura.

Um código de ética profissional (como o do Banco do Brasil, que estudaremos a seguir, pode ser entendido como uma relação das práticas de comportamento que se espera sejam observadas no exercício da profissão. As normas do código de ética visam ao bem-estar da sociedade, de forma a assegurar a lisura de procedimentos de seus membros dentro e fora da instituição.)

Assim, um dos objetivos de um código de ética profissional é a formação da consciência profissional sobre padrões de conduta.
# **Código de Ética do Banco do Brasil**

# **1.1. Clientes**

**1.1.1.** Oferecemos produtos, serviços e informações para o atendimento das necessidades de clientes de cada segmento de mercado, com inovação, qualidade e segurança.

**1.1.2.** Oferecemos tratamento digno e cortês, respeitando os interesses e os direitos do consumidor.

**1.1.3.** Oferecemos orientações e informações claras, confiáveis e oportunas, para permitir aos clientes a melhor decisão nos negócios.

**1.1.4.** Estimulamos a comunicação dos clientes com a Empresa e consideramos suas manifestações no desenvolvimento e melhoria das soluções em produtos, serviços e relacionamento.

**1.1.5.** Asseguramos o sigilo das informações bancárias, ressalvados os casos previstos em lei.

# **1.2. Funcionários e Colaboradores**

**1.2.1.** Zelamos pelo estabelecimento de um ambiente de trabalho saudável, pautando as relações entre superiores hierárquicos, subordinados e pares pelo respeito e pela cordialidade.

**1.2.2.** Repudiamos condutas que possam caracterizar assédio de qualquer natureza.

**1.2.3.** Respeitamos a liberdade de associação sindical e buscamos conciliar os interesses da Empresa com os interesses dos funcionários e suas entidades representativas de forma transparente,

tendo a negociação como prática permanente.

**1.2.4.** Zelamos pela segurança no ambiente de trabalho e asseguramos aos funcionários condições previdenciárias, assistenciais e de saúde que propiciem melhoria da qualidade de vida e do desempenho profissional.

**1.2.5.** Asseguramos a cada funcionário o acesso às informações pertinentes à sua privacidade, bem como o sigilo destas informações, ressalvados os casos previstos em lei.

**1.2.6.** Orientamos decisões relativas à retribuição, reconhecimento e ascensão profissional por critérios previamente estabelecidos de desempenho, mérito, competência e contribuição ao Conglomerado.

**1.2.7.** Adotamos os princípios de aprendizado contínuo e investimos em educação corporativa para permitir o desenvolvimento pessoal e profissional.

**1.2.8.** Mantemos contratos e convênios com instituições que asseguram aos colaboradores condições previdenciárias, fiscais, de segurança do trabalho e de saúde.

**1.2.9.** Reconhecemos, aceitamos e valorizamos a diversidade do conjunto de pessoas que compõem o Conglomerado.

**1.2.10.** Zelamos pela melhoria dos processos de comunicação interna, no sentido de facilitar a disseminação de informações relevantes aos negócios e às decisões corporativas.

**1.2.11.** Apoiamos iniciativas que resultem em benefícios e melhoria da qualidade de vida e da saúde do funcionário e de seus familiares.

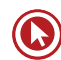

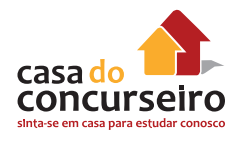

**1.2.12.** Repudiamos práticas ilícitas, como suborno, extorsão, corrupção, propina, em todas as suas formas.

**1.2.13.** Orientamos os profissionais contratados a pautarem seus comportamentos pelos princípios éticos do BB.

# **1.3. Fornecedores**

**1.3.1.** Adotamos, de forma imparcial e transparente, critérios de seleção, contratação e avaliação, que permitam pluralidade e concorrência entre fornecedores, que confirmem a idoneidade das empresas e que zelem pela qualidade e melhor preço dos produtos e serviços contratados.

**1.3.2.** Requeremos, no relacionamento com fornecedores, o cumprimento da legislação trabalhista, previdenciária e fiscal, bem como a não-utilização de trabalho infantil ou escravo e a adoção de relações de trabalho adequadas e de boas práticas de preservação ambiental, resguardadas as limitações legais.

# **1.4. Acionistas, Investidores e Credores**

**1.4.1.** Pautamos a gestão da Empresa pelos princípios da legalidade, impessoalidade, moralidade, publicidade e eficiência.

**1.4.2.** Somos transparentes e ágeis no fornecimento de informações aos acionistas, aos investidores e aos credores.

**1.4.3.** Consideramos toda informação passível de divulgação, exceto a de caráter restrito que coloca em risco o desempenho e a imagem institucional, ou que está protegida por lei.

# **1.5. Parceiros**

**1.5.1.** Consideramos os impactos socioambientais na realização de parcerias, convênios, protocolos de intenções e de cooperação técnico-financeira com entidades externas, privadas ou públicas.

**1.5.2.** Estabelecemos parcerias que asseguram os mesmos valores de integridade, idoneidade e respeito à comunidade e ao meio ambiente.

# **1.6. Concorrentes**

**1.6.1.** Temos a ética e a civilidade como compromisso nas relações com a concorrência.

**1.6.2.** Conduzimos a troca de informações com a concorrência de maneira lícita, transparente e fidedigna, preservando os princípios do sigilo bancário e os interesses da Empresa.

**1.6.3.** Quando solicitados, disponibilizamos informações fidedignas, por meio de fontes autorizadas.

# **1.7. Governo**

**1.7.1.** Somos parceiros do Governo Federal na implementação de políticas, projetos e programas socioeconômicos voltados para o desenvolvimento sustentável do País.

**1.7.2.** Articulamos os interesses e as necessidades da Administração Pública com os vários segmentos econômicos da sociedade.

**1.7.3.** Relacionamo-nos com o poder público independentemente das convicções ideológicas dos seus titulares.

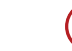

# **1.8. Comunidade**

**1.8.1.** Valorizamos os vínculos estabelecidos com as comunidades em que atuamos e respeitamos seus valores culturais.

**1.8.2.** Reconhecemos a importância das comunidades para o sucesso da Empresa, bem como a necessidade de retribuir à comunidade parcela do valor agregado aos negócios.

**1.8.3.** Apoiamos, nas comunidades, iniciativas de desenvolvimento sustentável e participamos de empreendimentos voltados à melhoria das condições sociais da população.

**1.8.4.** Zelamos pela transparência no financiamento da ação social.

**1.8.5.** Afirmamos nosso compromisso com a erradicação de todas as formas de trabalho degradante: infantil, forçado e escravo.

**1.8.6.** Afirmamos estrita conformidade à Lei na proibição ao financiamento e apoio a partidos políticos ou candidatos a cargos públicos.

# **1.9. Órgãos Reguladores**

**1.9.1.** Trabalhamos em conformidade com as leis e demais normas do ordenamento jurídico.

**1.9.2.** Atendemos nos prazos estabelecidos às solicitações originadas de órgãos externos de regulamentação e fiscalização e de auditorias externa e interna.

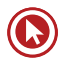

# Questões

**1.** (CEF 2006) Tome por base o texto a seguir para julgar os itens 01 a 05, assinalando C (Certo) ou E (Errado):

### ÉTICA E MORAL

Ética tem origem no grego ethos, que significa modo de ser. A palavra moral vem do latim mos ou mores, ou seja, costume ou costumes. A primeira é uma ciência sobre o comportamento moral dos homens em sociedade e está relacionada à Filosofia. Sua função é a mesma de qualquer teoria: explicar, esclarecer ou investigar determinada realidade, elaborando os conceitos correspondentes. A segunda, como define o filósofo Vázquez, expressa "um conjunto de normas, aceitas livre e conscientemente, que regulam o comportamento individual dos homens".

Ao campo da ética, diferente do da moral, não cabe formular juízo valorativo, mas, sim, explicar as razões da existência de determinada realidade e proporcionar a reflexão acerca dela. A moral é normativa e se manifesta concretamente nas diferentes sociedades como resposta a necessidades sociais; sua função consiste em regulamentar as relações entre os indivíduos e entre estes e a comunidade, contribuindo para a estabilidade da ordem social.

**01**. [\_\_\_] Compete à moral, como conjunto de normas reguladoras de comportamentos, chegar, por meio de investigações científicas, à explicação de determinadas realidades sociais.

**02.** [\_\_\_] Infere-se do texto que ética, definida como "uma ciência sobre o comportamento moral dos homens em sociedade", corresponde a um conceito mais abrangente e abstrato que o de moral.

TEXTO: "No último dia 12 de outubro, dia das crianças, voluntários da FENAE (Federação Nacional das Associações do Pessoal da CAIXA) e da ONG Moradia e Cidadania uniram-se para levar alegria e solidariedade a uma comunidade de catadores de papel: cerca de 40 crianças e 50 adultos que moram precariamente em um terreno próximo ao metrô, sem água, luz ou qualquer infra-estrutura. Mesmo com todas as dificuldades, são pessoas que estão se organizando e, em breve, graças à sua força de vontade e à ajuda de voluntários, criarão uma cooperativa de catadores de material reciclável, que contribuirá para a inserção social dessas pessoas.

Com base nas afirmativas do segundo parágrafo do texto "Ética e moral" e considerando a notícia reproduzida acima, julgue os itens subsequentes.

**03.** [\_\_\_] Pelo foco da ética, o comportamento dos voluntários da FENAE e da ONG Moradia e Cidadania é considerado louvável e relevante.

- **2.** Assinale a opção correta com referência ao papel do Estado e à ética no serviço público.
	- **a)** Ao Estado não compete estabelecer as condutas proibidas ao servidor público, já que a ética e a moral no serviço público têm por fundamento a concepção pessoal do servidor a respeito de tais institutos.
	- **b)** O Estado considera legítima a omissão da verdade por parte do servidor público, quando esta for contrária aos interesses da administração pública.
	- **c)** Quando há atraso na prestação do serviço que lhe compete, a conduta do servidor público causa dano moral aos

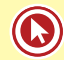

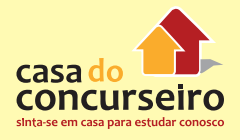

usuários, sem, contudo, caracterizar atitude contrária à ética ou ato de desumanidade.

- **d)** Ressalvadas as hipóteses previstas em lei, a publicidade de qualquer ato administrativo constitui requisito de eficácia e moralidade, ensejando sua omissão comprometimento ético contra o bem comum.
- **e)** A fim de evitar conduta negligente, o servidor deve velar atentamente pelo cumprimento das ordens de seus superiores, sejam elas legais ou ilegais.
- **3.** O Código de Ética do Banco do Brasil prevê
	- **a)** estrita conformidade à Lei na proibição ao financiamento a partidos políticos.
	- **b)** troca, sem limites, de informações com a concorrência, na busca de negócios rentáveis.
	- **c)** relacionamento com o poder público, dependente das convicções ideológicas dos seus titulares.
	- **d)** responsabilidade aos parceiros pela avaliação de eventual impacto socioambiental nas realizações conjuntas.
	- **e)** contratação de fornecedores a partir de um grupo selecionado com parcialidade.
- **4.** O Banco do Brasil espera de seus colaboradores o atendimento a elevados padrões de ética, moral, valores e virtudes, tais como:
	- **a)** aceitação de presentes oferecidos por clientes satisfeitos, sem restrição de valor.
	- **b)** associação a entidades representativas alinhadas ao pensamento da diretoria.
	- **c)** repúdio a condutas que possam caracterizar assédio de qualquer natureza.
	- **d)** imposição dos princípios pessoais dos chefes aos membros da sua equipe.
	- **e)** intolerância com a diversidade do conjunto das pessoas que trabalham no conglomerado.
- **5.** O conhecimento prévio da cultura organizacional, pelo interessado na participação de Concurso Público, para ingresso em instituição financeira, é fator importante para:
	- **a)** compatibilizar seus interesses financeiros pessoais com a sua remuneração futura.
	- **b)** acumular experiência com vistas à busca de outra colocação no mercado de trabalho.
	- **c)** preparar o movimento de formação de grupos internos para reformulação dos princípios vigentes.
	- **d)** permitir reflexão sobre a decisão de trabalhar em setor e empresa compatíveis com suas aptidões e valores pessoais.
	- **e)** possibilitar a realização imediata de suas expectativas sobre trabalho, colegas e superiores hierárquicos.
- **6.** (Banco do Brasil Escriturário FCC 2011 – Nível Médio) Está presente no Código de Ética do Banco do Brasil que:
	- **a)** os profissionais contratados são orientados a pautarem seus comportamentos pelos seus princípios éticos familiares.
	- **b)** a transparência e a agilidade no fornecimento de informações prioriza o acionista controlador em relação aos investidores e credores.
	- **c)** a concorrência entre fornecedores se dá dentre aqueles que também sejam clientes e tenham sido indicados pelas áreas de relacionamento comercial.
	- **d)** os clientes têm assegurado o sigilo das informações bancárias, ressalvados os casos previstos em lei.
	- **e)** as parcerias e os convênios são estabelecidos sem condicionamento à prévia análise de valores de integridade, idoneidade e respeito à comunidade e ao meio ambiente.

**7.** (Banco do Brasil – Engenheiro de Segurança do Trabalho – Cesgranrio 2014 – Nível Superior)

Um gerente de pesquisa vinculado ao superintendente de propaganda, ambos subordinados à Diretoria de Marketing do Banco I, verifica, através de um dos projetos que gerencia, a necessidade da divulgação dos serviços bancários prestados pela internet aos clientes dessa Instituição. Para vencer eventual resistência dos usuários em aderir à inclusão digital, em conjunto com a área de Informática, o gerente apresentalhes um mecanismo de acesso à rede com proteção avançada.

Nos termos do Código de Ética do Banco do Brasil, em relação aos clientes, do modo como foi elaborado, tal projeto de inclusão realiza o primado da:

- **a)** cortesia
- **b)** segurança
- **c)** competividade
- **d)** precaução
- **e)** promoção
- **8.** (Banco do Brasil Engenheiro de Segurança do Trabalho – Cesgranrio 2014 – Nível Superior)

Um casal possui contas separadas em uma mesma agência bancária. A mulher, curiosa quanto aos gastos do marido, segundo ela, excessivos, procura o gerente do Banco para pedir informações sobre a movimentação financeira do cônjuge. O gerente, no entanto, aduz que somente pode permitirlhe o acesso aos dados bancários mediante autorização do correntista titular.

Nos termos do Código de Ética do Banco do Brasil, o gerente estaria:

- **a)** protegendo o direito de imagem do correntista diante da curiosidade da esposa.
- **b)** burlando o dever de cortesia que permite o acesso preconizado pela cliente.
- **c)** violando a lei que permite o acesso de familiares às contas de todos os membros da família.
- **d)** perdendo uma oportunidade de negócios, deixando de agradar à cliente.
- **e)** assegurando o sigilo da operação bancária, que deve ser protegido no caso.
- **9.** (Banco do Brasil Engenheiro de Segurança do Trabalho – Cesgranrio 2014 – Nível Superior)

Uma assistente administrativa de um banco que atua na área de câmbio, em épocas de muita procura, por vezes, tem necessidade de postular autorização do seu gerente para procurar numerário em outras Instituições financeiras, prometendo reciprocidade no caso de situações similares ocorreram nas outras empresas. Em determinado dia, diante de procura excepcional, um dos funcionários de uma das Instituições que auxiliara a funcionária postulou reforço do seu numerário em moeda estrangeira. Sabedora da existência de reservas polpudas no seu banco, a assistente solicitou o apoio do gerente que, em altos brados, chamou-a de mendaz e oportunista, acrescentando que não autorizaria a remessa postulada.

Nos termos do Código de Ética do Banco do Brasil, o gerente estaria:

- **a)** exercendo naturalmente o seu poder de decisão gerencial com autonomia.
- **b)** impedindo que a Instituição financeira tivesse prejuízos diante da possibilidade de falta de espécie para outros atos.
- **c)** estabelecendo um ambiente não saudável de relacionamento, contrariando a normativa preconizada.
- **d)** atuando de acordo com o estresse provocado pelo trabalho desempenhado.
- **e)** defendendo a Instituição de um mau negócio em época de crises, o que lhe permitiria o uso de um palavreado mais rude.

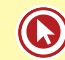

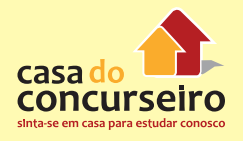

**10.** (Banco do Brasil – Engenheiro de Segurança do Trabalho – Cesgranrio 2014 – Nível Superior)

O gerente de relações com o mercado do Banco I divulga comunicado interno aos colaboradores da Instituição sobre a necessidade de divulgação aos novos acionistas dos relatórios apresentados à Comissão de Valores Mobiliários. Nesse comunicado, dá a orientação de que os relatórios devem ser enviados, preferencialmente, por meio eletrônico, ou em papel. Um dos colaboradores mostrase contrário a essa ideia, aduzindo que, em mensagem eletrônica, os relatórios seriam extensos e que, em papel, a impressão de mais de duzentas folhas por acionista e os custos de postagem gerariam enorme despesa.

Nos termos do Código de Ética do Banco do Brasil, o envio dos relatórios:

- **a)** traduz um ato de burocracia que deve ser evitado.
- **b)** induz a custos exagerados que devem sofrer corte.
- **c)** realiza o dever de transparência e informação aos acionistas.
- **d)** revela-se inadequado diante das modernas tecnologias.
- **e)** concretiza um ideal de prevalência da forma sobre o conteúdo.

Gabarito: 1. E. C .E 2. D 3. A 4. C 5. D 6. D 7. B 8. E 9. C 10. C

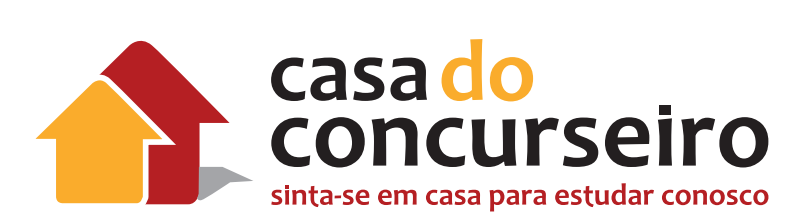

# Técnicas de Venda e Atendimento.

Professora: Amanda Lima Tegon

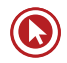

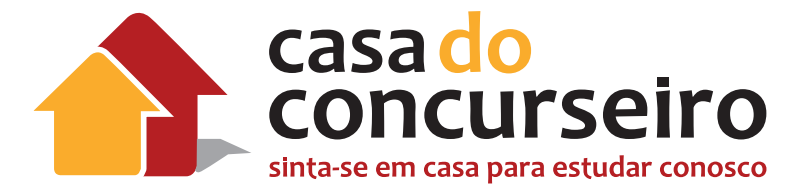

# EDITAL

**TÉCNICAS DE VENDAS**: Noções de administração de vendas: planejamento, estratégias, objetivos; análise do mercado, metas. Técnicas de Vendas de Produtos e Serviços financeiros no setor bancário: planejamento, técnicas; motivação para vendas. Produto, Preço, Praça; Promoção. Vantagem competitiva. Noções de Imaterialidade ou intangibilidade, Inseparabilidade e Variabilidade dos produtos bancários. Manejo de Carteira de Pessoa Física e de Pessoa Jurídica. Noções de Marketing de Relacionamento. Interação entre vendedor e cliente. Qualidade no atendimento a clientes. Satisfação e retenção de clientes. Valor percebido pelo cliente.

**ATENDIMENTO (focado em vendas)**: Marketing em empresas de serviços. Satisfação, valor e retenção de clientes. Como lidar com a concorrência. Propaganda e promoção. Venda. Telemarketing. Etiqueta empresarial: comportamento, aparência, cuidados no atendimento pessoal e telefônico.

**Banca**: Cesgranrio

**Cargo**: Escriturario

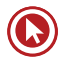

# Técnicas de Venda e Atendimento

# **O PAPEL DO VENDEDOR**

O vendedor, em geral, é visto como uma pessoa inconveniente, chata, insistente, cujo único foco é ganhar dinheiro. É por conta desta imagem que a maioria das pessoas não gosta de vendedores e faz o possível para evitá-los. Pense se você também não age assim. Você foge de um vendedor sempre que possível?

Acontece que, na verdade, o papel do vendedor de auxiliar na comercialização de produtos e serviços na economia é muito importante, e, quando bem desempenhado, tem uma função fundamental: de conciliar os interesses dos clientes com os interesses da empresa.

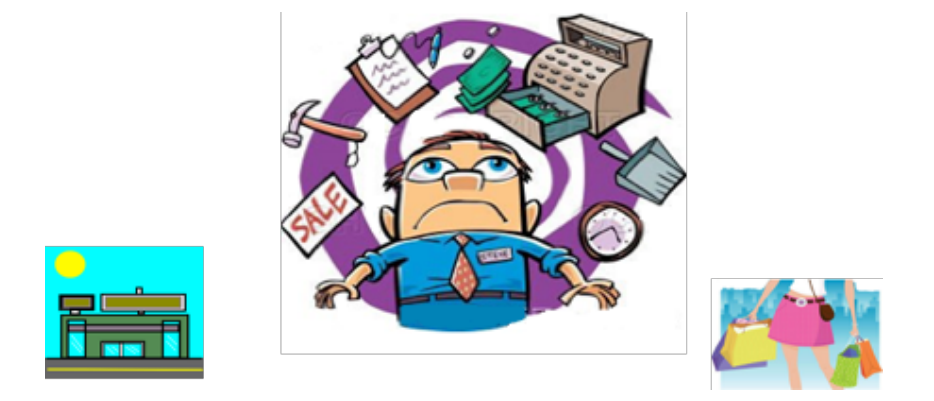

#### Figura 1 - O papel do Vendedor: conciliar interesses

Por isso, compreender como ser um vendedor que **atua adequadamente e auxilia o cliente a obter o que deseja ao mesmo tempo em que promove lucratividade para a empresa** é uma arte! Cada vez mais, o vendedor se é alguém que amplia receitas da empresa auxiliando o cliente de verdade, garantindo sua satisfação.

A seguir, temos as abordagens Hard Selling e Soft Selling que demonstram a mudança de enfoque nas Técnicas de Venda:

- **Hard Selling:** A venda é conduzida de maneira agressiva, focando nos aspectos funcionais do produto/serviço. Considerado um modelo ultrapassado, utiliza a maior parte do tempo e esforço em **apresentar o produto e fechar a venda.**
- **Soft Selling:** Aualmente considerada mais adequada, muito utilizada em serviços. Também é chamada de **Venda Consultiva**, pois é conduzida de forma mais suave e a maior parte do tempo é utilizada para criar um laço de confiança com o cliente e a compreender as suas necessidades.

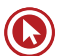

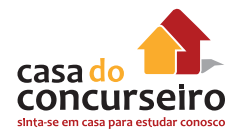

Com a evolução das Técnicas de Venda, as empresas perceberam que a melhor maneira de atingir bons resultados com as vendas é criar valor para os clientes. Hoje, o papel do profissional de vendas é de criador de valor, e não apenas de um "folheto falante" que transmita as características dos produtos/serviços ou objetive a venda imediata acima da real satisfação do cliente.

# **VENDEDORES CONSULTIVOS**

- Ajudam o cliente a entender seus problemas, dúvidas e oportunidades.
- Mostram aos clientes soluções novas e melhores para os seus problemas.
- Podem atuar como advogados dos seus clientes dentro da organização (defendendo seus interesses e aperfeiçoando produtos/serviços).
- Criam valor único para o cliente produtos/serviço tem que ser especial para cada cliente.
- Comunicam este valor, fazendo o cliente percebê-lo.

### **Qual deve ser o foco da venda?**

"Infelizmente, no atual mercado do varejo, os vendedores frequentemente agem como simples atendentes." (Friedman, 1995).

"Vender bem significa colocar toda a organização a serviço do cliente, antes, durante e depois do processo de venda propriamente dito." (Chiavenato, 2005).

"Mesmo hoje em dia, ainda há muitas empresas atuando com foco na venda do produto em vez de com o foco na satisfação das necessidades." (Kotler, 2009).

# **ESTÁGIOS DE EXCELÊNCIA DO SERVIÇO**

As empresas de serviço almejam lucratividade crescente, mas para isso precisam que seus clientes consumam seus serviços e sejam fiéis, comprando e recomendando a outras pessoas repetidas vezes ao longo do tempo. Por isso, é importante que a empresa ajuste seu foco, colocando a satisfação do cliente no centro das suas ações, o que, em geral, se desenvolve ao longo do tempo de amadurecimento da empresa em determinados estágios.

**Estágio 1:** A empresa preocupa-se com o desenvolvimento dos elementos essenciais do serviço, focando em processos e canais, de modo a estabelecer requisitos mínimos de satisfação e estrutura.

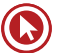

**Estágio 2:** Empresa caminha na direção da excelência operacional do principais processos e incorpora a elementos de satisfação dos clientes baseado em feedback.

**Estágio 3:** Cultura passa a ser voltada ao cliente, com menos foco nos produtos ou nos canais e ênfase nos processos de entrega e medidas de satisfação de clientes.

**Estágio 4:** Ocorre o alinhamento dos processos internos com as expectativas dos clientes, é criado um ambiente voltado à obter lealdade e retenção, mensurando o negócio em relacionamentos e lucratividade de longo prazo.

**A empresa com foco no cliente se preocupa em saber...**

- Quem é o cliente?
- O que ele necessita?
- Onde ele está?
- Quanto está disposto a pagar?

# **VALOR PARA O CLIENTE**

# **Valor é preço?**

Não apenas. Para o Marketing, Valor inclui **tudo o que o cliente percebe como benefício e como custo**. Além do custo monetário, o custo total para o cliente inclui os custos de tempo, de energia física e psíquicos do comprador, que leva em conta esses custos juntamente com o custo monetário para formar um quadro do custo total para o cliente. Também são percebidos como benefícios o valor dos produtos e serviços, dos atendentes e da imagem associada ao produto/serviço.

"Valor entregue ao cliente é a diferença entre o valor total para o cliente e o custo total para o cliente. O valor total para o cliente é o conjunto de benefícios que os clientes esperam de um determinado produto ou serviço. O custo total para o cliente é o conjunto de custo em que os consumidores esperam incorrer para avaliar, obter, utilizar e descartar um produto ou serviço." (KOTLER, 2000)

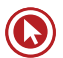

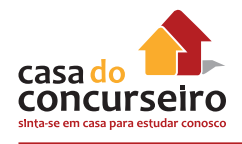

# **Por que entregar valor?**

- Os clientes estão mais informados do que nunca (tv, internet...);
- Em função disso, estão mais críticos;
- Muitas opções para qualquer pruduto/serviço e o cliente poderá opar pelo concorrente;
- Satisfação e repetição da compra dependem da entrega ou não de valor.

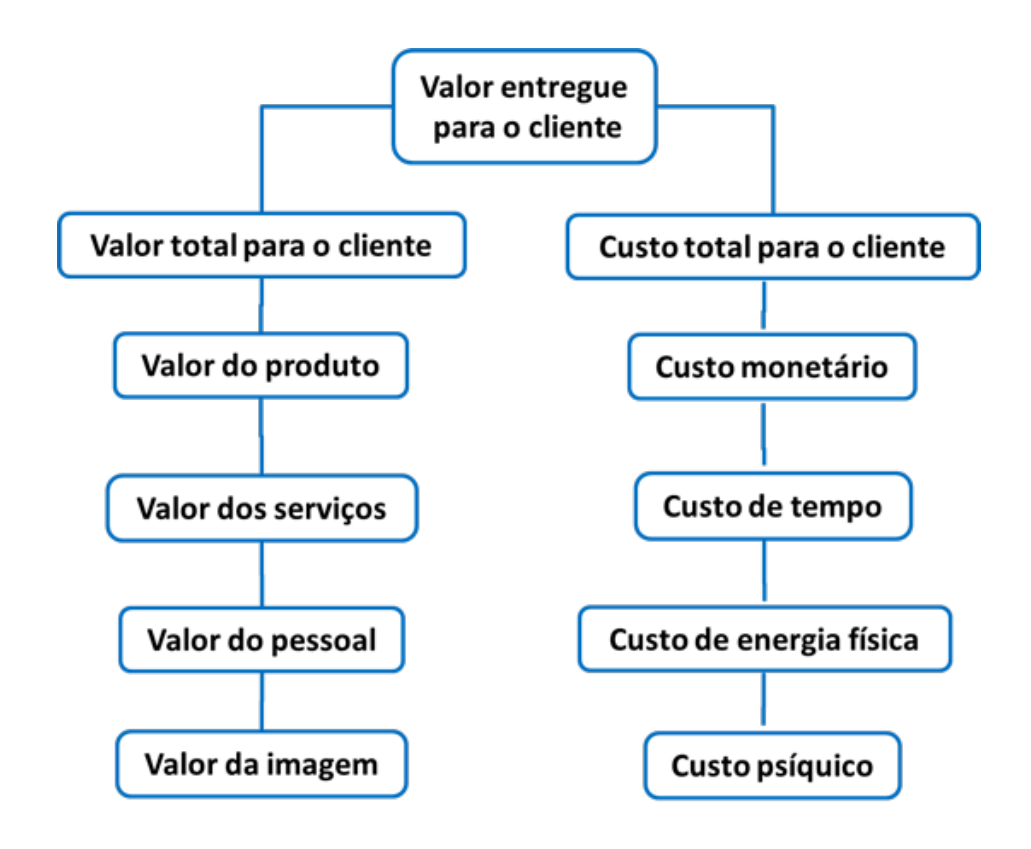

Figura 2 - Valor para o cliente

# **SATISFAÇÃO**

Para o Marketing:

"Satisfação consiste na sensação de prazer ou desapontamento resultantes da comparação do desempenho (ou resultado) percebido de um produto em relação às expectativas do comprador." (KOTLER, 2000)

↓ Se o desempenho fica aquém das expectativas, o cliente fica **insatisfeito**

- → Se o desempenho alcança as expectativas, o cliente fica **satisfeito**
- ↑ Se o desempenho supera as expectativas, o cliente fica **encantado**

Em geral, um cliente satisfeito permanece por mais tempo e isso pode levar à **fidelidade**, que é "um **compromisso** profundo de comprar ou recomendar repetidamente certo produto ou serviço no futuro, apesar de influências situacionais e esforços de marketing potencialmente capazes de causar mudanças comportamentais" (OLIVER, apud KOTLER, 2006).

Para obter a satisfação do cliente, a empresa precisa conhecer as expectativas dos clientesusuários e, assim, tentar alcançá-las. Vários aspectos são percebidos pelos clientes e influenciam na sua satisfação, como veremos no capítulo sobre **marketing de serviços**:

- Aspectos tangíveis: instalações, materiais
- Confiabilidade: serviço preciso e confiável
- Receptividade: atendimento dos funcionários
- Garantia: competência, cortesia, segurança, credibilidade
- Empatia: acesso, comunicação e entendimento dos usuários

### **E o que são expectativas?**

Expectativas são padrões internos utilizados pelos clientes para julgar a experiência com o serviço experimentado.

Quando um cliente vai a uma agência bancária esperando receber um atendimento especial:

- ↓ Ficará insatisfeito se o serviço for inferior à sua expectativa
- $\rightarrow$  Ficará satisfeito se for compatível com sua expectativa e
- ↑ Ficará encantado se o serviço superar sua expectativa.

As expectativas são formadas a partir de:

- **Comunicações externas** o que é comunicado sobre a organização
- **Comunicação boca-a-boca** o que falam sobre a organização
- **Experiências passadas** as experiências vividas pelos clientes
- **Necessidades pessoais**  relacionadas com exigências pessoais decorrentes de
- **Características dos clientes** físicas, psicológicas, sociais ou recursos do cliente.

Para a sobrevivência da empresa, é fundamental que ela obtenha a satisfação do cliente mediante a oferta de produtos que correspondam às suas necessidades e desejos, pois o cliente satisfeito repete a aquisição do produto.

Os clientes satisfeitos geralmente trazem muitos benefícios para as empresas por que:

• Defendem a empresa e se distanciam da concorrência;

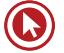

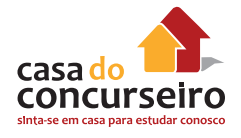

- Têm mais probabilidade de se tornarem clientes fiéis e, como consequência, geram maiores receitas, reduzem custos promocionais e de atendimento;
- Promovem a comunicação boca-a-boca positiva;
- Reduzem custos referentes aos esforços para recuperação da satisfação do cliente em relação aos serviços.

A satisfação pode ser classificada em categorias de acordo com as reações afetivas, tais como contentamento, surpresa e, até, alívio. Oliver e Swan (1989) afirmam que a satisfação pode ser classificada em cinco categorias segundo as características do consumidor, do produto ou da situação de consumo:

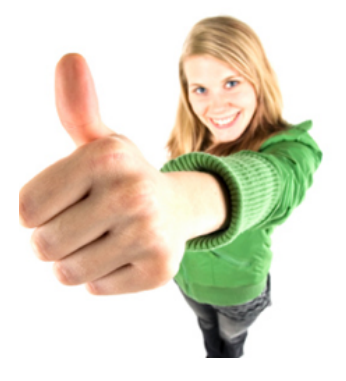

- **1. Contentamento:** ausência de insatisfação, por exemplo, nas compras de rotina.
- **2. Prazer:** reação afetiva à aquisição de um produto/serviço, por exemplo, compra de bens de especialidade, como um automóvel.
- **3. Alívio:** quando se evita ou elimina um estado negativo, por exemplo, compra de vacinas e medicamentos.
- **4. Novidade:** produtos ou situações onde o consumidor procura ser confrontado com uma experiência nova, por exemplo, experimentar um novo restaurante de comida exótica.
- **5. Surpresa:** situação que se produz sem que o consumidor a espere ou a procure, por exemplo, receber um presente.

Estes são enfoques da satisfação que o banco deve conhecer para poder desenvolver ações voltadas à satisfação dos clientes. Conhecendo as maneiras como os clientes reagem aos diferentes estímulos é possível munir os vendedores de ferramentas e promover o conhecimento sobre como ampliar a satisfação.

Entretanto, devemos ter em mente que promover a satisfação em relação aos serviços não é tarefa muito fácil. As interações que ocorrem durante o serviço dependem em muito de fatores pessoais, que, em geral, são difíceis de serem controlados.

# **RETENÇÃO DE CLIENTES**

O Marketing tem como premissa que atrair novos clientes, em geral, é mais caro para empresa do que manter os atuais. Por isso é tão importante reter os clientes (especialmente os bons clientes!). Para isso, é importante que invista em:

• *Medição periódica da satisfação* dos clientes, através de *pesquisas* como questionários, entrevistas, focus group e cliente oculto.

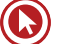

- Perceber as reações e *reclamações* dos clientes (Ouvidoria, SAC e lojas) e utilizar estas informações para qualificar os processos, atendimento, produtos e serviços.
- Monitorar *índices de perda de clientes* para saber se está perdendo muitos clientes e tentar identificar as causas.
- Monitorar constantemente a *qualidade* dos produtos/serviços para garantir que estejam em níveis altos.

# **Sobre o cliente...**

### **Necessidade x Desejo**

**Necessidade:** Inerente ao ser humano, uma exigência biológica. Ex.: Fome.

**Desejo:** Moldado pela sociedade - pode estimulado pelo Marketing. Ex: Comer um Big Mac.

# **"Esquizofrenia" do consumidor**

As empresas já percebem que hoje o cliente está muito difícil de agradar! Isso se deve a diversos fatores que já mencionamos (mais acesso à informação, diversos fornecedores à disposição...) e faz com que seja necessário investir em **pesquisa** e desenvolver a cultura de **buscar compreender o cliente**. Além disso, o cliente tem toda a complexidade de qualquer ser humano, podendo ser muito exigente com alguns fatores e flexível com outros, aceitar pagar mais por alguns produtos/serviços e não por outros...

# **O consumidor não é mais fiel**

Hoje em dia é muito difícil manter clientes por toda a vida. Em geral, as pessoas escolhem suas marcas de acordo com tantos fatores (preço, qualidade, conveniência, reputação da marca...) e há tantos fornecedores, que é fácil trocar de um para outro de acordo com a melhor proposta ou interesse momentâneo. Portanto, a relação é mais frágil e exige das empresas **estratégias**  muito mais **elaboradas para satisfazer e reter os clientes**.

# **O poder dos clientes**

Os clientes têm mais poder, não só pela existência de concorrentes, mas também em função dos direitos legais adquiridos com o Código de Defesa do Consumidor. E o mais importante: têm consciência disso e usufruem deste poder.

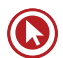

# **O que os clientes esperam de um banco?**

Com base em inúmeras pesquisas de diferentes instituições, os fatores mais frequentemente apresentados estão relacionados ao **atendimento**, **credibilidade e preço considerado justo**. Estes fatores são fortemente relacionados com a satisfação do cliente, e envolvem tanto aspectos objetivos (números que indicam a saúde financeira do banco, taxas) como subjetivos (simpatia com a marca, disponibilidade e cordialidade no atendimento). Aspectos que aparecem com frequência como determinantes da satisfação dos clientes de banco são:

- Bom atendimento;
- Confiança;
- Preços adequados (taxas e tarifas);
- Solidez;
- Interesse;
- Agilidade;
- Cordialidade;
- Conhecimento;
- Acesso às informações.

Da mesma forma, a percepção de um atendimento mal-humorado, ineficaz e que incapaz de solucionar problemas, pode ser determinante para um cliente abandonar uma instituição financeira.

# Questões

**1. (42959)** MARKETING, – ATENDIMENTO E **3. (19894)** CESPE – 2011 – MARKETING, TÉCNICAS DE VENDA – Satisfação.

Considere os métodos abaixo:

I. Análise de clientes perdidos (pq pararam de comprar?)

II. Sistemas de reclamações e sugestões (SAC, 0800)

III. Compras simuladas (ou comprador oculto/disfarçado)

IV. Pesquisas de satisfação de clientes

São métodos utilizados pelas empresas para acompanhar a satisfação de clientes:

- **a)** Apenas a I e a II
- **b)** Apenas a III
- **c)** A I, II, III e IV
- **d)** Apenas a II e a III.
- **e)** A I, a II e a III.
- **2. (42957)** MARKETING, ATENDIMENTO E TÉCNICAS DE VENDA – Satisfação.

Kotler, em seu livro Administração de Marketing (2000), ao falar de satisfação de clientes diz:

"Já não basta simplesmente clientes. É preciso \_\_\_\_\_\_\_\_\_."

Assinale a alternativa cujas palavras ou expressões completam corretamente as lacunas da frase acima.

- **a)** Adquirir prospectar
- **b)** Vender para cobrar
- **c)** Satisfazer enganar
- **d)** Satisfazer encantá-los
- **e)** Vender para iludi-los.

ATENDIMENTO E TÉCNICAS DE VENDA Valor Para o Cliente.

Acerca de valor e percepção de valor, julgue o item.

Para que a percepção de valor seja criada, empresas e organizações devem desenvolver estratégias e esforços na criação de produtos e serviços, fundamentando suas ações em comunicação, independentemente da expectativa dos usuários finais.

( ) Certo ( ) Errado

**4. (35939)** MARKETING, – ATENDIMENTO E TÉCNICAS DE VENDA.

Tendo em vista que os clientes estão mais informados do que nunca e há muitas ofertas de produtos/serviços bancários em diversas instituições, eles estão cada vez mais críticos. Certo ou errado?

( ) Certo ( ) Errado

**5. (18961)** CESGRANRIO 2010 – MARKETING, ATENDIMENTO E TÉCNICAS DE VENDA.

Quando abrem uma conta bancária, os clientes consideram uma série de benefícios funcionais.

A esse respeito, analise os seguintes aspectos ligados a esse segmento no Brasil:

I – confiança transmitida pelo gerente;

II – solidez e garantia da marca;

III – cobertura em todos os estados;

IV – número de correntistas;

V – atendimento via internet banking;

VI – reconhecimento internacional.

Estão corretos APENAS os benefícios:

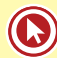

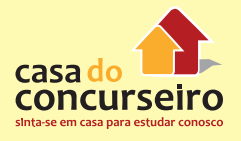

- **a)** I, II e III.
- **b)** I, II e V.
- **c)** II, III e VI.
- **d)** III, IV e V.
- **e)** IV, V e VI.
- **6.** (CESGRANRIO 2013 BB) As empresas,diante da concorrência existente no mercado, procuram medir a satisfação de seus clientes, buscando identificar possibilidades para sua fidelização. A satisfação do cliente em relação ao produto adquirido é representada pelo(a):
	- **a)** diminuição dos custos de produção.
	- **b)** proximidade entre as suas expectativas e o desempenho percebido do produto.
	- **c)** atendimento da empresa ao Código de Defesa do Consumidor.
	- **d)** turnover dos empregados da empresa que atuam no processo produtivo.
	- **e)** volume de estoque de produtos acabados da empresa,para atender ao cliente.
- **7** (CESGRANRIO 2013 BB) O grau de percepção de valor, pelo cliente, em relação ao produto ou serviço, é dinâmico, podendo variar de acordo com o momento – antes da aquisição, imediatamente após a aquisição, após longo tempo de aquisição e utilização, entre outras circunstâncias. Essa mudança na percepção de valor ocorre por que:
	- **a)** um gap é instaurado entre o que a empresa oferece ao mercado e o que o cliente adquire, aumentando assim a percepção de valor.
	- **b)** um cliente, ao adquirir um produto ou serviço, percebe que a sua expectativa de valor, em relação ao que está adquirindo, excede a sua expectativa de valor de qualquer outro produto ou serviço da concorrência.
	- **c)** o grau de importância dos atributos de valor muda, à medida que a relação do cliente com o produto aumenta, podendo aumentar ou diminuir o valor percebido.
- **d)** o vendedor, ao adquirir um produto ou serviço, aumenta os benefícios do cliente e isso viabiliza a redução dos custos de aquisição, o que contribui para a diminuição da percepção de valor.
- **e)** as empresas focam o que os clientes desejam, generalizando e padronizando as suas necessidades, resultando no aumento da percepção de valor, porque os clientes são tratados de maneira uniforme.
- **8** (CESGRANRIO 2013 BB) No momento da venda, ao apresentar um serviço bancário, o funcionário deve levar em conta o conceito de custo total para o cliente. Esse conceito envolve, além das condições financeiras do serviço que se pretende adquirir, outros fatores, tais como:
	- **a)** tempo e energia física e psicológica
	- **b)** prazo e condições de pagamento
	- **c)** antagens esperadas
	- **d)** necessidades e desejos
	- **e)** imagem funcional e psicológica

#### **Gabarito**

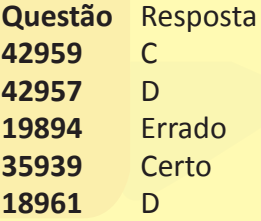

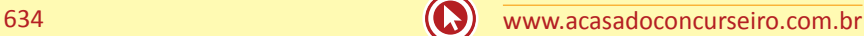

Acesse o *link* a seguir ou baixe um leitor QR Code em seu celular e fotografe o código para ter acesso gratuito aos simulados *on-line*. E ainda, se for assinante da Casa das Questões, poderá assistir ao vídeo da explicação do professor.

http://acasadasquestoes.com.br/prova-imprimir.php?prova=2208735

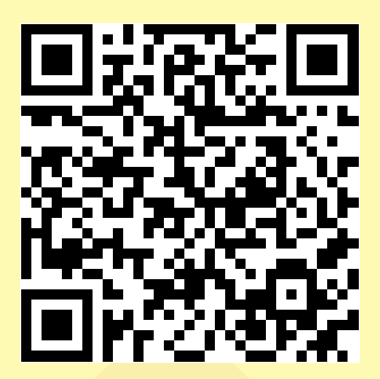

Gabarito: **1.** (42959) C **2.** (42957) D **3.** (19894) Errado **4.** (35939) Certo **5.**(18961) D **6.** B **7.** C **8.** A.

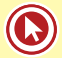

# **VENDA**

"Na venda orientada pelo marketing, chega-se à realização de negócios por meio da aproximação do seu produto ou serviço, oferecendo a ele o produto certo, pelo preço adequado, na hora e no local mais convenientes" (BISPO, 2008)

# **Força de Vendas**

Chamamos de **força de vendas** o conjunto das pessoas que têm como principal objetivo vender, ou fazer vender, os produtos/serviços da empresa. A função desta equipe hoje está ligada à entrega e **soluções** e **experiências** ao cliente e não apenas na transação comercial em si. Como manter e remunerar uma equipe de vendas é bastante caro para a empresa, em função dos salários, comissões, despesas de visitas a clientes e outros fatores, é importante potencializar ao máximo a atuação de cada vendedor.

Para fazer a gestão da força de vendas, é necessário um **planejamento**, que inclui determinar os **objetivos** que querem ser alcançados e, a partir disto, determinar as **estratégias** mais adequadas, a **estrutura** que precisa ser fornecida em termos de equipamentos, espaço físico e capacitação e, o **tamanho** adequado da força de vendas e também a **remuneração** que será oferecida.

# **Planejamento de Vendas**

"Na sua essência, o planejamento da área de vendas consiste, a partir dos **objetivos**  empresariais, em **analisar** as situações internas e externas, fazer uma previsão do que pode acontecer, **preparar-se** para atender e executar esta previsão e **controlar** o trabalho para que tais objetivos sejam alcançados" (LAS CASAS, 1998).

### *Contribui para redução de custos e melhor aproveitamento dos recursos disponíveis*

Uma análise para projeção de vendas deve incluir informações sobre o passado, como **comportamento do mercado e do consumo**. Também é necessário observar o presente através, por exemplo, do **ambiente econômico e socia**l e das **necessidades** expressas pelos clientes. A previsão de vendas é sempre elaborada mediante as perspectivas de ocorrências futuras, por isso, diante do quadro hoje identificado pelas empresas, se projeta o comportamento do mercado no futuro e se traça os **objetivos** serem alcançadas para que depois se possa determinar a melhor **estratégia.**

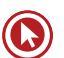

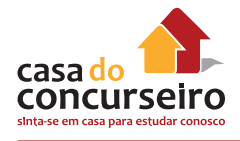

**Estratégia:** Objetivos de longo prazo

**Tática:** Objetivos de médio prazo

**Operação:** Objetivos de curto-prazo

O planejamento das vendas deve levar em conta a análise do macroambiente e microambiente onde a empresa está inserida.

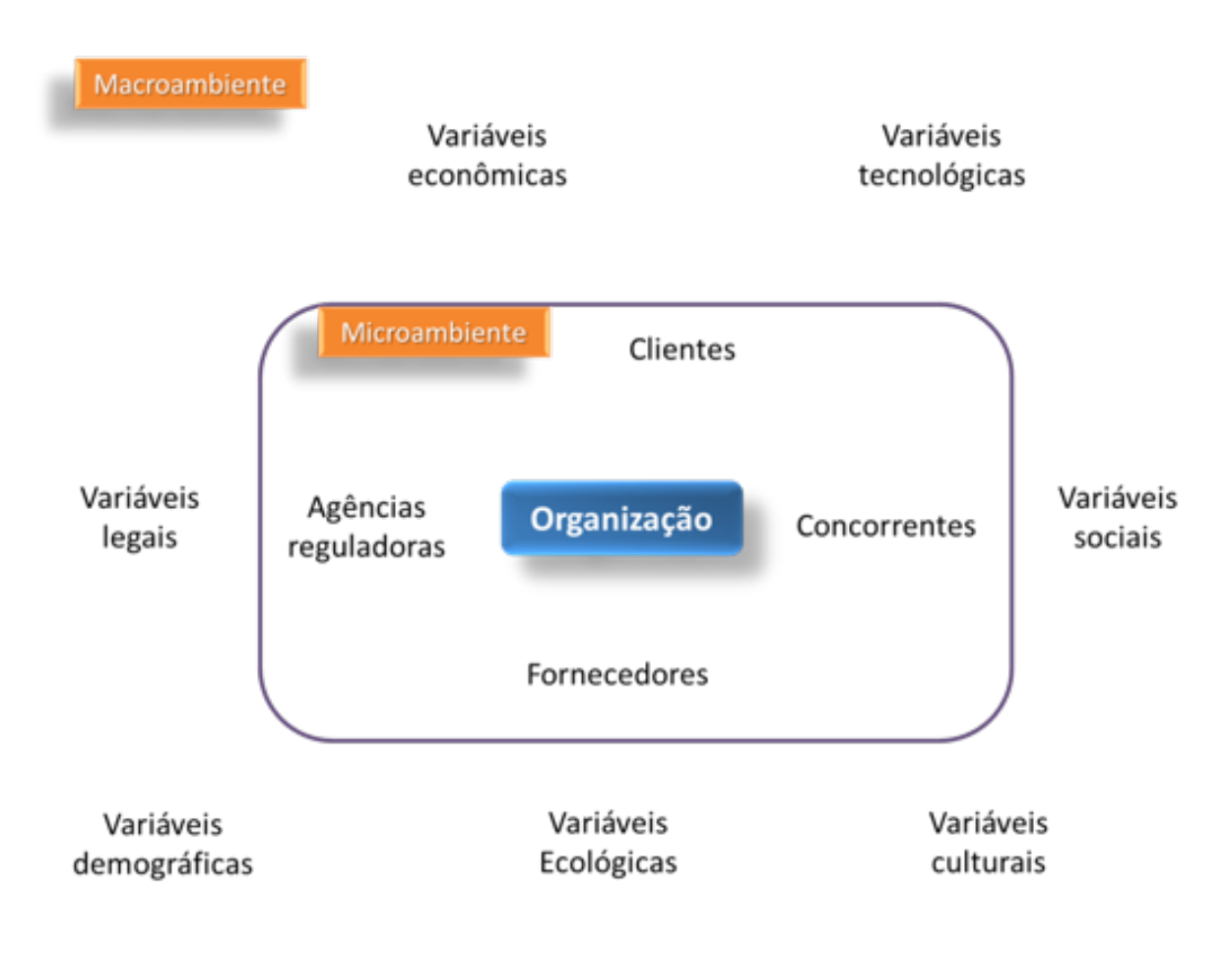

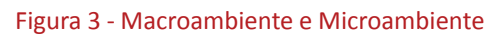

# **Macroambiente**

É a dimensão do ambiente sobre a qual a **empresa tem uma influência limitada**. Constitui um ambiente mais amplo, genérico e abrangente que influencia de maneira semelhante todas as organizações (CHIAVENATO; SAPIRO, 2010). Os fatores do ambiente contextual definem os limites daquilo que a organização pode fazer. Exemplos de fatores do macroambiente são:

• Variáveis econômicas: inflação, níveis de renda, PIB, emprego/desemprego, taxa de juros, preço do dólar...

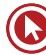

- Variáveis tecnológicas: avanços científicos, novos procedimentos, equipamentos...
- Variáveis sociais: questões de direitos humanos, educação, instituições padrões sociais de comportamento;
- Variáveis legais: forma de governo, leis e regulamentos;
- Variáveis demográficas: idade, gênero, renda e estatísticas da população;
- Variáveis ecológicas: condições do ambiente físico, recursos naturais e preocupação da sociedade com o meio ambiente;
- Variáveis culturais: valores sociais e culturais vigentes na sociedade;
- Variáveis políticas: filosofia e objetivo político dominante, atitude dos governantes.

### **Microambiente:**

Também denominado ambiente transacional, é o **ambiente mais próximo** e **imediato da organização**, onde ela elabora e aplica sua estratégia. É a dimensão do ambiente na qual a organização é um participante efetivo, influenciando os resultados e sendo ao mesmo tempo influenciada por eles. É o setor específico de negócios da organização, sendo constituído por:

- **Clientes**
- **Fornecedores**
- **Concorrentes**
- Agências reguladoras

### *O BACEN é uma agência reguladora?*

Embora exerça atividade de supervisão e verifique o cumprimento das normas específicas de sua competência para que as instituições financeiras atuem em conformidade às leis e à regulamentação, o foco da atuação do BACEN não pode ser confundido com o de uma agência reguladora, no sentido estrito. Isto porque esta autarquia está voltada a questões macroeconômicas, que direcionam a atuação dos agentes econômicos no sentido de promover o desenvolvimento do País, como forma de realizar a missão que lhe foi atribuída.

Fonte: http://www.bcb.gov.br/pre/bc\_atende/port/politica.asp?idpai=portalbcb

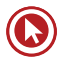

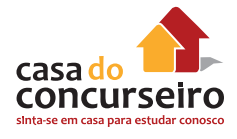

### *CONAR*

É o Conselho Nacional de Autorregulamentação Publicitária. Fundado em 1980, sua missão é analisar propagandas com relação a alguns princípios como respeitabilidade, decência e verdade. Quando comprovada a procedência de uma denúncia, é sua responsabilidade recomendar alteração ou suspender a veiculação do anúncio. O CONAR não exerce censura prévia sobre peças publicitárias, já que se ocupa somente do que está sendo ou foi veiculado.

Fonte: http://www.conar.org.br

# **Matriz SWOT**

Uma ferramenta bastante comum para análise de cenários é a Matriz SWOT. Esta sigla vem do idioma inglês, pois nesta matriz são listadas as características internas da empresa, **Forças** (Strengths) e **Fraquezas** (Weaknesses), e também fatores da situação externa, que são **Oportunidades** (Opportunities) e **Ameaças** (Threats). Esta técnica auxilia os gestores a projetarem cenários, elaborar seu planejamento estratégico e fazer uma previsão de vendas mais realista.

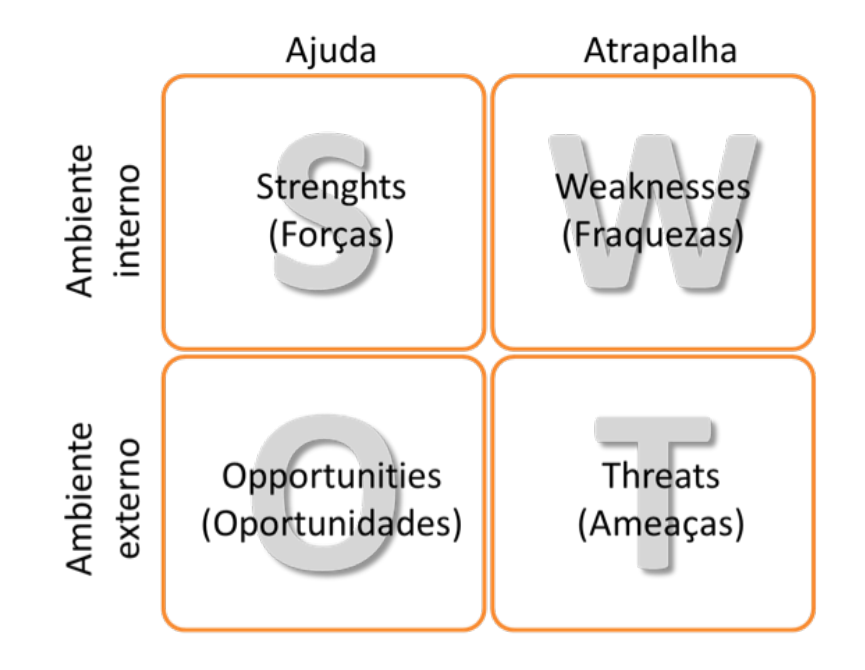

Figura 4 - Matriz SWOT

# **Matriz de Ansoff**

Também conhecida como Matriz Produto/Mercado é um modelo utilizado para determinar oportunidades de crescimento de unidades de negócio. Essa matriz apresenta algumas formas de aprimorar os negócios da empresa em quatro estratégias: penetração de mercado, desenvolvimento de mercado, desenvolvimento de produto e diversificação pura.

- **Penetração de mercado:** trabalhando com produtos e mercados onde já atua a empresa foca na mudança de clientes ocasionais para clientes regulares e de clientes regulares para usuários intensivos do produto.
- **Desenvolvimento de mercado:** a empresa tenta conquistar clientes da concorrência e introduzir seus produtos já existentes em novos mercados.
- **Desenvolvimento de produtos:** a empresa busca vender novos produtos a clientes regulares.
- **Diversificação:** é a estratégia mais arriscada, pois a empresa entra em novos mercados com novos produtos e normalmente foca na comunicação explicando por que, visando ganhar credibilidade.

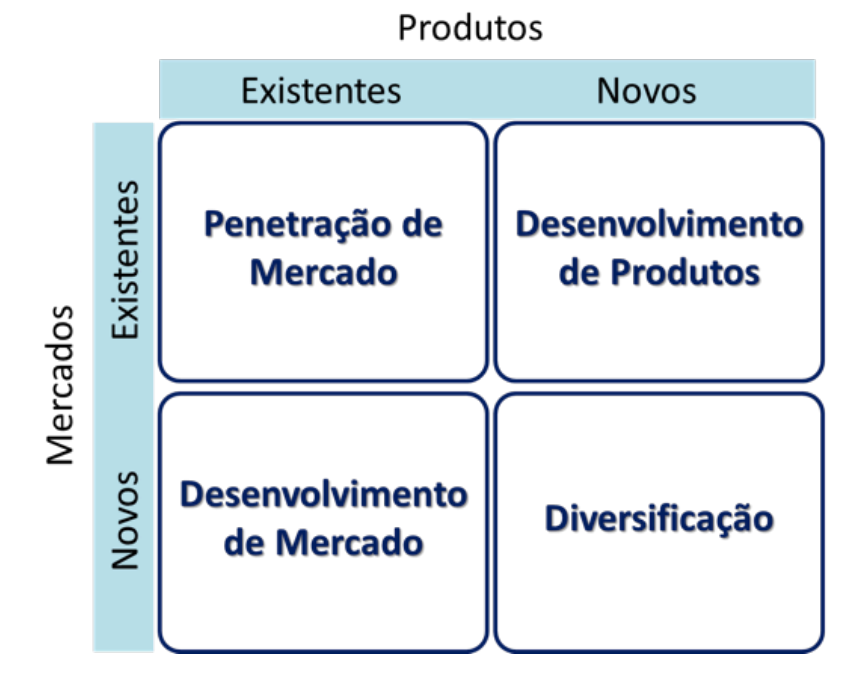

Figura 5 -Matriz de Ansoff

### **Matrz BCG**

Desenvolvida para a empresa de consultoria americana Boston Consulting Group, é baseada no conceito de ciclo de vida do produto, pois, para ter sucesso, uma empresa precisa ter um **portfólio de produtos com diferentes taxas de crescimento e diferentes participações no** 

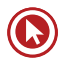

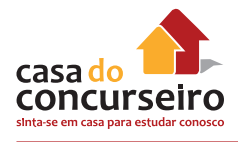

**mercado.** Produtos de alto crescimento exigem injecções de dinheiro para crescer. Produtos de baixo crescimento devem gerar excesso de caixa. Ambos são necessários simultaneamente. Os produtos são classificados da seguinte forma:

- Em questionamento (também conhecidos como "ponto de interrogação" ou "criançaproblemática"): exigem altos investimentos, apresentam baixo retorno e tem baixa participação de mercado (market share). Se nada é feito para mudar a participação de mercado, podem absorver um grande investimento e depois se tornarem um "abacaxi". Por outro lado, por estarem em um mercado em crescimento, podem se tornar "estrela".
- Estrela: germ receitas e têm taxas de crescimento potencialmente elevadas. Exigem grandes investimentos e são referências no mercado. Ficam frequentemente em equilíbrio quanto ao fluxo de caixa. Entretanto, a participação de mercado deve ser mantida, pois pode-se tornar numa "vaca leiteira" se não houver perda de mercado.
- Vaca leiteira: os lucros e a geração de caixa são altos. Como o crescimento do mercado é baixo, não são necessários grandes investimentos. Podem ser a base de uma empresa, já que a empresa detém uma quota de mercado considerável.
- Abacaxi (também conhecidos como "cão" ou "vira-lata".): os "abacaxis" devem ser evitados e minimizados numa empresa, pois podem exigir caros planos de recuperação. A baixa participação de mercado gera poucos lucros e não exige muito investimento, pois o crescimento do mercado é praticamente nulo. Muitas vezes é necessário abandoná-los.

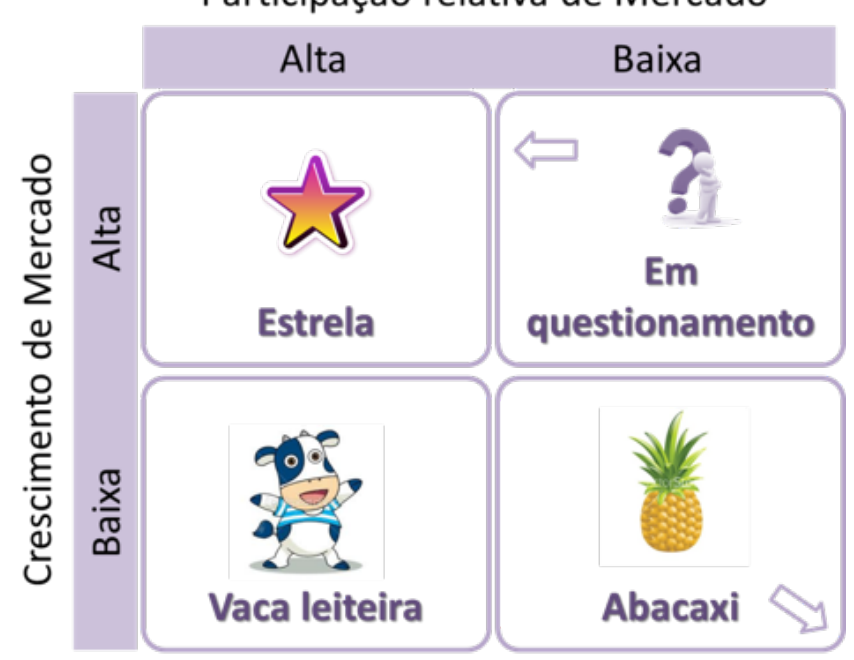

Participação relativa de Mercado

Figura 6 - Matriz BCG

## **Pesquisa de mercado**

Além de fazer as análises através da Matriz SWOT, Matriz Ansoff e Matriz BCG, empresa pode buscar informações referentes aos seus produtos/serviços e consumidores de maneira mais específica. A pesquisa de mercado consiste na coleta e análise de fatos relacionados aos problemas de comercialização de produtos/serviços para os consumidores finais. Pesquisas relevantes são:

- Produtos e serviços dados sobre produtos e serviços face às exigências dos consumidores.
- Mercadológica informações sobre os consumidores (renda, localização, hábitos...).
- Venda comportamento das vendas em cada canal.
- Motivacional comportamento do consumidor.

Uma vez que a empresa já possui todas as análises e informações que julga relevantes, para realizar um planejamento eficaz, precisa ser capaz responder as seguintes perguntas:

- Qual o potencial de consumo do mercado?
- Qual a minha capacidade de crescimento?
- Quais os fatores que podem impactar nestas previsões?
- Qual o objetivo a ser atingido?
- Quais as ações que precisam ser tomadas para atingir o objetivo?

### **Relembrando**

O planejamento é uma etapa fundamental para obter bons resultados com as vendas. Para se planejar, é necessário conhecer o **potencial das vendas** e as **ameaças** do mercado e assim determinar a melhor **forma de atuação** e **tamanho da equipe de vendas**. Muitos fatores são importantes para conceber um planejamento, por isso é importante que a empresa saiba **quais aspectos influenciam as vendas de cada produto/serviço**, e estabeleça a importância relativa de cada um deles e reúna todas as informações disponíveis sobre o mercado.

# **Estrutura da força de vendas**

Destas análises de cenário e mercado, decorrem as decisões relativas à estrutura da força de vendas necessária para se alcançar os objetivos determinados. Algumas definições importantes dizem respeito a utilizar força de vendas direta ou indireta, o tamanho da equipe, remuneração, dividi-la por território, produto ou cliente, etc.

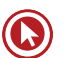

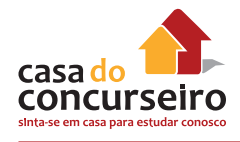

- **1. Força de vendas direta** maior controle; alinhamento.
- **2. Força de vendas indireta**  vendas sazonais; menor custo.
- **3. Qual o tamanho da equipe de vendas?** Quantos clientes, qual o tempo e a periodicidade de visitas necessárias?
- **4. Qual a remuneração?** salário fixo, comissão, misto...
- **5. Divisão da equipe:**
- Por território linha completa de produtos, maior contato com clientes.
- Por produto especialização.
- Por cliente conhecimento e relacionamento.
- 1 vendedor / 1 comprador.
- 1 vendedor / vários compradores.
- vários vendedores / vários compradores.

### **METAS**

Dentro de um plano de Marketing, uma das etapas mais importantes é a definição dos objetivos a serem alçançados. Nesta etapa, são definidas as metas financeiras e de marketing do plano em relação a volume de vendas, participação de mercado e lucros.

**"A transformação de objetivos em metas mensuráveis facilita o planejamento, a implementação e o controle."** (KOTLER, 2000)

# **Definição das Metas**

Para determinar as metas, é importante que a empresa:

- Olhe o mercado: seu comportamento passado e as perspectivas.
- Olhe custos: verifique todos os custos ligados ao seu negócio, incluindo custos de vendas e comunicação.
- Projete lucro: determine quanto quer lucrar, após cobrir todos os custos.

**Para atingir a meta...**

- Organizar linhas de atuação
- Acompanhar desempenho
- Focar no atingimento

**"A orientação de marketing sustenta que a chave para alcançar as metas organizacionais está no fato de a empresa ser mais efetiva que a concorrência na criação, entrega e comunicação de valor para o cliente de seus mercados-alvo selecionados."** (KOTLER, 2000, p.41)

# **LIDANDO COM A CONCORRÊNCIA**

A formulação e o desenvolvimento da estratégia devem levar em conta que há outros fornecedores no mercado que podem impedir o atingimento dos objetivos de marketing, apesar de ser feita um excelente planejamento e uma entrega de valor aos clientes. Os concorrentes são as **empresas que atendem às mesmas necessidades dos clientes**. Por isso, nem sempre são óbvios e conhecidos. Também podem ser **reais ou potenciais**, ou seja, ainda não são, mas têm potencial para tornarem-se concorrentes. Além disso, podem atuar direta e indiretamente, por exemplo, para os bancos, lojas de varejo que financiam seus clientes são concorrentes indiretos. Para lidar com os concorrentes, é necessário monitoram frequentemente:

- Participação de mercado (market share) da empresa e dos concorrentes;
- Participação na memória (share of mind) da empresa e dos concorrentes;
- Participação de preferência (share of heart) da empresa e dos concorrentes;
- Forças e fraquezas– da empresa e dos concorrentes.

### **Atores do mercado**

A seguir os comportamentos das empresas de acordo com sua posição e estratégias comumente adotadas.

- **Líder de mercado**
	- Expansão do mercado total (novos usuários e maior utilização);
	- Expansão da sua participação de mercado (market share);
	- Defesa da participação de mercado (através de um posicionamento bem definido, ações de contra defensiva aos concorrentes e até retirada estratégica quando necessário).

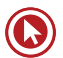

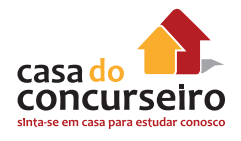

### • **Desafiantes (o "segundo colocado")**

- Definição dos seus objetivos estratégicos e dos oponentes;
- Definição da estratégia de maneira mais ampla (ataque frontal, ataque das fraquezas, cercar, desviar, guerrilha);
- Estratégias específicas (descontos, variedade, inovação, propaganda).

### • **Seguidores de mercado (não pretendem ser líderes)**

- Precisam fazer ofertas similares às do líder para manterem-se no mercado;
- Utilizam estratégias como falsificação, clonagem, imitação ou adaptação de produtos/ serviços.

### • **Ocupantes de nichos**

- Visam mercados pequenos com necessidades muito específicas;
- Não competem com empresas maiores, pois não desejam crescer e atingir outros segmentos.

### *Marketing de Guerrilha*

Em geral, táticas de guerrilha são usadas por uma parte mais fraca contra uma mais forte, utilizando, em geral, ações rápidas e de baixo custo, pouco convencionais e surpreendentes para chamar a atenção do público. Também é utilizado em causas sociais, como por exemplo, a agência The Getz, de Curitiba, que "estacionou" uma cadeira de rodas em uma vaga convencional com um cartaz dizendo "é só por um minutinho". A ação e a reação das pessoas foram amplamente divulgadas na internet.

### *Marketing de Emboscada*

Quando uma empresa tenta se associar indiretamente a um evento, de forma a ganhar algum reconhecimento e benefícios como se fosse um patrocinador oficial. Ex: A Brahma pagou o jogador Romário para fazer número 1 nas fotos da copa de 1994. A Vivo utilizou o ator Murilo Benício que vivia o personagem Tufão na novela da Rede Globo, em uma propaganda que fazia alusão ao personagem.

### *Estratégias de ataque à concorrência*

Ataque frontal – o desafiante se iguala ao seu oponente no que se refere a produto, propaganda, preço e distribuição.

Ataque pelo flanco – atacar as fraquezas do concorrente ou segmentos não atendidos.

Manobra de cerco – conquistar uma porção generosa do território inimigo utilizando ofensiva em várias frentes.

Bypass (desviar) – atacar mercados mais fáceis para crescer em share, com novos produtos, novos mercados ou novas tecnologias.

Guerrilha – pequenos e intermitentes ataques para abalar a imagem do concorrente e obter pontos de apoio.

**"Por mais importante que seja a orientação competitiva nos mercados globais, as empresas não devem enfatizar demais os concorrentes. Elas devem atingir um equilíbrio satisfatório entre o foco no cliente e foco na concorrência."** (KOTLER, 2000)

# **Benchmarking**

É um método de aprendizaem da organização, que consiste em procurar os **melhores processos**, ideias inovadoras e os procedimentos de operação mais eficazes que conduzam a um desempenho superior (BOGAN; ENGLISH, 1996). Recebe a seguinte classificação:

- **Genérico**  Quando é baseado num processo que atravessa várias funções da organização e pode ser encontrado na maioria das empresas do mesmo porte. Focaliza essencialmente os principais processos.
- **Funcional**  Baseado numa função específica (distribuição, logística...), sem se levar em consideração a concorrência direta da organização que aprende ou patrocina o estudo e a organização "investigada". Muitas vezes se utiliza as melhores empresas como modelo para estabelecimeto de padrões de desempenho.
- **Interno**  Quando se busca os modelos dentro da própria organização, em diferentes áreas para comparação das operações e processos.
- **Competitivo** Foca em medir funções, métodos e características de produção em relação aos seus concorrentes diretos. Quando diz respeito à funções estratégicas, as informações são conseguidas com auxílios de consultoria ou observação externa. Quando diz respeito a outros aspectos, é realizado com consentimento e reciprocidade entre as empresas.

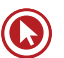
# Questões

**1. (43209)** FCC – 2013 – MARKETING, ATENDIMENTO E TÉCNICAS DE VENDA Marketing.

Forças dinâmicas e inter-relacionadas, externas ao processo de planejamento estratégico, apresentam ameaças e oportunidades, devendo ser consideradas ao reunir os mercados alvo aos compostos de marketing. (Sandhusen; 2007)

Em uma análise do ambiente do mercado, enquadram-se dentre as variáveis ambientais que influem no planejamento estratégico as de

- **a)** planejamento tático e interferências no planejamento do plano de negócios.
- **b)** política de regras e políticas disciplinares, em relação ao ambiente externo.
- **c)** nível macroambiental e microambiental que favorecem a análise ambiental.
- **d)** política de regras e políticas disciplinares, em relação ao ambiente interno.
- **e)** planejamento estratégico empresarial e o plano de negócios que possibilita a análise e o trabalho em grupo.
- **2. (18941)** CESPE 2011 MARKETING, ATENDIMENTO E TÉCNICAS DE VENDA.

O ponto de equilíbrio das vendas consiste no volume de vendas em que a empresa não tem lucros nem perdas.

- ( ) Certo ( ) Errado
- **3. (18930)** CESGRANRIO 2010 MARKETING, ATENDIMENTO E TÉCNICAS DE VENDA Como Lidar com a Concorrência

Gerentes de banco devem ser capazes de convencer os membros de sua equipe de que eles podem aumentar o desempenho da agência trabalhando mais ou sendo treinados para atuar de maneira mais adequada. No entanto, essa estratégia fica prejudicada se as vendas forem influenciadas por:

- **a)** aumento de propaganda.
- **b)** crescimento econômico.
- **c)** liderança de mercado.
- **d)** confiança do consumidor.

**e)** ações da concorrência. Gabarito

- **4** (CESGRANRIO 2013 BB) O setor bancário, de maneira geral, tem investido na criação de novos produtos para atender a um mercado emergente nos últimos anos, em função do aumento da renda per capita no país – as camadas mais populares da população brasileira. Com base nesse pressuposto, os bancos, para avaliar se valeria a pena ou não investir na criação desses novos produtos, em seu planejamento de vendas, iniciaram seu processo de planejamento de vendas, analisando o(a)
	- **a)** potencial de mercado, que é um processo em que é estimada a capacidade do mercado brasileiro no ramo da atuação da empresa – estimativa que vai refletir a situação econômica do momento.
	- **b)** potencial de vendas, que é um processo em que é calculado, a partir da análise da empresa e de seu ambiente, da concorrência e de outros fatores pertinentes ao processo, o mercado existente.
	- **c)** mix de marketing, que pode ser utilizado pela empresa para influenciar a resposta dos consumidores.
	- **d)** campanha de marketing, procurando entender o comportamento do

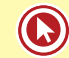

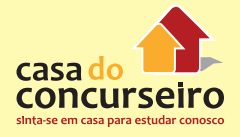

consumidor visando a estabelecer os objetivos e as metas de cada produto para que a campanha atinja o públicoalvo.

- **e)** previsão de vendas, que é um processo em que a capacidade de vendas da empresa e do mercado parte da análise da demanda total do mercado para definir o público-alvo em que vai atuar mercado de determinados produtos financeiros.
- **5.** (CESGRANRIO 2013 BB) A gestão de marketing de um banco tem de lidar com variáveis incontroláveis, compreendidas como fatores que interferem na condução dos negócios e que não são determinados pela administração. Um exemplo de uma variável incontrolável é (são):
	- **a)** as campanhas institucionais
	- **b)** a página da empresa na internet
	- **c)** o composto de marketing
	- **d)** a localização das agências
	- **e)** a situação econômica do país
- **6.** (CESGRANRIO 2013 BB) Campanhas de propaganda são instrumentos eficientes para aumentar o share of mind de uma marca, aumentando a confiança dos consumidores nos serviços bancários contratados. Por intermédio de pesquisa, um banco pode medir o nível de share of mind de sua marca, solicitando aos clientes que:
	- **a)** respondam a questões relacionadas aos fatores psicográficos.
	- **b)** marquem o índice de satisfação com os serviços e benefícios recebidos.
	- **c)** citem a primeira marca que lhes vêm à cabeça nesse segmento.
	- **d)** demonstrem as percepções mentais relacionadas com a marca.
	- **e)** indiquem o grau de concordância com afirmações a respeito dos serviços.

Acesse o *link* a seguir ou baixe um leitor QR Code em seu celular e fotografe o código para ter acesso gratuito aos simulados *on-line*. E ainda, se for assinante da Casa das Questões, poderá assistir ao vídeo da explicação do professor.

http://acasadasquestoes.com.br/prova-imprimir.php?prova=2209487

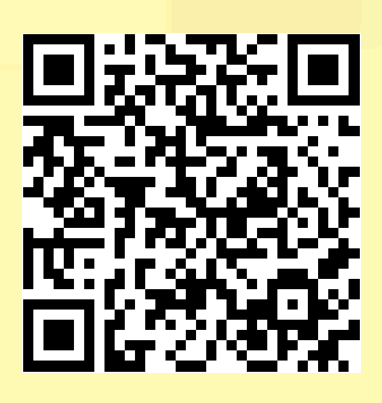

Gabarito: **1.** (43209) C **2.** (18941) Certo 3. (18930) E **4.** A **5.** E **6.** C.

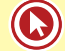

#### **VANTAGEM COMPETITIVA**

Dizemos que uma empresa possui vantagem competitiva quando **possui desempenho acima da média** dos concorrentes ou os **clientes percebem suas ofertas como de valor superior**.

Porter (2004) apresenta três abordagens estratégicas genéricas potencialmente bem-sucedidas para superar os concorrentes:

- **Liderança em custo** a empresa consegue ter um ganho de escala ou uma gestão de despesas que possibilita um custo total inferior ao dos concorrentes. Sendo **mais eficiente em custos**, mesmo que mantenha preços equivalentes aos dos concorrentes, seu lucro é maior.
- **Diferenciação** a empresa cria algo que é **considerado único** pelos clientes em termos de qualidade, característica do produto/serviço, atendimento ou imagem. Por algum (ou alguns) destes fatores, os cientes se tornam fiéis e até aceitam pagar um preço mais alto que o dos concorrentes.
- **Enfoque** a empresa escolhe um segmento de produtos/serviços ou um mercado geográfico e busca atender de maneira mais eficiente ou efetiva um **alvo estratégico mais restrito**. Consequentemente, a empresa atinge diferenciação por satisfazer melhor as necessidades do seu público alvo, ou por ter custos mais baixos, ou ambos.

A criação e a sustentabilidade de vantagens competitivas é um processo repetitivo, de longo prazo, com exigências contínuas de investimento e energia. Para sustentá-las e renová-las, é necessário que a empresa compreenda como elas são criadas e sustentadas (DAY; REISBSTEIN, 1997). A partir disso, a empresa deverá **investir continuamente na renovação e fortalecimento dos recursos e aptidões que são a sua fonte de vantagem competitiva.**

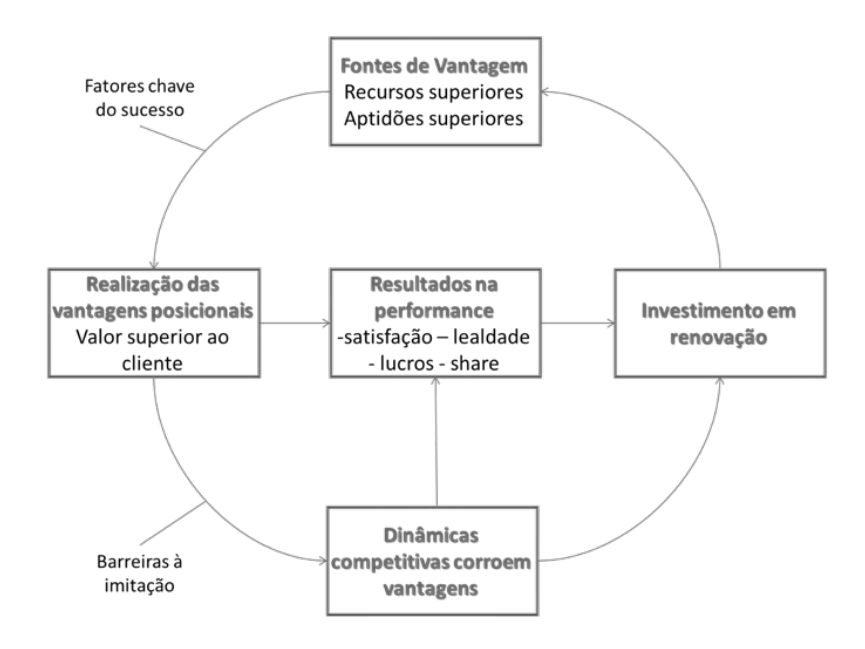

Figura 7 - Ciclo da Vantagem Competitiva

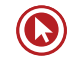

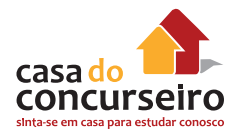

Os recursos que são fontes de vantagem competitiva podem ser aptidões e processos da empresa, informações, conhecimento, relacionamento, ativos físicos e outros. Para que eles sejam fonte de uma vantagem competitiva **sustentável**, estes recursos devem ser (BARNEY, 1991):

- Valiosos capazes de explorar oportunidades e neutralizar ameaças.
- Raros incomuns entre os concorrentes.
- Não ser perfeitamente imitáveis concorrentes não conseguem reproduzi-los.
- Sem substitutos equivalentes.

Percebemos, portanto, que a vantagem competitiva exige análise interna e externa constante da empresa, bem como o conhecimento sobre que recursos impactam em vantagem competitiva e criação de valor para o cliente.

#### **MODELO DAS CINCO FORÇAS DE PORTER**

O modelo das Cinco Forças de Porter (2004) é uma ferramenta que auxilia a definição de estratégia das empresas e leva em consideração tanto o ambiente externo como o interno. O conhecimento das fontes da pressão competitiva é extremamente relevante para a definição das estratégias. Com essa análise, é mais fácil definir os pontos fortes e fracos mais importantes da empresa, seu posicionamento no setor, as áreas em que as mudanças talvez proporcionem o maior retorno e identificar as principais oportunidades e ameaças. As Cinco Forças de Porter devem ser analisadas em um nível de detalhamento considerável, pois para uma empresa desenvolver uma estratégia competitiva precisa estar em consonância com tal estrutura. as influências externas são:

- **1. Concorrentes** Competição de preços, propaganda, lançamento de produtos
- **2. Substitutos** Produtos que desempenham funções similares ou equivalentes.
- **3. Clientes** Forçam os preços para baixo, barganhm qualidade e jogam os concorrentes uns contra os outros.
- **4. Fornecedores** Podem elevar os preços e reduzir a qualidade de produtos e serviços fornecidos.
- **5. Novos Entrantes**  Trazem novas capacidades e desejo de ganhar participação no mercado. Dependem das barreiras de entradas existentes.

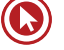

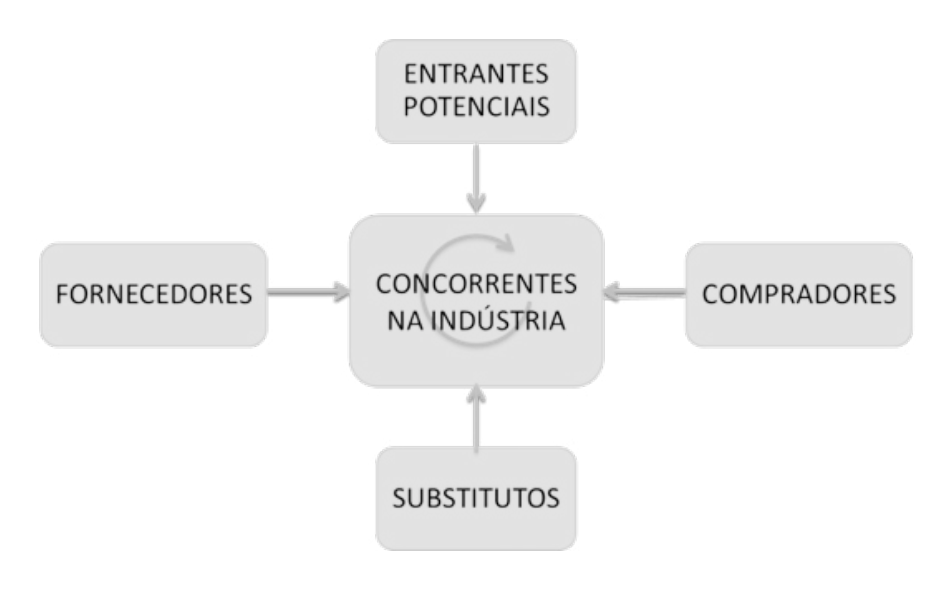

Figura 8 - Cinco Forças de Porter

#### **Estratégias de Push e Pull**

Propaganda ou Vendas? Uma das definições estratégicas da empresa é com relação à alocação de recursos entre propaganda ou vendas. Onde investir mais dinheiro? Utilizar cada um em que proporção? Estas estratégias são conhecidas em marketing como:

- **Estratégia push** (empurrar) o uso da **equipe de vendas** e da promoção dirigida ao revendedor para induzir os intermediários a expor, promover e **vender o produto** aos usuários finais.
- **Estratégia pull** (puxar) o fabricante utiliza a **propaganda** e a **promoção** ao consumidor para induzi-lo a **pedir o produto** aos intermediários, fazendo com que estes o encomendem.

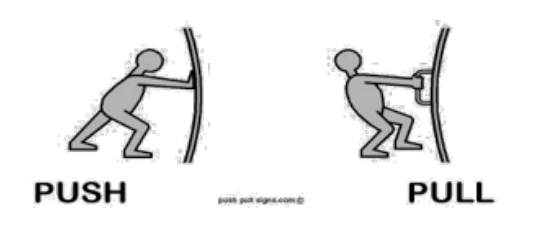

Figura 9 - Push e Pull

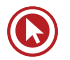

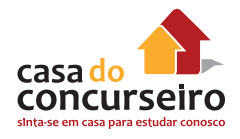

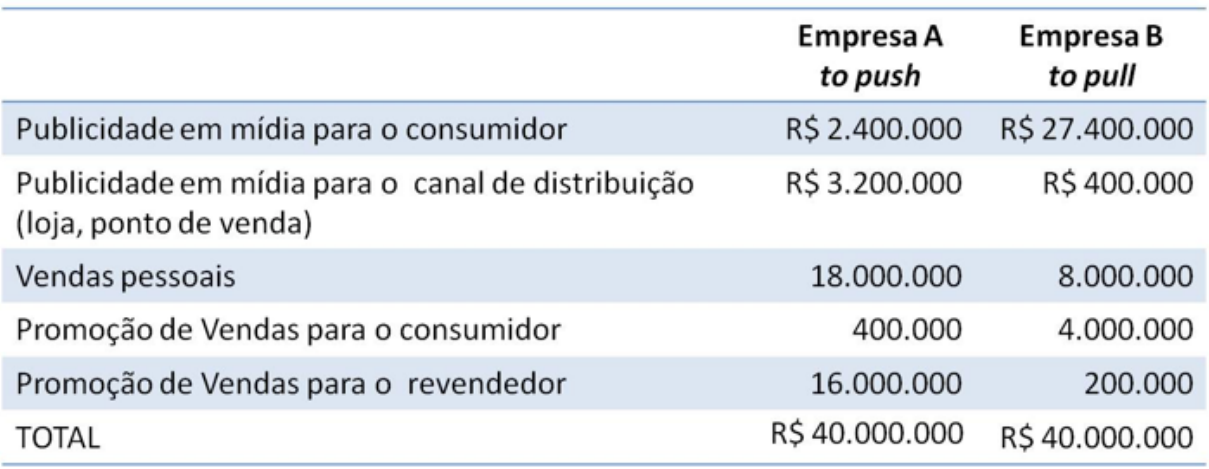

Figura 10 - Exemplo de distribuição de orçamento

#### **MOTIVAÇÃO PARA AS VENDAS**

É muito importante manter a equipe de vendas em um **clima positivo** e que impulsione a realização de negócios. Motivar significa **convencer o vendedor de que ele pode vender mais,**  através de mais esforço ou de treinamento. A motivação são os **fatores que impulsionam as pessoas para a realização de um objetivo**. É a disposição em exercitar um nível persistente e elevado de esforçona direção de metas organizacionais, condicionada pela capacidade do esforço de satisfazer certanecessidade individual (ROBINS, 2000).

#### **Como toda energia, se não for constantemente alimentada, a motivação acaba.**

Motivar a força de venda, em geral, é uma **tarefa do gestor da área comercial**, seja ele gerente ou supervisor de vendas. Para qualquer área da organização, a motivação da equipe é fundamental para o bom andamento dotrabalho, integração das pessoas, execução das tarefas, produtividade e até mesmo para manutenção do ambiente organizacional. Porém, para os vende-dores os aspectos motivacionais são imprescindíveis para mantê-los atuantes no mercado.

O profissional de vendas necessita ser constantemente estimulado para poder manter ou aumentar seu ritmo e rendimento no trabalho, principalmente, pelo fato de seu dia a dia ser altamente dinâmico e incerto, pois, dentre os contatos que ele realiza, grande parte não gera um resultado positivo. Isso equivale a dizer que o vendedor está **exposto constantemente à frustração**, como, perder uma venda ou, até mesmo, o cliente, para o concorrente. Também ocorre de uma visita não poder mais ser realizada, uma prospecção ser frustrada por não ter sido recebido pelo comprador, uma negociação não chegar ao resultado esperado ou consumir a comissão do vendedor.

**Cada indivíduo tem uma forma de se motivar**, por isso, a única maneira de motivar as pessoas é conhecer deque maneira cada uma é estimulada. Algumas organizações ainda acreditam que os vendedores, são motivados apenas pelo dinheiro que recebem. A remuneração do vendedor é considerada como o principal elemento motivacional e, portanto, quando a equipe ou o

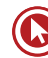

vendedor estão desmotivados é porque são mal remunerados ou a comissão está muito baixa. Entretanto, muitos podem ser os fatores geradores de motivação dos vendedores:

- Recompensa financeira
- Possibilidade de promoção
- Crescimento pessoal
- Satisfação pelo trabalho feito
- **Reconhecimento**
- Tarefas claras
- Necessidade de realização
- Remuneração por incentivos
- Boa administração

#### **ETAPAS DA VENDA SEGUNDO KOTLER**

Kotler (2000) fala que a venda se inicia antes do momento transação e termina bem depois. Não se pode considerar como venda apenas os minutos que o cliente fica em frente ao vendedor. Também integram a venda a prospecção e pré-venda e, muito importante, o pós-venda. Kotler divide a venda nas seguintes etapas:

**Prospecção e qualificação:** Busca de clientes com potencial de negócios. Assim como na busca de ouro em jazidas, devemos "garimpar" os melhores clientes a serem trabalhados. Buscar de clientes com potencial de negócios, interna ou externamente. Muitas vezes, eles já são nossos clientes e precisamos apenas verificar produtos e serviços que podemos adequar a eles!

**Pré-abordagem:** Conhecer o cliente (suas necessidades) para poder escolher a melhor forma de abordagem. Nesta fase, o vendedor busca informações sobre os clientes a serem contatados e analisa seu perfil e suas características, a fim de determinar qual a melhor forma de abordagem. Conhecendo bem o cliente é possível escolher a melhor estratégia e os produtos que podem ser ofertados a ele.

**Abordagem:** É a forma de se dirigir ao cliente no início da conversa. Diz-se que se consegue fazer o cliente dar pequenos "sins" quando é conquistada a sua boa-vontade. O vendedor deve demonstrar todo interesse pelo cliente e fazer com que ele perceba que gastar seu dinheiro com este produto será um bom investimento.

**Apresentação/demonstração:** Momento de apresentar o produto ao cliente. Aqui são demonstradas as características, vantagens e benefícios aos clientes, criando a noção de valor. Técnica AIDA: despertar ATENÇÃO, INTERESSE, DESEJO e AÇÃO do cliente.

**Superação de objeções:** É necessário vencer a resistência psicológica do cliente com uma abordagem positiva. O cliente pode ter dúvidas, discordar ou não demonstrar decisão de compra. Por isso, o vendedor deverá ouvir atentamente, buscando entender as reais dúvidas

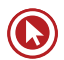

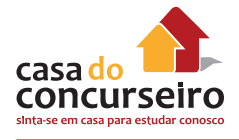

ou reais motivos de desagrado do cliente para poder argumentar e retomar a venda. Objeções nem sempre significam que o cliente não quer comprar.

**Fechamento:** Fase de efetivação da venda. O vendedor deve perceber os sinais de compra do cliente e conduzir a negociação para o fechamento, acertando os detalhes necessários. O vendedor deve induzir o cliente para esta fase quando perceber que o cliente "comprou" o produto, dando sinais de que é isso que quer.

**Acompanhamento/manutenção:** A venda não se encerra com o fechamento, quando o cliente sai da loja/agência. O vendedor deve garantir que a entrega, montagem e manutenção ocorram de acordo com o que foi negociado. O bom pós-venda dá ao cliente segurança e satisfação, aumentando as chances de fidelização.

#### **PRODUTO, PREÇO, PRAÇA E PROMOÇÃO - OS 4 PS**

O Marketing possui um vasto campo de atuação nas empresas, embora muitas pessoas relacionem suas atividades apenas à comunicação. Na realidade, o Marketing se ocupa de muitas decisões envolvendo o processo de entrega de valor aos clientes. Uma das formas de classificar suas atividades são os chamados **4 Ps** de Marketing, também chamados de **Mix de Marketing**, **Marketing Mix** ou **Composto de Marketing**. Eles reúnem a maior parte das suas atividades.

**Produto:** Decisões sobre a variedade, qualidade, design, características, nome da marca, embalagem, tamanhos, serviços adicionais, garantias e devoluções.

O produto possui um ciclo de vida: nascimento, crescimento, maturidade, declínio e morte.

**Preço:** Decisões sobre preço de tabela, políticas de descontos, concessões, prazo de pagamento, condições de financiamento. Existem várias estratégias para definição de preço

**Praça:** Traduzido do inglês "place", seu sentido é de **distribuição**, ou seja, o lugar onde colocamos os produtos/serviços à disposição dos clientes. Inclui decisões sobre canais, cobertura, variedades, locais, estoque e transporte.

**Promoção:** Traduzido do inglês "promotion", seu sentido é de **comunicação** e também é chamado de **composto de comunicação** ou **composto promocional**. Inclui decisões sobre promoção de vendas, propaganda, força de vendas, relações públicas e marketing direto.

É importante ressaltar que, embora estas atividades/decisões não ocorram dentro de um departamento da empresa denominado Marketing, elas integram a disciplina, o campo de estudo e de atuação do Marketing.

#### **Os 4 P's no Mercado Financeiro**

Como será que estes elementos se apresentam no mercado financeiro? Como estão contextualizados nos bancos? A seguir, alguns comentários e exemlos.

Para os bancos...

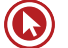

**Produto -** É todo bem tangível ou intangível que supõe a base da transação entre a empresa e seu cliente. Apesar de os 4Ps utilizarem a palavra "produto", nos bancos este "P" é relacionado ao seus produtos e serviços. Exemplos: conta corrente, investimentos, cartões, seguros.

**Preço –** São as tarifas e taxas ligadas aos produtos e serviços financeiros. Exemplos: tarifas de manutenção de conta, emissão de extratos, DOC e TED, taxa de juros de um financiamento.

**Praça –** São os pontos de distribuição dos produtos e serviços bancários. Exemplos: agências, internet banking, mobile banking, canal de atendimento telefônico, caixas de autoatendimento, correspondentes bancários. Tecnologias estão em alta.

**Promoção –** É o composto de comunicação que tem como objetivo mostrar-se atraente aos clientes. Exemplo: anúncio em revista (propaganda), isenção de tarifa para novos clientes (promoção), cartazes nas agências (merchandising), Projeto BB Educar (Relações Públicas), gerente de contas (força de vendas).

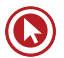

# Questões

**1. (19873)** CESPE – 2011 – MARKETING, ATENDIMENTO E TÉCNICAS DE VENDA.

No que tange à política de preços, julgue o item que se segue.

A busca de um ponto de equilíbrio entre preço e valor é um dos objetivos da política de preços de uma empresa.

- ( ) Certo ( ) Errado
- **2. (19809)** FCC 2013 MARKETING, ATENDIMENTO E TÉCNICAS DE VENDA Produto.

Período de baixa no crescimento das vendas porque o produto já alcançou a aceitação da maioria dos compradores potenciais e os lucros se estabilizam ou declinam em face do aumento da concorrência são características do ciclo de vida de um produto correspondente APENAS:

- **a)** às fases III e IV.
- **b)** à fase III.
- **c)** à fase I.
- **d)** às fases II e III.
- **e)** às fases II e IV.
- **3. (18960)** FCC 2013 MARKETING, ATENDIMENTO E TÉCNICAS DE VENDA Atendimento.

Os profissionais que desempenham funções de atendimento ao cliente, que ultrapassam os limites entre o "interno e o externo à organização", são chamados de "linha de frente" e constituem um insumo fundamental para a excelência do serviço e a vantagem competitiva de uma organização. O Banco FGH, desejando constituir uma "linha de frente" capaz de proporcionar melhorias no atendimento aos clientes,

- **a)** deverá centralizar as decisões, extinguindo a autonomia dos profissionais para que se evitem discordâncias no padrão de atendimento.
- **b)** deverá reduzir custos com treinamento de pessoal, uma vez que o estabelecimento de um compromisso emocional com a empresa e o desenvolvimento de habilidades interpessoais se dá, naturalmente, no desempenho da função.
- **c)** não deverá se preocupar com qualidades, tais como a disposição para o trabalho, a atenção a detalhes, a cortesia e a boa apresentação, na contratação do pessoal para compor sua "linha de frente".
- **d)** deverá adotar um manual de regras que possibilitem a definição de um padrão rígido de atendimento, independentemente das especificidades das situações e da variabilidade dos clientes.
- **e)** deverá criar equipes de alto desempenho a partir do agrupamento de pessoas com habilidades complementares, que sejam treinadas e estejam focadas em um propósito comum.
- **4. (18942)** CESPE 2011 MARKETING, ATENDIMENTO E TÉCNICAS DE VENDA Marketing.

No composto de marketing, o fator praça abrange, entre outros aspectos, ações de propaganda e promoções de vendas, tais como sorteios, experimentação e degustação de produtos.

( ) Certo ( ) Errado

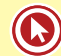

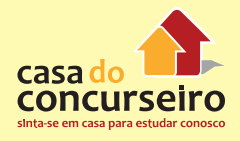

**5. (18936)** CESPE – 2006 – MARKETING, ATENDIMENTO E TÉCNICAS DE VENDA Motivação Para a Venda.

Uma das formas de motivação para vendas é a criação de grupos internos, que competem entre si por prêmios dados àqueles que tiverem melhor desempenho. Para não gerar problemas fiscais, esses prêmios devem ser viagens, bens materiais, mas nunca remuneração em dinheiro.

Certo ou errado?

- ( ) Certo ( ) Errado
- **6** (CESGRANRIO 2013 BB) A motivação da força de vendas é um fator fundamental para o sucesso na área comercial, sendo então necessário respeitar a seguinte premissa:
- **a)** A motivação financeira sempre será o aspecto motivacional mais importante em um time comercial.
- **b)** Uma equipe motivada sempre conseguirá alcançar e superar as metas da área comercial.
- **c)** O gasto financeiro da empresa em motivação é um fator essencial para manter a equipe de vendas constantemente motivada.
- **d)** A motivação está diretamente ligada à valorização do funcionário.
- **e)** A questão motivacional não tem relação com um ambiente propício ao desenvolvimento pessoal e profissional de seu colaborador.

Acesse o *link* a seguir ou baixe um leitor QR Code em seu celular e fotografe o código para ter acesso gratuito aos simulados *on-line*. E ainda, se for assinante da Casa das Questões, poderá assistir ao vídeo da explicação do professor.

http://acasadasquestoes.com.br/prova-imprimir.php?prova=2210074

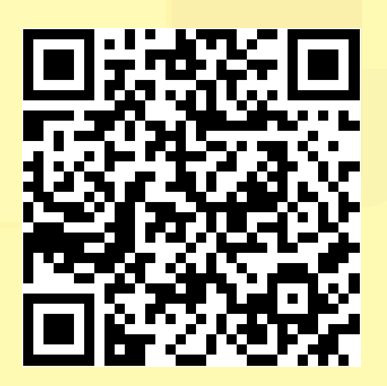

Gabarito: **1.** (19873) Certo **2.** (19809) B **3.** (18960) E **4.** (18942) Errado **5.** (18936) Errado **6.** D

#### **PROPAGANDA E PROMOÇÃO**

Como parte do composto de comunicação, estas ferramentas têm como objetivo atrair os clientes e manter a empresa presente em sua memória. Além disso, a comunicação impacta fortemente na reputação e na imagem que os clientes têm da empresa.

O processo básico das comunicações possui um emissor e um receptor, uma mensagem e um meio pelo qual a mensagem é lançada. Além disso, toda comunicação possui ruídos. Abaixo, apresentamos o processo básico das comunicações, não só entre as empresas e os clientes, mas de uma maneira geral:

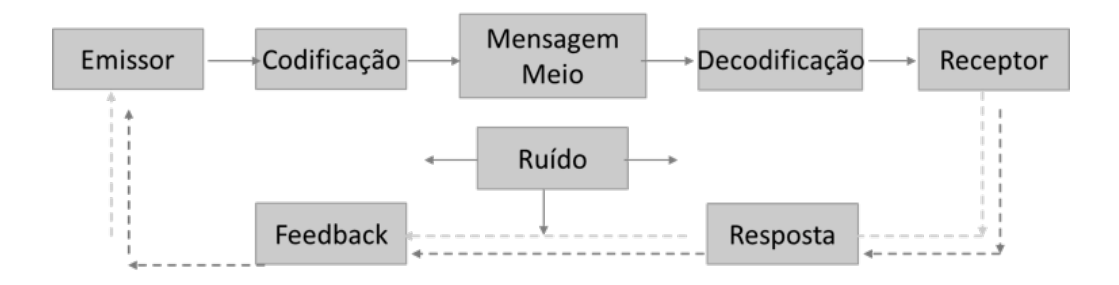

#### Figura 11- Processo de Comunicação

A empresa precisa **planejar** e **monitorar** as comunicações relacionadas à ela, e não somente aquelas de sua iniciativa, mas qualquer uma que se refira à organização e que podem ser:

- Comunicações pessoais Como boca a boca, fóruns, internet, líderes de opinião, propagandas que repercutem vendas pessoais...
- Comunicações não pessoais como propaganda, promoção de vendas, eventos e experiências, ações de Relações Públicas...

Algumas das comunicações mais frequentes que as empresas mantêm com seus clientes são a Propaganda e a Promoção de Vendas, que veremos a seguir.

#### **Propaganda**

**"Qualquer forma paga de apresentação não pessoal e promocional de ideias, bens ou serviços por um patrocinador identificado"** (KOTLER, 2000)

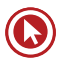

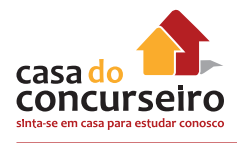

Propaganda, portanto, tem a característica de ser paga e impessoal, em oposição à comunicações onde há interação com o cliente de maneira pessoal ou a empresa tem visibilidade gratuita.

#### *Propaganda x Publicidade*

É muito comum a confusão entre os termos e até mesmo seu uso como sinônimo, porém, são ferramentas de Marketing distintas que possuem diversas concepções diferentes para os autores nacionais. Para concursos públicos, porém, utiliza-se a abordagem do Marketing apresentada por Kotler, onde propaganda é a tradução do inglês para advertising, cujo sentido é de "qualquer forma paga de apresentação não pessoal e promocional de ideias, bens ou serviços por um patrocinador identificado", como vimos acima.

Publicidade é a tradução de publicity, que é a disseminação de informações sobre pessoas, causas ou empresas em veículos de comunicação de massa (jornais, TV, rádio...) sem que este espaço seja pago, mas através de ações que gerem notícia e visibilidade (no que um acessor de imprensa muitas vezes é fundamental). Portanto:

#### **Propaganda:** paga

**Publicidade:** gratuita

A propaganda pode ter diferentes objetivos, sendo classificada de acordo com a função para a qual foi criada:

- Informativa É a propaganda focada em apresentar as características dos produtos/ serviços, muito utilizada na fase de lançamento e início da comercialização.
- Persuasiva Busca demonstrar por que clientes devem escolher o produto e não o de um concorrente, muitas vezes usando comparação.
- Lembrança Busca manter o produto/serviço ativo na mente do público. Utilizada mesmo quando o produto/serviço já está estabelecido no mercado.
- Reforço É voltada para clientes que já possuem ou utilizam o produto/serviço. Busca convencê-los de que fizerem a compra certa.

#### **Mídias de propaganda**

Diversas mídias são utilizadas para propaganda, sendo as mais comuns:

- Jornais
- Televisão
- Mala direta
- Rádio
- Revistas
- Outdoor
- Páginas amarelas
- Informativos
- Folder
- Telefone (sms)
- **Internet**

#### *Novas mídias*

Muitas são as mídias utilizadas atualmente e tanto as digitais como as mais convencionais estão em inovação constante.

Hoje temos propagandas afixadas, impressas ou adesivadas nos lugares mais inusitados, como trens, paradas de ônibus, banheiros, aviões, caixas de pizza, corrimões... são praticamente infinitas possibilidades de locais para anunciar.

Também nas mídias digitais, os anúncios em sites, blogs, mobile e redes sociais vêm ganhando muito espaço.

E enquanto você leu este quadro, mais alguma mídia deve ter sido criada !!!

#### **Por que utilizar propaganda?**

- **Penetração** possibilidade de alcançar muitas pessoas simultaneamente com um anúncio
- **Expressividade**  possibilidade de utilizar sua mídia de propaganda para comunicar com muita liberdade e imprimir sensações no público
- **Impessoalidade** a comunicação ocorre de maneira unilateral, sendo a mensagem fixada conforme a empresa planeja e sem a necessidade de contatar ou responder aos clientes um a um.

### *A propaganda pode ser:* **De produto** Procura promover um produto ou serviço

#### **Institucional**

Busca promover a imagem, a reputação ou as ideias de uma organização

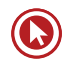

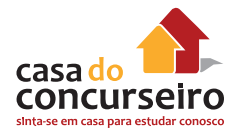

#### **Promoção**

**"(...) consiste em um conjunto de ferramentas de incentivo, a maioria de curto prazo, projetadas para estimular a compra mais rápida ou em maior quantidade de produtos ou serviços específicos (...)"**. (KOTLER, 2000)

O investimento em promoção, **também chamada de promoção de vendas**, tem como objetivo a atração do público, sendo um estímulo para que o cliente compre/consuma e tem um caráter imediatista, pois espera-se seus efeitos em curto-prazo. Embora tradicionalmente o termo "promoção" seja associado com descontos no preço, muitas são as ferramentas de promoção de vendas, sendo algumas das mais comuns:

- Amostras
- **Cupons**
- Reembolso
- **Descontos**
- **Brindes**
- Prêmios
- **Recompensas**
- Testes gratuitos
- Demonstrações
- Feiras comerciais

*Atenção se as palavras abaixo aparecerem na prova:*

fomentar, incitar, incentivar, promover, estimular, atrair, chamarisco, chamariz, isca....

**...provavelmente a questão está se referindo à Promoção/Promoção de Vendas**

Embora se saiba que a comunicação é muito importante para qualquer empresa, ela, em geral, exige altos investimentos por. Por isso é importante que seja feito um planejamento atento para que sejam executadas ações que tragam retorno em termos de imagem e consumo.

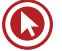

#### **Desenvolvendo uma comunicação eficaz**

Planejar as comunicações não é uma tarefa simples, uma vez que são muitos os fatores envolvidos e o processo comunicacional sempre possui ruídos entre o emissor e o receptor. Isto quer dizer que é um **desafio fazer a mensagem chegar da maneira adequada ao público que se deseja alcançar fazer com que seja compreendida corretamente.** Por isso, é importante observar alguns passos de planejamento e avaliação das comunicações.

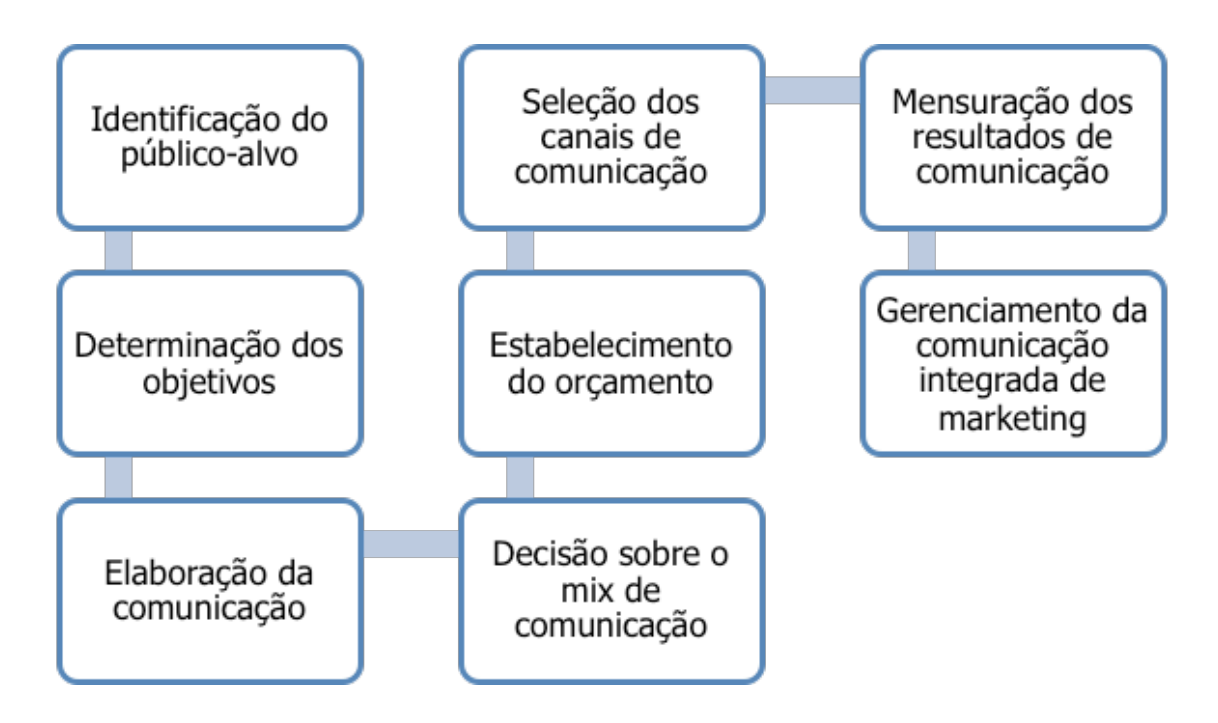

Figura 12 - Passos para uma Comunicação eficaz

Kotler (2000) indica alguns passos para o Desenvolvimento de uma comunicação eficaz:

#### *Passos iniciais:*

- **Identificação do Público-alvo (para quem?)**
	- Definir quem se deseja atingir (possíveis compradores, usuários atuais, líderes de opinião, grupos, etc.);
	- Traçar perfil deste público e identificar sua atual opinião com relação à empresa e o produto.
- **Determinação dos objetivos (o que queremos?)**
	- É uma necessidade de uma categoria? Estabelecer uma categoria de produto no mercado (ex.: produtos novos).
	- É conscientização da marca? Fazer uma marca ser identificada (lembrada).
	- É melhorar a atitude do cliente em relação à marca? Relacionar a marca a uma necessidade que ela atende.

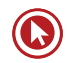

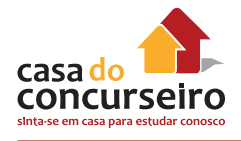

• É aumentar a intenção de compra? – Passar instruções ou incentivos para comprar.

#### • **Elaboração da comunicação:**

- Estratégia de mensagem (o que dizer?) Escolher ideias, temas e apelos que se conectem com o público e com o posicionamento da marca;
- Estratégia criativa (como dizer) Utilizar pelos informativos (benefícios e atributos do produto) ou transformativos (benefício ou imagem, não falando do produto, mas estimulando emoções);
- Fonte da mensagem (quem dizer) É mais adequado que seja a própria empresa, uma celebridade, um especialista, etc.
- Seleção dos canais de comunicação Quais os canais de comunicação pessoais e não pessoais mais adequados?
- Estabelecimento do orçamento da comunicação algumas técnicas:
- Recursos disponíveis a empresa decide o quanto quer gastar em comunicação.
- Porcentagem de vendas X % da receita de vendas é investido em comunicação.
- Paridade com a concorrência decisão depende da forma como a concorrência está atuando.
- Objetivos e tarefas orçamento é alocado por missão (crescer em x% a participação de mercado).

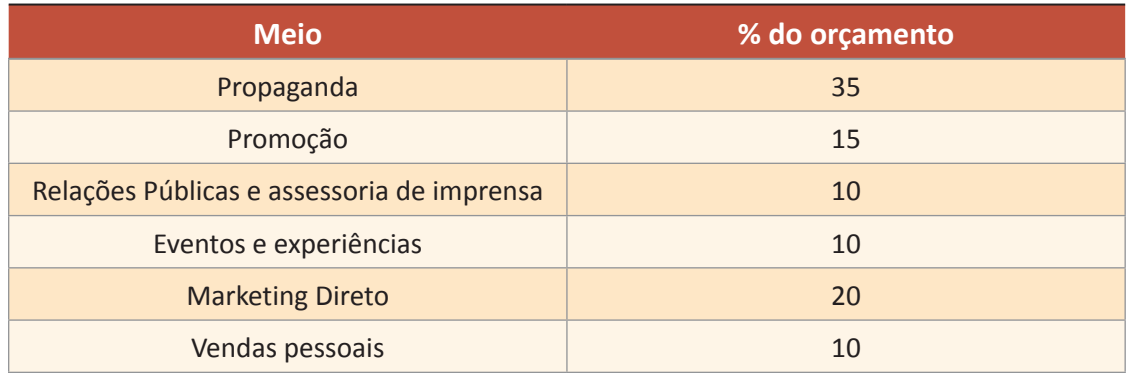

Neste exemplo, os recursos estão mais direcionados para Propaganda do que para Vendas Pessoais. Por isso, podemos dizer que a empresa está com uma abordagem pull.

#### **Mensuração dos Resultados de Comunicação**

Após a implementação do plano de comunicação, o gestor precisa **avaliar o impacto** no públicoalvo. Através de pesquisa, deve-se buscar saber:

- Se reconhecem ou lembram a mensagem;
- Quantas vezes a viram/ouviram;
- O que sentiram em relação a ela;
- Que detalhes lhes vêm à mente;
- Quais as atitudes anteriores e atuais com relação ao produto e à empresa.

Além de realizar estas pesquisas, o comunicador também deve reunir dados sobre:

- Compras (quantidade antes e após a ação);
- Recomendações será que ação gerou alguma?
- Boca-a-boca o que se comenta nas redes sociais e outros espaços?

#### **TELEMARKETING**

**"Uso de operadores de telefone para atrair novos clientes, entrar em contato com clientes atuais, aferir o nível de satisfação ou receber pedidos."** (KOTLER, 2006)

Pela definição acima, podemos perceber que telemarketing não diz respeito apenas à vendas pelo telefone, como a ele se refere o senso comum. O contato telefônico pode ser utilizado com vários **objetivos**, como:

- Televendas vender pelo telefone.
- Telecobertura acompanhar os clientes, fazer contatos de relacionamento.
- Tele prospecção buscar novos clientes.
- Serviço ao cliente pós-venda, pesquisas de satisfação, resolução de problemas e esclarecimento de dúvidas.

Percebemos, então, que esta ferramenta, além da venda, serve para aproximar a empresa dos clientes, proporcionar que ela o conheça melhor, mantenha relacionamento, ouça suas reclamações, esclareça suas dúvidas...

Por isso é uma ferramenta muito utilizada pelas empresas. Dentre as **qualidades do telemarketing**, está o fato de que ele:

- Amplia receitas direta e indiretamente, pois possibilita vendas, busca de clientes e relacionamento.
- Reduz custos de venda é mais barato do que a venda e atendimento pessoal.
- Aumenta a satisfação é um canal que possibilita contato direto com o cliente para que esclareça dúvidas, reclame e expresse sua opinião em pesquisas.

Até a década de 1980, o telemarketing era utilizado basicamente como uma ferramenta de vendas. Porém, nos anos 90 ascensão dos SACs, com a ascensão dos serviços de atendimento ao

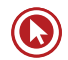

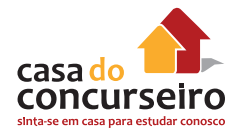

cliente (SAC), ganhou também uma conotação de serviço ao cliente. O fator crítico da utilização do telemarketing pelas empresas são as pessoas, por isso dizemos que os **Recursos Humanos são a alma da operação**, pois o cliente baseará sua opinião na percepção que teve sobre o atendente, sua cordialidade, educação, conhecimento, etc. Desta forma, podemos deduzir que a **etiqueta** e **qualidade no atendimento** são fundamentais para conquistar a satisfação do cliente.

Sem dúvida, hoje o telemarketing é reconhecido como uma ferramenta que além de vendas atua sobre o **relacionamento** e a **retenção de clientes**. É uma ferramenta de Marketing Direto, como veremos mais a frente, pois o contato acontece de maneira individual, planejada e há resposta do cliente.

O telemarketing pode ocorrer por iniciativa da empresa (ativo) ou do cliente (receptivo). Portanto, mesmo quando o cliente liga para a empresa, ainda que seja para a Ouvidoria ou SAC, trata-se de telemarketing.

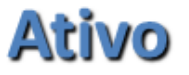

### Contata clientes atuais e potenciais

## **Receptivo**

### Recebe ligações dos clientes

#### **MARKETING DIRETO**

Definição da Associação Brasileira de Marketing Direto:

Disciplina de Marketing cuja comunicação se utiliza de uma ou mais formas de comunicação para obter uma resposta ou transação mensurável junto a públicos específicos ou gerar uma ação de relacionamento que produza encantamento junto ao público-alvo. A natureza desses serviços faz com que, na maior parte de suas atividades, haja tendência de utilização de segmentos de listas ou veiculação de anúncios com estímulo à resposta (call to action, cupons, etc.) e com o máximo de retorno dos investimentos (ROI) para o cliente, evitando a dispersão de esforços.

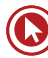

Segundo a Direct Marketing Association,

"Marketing Direto é um sistema interativo de marketing que usa uma ou mais mídias para obter uma resposta mensurável em qualquer lugar e tem isto registrado em uma base de dados."

Portanto, a principal característica do Marketing Direto é a **comunicação direta entre a empresa e o consumidor atual ou potencial**, por telefone, correio ou internet, que adiciona diversas vantagens ao processo da venda. O Marketing Direto, também chamado de Marketing um a um (one to one) além de atuar sobre as vendas, tem um forte papel na **retenção** dos clientes e atualmente, por sua característica interativa, é um processo muito importante para a construção e manutenção do **relacionamento**. Dentre os benefícios do Marketing Direto estão:

- O cliente tem acesso aos produtos/serviços sem sair de casa.
- O cliente se sente especial por ter atenção especial.
- O vendedor contata o cliente sem necessidade de deslocamento.
- É um processo de comunicação dirigida que evita o desperdício do investimento em marketing.
- O canal de contato já é um canal de venda.

O Marketing Direto, em contraste com a propaganda, possibilita o **contato individual** com os clientes e a **compra imediata**, enquanto a propaganda atua de forma massiva e busca formação de atitude positiva para com a marca no longo prazo (PINHO, 1998).

Para sua utilização, é fundamental que a empresa desenvolva um **banco de dados** onde armazene as informações do cliente e seu histórico de transações e possa selecionar adequadamente grupos para serem alvos (target) das ações. Em função da importância dos bancos de dados, o Marketing Direto foi chamado inicialmente de *Database Marketing*.

#### **MARKETING EM EMPRESAS DE SERVIÇO**

#### **O que é Marketing?**

Segundo a AMA - American Marketing Association:

"Marketing é uma função organizacional e um conjunto de processos que envolvem a criação, a comunicação e a entrega de valor para os clientes, bem como a administração do relacionamento com eles, de modo que beneficie a organização e seu público interessado".

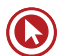

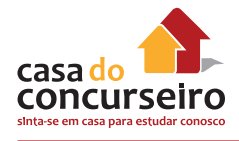

É comum ouvirmos e termo Marketing como sinônimo de comunicação ou propaganda. Porém, com base no conceito acima, percebemos que o Marketing é um conjunto de processos, ou seja, não se resume a uma atividade ou ferramenta, e também não está ligado apenas à comunicação, como vimos no capítulo dos 4 Ps, mas inclui uma série de decisões e atividades relacionadas **à entrega de valor** ao cliente. O valor é criado, comunicado e entregue através de toda a cadeia produtiva da empresa, desde a concepção dos produtos/serviços até a compra/ consumo por parte dos clientes e após, na manutenção do relacionamento com eles.

Ao comparar o processo físico de criação dos produtos com o processo de criação de valor, podemos perceber que, enquanto o primeiro ocupa-se de projetar, fabricar e vender o produto, o segundo, relacionado ao Marketing, se inicia olhando para o mercado e segmentando os **clientes e suas necessidades,** posicionando-se, após, com relação ao valor que será entregue, e só depois seguindo as etapas de fabricação, venda e comunicação. Ou seja, seus componentes mais estratégicos ocorrem antes da fabricação e fornecimento do valor.

#### Fabricar o produto <u>Vender o produto</u> Projetar o Determ Anunciar/ Prestar Fabricar Distribuir Suprir Vender produto preco promover assistência

b) Criação e entrega de valor

a) Processo físico tradicional

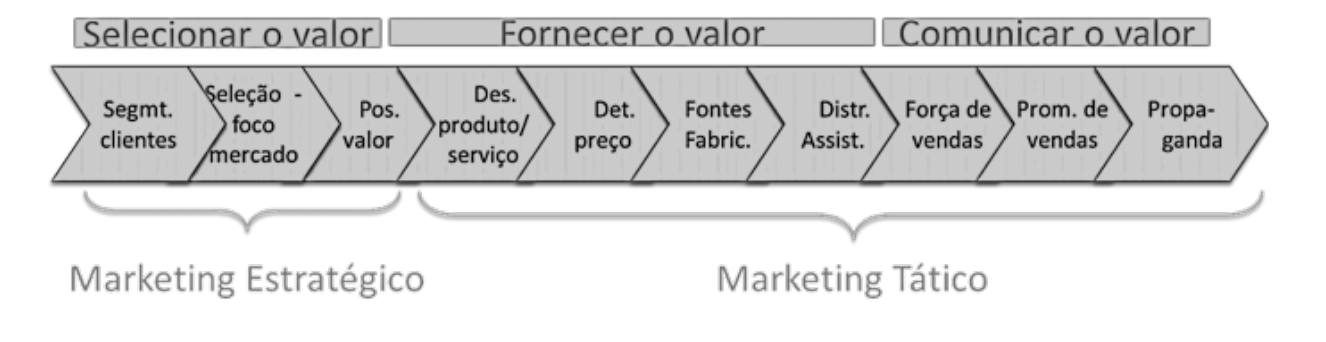

Figura 13 - Processo de Entrega de Valor

O Marketing de Serviços é esta função organizacional, denominada Marketing, aplicada às empresas de serviço (bancos, agências de viagem, assessoria imobiliária...). Conceituando serviço na visão do Marketing:

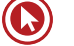

**"Serviço é qualquer ato ou desempenho, essencialmente intangível, que uma parte pode oferecer a outra e que não resulta na propriedade de nada. A execução de um serviço pode ou não estar ligada a um produto concreto".** (KOTLER, 2000)

Para compreendermos um pouco melhor esta definição, basta comparar os tipos de oferta que há no mercado, desde um bem tangível, onde não há nenhum serviço associado, até o serviço puro, onde não há produtos físicos:

- **Bem tangível:** Produto físico sem serviço associado. Ex.: sabão em pó, feijão no supermercado, caneta.
- **Bem tangível associado a serviço:** Produto físico para o qual os serviços são um complemento importante, seja na apresentação, entrega, instalação, treinamento, assistência técnica, garantia. Ex.: carros, móveis ou equipamentos que necessitam de instalação.
- **Híbrido:** Os produtos e serviços possuem importância equivalente, e pagamos igualmente pelo bem físico e serviço. Ex.: restaurantes
- **Serviço principal associado a serviço secundário ou bem tangível:** Neste caso, bens são apoio, ou seja, o produto complementa a oferta de um serviço. Ex.: companhias aéreas.
- **Serviço puro:** Oferta pura e simples de um serviço. Ex.: médico, psicoterapeuta, empregada doméstica.

Apesar de o Marketing utilizar esta classificação para auxiliar na compreensão do que é serviço, hoje se verifica que as fronteiras entre produto e serviço não são mais tão rígidas. O que se verifica, na atualidade, é que as **ofertas estão tornando-se cada vez mais híbridas**. Isto pode ser verificado pela quantidade de empresas de roupas ou de carros, que têm grande parte da sua receita advinda do financiamento dos seus consumidores, ou empresas de equipamentos de infraestrutura cujos clientes valorizam enormemente treinamento e manutenção. Isto torna o mercado mais complexo e impacta na visão que as empresas precisam ter de quem são seus concorrentes, pois com relação ao financiamento, uma empresa de carros pode ser concorrente de um banco.

Os bancos, por sua vez, fazem pacotes com os seus serviços e dão a eles uma roupagem de produtos. Porém, é importante lembrar que os **bancos são, essencialmente, empresas de serviço**. Dentre os seus serviços estão:

- Financiamento de bens
- Crédito
- Gestão dos recursos do cliente (investimentos)
- Assessoria financeira
- Seguro dos bens
- Câmbio
- Meios de pagamento (cartões)

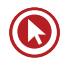

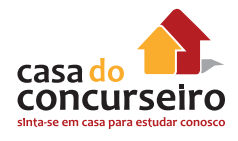

Portanto, ainda que utilize alguns bens físicos como suporte (por exemplo, caixa eletrônico e cartão), o banco é uma empresa de serviços e enfrenta os desafios relacionados a isso, como veremos a seguir.

#### **Características do Serviço**

Em oposição aos produtos, os serviços apresentam as seguintes características (e desafios):

- **Intangibilidade** Não podemos "pegar" ou ver antes de adquirir. Isto gera certa incerteza no cliente. Os serviços bancários são imateriais e intangíveis, por isso é importante a relação de confiança e tudo que possa materializar um pouco os produtos e serviços.
- **Inseparabilidade** Os serviços são produzidos e consumidos simultaneamente. Quando um cliente tem seu dinheiro aplicado num investimento, o serviço está sendo produzido e consumido.
- **Variabilidade** (heterogeneidade) Depende de quem, onde e quando são produzidos. Se, se adaptam ao cliente e isso é uma característica positiva. Cada atendimento é diferente e único. O desafio aqui é manter padrões de atendimento e níveis de qualidade.
- **Perecibilidade** Os serviços não podem ser estocados ou guardados. Num banco, como a demanda não é constante, podem "sobrar" ou "faltar" atendentes, dependendo do dia e horário. Isto se constitui num desafio para os gestores.

Estas características exigem das empresas de serviço estratégias diferenciadas, especialmente com relação ao atendimento, imagem e relacionamento. Kotler (2000) afirma que

> **"Em primeiro lugar, os consumidores de serviços geralmente confiam mais nas informações do boca-a-boca do que em propaganda. Em segundo lugar, eles dão grande importância ao preço, aos funcionários e aos fatores visíveis ao julgarem a qualidade. Em terceiro lugar, eles são altamente fiéis a prestadores de serviços que os satisfazem."**

A análise das características únicas do Serviço levou Kotler (2000) a desenvolver o chamado "Triângulo do Marketing de Serviços", que reúne sua complexidade.

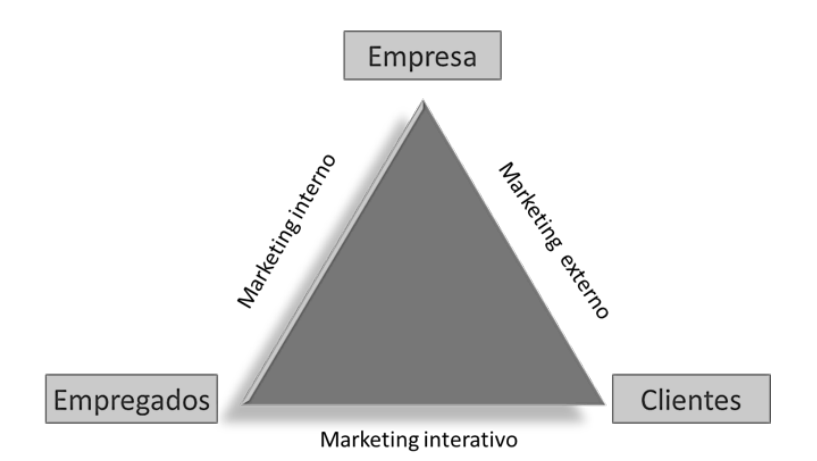

Figura 14 - Triângilo do Marketing de Serviços

Além do **Marketing externo** (4Ps), um Marketing de serviços efetivo também precisa de um **Marketing interno** (promovendo treinamentos, suporte, motivação e recompensa por servir bem os clientes) e de um Marketing interativo (causando boa impressão aos clientes quando em contato com os empregados da empresa).

#### **Qualidade em Serviços**

Em geral, um consumidor não percebe a qualidade em função de um único fator. Para Suraman, Zeithaml e Berry (1988) desenvolveram uma escala, aplicável a todos os tipos de empresas de serviços, que leva em conta cinco dimensões da qualidade:

- **Confiabilidade**: capacidade de desempenhar o serviço prometido de modo confiável e preciso.
- **Responsividade** (presteza): Disposição de ajudar aos clientes e de fornecer o serviço com prontidão.
- **Empatia**: Atenção individualizada e cuidadosa que as empresas proporcionam a seus clientes.
- **Segurança**: Conhecimento e cortesia dos funcionários e sua capacidade de inspirar credibilidade e confiança.
- **Tangíveis**: Aparência física das instalações, equipamentos, pessoal e material de comunicação.

Além destes fatores, podem impactar na percepção de qualidade o profissionalismo, as habilidades e o comportamento dos atendentes, a facilidade de acesso e a flexibilidade, a capacidade de recuperação diante de problema e a reputação da empresa (GRÖNROOS, 2003). Por isso, o Marketing precisa estar atento a cada um dos elementos do serviço que impactam na percepção do cliente.

#### **Marketing Holístico**

A visão do Marketing Holístico, assim como o termo sugere, é que todos os fatores que participam do processo mercadológico são relevantes e interdependentes. Assim, **consumidores, colaboradores, sociedade** e até mesmo os concorrentes devem ser considerados. Os profissionais de marketing devem lidar com uma variedade de questões e certificar-se de que as decisões em uma área são coerentes com as decisões em outras, devendo **trabalhar de forma integrada.** 

O conceito de Marketing Holístico é uma nova abordagem de Marketing, que surgiu como uma resposta a mudanças fundamentais no ambiente de marketing atual (mudanças demográficas, a globalização, hipercompetição, desenvolvimento de Internet, responsabilidade social corporativa, etc.). Kotler e Keller (2006) o definem assim:

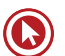

"O conceito de Marketing Holístico é baseado na concepção, desenvolvimento e implementação de programas de Marketing, processos e atividades que reconhecem a amplitude e as interdependências. O Marketing Holístico reconhece que 'tudo importa' para o marketing e uma perspectiva ampla e integrada é necessária para atingir a melhor solução."

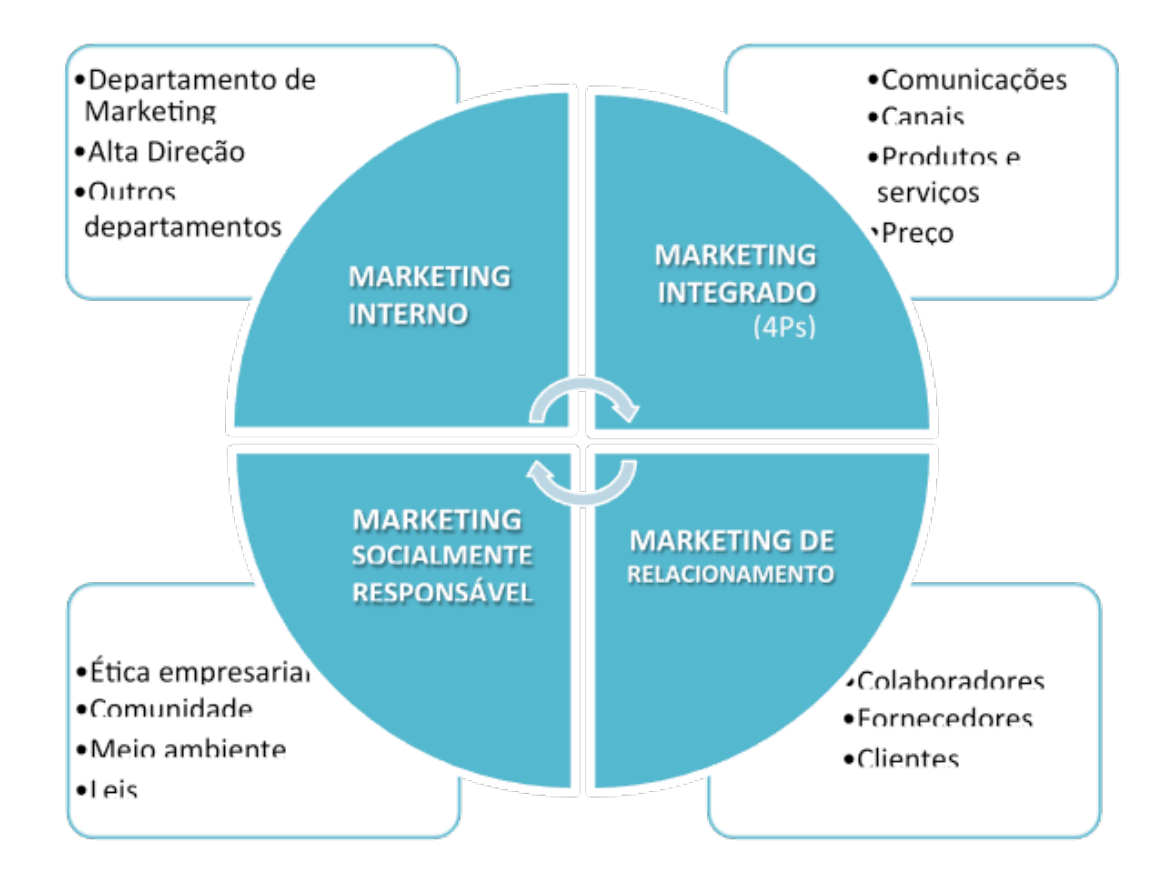

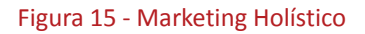

Kotler e Keller (2006) Afirmam que o Marketing holístico possui quatro componentes:

- **Marketing de Relacionamento**  Busca desenvolver relacionamentos profundos com todas as pessoas ou organizações que podem, direta ou indiretamente, afetar o sucesso das atividades de marketing da empresa.
- **Marketing Integrado** Busca montar programas totalmente integrados para criar, comunicar e entregar valor aos consumidores. Essas atividades dizem respeito às variáveis do composto de marketing (preço, produto, comunicação e distribuição).
- **Marketing interno** É a tarefa de contratar, treinar e motivar funcionários para que acolham os princípios de marketing e atendam bem os clientes.
- **Marketing Socialmente Responsável** Também chamado de societal envolve a preocupação com questões mais abrangentes, como os contextos éticos, ambientais, legais e sociais das atividades e dos

# Questões

**1. (19861)** CESGRANRIO – 2011 – MARKETING, ATENDIMENTO E TÉCNICAS DE VENDA Comunicação.

Sobre os veículos de comunicação, considere as afirmativas abaixo.

I – Uma campanha de comunicação deve usar o meio impresso jornal como principal mídia, uma vez que ele tem a novidade como um ponto central.

II – As campanhas publicitárias, em veículos digitais de comunicação, são mais interativas, segmentadas e baratas do que as feitas em veículos tradicionais, como jornais, revistas e televisões.

III – Uma ação de comunicação transmidiática deve levar em consideração que cada veículo de comunicação tem um perfil, um posicionamento, um público e um nível de credibilidade distinto dos demais, não bastando adaptar o formato.

É correto o que se afirma em:

- **a)** I, apenas.
- **b)** III, apenas.
- **c)** I e II, apenas.
- **d)** II e III, apenas.
- **e)** I, II e III.
- **2. (42945)** A CASA DAS QUESTÕES 2014 MARKETING, ATENDIMENTO E TÉCNICAS DE VENDA Marketing de Serviços.

Uma das características dos serviços é a sua \_\_\_\_\_\_\_\_\_\_\_. O cliente avalia o serviço pela \_\_\_\_\_\_\_\_ total do consumo, levando em conta, o \_\_\_\_\_\_\_\_\_\_\_\_\_ recebido e os bens acessórios que compõem esta experiência.

- **a)** Tangilbilidade Experiência Atendimento
- **b)** Intangibilidade Objetividade Feedback
- **c)** Intangibilidade Experiência Atendimento
- **d)** Tangibilidade Oferta Valor
- **e)** Intangibilidade Oferta Valor
- **3. (18949)** FCC 2013 MARKETING, ATENDIMENTO E TÉCNICAS DE VENDA Promoção de Vendas.

Geralmente, as empresas não determinam um preço único para um produto, mas criam uma estrutura de determinação de preços que reflete diferentes estratégias. O preço "isca." ocorre, por exemplo, quando supermercados e lojas de departamentos reduzem o preço de marcas conhecidas para estimular um movimento maior nas lojas. Esta estratégia corresponde ao Preço:

- **a)** por desempenho.
- **b)** geográfico.<br>**c)** promociona
- **c)** promocional.
- **d)** discriminatório.
- **e)** diferenciado.
- **4. (18927)** FCC 2011 MARKETING, ATENDIMENTO E TÉCNICAS DE VENDA Telemarketing.

O canal de marketing direto aplicado em organizações de serviços que utilizam tecnologia de telecomunicação, de forma planejada, estruturada e controlada, para estabelecer contatos de comunicação, serviços de apoio e vendas de produtos diretamente a clientes finais ou intermediários da organização, é denominado:

- **a)** Venda por mala direta.
- **b)** Venda direta.
- **c)** Venda por catálogo.
- **d)** Marketing on-line.
- **e)** Telemarketing.

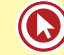

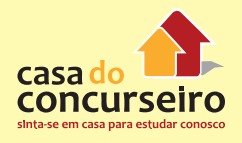

**5. (18916)** CESPE – 2010 – MARKETING, ATENDIMENTO E TÉCNICAS DE VENDA Propaganda.

O anúncio de um banco veiculado na televisão, pago, inovador e específico, por si só caracteriza exemplo de:

- **a)** network.
- **b)** marketing de relacionamento.
- **c)** endomarketing.
- **d)** propaganda.
- **e)** campanha publicitária.
- **6.** (18904) FCC 2010 MARKETING, ATENDIMENTO E TÉCNICAS DE VENDA Telemarketing.

Expressões adequadas no atendimento telefônico são:

- **a)** vou transferir a ligação; péra aí; meu amor.
- **b)** alô; chuchu; espere um pouquinho.
- **c)** fofa; um momento, por favor; heim.
- **d)** bom dia; às ordens; à disposição.
- **e)** anjo; oi; por favor.
- **7** (CESGRANRIO 2013 BB) O processo de vendas tem-se transformado, ao longo do tempo, em função da crescente competição existente no mercado entre empresas de mesmo setor. Em função disso, o foco da administração de vendas também mudou. Hoje, em função do mercado, o foco dessa área é no(a):
	- **a)** produção, estabelecendo metas de vendas que ultrapassem sua capacidade produtiva.
	- **b)** orcamento, proporcionando a expectativa de ganhos futuros em função das vendas a serem realizadas.
	- **c)** cliente, avaliando suas necessidades e expectativas em relação aos produtos ofertados.
	- **d)** território de vendas, delimitando assim a atuação de cada vendedor, que concentrará seus esforços na área para ele determinada.
- **e)** vendedor, visando a aumentar os ganhos do profissional, já que seu salário é a comissão sobre as vendas realizadas.
- **8.** (CESGRANRIO 2013 BB) Os produtos bancários têm certas características que os diferenciam dos demais produtos comercializados no mercado. Uma de suas características é determinada pela ausência de clareza ou precisão quando de sua oferta, que repercute na falta de compreensão e na dificuldade de o cliente elaborar mentalmente aquele produto que está sendo a ele ofertado. Essa característica está relacionada à(ao) sua(seu):
	- **a)** risco percebido
	- **b)** imaterialidade
	- **c)** tangibilidade
	- **d)** automação
	- **e)** invariabilidade

Acesse o *link* a seguir ou baixe um leitor QR Code em seu celular e fotografe o código para ter acesso gratuito aos simulados *on-line*. E ainda, se for assinante da Casa das Questões, poderá assistir ao vídeo da explicação do professor.

http://acasadasquestoes.com.br/prova-imprimir.php?prova=2210214

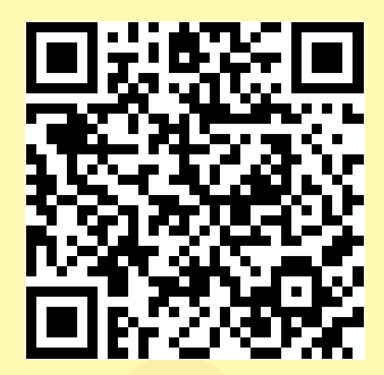

Gabarito: **1.** (19861) B **2.** (42945) C **3.** (18949) C **4.** (18927) E **5.** (18916) D **6.** (18904) D **7.** C **8.** B

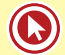

#### **MARKETING DE RELACIONAMENTO**

A abordagem do Marketing de Relacionamento parte do princípio de que a manutenção do cliente no longo prazo é a estratégia mais vantajosa, tendo em vista que o custo de aquisição de um novo cliente é mais alto. Portanto, o Objetivo do Marketing de Relacionamento é:

**"Construir relacionamentos de longo prazo mutuamente satisfatórios com parteschave (clientes, fornecedores, distribuidores, empregados) a fim de conquistar ou manter negócios com ela".** (KOTLER, 2006)

Em uma perspectiva mais ampla, percebemos que seus princípios são aplicáveis não só aos clientes, mas a outros grupos cuja relação é fundamental para a sobrevivência da empresa. Quando se desenvolve o Marketing de Relacionamento, busca-se conquistar e manter a simpatia, confiança e lealdade e construir relações que são um ativo e podem ser um recurso valioso e fonte de vantagem competitiva. Isto porque **relacionamentos de longo-prazo onde há conhecimento e confiança mútua reduzem os custos de transação** (tempo, conhecimento, erros...). Relacionamentos com clientes, colaboradores e fornecedores e distribuidores não podem ser comprados ou imitados pelos concorrentes.

Para desenvolvê-los, porém, é necessário **compreender as necessidades**, capacidades, metas e desejos dos grupos. Este conhecimento possibilitará manter com cada grupo relações onde haja a percepção de ganho e satisfação mútua. É fundamental que haja **interação, diálogo e valorização.**

#### *Como colocar em prática?*

- **Buscar informações**  Demográficas, comportamentais e de transações e armazená-las em bancos de dados. Estas informações devem ser consideradas um aprendizado e utilizadas para ações que possam resultar em satisfação e fidelidade destes grupos de interesse.
- **Comunicação** Marketing de relacionamento é baseado em comunicação. Por isso, a empresa deve utilizar todas as ferramentas de disponíveis (internet, telefone, celular, correio...) e focar nas ferramentas de Marketing Direto.
- **Ferramentas de TI** Graças à tecnologia, podemos facilitar a seleção do público-alvo e execução de ações de Marketing de Relacionamento. Por isso é importante aprender a utilizar as Tecnologias da Informação como aliadas.
- **Máxima individualização**  Marketing de Relacionamento é o oposto de marketing massivo. Por isso, tanto nos contatos como nas ofertas de produtos e serviços deve-se buscar adequação e personalização.

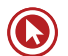

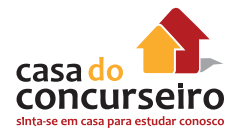

- **Endomarketing**  Realizar ações de marketing para os colaboradores da empresa (que são vistos como clientes internos), pois somente é possível prometer excelência nos produtos e serviços se os colaboradores estão aptos e dispostos a fazê-lo.
- **Força de Vendas**  É um importante componente da relação dos clientes com as empresas de serviço. Os vendedores e atendentes são, muitas vezes, responsáveis pela maior parcela da imagem que os clientes possuem da empresa, em termos de eficiência, confiança, qualidade e atenção.
- **Serviço de Atendimento ao Cliente** Cada contato com o cliente é uma oportunidade de aprendizado. Quando o cliente liga para a empresa (mesmo SAC ou Ouvidoria), dá a oportunidade de a empresa aprender sobre, aperfeiçoar seus processos e planejar suas ações de relacionamento de maneira mais adequada.

#### **CRM = Gestão do Relacionamento com o Cliente**

(Customer relationship management)

"CRM é um processo interativo que transforma informação sobre os Clientes em relacionamentos positivos com os mesmos." (SWIFT,2001)

#### **Atenção se as palavras abaixo aparecerem na prova:**

CRM, relacionamento, Marketing one to on, base de dados (data warehouse)…

Para implantar uma gestão do relacionamento eficiente, é fundamental identificar também a fase em que cada cliente se encontra no "ciclo de vida" de seu relacionamento com a empresa. Isso auxilia a compreensão sobre suas expectativas. Quanto ao seu relacionamento com a empresa, os clientes podem ser agrupados em seis grupos:

- Prospects (clientes potenciais) Pessoas identificadas na população em geral cujo perfil combina com o que a empresa procura.
- Experimentadores São prospects que já tiveram contato com a empresa e estão começando a experimentar seus produtos e serviços.
- Compradores São experimentadores que estão satisfeitos com a experiência inicial e passaram a fazer negócios com a empresa, considerando-a uma boa segunda ou terceira opção.
- Clientes eventuais Satisfeito com o período em que a empresa satisfez suas necessidades, o cliente já considera a empresa como fornecedora principal, porém ainda pode voltar a utilizar um concorrente se achar conveniente. Ele avalia constantemente a empresa qualquer deslize pode afetar o relacionamento com a empresa.
- Clientes regulares Clientes que compram da empresa há muito tempo e depositam nela sua inteira confiança.
- Defensores Clientes regulares tão comprometidos com a empresa que a recomendam a outros. Dificilmente este vínculo de confiança será quebrado.

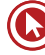

#### **GESTÃO DA CARTEIRA DE CLIENTES**

A gestão da carteira de clientes tem como objetivo **acompanhar a evolução negocial, a rentabilização e fidelização** dos clientes e o desempenho das carteiras e grupos negociais. Uma vez que a empresa possui clientes em fases diferentes de relacionamento e consumo, com características e necessidades diferentes, a gestão dos clientes normalmente ocorre dividindoos em grupos para uma melhor gestão.

As carteiras em bancos, por exemplo, são criadas a partir de divisões entre clientes Pessoa Física e Pessoa Jurídica, e, após, distribuídas em grupos para que cada gerente possa atuar com um número mais reduzido e de maneira mais qualificada.

Atualmente, os bancos também criam carteiras a partir de outros critérios de **segmentação,** de acordo com renda (pessoas físicas) e faturamento (Pessoas jurídicas). Desta forma, é comum que um gerente atenda apenas clientes de alta renda, ou grandes empresas, ou apenas clientes de varejo, e assim por diante. Isso tem como objetivo facilitar o **conhecimento sobre as necessidades, gostos e interesses destes clientes.** 

Após a segmentação, a gestão da carteira de clientes exigirá a definição da atuação mais adequada para cada grupo, a constante coleta de informações e o uso de bancos de dados e ferramentas de CRM (softwares). Um gerente de contas de banco, por exemplo, deverá:

- Realizar análise sistemática do seu portfólio de clientes, identificando **perfis** e **potencial** de negócio de cada cliente.
- Estabelecer critérios para **classificar** seus clientes (exemplo: estratégicos, rentáveis, de fácil ou difícil gestão, tomadores ou poupadores, etc.).
- Determinar **estratégias** de atuação para cada tipo de cliente da carteira.
- Acompanhar a **evolução** da carteira, verificando como os clientes se comportam e realizando ajustes na sua atuação.

A gestão da carteira de clientes atualmente conta com uma **grande aliada: a tecnologia**. As empresas de médio e grande porte, em geral, disponibilizam ferramentas para gerenciamento de carteiras que possibilitam verificar desde o potencial de negócios até o histórico de transações. Isto é fundamental para incremento dos negócios a partir, por exemplo, de cross selling e up selling.

Cross Selling (venda cruzada) – Consiste na venda de produtos complementares àqueles já adquiridos pelo consumidor.

Up Selling (venda de produtos com valor superior) – Oferta de produtos mais sofisticados com relação àqueles já adquiridos pelo consumidor.

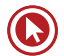

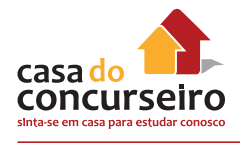

#### **QUALIDADE NO ATENDIMENTO**

No momento do contato com o cliente, muitos fatores impactam na sua satisfação. Nos serviços, porém, o atendimento, sempre figura entre os elementos decisivos para a percepção de qualidade e, consequentemente, satisfação e retenção.

#### **Conduta no Atendimento**

No serviço público, o atendente representa o elo entre o usuário e os objetivos do Estado. Por isso, sua conduta é responsável por grande parte da entrega realizada ao cliente-cidadão e contribui, assim, para a sua satisfação ou insatisfação. Alguns fatores ligados ao perfil do dos atendentes, que podem ser desenvolvidos, são fundamentais:

- **Comprometimento**  Disposição de aprender, espírito de equipe, iniciativa, disponibilidade, motivação.
- **Postura adequada** Relação de ajuda, ética, honestidade, disciplina, estabilidade emocional e resistência psicológica.
- **Produtividade** Dinamismo, organização, preparo, disciplina, precisão, motivação, iniciativa, foco e visão de resultado.
- **Qualidade** Atenção, desenvolvimento das habilidades, busca de conhecimento, aperfeiçoamento, busca de qualidade dos processos.

Essas características básicas devem ser trabalhadas, pois são percebidas nos momentos de atendimento e contribuem para a noção de qualidade e são fundamentais para a satisfação do cliente-cidadão.

No momento do contato com o usuário, muitos fatores impactam na sua satisfação. **O atendimento, porém, sempre figura entre os elementos decisivos para a percepção de qualidade e, consequentemente, satisfação.**

Alguns elementos fundamentais para a construção de um bom atendimento ao cliente-cidadão são:

- **Disponibilidade e iniciativa**  O cliente-cidadão percebe facilmente quando o atendente mostra-se disponível para atendê-lo. A sua é justamente dar atenção e ter iniciativa, pois ele é quem deve conduzir o processo de atendimento para a satisfação do cliente-cidadão.
- **Atenção** Prestar total atenção ao que o cliente-cidadão está falando é fundamental. As questões do cliente-cidadão são sempre relevantes, e merecem cuidados e foco por parte do atendente - Olhos e ouvidos atentos.
- **Diagnóstico adequado**  Muitas vezes, o cliente-cidadão não saberá dizer exatamente o que ele precisa. Por isso, o atendente precisa se esforçar para compreender o que está sendo dito e a real necessidade por trás das questões expostas.
- **Empatia** Uma excelente maneira de compreender os problemas e as necessidades do cliente-cidadão é colocar-se no seu lugar (empatia) com desprendimento e dedicação.

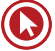

- **Respeito** O atendente precisa se livrar dos preconceitos e assumir uma postura de total respeito pelo cliente-cidadão e por seus problemas. Não importa quão banal ou simples possa parecer uma questão: aquilo é importante.
- **Segurança** Muitas vezes, o atendente terá dúvidas, pois é difícil memorizar todas as informações, números, prazos e procedimentos. Buscar a informação correta antes de passá-la ao cliente-cidadão é de suma importância e evita problemas (inclusive legais) e retrabalho. Ou seja: só falar quando há certeza.
- **Clareza**  Utilizar a linguagem do cliente-cidadão e buscar a máxima clareza pode fazer toda a diferença na sua compreensão. O atendente precisa se certificar de que o cliente-cidadão entendeu corretamente o que foi dito, pois isto também evitará problemas (inclusive legais) e retrabalho.
- **Autocontrole** O Atendimento ao público pode colocar o atendente em situações tensas. Podem ocorrer, por exemplo, mal-entendidos, problemas sistêmicos, erros da empresa ou do cliente-cidadão. Estes e outros problemas podem levar o cliente-cidadão a perder a paciência ou utilizar um tom de voz agressivo. O atendente deve estar sempre preparado para enfrentar problemas e manter a tranquilidade.
- **Exclusividade** O cliente-cidadão que está em atendimento é prioridade. Por isso, como regra geral, outros problemas e outros clientes que estão aguardando deverão esperar. Dar atenção exclusiva ao cliente-cidadão que está à sua frente pode ser decisivo para a satisfação.
- **Comunicabilidade** Desenvolver a habilidade de expor as ideias, com clareza na comunicação verbal e qualidade do ato comunicativo. Dessa forma, a comunicação é otimizada, a mensagem é transmitida de maneira integral, correta, rápida e econômica, sem muitos "ruídos".
- **Interesse** É importante mostrar-se interessado pelo problema/situação do cidadãousuário, mostrar empenho para lhe apresentar as soluções. O interesse na prestação do serviço está diretamente relacionado à presteza, à eficiência e à empatia.
- **Objetividade**  Relacionada com a clareza na informação prestada ao usuário. É importante ser claro e direto nas informações prestadas, sem rodeios, dispensando informações desnecessárias à situação.
- **Tolerância** É a tendência em admitir modos de pensar, de agir e de sentir são diferentes de pessoa para pessoa. É tolerante aquele que admite as diferenças e respeita à diversidade.
- **Discrição**  Não devemos confundir com o princípio da publicidade. Os atos administrativos devem seguir o princípio da publicidade que significa manter a total transparência na prática dos atos da Administração Pública. Ser discreto nas relações de trabalho e nas relações com o cidadão-usuário é preservar a privacidade e a individualidade, não invadir a privacidade, não espalhar detalhes da vida pessoal nem tampouco detalhes de assuntos que correm em segredo de justiça.

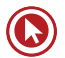

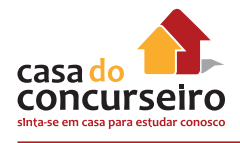

#### **Atendimento telefônico**

O bom atendimento deve refletir-se também no atendimento ao cliente por telefone. Os aspectos listados anteriormente se aplicam ao contato telefônico e, além disso, é fundamental:

- **Não deixar telefone tocando**  Dois ou três toques é o limite, pois um telefone chamando é desagradável para quem está dos dois lados da linha, para o atendente, clientes e colegas.
- **Identificar-se à empresa** Sempre que atender ao telefone o atendente deverá cumprimentar o cliente e informar o nome da empresa e, preferencialmente o seu nome.
- **Usa tom de voz adequado** Falar ao telefone exige cuidado com o tom de voz, a voz é a única referência do cliente. Deve sempre haver preocupação com o volume e a entonação.
- **Ter ao seu lado informações mais procuradas** como parte da organização para o atendimento, é fundamental deixar as informações e locais de consulta próximos ao telefone para agilizar o atendimento.

Manter a qualidade do atendimento não é uma tarefa simples. Além de garantir os requisitos básicos durante o momento do atendimento, a busca pela qualificação deve ser um esforço contínuo de toda a organização. Envolve, portanto, esforço conjunto dos atendentes e gestores.

#### **Ampliando a Qualidade do Atendimento**

- **Análise frequente para melhorias** Observação dos aspectos tangíveis e intangíveis que podem ser melhorados.
- **Agilidade**  Buscar das aos processos a máxima rapidez, seja através de treinamento, revisão de processos ou da introdução de tecnologias.
- **Descentralização**  Quando muitas fases do atendimento dependem de uma única pessoa ou poucas pessoas, o processo pode ficar lento e burocrático. Buscar descentralizar as atividades pode conferir mais rapidez e trazer satisfação ao cliente.
- **Personalização** Tratar cada cliente como único o faz se sentir especial. Sempre que possível, deve-se buscar adaptar o atendimento e os produtos/serviços a cada cliente.
- **Organização** Manter o ambiente organizado e visualmente "limpo" contribui para a percepção de qualidade no atendimento. Também é importante que o atendente reúna e deixe acessíveis informações mais importantes ou de consulta frequente para ter agilidade e demonstrar segurança.
- **Rotinas** Criar rotinas facilita muito a organização do atendimento. Os passos importantes devem ser padronizados, como por exemplo, leitura diária das notícias do setor, consulta à lista de clientes que devem ser contatados, registro de operações, armazenamento de documentos e contratos, etc. Quando os passos são memorizados, o hábito reduz a chance de erros.
- **Processos estruturados** Rotinas e processos possuem uma grande relação, pois é importante que os atendentes conheçam detalhes sobre o processo de atendimento/ venda para criarem rotinas adequadas. Sabendo os passos, os papéis de cada um e o encadeamento das atividades que envolvem a empresa, fica mais fácil satisfazer o cliente.

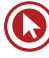
Estruturar processos e dar conhecimento deles aos colaboradores é importante nos departamentos internos e também na loja/agência, evitando erros, perda de tempo e retrabalho.

Estes aspectos contribuem para a satisfação do cliente pois estão fortemente ligados aos conceitos de eficiência, eficácia e efetividade, que serão apresentados no próximo capítulo.

## **Eficiência, eficácia e efetividade**

Muitas vezes, os conceitos eficiência, eficácia e efetividade são tidos como sinônimos, porém, cada um deles diz respeito a uma forma de melhoria dos processos. Combinados, estes elementos auxliam na otimização de todas as atividades do marketing, incluindo o atendimento prestado ao cliente e sua percepção de qualidade.

- **Eficiência Foco no processo** A eficiência relaciona-se com racionalizar os processos, evitar perdas de tempo e recursos (retrabalho ou desperdício). A visão é sempre a de "fazer mais com menos", através de uma economia racional, onde a qualidade não seja comprometida e encontre-se a melhor relação de custo-benefício nas decisões administrativas. Indicadores são muito úteis neste sentido, pois podem ser desenvolvidos parâmetros que indiquem os níveis aceitáveis de eficiência. **Conceitos chave: padronização, otimização, índice de eficiência.**
- **Eficácia Foco no atingimento da meta** O conceito de eficácia está relacionado com fazer o que deve ser feito, na hora e lugar, de forma correta e atingir a meta projetada. Também são utilizados parâmetros e indicadores para que se meçam as metas alcançadas com relação às metas pretendidas. **Conceitos chave: requisitos, metas, cumprir cronogramas.**
- **Efetividade Foco no resultado e impacto** Está ligada a percepção de como as ações que causam efeitos, impacto ou transformação de uma realidade. Efetividade pode ser o resultado de eficiência e de eficácia, que causou um ganho relevante. Muitas vezes os números não são suficientes para demonstrá-la, mas pode-se perceber pesquisas de opinião e medição de aspectos mais subjetivos (como satisfação, recomendação, perda de clientes...). **Conceitos chave: impacto, transformação, mudança de realidade, sustentabilidade.**

#### **Exemplo de eficiência, eficácia e efetividade**

- Exemplo: Implantação de uma central telefônica que realiza atendimento ao cidadão.
- Eficiência Reduziu custos e tempo de atendimento?
- Eficácia Processo funciona e atende x% das ligações, como esperado?

Efetividade – Há uma significativa melhora na percepção de qualidade do atendimento, o processo se tornou mais ágil e o cidadão está satisfeito?

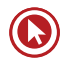

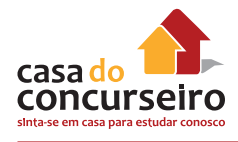

#### **Resumindo:**

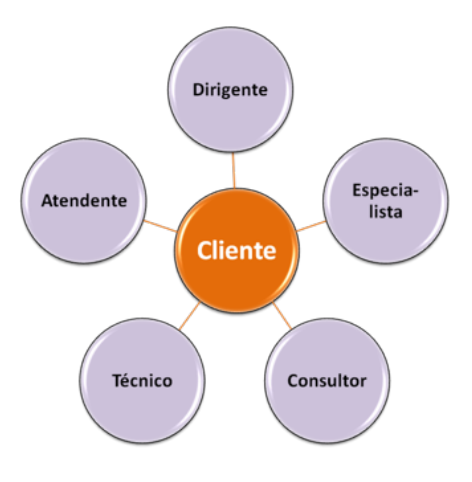

**"O atendimento funciona como uma orquestra: Se um elemento desafina, põe todo o conjunto a perder."**(Edmundo Dantas)

## **COMPETÊNCIA PRIMORDIAL: INTELIGÊNCIA EMOCIONAL**

#### *O que é ?*

**"Capacidade de identificar os nossos próprios sentimentos e os dos outros, de nos motivarmos e de gerir bem as emoções dentro de nós e nos nossos relacionamentos."**  (Goleman, 2007)

Esta visão introduz a capacidade de lidar com as emoções como inteligência e postula que pessoas com qualidades de relacionamento humano, como afabilidade, compreensão e gentileza têm mais chances de obter o sucesso. A inteligência emocional pode ser compreendida em cinco habilidades:

- **1. Autoconhecimento Emocional** reconhecer as próprias emoções e sentimentos quando ocorrem.
- **2. Controle Emocional**  lidar com os próprios sentimentos, adequando-os a cada situação vivida.
- **3. Automotivação** dirigir as emoções a serviço de um objetivo ou realização pessoal.
- **4. Reconhecimento de emoções em outras pessoas** reconhecer emoções no outro e empatia de sentimentos.

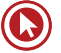

**5. Habilidade em relacionamentos interpessoais** – interação com outros indivíduos utilizando competências sociais.

Estas habilidades devem ser estimuladas nos vendedores, promovendo momentos para avaliarem como esta inteligência está sendo utilizada. Desta forma, pode ser mais fácil lidar com as questões do atendimento ao público e as adversidades do dia a dia que exigem constante motivação, como vendas, atingimento das metas e frustrações.

## **Postura profissional – Etiqueta Empresarial**

A palavra etiqueta vem do francês étiquette e segundo o dicionário Aurélio, sifignifica:

"Conjunto de regras cerimoniais que indicam a ordem de precedência e de usos a serem observados pela corte em eventos, públicos ou não, onde estiverem presentes chefes de estado e/ou alta autoridadestais, como solenidades e datas oficiais; por extensão, são ainda as normas a serem observadas entre particulares, no trato entre si."

Este conceito, que remonta à época da criação do estado nacional moderno e instalação das monarquias, aplica-se para o convívio social até hoje. Etiqueta empresarial pode ser compreendida, portanto, como a aplicação deste conceito no ambiente empresarial, onde há normas de conduta que denotam boa educação. A ideia é que através da moderação e do autocontrole pode-se conviver melhor em sociedade e no grupo de trabalho. O conceito deve transpassar toda a organização e ser observado também (e especialmente) np trato com o cliente.

No ambiente empresarial, a etiqueta se reproduz em **cuidados com aparência pessoal, tom de voz, pontualidade, forma de tratamento, respeito, cordialidade, discrição** e outros aspectos que devem ser observados para garantir que sejamos pessoas agradáveis, educadasm, elegante e com as quais nossos colegas e clientes gostam de se relacionar.

As instituições financeiras, em geral, têm perfil conservador, pois a aparência formal é um dos aspectos tangíveis que passa ao cliente a imagem de seriedade e confiabilidade. Alguns pontos de destaque para o ambiente empresarial:

## **Quanto à aparência:**

- Mulheres: Sempre observar que as roupas sejam sóbrias, sem exageros, decotes ou saias em comprimento curto. Também é aconselhável que os cabelos, joias e maquiagem sejam discretos.
- Homens: A roupa deverá ser formal, evitando camisa regata, bermuda, chinelo, tênis ou estampas muito chamativas (deve-se optar por tons neutros e combinações discretas). A barba feita e o cabelo alinhado também são importantes.

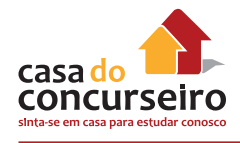

### **Quanto ao comportamento**

- Linguagem e postura formais Uso de tratamento respeitoso (Sr., Sra.), evitando gírias e palavrões. Manter o controle no volume da voz.
- Atitude positiva, bom humor, sorriso Ser uma pessoa agradável, simpática e tolerante facilita muito a convivência e o atendimento.
- Discrição (evitar críticas aos colegas e fofocas) Evitar assuntos pessoais, fofocas e atitudes negativas que possam ser entendidas como inadequadas e indiscretas. Críticas têm hora, local e destinatário certos.
- Pontualidade e assiduidade Não faltar a compromissos e ser pontual demonstram respeito com os colegas e clientes.
- Profissionalismo, honestidade, iniciativa Ser comprometido com a empresa e os colegas. Como dizemos, "vestir a camiseta", tomando a iniciativa de resolver as questões relevantes para a empresa, os colegas e os clientes. Ser honesto e não desviar o caráter daquilo que é moralmente e eticamente correto.

A seguir, veremos como a postura no atendimento pode ser uma ótima aliada das vendas.

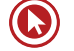

# Questões

**1. (57473)** CESPE – 2010 ATENDIMENTO E TÉCNICAS DE VENDA Atendimento.

No que se refere aos requisitos necessários ao profissional do atendimento ao público, assinale a opção correta.

- **a)** O conhecimento especializado e restrito à função de atendimento ao público é condição suficiente para que o profissional preste serviço de excelente qualidade
- **b)** O atendente não precisa preocuparse com as informações atuais acerca do serviço que presta e da função que exerce, visto que dispõe de manuais de consulta que lhe garantem, no momento que for necessário, a prestação da informação correta.
- **c)** O atendimento ao público é uma atividade em que não se pode ser criativo, especialmente em situações de conflito e tensão, pois essa atitude pode comprometer o profissionalismo que a função requer.
- **d)** A auto-observação e a observação do comportamento do cliente são dispensáveis nessa atividade, pois afetam a objetividade do atendente.
- **e)** Caso não tenha desenvolvido habilidades de controle emocional, o atendente torna-se facilmente uma espécie de para-raios afetivo, captando as descargas emocionais dos clientes e entrando em sintonia com elas, quando as relações sociais do atendimento são envolvidas em situações de tensão e conflito com o público.

**2. (37356)** 2014 – MARKETING, ATENDIMENTO E TÉCNICAS DE VENDA – Marketing de Relacionamento.

> Uma das características do Marketing de Relacionamento é a utilização de comunicações dirigidas. Uma comunicação dirigida é exatamente a mesma coisa que uma comunicação massiva, utilizando Tv e jornal.

Certo ou errado?

( ) Certo ( ) Errado

**3. (35938)** 2014 – MARKETING, ATENDIMENTO E TÉCNICAS DE VENDA – Marketing.

Nos bancos, o atendimento não figura entre os elementos decisivos para a percepção de qualidade e, consequentemente, satisfação e retenção. A oferta de produtos inovadores a preços baixos é sempre o mais importante. Certo ou errado?

( ) Certo ( ) Errado

- **4.** (CESGRANRIO 2013 BB) O relacionamento que os bancos mantêm com seus clientes é um fator que contribui para sua captação e sua fidelização. Pensando nisso, os bancos têm utilizado diferentes ferramentas e estratégias no desenvolvimento de sua liderança no mercado. De maneira geral, o marketing de relacionamento é conceituado como o processo pelo qual uma empresa constrói alianças com clientes atuais e potenciais de tal forma que ambos, vendedor e comprador, trabalhem em busca de um conjunto específico de objetivos comuns. Os objetivos do marketing de relacionamento são atingidos quando
	- **a)** é estabelecida uma relação distante, formal e profissional com o cliente.

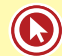

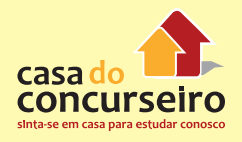

- **b)** é estabelecido o relacionamento unilateral e satisfatório de curto prazo com o cliente.
- **c)** é assegurado que a empresa busque relacionar-se com os clientes a cada ocasião de compra.
- **d)** é assegurado que os funcionários satisfaçam às necessidades dos clientes.
- **e)** é estabelecido um relacionamento satisfatório entre a empresa e o cliente, não havendo necessidade de compatibilidade entre a empresa e outras partes.
- **5.** (CESGRANRIO 2013 BB) A carteira de clientes é o principal ativo de uma agência bancária. Portanto, na relação com os clientes, é essencial nortear-se pelo seguinte princípio:
- **a)** A responsabilidade pelo bom atendimento bancário é unicamente da área comercial da agência bancária.
- **b)** Os clientes que necessitam de crédito bancário devem ter um atendimento bancário inferior aos clientes que têm investimentos nas agências bancárias.
- **c)** Todos os clientes devem ter o mesmo tipo de atendimento bancário, mesmo possuindo diferentes solicitações de serviços bancários.
- **d)** Qualquer tipo de agência bancária deve dar mais importância ao atendimento aos clientes - pessoas físicas - do que aos clientes - pessoas jurídicas.
- **e)** O bom relacionamento com todos os clientes deve ser feito independentemente do retorno financeiro que esses clientes proporcionam à agência bancária.

Acesse o *link* a seguir ou baixe um leitor QR Code em seu celular e fotografe o código para ter acesso gratuito aos simulados *on-line*. E ainda, se for assinante da Casa das Questões, poderá assistir ao vídeo da explicação do professor.

http://acasadasquestoes.com.br/prova-imprimir.php?prova=2210552

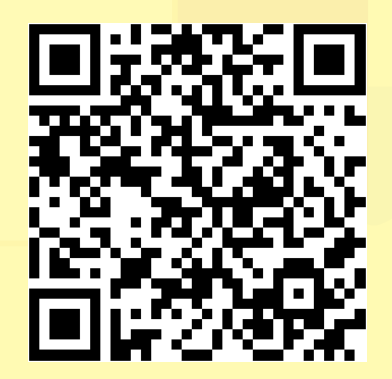

Gabarito: **1.** (57473) E **2.** (37356) Errado **3.** (35938) Errado **4.** B **5.** E

## **TÉCNICAS DE VENDA**

#### **Oito postos-chave para o sucesso nas vendas**

Algumas questões aparecem com frequência em revistas e livros sobre vendas. São atitudes e ações que os profissionais de venda acreditam ter grande impacto no fechamento de vendas, resumidos em oito pontos principais:

**1 – Empatia** - É a capacidade de colocar-se no lugar do cliente e compreender suas motivações, necessidades, desejos e valores. Isto não quer dizer ser envolvido a ponto de perder de vista os interesses da empresa ou cometer um erro. Para isso, é necessário eliminar os pré-julgamentos e usar tom acolhedor e amigável para que o cliente sinta confiança e seja possível estabelecer um vínculo. Uma técnica utilizada é a pergunta-resposta-suporte (P.R.S), que consiste em fazer perguntas e, ao receber a resposta, fazer algum comentário de suporte antes de partir para outra pergunta ou tema.

Exemplo:

Pergunta: e o senhor tem filhos?

Resposta: sim, tenho dois.

Suporte: Puxa, que maravilha. Dois é um número bom não é?

- **2 Simpatia** Consiste em criar afinidade com o cliente através do bom humor, sem necessariamente ser exagerado ou piadista, mas apenas sendo agradável. Isto requer que o vendedor de adapte ao estilo do cliente, observando atentamente se ele é uma pessoa mais aberta e espontânea ou fechada e sóbria. O sorriso é a arma mais poderosa. Como disse Shakespeare, "é mais fácil obter o que se deseja com um sorriso do que com a ponta da espada."
- **3 Linguagem corporal** Mehrabian, estudioso das comunicações, afirma que "em toda comunicação interpessoal, cerca de 7% da mensagem é verbal (somente palavras), 38% é vocal (incluindo tom de voz, inflexão e outros sons) e 55% é não-verbal." . Isto demonstra a importância dos elementos como tom de voz, postura, olhar e gestos. Por isso, no momento da venda, é importante manter postura aberta e ereta, Braços e pernas descruzados e sorrir naturalmente. Importante também é manter o contato visual e uma certa distância física, evitando encostar ou pegar no cliente. Também são aconselháveis gestos de aprovação, como concordar com a cabeça, demonstrando interesse.
- **4 Espelhamento –** Esta técnica utiliza a imitação de algumas características do cliente como forma de criar identificação e intimidade, o que que pode ampliar sua confiança. Por exemplo, deve-se buscar utilizar tom, volume e ritmo da fala semelhante ao do cliente. Também se deve tentar reproduzir a postura corporal, frases e palavras utilizadas por ele, o que facilita a comunicação. É muito importante também tentar assemelhar-se ao cliente

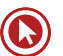

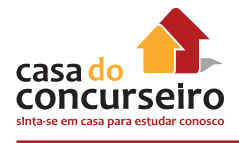

com relação às suas ideias e crenças (no que a empatia ajuda muito). Além disso, o canal de comunicação preferido pelo cliente deve ser utilizado pelo vendedor.

- **5 –Conhecimento** É fundamental manter-se bem informado sobre o mercado e acontecimentos na empresa. Também é necessário saber o máximo possível sobre seus produtos/serviços, bem como sobre o cliente. Isto ajuda a manter o controle do processo de venda, superar objeções e manter a calma.
- **6 Ouvir** Parece simples, mas esta é uma dica unânime dos vendedores. Ter atenção total e capturar o máximo possível do cliente faz com que o vendedor conheça em profundidade as necessidades do cliente e acerte na abordagem. Ouvir muito mais do que falar é uma poderosa arma para captar as informações, porém, é importante fazer perguntas inteligentes que conduzam o diálogo para postos-chave sobre o cliente, suas aspirações e problemas que possam ser atendidos pela empresa. É importante segurar a ansiedade, nunca interromper o cliente e falar pouco, fazendo o cliente chegar às próprias conclusões.

**"É muito mais importante pra você fazer com que seus clientes falem do que você mesmo conduzir a conversa."** (FRIEDMAN, 1995)

- **7 Credibilidade** O sétimo ponto-chave das técncas de venda diz respeito a criar uma imagem que inspire confiança. Não adianta apenas a imagem, nem apenas ser confiável e não transmitir isso ao cliente. Parra ter credibilidade importante ter respeito pelo cliente, trabalhando com a verdade, demonstrando coerência, responsabilidade e um interesse genuíno pelo cliente. Esta atitude solidifica a relação e facilita a venda de produtos e serviços, pois o cliente percebe profissionalismo e isto inspira a confiança.
- **8 Rapport** Este termo, muito utilizado em Técnicas de Venda, significa harmonia e conexão. È o que faz com que às vezes nos sintamos confortáveis e apreciados por alguém, fazendo com que gostemos instantaneamente de algumas pessoas. Quando as pessoas estão se comunicando em rapport, elas acham fácil serem entendidas e acreditam que seus interesses são altamente considerados pela outra pessoa. Criar rapport significa receptividade ao que a outra está dizendo, não necessariamente concordar com o que está sendo dito. Quando se estabelece este vínculo, algo mágico acontece. Você e os outros sentem que são escutados e ouvidos. Num nível inconsciente, existe o confortável sentimento de "Essa pessoa pensa como eu, eu posso relaxar". O verdadeiro rapport cria uma atmosfera de confiança mútua. Se a sua intenção é ouvir e ser ouvido, para alcançar soluções ganha-ganha(que veremos a frente), você irá se tornar um comunicador poderoso e confiável.

## **Tipos de vendedor**

Um dos maiores problemas que as empresas enfrentam no treinamento de vendedores é fazer com que haja uma compreensão do verdadeiro papel do vendedor. Existe, por parte da maioria das pessoas, certa vergonha em vender, como se isso fosse sinônimo de exploração, mentira, ou qualquer comportamento desonesto. No entanto, sabemos que o Marketing prega a venda como parte do processo de entrega de valor ao cliente, e é deste valor que depende a satisfação do cliente e o sucesso da empresa.

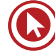

O vendedor não pode ser apenas um atendente, que não sabe conduzir o cliente até a venda ou não se preocupa com o lucro da empresa, nem tampouco concentrar-se apenas em fechar a venda sem ter mapeado as necessidades do cliente e ter certeza de que está entregando a solução adequada em forma de produto/serviço. Veremos a seguir alguns perfis muito comuns de vendedor, que atuam, muitas vezes, com foco inadequado:

- **1.** Limita-se a responder perguntas se questionado, sem demonstrar o produto/serviço, sem desenvolver relacionamento, sendo apenas prestativo. Não se preocupa em fechar a venda.
- **2.** Estabelece um relacionamento sendo prestativo. Porém, por causa de uma antipatia pessoal por vendedores e pelo receio de parecer inconveniente, deixa que o cliente decida por si só.
- **3.** Não desenvolve nenhum relacionamento, mas fecha a venda. Este perfil é negativo em longo prazo.
- **4.** Conduz o cliente por meio de um processo lógico e fecha a venda como o resultado natural de um bom atendimento. É o perfil ideal de vendedor.

**Integrar relacionamento e receita é o que a empresa precisa**. Portanto, o vendedor precisa se livrar da imagem negativa associada às vendas e desenvolver uma autoimagem positiva, compreendendo seu papel de facilitador das relações comerciais. Ao desenvolver de um processo de venda consciente, onde haja real interesse em conhecer o cliente e suas necessidades e, entregando algo de valor traga lucratividade para a empresa, o vendedor está sendo parte do processo de marketing e atuando de maneira legítima.

## **Papéis do Vendedor**

A literatura de vendas fala que o vendedor desempenha vários papéis frente ao cliente, e estes papéis devem compor sua autoimagem e direcionar suas atitudes.

- **O Vendedor é como um Pintor**: com palavras, gestos e postura adequados, cria um quadro atraente para o cliente. Deve sempre encantá-lo.
- **O Vendedor é como um Arquiteto**: realiza, uma a uma, todas as etapas da venda. Com conhecimento técnico, respeita a ordem e o tempo dos acontecimentos no processo de venda.
- **O Vendedor é como um Psicólogo**: ouve o cliente, busca compreendê-lo em suas necessidades e aspirações e o auxilia a expressar-se.
- **O Vendedor é como um Artista:** toda hora é hora do show! Todo cliente deve receber o melhor atendimento, toda a atenção e dedicação deste profissional.

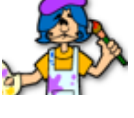

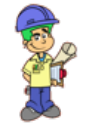

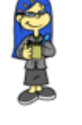

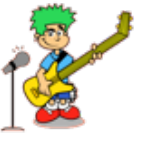

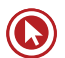

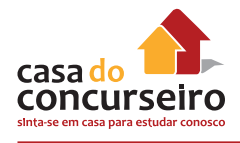

#### **Abordagem "ganha-ganha"**

A negociação "ganha-ganha" se baseia em colaboração e sua principal força está na satisfação mútua. Nesta visão, as partes trabalham juntas para solucionar problemas e identificar soluções que atendam aos interesses das duas partes.Esta abordagem é a mais buscada pelas empresas, pois se relaciona com a satisfação do cliente e oferece mais chances de fidelidade e lucratividade em longo prazo.

Sua aplicação depende da condução do vendedor, que deverá construir *rapport* e identificar as necessidades do interlocutor. É importante que o vendedor identifique os critérios do cliente na tomada de decisão e utilize uma argumentação persuasiva, com elementos que se encaixem nos critérios estabelecidos pelo cliente. Ao identificar sinais de compra do interlocutor, o vendedor deverá executar o fechamento da negociação.

#### **Princípios da Influência**

Muitos fatores influenciam a maneira como uma negociação evolui e como ocorre sua conclusão. Reconhecê-los e utilizá-los pode ser muito útil para criar um contexto favorável aos resultados desejados da venda.

- Reciprocidade As pessoas tendem a retribuir se ganham algo em troca, o que pode ser desde atenção, um desconto, um brinde ou qualquer elemento que gere a sensação de ganho.
- Escassez As pessoas tendem a valorizar o que não podem ter. Por isso, muitas vezes se usa o apelo de "últimas unidades".
- Autoridade As pessoas tendem a seguir os especialistas. Por isso muitas vezes as propagandas contam com depoimentos de profissionais.
- Consistência As pessoas tendem a cumprir aquilo com o que se comprometem. Por isso é importante fazer acordos com o cliente, ainda que verbais, ao longo do processo de venda.
- Consenso As pessoas tendem a fazer o que os outros acham razoável ou bom. Por isso, pode ser útil dar exemplos de outros clientes que compraram determinados produto/ serviços.
- Afinidade As pessoas tendem a gostar do que se parece com elas. Mais uma vez é importante focar na identificação das necessidades e argumentação do por que determinado produto/serviço é bom para aquele cliente. A técnica do espelhamento também pode auxiliar.

#### **Etapas da Venda**

A seguir, veremos as etapas da venda sob o ponto de vista das Técnicas de Venda, que levam em conta o momento do contato com o cliente. Importante lembrar que o Marketing também aborda as etapas da venda de um ponto de vista mais amplo, considerando desde a prospecção do cliente.

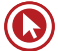

#### **Abertura da venda**

Ao iniciar o contato com o cliente, é importante que haja personalização, ou seja, o vendedor precisa utilizar as dicas disponíveis (seja no cadastro, no comportamento ou na fala do cliente) para adaptar seus comentários. Uma dica é observar se o cliente tem filhos, se possui carro, qual o seu time, se relata eventos e fatos recentes, etc.

#### **Sondagem**

A sondagem consiste em descobrir o que o cliente quer e por que o cliente quer. Rackham (2007) afirma que na venda consultiva, a habilidade-chave é a investigação. Quando o vendedor sabe as necessidade, os motivos e as aspirações do cliente, é possível fazer a venda de maneira mais adequada e, até mesmo, oferecer produtos/serviços complementares.

> "A maioria dos vendedores é capaz de descobrir o que o cliente deseja. Mas é tarefa para um profissional descobrir as razões que levaram um cliente a desejar determinado produto." (Friedman, 1995)

Investigar as necessidades e desejos dos clientes aumenta a chance do vendedor satisfazê-lo, amplia o leque de produtos/serviços que podem ser vender a ele e facilita vendas alternativas no caso de não poder vender exatamente o que o cliente deseja.

Nesta etapa da venda, fazer boas perguntas é essencial, especialmente perguntas abertas que estimulem o cliente a falar e com isso aumentem as chances de conhecê-lo. Perguntas abertas iniciam com **quem, o que, qual, onde, por que, quando, como, quanto**. O Quadro abaixo faz a comparação entre perguntas fechadas e perguntas abertas para exemplificar:

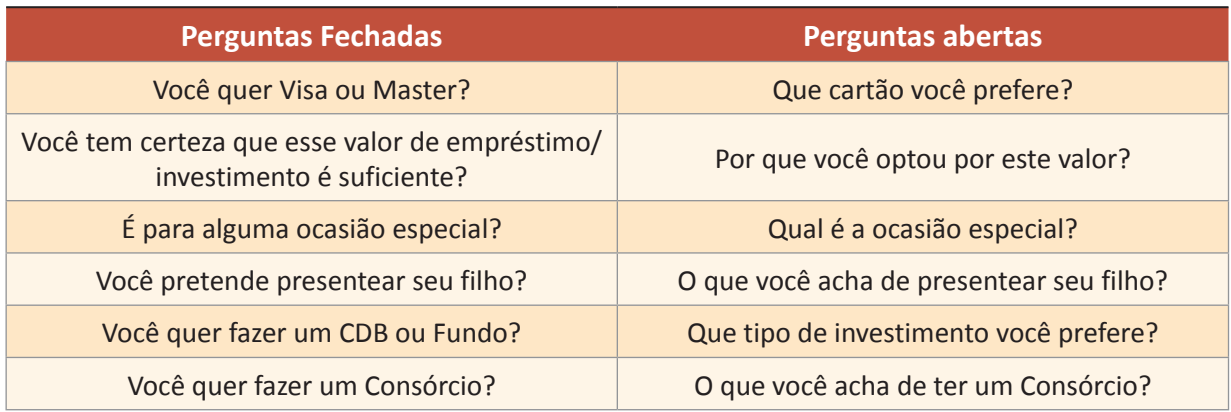

#### *Técnica PRS*

Além das perguntas abertas, uma técnica utilizada na etapa de sondagem é a PRS (pergunta, resposta e suporte), já relatada no início do capítulo de Técnicas de Venda. A técnica PRS consiste em fazer perguntas e, ao receber a resposta, fazer algum comentário de suporte antes de partir para outra pergunta ou tema.

Exemplo:

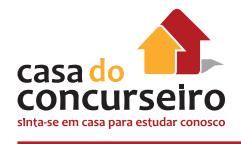

**Pergunta:** Que tipo de residência a senhora mora?

**Resposta:** Moro num apartamento.

**Suporte:** Apartamentos hoje em dia são mais seguros, não é mesmo?

**Pergunta 2**: O que a senhora acha da segurança no seu bairro?

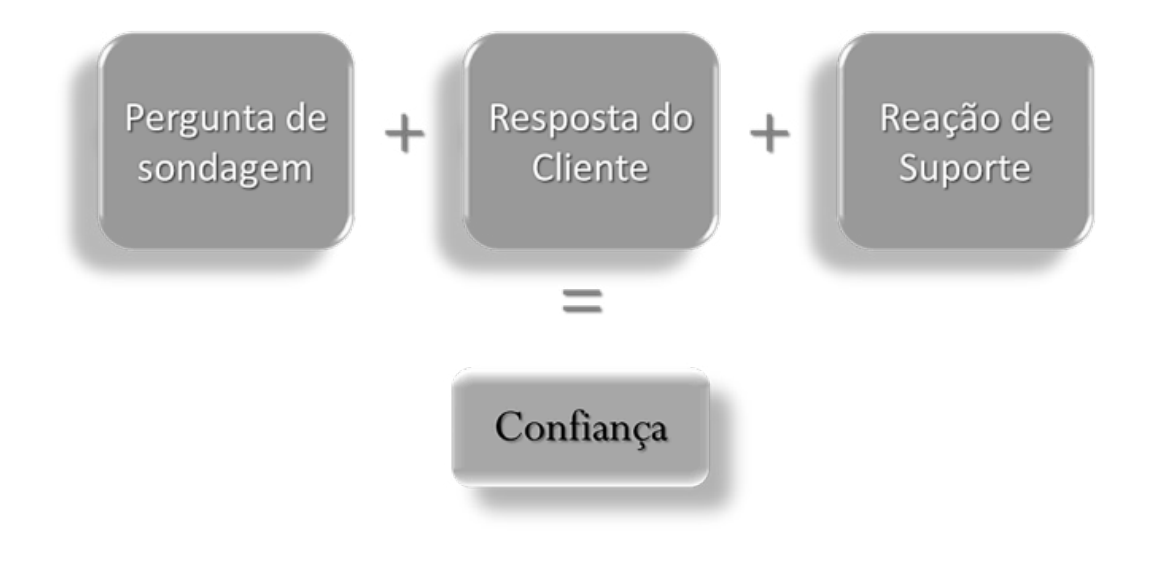

Figura 16 - - Técnica PRS

#### *Técnica SPIN:*

Neil Rackham, mestre na aplicação de modelos estratégicos em Gestão de Vendas, foi um dos criadores da técnica SPIN. Resumindo, trata-se de uma estratégia de vendas em que você procura identificar a situação e os problemas de seu cliente, descobrir as implicações que eles trazem, e o benefício esperado. Esta técnica ensina que o vendedor deve fazer perguntas que o conduzam a compreender:

- **A situação**  Perguntas sobre o contexto e fatos que levaram o cliente até ali.
- **Os problemas** Perguntas sobre dificuldades ou insatisfações.
- **Implicações** Perguntas que aprofundam os problemas do cliente e acabam por valorizar a solução.
- **Necessidade** Perguntas que encaminham à solução oferecida pelo vendedor.

Para criar a estratégia de Spin Selling, Neil Rackham usou os dados obtidos numa pesquisa patrocinada pela IBM e Xerox, a qual revelou que, num universo de 35.000 contatos de vendas, na maioria dos que foram bem-sucedidos, quem falou mais foi o cliente. Isto demonstra a necessidade de fazer boas perguntas e captar o máximo de informações que puder do cliente.

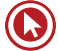

#### **Demonstração**

Esta é a hora do show para o vendedor, a hora de falar sobre os produtos/serviços, baseado no que foi apreendido durante a sondagem. Neste momento, o vendedor deve mostrar os benefícios e o **valor para aquele cliente** e, despertar seu **desejo** de compra. O que não pode faltar:

- Conhecimento sobre o produto/serviço
- Valorização do produto/serviço
- Envolvimento do cliente
- Entusiasmo pelo produto/serviço

#### *Abordagem CVBA:*

CVBA é a sigla para Característica, Vantagem, Benefício e Atração. Esta técnica é utilizada na demonstração do produto/serviço para adicionar valor ao que está sendo mostrado. Características são aspectos práticos e funcionais do produto/serviço. Vantagem é a causa que justifica por que é melhor ter o produto/serviço do que não tê-lo. Benefício é por que aquele produto/serviço é adequado para aquele cliente. Atração é o gancho que o vendedor deixa para concluir que, baseado n o que foi dito, aquele produto/serviço é adequado para o cliente. A seguir a explicação do conceito, já servindo como exemplo de sua aplicação:

**Característica** - A abordagem CVBA apresenta os benefícios ao cliente,

**Vantagem** -... e uma das coisas boas que oferece é a organização dos pensamentos e entusiasmo sobre o produto e transmiti-los ao cliente.

**Benefício** - Quando os clientes podem sentir entusiasmo a sua apresentação, isto os estimula a querer comprar.

**Atração** - E você realmente quer que seus clientes comprem, não é?

#### **Fechamento**

É a etapa de efetivação do negócio, onde o vendedor conduz o cliente À conclusão da compra. Em geral, é uma etapa considerada difícil por conta da inabilidade ou vergonha do vendedor, porém, se as etapas de identificação das necessidades do cliente (sondagem) e demonstração foram feitas adequadamente, não há problema nenhum em realizar o fechamento. O cliente e a empresa esperam isto do vendedor.

A seguir, alguns exemplos de técnicas de fechamento:

#### *Fechamento experimental*

Nesta abordagem, o vendedor confere a posse do item principal ao cliente e simultaneamente oferecer adicionais. O melhor momento é logo após a demonstração, pois o cliente está aberto para comprar. Um exemplo seria um cliente que está avaliando a compra de um CDC veículos:

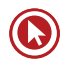

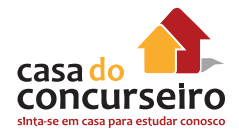

Vendedor: Que tal cotarmos o seguro para proteger seu carro novo?

#### *Fechamento reflexivo/com perguntas*

Este é um método direto, que devolve a pergunta ao cliente e faz com que o cliente afirme que quer o produto/serviço. Se o cliente responder positivamente e em complemento, ele fechou a compra. Por exemplo:

Cliente: Você tem vencimento pra que dia no consórcio?

Vendedor: Você quer o vencimento pra que dia?

#### *Fechamento por sugestão*

Esta técnica pode ser utilizada para ajudar um cliente indeciso a sair de cima do muro, sugerindo diretamente que ele faça a compra. Deve ser utilizada com bom humor e tom amigável para não ser interpretada como invasiva. Por exemplo:

Cliente: Pois é, fico em dúvida, preciso falar com meu marido...

Vendedor: Olha, eu sei que este cartão vai ser ótimo pra você. Vamos, assine aqui, você merece!

#### *Fechamento do "imagine"*

Esta abordagem é adequada a clientes que não gostam de pressão, pois coloca a compra na condicional, por exemplo:

Vendedor: Imagine que o senhor faça a Capitalização de R\$50,00. O senhor ganharia 5 números para concorrer toda semana a um prêmio de R\$6.250,00 e, uma vez no semestre, a um prêmio de R\$187.500,00!!!

#### *Fechamento por influência de terceiros:*

Relaciona-se com um princípio da influência (consenso) que diz que as pessoas tendem a fazer o que os outros acham razoável ou bom. Utilizando o exemplo de outra pessoa, o vendedor ajuda o cliente a ganhar confiança, por exemplo:

Vendedor: Há pouco uma cliente veio aqui aumentar seu CDB automático, porque disse que foi a forma mais fácil de juntar dinheiro!

#### *Fechamento por suposição/cadastro:*

Neste fechamento, o vendedor supõe que o cliente já comprou e passa para os procedimentos de compra (cadastro, pagamento, assinatura, etc.). Se o cliente prosseguir, significa que a venda foi fechada. Por exemplo:

Vendedor: Bem, qual é o dia ideal para poupar em sua capitalização?

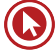

#### **Objeções**

Como já abordado no capítulo das Etapas da Venda no Marketing, as objeções nem sempre indicam que o cliente não quer comprar. Normalmente indicam falta de confiança no produto/ serviço ou baixa percepção de valor. Por isso, o vendedor deve focar seus esforços em descobrir qual deste é o real motivo, pois o mais comum é que não seja revelado diretamente. Isto exige toda a atenção e paciência do vendedor para descubra se o problema é confiança ou valor, voltando às etapas de sondagem e demonstração e, após, recuperar a venda.

#### **Sinais de compra**

São os sinais de que o cliente está pronto e disposto a comprar, que nem sempre são diretos ou verbais, podendo ser dados a partir de expressões corporais e gestos. Não perceber estes sinais pode fazer o vendedor perder o momento certo do fechamento. Exemplos de perguntas feitas pelos clientes, que indicam seu real interesse e são fortes sinais de compra:

- **1.** Quando chega este cartão?
- **2.** De quantos anos é a capitalização?
- **3.** Este seguro debita em conta?
- **4.** Eu achei interessante, o que você acha?
- **5.** Você tem um valor um pouco menor?
- **6.** Que dia eu posso debitar o consórcio?
- **7.** Posso mudar o valor do CDB automático depois?
- **8.** O limite do cartão poderá ser aumentado?
- **9.** Posso fazer um adicional depois?
- **10.** Quanto tempo leva pra fazerem a vistoria?

#### **E depois da venda?**

O vendedor deve lembrar-se que o pós-venda é parte da venda, continuar demonstrando interesse pelo seu cliente e garantir que seja cumprido o que foi prometido a ele. Também é importante reforçar ao cliente, em cada contato, que ele fez uma ótima compra, pois isso ajuda a evitar o arrependimento.

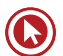

#### **Erros comuns em venda**

- Falar antes de ouvir
- Mentir ou enganar
- "Empurrar" um produto que o cliente não tem interesse
- Falar mal de concorrentes
- Continuar argumentando depois que o cliente já fechou a venda
- Tentar fechar a venda antes de ver sinais positivos no comprador.
- Usar palavras difíceis para impressionar o cliente
- Abrir a venda falando da venda
- Desvalorizar um produto com relação a outro

# Questões

**1. (57457)** IADES – 2013 – MARKETING, **3. (18959)** FCC – 2013 – MARKETING, ATENDIMENTO E TÉCNICAS DE VENDA Atendimento.

A respeito da melhoria contínua na prestação de serviços, assinale a alternativa correta.

- **a)** A produtividade pode ser melhorada com um gasto de dinheiro em infraestrutura. Entretanto, deve-se criar um método de trabalho para utilizá-la de forma mais produtiva.
- **b)** A melhoria contínua de processo é um método de alto custo para criar ou melhorar métodos de trabalho.
- **c)** A administração deve reconhecer que o investimento em uma boa estrutura deve ser prioritário frente à necessidade de maximizar o potencial de trabalhadores flexíveis e motivados.
- **d)** A melhoria do processo é de responsabilidade do alto escalão gerencial.
- **e)** O envolvimento de equipes, no processo de melhoria contínua, deve ser evitado, pois existe a necessidade de uma avaliação mais individualizada.
- **2. (37354)**2014 MARKETING– ATENDIMENTO E TÉCNICAS DE VENDA Venda.

Quando o vendedor se planeja para realizar cross-selling, ele avalia a possibilidade de venderprodutos complementares àqueles que já foram ou estão sendo adquiridos pelos clientes.

Certo ou errado?

( ) Certo ( ) Errado

ATENDIMENTO E TÉCNICAS DE VENDA Atendimento.

No Brasil, com a estabilidade econômica a partir dos anos 1990 e a abertura do mercado bancário brasileiro para a entrada de bancos estrangeiros, o setor financeiro tornou-se bem mais competitivo. Com esse aumento da competitividade, torna-se fundamental, às organizações que almejam um melhor posicionamento no mercado, diferenciar seus serviços de maneira significativa aos consumidores. Uma ação para diferenciação eficaz de serviços é a:

- **a)** a locação de gerentes para atendimentos especiais (gerentes de negócios).
- **b)** restrição dos serviços de autoatendimento.
- **c)** depreciação de informações sobre desejos e necessidades dos clientes.
- **d)** padronização dos serviços.
- **e)** extinção do "gerente de fila." (préatendimento).
- **4.** (CESGRANRIO 2013 BB) Um funcionário de um banco, preocupado em atingir as metas estabelecidas pela sua gerência, precisava vender alguns produtos bancários em pouco tempo. Tentando atingir a meta estabelecida, ele procurou algumas informações sobre como melhorar seu desempenho no processo de vendas. A informação de como proceder no processo de vendas, que contribuirá positivamente para a melhoria de seu desempenho, é
	- **a)** minimizar as informações passadas aos clientes sobre os riscos envolvidos em cada um dos produtos oferecidos.
	- **b)** oferecer os produtos aos clientes, independentemente de seus perfis já

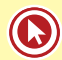

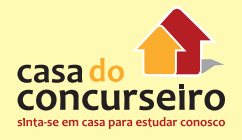

que, ao categorizar os clientes, estaria discriminando-os.

- **c)** falar mais do que ouvir, durante a abordagem inicial, exaltando os benefícios de cada um dos produtos.
- **d)** mostrar conhecimento em relação aos produtos, porém não mencionar a política do banco e as formas de cobrança referentes aos produtos, já que esses detalhes tomam o tempo do cliente.
- **e)** buscar informações essenciais sobre os clientes com perspectiva de negócios, antes e durante a interação no processo de compra e venda.

"TENHA SEMPRE EM MENTE QUE A SUA RESOLUÇÃO DE ATINGIR O SUCESSO É MAIS IMPORTANTE DO QUE QUALQUER COISA."

**Abraham Lincoln**

Acesse o *link* a seguir ou baixe um leitor QR Code em seu celular e fotografe o código para ter acesso gratuito aos simulados *on-line*. E ainda, se for assinante da Casa das Questões, poderá assistir ao vídeo da explicação do professor.

http://acasadasquestoes.com.br/prova-imprimir.php?prova=2210779

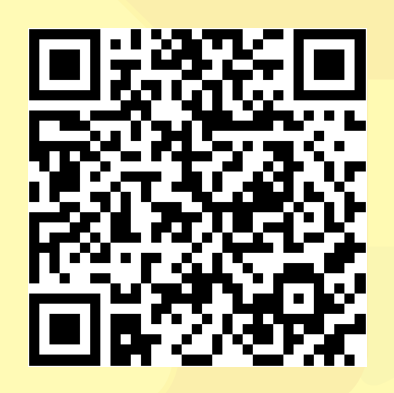

Gabarito: **1.** (57457) A **2.** (37354) Certo **3.** (18959) A **4.** E

## **GLOSSÁRIO DE MARKETING**

## **A**

**Análise de cenário** - desenvolvimento de uma representação plausível do possível futuro de uma empresa, tendo como base diversas suposições sobre as forças que impulsionam o mercado e as diferentes incertezas a ele inerentes.

**Análise de desempenho em relação ao atendimento aos clientes** - desempenho da empresa, ano após ano, em algumas avaliações que têm como base os clientes.

**Análise de desempenho para os interessados** - monitoramento da satisfação das várias entidades que têm interesse e causam impacto no desempenho da empresa.

**Análise de oportunidade de mercado (AOM)** - sistema usado para determinar a atratividade e a probabilidade de sucesso de uma oportunidade.

**Análise de valor para o cliente** - técnica para descobrir as forças e as fraquezas da empresa em relação aos vários concorrentes.

**Anúncios relacionados a busca** - anúncios em que os termos de pesquisa são usados como referência para os interesses de consumo do usuário, e links relevantes são listados ao lado dos resultados da busca.

**Assessoria de imprensa** - tarefa de assegurar espaço editorial — em oposição a espaço pago na imprensa e na mídia eletrônica, com vistas a promover ou divulgar um produto ou serviço.

**Associações de marca** - todos os pensamentos, sentimentos, percepções, imagens, experiências, crenças, atitudes etc. ligados ao nó de marca.

## **B**

**Banco de dados** - informações completas sobre os produtos e serviços comprados pelos clientes; volumes, preços e lucros anteriores, entre outras.

**Banco de dados de clientes** - conjunto de dados abrangentes sobre clientes atuais ou potenciais, atualizado, acessível e prático para fins de marketing.

**Banners** - pequenas caixas retangulares contendo texto e às vezes uma imagem para promover uma marca.

**Benefício central** - serviço ou benefício fundamental que o cliente está realmente comprando

**Bens de compra comparados** - bens que o cliente, durante o processo de seleção e compra, caracteristicamente compara em termos de adequação, qualidade, preço e modelo.

**Bens de conveniência** - bens que o consumidor compra com frequência, imediatamente e com um mínimo de esforço.

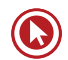

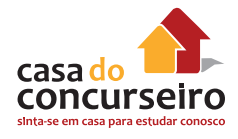

**Bens de especialidade** - bens com características singulares ou identificação de marca pelos quais um número suficiente de compradores está disposto a fazer um esforço extra de compra.

**Bens não-procurados** - bens que o consumidor não conhece ou normalmente não pensa em comprar, como detectores de fumaça.

**Brand equity** - avaliação subjetiva e intangível que o cliente faz da marca acima e além do valor percebido objetivamente.

**Branding** - dotar produtos e serviços com o poder de uma marca.

#### **C**

**Canais de comunicação pessoal** - duas ou mais pessoas comunicando-se diretamente uma com a outra, seja pessoalmente — em forma de diálogo ou de exposição para uma platéia —, seja pelo telefone ou por e-mail.

**Comunicações de marketing** - meios pelos quais as empresas tentam informar, persuadir e lembrar os clientes — direta ou indiretamente — das marcas que vendem.

**Custo total para o cliente** - conjunto de custos em que os consumidores esperam incorrer para avaliar, obter, utilizar e descartar um produto ou serviço, incluindo os custos monetários, de tempo, de energia física e psíquicas.

**Customerização** - combina a customização em massa com o marketing customizado, dando aos consumidores autonomia para desenhar o produto e o serviço de sua escolha.

D

**Database marketing** - processo de construir, manter e usar os bancos de dados de clientes e outros registros para efetuar contatos e transações e para construir relacionamentos com o cliente.

**Determinação de preços de mercado** - estabelecimento de preços pela empresa, orientandose em grande parte pelos preços dos concorrentes.

**Determinação de preços por desnatamento** - estratégia em que os preços começam altos e são reduzidos gradualmente com o tempo para aumentar o lucro com clientes menos sensíveis a preço.

**Diluição da marca** - os consumidores deixam de associar uma marca a um produto específico ou a produtos altamente similares ou passam a lhe dar menos importância.

**Dumping** - situação em que uma empresa cobra menos do que seus custos, ou menos do que cobra no mercado de seu próprio país, visando entrar em um mercado ou dominá-lo.

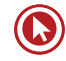

## **E**

**e-business** - uso de meios e plataformas eletrônicos para conduzir os negócios de uma empresa.

**e-commerce** - comércio eletrônico; a empresa ou o site realiza ou facilita a venda de produtos e serviços on-line.

**e-marketing** - esforços da empresa para informar, comunicar, promover e vender seus produtos e serviços pela Internet.

**e-purchasing** - compra de produtos, serviços e informações de vários fornecedores on-line.

**Envolvimento do consumidor** - nível de engajamento e processamento ativo do consumidor em resposta a um estímulo de marketing.

**Estratégia** - plano de ação de uma empresa para atingir suas metas.

**Estratégia pull** - (atração) o fabricante utiliza a propaganda e a promoção ao consumidor para induzi-lo a pedir o produto aos intermediários, fazendo com que estes o encomendem.

**Estratégia push** - (pressão) o uso da equipe de vendas e da promoção dirigida ao revendedor para induzir os intermediários a expor, promover e vender o produto aos usuários finais.

## **F**

**Fidelidade** - compromisso de comprar ou recomendar repetidamente um produto ou serviço.

**Força de vendas contratada** - representantes comerciais, vendedores autônomos ou corretores, que recebem comissão com base nas vendas efetuadas.

**Força de vendas direta** - funcionários da própria empresa que trabalham em tempo integral ou parcial.

## **G**

**Gestão da qualidade total** - (Total Quality Management — TQM) abordagem p que busca a melhoria contínua de todos os processos, produtos e serviços da organização.

**Gestão de relacionamento com o parceiro** - atividades empreendidas pela empresa para construir relacionamentos duradouros mutuamente satisfatórios com parceiros-chave, como fornecedores, distribuidores, agências de publicidade e institutos de pesquisa de marketing.

**Grupo de foco** - reunião de seis a dez pessoas cuidadosamente selecionadas com base em determinadas considerações demográficas e psicográficas, entre outras, para discutir vários tópicos de interesse a fundo.

**Grupos de referência** - todos os grupos que exercem alguma infl uência direta ou indireta sobre as atitudes ou o comportamento de uma pessoa.

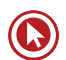

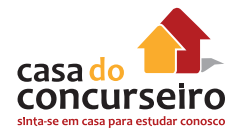

### **H**

**Hierarquia de valor para o cliente** - cinco níveis de produto que devem ser considerados pelo profissional de marketing no planejamento de sua oferta ao mercado (benefício central - o serviço ou benefício fundamental que o cliente está realmente comprando, produto básico, produto esperado - uma série de atributos e condições que os compradores normalmente esperam ao comprá-lo, produto ampliado - que excede as expectativas do cliente e produto potencial – que abrange todos os aumentos e transformações a que o produto deve ser submetido no futuro)

#### **I**

**Imagem conjunto de crenças**, ideias e impressões que uma pessoa tem sobre um objeto.

**Imagem de marca** percepções e crenças do consumidor, as quais dependem das associações refletidas em sua memória.

**Indicadores de marketing** conjunto de medidas que ajudam as empresas a quantificar, comparar e interpretar o desempenho de seu marketing.

**Índice de penetração de mercado** comparação do nível atual de demanda do mercado com o nível potencial de demanda.

#### **J**

**Joint-venture** empresa cuja propriedade e controle são compartilhados por múltiplos investidores.

L

**Líder de opinião** pessoa que realiza uma divulgação informal, oferecendo conselhos ou informações sobre um produto ou categoria de produtos específi cos.

**Lista de mala direta** de clientes uma série de nomes, endereços e números de telefones.

**Logística de mercado** o planejamento, a implementação e o controle dos fluxos físicos de materiais e de produtos finais entre os pontos de origem e os pontos de uso, com o objetivo de atender às exigências dos clientes e de lucrar com esse atendimento.

#### **M**

**Marketing** processo de planejar e executar a concepção, a determinação do preço, a promoção e a distribuição de ideias, bens e serviços para criar trocas que satisfaçam metas individuais e organizacionais.

**Marketing de relacionamento** construção de relacionamentos de longo prazo mutuamente satisfatórios com partes-chave, a fim de conquistar ou manter negócios com elas.

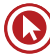

**Marketing direto** uso de canais diretos ao consumidor para chegar ao consumidor e oferecer produtos e serviços sem intermediários.

**Marketing viral** uso da Internet pelas empresas para criar um efeito boca a boca para atrair a atenção para seus sites. Envolve a transmissão de produtos, de serviços ou de informações desenvolvidos pela empresa de um usuário para outro.

**Mix de comunicações de marketing** propaganda, promoção de vendas, relações públicas e assessoria de imprensa, eventos e experiências, marketing direto e vendas pessoais.

## **O**

**Oportunidade de marketing** quando uma empresa pode lucrar ao atender às necessidades dos consumidores de determinado segmento.

**Orientação ao cliente** todos os dados, sistemas de informações e serviços de consultoria que a empresa oferece ao comprador.

### **P**

**Participação de mercado atendido** vendas expressas como uma porcentagem das vendas totais no mercado atendido.

**Participação de mercado total** vendas da empresa expressas como uma porcentagem das vendas no mercado total.

**Patrocínio** apoio financeiro para um evento ou atividade em troca de reconhecimento e gratidão ao patrocinador.

**Pesquisa de marketing** elaboração, coleta, análise e a edição de relatórios sistemáticos de dados e descobertas relevantes sobre uma situação específi ca de marketing enfrentada por uma empresa.

**Pesquisa do efeito da comunicação** pesquisa que procura determinar se um anúncio está comunicando a mensagem de maneira efi caz.

**Plano de marketing** documento escrito que resume o que o profi ssional de marketing sabe sobre o mercado e indica como a empresa planeja alcançar seus objetivos, com vistas a coordenar os esforços de marketing.

**Preços baixos todos os dias** (everyday low pricing — EDLP) no varejo, um preço baixo constante, todos os dias, sem descontos temporários ou promoções.

**Produto ampliado** produto cujas características excedem as expectativas do cliente e o diferenciam dos produtos dos concorrentes.

**Produto básico** o que o produto é especificamente.

**Produto esperado** uma série de atributos e condições que os compradores normalmente esperam ao comprar um produto.

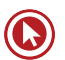

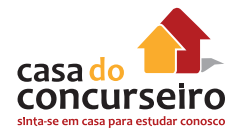

**Produto potencial** todas as ampliações e transformações a que um produto pode ser submetido no futuro.

**Programas de frequência** de compra planejados para oferecer recompensas aos clientes que compram com frequência e/ou em grande quantidade.

**Promoção de vendas** conjunto variado de ferramentas de incentivo, principalmente de curto prazo, destinadas a estimular compras mais rápidas e maiores de determinados produtos ou serviços por parte de consumidores ou do comércio.

**Propaganda** qualquer forma remunerada de apresentação não pessoal e de promoção de ideias, mercadorias ou serviços por um patrocinador identificado.

**Propaganda externa** exibição de anúncios fora da casa do consumidor, em ambientes como o local de trabalho, de lazer e de compras.

## **Q**

**Qualidade de desempenho** nível no qual as características básicas do produto operam.

**Quota de vendas** meta de vendas estabelecida para uma linha de produtos, uma divisão da empresa ou um representante de vendas.

#### **R**

**Rede de marketing** a empresa e aqueles que a apoiam, com quem ela construiu relacionamentos empresariais mutuamente compensadores.

**Relações públicas (RP)** variedade de programas destinados a promover ou proteger a imagem de uma empresa ou de seus produtos.

**Rotatividade de cliente** grande perda de clientes.

## **S**

**Satisfação** sensação de prazer ou desapontamento resultante da comparação entre o desempenho ou resultado percebido de um produto e as expectativas do comprador.

**Serviço** qualquer ato ou desempenho, essencialmente intangível, que uma parte pode oferecer a outra e que não resulta na propriedade de nada.

**Sistema de informações de marketing (SIM)** pessoas, equipamentos e procedimentos dedicados a coletar, classificar, analisar, avaliar e distribuir as informações necessárias de maneira precisa e oportuna para aqueles que tomam decisões de marketing.

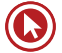

## **T**

**Telemarketing** uso de operadores de telefone para atrair novos clientes, entrar em contato com clientes atuais, aferir o nível de satisfação ou receber pedidos.

**Tendência** direcionamento ou sequência de eventos com certa força e durabilidade.

#### **V**

**Valor percebido pelo cliente (VPC)** diferença entre a avaliação que o cliente potencial faz de todos os benefícios e custos relativos a um produto ou serviço e as alternativas percebidas.

**Valor total para o cliente** valor monetário de um conjunto de benefícios econômicos, funcionais e psicológicos que os clientes esperam de determinado produto ou serviço.

## **REFERÊNCIAS**

BAUER, H., HAMMERSCHMIDT, M.; BRAEHLER, M. **The customer lifetime value concept and its contributions to corporate evaluation**, Yearbook of Marketing and Consumer Research, v. 1, 47-67, 2003.

BISPO, Anselmo. **Vendendo com Eficácia**. Brasília: Editora Senac, 2006.

BISPO, Anselmo. **Venda orientada por Marketing**. Brasília: Editora Senac, 2008.

BOGAN, Christopher; ENGLISH, Michael. Benchmarking - **Aplicações e Práticas**. São Paulo:Makron Books, 1996.

CHIAVENATO, Idalberto. **Administração de Vendas: uma abordagem introdutória**. Rio de Janeiro, Elsevier, 2005.

CHIAVENATO, Idalberto; SAPIRO, Arão. **Planejamento Estratégico**. Rio de Janeiro: Eslevier, 2010.

DANTAS, Edmundo. **Atendimento ao público nas organizações: Quando o Marketing de Serviços mostra a sua cara**. Brasília: Editora Senac, 2010.

DAY, George; REIBSTEIN, David. **Warton on Dynamic Competitive Strategy**. New York: Wiley, 1997.

FRIEDMAN, Harry. **Não, obrigado, estou só olhando! Técnicas de Venda de varejo para transformar curiosos em compradores**. São Paulo: Makron Books, 1995.

GOLEMAN, Daniel. **Inteligência Emocional**. Rio de Janeiro: Objetiva, 2007.

GRÖNROOS, C. **Service Management and Marketing**. Chichester: Wiley, 2003.

HANSSENS, D., RUST, R..; SRIVASTAVA, R. **Marketing Strategy and Wall Street: Nailing Down Marketing´s Impact**. Journal of Marketing, vol. 73, no 6, 115-118, 2009.

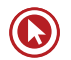

KOTLER, Philip. **Administração de Marketing**. 10ª Edição São Paulo: Prentice Hall, 2000.

KOTLER, Philip; KELLER, Kevin. **Holistic marketing : a broad, integrated perspective to marketing management**. In SHETH, Jagdish; SISODIA, Rajendra. Does Marketing Need Reform? New York: Sharpe, 2006, pp. 300-305.

KOTLER, Philip. **Marketing para o século XXI: como criar, conquistar e dominar mercados**. São Paulo: Ediouro, 2009.

LAS CASAS, Alexandre. **Administração de vendas**. São Paulo: Atlas, 1998.

OLIVEIRA, Marcinéia. **Não Atenda Clientes, Atenda Pessoas** – Rio de Janeiro: Brasport, 2012.

PARASURAMAN, A., ZEITHAML, A. e BERRY, L. SERVQUAL: **a multiple-item scale for Measuring customer perceptions of service quality**. Journal of Retailing, 64 ( spring), 1988, p. 12-40.

PINHO, J.B. **Comunicação em Marketing: princípios da comunicação mercadológica**. Campinas: Papirus, 1998.

PORTER, Michael. **Estratégia Competitiva. Técnicas para análise de indústrias e da concorrência**. Rio de Janeiro: Elsevier, 2004.

RACKHAN, Neil. **Reinventando a Gestao de Vendas: como aumentar as suas vendas através de um pensamento estratégico inovador** .Rio de Janeiro: Elsevier, 2007.

ROBBINS, Setphen. **Administração: mudanças e perspectivas**. São Paulo: Saraiva, 2000.

SRIVASTAVA, R., SHERVANI, T.; FAHEY, L. **Market-based Assets and Shareholder Value: A Framework for Analysis**. Journal of Marketing, 62 (1): 2-18, 1998.

# Questões

**1. (42947)** Casa das Questões – 2014 – **3. (42960)** Casa das Questões – 2014 MARKETING, ATENDIMENTO E TÉCNICAS DE VENDA – Marketing de Relacionamento.

Assinale V para as afirmativas verdadeiras e F para as falsas.

( ) No mercado bancário, é comum a realização de ações de CRM

( ) Cultivar o relacionamento com o cliente é uma maneira promover a sua retenção

( ) A frequência dos contatos não é um aspecto a ser considerado em marketing de relacionamento

- **a)** F F F
- **b)**  $V V F$
- c)  $F F V$
- d)  $F V V$
- **e)** V V V
- **2. (42956)** Casa das Questões 2014 MARKETING,– ATENDIMENTO E TÉCNICAS DE VENDA – Marketing.

Sobre o composto de Marketing, assinale V para as afirmativas verdadeiras e F para as falsas.

( ) Propaganda, promoção de vendas e relações públicas são parte do composto de comunicação

( ) A determinação dos canais de venda é parte do mix de Marketing

( ) No mix de Marketing, bens tangíveis e serviços são classificados como produtos, por serem ofertas da empresa.

- a)  $V V V$
- **b)**  $F V V$
- c)  $F F V$
- d)  $V F V$
- **e)** F F F

MARKETING,– ATENDIMENTO E TÉCNICAS DE VENDA – Marketing de Relacionamento.

Considere as afirmações abaixo a respeito do marketing de relacionamento no setor bancário.

I – Quando os bancos administram a relação que mantém com seus clientes, aumenta a probabilidade de eles serem leais

II – Em um banco com um bom histórico de relacionamentos bem-sucedidos, mesmo que haja uma falha eventual, o cliente não mudará logo de fornecedor.

III – Os clientes insatisfeitos transformamse em ótimos advogados de sua empresa, defendendo-a sempre.

Quais estão corretas?

- **a)** Apenas a I.
- **b)** Apenas a III.
- **c)** Apenas a I e a II.
- **d)** Apenas a II e a III.
- **e)** A I, a II e a III. Questão 43199

**4. (43199)** CESPE – 2014 – MARKETING, ATENDIMENTO E TÉCNICAS DE VENDA Marketing.

Acerca da relação entre empresa prestadora de serviço e seus

clientes, julgue o item seguinte.

No marketing de relacionamento, enfatizase a transação de

produtos ou serviços.

( ) Certo ( ) Errado

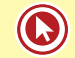

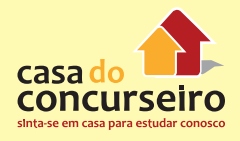

**5. (19905)** CESPE – 2011 – MARKETING, ATENDIMENTO E TÉCNICAS DE VENDA Comunicação Digital.

Julgue o item a seguir, referente ao consumidor virtual.

Entre as características psicológicas do consumidor virtual, destaca-se a necessidade da confiança em transações online, dado o risco que o ambiente virtual impõe às novas relações de consumo.

- ( ) Certo ( ) Errado
- **6. (35932)** Casa das Questões –2014 MARKETING, ATENDIMENTO E TÉCNICAS DE VENDA – Marketing.

As ferramentas de Tecnologia da Informação, especialmente as ferramentas para CRM, auxiliam a realização de ações de Marketing de Relacionamento, pois facilitam a seleção do público-alvo e execução das ações. Certo ou errado?

- ( ) Certo ( ) Errado
- **7. (35875)** Casa das Questões 2014 MARKETING, ATENDIMENTO E TÉCNICAS DE VENDA – Marketing.

Dentre as vantagens de se utilizar propaganda, estão a penetração, expressividade e pessoalidade desta ferramenta. Certo ou Errado?

- ( ) Certo ( ) Errado
- **8. (35928)** 2014 MARKETING, ATENDIMENTO E TÉCNICAS DE VENDA – Marketing

No Marketing, a comercialização de produtos e serviços inicia com a segmentação dos clientes e suas necessidades, e, somente após, o posicionamento com relação ao valor que será entregue. Certo ou errado?

( ) Certo ( ) Errado

**9. (35929)** Casa das Questões – 2014 – MARKETING, ATENDIMENTO E TÉCNICAS DE VENDA – Marketing

Valor entregue ao cliente é a diferença entre o valor total para o cliente e o custo total para o cliente. Certo ou errado?

- ( ) Certo ( ) Errado
- **10. (43205)** FCC 2013 MARKETING, ATENDIMENTO E TÉCNICAS DE VENDA Marketing.

As técnicas de vendas podem ampliar a penetração de mercado de determinados produtos financeiros. Sabe-se que caminham, em paralelo com o processo de marketing de relacionamento, o planejamento e a fidelização. Sobre esse assunto, é correto afirmar que

- **(A)** o especialista em vendas tem a função de apresentar o produto, preocupandose com a imagem e a credibilidade da instituição perante os clientes finais.
- **(B)** o especialista em vendas se preocupa com a burocracia dos serviços para fidelização dos clientes.
- **(C)** as vendas visam prioritariamente ao crescimento da instituição, sem preocupação com os clientes.
- **(D)** as instituições não focam apenas os aspectos humanos e nem sempre se preocupam com sua imagem.
- **(E)** as instituições focam a impessoalidade através do sistema hierarquizado.
- **11. (43206)** FCC 2013 MARKETING, ATENDIMENTO E TÉCNICAS DE VENDA Marketing.

O marketing de relacionamento favorece o vendedor, em nível proativo, de forma que ele vende os serviços e faz consultas posteriores ao consumidor para obter o feedback quanto ao nível de satisfação e auxiliá-lo na utilização do produto. O

processo de feedback, nesta ação e reação de relacionamento e comunicação, favorece

- **(A)** um sistema de relacionamento ineficaz.
- **(B)** um sistema de comunicação e relacionamento que movem a retroalimentação das informações.
- **(C)** uma comunicação variada em que existem várias maneiras de administrar.
- **(D)** uma comunicação limitada por normas escritas.
- **(E)** a comunicação em massa através da linha de vendas.
- **12. (43211)** FCC 2013 MARKETING, ATENDIMENTO E TÉCNICAS DE VENDA Marketing.

Neymar Neto considera-se cliente fiel do Banco STU. Consultado sobre as razões de sua fidelidade, afirmou que, sem dúvida, o que o fez escolher esse banco foi a maneira como é atendido. A qualidade do atendimento bancário pode ser uma estratégia para atrair e fidelizar clientes, pois

- a) o varejo bancário tem dificuldades na igualação das tarifas praticadas pelos diferentes bancos.
- **b)** o serviço pode ser percebido pelo cliente como um diferencial.
- **c)** a grande diferenciação de produtos, entre bancos de varejo, faz com que o cliente perca referências competitivas.
- **d)** os clientes não estão aptos a perceber pequenas gradações na qualidade de atendimento.
- **e)** as estruturas físicas de atendimento dos bancos de varejo apresentam forte customização.
- **13. (57453)**Casa das Questões 2014 MARKETING, ATENDIMENTO E TÉCNICAS DE VENDA – Valor Para o Cliente

Para fazer ofertas de valor ao cliente é importante observar que os custos que o cliente considera:

**a)** são apenas os financeiros

- **b)** são os objetivos, como o preço, e também os subjetivos, como a imagem
- **c)** são apenas subjetivos, como o psicológico
- **d)** são apenas objetivos, mas os benefícios são subjetivos
- **e)** são apenas subjetivos, assim como ocorre com os benefícios percebidos
- **14. (57457)** IADES 2013 MARKETING, ATENDIMENTO E TÉCNICAS DE VENDA Atendimento.

A respeito da melhoria contínua na prestação de serviços, assinale a alternativa correta.

- **a)** A produtividade pode ser melhorada com um gasto de dinheiro em infraestrutura. Entretanto, deve-se criar um método de trabalho para utilizá-la de forma mais produtiva.
- **b)** A melhoria contínua de processo é um método de alto custo para criar ou melhorar métodos de trabalho.
- **c)** A administração deve reconhecer que o investimento em uma boa estrutura deve ser prioritário frente à necessidade de maximizar o potencial de trabalhadores flexíveis e motivados.
- **d)** A melhoria do processo é de responsabilidade do alto escalão gerencial.
- **e)** O envolvimento de equipes, no processo de melhoria contínua, deve ser evitado, pois existe a necessidade de uma avaliação mais individualizada.
- **15. (57474)** CESPE 2010 MARKETING, ATENDIMENTO E TÉCNICAS DE VENDA Atendimento

A respeito da natureza da relação entre atendente e usuário e do perfil do profissional de atendimento ao público, assinale a opção correta.

**a)** O caráter social do atendimento ao público se manifesta somente quando, na situação de atendimento,

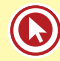

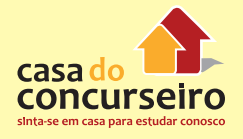

é dada visibilidade às necessidades, experiências e expectativas do usuário.

- **b)** O servidor deve ser atento às normas da instituição, pois isso garante a satisfação das necessidades dos usuários.
- **c)** Prescinde-se da ótica do cidadão na avaliação do nível de satisfação do usuário com o atendimento recebido.
- **d)** No serviço público, o atendente representa o elo entre o usuário e os objetivos do Estado.
- **e)** A situação de atendimento ao público, por ser um momento singular e diferenciado, está desconectada de uma série de variáveis do contexto organizacional.
- **16. (43210)** FCC 2013 MARKETING, ATENDIMENTO E TÉCNICAS DE VENDA Marketing.

A diretoria do Banco ABC tem tentado ampliar suas atividades de "linha de frente" (front office), aumentando o contato dos clientes com suas atividades bancárias. Uma vantagem para o Banco, dentre outras, advinda dessa decisão, é

- **a)** a proposta de relacionamento menos próximo.
- **b)** a liberação de tempo do front officepara um relacionamento de melhor qualidade.
- **c)** o menor conhecimento técnico exigido dos colaboradores.
- **d)** a imagem de serviço personalizado e customizado.
- **e)** a menor possibilidade de venda cruzada.
- **17. (43208)** FCC 2013 MARKETING, ATENDIMENTO E TÉCNICAS DE VENDA Marketing.

A promoção de vendas é uma das ferramentas de comunicação integrada de marketing mais eficazes e vem ganhando cada vez mais importância dentro do composto de marketing. Sua utilização é feita, principalmente, para completar as demais ferramentas, e é nesse sentido que consiste a sua força. Dessa forma, as promoções de vendas são direcionadas.

- **a)** aos produtos em relação aos serviços ofertados ao consumidor final.
- **b)** à divulgação de um novo produto em aberto, internamente na empresa, buscando o aproveitamento das sugestões dos empregados para o seu desenvolvimento.
- **c)** à avaliação de novos clientes e produtos em busca da comunicação integrada.
- **d)** à relação entre custos e benefícios no perfil desejado da venda.
- **e)** aos intermediários, atacadistas e varejistas e aos clientes e consumidores finais
- **18. (43207)** FCC 2013 MARKETING, ATENDIMENTO E TÉCNICAS DE VENDA Marketing.

Ao nível de planejamento estratégico, as ações de vendasestão voltadas, para fins de execução, ao consumidorfinal. Com vistas ao planejamento de vendas em si,

- **(A)** as vendas estão relacionadas ao planejamento estratégico de longo prazo.
- **(B)** as vendas estão relacionadas com os níveis estratégico, tático e operacional.
- **(C)** cabe ao planejamento estratégico contratar uma assessoria para implantar programas de metas de retenção de clientes.
- **(D)** cabe aos subsistemas de planejamento a integração das diversas partes.
- **(E)** cabe aos sistemas de informação a definição do nível a ser aplicado aos recursos humanos.
- **19. (37349)** Casa das Questões 2014 MARKETING, ATENDIMENTO E TÉCNICAS DE VENDA – Propaganda

A propaganda televisiva é considerada uma poderosa ferramenta de comunicação que auxilia na formação e manutenção da

da sua utilização como mídia estão o baixo custo e o grande alcance de público.

Certo ou errado?

( ) Certo ( ) Errado

**20. (37357)** Casa das Questões – 2014 – MARKETING, ATENDIMENTO E TÉCNICAS DE VENDA – Propaganda.

A propaganda pode ser feita em diversas mídias, como rádio, TV, revistas e jornais, outdoor, e outros. Para saber os melhores veículos em cada caso, no planejamento da campanha, deve analisado o custo benefício de se utilizar cada um desses canais, levando em conta o público-alvo, os objetivos e o orçamento, dentre outros fatores.

Certo ou errado?

( ) Certo ( ) Errado

**21. (19841)** CESGRANRIO – 2011 – MARKETING, ATENDIMENTO E TÉCNICAS DE VENDA Propaganda.

O tipo de propaganda a ser veiculada deve considerar o propósito a que se destina.

A propaganda de lembrança tem como um dos seus objetivos:

- **a)** apoiar mensagens socialmente responsáveis.
- **b)** explicitar as diferencas entre a marca anunciada e outras marcas existentes no mercado.
- **c)** apresentar a classe de um produto novo junto à empresa líder de mercado.
- **d)** estimular a repetição da compra de produtos e serviços.
- **e)** convencer os atuais compradores de que fizeram a escolha certa.

imagem. Dentre as principais vantagens **22. (19821)** FCC – 2013 – MARKETING, ATENDIMENTO E TÉCNICAS DE VENDA Benchmarking.

> Identificar organizações que se destacam na execução de uma função e, posteriormente, usar suas práticas como fonte de ideias para melhorar o próprio desempenho, é uma técnica de criação de valor para o cliente denominada:

- **a)** benchmarking.
- **b)** brainstorming.
- **c)** amostragem probabilística.
- **d)** inferência estatística.
- **e)** experimento.
- **23. (18950)** FCC 2013 MARKETING, ATENDIMENTO E TÉCNICAS DE VENDA Como Lidar com a Concorrência.

Após estabelecer claramente objetivos e opositores, as empresas precisam definir quais as estratégias de ataque, visando ao alcance de vantagem competitiva. A empresa atacante se iguala à sua oponente, no que se refere a produto, propaganda, preço e distribuição, por meio da estratégia de:

- **a)** guerrilha.
- **b)** ataque pelo flanco.
- **c)** manobra de cerco.
- **d)** ataque frontal.
- **e)** bypass.
- **24. (18951)** FCC 2013 MARKETING, ATENDIMENTO E TÉCNICAS DE VENDA Marketing de Serviços.

O atendimento bancário pode ser classificado como um tipo específico de SERVIÇO. Como tal, apresenta uma série de características que posicionam esse produto nessa categoria. A característica que NÃO pertence à categoria dos SERVIÇOS é a:

- **a)** heterogeneidade.
- **b)** intangibilidade.
- **c)** estocabilidade.
- **d)** inseparabilidade.

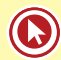

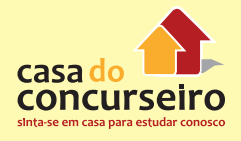

- **e)** perecibilidade.
- **25 (18954)** FCC 2013 MARKETING, ATENDIMENTO E TÉCNICAS DE VENDA Atendimento.

O escriturário Afonso, recém contratado pelo Banco JKL, zeloso pelo bom desempenho de suas funções, elaborou uma pequena lista de sugestões que melhorariam o atendimento aos clientes. Uma sugestão, dentre outras, que traz melhorias ao atendimento é:

- **a)** a alteração do mobiliário interno da agência visando à atualização da imagem institucional.
- **b)** o redimensionamento da central de atendimento, possibilitando aumento da capacidade de atendimento.
- **c)** a prestação do serviço de liquidação de ordens de pagamento somente nos balcões da agência.
- **d)** a reestruturação do site do banco com bloqueio de atendimento via chat.
- **e)** a redução de pessoal e dos guichês para atendimento preferencial a idosos, gestantes e portadores de deficiências.
- **26. (18955)** FCC 2013 MARKETING, ATENDIMENTO E TÉCNICAS DE VENDA Marketing de Serviços.

Os serviços são interações complexas afetadas por uma série de elementos e, portanto, adotar uma perspectiva de marketing holístico é fundamental. A complexidade do marketing holístico de serviços exige marketing:

- **a)** externo, interno e interativo.
- **b)** externo, apenas.
- **c)** interno, apenas.
- **d)** interativo, apenas.
- **e)** externo e interno, apenas.

**27. (18948)** FCC – 2013 – MARKETING, ATENDIMENTO E TÉCNICAS DE VENDA Venda.

Até que o cliente receba e aceite a mercadoria constante em seu pedido, a venda é um compromisso de compra e venda. Por isso, as empresas têm investido em Administração de Vendas, tratando, principalmente, de três temas centrais: o planejamento do que deverá ser feito; a coordenação daquilo que está sendo feito; e o controle daquilo que já foi feito. Deve fazer parte do planejamento:

- **a)** avaliar o desempenho dos vendedores e da equipe de vendas.
- **b)** conferir se o pedido de venda foi preenchido de forma correta.
- **c)** verificar se as informações constantes no relatório de visita a um cliente são satisfatórias.
- **d)** apresentar o relatório de despesas oriundas de visitas a clientes.
- **e)** prever as vendas para o próximo período.
- **28.** (18935)CESPE 2006 MARKETING, ATENDIMENTO E TÉCNICAS DE VENDA Marketing.

No planejamento de vendas, a empresa pode desenvolver mecanismos de estudos e estatísticas para definir quais produtos poderiam interessar, por exemplo, aos adolescentes, aos idosos, aos empresários, aos profissionais liberais etc., passando a atuar, estrategicamente, com o foco no cliente e não mais no produto.

Certo ou errado?

( ) Certo ( ) Errado

**29. (18915)** FCC – 2008 – MARKETING, ATENDIMENTO E TÉCNICAS DE VENDA Venda, Planejamento de Marketing.

Na matriz produto/mercado (ou matriz de Ansoff), as estratégias:

I. de crescimento pela venda de uma maior quantidade dos produtos existentes para os clientes existentes;

II. de crescimento pelo atendimento a novos clientes por meio da oferta de novos produtos.

Estas são, respectivamente, estratégias com foco em:

- **a)** penetração de mercado e desenvolvimento de mercado.
- **b)** desenvolvimento de produto e diversificação.
- **c)** desenvolvimento de mercado e desenvolvimento de produto.
- **d)** penetração no mercado e diversificação.
- **e)** diversificação e desenvolvimento de mercado.
- **30. (18920)** FCC 2010 MARKETING, ATENDIMENTO E TÉCNICAS DE VENDA Marketing Direto.

O conjunto deatividades de comunicação impessoal, sem intermediários, entre a empresa e o cliente, via correio, fax, telefone, internet ou outros meios de comunicação, que visa obter uma resposta imediata do cliente e a concretização da venda do produto ou serviço, denomina-se:

- **a)** merchandising
- **b)** publicidade
- **c)** promoção
- **d)** marketing direto
- **e)** propaganda
- **31. (18934)** CESPE 2006 MARKETING, ATENDIMENTO E TÉCNICAS DE VENDA Marketing.

O especialista em marketing tem a função de levar o produto ao mercado, preocupandose com a imagem e a credibilidade da instituição perante os consumidores.

Certo ou errado?

( ) Certo ( ) Errado

**32. (18956)** FCC – 2013 – MARKETING, ATENDIMENTO E TÉCNICAS DE VENDA Telemarketing.

As atividades do Telemarketing permitem conduzir campanhas de marketing direto e têm se tornado popular nos últimos anos. Seu uso em pesquisa de mercado, em promoção de vendas e em vendas é crescente, devido a um número considerado de vantagens. São vantagens do Telemarketing:

- **a)** inflexibilidade e custo baixo.
- **b)** flexibilidade e rapidez.
- **c)** flexibilidade e custo elevado.
- **d)** rapidez e visibilidade do produto.
- **e)** custo elevado e eficácia.
- **33. (18957)** FCC 2013 MARKETING, ATENDIMENTO E TÉCNICAS DE VENDA Promoção de Vendas.

O Banco MNO tem utilizado, em suas campanhas de marketing, um conjunto de ferramentas de incentivo, projetadas para estimular a compra de produtos ou serviços específicos por parte do cliente. Esta prática é denominada:

- **a)** distribuição seletiva.
- **b)** propaganda.
- **c)** promoção de vendas.
- **d)** marketing direto.
- **e)** distribuição intensiva.
- **34. (19001)** CESGRANRIO 2008 MARKETING, ATENDIMENTO E TÉCNICAS DE VENDA Promoção de Vendas.

São exemplos de ferramentas de promoção de vendas no setor bancário:

- **a)** anúncios em rádio e incentivo aos caixas para incrementar as vendas.
- **b)** bonificação, amostra grátis e merchandising em novelas e filmes.
- **c)** colocação de displays nas agências, vendas casadas e propaganda dirigida.
- **d)** descontos, brindes, prêmios e recompensas para os correntistas.

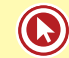

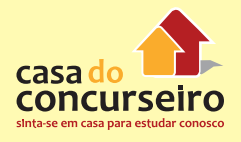

- anúncios em revistas de economia.
- **35. (19769)** FCC 2013 MARKETING, ATENDIMENTO E TÉCNICAS DE VENDA Planejamento de Vendas.

Existem diversas ferramentas para análise do plano de portfólio de negócios de uma organização. Uma das mais populares é a Matriz BCG, proposta pelo Boston Consulting Group. Em relação a esta ferramenta de análise estratégica,

- **a)** as duas dimensões que constituem as coordenadas de posicionamento das unidades analisadas na Matriz BCG são a atratividade do setor e a força comercial da organização no setor.
- **b)** um dos aspectos de grande utilidade da Matriz é que ela prevê relações diretas entre participação de mercado e lucratividade.
- **c)** de acordo com a Matriz, "Vacas Leiteiras" são marcas, produtos ou UENs (Unidades Estratégicas de Negócios) em mercados que apresentam crescimento rápido, nos quais a empresa tenha alta participação mas que, entretanto, tendem a atrair muita concorrência.
- **d)** de acordo com a Matriz, "Estrelas" são marcas, produtos ou UENs (Unidades Estratégicas de Negócios) que apresentam crescimento lento, na qual a concorrência é menos intensa associada à liderança de mercado, mas que fornecem receitas contínuas e sustentáveis.
- **e)** de acordo com a Matriz, "Pontos de Interrogação" são marcas, produtos ou UENs (Unidades Estratégicas de Negócios) da organização que ainda não apresentam resultados consistentes em termos de participação, mas que disputam mercados com alto potencial de crescimento.

**e)** testes gratuitos, demonstrações e **36. (19820)** FCC – 2013 – MARKETING, ATENDIMENTO E TÉCNICAS DE VENDA Marketing.

Marketing viral significa:

- **a)** desenvolver propaganda que possua grande valor de conversa.
- **b)** usar, no processo de comunicação de marketing, pessoas influentes ou que inspirem credibilidade em propagandas do tipo testemunho.
- **c)** a transmissão pela Internet de produtos, de informações ou de serviços desenvolvidos pela empresa de um usuário para outro.
- **d)** desenvolver canais de referência "bocaa-boca" para aumentar os negócios.
- **e)** identificar pessoas e empresas influentes e dedicar mais atenção a elas.
- **37. (19000)** ESAF 2009 MARKETING, ATENDIMENTO E TÉCNICAS DE VENDA Marketing.

O marketing, segundo Kotler (2000), pode ter diferentes tipificações. Assinale a opção que apresenta corretamente o conceito de marketing direto.

- **a)** Conjunto organizado de dados sobre compradores e clientes potenciais que são acessíveis para receberem propostas.
- **b)** Conjunto diversificado de ferramentas de incentivo, em sua grande maioria de curto prazo, visando estimular a compra mais rápida.
- **c)** Estratégia eficaz de oferta para se ajustar às necessidades do mercadoalvo.
- **d)** Estratégia para testar, sob condições reais de mercado, a eficácia de diferentes componentes de oferta.
- **e)** É um sistema interativo de marketing, que utiliza um ou mais veículos de propaganda para efetuar uma resposta mensurável e/ou transação em qualquer local.

**38. (18989)** CESPE – 2008 – MARKETING, ATENDIMENTO E TÉCNICAS DE VENDA Marketing de Serviços.

Segundo atuais estudos de marketing, quando um cliente procura os serviços de um banco, além da busca de uma contacorrente, de uma linha de crédito ou de um cartão de crédito, outros valores, como status, conforto e proteção também estão sendo valorados.

- ( ) Certo ( ) Errado
- **39. (18958)** FCC 2013 MARKETING, ATENDIMENTO E TÉCNICAS DE VENDA Satisfação.

#### Dadas as afirmações abaixo:

1ª− A ."satisfação." é definida como a avaliação objetiva, com respeito a um bem ou serviço, contemplando ou não as necessidades e expectativas do cliente,

#### PORQUE

2ª − a satisfação é influenciada pelas contrapartidas emocionais dos clientes, pelas causas percebidas para o resultado alcançado com o bem ou serviço e por suas percepções de ganho ou preço justo.

É correto afirmar que:

- **a)** as duas afirmações são falsas.
- **b)** as duas afirmações são verdadeiras e a segunda justifica a primeira.
- **c)** as duas afirmações são verdadeiras e a segunda não justifica a primeira.
- **d)** a primeira afirmação é verdadeira e a segunda é falsa.
- **e)** a primeira afirmação é falsa e a segunda é verdadeira.
- **40.** (18959) FCC 2013 MARKETING, ATENDIMENTO E TÉCNICAS DE VENDA Atendimento.

No Brasil, com a estabilidade econômica a partir dos anos 1990 e a abertura do mercado bancário brasileiro para a entrada de bancos estrangeiros, o setor financeiro

tornou-se bem mais competitivo. Com esse aumento da competitividade, torna-se fundamental, às organizações que almejam um melhor posicionamento no mercado, diferenciar seus serviços de maneira significativa aos consumidores. Uma ação para diferenciação eficaz de serviços é a:

- **a)** a locação de gerentes para atendimentos especiais (gerentes de negócios).
- **b)** restrição dos serviços de autoatendimento.
- **c)** depreciação de informações sobre desejos e necessidades dos clientes.
- **d)** padronização dos serviços.
- **e)** extinção do "gerente de fila." (préatendimento).
- **41. (18983)** CESPE 2008 MARKETING, ATENDIMENTO E TÉCNICAS DE VENDA Telemarketing, Marketing Direto.

Como exemplo de ferramenta de marketing direto utilizado pelos bancos, pode-se citar o telemarketing. Certo ou errado?

( ) Certo ( ) Errado

**42. (18909)** FCC – 2011 – MARKETING, ATENDIMENTO E TÉCNICAS DE VENDA Venda, Planejamento de Marketing.

Um plano de marketing institucional começa, em geral, com uma análise situacional, detecção de problemas e oportunidades, e definição das metas e objetivos. Para tanto, são estabelecidas táticas e estratégias. A diferença entre estratégia e tática em planos de marketing é que a primeira:

**a)** refere-se às análises e orientações de longo prazo que direcionam as atividades de uma instituição, e as táticas referem-se às decisões operacionais de curto prazo, do dia-adia da instituição.

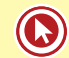

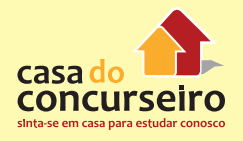

- **b)** leva em conta o planejamento futuro da instituição e a segunda refere-se às ações de médio e longo prazos.
- **c)** está fundamentada na solução dos problemas cotidianos da instituição e a segunda é estabelecida para prazos mais longos.
- **d)** é definida a curto prazo, a partir da análise de conjuntura e do plano de venda, e a segunda é definida para combater os concorrentes.
- **e)** refere-se a orientações de curto prazo do dia-a-dia institucional, e a segunda refere-se apenas a análises estruturais institucionais de longo prazo.

Acesse o *link* a seguir ou baixe um leitor QR Code em seu celular e fotografe o código para ter acesso gratuito aos simulados *on-line*. E ainda, se for assinante da Casa das Questões, poderá assistir ao vídeo da explicação do professor.

Link: http://acasadasquestoes.com.br/simulados/resolver/H2211107

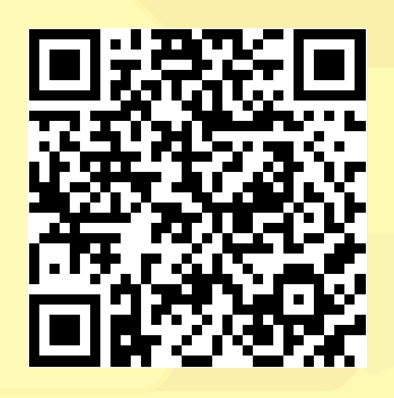

Gabarito: **1.** (42947) B **2.** (42956) A **3.** (42960) C **4.** (43199) Errado **5.** (19905) Certo **6.** (35932) Certo **7.** (35875) Errado **8.** (35928) Certo **9.** (35929) Certo **10.** (43205) A **11.** (43206) B **12.** (43211) B **13.** (57453) B **14.** (57457 **15.** (57474) D **16.**(43210) D **17**. (43208) E **18.** (43207) B **19.** (37349)Errado **20.** (37357) Certo **21.** (19841) D **22.** (19821) A **23.** (18950) D **24.** (18951) C **25.** (18954) B **26.** (18955) A **27.** (18948) E **28.** (18935)Certo **29.** (18915) D **30.** (18920) D **31.** (18934) Certo **32.** (18956) B **33.** (18957) C **34.** (19001) D **35.** (19769) E **36.** (19820) C **37**. (19000) E **38.** (18989) Certo **39.** (18958) E **40.** (18959) A **41.** (18983) Certo **42.** (18909) A

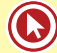
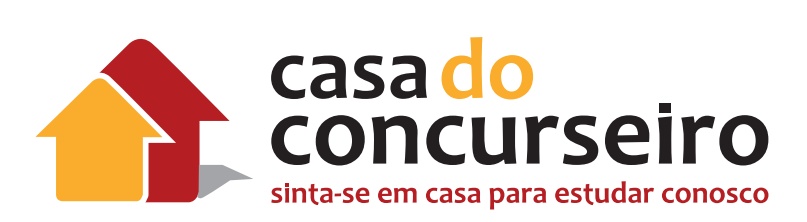

# Técnica de Vendas e Atendimento

Professora: Tatiana Marcello

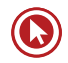

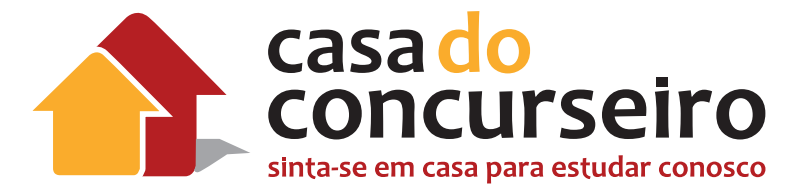

# **Edital**

**TÉCNICAS DE VENDAS**: Código de Proteção e Defesa do Consumidor: Lei nº 8.078/1990 (versão atualizada).

**ATENDIMENTO (focado em vendas)**: Resolução CMN nº 3.849, de 25/03/10 - Dispõe sobre a instituição de componente organizacional de ouvidoria pelas instituições financeiras e demais instituições autorizadas a funcionar pelo Banco Central do Brasil.

**Banca:** Cesgranrio

**Cargo:** Escriturário

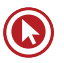

# Técnica de Vendas e Atendimento

### **LEI Nº 8.078, DE 11 DE SETEMBRO DE 1990 – CÓDIGO DE DEFESA DO CONSUMIDOR**

Dispõe sobre a proteção do consumidor e dá outras providências.

O PRESIDENTE DA REPÚBLICA, faço saber que o Congresso Nacional decreta e eu sanciono a seguinte lei:

### **TÍTULO I Dos Direitos do Consumidor**

### **§ 2º** Serviço é qualquer atividade fornecida no mercado de consumo, mediante

**§ 1º** Produto é qualquer bem, móvel ou

imóvel, material ou imaterial.

remuneração, inclusive as de natureza bancária, financeira, de crédito e securitária, salvo as decorrentes das relações de caráter trabalhista.

### **CAPÍTULO I DISPOSIÇÕES GERAIS**

**Art. 1º** O presente código estabelece normas de proteção e defesa do consumidor, de ordem pública e interesse social, nos termos dos arts. 5º, inciso XXXII, 170, inciso V, da Constituição Federal e art. 48 de suas Disposições Transitórias.

**Art. 2º** Consumidor é toda pessoa física ou jurídica que adquire ou utiliza produto ou serviço como destinatário final.

**Parágrafo único.** Equipara-se a consumidor a coletividade de pessoas, ainda que indetermináveis, que haja intervindo nas relações de consumo.

**Art. 3º** Fornecedor é toda pessoa física ou jurídica, pública ou privada, nacional ou estrangeira, bem como os entes despersonalizados, que desenvolvem atividade de produção, montagem, criação, construção, transformação, importação, exportação, distribuição ou comercialização de produtos ou prestação de serviços.

### **CAPÍTULO II**

### **DA POLÍTICA NACIONAL DE RELAÇÕES DE CONSUMO**

**Art. 4º** A Política Nacional das Relações de Consumo tem por objetivo o atendimento das necessidades dos consumidores, o respeito à sua dignidade, saúde e segurança, a proteção de seus interesses econômicos, a melhoria da sua qualidade de vida, bem como a transparência e harmonia das relações de consumo, atendidos os seguintes princípios:

**I –** reconhecimento da vulnerabilidade do consumidor no mercado de consumo;

**II –** ação governamental no sentido de proteger efetivamente o consumidor:

**a)** por iniciativa direta;

**b)** por incentivos à criação e desenvolvimento de associações representativas;

**c)** pela presença do Estado no mercado de consumo;

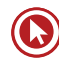

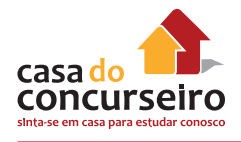

**d)** pela garantia dos produtos e serviços com padrões adequados de qualidade, segurança, durabilidade e desempenho.

**III –** harmonização dos interesses dos participantes das relações de consumo e compatibilização da proteção do consumidor com a necessidade de desenvolvimento econômico e tecnológico, de modo a viabilizar os princípios nos quais se funda a ordem econômica (art. 170, da Constituição Federal), sempre com base na boa-fé e equilíbrio nas relações entre consumidores e fornecedores;

**IV –** educação e informação de fornecedores e consumidores, quanto aos seus direitos e deveres, com vistas à melhoria do mercado de consumo;

**V –** incentivo à criação pelos fornecedores de meios eficientes de controle de qualidade e segurança de produtos e serviços, assim como de mecanismos alternativos de solução de conflitos de consumo;

**VI –** coibição e repressão eficientes de todos os abusos praticados no mercado de consumo, inclusive a concorrência desleal e utilização indevida de inventos e criações industriais das marcas e nomes comerciais e signos distintivos, que possam causar prejuízos aos consumidores;

**VII –** racionalização e melhoria dos serviços públicos;

**VIII –** estudo constante das modificações do mercado de consumo.

**Art. 5º** Para a execução da Política Nacional das Relações de Consumo, contará o poder público com os seguintes instrumentos, entre outros:

**I –** manutenção de assistência jurídica, integral e gratuita para o consumidor carente;

**II –** instituição de Promotorias de Justiça de Defesa do Consumidor, no âmbito do Ministério Público;

**III –** criação de delegacias de polícia especializadas no atendimento de consumidores vítimas de infrações penais de consumo;

**IV –** criação de Juizados Especiais de Pequenas Causas e Varas Especializadas para a solução de litígios de consumo;

**V –** concessão de estímulos à criação e desenvolvimento das Associações de Defesa do Consumidor.

**§ 1º** (Vetado).

**§ 2º** (Vetado)

### **CAPÍTULO III DOS DIREITOS BÁSICOS DO CONSUMIDOR**

**Art. 6º** São direitos básicos do consumidor:

**I –** a proteção da vida, saúde e segurança contra os riscos provocados por práticas no fornecimento de produtos e serviços considerados perigosos ou nocivos;

**II –** a educação e divulgação sobre o consumo adequado dos produtos e serviços, asseguradas a liberdade de escolha e a igualdade nas contratações;

**III –** a informação adequada e clara sobre os diferentes produtos e serviços, com especificação correta de quantidade, características, composição, qualidade, tributos incidentes e preço, bem como sobre os riscos que apresentem;

**IV –** a proteção contra a publicidade enganosa e abusiva, métodos comerciais coercitivos ou desleais, bem como contra práticas e cláusulas abusivas ou impostas no fornecimento de produtos e serviços;

**V –** a modificação das cláusulas contratuais que estabeleçam prestações desproporcionais ou sua revisão em razão de fatos supervenientes que as tornem excessivamente onerosas;

**VI –** a efetiva prevenção e reparação de danos patrimoniais e morais, individuais, coletivos e difusos;

**VII –** o acesso aos órgãos judiciários e administrativos com vistas à prevenção ou reparação de danos patrimoniais e morais, individuais, coletivos ou difusos, assegurada a proteção Jurídica, administrativa e técnica aos necessitados;

**VIII –** a facilitação da defesa de seus direitos, inclusive com a inversão do ônus da prova, a seu favor, no processo civil, quando, a critério do juiz, for verossímil a alegação ou quando for ele hipossuficiente, segundo as regras ordinárias de experiências;

**IX –** (Vetado);

**X –** a adequada e eficaz prestação dos serviços públicos em geral.

**Art. 7º** Os direitos previstos neste código não excluem outros decorrentes de tratados ou convenções internacionais de que o Brasil seja signatário, da legislação interna ordinária, de regulamentos expedidos pelas autoridades administrativas competentes, bem como dos que derivem dos princípios gerais do direito, analogia, costumes e equidade.

**Parágrafo único.** Tendo mais de um autor a ofensa, todos responderão solidariamente pela reparação dos danos previstos nas normas de consumo.

### **CAPÍTULO IV DA QUALIDADE DE PRODUTOS E SERVIÇOS, DA PREVENÇÃO E DA REPARAÇÃO DOS DANOS**

### **Seção I DA PROTEÇÃO À SAÚDE E SEGURANÇA**

**Art. 8º** Os produtos e serviços colocados no mercado de consumo não acarretarão riscos à saúde ou segurança dos consumidores, exceto os considerados normais e previsíveis em decorrência de sua natureza e fruição, obrigando-se os fornecedores, em qualquer hipótese, a dar as informações necessárias e adequadas a seu respeito.

**Parágrafo único.** Em se tratando de produto industrial, ao fabricante cabe prestar as informações a que se refere este artigo, através de impressos apropriados que devam acompanhar o produto.

**Art. 9º** O fornecedor de produtos e serviços potencialmente nocivos ou perigosos à saúde ou segurança deverá informar, de maneira ostensiva e adequada, a respeito da sua nocividade ou periculosidade, sem prejuízo da adoção de outras medidas cabíveis em cada caso concreto.

**Art. 10.** O fornecedor não poderá colocar no mercado de consumo produto ou serviço que sabe ou deveria saber apresentar alto grau de nocividade ou periculosidade à saúde ou segurança.

**§ 1º** O fornecedor de produtos e serviços que, posteriormente à sua introdução no mercado de consumo, tiver conhecimento da periculosidade que apresentem, deverá comunicar o fato imediatamente às autoridades competentes e aos consumidores, mediante anúncios publicitários.

**§ 2º** Os anúncios publicitários a que se refere o parágrafo anterior serão veiculados na imprensa, rádio e televisão, às expensas do fornecedor do produto ou serviço.

**§ 3º** Sempre que tiverem conhecimento de periculosidade de produtos ou serviços à saúde ou segurança dos consumidores, a União, os Estados, o Distrito Federal e os Municípios deverão informá-los a respeito

**Art. 11.** (Vetado).

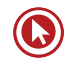

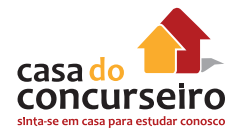

### **Seção II DA RESPONSABILIDADE PELO FATO DO PRODUTO E DO SERVIÇO**

**Art. 12.** O fabricante, o produtor, o construtor, nacional ou estrangeiro, e o importador respondem independentemente da existência de culpa, pela reparação dos danos causados aos consumidores por defeitos decorrentes de projeto, fabricação, construção, montagem, fórmulas, manipulação, apresentação ou acondicionamento de seus produtos, bem como por informações insuficientes ou inadequadas sobre sua utilização e riscos.

**§ 1º** O produto é defeituoso quando não oferece a segurança que dele legitimamente se espera, levando-se em consideração as circunstâncias relevantes, entre as quais:

**I –** sua apresentação;

**II –** o uso e os riscos que razoavelmente dele se esperam;

**III –** a época em que foi colocado em circulação.

**§ 2º** O produto não é considerado defeituoso pelo fato de outro de melhor qualidade ter sido colocado no mercado.

**§ 3º** O fabricante, o construtor, o produtor ou importador só não será responsabilizado quando provar:

**I –** que não colocou o produto no mercado;

**II –** que, embora haja colocado o produto no mercado, o defeito inexiste;

**III –** a culpa exclusiva do consumidor ou de terceiro.

**Art. 13.** O comerciante é igualmente responsável, nos termos do artigo anterior, quando:

**I –** o fabricante, o construtor, o produtor ou o importador não puderem ser identificados;

**II –** o produto for fornecido sem identificação clara do seu fabricante, produtor, construtor ou importador;

**III –** não conservar adequadamente os produtos perecíveis.

**Parágrafo único.** Aquele que efetivar o pagamento ao prejudicado poderá exercer o direito de regresso contra os demais responsáveis, segundo sua participação na causação do evento danoso.

**Art. 14.** O fornecedor de serviços responde, independentemente da existência de culpa, pela reparação dos danos causados aos consumidores por defeitos relativos à prestação dos serviços, bem como por informações insuficientes ou inadequadas sobre sua fruição e riscos.

**§ 1º** O serviço é defeituoso quando não fornece a segurança que o consumidor dele pode esperar, levando-se em consideração as circunstâncias relevantes, entre as quais:

**I –** o modo de seu fornecimento;

**II –** o resultado e os riscos que razoavelmente dele se esperam;

**III –** a época em que foi fornecido.

**§ 2º** O serviço não é considerado defeituoso pela adoção de novas técnicas.

**§ 3º** O fornecedor de serviços só não será responsabilizado quando provar:

**I –** que, tendo prestado o serviço, o defeito inexiste;

**II –** a culpa exclusiva do consumidor ou de terceiro.

**§ 4º** A responsabilidade pessoal dos profissionais liberais será apurada mediante a verificação de culpa.

**Art. 15.** (Vetado).

**Art. 16.** (Vetado).

**Art. 17.** Para os efeitos desta Seção, equiparamse aos consumidores todas as vítimas do evento.

### **Seção III DA RESPONSABILIDADE POR VÍCIO DO PRODUTO E DO SERVIÇO**

**Art. 18.** Os fornecedores de produtos de consumo duráveis ou não duráveis respondem solidariamente pelos vícios de qualidade ou quantidade que os tornem impróprios ou inadequados ao consumo a que se destinam ou lhes diminuam o valor, assim como por aqueles decorrentes da disparidade, com as indicações constantes do recipiente, da embalagem, rotulagem ou mensagem publicitárias respeitadas as variações decorrentes de sua natureza, podendo o consumidor exigir a substituição das partes viciadas.

**§ 1º** Não sendo o vício sanado no prazo máximo de trinta dias, pode o consumidor exigir, alternativamente e à sua escolha:

**I –** a substituição do produto por outro da mesma espécie, em perfeitas condições de uso;

**II –** a restituição imediata da quantia paga, monetariamente atualizada, sem prejuízo de eventuais perdas e danos;

**III –** o abatimento proporcional do preço.

**§ 2º** Poderão as partes convencionar a redução ou ampliação do prazo previsto no parágrafo anterior, não podendo ser inferior a sete nem superior a cento e oitenta dias. Nos contratos de adesão, a cláusula de prazo deverá ser convencionada em separado, por meio de manifestação expressa do consumidor.

**§ 3º** O consumidor poderá fazer uso imediato das alternativas do § 1° deste artigo sempre que, em razão da extensão do vício, a substituição das partes viciadas puder comprometer a qualidade ou características do produto, diminuir-lhe o valor ou se tratar de produto essencial.

**§ 4º** Tendo o consumidor optado pela alternativa do inciso I do § 1º deste artigo, e não sendo possível a substituição do

bem, poderá haver substituição por outro de espécie, marca ou modelo diversos, mediante complementação ou restituição de eventual diferença de preço, sem prejuízo do disposto nos incisos II e III do § 1º deste artigo.

**§ 5º** No caso de fornecimento de produtos *in natura*, será responsável perante o consumidor o fornecedor imediato, exceto quando identificado claramente seu produtor.

**§ 6º** São impróprios ao uso e consumo:

**I –** os produtos cujos prazos de validade estejam vencidos;

**II –** os produtos deteriorados, alterados, adulterados, avariados, falsificados, corrompidos, fraudados, nocivos à vida ou à saúde, perigosos ou, ainda, aqueles em desacordo com as normas regulamentares de fabricação, distribuição ou apresentação;

**III –** os produtos que, por qualquer motivo, se revelem inadequados ao fim a que se destinam.

**Art. 19.** Os fornecedores respondem solidariamente pelos vícios de quantidade do produto sempre que, respeitadas as variações decorrentes de sua natureza, seu conteúdo líquido for inferior às indicações constantes do recipiente, da embalagem, rotulagem ou de mensagem publicitária, podendo o consumidor exigir, alternativamente e à sua escolha:

**I –** o abatimento proporcional do preço;

**II –** complementação do peso ou medida;

**III –** a substituição do produto por outro da mesma espécie, marca ou modelo, sem os aludidos vícios;

**IV –** a restituição imediata da quantia paga, monetariamente atualizada, sem prejuízo de eventuais perdas e danos.

**§ 1º** Aplica-se a este artigo o disposto no § 4º do artigo anterior.

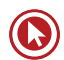

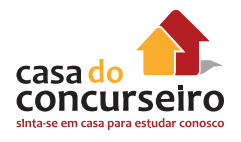

**§ 2º** O fornecedor imediato será responsável quando fizer a pesagem ou a medição e o instrumento utilizado não estiver aferido segundo os padrões oficiais.

**Art. 20.** O fornecedor de serviços responde pelos vícios de qualidade que os tornem impróprios ao consumo ou lhes diminuam o valor, assim como por aqueles decorrentes da disparidade com as indicações constantes da oferta ou mensagem publicitária, podendo o consumidor exigir, alternativamente e à sua escolha:

**I –** a reexecução dos serviços, sem custo adicional e quando cabível;

**II –** a restituição imediata da quantia paga, monetariamente atualizada, sem prejuízo de eventuais perdas e danos;

**III –** o abatimento proporcional do preço.

**§ 1º** A reexecução dos serviços poderá ser confiada a terceiros devidamente capacitados, por conta e risco do fornecedor.

**§ 2º** São impróprios os serviços que se mostrem inadequados para os fins que razoavelmente deles se esperam, bem como aqueles que não atendam as normas regulamentares de prestabilidade.

**Art. 21.** No fornecimento de serviços que tenham por objetivo a reparação de qualquer produto considerar-se-á implícita a obrigação do fornecedor de empregar componentes de reposição originais adequados e novos, ou que mantenham as especificações técnicas do fabricante, salvo, quanto a estes últimos, autorização em contrário do consumidor.

**Art. 22.** Os órgãos públicos, por si ou suas empresas, concessionárias, permissionárias ou sob qualquer outra forma de empreendimento, são obrigados a fornecer serviços adequados, eficientes, seguros e, quanto aos essenciais, contínuos.

**Parágrafo único.** Nos casos de descumprimento, total ou parcial, das obrigações referidas neste artigo, serão as pessoas jurídicas compelidas a cumpri-las e a reparar os danos causados, na forma prevista neste código.

**Art. 23.** A ignorância do fornecedor sobre os vícios de qualidade por inadequação dos produtos e serviços não o exime de responsabilidade.

**Art. 24.** A garantia legal de adequação do produto ou serviço independe de termo expresso, vedada a exoneração contratual do fornecedor.

**Art. 25.** É vedada a estipulação contratual de cláusula que impossibilite, exonere ou atenue a obrigação de indenizar prevista nesta e nas seções anteriores.

**§ 1º** Havendo mais de um responsável pela causação do dano, todos responderão solidariamente pela reparação prevista nesta e nas seções anteriores.

**§ 2º** Sendo o dano causado por componente ou peça incorporada ao produto ou serviço, são responsáveis solidários seu fabricante, construtor ou importador e o que realizou a incorporação.

### **Seção IV DA DECADÊNCIA E DA PRESCRIÇÃO**

**Art. 26.** O direito de reclamar pelos vícios aparentes ou de fácil constatação caduca em:

**I –** trinta dias, tratando-se de fornecimento de serviço e de produtos não duráveis;

**II –** noventa dias, tratando-se de fornecimento de serviço e de produtos duráveis.

**§ 1º** Inicia-se a contagem do prazo decadencial a partir da entrega efetiva do produto ou do término da execução dos servicos.

**§ 2º** Obstam a decadência:

**I –** a reclamação comprovadamente formulada pelo consumidor perante o fornecedor de produtos e serviços até a resposta negativa correspondente, que deve ser transmitida de forma inequívoca;

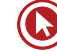

#### **II –** (Vetado).

**III –** a instauração de inquérito civil, até seu encerramento.

**§ 3º** Tratando-se de vício oculto, o prazo decadencial inicia-se no momento em que ficar evidenciado o defeito.

**Art. 27.** Prescreve em cinco anos a pretensão à reparação pelos danos causados por fato do produto ou do serviço prevista na Seção II deste Capítulo, iniciando-se a contagem do prazo a partir do conhecimento do dano e de sua autoria.

**Parágrafo único.** (Vetado).

### **Seção V DA DESCONSIDERAÇÃO DA PERSONALIDADE JURÍDICA**

**Art. 28.** O juiz poderá desconsiderar a personalidade jurídica da sociedade quando, em detrimento do consumidor, houver abuso de direito, excesso de poder, infração da lei, fato ou ato ilícito ou violação dos estatutos ou contrato social. A desconsideração também será efetivada quando houver falência, estado de insolvência, encerramento ou inatividade da pessoa jurídica provocados por má administração.

**§ 1º** (Vetado).

**§ 2º** As sociedades integrantes dos grupos societários e as sociedades controladas, são subsidiariamente responsáveis pelas obrigações decorrentes deste código.

**§ 3º** As sociedades consorciadas são solidariamente responsáveis pelas obrigações decorrentes deste código.

**§ 4º** As sociedades coligadas só responderão por culpa.

**§ 5º** Também poderá ser desconsiderada a pessoa jurídica sempre que sua personalidade for, de alguma forma, obstáculo ao ressarcimento de prejuízos causados aos consumidores.

### **CAPÍTULO V Das Práticas Comerciais**

### **Seção I DAS DISPOSIÇÕES GERAIS**

**Art. 29.** Para os fins deste Capítulo e do seguinte, equiparam-se aos consumidores todas as pessoas determináveis ou não, expostas às práticas nele previstas.

### **Seção II DA OFERTA**

**Art. 30.** Toda informação ou publicidade, suficientemente precisa, veiculada por qualquer forma ou meio de comunicação com relação a produtos e serviços oferecidos ou apresentados, obriga o fornecedor que a fizer veicular ou dela se utilizar e integra o contrato que vier a ser celebrado.

**Art. 31.** A oferta e apresentação de produtos ou serviços devem assegurar informações corretas, claras, precisas, ostensivas e em língua portuguesa sobre suas características, qualidades, quantidade, composição, preço, garantia, prazos de validade e origem, entre outros dados, bem como sobre os riscos que apresentam à saúde e segurança dos consumidores.

**Parágrafo único.** As informações de que trata este artigo, nos produtos refrigerados oferecidos ao consumidor, serão gravadas de forma indelével.

**Art. 32.** Os fabricantes e importadores deverão assegurar a oferta de componentes e peças de reposição enquanto não cessar a fabricação ou importação do produto.

**Parágrafo único.** Cessadas a produção ou importação, a oferta deverá ser mantida por período razoável de tempo, na forma da lei.

**Art. 33.** Em caso de oferta ou venda por telefone ou reembolso postal, deve constar o nome do fabricante e endereço na embalagem,

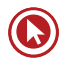

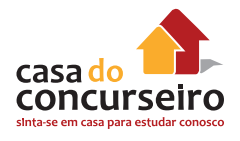

publicidade e em todos os impressos utilizados na transação comercial.

**Parágrafo único.** É proibida a publicidade de bens e serviços por telefone, quando a chamada for onerosa ao consumidor que a origina.

**Art. 34.** O fornecedor do produto ou serviço é solidariamente responsável pelos atos de seus prepostos ou representantes autônomos.

**Art. 35.** Se o fornecedor de produtos ou serviços recusar cumprimento à oferta, apresentação ou publicidade, o consumidor poderá, alternativamente e à sua livre escolha:

**I –** exigir o cumprimento forçado da obrigação, nos termos da oferta, apresentação ou publicidade;

**II –** aceitar outro produto ou prestação de serviço equivalente;

**III –** rescindir o contrato, com direito à restituição de quantia eventualmente antecipada, monetariamente atualizada, e a perdas e danos.

### **Seção III DA PUBLICIDADE**

**Art. 36.** A publicidade deve ser veiculada de tal forma que o consumidor, fácil e imediatamente, a identifique como tal.

**Parágrafo único.** O fornecedor, na publicidade de seus produtos ou serviços, manterá, em seu poder, para informação dos legítimos interessados, os dados fáticos, técnicos e científicos que dão sustentação à mensagem.

**Art. 37.** É proibida toda publicidade enganosa ou abusiva.

**§ 1º** É enganosa qualquer modalidade de informação ou comunicação de caráter publicitário, inteira ou parcialmente falsa, ou, por qualquer outro modo, mesmo por omissão, capaz de induzir em erro o consumidor a respeito da natureza,

características, qualidade, quantidade, propriedades, origem, preço e quaisquer outros dados sobre produtos e serviços.

**§ 2º** É abusiva, dentre outras a publicidade discriminatória de qualquer natureza, a que incite à violência, explore o medo ou a superstição, se aproveite da deficiência de julgamento e experiência da criança, desrespeita valores ambientais, ou que seja capaz de induzir o consumidor a se comportar de forma prejudicial ou perigosa à sua saúde ou segurança.

**§ 3º** Para os efeitos deste código, a publicidade é enganosa por omissão quando deixar de informar sobre dado essencial do produto ou serviço.

**§ 4º** (Vetado).

**Art. 38.** O ônus da prova da veracidade e correção da informação ou comunicação publicitária cabe a quem as patrocina.

### **Seção IV DAS PRÁTICAS ABUSIVAS**

**Art. 39.** É vedado ao fornecedor de produtos ou serviços, dentre outras práticas abusivas:

**I –** condicionar o fornecimento de produto ou de serviço ao fornecimento de outro produto ou serviço, bem como, sem justa causa, a limites quantitativos;

**II –** recusar atendimento às demandas dos consumidores, na exata medida de suas disponibilidades de estoque, e, ainda, de conformidade com os usos e costumes;

**III –** enviar ou entregar ao consumidor, sem solicitação prévia, qualquer produto, ou fornecer qualquer serviço;

**IV –** prevalecer-se da fraqueza ou ignorância do consumidor, tendo em vista sua idade, saúde, conhecimento ou condição social, para impingir-lhe seus produtos ou serviços;

**V –** exigir do consumidor vantagem manifestamente excessiva;

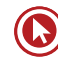

**VI –** executar serviços sem a prévia elaboração de orçamento e autorização expressa do consumidor, ressalvadas as decorrentes de práticas anteriores entre as partes;

**VII –** repassar informação depreciativa, referente a ato praticado pelo consumidor no exercício de seus direitos;

**VIII –** colocar, no mercado de consumo, qualquer produto ou serviço em desacordo com as normas expedidas pelos órgãos oficiais competentes ou, se normas específicas não existirem, pela Associação Brasileira de Normas Técnicas ou outra entidade credenciada pelo Conselho Nacional de Metrologia, Normalização e Qualidade Industrial (Conmetro);

**IX –** recusar a venda de bens ou a prestação de serviços, diretamente a quem se disponha a adquiri-los mediante pronto pagamento, ressalvados os casos de intermediação regulados em leis especiais;

**X –** elevar sem justa causa o preço de produtos ou serviços.

**XI –** Dispositivo incluído pela MPV nº 1.890-67, de 22.10.1999,

**XII –** deixar de estipular prazo para o cumprimento de sua obrigação ou deixar a fixação de seu termo inicial a seu exclusivo critério.

**XIII –** aplicar fórmula ou índice de reajuste diverso do legal ou contratualmente estabelecido.

**Parágrafo único.** Os serviços prestados e os produtos remetidos ou entregues ao consumidor, na hipótese prevista no inciso III, equiparam-se às amostras grátis, inexistindo obrigação de pagamento.

**Art. 40.** O fornecedor de serviço será obrigado a entregar ao consumidor orçamento prévio discriminando o valor da mão-de-obra, dos materiais e equipamentos a serem empregados, as condições de pagamento, bem como as datas de início e término dos serviços.

**§ 1º** Salvo estipulação em contrário, o valor orçado terá validade pelo prazo de dez dias, contado de seu recebimento pelo consumidor.

**§ 2º** Uma vez aprovado pelo consumidor, o orçamento obriga os contraentes e somente pode ser alterado mediante livre negociação das partes.

**§ 3º** O consumidor não responde por quaisquer ônus ou acréscimos decorrentes da contratação de serviços de terceiros não previstos no orçamento prévio.

**Art. 41.** No caso de fornecimento de produtos ou de serviços sujeitos ao regime de controle ou de tabelamento de preços, os fornecedores deverão respeitar os limites oficiais sob pena de não o fazendo, responderem pela restituição da quantia recebida em excesso, monetariamente atualizada, podendo o consumidor exigir à sua escolha, o desfazimento do negócio, sem prejuízo de outras sanções cabíveis.

### **Seção V Da Cobrança De Dívidas**

**Art. 42.** Na cobrança de débitos, o consumidor inadimplente não será exposto a ridículo, nem será submetido a qualquer tipo de constrangimento ou ameaça.

**Parágrafo único.** O consumidor cobrado em quantia indevida tem direito à repetição do indébito, por valor igual ao dobro do que pagou em excesso, acrescido de correção monetária e juros legais, salvo hipótese de engano justificável.

**Art. 42-A.** Em todos os documentos de cobrança de débitos apresentados ao consumidor, deverão constar o nome, o endereço e o número de inscrição no Cadastro de Pessoas Físicas – CPF ou no Cadastro Nacional de Pessoa Jurídica – CNPJ do fornecedor do produto ou serviço correspondente.

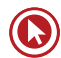

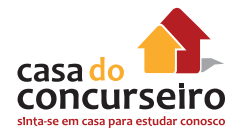

### **Seção VI DOS BANCOS DE DADOS E CADASTROS DE CONSUMIDORES**

**Art. 43.** O consumidor, sem prejuízo do disposto no art. 86., terá acesso às informações existentes em cadastros, fichas, registros e dados pessoais e de consumo arquivados sobre ele, bem como sobre as suas respectivas fontes.

**§ 1º** Os cadastros e dados de consumidores devem ser objetivos, claros, verdadeiros e em linguagem de fácil compreensão, não podendo conter informações negativas referentes a período superior a cinco anos.

**§ 2º** A abertura de cadastro, ficha, registro e dados pessoais e de consumo deverá ser comunicada por escrito ao consumidor, quando não solicitada por ele.

**§ 3º** O consumidor, sempre que encontrar inexatidão nos seus dados e cadastros, poderá exigir sua imediata correção, devendo o arquivista, no prazo de cinco dias úteis, comunicar a alteração aos eventuais destinatários das informações incorretas.

**§ 4º** Os bancos de dados e cadastros relativos a consumidores, os serviços de proteção ao crédito e congêneres são considerados entidades de caráter público.

**§ 5º** Consumada a prescrição relativa à cobrança de débitos do consumidor, não serão fornecidas, pelos respectivos Sistemas de Proteção ao Crédito, quaisquer informações que possam impedir ou dificultar novo acesso ao crédito junto aos fornecedores.

**Art. 44.** Os órgãos públicos de defesa do consumidor manterão cadastros atualizados de reclamações fundamentadas contra fornecedores de produtos e serviços, devendo divulgá-lo pública e anualmente. A divulgação indicará se a reclamação foi atendida ou não pelo fornecedor.

**§ 1º** É facultado o acesso às informações lá constantes para orientação e consulta por qualquer interessado.

**§ 2º** Aplicam-se a este artigo, no que couber, as mesmas regras enunciadas no artigo anterior e as do parágrafo único do art. 22 deste código.

**Art. 45.** (Vetado).

### **CAPÍTULO VI DA PROTEÇÃO CONTRATUAL**

### **Seção I DISPOSIÇÕES GERAIS**

**Art. 46.** Os contratos que regulam as relações de consumo não obrigarão os consumidores, se não lhes for dada a oportunidade de tomar conhecimento prévio de seu conteúdo, ou se os respectivos instrumentos forem redigidos de modo a dificultar a compreensão de seu sentido e alcance.

**Art. 47.** As cláusulas contratuais serão interpretadas de maneira mais favorável ao consumidor.

**Art. 48.** As declarações de vontade constantes de escritos particulares, recibos e pré-contratos relativos às relações de consumo vinculam o fornecedor, ensejando inclusive execução específica, nos termos do art. 84 e parágrafos.

**Art. 49.** O consumidor pode desistir do contrato, no prazo de 7 dias a contar de sua assinatura ou do ato de recebimento do produto ou serviço, sempre que a contratação de fornecimento de produtos e serviços ocorrer fora do estabelecimento comercial, especialmente por telefone ou a domicílio.

**Parágrafo único.** Se o consumidor exercitar o direito de arrependimento previsto neste artigo, os valores eventualmente pagos, a qualquer título, durante o prazo de reflexão, serão devolvidos, de imediato, monetariamente atualizados.

**Art. 50.** A garantia contratual é complementar à legal e será conferida mediante termo escrito.

**Parágrafo único.** O termo de garantia ou equivalente deve ser padronizado e esclarecer, de maneira adequada em que consiste a mesma garantia, bem como a forma, o prazo e o lugar em que pode ser exercitada e os ônus a cargo do consumidor, devendo ser-lhe entregue, devidamente preenchido pelo fornecedor, no ato do fornecimento, acompanhado de manual de instrução, de instalação e uso do produto em linguagem didática, com ilustrações.

### **Seção II DAS CLÁUSULAS ABUSIVAS**

**Art. 51.** São nulas de pleno direito, entre outras, as cláusulas contratuais relativas ao fornecimento de produtos e serviços que:

**I –** impossibilitem, exonerem ou atenuem a responsabilidade do fornecedor por vícios de qualquer natureza dos produtos e serviços ou impliquem renúncia ou disposição de direitos. Nas relações de consumo entre o fornecedor e o consumidor pessoa jurídica, a indenização poderá ser limitada, em situações justificáveis;

**II –** subtraiam ao consumidor a opção de reembolso da quantia já paga, nos casos previstos neste código;

**III –** transfiram responsabilidades a terceiros;

**IV –** estabeleçam obrigações consideradas iníquas, abusivas, que coloquem o consumidor em desvantagem exagerada, ou sejam incompatíveis com a boa-fé ou a equidade;

**V –** (Vetado);

**VI –** estabeleçam inversão do ônus da prova em prejuízo do consumidor;

**VII –** determinem a utilização compulsória de arbitragem;

**VIII –** imponham representante para concluir ou realizar outro negócio jurídico pelo consumidor;

**IX –** deixem ao fornecedor a opção de concluir ou não o contrato, embora obrigando o consumidor;

**X –** permitam ao fornecedor, direta ou indiretamente, variação do preço de maneira unilateral;

**XI –** autorizem o fornecedor a cancelar o contrato unilateralmente, sem que igual direito seja conferido ao consumidor;

**XII –** obriguem o consumidor a ressarcir os custos de cobrança de sua obrigação, sem que igual direito lhe seja conferido contra o fornecedor;

**XIII –** autorizem o fornecedor a modificar unilateralmente o conteúdo ou a qualidade do contrato, após sua celebração;

**XIV –** infrinjam ou possibilitem a violação de normas ambientais;

**XV –** estejam em desacordo com o sistema de proteção ao consumidor;

**XVI –** possibilitem a renúncia do direito de indenização por benfeitorias necessárias.

**§ 1º** Presume-se exagerada, entre outros casos, a vantagem que:

**I –** ofende os princípios fundamentais do sistema jurídico a que pertence;

**II –** restringe direitos ou obrigações fundamentais inerentes à natureza do contrato, de tal modo a ameaçar seu objeto ou equilíbrio contratual;

**III –** se mostra excessivamente onerosa para o consumidor, considerando-se a natureza e conteúdo do contrato, o interesse das partes e outras circunstâncias peculiares ao caso.

**§ 2º** A nulidade de uma cláusula contratual abusiva não invalida o contrato, exceto

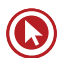

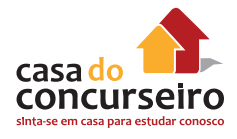

quando de sua ausência, apesar dos esforços de integração, decorrer ônus excessivo a qualquer das partes.

**§ 3º** (Vetado).

**§ 4º** É facultado a qualquer consumidor ou entidade que o represente requerer ao Ministério Público que ajuíze a competente ação para ser declarada a nulidade de cláusula contratual que contrarie o disposto neste código ou de qualquer forma não assegure o justo equilíbrio entre direitos e obrigações das partes.

**Art. 52.** No fornecimento de produtos ou serviços que envolva outorga de crédito ou concessão de financiamento ao consumidor, o fornecedor deverá, entre outros requisitos, informá-lo prévia e adequadamente sobre:

**I –** preço do produto ou serviço em moeda corrente nacional;

**II –** montante dos juros de mora e da taxa efetiva anual de juros;

**III –** acréscimos legalmente previstos;

**IV –** número e periodicidade das prestações;

**V –** soma total a pagar, com e sem financiamento.

**§ 1º** As multas de mora decorrentes do inadimplemento de obrigações no seu termo não poderão ser superiores a dois por cento do valor da prestação.

**§ 2º** É assegurado ao consumidor a liquidação antecipada do débito, total ou parcialmente, mediante redução proporcional dos juros e demais acréscimos.

**§ 3º** (Vetado).

**Art. 53.** Nos contratos de compra e venda de móveis ou imóveis mediante pagamento em prestações, bem como nas alienações fiduciárias em garantia, consideram-se nulas de pleno direito as cláusulas que estabeleçam a perda total das prestações pagas em benefício do credor que, em razão do inadimplemento,

pleitear a resolução do contrato e a retomada do produto alienado.

#### **§ 1º** (Vetado).

**§ 2º** Nos contratos do sistema de consórcio de produtos duráveis, a compensação ou a restituição das parcelas quitadas, na forma deste artigo, terá descontada, além da vantagem econômica auferida com a fruição, os prejuízos que o desistente ou inadimplente causar ao grupo.

**§ 3°** Os contratos de que trata o caput deste artigo serão expressos em moeda corrente nacional.

### **Seção III DOS CONTRATOS DE ADESÃO**

**Art. 54.** Contrato de adesão é aquele cujas cláusulas tenham sido aprovadas pela autoridade competente ou estabelecidas unilateralmente pelo fornecedor de produtos ou serviços, sem que o consumidor possa discutir ou modificar substancialmente seu conteúdo.

**§ 1º** A inserção de cláusula no formulário não desfigura a natureza de adesão do contrato.

**§ 2º** Nos contratos de adesão admite-se cláusula resolutória, desde que a alternativa, cabendo a escolha ao consumidor, ressalvando-se o disposto no § 2º do artigo anterior.

**§ 3º** Os contratos de adesão escritos serão redigidos em termos claros e com caracteres ostensivos e legíveis, cujo tamanho da fonte não será inferior ao corpo doze, de modo a facilitar sua compreensão pelo consumidor.

**§ 4º** As cláusulas que implicarem limitação de direito do consumidor deverão ser redigidas com destaque, permitindo sua imediata e fácil compreensão.

**§ 5º** (Vetado)

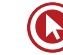

### **CAPÍTULO VII DAS SANÇÕES ADMINISTRATIVAS**

**Art. 55.** A União, os Estados e o Distrito Federal, em caráter concorrente e nas suas respectivas áreas de atuação administrativa, baixarão normas relativas à produção, industrialização, distribuição e consumo de produtos e serviços.

**§ 1º** A União, os Estados, o Distrito Federal e os Municípios fiscalizarão e controlarão a produção, industrialização, distribuição, a publicidade de produtos e serviços e o mercado de consumo, no interesse da preservação da vida, da saúde, da segurança, da informação e do bem-estar do consumidor, baixando as normas que se fizerem necessárias.

**§ 2º** (Vetado).

**§ 3°** Os órgãos federais, estaduais, do Distrito Federal e municipais com atribuições para fiscalizar e controlar o mercado de consumo manterão comissões permanentes para elaboração, revisão e atualização das normas referidas no § 1º, sendo obrigatória a participação dos consumidores e fornecedores.

**§ 4º** Os órgãos oficiais poderão expedir notificações aos fornecedores para que, sob pena de desobediência, prestem informações sobre questões de interesse do consumidor, resguardado o segredo industrial.

**Art. 56.** As infrações das normas de defesa do consumidor ficam sujeitas, conforme o caso, às seguintes sanções administrativas, sem prejuízo das de natureza civil, penal e das definidas em normas específicas:

**I –** multa;

**II –** apreensão do produto;

**III –** inutilização do produto;

**IV –** cassação do registro do produto junto ao órgão competente;

**V –** proibição de fabricação do produto;

**VI –** suspensão de fornecimento de produtos ou serviço;

**VII –** suspensão temporária de atividade;

**VIII –** revogação de concessão ou permissão de uso;

**IX –** cassação de licença do estabelecimento ou de atividade;

**X –** interdição, total ou parcial, de estabelecimento, de obra ou de atividade;

**XI –** intervenção administrativa;

**XII –** imposição de contrapropaganda.

**Parágrafo único.** As sanções previstas neste artigo serão aplicadas pela autoridade administrativa, no âmbito de sua atribuição, podendo ser aplicadas cumulativamente, inclusive por medida cautelar, antecedente ou incidente de procedimento administrativo.

**Art. 57.** A pena de multa, graduada de acordo com a gravidade da infração, a vantagem auferida e a condição econômica do fornecedor, será aplicada mediante procedimento administrativo, revertendo para o Fundo de que trata a Lei nº 7.347, de 24 de julho de 1985, os valores cabíveis à União, ou para os Fundos estaduais ou municipais de proteção ao consumidor nos demais casos.

**Parágrafo único.** A multa será em montante não inferior a duzentas e não superior a três milhões de vezes o valor da Unidade Fiscal de Referência (Ufir), ou índice equivalente que venha a substituí-lo.

**Art. 58.** As penas de apreensão, de inutilização de produtos, de proibição de fabricação de produtos, de suspensão do fornecimento de produto ou serviço, de cassação do registro do produto e revogação da concessão ou permissão de uso serão aplicadas pela administração, mediante procedimento administrativo, assegurada ampla defesa, quando forem constatados vícios de quantidade ou de qualidade por inadequação ou insegurança do produto ou serviço.

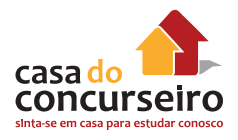

**Art. 59.** As penas de cassação de alvará de licença, de interdição e de suspensão temporária da atividade, bem como a de intervenção administrativa, serão aplicadas mediante procedimento administrativo, assegurada ampla defesa, quando o fornecedor reincidir na prática das infrações de maior gravidade previstas neste código e na legislação de consumo.

**§ 1º** A pena de cassação da concessão será aplicada à concessionária de serviço público, quando violar obrigação legal ou contratual.

**§ 2º** A pena de intervenção administrativa será aplicada sempre que as circunstâncias de fato desaconselharem a cassação de licença, a interdição ou suspensão da atividade.

**§ 3º** Pendendo ação judicial na qual se discuta a imposição de penalidade administrativa, não haverá reincidência até o trânsito em julgado da sentença.

**Art. 60.** A imposição de contrapropaganda será cominada quando o fornecedor incorrer na prática de publicidade enganosa ou abusiva, nos termos do art. 36 e seus parágrafos, sempre às expensas do infrator.

**§ 1º** A contrapropaganda será divulgada pelo responsável da mesma forma, freqüência e dimensão e, preferencialmente no mesmo veículo, local, espaço e horário, de forma capaz de desfazer o malefício da publicidade enganosa ou abusiva.

**§ 2º** (Vetado)

**§ 3º** (Vetado).

### **TÍTULO II Das Infrações Penais**

**Art. 61.** Constituem crimes contra as relações de consumo previstas neste código, sem prejuízo do disposto no Código Penal e leis especiais, as condutas tipificadas nos artigos seguintes.

**Art. 62.** (Vetado).

**Art. 63.** Omitir dizeres ou sinais ostensivos sobre a nocividade ou periculosidade de produtos, nas embalagens, nos invólucros, recipientes ou publicidade:

Pena - Detenção de seis meses a dois anos e multa.

**§ 1º** Incorrerá nas mesmas penas quem deixar de alertar, mediante recomendações escritas ostensivas, sobre a periculosidade do serviço a ser prestado.

**§ 2º** Se o crime é culposo:

Pena Detenção de um a seis meses ou multa.

**Art. 64.** Deixar de comunicar à autoridade competente e aos consumidores a nocividade ou periculosidade de produtos cujo conhecimento seja posterior à sua colocação no mercado:

Pena – Detenção de seis meses a dois anos e multa.

**Parágrafo único.** Incorrerá nas mesmas penas quem deixar de retirar do mercado, imediatamente quando determinado pela autoridade competente, os produtos nocivos ou perigosos, na forma deste artigo.

**Art. 65.** Executar serviço de alto grau de periculosidade, contrariando determinação de autoridade competente:

Pena – Detenção de seis meses a dois anos e multa.

**Parágrafo único.** As penas deste artigo são aplicáveis sem prejuízo das correspondentes à lesão corporal e à morte.

**Art. 66.** Fazer afirmação falsa ou enganosa, ou omitir informação relevante sobre a natureza, característica, qualidade, quantidade, segurança, desempenho, durabilidade, preço ou garantia de produtos ou serviços:

Pena – Detenção de três meses a um ano e multa.

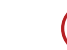

**§ 1º** Incorrerá nas mesmas penas quem patrocinar a oferta.

**§ 2º** Se o crime é culposo;

Pena – Detenção de um a seis meses ou multa.

**Art. 67.** Fazer ou promover publicidade que sabe ou deveria saber ser enganosa ou abusiva:

Pena – Detenção de três meses a um ano e multa.

**Parágrafo único.** (Vetado).

**Art. 68.** Fazer ou promover publicidade que sabe ou deveria saber ser capaz de induzir o consumidor a se comportar de forma prejudicial ou perigosa a sua saúde ou segurança:

Pena – Detenção de seis meses a dois anos e multa:

**Parágrafo único.** (Vetado).

**Art. 69.** Deixar de organizar dados fáticos, técnicos e científicos que dão base à publicidade:

Pena – Detenção de um a seis meses ou multa.

**Art. 70.** Empregar na reparação de produtos, peça ou componentes de reposição usados, sem autorização do consumidor:

Pena Detenção de três meses a um ano e multa.

**Art. 71.** Utilizar, na cobrança de dívidas, de ameaça, coação, constrangimento físico ou moral, afirmações falsas incorretas ou enganosas ou de qualquer outro procedimento que exponha o consumidor, injustificadamente, a ridículo ou interfira com seu trabalho, descanso ou lazer:

Pena – Detenção de três meses a um ano e multa.

**Art. 72.** Impedir ou dificultar o acesso do consumidor às informações que sobre ele constem em cadastros, banco de dados, fichas e registros:

Pena – Detenção de seis meses a um ano ou multa.

**Art. 73.** Deixar de corrigir imediatamente informação sobre consumidor constante de cadastro, banco de dados, fichas ou registros que sabe ou deveria saber ser inexata:

Pena – Detenção de um a seis meses ou multa.

**Art. 74.** Deixar de entregar ao consumidor o termo de garantia adequadamente preenchido e com especificação clara de seu conteúdo;

Pena – Detenção de um a seis meses ou multa.

Art. 75. Quem, de qualquer forma, concorrer para os crimes referidos neste código, incide as penas a esses cominadas na medida de sua culpabilidade, bem como o diretor, administrador ou gerente da pessoa jurídica que promover, permitir ou por qualquer modo aprovar o fornecimento, oferta, exposição à venda ou manutenção em depósito de produtos ou a oferta e prestação de serviços nas condições por ele proibidas.

**Art. 76.** São circunstâncias agravantes dos crimes tipificados neste código:

**I –** serem cometidos em época de grave crise econômica ou por ocasião de calamidade;

**II –** ocasionarem grave dano individual ou coletivo;

**III –** dissimular-se a natureza ilícita do procedimento;

**IV –** quando cometidos:

**a)** por servidor público, ou por pessoa cuja condição econômico-social seja manifestamente superior à da vítima;

**b)** em detrimento de operário ou rurícola; de menor de dezoito ou maior de sessenta anos ou de pessoas portadoras de deficiência mental interditadas ou não;

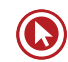

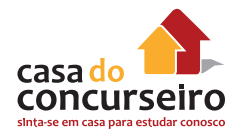

**V –** serem praticados em operações que envolvam alimentos, medicamentos ou quaisquer outros produtos ou serviços essenciais .

**Art. 77.** A pena pecuniária prevista nesta Seção será fixada em dias-multa, correspondente ao mínimo e ao máximo de dias de duração da pena privativa da liberdade cominada ao crime. Na individualização desta multa, o juiz observará o disposto no art. 60, § 1° do Código Penal.

**Art. 78.** Além das penas privativas de liberdade e de multa, podem ser impostas, cumulativa ou alternadamente, observado o disposto nos arts. 44 a 47, do Código Penal:

**I –** a interdição temporária de direitos;

**II –** a publicação em órgãos de comunicação de grande circulação ou audiência, às expensas do condenado, de notícia sobre os fatos e a condenação;

**III –** a prestação de serviços à comunidade.

**Art. 79.** O valor da fiança, nas infrações de que trata este código, será fixado pelo juiz, ou pela autoridade que presidir o inquérito, entre cem e duzentas mil vezes o valor do Bônus do Tesouro Nacional (BTN), ou índice equivalente que venha a substituí-lo.

**Parágrafo único.** Se assim recomendar a situação econômica do indiciado ou réu, a fiança poderá ser:

**a)** reduzida até a metade do seu valor mínimo;

**b)** aumentada pelo juiz até vinte vezes.

**Art. 80.** No processo penal atinente aos crimes previstos neste código, bem como a outros crimes e contravenções que envolvam relações de consumo, poderão intervir, como assistentes do Ministério Público, os legitimados indicados no art. 82, inciso III e IV, aos quais também é facultado propor ação penal subsidiária, se a denúncia não for oferecida no prazo legal.

## **TÍTULO III Da Defesa do Consumidor em Juízo**

### **CAPÍTULO I DISPOSIÇÕES GERAIS**

**Art. 81.** A defesa dos interesses e direitos dos consumidores e das vítimas poderá ser exercida em juízo individualmente, ou a título coletivo.

**Parágrafo único.** A defesa coletiva será exercida quando se tratar de:

**I –** interesses ou direitos difusos, assim entendidos, para efeitos deste código, os transindividuais, de natureza indivisível, de que sejam titulares pessoas indeterminadas e ligadas por circunstâncias de fato;

**II –** interesses ou direitos coletivos, assim entendidos, para efeitos deste código, os transindividuais, de natureza indivisível de que seja titular grupo, categoria ou classe de pessoas ligadas entre si ou com a parte contrária por uma relação jurídica base;

 **III –** interesses ou direitos individuais homogêneos, assim entendidos os decorrentes de origem comum.

**Art. 82.** Para os fins do art. 81, parágrafo único, são legitimados concorrentemente:

**I –** o Ministério Público,

**II –** a União, os Estados, os Municípios e o Distrito Federal;

**III –** as entidades e órgãos da Administração Pública, direta ou indireta, ainda que sem personalidade jurídica, especificamente destinados à defesa dos interesses e direitos protegidos por este código;

**IV –** as associações legalmente constituídas há pelo menos um ano e que incluam entre seus fins institucionais a defesa dos interesses e direitos protegidos por este código, dispensada a autorização assemblear.

**§ 1º** O requisito da pré-constituição pode ser dispensado pelo juiz, nas ações previstas nos arts. 91. e seguintes, quando haja manifesto interesse social evidenciado pela dimensão ou característica do dano, ou pela relevância do bem jurídico a ser protegido.

**§ 2º** (Vetado).

**§ 3º** (Vetado).

**Art. 83.** Para a defesa dos direitos e interesses protegidos por este código são admissíveis todas as espécies de ações capazes de propiciar sua adequada e efetiva tutela.

**Parágrafo único.** (Vetado).

**Art. 84.** Na ação que tenha por objeto o cumprimento da obrigação de fazer ou não fazer, o juiz concederá a tutela específica da obrigação ou determinará providências que assegurem o resultado prático equivalente ao do adimplemento.

**§ 1º** A conversão da obrigação em perdas e danos somente será admissível se por elas optar o autor ou se impossível a tutela específica ou a obtenção do resultado prático correspondente.

**§ 2º** A indenização por perdas e danos se fará sem prejuízo da multa (art. 287, do Código de Processo Civil).

**§ 3º** Sendo relevante o fundamento da demanda e havendo justificado receio de ineficácia do provimento final, é lícito ao juiz conceder a tutela liminarmente ou após justificação prévia, citado o réu.

**§ 4º** O juiz poderá, na hipótese do § 3° ou na sentença, impor multa diária ao réu, independentemente de pedido do autor, se for suficiente ou compatível com a obrigação, fixando prazo razoável para o cumprimento do preceito.

**§ 5º** Para a tutela específica ou para a obtenção do resultado prático equivalente, poderá o juiz determinar as medidas necessárias, tais como busca e apreensão,

remoção de coisas e pessoas, desfazimento de obra, impedimento de atividade nociva, além de requisição de força policial.

**Art. 85.** (Vetado).

**Art. 86.** (Vetado).

**Art. 87.** Nas ações coletivas de que trata este código não haverá adiantamento de custas, emolumentos, honorários periciais e quaisquer outras despesas, nem condenação da associação autora, salvo comprovada má-fé, em honorários de advogados, custas e despesas processuais.

**Parágrafo único.** Em caso de litigância de má-fé, a associação autora e os diretores responsáveis pela propositura da ação serão solidariamente condenados em honorários advocatícios e ao décuplo das custas, sem prejuízo da responsabilidade por perdas e danos.

**Art. 88.** Na hipótese do art. 13, parágrafo único deste código, a ação de regresso poderá ser ajuizada em processo autônomo, facultada a possibilidade de prosseguir-se nos mesmos autos, vedada a denunciação da lide.

**Art. 89.** (Vetado)

**Art. 90.** Aplicam-se às ações previstas neste título as normas do Código de Processo Civil e da Lei nº 7.347, de 24 de julho de 1985, inclusive no que respeita ao inquérito civil, naquilo que não contrariar suas disposições.

### **CAPÍTULO II DAS AÇÕES COLETIVAS PARA A DEFESA DE INTERESSES INDIVIDUAIS HOMOGÊNEOS**

**Art. 91.** Os legitimados de que trata o art. 82 poderão propor, em nome próprio e no interesse das vítimas ou seus sucessores, ação civil coletiva de responsabilidade pelos danos individualmente sofridos, de acordo com o disposto nos artigos seguintes.

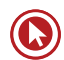

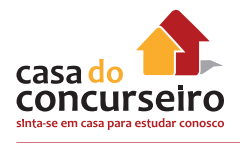

**Art. 92.** O Ministério Público, se não ajuizar a ação, atuará sempre como fiscal da lei.

#### **Parágrafo único.** (Vetado).

**Art. 93.** Ressalvada a competência da Justiça Federal, é competente para a causa a justiça local:

**I –** no foro do lugar onde ocorreu ou deva ocorrer o dano, quando de âmbito local;

**II –** no foro da Capital do Estado ou no do Distrito Federal, para os danos de âmbito nacional ou regional, aplicando-se as regras do Código de Processo Civil aos casos de competência concorrente.

**Art. 94.** Proposta a ação, será publicado edital no órgão oficial, a fim de que os interessados possam intervir no processo como litisconsortes, sem prejuízo de ampla divulgação pelos meios de comunicação social por parte dos órgãos de defesa do consumidor.

**Art. 95.** Em caso de procedência do pedido, a condenação será genérica, fixando a responsabilidade do réu pelos danos causados.

**Art. 96.** (Vetado).

**Art. 97.** A liquidação e a execução de sentença poderão ser promovidas pela vítima e seus sucessores, assim como pelos legitimados de que trata o art. 82.

**Parágrafo único.** (Vetado).

**Art. 98.** A execução poderá ser coletiva, sendo promovida pelos legitimados de que trata o art. 82, abrangendo as vítimas cujas indenizações já tiveram sido fixadas em sentença de liquidação, sem prejuízo do ajuizamento de outras execuções.

**§ 1º** A execução coletiva far-se-á com base em certidão das sentenças de liquidação, da qual deverá constar a ocorrência ou não do trânsito em julgado.

**§ 2º** É competente para a execução o juízo:

**I –** da liquidação da sentença ou da ação condenatória, no caso de execução individual;

**II –** da ação condenatória, quando coletiva a execução.

**Art. 99.** Em caso de concurso de créditos decorrentes de condenação prevista na Lei n.º 7.347, de 24 de julho de 1985 e de indenizações pelos prejuízos individuais resultantes do mesmo evento danoso, estas terão preferência no pagamento.

**Parágrafo único.** Para efeito do disposto neste artigo, a destinação da importância recolhida ao fundo criado pela Lei nº 7.347 de 24 de julho de 1985, ficará sustada enquanto pendentes de decisão de segundo grau as ações de indenização pelos danos individuais, salvo na hipótese de o patrimônio do devedor ser manifestamente suficiente para responder pela integralidade das dívidas.

**Art. 100.** Decorrido o prazo de um ano sem habilitação de interessados em número compatível com a gravidade do dano, poderão os legitimados do art. 82 promover a liquidação e execução da indenização devida.

**Parágrafo único.** O produto da indenização devida reverterá para o fundo criado pela Lei nº 7.347, de 24 de julho de 1985.

### **CAPÍTULO III DAS AÇÕES DE RESPONSABILIDADE DO FORNECEDOR DE PRODUTOS E SERVIÇOS**

**Art. 101.** Na ação de responsabilidade civil do fornecedor de produtos e serviços, sem prejuízo do disposto nos Capítulos I e II deste título, serão observadas as seguintes normas:

**I –** a ação pode ser proposta no domicílio do autor;

**II –** o réu que houver contratado seguro de responsabilidade poderá chamar ao processo o segurador, vedada a integração do contraditório pelo Instituto de Resseguros do Brasil. Nesta hipótese, a sentença que julgar procedente o pedido

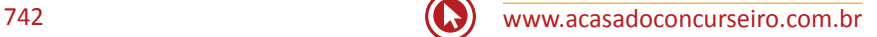

condenará o réu nos termos do art. 80 do Código de Processo Civil. Se o réu houver sido declarado falido, o síndico será intimado a informar a existência de seguro de responsabilidade, facultandose, em caso afirmativo, o ajuizamento de ação de indenização diretamente contra o segurador, vedada a denunciação da lide ao Instituto de Resseguros do Brasil e dispensado o litisconsórcio obrigatório com este.

**Art. 102.** Os legitimados a agir na forma deste código poderão propor ação visando compelir o Poder Público competente a proibir, em todo o território nacional, a produção, divulgação distribuição ou venda, ou a determinar a alteração na composição, estrutura, fórmula ou acondicionamento de produto, cujo uso ou consumo regular se revele nocivo ou perigoso à saúde pública e à incolumidade pessoal.

**§ 1º** (Vetado).

**§ 2º** (Vetado)

### **CAPÍTULO IV DA COISA JULGADA**

**Art. 103.** Nas ações coletivas de que trata este código, a sentença fará coisa julgada:

**I –** *erga omnes*, exceto se o pedido for julgado improcedente por insuficiência de provas, hipótese em que qualquer legitimado poderá intentar outra ação, com idêntico fundamento valendo-se de nova prova, na hipótese do inciso I do parágrafo único do art. 81;

**II –** ultra partes, mas limitadamente ao grupo, categoria ou classe, salvo improcedência por insuficiência de provas, nos termos do inciso anterior, quando se tratar da hipótese prevista no inciso II do parágrafo único do art. 81.;

**III –** *erga omnes*, apenas no caso de procedência do pedido, para beneficiar todas as vítimas e seus sucessores, na

hipótese do inciso III do parágrafo único do art. 81.

**§ 1º** Os efeitos da coisa julgada previstos nos incisos I e II não prejudicarão interesses e direitos individuais dos integrantes da coletividade, do grupo, categoria ou classe.

**§ 2º** Na hipótese prevista no inciso III, em caso de improcedência do pedido, os interessados que não tiverem intervindo no processo como litisconsortes poderão propor ação de indenização a título individual.

**§ 3º** Os efeitos da coisa julgada de que cuida o art. 16., combinado com o art. 13 da Lei nº 7.347, de 24 de julho de 1985, não prejudicarão as ações de indenização por danos pessoalmente sofridos, propostas individualmente ou na forma prevista neste código, mas, se procedente o pedido, beneficiarão as vítimas e seus sucessores, que poderão proceder à liquidação e à execução, nos termos dos arts. 96 a 99.

**§ 4º** Aplica-se o disposto no parágrafo anterior à sentença penal condenatória.

**Art. 104.** As ações coletivas, previstas nos incisos I e II e do parágrafo único do art. 81, não induzem litispendência para as ações individuais, mas os efeitos da coisa julgada *erga omnes* ou ultra partes a que aludem os incisos II e III do artigo anterior não beneficiarão os autores das ações individuais, se não for requerida sua suspensão no prazo de trinta dias, a contar da ciência nos autos do ajuizamento da ação coletiva.

### **TÍTULO IV Do Sistema Nacional de Defesa do Consumidor**

**Art. 105.** Integram o Sistema Nacional de Defesa do Consumidor (SNDC), os órgãos federais, estaduais, do Distrito Federal e municipais e as entidades privadas de defesa do consumidor.

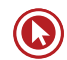

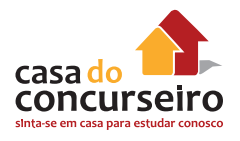

**Art. 106.** O Departamento Nacional de Defesa do Consumidor, da Secretaria Nacional de Direito Econômico (MJ), ou órgão federal que venha substituí-lo, é organismo de coordenação da política do Sistema Nacional de Defesa do Consumidor, cabendo-lhe:

**I –** planejar, elaborar, propor, coordenar e executar a política nacional de proteção ao consumidor;

**II –** receber, analisar, avaliar e encaminhar consultas, denúncias ou sugestões apresentadas por entidades representativas ou pessoas jurídicas de direito público ou privado;

**III –** prestar aos consumidores orientação permanente sobre seus direitos e garantias;

**IV –** informar, conscientizar e motivar o consumidor através dos diferentes meios de comunicação;

**V –** solicitar à polícia judiciária a instauração de inquérito policial para a apreciação de delito contra os consumidores, nos termos da legislação vigente;

**VI –** representar ao Ministério Público competente para fins de adoção de medidas processuais no âmbito de suas atribuições;

**VII –** levar ao conhecimento dos órgãos competentes as infrações de ordem administrativa que violarem os interesses difusos, coletivos, ou individuais dos consumidores;

**VIII –** solicitar o concurso de órgãos e entidades da União, Estados, do Distrito Federal e Municípios, bem como auxiliar a fiscalização de preços, abastecimento, quantidade e segurança de bens e serviços;

**IX –** incentivar, inclusive com recursos financeiros e outros programas especiais, a formação de entidades de defesa do consumidor pela população e pelos órgãos públicos estaduais e municipais;

**X –** (Vetado).

**XI –** (Vetado).

**XII –** (Vetado)

**XIII –** desenvolver outras atividades compatíveis com suas finalidades.

**Parágrafo único.** Para a consecução de seus objetivos, o Departamento Nacional de Defesa do Consumidor poderá solicitar o concurso de órgãos e entidades de notória especialização técnico-científica.

### **TÍTULO V**

### **Da Convenção Coletiva de Consumo**

**Art. 107.** As entidades civis de consumidores e as associações de fornecedores ou sindicatos de categoria econômica podem regular, por convenção escrita, relações de consumo que tenham por objeto estabelecer condições relativas ao preço, à qualidade, à quantidade, à garantia e características de produtos e serviços, bem como à reclamação e composição do conflito de consumo.

**§ 1º** A convenção tornar-se-á obrigatória a partir do registro do instrumento no cartório de títulos e documentos.

**§ 2º** A convenção somente obrigará os filiados às entidades signatárias.

**§ 3º** Não se exime de cumprir a convenção o fornecedor que se desligar da entidade em data posterior ao registro do instrumento.

**Art. 108.** (Vetado).

### **TÍTULO VI**

### **Disposições Finais**

**Art. 109.** (Vetado).

**Art. 110.** Acrescente-se o seguinte inciso IV ao art. 1º da Lei nº 7.347, de 24 de julho de 1985:

"IV – a qualquer outro interesse difuso ou coletivo".

**Art. 111.** O inciso II do art. 5º da Lei nº 7.347, de 24 de julho de 1985, passa a ter a seguinte redação:

"II – inclua, entre suas finalidades institucionais, a proteção ao meio ambiente, ao consumidor, ao patrimônio artístico, estético, histórico, turístico e paisagístico, ou a qualquer outro interesse difuso ou coletivo".

**Art. 112.** O § 3º do art. 5º da Lei nº 7.347, de 24 de julho de 1985, passa a ter a seguinte redação:

"§ 3º Em caso de desistência infundada ou abandono da ação por associação legitimada, o Ministério Público ou outro legitimado assumirá a titularidade ativa".

**Art. 113.** Acrescente-se os seguintes §§ 4º, 5º e 6º ao art. 5º. da Lei nº 7.347, de 24 de julho de 1985:

"§ 4.º O requisito da pré-constituição poderá ser dispensado pelo juiz, quando haja manifesto interesse social evidenciado pela dimensão ou característica do dano, ou pela relevância do bem jurídico a ser protegido.

**§ 5º** Admitir-se-á o litisconsórcio facultativo entre os Ministérios Públicos da União, do Distrito Federal e dos Estados na defesa dos interesses e direitos de que cuida esta lei. (Vide Mensagem de veto) (Vide REsp 222582 /MG - STJ)

**§ 6º** Os órgãos públicos legitimados poderão tomar dos interessados compromisso de ajustamento de sua conduta às exigências legais, mediante combinações, que terá eficácia de título executivo extrajudicial". (Vide Mensagem de veto) (Vide REsp 222582 /MG - STJ)

**Art. 114.** O art. 15 da Lei nº 7.347, de 24 de julho de 1985, passa a ter a seguinte redação:

"Art. 15. Decorridos sessenta dias do trânsito em julgado da sentença condenatória, sem que a associação autora lhe promova a execução, deverá fazê-lo o Ministério Pú-

blico, facultada igual iniciativa aos demais legitimados".

**Art. 115.** Suprima-se o caput do art. 17 da Lei nº 7.347, de 24 de julho de 1985, passando o parágrafo único a constituir o caput, com a seguinte redação:

"Art. 17. "Art. 17. Em caso de litigância de má-fé, a associação autora e os diretores responsáveis pela propositura da ação serão solidariamente condenados em honorários advocatícios e ao décuplo das custas, sem prejuízo da responsabilidade por perdas e danos".

 **Art. 116.** Dê-se a seguinte redação ao art. 18 da Lei nº 7.347, de 24 de julho de 1985:

"Art. 18. Nas ações de que trata esta lei, não haverá adiantamento de custas, emolumentos, honorários periciais e quaisquer outras despesas, nem condenação da associação autora, salvo comprovada má-fé, em honorários de advogado, custas e despesas processuais".

**Art. 117.** Acrescente-se à Lei nº 7.347, de 24 de julho de 1985, o seguinte dispositivo, renumerando-se os seguintes:

"Art. 21. Aplicam-se à defesa dos direitos e interesses difusos, coletivos e individuais, no que for cabível, os dispositivos do Título III da lei que instituiu o Código de Defesa do Consumidor".

**Art. 118.** Este código entrará em vigor dentro de cento e oitenta dias a contar de sua publicação.

**Art. 119.** Revogam-se as disposições em contrário.

Brasília, 11 de setembro de 1990; 169º da Independência e 102º da República.

FERNANDO COLLOR Bernardo Cabral Zélia M. Cardoso de Mello Ozires Silva

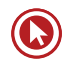

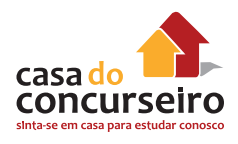

### **CONSIDERAÇÕES SOBRE DIREITO DO CONSUMIDOR – CDC**

### **1 – DISPOSIÇÕES GERAIS**

**CF: art. 5º, XXXII** – o Estado promoverá, na forma da lei, a defesa do consumidor – **cláusula pétrea**

**CDC: Lei nº 8.078/1990**, cujas normas são de **interesse social** e de **ordem pública**.

**Vulnerabilidade** (art. 4º, I, CDC) – **todo** consumidor é presumidamente vulnerável.

- **1.** Para iniciar o estudo sobre Direito do Consumidor, é importantíssimo fazer uma **leitura**  atenta do Código de Defesa do Consumidor (Lei nº 8.078/1990). Trata-se de uma lei pequena, com menos de 120, redigidos de forma clara e linguagem simplificada, pois a intenção é de que o próprio consumidor em geral consiga entendê-los.
- **2.** O Direito do Consumidor está regulado, basicamente, pelo **Código de Defesa do Consumidor**, Lei nº 8.078/1990, cujas normas são de interesse social e de **ordem pública**, criado em conformidade com as disposições Constitucionais do art. 5º, inciso XXXII, cláusula pétrea (o Estado promoverá, na forma da lei, a defesa do consumidor), art. 170., V e art. 48 da ADCT.
- **3.** Como se tratam de normas de **ordem pública**, têm aplicação obrigatória, não podendo ser derrogadas pelas partes. É uma **legislação especial**, cujo regime jurídico é aplicável sempre que se tratar de **relação de consumo**.
- **4.** Para que haja uma relação de consumo, é necessário que de um lado esteja alguém que se enquadre no conceito de **consumidor** e, de outro, alguém que se enquadre no conceito de **fornecedor**.
- **5.** Ao estudar o Direito do Consumidor, deve-se ter como premissa que todo consumidor é presumidamente **vulnerável** na relação de consumo. A intenção do legislador foi de criar uma situação jurídica mais favorável à parte mais fraca na relação (consumidor), a fim de equilibrar as desigualdades.

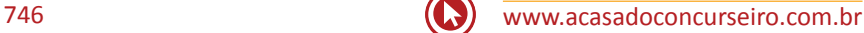

### **2 – RELAÇÃO JURÍDICA DE CONSUMO**

#### **CONCEITO DE CONSUMIDOR**

- GERAL (art. 2º)
- Pessoa física ou jurídica
- Destinatário final

#### **POR EQUIPARAÇÃO**

- Coletividade (art. 2<sup>o</sup>, p.u.)
- Vítimas de acidente de consumo (art. 17.)
- Pessoas expostas a práticas comerciais (art. 29.).
- **1.** Segundo o conceito padrão, trazido pelo CDC, **consumidor** é toda pessoa **física** ou **jurídica**  que adquire ou utiliza produto ou serviço como **destinatária final.**
- **2.** No entanto, o CDC prevê categorias que, mesmo não se enquadrando nesse conceito padrão, também receberão a proteção como se consumidores fossem. São os chamados **consumidores por equiparação**:

I – a coletividade de pessoas que haja intervindo nas relações de consumo;

II – todas as vítimas de acidente de consumo;

III – todas as pessoas expostas às práticas comerciais e contratuais.

#### **CONCEITO DE FORNECEDOR**

**Art. 3º – Fornecedor** é toda pessoa: física ou jurídica, pública ou privada, nacional ou estrangeira, incluindo entes despersonalizados (ex.: massa falida, sociedade de fato, camelô), **que desenvolvam atividade de:** produção, montagem, criação, construção, transformação, importação, exportação, distribuição ou comercialização de produtos ou prestação de serviços.

#### **CONCEITO DE PRODUTO**

**Art. 3º, § 1º – Produto** é qualquer bem móvel, imóvel, material ou imaterial. O legislador deixou o conceito bem amplo, a fim de abranger todo e qualquer bem oferecido no mercado de consumo.

#### **CONCEITO DE SERVIÇO**

**Art. 3º, § 2º – Serviço** é qualquer atividade fornecida no mercado, mediante remuneração, salvo as decorrentes de relação de trabalho.

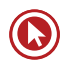

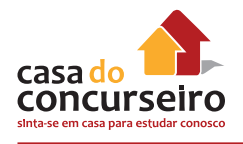

- **1.** De forma exemplificativa, o CDC enfatiza que estão incluídas no conceito de serviço as atividades de natureza **bancária**, **financeira**, **de crédito** e **securitária**.
- **2.** Em relação aos **serviços**, além daqueles expressamente citados pelo CDC, importante conhecer o teor das seguintes **Súmulas do STJ**: - **Súmula n.º 297** – O Código de Defesa do Consumidor é aplicável às instituições financeiras.
- **3.** Quanto à **remuneração** do serviço, deve-se compreender não apenas a **direta** como também a **indireta** (serviço aparentemente gratuito), ou seja, quando o custo do serviço vem embutido na própria atividade do fornecedor (ex.: estacionamentos gratuitos de supermercado, ou frete gratuito na compra de determinado produto, cujos custos estão diluídos nos produtos vendidos).
- **4.** Quanto à aplicação do CDC aos **serviços públicos** (prestado pela administração direita ou indireta), é necessário fazer a distinção entre serviços públicos *uti singuli e uti universi*. Aos primeiros, cuja remuneração é mensurada e feita individualmente pelo consumidor, aplicase o CDC (ex.: serviço de energia elétrica, telefonia, transporte público, etc.), enquanto os segundos, custeados por impostos, não são considerados relação de consumo, não se aplicando, portanto, o CDC (ex.: atendimento em postos de saúde, ensino da rede pública, etc.).

### **3 – DIREITOS BÁSICOS DO CONSUMIDOR**

#### **DIREITOS BÁSICOS DO CONSUMIDOR (Art. 6º):**

**I – a proteção da vida, saúde e segurança** contra os riscos provocados por práticas no fornecimento de produtos e serviços considerados perigosos ou nocivos;

**II –** a **educação e divulgação** sobre o consumo adequado dos produtos e serviços, asseguradas a **liberdade de escolha e a igualdade** nas contratações;

**III –** a **informação adequada e clara** sobre os diferentes produtos e serviços, com especificação correta de quantidade, características, composição, qualidade, **tributos incidentes** e preço, bem como sobre os riscos que apresentem;

**IV –** a **proteção** contra a publicidade enganosa e abusiva, métodos comerciais coercitivos ou desleais, bem como contra práticas e cláusulas abusivas ou impostas no fornecimento de produtos e serviços;

**V –** a **modificação das cláusulas** contratuais que estabeleçam prestações desproporcionais ou sua **revisão** em razão de fatos supervenientes que as tornem excessivamente onerosas;

**VI –** a efetiva **prevenção e reparação de danos** patrimoniais e morais, individuais, coletivos e difusos;

**VII –** o **acesso aos órgãos judiciários e administrativos** com vistas à prevenção ou reparação de danos patrimoniais e morais, individuais, coletivos ou difusos, assegurada a proteção Jurídica, administrativa e técnica aos necessitados;

**VIII –** a facilitação da defesa de seus direitos, inclusive com a **inversão do ônus da prova**, a seu favor, no processo civil, quando, a critério do juiz, for verossímil a alegação ou quando for ele hipossuficiente, segundo as regras ordinárias de experiências; **IX –** (Vetado)

**X –** a **adequada e eficaz** prestação dos serviços públicos em geral.

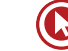

- **1.** Um dos direitos básicos arrolados que merece atenção especial é a **inversão do ônus da prova**: para sua concessão, que pode ser **somente em favor do consumidor**, é necessário que o juiz verifique a presença dos requisitos de **verossimilhança** ou **hipossuficiência** (não necessariamente ambos).
- **2.** É comum, em provas, questionarem se a inversão do ônus da prova se dá de forma automática e se é regra no direito do consumidor. A resposta é **não**. A inversão do ônus da prova somente poderá ser deferida, a critério do juiz, mediante a presença dos **requisitos**  *verossimilhança* **ou** *hipossuficiência*.
- **3.** Diferenciar: **Vulnerabilidade** (que pode ser técnica, jurídica, fática ou informacional) é uma presunção legal conferida a **todo** o consumidor. Já a **hipossuficiência** é um dos requisitos para a inversão do ônus da prova e sua existência deve ser analisada no **caso concreto**. Assim, todo o consumidor é vulnerável, mas nem todo é hipossuficiente.

### **4 - RESPONSABILIDADE PELO FATO E VÍCIO DE PRODUTOS E SERVIÇOS**

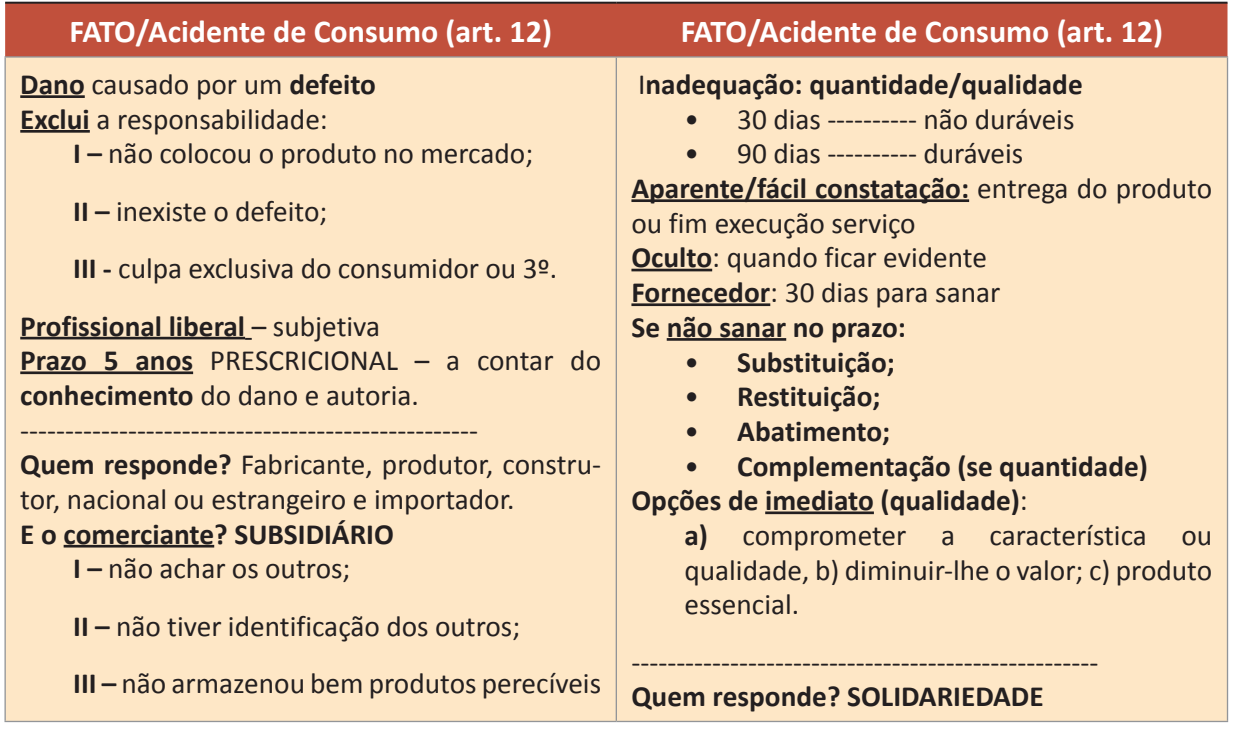

RESPONSABILIDADE – PRODUTO OU SERVIÇO - OBJETIVA

- **1.** Geralmente, as questões de provas trazem hipóteses de responsabilidade pelo **fato** ou pelo **vício** do produto ou serviço, exigindo que o candidato saiba diferenciar esses dois institutos que, apesar de parecidos, têm conseqüências diversas que não podem ser confundidas.
- **2.** Como a responsabilidade do fornecedor está fundada na **teoria do risco da atividade**, o sistema adotou a regra da responsabilidade **objetiva**, ou seja, responderá independentemen-

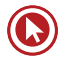

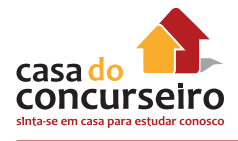

te da existência de **culpa**. Ex.: se ocorre um assalto no interior de uma agência e isso cause danos a algum cliente ou usuário, mesmo que o banco não tenha efetivamente uma culpa (o banco é até uma vítima disso), acaba respondendo pelos danos, já que deve assumir os riscos que sua atividade traz.

- **3.** Entretanto, o próprio CDC traz uma **exceção** a essa regra da responsabilidade objetiva, ao dispor que o **profissional liberal** responderá mediante a verificação de culpa, ou seja, responderá de forma **subjetiva**.
- **4. Vício**: afeta a qualidade/quantidade/disparidade dos produtos ou serviços, os quais se tornarão impróprios ou inadequados para o fim que se destinavam ou lhe diminuirão o valor (ex.: liquidificador que, ao ser utilizado normalmente, em razão um vício de qualidade, pára de funcionar).
- **5.** O consumidor terá os seguintes **prazos** decadenciais para reclamar junto ao fornecedor:
	- **30 dias** para produtos e serviços **não duráveis** (ex.: alimento);
	- **90 dias** para produtos e serviços **duráveis** (ex.: eletrodoméstico).
	- Se for **vício aparente ou de fácil constatação**, o prazo começa a contar da entrega efetiva do produto ou do final da execução do serviço.

Se for **vício oculto,** o prazo começa a contar do momento em que ficar evidenciado o vício.

- **6.** Em se tratando de **vício de qualidade de produto**, o fornecedor terá o **prazo de 30 dias**  para saná-lo (efetuar a substituição das partes viciadas). Esse prazo pode ser reduzido ou ampliado por convenção das partes, desde que não fique inferior a 7 nem superior a 180 dias.
- **7.** Não sendo resolvido o problema no prazo acima, caberá **ao consumidor escolher** umas dessas opções:
	- **Substituição** do produto por outro da mesma espécie, em perfeitas condições de uso;
	- **Restituição** imediata da quantia paga, monetariamente atualizada, sem prejuízo de eventuais perdas e danos;
	- **Abatimento** proporcional do preço.
- **8.** O consumidor poderá fazer uso **imediato** das opções acima (ou seja, sem precisar aguardar o prazo dos 30 dias para o fornecedor sanar o vício) sempre que em razão da extensão do vício, a substituição das partes viciadas puder c**omprometer a qualidade ou características do produto**, diminuir-lhe o valor ou se tratar de **produto essencial**.
- **9.** Em se tratando de **vício de** *quantidade* **de produto**, não há que se falar em prazo para o fornecedor sanar o vício, podendo o consumidor exigir, **imediatamente**, à sua escolha, dentre as opções abaixo:
- **Substituição** do produto por outro da mesma espécie, marca ou modelo, sem os aludidos vícios;

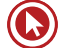

- **Restituição** imediata da quantia paga, monetariamente atualizada, sem prejuízo de eventuais perdas e danos;
- **Abatimento** proporcional do preço;
- **Complementação** do peso ou medida.
- **10.** Quando se trata de **vício do serviço**, também não há prazo para o fornecedor saná-lo, podendo o consumidor exigir, **imediatamente**, à sua escolha, dentre as opções abaixo:
	- **Reexecução** dos serviços, sem custo adicional e quando cabível (que poderá ser realizada por terceiros, mas por conta e risco do fornecedor);
	- **Restituição** imediata da quantia paga, monetariamente atualizada, sem prejuízo de eventuais perdas e danos;
	- **Abatimento** proporcional do preço.
- **11.** Como a responsabilidade do fornecedor é objetiva, sua **ignorância** sobre os vícios dos produtos ou serviços não o exime da responsabilidade.
- **12. Quem responde pelo vício?** A regra é a da **solidariedade**, ou seja, o consumidor poderá se dirigir a **qualquer um** dos fornecedores. Todos (qualquer um deles) têm o dever de solucionar o problema perante o consumidor, e depois, entre eles, que apurem e façam os ressarcimentos conforme acordarem. *Ex.: é comum o consumidor se dirigir ao comerciante para reclamar um vício do produto e esse fornecedor alegar que o problema deve ser reclamado diretamente com o fabricante; na verdade, independentemente de ser "problema de fábrica" ou qualquer outro tipo de vício, por disposição legal, todos são solidariamente responsáveis perante do consumidor.*
- **13. Fato** (também chamado de **acidente de consumo**): caracteriza-se por um dano decorrente de defeito do produto ou serviço. Ex.: liquidificador que, ao ser utilizado normalmente, em razão de defeito técnico, explode, causando lesões físicas ou psíquicas ao consumidor ou estragando outros objetos que estejam próximos.
- **14.** O produto ou serviço **defeituoso** é aquele que não apresenta a segurança que dele se espera, levando-se em consideração, obviamente, o modo de fornecimento ou sua apresentação, o resultado e os riscos que razoavelmente dele se esperam e a época em que foi fornecido ou colocado no mercado. Entretanto, o produto **não** será considerado defeituoso em razão **de outro de melhor qualidade ter sido colocado no mercado**, da mesma forma que o serviço não será considerado defeituoso pela **adoção de novas técnicas**.
- **15.** Não apenas o defeito no produto ou serviço em si como também as **informações insuficientes ou inadequadas** sobre a utilização, fruição ou riscos dos produtos ou serviços podem gerar danos ao consumidor, caracterizando o fato.
- **16.** Como o fato gera um dano (que vai além do prejuízo do produto ou serviço em si), a responsabilidade do fornecedor será de **indenizar**, o que, em regra, será buscado através de uma ação judicial.

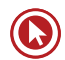

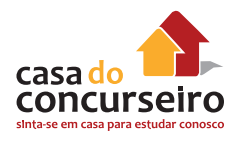

- **17.** O **prazo** para a propositura da ação será **prescricional de 5 anos**, a contar do conhecimento do dano e sua autoria. Observe-se que, em se tratando de relação de consumo, o prazo para o consumidor é mais favorável do que a regra geral do Código Civil, que prevê o prazo prescricional de 3 anos para pretensão de reparação civil.
- **18. Exclui a responsabilidade** pelo fato a prova de que:
	- O fornecedor não colocou o produto no mercado;
	- Embora tenha colocado o produto no mercado ou prestado o serviço, o defeito inexiste;
	- A culpa foi exclusiva do consumidor ou de terceiro.
- **19. Quem responde pelo fato**? O **fabricante**, o **produtor**, o **construtor**, nacional ou estrangeiro e o **importador**. Entretanto, o **comerciante** somente responderá em 3 hipóteses:
	- Quando o fabricante, o construtor, o produtor ou o importador não puderem ser identificados;
	- Quando o produto for fornecido sem identificação clara do seu fabricante, produtor, construtor ou importador,
	- Quando não conservar adequadamente os produtos perecíveis.

Isso significa dizer que, o comerciante responde de forma subsidiária, pois somente será responsável nas 3 hipóteses acima.

**20.** Quando tratamos da relação de consumo, nos conceitos iniciais, foi mencionada a figura do **consumidor por equiparação** quando **vítima de acidente de consumo (fato).** Agora fica mais fácil entender esse conceito, pois se trata de terceiro que, mesmo não tendo adquirido o produto ou serviço como destinatário final, acabou sendo atingido pelo acidente de consumo. Ex.: um veículo que, por um defeito no sistema de freios, não consegue frear, se chocando com outro e causando danos a ambos os condutores. O primeiro condutor, por ter adquirido o produto como destinatários final, já é considerado consumidor e o segundo, que simplesmente sofreu danos oriundos do fato também será considerado consumidor (por equiparação), utilizando-se das mesmas regras que o primeiro ao buscar a reparação dos danos.

#### **Para fixar:**

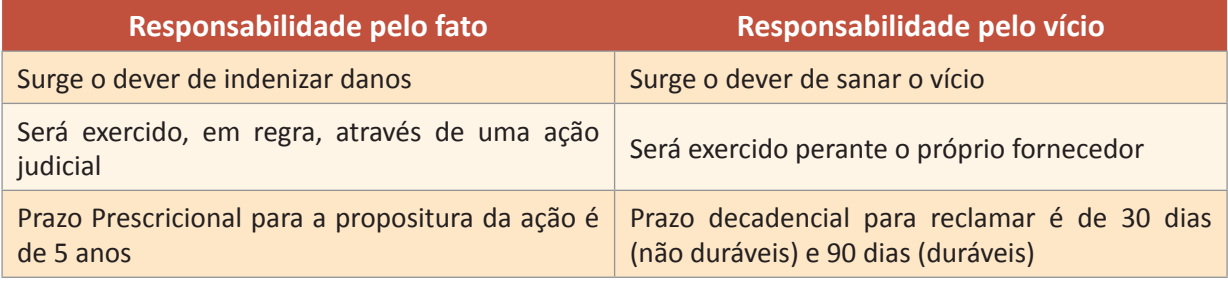

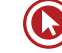

### **Exemplos para diferenciar:**

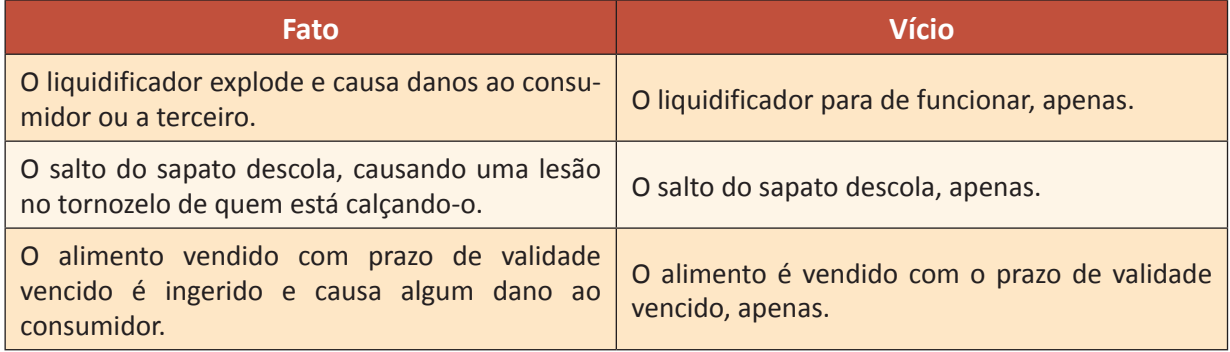

- **21.** A doutrina costuma diferenciar os termos **vício** e **defeito** do produto ou serviço, utilizando o primeiro quando trata de responsabilidade pelo vício e o segundo quando trata de responsabilidade pelo fato. O vício seria um problema que afeta simplesmente o produto ou o serviço em si, como a quantidade errada, o mau funcionamento ou o não funcionamento. Já o defeito seria um problema mais grave (um vício com um problema extra), que transcende o próprio produto ou serviço, trazendo risco a saúde ou segurança, podendo causar danos extrínsecos ao consumidor ou a terceiros. No entanto, **cuidado**, pois tanto a legislação quanto as bancas de concursos utilizam esses termos independentemente de estarem abordando vício ou fato, tratando-os, muitas vezes, como sinônimos.
- **22. Recall** ainda sobre a responsabilidade, o fornecedor **não** poderá colocar no mercado produto ou serviço que sabe ou deveria saber apresentar alto **grau de nocividade ou periculosidade** à saúde ou segurança do consumidor. Caso, após a colocação no mercado desse produto ou serviço, tome conhecimento desses riscos, deverá o fornecedor comunicar o fato às autoridades competentes e ao consumidor, através de anúncios publicitários, veiculados na imprensa, rádio e televisão. Trata-se do chamado recall, através do qual se faz o chamamento do consumidor para a reparação do problema, a fim de evitar possíveis danos.

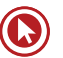

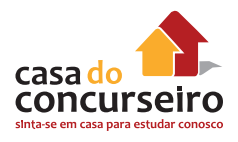

### **5 - PRÁTICAS COMERCIAIS (Oferta, Publicidade, Práticas Abusivas e Orçamento)**

#### **OFERTA (art. 30.)**

A oferta **vincula** o contrato e **obriga** o fornecedor

#### **Recusa**:

**I –** cumprimento;

**II –** outro produto;

**III –** rescisão do contrato com perdas e danos.

#### **PUBLICIDADE (art. 36. e art. 37.)**

- Tem que ser **explicito** que é publicidade
- **ENGANOSA**: falsa, induz em erro.
- **ABUSIVA**: ofende valores (discriminatória de qualquer natureza, a que incite à violência, explore o medo ou a superstição, se aproveite da deficiência de julgamento e experiência da criança, desrespeita valores ambientais, ou que seja capaz de induzir o consumidor a se comportar de forma prejudicial ou perigosa à sua saúde ou segurança).
- **Ônus da prova** é de quem **patrocina** (art. 38.).

#### **PRÁTICAS ABUSIVAS** (art. 39.)

- Conjunto de práticas que são vedadas ao fornecedor.
- Ex.: Envio de produtos ou fornecimento de serviços sem autorização amostra grátis

#### **Orçamento (art. 40.).**

- Validade de **10 dias** do seu recebimento, salvo estipulação em contrário.
- Após **aprovado, obriga** os contraentes e somente poderá ser **modificado** mediante livre negociação.
- **1. Oferta**: toda informação, suficientemente precisa, veiculada por qualquer forma ou meio de comunicação, **obriga** o fornecedor e **integra o contrato** que eventualmente vier a ser celebrado.
- **2.** A oferta e apresentação de produtos ou serviços deve trazer de forma correta, clara, precisa, ostensiva e em língua portuguesa, todas as **informações** ao consumidor.
- **3.** Se o fornecedor **recusar-se** a cumprir a **oferta**, o consumidor poderá, alternativamente e **à sua livre escolha**:
	- **Exigir o cumprimento** forçado da obrigação, nos termos da oferta, apresentação ou publicidade;

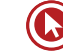

- **Aceitar outro** produto ou prestação de serviço equivalente;
- **Rescindir o contrato**, com direito à restituição de quantia eventualmente antecipada, monetariamente atualizada, e a perdas e danos.
- **4.** É **proibida** a publicidade de bens e serviços por telefone, quando a chamada for onerosa ao consumidor que a origina.
- **5.** O fornecedor do produto ou serviço é **solidariamente** responsável pelos atos de seus prepostos ou representantes autônomos.
- **6.** Os fabricantes e importadores deverão assegurar a oferta de **componentes** e **peças de reposição** enquanto não cessar a fabricação ou importação do produto. Cessadas a produção ou importação, a oferta deverá ser mantida por **período razoável de tempo**.
- **7. Publicidade**: deve ser veiculada de forma que o consumidor fácil e imediatamente a identifique como tal, a fim de que o destinatário tenha **consciência** de que está sendo estimulado a adquirir ou utilizar determinado produto ou serviço, evitando-se a chamada publicidade **subliminar**.
- **8. O ônus da prova** da veracidade e correção da informação ou comunicação publicitária cabe a quem as **patrocina** (fornecedor) e não ao meio de comunicação que a veicula.

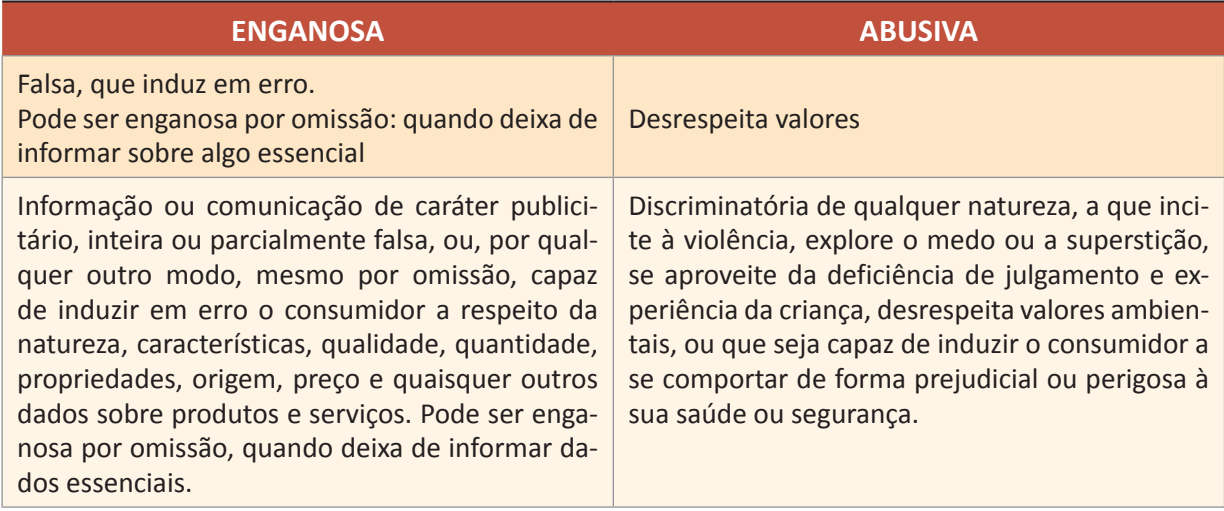

#### **9.** É **proibida** qualquer **publicidade:**

**10.** As **práticas abusivas**, cujo rol exemplificativo segue abaixo, são **vedadas** (art. 39, CDC).

**I –** condicionar o fornecimento de produto ou de serviço ao fornecimento de outro produto ou serviço (**venda casada**), bem como, sem justa causa, a limites quantitativos;

**II –** recusar atendimento às demandas dos consumidores, na exata medida de suas disponibilidades de estoque, e, ainda, de conformidade com os usos e costumes;

**III – enviar ou entregar ao consumidor**, sem solicitação prévia, qualquer produto, ou fornecer qualquer serviço (caso ocorra essa prática, os produtos ou serviços remetidos ao consumidor equiparam-se a amostras grátis, inexistindo obrigação de pagamento);

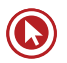

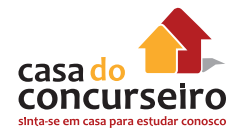

**IV – prevalecer-se da fraqueza ou ignorância do consumidor**, tendo em vista sua idade, saúde, conhecimento ou condição social, para impingir-lhe seus produtos ou serviços;

**V –** exigir do consumidor **vantagem** manifestamente excessiva;

**VI –** executar serviços sem a prévia elaboração de **orçamento** e autorização expressa do consumidor, ressalvadas as decorrentes de práticas anteriores entre as partes;

**VII – repassar informação depreciativa**, referente a ato praticado pelo consumidor no exercício de seus direitos;

**VIII –** colocar, no mercado de consumo, qualquer produto ou serviço em desacordo com as normas expedidas pelos órgãos oficiais competentes ou, se normas específicas não existirem, pela ABNT ou outra entidade credenciada pelo Conselho Nacional de Metrologia, Normalização e Qualidade Industrial (Conmetro);

**IX – recusar a venda** de bens ou a prestação de serviços, diretamente a quem se disponha a adquiri-los mediante pronto pagamento, ressalvados os casos de intermediação regulados em leis especiais;

**X –** elevar sem justa causa o **preço** de produtos ou serviços.

**XII –** deixar de estipular **prazo** para o cumprimento de sua obrigação ou deixar a fixação de seu termo inicial a seu exclusivo critério;

**XII –** aplicar **fórmula ou índice de reajuste** diverso do legal ou contratualmente estabelecido.

**11. Orçamento**: o fornecedor de serviço deve entregar previamente orçamento, discriminando valor da mão-de-obra, dos materiais e equipamentos, as condições de pagamento, bem como datas de início e término do serviço. Aprovado pelo consumidor, o orçamento **obriga** as partes e somente poderá ser modificado mediante livre negociação. Salvo estipulação em contrário, o orçamento tem **validade de 10 dias**, a contar do recebimento pelo consumidor.

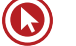
# **6 – PRÁTICAS COMERCIAIS (Banco de Dados e Cadastros de Consumidores; Cobrança de Dívidas)**

### **Cadastro negativo – art. 43., CDC**

- Órgão de caráter **público**;
- Comunicação por **escrito**;
- **5 dias** para o arquivista encaminhar as informações aos destinatários.
- **5 anos** máximo para ficar negativado ou se prescrever.

#### **Cobrança de Dívidas – art. 42., CDC**

- O consumidor não poderá ser exposto a ridículo, constrangimento ou ameaça.
- **Quantia indevida** = à **repetição do indébito em dobro** + correção monetária e juros legais, salvo hipótese de engano justificável.
- **1. Bancos de dados e cadastros de consumidores**: (como SPC, SERASA, etc.) são considerados entidades de caráter público e devem permitir ao consumidor o acesso às informações existentes. As informações negativas sobre o consumidor não podem permanecer registradas por período superior a **5 anos**. Da mesma forma, não poderão ser fornecidas por esses órgãos informações sobre débitos cuja cobrança já esteja **prescrita**. O consumidor tem direito ao acesso às informações sobre si, e, sempre que encontrar inexatidão nos seus dados e cadastros, poderá exigir sua imediata correção, devendo o arquivista, no prazo de **5 dias úteis**, comunicar a alteração aos eventuais destinatários das informações incorretas.

Sobre o assunto, observar as seguintes Súmulas do **STJ:**

- **Súmula n.º 323** A inscrição do nome do devedor pode ser mantida nos serviços de proteção ao crédito até o prazo máximo de cinco anos, independentemente da prescrição da execução.
- **Súmula n.º 385**  Da anotação irregular em cadastro de proteção ao crédito, não cabe indenização por dano moral, quando preexistente legítima inscrição, ressalvado o direito ao cancelamento.
- **Súmula n.º 359** Cabe ao órgão mantenedor do cadastro de proteção ao crédito a notificação do devedor antes de proceder à inscrição .
- **Súmula n.º 404** É dispensável o aviso de recebimento (AR) na carta de comunicação ao consumidor sobre a negativação de seu nome em bancos de dados e cadastros.
- **2. Cobrança de dívidas**: o consumidor inadimplente não poderá ser exposto a ridículo ou submetido a qualquer tipo de constrangimento ou ameaça. Caso seja cobrado indevidamente, terá direito à **repetição em dobro**, acrescido de juros e correção monetária, salvo engano justificável (nessa hipótese, a repetição será simples). Os documentos cobrando as dívidas deverão trazer o nome, endereço, CPF ou CNPJ do fornecedor do produto ou serviço correspondente.

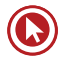

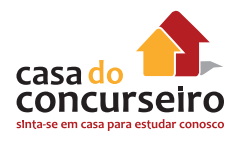

# **7 – PROTEÇÃO CONTRATUAL (Disposições Gerais, Direito de Arrependimento e Garantias)**

#### **Contratos que não obrigam o consumidor**

- Que não foi dado ao consumidor oportunidade de **conhecimento prévio** de seu conteúdo;
- **Redigidos** de modo a dificultar a compreensão e alcance do conteúdo.
- **Interpretação das Cláusulas**
- Mais favorável ao consumidor

#### **Direito de arrependimento ou prazo de reflexão (art. 49.)**

- **7 dias**, contados da assinatura ou do recebimento;
- **Fora do estabelecimento**.

- **Garantias (art. 50 + 26)**

- **Art. 26.**  legal imposta por lei.
- **Art. 50. contratual** faculdade do fornecedor.
- **Contratual** complementa a **legal**
- **1.** Os contratos que regulam as relações de consumo **não obrigarão os consumidores**, se não lhes for dada a oportunidade de tomar conhecimento prévio de seu conteúdo, ou se os respectivos instrumentos forem redigidos de modo a dificultar a compreensão de seu sentido e alcance.
- **2.** As cláusulas contratuais serão interpretadas de maneira **mais favorável ao consumidor**.
- **3. Prazo de arrependimento** é aquele conferido ao consumidor para desistir do negócio sempre que a contratação de fornecimento de produtos ou serviços ocorrer fora do estabelecimento comercial.
- **7 dias** a contar da assinatura do contrato ou do recebimento do produto ou serviço.
- Exercido esse direito de arrependimento (que não precisa ser motivado), todos os valores pagos serão imediatamente devolvidos e monetariamente atualizados. O CDC traz exemplos, como vendas por telefone ou a domicílio, mas o exemplo mais comum atualmente são as compras ou contratações de serviços pela *internet*.
- **4.** Atenção para que a prática cotidiana não confunda: somente há direito de arrependimento (desistência do negócio) quando a contratação foi **fora do estabelecimento comercial** e somente há direito à troca nos casos já vistos em que o produto ou serviço apresentam **vícios**. *Ex.: é comum, após as datas festivas (Natal, Dia das Mães, etc.), os consumidores se dirigirem às lojas por não terem gostado da cor ou modelo do produto, ou por terem ganhado de presente e não ter servido o tamanho, e os comerciantes efetuarem as trocas; no entanto, isso é uma faculdade do fornecedor, que pretende conquistar o cliente, mas não*

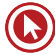

*há qualquer obrigação legal em efetuar tal troca (exceto quando o próprio fornecedor se obrigou, no momento da oferta ou contratação, hipótese em que deverá cumprir o ofertado ou pactuado).*

- **5. Garantia**: trata-se de um prazo para reclamar por vícios dos produtos ou serviços. Portanto, a garantia legal é reclamada nos prazos decadenciais do art. 26 do CDC (30 ou 90 dias).
- **6. A garantia legal é obrigatória**, imposta por lei, não precisando de termo escrito, sendo vedada e exoneração do fornecedor. *(Ex.: é comum que um fornecedor venda determinado produto e "avise" que não há garantia alguma; entretanto, essa informação deve ser desconsiderada, já que a garantia legal não é dada pelo fornecedor e sim imposta pela lei, sendo obrigatória em qualquer produto ou serviço fornecidos no mercado de consumo).*
- **7.** Há também a chamada **garantia contratual,** a qual é concedida por faculdade do fornecedor (mas quando oferecida deve ser obrigatoriamente cumprida), a fim de conquistar o cliente. Essa garantia, que pode ser total ou parcial, deve obrigatoriamente constar em termo escrito (o chamado **termo de garantia**) com todas as informações ao consumidor. É comum no mercado a chamada **garantia estendida**, espécie de garantia contratual, pela qual o consumidor paga um valor extra para ter uma cobertura por mais tempo; essa prática é aceita, desde que não seja imposta ao consumidor (deve ser opcional) e este esteja ciente de que lhe será cobrado um valor extra (para evitar que seja embutida no preço do produto ou serviço no momento da contratação).
- **8.** O CDC menciona que a garantia *contratual* é complementar à legal. A respeito do tema, a **jurisprudência do STJ** já firmou posicionamento de que, em havendo, além da garantia legal, também a contratual, estas devem ser contadas na seguinte ordem: **contratual + legal**. *Ex.: se uma televisão tem 1 ano de garantia (contratual), após transcorrido esse prazo, o consumidor terá mais 90 dias (bem durável) de garantia (legal) para reclamar por eventuais vícios.*

# **8 - PROTEÇÃO CONTRATUAL (Cláusulas Abusivas e Contrato de Adesão)**

# **CLÁUSULAS ABUSIVAS (ART. 51.)**

- São **nulas** de pleno direito
- A nulidade de uma não invalida o contrato, salvo se o comprometer.

# **CONTRATO DE ADESÃO (ART. 54.)**

- Cláusulas aprovadas pela autoridade competente ou estabelecidas **unilateralmente** pelo fornecedor, sem que o consumidor possa discutir ou modificar substancialmente seu conteúdo.
- A **inserção** de cláusulas não desfigura a natureza de adesão;
- Redigidos em termos claros, caracteres ostensivos, fonte 12;
- Cláusulas com **limitação de direitos** deverão ser redigidas com destaque.

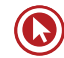

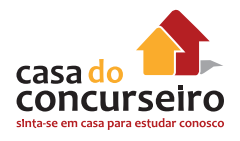

- **1.** As **cláusulas contratuais** serão interpretadas de maneira mais favorável ao consumidor, sendo que os contratos não obrigarão o consumidor quando não lhe for dada a oportunidade de tomar conhecimento prévio do seu conteúdo ou quando forem redigidos de modo a dificultar a sua compreensão.
- **2.** São **abusivas**, nulas de pleno direito, as cláusulas que:

**I –** impossibilitem, exonerem ou atenuem a **responsabilidade** do fornecedor por vícios de qualquer natureza dos produtos e serviços ou impliquem renúncia ou disposição de direitos (nas relações de consumo entre o fornecedor e o consumidor pessoa jurídica, a indenização poderá ser limitada, em situações justificáveis);

**II –** subtraiam ao consumidor a opção de **reembolso** da quantia já paga, nos casos previstos no CDC;

**III – transfiram responsabilidades** a terceiros;

**IV –** estabeleçam obrigações consideradas iníquas, abusivas, que coloquem o consumidor em desvantagem exagerada, ou sejam incompatíveis com a boa-fé ou a equidade;

#### **V- (vetado)**

**VI –** estabeleçam **inversão do ônus da prova** em prejuízo do consumidor;

**VII –** determinem a utilização compulsória de **arbitragem**;

**VIII –** imponham **representante** para concluir ou realizar outro negócio jurídico pelo consumidor;

**IX –** deixem ao fornecedor a opção de **concluir** ou não o contrato, embora obrigando o consumidor;

**X –** permitam ao fornecedor, direta ou indiretamente, **variação do preço** de maneira unilateral;

**XI –** autorizem o fornecedor a **cancelar o contrato unilateralmente**, sem que igual direito seja conferido ao consumidor;

**XII –** obriguem o consumidor a **ressarcir os custos de cobrança** de sua obrigação, sem que igual direito lhe seja conferido contra o fornecedor;

**XIII –** autorizem o fornecedor a **modificar unilateralmente** o conteúdo ou a qualidade do contrato, após sua celebração;

**XIV –** infrinjam ou possibilitem a violação de **normas ambientais**;

**XV –** estejam em **desacordo** com o sistema de proteção ao consumidor;

**XVI –** possibilitem a renúncia do direito de indenização por **benfeitorias necessárias**.

**3. Cláusulas abusivas** são **nulas** de pleno direito. Entretanto, pelo Princípio da Conservação dos Contratos, a nulidade de uma das cláusulas **não invalida o contrato**, salvo se apesar dos esforços de integração, ocorrer ônus excessivo a uma das partes.

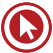

- **4. Atenção**: Muito embora a doutrina entenda que a abusividade das cláusulas pode ser declarada **de ofício** pelo julgador, o **STJ** tem o seguinte entendimento: **Súmula 381** - nos contratos bancários, é vedado ao julgador conhecer, de ofício, da abusividade das cláusulas.
- A cobrança de juros remuneratórios superiores a 12% ao ano não é considerada abusiva: **Súmula 382** - A estipulação de juros remuneratórios superiores a 12% ao ano, por si só, não indica abusividade.
- **5.** No fornecimento de produtos ou serviços que envolva outorga de **crédito** ou concessão de **financiamento** ao consumidor, o fornecedor deverá, entre outros requisitos, informálo prévia e adequadamente sobre: I – preço do produto ou serviço em moeda corrente nacional; II – montante dos juros de mora e da taxa efetiva anual de juros; III – acréscimos legalmente previstos; IV – número e periodicidade das prestações; V – soma total a pagar, com e sem financiamento.
- **6.** As **multas de mora** decorrentes de inadimplemento de obrigações não poderão ser superiores a **2%** do valor da prestação. Caso o consumidor opte por **liquidar antecipadamente** seu débito, total ou parcial, deverão ser reduzidos proporcionalmente os juros e demais acréscimos.
- **Súmula 285, STJ**  Nos contratos bancários posteriores ao Código de Defesa do Consumidor incide a multa moratória nele prevista.
- **7.** Nos contratos de compra e venda de móveis ou imóveis mediante **pagamento em prestações**, bem como nas **alienações fiduciárias em garantia** (contratos que deverão ser expressos em moeda corrente nacional), consideram-se **nulas** de pleno direito as cláusulas que estabeleçam a **perda total das prestações** pagas em benefício do credor que, em razão do inadimplemento, pleitear a resolução do contrato e a retomada do produto alienado. Nos contratos do sistema de **consórcio** de produtos duráveis, a compensação ou a restituição das parcelas quitadas terá **descontada**, além da vantagem econômica auferida com a fruição, os prejuízos que o desistente ou inadimplente causar ao grupo.
- **8. Contratos de adesão**: trazem cláusulas rígidas, uniformes e preestabelecidas unilateralmente pelo fornecedor; pode até haver inserção de cláusulas, o que não retirará a natureza de adesão do contrato. Por esses motivos, esse tipo de contrato deve ser redigido em termos claros, com caracteres ostensivos e legíveis, cuja fonte não pode ser inferior a 12. Ademais, as cláusulas que impliquem limitação de direito do consumidor deverão ser redigidas em destaque.

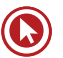

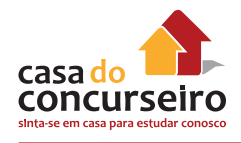

# **9 – DEFESA DO CONSUMIDOR EM JUÍZO**

- **1.** A defesa em juízo dos consumidores e das vítimas poderá ser exercida **individual** ou **coletivamente**. Será **coletiva** quando se tratar de:
	- **Interesses ou direitos difusos** (transindividuais, de natureza indivisível, de que sejam titulares pessoas indeterminadas e ligadas por circunstâncias de fato);
	- **Interesses ou direitos coletivos** (transindividuais, de natureza indivisível de que seja titular grupo, categoria ou classe de pessoas ligadas entre si ou com a parte contrária por uma relação jurídica base);
	- **Interesses ou direitos individuais homogêneos** (de natureza divisível, decorrentes de origem comum);
- **2.** Abaixo, um quadro explicativo dos **interesses/direitos** (são tratados como sinônimos) **coletivos**:

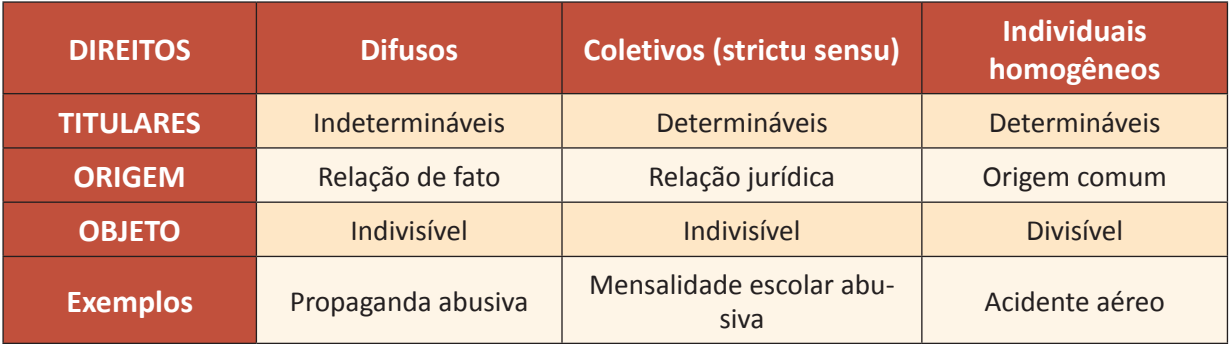

Acidente aéreo

# **10 - PRINCÍPIOS FUNDAMENTAIS**

Como o tema "Princípios" requer uma visão mais interpretativa, deixamos para o final, momento em que se tornam mais compreensíveis, devido ao conteúdo já estudado.

- **1. Princípio da Vulnerabilidade** Ao estudar o Direito do Consumidor, deve-se ter como premissa que **todo** consumidor é presumidamente **vulnerável** na relação de consumo. A intenção do legislador foi de criar uma situação jurídica mais favorável à parte mais fraca na relação (consumidor), a fim de equilibrar as desigualdades.
- **2. Princípio do Dever Governamental**  É visto sob dois aspectos, o primeiro diz respeito ao dever do Estado em promover mecanismos suficientes à efetiva proteção do consumidor e o segundo diz respeito ao dever do Estado em promover a racionalização e melhoria do serviço público enquanto Estado-fornecedor.

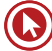

- **3. Princípio da Harmonização das Relações** A Política Nacional das Relações de Consumo deve propiciar a harmonia entre a necessidade de desenvolvimento econômico e tecnológico do mercado de consumo e a proteção do consumidor, evitando-se que um desses interesses prejudique ou inviabilize o outro.
- **4. Princípio da Garantia de Adequação** Emana da necessidade de garantir ao consumidor produtos e serviços adequados, atendendo-se sempre ao binômio qualidade/segurança.
- **5. Princípio da Boa-fé Objetiva** Norma de conduta norteadora das relações de consumo, consubstanciada no dever de honestidade, lealdade e confiança entre fornecedor e consumidor.
- **6. Princípio da Transparência e Informação** Quanto mais bem informado estiver o consumidor sobre os produtos e serviços, mais conscientes serão suas escolhas. Para tanto, é preciso que haja a educação para o consumo, ao mesmo tempo que os produtos e serviços ofertados devem trazer de forma correta e clara todas as informações ao consumidor.
- **7. Princípio do Acesso à Justiça** De natureza constitucional, esse princípio é direcionado ao legislador, para que forneça mecanismos de acesso à justiça ao consumidor, como, por exemplo, a justiça gratuita para necessitados.

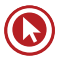

# Questões

**1. (19021)** CESPE – 2006 – ATENDIMENTO - **3. (19020)** CESPE – 2005 – ATENDIMENTO - LEGISLAÇÃO – Serviço, Relação Jurídica de Consumo , Disposições Gerais.

O Código Brasileiro de Defesa do Consumidor (CDC) é considerado, por muitos estudiosos, o mais completo instrumento de defesa do consumidor do mundo. Vários observadores internacionais já o estudaram, como fonte de referência, para a confecção de códigos em seus países. Com base no CDC, julgue os itens subsequentes.

Serviço é qualquer atividade fornecida no mercado de consumo, remunerada ou não, inclusive as de natureza bancária, financeira, de crédito e securitária, e aquelas decorrentes das relações de caráter trabalhista.

- ( ) Certo ( ) Errado
- **2. (19023)** FCC 2010 ATENDIMENTO LEGISLAÇÃO – Direito de Arrependimento, Proteção Contratual.

A questão referem-se à Lei nº 8.078/90, Código de Defesa do Consumidor.

Tratando-se da proteção contratual, o consumidor pode desistir do contrato sempre que a contratação de fornecimento de produtos e serviços ocorrer fora do estabelecimento comercial, especialmente por telefone ou a domicílio, a contar de sua assinatura ou do ato de recebimento do produto ou serviço, no prazo de:

- **a)** 7 dias.
- **b)** 14 dias.
- **c)** 21 dias.
- **d)** 28 dias.
- **e)** 56 dias.

LEGISLAÇÃO – Produto, Relação Jurídica de Consumo , Disposições Gerais.

O Código Brasileiro de Defesa do Consumidor (CDC) é considerado, por muitos estudiosos, o mais completo instrumento de defesa do consumidor do mundo. Vários observadores internacionais já o estudaram, como fonte de referência, para a confecção de códigos em seus países. Com base no CDC, julgue os itens subsequentes.

Produto, para efeito de consumo, é qualquer bem, móvel ou imóvel, material ou imaterial.

( ) Certo ( ) Errado

**4. (11205)** CESPE – 2013 – ATENDIMENTO - LEGISLAÇÃO – Decadência e Prescrição

Assinale a opção correta com base nas disposições do CDC acerca de decadência e prescrição.

- **a)** Inicia-se a contagem do prazo decadencial a partir da celebração do contrato de consumo.
- **b)** Tratando-se do fornecimento de serviço ou de produtos não duráveis, o direito de reclamar pelos vícios aparentes ou de fácil constatação caduca em noventa dias.
- **c)** Prescreve em três anos a pretensão à reparação pelos danos causados por fato do produto ou do serviço.
- **d)** Tratando-se de vício oculto, o prazo decadencial inicia-se no momento em que ficar evidenciado o defeito.
- **e)** Obsta a decadência a reclamação formalizada perante os órgãos ou entidades cujas atribuições incluam a defesa do consumidor.

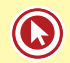

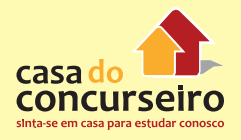

**5. (11198)** FCC – 2010 – ATENDIMENTO - LEGISLAÇÃO – Responsabilidade pelo Fato e Vício de Produtos e Serviços.

As questões de números 61 a 64 referemse à Lei nº 8.078/90 Código de Defesa do Consumidor.

O art. 20 dispõe que: O fornecedor de serviços responde pelos vícios de qualidade que os tornem impróprios ao consumo ou lhes diminuam o valor, assim como aqueles decorrentes da disparidade com as indicações constantes da oferta ou mensagem publicitária, podendo o consumidor exigir, alternativamente e à sua escolha:

I – A reexecução dos serviços, com custo adicional e quando cabível.

II – A restituição imediata da quantia paga, monetariamente atualizada, sem prejuízo de eventuais perdas e danos.

III – O abatimento proporcional do preço.

IV – A reexecução dos serviços, sem custo adicional e quando cabível, pode ser confiada a terceiros devidamente capacitados, por conta e risco do fornecedor.

V – A restituição imediata da quantia paga, isenta de atualização monetária, sem prejuízo de eventuais perdas e danos.

Está correto o que se afirma APENAS em:

- **a)** II, IV e V.
- **b)** III e V.
- **c)** I, II e III.
- **d)** I e IV.
- **e)** II, III e IV.
- **6. (11201)** CESPE 2013 ATENDIMENTO LEGISLAÇÃO – Direito de Arrependimento, Proteção Contratual.

Acerca de direitos do consumidor, julgue os itens subsequentes.

O consumidor que adquire um produto pela Internet poderá exercer o direito de arrependimento no prazo máximo de sete dias, contado do recebimento do produto, tendo, nesse caso, direito de ser ressarcido dos valores eventualmente pagos.

( ) Certo ( ) Errado

**7. (19193)** CESPE – 2011 – ATENDIMENTO - LEGISLAÇÃO – Responsabilidade pelo Fato e Vício de Produtos e Serviços.

Julgue os itens a seguir, a respeito da prevenção e da reparação dos danos causados aos consumidores.

Caso um profissional liberal da área médica cause danos a paciente consumidor, no exercício da prestação de serviços, a responsabilidade pessoal desse profissional liberal será apurada mediante a verificação de sua culpa.

( ) Certo ( ) Errado

**8. (19196)** – CESPE – 2011 – ATENDIMENTO - LEGISLAÇÃO – Direitos Básicos do Consumidor.

Acerca dos princípios e direitos do consumidor, julgue os itens seguintes. Doravante, considere que a sigla CDC, sempre que utilizada, refere-se ao Código de Defesa do Consumidor.

Com vistas à proteção integral ao consumidor, no curso de uma ação judicial, a inversão do ônus da prova em favor deste deve ser automática.

( ) Certo ( ) Errado

**9. (19202)** CESPE – 2011 – ATENDIMENTO - LEGISLAÇÃO – Responsabilidade pelo Fato e Vício de Produtos e Serviços, Decadência e Prescrição.

Julgue os itens a seguir, a respeito da prevenção e da reparação dos danos causados aos consumidores.

Uma dona de casa consumidora, que tenha adquirido em um supermercado 5 kg de carne bovina imprópria para consumo,

deverá reclamar o defeito do produto no prazo máximo decadencial de 45 dias.

( ) Certo ( ) Errado

**10. (19216)** CESPE – 2010 – ATENDIMENTO - LEGISLAÇÃO – Cláusulas Abusivas, Proteção Contratual.

Com referência ao CDC, julgue o item subsequente.

A nulidade de uma cláusula contratual abusiva não invalida o contrato como um todo, exceto quando de sua ausência, apesar dos esforços de integração, decorrer ônus excessivo a qualquer das partes.

( ) Certo ( ) Errado

**11. (19199)** CESPE – 2011 – ATENDIMENTO - LEGISLAÇÃO – Fornecedor, Relação Jurídica de Consumo , Disposições Gerais.

Acerca dos princípios e direitos do consumidor, julgue os itens seguintes. Doravante, considere que a sigla CDC, sempre que utilizada, refere-se ao Código de Defesa do Consumidor.

Os entes sem personalidade jurídica não podem ser considerados fornecedores de bens e serviços de consumo, conforme previsão legal.

( ) Certo ( ) Errado

 **12. (19198)** CESPE – 2011 – ATENDIMENTO - LEGISLAÇÃO – Consumidor, Relação Jurídica de Consumo , Disposições Gerais.

Acerca dos princípios e direitos do consumidor, julgue os itens seguintes. Doravante, considere que a sigla CDC, sempre que utilizada, refere-se ao Código de Defesa do Consumidor.

Para o CDC, consumidor é a coletividade de pessoas, desde que essas pessoas sejam determináveis, que tenha participado nas relações de consumo.

( ) Certo ( ) Errado

**13. (19197)** CESPE – 2011 – ATENDIMENTO - LEGISLAÇÃO – Proteção Constitucional , Disposições Gerais.

Acerca dos princípios e direitos do consumidor, julgue os itens seguintes. Doravante, considere que a sigla CDC, sempre que utilizada, refere-se ao Código de Defesa do Consumidor.

O CDC é uma lei de ordem pública econômica e de interesse social.

( ) Certo ( ) Errado

**14. (11197)** FCC – 2010 – ATENDIMENTO - LEGISLAÇÃO – Direitos Básicos do Consumidor.

As questões de números 61 a 64 referemse à Lei nº 8.078/90 Código de Defesa do Consumidor.

São direitos básicos do consumidor:

I – A educação e divulgação sobre o consumo adequado dos produtos e serviços, não sendo asseguradas a liberdade de escolha e a igualdade nas contratações.

II – A informação adequada e clara sobre os diferentes produtos e serviços, com especificação correta de quantidade, características, composição, qualidade e preço, bem como sobre os riscos que apresentem.

III – A proteção contra a publicidade enganosa e abusiva, métodos comerciais coercitivos ou desleais, exceto contra práticas e cláusulas abusivas ou impostas no fornecimento de produtos.

IV – A modificação das cláusulas contratuais que estabeleçam prestações desproporcionais ou sua revisão em razão de fatos supervenientes que as tornem excessivamente onerosas.

V – A facilitação da defesa de seus direitos, inclusive com a inversão do ônus da prova,

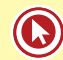

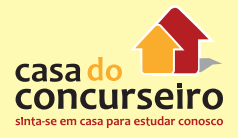

a seu favor, no processo civil, quando, a critério do juiz, for verossímil a alegação ou quando for ele hipossuficiente, segundo as regras ordinárias de experiências.

Está correto o que se afirma APENAS em:

- **a)** II, IV e V.
- **b)** III e IV.
- **c)** I, II e III.
- **d)** I e III.
- **e)** I, III e V.
- **15. (11195)** FCC 2010 ATENDIMENTO LEGISLAÇÃO – Decadência e Prescrição.

As questões de números 61 a 64 referemse à Lei nº 8.078/90 Código de Defesa do Consumidor.

Tratando-se de fornecimento de serviços e de produtos não duráveis, o direito de reclamar pelos vícios aparentes ou de fácil constatação caduca em:

- **a)** 360 dias.
- **b)** 180 dias.
- **c)** 120 dias.
- **d)** 90 dias.
- **e)** 30 dias.
- **16. (11177)** CESPE 2009 ATENDIMENTO - LEGISLAÇÃO – Orçamento, Práticas Comerciais.

Julgue os itens abaixo acerca do Código de Defesa do Consumidor (CDC).

Caso um cliente solicite a uma oficina mecânica um orçamento para consertar seu veículo, o valor orçado terá validade pelo prazo de dez dias, contados da data em que o cliente o recebeu, salvo estipulação em contrário.

- ( ) Certo ( ) Errado
- **17. (11179)** CESPE 2009 ATENDIMENTO LEGISLAÇÃO – Responsabilidade pelo Fato e Vício de Produtos e Serviços.

Julgue os itens abaixo acerca do Código de Defesa do Consumidor (CDC).

Considere que um fabricante tenha inserido no mercado de consumo um processador de alimentos mais moderno e de melhor qualidade que o modelo anterior, substituindo-o. Nesse caso, para os fins do CDC, o produto substituído não é considerado defeituoso.

( ) Certo ( ) Errado

**18. (11176)** CESPE – 2009 – ATENDIMENTO - LEGISLAÇÃO – Responsabilidade pelo Fato e Vício de Produtos e Serviços, Direitos Básicos do Consumidor.

Lúcia foi contaminada por alimento derivado de leite adquirido em um supermercado e, em razão dessa contaminação, experimentou danos materiais em decorrência das vultosas despesas médicas que contraiu, além de ter sofrido grave abalo moral que a levou a um estado clínico depressivo. A partir dessa situação hipotética e das disposições do CDC acerca do assunto em tela, julgue os itens seguintes.

Ao mover ação de reparação de danos contra o fornecedor, Lúcia somente pode requerer a reparação dos danos materiais, posto que o CDC não garante expressamente a reparação de danos morais.

( ) Certo ( ) Errado

**19. (11175)** CESPE – 2009 – ATENDIMENTO - LEGISLAÇÃO – Responsabilidade pelo Fato e Vício de Produtos e Serviços, Decadência e Prescrição.

Lúcia foi contaminada por alimento derivado de leite adquirido em um supermercado e, em razão dessa contaminação, experimentou danos materiais em decorrência das vultosas despesas médicas que contraiu, além de ter sofrido grave abalo moral que a levou a um estado clínico depressivo.

A partir dessa situação hipotética e das disposições do CDC acerca do assunto em tela, julgue os itens seguintes.

A partir do conhecimento do dano e de sua autoria, Lúcia tem o prazo de cinco anos para mover eventual ação de reparação de danos contra o fornecedor do produto contaminado.

- ( ) Certo ( ) Errado
- **20. (11174)** CESPE 2010 ATENDIMENTO LEGISLAÇÃO – Direito de Arrependimento, Proteção Contratual.

A respeito dos direitos do consumidor, julgue os itens seguintes.

Se um consumidor contratar, por telefone, o fornecimento de produto, ele terá sete dias, a contar do ato do recebimento do produto, para desistir do contrato.

( ) Certo ( ) Errado

**21. (11180)** CESPE – 2009 – ATENDIMENTO - LEGISLAÇÃO – Fornecedor, Relação Jurídica de Consumo , Disposições Gerais.

Julgue os itens abaixo acerca do Código de Defesa do Consumidor (CDC).

Considere que dois amigos tenham juntado suas economias e comprado produtos eletrônicos para venderem em um ponto de ônibus no centro da cidade. Nesse caso, eles não são considerados fornecedores à luz do CDC, uma vez que a sociedade constituída por ambos não tem personalidade jurídica.

( ) Certo ( ) Errado

**22. (11183)** CESPE – 2010 – ATENDIMENTO - LEGISLAÇÃO – Cláusulas Abusivas, Proteção Contratual , Práticas Abusivas, Práticas Comerciais, Cobrança de dívidas, Práticas Comerciais.

Com relação ao Código de Defesa do Consumidor (CDC) - Lei n.º 8.078/1990 -, assinale a opção correta.

- **a)** Em contratos de empréstimo bancário, tem amparo no referido código o uso de cláusula que estabeleça a arbitragem como forma compulsória de resolução de problemas entre as partes.
- **b)** Em contratos de empréstimo bancário, cláusula que permita a rescisão unilateral pelo banco não é vedado pelo CDC, desde que desobrigue o cliente do pagamento dos juros devidos.
- **c)** O cliente de instituição bancária que possuir título de capitalização poderá, com amparo no CDC, ter seu nome inserido em cadastro de beneficiários e receber produtos ou serviços sem solicitação expressa do cliente.
- **d)** A disponibilização do nome do cliente inadimplente em relação afixada em área comum de uma agência bancária, como forma de cobrança, tem amparo no CDC.
- **e)** É vedado o condicionamento da celebração de um contrato de empréstimo bancário à aquisição de outro produto ou serviço, tal como título de capitalização.
- **23. (11190)** CESPE 2006 ATENDIMENTO LEGISLAÇÃO – Fornecedor, Relação Jurídica de Consumo , Disposições Gerais.

O Código Brasileiro de Defesa do Consumidor (CDC) é considerado, por muitos estudiosos, o mais completo instrumento de defesa do consumidor do mundo. Vários observadores internacionais já o estudaram, como fonte de referência, para a confecção de códigos em seus países. Com base no CDC, julgue os itens subsequentes.

Fornecedor é a pessoa jurídica, pública ou privada, nacional ou estrangeira, que desenvolve atividade de produção, montagem, criação, construção, transformação, importação, exportação, distribuição ou comercialização de produtos ou prestação de serviços.

( ) Certo ( ) Errado

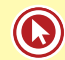

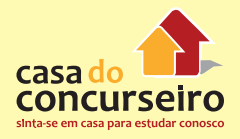

**24. (11194)** FCC – 2010 – ATENDIMENTO - LEGISLAÇÃO – Disposições Gerais, Defesa do Consumidor em Juízo.

Tendo em vista o Código de Defesa do Consumidor, considere as seguintes afirmações:

I – Entende-se por interesses ou direitos difusos, os transindividuais, de natureza indivisível de que seja titular grupo, categoria ou classe de pessoas ligadas entre si ou com a parte contrária por uma relação jurídica base.

II – Entende-se por interesses ou direitos coletivos, os transindividuais, de natureza indivisível, de que sejam titulares pessoas indeterminadas e ligadas por circunstâncias de fato.

III – Entende-se por interesses ou direitos individuais homogêneos, os decorrentes de origem comum.

IV – As associações legalmente constituídas há pelo menos um ano e que incluam entre seus fins institucionais a defesa dos interesses e direitos protegidos pelo Código de Defesa do Consumidor têm legitimidade para a propositura de ação em juízo nos casos de defesa coletiva.

V – As entidades e órgãos da Administração Pública, direta ou indireta, sem personalidade jurídica, mesmo que especificamente destinados à defesa dos interesses e direitos protegidos pelo Código de Defesa do Consumidor, não têm legitimidade para defesa do consumidor em juízo, ainda que se trate de defesa coletiva.

Estão corretas APENAS as afirmações:

- **a)** II, IV e V.
- **b)** I, II e III.
- **c)** III e V.
- **d)** III e IV.
- **e)** I e IV.

**25. (11189)** CESPE – 2006 **–** ATENDIMENTO - LEGISLAÇÃO – Consumidor, Relação Jurídica de Consumo , Disposições Gerais.

O Código Brasileiro de Defesa do Consumidor (CDC) é considerado, por muitos estudiosos, o mais completo instrumento de defesa do consumidor do mundo. Vários observadores internacionais já o estudaram, como fonte de referência, para a confecção de códigos em seus países. Com base no CDC, julgue os itens subsequentes.

Uma coletividade de pessoas equiparase a consumidor, desde que os membros dessa coletividade sejam devidamente determinados e identificados e que tenham participado nas relações de consumo.

( ) Certo ( ) Errado

**26. (11188)** CESPE – 2006 – ATENDIMENTO - LEGISLAÇÃO – Consumidor, Relação Jurídica de Consumo , Disposições Gerais, Princípios Fundamentais, Política Nacional de Relações de Consumo.

O Código Brasileiro de Defesa do Consumidor (CDC) é considerado, por muitos estudiosos, o mais completo instrumento de defesa do consumidor do mundo. Vários observadores internacionais já o estudaram, como fonte de referência, para a confecção de códigos em seus países. Com base no CDC, julgue os itens subsequentes.

O objetivo do CDC é a defesa dos menos favorecidos, tanto que, nesse Código, a definição de consumidor é a pessoa física que adquire ou utiliza produto ou serviço como destinatário final.

( ) Certo ( ) Errado

**27. (11185)** CESPE **–** 2008 **–** ATENDIMENTO - LEGISLAÇÃO **–** Bancos de Dados e Cadastros de Consumidores, Práticas Comerciais.

Acerca dos direitos dos usuários de serviços públicos, julgue os itens subsequentes.

Considere a seguinte situação hipotética.

João, por ter constatado erros em sua ficha hospitalar, dirigiu-se ao setor de registros do hospital e solicitou ao atendente que lhe mostrasse a ficha. Inicialmente, o atendente dificultou-lhe o acesso aos dados e, somente depois de muita insistência, João conseguiu convencê-lo da necessidade de alterar alguns dados no referido documento. Entretanto, passada uma semana, João constatou que as alterações solicitadas não haviam sido efetuadas. Nessa situação, do ponto de vista do Código de Defesa do Consumidor, João nada poderá fazer, pois o código é omisso com relação a esse tipo de problema.

**28. (11173)** CESPE – 2010 – ATENDIMENTO - LEGISLAÇÃO – Fornecedor, Relação Jurídica de Consumo , Disposições Gerais.

A respeito dos direitos do consumidor, julgue os itens seguintes.

No exercício da atividade comercial, o camelô é considerado fornecedor na relação de consumo.

( ) Certo ( ) Errado

( ) Certo ( ) Errado

Acesse o link a seguir ou baixe um leitor QR CODE em seu celular e fotografe o código para ter acesso gratuito aos simulados online. E ainda, se for assinante da Casa das Questões, poderá assistir ao vídeo da explicação do professor.

http://acasadasquestoes.com.br/prova-imprimir.php?prova=2163793

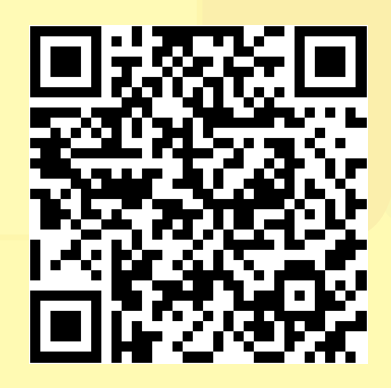

Gabarito: **1.** (19021) Errado **2.** (19023) A **3.** (19020) Certo **4.** (11205) D **5.** (11198) E **6.** (11201) Certo **7.** (19193) Certo **8.** (19196) Errado  **9.** (19202) Errado **10.** (19216) Certo **11.** (19199) Errado **12.** (19198) Errado **13.** (19197) Certo **14.** (11197) A **15.** (11195) E **16.** (11177) Certo **17.** (11179) Certo **18.** (11176) Errado **19.** (11175) Certo **20.** (11174) Certo **21.** (11180) Errado **22.** (11183) E **23.** (11190) Errado **24.** (11194) D **25.** (11189) Errado **26.** (11188) Errado **27.** (11185) Errado **28.** (11173) Certo

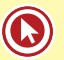

# **RESOLUÇÃO CMN/BACEN Nº 3849/10**

Dispõe sobre a instituição de componente organizacional de ouvidoria pelas instituições financeiras e demais instituições autorizadas a funcionar pelo Banco Central do Brasil.

O Banco Central do Brasil, na forma do art. 9º da Lei nº 4.595, de 31 de dezembro de 1964, torna público que o Conselho Monetário Nacional, em sessão realizada em 25 de março de 2010, com fundamento no art. 4º, inciso VIII, da referida lei, RESOLVEU:

**Art. 1º** As instituições financeiras e demais instituições autorizadas a funcionar pelo Banco Central do Brasil que tenham clientes pessoas físicas ou pessoas jurídicas classificadas como microempresas na forma da legislação própria devem instituir componente organizacional de ouvidoria, com a atribuição de atuar como canal de comunicação entre essas instituições e os clientes e usuários de seus produtos e serviços, inclusive na mediação de conflitos.

**§ 1º** A estrutura do componente organizacional deve ser compatível com a natureza e a complexidade dos produtos, serviços, atividades, processos e sistemas de cada instituição.

**§ 2º** As instituições a que se refere o caput devem:

**I –** dar ampla divulgação sobre a existência da ouvidoria, bem como de informações completas acerca da sua finalidade e forma de utilização;

**II –** garantir o acesso gratuito dos clientes e usuários de produtos e serviços ao atendimento da ouvidoria, por meio de canais ágeis e eficazes; e

**III –** disponibilizar acesso telefônico gratuito, cujo número deve ser:

**a)** divulgado e mantido atualizado em local e formato visível ao público no recinto das suas dependências e nas dependências dos correspondentes no País, bem como nos respectivos sítios eletrônicos na internet

e nos demais canais de comunicação utilizados para difundir os produtos e serviços da instituição;

**b)** registrado nos extratos, nos comprovantes, inclusive eletrônicos, nos contratos formalizados com os clientes, nos materiais de propaganda e de publicidade e nos demais documentos que se destinem aos clientes e usuários dos produtos e serviços da instituição; e

**c)** registrado e mantido permanentemente atualizado em sistema de informações, na forma estabelecida pelo Banco Central do Brasil.

**canais de** comunicação utilizados para difundir os produtos e serviços da instituição.

**§ 4º** O componente organizacional deve ser segregado da unidade executora da atividade de auditoria interna, de que trata o art. 2º da Resolução nº 2.554, de 24 de setembro de 1998, com a redação dada pela Resolução nº 3.056, de 19 de dezembro de 2002.

**§ 5º** Os bancos comerciais, os bancos múltiplos, as caixas econômicas, as sociedades de crédito, financiamento e investimento, as associações de poupança e empréstimo e as sociedades de arrendamento mercantil que realizem operações de arrendamento mercantil financeiro devem instituir o componente organizacional de ouvidoria na própria instituição.

**§ 6º** As cooperativas singulares de crédito filiadas a cooperativa central podem firmar convênio com a respectiva central, confederação ou banco cooperativo do sistema, para compartilhamento e utilização de componente organizacional de ouvidoria único, mantido em uma dessas instituições.

**§ 7º** As cooperativas singulares de crédito não filiadas a cooperativa central podem

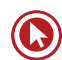

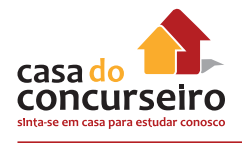

firmar convênio com cooperativa central, ou com federação ou confederação de cooperativas de crédito, ou com associação representativa da classe, para compartilhamento e utilização de ouvidoria mantida em uma dessas instituições.

**§ 8º** As instituições não referidas nos §§ 5º, 6º e 7º podem firmar convênio com a associação de classe a que sejam afiliadas ou com as bolsas de valores ou as bolsas de mercadorias e de futuros nas quais realizam operações, para compartilhamento e utilização da ouvidoria mantida em uma dessas entidades.

**§ 9º** As instituições que fazem parte de conglomerado financeiro podem instituir componente organizacional único que atuará em nome de todos os integrantes do grupo.

**§ 10.** As instituições referidas no caput que não façam parte de conglomerado financeiro podem firmar convênio com empresa não financeira ligada, conforme definição constante do art. 1º, § 1º, incisos I e III, da Resolução nº 2.107, de 31 de agosto de 1994, que possuir ouvidoria, para compartilhamento e utilização da respectiva ouvidoria.

**§ 11.** Os bancos comerciais sob controle direto de bolsas de mercadorias e de futuros que operem exclusivamente no desempenho de funções de liquidante e custodiante central das operações cursadas, constituídos na forma da Resolução nº 3.165, de 29 de janeiro de 2004, ficam excluídos da exigência estabelecida no caput.

**§ 12.** Nas hipóteses previstas nos §§ 7º e 8º, o convênio somente pode ser realizado com associação de classe, ou bolsa de valores, ou bolsa de mercadorias e de futuros, ou cooperativa central, ou federação ou confederação de cooperativas de crédito que possua código de ética e/ou de autorregulação efetivamente implantados aos quais a instituição tenha aderido.

**Art. 2º** Constituem atribuições da ouvidoria:

**I –** receber, registrar, instruir, analisar e dar tratamento formal e adequado às reclamações dos clientes e usuários de produtos e serviços das instituições referidas no caput do art. 1º que não forem solucionadas pelo atendimento habitual realizado por suas agências e quaisquer outros pontos de atendimento;

**II –** prestar os esclarecimentos necessários e dar ciência aos reclamantes acerca do andamento de suas demandas e das providências adotadas;

**III –** informar aos reclamantes o prazo previsto para resposta final, o qual não pode ultrapassar quinze dias, contados da data da protocolização da ocorrência;

**IV –** encaminhar resposta conclusiva para a demanda dos reclamantes até o prazo informado no inciso III;

**V –** propor ao conselho de administração ou, na sua ausência, à diretoria da instituição medidas corretivas ou de aprimoramento de procedimentos e rotinas, em decorrência da análise das reclamações recebidas; e

**VI –** elaborar e encaminhar à auditoria interna, ao comitê de auditoria, quando existente, e ao conselho de administração ou, na sua ausência, à diretoria da instituição, ao final de cada semestre, relatório quantitativo e qualitativo acerca da atuação da ouvidoria, contendo as proposições de que trata o inciso V.

**§ 1º** O serviço prestado pela ouvidoria aos clientes e usuários dos produtos e serviços das instituições referidas no caput do art. 1º deve ser identificado por meio de número de protocolo de atendimento.

**§ 2º** Os relatórios de que trata o inciso VI devem permanecer à disposição do Banco Central do Brasil pelo prazo mínimo de cinco anos na sede da instituição.

**Art. 3º** O estatuto ou o contrato social das instituições referidas no caput do art. 1º deve conter, de forma expressa, entre outros, os seguintes dados:

**I –** as atribuições da ouvidoria;

**II –** os critérios de designação e de destituição do ouvidor e o tempo de duração de seu mandato; e

**III –** o compromisso expresso da instituição no sentido de:

**a)** criar condições adequadas para o funcionamento da ouvidoria, bem como para que sua atuação seja pautada pela transparência, independência, imparcialidade e isenção; e

**b)** assegurar o acesso da ouvidoria às informações necessárias para a elaboração de resposta adequada às reclamações recebidas, com total apoio administrativo, podendo requisitar informações e documentos para o exercício de suas atividades.

**§ 1º** O disposto neste artigo, conforme a natureza jurídica da sociedade, deve ser incluído no estatuto ou contrato social da instituição, na primeira alteração que ocorrer após a criação da ouvidoria.

**§ 2º** As alterações estatutárias ou contratuais exigidas por esta resolução relativas às instituições que optarem pela faculdade prevista no art. 1º, §§ 6º e 9º, podem ser promovidas somente pela instituição que constituir o componente organizacional único de ouvidoria.

**§ 3º** As instituições que não instituírem componente de ouvidoria próprio em decorrência da faculdade prevista no art. 1º, §§ 6º a 10, devem ratificar tal decisão por ocasião da primeira assembleia geral ou da primeira reunião de diretoria, após a formalização da adoção da faculdade.

**Art. 4º** As instituições referidas no caput do art. 1º devem designar perante o Banco Central do Brasil os nomes do ouvidor e do diretor responsável pela ouvidoria.

**§ 1º** Para efeito da designação de que trata o caput, são estabelecidas as seguintes disposições:

**I –** não há vedação a que o diretor responsável pela ouvidoria desempenhe outras funções na instituição, exceto a de diretor de administração de recursos de terceiros;

**II –** nos casos dos bancos comerciais, bancos múltiplos, caixas econômicas, sociedades de crédito, financiamento e investimento e associações de poupança e empréstimo, o ouvidor não poderá desempenhar outra atividade na instituição, exceto a de diretor responsável pela ouvidoria; e

**III –** na hipótese de recair a designação do diretor responsável pela ouvidoria e do ouvidor sobre a mesma pessoa, esta não poderá desempenhar outra atividade na instituição.

**§ 2º** Nas hipóteses previstas no art. 1º, §§ 6º e 9º, o ouvidor e o diretor responsável pela ouvidoria responderão por todas as instituições que utilizarem o componente organizacional único de ouvidoria e devem integrar os quadros da instituição que constituir o componente de ouvidoria.

**§ 3º** Nas hipóteses previstas no art. 1º, §§ 7º, 8º e 10, as instituições devem:

**I –** designar perante o Banco Central do Brasil apenas o nome do diretor responsável pela ouvidoria; e

**II –** informar o nome do ouvidor, que deverá ser o do ouvidor da associação de classe, bolsa de valores ou bolsa de mercadorias e de futuros, entidade ou empresa que constituir a ouvidoria.

**§ 4º** Os dados relativos ao diretor responsável pela ouvidoria e ao ouvidor devem ser inseridos e mantidos atualizados em sistema de informações, na forma estabelecida pelo Banco Central do Brasil.

**§ 5º** O diretor responsável pela ouvidoria deve elaborar relatório semestral, na forma definida pelo Banco Central do Brasil, relativo às atividades da ouvidoria nas datas-base de 30 de junho e 31 de dezembro e sempre que identificada ocorrência relevante.

**§ 6º** O relatório de que trata o § 5º deve ser: **I –** revisado pela auditoria externa, a qual deve manifestar-se acerca da qualidade e

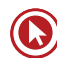

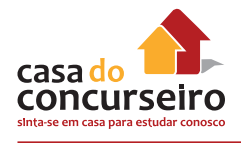

adequação da estrutura, dos sistemas e dos procedimentos da ouvidoria, bem como sobre o cumprimento dos demais requisitos estabelecidos nesta resolução, inclusive nos casos previstos no art. 1º, §§ 7º, 8º e 10;

**II –** apreciado pela auditoria interna ou pelo comitê de auditoria, quando existente;

**III –** encaminhado ao Banco Central do Brasil, na forma e periodicidade estabelecida por aquela Autarquia:

**a)** pelas instituições que possuem comitê de auditoria, bem como pelas cooperativas centrais de crédito, confederações e bancos cooperativos que tenham instituído componente organizacional único para atuar em nome das respectivas cooperativas de crédito singulares conveniadas nos termos do art. 1º, § 6º; e

**b)** pelas instituições referidas no caput do art. 1º, no caso de ocorrência de fato relevante;

**IV –** arquivado na sede da respectiva instituição, à disposição do Banco Central do Brasil pelo prazo mínimo de cinco anos, acompanhado da revisão e da apreciação de que tratam os incisos I e II.

**Art. 5º** As instituições não obrigadas, no termos desta resolução, à remessa do relatório do diretor responsável pela ouvidoria ao Banco Central do Brasil, devem manter os relatórios ainda não enviados na forma exigida pela Resolução nº 3.477, de 26 de julho de 2007, na sede da instituição, conforme previsto no art. 4º, § 6º, inciso IV.

**Art. 6º** As instituições referidas no caput do art. 1º devem adotar providências para que todos os integrantes da ouvidoria sejam considerados aptos em exame de certificação organizado por entidade de reconhecida capacidade técnica.

**§ 1º** O exame de certificação de que trata o caput deve abranger, no mínimo, temas relacionados à ética, aos direitos e defesa do consumidor e à mediação de conflitos, bem como ter sido realizado após 30 de julho de 2007.

**§ 2º** A designação dos membros da ouvidoria fica condicionada à comprovação de aptidão no exame de certificação de que trata o *caput*, além do atendimento às demais exigências desta resolução.

**§ 3º** As instituições referidas no *caput* do art. 1º são responsáveis pela atualização periódica dos conhecimentos dos integrantes da ouvidoria.

**§ 4º** O diretor responsável pela ouvidoria deve atender à formalidade prevista no *caput* somente na hipótese prevista no art. 4º, § 1º, inciso III.

**§ 5º** Nas hipóteses previstas no art. 1º, §§ 7º, 8º e 10, os respectivos convênios devem conter cláusula exigindo exame de certificação de todos os integrantes das ouvidorias das associações de classe, entidades e empresas conveniadas, nos termos desta resolução.

**Art. 7º** A ouvidoria deve manter sistema de controle atualizado das reclamações recebidas, de forma que possam ser evidenciados o histórico de atendimentos e os dados de identificação dos clientes e usuários de produtos e serviços, com toda a documentação e as providências adotadas.

**Parágrafo único.** As informações e a documentação referidas no *caput* devem permanecer à disposição do Banco Central do Brasil na sede da instituição, pelo prazo mínimo de cinco anos, contados da data da protocolização da ocorrência.

**Art. 8º** O Banco Central do Brasil poderá adotar medidas complementares necessárias à execução do disposto nesta resolução.

**Art. 9º** Esta resolução entra em vigor na data de sua publicação.

**Art. 10.** Ficam revogadas as Resoluções nº 3.477, de 26 de julho de 2007, e nº 3.489, de 29 de agosto de 2007.

Brasília, 25 de março de 2010. Henrique de Campos Meirelles Presidente

# **CONSIDERAÇÕES SOBRE A RESOLUÇÃO CMN/BACEN Nº 3849/10**

- **1.** As instituições financeiras e demais instituições autorizadas a funcionar pelo BACEN devem instituir componente organizacional de **ouvidoria**, com a **atribuição de atuar como canal de comunicação entre essas instituições e os clientes** e usuários de seus produtos e serviços, inclusive na **mediação de conflitos**.
- **2.** A **estrutura** da ouvidoria deve ser compatível com a natureza e a complexidade dos produtos, serviços, atividades, processos e sistemas de cada instituição.
- **3. Deveres** das Instituições:

# **As instituições devem:**

I – dar ampla **divulgação** sobre a existência da ouvidoria, bem como de **informações** completas acerca da sua finalidade e forma de utilização;

II – garantir o **acesso gratuito** dos clientes e usuários de produtos e serviços ao atendimento da ouvidoria, por meio de canais ágeis e eficazes; e

III – disponibilizar **acesso telefônico gratuito**, cujo número deve ser:

a) **divulgado** e **mantido atualizado** em local e formato visível ao público no recinto das suas dependências e nas **dependências** dos correspondentes no País, bem como nos respectivos sítios eletrônicos na **internet** e nos **demais canais** de comunicação utilizados para difundir os produtos e serviços da instituição;

b) **registrado** nos **extratos**, nos **comprovantes**, inclusive eletrônicos, nos **contratos** formalizados com os clientes, nos **materiais de propaganda e de publicidade** e nos **demais documentos** que se destinem aos clientes e usuários dos produtos e serviços da instituição; e

c) **registrado** e **mantido permanentemente atualizado** em sistema de informações, na forma estabelecida pelo Bacen.

#### **4. Estrutura** das ouvidorias:

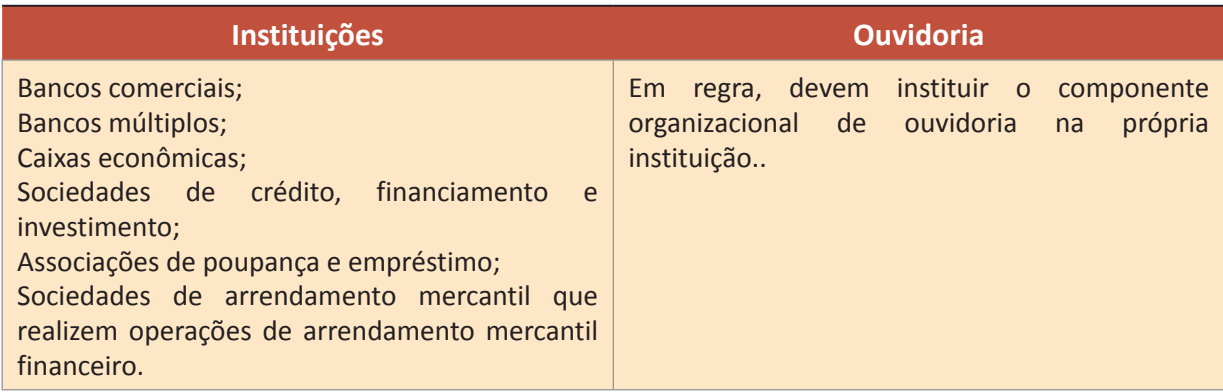

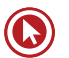

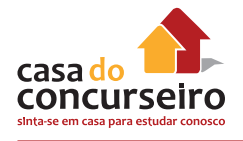

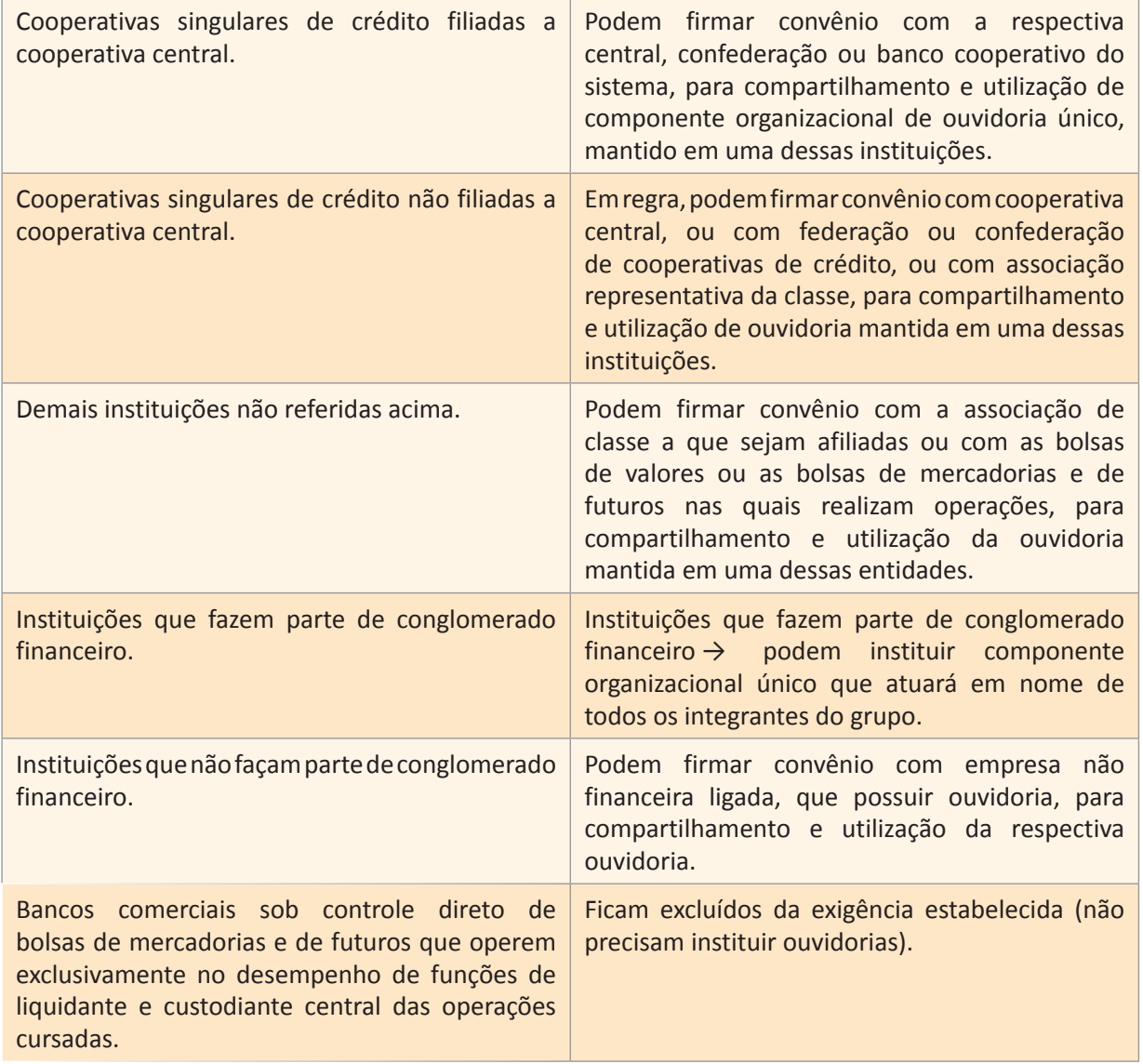

**5. Atribuições** das ouvidorias:

#### **Constituem atribuições da ouvidoria:**

I – **receber, registrar, instruir, analisar e dar tratamento formal e adequado** às reclamações dos clientes e usuários de produtos e serviços das instituições que não forem solucionadas pelo atendimento habitual realizado por suas agências e quaisquer outros pontos de atendimento;

II – **prestar os esclarecimentos** necessários e **dar ciência** aos reclamantes acerca do andamento de suas demandas e das providências adotadas;

III – **informar aos reclamantes** o prazo previsto para resposta final, o qual não pode ultrapassar **15 dias**, contados da data da protocolização da ocorrência;

IV – **encaminhar resposta** conclusiva para a demanda dos reclamantes até o prazo de **15 dias**;

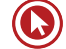

V – **propor** ao conselho de administração ou, na sua ausência, à diretoria da instituição **medidas corretivas** ou de **aprimoramento de procedimentos e rotinas**, em decorrência da análise das reclamações recebidas; e

VI – **elaborar e encaminhar** à auditoria interna, ao comitê de auditoria, quando existente, e ao conselho de administração ou, na sua ausência, à diretoria da instituição, ao final de cada semestre, **relatório** quantitativo e qualitativo acerca da atuação da ouvidoria, contendo as proposições de que trata o inciso V.

- **6.** O serviço prestado pela ouvidoria aos clientes e usuários dos produtos e serviços das instituições deve ser identificado por meio de **número de protocolo** de atendimento.
- **7.** Os **relatórios** de que trata o inciso VI devem permanecer à disposição do Bacen pelo prazo mínimo de **5 anos** na sede da instituição.
- **8.** Previsões no **estatuto** ou **contrato social** das instituições:

#### O **estatuto ou o contrato social d**as instituições deve conter, de forma expressa, entre outros, os seguintes **dados:**

I – as **atribuições** da ouvidoria;

II – os **critérios** de designação e de destituição do ouvidor e o tempo de duração de seu mandato; e

III – o **compromisso** expresso da instituição no sentido de:

a) **criar condições adequadas** para o funcionamento da ouvidoria, bem como para que sua atuação seja pautada pela transparência, independência, imparcialidade e isenção; e

b) **assegurar o acesso** da ouvidoria **às informações** necessárias para a elaboração de resposta adequada às reclamações recebidas, com total apoio administrativo, podendo requisitar informações e documentos para o exercício de suas atividades.

**9.** Em sendo criada ouvidoria em instituição já em funcionamento, conforme a natureza jurídica da sociedade, tal deve ser incluída no estatuto ou contrato social da instituição, na primeira alteração que ocorrer após a criação da ouvidoria.

#### **10.** Designação de **ouvidor** e **diretor responsável**:

As instituições devem **designar** perante o BACEN os nomes do **ouvidor** e do **diretor responsável** pela ouvidoria, estabelecendo-se as seguintes disposições:

I – **não há vedação** a que o diretor responsável pela ouvidoria desempenhe **outras funções** na instituição, **exceto** a de diretor de administração de recursos de terceiros;

II – nos casos dos bancos comerciais, bancos múltiplos, caixas econômicas, sociedades de crédito, financiamento e investimento e associações de poupança e empréstimo, **o ouvidor não poderá desempenhar outra atividade** na instituição, **exceto** a de diretor responsável pela ouvidoria; e

III – na hipótese de recair a designação do diretor responsável pela ouvidoria e do ouvidor sobre a **mesma pessoa**, esta **não poderá desempenhar outra atividade** na instituição.

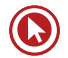

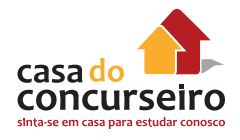

### 11.**Relatório**:

O diretor responsável pela ouvidoria deve elaborar **relatório semestral,** na forma definida pelo Bacen, relativo às atividades da ouvidoria nas datas-base de 30/06 e 31/12 e sempre que identificada ocorrência relevante. Esse relatório deve ser:

**I – revisado** pela auditoria externa, a qual deve manifestar-se acerca da qualidade e adequação da estrutura, dos sistemas e dos procedimentos da ouvidoria, bem como sobre o cumprimento dos demais requisitos estabelecidos nesta resolução;

**II – apreciado** pela auditoria interna ou pelo comitê de auditoria, quando existente;

**III – encaminhado** ao Bacen, na forma e periodicidade estabelecida por aquela Autarquia:

**a)** pelas instituições que possuem comitê de auditoria, bem como pelas cooperativas centrais de crédito, confederações e bancos cooperativos que tenham instituído componente organizacional único para atuar em nome das respectivas cooperativas de crédito singulares conveniadas nos termos do art. 1º, § 6º; e

**b)** pelas instituições referidas no *caput* do art. 1º, no caso de ocorrência de fato relevante;

**IV – arquivado** na sede da respectiva instituição, à disposição do Bacen pelo prazo mínimo de 5 anos, acompanhado da revisão e da apreciação de que tratam os incisos I e II.

- **12.** As instituições não obrigadas, no termos desta resolução, à remessa do relatório do diretor responsável pela ouvidoria ao Bacen, devem **manter os relatórios** ainda não enviados, **na sede da instituição**.
- **13.** As instituições devem adotar providências para que **todos os integrantes** da ouvidoria sejam considerados **aptos em exame de certificação** organizado por entidade de reconhecida capacidade técnica. Esse exame deve abranger, no mínimo, temas relacionados à ética, aos direitos e defesa do consumidor e à mediação de conflitos, bem como ter sido realizado após 30 de julho de 2007. A designação dos membros da ouvidoria fica **condicionada à comprovação** d**e aptidão no exame de certificação**, além do atendimento às demais exigências desta resolução.
- **14.** As instituições são responsáveis pela **atualização periódica** dos conhecimentos dos integrantes da ouvidoria. O **diretor** responsável pela ouvidoria deve passar pelo exame de capacitação somente na hipótese na hipótese de recair a designação do diretor responsável pela ouvidoria e do ouvidor sobre a mesma pessoa.
- **15.** Nas hipóteses de instituições que firmaram **convênios** para compartilhamento e utilização de ouvidorias, os respectivos convênios devem c**onter cláusula exigindo exame de certificação** de todos os integrantes das ouvidorias das associações de classe, entidades e empresas conveniadas.
- **16.** A ouvidoria deve manter **sistema de controle** atualizado das reclamações recebidas, de forma que possam ser evidenciados o histórico de atendimentos e os dados de identificação dos clientes e usuários de produtos e serviços, com toda a documentação e as providências adotadas. Essas informações e documentação devem permanecer **à disposição do Bacen** na sede da instituição, pelo **prazo mínimo de 5 anos**, contados da data da protocolização da ocorrência.
- **17.** O Bacen poderá adotar **medidas complementares** necessárias à execução do disposto nesta resolução.

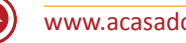

# Questões

**1.** Prova: FCC – 2013 – Banco do Brasil – Escriturário Assuntos: Resolução CMN nº 3.849;

Um cliente do Banco ZZY enfrenta um problema referente à tarifação indevida sobre seu extrato bancário. Sem solução para a questão, resolve encaminhar sua reclamação à ouvidoria do Banco, que segue rigorosamente as determinações contidas na Resolução CMN nº 3.849 de 25/03/2010, que dispõe sobre as ouvidorias das instituições financeiras.

Segundo esta Resolução do CMN, caracteriza corretamente a ouvidoria:

- **a)** A ouvidoria tem a atribuição de receber as reclamações dos clientes e usuários de produtos e serviços do Banco, mas não a de lhes dar qualquer tratamento formal.
- **b)** O Banco não tem a incumbência de garantir o acesso gratuito aos clientes e usuários de produtos e serviços ao atendimento da ouvidoria.
- **c)** A ouvidoria deve informar aos reclamantes o prazo previsto para resposta final, o qual não pode ultrapassar quarenta dias corridos, contados da data da protocolização da ocorrência.
- **d)** A ouvidoria deve desempenhar a função de canal de comunicação entre o banco, seus clientes e usuários de seus produtos e serviços.
- **e)** É vedada à instituição financeira expressar em seu estatuto ou contrato social o compromisso de criar condições adequadas para o funcionamento da ouvidoria.

**2.** Prova: FCC – 2011 – Banco do Brasil – Escriturário – Ed. 03 Assuntos: Resolução CMN nº 3.849;

A Resolução nº 3.849/2010 dispõe que as instituições financeiras e demais instituições autorizadas a funcionar pelo Banco Central do Brasil, que tenham como clientes pessoas físicas ou pessoas jurídicas, classificadas como microempresas na forma da legislação própria, devem instituir um componente organizacional de ouvidoria com a atribuição de atuar como canal de comunicação entre essas instituições e:

- **a)** os clientes e usuários de seus produtos e serviços, exceto na mediação de conflitos.
- **b)** os clientes e usuários de seus produtos e serviços, inclusive na mediação de conflitos.
- **c)** com o Banco Central do Brasil, apenas.
- **d)** o Banco Central do Brasil e os clientes e usuários de seus produtos e serviços, inclusive na mediação de conflitos.
- **e)** os clientes e usuários de seus produtos e serviços apenas, nas questões de litígio com o Banco Central do Brasil.
- **3.** Prova: FCC 2011 Banco do Brasil Escriturário – Ed. 02 Assuntos: Resolução CMN nº 3.849;

A Resolução n° 3.849/2010 dispõe que as instituições financeiras e demais instituições autorizadas a funcionar pelo Banco Central do Brasil devem instituir o componente organizacional de

- **a)** Mantenedoria.
- **b)** Auditoria.

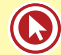

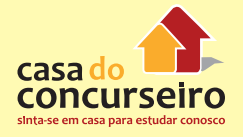

- **c)** Controladoria.
- **d)** Curadoria.
- **e)** Ouvidoria.
- **4.** Prova: Cesgranrio 2014 BB Assunto: Resolução CMN nº 3.849.

Um banco possui dentre os seus clientes pessoas jurídicas classificadas como microempresas pela legislação própria.

Nesse caso, nos termos da Resolução CMN no 3.849/2010, é necessário instituir Ouvidoria que, dentre outras atribuições, deverá realizar, quanto a eventuais conflitos, a atividade de

- **a)** julgamento
- **b)** acordo
- **c)** arbitragem
- **d)** juizado
- **e)** mediação
- **5.** Prova: Cesgranrio 2014 BB Assunto: Resolução CMN nº 3.849.

O gerente da Ouvidoria de uma instituição financeira deve ser rigoroso no cumprimento dos prazos para responder aos reclamos dos clientes.

Nos termos da Resolução CMN no 3.849/2010, o prazo máximo, em dias, para resposta final aos reclamos será de

- **a)** trinta
- **b)** vinte
- **c)** cinco
- **d)** dez
- **e)** quinze

Gabarito: **1.** D **2.** B **3.** B **4.** E **5.** E

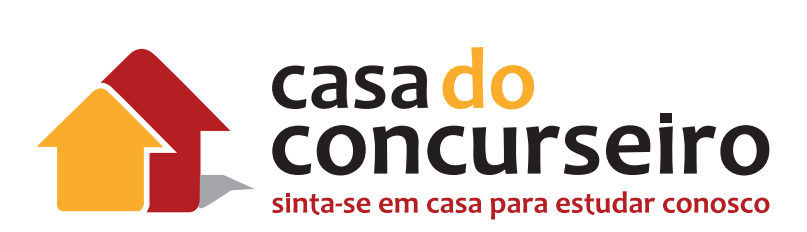

# Inglês

Professor: Eduardo Canto

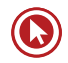

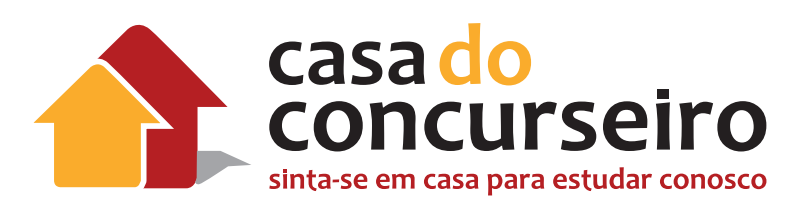

# EDITAL

**LÍNGUA INGLESA: Conhecimento de um vocabulário fundamental e dos aspectos gramaticais básicos para a interpretação de textos técnicos.**

**BANCA:** CESGRANRIO

**CARGO:** Escriturário

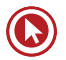

# Módulo 1

# **VERBS**

# **VERB FUNDAMENTALS**

# **ORDINARY (FULL) VERBS**

Os verbos "completos" são aqueles que possuem as formas verbais do infinitivo, passado, particípio passado e particípio presente (-ing). Também podem ocorrer em qualquer tempo verbal (present tenses, past tenses e future tenses). São divididos em duas categorias: regulares e irregulares.

# **REGULAR VERBS**

Caracterizados pela terminação "–ed" no passado e no particípio passado (work, talk, love, rain, play, etc.). São a maioria dos verbos da Língua Inglesa.

# **IRREGULAR VERBS**

São os verbos que não formam o passado e o particípio com a terminação – **ed** (eat, drink, speak, run, make, etc.). São minoria na classe dos verbos. Porém são os mais freqüentes e assíduos nos exames vestibulares.

# **AUXILIARY VERBS**

Como sugere a denominação, são os verbos que funcionam como "assistentes", "ajudantes" dos verbos completos e ajudam a formar os tempos verbais. São eles: TO **BE** (is, are, was, were, will be, has been, had been, etc.), TO **DO** (do, does, did), TO **HAVE** (have, has, had, will have) e os **MODAIS** (will, would, can, could, may, might, must, should, etc.)

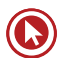

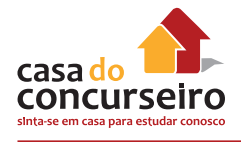

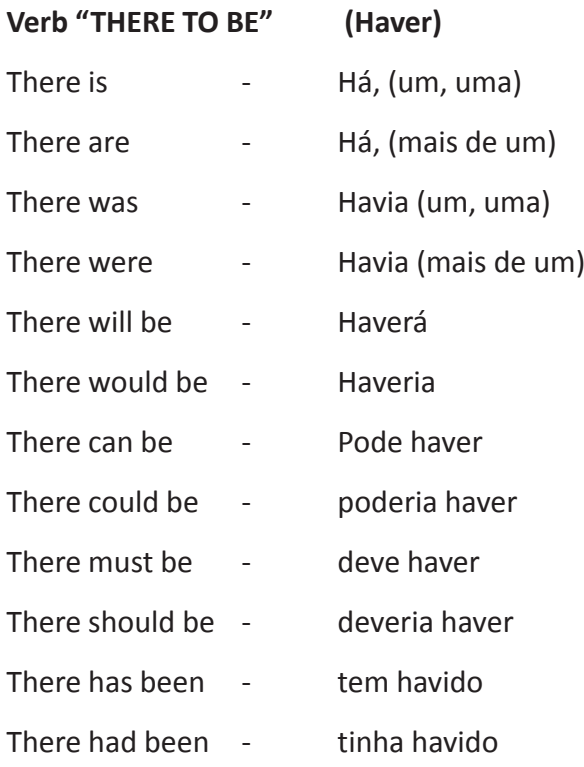

# **VERB TENSES**

Na maioria das línguas, a classe de palavras mais importante é o Verbo. O inglês, uma língua que é falada por culturas extremamente obcecadas por tempo, não poderia ser diferente. O verbo é a palavra de maior força numa sentença. Sem ele não existe uma sentença completa.

Assim como o português, o inglês é dividido em três categorias distintas: presente, passado e futuro. Entender os verbos permite entender como as sentenças comunicam as idéias. Este tópico é de fundamental importância para o processo de interpretação de textos e para compreender outros assuntos da gramática.

# **PRESENT TENSES**

# *SIMPLE Present (I play / She plays)*

Infinitivo sem "to" (acrescentando S ou ES para 3a pessoa do sing. – he, she, it)

#### **Quando usá-lo:**

• Quando se quer comunicar que ações ou acontecimentos ocorrem regularmente, repetidamente:

Peter goes out every night.

They work every day.

We never watch TV.

#### **Expressões e palavras que pedem o emprego do Simple Present:**

Every morning – todas as manhãs

Every day – todos os dias

Every night – todas as noites

Every week – todas as semanas

Etc.

Always – sempre Often = frequently – frequentemente Sometimes – às vezes / usually - geralmente Seldom = rarely – raramente Never – nunca

# *Present CONTINUOUS / PROGRESSIVE (I am playing)*

Presente verbo "to be" (AM, IS, ARE) + VERBO terminado em ING

#### **Quando usá-lo:**

• Quando se quer comunicar que uma ação está ocorrendo no momento em que se fala. É o presente real.

Mary is working now.

The boys are playing at this moment.

#### **Palavras e expressões que pedem o uso do Present Continuous:**

 Now – agora Right now – agora (mais enfático) At present – no presente At this moment – neste momento

# *Present PERFECT (I have played / He has sung)*

Presente do verbo to have (HAVE/HAS) + Verbo no P.P. (ED ou Verbos Irregulares)

#### **Quando usá-lo:**

- Para expressar ações ou acontecimentos iniciados no passado e que continuam ocorrendo no presente;
- Para expressar uma ação num passado indefinido.

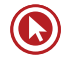

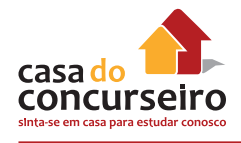

That decision has changed his life.

(Aquela decisão mudou / tem mudado a vida dele.)

\* A decisão mudou e vai continuar a mudar a vida dele.

He has traveled to Seattle.

(Ele viaja / tem viajado para Seattle.)

\*Ele viajou e continua a viajar para Seattle ou ainda esta lá.

#### **Palavras e expressões que pedem o uso do Present Perfect:**

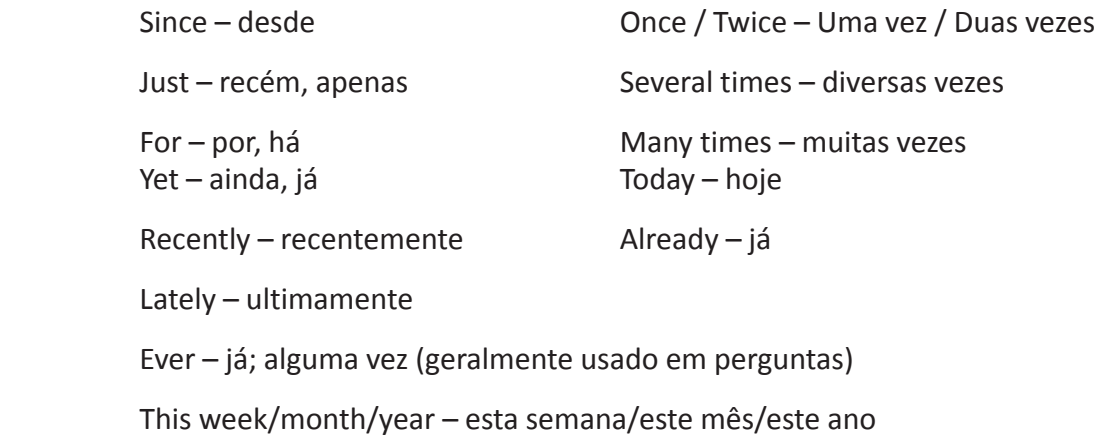

# *Present PERFECT CONTINUOUS (I have been playing)*

Presente verbo to have (HAVE, HAS) + BEEN + VERBO terminado em ING

#### **Quando usá-lo:**

• Quando se quer comunicar que ações ou acontecimentos iniciados no passado continuam ocorrendo no presente. Os usos do Present Perfect Continuous confundem-se com os do Present Perfect. O uso do Continuous enfatiza a continuidade da ação.

She has been working with my sisters since 1999.

Ela está trabalhando/ tem estado trabalhando com minhas irmãs desde 1999.

Have they been walking for a long time?

Eles estão / têm estado caminhando há muito tempo?

# **Palavras que pedem o uso do Present Perfect Continuous:**

Since – desde

For – por, há

You have been cooking since 1990.

The lady hasn't been walking for 15 years.

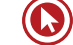

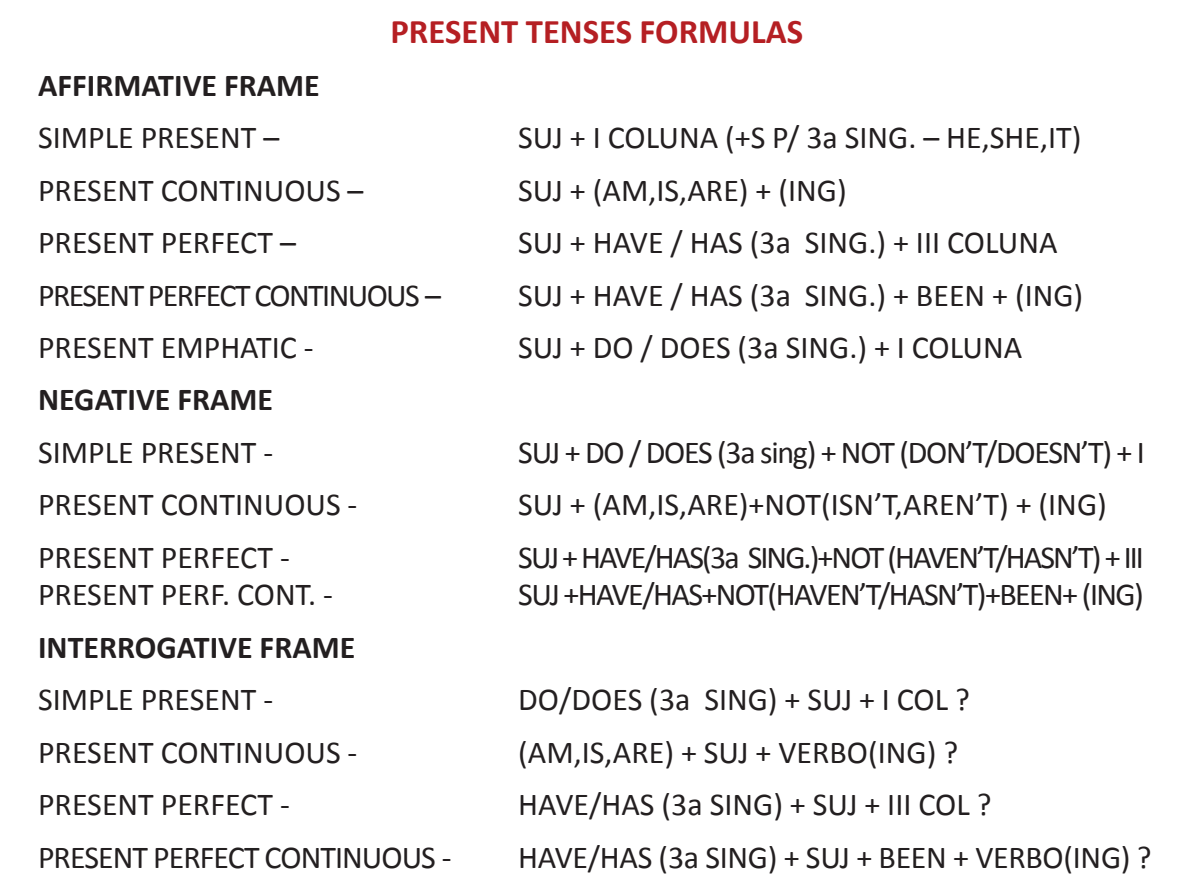

# *Present EMPHATIC (I do play; He does play)*

Presente verbo to do (DO, DOES) + I (infinitivo sem "to" )

#### **Quando usá-lo:**

• Quando se quer enfatizar as ações.

Mary does work hard = Mary really works hard.

(Mary realmente trabalha bastante)

You do play well = You really play well.

(Você realmente joga bem)

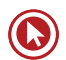

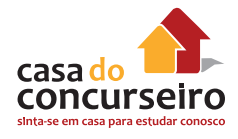

# **VOCABULARY CONNECTION**

# **CONNECTORS**

(palavras que introduzem uma determinada relação entre orações ou outras palavras)

# **MOSTRANDO UMA RELAÇÃO DE ADIÇÃO ("AND")**

#### **BESIDES - WHAT'S MORE - FURTHERMORE - MOREOVER - IN ADDITION – WHAT'S MORE(além disso; além do mais)**

Sears won't raise its prices. **MOREOVER** you can pay in five installments without interest.

Sears não aumentará seus preços. **ALÉM DISSO** você pode pagar em cinco prestações sem juros.

**(Test)** Na frase "**Moreover**, PCs and telecommunications are bringing the perennial kids-andcareer battle to na end", a palavra **moreover** pode ser substituída por

a) however c) in addition to that e) notwithstanding

b) such as d) provided that

# **PAST TENSES**

# *SIMPLE Past (I played / I sang)*

Verbo no passado (VERBO terminado em ED ou VERBOS IRREGULARES)

#### **Quando usá-lo:**

• Quando se quer indicar que ações ou acontecimentos ocorreram no passado, num momento definido (deve responder a pergunta quando?). Ou comunicar ações que ocorriam regularmente.

The trees dropped the leaves last fall.

You went home early last night.

Bruce was a businessman.

#### **Palavras e expressões que pedem o uso do Past Tense:**

Yesterday – ontem

Ago – atrás

Last night/week/month – noite passada/semana passada/ mês passado

As if/as though – como se
Jane saw me two weeks ago.

Ed works as if/as though he knew the duties.

# *Past CONTINUOUS / PROGRESSIVE (I was playing / They were singing)*

Passado do verbo to be (WAS / WERE) + verbo principal terminado em ING

### **Quando usá-lo:**

- Quando se quer comunicar que ações ou acontecimentos estavam ocorrendo no passado, num momento definido ou não;
- Quando se quer descrever ações longas interrompidas por ações curtas também no passado;
- Em frases conectadas nas quais os verbos estejam no Past Continuous descrevendo duas ações simultâneas.

Mary was walking alone yesterday morning.

They were playing soccer when the car crashed.

The employees were working while the boss was taking the plane.

### **Palavras que pedem o uso do Past Continuous:**

When – quando

While – enquanto

## *Past PERFECT (I had played / I had sung)*

Passado de have (HAD) + Verbo no P.P. (terminados em ED ou verbos irregulares)

Quando usá-lo:

• Quando se quer descrever que uma ação ou acontecimento no passado aconteceu antes de uma outra ação também no passado. A ação mais recente deve ser conjugada no Simple Past.

The Brazilian government had finished their budget when the Northeast states claimed for financial aid.

O governo brasileiro tinha finalizado o orçamento quando os estados do nordeste solicitaram socorro financeiro.

### **Palavras ou expressões que pedem o uso do Past Perfect**

 When – quando Before – antes After – depois

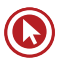

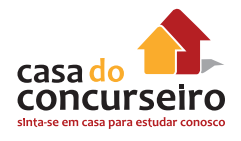

# *Past PERFECT CONTINUOUS (She had been playing / We had been singing)*

Passado de have (HAD) + P.P. de Be (BEEN) + verbo principal terminado em ING

Quando usá-lo:

- Para dizer a quanto tempo alguma coisa estava acontecendo antes de um outro acontecimento.
- Quando se quer descrever que uma ação ou acontecimento no passado aconteceu antes de uma outra ação também no passado. Neste caso, os usos do Past Perfect Continuous confundem-se com os do Past Perfect. O uso do Continuous dá mais ênfase à oração.

Mary had been living abroad for 10 years when she got married.

Mary tinha morado 10 anos no exterior quando casou-se.

Peter was exhausted last night. He had been running the marathon.

Peter estava exausto na noite passada. Ele tinha corrido a maratona.

### **Palavras e expressões que pedem o uso do Past Perfect Continuous**

 When – quando While – enquanto For – por, há Before – antes After – depois

# *Past EMPHATIC (I did play)*

Passado do verbo to do (DID) + I coluna (VERBO no infinitivo)

Quando usá-lo:

• Quando se quer enfatizar ações no passado.

She did work hard last year = She really worked hard last year.

(Ela realmente trabalhou bastante ano passado.)

You did play well = You really played well.

(Você realmente jogou bem)

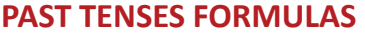

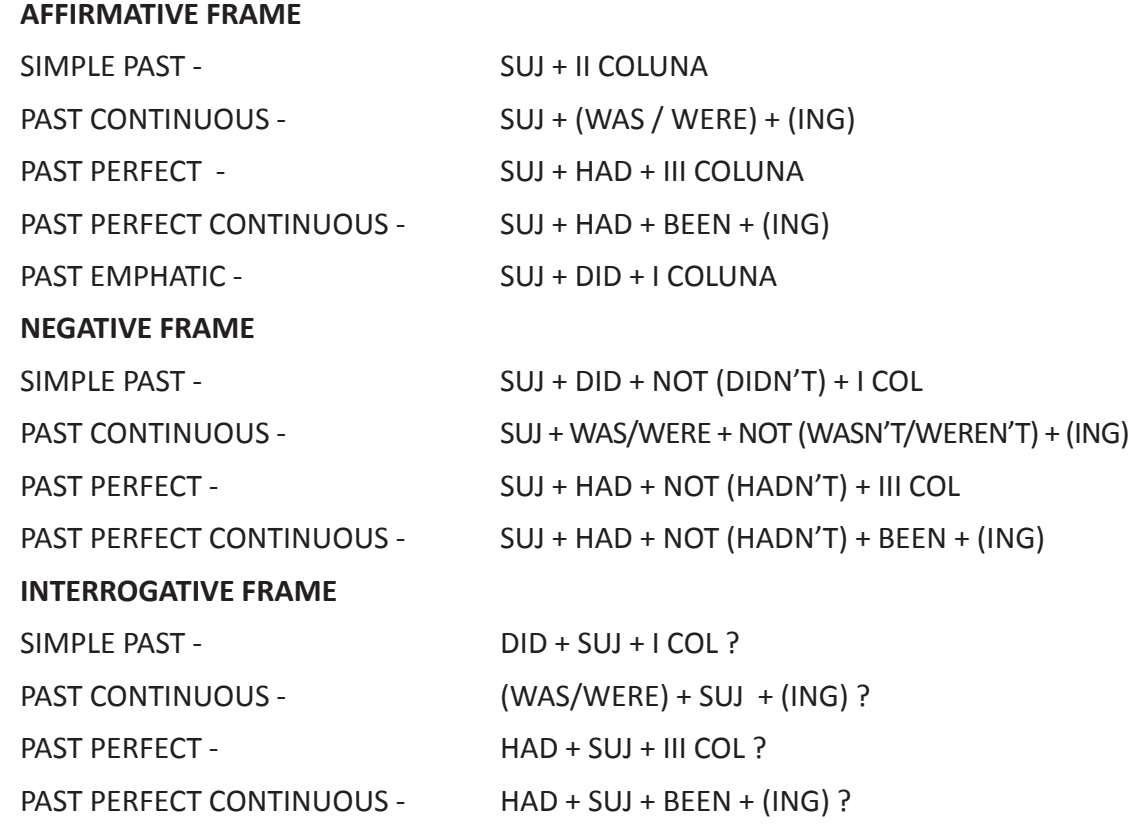

# **VOCABULARY CONNECTION**

## **CONNECTORS**

(palavras que introduzem uma determinada relação entre orações ou outras palavras)

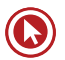

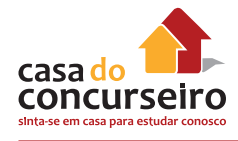

# **MOSTRANDO UMA RELAÇÃO DE CONTRASTE ("BUT")**

### **DESPITE - IN SPITE OF - NOTWITHSTANDING (apesar)**

The teams played on **IN SPITE OF** the rain.

Os times jogaram **APESAR** da chuva.

### **ALTHOUGH - EVEN THOUGH – THOUGH (embora)**

The teams played on **ALTHOUGH** it rained.

Os times jogaram **EMBORA** chovesse.

BUT - HOWEVER – NEVERTHELESS – NONETHELESS - YET – EVEN SO (contudo, entretanto; ainda assim)

The book is expensive. YET it's worth buying it.

O livro é caro. ENTRETANTO vale a pena comprá-lo.

**(UFRGS)** Complete a frase abaixo com a palavra ou expressão mais adequada:

all the conquests already achieved by women, a lot still remains to be done.

a) In spite of b) Because of c) Although d) In order to e) Supposing

**(PUC RS)** The word "but" as in "small but noisy" is used INCORRECTLY in

a) short but strong c) beautiful but charming e) slow but efficient

b) long but easy d) difficult but interesting

**(UNISINOS)** YET in "Yet less than 1% of the Earth's water is ... " is used to

a) introduce a statement which makes a contrast with what has just been said.

b) indicate that the previous statement is not significant in relation to what you're about to say.

c) introduce the idea that the situation has existed up until the present time.

- d) indicate that a particular fact does not make the rest of your sentence untrue.
- e) indicate that the figure you have just mentioned may not be accurate.

(UFRGS) A palavra "but" em "But not even he has discussed..." pode ser substituída sem alteração de sentido por

a) although c) therefore e) despite

b) nevertheless d) whatever

# **FUTURE AND CONDITIONAL TENSES**

# *SIMPLE Future (I will play / You will sing)*

Auxiliar WILL (ou SHALL) + verbo no INFINITIVO

## **Quando usá-lo:**

• Para descrever ações ou acontecimentos futuros

Joe will travel to Iceland next summer.

## **Palavras que pedem o uso do Simple Future:**

 Tonight – hoje à noite Tomorrow – amanhã Next (week, month) – próxima semana, próximo mês Soon – logo, breve

**OBS.:** O futuro também pode ser expresso pela forma BE GOING TO + INFINITIVO.

They are going to work tonight.

# **WILL X GOING TO**

Usamos "will" e "going to" para falarmos de ações ou eventos futuros. Porém, há uma clara diferença entre essas duas formas auxiliares do futuro.

## *WILL*

**1)** Geralmente o autor de uma sentença com "will" não está completamente decidido ou certo do que fazer.

I think I'll go home now. "Acho que vou para casa agora."

Note, o autor pode mudar de idéia.

**2)** "Will" também pode ser usado quando o autor toma decisões durante uma conversa, quando não há nada planejado previamente.

Daughter: "Daddy, my bicycle is broken."

(Filha: "Papai, minha bicicleta está quebrada.")

Father: "Really! OK, I'll fix it tomorrow."

(Pai: "Verdade! OK, Eu a consertarei amanhã.")

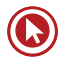

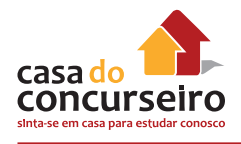

# *(AM, IS, ARE) GOING TO*

O autor de uma sentença com "going to" já tem decidido e planejado o que fazer.

Daughter: "Daddy, my bicycle is broken."

(Filha: "Papai, minha bicicleta está quebrada.")

Father: "Your mom told me. I'm going to fix it tomorrow."

(Pai: "Sua mãe falou-me. Vou consertá-la amanhã.")

# *Future CONTINUOUS (PROGRESSIVE) (I will be playing / She will be singing)*

WILL + BE + verbo principal terminado em ING

### **Quando usá-lo:**

• Empregado quando se quer comunicar que ações ou acontecimentos estarão ocorrendo em determinado momento no futuro.

Kent and Alice will be celebrating their wedding anniversary next Sunday.

### **Palavras que pedem o uso do Future Continuous:**

 Tonight – hoje à noite Tomorrow – amanhã Next – próximo(a) Soon – breve, logo

# *Future PERFECT (We will have played / You will have sung)*

WILL + HAVE + P.P. (verbos terminado em ED ou verbos irregulares)

Quando usá-lo:

- Empregado quando se quer comunicar que ações ou acontecimentos terão ocorrido em determinado momento no futuro.
	- This time next year the president will have dismissed Chile's ambassador.

Nesta época do ano que vem o presidente terá demitido o embaixador do Chile.

He will have seen his daughter by tomorrow morning.

Ele terá visto sua filha amanhã de manhã.

### **Palavras que pedem o uso do Future Perfect:**

By – por, pelo, perto de

Tonight – hoje à noite

Tomorrow – amanhã

Next – próximo(a)

### *CONDITIONAL SIMPLE(I would play / She would sing)*

WOULD + verbo no INFINITIVO

Quando usá-lo:

- Geralmente é empregado em correlação com outros tempos verbais expressando condição. Desta forma, as conjunções If (se) e Unless (a menos que) aparecerão.
- Também pode expressar ações que ocorriam regularmente no passado, com o mesmo uso de "used to" (costumava).

If Peter worked hard, he would buy a car.

Se Peter trabalhasse duro, ele compraria um carro.

Sue would study every evening when she was in Portland.

Sue costumava estudar todas as noites quando esteve em Portland.

### **FUTURE AND CONDITIONAL TENSES FORMULAS**

### **AFFIRMATIVE FRAME**

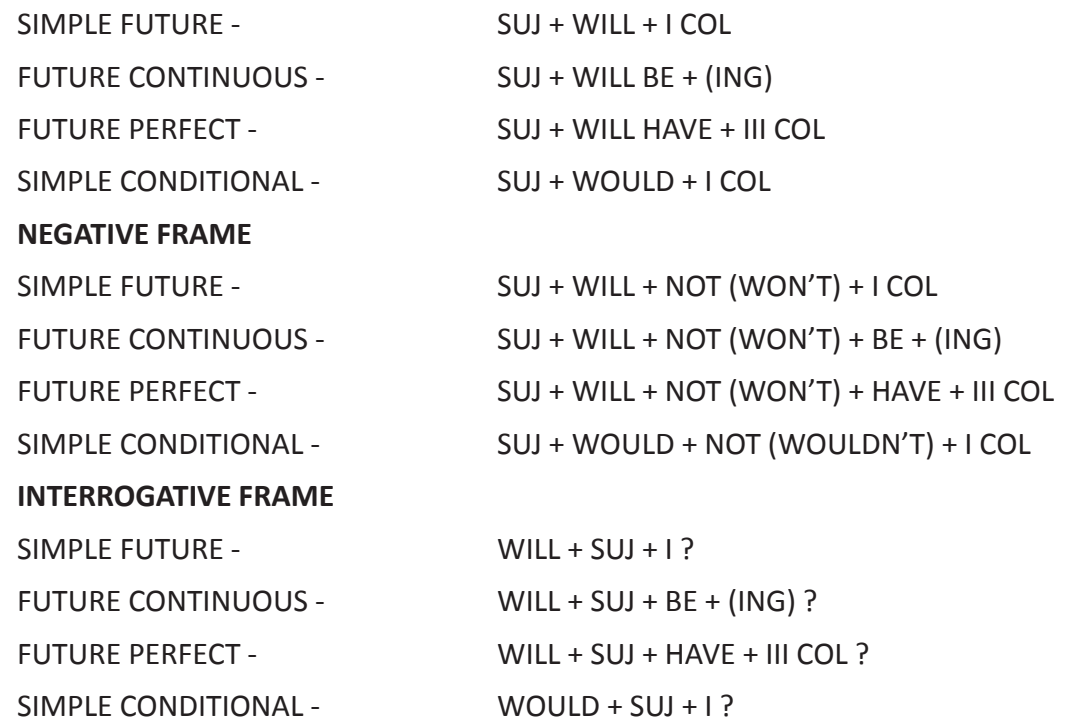

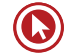

# Questões

- **1)** A forma interrogativa de "Mary works in Canoas" é:
	- **a)** Do Mary work in Canoas?
	- **b)** Does Mary work in Canoas?
	- **c)** Does Mary works in Canoas?
	- **d)** Is Mary working in Canoas?
	- **e)** Do Mary works in Canoas?
- **2)** A forma negativa de "Joe and Susie are the best competitors" é:
	- **a)** Joe and Susie don't compete the best.
	- **b)** Joe and Susie won't compete the best.
	- **c)** Joe and Susie aren't the best competitors.
	- **d)** Joe and Susie not compete the best.
	- **e)** Joe and Susie don't are the best competitors.
- **3)** A frase "Vic sings every day" tem como forma negativa:
	- **a)** Vic aren't singing every day.
	- **b)** Doesn't Vic sing every day.
	- **c)** Vic isn't singing every day.
	- **d)** Vic doesn't sing every day.
	- **e)** Vic don't sing every day.
- **4)** They went to the stadium but Joe \_\_\_\_\_\_\_\_\_\_ the game.
	- **a)** didn't liked
	- **b)** don't liked
	- **c)** wasn't like
	- **d)** did like not
	- **e)** didn't like
- **5)** I, Eddie and Ann \_\_\_\_\_\_\_\_\_\_\_ last night.
	- **a)** were dancing
	- **b)** was dancing
	- **c)** dance
	- **d)** didn't danced
	- **e)** will dance
- **6) 6 time to take care of the kids?** 
	- **a)** Did she has
	- **b)** Had she did
	- **c)** Did she have
	- **d)** Had did she
	- **e)** Do she have
- **7)** David didn't swim because he  $\blacksquare$  a flu.
	- **a)** did got
	- **b)** has get
	- **c)** gets
	- **d)** had getting
	- **e)** had got
- **8)** A melhor versão inglesa para a pergunta "Sua avó ficou grisalha aos 35 anos de idade?" é:
	- **a)** Has her grandmother got gray at the age of 35?
	- **b)** Has your grandmother got gray at the age of 35?
	- **c)** Did her grandmother get gray at the age of 35?
	- **d)** Did your grandmother get gray at the age of 35?
	- **e)** Has her grandmother got gray at the age of 35?

\_\_\_\_\_\_\_\_\_\_\_\_\_\_ a fruit?

**9)** Alice desserts.

- **a)** doesn't likes / Did she tries
- **b)** doesn't like / Would she try
- **c)** don't like / Will she tries
- **d)** don't like / Would she try
- **e)** aren't like / Will she tries

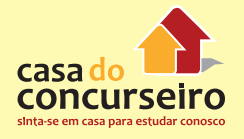

**10)** Students \_\_\_\_\_\_\_ always \_\_\_\_\_\_\_\_\_\_\_\_\_ **16)** He is very strong. He \_\_\_\_\_\_\_\_\_\_\_\_ weights for information. **a)** are / search **b)** have / search **c)** are / searching **d)** have / searching **e)** are / searched 11) Geese \_\_\_\_\_\_\_\_\_\_\_\_\_\_ loud sounds. **a)** to make **b)** make **c)** makes **d)** are made **e)** is making 12) \_\_\_\_\_\_\_\_\_\_Susan frequently \_\_\_\_\_\_ for mistakes she **a)** Does / apologize / makes **b)** Does / apologizes / makes **c)** Does / apologize / make **d)** Do / apologizes / make **e)** Do / apologizes / makes **13)** Why \_\_\_\_\_\_\_\_\_\_\_\_\_\_\_\_\_\_ ? **a)** is your sister-in-law laugh **b)** are your sister-in-law laughing **c)** is your sisters-in-law laughing **d)** are your sister-in-law laugh **e)** are your sisters-in-law laughing **14)** Last decade Caxias **the state's** championship. **a)** win **b)** winned **c)** won **d)** was won **e)** has won 15) Jennie keys. **a)** have lose its **b)** has lost their **c)** have lost its **d)** has lost her for 15 years. **a)** has been lifting **b)** lifted **c)** has lift **d)** left **e)** has left **17)** Freedom of press is something that some countries \_\_\_\_\_\_\_\_\_\_\_\_\_\_ . **a)** haven't been respected **b)** hasn't being respected **c)** haven't been respecting **d)** hasn't being respecting **e)** haven't being respecting **18)** Russia \_\_\_\_\_\_\_\_\_\_\_ its currency when President Yeltsin got sick. **a)** just had devaluate **b)** has just devaluating **c)** had just devaluate **d)** has devaluate just **e)** had just devaluated **19)** The Governor noticed that he **Example 12 mistaken policies. a)** had ruled **b)** had rule **c)** had been rule **d)** have been ruling **e)** have ruling **20)** Where have you been? I \_\_\_\_\_\_\_\_\_\_\_\_\_\_\_\_\_\_ for you for ages! **a)** 've been waiting **b)** 've waiting **c)** 's been waiting **d)** 've being waited **e)** 've being waiting

**e)** has lose her

**21)** When Peter returns, we \_\_\_\_\_\_\_\_\_\_\_\_ **26)** (PUC) The engineers \_\_\_\_\_\_\_\_\_\_\_ yet. dinner. **a)** will be ate **b)** will be eating **c)** is going to eat **d)** will be eaten **e)** shall to eat **22)** The film \_\_\_\_\_\_\_\_\_\_\_\_ to an end before I **The theater room. a)** has come / am entering **b)** came / 'm entering **c)** had come / entered **d)** had came / enter **e)** had came / entered **23)** (UFRGS 97) Choose the best alternative to complete the sentence below correcly: Mexico \_\_\_\_\_\_\_\_\_ many difficult crises in history, but now it \_\_\_\_\_\_\_\_\_\_ its own future. **a)** has faced / is shaping **b)** faced / was shaped **c)** faced / was shaped **d)** have been facing / shaped **e)** faces / has been shaped **24)** (UFRGS) I \_\_\_\_\_\_\_\_\_ you for a long time. What happened to you? **a)** don't see **b)** am not seeing **c)** didn't see **d)** haven't seen **e)** wasn't seeing **25)** (UFRGS) The child \_\_\_\_\_\_\_\_\_\_ crying a few minutes ago. **a)** stop **b)** stops **c)** will stop **d)** stopped **e)** has stopped **a)** didn't arrive **b)** didn't arrived **c)** doesn't arrive **d)** haven't arrived **e)** hasn't arrived **27)** (UFRGS) Complete a frase com a forma verbal mais adequada para cada lacuna: The kids **in love with the Tamagotchi**, when they first **they** it, but they \_\_\_\_\_\_\_\_\_ with it lately. **a)** fell / saw / have not played **b)** fall / see / did not play **c)** fell / see / did not play **d)** have fallen / seen / do not play **e)** fall / saw / have not played **28)** I guess \_\_\_\_\_\_\_\_\_\_\_ home later. **a)** she is going **b** she will have gone **c)** she'll go **d)** she will have **e)** she'll goes **29)** The President knows Northeast States **Example 2 Transform for financial aid. a)** will **b)** are going **c)** will be **d)** has **e)** is going

Gabarito: 1. B 2. C 3. D 4. E 5. A 6. C 7. E 8. D 9. B 10. C 11. B 12. A 13. E 14. C 15. D 16. A 17. C 18. E 19. A 20. A 21. B 22. C 23. A 24. D 25.D 26. D 27. A 28. C 29. B

# **DOUBLE SENSE WORDS**

Estas palavras, assim como os falsos cognatos, são palavras perigosas por possuírem mais de um significado. Muitas delas têm um significado consagrado e conhecido por todos. Porém é comum um confronto com textos em que seu outro sentido esteja sendo empregado. Confira a lista abaixo e familiarize-se com os sentidos dessas palavras.

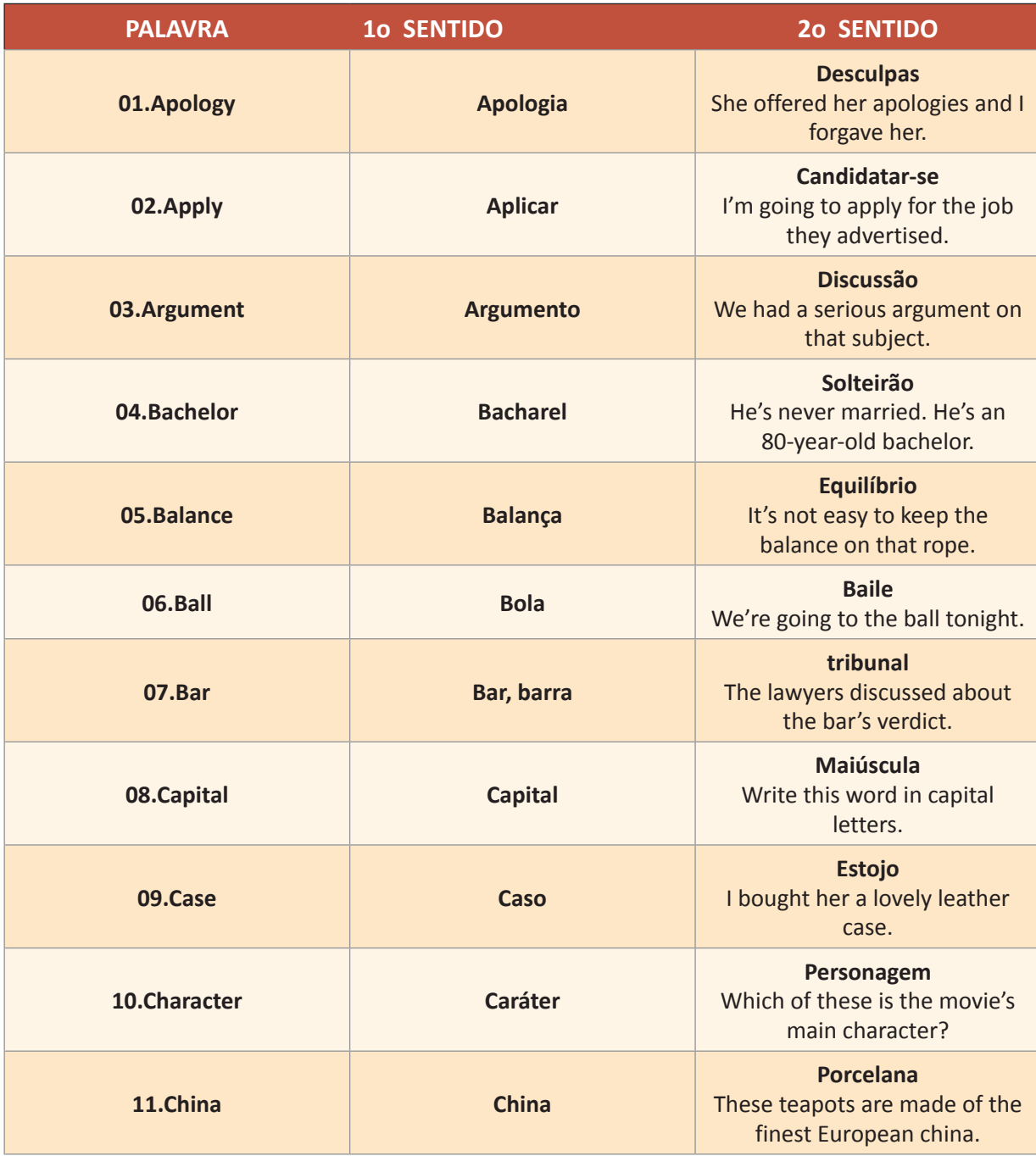

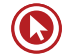

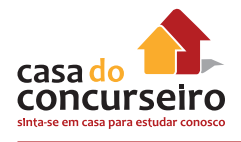

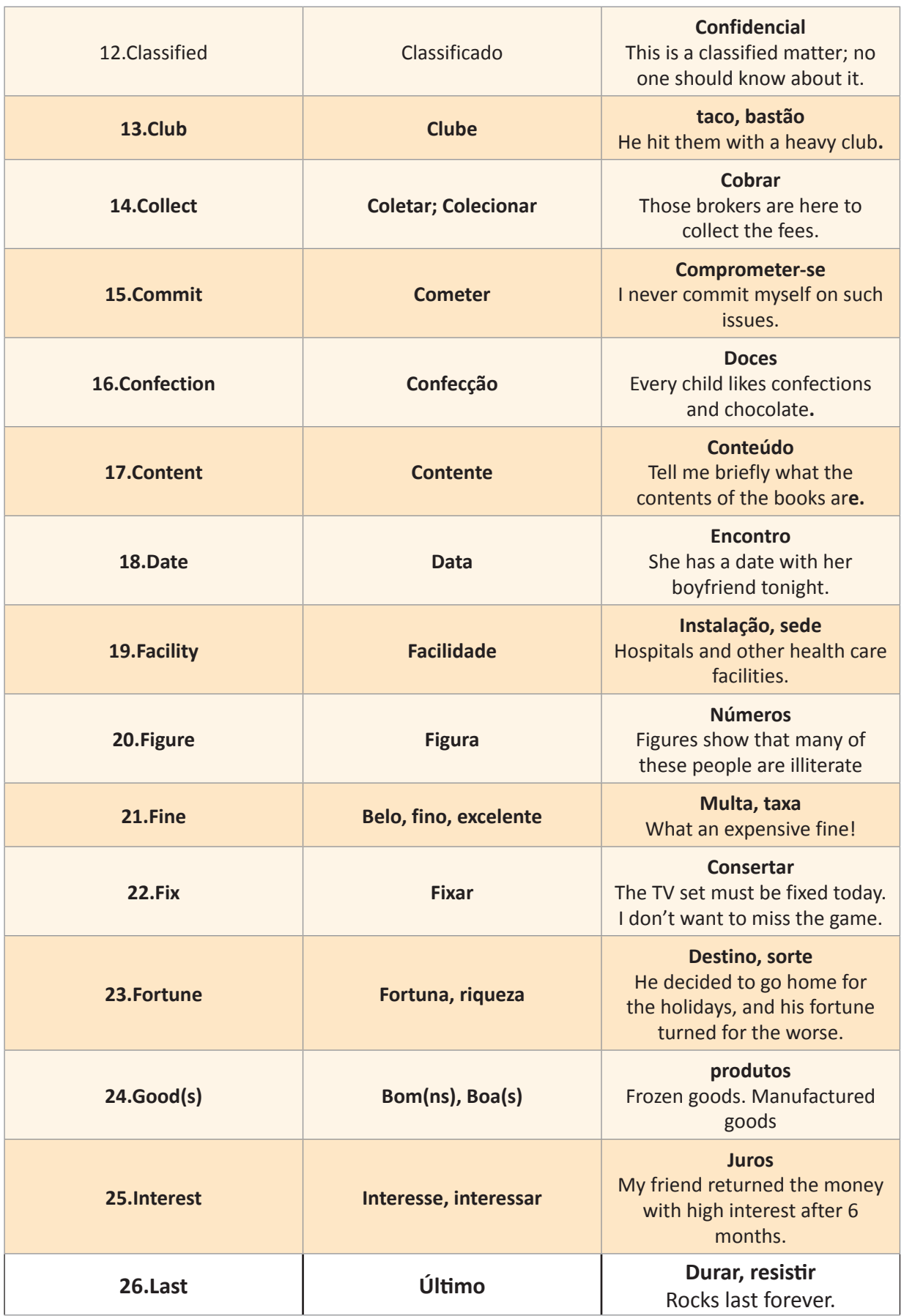

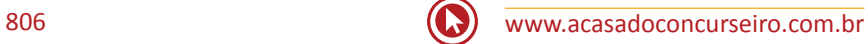

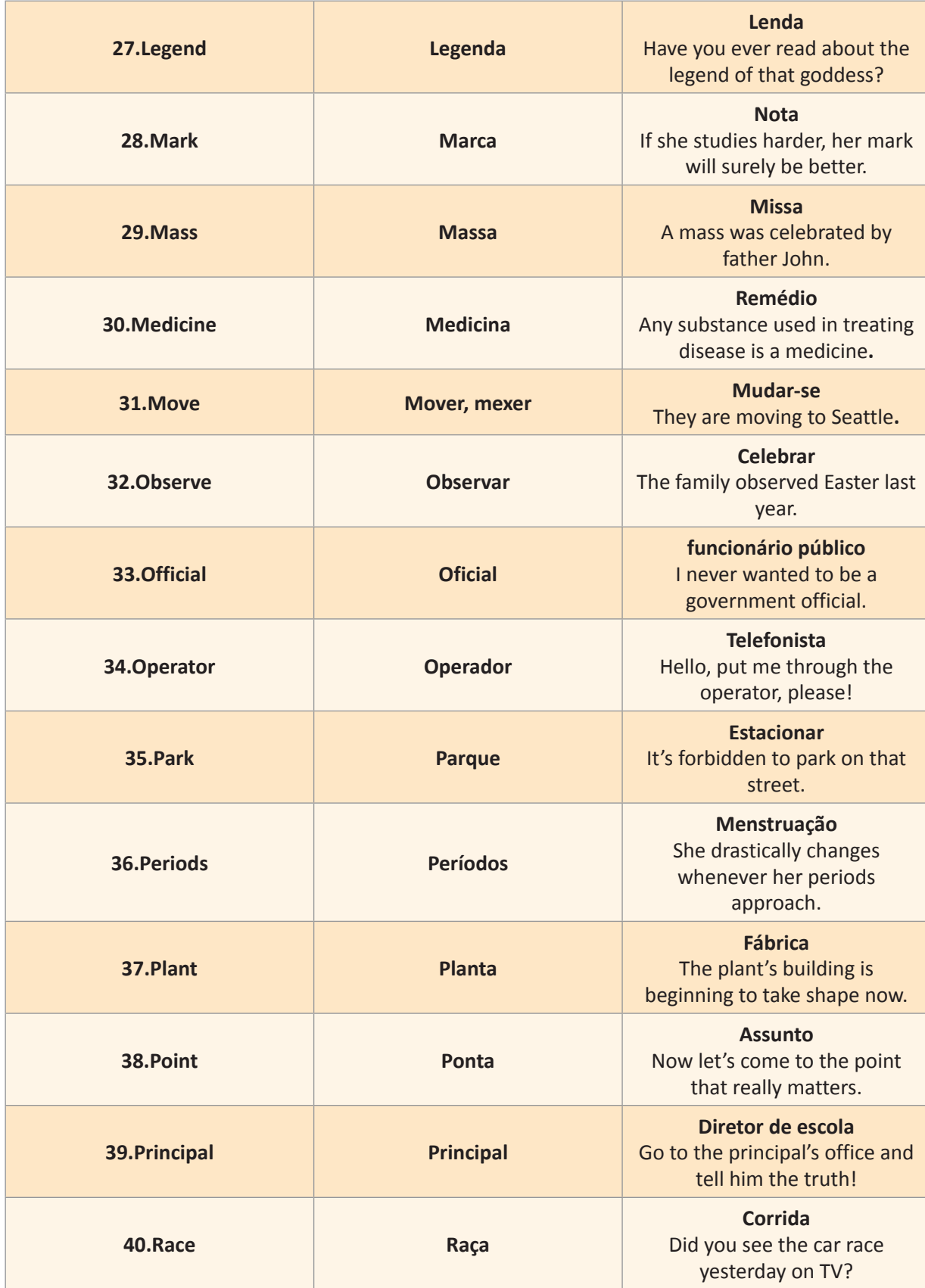

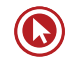

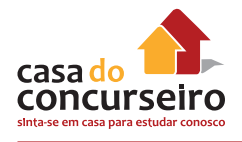

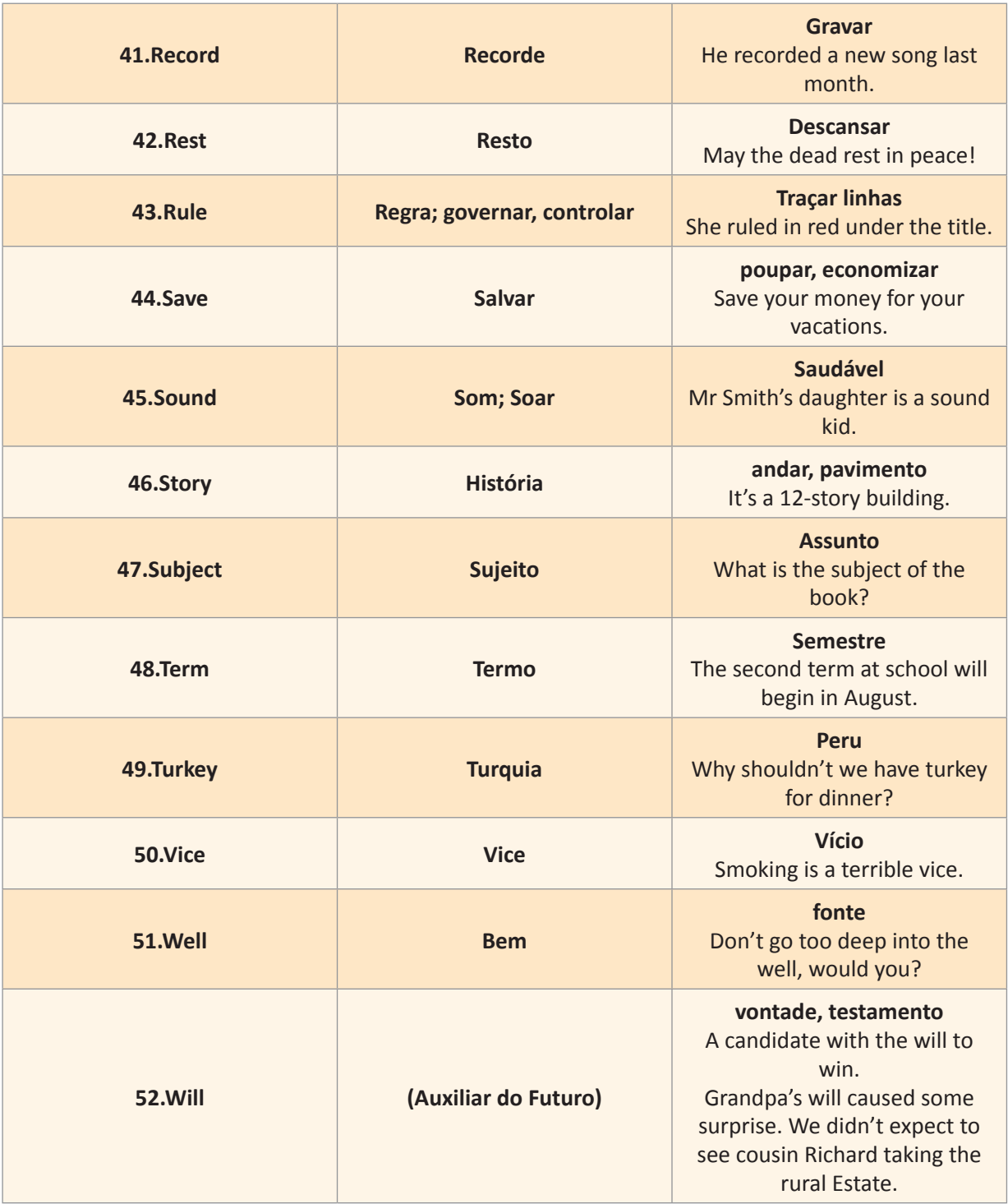

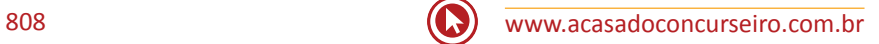

# **VERB CONCORD**

As palavras ou expressões abaixo pedirão concordância verbal na 3a pessoa do singular:

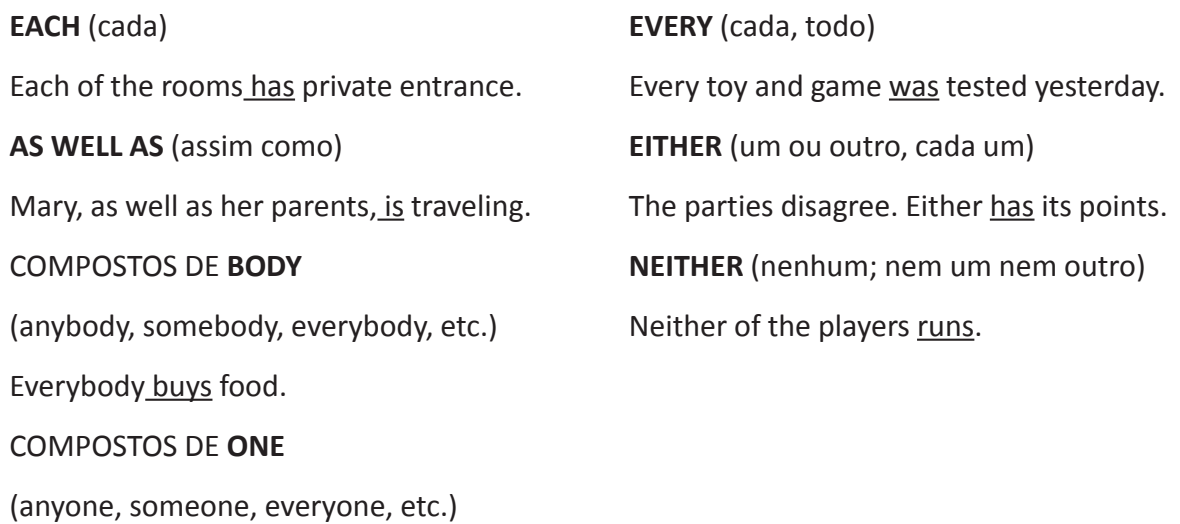

Anyone that sells drugs will go to jail.

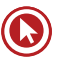

# Questões

# **IF CLAUSES (CONDITIONAL SENTENCES)**

- **01.** Oração IF com verbo no PRESENT terá na oração independente um verbo no............. ....................................................
- **02.** Oração IF com verbo no PRESENT também poderá ter na oração independente um verbo no....................................................... ............
- **03.** Oração IF com verbo no PAST TENSE terá na oração independente um verbo no............... ........................................................
- **04.** Oração IF com verbo no PAST PERFECT terá na oração independente um verbo no.......... .............................................................
- **05.** IF pede em todas as pessoas "WAS"ou "WERE"?..........................

# **TESTS**

- **01.** (UFSM) If Paul arrives late, he ....... the main film.
	- **a)** will miss
	- **b)** would have missed
	- **c)** could have missed
	- **d)** miss
	- **e)** would miss
- **02.** (UPF) If I ........ you were sick I would have come to see you.
	- **a)** know
	- **b)** was knowing
	- **c)** had known
	- **d)** have known
	- **e)** knew
- **03.** (UFRGS) If you ........ you would have had a good time.
	- **a)** go
	- **b)** had gone
	- **c)** has gone
	- **d)** were gone
	- **e)** went
- **04.** (UFSM) Assinale a única alternativa correta.
	- **a)** If I were you I would not see her again.
	- **b)** If I was you I would not see her again.
	- **c)** If I were you I will not see her again.
	- **d)** If I be you I might not see her again.
	- **e)** If I was you I will not see her again.

Gabarito: 1. Simple Future (Will + Infinitivo) 2. Imperative (Infinitivo / Don´t + Infinitivo) 3. Conditional (Would/Could/ Should/Might+ I) 4. Conditional Perfect (Would/Could/Should/Might Have + Part. Pass.) 5. Were

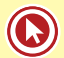

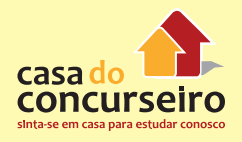

- **05.** (PUCRGS) If I ........you I would start it all over again.
	- **a)** was
	- **b)** am
	- **c)** were
	- **d)** would be
	- **e)** will be
- **06.** (UFRGS 98) Considere a frase: If you don't feed your tamagotchi, it will die. Escolha a melhor opção para reescrevê-la começando com: She told me that
	- **a)** if I won't feed my tamagotchi, it would die.
	- **b)** if you didn't feed your tamagotchi, it had died.
	- **c)** if I didn't feed my tamagotchi, it would have died.
	- **d)** if I didn't feed my tamagotchi, it would die.
	- **e)** if you haven't fed your tamagotchi, it will have died.
- **07.** (UFRGS) Select the correct alternative to complete the hypothesis below.

If you were looking for new monkeys, Brazil **Example 2.1 The place to do it.** 

- **a)** will be
- **b)** is
- **c)** had been
- **d)** has been
- **e)** would be

Gabarito: 1. A 2. C 3. B 4. A 5. C 6. D 7. E

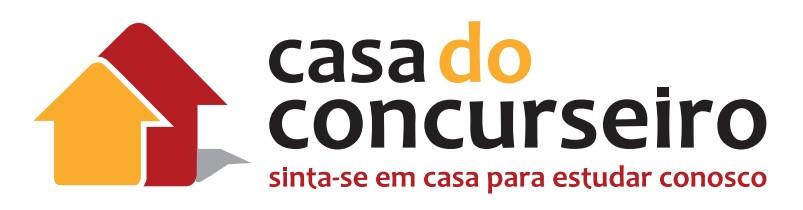

# **APPENDIX 1**

# **IRREGULAR VERBS**

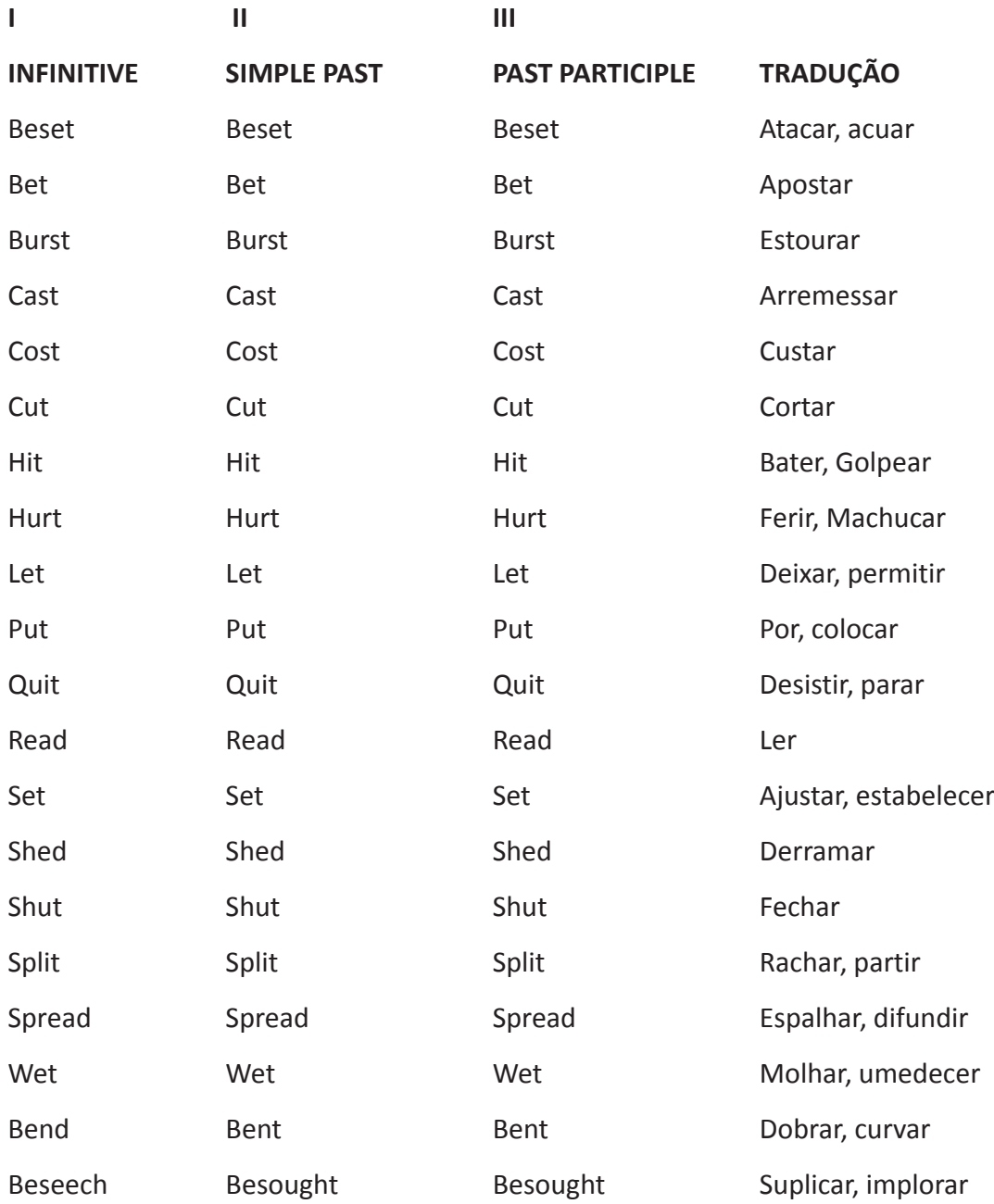

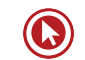

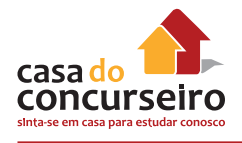

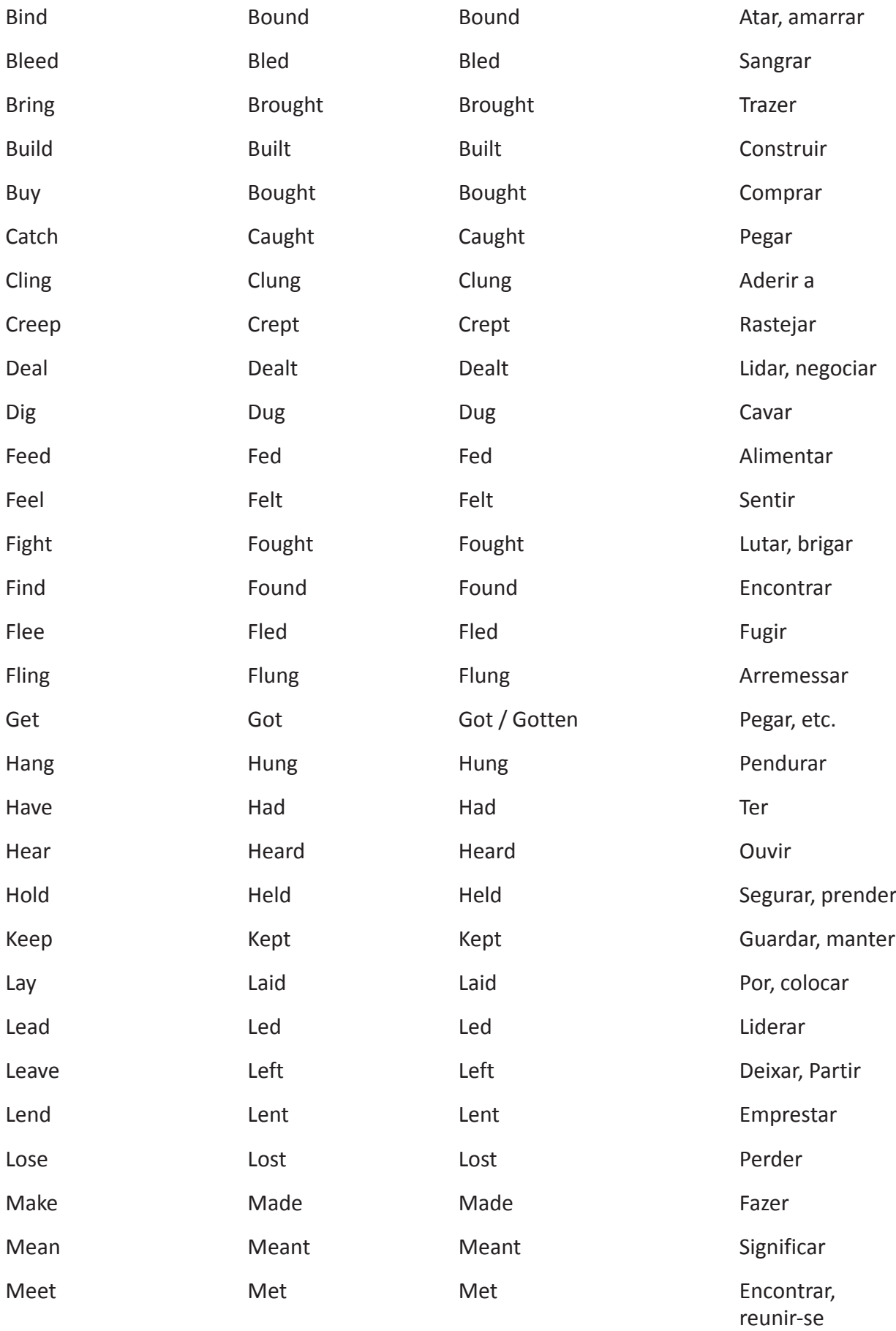

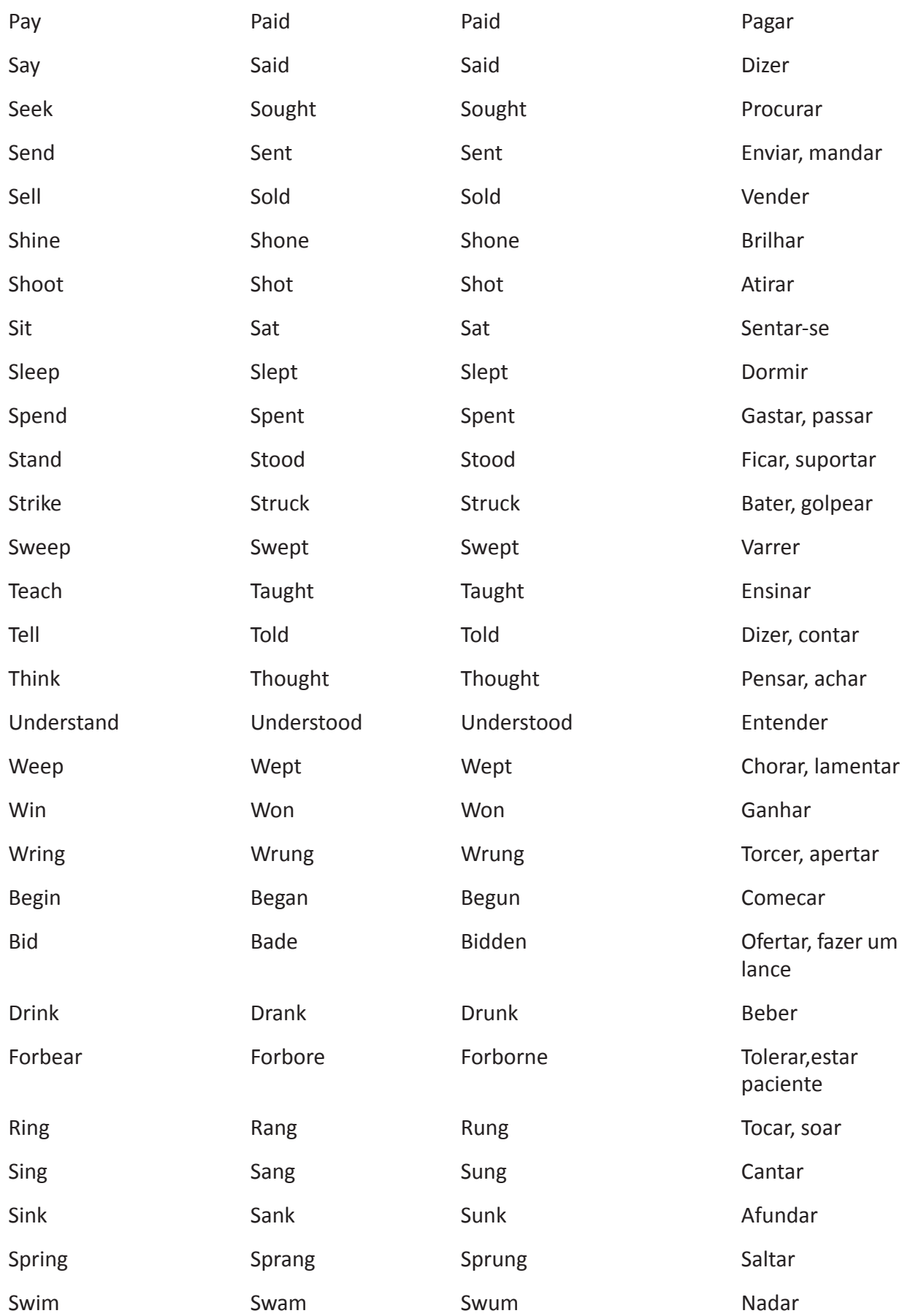

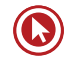

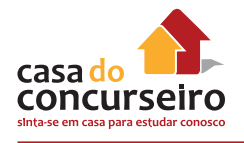

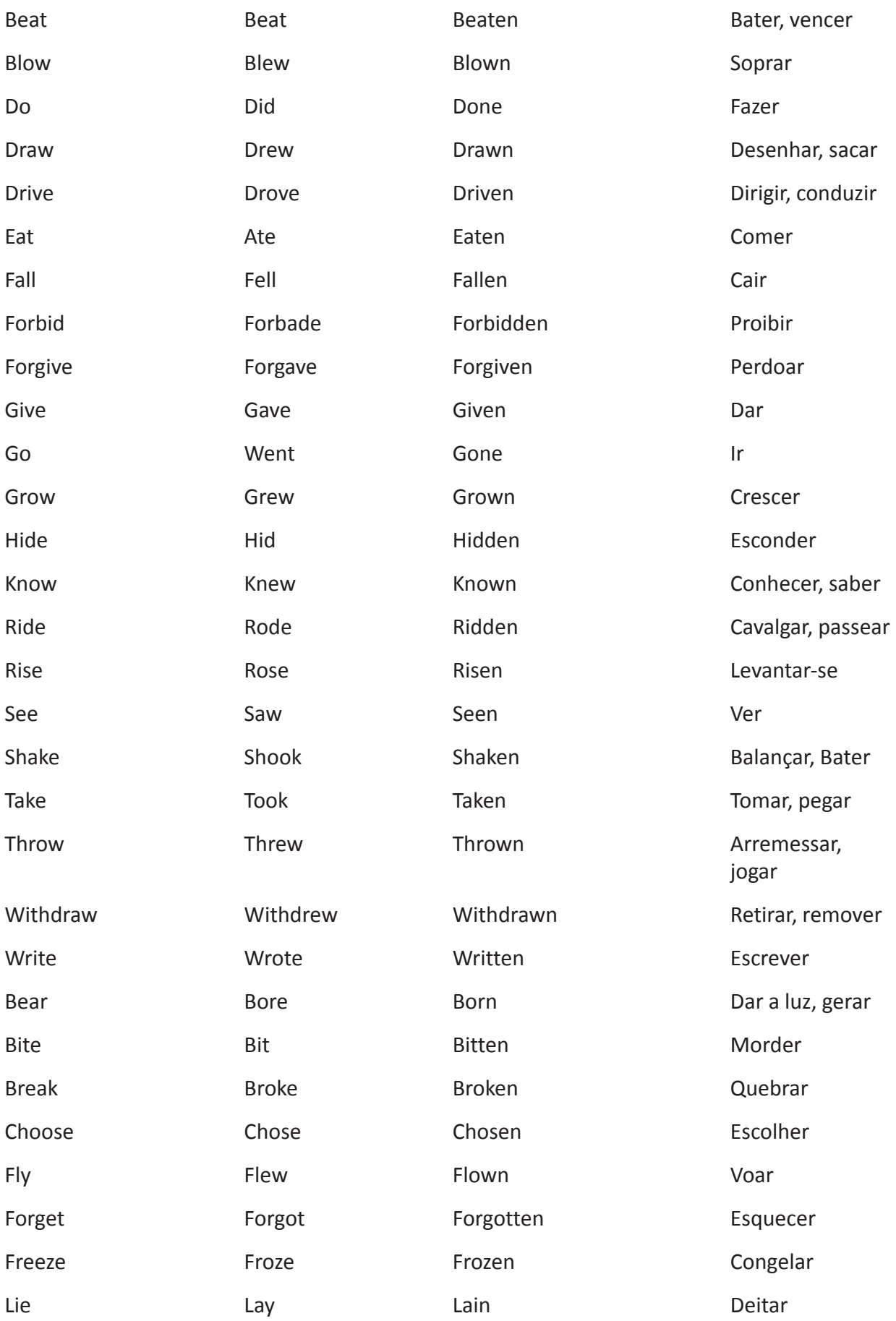

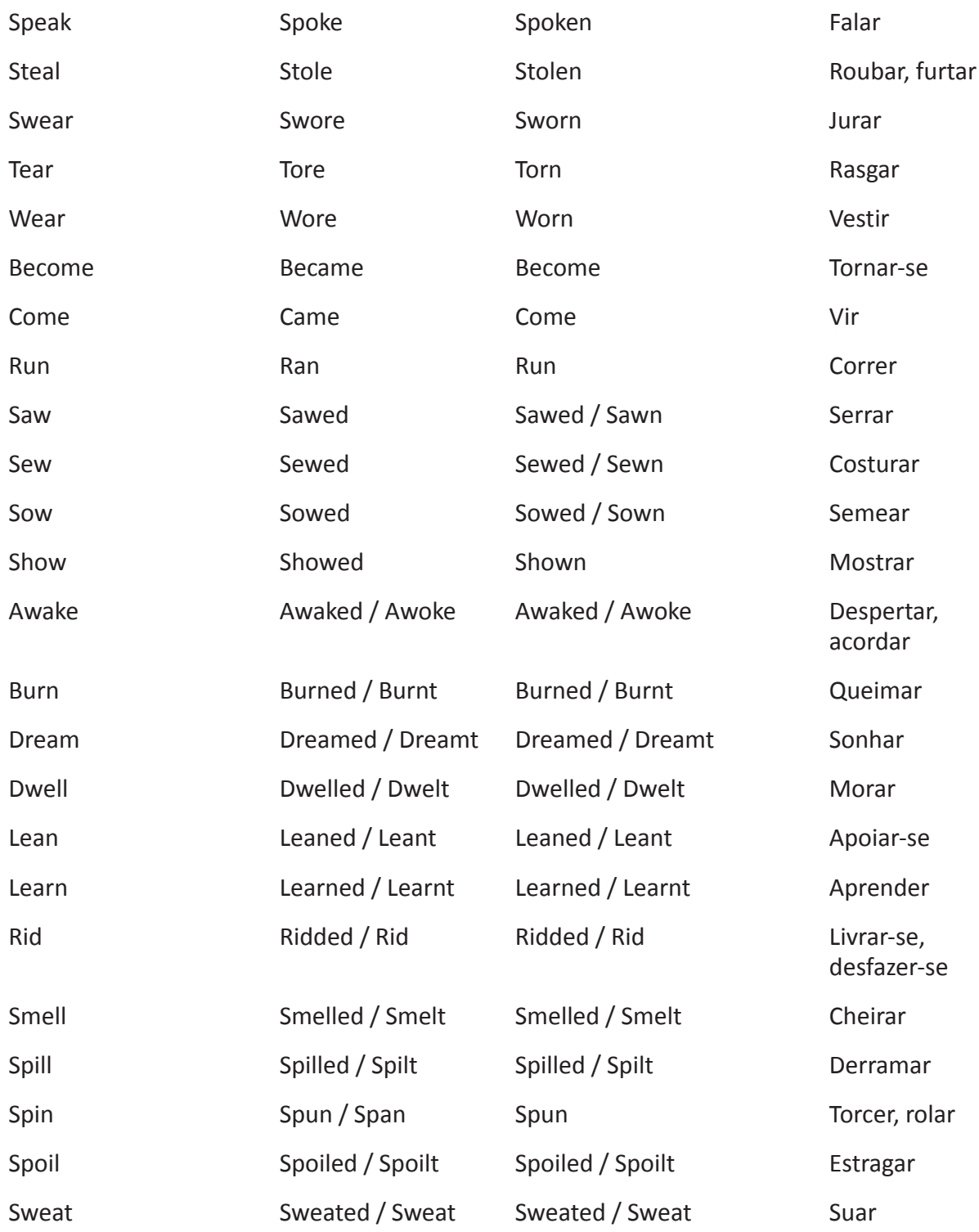

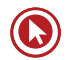

# Questões

### **TEXT 1**

### **FOCUSED GLOSSARY**

FAIR – justo;limpo; feira LABO(U)R – trabalho; mão-de-obra

STANDARD - padrão WAGE - salary

TO DRAFT – recrutar; planejar BELIEF – creed (crença)

EMPLOYER – empregador TO INCREASE – raise; rise; grow (aumentar;crescer)

EMPLOYMENT – emprego PERENNIAL – ethernal

STRUGGLE – fight; effort (luta;esforço)

For American women in the workplace, 1938 was an important year. That was the year the U.S. **Fair Labour Standards** Act was passed, creating working-conditions protection and the minimum **wage.** Though the law applied to both men and women, it was women who stood to benefit the most. The act, in combination with World War II (WWII) – during which women were "**drafted**" to work in factories and offices – forever changed American women's work roles.

In the postwar decades, two phenomena further advanced the role of women in the workplace.

The first was the women's movement beginning in the late 1960's; leaders like Betty Friedan and Gloria Steinem immensely changed the corporate consciousness of America. Discrimination and double standards can still be found, but these pioneers began a revolution that has culminated in a firmly established **belief**  among most American **employers** that

women can do the job – any job – as well as men. Many thought that day would never come.

The second phenomenon is the advent of the personal computer. It has been a great equalizer in offices, among other things, getting executives to type! Moreover, PCs and telecommunications

technologies have enabled more women and men to work at home, increasing employment options and bringing the **perennial** kids-andcareer battle to an end. Certainly, challenges remain, and the **struggle** goes on. But as the millenium approaches, the pace of women's progress is undeniably accelerating.

- **01)** O título mais apropriado para esse texto é
	- **a)** Female Power.
	- **b)** A History of Women's Lib.
	- **c)** The Role of Women in society.
	- **d)** Women in the Workplace.
	- **e)** Women in WWII.

**02)** De acordo com o texto,

- **a)** Betty Friedan e Gloria Steinem conseguiram eliminar a discriminação contra a mulher.
- **b)** O movimento feminista e a informatização impulsionaram a profissionalização da mulher.
- **c)** Há, hoje em dia, mais mulheres do que homens montando escritórios em casa.
- **d)** Executivos do sexo masculino usam mais o computador do que suas secretárias.
- **e)** Mulheres também eram convocadas para combater na segunda guerra mundial.

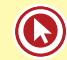

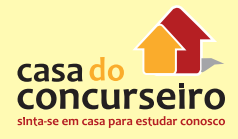

- **03)** A afirmação incorreta, segundo o texto, é:
	- **a)** Hoje, graças aos avanços tecnológicos, "Quem fica com as crianças?" não é mais um problema.
	- **b)** Nas últimas décadas, o papel da mulher no mercado de trabalho tem aumentado sensivelmente.
	- **c)** A lei americana promulgada em 1938 beneficiou principalmente os homens que foram para a guerra.
	- **d)** A revolução feminina sensibilizou a maioria dos empregadores americanos.
	- **e)** No próximo milênio, o avanço da mulher como força de trabalho poderá ser ainda maior.
- **04)** A expressão in the late 1960's (l. 07) significa, em português,
	- a) no final da década de sessenta.
	- b) Anteriormente aos anos sessenta.
	- c) Nos atrasados anos sessenta.
	- d) Depois da década de sessenta.
	- e) Durante os anos sessenta.
- **05)** Na frase Many thought that day would never come (l. 11), a palavra mais adequada para completar o sentido de many é
	- **a)** beliefs.
	- **b)** most.
	- **c)** women.
	- **d)** standards.
	- **e)** discrimination.
- **06)** O vocábulo leaders (l. 07) pode ser explicado como persons (or things) that lead. Outra palavra do texto que pode receber explicação do tipo a person (or thing) that é
	- **a)** other (l. 13)
	- **b)** forever (l. 05)
	- **c)** further (l. 06)
	- **d)** career (l.15)
	- **e)** equalizer (l. 12)

ADAPTED FROM NEWSWEEK MAGAZINE

### **FOCUSED GLOSSARY**

TO ACQUIT – to absolve FANCY – fine; superior; to imagine

AIDE - assistant PEN – to write with a pen

PARTY – partido político PLIGHT - problem

TO HUDDLE – to join; to gather (juntar-se) TO RECKON – to consider; to evaluate

POLLS - elections GUILTY - culpable

On the day Bill Clinton was **acquitted**, the White House was like a college dorm after finals. Everyone was rushing out the door. The lawyers treated themselves to a **fancy**  lunch. A top political **aide** took his sons to the rodeo. The press secretary drove home early. The vice-president Al Gore was off on a trip to Albany. By sundown there almost no one of importance left in the mansion – except, of course, the man who lived there, his wife and his mother-in-law.

Next morning, when the Reverend Jesse Jackson arrived, the president was alone at his desk in the Oval Office, making calls and **penning** thank-you notes to the senators in his **part**y who saved him from conviction. Jackson, a Baptist minister, discussed

Gabarito: 1. D 2. B 3. C 4. A 5. C 6. E

political redemption. He urged the president to focus on the **plight** of the rural poor by traveling down the Appalachia, the Mississippi Delta and the Rio Grande Valley. He then asked Clinton to move out from behind his desk, and the two **huddled** on a couch to pray. God had heard and answered his prayers.

But there is too much damage to assess, too many new tests to pass. Clinton left the Rose Garden podium last week a survivor. However, his real **reckoning** is still to come – with the Republican-led Congress, with voters who will assess his legacy at the **polls** in 2000, with the judgement of history to be written.

- **1)** According to paragraph 1, it is correct to state that:
	- **a)** Bill Clinton was considered **guilty;**
	- **b)** Everyone in the White House appeared concerned;
	- **c)** All Clinton's aides remained in the White House till late evening;
	- **d)** Clinton's lawyers have flown overseas;
	- **e)** The White House seemed to have a pleasant atmosphere.
- **2)** According to paragraph 2, it **isn't** correct to state that:
	- **a)** Clinton and Baptist Minister Jackson were by themselves;
	- **b)** Clinton used ink when writing his thankyou letters;
	- **c)** Clinton committed himself to check the poor areas described by Jackson;
	- **d)** Clinton and Jackson prayed on a sofa;
	- **e)** Clinton and Jackson are aware of the needy areas.
- **3)** A suitable title for the text would be:
	- **a)** The survivor;
	- **b)** The worried;
	- **c)** The ruler;
	- **d)** The prey;
	- **e)** The veneration.

### **TEXT 3**

#### **FOCUSED GLOSSARY**

TO GET RID OF – livrar-se TORY RULE – The Conservatives in Britain

TO WAVE – abanar INSTEAD – ao invés

BOTH…AND… - Tanto…como…

1 The Labour election victory in Britain has 2 done something extraordinary: it has 3 transformed the Nation. "Everything has 4 changed", announced the front page of 5 The Independent. On the day After May Day, lots of people were smiling, reported 6 The Observer. They had, they said, **got rid**  7 8 of the Conservatives. The smiling voters had made sure, for several years at least, 9 10 and possibly forever that "they" had been 11 banished. After 18 years of Tory rule, the 12 British voters have had a change of heart. 13 Tony Blair's new Government now has the 14 largest majority the House of Commons has 15 seen in decades. He has become the most 16 powerful peacetime British Prime Minister 17 this century. And he has started to exercise 18 this power immediately. As the new Prime 19 Minister, he should have reached the door 20 of 10 Downing Street in a Chauffer-driven 21 car, waved to the crowd and walked inside. 22 Instead he began a presidential style walk-23 about, shaking hands and smiling broadly. 24 As it follows, during their first few days of 25 power, the new government announced 26 changes **both** in style and in policy that will 27 impact on British political life for decades.

Gabarito: 1. E 2. C 3. A

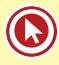

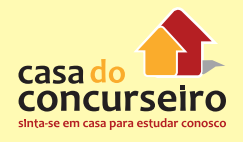

- **01.** The main purpose of the text is to inform that
	- **a)** There have been elections in Britain after a long period of time.
	- **b)** The Prime Minister lives at 10 Downing Street in London.
	- **c)** The Conservative Party won an election after 18 years in power.
	- **d)** The new Prime Minister is as powerful as a president.
	- **e)** The British are rejoicing with the new and powerful government.
- **02.** The three occurrences of the pronoun "they" (twice on line 07 and once on line 10) refer respectively to:
	- **a)** voters the conservatives the conservatives
	- **b)** the conservatives people The observer
	- **c)** people The Observer voters
	- **d)** people people the conservatives
	- **e)** people voters the conservatives

**03.** The word "rule" (line 11) can be used correctly as a verb in all alternatives but:

- **a)** He ruled two red lines under the title.
- **b)** She rules her household with an iron hand.
- **c)** The doctor ruled him some strong medication.
- **d)** The judge ruled for the defendant.
- **e)** Terrorism ruled out any chance of peace talks.
- **04)** The best translation for the word "policy" (line 26) is
	- **a)** política
	- **b)** polícia
	- **c)** apólice
	- **d)** policial
	- **e)** polidez

#### **TEXT 4**

#### **ADAPTED FROM NEWSWEEK MAGAZINE**

#### **FOCUSED GLOSSARY**

TURMOIL - confusion EARNEST - sincere

STOCK EXCHANGE – mercado de ações FUSS – worry; concern

PACKING CRATES – embalagens NEWCOMERS – beginner (novato) BACKGROUNDS – formação; meio BUTCHERS - açougueiro

WARES – mercadorias UPMARKET – extravagant; expensive

Ask Claudio Souza about world financial **turmoil**, and you get an **earnest** but blank stare. He doesn't follow the São Paulo **Stock Exchange**, hasn't heard of the International Monetary Fund and couldn't say what all the **fuss** over pension reform is about. But if you want to know about trouble, then Souza is a scholar. It takes only a quick visit to his home (a box made from **packing crates**, which he shares with his stepdaughter and his pregnant wife) to see that. Like many residents of favelas, Souza is out of work.

But there's something else in Brazil, too. It has to do with Souza, and his prospects, but it isn't limited to him. For while Brazil's population of 160 million includes many Souzas, it also includes the likes of Vera Loyola, a bottle blonde who uses Persian rugs on the floor of her Porsche and Mercedes. Loyola is the selfappointed ambassador for a dynamic tribe of **newcomers** who have arisen from deep working class **backgrounds**. They are a common aristocracy for the '90s: **butchers,**  brickmakers, supermarketers, who made their fortunes dealing **wares** to a market the **upmarket** companies neglected and they know well – the working-class suburbs.

Loyola's money comes from a popular chain of bakeries and love motels.

- **1.** Choose the correct relationship according to the text:
	- **a)** Souza Wealthy
	- **b)** Souza financial expert
	- **c)** Working class backgrounds rich
	- **d)** Loyola employee
	- **e)** Loyola aristocrat
- **2.** The most adequate title for the text would be:
	- **a)** A tale of two countries;
	- **b)** How to become wealthy;
	- **c)** Home-boxes;
	- **d)** The duties of a business woman;
	- **e)** The sins of a society.
- **3.** The text aims to:
	- **a)** claim for social aid for the impoverished people;
	- **b)** expose two different brazilian faces;
	- **c)** describe Brazil's new standard;
	- **d)** relate the legacy of two human beings;
	- **e)** propose a new background for brazilians.

# **TEXT 5**

## **FOCUSED GLOSSARY**

TO BREED - gerar FOOTHOLD – a secure position

SHEER - pure

TO MENTOR – to advise (aconselhar; orientar)

STRENGHT - forca CROP – safra; colheita

GENDER GAP - desigualdade LAG BEHIND – estar atrás

Gabarito: 1. E 2. A 3. B

EARN - ganhar \$ TO BEAR – to tolerate

BURDEN – tarefa; atividade INROAD – participation

NEWSWEEK MAGAZINE, MAY 18, 1998.

MOVING UP IN THE WORLD

## **Women have more influence than ever in G-8 countries. But for all their gains, they're still seeking parity with men.**

Money breeds money and power breeds power. Those who have some of either can usually generate more of both. It's taken women a long time to gain a foothold in business and government, but they may finally have reached a critical mass. Of course, in terms of sheer numbers, men are still comfortably in the lead. But globally prominent women in the private and public sectors can no longer be counted on two hands. In fact, there are hundreds of them, in groups like the International Women's Forum, who are mentoring the next generation. If the notion of strength in numbers holds true, this new crop of educated, working women will undoubtedly help close the gender gap that still exists in wages, government participation and child care.

# WOMEN IN THE WORK FORCE

Though more women work outside the home than ever before, they continue to lag behind men in wages. On average, they earn just one half to three quarters of a man's pay.

# LIFESTYLE CHOICES

From New York to Tokyo, women still bear most of the burden of housework and child care, though some studies show that men are beginning to lend a helping hand.

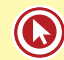

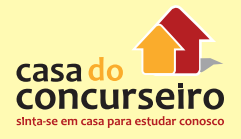

#### PARTICIPATION IN GOVERNMENT

Women are making inroads in politics, but they still don't have an equal influence on policy. Men continue to hold the majority of parliamentary seats and key government positions.

- **01.** Assinale a alternativa que apresenta a idéia central do texto.
	- **a)** A importância da figura feminina na família.
	- **b)** As conquistas femininas na sociedade atual.
	- **c)** A dificuldade de a mulher participar ativamente na política.
	- **d)** A influência da mulher na educação dos filhos.
	- **e)** O interesse das mulheres em conhecer os oito países mais desenvolvidos do mundo.
- **02.** De acordo com o texto, indique se as afirmações a seguir são verdadeiras (V) ou falsas (F).

( ) Though women are making progress in politics, fewer of them are having children.

( ) Despite the fact that men are helping more, women still do most of the housework.

( ) More women work outside the home but many of them still get lower wages.

A sequência correta é

- **a)** V V F
- **b)** V F F
- **c)** V F V
- **d)** F V V
- **e)** F V F
- **03.** Assinale a alternativa que expressa o sentido da palavra "breeds" na frase "money breeds money and power breeds power" (l. 01)
	- **a)** destrói
	- **b)** afasta
	- **c)** exige
	- **d)** corrompe
	- **e)** gera
- **04.** O segmento "seeking parity with men" (subtítulo) tem sentido semelhante a
	- **a)** being in the lead.
	- **b)** ignoring men.
	- **c)** getting respect.
	- **d)** trying to close the gender gap.
	- **e)** getting well with men.
- **05.** A palavra "both" (l. 02) se refere a
	- **a)** Homens e mulheres.
	- **b)** Dinheiro e poder.
	- **c)** Setor público e privado.
	- **d)** Empresários e políticos.
	- **e)** Organizações nacionais e organizações internacionais.
- **06.** A alternativa que melhor expressa a idéia da frase "... can no longer be counted on two hands" (linhas 04 e 05) é
	- **a)** já não é mais possível contar nos dedos das mãos.
	- **b)** não são tão longos como os dedos das mãos.
	- **c)** ainda se pode contar com as duas mãos.
	- **d)** já não se desejam mais trabalhos manuais.
	- **e)** a contagem não é feita manualmente.

Gabarito: 1. B 2. D 3. E 4. D 5. B 6. A

### **ADAPTED FROM NEWSWEEK MAGAZINE**

### **FOCUSED GLOSSARY**

BETTING – (gambling), apostar QUAINT – curioso; exótico; estranho; incomum

UNSPOILED – saudável; não danificado MERGE – juntar-se, fundir-se, incorporar-se

DEAL – negócio; negociar, tratar, lidar SHAREHOLDERS – acionistas

PROUD – orgulhoso(a) UNWILLING – sem vontade, relutante; hesitante

ICON – imagem; símbolo DESPITE – apesar

SHRINKING – encolhida; reduzida YUPPIE – jovem bem sucedido e bem pago

WORLDWIDE – ao redor do mundo; mundial PUNY – franzino, fraco, insignificante

ENGINES – motores BOOMING – crescente; próspero

### BETTING ON VOLVO (High)

It seems almost quaint in retrospect , an age of innocent and unspoiled nationalism. The year was 1993, and Swedish carmaker Volvo planned to merge with Frenchowned Renault. After the deal was signed, shareholders refused to go on : proud Swedes were unwilling to combine Volvo, their national icon, with a state-controlled French company. The scene was quite different last January when Ford agreed to pay US\$ 6.5 billion for Volvo's car business. Despite Volvo's reputation for building the world's safest cars, it's long been clear that the company wouldn't find a seat at the shrinking table. Drive through America's yuppie territories and you'd think Volvo was a dominant carmaker, but its buyers took

home just 400,000 vehicles worldwide last year.

Their puny sales wouldn't generate enough cash to redesign today's cars, expand into sport utility vehicles or develop the fuelcell engines that may power vehicles in the coming decades. Better to sell and concentrate on Volvo's booming truck business as its rival Swedish truckmaker Scania.

### **1.** O texto anuncia:

- **a)** A junção da Volvo com a Renault.
- **b)** A venda da Volvo e da Renault para a Ford
- **c)** Que fatores nacionalistas suecos impediram uma grande transação comercial com os americanos
- **d)** A venda da Volvo automóveis para a Ford
- **e)** O sucesso de vendas dos automóveis Volvo
- **2.** De acordo com o texto, a relação correta é:
	- **a)** Renault Swedish
	- **b)** Ford French-American
	- **c)** Volvo Cars French
	- **d)** Volvo Trucks Swedish
	- **e)** Scania American
- **3.** Entre os dados apresentados pelo texto, não consta:
	- **a)** qual foi o valor da venda da Volvo automóveis
	- **b)** qual foi o prejuízo da Volvo caminhões
	- **c)** quantos carros a Volvo vendeu no mundo no último ano
	- **e)** qual empresa constrói os carros mais seguros do mundo
	- **e)** se a Volvo sueca continuará existindo

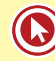

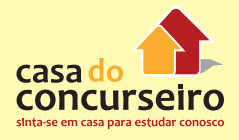

### **ADAPTED FROM TIME MAGAZINE (high)**

### **FOCUSED GLOSSARY**

PORTFOLIO – carteira (pasta) de ações; títulos; pasta PROFITS – lucros

STOCKS – bolsas; mercados de valores TO STICK – manter-se

HAVE RISEN – cresceram, aumentaram CRUMB – migalha

MEANWHILE –enquanto isso; no decorrer do tempo HIRING – contratar

BONDS – bônus, obrigações do tesouro TREASURY – tesouro

HAVEN - (port, harbor), refúgio; santuário; porto

CURRENCY – papel moeda; dinheiro

INTEREST RATES – taxas de juros SHARES - ações

BOTTOM LINE – principal; essencial, mais importante

CURRENT – atual, corrente

THRIVE – (prosper, grow) – prosperar, crescer

PLUNGE – cair; mergulhar

WHOLESOME – (healthy, sound) – saudável

Now is the time to take a good look at your portfolio, especially stocks that have risen strongly. You may just want to take your profits before they begin to decline. Meanwhile, pick up some bonds, which represent value when inflation is down (as it is now), and can provide a safe haven from a volatile market. With inflation low, and interest rates on treasury bonds at about 6 percent, the returns look promising. The bottom line is that long term is the best strategy, if you can stick with it in the bad

Gabarito: 1. D 2. B 3. A

times. But if you are going to need the money in your current portfolio in 3-5 years, now is the time to sell some of it: it's the people who stay in for the last crumb who get killed.

- **1.** According to the text:
	- **a)** hiring is recommended if you need currency in 3 to 5 years;
	- **b)** exchanging dollars into healthier foreign currency is a good thing to do;
	- **c)** the inflation rate is about 6 percent;
	- **d)** bad times are expected;
	- **e)** whoever invests on crumbs will thrive.
- **2.** This text intends to:
	- **a)** describe the stock market;
	- **b)** offer advice on monetary transaction;
	- **c)** explain how crumbs get broken;
	- **d)** report that in the meantime inflation will be high;
	- **e)** figure a way out to plunge.
- **3.** A suitable title for the text would be:
	- **a)** preparing for the crash;
	- **b)** inflation times;
	- **c)** the boom of the stock market;
	- **d)** how to sell;
	- **e)** the power of a volatile market.

**UNIVERSIDADE FEDERAL DE SANTA MARIA (UFSM)**

### **FOCUSED GLOSSARY**

STRIKER – artilheiro, goleador TOE – dedos dos pés

HIGH-STAKE – alta quantia BIDDING – lance; oferta

TO RUN OF – ficar sem mercadoria JERSEY – camiseta de clubes esportivos

FEE – taxa; multa ENDORSEMENT – contrato de imagem

GRIN – sorriso EARLOBE – orelha

STUD – brinco TO BERATE – xingar

SHOT – chute; arremesso SPREAD-EAGLED – amplo como uma águia

ENGINE – motor TO WRECK – colidir; destruir

DEMEANOR – comportamento UNFAZED – calmo; confiante

### **THE STRIKER WITH THE GOLDEN TOE**

Newsweek, June 1997

**A** high-stakes bidding **war for the kid who may be the next Pelé**

By John Parry

1 Street vendors outside the Camp Nou 2 Stadium in Barcelona routinely run of No. 9 **jerseys**. That's the number worn by striker 3 4 Ronaldo Luiz Nazário de Lima. "It's the most 5 popular shirt, the one all the fans want", 6 says a salesman. Fans aren't the only ones 7 fighting over Ronaldo, a Brazilian who, at 8 the age of 20, is already being likened to his 9 famous country man Pelé. His agents are 10 negotiating to make him one of the world's 11 most expensive football players. Barcelona 12 Football Club wants him to stay, but an 13 Italian team, Inter Milan, is offering to pay 14 Barcelona a \$32 million transfer fee and to 15 nearly double Ronaldo's current salary to 16 \$3 million a year. That may pale next to the 17 Nike contract he won't discuss. In the age 18 of big endorsements and stars who go by 19 one name, Ronaldo is the perfect icon. His **grin** is boyish, his head is shaved and his left 20 **earlobe** is punched with two gold studs. Two 21 22 Spanish journalists have already written a 23 biography, titled "Ronaldo: King of the year 24 2000." "He's very popular, a real pop star", 25 says his coach, Bobby Robson. He's like 26 Michael Jackson, Elton John and the Beatles 27 all rolled into one." Cameras sometimes 28 catch him **berating** himself under his breath 29 after a missed **shot**. But Spanish fans are 30 more accustomed to seeing him after a score 31 in full sprint, arms spread-eagled - a ritual 32 known as the airplane. How long will his **engines** keep churning? Contract disputes, 33 media attention and drugs have **wrecked**  34 35 the careers of other young stars. For now, 36 Ronaldo's life seems stable. "I try to keep 37 what I want in life as simple as possible", 38 says the superstar, who lives in the seaside 39 town of Castelldefels, 15 minutes outside 40 Barcelona, and gets frequent visits from his 41 girlfriend, Susana Werner, also a Brazilian footballer. With an unassuming **demeanor,**  42 43 Ronaldo says he's unfazed by the big time. 44 "I've just always been that way, on and off 45 the field. I don't feel the pressure. I just 46 concentrate on playing: I think a lot about my work." Right; when they pay \$3 million a 47 48 year, jobs are really worth thinking about.

- **1.** A alternativa que melhor expressa o título do texto é a seguinte:
	- **a)** O goleador de cabeça raspada.
	- **b)** O jogador de brinco de ouro.
	- **c)** O adversário temido.
	- **d)** O atacante valioso.
	- **e)** O astro da torcida.

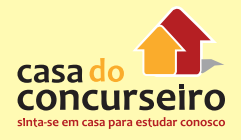

- **2.** A frase que melhor resume o texto é a seguinte:
	- **a)** A comparação entre Ronaldinho e Pelé.
	- **b)** O estilo de vida de Ronaldinho.
	- **c)** A preparação de Ronaldinho para a Copa do Mundo de 1998.
	- **d)** A proposta publicitária milionária oferecida a Ronaldinho.
	- **e)** O valor do atleta Ronaldinho.
- **3.** Leia as frases a seguir.

I. O Barcelona propôs a Ronaldinho um salário de trinta e dois milhões de dólares para permanecer no clube.

II. A proposta de um time italiano é pagar trinta e dois milhões de dólares pela transferência de Ronaldinho.

III. A proposta de um cluble italiano é triplicar o salário de Ronaldinho.

Está(ão) correta(s)

- **a)** apenas I.
- **b)** apenas II.
- **c)** apenas III.
- **d)** apenas I e II.
- **e)** apenas II e III.
- **4.** A alternativa que melhor expressa a idéia da frase "How long will his engines keep churning?" (linhas 32 e 33) é a seguinte:
	- **a)** Até quando seus fãs continuarão assediando-o?
	- **b)** Até quando ele manterá esse ritmo?
	- **c)** Qual é a extensão dos recursos oferecidos a Ronaldinho?
	- **d)** Como funcionam as empresas de Ronaldinho?
	- **e)** Como Ronaldinho mantém o seu charme?

**5.** Leia as afirmações a seguir e determine se são falsas (F) ou verdadeiras (V).

( ) Ronaldinho tem dois brincos de ouro na orelha direita.

( ) Quando Ronaldinho erra um lance, geralmente grita palavrões.

( ) Apesar de sua fama e riqueza, Ronaldinho tenta manter um estilo de vida simples.

A sequência correta é

- a)  $V V F$ .
- **b)**  $V F V$ .
- c)  $F V V$ .
- d)  $F F V$ .
- **e)** F V F.
- **6.** O fragmento sublinhado em "That may pale next to the Nike contract he won't discuss" - linhas 16 e 17 - remete à idéia de que Ronaldinho
	- **a)** não comentou o valor do contrato da Nike com o time italiano.
	- **b)** não tinha idéia do interesse da Nike.
	- **c)** recusa-se a falar sobre a cifra oferecida pela Nike.
	- **d)** pretende discutir o assunto com os jornalistas.
	- **e)** não discutirá os valores do contrato com os dirigentes da Nike.
- **7)** A palavra sublinhada em "His agents are negotiating to make him one of the world's most expensive football players" (linhas 09, 10 e 11) refere-se a
	- **a)** Pelé.
	- **b)** empresários.
	- **c)** Barcelona Football club.
	- **d)** Nike.
	- **e)** Ronaldinho.

Gabarito: 1. D 2. E 3. B 4. B 5. D 6. C 7. E
# Módulo 2

# **CONTRACTIONS / SHORT FORMS (Contrações)**

A correta interpretação das contrações (apóstrofo + uma ou duas letras) pode ser determinante para que você compreenda com eficiência a idéia de determinadas passagens de textos e também responda aos testes específicos de gramática.

# **NEGATIVE CONTRACTIONS**

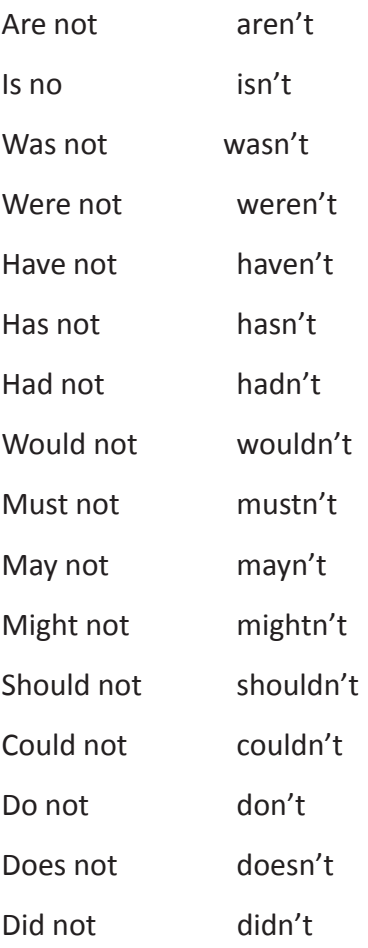

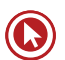

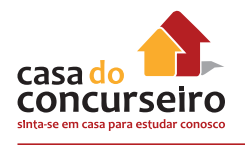

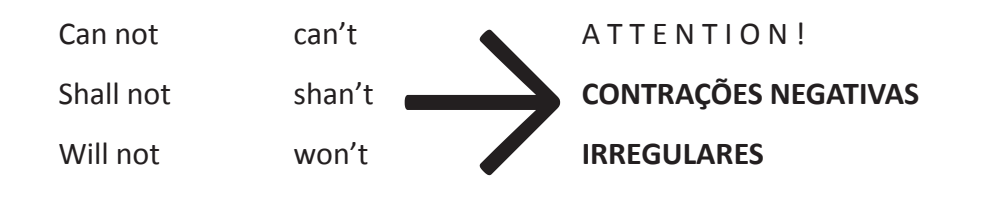

# **AFFIRMATIVE CONTRACTIONS**

1) **'s = is** quando for seguido da forma verbal **ING**, **adjetivo** ou **substantivo** precedido de artigo**.**

Bruce's **working** for the government. "Bruce está trabalhando para o governo."

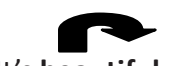

It's **beautiful**. "É bonito." Note que "beautiful" é um adjetivo

Mary's the **manager**. "Mary é a gerente."

**2) 's = has** quando seguido de particípio passado (III coluna)

Bruce's **worked** for the government since 1995. "Bruce trabalha para o governo desde 1995."

It's **been** a hard work. "Tem sido um trabalho difícil."

**3) 's = us** quando ocorre com o verbo "let", significando vamos.

Let's go out tonight. "Vamos sair hoje à noite."

**4) 'll = will** pode ser a forma contrata de "will" ou "shall" (aux. do futuro)

They'll play next week. "Eles jogarão próxima semana."

**OBS.:** O uso moderno de "shall" está restrito para as 1as pessoas (I, WE) Ex.: We shall go.

**5) 'd = would** quando seguido de infinitivo ou da palavra "rather".

OBS.: would rather - preferir

k.

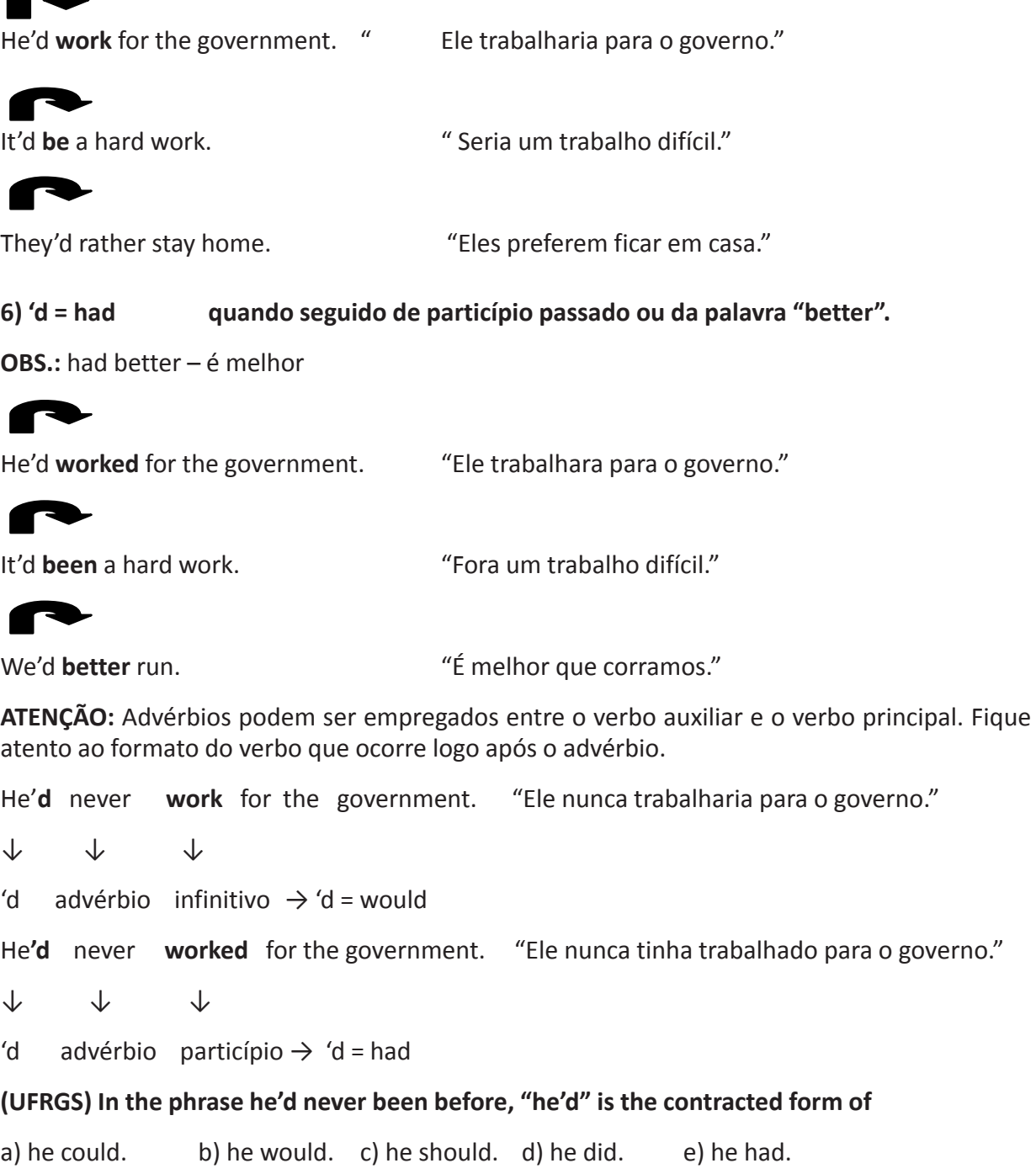

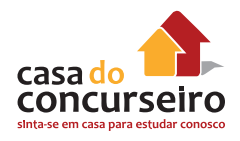

# **QUESTION TAG**

**TAG = VERBO AUXILIAR + PRON. PESSOAL RETO (I, YOU, HE, SHE , IT, WE, YOU, THEY)**

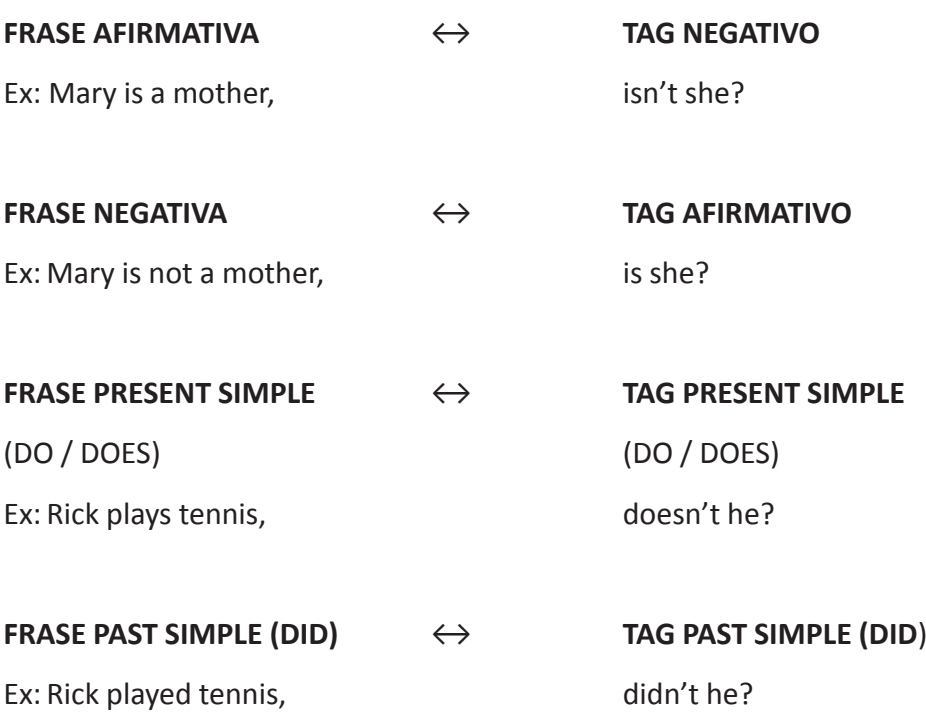

# **CONSIDERAÇÕES E OBSERVAÇÕES:**

**1)** Quando a frase trouxer um verbo auxiliar, este será usado no Tag com o sinal invertido.

Ex: Mary will travel, won't she? Mary may travel, mayn't she? Mary must travel, mustn't she? Mary has traveled, hasn't she? Mary was traveling, wasn't she? Mary couldn't travel, could she?

## **2) Não use "do", "does" ou "did" com o verbo "to be". Use o próprio "be" com o sinal invertido.**

- Ex: Rick is a good player, isn't he?  **Rick was a good player, wasn't he?**
- **3)** Use "do", "does" ou "did" quando a frase não trouxer verbos auxiliares.
- Ex: The companies supply the market, don't they? he company supplies the market, doesn't it? The company supplied the market, didn't it?
- **4)** O "Tag" de Let's e Let's not é SHALL WE
- Ex: Let's go, shall we? Let's not go, shall we?

### **5) O TAG DE "I AM" É "AREN'T I"**

- Ex.: I am a good student, Aren't I?
- O TAG DE "I AM NOT" É "AM I"
- Ex: I am not a good student, am I?
- **6)** O Tag de um imperativo é WILL YOU?
- Ex: Open the door, WILL YOU? Don't open the door, WILL YOU?

## *CUIDADO!*

Sue's gone não significa Sue is gone (errado) e sim Sue has gone (certo)

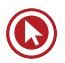

- **1.** (UFRGS) He'd already bought the new car, **6)** (UFRGS) Let's not be sentimental, ……….? .............. ?
	- **a)** would he?
	- **b)** hasn't he?
	- **c)** wouldn't he?
	- **d)** hadn't he?
	- **e)** is he?
- **2)** (UFRGS) Peter knows you, your wife, and your parents, ………….?
	- **a)** don't they
	- **b)** don't you
	- **c)** doesn't he
	- **d)** doesn't she
	- **e)** isn't it
- **3.** (UFRGS) John had his car repaired, …………?
	- **a)** didn't he?
	- **b)** didn't it
	- **c)** hadn't he
	- **d)** hasn't he
	- **e)** doesn't he
- **4.** (PUC) Paul's studied since yesterday, ………….. ?
	- **a)** isn't he
	- **b)** hasn't he
	- **c)** doesn't he
	- **d)** hasn't Paul
	- **e)** wasn't he
- **5.** (UFRGS) Let's be sentimental, ………… ?
	- **a)** shan't we
	- **b)** shall we not
	- **c)** shall we
	- **d)** do we
	- **e)** don't we

Gabarito: 1. D 2. C 3. A 4. B 5. C 6. C 7. A 8. E

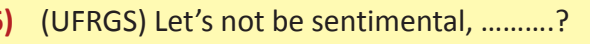

- **a)** shan't we
- **b)** shall we not
- **c)** shall we
- **d)** do we
- **e)** don't we
- **7)** (UFRGS) None of us knows how old Mary is, ………… ?
	- **a)** do we
	- **b)** do us
	- **c)** does she
	- **d)** does Mary
	- **e)** don't we
- **8)** (UFRGS) Some people can never do what they wish, ………….. ?
	- **a)** do they
	- **b)** can he
	- **c)** don't they
	- **d)** don't he
	- **e)** can they

www.acasadoconcurseiro.com.br 835

### **VOCABULARY CONNECTION**

#### **CONNECTORS**

(palavras que introduzem uma determinada relação entre orações ou outras palavras)

**APRESENTANDO UM RESULTADO / CONCLUSÃO ("SO")**

THUS – THEREFORE – HENCE – CONSEQUENTLY (Assim; portanto; desta forma; consequentemente)

Few of the nation's largest cities are state capitals; **thus** neither New York nor Chicago is the center of its state's government.

Poucas das maiores cidades da nação são capitais estaduais; **Assim** nem Nova York nem Chicago é o centro de seu governo estadual.

# **PASSIVE VOICE**

A voz passiva é utilizada quando queremos enfatizar a AÇÃO e não quem a fez (agente). Também é utilizada quando o agente não for relevante.

Uma sentença na passiva deverá sempre conter os seguintes elementos: BE + PARTICÍPIO PASSADO (III)

Existem cinco passos que precisam ser seguidos para transformarmos uma sentença da ATIVA para a PASSIVA:

- **1 –** Objeto da ativa transforma-se em sujeito da passiva.
- **2 –** Verbo "to be" no mesmo tempo do verbo dado na ativa.
- **3 –** Particípio passado do verbo dado na ativa.
- **4 –** Preposição "by" (por, pelo, pela)
- **5 –** Sujeito da ativa transforma-se em objeto da passiva.

### **Observação**

Sujeitos indeterminados (compostos de "-body /-one", "they", "people") devem ser omitidos na voz passiva.

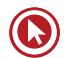

- **1.** A passiva de "Bill chopped all those trees" é: **5.** "The maid may have taken the jewels."
	- **a)** All those trees will be chopped by Bill.
	- **b)** All those trees were chopped by Bill.
	- **c)** All those trees had been chopped by Bill.
	- **d)** All those trees would chopped by Bill.
	- **e)** All those trees had chopped by Bill.
- **2.** "Somebody wrote a letter to Jane." Isso significa que:
	- **a)** Jane was written a letter.
	- **b)** A letter was writing to Jane.
	- **c)** A letter was written by Jane.
	- **d)** Jane had written a letter.
	- **e)** Jane is writing a letter.
- **3.** "Lois had to send eight postcards. Unfortunately, she was too busy and could only send five of them." Podemos dizer que:
	- **a)** Lois was sent only 3 postcards.
	- **b)** Only 3 postcards weren't sent by Lois.
	- **c)** Only 3 postcards were sent to Lois.
	- **d)** Somebody sent only 5 cards by Lois.
	- **e)** Lois has received half of the postcards.
- **4.** "Dangerous driving causes many tragic accidents." A voz passiva dessa frase é:
	- **a)** Many tragic accidents were caused by dangerous driving.
	- **b)** Many tragic accidents had been caused by dangerous driving.
	- **c)** Many tragic accidents are caused by dangerous driving.
	- **d)** Many tragic accidents has been caused by dangerous driving.
	- **e)** Many tragic accidents will be caused by dangerous driving.
- - **a)** The maid may have been taking the jewels.
	- **b)** The jewels may have taken by the maid.
	- **c)** The jewels may have been taken by the maid.
	- **d)** The maid may taken the jewels.
	- **e)** The maid is said to take the jewels.
- **6.** "He's lost his keys."
	- **a)** His keys have been lost.
	- **b)** His keys have being lost.
	- **c)** His keys have been losing.
	- **d)** His keys have been lost by he.
	- **e)** He has been lost his keys.
- **7.** They couldn't understand her behavior.
	- **a)** Her behavior can't be understand.
	- **b)** Her behavior can't be understood.
	- **c)** Her behavior wasn't been understood.
	- **d)** Her behavior couldn't be understood.
	- **e)** Her behavior couldn't been understood.
- **8.** (PUC/RS) The correct active voice of "...has been adopted by the Beatles..." is
	- **a)** The Beatles adopted...
	- **b)** The Beatles had adopted...
	- **c)** The Beatles have adopted...
	- **d)** The Beatles have been adopting...
	- **e)** The Beatles had been adopting...
	- **9.** (UFRGS) The correct active version of the expression "so that you can't be seen" is
		- **a)** so that anything can't see you
		- **b)** so that nothing can't see you
		- **c)** so that anybody can see you
		- **d)** so that no one can see you
		- **e)** so that none can't see you

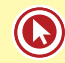

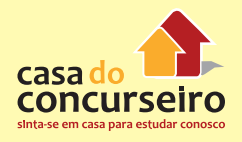

- **10.** A passiva de "Somebody put the book in the drawer" é
	- **a) The book was put in the drawer.**
	- **b) The book was put in the drawer by somebody.**
	- **c) The book is put in the drawer.**
	- **d) The book is put in the drawer by somebody.**
	- **e) The book is to be put in the drawer.**

Gabarito: 1. B 2. A 3. B 4. C 5. C 6. A 7. D 8. C 9. D 10. A

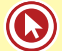

### **VOCABULARY CONNECTION**

#### **CONNECTORS**

(palavras que introduzem uma determinada relação entre orações ou outras palavras)

#### **APRESENTANDO UMA RELAÇÃO DE TEMPO / SEQUÊNCIA**

#### **AFTERWARDS – LATER ON (mais tarde; posteriormente)**

The weather, which had been sunny and warm, **afterwards** turned cold.

O tempo, que tinha estado ensolarado e quente, **mais tarde** tornou-se frio.

# **HITHERTO – SO FAR – UNTIL (TILL) NOW – UP TO NOW (até agora; até este ponto)**

The weather, which had **hitherto** been sunny and warm, suddenly turned cold.

O tempo, que tinha **até agora** estado ensolarado e quente, de repente tornou-se frio.

#### **IN THE MEANTIME – MEANWHILE (enquanto isso; nesse meio tempo)**

The weather has been sunny and warm in northern Brazil. In the **meantime** southern states have been coping with heavy rain and cold.

O tempo está ensolarado e quente no norte do Brasil. **Enquanto isso,** os estados do sul têm enfrentado chuva forte e frio.

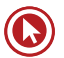

- **1.** (UFRGS) The word later could be replaced, without alteration in meaning, by
	- **a)** afterwards.
	- **b)** ago.
	- **c)** before.
	- **d)** back.
	- **e)** then.
- **2)** A expressão que pode substituir hitherto no segmento "The weather, which had hitherto been sunny and warm, suddenly turned cold" está na alternativa
	- **a)** as far
	- **b)** so far
	- **c)** as far as
	- **d)** farther than
	- **e)** further
- **3)** "The weather has been sunny and warm in northern Brazil. In the meantime southern states have been coping with heavy rain and cold." A expressão "In the meantime" pode ser substituída sem alteração de sentido por
	- **a)** Therefore.
	- **b)** Hence
	- **c)** Instead
	- **d)** Meanwhile
	- **e)** Nonetheless

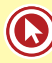

# **AUXILIARY MODAL VERBS**

Os verbos auxiliares modais têm significados que variam entre graus de certeza, obrigação, liberdade de ação, habilidade (física ou mental) e possibilidade. Também podem ser usados para demonstrar o grau de polidez e tato do falante. Esses verbos são estudados separadamente porque:

- funcionam como verbos auxiliares, sendo sempre usados antes de um verbo completo no infinitivo sem "to" (com exceção de 'ought', que só funciona com 'to');
- não recebem o '-s' na 3a pessoa do singular do presente (he,she,it);
- não possuem formas como 'ing' (gerúndio) ou 'ed' (particípio);
- na formação de perguntas ou negativas não usamos nenhum auxiliar e sim os próprios verbos modais;
- possuem formas supridoras (equivalentes em significado) para formação de outros tempos verbais

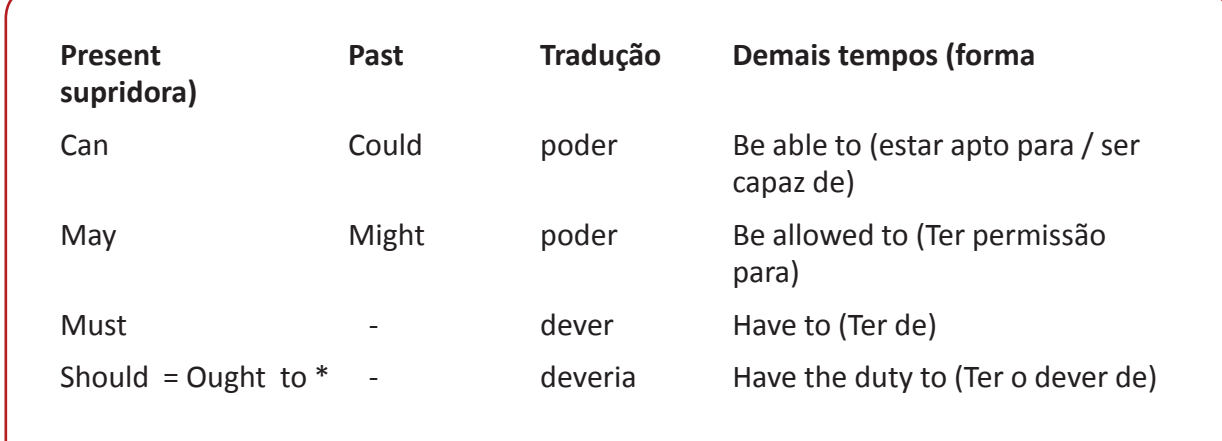

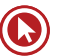

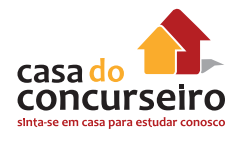

# **CAN**

• Empregado para expressar uma habilidade física ou mental.

She can play the piano. Ela pode tocar piano

• Empregado para solicitar, aceitar ou negar um pedido informal.

You can't leave earlier today. Você não pode sair mais cedo hoje.

• Empregado para indicar uma possibilidade presente ou futura.

Kelly can go out with us tonight. Kelly pode sair conosco hoje à noite.

**OBS:** COULD pode ser usado no "conditional" ou para formular perguntas ou pedidos educadamente.

Peter could go to Rio. Peter poderia ir ao Rio.

Could you bring me a cup of coffee, please?

Você poderia trazer-me uma xícara de café, por favor?

# **MAY**

• Pode ser empregado para indicar uma permissão, licença ou autorização formal.

May I speak with the manager? Posso (tenho permissão para) falar com o gerente?

• Pode indicar uma possibilidade ou probabilidade presente ou futura.

I may see my son this morning. Eu posso ver meu filho esta manhã.

It may turn colder tomorrow. Pode ficar mais frio amanhã.

**OBS:** MIGHT pode indicar uma permissão no passado ou uma remota possibilidade futura.

Peter's boss said he might deal the full amount.

O chefe de Peter disse que ele podia negociar a quantia total.

It might turn colder tomorrow. Pode (probabilidade remota) ficar mais frio amanhã.

# **MUST**

• Expressa uma forte necessidade ou obrigação.

The intruders must leave the country right away.

Os intrusos devem sair do país imediatamente.

• A forma negativa MUST NOT (Mustn't) indica uma proibição.

Employees must not work without gloves.

Funcionários não podem (estão proibidos de) trabalhar sem luvas.

# **OUGHT TO / SHOULD**

• Expressam uma recomendação, conselho ou obrigação moral.

You should visit your parents. Você deveria (é recomendável que) visitar seus pais.

He oughtn't to argue with the elders.

Ele não deveria (não é aconselhável que) discutir com os mais velhos.

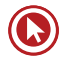

**1.** She \_\_\_\_\_\_\_\_\_\_ play this game perfectly **6.** Joe has just suffered an accident. He last week.

- **a)** ought
- **b)** can
- **c)** could
- **d)** may
- **e)** might
- **2.** Nicki leave this room now.
	- **a)** musts
	- **b)** must
	- **c)** have to
	- **d)** has
	- **e)** had to
- **3.** "They mustn't enter that room", expressa:
	- **a)** uma ordem
	- **b)** uma proibição
	- **c)** uma advertência
	- **d)** uma prescrição
	- **e)** uma obrigação
- **4.** (ITA-SP) I'm awfully sorry, but I had no choice. I simply \_\_\_\_\_\_\_\_\_\_ what I did.
	- **a)** ought to
	- **b)** must do
	- **c)** have done
	- **d)** had to do
	- **e)** will have to do
- **5.** Don't go out now! It
	- **a)** may be raining
	- **b)** may be rain
	- **c)** mays rain
	- **d)** may have raining
	- **e)** might to rain
- \_\_\_\_\_\_\_\_\_\_\_\_ .
	- **a)** should to be resting
	- **b)** needs to resting
	- **c)** ought be resting
	- **d)** ought to resting
	- **e)** ought to be resting
- **7.** (PUC RS) Answer the following questions by identifying the sentences whose modal verb indicates
- A STRONG OBLIGATION
- B MILD OBLIGATION
- C PAST OBLIGATION
- D FUTURE POSSIBILITY
	-
	- **2 ( )** I had to do this exercise again.
	- **3 ( )** I must do this exercise again.
	- **1 ( )** I may do this exercise again.<br> **2 ( )** I had to do this exercise again<br> **3 ( )** I should do this exercise again<br> **4 ( )** I should do this exercise aga **4 ( )** I should do this exercise again.
	- **5 ( )** I have to do this exercise again.
- **8.** (UFRGS) A palavra "master" no segmento "You can master this rewarding art with the help of vegetables" está sendo usada com o mesmo sentido do texto em
	- **a)** She's had their master bedroom redecorated again.
	- **b)** He will master the language if he studies harder.
	- **c)** Cel. Barnes is the master of a large cotton plantation in Georgia.
	- **d)** Mr. M is a master of the occult.
	- **e)** All the lights can be controlled with this master switch.

Gabarito: 1. C 2. B 3. B 4. D 5. A 6. E 7. 1.D/2.C/3.A/4.B/5.A 8. B

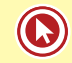

# **THE "ING" ENDING (A TERMINAÇÃO "ING")**

Formamos um gerúndio acrescentando a terminação ING ao verbo.

 $surf –$  surfing hear – hearing read - reading

A terminação "ing" pode desempenhar três funções:

- **1- SUBSTANTIVO**  Swimming is a great sport. A natação é um excelente esporte.
- **2- ADJETIVO** The shining moon showed up last night. A lua brilhante apareceu noite passada.
- **3- VERBO**  Ruth is smiling. Ruth está sorrindo

# **FUNÇÃO SUBSTANTIVO**

Quando SUJEITO ou OBJETO das orações.

Ex: The bombing caused terrible suffering.

O bombardeio causou um sofrimento terrível.

# **FUNÇÃO ADJETIVO**

Quando ANTECEDENDO e descrevendo um SUBSTANTIVO

Ex: The winning car was sold.

O carro vencedor foi vendido.

# **FUNÇÃO VERBO**

Quando figurando APÓS o verbo "BE"

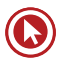

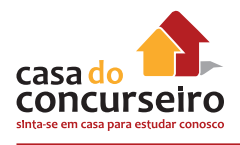

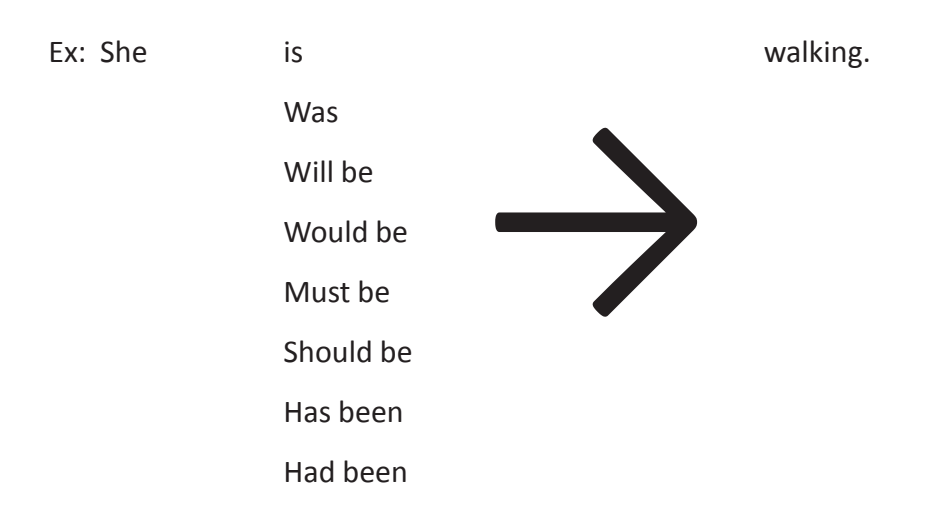

# *O GERÚNDIO DEVERÁ SER EMPREGADO*

- Após preposições;
- Após alguns verbos;
- Após algumas expressões idiomáticas.

# *O GERÚNDIO DEVERÁ SER EMPREGADO APÓS PREPOSIÇÕES*

- IN, ON, AT(em,no,na)
- ABOUT (sobre, perto de)
- AFTER (depois)
- BEFORE (antes)
- FROM (de)
- OF(de, do, da)
- FOR (por, pela)
- BY (por, pela)
- OUT (fora)
- WITH (com)
- WITHOUT (sem)
- DOWN (para baixo)
- UP (para cima)
- ALONG (junto de)
- DESPITE (apesar de)
- AROUND (por volta, ao redor)

They were talking about studying English.

Don't leave home without knowing the way.

# *O GERÚNDIO TAMBÉM DEVERÁ SER EMPREGADO APÓS OS SEGUINTES VERBOS:*

- Enjoy (gostar; desfrutar)
- Keep (manter; guardar)
- Finish
- Remember
- Prevent (impedir)
- Admit
- **Stop**
- Mind (importar-se)

I Enjoy swimming in the morning.

He remembered calling his mother yesterday.

Did she admit killing the cat?

• Dislike (não gostar de) \* Object to (objetar, opor-se) \* Avoid (evitar) \* Deny (negar) \* Risk (arriscar)

She dislikes driving.

They object to talking to the audience.

Avoid passing under that bridge.

# **IDIOMATIC VERB PHRASES FOLLOWED BY "-ING"**

## **EXPRESSÃO EXEMPLO**

- Be used to (estar acostumado a) She is used to driving.
- Get used to (acostumar-se) He will get used to working.
- 
- 
- 
- 
- 
- It's no good (não é bom) It's no good smoking.
- 
- (Be) look(ing) forward to We are looking forward to traveling to England. (aguardar ansiosamente por)
- 

Feel like (estar a fim de) We don't feel like leaving now. Can't help (não posso deixar de) l can't help watching that TV show. • Can't stand (não suporto) I can't stand watching that TV show. • Can't bear (não aguento) We can't bear listening to that music. It's no use (não adianta) It's no use interrupting him. He's busy. Be worth (valer a pena) It is worth buying that book.

• How about? (Que tal?) How about eating a pizza tonight?

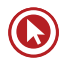

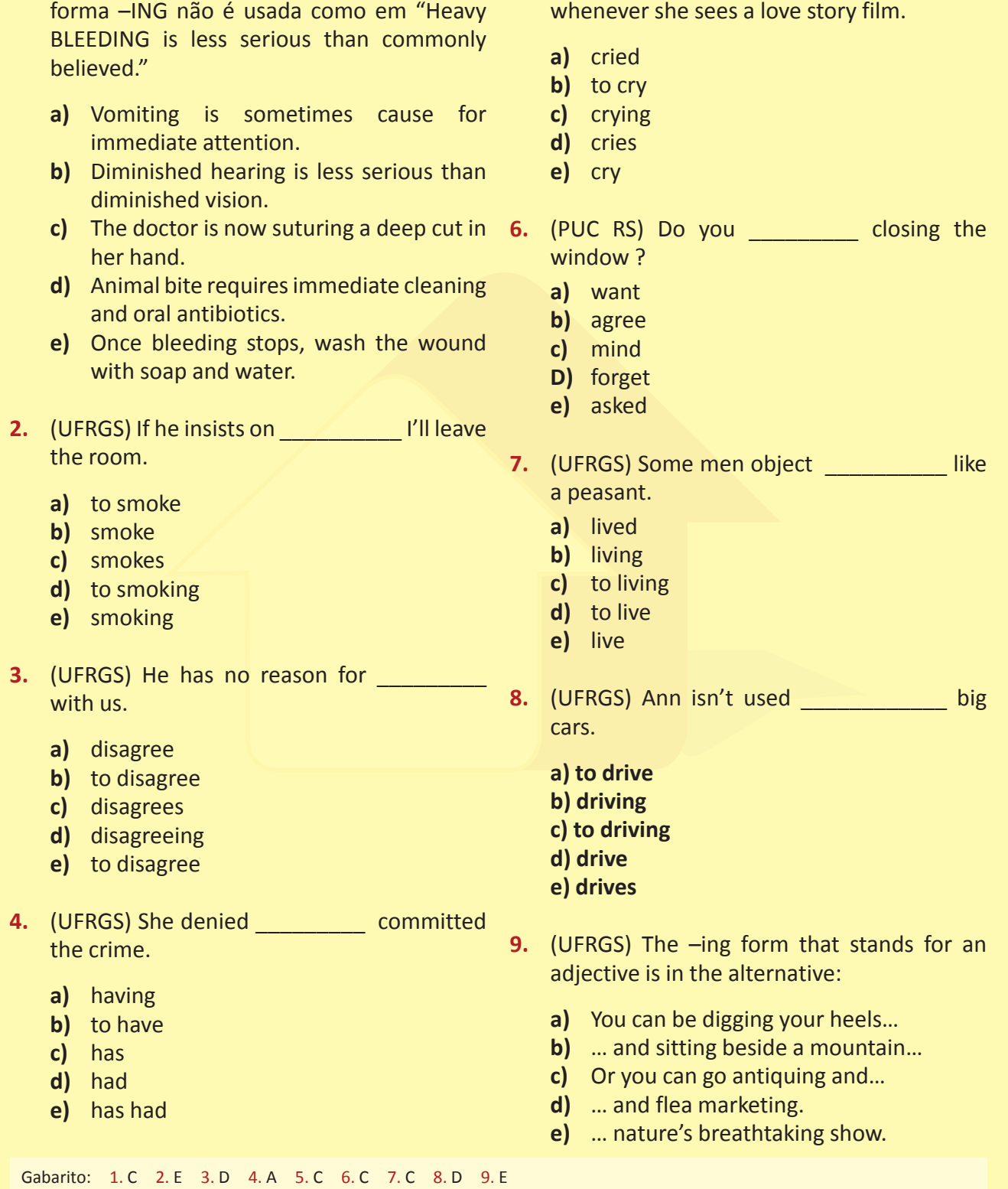

**1.** (UFRGS) Assinale a alternativa em que a **5.** (PUCRS) She can't help \_\_\_\_\_\_\_\_\_\_

# **INFINITIVE WITH "TO" AND WITHOUT "TO"**

# **IDIOMATIC VERB PHRASES FOLLOWED BY INFINITIVE**

## **EXPRESSÃO EXEMPLO**

- Used to (costumava) We used to work every day.
- 
- 
- Would rather (preferir) I'd rather stay for a while.
- Had better (deveria) The company had better hire some qualified workers.
- Be about to (estar prestes a) We're about to start.

# **USE INFINITIVO COM "TO" APÓS:**

- **1 -** ADJETIVOS It's hard to believe it.
- **2 -** HOW (como) Tammy doesn't know how to play chess.
- **3** NUMERAIS ORDINAIS Sue was the first to arrive at the party.
- **4 -** OS VERBOS "WANT, FORGET, LEARN, HOPE, SEEM, SWEAR, AGREE"
- 

They WANT to study chemistry.

 FORGET **HOPE** AGREE

LEARN

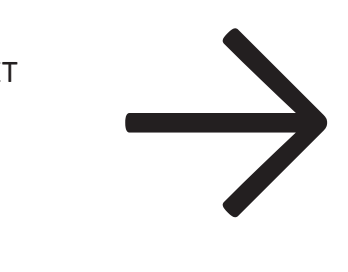

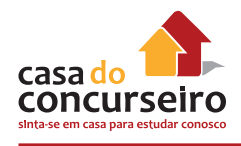

# **USE INFINITIVO SEM "TO" APÓS:**

**1 –** Verbos modais (defectivos)

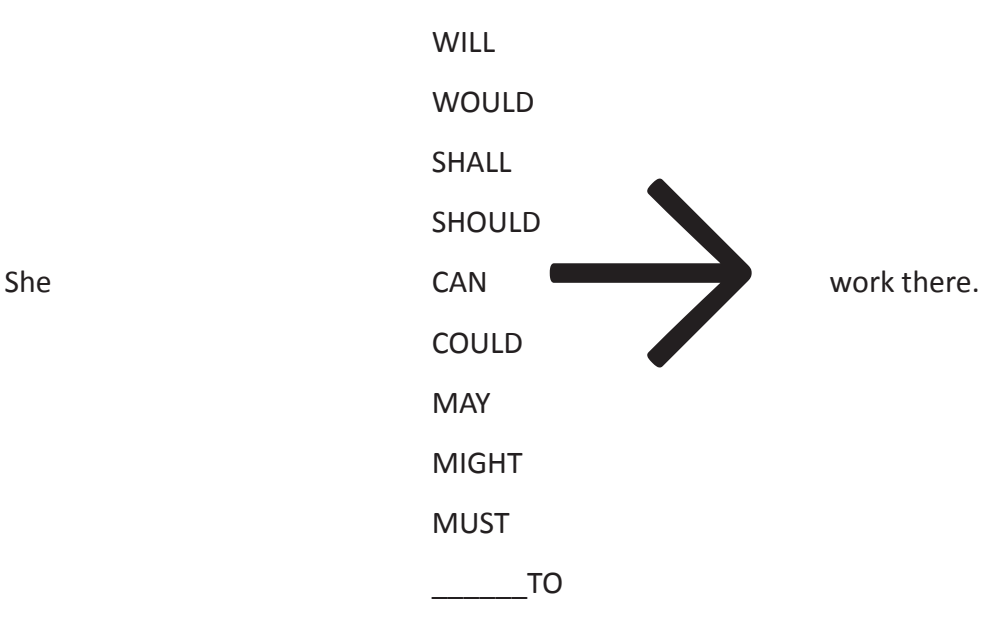

**ATENÇÃO:** OUGHT TO ("Ought" é seguido por "to")

**2 –** Except = but (exceto)

He will do anything but/except study.

3 – Os verbos "let" e "make"

Let the boy play.

The teacher made the girl study.

**4 -** Verbos de percepção (see, watch, hear, perceive, feel, observe). Estes verbos também podem ser seguidos por um gerúndio (-ing).

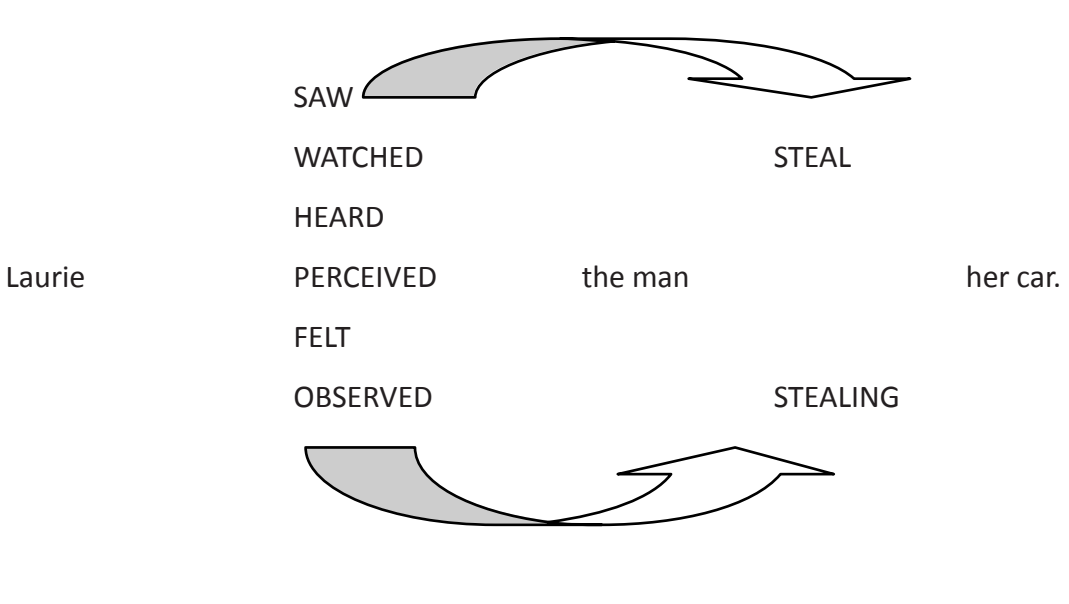

### **CUIDADO!!!**

Os verbos "**dare**" (ousar) e "**need**" (precisar) podem ser classificados tanto como verbos completos ou modais.

She **dares to play** the game. (completo)

Let him say that if he **dare**. (modal)

She **needs to play** the game. (completo)

He **needn't** go. (modal)

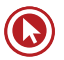

- **1.** Todas as alternativas abaixo estão corretas, **6.** Children mustn't \_\_\_\_\_\_\_\_ that room. exceto:
	- **a)** I dare not mention their names.
	- **b)** They needn't play.
	- **c)** They ought play the match.
	- **d)** Dare we tell her the truth?
	- **e)** They need to play the match.
- **2.** The family watched the man \_\_\_\_\_\_\_\_ the safe and take out the jewelry.
	- **a)** opens
	- **b)** open
	- **c)** to opening
	- **d)** going to opening
	- **e)** opened
- **3.** She ought \_\_\_\_\_\_\_\_\_\_\_\_ hard.
	- **a)** studying
	- **b)** studies
	- **c)** study
	- **d)** to studying
	- **e)** to study
- **4.** (UFRGS) There was nothing to do but
	- **a)** to wait

 $\frac{1}{2}$ 

- **b)** wait
- **c)** waiting
- **d)** waits
- **e)** waited
- **5.** (UFP) The joke made the man
	- **a)** to laugh
	- **b)** laughs
	- **c)** laugh
	- **d)** to laughing
	- **e)** to laughing

Gabarito: 1. C 2. B 3. E 4. B 5. C 6. A

- 
- **a)** enter
- **b)** not enter
- **c)** not to enter
- **d)** entering
- **e)** to enter

# **PHRASAL VERBS**

**PHRASAL VERBS são verbos preposicionados que ocorrem com bastante assiduidade na língua inglesa. O grande problema é que o sentido original do verbo é completamente modificado quando acompanhado de determinadas preposições. E isto pode ser determinante para o processo de compreensão de determinadas passagens de textos.** 

#### **CALL ON – TO VISIT (visitar)**

Sue CALLED ON her friend.

Sue visitou o amigo(a) dela.

#### **CALL OFF – TO CANCEL (cancelar)**

They CALLED OFF the trip.

Eles cancelaram a viagem.

#### **CALL UP – TO TELEPHONE (telefonar)**

CALL me UP tomorrow.

Ligue-me amanhã.

#### **TO FIND OUT / TO FIGURE OUT– TO DISCOVER (descobrir)**

If you're not sure, FIND OUT.

Se você não tem certeza, descubra.

#### **TO GIVE UP – TO DESIST / TO STOP DOING (desistir, parar de)**

She GAVE UP smoking yesterday.

Ela parou de (desistiu de) fumar ontem

#### **TO GO ON – TO CONTINUE (continuar, prosseguir)**

The studies must GO ON.

Os estudos devem continuar.

#### **\* TO GO ON – TO TAKE PLACE – TO HAPPEN (acontecer)**

I didn't know what was GOING ON.

Eu não sabia o que estava acontecendo.

#### **TO LOOK AFTER – TO TAKE CARE OF (tomar conta, cuidar)**

She LOOKED AFTER his brother.

Ela cuidava de seu irmão.

#### **TO PUT OFF – TO POSTPONE (adiar)**

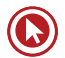

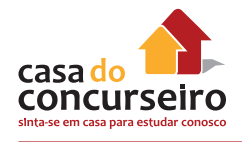

They PUT OFF the meeting. Eles adiaram a reunião. **TO RUN OUT OF – ficar sem (mercadoria)** The store RAN OUT OF cereal bars. A loja ficou sem barras de cereais. **TO RULE OUT – TO EXCLUDE (excluir)** That option has been RULED OUT. Aquela opção foi excluída. **TO TURN ON – LIGAR / TO TURN OFF – desligar** Please, TURN ON (OFF) the TV. Por favor, ligue (desligue) a TV.

## **VOCABULARY CONNECTION**

#### **CONNECTORS**

(palavras que introduzem uma determinada relação entre orações ou outras palavras) COMPOUND CONJUNCTIONS

**\* EITHER... OR... (OU... OU...)** 

Either Sue or Bob has a car.

**\* NEITHER... NOR ... (NEM... NEM...)**

Neither Sue nor Bob has a car.

**\* BOTH... AND... (TANTO...COMO...)**

Both Sue and Bob have a car.

**1)** (UFRGS) The Chinese see a rabbit in the dark and a toad in the white areas of the moon. De acordo com a passagem acima, complete a sentença abaixo com a alternativa correta. The Chinese can see \_\_\_\_\_\_\_\_ a rabbit \_\_\_\_\_\_\_\_ a toad on the lunar markings.

**a)** ...neither...nor...

**b)** ...and...or...

**c)** ...either...and...

**d)** ...both...or...

**e)** ...both...and...

Gabarito: 1. E
# **FALSE COGNATES**

A Língua Inglesa absorveu inúmeras palavras do Latim e do Grego. Pode-se dizer que aproximadamente metade dos vocábulos desta língua são originários destes idiomas. A Língua Portuguesa tem sua origem fundamentada no Latim. Portanto, confie na sua intuição quando em um confronto com palavras parecidas com palavras do português. Ex: "repair" – reparo "crisis" – crise "rapid" – rápido. Elas realmente significarão aquilo que aparentam significar. A exceção são os falsos cognatos. Os falsos cognatos são palavras que parecem ter um significado mas têm outro completamente diferente. Familiarize-se com o real significado dessas IMPORTANTES e FREQUENTES PALAVRAS da língua inglesa.

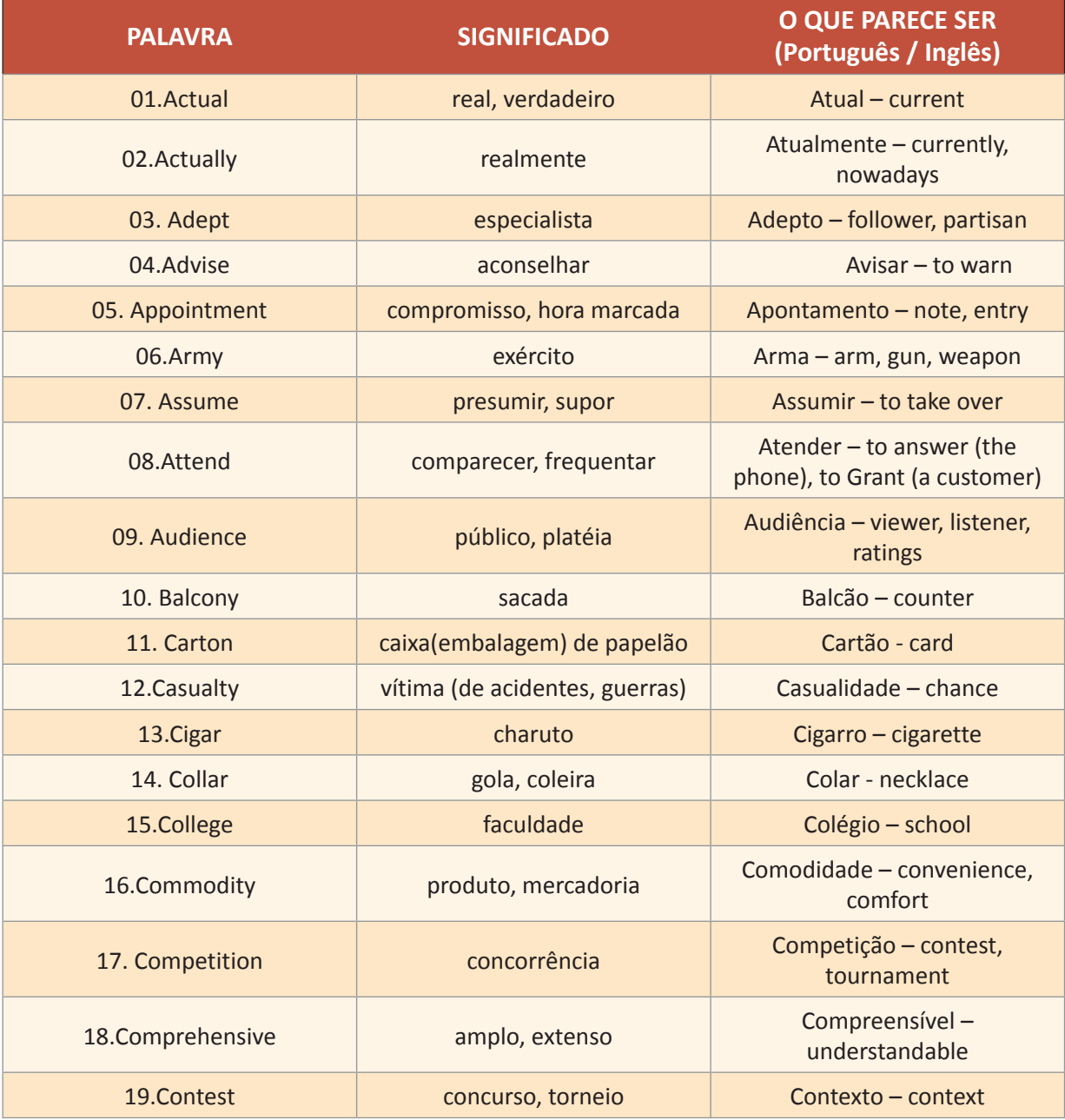

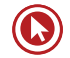

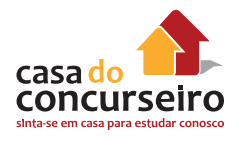

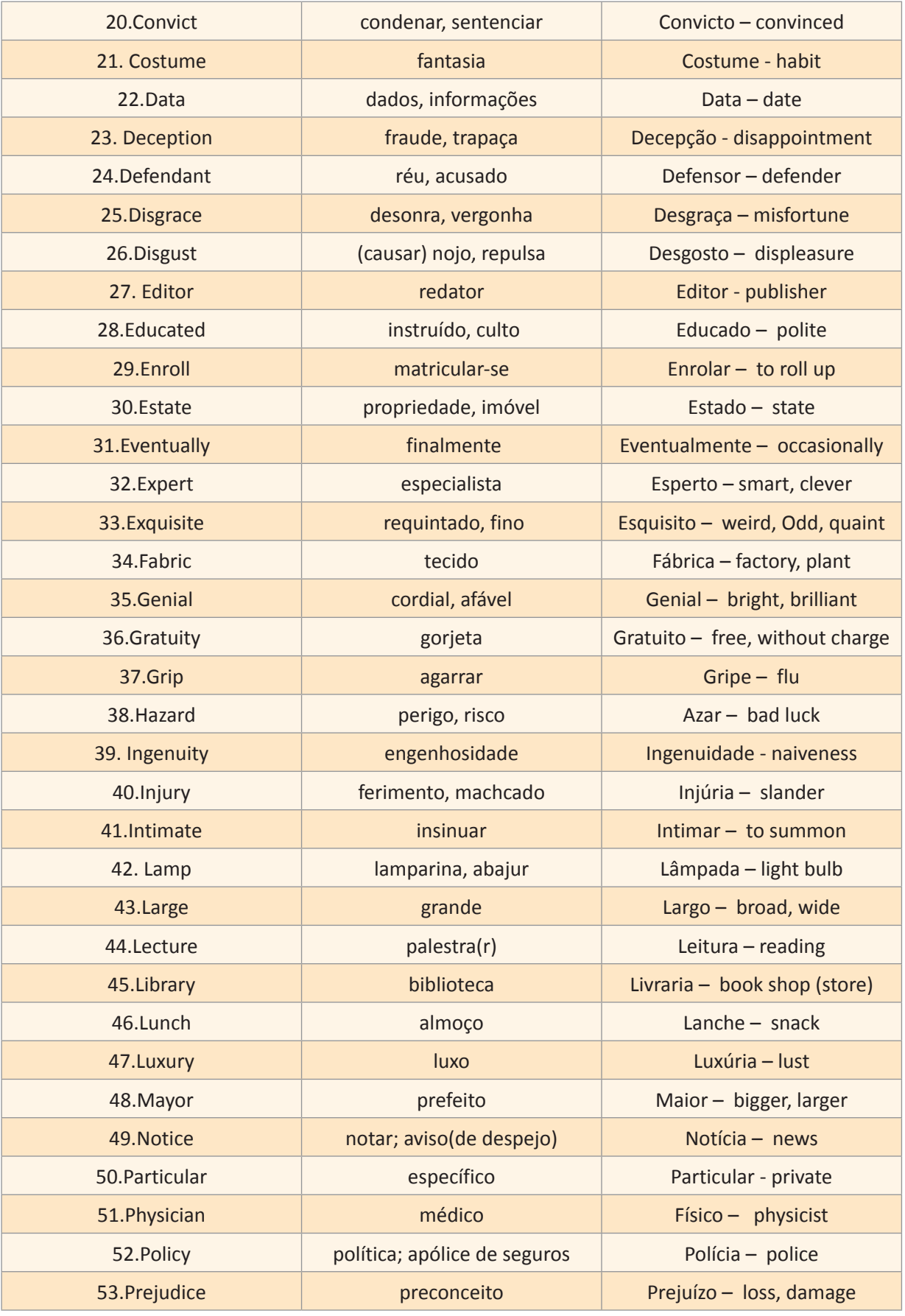

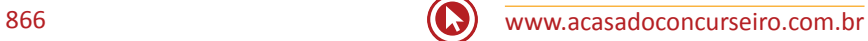

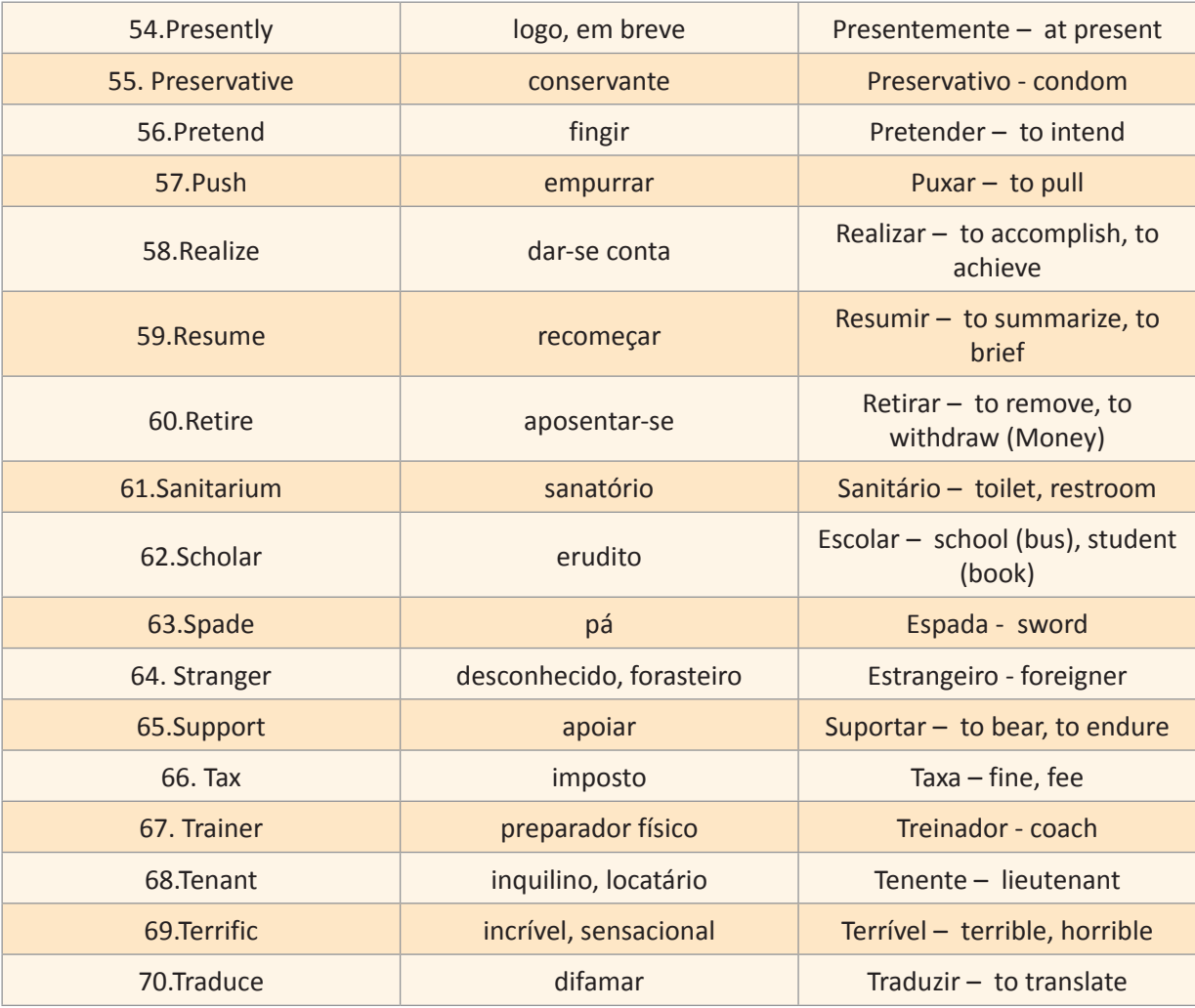

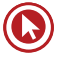

# Questões

#### **MUST DO TESTS**

- **1.** (UFRGS) The best translation for the word policy in "The new government announced changes in policy" is
	- **a)** política.
	- **b)** polícia.
	- **c)** apólice.
	- **d)** policial.
	- **e)** polidez.
- **2)** (PUC RS) The word "realize" can be translated by
	- **a)** realizam.
	- **b)** praticam.
	- **c)** percebem.
	- **d)** aplicam.
	- **e)** defendem.

#### **TEXT COMPREHENSION**

#### **(HEALTH, SCIENCES AND TECHNOLOGY)**

#### **TEXTS AND TESTS**

#### **FOCUSED GLOSSARY**

To breathe – respirar To update – atualizar

Standard – padrão to launch – lançar; iniciar

To thwart – to frustrate wisely – sabiamente

To reason – raciocinar; deduzir slick – hábil; esperto; persuasivo

Profitable – lucrativo afford – arcar (com custos)

Gross revenues – receita bruta to achieve – atingir, alcançar (uma meta)

Gabarito: 1. A 2. C

Compliance – concordância; complacência slightly – ligeiramente; levemente

Net income – renda líquida

# **TEXT 1 – From the Environmental Protection Agency Home Page**

Tens of thousands of people die prematurely each year from microscopic toxic particles in the air we **breathe**. To reduce particle pollution to safe levels, Environmental Protection Agency (EPA) has proposed **updating** the decade-old health **standard**  for so-called "particulate matter". According to the EPA, updated health standards, in combination with other ongoing pollution control initiatives, will save 35,000 lives each year.

Even before EPA formally proposed these new health standards, major power, oil, chemical, paper and mining companies **launched** a multi-million dollar public relations campaign to **thwart** any change in air pollution standards. **Wisely**, these corporations **reasoned** that it was more cost effective to buy public opinion and influence the congress with **slick** public relations, than to buy the pollution control equipment required by the rule.

More to the point, major particulate polluters are extraordinarily **profitable** and can easily **afford** pollution controls needed to clean the air. This study found that the combined **gross revenue**s for 105 of the nation's top particulate polluters averaged \$1.2 trillion dollars per year for the last two years (1995-1996), 200 times the cost of **achieving** the proposed particulate standard. In contrast, EPA estimates the cost of **compliance** with the new health standard at \$6.3 billion per year, or less than half of

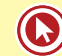

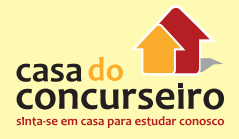

one percent of the gross revenues of the 4. major polluters. A **slightly** larger number of companies (114 of the top polluters) reported annual profits **(net income)** of \$68.6 billion for the same period, more than eleven times the yearly cost of meeting the new health standard.

- **1.** According to the text:
	- **a)** EPA itself would be able to save more than 30,000 lives each year;
	- **b)** The pattern for safe levels of pollution is archaic;
	- **c)** Toxic particles in the air we breathe doesn't seem to concern anybody;
	- **d)** Updating health patterns has no connection with "saving lives";
	- **e)** Major polluter companies are very desirable on improving environmental quality.
- **2.** The text doesn't suggest that:
	- **a)** some of the richest and most powerful corporations are not cooperating to establish any improvements in air pollution standards;
	- **b)** the affordability of pollution control measures is not the real issue for these polluters;
	- **c)** thousands of lives can be saved;
	- **d)** the corporations described are highly profitable;
	- **e)** the Federal Government is setting rational strategies to control particulate pollution.
- **3.** EPA estimates the rate of compliance with the new health standard of the gross revenues of the major polluters is (3rd paragraph):
	- **a)** between 0,5% and 1%;
	- **b)** less than 0,5%;
	- **c)** more than 0,5%;
	- **d)** approximately 1%;
	- **e)** the passage doesn't inform.

Gabarito: 1. B 2. E 3. B 4. D

- **4.** An appropriate title for the text would be:
	- **a)** Federal Government pressures the top polluting companies;
	- **b)** Big companies launch a multi-million dollar campaign in order to prevent air pollution;
	- **c)** Pollution control equipment is purchased by the main polluters companies;
	- **d)** Big polluters, big profits, and the fight for cleaner air;
	- **e)** The Environmental Protection Agency gives up the fight for a cleaner air.

# **TEXT 2 – LINX TO THE PAST**

## **FOCUSED GLOSSARY**

**Wild** – selvagem **linx** – lince; gato selvagem

**To roam** – percorrer; vagar surrounded – cercado

**Clutch** – grupo **curled** – curvado

**To lean down** – abaixar-se; inclinar-se **to poke** – apontar; empurrar

**To blink** – piscar **paws** – patas

**Hindquarters** – dorso; lombo **to pad** – andar

**Ravine** – ravina; desfiladeiro

The first **wild linx** to **roam** Colorado's San Juan Mountains in 25 years initially wanted nothing to do with the place. Surrounded by a **clutch** of biologists from the Colorado Division of Wildlife, the young female from Canada remained obstinately **curled** inside her metal box. Finally one of the biologists, Gene Byrne, **leaned down** and looked in. "Hey," he said, "you're free!" The linx **poked** her pointy-eared head out of the box and **blinked** at the snow-reflected sunlight. The rest of her followed, revealing a beast about twice the size of a fat housecat with

huge **paws** and **hindquarters**. She looked around and **padded** off across a **ravine**, toward the edge of the forest that would be her new home. Byrne smiled as the animal disappeared into the trees. "The linx," he said, "are back in Colorado."

- **1.** Todas as perguntas podem ser respondidas com as informações contidas no texto, exceto:
	- **a)** Qual o sexo do gato selvagem?
	- **b)** De onde veio o gato selvagem?
	- **c)** Qual o tamanho aproximado do gato selvagem?
	- **d)** Onde o gato selvagem foi trazido?
	- **e)** De que alimenta-se o gato selvagem?

## **TEXTO 3**

#### **FOCUSED GLOSSARY**

**SOIL** – solo

**TO DEVELOP** – revelar (filmes), desenvolver

**TO SUE** – processar

**SKETCH PAD** – bloco de notas

Think you feel bad about those lost vacation photos? Consider Barry Mathews. In 1993 the British geologist traveled to the Arctic Circle. There, he photographed **soils** and vegetation for a study on climate change. Back in England, he took the film to his local pharmacy for **developing**. That was the last he saw of it. Three years later, the pharmacy admits it lost the film. Mathews, 59, is **suing** for \$ 30,000 – the cost of another trip. Our advice: take a **sketch pad**.

- **1.** According to the text, Barry Mathews
	- **a)** Took important pictures when in the Arctic Circle.
	- **b)** Is willing to go to the Arctic Circle again next year.
	- **c)** Went to the Arctic Circle on holiday three years ago.

Gabarito: 1. E

- **d)** Spent all his money while he was in the Arctic Circle.
- **e)** Has lived in the Arctic Circle for three years.
- **02.** The question that cannot be answered with the information given in the text is
	- **a)** Where does Mathews live?
	- **b)** What does Mathews do?
	- **c)** Where did Mathews go in 1993?
	- **d)** How long did Mathews stay in the Arctic Circle?
	- **e)** What did Mathews photograph in the Arctic Circle?
- **3.** The verb feel as in feel bad (line 01) could be followed by the words in all alternatives but
	- **a)** sleepy.
	- **b)** good.
	- **c)** tired.
	- **d)** sorry.
	- **e)** gladly.
- **4.** The sentence Consider Barry Mathews (line 01) could be replaced, without alteration in meaning, by
	- **a)** Think about Barry Mathews.
	- **b)** Remind Barry Mathews.
	- **c)** Judge for Barry Mathews.
	- **d)** Refer to Barry Mathews.
	- **e)** Console Barry Mathews.
- **5.** The phrase his local pharmacy (line 03) tells us that the pharmacy
	- **a)** Stands across the street from Mathews's house.
	- **b)** Belongs to Mathews.
	- **c)** Is in the Mathews's neighbourhood.
	- **d)** Is the only one in his town.
	- **e)** Only operates locally.

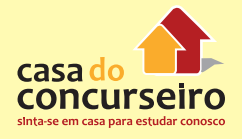

- **6.** The word later (line 04) could be replaced, without alteration in meaning, by
	- **a)** afterwards.
	- **b)** ago.
	- **c)** before.
	- **d)** back.
	- **e)** then.
- **7.** The advice given in the last sentence is meant to be
	- **a)** helpless.
	- **b)** humorous.
	- **c)** explanatory.
	- **d)** serious.
	- **e)** complimentary.

# **TEXT 4**

#### **FOCUSED GLOSSARY**

**To handle** - manusear; manipular **to harm** - ferir; machucar

**Disease** - doença **achy** - dolorido

**Fever**- febre **right away** – imediatamente

**Wound** – machucado; ferimento **gauze pad** - gaze

**To jag** - cortar profundamente **to cough** - tossir

**Lung** - pulmão **sputum** - escarro

1 At least half of all emergency room visits 2 are for problems that don't require 3 immediate attention or that would be better **handled** by a patient's own doctor. 4 5 Here, guidelines for judging which is which. A high fever is not necessarily urgent. Even 6 a temperature of 40o C won't **harm** those 7 without chronic medical conditions such 8 9 as diabetes, emphysema, or heart **disease**. If you are **achy** all over and have a **fever**, 10 11 call your doctor. Exception: any fever in a 12 child younger than 2 months or an adult

Gabarito: 1. A 2. D 3. E 4. A 5. C 6. A 7. B

13 older than 65. In those cases, get medical 14 attention right away. Heavy bleeding from a 15 small **wound** on the face, scalp, or hands is 16 less serious than commonly believed. These 17 areas enjoy a rich blood supply, so a small 18 cut may bleed profusely. Your only option 19 is to apply pressure with a clean gauze pad. 20 Sutures are necessary if a wound is deep or 21 **jagged** or if it hasn't stopped bleeding after 22 applying pressure. Doctors won't suture 23 a wound that's been open for 12 hours or more. **Coughing** up blood is not always a 24 25 medical emergency and it is rarely a sign of 26 lung cancer or tuberculosis. Anyone with a 27 bad cold or bronchitis can cough up a little 28 bloody sputum, so if you are otherwise 29 healthy, just call your doctor.

- **1.** O texto nos diz que
	- **a)** um corte que sangra abundantemente não pode ser suturado.
	- **b)** bebês e pessoas idosas têm prioridade nos pronto-socorros.
	- **c)** febre alta não deve preocupar portadores de diabetes ou enfizema.
	- **d)** a maioria das pessoas não é bem atendida nos pronto-socorros.
	- **e)** metade dos casos de pronto-socorro não são de urgência.
- **2.** O título mais apropriado para esse texto seria
	- **a)** Guidelines for the inexperienced doctor.
	- **b)** When not to go to the emergency room.
	- **c)** You and your doctor.
	- **d)** What to do at the emergency room.
	- **e)** How to get alternative therapy.
- **3.** A expressão que melhor substitui "right away" (linha 14) é
	- **a)** in a while.
	- **b)** later on.
	- **c)** sooner or later.
	- **d)** at once
	- **e)** afterwards.
- **4.** A melhor tradução da palavra "enjoy" (linha 17) nesse contexto é
	- **a)** emprestam
	- **b)** rejeitam
	- **c)** gostam
	- **d)** enjoam
	- **e)** recebem
- **5.** Na frase .... "and it is rarely a sign of lung cancer" (linha 12) o pronome "it" se refere a:
	- **a)** coughing up blood
	- **b)** a medical emergency
	- **c)** a sign
	- **d)** lung cancer
	- **e)** tuberculosis

# **TEXT 5**

#### **FOCUSED GLOSSARY**

**Physicist** – físico (o profissional) **on her own** – sozinha; por conta própria

**to coin** – to invent; inventar **award** – prêmio; premiar

**Leaping-off point** – marco **dust** – poeira

**Grimly** - tristemente **disabled** - incapacitado

**Blindness** – cegueira **deafness** - surdez

1 During her lifetime, madame Marie Curie 2 was the world's most famous woman  $3$  scientist  $-$  and so she remains today. With her husband, Pierre Curie, and the French 4 **physicist** Henri Becquerel, and later **on**  5 **her own**, Curie pioneered the study of 6 7 radioactivity (a word she coined). In 1903, the Curies and Becquerel shared the Nobel 8 9 Prize for physics for their work measuring 10 the radiation of uranium and for discovering 11 two new radioactive elements, polonium 12 and radium. It was the first time a woman 13 had ever won a Nobel. In 1911, Curie

13 became the first and only woman to win 14 a second Nobel prize. She earned, on her 15 own, the award in Chemistry for isolating 16 pure radium. With regard to the chemical 17 elements, the detection of radium is said 18 to be second in importance only to the 19 discovery of oxygen. Curie's work was not 20 only a leaping-off point for the modern 21 field of nuclear medicine, but it helped lay 22 the groundwork for the most important 23 development in 20th  $-$  century science  $-$ 24 the discovery of the structure of the atom. 25 Curie demonstrated that women could 26 excel in male-dominated fields. Both Curies 27 paid a high physical price for their work 28 with radiation  $-$  which included a number experiments in which they burned 30 themselves with radioactive compounds 31 to observe the effects. "Dust, the air of 32 the room, and one's clothes, all become 33 radioactive," Curie noted grimly. Radiation 34 sickness rendered Pierre an invalid before 35 his death. Their daughter Irene, their son-in-36 law and numerous lab assistants all died or 37 were severely disabled by various radiation-38 linked diseases. Marie lived into her sixties, 39 but suffered generally poor health, as well as increasing **blindness** and **deafness**, for 40 41 years before her death from leukemia. 29 of

**1.** Considerando o texto, pode(m)-se afirmar:

I O casal Curie viveu grande parte da sua vida dedicado à ciência.

II Madame Curie foi pioneira no estudo da radiatividade.

III Dois prêmios Nobel foram concedidos a Pierre Curie.

Está (ão) correta(s)

- **a)** apenas I.
- **b)** apenas II.
- **c)** apenas III.
- **d)** apenas I e II.
- **e)** apenas II e III.

Gabarito: 1. E 2. B 3. D 4. E 5. A

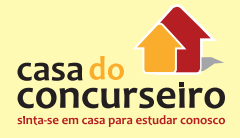

- **2.** O segmento "the award" (l. 15) refere-se a
	- **a)** chemistry
	- **b)** radium
	- **c)** prize
	- **d)** radiation
	- **e)** uranium
- **3.** Com relação à informação contida no trecho "With regard to the chemical elements, the detection of radium is said to be second in importance only to the discovery of oxygen" (l.16-19), pode-se afirmar:
	- **a)** É atribuída igual importância à descoberta do rádio e do oxigênio.
	- **b)** A descoberta do oxigênio é considerada mais importante que a descoberta do rádio.
	- **c)** A descoberta do átomo serviu de base para o trabalho de Madame Curie.
	- **d)** A descoberta do oxigênio é a segunda mais importante no campo da Química.
	- **e)** Madame Curie descobriu o rádio e o oxigênio.
- **4.** A palavra "groundwork" (l.22) tem sentido semelhante a
	- **a)** theory
	- **b)** experiment
	- **c)** foundation
	- **d)** research
	- **e)** construction
- **5.** Em relação à informação contida na frase "Both Curies paid a high physical price for their work with radiation" (l. 26-28), é correto afirmar que os Curies
	- **a)** earned a lot of money with their research.
	- **b)** had to subsidize the costs of their research.
	- **c)** paid other physicists to help them.
	- **d)** paid a price which was not monetary.
	- **e)** paid a high sum of money to the government.
- **6.** A alternativa que melhor expressa a idéia da frase "Curie demonstrated that women could excel in male-dominated fields" (l.25- 26) é a seguinte:
	- **a)** Curie apresentou seu trabalho para um grupo de cientistas masculinos.
	- **b)** Curie demonstrou a excelência masculina no domínio da ciência.
	- **c)** Curie declarou que o mundo da ciência é dominado pelos homens.
	- **d)** Curie conseguiu despertar a atenção de cientistas do sexo masculino.
	- **e)** Curie conseguiu mostrar que as mulheres podem sobressair-se em áreas dominadas pelos homens.
- **7.** A alternativa que expressa o sentido do termo sublinhado em "... rendered Pierre an invalid before his death" (l. 34) é
	- a) pareceu.
	- b) notou.
	- c) afetou.
	- d) tornou.
	- e) influenciou.
- **8.** Considerando o texto, pode(m)-se afirmar:

I Madame Curie morreu antes de completar 60 anos, em decorrência de leucemia.

II Madame Curie ficou cega e surda.

III Elementos do laboratório dos Curies, inclusive o ar que respiravam, tornaram-se radiativos.

# Está(ão) correta(s)

- **a)** apenas I.
- **b)** apenas II.
- **c)** apenas III.
- **d)** apenas I e II.
- **e)** apenas II e III.
- **9.** Assinale a alternativa que melhor expressa o objetivo do texto.
	- **a)** Chamar a atenção para a importância da descoberta do polônio e do rádio.
	- **b)** Alertar sobre os malefícios da radiatividade para o ser humano.
	- **c)** Apresentar fatos relevantes da biografia de uma grande cientista.
	- **d)** Contar um pouco da história do prêmio Nobel.
	- **e)** Relatar o surgimento da Química como campo de estudo.

# **TEXT 6 – (ADAPTED FROM NEWSWEEK MAGAZINE)**

## **FOCUSED GLOSSARY**

**To tap** - selecionar; dar um "tapinha" amistoso

**random** – aleatório

**Thus** – assim; desta forma

**endurance** - resistência

**Swung** – mexeram-se; moveram-se

**to thin out** – afinar

**Sample** – amostra

**drip of chilled glucose** - gotejamento da glicose espessa

**Bled** – sangraram; sangrou

**thrown off** – retirado; expulso

**Wheels** – rodas

**sham** - vergonha

**To improve** – melhorar

**drumbeat** – barulho; alarde

**Newscasts** – banca de jornais

**to spread** - espalhar

**Graft** – suborno

**to pale** – empalidecer

**Beside** – ao lado

Gabarito: 1. D 2. C 3. B 4. C 5. D 6. E 7. D 8. E 9. C

**coaches** – técnico; treinador **Threat** - ameaça **even** – mesmo; até mesmo **Naïve** - ingênuo **sweat** – suor; suar **To crush** – esmagar **to amount** – somar **Fees** – honorários; taxas **swifter** – mais rápido **Luster** - lustro; brilho **to tarnish** – manchar

**Dim** - desbotar

It started to go wrong for French cyclist Erwan Menthéour between Paris and Nice, when race officials **tapped** him for **random** drug testing. Just before the 1997 competition, he had taken erythropoietin (EPO), an anemia drug that increases the number or red cells in the blood and **thus** an athlete's **endurance**. Menthéour's trainer and doctor **swung** into action, desperately trying to **thin out** his blood before he gave a blood **sample**. They started a **drip of chilled glucose**. They **bled** him. But still he tested positive. He was **thrown off** the racing circuit – but not for long. He claimed that his red count seemed high not because he'd taken EPO but because he had had diarrhea and was dehydrated. Menthéour was back on his **wheels** in two weeks. In fact, his excuses were all a **sham**: for almost as long as he'd been racing, Menthéour told he had been taking drugs ("doping") **to improve** his performance. "For two years I took EPO, growth hormone, anabolic steroids, testosterone, amphetamine," he says. "Just about everything. That was part of the job."

The **drumbeat** of scandal has filled **newscasts** and sports pages all year, with revelation after revelation about the Salt Lake City Olympics organizing committee **spreading** around money and other favors

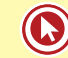

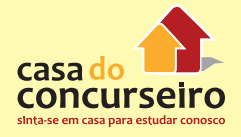

to win the 2002 Games. But a little **graft** in Utah **pales beside** what a growing number of **coaches**, trainers, officials and athletes call the real scandal in sports. The greatest **threat** to the image, integrity and **even** the continued existence of elite-level international competitions from the World Cup to the Tour de France to the Olympic Games themselves is the use of illicit performance-enhancing drugs. "Doping" among world-class competitors is rampant, admit many athletes.

Only the most **naive** sports fan can still be shocked that drugs and athletes go together like socks and **sweat**. The pressure to win is **crushing**, the millisecond difference between gold and silver can **amount** to millions in endorsement contracts and appearance **fees**. Doping has now spread beyond elite sport. The use of androstenedione among kids has risen fivefold. And a study last year found that 2.7 percent of Massachusetts middle-school athletes were using steroids. Better drug detecting strategies and technologies alone won't make sport clean. Athletes themselves have to believe that the International Olympic Committee (IOC) and international sport federations will, at least eventually, catch anyone who uses performanceenhancing drugs. They have to believe, in other words, that their competitors aren't getting a free pass. Absent that trust, many athletes will not resist the siren call of swifter, higher, stronger through chemistry. And the **luster** of the Olympic rings, already so **tarnished**, will **dim** even more.

- **1.** According to 1st paragraph:
	- **a)** French cyclist Erwan Menthéour died after he had taken EPO
	- **b)** Erwan Menthéour fell and bled during a bicycle race
	- **c)** Erwan Menthéour ended on a wheelchair

Gabarito: 1. D 2. C 3. B 4. C

- **d)** For Erwan Menthéour, doping seemed to be a normal procedure
- **e)** Erwan Menthéour had had diarrhea and was dehydrated
- **2.** According to 2nd paragraph:
	- **a)** French cyclist's scandal was broadly covered by the media
	- **b)** Salt Lake City Olympics Committee blamed Menthéour for the scandal
	- **c)** The real menace to the image, integrity and existence of elite competitions is "doping" among athletes
	- **d)** The use of illicit performance-enhancing drugs is dropping
	- **e)** People involved with sports don't admit the use of "doping"
- **3.** According to 3rd paragraph:
	- **a)** Most sports fans are shocked with "doping" scandal
	- **b)** It can be inferred a relation between the pressure to win and the use of "doping" among athletes
	- **c)** The use of performance drugs has plunged among kids
	- **d)** Improved drug detecting strategies and technologies will make the sport tidier
	- **e)** One who uses performance drugs will have to be caught by the sports entities
- **4.** A suitable title for the text would be:
	- **a)** Random drug testing
	- **b)** Nice Athletes
	- **c)** The real scandal
	- **d)** Menthéour Meteor
	- **e)** The brightness of the Olympics

**TEXT 7 - The Coming Merging of Mind and Machine**

#### **FOCUSED GLOSSARY**

**Merging** – fusão

**to achieve** – atingir; alcançar

**to soar**- elevar-se; voar alto

**stunningly** – formidavelmente; assombrosamente

**Patterns** - padrões

**to enable** – capacitar

**to allow** – to permit; permitir

**to share** – compartilhar; dividir

**To master** – dominar

**sum** - soma

**to counteract** - neutralizar

**cochlear** - ouvido

**Stroke** - derrame

#### **screen** - tela

Once computers **achieve** a level of intelligence comparable to that of humans, they wiII necessarily **soar** past it. For example, if I learn French, I can't readily download that learning to you. The reason is that for us, learning involves successions of **stunningly** complex **patterns** of interconnections among brain cells (neurons) and among the concentrations of biochemicals, known as neurotransmitters, that **enable** impulses to travel from neuron to neuron. We have no way of quickly downloading these patterns. But quick downloading will **allow** our nonbiological creations to **share** immediately what they learn with billions of other machines. Ultimately, nonbiological entities will **master** not only the **sum** total of their own knowledge but all of ours as well.

As this happens, there will no longer be a clear distinction between human and machine. We are already putting computers — neural implants — directly into people's

brains to **counteract** Parkinson's disease and tremors from multiple sclerosis. We have **cochlear** implants that restore hearing. A retinal implant is being developed in the U.S. that is intended to provide at least some visual perception for some blind individuals, basically by replacing certain visual-processing circuits of the brain.

Recently scientists from Emory University implanted a chip in the brain of a paralyzed **stroke** victim that allows him to use his brainpower to move a cursor across a computer **screen**.

**1.** Mark the true sentence(s) with a T and the false one(s) with an F according to the text. Then select the alternative that indicates the correct order.

( ) People already have the opportunity to be helped by nonbiological creations.

( ) There have been successful experiences with computers pieces being implanted into humans.

( ) We've always had the chance to share our Iearning with machines.

- **a)** T-T-T
- **b)** T-T-F
- **c)** F-F-F
- **d)** T-F-F
- **e)** F-T-F
- **2.** But in the sentence But quick downloading... can be substituted for:
	- **a)** although.
	- **b)** though.
	- **c)** therefore.
	- **d)** whether.
	- **e)** however.

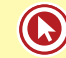

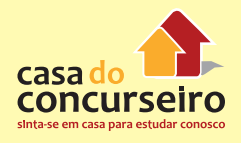

- **3.** Which of the following questions would be appropriate for the sentence The neurotransmitters enable impulses to travel from neuron to neuron.
	- **a)** Why do neurotransmitters travel from neuron to neuron?
	- **b)** What do neurotransmitters do?
	- **c)** What kind of impulses do neurotransmitters have?
	- **d)** How far can neurotransmitters travel?
	- **e)** When are impulses able to travel?
- **4.** Him in line 17 refers to:
	- **a)** scientists from Emory University.
	- **b)** chip in the brain.
	- **c)** his brainpower.
	- **d)** cursor.
	- **e)** paralyzed stroke victim
- **5.** Ultimately line 7 could be substituted for:
	- **a)** Iately.
	- **b)** recently.
	- **c)** finally.
	- **d)** initially.
	- **e)** totally.

# **TEXT 8– ADAPTED FROM NEWSWEEK MAGAZINE**

## **FOCUSED GLOSSARY**

**Buzz** - conversa; "barulho"; alarde

**gyms** - academias

**Powder** – pó

**chewing gum** – goma de mascar

**To boost** – aumentar

**liver** – fígado

**Kidneys** – rins

**though** - embora

**Cramps** – cólicas; cãibras

**manufacturers** – fabricantes

**Widely** – largamente; amplamente

Gabarito: 1. B 2. E 3. B 4. E 5. C

**although** - embora

**To advise** – aconselhar

**supply** – fornecimento; suprimento

Americans assume that anything natural must be safe. That's the **buzz** about creatine, a muscle-building supplement that's become as common as sweaty towels in **gyms** across the country. Since it hit stores in 1992, creatine – sold as **powder**, capsules, candy and even **chewing gum** - has become a US\$ 100 million industry, **boosted** by endorsements from athletes including baseball and football professional players. Creatine gives athletes extra power by increasing energy available to the muscles, allowing them to recover more quickly and thus get stronger faster. The process happens naturally: creatine is made in the human **liver** and **kidneys** and ingested in meat and fish.

**Though** users have complained about nausea, diarrhea and **cramps**, **manufacturers** insist creatine has no side effects. If it were so dangerous, they argue, it wouldn't be used so **widely**. **Although** some universities now **advise** their athletes to avoid the supplement, its popularity remains strong, even at up to US\$ 50 for a month's **supply**. Robert Presti, 33, who runs The vitamin Store in New York City, says creatine is his best-selling sports supplement. The controversy won't stop him from taking it, either. "My body has responded well to it", says Presty.

- **1)** The main purpose of the text is
	- **a)** to inform how a muscle-building supplement may be sold
	- **b)** to discuss the athletes' food habits
	- **c)** to report that creatine may cause sickness though Americans have broadly been taking it
- **d)** to reinforce the point that musclebuilding supplements should not be taken
- **e)** to present a brand-new muscle-building supplement
- **2.** A suitable title for the text would be:
	- **a)** Building muscles
	- **b)** The muscle candy
	- **c)** How to increase exercising performance
	- **d)** Natural is safe
	- **e)** Athletes excerpts
- **3.** The question that CANNOT be answered with the information given in the text is:
	- **a)** How does creatine works?
	- **b)** When creatine first appeared in the stores?
	- **c)** How much money is necessary for a 30-day's supply od creatine?
	- **d)** Does creatine cause side effects?
	- **e)** How much creatine should be taken by an individual?

# **TEXT 9 – FABLE OR REALITY? (ADAPTED FROM NEWSWEEK MAGAZINE)**

# **FOCUSED GLOSSARY**

**To pose** – fazer; propor

**to cling** – aderir

**Spark** – faísca; centelha

**to imbue** – imbuir; animar

**Breath** – fôlego; respiração

**researchers** – pesquisadores

**to warn** – advertir

**to dare** – ousar; desafiar

**test tube** – tubo de ensaio

There is a question that is simple for scientists to **pose** but extremely difficult to answer: what is life? Yes, biologists can list the qualities of being alive – the basic ability to reproduce and to derive energy from

Gabarito: 1. C 2. B 3. E / Gabarito 1. B 2. A

the world outside, the rudimentary ability to grow and to excrete waste. But that recitation is deeply unsatisfying, so much that many people  $-$  even a few scientists  $$ **cling** to the romantic idea that there must be a vital **spark**, something that cannot be reduced to mere biochemicals, that **imbues** inanimate matter with the **breath** of life. That notion, however, may be condemned. **Researchers** are on the border of determining the minimum number of genes that life needs to live. And to really prove their case, the scientists from The Institute for Genomic Research (TIGR) might have to do what many researchers have envisioned, what some have **warned** about, but what only science fiction has **dared**: they might have to create life in a **test tube**.

**1.** De acordo com o texto, os cientistas do Instituto de Pesquisas Genéticas

a) Não têm dificuldades em responder a pergunta "o que é a vida?"

b) Poderão gerar vida num tubo de ensaio

c) Tem opiniões similares a de outros cientistas

d) Estão próximos de desenvolver a "faísca da vida"

- e) Estão desafiando a ficção cientifíca
- **2.** A melhor tradução para "excrete waste" é:
	- **a)** descarregar resíduos
	- **b)** jogar no lixo
	- **c)** ser desperdiçado
	- **d)** formar excreção
	- **e)** desperdiçar a excreção

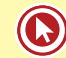

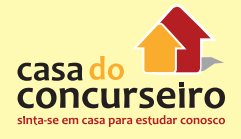

#### **TEXT 10**

## **FOCUSED GLOSSARY**

**To murder** – assassinar

**led** – conduziu

**to match** – ligar; conectar

**gender** - gênero

**Forehead** – testa

**behaviors** - comportamentos

**Backgrounds** – formação; ambiente; meio

#### **CHEMISTRY OF A KILLER: IS IT IN BRAIN?**

# **BY Anita Manning / USA TODAY, APRIL 1999.**

What makes one out-of-control teen-1 2 ager grow up to live a normal life while 3 another turns to murder? A growing body 4 of research suggests the answer may lie in 5 a part of the brain that controls planning, 6 reasoning and impulse control. Studies 7 are revealing physiological differences 8 between the brains of normal people and 9 those of people who kill. "There is clearly a 10 biological predisposition to violence", says 11 psychologist Adrian Raine of the University 12 of Southern California. "We know there are 13 murderers who don't have the usual signs  $-$ 14 a history of child abuse, poverty, domestic 15 violence, broken homes  $-$  and yet commit 16 violence. Research suggests the cause may 17 lie internally, in terms of abnormal biological 18 functioning." Raine led studies comparing 19 the brains of 41 murderers with those of 41 nonviolent people **matched** by age and 20 **gender**. He found that "murderers have 21 22 poorer functioning of the prefrontal cortex, 23 the part of the brain that sits above eyes, 24 behind the **forehead**. It's a part of the brain 25 that controls regulating **behaviors** - the 26 part that says 'wait a minute'". In another 27 study, Raine divided the murderers into two 28 groups: those from healthy, stable family 29 **backgrounds** and those from abusive, 30 dysfunctional homes. "It's the murderers 31 from the good home environment who have

- 32 the poorest brain functioning", he says.
- **1.** Os estudos referidos no texto apresentam fatores que podem originar um comportamento violento. Assinale a alternativa que apresenta um fator que NÃO está mencionado no texto.
	- **a)** predisposição biológica
	- **b)** nível sócioeconômico
	- **c)** disfunção cerebral
	- **d)** histórico familiar
	- **e)** influência dos meios de comunicação
- **2.** Os segmentos "A growing body of research" (l. 3-4) e "dysfunctional homes" (l. 30) podem ser substituídos, sem alteração de significado, por, respectivamente,
	- **a)** An increasing number of studies a bad home environment.
	- **b)** The body of grown-ups broken homes.
	- **c)** Adult bodies poor homes.
	- **d)** A growing number of scientists a domestic environment.
	- **e)** A growing number of studies a healthy family.
- **3.** A melhor tradução para "and yet" (l. 15) é
	- **a)** ainda mais.
	- **b)** mas mesmo assim.
	- **c)** e já.
	- **d)** e por isso.
	- **e)** e assim.
- **4.** A melhor tradução para o segmento "may lie" (l. 16-17) é
	- **a)** pode estar.
	- **b)** consegue revelar.
	- **c)** parece encobrir.
	- **d)** deixa passar.
	- **e)** permite enganar.
- **5.** Os pronomes "those" (l.19) e "those" (l.28) referem-se, respectivamente, a
	- **a)** people / murderers
	- **b)** brains / studies
	- **c)** people / studies
	- **d)** murderers / people
	- **e)** brains / murderers
- **6.** A questão central discutida no texto é a seguinte:
	- **a)** A pesquisa neurológica pode evitar crimes cometidos por adolescentes?
	- **b)** Quais as diferenças entre o ambiente familiar de um adolescente normal e o de um criminoso?
	- **c)** Em que medida abusos sofridos na infância, pobreza, violência doméstica e problemas familiares levam adolescentes ao crime?
	- **d)** Estará no cérebro a predisposição biológica para o impulso assassino?
	- **e)** Como construir um ambiente familiar sadio para adolescentes criminosos?
- **7.** A alternativa que melhor expressa o objetivo do texto é:
	- **a)** discutir a localização do impulso assassino existente em algumas pessoas.
	- **b)** alertar para a importância da pesquisa neurológica.
	- **c)** persuadir o público a coibir crimes de adolescentes.
	- **d)** criticar os estudos que apontam a relação entre biologia e violência.
	- **e)** chamar a atenção dos leitores para a importância do córtex cerebral na educação dos adolescentes.
- **8.** Considerando-se o texto, pode(m)-se afirmar:

I Há dados indicando que famílias bem ajustadas produzem assassinos.

Gabarito: 1. E 2. A 3. B 4. A 5. E 6. D 7. A 8. A

II Um dos estudos de Raine apontou uma área do córtex como responsável pelo sentido da visão e do comportamento em geral.

III Raine argumenta que o comportamento talvez seja controlado pelas relações sociais na família.

# Está(ão) correta(s)

- **a)** apenas I.
- **b)** apenas II.
- **c)** apenas III.
- **d)** apenas I e II.
- **e)** apenas II e III.

# **TEXT 11 – Adapted from Newsweek magazine**

**FOCUSED GLOSSARY To stump** – desconcertar; deixar perplexo

**nearly** – quase

**Findings** – achados

**to trace** – procurar; buscar

**Clues** – pistas; indícios

Few things in life are more satisfying than solving a mystery – especially if it involves 14 million deaths and has **stumped** the world for **nearly** 20 years. So imagine the satisfaction of Dr. Beatrice Hahn of the University of Alabama. She announced to a conference of virologists in Chicago that she'd learned the origins of HIV-1, the virus responsible for 99 percent of the world's 33 million Aids cases. Her findings, which also appeared in the journal Nature, confirm what scientists have long suspected - that the virus came originally from an African primate. Hahn and her colleagues were able **to trace** it specifically to a subspecies of chimpanzee called Pan Troglodytes Troglodytes. The chimpanzees, it seems, carry their version of the virus but do not get sick from it. In theory at least, they could reveal important **clues** about controlling Aids.

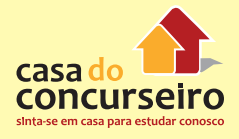

- **1.** The most suitable title for the text would be:
	- **a)** Aids: How the plague began
	- **b)** Aids: Healing chimpanzees
	- **c)** Aids: The cure is close
	- **d)** Aids: Increasing deaths in Africa
	- **e)** Aids: Chimpanzees are getting ill
- **2.** The word "stumped" in "has stumped the world (line ?) could be replaced without alteration in meaning by:
	- **a)** stunned
	- **b)** blamed
	- **c)** subdued
	- **d)** disregarded
	- **e)** regretted
- **3.** The only correct statement according to the text is:
	- **a)** HIV-1 virus is the only that causes Aids.
	- **b)** Aids origins are still unknown.
	- **c)** Dr. Beatrice Hahn was born in Alabama.
	- **d)** The chimpanzees could expose important information about Aids.
	- **e)** Aids virus came from African people.

# **TEXT 12 – TO HAVE AND TO HOLD (From Time Magazine)**

## **FOCUSED GLOSSARY**

**Surgeons** - cirurgiões

**surgery** – cirurgia

**Tissues** – tecidos

**skin** – pele

**Blood vessels** – vasos sanguíneos

**Jewish** – Judeu

**Yet** – ainda

# **breakthroughs** – avanços

In the beginning of 1999 Mathew Scott became the first American, and only the third person anywhere, to receive a hand transplant from another person.

Gabarito: 1. A 2. A 3. D / Gabarito: 1. D 2. E

The operation took nearly 15 hours and involved more than 51 **surgeons**, nurses and researchers. The **surgery** is extremely complex. Unlike a solid organ transplant – a kidney, for example – a hand reattachment involves multiple **tissues**: **skin**, muscle, tendon, bone, nerves and **blood vessels**. **Jewish** Hospital, which pioneered research on the transplant, donated all the hospital costs; the doctors worked without compensation. The operation, as Scott knows, carries risks that cannot be assessed **yet**. His immune system may still reject the hand, forcing surgeons to reamputate. Or the drugs used to prevent this may shorten his life. Even if it is successful, Scott can only hope to regain partial use of the hand. And like many new medical **breakthroughs**, the transplant raises ethics questions that technology cannot address: should doctors use potentially deadly remedies when a patient's life is not at risk?

- **1.** Entre os dados apresentados pelo texto, não consta
	- **a)** Qual a nacionalidade de Mathew Scott.
	- **b)** Que tecidos foram afetados na cirurgia
	- **c)** Qual foi o custo da cirurgia para Mathew **Scott**
	- **d)** O que pensam os médicos a respeito do transplante
	- **e)** Se existe alguma chance da mão ser reamputada
- **2.** De acordo com o texto, Mathew Scott
	- **a)** foi o terceiro americano a receber um transplante de mão de uma outra pessoa
	- **b)** foi operado por mais de 51 cirurgiões
	- **c)** sabe que não há riscos de Ter a mão reamputada
	- **d)** recuperará todos os movimentos da mão transplantada
	- **e)** sofreu incursões cirúrgicas na pele, músculos, tendões, ossos, nervos e vasos sanguíneos para Ter a mão transplantada

# **TEXT 13 – FINALLY, THE FREE LUNCH?**

#### **FOCUSED GLOSSARY**

**Holy grail –** cálice sagrado

**willpower –** força de vontade

**Toward –** em direção a

**Weight –** peso

**Uptake –** passagem

**left –** restando; sobrando

The "**Holy Grail**" of diet drugs is simple in conception – a pill that stops the body from absorbing calories from food after it's been eaten, not just supplementing willpower, but making **willpower** unnecessary. Now researchers have taken a step **toward** that goal. Xenical, the first drug intended to control **weight** by interfering with the **uptake** of fat, is under consideration for approval. Its manufacturer, Hoffmann-La Roche, announced the results of a study described as "the largest and longest of an obesity drug ever." The study enlisted 892 overweight adults who participated in a standard weight-loss program involving a 1,500 to 1,800 calorie diet and exercise. One in four received a placebo pill, while the rest took one capsule of xenical before each meal. After a year, of the 591 **left**, the placebo group had lost an average of about 6 kilos. Those on xenical lost what a company official described, accurately, as 50 percent more weight.

- **1.** O texto anuncia:
	- **a)** que o placebo é mais efetivo no combate à obesidade do que o xenical
	- **b)** um medicamento que interfere no sistema nervoso para combater a obesidade
	- **c)** que o fabricante do xenical serviu de "cobaia" nas experiências com o medicamento
	- **d)** casos de pessoas que não emagreceram tomando xenical

Gabarito: 1. E 2. B 3. A

- **e)** um novo medicamento para combater a obesidade
- **2.** De acordo com o estudo baseado no programa de emagrecimento realizado pelo fabricante do xenical
	- **a)** 892 pessoas perderam peso
	- **b)** 301 pessoas não encerraram o programa
	- **c)** 591 pessoas tomaram placebo
	- **d)** os adultos magros também emagreceram
	- **e)** os grupo que tomou placebo perdeu mais peso
- **3.** A passagem "a study described as the largest and longest of an obesity drug ever" seria melhor traduzido como:
	- **a)** um estudo descrito como o maior e mais longo jamais realizado de uma medicação para o combate à obesidade
	- **b)** um estudante definiu a maior e mais longa droga para a obesidade
	- **c)** um estudo definido como grande e longo demais para a obtenção de mais uma droga para o combate à obesidade
	- **d)** um estudo descrito como maior e mais longo que o anterior para obtenção de uma droga para a obesidade
	- **e)** um estudo refeito em maiores proporções e tempo de uma droga para obesos

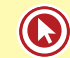

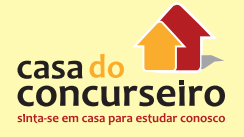

# **TEXT 14 – PHYSICAL FITNESS**

**FOCUSED GLOSSARY**

**Physical fitness** – exercícios físicos

**to cope** – lidar; enfrentar

**Fit** – em boa forma

**to climb** - escalar

**To lift** - levantar; erguer

**to spare** – dispensar; passar

**Waste** - desperdício; desperdiçar

**to stick to**- manter-se

**To bother**- aborrecer; incomodar

**to suit** - adequar; servir

**Outdoors** – ao ar livre

**Physical fitness** can help you live longer, feel healthier and **cope** with life's problems. Various activities can help you keep **fit**: from running marathons to **climbing** mountains to **lifting** heavy weights. For the average non-sporting person without much time to **spare**, activities like these are not very practical and, to be frank, they are a **waste** of time. It is much better in my view to devote no more than half an hour every other day to doing exercises. The important thing is **to stick to** a routine so that you don't say to yourself, "I won't **bother** today!" or "I'll do it later!" If you haven't got the willpower to establish a routine like this, a sport like tennis or golf might **suit** you better. Your partner will help you remember to play regularly and you'll be able to get your exercise **outdoors**, too.

Taking exercises can be time-consuming but the feeling of being fit and healthy makes up for the few minutes a day it takes.

- **1.** According to paragraph 1, physical fitness:
	- **a)** is not important
	- **b)** should not be taken into consideration
	- **c)** may result in an increase in longevity

Gabarito: 1. E 2. A 3. D 4. B

- **d)** does not make any difference in terms of health
- **e)** is irrelevant in our every day routine
- **2.** In the author's opinion:
	- **a)** We do not need to exercise every day.
	- **b)** We should devote na hour every day to doing exercises.
	- **c)** We should devote thirty minutes every day to physical exercises.
	- **d)** We need to exercise from Monday to Friday.
	- **e)** We should exercise at least two hours a day.
- **3.** According to the author's conclusion, the time you spend exercising is:
	- **a)** useless
	- **b)** not worthwhile
	- **c)** a waste of time
	- **d)** worthwhile
	- **e)** too consuming
- **4.** Which of the following sentences does NOT express what is in the text?
	- **a)** Keeping in shape should be part of our weekly routine
	- **b)** Physical exercise should be avoided by those who do not enjoy it
	- **c)** Physical exercises improve our quality of life
	- **d)** Exercising can relieve many of our daily tension
	- **e)** Regular exercise may be timeconsuming

## **TEXT 15 – BREEDING SUPERBRAINS**

## **FOCUSED GLOSSARY**

**To breed** – gerar; criar; raça

**latest** – mais recente

**brain mass** – massa encefálica

## **role** – papel; função

**Likelihood** – probabilidade

**throughout** – por t(u)odo

**gray matter** – massa cinzenta

**to retrieve** – reter; manter

**To replace** – substituir

**spinal cord** – coluna vertebral

**Injury** – dano; ferimento

Edoardo Boncinelli directs the molecular biology of development laboratory at San Raffaele hospital in Milan. He is being interviewed about his **latest** discovery:

**Interviewer:** It's hard to think of intelligence as the direct result of **brain mass**. What about the **role** of experience?

**Boncinelli:** No one knows what intelligence is. In all **likelihood**, about 50 percent of it will be determined by genetics, and the other portion determined by environment and experience. Genes by themselves cannot determine intelligence. But they can determine stupidity. When certain human genes go bad, it is inevitable that the person will suffer a mental deficiency.

**Interviewer:** Wouldn't a man who had a large part of his brain regenerated lose most of his knowledge and memory?

**Boncinelli:** Memory is distributed **throughout** the brain. If I destroy a piece of **gray matter** in a human, he probably won't lose all of his memory. What he loses is a part of the velocity with which he can **retrieve** his information. Of course he won't reacquire his memories when I put new cells in. But the new implant will assist in the recovery of his memory and in other brain functions. What we are really talking about is to be able to reverse brain death. At present, when these cells die, there is no way to replace them. An idea I find even more intriguing is the possibility to regenerate the **spinal cord** in cases of **injury** and paralysis.

- **1.** When asked about "what intelligence is", Edoardo Boncinelli states that:
	- **a)** genetics probably determines half of it
	- **b)** the place where we live does not influence it
	- **c)** neither environment nor experience influence it
	- **d)** genetics determines it all
	- **e)** genetics has absolutely no influence on it
- **2.** In his second answer, Edoardo Boncinelli states that memory:
	- **a)** can only be found in one specific area of the brain
	- **b)** is concentrated in two areas of the brain
	- **c)** is spread over many areas of the brain
	- **d)** has already been found and measured by specialists
	- **e)** is located on the left-hand side of the brain
- **3.** According to Edoardo Boncinelli, if new cells are inserted in the brain in order to replace damaged ones, the brain's:
	- **a)** previous capacity is immediately recovered
	- **b)** memory is lost
	- **c)** storage capacity is transformed
	- **d)** memories will remain the same
	- **e)** functions will be helped

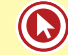

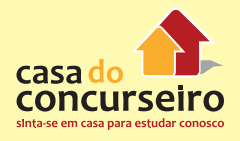

# **GLOSSARY – HEALTH (SAÚDE)**

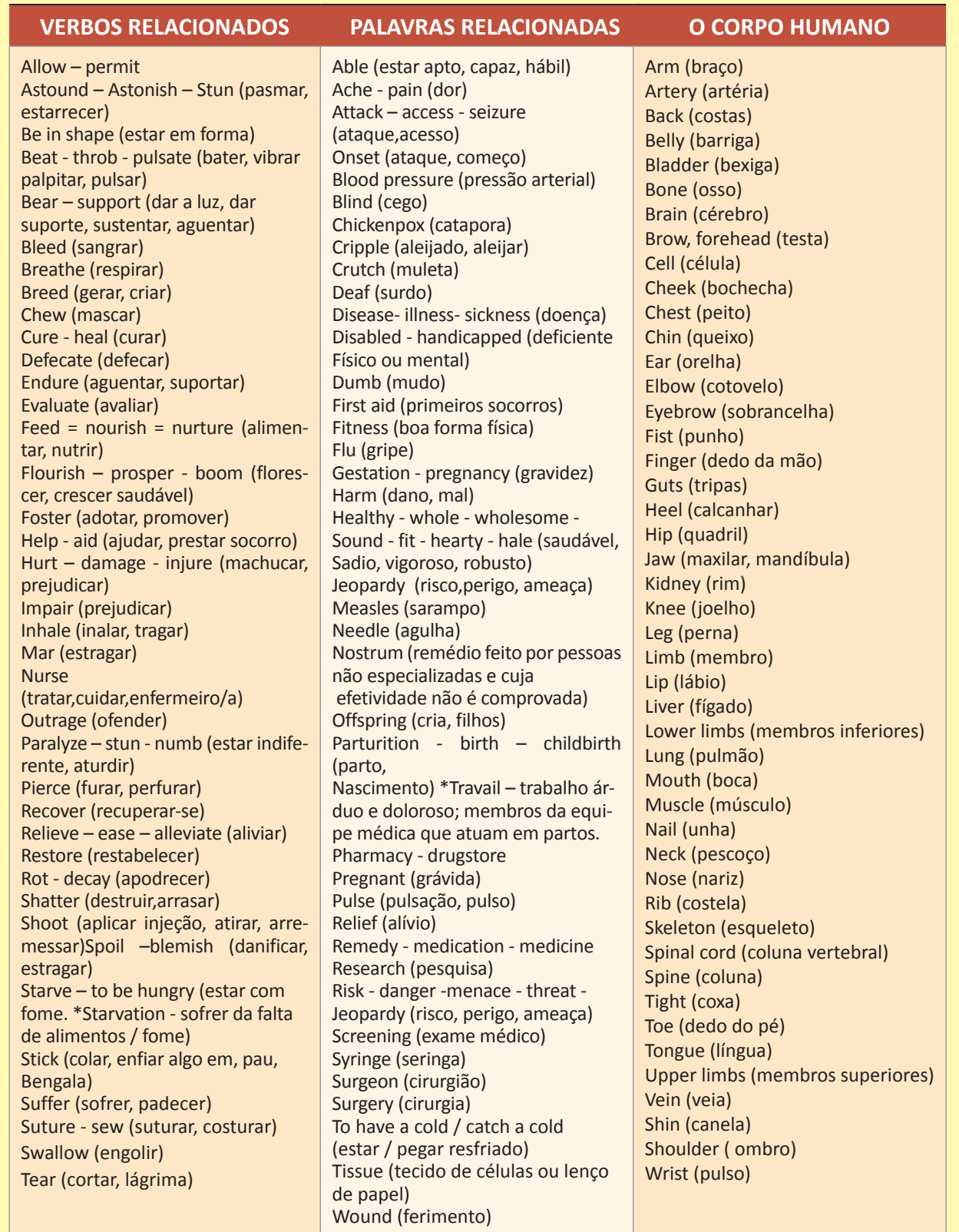

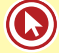

# Módulo 3

# **SUFFIXES**

O sufixo é um anexo adicionado ao final de uma palavra que serve para formar uma nova palavra. Um sufixo também modifica a classe gramatical desta palavra sufixada. Conhecendoos, aumentamos nossa capacidade de inferência e dedução quando em um confronto com uma palavra desconhecida, além de sabermos a que classe gramatical determinado vocábulo sufixado pertence.

**1)** SUBST + **FUL**(L) = ADJETIVO

↓

(cheio; preenchido com)

CARE**FUL** - cuidadoso

BLAME**FUL** - guilty; culpable (culpado)

FEAR**FUL** - afraid; frightened (assustado, amedrontado)

**2)** SUBST + **Y** = ADJETIVO

↓

(cheio; preenchido com)

BLOOD**Y** -sangrento; ensanguentado

HEALTH**Y** - sound; hale (saudável)

WEALTH**Y** - rich (rico)

**3)** SUBST + **LESS** = ADJETIVO

↓

(sem; ausência de)

BLOOD**LESS** - anêmico

BLAME**LESS** - innocent

FEAR**LESS** - brave; bold

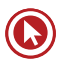

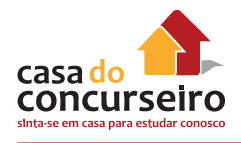

**4)** ADJETIVO + **NESS** = SUBST ABSTRATO WEAK**NESS** - fraqueza ILL**NESS**/ SICK**NESS** -doença GOOD**NESS**/ KIND**NESS** - bondade

**5)** SUBSTANTIVO + **LIKE** = ADJETIVO

↓

(alguém ou algo similar)

LADY**LIKE** – feminine

GOD**LIKE** – divine; almighty

WAR**LIKE** – hostile

**6)** SUBSTANTIVO + **ISH** = ADJETIVO

↓

(ter as características ou qualidades de)

CHILD**ISH** – childlike

DEVIL**ISH** – wicked; evil; rude

SLAV**ISH** – submissive; servile

**7)** VERBO + **MENT** = SUBSTANTIVO

↓

(resultado de uma ação ou processo)

ACCOMPLISH**MENT** – achievement; feat (realização; feito)

AGREE**MENT** – accord

MANAGE**MENT** – supervision

**8)** VERBO + **ION** = SUBSTANTIVO

↓

(resultado de uma ação ou processo)

CONSTRUCT**ION**

INTERRUPT**ION**

NAVIGAT**ION**

**9)** VERBO + **ABLE** = ADJETIVO ↓ (apto / capaz) COMFORT **ABLE** = confortável DRINK **ABLE** = potável PROFIT **ABLE** = lucrativo **10)** VERBO + **ER** = SUBSTANTIVO ↓ (Quem ou o que executa a ação) LEAD **ER** = líder MANAG **ER** = gerente RUL **ER** = governante; régua **11)** VERBO + **OR** = SUBSTANTIVO ↓ (Quem ou o que executa a ação) ACT **OR** = ator VISIT **OR** = visitante SURVIV **OR** = sobrevivente **12)** ADJETIVO + **EN** = VERBO DARK **EN** = escurecer

WEAK **EN** = enfraquecer

BROAD **EN** = ampliar; alargar

**13)** ADJETIVO + **LY** = ADVÉRBIO

↓

(Equivale a terminação "-mente")

CAREFUL **LY** = cuidadosamente; meticulosamente

QUICK **LY** = rapidamente

PROUD **LY** = orgulhosamente

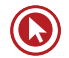

**14)** SUBSTANTIVO + **LY** = ADJETIVO LOVE **LY** = amável FRIEND **LY** = amistoso; simpático

WORLD **LY** = cosmopolitan (mundano)

**15)** SUBSTANTIVO + **ESS** = SUBST. FEM

STEWARD **ESS** = comissária (aeromoça)

HEIR **ESS** = herdeira

HOST **ESS** = anfitriã

**16)** SUBST. + **HOOD** = SUBST

↓

(Um grupo específico; Status, condição ou espaço físico

por este grupo ocupado.)

CHILD **HOOD** = infância

NEIGHBOR **HOOD** = vizinhança

MOTHER **HOOD** = maternidade; mães como um grupo

**17)** SUBST. + **SHIP** = SUBST. ABSTRATO

↓

(Um grupo específico; Status ou a condição de pertencer a este grupo.)

CITIZEN **SHIP** = cidadania

SPONSOR **SHIP** = patrocínio

FRIEND **SHIP** = amizade

# Questões

- **1.** O sufixo –ful está corretamente empregado em todas as alternativas, exceto
	- **a)** uglyful
	- **b)** careful
	- **c)** hopeful
	- **d)** useful
	- **e)** cheerful
- **2.** Todas as alternativas abaixo contém a mesma sequência de classes gramaticais do segmento "soccer field", EXCETO:
	- **a)** witty article
	- **b)** basketball court
	- **c)** department store
	- **d)** tennis racket
	- **e)** movie theater
- **3.** A alternativa que NÃO contém a mesma sequência de classes gramaticais da expressão "collective memory bank" é
	- **a)** favorite movie star.
	- **b)** shocking lofty prices.
	- **c)** major auction house.
	- **d)** beautiful art object.
	- **e)** new velvet gown.
- **4.** (PUC RS) The suffix "less" as in "landless" can be used with the words in all alternatives but
	- **a) power. b) time.**
	- **c) great.**
	- **d) charm.**
	- **e) home.**
- **5.** O sufixo –ness está corretamente empregado na alternativa
	- **a)** beautiness
	- **b)** wonderness
	- **c)** anxiousness
- **d)** developedness
- **e)** convictness
- **6.** (UFRGS) "The Durleys had everything they wanted... but Mrs Durley's sister and her husband were as unDurleyish as it was possible to be." Na palavra unDurleyish, o sufixo -ish tem o mesmo sentido que na frase
	- **a)** There's nothing prettier than Flemish lace.
	- **b)** She's too old to wear such girlish clothes.
	- **c)** He had a strange sort of reddish beard.
	- **d)** Let's meet at sevenish if it's fine with you.
	- **e)** I'm captivated by everything Irish.
- **7.** The suffix "ment" as in the words "treatment" and "government" is used correctly in all alternatives but
	- **a) The countries are pursuing a peace agreement.**
	- **b) The punk movement started in the USA in the early 70s.**
	- **c) Healthment is essential for a country's welfare.**
	- **d) China is showing a sort of development in foreign affairs.**
	- **e) Their argument is useless.**
- **8.** (UFRGS) As palavras abaixo seguem o mesmo processo de formação de wearer, à exceção de
	- **a)** computer.
	- **b)** player.
	- **c)** weaker.
	- **d)** murderer.
	- **e)** writer.

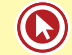

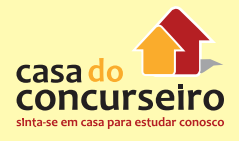

- **9.** (UFRGS) O vocábulo leaders pode ser explicado como persons (or things) that lead. Outra palavra que pode receber explicação do tipo a person (or thing) that é
	- **a)** other
	- **b)** forever
	- **c)** further
	- **d)** career
	- **e)** equalizer
- **10.** (UFRGS) The verb feel as in feel bad could be followed by the words in all alternatives but
	- **a)** sleepy.
	- **b)** good.
	- **c)** tired.
	- **d)** sorry.
	- **e)** gladly.
- **11.** Todas as sentenças abaixo estão corretas, **FXCFTO** 
	- **a)** He has done a brotherly act.
	- **b)** The little girl smiled friendly at me.
	- **c)** No one plays fairly anymore.
	- **d)** She saw a suspected curly hair man.
	- **e)** Rio is as worldly as London.
- **12.** (UFRGS) Goddess é a forma feminina de god. Indique a opção em que a formação do feminino está incorreta.
	- **a)** steward stewardess
	- **b)** priest priestess
	- **c)** duke duchess
	- **d)** emperor empress
	- **e)** consul consuless
- **13.** (PUC) A palavra "scholarship" não poderia completar a alternativa
	- **a)** Her book on Chinese verbs is a work of great \_\_\_\_\_\_\_ .
	- **b)** Recent historical has contradicted Dr. Bryant's ideas.
- **c)** After much studying he finally won a \_\_\_\_\_\_\_\_ to Eton.
- **d)** She has been awarded a Rhodes \_\_\_\_\_\_\_\_\_\_ for her dedication.
- **e)** Dr. Miles was a distinguished **Example 2** of Russian history.
- **14.** (UFRGS) O sufixo –er tem a mesma função na palavra starter e na palavra
	- **a) richer.**
	- **b) chapter.**
	- **c) poorer.**
	- **d) semester.**
	- **e) writer.**
- **15.** (UFRGS) A palavra willingly como na passagem "... I find these English people willingly negotiating their accents" poderia preencher corretamente as lacunas de todas as frases abaixo, à exceção de
	- **a)** She **shows** how Americans treat immigrants.
	- **b)** Americans **\_\_\_\_\_\_\_\_\_\_\_\_** treat those with English accents better.
	- **c)** They manipulate these privileges to their advantage.
	- **d)** These people **divided** use different voices.
	- **e)** Certain actions \_\_\_\_\_\_\_\_\_\_\_\_ accrue material benefits.

Gabarito: 1. A 2. A 3. B 4. C 5. C 6. B 7. C 8. C 9. E 10. E 11. B 12. E 13. E 14. E 15. C

# **ARTICLES**

Palavras usadas para introduzir substantivos e especificar sua aplicação. No inglês, os artigos indefinidos são "a" e "an" e o artigo definido é "the".

Nós usamos "a/an" quando não conhecemos qual o item que queremos introduzir. Nós usamos "the" quando sabemos especificamente qual o item que será referido.

Ex: Laurie sat down on a chair. (não sabemos que cadeira é esta)

Laurie sat down on the chair nearest the window. (agora sabemos que cadeira é esta)

Have you got a car? (não é um carro especificado)

I cleaned the car yesterday. (um carro específico, meu carro)

# *DRILLS*

In this exercise you have to put a/an or the.

- **1.** There was \_\_\_\_\_\_ man and \_\_\_\_\_\_ woman in the room. \_\_\_\_\_\_ man was English but woman looked foreign. She was wearing exacture fur coat.
- **2.** I'm looking for \_\_\_\_\_\_ job.
- **3.** Did Ann get job she applied for?
- **4.** Would you like apple?
- **5.** Could you close door, please?
- **6.** This is a nice house. Has it got \_\_\_\_\_\_ garden?
- **7.** It was warm and sunny, so we decided to sit in garden.

# **INDEFINITE ARTICLES (A, AN)**

# **A – um, uma**

- antes de palavras iniciadas por consoantes (a book, a restaurant, a computer)
- antes de palavras iniciadas por "H" aspirado (a hospital, a horse, a house)
- antes de todas as palavras iniciadas por EU ou EW (a european, a ewer container, jarra)
- antes de palavras iniciadas por "U" com som de "Y" (a union, a university, a universe)
- antes de palavras que começam por "O" com som de "W" (a one-eyed man caolho)

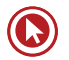

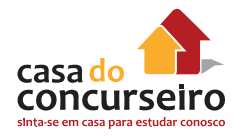

#### **AN – um, uma**

- antes de palavras iniciadas por vogais (an apple, an employee, an umbrella)
- antes das quatro palavras que começam por "H" mudo: an hour
	- an honor
	- an honest
	- an heir

# **ATENÇÃO:**

**Não use "A" ou "AN" antes de substantivos incontáveis**. Atenção especial com os seguintes substantivos: **advice, information, news, furniture, knowledge, progres**s.

He wants an information. (errado)

He wants (some / much / little) information. (correto)

# **DEFINITE ARTICLE (THE)**

# **THE – o, a, os, as**

• antes de nomes de oceanos, mares e rios.

The Coean ; The Sea; The River

• antes de nomes de cadeias de montanhas.

The  $\qquad$ ; The Mountains

• diante de países que contenham na formação de seus nomes as palavras Kingdom, State(s), Union ou Republic (países de nomes compostos).

The \_\_\_\_\_\_\_\_\_\_\_\_\_\_\_\_\_\_\_\_\_; The \_\_\_\_\_\_\_\_\_\_\_\_\_\_\_\_\_\_\_; The \_\_\_\_\_\_\_\_\_\_\_\_\_\_\_\_\_\_\_\_\_\_\_\_

• diante de países no plural.

The  $\qquad \qquad$  ; The  $\qquad \qquad$ 

- antes de instrumentos musicais.
- The  $\qquad \qquad ;$  The  $\qquad \qquad$
- antes de sobrenomes no plural.

The  $\qquad \qquad ;$  The  $\qquad \qquad$ 

• antes de substantivos únicos.

The \_\_\_\_\_\_\_\_ ; The \_\_\_\_\_\_\_\_\_\_

• para expressar sentido único, específico ou indicando uma qualidade em particular.

# **ATENÇÃO! NÃO use THE:**

\_\_\_\_\_\_\_\_\_\_\_\_\_\_\_\_\_\_\_\_\_\_\_\_

- antes de continentes, países, estados e cidades.
- antes de uma montanha (no singular).
- antes de adjetivos possessivos e pronomes possessivos.

\_\_\_\_\_\_\_\_\_\_\_\_\_\_\_\_\_\_\_\_\_\_\_\_\_ ; \_\_\_\_\_\_\_\_\_\_\_\_\_\_\_\_\_\_\_\_\_\_

\_\_\_\_\_\_\_\_\_\_\_\_\_\_\_\_\_\_\_\_\_\_\_\_\_\_\_\_\_\_\_\_\_\_\_\_\_\_\_\_\_\_\_\_\_\_\_\_\_\_

\_\_\_\_\_\_\_\_\_\_\_\_\_\_\_\_\_\_\_\_\_\_\_\_\_\_ ; \_\_\_\_\_\_\_\_\_\_\_\_\_\_\_\_\_\_\_\_\_

• antes de nomes e sobrenomes no singular.

\_\_\_\_\_\_\_\_\_\_\_\_\_\_\_\_\_ ; \_\_\_\_\_\_\_\_\_\_\_\_\_\_\_\_\_

\_\_\_\_\_\_\_\_\_\_\_\_\_\_\_\_\_\_\_\_\_\_\_\_\_\_\_\_\_\_\_\_\_\_\_\_\_\_\_\_\_

• expressando sentido genérico ou global

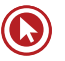

# Questões

- **1. Chile is far from the contract of the Chile is far from the contract of the contract of the contract of the contract of the contract of the contract of the contract of the contract of the contract of the contract of** Netherlands.
	- **a)** The; \_\_\_\_
	- **b)** \_\_\_; \_\_\_\_\_
	- **c)** A; the
	- **d)** \_\_\_; the
	- **e)** The; the
- **2.** \_\_\_\_\_ women who bought me \_\_\_\_\_ car live in \_\_\_\_\_\_\_\_\_ Rio de Janeiro.
	- **a)** Those; the; the
	- **b)** The; a; the
	- **c)** The; that; \_\_\_\_
	- **d)** \_\_\_; the; \_\_\_\_
	- **e)**  $;$  the;
- **3.** The girls bought ewer, European chocolate bar and \_\_\_\_ orange juice.
	- **a)** a; a; no article
	- **b)** a; an; no article
	- **c)** an; an; an
	- **d)** an; a; no article
	- **e)** no article; an; an
- **4.** (PUC RS) O artigo indefinido não está empregado corretamente na expressão da alternativa:
	- **a)** In a 1789 revolution.
	- **b)** In a 1892 painting.
	- **c)** In a 1994 car.
	- **d)** In a 1617 house.
	- **e)** In a 2001 spaceship.
- **5.** (UFRGS) O artigo indefinido está usado incorretamente na expressão:
	- **a)** A 1-year-old baby.
	- **b)** A 12-year-old boy.
	- **c)** A 18-year-old girl.
	- **d)** A 41-year-old woman.

**e)** A 91-year-old man.

**6.** (PUC RS) New Orleans is a large port on

**a)** a Mississipi river

\_\_\_\_\_\_\_\_\_\_\_\_\_\_\_ .

- **b)** the river of Mississipi
- **c)** the river Mississipi
- **d)** river Mississipi
- **e)** the Mississipi river
- **7.** (UFRGS) The sentence Tess is story about **buy** young woman from **Example 3 Great Britain would be correctly** completed with:
	- **a)**  $a/a/-$
	- **b)** the / a / the
	- **c)**  $/$  an  $/$  -
	- **d)** the  $/-/-$
	- **e)** a / an / the
- **8.** (PUC RS) A palavra "information" não pode ser precedida da palavra
	- **a)** an.
	- **b)** some.
	- **c)** much.
	- **d)** the.
	- **e)** little.
- **9.** (PUC RS) The indefinite article, as in "a \$4.5 million bridge", is used incorrectly in
	- **a)** a \$ 1.6 million house.
	- **b)** a \$ 5.9 million plan.
	- **c)** a \$ 7.2 million jet.
	- **d)** a \$ 10.1 million yacht.
	- **e)** a \$ 11.5 million project.

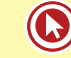

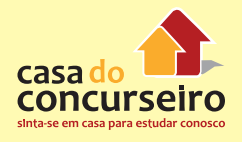

- **10.** (UFRGS 2003) Se as expressões abaixo forem precedidas do artigo indefinido, a forma an, como em "an English citizen", somente poderá ser anteposta à expressão
	- **a)** European citizen.
	- **b)** Universal scheme.
	- **c)** 18th century coat.
	- **d)** Weeping willow.
	- **e)** Yuppie briefcase.

Gabarito: 1. D 2. C 3. A 4. B 5. C 6. E 7. A 8. A 9. E 10. C

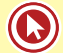

# **NOUNS**

Palavras usadas para nomear pessoas, lugares, coisas, qualidades ou ações e que funcionam como sujeito ou objeto de um verbo. Em latim, noun significa "nome" e faz sentido já que pessoas, lugares e coisas têm nomes.

Os substantivos são divididos em duas categorias:

**Substantivos concretos:** pessoas, lugares e coisas que você possa ver ou tocar ou experimentar com seus sentidos.

**Substantivos Abstratos:** idéias e sentimentos.

## DRILLS

Read the following list of nouns and write "concrete" or "abstract" next to each word.

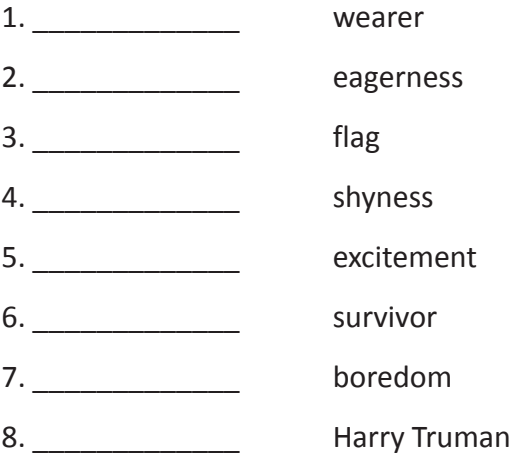

# **PLURAL FORM**

- **1-** Regra geral: basta acrescentar um "s" \_\_\_\_\_\_\_\_\_\_\_\_\_\_\_\_\_\_\_\_\_\_\_\_\_\_\_\_\_\_\_\_\_
- **2-** Substantivos terminados em S, X, Z, SH E CH recebem ES

Boss \_\_\_\_\_\_\_\_\_\_\_\_

- Box \_\_\_\_\_\_\_\_\_\_\_\_
- Topaz \_\_\_\_\_\_\_\_\_\_\_\_
- Brush \_\_\_\_\_\_\_\_\_\_\_\_
- Church \_\_\_\_\_\_\_\_\_\_\_\_

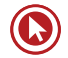

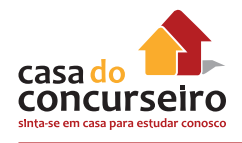

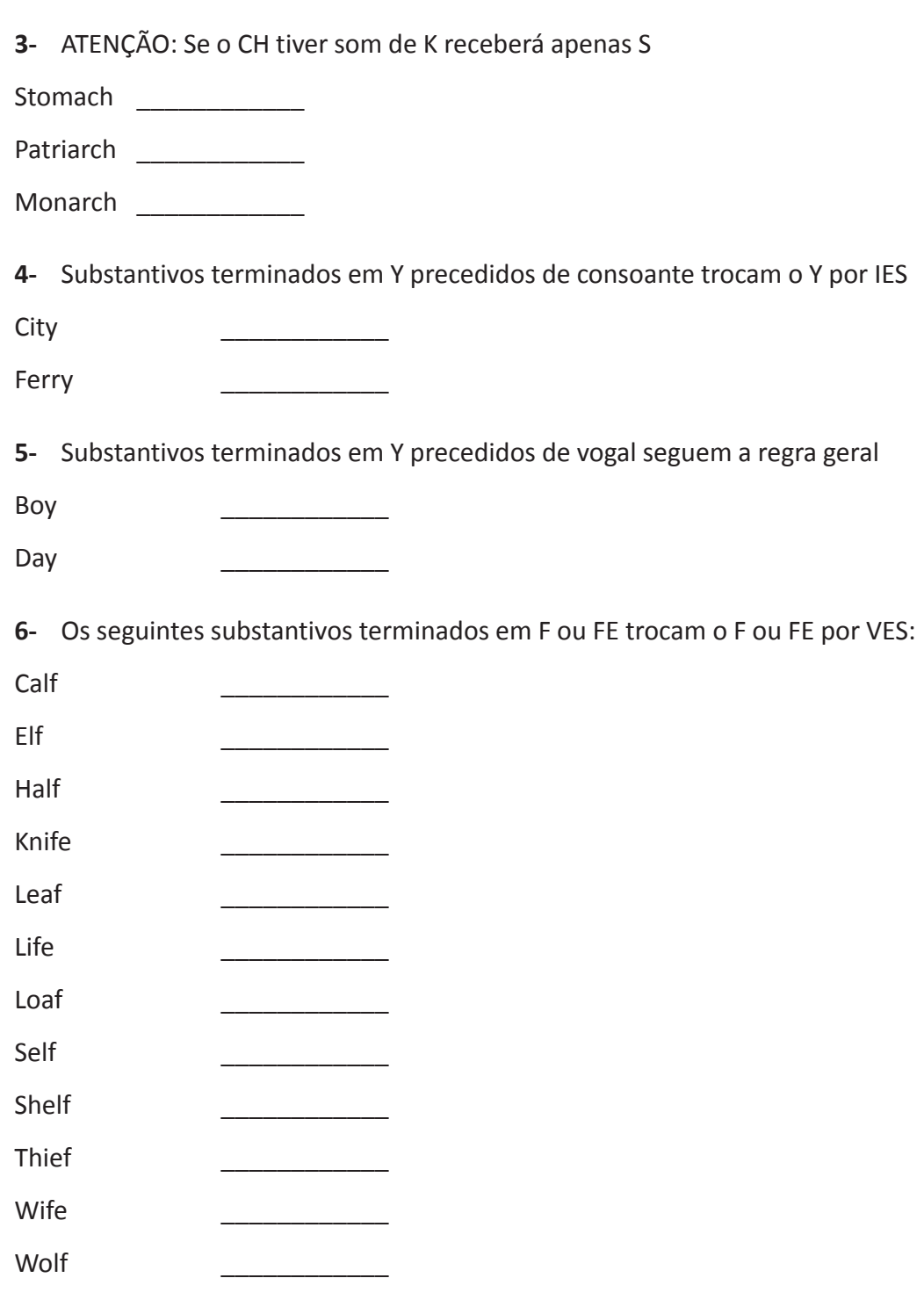

**7-** Mas os substantivos a seguir, apesar de terminados em "f" ou "fe", formam o plural da forma convencional: + S

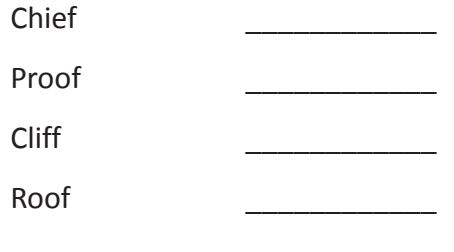
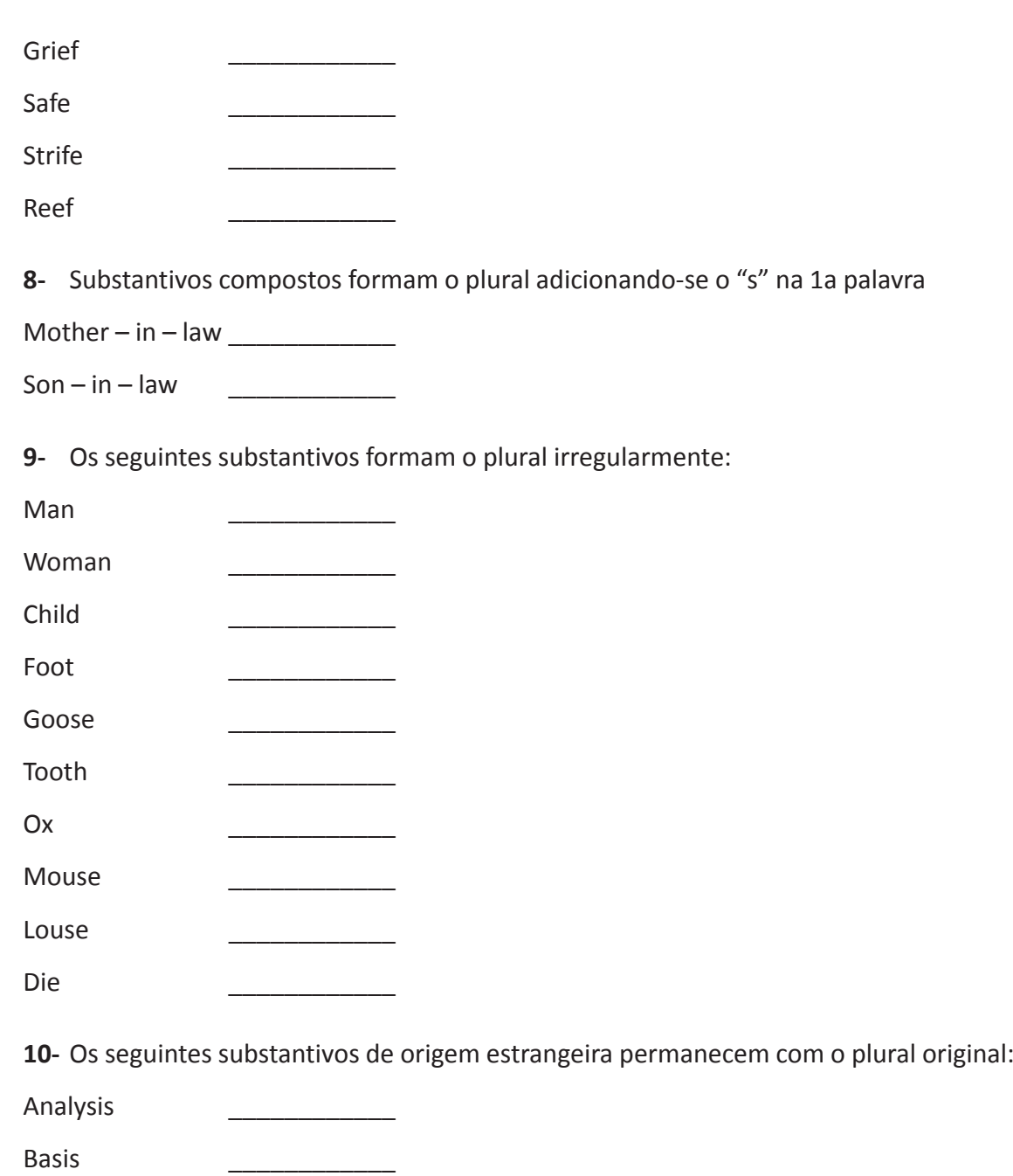

Crisis \_\_\_\_\_\_\_\_\_\_\_\_ Hypothesis \_\_\_\_\_\_\_\_\_\_\_\_ Oasis \_\_\_\_\_\_\_\_\_\_\_\_ Radius \_\_\_\_\_\_\_\_\_\_\_\_ Stimulus \_\_\_\_\_\_\_\_\_\_\_\_ Phenomenom \_\_\_\_\_\_\_\_\_\_\_\_ Datum \_\_\_\_\_\_\_\_\_\_\_\_

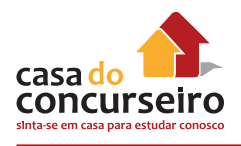

**11-** Os seguintes substantivos, por serem incontáveis, não têm forma plural (exigem concordância verbal no singular):

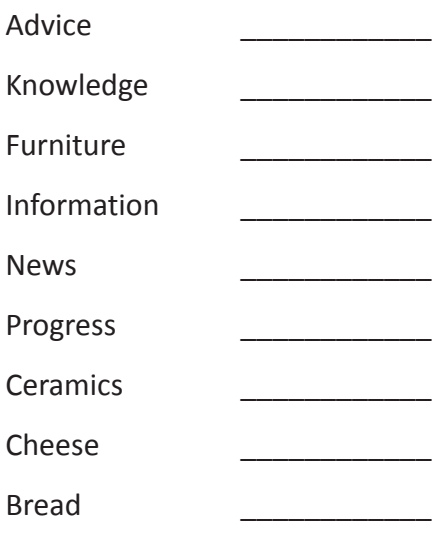

EX.: The news was bad. Much information is needed to face the new market.

 $\infty$ 

**ATENÇÃO:** Estes substantivos poderão ser concebidos como contáveis (e assim no plural) quando antecedidos pelas seguintes expressões:

 $\infty$ 

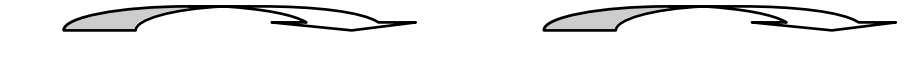

• a piece of Ex.: a piece of information is necessary; Two pieces of information are necessary (uma informação é necessária; Duas informações são necessárias)

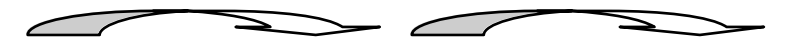

• an item of Ex.: an item of furniture was sold; Many items of furniture were sold(um móvel foi vendido; Muitos móveis foram vendidos.)

**12-** Substantivos que só existem no plural exigem concordância verbal no plural:

Binoculars \_\_\_\_\_\_\_\_\_\_\_\_\_\_\_\_

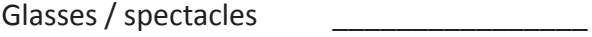

Clothes \_\_\_\_\_\_\_\_\_\_\_\_\_\_\_\_

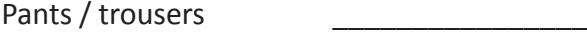

Pliers \_\_\_\_\_\_\_\_\_\_\_\_\_\_\_\_

Scissors \_\_\_\_\_\_\_\_\_\_\_\_\_\_\_\_

#### $\sqrt{ }$

EX.: My glasses are in the car.

**ATENÇÃO:** Porém, se essas palavras forem antecedidas pela expressão "A PAIR OF" (um par de), o verbo irá para o singular:

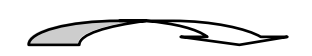

Ex.: My pair of glasses is in the car.

**13-** alguns substantivos têm a mesma forma para singular e plural. Os numerais ou verbos é que irão transmitir a idéia de singular ou plural:

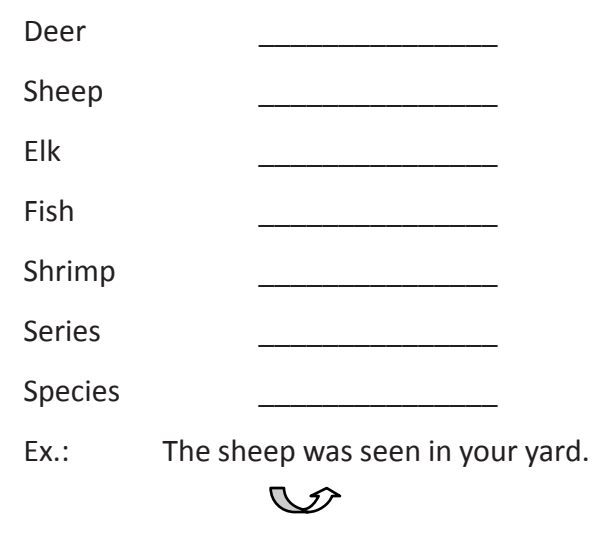

The sheep were seen in your yard.

 $\infty$ 

#### **Drills**

#### **Assinale os pares incorretos e faça as devidas correções:**

**1.** stone/stones ( ) **2.** baby/babys ( ) **3.** foot/feet ( ) **4.** German/Germen ( ) **5.** Box/boxes ( ) **6.** potato/potatos ( ) **7.** life/lifes ( ) **8.** datum/data ( ) **9.** son-in-law/sons-in-law ( ) **10** pretty girl/pretties girls ( ) **11** advice/advices ( ) **12** ox/oxen ( ) **13** fox/foxen ( ) **14** phenomenon/phenomena ( ) **15** die/dies ( ) **16** monarch/monarchs ( ) **17** patriarch/patriarches ( ) **18** church/churchs ( )

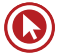

## Questões

- **1.** Assinale a alternativa em que todos os **5.** The correct plural form of the sentence "The plurais dos substantivos estão corretos:
	- **a)** geese cows calfs oxen
	- **b)** chiefs wolfes loaves knives
	- **c)** shelves mice patriarches flies
	- **d)** teeth halfs selves roofs
	- **e)** Americans Englishmen Germans Romans
- **2.** (UFRGS) Some were broken in the packing.
	- **a)** watch
	- **b)** glasses
	- **c)** doll
	- **d)** furniture
	- **e)** piano
- **3.** (UFP) O plural de LEAF é LEAVES. Qual substantivo abaixo não segue esta regra?
	- **a)** wife
	- **b)** calf
	- **c)** knife
	- **d)** chief
	- **e)** loaf
- **4.** Observe as orações abaixo:
	- I The news is interesting.
	- II The scissors were in the kitchen.
	- III My pants is too large.

O(s) verbo(s) está(ão) corretamente empregado(s) nas(s) oração(ões):

- **a)** I e II
- **b)** I e III
- **c)** II e III
- **d)** I apenas
- **e)** I, II e III
- deer scratches its hindquarters because it has louse" is:
	- **a)** The deers scratches their hindquarters because they have louses.
	- **b)** The deer scratch their hindquarters because they have lice.
	- **c)** The deer scratches its hindquarters because they have lice.
	- **d)** The deer scratch its hindquarters because they have louses.
	- **e)** The deer scratch their hindquarters because they have louses.
- **6.** (PUC RS) A palavra que segue a mesma regra de formação do plural de "shelves" é
	- **a)** roof.
	- **b)** brief.
	- **c)** grief.
	- **d)** thief.
	- **e)** chief.
- **7)** The magnificent jewel weighed a staggering 599 carats. It was **EXECUTE:** 
	- **a)** a staggering 599-carat jewel
	- **b)** a staggerings 599 carats jewel
	- **c)** a staggering 599 carats jewel
	- **d)** a 599 carats staggering jewel
	- **e)** a staggering jewel 599 carat
- **8.** A forma plural da frase "The manager considered that employee as a dead weight" é:
	- **a)** Managers considered those employees as a dead weights.
	- **b)** The managers considered that employees as dead weights.
	- **c)** The managers considered those employees as deads weight.

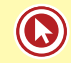

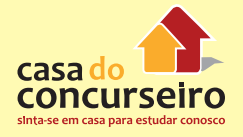

- d) The manageres considered those employees as dead weight.
- e) The managers considered those employees as dead weights.

Gabarito: 1. E 2. B 3. D 4. A 5. B 6. D 7. A 8. E

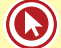

## **GENITIVE (POSSESSIVE) CASE - 'S / '**

**1-** O caso genitivo ou possessivo é usado para indicar posse. A idéia de posse no inglês pode acontecer de duas maneiras:

\* Por meio da preposição OF (de,do,da)

The key of the house.

\*Por meio de um 'S (apóstrofo e S) ou simplesmente '(apóstrofo). Nesse caso, o possuidor é seguido de um 'S. A coisa possuída vem depois do "apóstrofo e S".

The book of Peter.

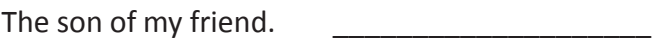

**2-** Quando um artigo preceder a coisa possuída, ele desaparecerá. O artigo que precede o possuidor é mantido.

The toy of the kid.

**3-** Usaremos 'S quando o possuidor for um ente animado (que tem coração)

The brother of Joe.

The claws of the lion. \_\_\_\_\_\_\_\_\_\_\_\_\_\_\_\_\_\_\_\_

(As garras do leão)

**4-** Quando o possuidor estiver no singular receberá 'S

The girl toys.

**5-** Quando o possuidor estiver num plural terminado em S receberá apenas '

The girls toys.

**6-** Quando o possuidor estiver num plural que não terminar em S receberá 'S

The children toys.

**7-** Nomes de pessoas terminados em S recebem 'S

Jones car.

**8-** Porém, nomes clássicos terminados em S referindo-se a personagens bíblicos e personagens da Grécia e Roma antiga recebem apenas o apóstrofo

Moses law.

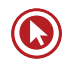

Jesus miracles.

Socrates thoughts. (os pensamentos de Sócrates)

**9-** Substantivos compostos recebem 'S na última palavra My brother-in-law car.

**10-** Possessão coletiva: colocaremos 'S somente no último possuidor. Joe and Sue cars. (Os carros de Joe e Sue.)

**11-** Possessão individual: colocaremos 'S em cada um dos possuidores. Joe and Sue cars. (Os carros de Joe e os carros de Sue)

**12-** A coisa possuída poderá ser omitida quando conhecida.

Mc Donald ( )

Bob will pray at St. Peter . ( )

Sue spent the holiday at her cousin  $($ 

**13-** Expressões de Tempo, Espaço, Medida (T E M), admitem o 'S

An hour period.

Two meter size.

A ton weight.

**14-** Embora não sejam entes animados, o 'S pode ser usado com nomes de países, planetas, estrelas, instituições governamentais, empresas e meios de transportes.

The sun rays.

Brazil forests.

The government decision.

Gerdau workers.

# Questões

- **1.** (UFRGS) "The phrases "Americans' encounter", "the nation's energies", and "America's physical geography" are examples of
	- **a)** passive voice
	- **b)** the infinitive
	- **c)** the gerund
	- **d)** the genitive
	- **e)** indirect speech
- **2.** A melhor versão inglesa para a frase "Os carros de Joe e os carros de Janis" é
	- **a)** Joe and Janis' cars.
	- **b)** Joe's and Janis' cars.
	- **c)** Joe's and Janis's cars.
	- **d)** Joe and Janis's cars.
	- **e)** The cars of the Joe and of the Janis'.
- **3.** A melhor versão inglesa para a frase "A tela do computador manterá os dados por um período de seis horas" é
	- **a)** The screen of the computer will maintain the data for a six hours' period.
	- **b)** The computer's screen will maintain data for a six hours' period.
	- **c)** The screen of the computer will maintain the data for a six hour's period.
	- **d)** The computer's screen will maintain data for a six hour's period.
	- **e)** The screen of the computer will maintain the data for a period's of sixhours.
- **4.** (UFRGS) The phrase "Mathew took the film to his local pharmacy" tells us that the pharmacy
	- **a)** Stands across the street from Mathew's house.
- **b)** Belongs to Mathews.
- **c)** Is in Mathew's neighbourhood.
- **d)** Is the only one in his town.
- **e)** Only operates locally.
- **5.** (UFRGS) O possessivo, usado como em "Woody Allen's Sweet and Lowdown", está correto em todas as alternativas, EXCETO em
	- **a)** There was a two hours' delay at the airport in London.
	- **b)** Anthony Burgess's "Clockwork Orange" is a milestone in modern literature.
	- **c)** In our last holidays we had to cope with our young relatives' weird ideas.
	- **d)** Elizabeth I's interest on sea voyages brought development to England.
	- **e)** Maggie and Millie's eyebrows are so thin you can hardly see them.
- **6.** My little puppy doesn't seem to like your **Example 20 red handkerchief.** 
	- **a)** father's-in-law
	- **b)** father-in-law's
	- **c)** father-in-law'
	- **d) father'-in-law**
	- **e) father-in-law'**
- **7.** Those dirty shoes are
	- **a)** the children'
	- **b)** the childrens'
	- **c)** the children's
	- **d)** of the children'
	- **e)** of the children's

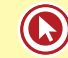

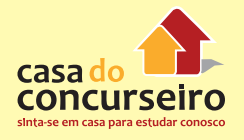

- 8. It will take us \_\_\_\_\_\_\_\_\_ to fix this machine.
	- a) a whole day's work
	- b) a whole's day work
	- c) a whole' day work
	- d) a whole's work day
	- e) a whole day work's

Gabarito: 1. D 2. C 3. A 4. C 5. E 6. B 7. C 8. A

## **ADJECTIVES**

O adjetivo é a palavra que modifica o substantivo, indicando qualidade, caráter, modo de ser ou estado.

> "She was a powerful old lady, six feet tall, with the big bones of a man, and a heavy full-jawed face, sensuous and complacent, and excellently equipped with a champing mill of strong yellow horse-teeth. It was cake and pudding to see her work on the corn on the cob."

> > -Thomas Wolfe

- O "ad" em "adjective" significa "adicionado a". "Jective" refere-se a "ject", que vem a ser um substantivo apresentado numa sentença. Portanto, adjetivos são palavras que juntamse aos substantivos.
- Em inglês o adjetivo não tem forma plural nem gênero. Quando no seu formato qualitativo (forma original)
- **1)** antecederá o substantivo que descreve.

#### **Pretty** woman. **Old** men. **Interesting** movie.

- **2)** ou ocorrerá após um verbo de ligação.
- VERBOS DE LIGAÇÃO:

#### $\mathcal{D}$  $\mathcal{D}$  $\mathcal{D}$

- Be (ser/estar) She is pretty. He was tired. Joe will be happy.

 $\mathcal{D}$ 

- Feel (sentir) They feel old.

 $\mathcal{D}$ - Seem (parecer) You seem sad.

## $\mathcal{D}$

- Appear (parecer) Jamie appeared anxious.

 $\mathcal{D}$ 

- Sound (soar) Mary sounded angry.

 $\sqrt{2}$ 

- Become (tornar-se) Cars can become destructive.

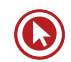

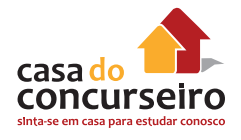

#### **DRILL**

Leia o parágrafo abaixo. Os substantivos estão sublinhados.

Francesca looked out the window. The mansion on the cliff overlooked the river. On the side of this river was a resort. It was located in a cove and was made up of a cluster of bungalows and a hotel. The town of Waldport was a village.

Agora leia o mesmo parágrafo com adjetivos acrescidos aos nomes.

Sleepy Francesca looked out the open window. The impressive greystone mansion on the nearby cliff overlooked the winding river. On the other side of this river was a lively summer resort. It was located in a sandy cove and was made up of a cluster of colorful bungalows and a historic coastal hotel. The town of Waldport was a straggling picturesque fishing village.

Compare os dois parágrafos. Os verbos e os substantivos estão no mesmo lugar. Mas o que há de diferente com Francesca, a mansão, o rio e o hotel no segundo parágrafo?

O que a adição de adjetivos proporcionou para o parágrafo?

## **ORDEM DOS ADJETIVOS**

A ordem abaixo será observada quando houver o emprego de mais de um adjetivo.

- **1-** Finalidade (soccer shoes; coffee recipient)
- **2-** Material (plastic bottle; wooden table)
- **3-** Origem (Chinese china; Peruvian pot)
- **4-** Cores (red Jersey; yellow car)
- **5-** Forma (round table; square house)
- **6-** Tamanho (big flag; small building)
- **7-** Opinião (Nice jacket; Horrible movie)

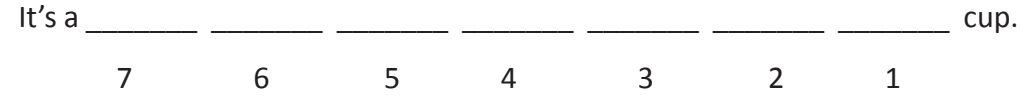

## **DEGREES OF ADJECTIVES / COMPARATIVE FORMS (GRAUS DOS ADJETIVOS / COMPARATIVOS**

**1)** COMPARATIVE OF EQUALITY (Comparativo de Igualdade)

**ESTRUTURA:** AS + ADJETIVO + AS

↓ ↓

Tão quanto

**Ex.:** Brazilian companies are **as profitable as** the American ones.

(Companhias brasileiras são tão lucrativas quanto as americanas.)

Is the Euro **as strong as** the dollar?

(O Euro é tão forte quanto o dólar?)

**ATENÇÃO:** Também admite-se a estrutura abaixo para frases negativas

**ESTRUTURA:** Not SO + ADJETIVO + AS (\*apenas em frases negativas)

↓ ↓

Não tão quanto

Ex.: China is **not so powerful as** it was believed.

( A China não é tão poderosa como acreditava-se.)

**OBS.:** Também admite-se a forma Not AS + ADJETIVO + AS para frases negativas.

**Ex.:** China **is not as powerful as** it was believed.

#### **ATTENTION!!!!**

As seguintes construções podem funcionar como CONJUNÇÕES e assim não podem ser confundidas com ADJETIVOS no comparativo de igualdade:

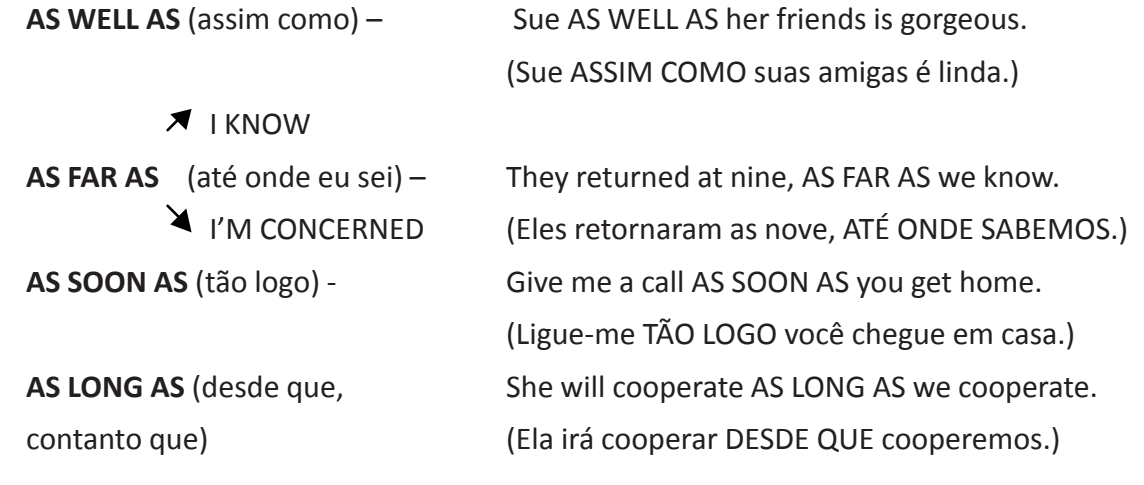

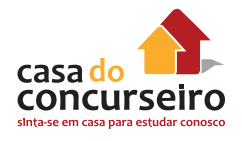

#### **2)** COMPARATIVE OF INFERIORITY (Comparativo de Inferioridade)

**ESTRUTURA:** LESS + ADJETIVO + THAN ↓ ↓ Menos (do) que

**Ex.:** This issue is less relevant than that.

(Esta questão é menos relevante do que aquela.)

The immigrant labor is not less important than the native's.

(A mão-de-obra imigrante não é menos importante do que a nativa.)

**3)** COMPARATIVE OF SUPERIORITY (Comparativo de Superioridade)

Na formação do comparativo de superioridade é importante diferenciar os adjetivos pequenos (monossílabos ou dissílabos, geralmente compostos de até seis letras) dos adjetivos grandes (polissílabos, geralmente compostos de mais de seis letras).

### *Adjetivos Pequenos (ATÉ 6 LETRAS)*

**ESTRUTURA:** ADJETIVO+ER + THAN

Acrescenta-se a terminação ER aos adjetivos. (cold – colder / dark – darker / smart – smarter)

**Ex.:** Brazilian Northeast states are **warmer** than Southeast states.

(Os estados do nordeste brasileiro são mais quentes que os do sul.)

#### *Adjetivos Grandes (MAIS DE 6 LETRAS)*

**ESTRUTURA:** MORE + ADJETIVO + THAN

**Ex.:** Nowadays many people are more informed than before.

(Hoje em dia muitas pessoas estão mais informadas do que antes.)

American corporations are more aggressive than European's.

(Corporações americanas são mais agressivas que as européias.)

**4)** SUPERLATIVE OF SUPERIORITY (Superlativo de Superioridade)

Assim como o comparativo de superioridade, o Superlativo de Superioridade também tem regras diferenciadas para adjetivos pequenos e grandes.

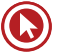

### *Adjetivos Pequenos (ATÉ 6 LETRAS)*

#### **ESTRUTURA:** THE + ADJETIVO+EST

Acrescenta-se a terminação EST (cool – coolest / smart – smartest / broad – broadest) **Ex.:** The USA is the largest economy in the world. (O EUA é a maior economia do mundo)

### *Adjetivos Grandes (MAIS DE 6 LETRAS)*

**ESTRUTURA:** THE MOST + ADJETIVO

**Ex.:** Japan has created the most impressive robot in the world.

(O Japão criou o robô mais impressionante do mundo.)

**OBS.:** Os superlativos serão antecedidos do artigo definido The.

**5)** GRADUAL INCREASE (Comparativos duplos) – "cada vez mais / cada vez menos"

### **ESTRUTURA:**

GETTING + COMPARATIVO + AND + COMPARATIVO (Becoming) **Outstanding the County of County County of the County of County County County County County County County County** GETTING + MORE + AND + MORE + ADJETIVO (Becoming) LESS LESS

**Ex.:** She is **getting prettier and prettier**. (Ela está ficando cada vez mais bonita.)

The company is **becoming older and older**. (A companhia está cada vez mais velha.)

Ed is **getting more and more** strong. (Ed está ficando cada vez mais forte.)

We are **getting less and less** qualified as the time goes by.

(Estamos cada vez menos qualificados com o decorrer do tempo.)

**6)** PARALLEL INCREASE (Comparativos paralelos) – Quanto mais...mais.../ Quanto menos... menos...

**ESTRUTURA:** THE + COMPARATIVE, THE + COMPARATIVE

**Ex.:** The colder, the better. (Quanto mais frio, melhor.)

The more intelligent, the richer. (Quanto mais inteligentes, mais ricos.)

The more expensive products are, the more difficult to be sold.

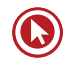

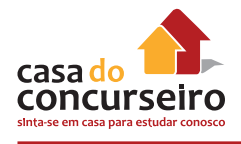

(Quanto mais caros forem os produtos, mais difíceis de serem vendidos.)

The less determined students are, the worse their grades stand.

(Quanto menos determinados forem os estudantes, piores ficam suas notas.)

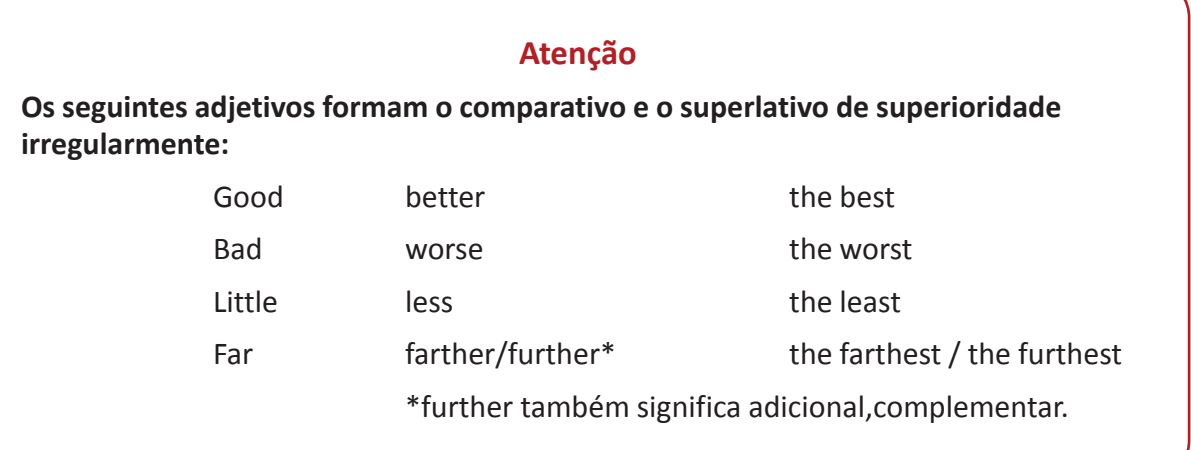

#### **DRILLS**

A) Escreva o comparativo de superioridade e o superlativo dos seguintes adjetivos:

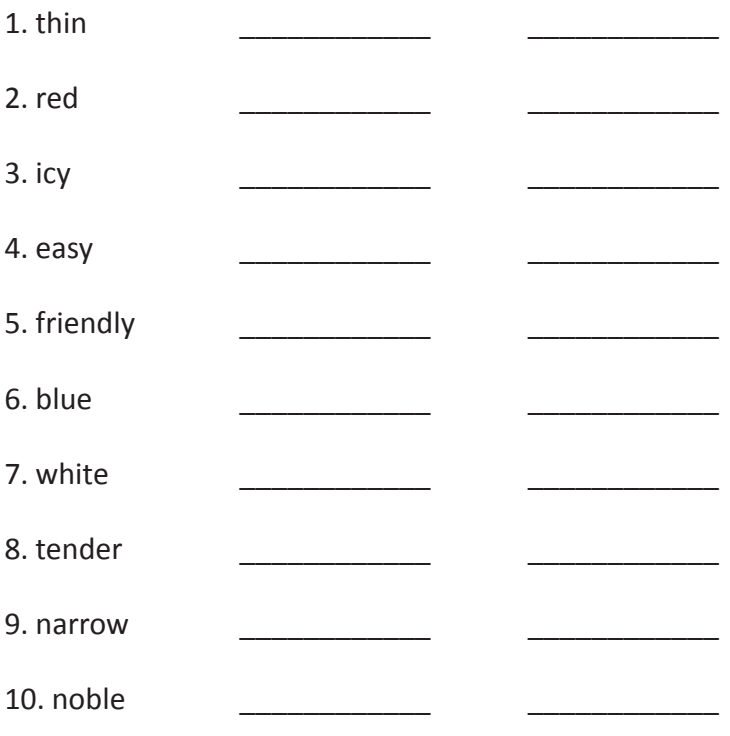

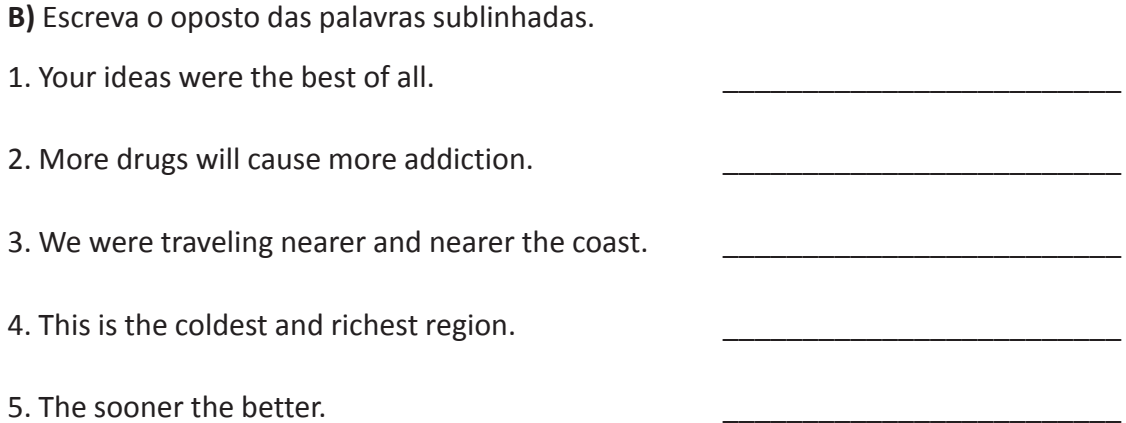

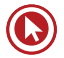

## Questões

- **1.** (UFRGS) The word that does not form the **5.** The more he plays, \_\_\_\_\_\_\_\_\_\_\_\_ he gets. comparative in the same way as large or short is
	- **a)** bad.
	- **b)** sad.
	- **c)** glad.
	- **d)** great.
	- **e)** late.
- **2.** They said the bride is Cameron Diaz.
	- **a) pretty than b) the prettiest c) so pretty so d) as pretty as**
	- **e) as prettier than**
- **3.** No doubt that these animals are than the ones that have bitten us.
	- **a)** most harmless
	- **b)** as harmless
	- **c)** so harmless
	- **d)** not as harmless
	- **e)** more harmless
- **4.** (PUC RS) A alternativa que apresenta uma expressão semelhante a "She is AS SMART AS Sue" é
	- **a)** I'll let you go AS LONG AS you arrive home early.
	- **b)** She brought an umbrella AS WELL AS a raincoat.
	- **c)** We will let you AS SOON AS we have the answer.
	- **d)** AS FAR AS I'm concerned, they were not invited to come.
	- **e)** He is AS TALL AS his older brother.
- - **a)** the healthiest
	- **b)** the healthier
	- **c)** the most healthy
	- **d)** the least health he gets
	- **e)** the healthy he gets
- **6.** (UFRGS) Os antônimos corretos das partes grifadas da expressão "The best and the newest facilities" são, respectivamente,

**a) the most good / the youngest b) the baddest / the oldest** c) the worst / the most old **d) the poorest / the most recent e) the worst / the oldest**

- **7.** (UFRGS) The phrase "longer than" is one of the comparative forms of the adjective "long". Choose the alternative which has another comparative form and a superlative one:
	- **a)** as long / longest
	- **b)** so much longer / longest
	- **c)** as long / the longest
	- **d)** as long as / longest
	- **e)** as long as / the longest
	- **8.** (Mackenzie-SP) Riding a horse is not  $\blacksquare$  riding a bicycle.
		- **a)** so easy as
		- **b)** easyer than
		- **c)** more easy than
		- **d)** the least easy
		- **e)** so easy so

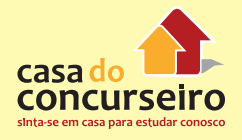

- 9. Which alternative does not contain a comparative statement?
	- others.
	- b) Some dreams are as real as life.
	- c) Some dreams are longer than others.
	- d) Some dreams are bad dreams.
	- e) Some dreams are not so terrifying as others.
- 10. (ITA) Dadas as afirmações de que o comparativo de superioridade de:
	- 1. Clever é Cleverer
	- 2. Much é More
	- 3. Many é More

Constatamos que está(ão) correta(s):

- a) apenas a afirmação 1.
- b) apenas a afirmação 2.
- c) apenas a afirmação 3.
- d) apenas as afirmações 1 e 2.
- e) todas as afirmações.

11. (ITA) When will you be able to give us information about the

crime?

- a) far
- b) furthest
- c) farthest
- d) farther
- e) further
- 12. (PUC RS) The expression "as long as" as in "it's fun to reinvent yourself, as long as you don't take it too seriously" can be translated by
	- a) no tempo em que
	- b) quanto
	- c) contanto que
	- d) tão longo quanto
	- e) conforme.

#### **COMPLEMENTARY TESTS**

- a) Some dreams are more mysterious than 1. One of \_\_\_\_\_\_\_ most important causes of conflict is \_\_\_\_\_\_\_ way people see \_\_\_\_\_\_\_ sides of question.
	- a) the/the/a/the
	- b) the/ $_{\text{the/a}}$
	- $c)$  /the/the/a
	- d) the/the/the/a
	- $e)$  / the/a
	- 2. For me, sixties represented incredible breakpoint in history.
		- $a)$  the/---
		- b) the/a
		- c)  $--/an$
		- d) a/the
		- e) the/an
	- 3. I'm sure that \_\_\_\_\_\_\_\_ men and \_\_\_\_ women will always fight for \_\_\_\_\_\_\_\_ their rights.
		- a)  $---/the$
		- b)  $---/---/---$
		- c) the/---/the
		- d) the/the/the
		- $e)$  ---/the/---
	- 4. \_\_\_\_\_\_\_\_ city guide we bought in \_\_\_\_\_\_\_ London was such \_\_\_\_\_\_\_ useful thing that we had no problems finding our way there.
		- a) The/---/a
		- b) The/the/an
		- c) The/---/an
		- d)  $-/--/--$
		- $e$  ---/the/the
	- 5. \_\_\_\_\_\_\_\_ excellent contribution for \_\_\_\_\_ survival of \_\_\_\_\_\_\_\_ mankind is that man stop destroying \_\_\_\_\_\_\_\_\_ Nature.
		- a) The/the/the/the
		- **b)**  $An/the/---/---$
		- c) An/the/the/a

Gabarito: 1. A 2. B 3. E 4. E 5. B 6. C 7. E 8. A 9. D 10. E 11. E 12. C

Banco do Brasil – Inglês – Prof. Eduardo Canto

- **d)** A/---/the/the
- **e)** The/a/a/the
- **6.** As formas plurais de foot, box, penny e phenomenom são, respectivamente:
	- **a)** feet, boxes, pennies, phenomena.
	- **b)** feet, boxes, pennyes, phenomenons.
	- **c)** foots, boxes, pennies, phenomena.
	- **d)** foots, boxes, pennys, phenomena.
	- **e)** feet, boxes, pennys, phenomenos.
- **7.** A forma plural da frase "The thief was threatening the child with a knife" é:
	- **a)** The thiefs were threatening the childs with knives.
	- **b)** The thieves were threatening the childs with knifes.
	- **c)** The thieves were threatening the children with knives.
	- **d)** The thiefs were threatening the children with knifes.
	- **e)** The thieves were threatening the children with a knifes.
- **8.** Unfortunately, the \_\_\_\_\_\_\_\_\_\_ ended up in the river.
	- **a)** lady' hat
	- **b)** lady hat'
	- **c)** ladies's hat
	- **d)** lady's hat
	- **e)** lady hats'
- **9.** How many \_\_\_\_\_\_\_\_\_\_ nests did you find?
	- **a)** birds's
	- **b)** bird'
	- **c)** birds'
	- **d)** of birds's
	- **e)** of the bird'
- **10.** Where have you put your \_\_\_\_\_\_\_\_\_\_\_?
	- **a)** mother purses' d) mothers' purse
	- **b)** mother purse's e) mother's purse
	- **c)** mother's purse's
- **11.** Could anybody please tell me how to find out the **?** 
	- **a)** author address's
	- **b)** authors' address's
	- **c)** author's address
	- **d)** author address'
	- **e)** author's addresses'
- **12.** It's true that we've been studying **Example 20 You we can to pass the exam.** 
	- **a)** harder than
	- **b)** the hardest of
	- **c)** not as hard as
	- **d)** as hard as
	- **e)** as harder than
- **13.** Is Brazil \_\_\_\_\_\_\_\_\_\_\_\_\_ country in South America?
	- **a)** the larger
	- **b)** the large e and the large e )
	- the largest
	- **c)** most large
	- **d) the most large**

**14.** I think that this computer is **with the same of the same of the same of the same of the same of the same of the same of the same of the same of the same of the same of the same of the same of the same of the same of** than that one.

- **a)** more new
- **b)** newer
- **c)** news
- **d)** the newest
- **e)** newest

**15.** Do you believe that our house is  $\sim$  yours?

- **a)** as comfortable as
- **b)** so comfortable than
- **c)** more comfortable
- **d)** not so comfortable than
- **e)** not as comfortable than

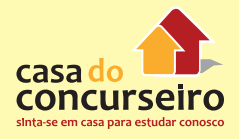

- **16.** Bananas are \_\_\_\_\_\_\_\_\_\_\_\_\_ strawberries in Brazil.
	- **a)** common than
	- **b)** as common than
	- **c)** more common than
	- **d)** the commonest of
	- **e)** more common as

#### **TEXT COMPREHENSION SECTION**

#### **TEXTS AND TESTS**

#### **(ENTERTAINMENT AND GENERAL FACTS)**

#### **TEXT 1**

#### **FOCUSED GLOSSARY**

**CHARCOAL-GRAY** – cinza-carvão

**BASIN** – saliência

**JACK-O'-LANTERN** – abóbora-monstro utilizada no halloween.

#### **BUCKET** – balde

#### **TOAD** – sapo

Swiss cheese? Roquefort? Is it Gouda? Well... we all know the moon isn't really made of cheese. Cheese is just one of the many different images seen in the **charcoalgray**, black, and white markings created by various lunar craters and **basins**.

The most famous of these is "the man on the moon", whose face looks like a **jack-o' lantern**. But that is not the only figure you can find. The native American Haida people in British Columbia see a woman who carries a **bucket,** while the ancient Greeks believed the full moon was the goddess Selene riding her silver chariot across the sky.

Animal figures have also been popular. The Chinese see a rabbit in the dark areas and a **toad** in the white. A rabbit may be the most common figure seen on the moon, with cultures in southeast Asia, Korea, and Japan, as well as the ancient Maya and Aztec civilizations all discerning a bunny's form with ears and tail.

So, the next time there is a full moon, go outside and take a look. What do you see?

(FONTE: Astronomy, Sept. 1999)

- **1.** O título mais apropriado para esse texto é
	- **a)** What do you see?
	- **b)** The man on the moon.
	- **c)** The moon and ancient civilizations.
	- **d)** Figures made of cheese.
	- **e)** Animals on the moon.
- **2.** De acordo com o texto, as marcas na superfície lunar
	- **a)** são fósseis de antigos animais.
	- **b)** são feitas de uma substância semelhante ao queijo.
	- **c)** podem ser interpretadas de muitas formas.
	- **d)** formam animais ou pessoas, conforme a fase da lua.
	- **e)** não são vistas no Extremo Oriente.
- **3.** A expressão "go outside and take a look" (linha 12) tem como equivalente, em português,
	- **a)** Saia de casa e olhe para cima.
	- **b)** Saia daqui e tome conta.
	- **c)** Vá embora e olhe em volta.
	- **d)** Vá lá fora e dê uma olhada.
	- **e)** Vá lá fora e pegue um livro.
- **4.** A expressão "created by" (linha 05) é uma forma passiva. Outra estrutura semelhante encontrada no texto é
	- **a)** isn't made (linha 01)
	- **b)** can find (linha 05)
	- **c)** have been (linha 08)
	- **d)** may be (linha 09)
	- **e)** discerning (linha 10)

Gabarito: 1. D 2. E 3. B 4. A 5. B 6. A 7. C 8. D 9. C 10. E 11. C 12. D 13. E 14. B 15. A 16. C

**5.** De acordo com o texto, complete a sentença abaixo com a alternativa correta.

The Chinese can see \_\_\_\_\_\_ a rabbit **Example 20 a toad on the lunar markings.** 

- **a)** ...neither...nor...
- **b)** ...and...or...
- **c)** ...either...and...
- **d)** ...both...or...
- **e)** ...both...and...
- **6.** Na expressão "The most famous of these" (linha 07), these está substituindo
	- **a)** images (linha 04)
	- **b)** markings (linha 05)
	- **c)** craters (linha 06)
	- **d)** craters and basins (linha 06)
	- **e)** basins (linha 06)
- **7.** Goddess (linha 13) é a forma feminina de god. Indique a opção em que a formação do feminino está incorreta.
	- **a)** steward stewardess
	- **b)** priest priestess
	- **c)** duke duchess
	- **d)** emperor empress
	- **e)** consul consuless

#### **TEXT 2**

#### **FOCUSED GLOSSARY**

**Within** – dentro, no, na,

**Outfit** – traje, roupas

**Toilette** – style of dressing

**Recipe** – receita

**Change** – roupa; troco

**Timetables** – horários

**Privy** – ciente, com o conhecimento

**Abroad** – no exterior

**Rose** – passado de "rise" – levantar-se

In Victorian England, the valet, the master's personal servant, had much prestige **within** the household. First, he had to have, clean and repaired, the correct **outfit** for every occasion, to attend to his master's **toilette** (perhaps using his own **recipe** for shaving soap or boot polishing) including the ironing of shoelaces and the washing of small **change**. The valet traveled everywhere of consequence with his master, deciphering train **timetables** and taking charge of valuables and cash, and he was **privy** to many close-kept secrets. **Abroad** he acted as courier and interpreter, and might well have more contacts and knowledge of foreign ways than his master. He needed to be fit, for he **rose** before his master and could not sleep until long after he had retired.

(Fonte: Pitkin Guides, 1998)

**1.** The text mainly describes the valet's

- **a)** problems.
- **b)** travels.
- **c)** duties.
- **d)** secrets.
- **e)** prestige.
- **2.** The text does not inform us that valets
	- **a)** had money and many valuables of their own.
	- **b)** always worked very long hours every day.
	- **c)** were normally very close to their masters.
	- **d)** were more important than other servants.
	- **e)** knew what clothes should be worn in different occasions.

Gabarito: 1. A 2. C 3. D 4. A 5. E 6. A 7. E

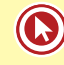

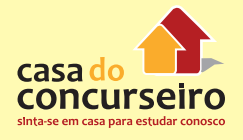

- **3.** The word "change" (line 09) could be translated as
	- **a)** corrente.
	- **b)** troco.
	- **c)** roupa.
	- **d)** moeda.
	- **e)** louça.
- **4.** The expression "of consequence" (lines 09- 10) means the same as
	- **a)** abroad.
	- **b)** distant.
	- **c)** rich.
	- **d)** foreign.
	- **e)** important.
- **5.** The expression "he was privy to" (line 12) means that he was
	- **a)** the content of.
	- **b)** in place of.
	- **c)** reluctant to.
	- **d)** aware of.
	- **e)** known to.
- **6.** The expression "to be fit (line 16) tells us that the valet needed to be
	- **a)** obedient.
	- **b)** tall.
	- **c)** intelligent.
	- **d)** clean.
	- **e)** healthy.
- **7.** The ING forms that have, in the text, the function of nouns are
	- **a)** polishing (line 07), ironing (line 07), washing (line 08).
	- **b)** shaving (line 06), ironing (line 07), deciphering (line 10).
	- **c)** polishing (line 07), deciphering (line 10), taking (line 11).
	- **d)** including (line 07), washing (line 08), using (line 06).
	- **e)** ironing (line 07), washing (line 08), shaving (line 06).

Gabarito: 1. C 2. A 3. C 4. E 5. D 6. E 7. A

#### **TEXT 3 – THE PRETEEN DIVA (ADAPTED FROM NEWSWEEK MAGAZINE)**

#### **FOCUSED GLOSSARY**

**Rising** – crescente; ascendente

**Rather** – um tanto

**To Climb** – alcançar, atingir

**Chart** – listagem com os mais vendidos; tabela

**Release** – lançamento; soltar

**Indeed** – verdadeiro

**Heel** – salto alto

**Fur** – pele de animal

**Quit** – abandonar; parar

Charlotte Church is just 13 and a **rising** classical music star. Most singers don't ask that trips to Disney World be included in their recording contracts, but then Charlotte Church is **rather** unusual. Her album of hymns and folk songs, "Voice of an Angel", **climbed** to No. 1 in Britain's classical **charts** and reached the top 10 in the pop charts after its **release** last fall. It went double-platinum in five weeks, making it a merry Christmas **indeed** for Sony. She sang for the pope's Christmas concert and Prince Charles's birthday party. She's met George Michael, posed in **heels** and **furs** for magazines and is being promoted as the biggest thing to hit classical music since Pavarotti. Says her mother, 32-year-old Maria Church, who **quit** her job in a Cardiff public-housing office to help manage her daughter's career: "I know how the Spice Girls' mothers feel."

- **1.** De acordo com o texto, Charlotte Church:
	- **a)** não gosta da Disney.
	- **b)** alcançou o primeiro lugar na categoria "pop" com seu álbum "Voice of an Angel".

- **c)** posou para revistas vestindo roupas de peles e calçando sapatos de salto alto.
- **d)** cantou para os cantores Prince e George Michael.
- **e)** têm uma mãe que não lhe apoia.
- **2.** Todas as perguntas abaixo podem ser respondidas com as informações contidas no texto, exceto:
	- **a)** Quantos anos tem Charlotte?
	- **b)** Qual a gravadora de Charlotte?
	- **c)** Que estilo de música Charlotte canta?
	- **d)** Porque a mãe de Charlotte abandonou o emprego?
	- **e)** Para quem Charlotte cantará no próximo natal?

#### **TEXT 4 – (ADAPTED FROM NEWSWEEK MAGAZINE)**

### **FOCUSED GLOSSARY**

**Improvement** – melhoramento

**Screwdriver** – chave de fenda

**Sleekly** – insinuantemente

**Cramped** – apertado

**To Fold** – dobrar

**Cellar** – porão

**Wool** – lã

#### **To Schedule** - programar

A Swiss architecture firm has made home **improvement** as simple as using a **screwdriver**. Architeam's "Living Boxes" are **sleekly** designed houses with modular walls. Feeling **cramped** in your living room? Move a wall to enlarge it. Kids gone to college? Dismantle a wall to create a giant master bedroom. "Normally, a house owner makes significant changes about three times in the life of a house," says Architeam's Thomas Schnyder, "so it's good to be able to adapt quickly and easily." The walls are made of lightweight pine and run on tracks spaced about one and a half meters apart.

One person can dismantle the wall with a screwdriver, **fold** it and store it in the **cellar**. The houses are also environmentally correct: they're mostly solar powered and insulated with such materials as sheep's **wool** and recycled newspaper fiber. The firm has designed three free-standing houses near Zurich and is **scheduled** to build six more later this year.

- **1.** O título mais adequado para o texto seria:
	- **a)** The new American Home
	- **b)** Mobile Homes
	- **c)** Stuck Walls
	- **d)** Tools and Home Improvement
	- **e)** Finally a Huge House
	- **2.** De acordo com as informações contidas no texto, é correto dizer que:
		- **a)** As casas consomem muita madeira.
		- **b)** As casas são capazes de serem transferidas de um local para outro.
		- **c)** As peças das casas não podem ser aumentadas ou diminuídas.
		- **d)** A maioria das casas são isoladas com algodão e fibra de jornais reciclados.
		- **e)** Uma pessoa pode desmontar a parede com uma chave de fenda, dobrá-la e guardá-la no porão.
- **3.** O vocábulo "sleekly" em "sleekly designed houses" pode ser substituído sem alteração de sentido por:
	- **a)** neatly
	- **b)** fairly
	- **c)** relatively
	- **d)** secondly
	- **e)** instrumentally

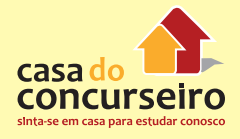

- **4.** O vocábulo "quickly" desempenha a mesma função gramatical que todas as palavras abaixo, exceto:
	- **a)** easily
	- **b)** sleekly
	- **c)** lovely
	- **d)** roughly
	- **e)** truly

### **TEXT 5 – (ADAPTED FROM TIME MAGAZINE) FOCUSED GLOSSARY**

#### **TO FIGURE OUT** – descobrir; achar uma forma

**TO PLUNGE** – cair; mergulhar

**FIX** – dosagem; consertar

#### **HYPE** – alarde; alardear

The scores of TV news shows created or popularized by Clinton's scandal will have **to figure out** how to survive. Cable news ratings and political-Web-site visits are likely to **plunge**. The question then will be how to bring them back up. A new **fixation** on an erotic trial ? But a case like that doesn't come along every day. And it's hard to imagine a political scandal with more Sex and drama than this one.

The news has become like a drug habit that demands a stronger and stronger fix in order to satisfy. The president on video discussing Sex ? Been there. An impeachment trial in the Senate? Done that. So now, under relentless commercial pressure, the media are beginning the search for something new **hype**. Their readers and viewers are hungry.

- **1.** All the following statements can be inferred from the text, but:
	- **a)** Audience on TV was high during Clinton's scandal.
	- **b)** The media scandal kept the world tuned on their means.
- **c)** Clinton's scandal was really fitting for TV news.
- **d)** Higher doses of scandal will be necessary to fulfill viewers.
- **e)** Politics, Sex and drama seem to be the perfect blend for TV shows.
- **2.** According to the author, it is correct to state that:
	- **a)** Watching news and visiting politicalweb-sites tend to boom.
	- **b)** The number of readers and viewers is likely to increase.
	- **c)** A political scandal is ordinary.
	- **d)** The media started seeking for a new hit.
	- **e)** A drug scandal may be the next drama on TV.
- **3.** The answers "Been there" and "Done that" mean respectively:
	- **a)** The president will be on TV discussing Sex. / An impeachment trial in Senate will occur.
	- **b)** The president has already been on TV discussing Sex. / An impeachment trial in senate has occurred.
	- **c)** The president would be on TV discussing Sex. / Ana impeachment trial in senate would occur.
	- **d)** The president is on TV discussing Sex. / An impeachment trial in senate is taking place.
	- **e)** The president will have been on TV discussing Sex. / An impeachment trial in senate will have taken place.

#### **TEXT 6**

#### **FOCUSED GLOSSARY**

**Striker** – artilheiro, goleador

**Toe** – dedos dos pés

**High-Stake** – alta quantia

**Bidding** – lance; oferta

#### **To Run Of** – ficar sem mercadoria

Gabarito: 1. B 2. E 3. A 4. C / Gabarito: 1. B 2. D 3. B

**Jersey** – camiseta de clubes esportivos

**Fee** – taxa; multa

**Endorsement** – contrato de imagem

**Grin** – sorriso

**Earlobe** – orelha

**Stud** – brinco

**To Berate** – xingar

**Shot** – chute; arremesso

**Spread-Eagled** – amplo como uma águia

**Engine** – motor

**To Wreck** – colidir; destruir

**Demeanor** – comportamento

**Unfazed** – calmo; confiante

#### **THE STRIKER WITH THE GOLDEN TOE**

Newsweek, June 1997

A high-stakes bidding war for the kid who may be the next Pelé

#### By John Parry

1 Street vendors outside the Camp Nou 2 Stadium in Barcelona routinely run of No. 9 3 jerseys. That's the number worn by striker 4 Ronaldo Luiz Nazário de Lima. "It's the most 5 popular shirt, the one all the fans want", 6 says a salesman. Fans aren't the only ones 7 fighting over Ronaldo, a Brazilian who, at 8 the age of 20, is already being likened to his 9 famous country man Pelé. His agents are 10 negotiating to make him one of the world's 11 most expensive football players. Barcelona 12 Football Club wants him to stay, but an 13 Italian team, Inter Milan, is offering to pay 14 Barcelona a \$32 million transfer fee and to 15 nearly double Ronaldo's current salary to 16 \$3 million a year. That may pale next to the 17 Nike contract he won't discuss. In the age 18 of big endorsements and stars who go by 19 one name, Ronaldo is the perfect icon. His 20 grin is boyish, his head is shaved and his left 21 earlobe is punched with two gold studs. Two 22 Spanish journalists have already written a 23 biography, titled "Ronaldo: King of the year 24 2000." "He's very popular, a real pop star", 25 says his coach, Bobby Robson. He's like 26 Michael Jackson, Elton John and the Beatles 27 all rolled into one." Cameras sometimes 28 catch him berating himself under his breath 29 after a missed shot. But Spanish fans are 30 more accustomed to seeing him after a 31 score in full sprint, arms spread-eagled  $-$ 32 a ritual known as the airplane. How long 33 will his engines keep churning? Contract 34 disputes, media attention and drugs have 35 wrecked the careers of other young stars. 36 For now, Ronaldo's life seems stable. "I 37 try to keep what I want in life as simple as 38 possible", says the superstar, who lives in the 39 seaside town of Castelldefels, 15 minutes 40 outside Barcelona, and gets frequent visits 41 from his girlfriend, Susana Werner, also a 42 Brazilian footballer. With an unassuming 43 demeanor, Ronaldo says he's unfazed by the 44 big time. "I've just always been that way, on 45 and off the field. I don't feel the pressure. 46 I just concentrate on playing: I think a lot 47 about my work." Right; when they pay \$3 48 million a year, jobs are really worth thinking 49 about.

- **1.** A alternativa que melhor expressa o título do texto é a seguinte:
	- **a)** O goleador de cabeça raspada.
	- **b)** O jogador de brinco de ouro.
	- **c)** O adversário temido.
	- **d)** O atacante valioso.
	- **e)** O astro da torcida.
- **2.** A frase que melhor resume o texto é a seguinte:
	- **a)** A comparação entre Ronaldinho e Pelé.
	- **b)** O estilo de vida de Ronaldinho.
	- **c)** A preparação de Ronaldinho para a Copa do Mundo de 1998.
	- **d)** A proposta publicitária milionária oferecida a Ronaldinho.
	- **e)** O valor do atleta Ronaldinho.

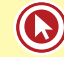

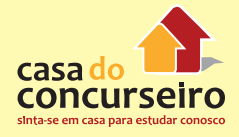

**3.** Leia as frases a seguir.

I. O Barcelona propôs a Ronaldinho um salário de trinta e dois milhões de dólares para permanecer no clube.

II. A proposta de um time italiano é pagar trinta e dois milhões de dólares pela transferência de Ronaldinho.

III. A proposta de um cluble italiano é triplicar o salário de Ronaldinho.

Está(ão) correta(s)

- **a)** apenas I.
- **b)** apenas II.
- **c)** apenas III.
- **d)** apenas I e II.
- **e)** apenas II e III.
- **4.** A alternativa que melhor expressa a idéia da frase "How long will his engines keep churning?" (linhas 32 e 33) é a seguinte:
	- **a)** Até quando seus fãs continuarão assediando-o?
	- **b)** Até quando ele manterá esse ritmo?
	- **c)** Qual é a extensão dos recursos oferecidos a Ronaldinho?
	- **d)** Como funcionam as empresas de Ronaldinho?
	- **e)** Como Ronaldinho mantém o seu charme?
- **5.** Leia as afirmações a seguir e determine se são falsas (F) ou verdadeiras (V).

( ) Ronaldinho tem dois brincos de ouro na orelha direita.

( ) Quando Ronaldinho erra um lance, geralmente grita palavrões.

( ) Apesar de sua fama e riqueza, Ronaldinho tenta manter um estilo de vida simples.

#### A sequência correta é

- a)  $V V F$ .
- **b)**  $V F V$ .
- c)  $F V V$ .
- d)  $F F V$ .
- $e)$   $F V F$ .

Gabarito: 1. D 2. E 3. B 4. B 5. D 6. C 7. E

- **6.** O fragmento sublinhado em "That may pale next to the Nike contract he won't discuss" - linhas 16 e 17 - remete à idéia de que Ronaldinho
	- **a)** não comentou o valor do contrato da Nike com o time italiano.
	- **b)** não tinha idéia do interesse da Nike.
	- **c)** recusa-se a falar sobre a cifra oferecida pela Nike.
	- **d)** pretende discutir o assunto com os jornalistas.
	- **e)** não discutirá os valores do contrato com os dirigentes da Nike.
- **7.** A palavra sublinhada em "His agents are negotiating to make him one of the world's most expensive football players" (linhas 09 e 10) refere-se a
	- **a)** Pelé.
	- **b)** empresários.
	- **c)** Barcelona Football club.
	- **d)** Nike.
	- **e)** Ronaldinho.

#### **TEXT 7– ADAPTED FROM TIME MAGAZINE**

#### **FOCUSED GLOSSARY**

**Retirement** – aposentadoria

**Press Release** – nota para a imprensa

**Farewell** – despedida

#### **Affairs** – assuntos; negócios

When Michael Jordan announced his **retirement**, he wanted simply to send out a **press release**: Jordan, the greatest player ever to play the game, was hanging it up. There would be no public show of sentiment, no golden **farewell** tour. Jordan told Ron Harper and Scottie Pipen, the bulls part of his inner circle, privately, then held a farewell dinner for 14 friends at a Chicago restaurant  $-$  no wives, just the guys. Like most Jordan **affairs**, it ended, late, in cigars and cards. "Michael's motivation was always to win one more championship than Magic

Johnson", told Harper. "Magic had five, so when Michael got his six, we all knew that was it." Then, he declared his intentions to the world. "I thought of saying just two words," he said: "I'm gone."

- **1.** De acordo com o texto, Michael Jordan
	- **a)** continuará jogando basquete;
	- **b)** gostaria de fazer uma turnê de despedida;
	- **c)** não foi o maior jogador de basquete de todos os tempos;
	- **d)** tinha poucos amigos;
	- **e)** gostava de charutos e jogo de cartas.
- **2.** A passagem "then held a farewell dinner for 14 friends at a Chicago restaurant – no wives, just the guys", seria melhor traduzida como:
	- **a)** do que segurar um jantar de despedida para 14 amigos num restaurante em Chicago – não esposas, somente os rapazes;
	- **b)** do que promover um jantar caro para 14 amigos num restaurante em Chicago – nenhuma esposa, somente as crianças;
	- **c)** então ofereceu um jantar de despedida para 14 amigos num restaurante em Chicago – sem as esposas, apenas os rapazes;
	- **d)** então promoveu um jantar de despedida para 14 amigos e seus filhos num restaurante em Chicago – sem mulheres;
	- **e)** então ofereceu um jantar requintado para 14 amigos num restaurante em Chicago – sem as esposas, somente os rapazes.
- **3.** A relação incorreta, de acordo com o texto, é:
	- **a)** Jordan / The greatest basketball player
	- **b)** Scottie Pipen / Jordan's friend
	- **c)** Ron Harper / Chicago Bulls

**d)** Magic Johnson / Less championships than Jordan

**e)** Jordan, Pipen, Harper / Farewell Tour

#### **TEXT 08**

**FOCUSED GLOSSARY**

**Headquarters** – sede; matriz

**Guest** – visitant

**Recognizable** – notável

**Feature** - atração

1 Based on myths and legends from the 2 ocean, Tokyo Disney Sea (TDS) will take 3 its place next to Tokyo Disneyland when it 4 opens, in the late 2001. The project was just 5 recently unveiled after five years of planning 6 and design so secretive that many at Disney California headquarters were unaware 7 8 of its details. Guests will enter the park 9 through Mediterranean Harbour, which 10 sits in the shadow of Mysterious Island, a 11 dormant "volcano" sure to be TDS's most 12 recognizable feature. Inside this caldera, 13 there will be an "underwater" mission 14 based on 20,000 Leagues Under the Sea and 15 a Journey to the Center of the Earth, where 16 guests will ride mine cars through crystal 17 caverns and mushroom forests into "lava"-18 filled caves.

- **1.** O texto anuncia
	- **a)** a criação de um novo parque temático da Disney no ano 2001.
	- **b)** um projeto secreto da companhia Disney da Califórnia.
	- **c)** a criação de uma nova Disneylândia no Japão.
	- **d)** uma excursão pelos portos do mar Mediterrâneo.
	- **e)** uma viagem de exploração marítima em um submarino.

Gabarito: 1. E 2. C 3. E

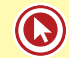

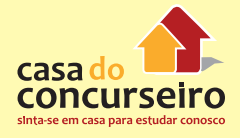

- **2.** De acordo com o texto, o novo TDS
	- **a)** Atrairá milhares de turistas.
	- **b)** Será construído dentro de um vulcão.
	- **c)** Será inspirado no folclore marinho.
	- **d)** Utilizará os túneis de uma velha mina.
	- **e)** Será construído dentro de cinco anos.
- **3.** Entre os dados apresentados pelo texto, NÃO consta
	- **a)** Onde será localizado o TDS.
	- **b)** Quantos visitantes o TDS comportará.
	- **c)** Quando o TDS estará funcionando.
	- **d)** Que atração caracterizará o TDS.
	- **e)** O que haverá dentro do vulcão.
- **4.** A melhor tradução para a palavra unveiled (linha 05) é
	- **a)** enlevado.
	- **b)** destacado.
	- **c)** descoberto.
	- **d)** revelado.
	- **e)** reconhecido.
- **5.** Na expressão unaware of its details (linhas 07 e 08), its refere-se a
	- **a)** the project.
	- **b)** five years.
	- **c)** planning and design.
	- **d)** many.
	- **e)** Disney California headquarters.
- **6.** Se o projeto do TDS fosse um sonho irrealizável a frase there will be an "underwater" mission (linha 13) seria alterada para
	- **a)** There would have an "underwater" mission.
	- **b)** There is to be an "underwater" mission.
	- **c)** There was an "underwater" mission.
	- **d)** There would be an "underwater" mission.
	- **e)** There may be an "underwater" mission.
- **7.** A expressão "lava" filled caves (linhas 17 e 18) significa o mesmo que
	- **a)** "lava" filled with caves.
	- **b)** caves made of "lava".
	- **c)** caves where "lava" melts.
	- **d)** "lava" which opens caves.
	- **e)** caves filled with "lava".
	- **TEXTO 09**

#### **FOCUSED GLOSSARY**

**To Booze** – beber

**To Brawl** – brigar

**To Tame** – domar

**Challenge** – desafio; desafiar

**To Tax** – sobrecarregar

#### **Good Looks** – boa aparência

Pick up the typical celebrity magazine and you'll read this about Mel Gibson: he's a rebel who spent years **boozing** and **brawling** before **taming** his demons to become a steady family man. But you will not learn the essential ingredient that pushed him to the top of his profession. For that, you have to go back to 1992, when Gibson took on the **challenge** of directing his first film, The Man Without a Face. He told his friend Australian director Peter Weir he was "really scared" about the project. Sure enough, his months of directing **taxed** him in a way he'd never been before. Yet he was determined to prove he could direct a touching and memorable movie. And he did; Mel Gibson demonstrated that **good looks** and talent only partly explain his extraordinary success – the quality that sets him apart is above all his brave heart.

(Source: Reader's Digest. August 1998.)

Gabarito: 1. A 2. C 3. B 4. D 5. A 6. D 7. E

- **01.** According to the text, Gibson has achieved recognition in his career because
	- **a)** He is very handsome and talented.
	- **b)** His family are always there for him.
	- **c)** He has controlled his drinking problem.
	- **d)** He has the courage to confront his difficulties.
	- **e)** His reputation as a rebel is well known.
- **2.** The text says that Gibson's experience directing The Man Without a Face
	- **a)** Demanded more from him than he had ever expected.
	- **b)** Was his first hit as a movie star.
	- **c)** Won him the respect of celebrity magazines.
	- **d)** Proved that he really was a family man.
	- **e)** Made his friend Peter Weir very worried about him.
- **3.** The most suitable title for this text would be
	- **a)** Mel Gibson on the Set.
	- **b)** The Men Behind the face.
	- **c)** "Mad Mel" A Star is Born.
	- **d)** A Rebel's Life.
	- **e)** "Braveheart" Gibson.
- **4.** In the phrase Gibson took on the challenge (line 04), took on is best translated in Portuguese as
	- **a)** apanhou.
	- **b)** levou além.
	- **c)** assumiu.
	- **d)** carregou.
	- **e)** concebeu.
- **5.** The alternative which means exactly the same as Sure enough ( line 05) is
	- a) Accordingly.
	- b) Quite certainly.
	- c) Thus.
	- d) Most likely.

Gabarito: 1. D 2. A 3. E 4. C 5. B 6. E 7. B 7. D

- e) However.
- **6.** In the phrase he'd never been before (l.ine 06), he'd is the contracted form of
	- **a)** He could.
	- **b)** He would.
	- **c)** He should.
	- **d)** He did.
	- **e)** He had.
- **7.** In And he did (line 07), did is replacing
	- **a)** was.
	- **b)** proved.
	- **c)** taxed.
	- **d)** determined.
	- **e)** could direct.
- **8.** Complete the sentence below with the best alternative.

To be considered a complete artist Mel Gibson \_\_\_\_\_\_\_\_\_\_\_\_\_ prove he could direct \_\_\_\_\_\_\_\_\_\_ act.

- **a)** had to as good as
- **b)** must as good as
- **c)** has to as well as
- **d)** had to as well as
- **e)** must and also

# Módulo 4

## **PERSONAL PRONOUNS**

#### **SUBJECT PERSONAL PRONOUNS OBJECT PERSONAL PRONOUNS**

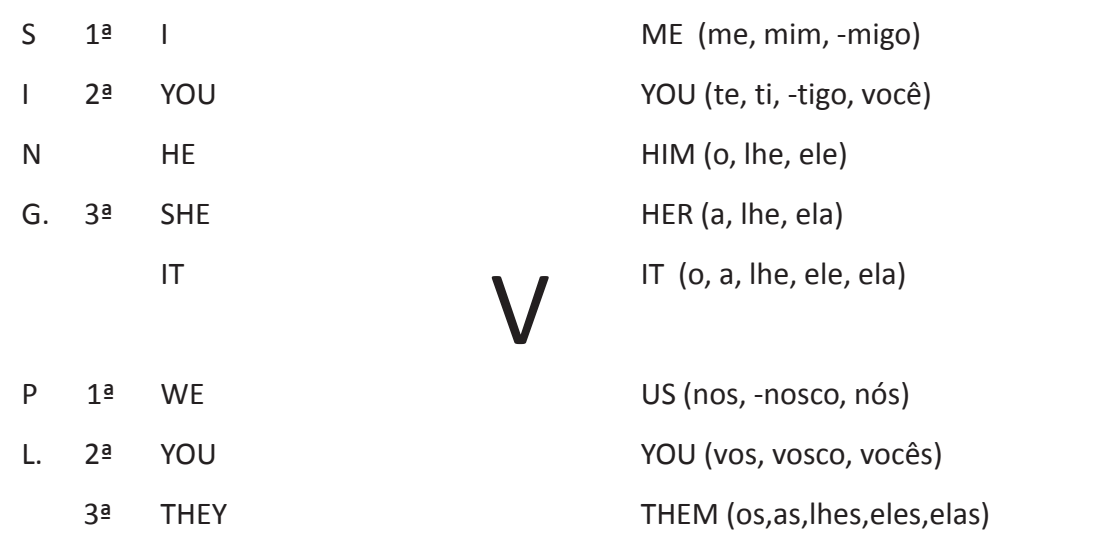

**-** função de sujeito de orações; **-** Com a função de objeto (direto ou indireto) de orações **-** São posicionados antes dos verbos; **-** Posicionados após verbos ou preposições; **-** Substitui elementos da oração com a função **-** Substitui elementos da oração com a de sujeito. **função de objeto.** Função de objeto. They work hard. They asked me to work harder. She plays well. The state of the state of the state of the plays well. The tree is sick. It will die soon. The money is on the table. Give it to me.

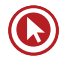

#### **\*OBSERVAÇÕES**

**1)** He e She são geralmente usados para pessoas, mas podem também designar animais ou coisas quando se quer personificá-los ou tratá-los com afeição.

"My dog is a cocker. He is smart." Meu cachorro é um cocker. Ele é esperto.

**2)** She também é usado para substituir os substantivos "ship" (navio) e "nation" (nação):

"The new ship is huge. She is very modern." O novo navio é enorme. "Ela" é muito moderno.

"Italy is a nice nation. She has great food." A Itália é uma bela nação. Ela tem excelente comida

**3)** It é um pronome neutro usado para designar animais, coisas e eventos no singular. É ainda o sujeito de verbos que em português são impessoais, em orações que expressam tempo, distância, condições meteorológicas, etc.:

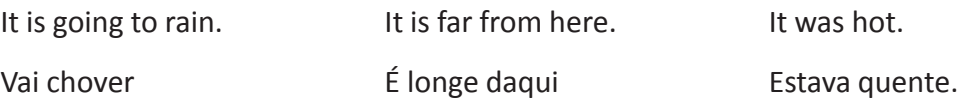

**4)** It também pode ser usado para se referir às palavras child e baby, quando se desconhece o sexo da criança:

There is a baby crying upstairs. It is sick.

Há um bebê chorando no andar de cima. Ele está doente.

## Questões

- **1.** The mother is talking to the kids. She is talking to \_\_\_\_\_\_\_\_\_\_.
	- **a** him
	- **b)** them
	- **c)** her
	- **d)** theirs
	- **e)** they
- **2.** "Peter, Mary and I played volleyball yesterday." Se substituirmos o sujeito e o objeto desta sentença por pronomes, o correto será:
	- **a)** They played it yesterday.
	- **b)** They played him yesterday.
	- **c)** We played them yesterday.
	- **d)** We played it yesterday.
	- **e)** We played him yesterday.
- **3.** (PUC-SP) He wants to sell his farm because the soil is so infertile that nothing at all grows in \_\_\_\_\_\_.
	- **a)** him
	- **b)** its
	- **c)** it
	- **d)** her
	- **e)** she
- **4.** "The farmers are selling a cow". Substituindo os substantivos por pronomes, teríamos are selling \_\_\_\_\_\_\_.
	- **a)** He / her
	- **b)** He / it
	- **c)** They / her
	- **d)** They / it
	- **e)** They / them
- **5.** Sue and **are going to Europe.** 
	- **a)** him
	- **b)** me
	- **c)** I
- **d)** her
- **e)** us
- **6.** Mom asked \_\_\_\_\_\_\_\_\_\_ if he had worked a lot.
	- **a)** they
	- **b)** he
	- **c)** us
	- **d)** she
	- **e)** I
- **7.** (UPF) Technology for young people today is new, \_\_\_\_\_\_\_\_\_\_\_\_\_ is exciting, and **Example 20 is the difference between EXECUTE:** and the older generation.
	- **a)** he / he / their
	- **b)** it / it / they
	- **c)** its / its / them
	- **d)** she / she / they
	- **e)** it / it / them
- **8.** (UFSM) The South American folk songs are played for those who appreciate \_\_\_\_\_\_\_\_\_.
	- **a)** it
	- **b)** him
	- **c)** her
	- **d)** its
	- **e)** them
- **9.** This shirt belongs to Rodrigo. Give to \_\_\_\_\_\_.
	- **a)** its / he
	- **b)** it / him
	- **c)** it / he
	- **d)** them / him
	- **e)** them / he

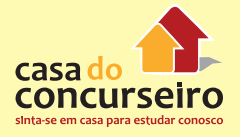

- **10.** \_\_\_\_\_\_ rarely sees \_\_\_\_\_\_ , but \_\_\_\_\_\_ **15.** Romeo is telling Juliet that \_\_\_\_\_\_ loves her. always talk on the telephone.
	- **a)** She / him / they
	- **b)** She / he / they
	- **c)** Her / him / them
	- **d)** She / him / them
	- **e)** She / he / them
- **11.** Janete is the girl who sits between Mary and
	- \_\_\_\_\_\_ . **a)** he
	- **b)** she
	- **c)** its
	- **d)** me
	- **e)** they
- **12.** I did promise \_\_\_\_\_\_ to be there in time.
	- **a)** they
	- **b)** she
	- **c)** theirs
	- **d)** themselves
	- **e)** them
- 13. Would you please bring \_\_\_\_\_\_ some ice cream?
	- **a)** me
	- **b)** he
	- **c)** they
	- **d)** themselves
	- **e)** she
- 14. The manager told \_\_\_\_\_\_\_ that we could leave when we finished the project.
	- **a)** we
	- **b)** us
	- **c)** hers
	- **d)** his
	- **e)** ours
- - **a)** him
	- **b)** I
	- **c)** he
	- **d)** she
	- **e)** her

**16.** This car is mine. I bought \_\_\_\_\_\_ last week.

- **a)** us
- **b)** him
- **c)** them
- **d)** it
- **e)** you
- **17.** (ITA) Our friends insist that there is something \_\_\_\_\_\_\_\_\_.
	- **a)** between her and I
	- **b)** between she and me
	- **c)** between hers and mine
	- **d)** between her and me
	- **e)** between she and I
- **18.** Leia as frases e marque a alternativa cujos pronomes substituem os termos sublinhados:

"Dian Fossey lived in a rain forest where she studied mountain gorillas. The gorillas were gentle and caring. Somebody killed Dian Fossey."

- **a)** it / they / her / them
- **b)** her / they / them / she
- **c)** she / him / he / it
- **d)** she / his / his / she
- **e)** it / them / they / her

Gabarito: 1. B 2. D 3. C 4. D 5. C 6. C 7. E 8. E 9. B 10. A 11. D 12. E 13. A 14. B 15. C 16. D 17. D 18. E
### **POSSESSIVE ADJECTIVES AND PRONOUNS**

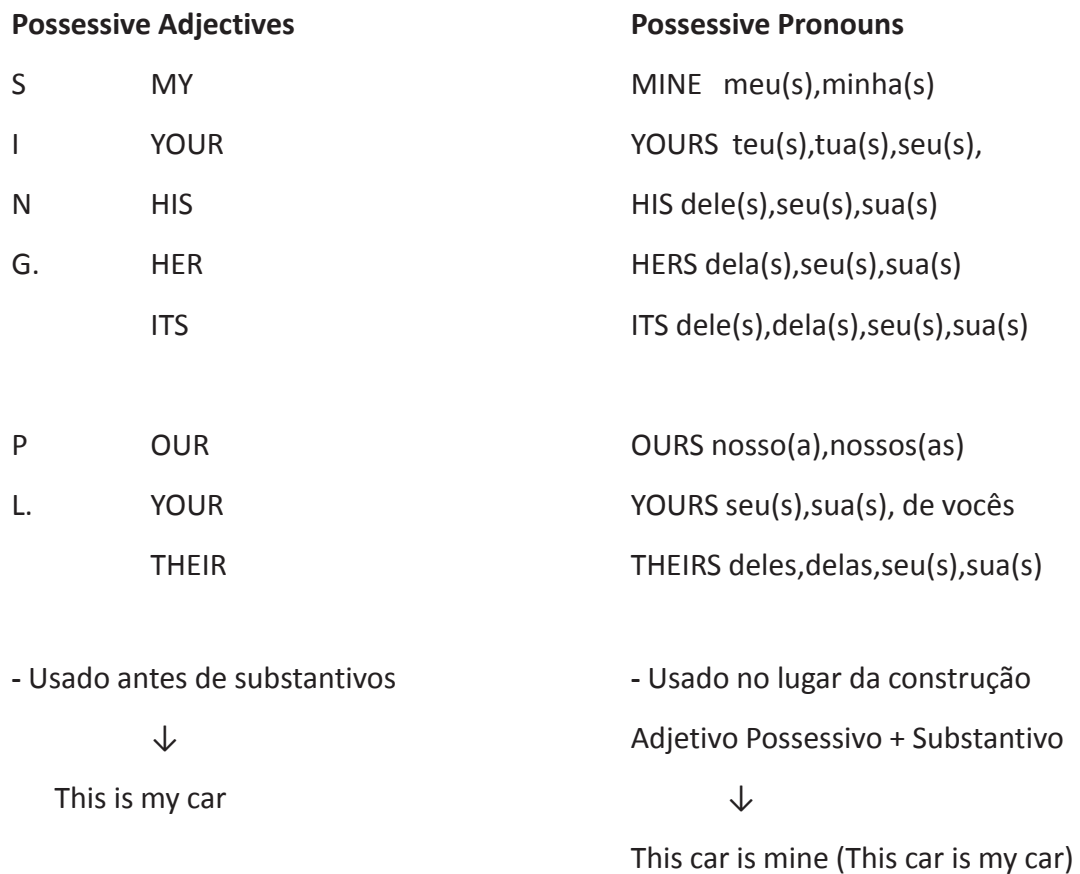

**-** Após a preposição OF, em expressões como "a friend of mine", "a pen of hers", significando, respectivamente, "one of my friends", "one of her pens".

Ann is a friend of mine.

Ana é uma de minhas amigas.

Joe borrowed a pen of hers.

Joe pegou emprestado uma das canetas dela.

• Tanto o adjetivo possessivo, quanto o pronome possessivo concordam em grau, gênero e número com o POSSUIDOR e não com a coisa possuída, como no português.

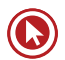

**1.** Their nephew has \_\_\_\_\_\_\_\_ researches at **6.** (UFRGS) I saw my children a minute ago, but the laboratory.

- **a)** their
- **b)** his
- **c)** theirs
- **d)** her
- **e)** its
- **2.** Old furniture would be very suitable for a **7.** Any flag has \_\_\_\_\_\_\_\_ colors. house like \_\_\_\_\_\_\_\_\_\_\_\_.
	- **a)** its
	- **b)** our
	- **c)** ours
	- **d)** my
	- **e)** their
- **3.** (FMU-SP) Let's change \_\_\_\_\_\_\_\_ cars; you take \_\_\_\_\_\_\_\_\_\_ and I take \_\_\_\_\_\_\_\_\_\_\_\_\_\_.
	- **a)** our; mine; yours
	- **b)** yours; mine; our
	- **c)** our; yours; mine
	- **d)** theirs; mine; yours
	- **e)** its; my; your
- **4.** (FMU-SP) All the trees dropped \_\_\_\_\_\_\_\_\_ leaves but this one didn't drop \_\_\_\_\_\_\_\_\_.
	- **a)** his; his
	- **b)** its; theirs
	- **c)** theirs; its
	- **d)** its; their
	- **e)** their; its
- **5.** (FMU-SP) Tell her not to forget \_\_\_\_\_\_\_\_\_ money, they must not forget either.
	- **a)** her; its
	- **b)** its; their
	- **c)** its; his
	- **d)** her; theirs
	- **e)** hers; his

I didn't see \_\_\_\_\_\_\_\_ .

- **a)** theirs
- **b)** their
- **c)** your
- **d)** her
- **e)** its

- **a)** his
- **b)** their
- **c)** its
- **d)** her
- **e)** hers

**8.** Every student should keep dictionary nearby.

- **a)** his
- **b)** her
- **c)** their
- **d)** theirs
- **e)** its
- **9.** This doesn't look like \_\_\_\_\_\_\_\_\_\_ book; it must be\_\_\_\_\_\_\_\_\_\_\_\_\_\_\_\_\_\_\_\_ .
	- **a)** mine / her
	- **b)** my / hers
	- **c)** his / my
	- **d)** her / my
	- **e)** theirs / his

**10.** The tigress hurt one of \_\_\_\_\_\_\_\_ paws.

- **a)** his
- **b)** her
- **c)** its
- **d)** their
- **e)** hers

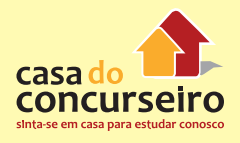

- 11. (UFSM) Na frase "This is reflected in Scorpion lives and, indeed, in Scorpion relationships", a palavra sublinhada pode ser substituída por
	- a) it
	- b) their
	- c) them
	- d) they
	- e) its
- 12. The primary purpose of luggage is to protect contents from harm.
	- a) its
	- b) him
	- c) hers
	- d) us
	- e) theirs
- 13. (ITA) The blue pencil is not \_\_\_\_\_\_\_\_ and is not  $\frac{1}{2}$  either; it is  $\frac{1}{2}$ .
	- a)  $my / his / hers$
	- b) your / of her / our
	- c) yours / his / her
	- d) yours / hers / mine
	- e) yours / his / her

Gabarito: 1. B 2. C 3. A 4. E 5. D 6. A 7. C 8. A 9. B 10. C 11. B 12. A 13. D

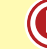

## **REFLEXIVE AND EMPHASIZING PRONOUNS**

- S MYSELF me,mesmo(a),próprio(a),(a) mim mesmo(a)
- I **YOURSELF te,si,mesmo(a),próprio(a), (a)ti mesmo(a)**
- N HIMSELF se,si, mesmo/próprio, a si mesmo/próprio
- G. HERSELF se,si, mesma/própria, a si mesma/própria ITSELF se,si, mesmo(a),próprio(a), a si mesmo(a)/próprio(a)
- P OURSELVES nos,mesmos(as)/próprios(as), a nós mesmos(as)/próprios(as)
- L. YOURSELVES vos, mesmos(as)/próprios(as),a vós mesmos(as)/próprios(as)

THEMSELVES se,si,mesmos(as)/próprios(as), a eles/elas mesmos/próprios(as)

### **Os pronomes reflexivos tem três usos:**

**1)** Usados reflexivamente (após verbos ou preposições), indicam que o resultado de uma ação praticada pelo sujeito recai sobre o mesmo:

#### $\sqrt{2}$ ブ

Peter bought himself a mirror. (Peter bought Peter a mirror.)

Peter comprou a si próprio um espelho.

#### $\sqrt{ }$ I

Laurie talked to herself when she was younger. (Laurie talked to Laurie)

Laurie conversava com ela mesma quando era mais jovem.

**2)** Usados enfaticamente, após o sujeito ou objeto, destacando-os:

## $\sqrt{2}$

The boys themselves built that sandcastle. (ênfase no sujeito)

Os próprios meninos construíram aquele castelo de areia.

### $\bigcap$

They built a replica of the car itself. (ênfase no objeto)

Eles construíram uma réplica do carro – o próprio.

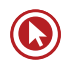

**3)** Usados após a preposição BY, sendo traduzidos como "sozinho, sem companhia" (alone):

 $\mathcal{D}$ 

Sue likes to spend time by herself.

Sue gosta de passar o tempo sozinha.

### **ATENÇÃO**

**1)** O pronome reflexivo de "one" (aquele; alguém) é "oneself".

**2)** O pronome reflexivo dos compostos de "body" (everybody, somebody, etc.) e "one" (everyone, someone, etc.) é "himself".

- **1.** They rarely enjoy **when they** go there. Do you, Joe and Susan, enjoy  $\frac{1}{2}$  ,  $\frac{1}{2}$  ?
	- **a)** theyselves; yourself
	- **b)** themselves; themselves
	- **c)** themselves; yourself
	- **d)** themselves; yourselves
	- **e)** them; yours
- **2.** Mrs Kovac assured \_\_\_\_\_\_\_\_\_\_ that the chairman was a faker.
	- **a)** myself
	- **b)** herself
	- **c)** yourself
	- **d)** itself
	- **e)** himself
- **3.** (FMU-SP) You must all behave and you will receive \_\_\_\_\_\_\_\_ reward.
	- **a** you; you
	- **b)** yourself; your
	- **c)** yourselves; your
	- **d)** your; your
	- **e)** yourselves; yourselves
- **4.** (STA. CASA-SP) Assinalar a alternativa onde o emprego do pronome reflexivo estiver errado.
	- **a)** He killed himself with an Arabian knife.
	- **b)** I cut myself last Sunday.
	- **c)** The little boy was talking to himself.
	- **d)** Why are all of you shaving themselves?
	- **e)** Those three men were insulting themselves.
- **5.** (UFRGS) The people outside made \_\_\_\_\_\_\_\_\_ understood.
	- **a)** itself
	- **b)** himself
	- **c)** oneself
- **d)** themself
	- **e)** themselves
- **6.** (UFB) One should learn to defend **Example 3** against slanders.
	- **a)** itself
	- **b)** himself
	- **c)** themselves
	- **d)** herself
	- **e)** oneself
- **7.** Suicide is when somebody shoots **7.** 
	- **a)** itself
	- **b)** oneself
	- **c)** herself
	- **d)** himself
	- **e)** themselves
- **8.** (PUC-RS) O pronome "itself" como usado na frase "A replica of the Globe itself" está com o mesmo uso na alternativa
	- **a)** I often like to spend time by myself.
	- **b)** They are designed for runners like yourself.
	- **c)** She's very pleased with herself.
	- **d)** I'll go and see the President himself.
	- **e)** They hurt themselves while cutting wood.
- **9.** Here is some money. Go and buy some decent clothes.
	- **a)** myself
	- **b)** herself
	- **c)** themselves
	- **d)** himself
	- **e)** yourself

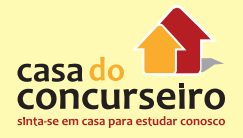

- amused at the zoo yesterday.
	- **a)** himself / herself
	- **b)** herself / themselves
	- **c)** himself / itself
	- **d)** herself / himself
	- **e)** themselves / themselves
- **11.** Most people like to plan their holidays
	- **a)** themselves
	- **b)** oneself

\_\_\_\_\_\_ .

- **c)** ourselves
- **d)** himself
- **e)** yourselves
- **12.** Where in the world, Sue, did you hurt  $\overline{\phantom{a}}$  ?
	- **a)** himself
	- **b)** hers
	- **c)** yourself
	- **d)** yourselves
	- **e)** herself
- **13.** She told me she was a little out of practice, so I typed the letters by  $\qquad \qquad .$ 
	- **a)** myself
	- **b)** herself
	- **c)** himself
	- **d)** themselves
	- **e)** ourselves
- **14.** Lenita and I always look at \_\_\_\_\_\_ in the mirror before leaving for school.
	- **a)** themselves
	- **b)** ourselves
	- **c)** yourself
	- **d)** yourselves
	- **e)** myself
- **10.** His sister \_\_\_\_\_\_ told me that the children **15.** They intended to keep all the money for this . Jack the gave me this information. What is going to happen to  $\blacksquare$  now ?
	- **a)** they / his own / ours
	- **b)** themselves / himself / us
	- **c)** theirselves / himself / we
	- **d)** they own / by him / ourselves
	- **e)** themselves / by his own / they
	- **16.** The parts had spent a long time preparing \_\_\_\_\_\_ to fight \_\_\_\_\_\_ but the battle didn't last long.
		- **a)** each other / themselves / oneself
		- **b)** them / each other / by itself
		- **c)** itself / each other / oneself
		- **d)** one another / them / by itself
		- **e)** themselves / one another / itself

## **QUANTITATIVE ADJECTIVES (MUCH / LITTLE - MANY / FEW)**

**MUCH (sing.)** – Muito(a)

**LITTLE (sing.)** – Pouco (a)

• Aplicáveis a substantivos no singular (INCONTÁVEIS).

We didn't spend much money. Nós não gastamos muito dinheiro.

How much sugar do we have? Quanto açúcar temos?

Hurry up! We have little time. Depressa! Nós temos pouco tempo.

• Em frases afirmativas, "much" pode ser substituído pelas expressões "plenty of" (o bastante / o suficiente) ou "a good/great deal of" ou ainda, "a large/great quantity of". Essas expressões também expressam "muito(a)''.

They have a good/great deal of money in the savings account.

Eles têm uma grande quantidade de dinheiro na poupança.

John had plenty of milk at home.John tinha leite suficiente em casa.

**ATENÇÃO:** "Little" indica pouco – quantidade insuficiente. "A little" indica algum - quantidade suficiente, transmitindo uma situação positiva. A expressão "A little" indicará um desfecho bom.

We have a little time before the departure of the train. Let's drink a cup of coffee.

Nós temos algum tempo antes da partida do trem. Vamos tomar uma taça de café.

• "Less" significa "menos" e é aplicável a substantivos no singular (INCONTÁVEIS).

They have got less knowledge than you. Eles têm menos conhecimento do que você.

**MANY** (pl.) - Muitos (as)

**FEW** (pl.) – Poucos (as)

• Aplicáveis a substantivos no plural. (CONTÁVEIS)

Do you have many friends? Você tem muitos amigos? He doesn't have many books. Ele não tem muitos livros. I brought few magazines. The set of the trouxe poucas revistas.

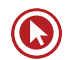

• Em frases afirmativas, "Many" pode ser substituído pela expressão "a large/great number of" (um grande número de, "muitos", "muitas").

Tom has a large/great number of properties. Tom tem muitas propriedades.

**ATENÇÃO:** O mesmo príncipio de "a little" é aplicável à expressão "a few". Não esqueça, porém, que "a few" (alguns) deverá ser empregado diante de substantivos no plural.

Ed enjoys his life. Every month he takes a few days off to enjoy himself.**+**

Ed desfruta de sua vida. Todo mês ele tira alguns dias de folga para divertir-se.

Mary's unhappy. She has few friends.

Mary é infeliz. Ela tem poucos amigos. -

• Fewer também significa menos, mas é usado para substantivos no plural.

I purchased fewer products than you.

Comprei menos produtos que você.

**\*\*** As expressões "A LOT OF ", "LOTS OF" e "PLENTY OF" podem substituir "Much" e "Many" em FRASES AFIRMATIVAS.

We spent a lot of / lots of money. Nós gastamos muito dinheiro. We spent a lot of / lots of dollars. Nós gastamos muitos dólares.

### **IMPORTANTE**

Para enfatizar um comparativo de superioridade usaremos o quantitativo **MUCH** Ex: Poa is much colder than Rio. Poa é muito mais fria que o Rio.

Kill Bill is much more violent than Jack Brown.

Kill Bill é muito mais violento que Jack Brown.

- **1.** Hospitals usually have **patients**.
	- **a)** little
	- **b)** many
	- **c)** very
	- **d)** much
	- **e)** less
- **2.** They had **a** difficulty answering the question.
	- **a)** little
	- **b)** many
	- **c)** very
	- **d)** lot's of
	- **e)** few
- **3.** (UFPEL) Americans produce soybean.
	- **a)** many
	- **b)** a lot of
	- **c)** a few
	- **d)** few
	- **e)** a much
- **4.** (UFSM) \_\_\_\_\_\_\_\_\_\_ days do you need to finish it?
	- **a)** How much
	- **b)** How little
	- **c)** How often
	- **d)** How many
	- **e)** How long
- **5.** (PUCRS) TV broadcasts give us \_\_\_\_\_\_\_\_\_\_ **9.** Do you think that too \_\_\_\_\_\_ books won't information.
	- **a)** many
	- **b)** a few
	- **c)** much
	- **d)** very
	- **e)** a much
- **6.** (PUC RS) The expression "a few" is used incorrectly in
	- **a)** Unfortunately there were a few seats left when we arrived at the theatre.
	- **b)** Help yourself, there are a few sandwiches and cookies left.
	- **c)** These journal articles always have a few ideas worth discussing.
	- **d)** They managed to find a few clues of what the theatre looked like.
	- **e)** A few of his marvellous engravings have survived.
	- **7.** (PUC RS) A expressão "a few" completa corretamente a frase
		- **a)** Could you spare \_\_\_\_\_\_\_\_\_\_ moments?
		- **b)** It's a pity they have \_\_\_\_\_\_\_\_\_\_ friends.
		- **c)** It will taste better with bacon.
		- **d)** His ideas are difficult and understand them.
		- **e)** He's asked me for \_\_\_\_\_\_\_\_\_ money.
	- **8.** Living in São Paulo is sometimes harder than living in any other place in the world.
		- **a)** very
		- **b)** much
		- **c)** many
		- **d)** so
		- **e)** a few
	- help ?
		- **a)** many / much
		- **b)** much / many
		- **c)** very / much
		- **d)** much / a few
		- **e)** much / a little

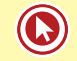

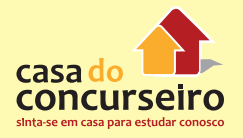

- 10. When they were first introduced, computers were less powerful and they used to cost than they do today.
	- a) very few
	- b) many more
	- c) very little
	- d) much more
	- e) as much as
- 11. I think she spends too \_\_\_\_\_\_ money on clothes.
	- a) many
	- b) few
	- c) a few
	- d) much
	- e) a little
- 12. Why do you always carry \_\_\_\_\_\_\_ money with you?
	- a) little
	- b) a few
	- c) few
	- d) a little
	- e) many
- 13. Pollution is a serious problem. There are \_\_\_\_\_\_\_\_ trees and \_\_\_\_\_\_\_ fresh air nowadays.
	- a) lots / few
	- b) much / less
	- c) few / many
	- d) many / fewer
	- e) fewer / less

Gabarito: 1. B 2. A 3. B 4. D 5. C 6. A 7. A 8. B 9. A 10. D 11. D 12. A 13. E

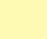

948

## **INDEFINITE PRONOUNS AND ADJECTIVES (SOME / ANY E SEUS COMPOSTOS)**

**SOME** – Algum(a), alguns(as)

• Usado em frases afirmativas.

Some players watched the game yesterday. Some slept.

Alguns jogadores assistiram o jogo ontem. Alguns dormiram.

- Exceções:
- **1)** em interrogativas expressando um oferecimento ou um pedido.

Would you like some tea? Você gostaria de um chá? Would you send me some brochures? Você me enviaria algumas brochuras?

**2)** começo de frases negativas.

Some workers will not come tomorrow. Alguns trabalhadores não virão amanhã.

**ANY** – Algum(a), alguns(as)

• Usado em frases negativas e interrogativas

Do you have any Christmas CD? No, I don't have any.

Você tem algum CD de natal? Não, eu não tenho nenhum.

• Quando for usado em frases afirmativas será traduzido como "qualquer".

She can play any game. Ela pode jogar qualquer jogo.

- **\* THING** coisas
- **\* BODY** pessoas

**Compostos de some (usados em frases afirmativas):**

- **Something** alguma coisa
- **Somebody / Someone** alguém

**Somewhere / someplace** – algum lugar

- **Somehow** de alguma maneira
- **Sometime** algum dia

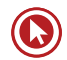

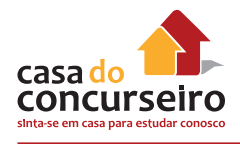

Please, get me something to eat. Por favor, consiga-me alguma coisa para comer. They saw somebody in the parking lot. Eles viram alguém no estacionamento. **Compostos de any (usados em frases interrogativas e negativas): Anything** – alguma coisa **Anybody / Anyone** – alguém **Anywhere** – algum lugar **Anyhow** – de alguma maneira

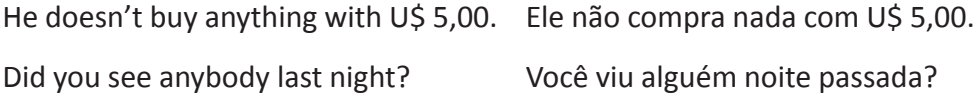

**NO** – Nenhum(a). Adjetivo. usado antes de substantivos No child will enter the room. Nenhuma criança entrará na sala.

**NONE** – Nenhum(a). Pronome. Usado no lugar de um substantivo.

We expected to sell three cars. None was sold. Esperávamos vender três carros. Nenhum foi vendido.

**NOBODY/NO ONE** – Ninguém. Pronome usado só para pessoas.

More than 100 people attended the lecture. Nobody/No one from Rio has appeared.

Mais de 100 pessoas compareceram a palestra. Ninguém do Rio apareceu.

**ATENÇÃO:** Em inglês não usamos duas negações numa mesma frase.

They don't have no one to go with them. (errado)

They don't have anybody to go with them. (correto)

They have no one to go with them. (correto)

**As palavras HARDLY, BARELY, SCARCELY, RARELY (raramente, dificilmente), NEVER (nunca) e outras que tiverem um sentido negativo ("nobody", "nothing", etc.) pedirão o emprego de ANY e seus compostos.**

Peter hardly sees anything without glasses. Peter dificilmente vê alguma coisa sem óculos.

We never call anyone after 11 PM. Nós nunca ligamos para ninguém depois das onze.

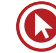

### **USE "ANY" E SEUS COMPOSTOS COM**

\*\* IF – Se (condição)

If you need anything, call Tammy.

Se você precisar de alguma coisa, ligue para a Tammy.

\*\* Whether – Se (dúvida)

They are uncertain whether there is any store open today.

Eles não estão certos se há alguma loja aberta hoje.

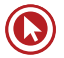

- **1.** (F.C. CHAGAS-SP) Selecione a alternativa **6.** (UFBA) The night was so dark that they que é a melhor versão inglesa da frase: "Ele não tem que provar nada."
	- **a)** He has not to prove something.
	- **b)** He has not to prove a thing.
	- **c)** He does not have to prove nothing.
	- **d)** He does not have to prove anything.
	- **e)** He has nothing that to prove.
- **2.** She has **the flowers in her garden.** 
	- **a)** any
	- **b)** nothing
	- **c)** some
	- **d)** not some
	- **e)** a lot
- **3.** Is there \_\_\_\_\_\_\_ more beer? Yes, there's **8.** \_\_\_\_\_\_ said she is right. still **still in the cooler.** 
	- **a)** some; many
	- **b)** many; some
	- **c)** any; many
	- **d)** any; some
	- **e)** no; some
- **4.** (UFRGS) Peter has a bad temper and cannot get along with \_\_\_\_\_\_\_\_\_.
	- **a)** no one
	- **b)** anybody
	- **c)** nobody
	- **d)** somebody
	- **e)** some one
- **5.** (UFRGS) I haven't good news for you.
	- **a)** any
	- **b)** not
	- **c)** none
	- **d)** no
	- **e)** many
- could hardly see \_\_\_\_\_\_\_\_\_\_\_\_.
	- **a)** something
	- **b)** anything
	- **c)** somebody
	- **d)** nothing
	- **e)** no one
- **7.** Choose the correct answer for the question: "What do you want?"
	- **a)** I don't want nothing.
	- **b)** I want none.
	- **c)** I want nothing.
	- **d)** No, I don't want.
	- **e)** I don't want something.
		-
	- **a)** Somebody
	- **b)** Anybody
	- **c)** Anyone
	- **d)** Something
	- **e)** Anything
- **9.** Mozart never asked **bow** to compose.
	- **a)** anyone
	- **b)** no one
	- **c)** nobody
	- **d)** everybody
	- **e)** none
- **10.** \_\_\_\_\_\_ brought \_\_\_\_\_\_ books but \_\_\_\_\_\_ knows where they are. They've disappeared.
	- **a)** something / none / anybody
	- **b)** somebody / some / nobody
	- **c)** anything / any / something
	- **d)** anybody / no / everybody
	- **e)** nobody / no / someone

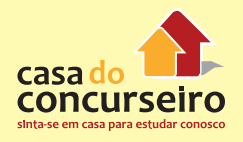

- 11. Choose another way of saying "There isn't anything like that".
	- **a)** There are a few things like that.
	- **b)** There aren't many things like that.
	- **c)** There aren't no things like that.
	- **d)** There is anything hardly like that.
	- **e)** There is nothing like that.

Gabarito: 1. D 2. D 3. B 4. A 5. B 6. C 7. A 8. A 9. C 10. B 11. E

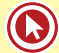

## **RELATIVE PRONOUNS**

### **WHO** – Que

• Quando estamos falando de pessoas. Funciona como sujeito. É seguido de verbo. Usamos "who" ao invés dos "subjective personal pronouns" (I,you,he...).

The woman who lives next door is very friendly.

A mulher que mora ao lado é muito simpática.

The woman is very friendly. The woman (she) lives next door.

### **WHOM** – Que

- Também usado quando nos referimos a pessoas. Funciona como objeto. Não é seguido de verbo.
- Usamos "whom" ao invés dos "objective personal pronouns" (me, you, him, her...).

This is the wise man whom everybody is waiting for.

Este é o homem sábio que todos estão esperando.

This is the wise man. Everybody is waiting for him.

#### **WHICH** – Que

• Quando nos referimos a animais ou coisas. Pode funcionar como sujeito ou objeto.

The apples which were here disappeared. (sujeito)

As maçãs que estavam aqui desapareceram.

The apples disappeared. They were here.

The apples which we bought were good. (objeto)

As maçãs que nós compramos estavam boas.

The apples were good. We bought them.

#### **THAT** – Que

• Refere-se a animais, coisas e pessoas. Funciona como sujeito ou objeto. Não é usado após preposição e nem entre vírgulas. Pode substituir Who/Whom/Which.

The man that lives next door is very friendly.

This is the famous man that everybody is waiting for.

The apples that were here disappeared.

The apples that we bought were good.

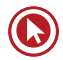

### **ATENÇÃO:**

### **Não use "that" numa oração entre vírgulas.**

My friend, whom (não that) you danced yesterday, wants to call you.

Minha amiga, que você dançou ontem, quer ligar para você.

**Não use "that" após preposições.**

This is the book on which (não that) you can rely.

Este é o livro em que você pode confiar.

**WHOSE** – cujo(a), cujos(as).

• Usado para pessoas, animais e coisas. Aparece entre substantivos indicando uma relação de posse entre eles.

The man whose apartment was stolen is coming.

O homem cujo apartamento foi roubado está chegando.

Here is the car whose tires were flat.

Aqui está o carro cujos pneus estavam furados.

- 1. (UFRGS) Love, **is a wonderful** feeling, comes to everyone at some age.
	- **a)** who
	- **b)** that
	- **c)** whose
	- **d)** which
	- **e)** whom
- **2.** (UFRGS) The man from \_\_\_\_\_\_\_\_ you borrowed the pencil is one of the examiners.
	- **a)** that
	- **b)** which
	- **c)** who
	- **d)** whose
	- **e)** whom
- **3.** (UFRGS) Bernard Shaw, \_\_\_\_\_\_\_\_\_ had a long beard, became famous as a writer.
	- **a)** whom
	- **b)** who
	- **c)** that
	- **d)** which
	- **e)** what
- **4.** The pen **ink lasts for decades**, is gold made.
	- **a)** whose
	- **b)** what
	- **c)** that
	- **d)** which
	- **e)** whom
- **5.** Complete the blanks below and choose the correct sequence:

The woman **The woman** hair is dark fainted.

My cousin, \_\_\_\_\_\_\_\_\_ has a short memory, fought with my aunt.

Menaces, \_\_\_\_\_\_\_\_\_ terrify the world, seem to be worse.

Ted's daughter, everybody is waiting for, has gone to Europe.

The girl **you saw running a few** minutes ago won a great prize.

- **a)** whose that that whom whom
- **b)** whose that which whom that
- **c)** whose who which whom that
- **d)** whom who that that whom
- **e)** whom who which that that
- **6.** (UFRGS) Choose the best word to replace "which" in "which nourished America's first great civilizations."
	- **a)** whether
	- **b)** who
	- **c)** whose
	- **d)** those
	- **e)** that

**7.** "Deaths among men \_\_\_\_\_\_\_\_ took the wildly popular impotence pill Viagra have climbed to 16, including seven men **EXECUTE:** reportedly died during or after sex", the Food and Drug Administration said Tuesday. The FDA said there is no evidence **Example 20 Viagra itself is dangerous, but** again warned **and** nitroglycerin and the impotence drug are a dangerous mix.

- **a)** that / X / who / that
- **b)** who / which / X / who
- **c)** which / who / that / X
- **d)** who / who / that / that
- **e)** which / whose / X / X
- **8.** That is the one **Example 2** I always use.
	- **a)** whose
	- **b)** who
	- **c)** what
	- **d)** which
	- **e)** whom

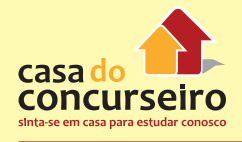

**9.** "The bacteria that cause cholera are part of **13.** (ITA) Assinale a alternativa que preenche as nature's system."

Nesta frase, o pronome e que pode substituir "that", que é relativo à/ao

- **a)** whose / cholera
- **b)** which / bacteria
- **c)** whom / cholera
- **d)** which / nature
- **e)** who / system
- **10.** (UFRGS) Qual palavra pode ser omitida da frase "I think that Young children often appreciate modern pictures better than anyone else", sem afetar seu sentido geral?
	- **a)** that
	- **b)** children
	- **c)** appreciate
	- **d)** better
	- **e)** I
- **11.** Aids, \_\_\_\_\_\_\_\_ is killing thousands of people all over the world, is a terrifying disease.
	- **a)** whose
	- **b)** who
	- **c)** that
	- **d)** which
	- **e)** whom
- **12.** Na sentença "Who apparently was not used to all this traffic", podemos substituir "who" pelo equivalente:
	- **a)** whose
	- **b)** whom
	- **c)** what
	- **d)** which
	- **e)** that

lacunas I, II e III respectivamente.

The girl to (1) I spoke is your classmate.

That is the teacher ( II ) car was broken.

The room ( III ) window is broken will be cleaned tomorrow.

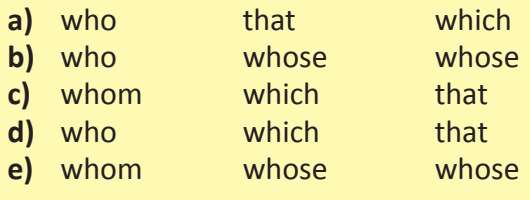

Gabarito: 1. D 2. E 3. B 4. A 5. C 6. E 7. D 8. D 9. B 10. A 11. D 12. E 13. E

## **PREPOSIÇÕES IN – ON – AT**

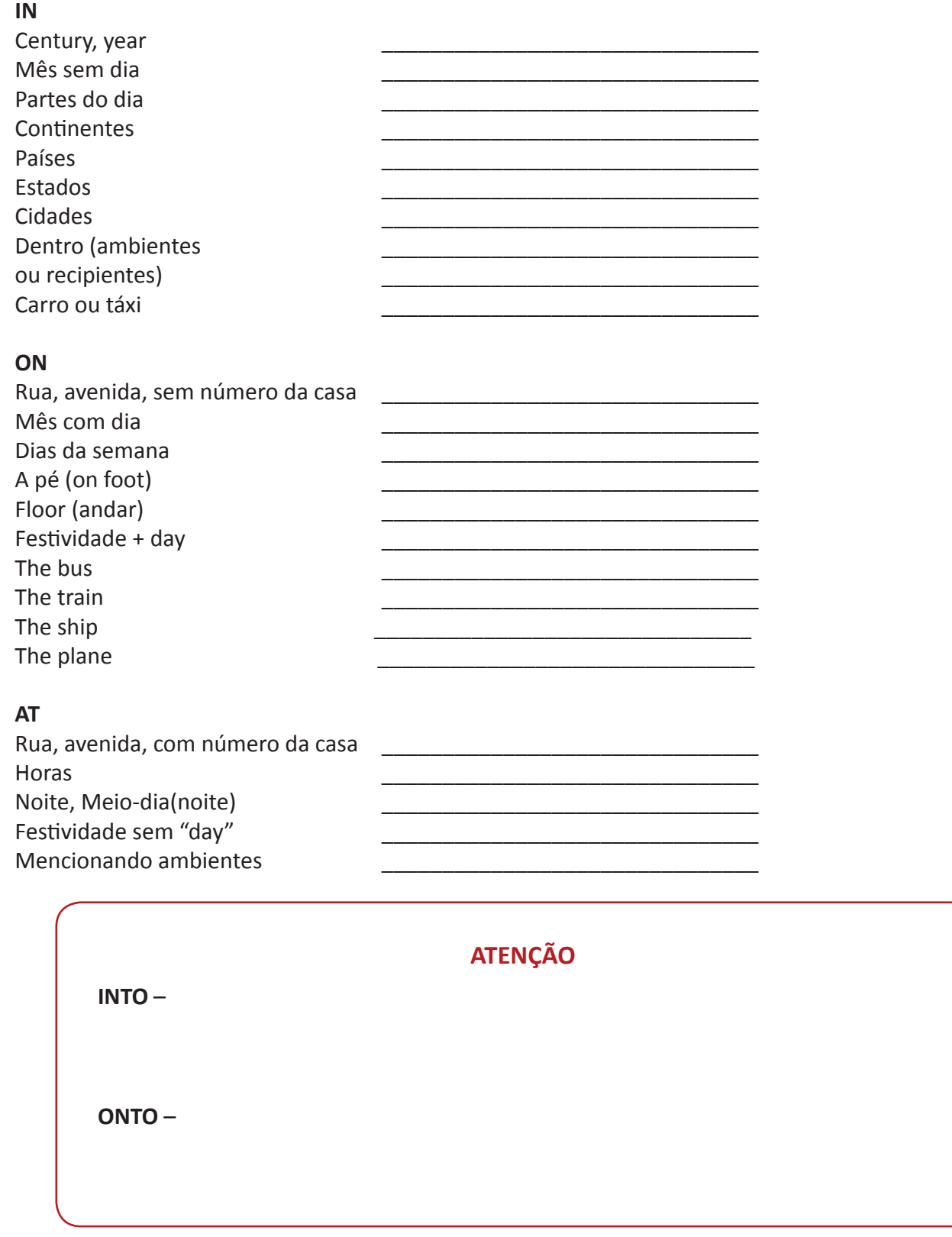

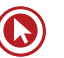

- **1.** A preposição "into" está corretamente **5.** Lyndon Johnson declared war \_\_\_ poverty empregada em todas as alternativas abaixo, **EXCETO** 
	- **a)** She stood into the cave.
	- **b)** The car crashed into a tree.
	- **c)** The witch transformed him into a frog.
	- **d)** The girls were walking into the house.
	- **e)** He went into the great wide open.
- **2.** My boss lives \_\_\_\_\_\_\_ 408 Venice Blvd and **6.** There were lots of ingredients, containers my sister lives **Sunset Blvd.** 
	- **a)** on / at
	- **b)** in / on
	- **c)** at / in
	- **d)** on / on
	- **e)** at / on
- **3.** (UFRGS) The Word "into" is used correctly in all alternatives BUT
	- **a)** He ran into some old friends at the airport.
	- **b)** He remained into that room where they had always met.
	- **c)** She walked into his life as a breath of fresh air.
	- **d)** It came into view when the clouds cleared the sky.
	- **e)** She went into the house carrying a bunch of flowers.
- **4.** The wounded children were taken the hospital \_\_\_\_\_\_ an ambulance. On arriving the hospital, some of them were taken to the Intensive Care Unit.
	- a)  $to -at -at$
	- **b)** to  $-$  in  $-$  at
	- **c)** at to to
	- **d)**  $at at to$
	- **e)** to  $-$  at  $-$  in

Gabarito: 1. A 2. E 3. B 4. B 5. E 6. B 7. B

- \_\_\_\_ 1964. Bush said, "We're \_\_\_ war", September 11.
	- a)  $to -in -to -on$
	- **b)** to  $-$  at  $-$  to  $-$  at
	- **c)**  $at on at in$
	- **d)**  $in on on in$
	- **e)** on  $-$  in  $-$  at  $-$  on
- and equipment cooking the kitchen table when Dona Flor and her students started cooking. One of them was  $\blacksquare$  the stove and the others were the table.
	- **a)** to over before outdoors
	- **b)** for  $-$  on  $-$  at  $-$  around
	- **c)** to  $-$  in  $-$  at  $-$  away from
	- **d)** to on by beside
	- **e)** for  $-$  at  $-$  to  $-$  out of
- **7.** \_\_\_\_ December, \_\_\_\_ Christmas, children want to be  $\qquad$  gifts. The adults stay the money that was spent and the happiness \_\_\_\_ the moment.
	- **a)** At  $-$  in  $-$  among  $-$  along  $-$  of
	- **b)** In at among between of
	- **c)** At on among along into
	- **d)** In on between among into
	- **e)** In in among between of

### **TEXTS AND TESTS**

### **TEXT 1**

Say the words "international spy" and most people may picture James Bond dazzling the dames at a Monte Carlo baccarat table. But for real-life secret agents, espionage tends to be far less glamorous. Take World War II operative Virginia Hall, a Baltimore native with a wooden leg. By day she posed as a dairymaid tending her goats in the French countryside. By night she relayed German troop movements to the Allies, by radio from a succession of barns.

Hall's exploits- and those of countless other spooks – are enshrined at the new International Spy Museum in Washington, D.C. Considered the world's largest museum of its kind, it fills five former office buildings. Exhibits include the Russian "Kiss of Death", a tiny pistol disguised as a lipstick that, with a turn of the tube, fired a 4.5 mm bullet. Also on view are a Soviet buttonhole camera from the ´70s, and a Nazi encoding device know as the Enigma (subject of the recent film of the same name).

People Weekly, July 15, 2002

- **1.** O texto acima divulga
	- **a)** o mais recente filme de James Bond.
	- **b)** um livro sobre espiões na Segunda Guerra Mundial.
	- **c)** um novo museu nos Estados Unidos.
	- **d)** uma exposição de armamentos usados por espiões.
	- **e)** uma biografia de Virginia Hall.
- **2.** De acordo com o texto,
	- **a)** em espionagem, a realidade é bem diversa da ficção.
- **b)** Virginia Hall tinha um radio transmissor em sua perna de pau.
- **c)** o chamado "Kiss of Death" era um batom que continha veneno.
- **d)** muitas pessoas acreditavam que James Bond fosse um espião de verdade.
- **e)** os russos já tinham uma câmera digital nos anos 70.
- **3.** A expressão **dazzling the dames** significa o mesmo que
	- **a)** shooting the women .
	- **b)** fascinating the ladies.
	- **c)** gambling with the women.
	- **d)** dating the girls.
	- **e)** disappointing the ladies.
- **4.** Assinale, entre as frases abaixo, aquela em que a forma terminada em - **ing** é empregada do mesmo modo que na expressão **tending her goats.**
	- **a)** Jack met his wife, July, at a show he was producing.
	- **b)** As an architect, Bob is very fond of miniature building.
	- **c)** After graduating from Law School, Mary intends to work abroad.
	- **d)** My grandparents lost their clothing store in the Great Depression of the 1930s.
	- **e)** She invited everyone for her party, including her coworkers.
- **5.** A melhor tradução para a forma verbal **relayed** é
	- **a)** transmitia.
	- **b)** escondia.
	- **c)** mapeava.
	- **d)** recolhia,
	- **e)** relegava.

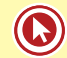

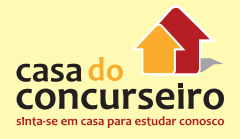

- **6.** Das formas verbais abaixo,a que não é empregada como Past Participle no texto é
	- **a)** enshrined
	- **b)** considered
	- **c)** disguised
	- **d)** fired
	- **e)** known
- **7.** O segmento **five former office buildings** equivale, em português, a
	- **a)** cinco escritórios em prédios antigos.
	- **b)** cinco prédios de escritórios desativados.
	- **c)** escritórios em cinco prédios abandonados.
	- **d)** cinco prédios formados por escritórios.
	- **e)** prédios com cinco escritórios antigos.

It's easy to understand how biologists can keep finding new species of beetles or earthworms. What's more surprising is that they're still finding new kinds of monkeys, some of man's closest living relatives. It happened again last week with the announcement that two species of monkeys have been discovered in the Brazilian 3. Amazon. If you're going to look for new monkeys, Brazil is the place to do it. Brazilian forests are home to 95 known species of primates, about 27% of the world's total; of the 24 monkeys described since 1990, 13 hail from Brazil.

The new additions are Titi monkeys, a group of cat-size creatures that form humanlike families consisting of a pair of adults – which mate for life – and their offspring. One, Callicebus bernhardi, is named after Prince Bernhard of Netherlands, a noted naturalist. The other is dubbed C.stephennashi, after Stephen Nash, a scientific illustrator. Given the Amazon's size, it is unlikely that these monkeys will be the last of its secrets. Says co-discoverer Russel Mittermeier, president of Conservation International: "We've got

Gabarito: 1. C 2. A 3. B 4. A 5. A 6. D 7. B

some monkeys in cages that we know are new species. We just haven't described them yet."

Time, July 8, 2002.

- **1.** All the titles below would be suitable for the text, except
	- **a)** Brazilian Secrets.
	- **b)** The Best Place for Primates
	- **c)** New Species Discovered.
	- **d)** Riches from Brazilian Forests.
	- **e)** Amazonian Extinct Species.
- **2.** The text says that
	- **a)** it's easier to find new species of beetles than monkeys in the Amazon.
	- **b)** the majority of the world's primates live in the Brazilian forests.
	- **c)** Titi monkeys have been named after their discoverer.
	- **d)** Stephen Nash drew pictures of Amazonian primates.
	- **e)** a number of new species have been identified but not studied.
- **3.** The question that CANNOT be answered with information from the text is
	- **a)** How big are Titi monkeys?
	- **b)** Who co-discovered the monkeys with Mittermeier?
	- **c)** When was the new discovery made public?
	- **d)** How many Brazilian monkeys have been described since 1990?
	- **e)** Why was one species named after Prince Bernhard of the Netherlands?
- **4.** The relative pronoun. which refers to
	- **a)** additions
	- **b)** creatures
	- **c)** families
	- **d)** adults
	- **e)** offspring
- **5.** The expression mate for life means that
	- **a)** adult indiduals fight all the time.
	- **b)** Titi monkey are monogamous.
	- **c)** one family group will not mingle with another.
	- **d)** family members kill each other.
	- **e)** couples have only baby during their whole life.
- **6.** The best translation for the word offspring in Portuguese is
	- **a)** filhotes
	- **b)** parentes
	- **c)** crianças
	- **d)** progenitores
	- **e)** protetores
- **7.** In the phrase it is unlikelyt that, unlikely could be replaced by
	- **a)** possible
	- **b)** unwise
	- **c)** supposed
	- **d)** improbable
	- **e)** disbelieved
- **8.** Select the correct alternative to complete the hypothesis below.

 If you were looking for new monkeys, Brazil………the place to do it.

- **a)** will be
- **b)** is
- **c)** had been
- **d)** has been
- **e)** would be

### **TEXT 3**

**Here's the CDJ**

**FOCUSED GLOSSARY**

**Scratching** – arranhar

**devices** – dispositivos

**Turntable** – prato (de toca-discos)

Gabarito: 1. E 2. E 3. B 4. D 5. B 6. A 7. D 8. E

**to cue up** – colar; inserir (trechos de músicas)

### **Backspin** – girar ao contrário

With the advent of the CD, vinyl records are a thing of the past. That's a major problem for DJs, who over the last two decades have turned mixing and "**scratching**" into an art form. Several companies have **devices** that allow music from CDs to be mixed as it would be on a **turntable**, without much success. Pioneer hopes to change that with the CDJ-1000. The device records songs from a CD to its memory buffer, allowing users **to cue up**, stop, **backspin** and scratch songs just as they would on a turntable. The CDJ-1000 is good enough to make people like Jazzy Jeff curious. Purists may still prefer vinyl, but now today's DJs have a better chance of finding that perfect beat.

- **1.** De acordo com o texto, com o surgimento do CD, tornou-se um problema para os DJs
	- **a)** o desaparecimento de aparelhos para tocar discos de vinil.
	- **b)** o desaparecimento de discos de vinil.
	- **c)** o crescente lançamento de CDs.
	- **d)** o crescente lançamento de aparelhos que tocam apenas CDs.
	- **e)** a falta de aparelhos que permitem tocar discos de vinil e CDs ao mesmo tempo.
- **2.** De acordo com o texto, os DJs transformaram numa forma de arte, nas duas últimas décadas, a atividade de
	- **a)** usar com perfeição os discos de vinil.
	- **b)** encontrar canções lançadas em vinil.
	- **c)** misturar e "arranhar" músicas em discos de vinil.
	- **d)** usar com perfeição os CDs.
	- **e)** misturar e "arranhar" canções em CD.

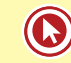

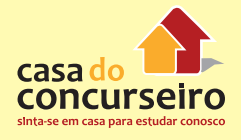

- **3.** O texto anuncia o lançamento
	- **a)** de novos discos de vinil.
	- **b)** de antigos sucessos em discos de vinil, agora em CD.
	- **c)** de um aparelho que toca discos de vinil e CDs ao mesmo tempo.
	- **d)** de um aparelho eficiente que grava canções de um CD e produz os efeitos da "arte" de um DJ.
	- **e)** de um aparelho que grava canções de um disco de vinil com a mesma qualidade de um CD.
- **4.** Nas expressões "Here's the CDJ" (título), "that's a major problem" e "Today's DJs", o 's indica, respectivamente:
	- **a)** is is caso possessivo
	- **b)** is caso possessivo is
	- **c)** caso possessivo is is
	- **d)** has  $-$  is  $-$  is
	- **e)** is has caso possessivo
- **5.** Na sentença "Purists may still prefer vinyl...", "may" expressa
	- **a)** permissão.
	- **b)** possibilidade.
	- **c)** capacidade.
	- **d)** certeza.
	- **e)** impossibilidade.
- **6.** Na sentença "...but now today's DJs have a better chance of finding that perfect beat.", a palavra "better" é a forma comparativa de
	- **a)** bad
	- **b)** best
	- **c)** worse
	- **d)** bet
	- **e)** good

#### **FOCUSED GLOSSARY**

- **Gird your loins** prepare-se
- **to buckle** apertar
- **Armor** armadura

**to plunge** – mergulhar

**Fierce** – feroz; cruel

**remarkable** – notável

**Seamless** – sem costura

**to drench** – embeber; ensopar

**Gird your loins**, **buckle** your **armor**, take a deep breath and **plunge** yourself into the dark, **fierce** epic that is part two of "The Lord of the Rings." That Peter Jackson and his **remarkable** team have done it again is no surprise. Most of it was shot at the same time as the first, so it wasn't apt to fall apart. Still, what's remarkable is how immediately, after a full year, "The Two Towers" seizes your attention, and how urgently it holds you through three **seamless**, action-packed hours.

The fellowship had split apart when last we saw them, and the new film follows three separate trails. "The Two Towers" takes more liberties with Tolkien than "The Fellowship of the Ring" did; it's also more violent and nightmarish. The tale never loses touch with its human core. Amid all the surreal visions, terrifying monsters and overwhelming landscapes, it's the naked, skinny, schizophrenic Gollum who snakes his way most deeply into your memory. While everyone else in Tolkien's myth falls neatly into the camps of Good and Evil, the selflacerating Gollum is at war with himself. In an epic **drenched** in medievalism, he's the dangerously ambiguous voice of the modern.

(adapted from Newsweek Magazine)

Gabarito: 1. A 2. C 3. D 4. A 5. B 6. E

- **1.** All questions below can be answered with 5. the information given in the text BUT
	- **a)** What kind of movie does the passage describe?
	- **b)** Which character fights against himself?
	- **c)** Where was the film shot?
	- **d)** How long does the film last?
	- **e)** What's the name of the film?
- **2.** The word "shot" as in "Most of it was shot **6.** The suffix "able" as in remarkable is correctly at the same time" (line 3) has the same meaning in alternative
	- **a)** It must be shot next year.
	- **b)** He obtained a nice shot of Mount Hood.
	- **c)** They shot at cans last night.
	- **d)** She took a shot in order to avert malaria.
	- **e)** A shot was heard in the neighborhood last night.
- **3.** The pronoun "yourself" in "…plunge yourself" (line 2) has the same function in alternative
	- **a)** Jackson himself shot that humorous celebration.
	- **b)** It was found a copy of the classic movie itself.
	- **c)** The actors were playing by themselves.
	- **d)** Kidman talked to herself while reading the script.
	- **e)** This message is aimed to you that love to travel by yourself.
- **4.** The preposition "into" as in "snakes his way most deeply into your memory" (line 23) is INCORRECTLY used in alternative
	- **a)** The steak sizzles into the pan.
	- **b)** The plane crashed into the towers.
	- **c)** She walked into the open.
	- **d)** The wizard transformed him into a frog.
	- **e)** The man stood into the pub.
- **5.** The verb "split" in "had split" has the same pattern of INFINITIVE-PAST-PAST PARTICIPLE formation of the verb
	- **a)** Beg
	- **b)** Swear
	- **c)** Deal
	- **d)** Spread
	- **e)** Fall
- used in all alternatives BUT
	- **a)** Drinkable
	- **b)** Shortable
	- **c)** Achieveable
	- **d)** Washable
	- **e)** Tameable
- **7.** The word "so" in "so it wasn't apt to fall apart" (line 7) is presenting
	- **a)** Contrast
	- **b)** Compensation
	- **c)** Conclusion
	- **d)** Addition
	- **e)** Time relation

### **FOCUSED GLOSSARY**

**To chew** – mascar

**Gum** – chiclete

### **To Increase** - aumentar

You can drive better when you're **chewing gum**, say researchers. Experiments at universities in Japan found that drivers who chewed gum reacted quicker to changing traffic lights and other road situations than those who did not.

And men were even more alert on the road while chewing gum than women, the studies concluded. The Japanese researchers theorize that chewing gum **increases** blood flow to the brain, resulting in quicker reactions.

Gabarito: 1. C 2. A 3. D 4. E 5. D 6. B 7. C

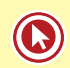

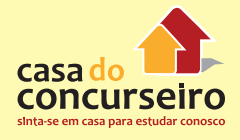

- **1.** Um título adequado para o texto seria
	- **a)** Chiclete faz você dirigir melhor.
	- **b)** As mulheres são menos atentas que os homens.
	- **c)** Pesquisadores japoneses descobrem motoristas atentos.
	- **d)** Japoneses dirigem melhor.
	- **e)** Chicletes que aumentam o estado de alerta.
- **2.** De acordo com o texto, mascar chiclete na direção de um carro faria a pessoa tornar-se um motorista melhor porque:
	- **a)** diminui o tempo que o sangue leva para chegar ao cérebro.
	- **b)** a força da corrente sanguínea aumenta ao mascar chiclete.
	- **c)** favorece reações imediatas num engarrafamento, por exemplo.
	- **d)** o fluxo de sangue no cérebro é aumentado.
	- **e)** faz a pessoa ficar mais atenta.
- **3.** O " '**re** " em "...when you'**re** chewing gum…" (linha 1) representa
	- **a)** are
	- **b)** have
	- **c)** has
	- **d)** there
	- **e)** able
- **4.** O vocábulo "researcher" (linha 02) pode ser explicado como "a person that researches". Outra palavra que pode receber explicação do tipo "a person that ....." é
	- **a)** further.
	- **b)** career
	- **c)** makeover
	- **d)** ladder
	- **e)** player.

### **FOCUSED GLOSSARY**

**To spread** – espalhar **Perhaps** – maybe (talvez)

In the near future, 1.5 billion people  $-$  a quarter of the world's population – will speak english. For 1.1 billion, it will be a second or third language. English is more and more becoming a language for business, science and popular culture. Three quarters of the world's mail and 80% of the electronic mail on the Internet use English.

There aren't linguistic reasons for this global dominance of English. The grammar is difficult, the pronunciation eccentric, and the spelling peculiar. Maybe the reason is the flexibility of the English language which incorporate words from more than 150 different languages.

As English **spreads** across Australia, Asia and Africa, it will invariably be transformed – even subverted. **Perhaps** English will fragment into different languages as Latin fragmented into French, Spanish, Portuguese, Italian and other languages 1,500 years ago.

- **1.** De acordo com o texto:
	- **a)** O inglês será a primeira língua de 400 milhões de falantes.
	- **b)** 25% da população mundial falará inglês como alternativa.
	- **c)** A língua inglesa já é falada em ¾ do globo.
	- **d)** Mais da metade da correspondência mundial será em inglês.
	- **e)** O inglês é a língua mais ágil para o comércio, a ciência e a cultura popular.
- **2.** Segundo o texto, a língua inglesa:
	- **a)** é pouco diferente de outras línguas.
	- **b)** Tem peculiaridades gramaticais.

Gabarito: 1. A 2. D 3. A 4. E

- **c)** Possui características lingüísticas inexplicáveis.
- **d)** Apresenta excentricidades na escrita e na fala.
- **e)** Não é muito fácil.
- **3.** Leia as afirmações abaixo:

I. Há uma grande influência de outras línguas no inglês.

II. Tal como o latim, o inglês irá desaparecer.

III. À semelhança do latim, o inglês poderá ser fragmentado em diversas outras línguas.

Está(ao) correta(s):

- **a)** I.
- **b)** II e III.
- **c)** II.
- **d)** I e II.
- **e)** I e III.
- **4.** Em "As English spreads across Austrália..." a palavra "across" não pode ser substituída por:
	- **a)** over.
	- **b)** all over.
	- **c)** through.
	- **d)** between.
	- **e)** throughout.

### **TEXT 7**

### **FOCUSED GLOSSARY**

**Tricky –** complicado; difícil

**to settle** – estabelecer

### **Behavioral** - comportamental

Who, exactly, is an alcoholic? The question is a **tricky** one: symptons are not always clear cut, and even doctors do not agree on a definition of the disease. The American Psychiatric Association **settled** on three basic criteria to define and diagnose alcoholism: physiological symptoms, such as hand tremors and blackouts; psychological

difficulties, which include an obsessive desire to drink; and **behavioral** problems that disrupt social or work life.

- **1.** De acordo com o texto, os sintomas do alcoolismo são:
	- **a)** difíceis de serem detectados.
	- **b)** fáceis de serem detectados.
	- **c)** Sempre notados.
	- **d)** Temíveis.
	- **e)** claros.
- **2.** De acordo com o texto, NÃO é correto afirmar que:
	- **a)** Os sintomas do alcoolismo nem sempre são evidentes.
	- **b)** A Associação Psiquiátrica Americana estabeleceu três critérios básicos para diagnosticar o alcoolismo.
	- **c)** Os médicos são unânimes na definição do alcoolismo.
	- **d)** Tremores das mãos são caracterizados como um dos sintomas fisiológicos do alcoolismo.
	- **e)** Problemas comportamentais que abalam a vida social e profissional podem ser indícios do alcoolismo.
- **3.** A relação INCORRETA, de acordo com o texto, é:
	- **a)** Alcoólatra Difícil definição
	- **b)** Alcoolismo Doença
	- **c)** Bloqueio mental Sintoma fisiológico
	- **d)** Dificuldades psicológicas Desejo obsessivo de beber
	- **e)** Problemas comportamentais **Tremores**

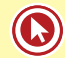

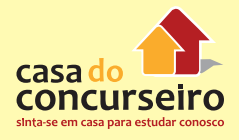

- alcoólatra?":
	- **a)** Não oferece dificuldade.
	- **b)** É complicada.
	- **c)** É fácil de ser respondida.
	- **d)** É temerosa.
	- **e)** É necessária.

#### **FOCUSED GLOSSARY**

**Hit** – sucesso

**Sold** – vendido(s)

**Found** – encontrado(s)

**Shelves** – prateleiras

**Movie Sound Tracks** – trilha sonora de filmes

**Release** – lançamento

**Boom** – aumento de vendas

**Ally** – aliado; parceiro

Talking books (books versions recorded on tape) were already in circulation in the United States in the '50s. But today they are a big **hit** in the United Kingdom, with sales estimated at US\$ 70 million. Usually **sold** in bookstores and record shops, they are now **found** in London's first specialized store, the Talking Bookshop.

Its **shelves** carry all types of works; from **movie sound tracks**, with the participation of the original actors, to literary classics, like the poetry of T.S. Eliot's The Four Quartets, read by Sir Alec Guinness. One of the newest **release** has ex-prime minister Margaret Thatcher narrating her memoirs.

The talking book **boom** has a close **ally**: the tape decks or CD players found in almost all automobiles.

- **4.** A questão "Quem exatamente é um **1.** According to the text, the talking books first appeared:
	- **a)** in the United Kingdom.
	- **b)** with Margaret Thatcher narrating her memoirs.
	- **c)** In the United States of America in the '50s.
	- **d)** with movies and original actors.
	- **e)** with Sir Alec Guinness.
	- **2.** Talking books are:
		- **a)** books which speak to anyone.
		- **b)** books sold in specialized petshop.
		- **c)** books which can be read by any child.
		- **d)** book copies which are circulating in Brazil.
		- **e)** book versions which are circulating in Brazil.
	- **3.** According to the text, anyone can find a talking book:
		- **a)** only in bookstores and department stores.
		- **b)** In talking bookshops, bookstores and record shops.
		- **c)** In the United Kingdom but not in the USA.
		- **d)** In bookstores and shops found in any neighborhood.
		- **e)** Only in the USA.
	- **4.** The best title for the text would be:
		- **a)** The world of books.
		- **b)** Books and poetry.
		- **c)** Remarkable writers.
		- **d)** Talking books are a hit in London.
		- **e)** The Four Quartets.
	- **5.** In the second paragraph "its" is related to:
		- **a)** bookstore.
		- **b)** talking book.
		- **c)** tape deck.
		- **d)** record shop
		- **e)** talking bookshop

Gabarito: 1. A 2. C 3. E 4. B / Gabarito: 1. C 2. A 3. B 4. D 5. E

**taste** – sabor

**broiler** – forno; grelha

**barbecue** – churrasqueira; churrasco

**rewarding** – gratificante

**poultry** – (fowl) aves domésticas

Fine vegetable cookery is the art of knowing how to select the best ingredients, how to hold all their color and **taste** – even under the heat of a **broiler** or **barbecue** – and how to transform ordinary ingredients into praise-winning creations.

You can master this **rewarding** art with the help of Vegetables, the introductory volume in THE GOOD COOK series. It's a fascinating way to explore new cooking skills, because it doesn't just tell you what to do – it actually shows you step by step, in mouth-watering, full-color photographs. Vegetables and its elegant companion volumes are like no cookbooks you've ever seen. THE GOOD COOK series helps you expand your abilities, one kind of food at a time: **Poultry**… Eggs & Cheese… Salads… Fish… Classic Desserts and others.

We invite you to try out Vegetables for 10 days as our guest. See how THE GOOD COOK goes about making you an even better cook! Mail the reply card today.

- **1.** O objetivo do texto é
	- **a)** divulgar uma escola de culinária.
	- **b)** ensinar a preparar hortalicas.
	- **c)** promover uma coleção de livros de culinária.
	- **d)** deixar o leitor com água na boca.
	- **e)** ensinar a cozinhar em dez dias.
- **2.** Qual pergunta NÃO pode ser respondida a partir do texto?
	- **a)** Is the book illustrated?
	- **b)** What is the price of Vegetables?
	- **c)** How can Vegetables be purchased?
- **d)** Why is it such a fascinating experience?
- **e)** What kinds of food can be found in THE GOOD COOK?
- **3.** De acordo com o texto,
	- **a)** o comprador será convidado para uma festa.
	- **b)** todas as receitas venceram um concurso gastronômico.
	- **c)** as hortaliças não podem ser gratinadas.
	- **d)** nada no gênero se compara a esse lançamento.
	- **e)** Vegetables também ensina a fazer sobremesas.
- **4.** A melhor tradução para "praise-winning creations" (line 3) é
	- **a)** criações que ganham elogios.
	- **b)** criações vencedoras de prêmios.
	- **c)** criaturas que ganharam prêmios.
	- **d)** criatividade recompensada.
	- **e)** criaturas dignas de elogio.
- **5.** O verbo "hold" (line 2) poderia ser substituído, sem prejuízo ao sentido, por
	- **a) stop. b) increase. c) move. d) alter. e) keep.**
	-
- **6.** Na expressão "It's a fascinating way" (line 5), it refere-se a
	- **a)** master.
	- **b)** series.
	- **c)** art.
	- **d)** help.
	- **e)** way.

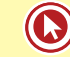

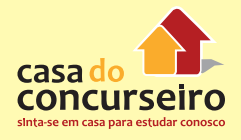

- **7.** A palavra "master" (line 4) está sendo usada **1.** A idéia central do texto é: com o mesmo sentido do texto em
	- **a)** She's had their master bedroom redecorated again.
	- **b)** He will master the language if he studies harder.
	- **c)** Cel. Barnes is the master of a large cotton plantation in Georgia.
	- **d)** Mr M is a Master of the occult.
	- **e)** All the lights can be controlled with this master switch.

### **ENGLISH SIMULATION EXAM**

### **TEXT 1**

Without a doubt, English is the lingua franca of global business. But oddly, native speakers are at a disadvantage when it comes to brokering deals in their mother tongue. Foreign clients, confused by Anglophone colloquialisms, often prefer to work with other non-native speakers. In order to combat this trend, London's Canning School teaches "offshore English" to future CEOs looking to clean up their language when working abroad.

Offshore English consists of 1,500 or so of the most common English words. It emerged in the 1990s as European and Asian firms saw their international fortunes rise, and it's proved a hit at Canning, where offshore-English course enrollment has doubled in the past decade.

So what do these classes teach? Mainly, what to avoid: no idioms (say "make every possible effort" instead of "pull out all the stops"). No substitutions (don't  $5$ . say "put off" for "postpone"). Use Latinbased words ("obtain") instead of those with Germanic roots ("get"). By the end of class, your vocabulary may be poorer, but your company's prospects will be all the wealthier.

(Newsweek, July 2008)

Gabarito: 1. C 2. B 3. D 4. A 5. E 6. B 7. B

- - **a)** O inglês é a língua oficial no mundo dos negócios.
	- **b)** Clientes estrangeiros ficam confusos com a linguagem coloquial empregada em certas negociações.
	- **c)** Um curso de idiomas que ensina um inglês mais "limpo" e otimizado, facilita a comunicação no mundo dos negócios.
	- **d)** O uso de palavras de origem latina.
	- **e)** Falantes não nativos de inglês.
- **2.** The best title for the text would be
	- **a)** CEOs working abroad.
	- **b)** Anglophone colloquialisms.
	- **c)** Non-Native Speakers.
	- **d)** Offshore English.
	- **e)** The most common English words.
- **3.** A palavra "oddly" (linha 1) seria melhor traduzida como
	- **a)** vulgarmente
	- **b)** simplesmente
	- **c)** principalmente
	- **d)** necessariamente
	- **e)** estranhamente
- **4.** The word "abroad" (line 5) can be replaced without alteration in meaning for
	- **a)** Overseas
	- **b)** foreign.
	- **c)** Far away.
	- **d)** Hard
	- **e)** So far
- **5.** Consider the statements below:

I) "Make every possible effort" has the same meaning of "pull out all the stops".

II) "Put off" is a synonym for "postpone".

III) It is advisable to use Latin-based words rather than Germanic-based ones.
According to the text, the correct statement(s) is / are:

- **a)** I and II.
- **b)** I and III.
- **c)** II and III.
- **d)** Only III.
- **e)** All of them.

Gabarito: 1. C 2. D 3. E 4. A 5. E

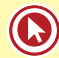

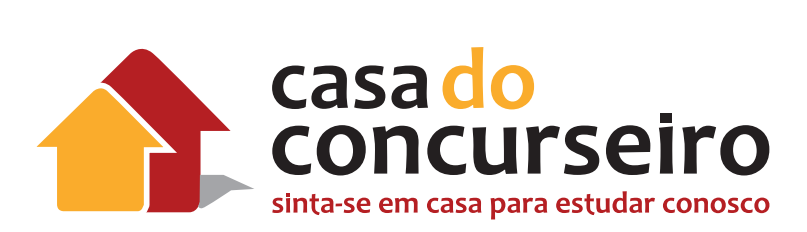

## **Informática**

Professor: Márcio Hunecke

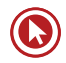

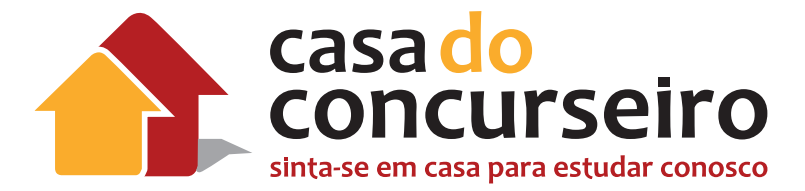

## EDITAL

**DOMÍNIO PRODUTIVO DA INFORMÁTICA**: Editor de Texto: edição e formatação de textos (operações do menu: Formatar, Inserir tabelas, Exibir -cabeçalho e rodapé, Arquivo -configurar página e impressão, Ferramentas -ortografia e gramática). Microsoft Windows 7 em português: Conhecimentos básicos. Criação de pastas (diretórios), arquivos e atalhos, área de trabalho, área de transferência, manipulação de arquivos e pastas. Conceitos de informática, hardware e software. Sistemas operacionais Windows e Linux. Processador de texto (Word e BrOffice.org Writer). Editor de Apresentações (PowerPoint e BrOffice.org Impress). Conceitos de tecnologias relacionadas à Internet e Intranet, Protocolos Web, World Wide Web, Navegador Internet (Internet Explorer e Mozilla Firefox), busca e pesquisa na Web. Conceitos de tecnologias e ferramentas de colaboração, correio eletrônico, grupos de discussão, fóruns e wikis. Conceitos de proteção e segurança, realização de cópias de segurança (backup), vírus e ataques a computadores. Conceitos de organização e de gerenciamento de informações, arquivos, pastas e programas. Conceitos de educação a distância. Conceitos de acesso a distância a computadores. Conceitos de tecnologias e ferramentas multimídia, de reprodução de áudio e vídeo. Conhecimentos gerais sobre redes sociais (twitter, facebook, linkedin). Planilhas eletrônicas (Excel e BrOffice.org Calc).

**Banca**: Cesgranrio

**Cargo:** Escriturário

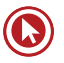

# Informática

## **Conceitos Básicos de Informática**

## **O Computador**

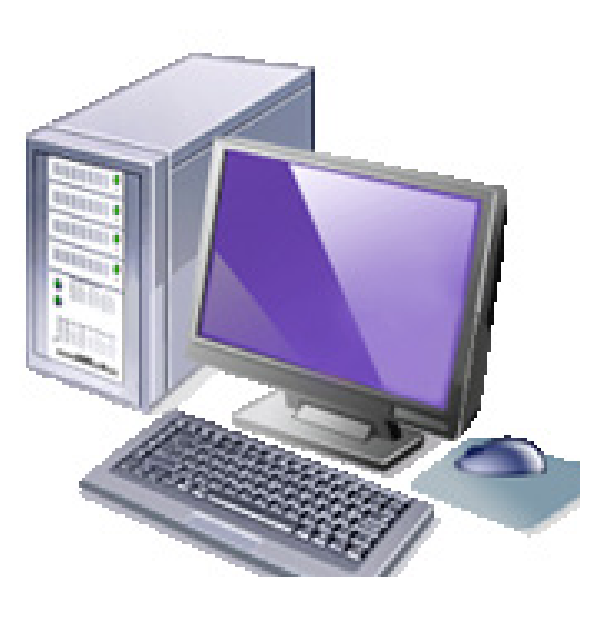

Um sistema computacional é formado basicamente por duas estruturas. Uma é denominada estrutura lógica (*software*) e a outra estrutura física (*hardware*). Ambas funcionam em conjunto. São elas:

- *Hardware***:** é o conjunto e elementos físicos que compõe o sistema computacional. Como por exemplo, memória, periféricos, cabos, placas e *chips* que fazem do computador, impressora, etc.
- *Software***:** são os programas que, utilizando o *hardware*, como por exemplo, o computador, executam as diferentes tarefas necessárias ao processamento de dados.
- **Informação e Dado**: **Informação** é o resultado do processamento, manipulação e organização de **dados**, de tal forma que represente uma modificação (quantitativa ou qualitativa) no conhecimento do sistema (pessoa, animal ou máquina) que a recebe.

## **Tipos de Softwares Quanto à Forma de Distribuição**

**PROPRIETÁRIO:** seu código fonte não é distribuído e só poderá ser alterado, copiado e distribuído mediante autorização de seu proprietário. A distribuição é realizada por comercialização e se dará no regime jurídico clássico comercial no qual a relação é baseada em restrições e permissões onerosas ou não, tutelandose tanto a propriedade a autoria, e utilização do mesmo. Exemplos: Windows, Microsoft Office, Google Chrome, entre outros.

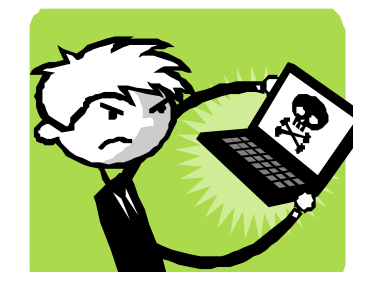

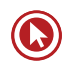

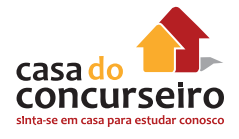

**LIVRE:** disponibiliza seu código-fonte e executável. Podendo seu código-fonte ser alterado, copiado e distribuído mediante ou não pagamento. A distribuição é realizada em um regime jurídico de colaboração não compulsória no qual a relação se baseia, ao contrário, em liberdades, tutelando-se tão somente a autoria e a permanência desse mesmo regime nas distribuições subsequentes do *software*. Exemplos: Linux, Mozilla Firefox, BrOffice, LibreOffice, entre outros.

**COMERCIAL:** é *software* desenvolvido para ser comercializado ou com interesses financeiros. Note que comercial e proprietário não são o mesmo. A maioria do *software* comercial é proprietário, mas existe *software* livre que é comercial, e existe *software* não livre não comercial. As características "Livres" e "proprietário" apenas representam atributos da licença do *software*. São modalidades de relações jurídicas que se pode estabelecer entre um particular e o fornecedor.

**SHAREWARE:** é um programa de computador disponibilizado gratuitamente, porém com algum tipo de limitação. *Sharewares* geralmente possuem funcionalidades limitadas e/ou tempo de uso gratuito do *software* limitado, após o fim do qual o usuário é requisitado a pagar para acessar a funcionalidade completa ou poder continuar utilizando o programa. Um *shareware*  está protegido por direitos autorais. Esse tipo de distribuição tem como objetivo comum divulgar o *software*, assim os usuários podem testá-lo antes da aquisição.

**FREEWARE ou GRATUITO:** é qualquer programa de computador cuja utilização não implica o pagamento de licenças de uso ou *royalties*. É importante não confundir o *free* de *freeware* com o free de *free software*, pois no primeiro uso o significado é de gratuito, e no segundo de livre. Um programa licenciado como *freeware* não é necessariamente um *software* livre, pode não ter código aberto e pode acompanhar licenças restritivas, limitando o uso comercial, a redistribuição não autorizada, a modificação não autorizada ou outros tipos de restrições. Exemplos: AVG, jogos e utilitários em geral.

## **Tipos de Softwares Quanto à Finalidade**

*SOFTWARE* **BÁSICO:** responsável pelo gerenciamento dos recursos do computador e pela conversão da linguagem do homem para a da máquina e vice-versa. Exemplo: sistema operacional, *drivers*.

*SOFTWARE* **APLICATIVO:** são sistemas que visam a atender a uma determinada área de atuação, são focados no usuário, servem para atender uma demanda específica. Exemplo: editores de texto, planilhas de cálculo, gerenciadores de bancos de dados.

*SOFTWARE* **UTILITÁRIO:** são programas voltados a atender necessidades do computador/ sistema operacionais, em geral estão ligados a manutenção. Exemplo: desfragmentador de disco, formatador de disco, limpeza de disco, verificação de erros, compactadores, antivírus.

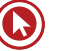

## **Placa-Mãe (Motherboard)**

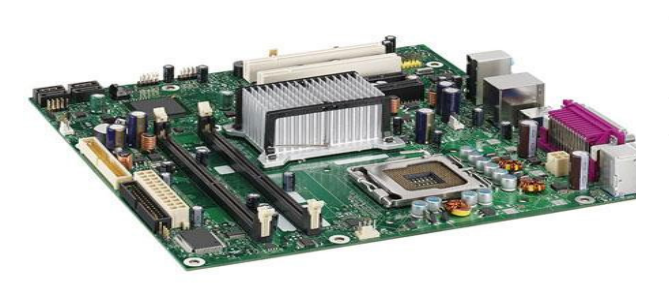

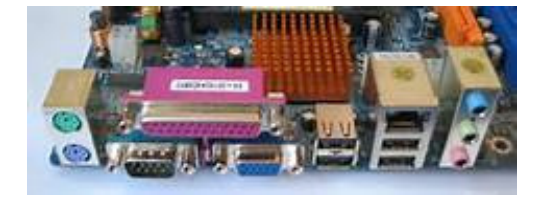

A placa mãe é a "espinha dorsal" do computador. É a base na qual são conectados o microprocessador, a memória, periféricos de entrada e saída, fonte de alimentação e qualquer soquete que ligue o computador a outras máquinas, som, vídeo ou rede sem a necessidade de serem conectados por meio de placas externas.

- RECURSO ON-BOARD *→* já vem integrado aos circuitos da própria placa-mãe como, por exemplo, som, vídeo, ou rede.
- RECURSO OFF-BOARD *→* não vem integrado aos circuitos da placa-mãe, sendo necessário conectá-lo pelo seu meio de encaixe próprio (slot). Exemplo: placa de som, vídeo, rede ou Fax-modem.

## **Chipset**

O chipset é um dos principais componentes lógicos de uma placa-mãe, dividindo-se entre "ponte norte" (northbridge, controlador de memória, alta velocidade) e "ponte sul" (southbridge, controlador de periféricos, baixa velocidade). A ponte norte faz a comunicação do processador com as memórias, e em outros casos com os barramentos de alta velocidade AGP e PCI Express. Já a ponte sul, abriga os controladores de HDs (ATA/IDE e SATA), portas USB, paralela, PS/2, serial, os barramentos PCI e ISA, que já não são usados mais em placas-mãe modernas. O chipset é quem define, entre outras coisas, a quantidade máxima de memória RAM que uma placa-mãe pode ter, o tipo de memória que pode ser usada (SDRAM, DDR-SDRAM, Rambus, etc.), a frequência máxima das memórias e do processador e o padrão de discos rígidos aceitos (UDMA/33, UDMA/66, etc.).

## **Barramentos (BUS)**

**Barramentos** são as vias físicas existentes na placa-mãe, pelas quais trafegam as informações entre os periféricos de entrada, processamento e saída em um computador.

**Barramento Local** é o principal barramento do micro. Nele, estão conectados os principais circuitos da placa mãe tais como: memória RAM, chipsets, processadores, memória cache, memória ROM.

**Barramento X** é o barramento no qual estão conectados os periféricos on-board, ou seja, periféricos integrados à placa mãe, como placa de som, vídeo, fax-modem e rede (on-board).

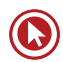

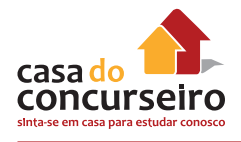

#### **Barramentos de Expansão**

São barramentos nos quais estão conectadas as placas de expansão (off-board), como as placas de vídeo, fax-modem, som, rede, IDE, e demais placas. Estas placas são conectadas ao barramento através de conectores denominados **Slot**

#### **Algumas características dos barramentos:**

**Plug and Play –** Recurso inerente ao dispositivo e ao sistema operacional que possibilita a sua conexão e pronto uso.

**Hot –** Característica inerente ao dispositivo que pode ser conectado ou desconectado mesmo com o computador ligado.

#### **Tipos de barramentos de expansão:**

**ISA** (Industry Standart Architeture)

em desuso

 $\{\}$ **VESA** (Video Eletronic Standart Association)

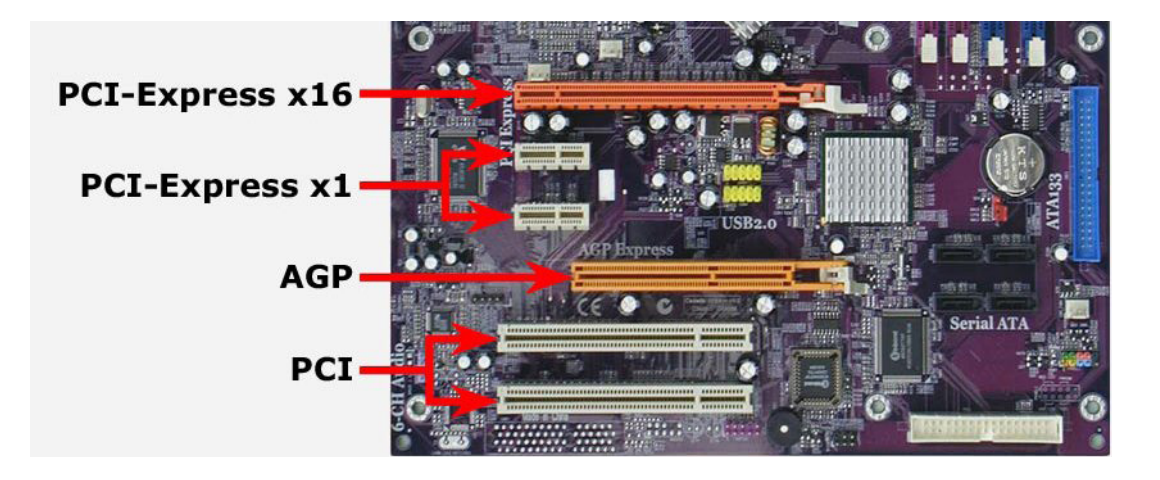

**PCI** (Periferical Component Interconnect) – Criado pela Intel na época do desenvolvimento do processador Pentium, o barramento PCI (Peripheral Component Interconnect) é utilizado até hoje. O motivo de tanto sucesso se deve à capacidade do barramento de trabalhar a 32 ou 64 bits, o que oferecia altas taxas de transferência de dados. Só para dar uma noção, um slot PCI de 32 bits pode transferir até 132 MB por segundo. A versão de 64 bits do PCI, cujo slot era um pouco maior que os slots de 32 bits, nunca chegou a ser popular.

**AGP** (Acelerated Graphics Port) – Visando obter uma maior taxa de transferência entre a placamãe e as placas de vídeo (principalmente para uma melhor performance nas aplicações 3D), a Intel desenvolveu um barramento especialmente aprimorado para a comunicação com o vídeo: o barramento AGP (Accelerated Graphics Port). A principal vantagem do barramento AGP é o uso de uma maior quantidade de memória para armazenamento de texturas para objetos tridimensionais, além da alta velocidade no acesso a essas texturas para aplicação na tela. O primeiro AGP (1X) trabalhava a 133 MHz, o que proporcionou uma velocidade 4 vezes

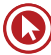

maior que o PCI. Além disso, sua taxa de transferência chegava a 266 MB por segundo quando operando no esquema de velocidade X1, e a 532 MB quando no esquema de velocidade 2X (hoje, é possível encontrar AGPs com velocidades de 4X e 8X). Geralmente, só se encontra um único slot nas placas-mãe, visto que o AGP só interessa às placas de vídeo.

## **PCI Express**

É o tipo de Barramento PnP, transmissão serial, e veio para substituir os barramentos PCI e AGP pelo fato de possuir maior taxa de transferência. Cada "caminho" do PCIe, envia informações a uma taxa de 250 MB/s (250 milhões de bytes por segundo). Cada slot PCIe roda a um, dois, quatro, oito, dezesseis ou trinta e dois caminhos de dados entre a placa mãe e a placa ligada ao slot. A contagem dos caminhos é escrita com um sufixo "x", por exemplo, 1x para um único caminho e 16x para uma placa de dezesseis caminhos. Por exemplo, um slot PCIe 4x terá uma taxa de transferência de qutro vezes 250 (4 vezes 250), totalizando 1 Gbyte por segundo. O barramento PCI Express é hot plug, ou seja, é possível instalarmos e removermos placas PCI Express mesmo com o micro ligado.

## **USB (Universal Serial Bus)**

É um tipo de barramento PnP (Plug and Play) que permite a conexão de periféricos sem a necessidade de desligar o computador. É muito mais rápida que a serial e que a paralela (ver quadro de velocidades). Existem várias versões para o padrão USB, que hoje se encontra na versão 3.0, sendo que a diferença mais significativa entre as versões é a velocidade.

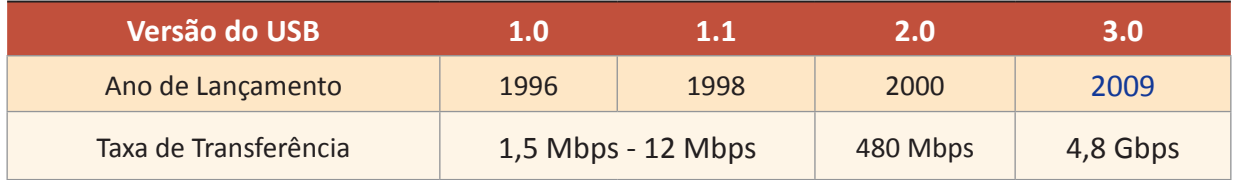

## **Firewire**

O FireWire é uma tecnologia de entrada/saída de dados em alta velocidade para conexão de dispositivos digitais, desde camcorders e câmaras digitais, até computadores portáteis e desktops. Amplamente adotada por fabricantes de periféricos digitais como Sony, Canon, JVC e Kodak, o FireWire tornouse um padrão estabelecido na indústria tanto por consumidores como por profissionais. O FireWire também foi usado no iPod da Apple durante algum tempo, o que permitia que as novas músicas pudessem ser carregadas em apenas alguns segundos, recarregando simultaneamente a bateria com a utilização de um único cabo. Os modelos mais recentes, porém, já não utilizam uma conexão FireWire (apenas USB). O barramento Firewire (assim como o USB) é Hot Plug And Play.

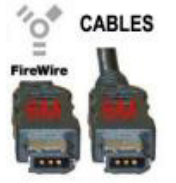

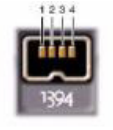

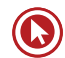

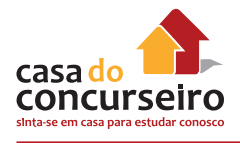

## **Slots**

Slots são conectores que servem para encaixar as placas de expansão de um micro, ligando-as fisicamente aos barramentos por onde trafegam dados e sinais. Exemplo: placa de vídeo, placa de som, placa de fax-modem, placas de rede, módulos de memória, entre outros.

#### **Processador**

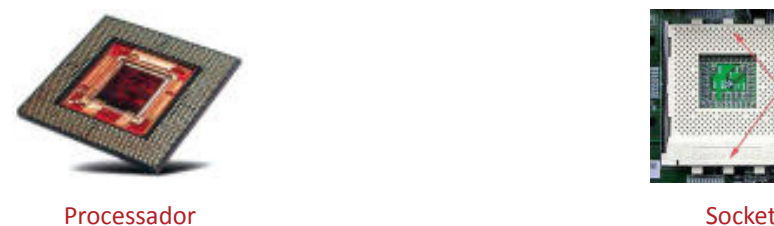

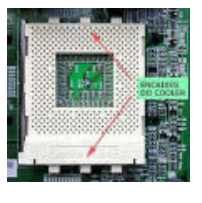

O **Processador** é o "cérebro" de um computador. Possui como sinônimos CPU ou UCP ("Central Processing Unit" ou Unidade Central de Processamento) e tem a finalidade de processar as informações, controlar as operações lógicas e aritméticas e efetuar o processamento de entrada e saída.

O processador possui três unidades básicas, a saber:

**U.C.** => Unidade de controle: responsável pelo recebimento, controle de execução e devolução das instruções recebidas da memória RAM.

**U.L.A.** => Unidade lógica e aritmética: responsável pela execução das instruções recebidas da unidade de controle.

**REGISTRADORES** => pequenas memórias internas do processador utilizadas pela U.C. e U.L.A. para armazenar informações durante um processamento.

O processador se comunica com a memória **RAM** por intermédio de um meio de comunicação chamado de **barramento local**.

**Barramento local**: meio físico de conexão utilizado entre a memória **RAM** e o processador e entre a memória **ROM** e o processador.

#### **Quanto à Freqüência de Processamento**

**CLOCK:** gerador de impulsos que serão repetidos dentro de um determinado tempo, formando, assim, a frequência que será medida em hertz.

**HERTZ:** unidade de medida de frequência referente ao número de ciclos realizados por segundo.

**FREQÜÊNCIA INTERNA:** os processadores têm uma frequência interna com a qual executam as instruções. O tempo que o processador consome para executar as operações é medido em

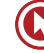

ciclos por segundos (HERTZ). Portanto, a unidade de medida de frequência de um processador é o HERTZ. Exemplos: 1 GHz – 1.000.000.000 ciclos por segundo

**MULTINÚCLEO:** ou do inglês multicore, consiste em colocar dois ou mais núcleos de processamento (cores) no interior de um único chip. Estes dois ou mais núcleos são responsáveis por dividir as tarefas entre si, ou seja, permitem trabalhar em um ambiente multitarefa. Em processadores de um só núcleo, as funções de multitarefa podem ultrapassar a capacidade da CPU, o que resulta em queda no desempenho enquanto as operações aguardam para serem processadas. Em processadores de múltiplos núcleos o sistema operacional trata cada um desses núcleos como um processador diferente. Na maioria dos casos, cada unidade possui seu próprio cache e pode processar várias instruções simultaneamente. Adicionar novos núcleos de processamento a um processador possibilita que as instruções das aplicações sejam executadas em paralelo, como se fossem 2 ou mais processadores distintos.

Os dois núcleos não somam a capacidade de processamento, mas dividem as tarefas entre si. Por exemplo, um processador de dois núcleos com clock de 1.8 GHz não equivale a um processador de um núcleo funcionando com clock de 3.6 Ghz, e sim dois núcleos de 0.9.

O surgimento dos processadores multicore, tornou-se necessário principalmente devido a missão cada vez mais difícil de resfriar processadores singlecore (processadores de apenas um núcleo) com clocks cada vez mais altos; devido a concentração cada vez maior de transistores cada vez menores em um mesmo circuito integrado. E além dessa e outras limitações dos processadores singlecore, existe a grande diferença entre a velocidade da memória e do processador, aliada à estreita banda de dados, que faz com que aproximadamente 75 por cento do uso do microprocessador seja gasto na espera por resultados dos acessos à memória.

## **Memórias**

As memórias são dispositivos que armazenam temporária ou permanentemente informações. Entre as memórias, podem-se destacar:

## **RAM (Random Access Memory)**

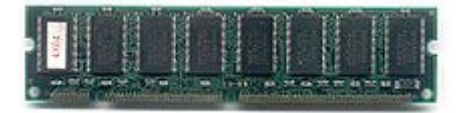

É uma memória de acesso aleatório. Só funciona enquanto o computador estiver ligado. Por este fato, as informações contidas nela só permanecerão enquanto existir impulso elétrico. Por esta característica ela é chamada de memória

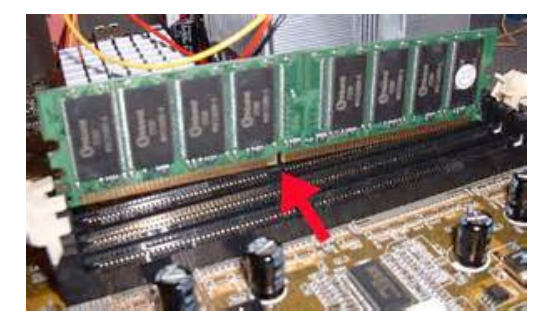

volátil, ou seja, quando desligado o computador, o seu conteúdo será apagado.

Ela é chamada de **memória principal** ou de trabalho porque todo e qualquer programa, exceto os contidos na memória ROM, para ser executado, deverá ser carregado nela. Permite leitura e gravação.

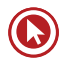

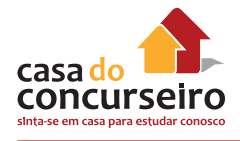

Caso a memória RAM "acabe", isto é, caso você tente carregar mais dados na memória RAM do que ela comporta (por exemplo, a memória RAM já está cheia e você manda o micro carregar mais um programa), o processador transfere o conteúdo atual da memória RAM para um arquivo do disco rígido, chamado arquivo de troca, liberando espaço na memória RAM. O conteúdo do arquivo de troca é colocado de volta na RAM quando for solicitado algum dado que esteja armazenado. Esse recurso é conhecido como **MEMÓRIA VIRTUAL**.

**MEMÓRIA VIRTUAL:** é um espaço reservado pelo sistema operacional no disco rígido, que serve como memória auxiliar à memória RAM, quando esta necessitar de mais espaço de armazenamento.

#### A ação de salvar consiste em levar os dados da memória RAM para um disco de armazenamento.

*Single channel* – Tipos de memórias simples, mais comuns, que transferem 64 bits por vez.

*Dual Channel* – Tipos de memórias que devem ser usadas aos pares e, de preferência, seus módulos devem ter as mesmas características (mesmo tipo, frequência, tamanho e fabricante). Os módulos de memórias dual channel transferem 128 bits, enquanto os módulos antecessores transferem 64 bits por vez.

#### **Memória Cache**

Este tipo de memória (tipo RAM estática) é utilizado em um computador com a finalidade de acelerar o desempenho de processamento; pois, pelo fato do processador ter uma velocidade muito maior do que a memória principal RAM, haverá um tempo de espera por parte do processador, sempre que ele fizer uma solicitação à memória RAM. Para reduzir este tempo de espera, foi criada a memória cache. Ela é um tipo de memória que possui velocidade de acesso maior do que a RAM, portanto é uma memória de alta velocidade e seu custo é alto comparado com as outras memórias.

#### **ROM**

A Memória ROM (Read Only Memory) é somente utilizada para leitura, pois nelas estão gravadas as características do computador. Essa memória vem de fábrica com toda a rotina necessária e não deve ser alterada; pois, além de seu acesso ser difícil, fica reservada a sua manutenção somente aos técnicos com conhecimento adequado. O software que vem gravado pelo fabricante se chama FIRMWARE. Dentro desta memória vêm basicamente:

**BIOS** (Basic Input Output System – Sistema Básico de Entrada e Saída): "ensina" o processador a trabalhar com os periféricos mais básicos do sistema, tais como os circuitos de apoio, a unidade de disquete e o vídeo em modo texto.

**POST** (Power-On Self-Test, Autoteste ao Ligar): um autoteste sempre que ligamos o micro. Por exemplo, ao ligarmos o micro verificamos que é feito um teste de memória, vídeo, teclado e posteriormente o carregamento do sistema operacional.

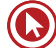

**SETUP** (Configuração): programa de configuração de hardware do microcomputador, normalmente chamama-se este programa apertando um conjunto de teclas durante o processamento do POST (geralmente basta pressionar a tecla DEL durante a contagem de memória. Esse procedimento, contudo, pode variar de acordo com o fabricante da placa mãe).

**OBSERVAÇÃO –** É muito comum haver confusão nos nomes. Veja que se acabou de chamar o POST ou o SETUP de "BIOS". Atualmente, usa-se a nomenclatura "BIOS", como algo genérico, podendo ser interpretado como " tudo que está contido na memória ROM do micro ", mas quando se fala de upgrade de BIOS, refere-se a atualização dos programas contidos na memória ROM ( SETUP, BIOS)

**CMOS** (Complementary Metal Oxide Semiconductor – semicondutor óxido metálico completmentar): tipo de memória voláti, mantida energeticamente por uma bateria, na qual ficam armazenadas as configurações do SETUP feitas pelo usuário, assim como mantém atualizados o relógio e o calendário do sistema.

Quando a bateria perde total ou parte de sua energia, a CMOS perde suas informações, ou seja, o SETUP volta a sua configuração de fábrica (DEFAULT), o calendário e relógio do sistema ficam desatualizados. Neste caso, deverá ser trocada a bateria.

## **Outros Equipamentos Utilizados com o Computador**

## **Adaptador de Vídeo (conectores VGA, HDMI e DVI)**

Placa de vídeo, ou aceleradora gráfica, é um componente de um computador que envia sinais deste para o monitor, de forma que possam ser

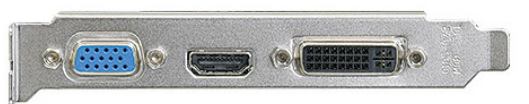

apresentadas imagens ao usuário. Normalmente possui memória própria, com capacidade medida em Megabytes.

Nos computadores de baixo custo, as placas de vídeo normalmente estão incorporadas na placamãe, não possuem memória dedicada, e por isso utilizam a memória RAM do sistema, normalmente denomina-se memória compartilhada. Como a memória RAM do sistema é geralmente mais lenta do que as utilizadas pelos fabricantes de placas de vídeo, e ainda dividem o barramento com o

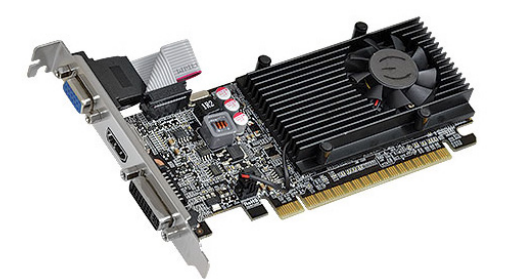

processador e outros periféricos para acessá-la, este método torna o sistema mais lento. Isso é notado especialmente quando se usam recursos tridimensionais (3D) ou de alta definição.

Já em computadores mais sofisticados, o adaptador de vídeo pode ter um processador próprio, o GPU ou acelerador gráfico. Trata-se de um processador capaz de gerar imagens e efeitos

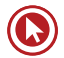

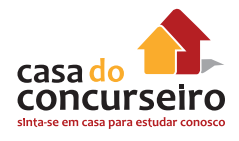

visuais tridimensionais, e acelerar os bidimensionais, aliviando o trabalho do processador principal e gerando um resultado final melhor e mais rápido. Esse processador utiliza uma linguagem própria para descrição das imagens tridimensionais, algo como "crie uma linha do ponto x1, y1, z1 ao ponto x2, y2, z2 e coloque o observador em x3, y3, z3" é interpretado e executado, gerando o resultado final, que é a imagem da linha vista pelo observador virtual. O resultado final normalmente é medido considerando-se o número de vezes por segundo que o computador consegue redesenhar uma cena, cuja unidade é o FPS (quadros por segundo, frames per second). Comparando-se o mesmo computador com e sem processador de vídeo dedicado, os resultados (em FPS) chegam a ser dezenas de vezes maiores quando se tem o dispositivo.

Também existem duas tecnologias voltadas aos usuários de softwares 3D e jogadores: SLI e CrossFire. Essa tecnologia permite juntar duas placas de vídeo para trabalharem em paralelo, duplicando o poder de processamento gráfico e melhorando seu desempenho. SLI é o nome adotado pela nVidia, enquanto CrossFire é utilizado pela ATI. Apesar da melhoria em desempenho, ainda é uma tecnologia cara, que exige, além dos dois adaptadores, uma placamãe que aceite esse tipo de arranjo. E a energia consumida pelo computador se torna mais alta, muitas vezes exigindo uma fonte de alimentação melhor.

## **Adaptador ou Placa de Rede (conector RJ 45)**

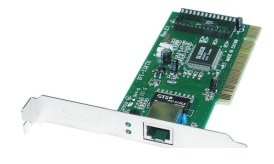

É a placa responsável pela comunicação entre dois ou mais computadores em rede

## **Adaptador de Fax-Modem (conector RJ 11)**

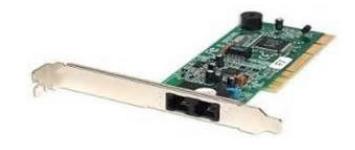

Permite a comunicação entre computadores via linha telefônica. Realiza o processo de conversão de sinais digitais em analógicos e vice-versa. (modula e demodula).

## **Impressora ou Plotter (conector USB, Paralela ou Serial)**

Dispositivo de saída capaz de converter em papel as imagens e textos que são captados pelo computador. Podem ser:

- **1. Matricial** => funciona com um cabeçote composto de várias agulhas enfileiradas que, a cada vez que atingem a fita, imprimem pontos de tinta no papel. Tem menor resolução, são mais lentas e barulhentas, porém mais baratas e as únicas que imprimem formulários contínuos ou carbonados.
- **2. Jato de tinta** => dispara um jato de tinta no papel para fazer a impressão. Costuma ter uma qualidade e rapidez de impressão superior às impressoras matriciais. Outro ponto forte delas é serem muito silenciosas e imprimirem em cores. Estas impressoras utilizam cartuchos com as tintas.

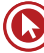

**3. Laser ou de Páginas** => são assim chamadas por serem uma espécie de laser para desenhar os gráficos e caracteres; porém, antes, montam uma página para depois imprimir. Libera pequenos pontos de tinta em um cilindro, no qual é passado o papel que é queimado, fixando melhor a tinta. Utiliza toner. Seu trabalho é mais perfeito, são mais silenciosas, rápidas, porém o preço mais elevado.

Velocidade de impressão: a velocidade de impressão pode ser medida em CPS (caracteres por segundo) ou por PPM (páginas por minuto)

Resolução de impressão: característica que permite definir a qualidade de impressão e também comparar os vários modelos de impressoras. Exemplo: 300 dpi (pontos por polegada).

Plotter é uma impressora destinada a imprimir desenhos em grandes dimensões, com elevada qualidade e rigor, como por exemplo, mapas cartográficos, projectos de engenharia e grafismo.

#### **Scanner**

O **scanner** é outro tipo de dispositivo de entrada de dados . Podem ser digitalizadas fotos, gravuras, textos. Os dados são transmitidos ao computador por meio de refletância de luz e convertidos de sinais analógicos para digitais. Equipamentos multifuncionais executam a função de digitalização, impressão e cópia.

Uma das principais caraterística de um scanner é a sua resolução que também é medida em dpi. Um outro termo que também é necessário saber é o pixel (picture element), ou seja, elemento de imagem. Uma imagem digital é dividida em linhas e colunas de pontos. O pixel consite na interseção de uma linha com uma coluna.

## **Establizador**

O **estabilizador** é o equipamento utilizado para proteger o computador contra eventuais danos causados por piques de energia, ou seja, flutuações na rede elétrica. A energia que alimenta o sistema deve ser estabilizada.

#### **NO-Break**

O **no-break** é o transferidor de energia. O no-break impede que o computador desligue quando acaba a energia, ou seja, ele é automaticamente acionado quando ocorre a falta de energia elétrica e permanece transferindo energia durante o tempo que está programado para o fornecimento (autonomia). Este tempo poderá ser de meia hora, uma ou mais horas. Isto depende do tipo de no-break.

#### **Monitor de Vídeo**

O monitor é um dispositivo de saída do computador, cuja função é transmitir informação ao usuário do computador através da imagem. Os monitores são classificados de acordo com a tecnologia de amostragem de vídeo utilizada na formação da imagem. Atualmente utiliza-se CRT (figura ao lado) e LCD.

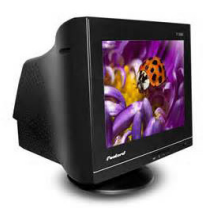

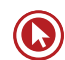

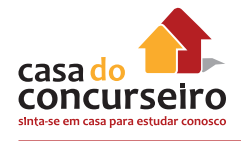

#### **Unidades de Armazenamento**

Os dados são enviados para a memória do computador, pelo teclado ou por outro dispositivo de entrada, para serem processados mediante instruções preestabelecidas. Mas as informações contidas na memória são rapidamente repassadas para os dispositivos de saída ou ficam residentes enquanto o computador estiver ligado.

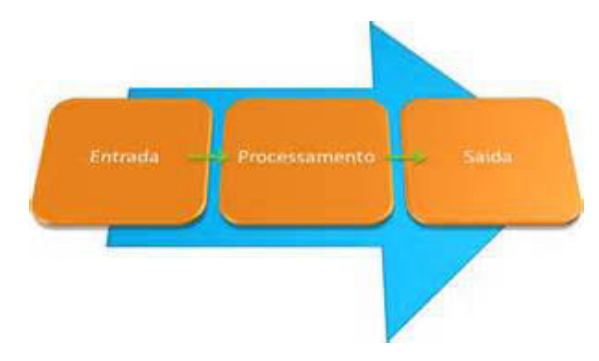

Diante desses fatos, é necessário armazenar os

dados em um meio capaz de mantê-los gravados de forma permanente. Para isso, são utilizadas as unidades de armazenamento permanente. Estas unidades são conhecidas como **memórias de massa**, secundária ou auxiliar.

Dentre elas, há os seguintes exemplos:

- Disquetes discos flexíveis (unidade magnética) capacidade de 1,44 MB
- CD (unidade ou disco óptico) capacidade aproximada de 700 MB
- DVD (unidade ou disco óptico) capacidade de 4,7 GB (camada simples) ou 9,4 GB (camada dupla ou dual layer)
- Blue Ray ou BD (unidade ou disco óptico) capacidade de 25 GB (camada simples) ou 50GB (camada dupla ou dual layer)
	- CD / DVD / BD-ROM: já vem gravado e serve apenas para leitura
	- CD / DVD / BD-R: vem virgem e admite apenas uma gravação fechada, que pode ser executada em partes mantendo a seção aberta.
	- CD / DVD / BD-RW: vem virgem, porém admite várias gravações.
- Fita (unidade magnética) Vários tamanhos 2, 4, 8, 12, 18, 120, 320 GB.
- HD Disco rígido (unidade magnética) de vários tamanhos: 250GB, 500GB, 1TB, 4TB.

Os HDs são conectados ao computador por meio de interfaces capazes de transmitir os dados entre um e outro de maneira segura e eficiente. Há várias tecnologias para isso, sendo as mais comuns os padrões **IDE, SCSI e, mais recentemente, SATA**. Há também a possibilidade de conectar um HD através de uma porta USB, como é o caso da maioria dos HDs externos.

A interface **IDE** (**I**ntelligent **D**rive **E**lectronics ou **I**ntegrated **D**rive **E**lectronics) também é conhecida como **ATA** (**A**dvanced **T**echnology **A**ttachment) ou, ainda, **PATA** (**P**arallel **A**dvanced **T**echnology **A**ttachment).

**PATA** faz transferência de dados de forma paralela, ou seja, transmite vários bits por vez, como se estes estivessem lado a lado.

**SATA I**: a transmissão é em série, tal como se cada bit estivesse um atrás do outro.

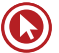

**SATA II**: taxa máxima de transferência de dados de 300 MB/s ou 2,4 Gbps (2,4 gigabits por segundo), o dobro do SATA I.

Esses barramentos (IDE, SATA, PATA) também são amplamente utilizados para a conexão de dispositivos leitores e gravadores de DVDs, CDs.

## **Sistemas de Arquivos**

Um **sistema de arquivos** permite ao usuário escolher qual será a forma de organização dos arquivos que será aplicado à unidade de armazenamento.

Quando a unidade de armazenamento for um disco rígido, e para utilização do sistema operacional Windows, podem-se escolher os seguintes sistemas de arquivos.

**FAT32:** sistema mais veloz em comparação com o NTFS, porém não possui recursos de segurança. Neste sistema, há um desperdício maior de espaço em relação ao NTFS devido ao tamanho de seu cluster ou unidade de alocação. Para unidades de disco rígido acima de 2 GB, o tamanho de cada cluster é de 4 KB. Portanto, no armazenamento de um arquivo com tamanho de 10 KB, serão utilizadas três unidades de alocação totalizando 12 KB, restando 2 KB desperdiçados, pois o sistema não utiliza bytes restantes de uma unidade já ocupada. Sendo assim, quanto maior for a ocupação de uma unidade de armazenamento com o sistema FAT32, maior será o desperdício de espaço.

**NTFS:** sistema de arquivos que possui maiores recursos de segurança de dados e praticamente inexiste desperdício de espaço. É o sistema de arquivos utilizado no HD onde o Windows está instalado.

O Linux utiliza sistemas de arquivos diferentes do Windows. Os mais usados no Limux são: EXT2, EXT3, EXT4 e Reiser.

## **Unidades de Medida de Informações**

A unidade que representa o volume de dados gravados em um disco ou outro dispositivo de armazenamento é o byte, que representa um caractere.

As outras grandezas são:

- 1 bit = menor unidade de medida de informação (1(ligado) ou 0 (desligado)).
- 1 Byte  $(B)$  = conjunto de 8 bits
- 1 Kilobyte(KB) = 1024 bytes  $2^{10}$
- 1 Megabytes(MB) = 1024 kilobytes  $2^{20}$
- 1 Gigabyte(GB) = 1024 megabytes  $2^{30}$
- 1 Terabyte (TB) = 1024 gigabytes  $2^{40}$

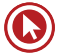

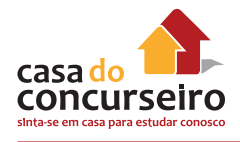

## **Periféricos de Entrada**

São chamados de periféricos de entrada os dispositivos utilizados para ativar comandos ou inserir dados a serem processados pelo computador, como por exemplo:

- Teclado
- **Mouse**
- Joystick
- Caneta óptica
- Scanner
- Microfone
- Webcam

## **Periféricos de Saída**

São periféricos de saída os dispositivos utilizados para exibir, armazenar ou enviar dados já processados pelo computador, como por exemplo:

- Impressora / Plotter
- Monitor de vídeo / Projetor
- Caixa de som

**OBSERVAÇÃO –** Existem periféricos que são tanto de entrada quanto de saída. Exemplos: os drives de disquete, gravadora de CD / DVD, Pen drive, HD, modem, monitores que possuem recurso de toque (touch screen) e os equipamentos multifuncionais.

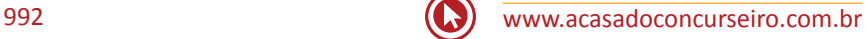

## **Windows 7**

## **Tela de Boas Vindas**

A tela de boas-vindas é aquela que você usa para fazer *logon* no Windows. Ela exibe todas as contas do computador. Você pode clicar no seu nome de usuário em vez de digitá-lo, e depois pode trocar facilmente para outra conta com a Troca Rápida de Usuário. No Windows XP, a tela de boas-vindas pode ser ativada ou desativada. Nesta versão do Windows, não é possível desativá-la. Por padrão, a Troca Rápida de Usuário está ativada.

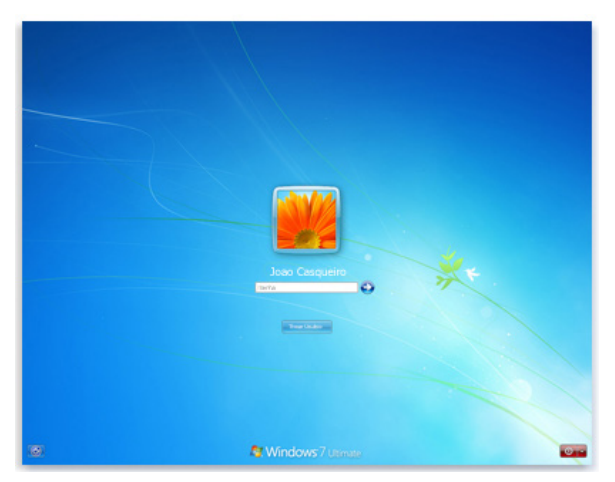

A tela de boas-vindas

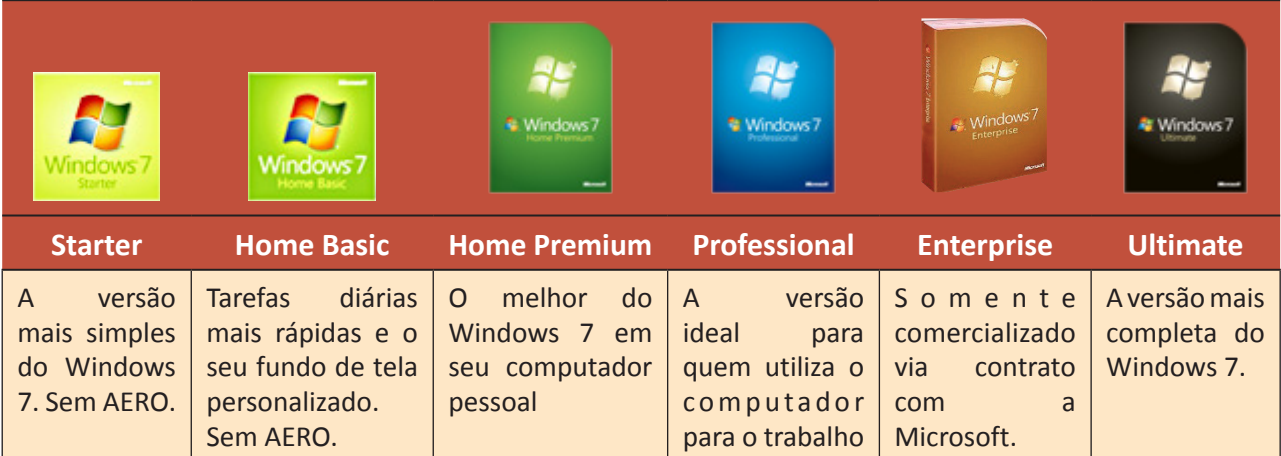

Para identificar a edição do Windows 7, clicar no Menu Iniciar, Painel de Controle e abrir o ícone "Sistema".

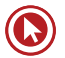

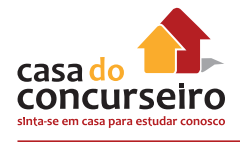

## **Área de Trabalho**

A área de trabalho é a principal área exibida na tela quando você liga o computador e faz *logon*  no Windows. Ela serve de superfície para o seu trabalho, como se fosse o tampo de uma mesa real. Quando você abre programas ou pastas, eles são exibidos na área de trabalho. Nela, também é possível colocar itens, como arquivos e pastas, e organizá-los como quiser.

A área de trabalho é definida às vezes de forma mais abrangente para incluir a barra de tarefas. A barra de tarefas fica na parte inferior da tela. Ela mostra quais programas estão em execução e permite que você alterne entre eles. Ela também contém o botão Iniciar (51), que pode ser usado para acessar programas, pastas e configurações do computador.

## **Trabalhando com Ícones da Área de Trabalho**

Ícones são imagens pequenas que representam arquivos, pastas, programas e outros itens. Ao iniciar o Windows pela primeira vez, você verá pelo menos um ícone na área de trabalho: a Lixeira (mais detalhes adiante). O fabricante do computador pode ter adicionado outros ícones à área de trabalho. Veja a seguir alguns exemplos de ícones da área de trabalho.

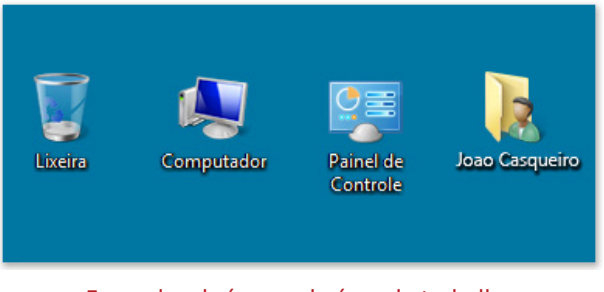

Exemplos de ícones da área de trabalho

Se você clicar duas vezes em um ícone da Área de trabalho, o item que ele representa será iniciado ou aberto.

## **Adicionando e Removendo Ícones da Área de Trabalho**

Você pode escolher os ícones que serão exibidos na área de trabalho, adicionando ou removendo um ícone a qualquer momento. Algumas pessoas preferem uma área de trabalho limpa, organizada, com poucos ícones (ou nenhum). Outras preferem colocar dezenas de ícones na área de trabalho para ter acesso rápido a programas, pastas e arquivos usados com frequência.

Se quiser obter acesso fácil da área de trabalho a seus programas ou arquivos favoritos, crie atalhos para eles. Um atalho é um ícone que representa um *link* para um item, em vez do item em si. Quando você clica em um atalho, o item é aberto. Se você excluir um atalho, somente ele será removido, e não o item original. É possível identificar atalhos pela seta no ícone correspondente.

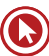

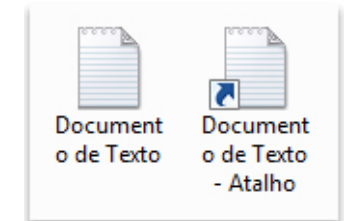

Um ícone de arquivo (à esquerda) e um ícone de atalho (à direita)

## **Para Adicionar um Atalho à Área de Trabalho**

- **1.** Localize o item para o qual deseja criar um atalho.
- **2.** Clique com o botão direito do mouse no item, clique em Enviar para e em Área de Trabalho (criar atalho). O ícone de atalho aparecerá na área de trabalho.

## **Para Adicionar ou Remover Ícones Comuns da Área de Trabalho**

Alguns exemplos de ícones comuns da área de trabalho incluem Computador, sua pasta pessoal, a Lixeira, o Painel de Controle e a Rede.

- **1.** Clique com o botão direito do mouse em uma parte vazia da área de trabalho e clique em Personalizar (Observação: Essa opção não está disponível na edição do Windows Started).
- **2.** No painel esquerdo, clique em Alterar ícones da área de trabalho.
- **3.** Em Ícones da área de trabalho, marque a caixa de seleção referente a cada um que deseja adicionar à área de trabalho ou desmarque a caixa de seleção referente a cada ícone que deseja remover. Em seguida, clique em OK.

## **Para Mover um Arquivo de uma Pasta para a Área de Trabalho**

- **1.** Abra a pasta que contém o arquivo.
- **2.** Arraste o arquivo para a área de trabalho.

## **Para Remover um Ícone da Área de Trabalho**

Clique com o botão direito do mouse no ícone e clique em Excluir. Se o ícone for um atalho, somente ele será removido, e não o item original.

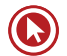

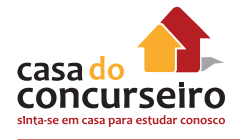

## **Movendo Ícones**

O Windows empilha os ícones em colunas no lado esquerdo da área de trabalho, mas você não precisa se prender a essa disposição. Você pode mover um ícone arrastando-o para um novo local na área de trabalho.

Também pode fazer com que o Windows organize automaticamente os ícones. Clique com o botão direito do mouse em uma parte vazia da área de trabalho, clique em Exibir e em Organizar ícones automaticamente. O Windows empilha os ícones no canto superior esquerdo e os bloqueia nessa posição. Para desbloquear os ícones e tornar a movê-los novamente, clique outra vez em Organizar ícones automaticamente, apagando a marca de seleção ao lado desta opção.

Por padrão, o Windows espaça os ícones igualmente em uma grade invisível. Para colocar os ícones mais perto ou com mais precisão, desative a grade. Clique com o botão direito do mouse em uma parte vazia da área de trabalho, aponte para "Exibir" e clique em "Alinhar ícones à grade". Repita essas etapas para reativar a grade.

## **Selecionando Vários Ícones**

Para mover ou excluir um grupo de ícones de uma só vez, primeiro é necessário selecionar todos eles. Clique em uma parte vazia da área de trabalho e arraste o mouse. Contorne os ícones que deseja selecionar com o retângulo que aparecerá. Em seguida, solte o botão do mouse. Agora você pode arrastar os ícones como um grupo ou excluí-los.

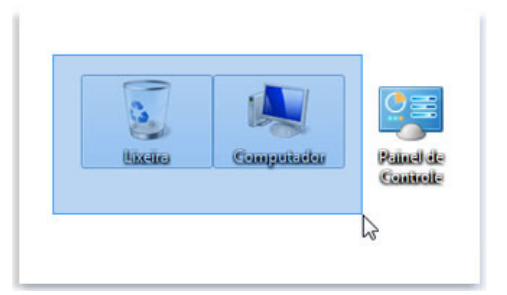

## **Ocultando Ícones da Área de Trabalho**

Para ocultar temporariamente todos os ícones da área de trabalho sem realmente removêlos, clique com o botão direito do mouse em uma parte vazia da área de trabalho, clique em "Exibir" e em "Mostrar Ícones da Área de Trabalho" para apagar a marca de seleção dessa opção. Agora, nenhum ícone aparece na área de trabalho. Para vê-los novamente, clique outra vez em "Mostrar Ícones da Área de Trabalho".

#### **Lixeira**

Quando você não precisar mais de um arquivo, poderá removê-lo do computador para ganhar espaço e impedir que o computador fique congestionado com arquivos indesejados. Para excluir um arquivo, abra a respectiva pasta ou biblioteca e selecione o arquivo. Pressione a tecla "Delete" no teclado e, na caixa de diálogo Excluir Arquivo, clique em "Sim".

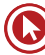

Um arquivo excluído é armazenado temporariamente na Lixeira. Pense nela como uma rede de segurança que lhe permite recuperar pastas ou arquivos excluídos por engano. De vez em quando, você deve esvaziar a Lixeira para recuperar o espaço usado pelos arquivos indesejados no disco rígido.

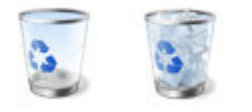

#### A Lixeira vazia (à esquerda) e cheia (à direita)

Se tiver certeza de que não precisará mais dos itens excluídos, poderá esvaziar a Lixeira. Ao fazer isso, excluirá permanentemente os itens e recuperará o espaço em disco por eles ocupado.

**Regra:** Ao recuperar um arquivo da Lixeira ele SEMPRE será colocado no mesmo local onde foi excluído.

Em situações normais, todos os arquivos são enviados para Lixeira, mas existe algumas exceções:

- **a)** Excluir com a tecla SHIFT pressionada;
- **b)** Excluir de dispositivos com armazenamento removível (pen drive);
- **c)** Excluir da rede.;
- **d)** Configurar o tamanho de Lixeira como "0".
- **e)** Excluir arquivos maiores que o tamanho da Lixeira;
- **f)** Configurar a Lixeira selecionando a opção "Não mover arquivos para a Lixeira";
- **g)** Excluir arquivos maiores que o espaço livre da Lixeira faz com que os arquivos mais antigos sejam excluídos.

#### **Gadgets**

O Windows contém miniprogramas chamados *Gadgets* que oferecem informações rápidas e acesso fácil a ferramentas usadas com frequência. Por exemplo, você pode usar *Gadgets* para exibir uma apresentação de *slides* ou exibir manchetes atualizadas continuamente. Alguns *Gadgets* incluídos no Windows 7 são: Apresentação de *Slides*, Calendário, Conversor de Moedas, Manchetes do *Feed*, Medidor de CPU, Quebra-cabeças de Imagens, Relógio e Tempo.

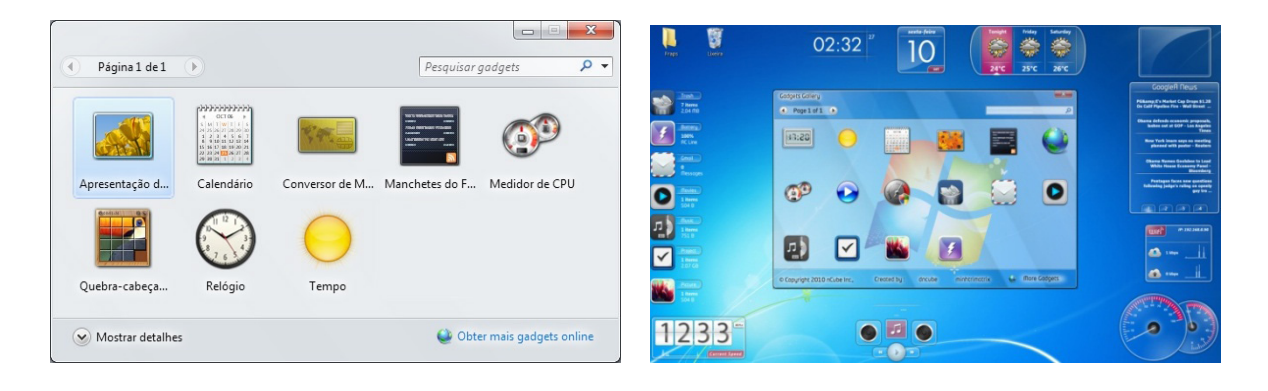

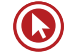

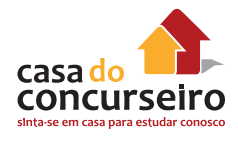

## **Menu Iniciar**

O Menu Iniciar é o portão de entrada para programas, pastas e configurações do computador. Ele se chama menu, pois oferece uma lista de opções, exatamente como o menu de um restaurante. E como a palavra "iniciar" já diz, é o local onde você iniciará ou abrirá itens.

Use o menu Iniciar para fazer as seguintes atividades comuns:

- Iniciar programas
- Abrir pastas usadas com frequência (bibliotecas)
- Pesquisar arquivos, pastas e programas
- Ajustar configurações do computador (Painel de Controle)
- Obter ajuda com o sistema operacional Windows
- Desligar o computador ou fazer logoff do Windows ou alternar para outra conta de usuário

Para abrir o Menu Iniciar, clique no botão Iniciar **O** no canto inferior esquerdo da tela, ou pressione a tecla de logotipo do Windows  $\mathbf{F}$  no teclado.

O Menu Iniciar tem duas partes básicas:

- O painel esquerdo grande mostra uma lista breve de programas no computador. Pode haver variações na aparência dessa lista porque o fabricante do computador tem autonomia para personalizá-la. Clique em Todos os Programas para exibir uma lista completa de programas (mais informações adiante). Na parte inferior do painel esquerdo está a caixa de pesquisa, que permite que você procure programas e arquivos no computador digitando os termos de pesquisa.
- O painel direito dá acesso a pastas, arquivos, configurações e recursos mais usados. Nele também é possível fazer *logoff* do Windows ou desligar o computador.

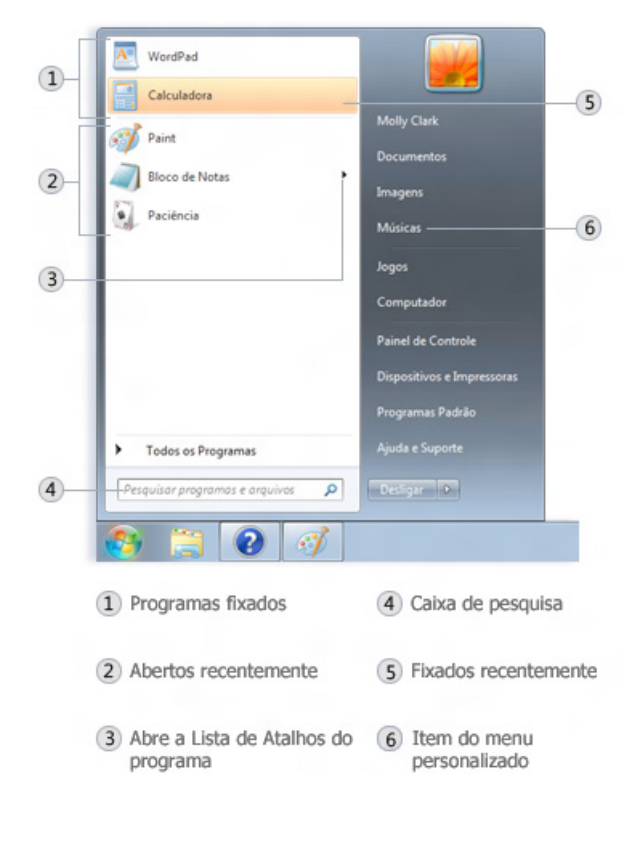

## **Abrindo Programas a Partir do Menu Iniciar**

Um dos usos mais comuns do Menu Iniciar é abrir programas instalados no computador. Para abrir um programa mostrado no painel esquerdo do Menu Iniciar, clique nele. Isso abrirá o programa e fechará o Menu Iniciar.

Se você não vir o programa que deseja, clique em Todos os Programas na parte inferior do painel esquerdo. O painel exibirá uma longa lista de programas, em ordem alfabética, seguida por uma lista de pastas.

Se você clicar em um dos ícones de programa, ele será inicializado e o menu Iniciar será fechado. O que há dentro das pastas? Mais programas. Clique em Acessórios, por exemplo, e uma lista de programas armazenados nessa pasta aparecerá. Clique em qualquer programa para abri-lo. Para voltar aos programas que você viu quando abriu o menu Iniciar pela primeira vez, clique em "Voltar" perto da parte inferior do menu.

Se você não tiver certeza do que um programa faz, mova o ponteiro sobre o respectivo ícone ou nome. Aparecerá uma caixa com uma descrição do programa. Por exemplo, a ação de apontar para a Calculadora exibe esta mensagem: "Executa tarefas aritméticas básicas com uma calculadora na tela". Isso funciona também para itens no painel direito do Menu Iniciar.

Você notará que, com o tempo, as listas de programas no menu Iniciar vão sendo alteradas. Isso acontece por dois motivos. Em primeiro lugar, quando você instala novos programas, eles são adicionados à lista Todos os Programas. Em segundo lugar, o menu Iniciar detecta quais programas você usa mais e os substitui no painel esquerdo para acesso rápido.

## **O que está no painel esquerdo?**

O painel esquerdo do Menu Iniciar contém *links* para os programas que você utiliza com mais frequência. Segue uma descrição da distribuição dos ícones, de cima para baixo:

- Ícones dos programas fixados no Menu Iniciar Em uma instalação normal do Windows 7, nenhum programa fica nesta parte superior do menu Iniciar.
- Ícones dos programas mais utilizados Os dez programas mais usados aparecem na lista. Se quiser remover algum programa da lista, basta clicar em Remover desta lista.
- Todos os Programas Lista de Todos os programas instalados no computador.
- Pesquisa Permite pesquisar itens como arquivos, pastas, programas, e-mails e outros.

## **O que está no painel direito?**

O painel direito do Menu Iniciar contém *links* para partes do Windows que você provavelmente usará com mais frequência. Aqui estão elas, de cima para baixo:

- Pasta pessoal Abre a pasta pessoal, que recebe o nome de quem está conectado no momento ao Windows. Por exemplo, se o usuário atual for Luciana Ramos, a pasta se chamará Luciana Ramos. Esta pasta, por sua vez, contém arquivos específicos do usuário, como as pastas Meus Documentos, Minhas Músicas, Minhas Imagens e Meus Vídeos.
- Documentos Abre a biblioteca Documentos, na qual é possível acessar e abrir arquivos de texto, planilhas, apresentações e outros tipos de documentos.

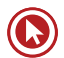

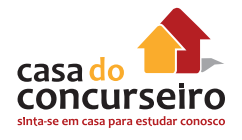

- Imagens Abre a biblioteca Imagens, na qual é possível acessar e exibir imagens digitais e arquivos gráficos.
- Música Abre a biblioteca Músicas, na qual é possível acessar e tocar música e outros arquivos de áudio.
- Jogos Abre a pasta Jogos, na qual é possível acessar todos os jogos no computador.
- Computador Abre uma janela na qual é possível acessar unidades de disco, câmeras, impressoras, scanners e outros *hardwares* conectados ao computador.
- Painel de Controle Abre o Painel de Controle, no qual é possível personalizar a aparência e a funcionalidade do computador, instalar ou desinstalar programas, configurar conexões de rede e gerenciar contas de usuário.
- Dispositivos e Impressoras Abre uma janela onde é possível exibir informações sobre a impressora, o mouse e outros dispositivos instalados no seu computador.
- Programas Padrão Abre uma janela onde é possível selecionar qual programa você deseja que o Windows use para determinada atividade, como navegação na Web.
- Ajuda e Suporte Abre a Ajuda e Suporte do Windows onde você pode procurar e pesquisar tópicos da Ajuda sobre como usar o Windows e o computador.
- Na parte inferior do painel direito está o botão de Desligar. Clique para desligar o computador.

#### **Personalizar o Menu Iniciar**

Você pode controlar quais itens aparecerão no Menu Iniciar. Por exemplo, você pode adicionar ícones de seus programas favoritos ao Menu Iniciar para acesso rápido ou remover programas da lista. Você também pode ocultar ou mostrar certos itens no painel direito. Para isso, clique com botão da direita do mouse sobre um o Menu Iniciar e selecione "Propriedades".

## **Barra de Tarefas**

A barra de tarefas é aquela barra longa horizontal na parte inferior da tela. Diferentemente da área de trabalho, que pode ficar obscurecida devido às várias janelas abertas, a barra de tarefas está quase sempre visível. Ela possui três seções principais:

- O botão Iniciar **D**, que abre o Menu Iniciar.
- A seção intermediária, que mostra quais programas e arquivos estão abertos e permite que você alterne rapidamente entre eles.
- A área de notificação, que inclui um relógio e ícones (pequenas imagens) que comunicam o status de determinados programas e das configurações do computador.

No Windows XP, ao lado no Menu Iniciar aparecia a "Barra de Inicialização Rápida" que não existe no Windows 7, pois agora temos a opção de "Fixar" os programas na Barra de Tarefas. Como é provável que você use a seção intermediária da barra de tarefas com mais frequência, vamos abordá-la primeiro.

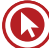

## **Manter o Controle das Janelas**

Se você abrir mais de um programa ou arquivo ao mesmo tempo, as janelas rapidamente começarão a se acumular na área de trabalho. Como as janelas costumam encobrir umas às outras ou ocupar a tela inteira, às vezes fica difícil ver o que está por baixo ou lembrar do que já foi aberto.

É aí que a barra de tarefas entra em ação. Sempre que você abre um programa, uma pasta ou um arquivo, o Windows cria um botão na barra de tarefas correspondente a esse item. Esse botão exibe um ícone que representa o programa aberto. Na figura abaixo, dois programas estão abertos (a Calculadora e o Campo Minado) e cada um tem seu próprio botão na barra de tarefas.

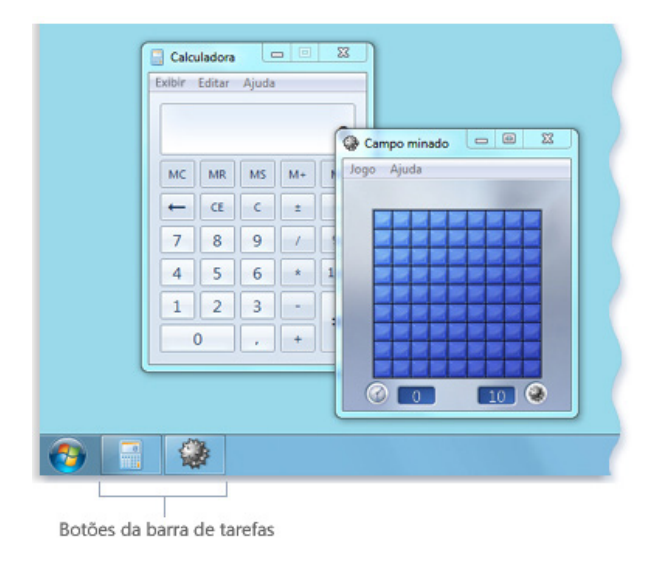

Cada programa possui seu próprio botão na barra de tarefas

Observe que o botão na barra de tarefas para o Campo Minado está realçado. Isso indica que o Campo Minado é a janela ativa, ou seja, que está na frente das demais janelas abertas e que você pode interagir imediatamente com ele.

Para alternar para outra janela, clique no botão da barra de tarefas. Neste exemplo, se você clicar no botão da barra de tarefas referente à Calculadora, sua janela será trazida para frente.

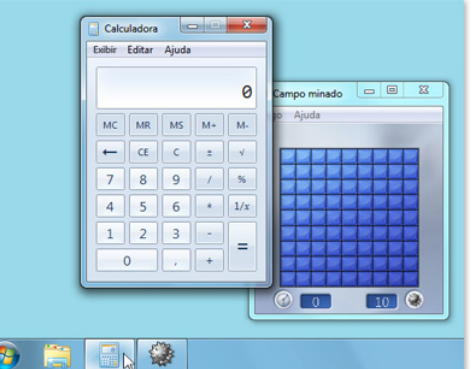

Clique em um botão da barra de tarefas para alternar para a janela correspondente

Clicar em botões da barra de tarefas é apenas uma das diversas formas de alternar entre janelas.

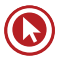

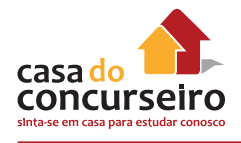

## **Minimizar e Restaurar Janelas**

Quando uma janela está ativa (seu botão da barra de tarefas aparece realçado), o clique no botão correspondente minimiza a janela. Isso significa que a janela desaparece da área de trabalho. Minimizar uma janela não a fecha, nem exclui seu conteúdo. Simplesmente a remove da área de trabalho temporariamente.

Na figura abaixo, a Calculadora foi minimizada, mas não fechada. Você sabe que ela ainda está em execução porque existe um botão na barra de tarefas.

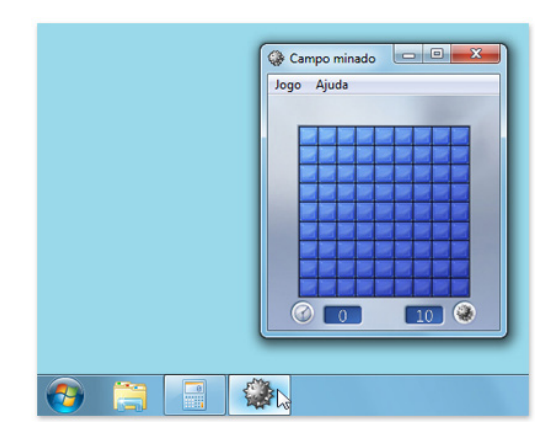

A ação de minimizar a Calculadora deixa visível somente seu botão da barra de tarefas

Também é possível minimizar uma janela clicando no botão de minimizar, no canto superior direito da janela.

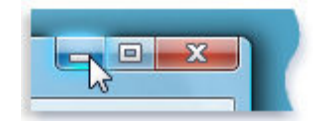

#### Botão Minimizar (à esquerda)

Para restaurar uma janela minimizada (fazê-la aparecer novamente na área de trabalho), clique no respectivo botão da barra de tarefas.

#### **Ver Visualizações das Janelas Abertas**

Quando você move o ponteiro do mouse para um botão da barra de tarefas, uma pequena imagem aparece mostrando uma versão em miniatura da janela correspondente. Essa visualização, também chamada de miniatura, é muito útil. Além disso, se uma das janelas tiver execução de vídeo ou animação, você verá na visualização.

Você poderá visualizar as miniaturas apenas se o Aero puder ser executado no seu computador e você estiver executando um tema do Windows 7.

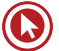

## **Área de Notificação**

A área de notificação, na extrema direita da barra de tarefas, inclui um relógio e um grupo de ícones. Ela tem a seguinte aparência:

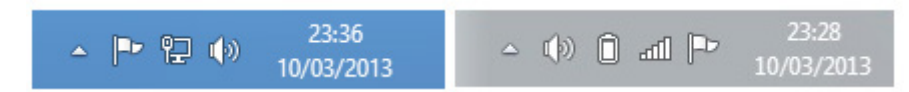

À esquerda os ícones comuns em um computador de mesa e à direita de um notebook.

Esses ícones comunicam o status de algum item no computador ou fornecem acesso a determinadas configurações. O conjunto de ícones que você verá varia em função dos programas ou serviços instalados e de como o fabricante configurou seu computador.

Quando você mover o ponteiro para um determinado ícone, verá o nome desse ícone e o status de uma configuração. Por exemplo, apontar para o ícone de volume  $\mathbb{Q}$ ) mostrará o nível de volume atual do computador. Apontar para o ícone de rede  $\Box$  informará se você está conectado a uma rede, qual a velocidade da conexão e a intensidade do sinal.

Na Área de Notificação temos um recurso novo do Windows 7, a "**Central de Ações**". Ela é um local central para exibir alertas e tomar providências que podem ajudar a executar o Windows uniformemente. A Central de Ações lista mensagens importantes sobre configurações de segurança e manutenção que precisam da sua atenção. Os itens em vermelho na Central de Ações são rotulados como Importante e indicam problemas significativos que devem ser resolvidos logo, como um programa antivírus que precisa ser atualizado. Os itens em amarelo são tarefas sugeridas que você deve considerar executar, como tarefas de manutenção recomendadas.

Em geral, o clique simples em um ícone na área de notificação abre o programa ou a configuração associada a ele. Por exemplo, a ação de clicar uma vez no ícone de volume abre os controles de volume. O clique simples no ícone de rede abre a Central de Rede e Compartilhamento.

De vez em quando, um ícone na área de notificação exibirá uma pequena janela *pop-up* (denominada notificação) para informá-lo sobre algo. Por exemplo, depois de adicionar um novo dispositivo de *hardware* ao seu computador, é provável que você veja o seguinte:

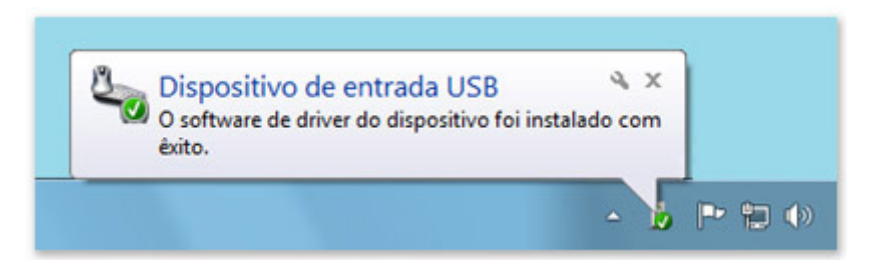

A área de notificação exibe uma mensagem depois que o novo hardware é instalado

Clique no botão Fechar x no canto superior direito da notificação para descartá-la. Se você não fizer nada, a notificação desaparecerá após alguns segundos.

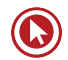

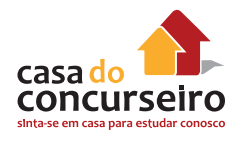

Para evitar confusão, o Windows oculta ícones na área de notificação quando você fica um tempo sem usá-los. Se os ícones estiverem ocultos, clique no botão "Mostrar ícones ocultos" para exibi-los temporariamente.

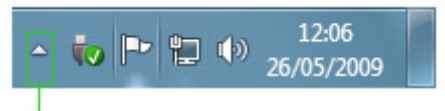

Clique para mostrar ícones ocultos

## **Personalizar a Barra de Tarefas**

Existem muitas formas de personalizar a barra de tarefas de acordo com as suas preferências. Por exemplo, você pode mover a barra de tarefas inteira para a esquerda, para a direita ou para a borda superior da tela. Também pode alargar a barra de tarefas, fazer com que o Windows a oculte automaticamente quando não estiver em uso e adicionar barras de ferramentas a ela. Para isso, clique com botão da direita do mouse sobre uma área sem ícones na Barra de Tarefas e selecione Propriedades.

## **Desligando o Computador**

Quando você termina de usar o computador, é importante desligá-lo corretamente não apenas para economizar energia, mas também para garantir que os dados sejam salvos e para ajudar a mantê-lo mais seguro. Há três maneiras de desligar o computador: pressionando o botão liga/desliga do computador, usando o botão Desligar no Menu Iniciar e, caso tenha um laptop, fechando a tampa.

## **Use o Botão Desligar no Menu Iniciar**

Para desligar o computador usando o menu Iniciar, clique no botão Iniciar  $\bullet$  e, no canto inferior direito desse menu, clique em Desligar.

Quando você clicar em Desligar, o computador fechará todos os programas abertos, juntamente com o próprio Windows, para em seguida desligar completamente o computador e a tela. O desligamento não salva seu trabalho; portanto, primeiro salve seus arquivos.

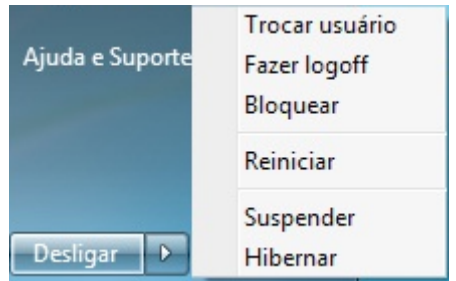

Clique na seta ao lado do botão Desligar para ver mais opções.

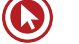

## **Para Alterar as Configurações do Botão Desligar**

Por padrão, o botão Desligar desliga o computador. Mas você pode alterar o que acontece quando clica nesse botão.

- **1.** Clique para abrir a Barra de Tarefas e as Propriedades do Menu Iniciar.
- **2.** Clique na guia Menu Iniciar.
- **3.** Na lista Ação do botão de energia, clique em um item e em OK.

O botão Desligar também pode assumir uma outra forma. Se você tiver configurado o computador para receber atualizações automáticas do "Windows Update" e elas estiverem prontas para ser instaladas, o botão Desligar terá a seguinte aparência:

## Desligar

#### O botão Desligar (instalar atualizações e desligar)

Nesse caso, ao se clicar no botão Desligar, o Windows instala as atualizações e desliga seu computador.

A ação de iniciar o computador após seu desligamento demora mais do que iniciá-lo quando ele está em modo de suspensão.

## **Usando o Modo de Suspensão**

Você pode colocar seu computador em suspensão, em vez de desligá-lo. Quando o computador está em suspensão, o vídeo se desliga e, geralmente, a ventoinha para. Uma luz na parte externa do gabinete do computador pisca ou fica amarela para indicar que o computador está em suspensão. Todo o processo leva apenas alguns segundos.

Como o Windows se lembrará do que você estava fazendo, não é necessário fechar os programas e arquivos antes de colocar o computador em suspensão. Mas convém salvar seu trabalho antes de colocar o computador em qualquer modo de baixo consumo de energia. Na próxima vez que você ligar o computador (e inserir sua senha, se necessário), a aparência da tela será exatamente igual a quando você desligou o computador.

Para ativar o computador, pressione o botão de energia no gabinete do computador. Como você não precisa esperar o Windows iniciar, o computador é ativado em segundos e você pode voltar ao trabalho quase imediatamente.

Enquanto está em suspensão, o computador usa pouca energia para manter seu trabalho na memória. Se você estiver usando um *laptop*, não se preocupe. A bateria não será descarregada. Se o computador ficar muitas horas em suspensão ou se a bateria estiver acabando, seu trabalho será salvo no disco rígido e o computador será desligado de vez, sem consumir energia.

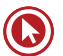

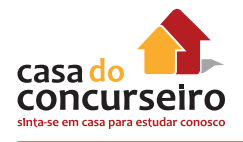

## **Quando Desligar**

Ainda que colocar o computador em suspensão seja uma maneira rápida de desligá-lo e a melhor opção para retomar o trabalho rapidamente, há situações em que é necessário desligálo completamente:

- Ao adicionar ou atualizar *hardware* no interior do computador (por exemplo, instalar memória, disco rígido, placa de som ou placa de vídeo). Desligue o computador e desconecte-o da fonte de energia antes de prosseguir com a atualização.
- Ao se adicionar uma impressora, um monitor, uma unidade externa ou outro dispositivo de *hardware* que não se conecta a uma porta USB ou IEEE 1394 no computador. Desligue o computador antes de conectar o dispositivo.

Ao adicionar *hardware* que usa um cabo USB, não é necessário desligar o computador primeiro. A maioria dos dispositivos mais novos usa cabos USB. Esta é a aparência de um cabo USB:

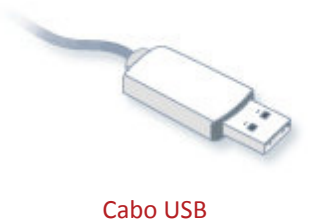

## **Usuários de Laptop: Fechar a Tampa**

Se tiver um *laptop*, há uma maneira mais fácil ainda de desligar o computador: fechando a tampa. Você pode escolher se o computador será colocado em suspensão, desligará ou entrará em outro estado de economia de energia. Se preferir, desligue o *laptop* pressionando o respectivo botão de energia. Para escolher a ação abra o Painel de Controle, Opções de Energia, no lado esquerdo você encontra a opção "Escolher a função do fechamento da tampa".

## **Trabalhando com Janelas**

Sempre que você abre um programa, um arquivo ou uma pasta, ele aparece na tela em uma caixa ou moldura chamada janela (daí o nome atribuído ao sistema operacional Windows, que significa Janelas em inglês). Como as janelas estão em toda parte no Windows, é importante saber como movê-las, alterar seu tamanho ou simplesmente fazê-las desaparecer.

#### **Partes de uma Janela**

Embora o conteúdo de cada janela seja diferente, todas as janelas têm algumas coisas em comum. Em primeiro lugar, elas sempre aparecem na área de trabalho, a principal área da tela. Além disso, a maioria das janelas possuem as mesmas partes básicas.

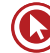

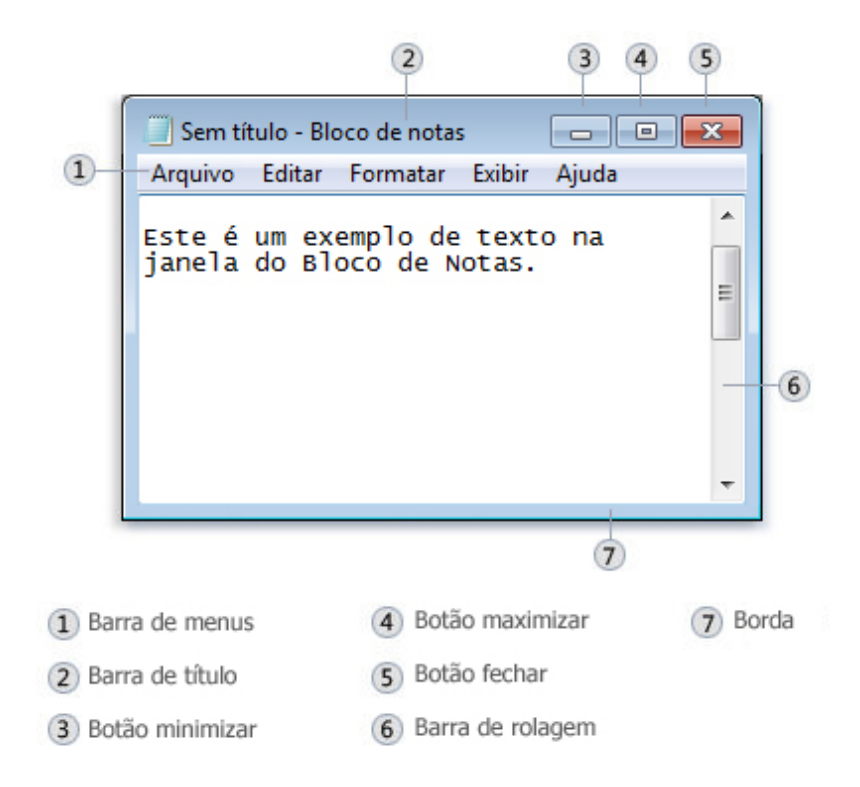

#### Partes de uma janela típica

- Barra de título. Exibe o nome do documento e do programa (ou o nome da pasta, se você estiver trabalhando em uma pasta).
- Botões Minimizar, Maximizar e Fechar. Estes botões permitem ocultar a janela, alargá-la para preencher a tela inteira e fechá-la, respectivamente (mais detalhes sobre eles em breve).
- Barra de menus. Contém itens nos quais você pode clicar para fazer escolhas em um programa.
- Barra de rolagem. Permite rolar o conteúdo da janela para ver informações que estão fora de visão no momento.
- Bordas e cantos. É possível arrastá-los com o ponteiro do mouse para alterar o tamanho da janela.

Outras janelas podem ter botões, caixas ou barras adicionais, mas normalmente também têm as partes básicas.

#### **Movendo uma Janela**

Para mover uma janela, aponte para sua barra de título com o ponteiro do mouse  $\mathbb{R}$ . Em seguida, arraste a janela para o local desejado. (Arrastar significa apontar para um item, manter pressionado o botão do mouse, mover o item com o ponteiro e depois soltar o botão do mouse).

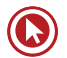

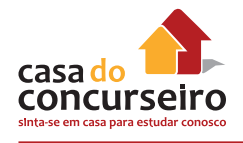

## **Alterando o Tamanho de uma Janela**

- Para que uma janela ocupe a tela inteira, clique em seu botão Maximizar **D**ou clique duas vezes na barra de título da janela.
- Para retornar uma janela maximizada ao tamanho anterior, clique em seu botão Restaurar  $\Box$  (ele é exibido no lugar do botão Maximizar). ou clique duas vezes na barra de título da janela.
- Para redimensionar uma janela (torná-la menor ou maior), aponte para qualquer borda ou canto da janela. Quando o ponteiro do mouse mudar para uma seta de duas pontas (veja a figura abaixo), arraste a borda ou o canto para encolher ou alargar a janela.

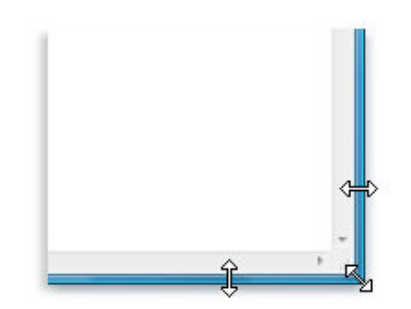

Arraste a borda ou o canto de uma janela para redimensioná-la

Não é possível redimensionar uma janela maximizada. Você deve primeiro restaurá-la ao tamanho anterior.

Embora a maioria das janelas possa ser maximizada e redimensionada, existem algumas janelas que têm tamanho fixo, como as caixas de diálogo.

## **Ocultando uma Janela**

Minimizar uma janela é o mesmo que ocultá-la. Se você deseja tirar uma janela temporariamente do caminho sem fechá-la, minimize-a.

Para minimizar uma janela, clique em seu botão Minimizar . A janela desaparecerá da área de trabalho e ficará visível somente como um botão na barra de tarefas, aquela barra longa horizontal na parte inferior da tela.

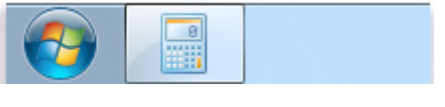

Botão da barra de tarefas

Para fazer uma janela minimizada aparecer novamente na área de trabalho, clique em seu respectivo botão da barra de tarefas. A janela aparecerá exatamente como estava antes de ser minimizada.

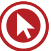
### **Fechando uma Janela**

O fechamento de uma janela a remove da área de trabalho e da barra de tarefas. Se você tiver terminado de trabalhar com um programa ou documento e não precisar retornar a ele imediatamente, feche-o.

Para fechar uma janela, clique em seu botão Fechar . Se você fechar um documento sem salvar as alterações feitas, aparecerá uma mensagem dando-lhe a opção de salvar as alterações.

### **Alternando entre Janelas**

Se você abrir mais de um programa ou documento, a área de trabalho poderá ficar congestionada rapidamente. Manter o controle de quais janelas você já abriu nem sempre é fácil, porque algumas podem encobrir, total ou parcialmente, as outras.

Usando a barra de tarefas. A barra de tarefas fornece uma maneira de organizar todas as janelas. Cada janela tem um botão correspondente na barra de tarefas. Para alternar para outra janela, basta clicar no respectivo botão da barra de tarefas. A janela aparecerá na frente de todas as outras, tornando-se a janela ativa, ou seja, aquela na qual você está trabalhando no momento.

Para identificar com facilidade uma janela, aponte para seu botão da barra de tarefas. Quando você aponta para um botão na barra de tarefas, aparece uma visualização em miniatura dessa janela, seja o conteúdo um documento, uma foto ou até mesmo um vídeo em execução. Esta visualização é útil principalmente quando você não consegue identificar uma janela somente pelo título.

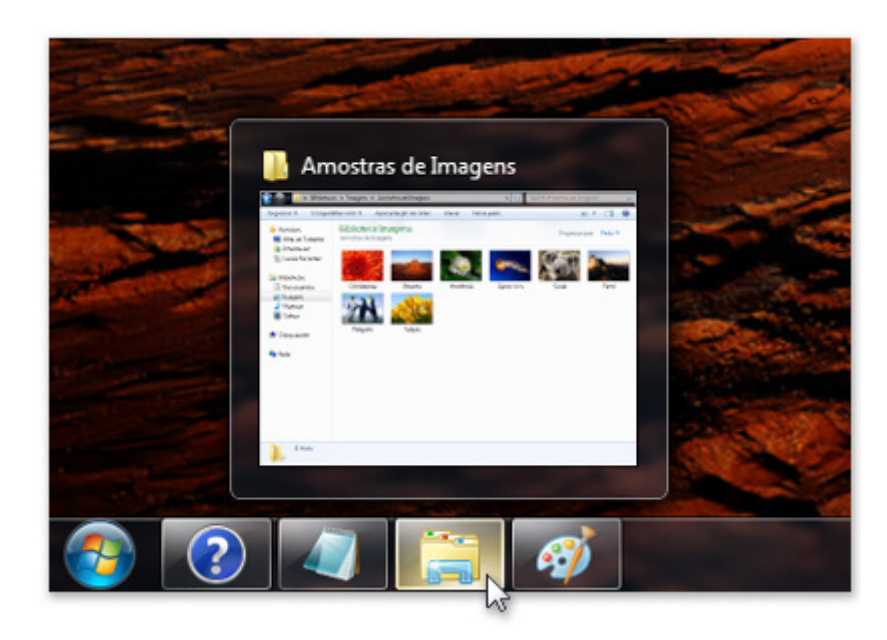

Colocar o cursor sobre o botão de uma janela na barra de tarefas exibe uma visualização da janela **Observação:** Para visualizar miniaturas, seu computador deve oferecer suporte ao Aero.

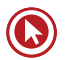

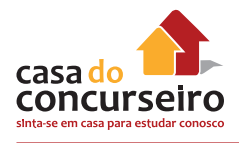

Usando Alt+Tab. Você pode alternar para a janela anterior pressionando Alt+Tab, ou percorrer todas as janelas abertas e a área de trabalho mantendo pressionada a tecla Alt e pressionando repetidamente a tecla Tab. Solte Alt para mostrar a janela selecionada.

Usando o Aero Flip 3D. O Aero Flip 3D organiza as janelas em uma pilha tridimensional para permitir que você as percorra rapidamente. Para usar o Flip 3D:

- **1.** Mantenha pressionada a tecla de logotipo do Windows  $\bullet\bullet\bullet$  e pressione Tab para abrir o Flip 3D.
- **2.** Enquanto mantém pressionada a tecla de logotipo do Windows, pressione Tab repetidamente ou gire a roda do mouse para percorrer as janelas abertas. Você também pode pressionar Seta para a Direita ou Seta para Baixo para avançar uma janela, ou pressionar Seta para a Esquerda ou Seta para Cima para retroceder uma janela.
- **3.** Solte a tecla de logotipo do Windows para exibir a primeira janela da pilha ou clique em qualquer parte da janela na pilha para exibir essa janela.

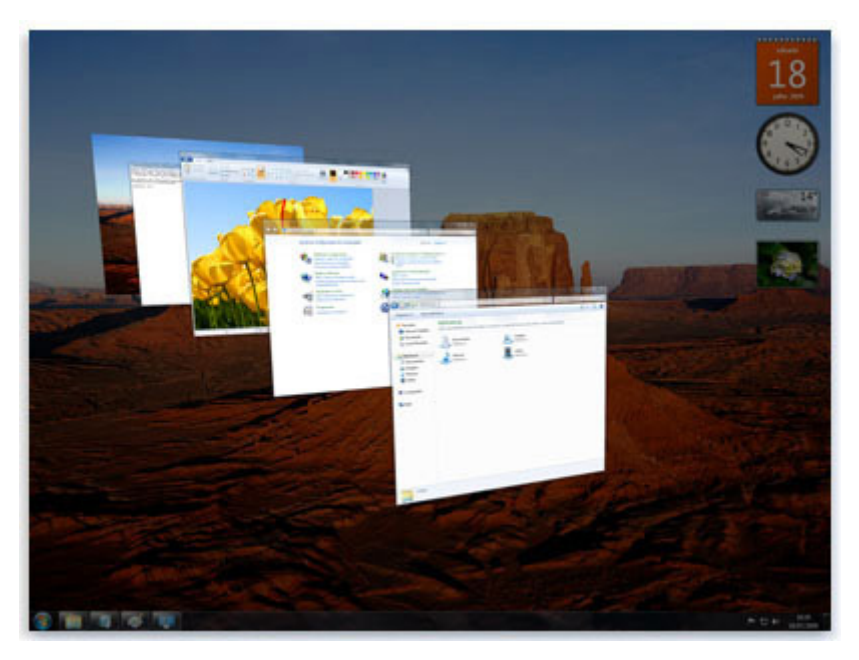

#### Aero Flip 3D

O Flip 3D faz parte da experiência de área de trabalho do Aero. Se o computador não oferecer suporte para o Aero, você poderá exibir os programas e janelas abertos no computador pressionando Alt+Tab. Para percorrer as janelas abertas, pressione a tecla Tab, pressione as teclas de direção ou use o mouse.

#### **Organizando Janelas Automaticamente**

Agora que você sabe como mover e redimensionar janelas, pode organizá-las da maneira que quiser na área de trabalho. Também pode fazer com que o Windows as organize automaticamente em uma destas três formas: em cascata, lado a lado e empilhadas verticalmente.

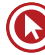

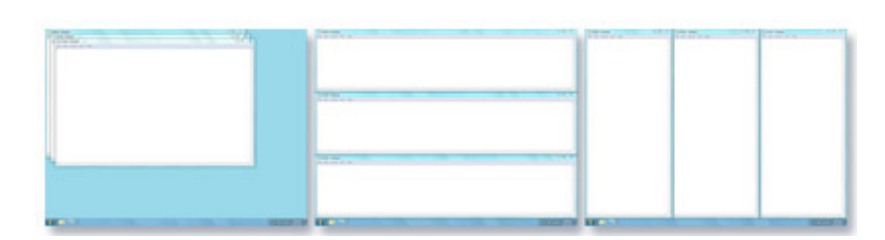

Organize as janelas em cascata (à esquerda), lado a lado (à direita) ou em uma pilha vertical (no centro)

Para escolher uma dessas opções, abra algumas janelas na área de trabalho, clique com o botão direito do mouse em uma área vazia da barra de tarefas e clique em "Janelas em cascata", "Mostrar janelas empilhadas" ou "Mostrar janelas lado a lado".

O recurso Ajustar redimensiona automaticamente as janelas quando você as move ou ajusta na borda da tela. Você pode usar o Ajustar para organizar janelas lado a lado, expandir janelas verticalmente ou maximizar uma janela.

# **Para Organizar Janelas Lado a Lado – Aero SNAP (Ajustar)**

- **1.** Arraste a barra de título de uma janela para a esquerda ou a direita da tela até ser exibido um contorno da janela expandida.
- **2.** Libere o mouse para expandir a janela.
- **3.** Repita as etapas 1 e 2 com outra janela para organizar as janelas lado a lado.

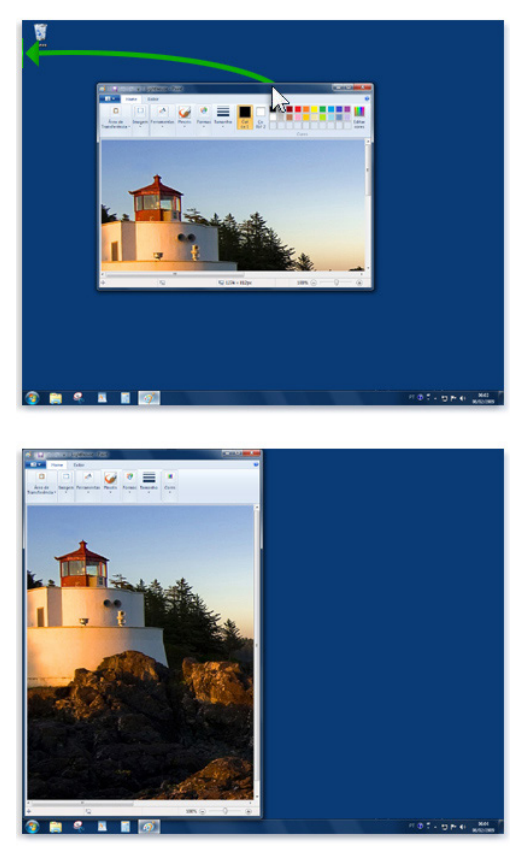

Arraste uma janela para o lado da área de trabalho para expandi-la até metade da tela.

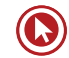

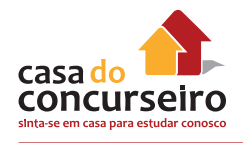

# **Para Expandir uma Janela Verticalmente – Aero SNAP**

- 1. Aponte para a borda superior ou inferior da janela aberta até o ponteiro mudar para uma seta de duas pontas  $I$ .
- **2.** Arraste a borda da janela para a parte superior ou inferior da tela para expandir a janela na altura total da área de trabalho. A largura da janela não é alterada.

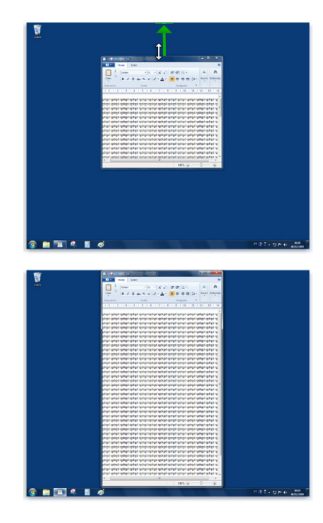

Arraste a parte superior ou inferior da janela para expandi-la verticalmente

#### **Para Maximizar uma Janela – Aero SNAP**

- **1.** Arraste a barra de título da janela para a parte superior da tela. O contorno da janela se expande para preencher a tela.
- **2.** Libere a janela para expandi-la e preencher toda a área de trabalho.

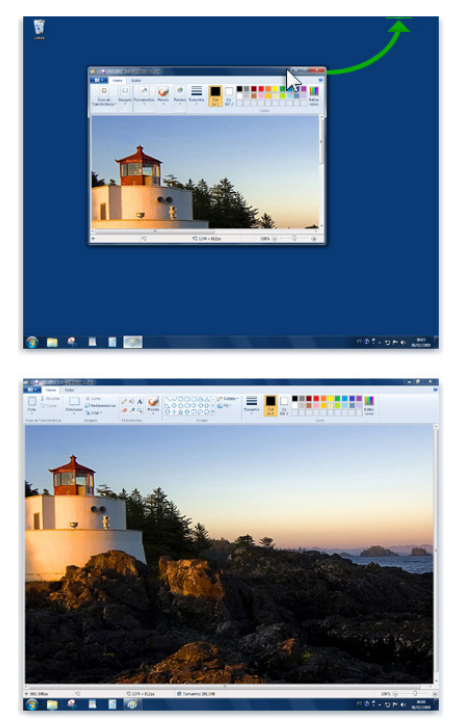

Arraste uma janela para a parte superior da área de trabalho para expandi-la totalmente

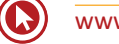

# **Para Minimizar Todas as Janelas menos a Janela Ativa – Aero SHAKE**

- **1.** Clique na barra de título da janela e arraste rapidamente para os dois lados. O tamanho da janela se mantém o mesmo, mas as demais janelas são minimizadas. Isso também pode ser feito, usando as teclas Windows  $\bullet$  +Home.
- **2.** Para restaurar as janelas que foram minimizadas, basta repetir umas das opções acima.

# **Para Visualizar a Área de Trabalho Através das Janelas – Aero PEEK**

**1.** Basta apontar para a extremidade da barra de tarefas, para ver as janelas abertas ficarem transparentes na hora, revelando todos os ícones e *gadgets* ocultos. Essa funcionalidade também é conhecida como Visão de raio-X

# **Caixa de Diálogo**

Uma caixa de diálogo é um tipo especial de janela que faz uma pergunta, fornece informações ou permite que você selecione opções para executar uma tarefa. Você verá caixas de diálogo com frequência quando um programa ou o Windows precisar de uma resposta sua antes de continuar.

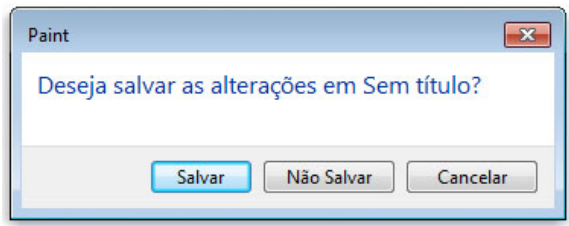

Uma caixa de diálogo aparecerá se você sair de um programa sem salvar o trabalho

Ao contrário das janelas comuns, a caixa de diálogo não pode ser maximizada, minimizadas ou redimensionadas, mas podem ser movidas.

# **Trabalhando com Arquivos e Pastas**

Um arquivo é um item que contém informações, por exemplo, texto, imagens ou música. Quando aberto, um arquivo pode ser muito parecido com um documento de texto ou com uma imagem que você poderia encontrar na mesa de alguém ou em um arquivo convencional Em seu computador, os arquivos são representados por ícones; isso facilita o reconhecimento de um tipo de arquivo apenas olhando para o respectivo ícone. Veja a seguir alguns ícones de arquivo comuns:

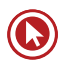

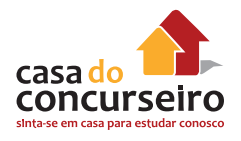

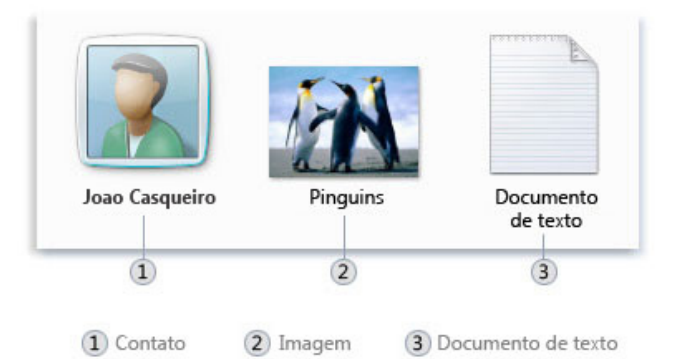

#### Ícones de alguns tipos de arquivo

Uma pasta é um contêiner que pode ser usado para armazenar arquivos. Se você tivesse centenas de arquivos em papel em sua mesa, seria quase impossível encontrar um arquivo específico quando você dele precisasse. É por isso que as pessoas costumam armazenar os documentos em papel em pastas dentro de um arquivo convencional. As pastas no computador funcionam exatamente da mesma forma. Veja a seguir alguns ícones de pasta comuns:

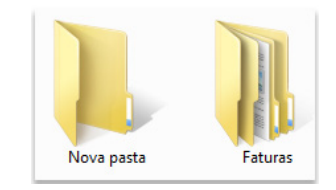

Uma pasta vazia (à esquerda); uma pasta contendo arquivos (à direita)

As pastas também podem ser armazenadas em outras pastas. O que é chamado subpasta. Você pode criar quantas subpastas quiser, e cada uma pode armazenar qualquer quantidade de arquivos e subpastas adicionais.

#### **Windows Explorer**

Windows Explorer (literalmente do inglês "Explorador do Windows", nome pelo qual é encontrado na versão portuguesa de todas as versões do Windows) é um gerenciador de arquivos e pastas do sistema operacional Windows. Ou seja, é utilizado para a cópia, exclusão, organização, movimentação e todas as atividades de gerenciamento de arquivos, podendo também ser utilizado para a instalação de programas.

 Seu ícone é uma pasta (diretório) amarela e o nome de seu arquivo é Explorer.exe, o qual normalmente se encontra em C:\Windows. Para encontrar esse programa, clique no botão "Iniciar", em seguida, em Programas e em Acessórios, lá estará o Windows Explorer. Também pode ser aberto clicando no ícone Computador do Menu Iniciar.

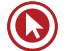

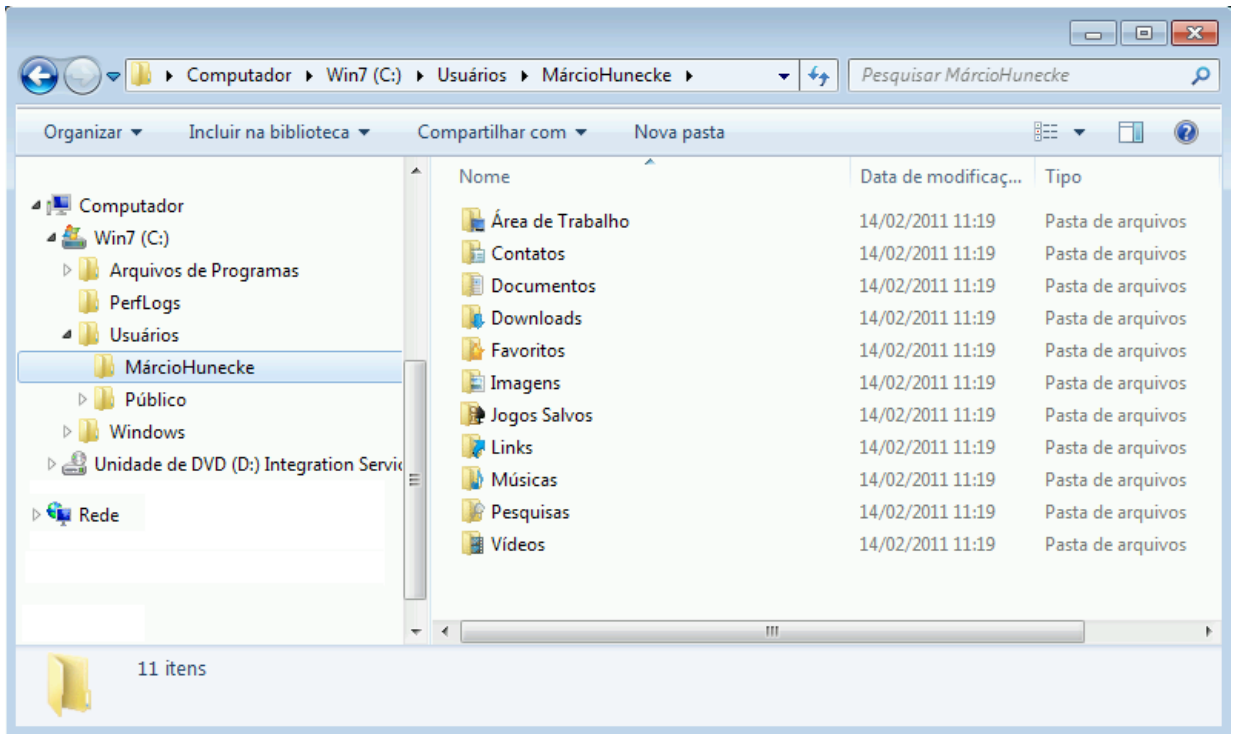

#### **Usando Bibliotecas para Acessar Arquivos e Pastas**

No Windows Explorer podemos visualizar as Bibliotecas, um conceito novo do Windows 7. Biblioteca é o local onde você gerencia documentos, músicas, imagens e outros arquivos. Você pode procurar arquivos da mesma forma como faz em uma pasta ou exibir os arquivos organizados por propriedades como data, tipo e autor.

Quando se trata de se organizar, não é necessário começar do zero. Você pode usar bibliotecas, para acessar arquivos e pastas e organizá-los de diferentes maneiras. Esta é uma lista das quatro bibliotecas padrões e para que elas são usadas normalmente:

- Biblioteca Documentos Use essa biblioteca para organizar documentos de processamento de texto, planilhas, apresentações e outros arquivos relacionados a texto. Por padrão, os arquivos movidos, copiados ou salvos na biblioteca Documentos são armazenados na pasta Meus Documentos.
- Biblioteca Imagens Use esta biblioteca para organizar suas imagens digitais, sejam elas obtidas da câmera, do *scanner* ou de *e-mails* recebidos de outras pessoas. Por padrão, os arquivos movidos, copiados ou salvos na biblioteca Imagens são armazenados na pasta Minhas Imagens.
- Biblioteca Músicas Use esta biblioteca para organizar suas músicas digitais, como as que você copia de um CD de áudio ou as baixadas da *Internet*. Por padrão, os arquivos movidos, copiados ou salvos na biblioteca Músicas são armazenados na pasta Minhas Músicas.
- Biblioteca Vídeos Use esta biblioteca para organizar e arrumar seus vídeos, como clipes da câmera digital ou da câmera de vídeo, ou arquivos de vídeo baixados da *Internet*. Por padrão, os arquivos movidos, copiados ou salvos na biblioteca Vídeos são armazenados na pasta Meus Vídeos.

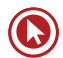

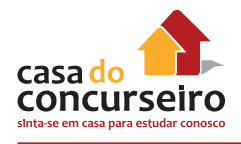

Para abrir as bibliotecas Documentos, Imagens ou Músicas, clique no botão Iniciar <sup>e</sup> e, em seguida, em Documentos, Imagens ou Músicas.

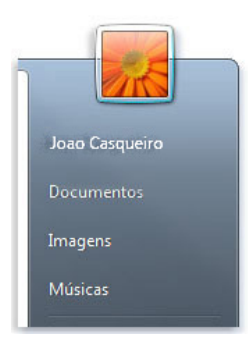

É possível abrir bibliotecas padrões do Windows a partir do Menu Iniciar

#### **Compreendendo as Partes de uma Janela**

Quando você abre uma pasta ou biblioteca, ela é exibida em uma janela. As várias partes dessa janela foram projetadas para facilitar a navegação no Windows e o trabalho com arquivos, pastas e bibliotecas. Veja a seguir uma janela típica e cada uma de suas partes:

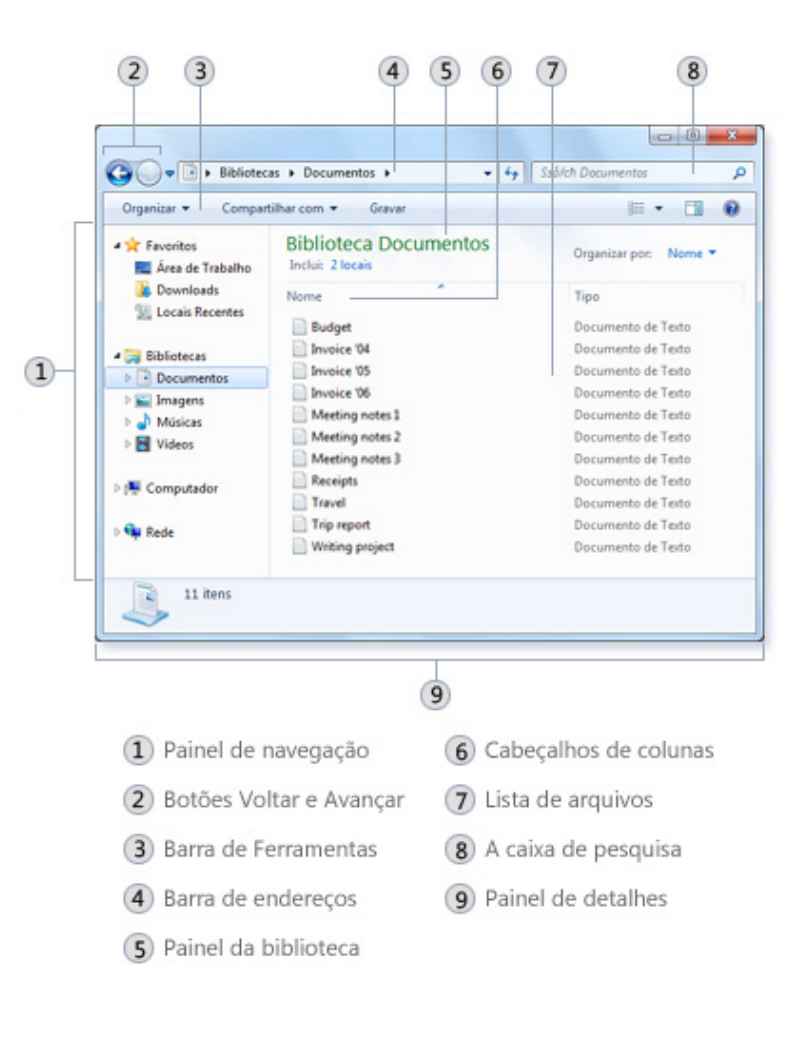

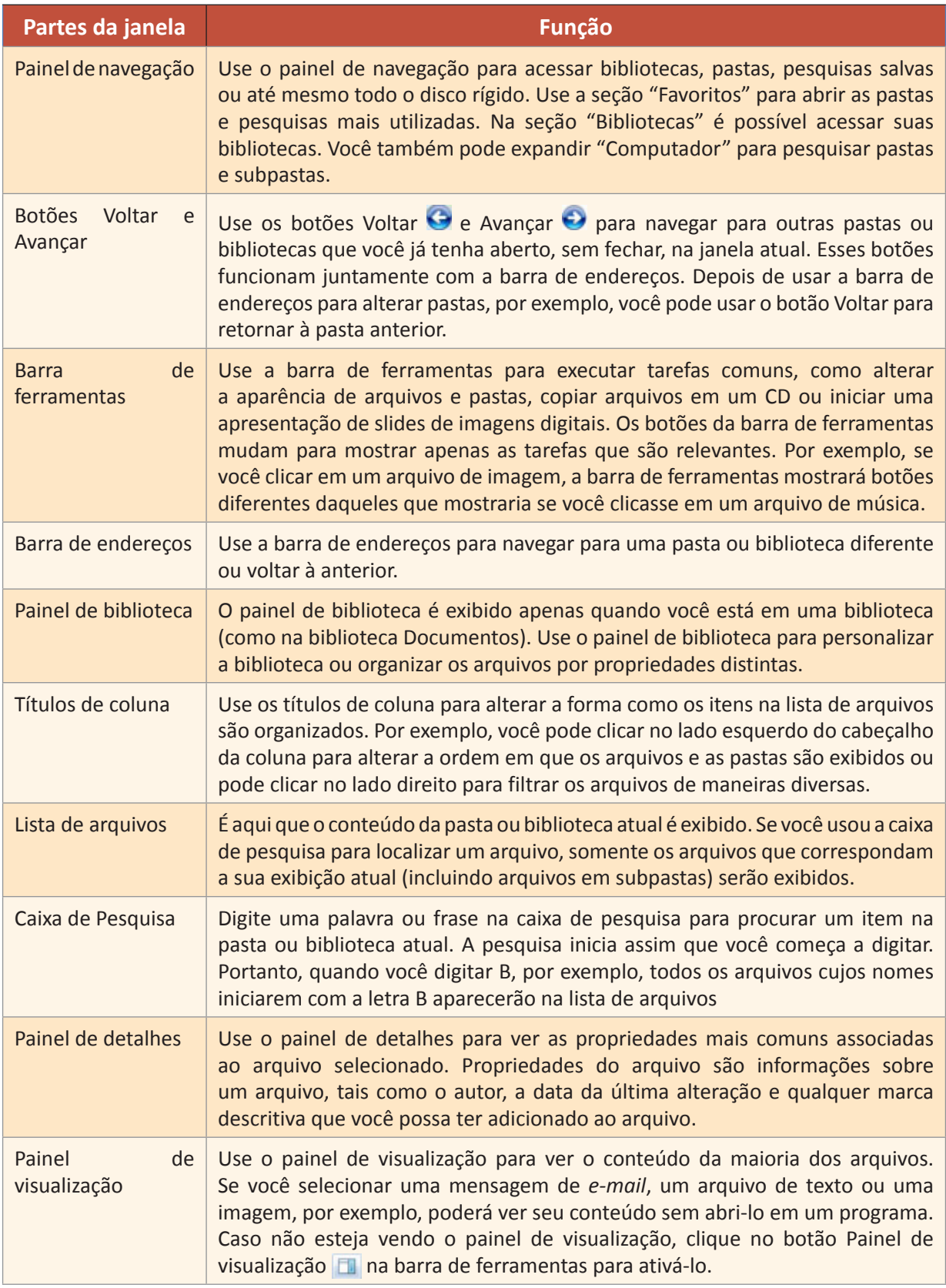

Na Barra de Ferramentas, no item "Organizar", "Opções de pasta e pesquisa", guia "Modo de Exibição" temos algumas opções importantes que podem ser alteradas. Por padrão as duas abaixo estão marcadas.

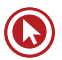

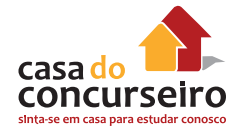

- Ocultar as extensões dos tipos de arquivo conhecidos.
- Não mostrar arquivos, pastas e unidades ocultas.

A Barra de Menus não apresentada por padrão no Windows Explorer do Windows 7. Para fazê-lo aparecer temporariamente pressione a tecla "ALT". Para que a barra fique aparecendo definitivamente, clique "Organizar", "*Layout*" e marque a opção "Barra de menus". Outras alterações na aparência do Windows Explorer também estão disponíveis nessa opção.

### **Exibindo e Organizando Arquivos e Pastas**

Quando você abre uma pasta ou biblioteca, pode alterar a aparência dos arquivos na janela. Por exemplo, talvez você prefira ícones maiores (ou menores) ou uma exibição que lhe permita ver tipos diferentes de informações sobre cada arquivo. Para fazer esses tipos de alterações, use o botão Modos de Exibição  $\blacksquare$  na barra de ferramentas.

Toda vez que você clica no lado esquerdo do botão Modos de Exibição, ele altera a maneira como seus arquivos e pastas são exibidos, alternando entre cinco modos de exibição distintos: Ícones grandes, Lista, um modo de exibição chamado Detalhes, que mostra várias colunas de informações sobre o arquivo, um modo de exibição de ícones menores chamado Lado a lado e um modo de exibição chamado Conteúdo, que mostra parte do conteúdo de dentro do arquivo.

Se você clicar na seta no lado direito do botão Modos de Exibição, terá mais opções. Mova o controle deslizante para cima ou para baixo para ajustar o tamanho dos ícones das pastas e dos arquivos. Você poderá ver os ícones alterando de tamanho enquanto move o controle deslizante.

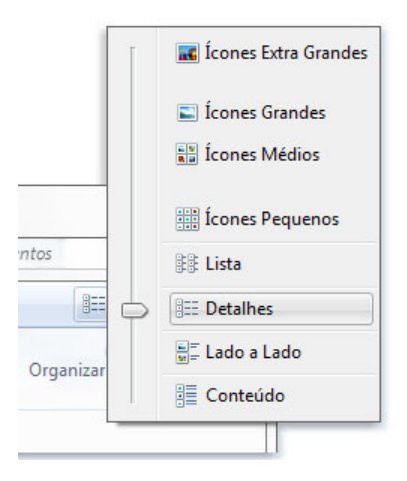

As opções de Modos de Exibição

Em bibliotecas, você pode ir além, organizando seus arquivos de diversas maneiras. Por exemplo, digamos que você deseja organizar os arquivos na biblioteca Músicas por gênero (como Jazz e Clássico):

- 1. Clique no botão Iniciar <sup>e</sup> e, em seguida, clique em Músicas.
- **2.** No painel da biblioteca (acima da lista de arquivos), clique no menu próximo a "Organizar" por e em Gênero.

### **Localizando Arquivos**

No Windows 7, você encontra mais coisas em mais lugares – documentos, *e-mails*, músicas – e com mais rapidez na Pesquisa do Windows (Windows Search).

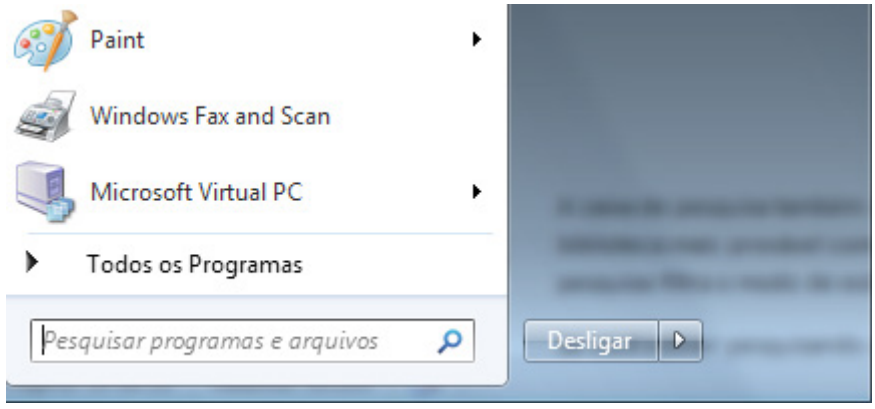

Comece a digitar na caixa de pesquisa do Menu Iniciar, e você verá instantaneamente uma lista de arquivos relevantes no seu PC. Você pode pesquisar digitando o nome do arquivo ou com base em marcas, no tipo de arquivo e até no conteúdo. Para ver ainda mais correspondências, clique em uma categoria nos resultados, como Documentos ou Imagens, ou clique em Ver mais resultados. Seus termos de pesquisa serão destacados para facilitar o exame da lista.

Poucas pessoas armazenam todos os seus arquivos em um lugar hoje em dia. Então, o Windows 7 também é projetado para procurar em discos rígidos externos, PCs em rede e bibliotecas. A pesquisa mostrou muitos resultados? Agora você pode filtrá-los instantaneamente por data, tipo de arquivo e outras categorias úteis.

Dependendo da quantidade de arquivos que você tem e de como eles estão organizados, localizar um arquivo pode significar procurar dentre centenas de arquivos e subpastas; uma tarefa nada simples. Para poupar tempo e esforço, use a caixa de pesquisa para localizar o arquivo, programa ou *e-mail*.

A caixa de pesquisa também está localizada na parte superior de cada janela. Para localizar um arquivo, abra a pasta ou biblioteca mais provável como ponto de partida para sua pesquisa, clique na caixa de pesquisa e comece a digitar. A caixa de pesquisa filtra o modo de exibição atual com base no texto que você digita.

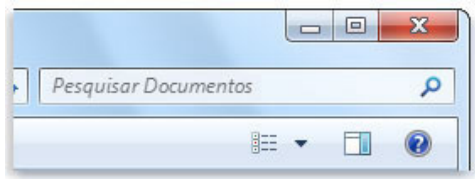

A caixa de pesquisa

A caixa de pesquisa também está localizada na parte superior de cada janela. Para localizar um arquivo, abra a pasta ou biblioteca mais provável como ponto de partida para sua pesquisa,

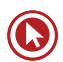

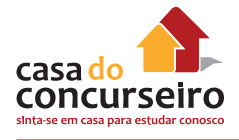

clique na caixa de pesquisa e comece a digitar. A caixa de pesquisa filtra o modo de exibição atual com base no texto que você digita.

Se você estiver pesquisando um arquivo com base em uma propriedade (como o tipo do arquivo), poderá refinar a pesquisa antes de começar a digitar. Basta clicar na caixa de pesquisa e depois em uma das propriedades exibidas abaixo dessa caixa. Isso adicionará um filtro de pesquisa (como "tipo") ao seu texto de pesquisa, fornecendo assim resultados mais precisos.

| Adicionar um filtro de pesquisa |  |                                                                                      |  |  |  |  |  |
|---------------------------------|--|--------------------------------------------------------------------------------------|--|--|--|--|--|
|                                 |  | Autores: Tipo: Data de modificação: Tamanho: Nome: Caminho da pasta: Marcas: Título: |  |  |  |  |  |

Opções de pesquisa para refinar o filtro

Caso não esteja visualizando o arquivo que está procurando, você poderá alterar todo o escopo de uma pesquisa clicando em uma das opções na parte inferior dos resultados da pesquisa. Por exemplo, caso pesquise um arquivo na biblioteca Documentos, mas não consiga encontrá-lo, você poderá clicar em Bibliotecas para expandir a pesquisa às demais bibliotecas.

#### **Copiando e Movendo Arquivos e Pastas**

De vez em quando, você pode querer alterar o local onde os arquivos ficam armazenados no computador. Por exemplo, talvez você queira mover os arquivos para outra pasta ou copiá-los para uma mídia removível (como CDs ou cartões de memória) a fim de compartilhar com outra pessoa.

A maioria das pessoas copiam e movem arquivos usando um método chamado arrastar e soltar. Comece abrindo a pasta que contém o arquivo ou a pasta que deseja mover. Depois, em uma janela diferente, abra a pasta para onde deseja mover o item. Posicione as janelas lado a lado na área de trabalho para ver o conteúdo de ambas.

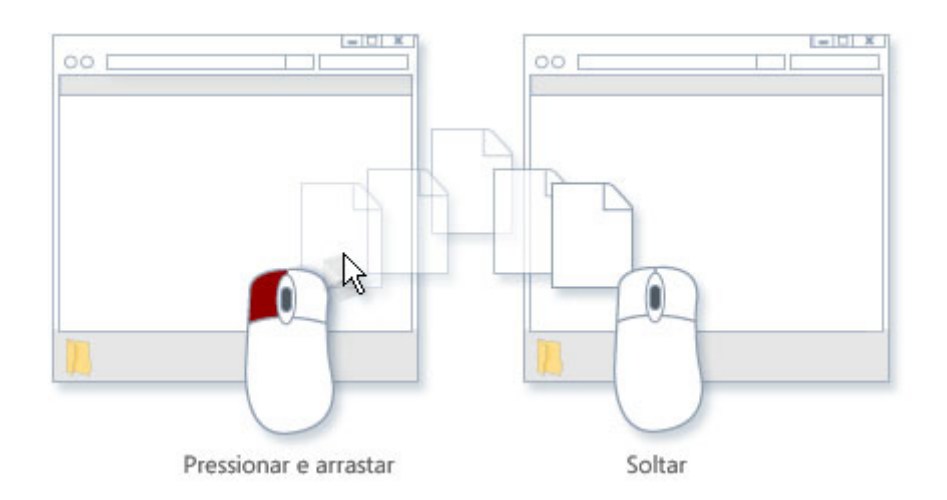

Em seguida, arraste a pasta ou o arquivo da primeira pasta para a segunda. Isso é tudo.

Para copiar ou mover um arquivo, arraste-o de uma janela para outra

Ao usar o método arrastar e soltar, note que algumas vezes o arquivo ou a pasta é copiado e, outras vezes, ele é movido. Se você estiver arrastando um item entre duas pastas que estão no mesmo disco rígido, os itens serão movidos para que duas cópias do mesmo arquivo ou pasta não sejam criadas no mesmo local. Se você estiver arrastando o item para um pasta que esteja em outro local (como um local de rede) ou para uma mídia removível (como um CD), o item será copiado.

A maneira mais fácil de organizar duas janelas na área de trabalho é usar a função Aero Snap (ou Ajustar).

Se você copiar ou mover um arquivo ou pasta para uma biblioteca, ele será armazenado no local de salvamento padrão da biblioteca. Para saber como personalizar o local de salvamento padrão de uma biblioteca.

Outra forma de copiar ou mover um arquivo é arrastando-o da lista de arquivos para uma pasta ou biblioteca no painel de navegação. Com isso, não será necessário abrir duas janelas distintas.

#### **Arquivos e Extensões**

Uma extensão de nome de arquivo é um conjunto de caracteres que ajuda Windows a entender qual tipo de informação está em um arquivo e qual programa deve abri-lo. Ela é chamada de extensão porque aparece no final do nome do arquivo, após um ponto. No nome de arquivo meuarquivo.txt, a extensão é txt. Ela diz ao Windows que esse é um arquivo de texto que pode ser aberto por programas associados a essa extensão, como WordPad ou Bloco de Notas. Extensões de arquivos mais comuns:

Adobe Reader: \*.pdf

Aplicativos Office: \*.doc, \*.docx, \*.mdb, \*.pps, \*.ppt, \*.pptx, \*.xls, \*.xlsx Áudio e Vídeo: \*.avi, \*.mov, \*.mp3, \*.mp4, \*.mpeg, \*.wma, \*.wmv Backup: \*.bak, \*.bkf Comprimidos / Zipados: \*.rar, \*.zip E-mail: \*.eml, \*.msg, \*.pst Executáveis: \*.bat, \*.cmd, \*.com, \*.exe, \*.msi Fontes: \*.ttf, \*.otf Imagem: \*.bmp, \*.jpg, \*.jpeg, \*.png, \*.tif Páginas Web: \*.asp, \*.htm, \*.html, \*.mht Wordpad e Bloco de notas: \*.rtf, \*.txt

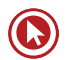

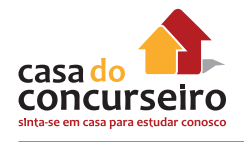

# **Caracteres não Permitidos para Arquivos e Pastas**

Caracteres relacionados a caminhos: | \ / : "

Caracteres curingas: \* ?

Caracteres outros: < >

# **Criando Eenomeando e Excluindo Arquivos**

O modo mais comum de criar novos arquivos é usando um programa. Por exemplo, você pode criar um documento de texto em um programa de processamento de texto ou um arquivo de filme em um programa de edição de vídeos.

Alguns programas criam um arquivo no momento em que são abertos. Quando você abre o WordPad, por exemplo, ele inicia com uma página em branco. Isso representa um arquivo vazio (e não salvo). Comece a digitar e quando estiver pronto para salvar o trabalho, clique no botão Salvar **.** Na caixa de diálogo exibida, digite um nome de arquivo que o ajudará a localizar o arquivo novamente no futuro e clique em Salvar.

Por padrão, a maioria dos programas salva arquivos em pastas comuns, como Meus Documentos e Minhas Imagens, o que facilita a localização dos arquivos na próxima vez.

Se você criou o arquivo com o nome errado e deseja corrigir, pode fazer isso, de pelo menos três formas diferentes. Para todas as opções, será necessário localizar o arquivo na pasta onde ele foi gravado. Uma das opções é clicar no arquivo com o botão da direita do mouse e escolher a opção Renomear. Se preferir, selecione o arquivo e pressione a tecla F2 no teclado, ou selecione o arquivo e clique novamente sobre ele com o mouse. Diferentemente do Windows XP, no Windows 7, o sistema operacional sugere que você altere somente o nome do arquivo, e mantenha a mesma extensão.

### **Abrindo um Arquivo Existente**

Para abrir um arquivo, clique duas vezes nele. Em geral, o arquivo é aberto no programa que você usou para criá-lo ou alterá-lo. Por exemplo, um arquivo de texto será aberto no seu programa de processamento de texto.

Mas nem sempre é o caso. O clique duplo em um arquivo de imagem, por exemplo, costuma abrir um visualizador de imagens. Para alterar a imagem, você precisa usar um programa diferente. Clique com o botão direito do mouse no arquivo, clique em "Abrir com" e no nome do programa que deseja usar.

#### **Ferramentas do Sistema**

As ferramentas do sistema podem ser localizadas diretamente através da opção Pesquisar ao clicando no Menu Iniciar, Todos os Programas, Acessórios, Ferramentas do Sistema.

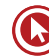

#### **Limpeza de Disco**

A Limpeza de Disco é uma forma conveniente de excluir arquivos que não são mais necessários e liberar espaço no disco rígido do computador. Para liberar espaço no disco rígido, a Limpeza de Disco localiza e remove arquivos temporários no computador quando você decide que não os quer mais. Agendar a Limpeza de Disco para que seja executada regularmente evita que você precise se lembrar de fazer isso.

Essa ferramenta só permite que você exclua arquivos que não sejam fundamentais para o sistema operacional. Em termos gerais você pode selecionar todas as opções apresentadas. Observe que no topo, aparece a quantidade de espaço em disco que pode ser liberada.

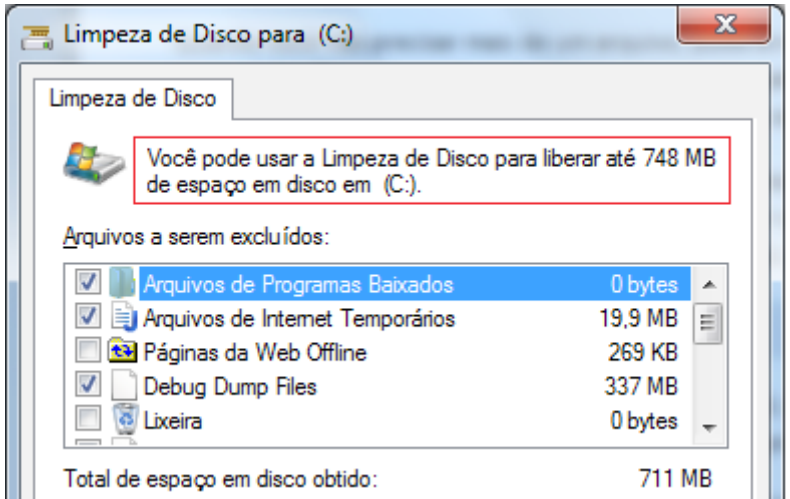

Com a Limpeza de Disco, também é possível entrar na ferramenta para desinstalação de programas instalados ou limpar os pontos de restauração antigos, mantendo sempre o mais recente.

# **Desfragmentador de Disco**

Desfragmentação de disco é o processo de consolidação de dados fragmentados em um volume (como um disco rígido ou um dispositivo de armazenamento removível) para que ele funcione de forma mais eficiente.

A fragmentação ocorre em um volume ao longo do tempo à medida que você salva, altera ou exclui arquivos. As alterações que você salva em um arquivo geralmente são armazenadas em um local do volume diferente do arquivo original. Isso não muda o local em que o arquivo aparece no Windows — apenas o local em que os pedaços de informações que compõem o arquivo são armazenados no volume em si. Com o tempo, tanto o arquivo quanto o volume em si se tornam fragmentados, e o computador fica mais lento por ter que procurar em locais diferentes para abrir um único arquivo.

O Desfragmentador de Disco é uma ferramenta que reorganiza os dados no volume e reúne dados fragmentados para que o computador trabalhe de forma mais eficiente. É executado

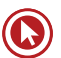

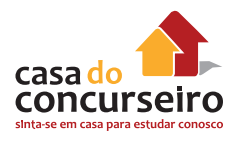

por agendamento para que você não tenha que se lembrar de executá-lo, embora ainda seja possível executá-lo manualmente ou alterar o agendamento usado.

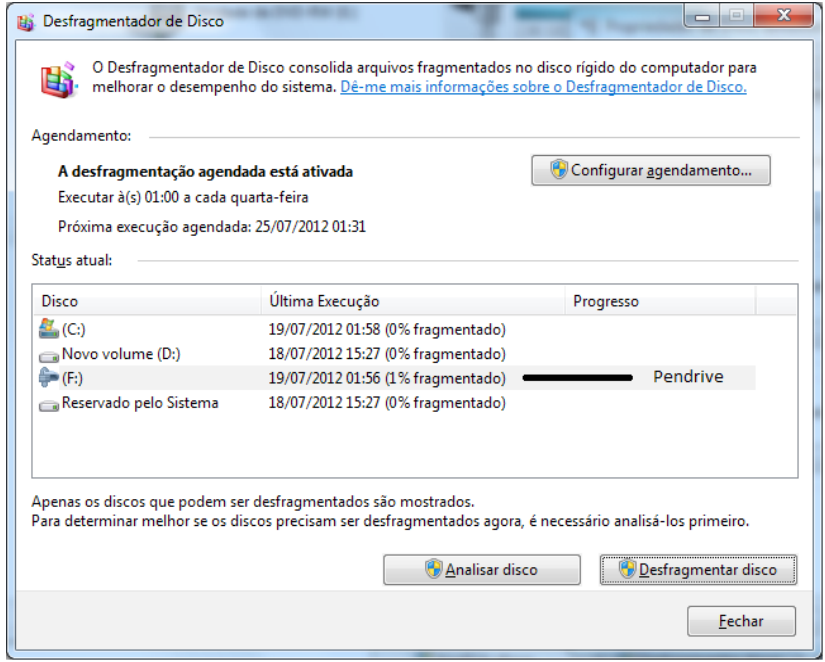

A tela acima representa o agendamento padrão (todas quartas-feiras à 01 hora). Na interface gráfica não há uma indicação se é necessário ou não rodar a ferramenta. A recomendação é de executar o desfragmentador se o índice de fragmentação for superior a 10%.

### **Firewall do Windows**

*Firewall* é um *software* ou *hardware* que verifica informações vindas da *Internet* ou de uma rede, rejeitando-as ou permitindo que elas passem e entrem no seu computador, dependendo das configurações definidas. Com isso, o *firewall* pode ajudar a impedir o acesso de *hackers* e *software* mal-intencionado ao seu computador.

O *Firewall* do Windows vem incorporado ao Windows e é ativado automaticamente.

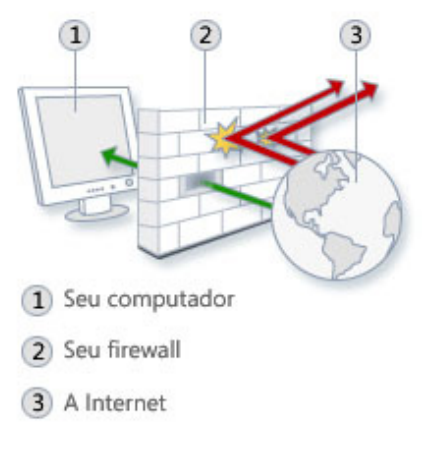

Como funciona um firewall

Se você executar um programa como o de mensagens instantâneas (Windows Live Messenger) ou um jogo em rede com vários participantes que precise receber informações da *Internet* ou de uma rede, o *firewall* perguntará se você deseja bloquear ou desbloquear (permitir) a conexão. Se você optar por desbloquear a conexão, o *Firewall* do Windows criará uma exceção para que você não se preocupe com o *firewall* quando esse programa precisar receber informações no futuro.

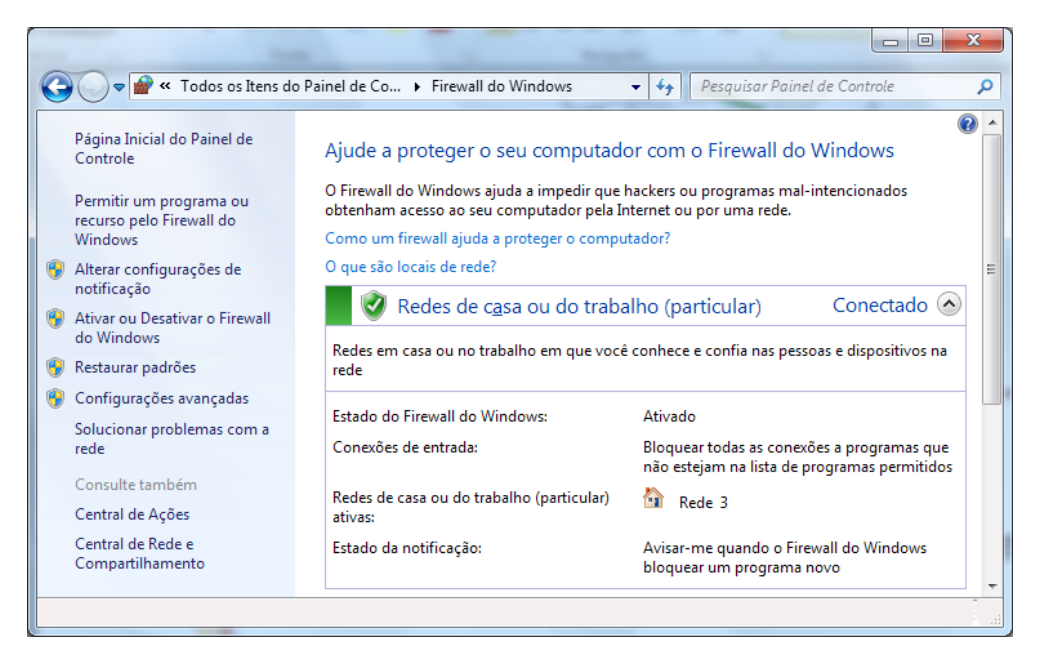

### **Agendador de Tarefas**

Agenda a execução automática de programas ou outras tarefas. Se você costuma usar um determinado programa regularmente, poderá usar o Assistente de Agendador de Tarefas para criar uma tarefa que abre o programa para você automaticamente de acordo com a agenda que você escolher. Por exemplo, se você usa um programa financeiro em um determinado dia de cada mês, poderá agendar uma tarefa que abra o programa automaticamente para que você não corra o risco de esquecer.

Você deve estar com *logon* de administrador para executar essas etapas. Se não tiver efetuado *logon* como administrador, você só poderá alterar as configurações que se aplicarem à sua conta de usuário.

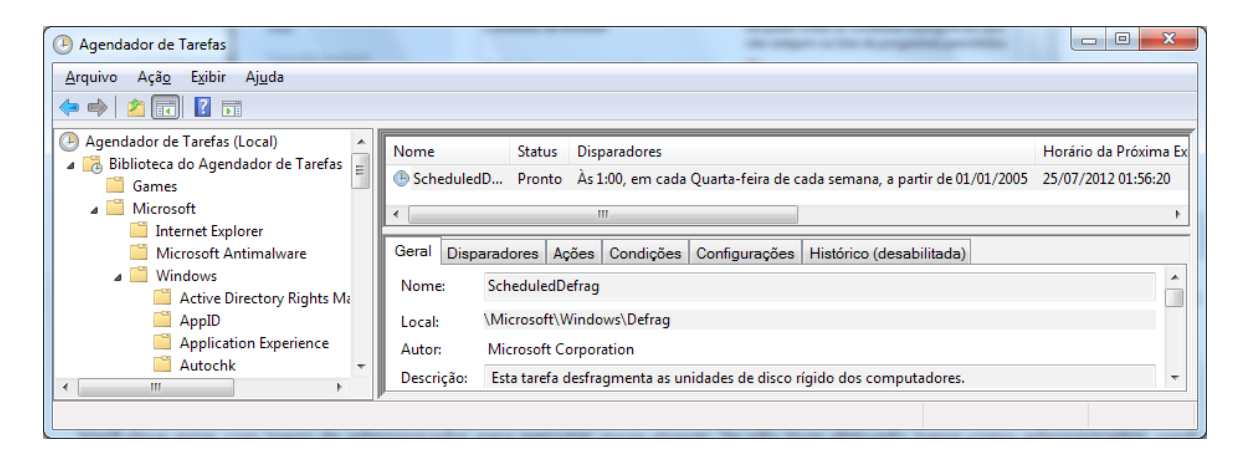

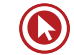

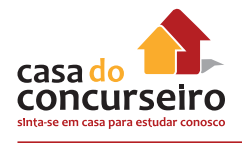

# **Pontos de Restauração**

O ponto de restauração é uma representação de um estado armazenado dos arquivos do sistema de seu computador. Você pode usar um ponto de restauração para restaurar arquivos do sistema do computador para um ponto anterior no tempo. Os pontos de restauração são criados automaticamente pela Restauração do Sistema semanalmente e quando a Restauração do Sistema detecta o começo de uma alteração no computador, como ao instalar um programa ou *driver*.

Os *backups* de imagem do sistema armazenados em discos rígidos também podem ser usados para Restauração do Sistema, assim como os pontos de restauração criados pela proteção do sistema. Mesmo que os *backups* de imagem do sistema tenham seus arquivos de sistema e dados pessoais, os seus arquivos de dados não serão afetados pela Restauração do Sistema.

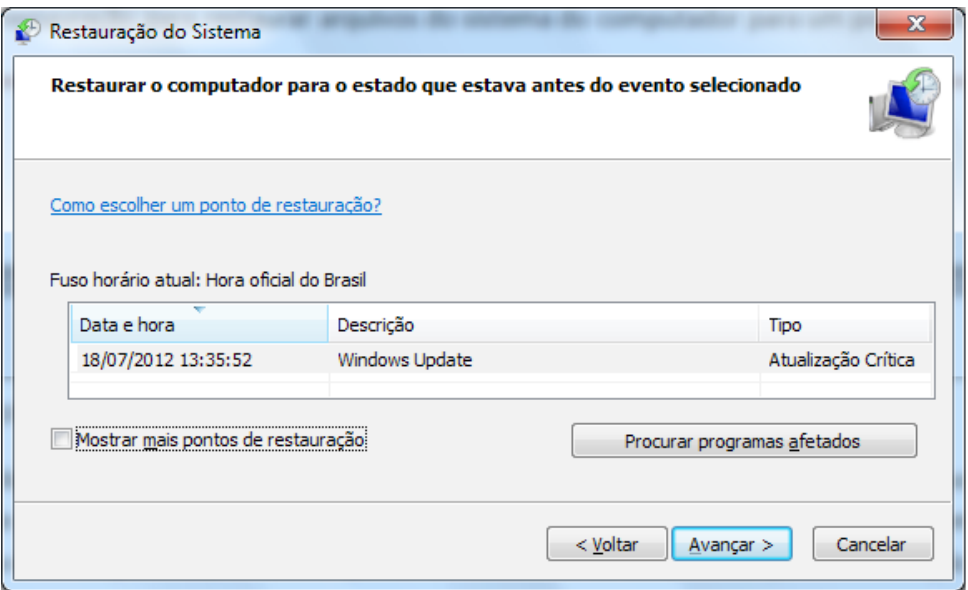

A Restauração do Sistema pode ser configurada clicando no menu Iniciar, Painel de Controle, Sistema, Proteção do Sistema e envolve também a funcionalidade chamada Versões Anteriores dos Arquivos.

# **Instalação de Programas**

A maneira como você adiciona um programa depende de onde estão localizados os arquivos de instalação do programa. Normalmente, os programas são instalados de um CD ou DVD, da *Internet* ou de uma rede.

Para instalar um programa de um CD ou DVD, insira o disco no computador e siga as instruções na tela. Se você for solicitado a informar uma senha de administrador ou sua confirmação, digite a senha ou forneça a confirmação.

Muitos programas instalados de CDs ou DVDs abrem um assistente de instalação do programa automaticamente. Nesses casos, a caixa de diálogo Reprodução Automática será exibida e você poderá optar por executar o assistente.

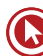

Se um programa não iniciar a instalação automaticamente, consulte as informações que o acompanham. Elas provavelmente fornecerão instruções para instalar o programa manualmente. Se não conseguir acessar as informações, você poderá navegar pelo disco e abrir o arquivo de instalação do programa, normalmente chamado de Setup.exe ou Install.exe.

Para instalar um programa da *Internet*, no navegador da *Web*, clique no *link* do programa. Para instalar o programa imediatamente, clique em Abrir ou Executar e siga as instruções na tela. Se você for solicitado a informar uma senha de administrador ou sua confirmação, digite a senha ou forneça a confirmação.

Para instalar o programa mais tarde, clique em Salvar e baixe o arquivo de instalação para o computador. Quando estiver pronto para instalar o programa, clique duas vezes no arquivo e siga as instruções na tela. Essa é uma opção mais segura, pois você pode verificar se há vírus no arquivo de instalação antes de continuar.

Para desinstalar um programa utilize o ícone "Programas e recursos" do Painel de Controle. Selecione o programa e clique na opção "Desinstalar".

Observação: Ao baixar e instalar programas da *Internet*, assegure-se de que confia no fornecedor do programa e no site que o está oferecendo.

#### **Introdução à Impressão**

Você pode imprimir praticamente qualquer coisa no Windows: documentos, imagens, páginas da *Web* ou *e-mails*.

### **O que é DPI?**

DPI (Dots per Inch, pontos por polegada) é uma medida de resolução de uma impressora. O DPI determina a nitidez e o detalhamento do documento ou da imagem. É um dos pontos importantes a serem avaliados ao comprar uma nova impressora.

#### **Impressoras a Jato de Tinta**

As impressoras a jato de tinta respingam pontos de tinta sobre a página para reproduzir texto e imagens. Esse tipo de impressora é muito popular por ser relativamente barato. Há ainda muitos outros modelos disponíveis, incluindo os criados especificamente para a impressão de fotos coloridas.

E as desvantagens? As impressoras a jato de tinta são mais lentas (medição em páginas por minuto) do que as impressoras a *laser* e exigem substituição regular do cartucho de tinta.

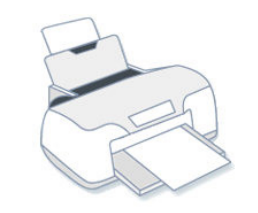

Impressora a jato de tinta

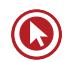

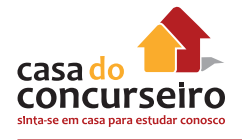

#### **Impressoras a Laser**

As impressoras a *laser* usam *toner*, uma substância fina em pó, para reproduzir texto e elementos gráficos. Elas podem imprimir em preto e branco ou colorido, embora os modelos coloridos sejam geralmente mais caros. Uma impressora a *laser* que imprime apenas em preto e branco pode ser chamada de impressora monocromática.

As impressoras a *laser* geralmente têm bandejas de papel maiores do que as impressoras a jato de tinta, de modo que não é preciso adicionar papel com tanta frequência. Elas também imprimem mais rápido (mais páginas por minuto) do que a maioria das impressoras a jato de tinta. Além disso, os cartuchos de *toner* de impressoras a *laser* normalmente duram mais. Dependendo do seu volume de impressão, pode ser mais econômico comprar uma impressora a *laser*.

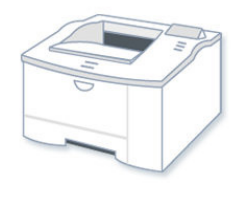

Impressora a laser

#### **Impressoras Multifuncionais**

Uma das categorias de maior crescimento entre as impressoras é a Multifuncional (MFP), também chamadas de impressoras tudo em um (AIO – All in one). Como o nome já diz, são dispositivos que fazem tudo: imprimem, digitalizam fotos, fazem fotocópias e até mesmo enviam fax.

Qual é a diferença entre AIO e MFP? Normalmente, nenhuma. Porém, alguns dispositivos vendidos como impressoras multifuncionais são maiores e criados para uso em escritórios.

Independentemente disso, o apelo comercial dos modelos multifuncionais é a conveniência. Operações que normalmente exigiam três equipamentos agora podem ser feitas em apenas um. Outra vantagem: alguns recursos, como a fotocópia, não exigem uma conexão com um computador.

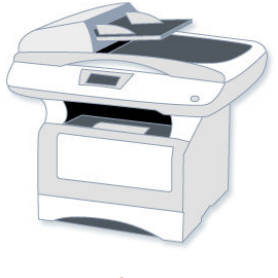

Multifuncional

### **Conectando a sua Impressora**

As impressoras são feitas para serem conectadas a um computador executando o Windows de maneiras diferentes, dependendo do modelo e de estarem sendo usadas em ambiente doméstico ou comercial.

Estes são alguns dos tipos de conexão mais comuns:

#### **Impressoras com Fio**

Estes dispositivos se conectam por meio de um cabo e uma porta no computador.

A maioria das impressoras domésticas possui um conector USB, embora alguns modelos antigos se conectem a portas paralelas ou seriais. Em um computador comum, a porta paralela normalmente é indicada por "LPT1" ou por um pequeno ícone de impressora.

Quando você conecta uma impressora USB, o Windows tenta identificá-la e instalar o software (chamado de *driver*) automaticamente para que ela funcione com seu computador.

O Windows foi projetado para reconhecer centenas de impressoras automaticamente. Entretanto, você deve sempre consultar as instruções que acompanham a sua impressora; algumas impressoras exigem a instalação de *software* do fabricante antes de serem conectadas.

#### **Impressoras sem Fio**

Uma impressora sem fio se conecta a um computador usando ondas de rádio através da tecnologia *Bluetooth* ou *Wi-Fi*.

Para conectar uma impressora *Bluetooth*, pode ser necessário adicionar um adaptador Bluetooth ao computador. A maioria dos adaptadores *Bluetooth* se conecta a uma porta USB.

Quando você conecta o adaptador e liga a impressora *Bluetooth*, o Windows tenta instalá-la automaticamente ou pede que você a instale. Se o Windows não detectar a impressora, você poderá adicioná-la manualmente.

#### **Impressoras Locais X Impressoras de Rede**

Uma impressora que se conecta diretamente a um computador é chamada de impressora local. Enquanto a que se conecta diretamente a uma rede como um dispositivo autônomo é chamada, naturalmente, de impressora de rede.

#### **Imprimindo no Windows**

O Windows conta com diversos métodos de impressão. O método escolhido depende do que você quer imprimir.

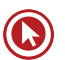

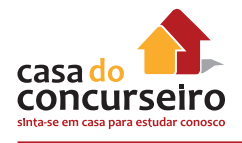

# **Escolhendo Opções de Impressão**

Frente e verso ou somente um lado. Monocromático ou colorido. Orientação paisagem ou retrato. Essas são apenas algumas das opções disponíveis ao imprimir.

A maioria das opções encontra-se na caixa de diálogo Imprimir, que você pode acessar no menu Arquivo em quase todos os programas.

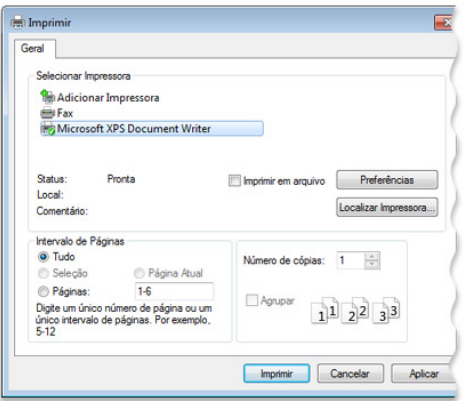

A caixa de diálogo Imprimir no WordPad

As opções disponíveis e também como elas são selecionadas no Windows dependem do modelo da impressora e do programa utilizado. Para obter informações específicas, consulte a documentação que acompanha a impressora ou o *software*. (Para acessar algumas opções, talvez você precise clicar em um *link* ou botão chamado "Preferências", "Propriedades" ou "Opções Avançadas" na caixa de diálogo Imprimir.)

Aqui está uma lista das opções de impressão mais comuns e o que elas significam:

- Seleção da impressora. A lista de impressoras disponíveis. Em alguns casos, também é possível enviar documentos como fax ou salvá-los como documentos XPS.
- Intervalo de páginas. Use vírgulas ou hifens para selecionar páginas ou um intervalo específico de páginas. Por exemplo, digite 1, 4, 20-23 para imprimir as páginas 1, 4, 20, 21, 22 e 23.

A opção Seleção imprime apenas o texto ou os elementos gráficos selecionados em um documento. Página Atual imprime apenas a página atualmente exibida.

- Número de cópias. Imprima mais de uma cópia do documento, imagem ou arquivo. Marque a caixa de seleção Agrupar para imprimir todo o documento antes de passar para a próxima cópia.
- Orientação da página. Também chamada de *layout* da página. Escolha entre uma página na vertical (Retrato) ou uma página na horizontal (Paisagem).
- Tamanho do papel. Selecione tamanhos de papel diferentes.
- Saída ou fonte de papel. Também chamada de destino de saída ou bandeja de papel. Selecione uma bandeja de papel. Isso é principalmente útil se você carregar cada bandeja com um tamanho de papel diferente.
- Impressão em frente e verso. Também chamada de impressão duplex ou dos dois lados. Selecione essa opção para imprimir nos dois lados de uma folha.
- Imprimir em cores. Escolha entre impressão preto e branco e colorida.

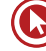

### **Gerenciando Dispositivos e Impressoras**

Quando você quiser visualizar todos os dispositivos conectados ao seu computador, usar um deles ou solucionar o problema de um que não esteja funcionando corretamente, abra Dispositivos e Impressoras.

Em Dispositivos e Impressoras, você pode realizar várias tarefas que variam de acordo com o dispositivo. Estas são as principais tarefas que você pode realizar:

- Adicionar uma impressora ou dispositivo de rede ou sem fio ao computador.
- Visualizar todos os dispositivos e impressoras externos conectados ao computador.
- Verificar se um determinado dispositivo está funcionando corretamente.
- Visualizar informações sobre os seus dispositivos, como marca, modelo e fabricante, incluindo informações detalhadas sobre os recursos de sincronização de um celular ou outro dispositivo móvel.
- Realizar tarefas com um dispositivo.

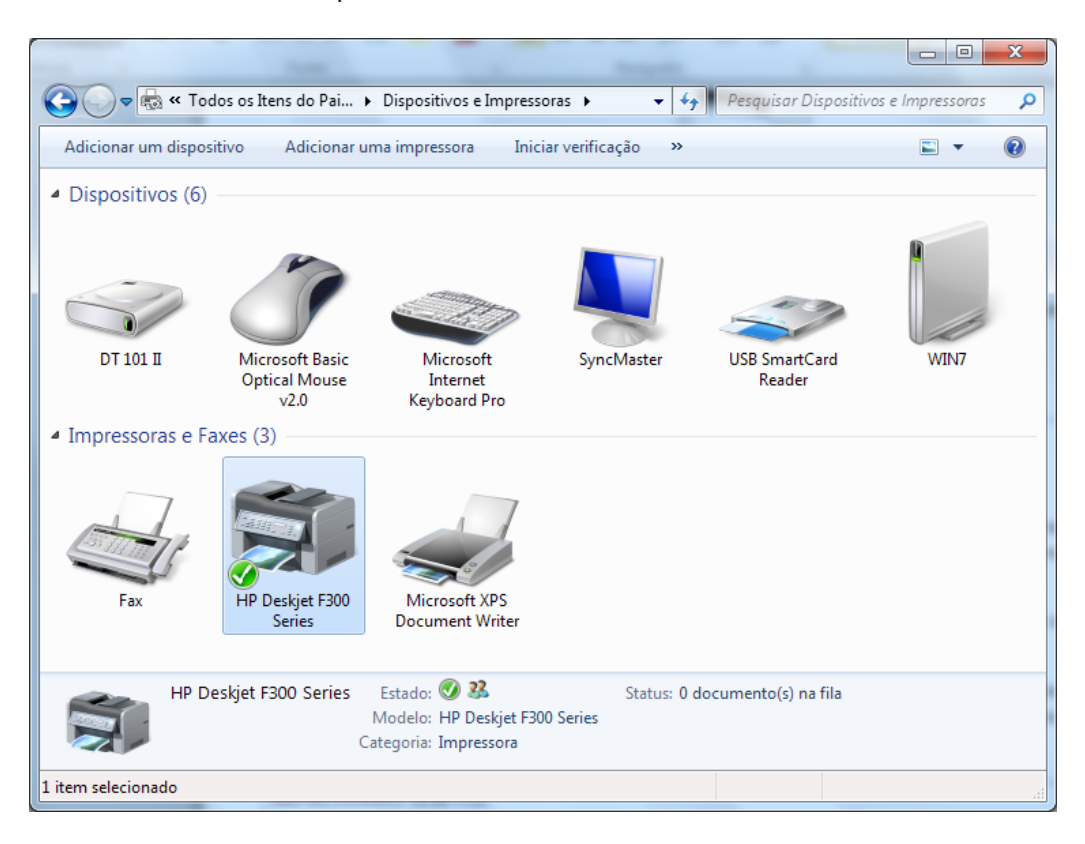

# **Gerenciando Documentos Esperando a Impressão**

Quando você imprime um documento, ele segue para a fila de impressão, onde é possível exibir, pausar e cancelar a impressão, além de outras tarefas de gerenciamento. A fila de impressão mostra o que está sendo impresso e o que está aguardando para ser impresso. Ela também fornece informações úteis como o status da impressão, quem está imprimindo o que e quantas páginas ainda faltam.

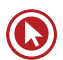

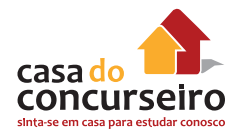

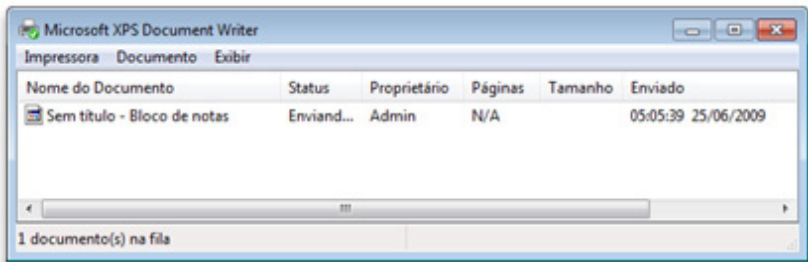

A fila de impressão

# **Configurações Básicas do Windows**

Neste tópico trabalharemos com as configurações de Resolução de Tela, Cores, Fontes, Aparência, Segundo plano, Protetor de Tela. Todas estas funções podem ser acessadas pelos menos de duas formas diferentes. Clicando com o botão da direita do mouse sobre uma área vazia da área de Trabalho, Personalizar ou no Painel de Controle, Categoria Aparência e Personalização, Personalização.

### **Resolução de Tela**

Resolução de tela se refere à clareza com que textos e imagens são exibidos na tela. Em resoluções mais altas, como 1600 x 1200 pixels, os itens parecem mais nítidos. Também parecem menores, para que mais itens possam caber na tela. Em resoluções mais baixas, como 800 x 600 pixels, cabem menos itens na tela, mas eles parecem maiores.

A resolução que você pode usar depende das resoluções a que seu monitor oferece suporte. Os monitores CRT normalmente têm resolução de 800 × 600 ou 1024 × 768 pixels e funcionam bem em resoluções diferentes. Monitores LCD (também chamados de monitores de tela plana) e telas de laptop geralmente oferecem suporte a resoluções mais altas e funcionam melhor em uma resolução específica.

Quanto maior o monitor, normalmente maior é a resolução a que ele oferece suporte. Poder ou não aumentar a resolução da tela depende do tamanho e da capacidade do monitor e do tipo de placa de vídeo instalada.

# **Temas (Cores, Sons, Segundo Plano e Proteção de Tela)**

Você pode alterar a cor das molduras da janela, o Menu Iniciar, a barra de tarefas e muito mais.

Um tema é uma combinação de imagens, cores e sons em seu computador. Ele inclui um plano de fundo de área de trabalho, uma proteção de tela, uma cor de borda de janela e um esquema de som. Alguns temas podem também incluir ícones de área de trabalho e ponteiros de *mouse*.

Quando clica em um tema novo, você altera a combinação de imagens, cores e sons em seu computador. Cada tema pode inclui uma cor de janela diferente.

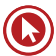

### **Painel de Controle**

Você pode usar o Painel de Controle para alterar as configurações do Windows. Essas configurações controlam quase tudo a respeito do visual e do funcionamento do Windows, e você pode usá-las para configurar o Windows da melhor forma para você. Existem

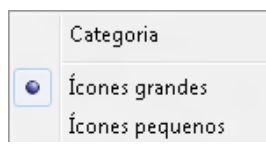

duas formas de visualizar os ícones: Por categoria ou por Ícones, e estes podem ser grandes ou pequenos. A quantidade de ícones varia de computador para computador, pois depende dos programas instalados. Em termos gerais há entre 40 e 50 ícones e estes são distribuídos em 8 categorias: Sistema e Segurança, Rede e Internet, *Hardware* e Sons, Programas, Contas de Usuário, Aparência e Personalização, Facilidade de Acesso e Relógio Idioma e Região.

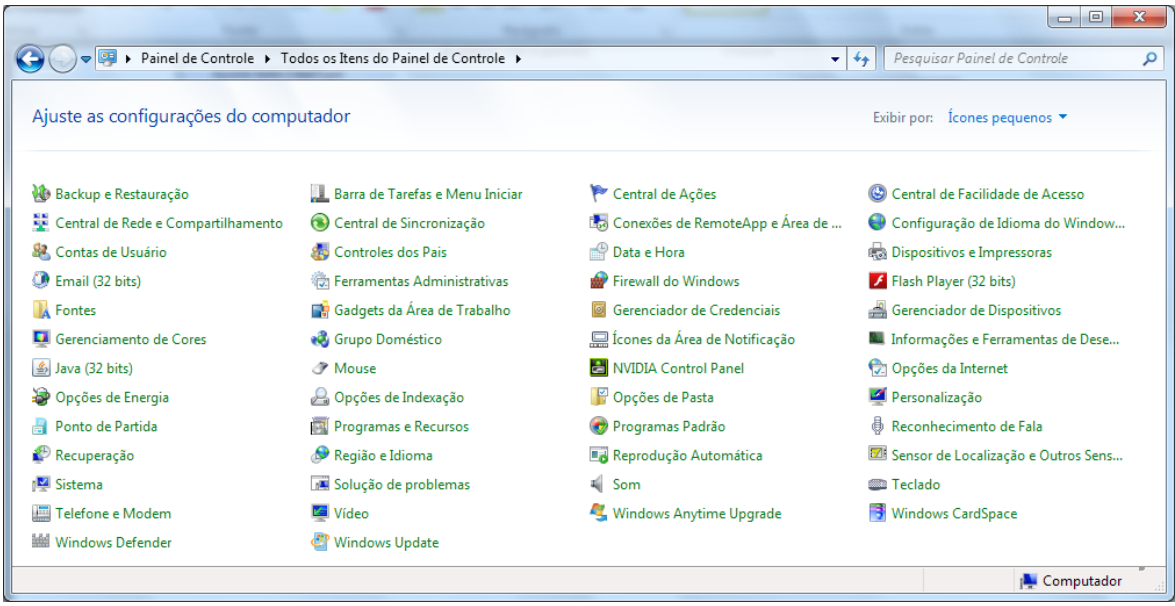

### **Principais Ícones do Painel de Controle**

*Backup* e Restauração – Função idêntica a clicar no Menu Iniciar, Todos os Programas, Acessórios, Ferramentas do Sistema e escolher a opção "*Backup*". Utilizado para criar os *backups* e fazer as restaurações. A ferramenta permite fazer dois tipos de *backups* : Arquivos e pastas específicos ou Cópia de todo o Sistema Operacional.

Barra de Tarefas e Menu Iniciar – Função idêntica a clicar com botão da direita na Barra de Tarefas e escolher a opção "Propriedades". Neste item, é possível alterar as configurações da Barra de Tarefas e do Menu Iniciar, conteúdo já abordado nesta apostila.

\* Central de Ações – Função idêntica a clicar na "bandeirinha" da Área de Notificação e escolher "Abrir Central de Ações". Esse ícone ativa a ferramenta que o Windows utiliza para notificar ao usuário eventuais problemas e sugerir configurações de segurança e manutenção.

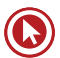

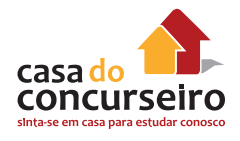

\* Central de Facilidade de Acesso – Apresenta as ferramentas de acessibilidade como: Lupa, Teclado Virtual, Narrador e Configuração de Alto Contraste. Também aparecem opções para ajustar a configuração do vídeo, *mouse* e teclado para usuários com dificuldades motoras ou visuais.

\* Central de Rede e Compartilhamento – Utilizado para realizar as configurações de rede com fio, rede sem fio (*Wireless*), e ativar o compartilhamento de recursos em uma rede.

\*\* Contas de Usuários – Tem duas principais funções: Gerenciar as contas dos usuários e Configurar o UAC (Controle de Conta de Usuário). O gerenciamento de usuários, permite entre outras coisas, a criação de novos usuários (Padrão ou Administrador), Alteração da figura do usuário que aparece na Tela de Boas Vindas e Alteração ou criação da Senha. UAC é uma nova funcionalidade do Windows 7 (não existia no Windows XP) que notificará antes que sejam feitas alterações no computador que exijam uma permissão no nível de administrador. A configuração de UAC padrão o notificará quando programas tentarem fazer alterações no computador, mas você pode alterar a frequência com que o UAC o notifica. Existe quatro níveis de configuração, de baixo para cima (na tela de configuração) a segurança vai aumentando. A primeira desativa a funcionalidade do UAC, a segunda irá notificar o usuário quando um programa tentar fazer alguma alteração, sem deixar a Área de Trabalho bloqueada, a terceira é a configuração padrão, também notifica sobre alterações e bloqueia a Área de Trabalho quando houver solicitação de consentimento. A quarta e última configuração, notifica o usuário para qualquer alteração sugerida por programas ou pelo próprio usuário.

Data e Hora – Função idêntica a clicar no relógio na Área de Notificação e escolher a opção "Alterar configurações de data e hora". É possível alterar a data e hora do Windows, ajustar o fuso horário, configurar se o computador irá modificar o relógio automaticamente para o horário de verão e incluir relógios adicionais para outros fusos horários. Não há opção para ocultar o relógio.

Dispositivos e Impressoras – Função idêntica a clicar no Menu Iniciar e escolher a opção "Dispositivos e Impressoras". Item discutido anteriormente nessa apostila.

*Firewall* do Windows – Utilizado para gerenciar o *Firewall* do Windows. Item discutido anteriormente nessa apostila

Fontes – Permite incluir ou remover fontes do Windows. Item discutido anteriormente nessa apostila

Gadgets da Área de Trabalho – Função idêntica a clicar com o botão da direita na Área de Trabalho e escolher a opção "Gadgets". Permite incluir novos Gadgets que já estão instalados ou fazer *download* de novos.

Gerenciador de Credenciais – Permite salvar ou excluir senhas previamente salvas. As senhas são salvas em um "cofre" e isso facilita a acesso a sites que exigem senha. A senha pode ser gravada e toda vez que for feito acesso ao site, o usuário não precisará digitá-las novamente, pois o Windows irá apresentar as credenciais gravadas no cofre.

\* Gerenciador de Dispositivos – Com esse ícone é possível visualizar e alterar os componentes de *hardware* instalados no computador. As impressoras são os únicos equipamentos que não aparecerem nesta ferramenta.

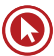

Ícones da Área de Notificação – Função idêntica a clicar com o botão da direita na Área de Notificação e escolher a opção Propriedades. Item discutido anteriormente nessa apostila.

\* Informações e Ferramentas de Desempenho - Permite verificar o Índice de Experiência do Windows. É uma nota atribuída ao computador baseado na configuração do *hardware*. A nota vai de 1,0 até 7,9). A nota geral é sempre baseada na menor nota dos 5 componentes.

*Mouse* – Permite alterar algumas configurações do *mouse* como inverter os botões, definir a velocidade para o duplo clique, escolher a função da Roda (Scroll) entre outras.

\* Opções da *Internet* – Função idêntica a clicar em Ferramentas e escolher a Opções de *Internet*  dentro do Internet Explorer. Os detalhes são abordados no conteúdo relacionado ao Internet Explorer.

\* Opções de Energia – Apresenta ao usuário as opções para gerenciamento de energia e também opções em relação à bateria para *notebooks*. O Windows traz três planos de energia, Equilibrado (padrão), Economia de energia e Alto desempenho (vem oculto). Em cada um destes planos existem inúmeras configurações, como: Esmaecer vídeo (somente *notebooks*), Desligar vídeo, Suspender atividade do computador e Ajustar brilho do plano (somente *notebooks*).

Opções de Indexação – Traz opções de configuração do Pesquisar (Windows Search) para incluir outros locais e novos tipos de arquivos a serem indexados e então, trazer mais rapidamente os resultados das pesquisas do Windows.

Opções de Pasta – Função idêntica a clicar Organizar e escolher a opção "Opções de pasta e pesquisa" no Windows Explorer. Neste item podemos fazer diversas configurações no Windows Explorer. As mais comuns são utilizadas na guia "Modo de Exibição" e são elas: "Ocultar as extensões dos tipos de arquivos conhecidos" e "Mostrar arquivos, pastas e unidades ocultas".

\* Personalização – Permite alteração nas configurações da Área de Trabalho como Temas, Plano de Fundo, Proteção de Tela, Ícones da Área de Trabalho entre outros.

\*\* Programas e Recursos – Esse ícone possibilita a ativação ou desativação do componentes no Windows e a desinstalação de programas instalados. Por exemplo, o Internet Explorer que vem com o Windows 7 é um componente, e não um programa. Desta forma, para retirá-lo do computador é necessário desativar o recurso Internet Explorer.

\* Programas Padrão – Função idêntica a clicar no Menu Iniciar e escolher a opção "Programas Padrão". Utilizado para escolher o programa que irá ser utilizado, quando um documento ou link for aberto. Por exemplo, ao clicar em um arquivo com e extensão .doc, pode-se definir o Microsoft Word ou o BrOffice Writer para abrir esse arquivo.

\* Recuperação – Função idêntica a clicar no Menu Iniciar, Todos os Programas, Acessórios, Ferramentas do Sistema e escolher a opção "Restauração do Sistema". Utilizado para solucionar diversos problemas do sistema, permitindo restaurar o computador a um estado anterior.

\* Região e Idioma – Permite configurações do formato de data, hora e moeda e configuração do *layout* do teclado (configurar o teclado com ou sem a letra Ç).

\*\* Sistema – Ícone bastante importante pois traz várias informações. Permite identificar a edição do Windows 7 (Started, Home Basic entre outras e o tipo de sistema: 32bits ou 64 bits), permite identificar se o computador pertence à uma rede corporativa ou rede doméstica (domínio ou grupo de trabalho), traz informações sobre a quantidade de memória RAM e o

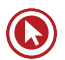

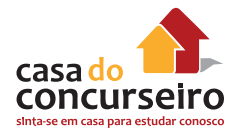

nome do processador. Nesse ícone também temos acesso ao "Gerenciador de Dispositivos" (traz uma lista de todos os componentes de *hardware* instalados no computador), ou "Configurações remotas" (local onde se configura a Assistência Remota e Área de Trabalho Remota, configurações que definem se o acesso remoto será permitido ou não e os usuários que terão acesso), "Proteção do sistema" (gerenciamento das configurações da Recuperação do Sistema, abordado anteriormente nesta apostila) e "Configurações Avançadas do sistema" (onde existem configurações relacionadas à Desempenho, Perfis do Usuário e Inicialização e Recuperação).

Soluções de Problemas – Permite verificar a funcionalidade de "Programas", "*Hardware* e Sons", "Rede e *Internet*" e "Sistema e Segurança". Para cada um destes 4 componentes existem assistentes que irão conduzir o usuário para testar os itens relacionados.

Som – Ícone bem simples que contém apenas informações sobre os dispositivos de áudio e permite testar o alto-falante e o microfone.

Teclado – Permite ajustar configurações relacionadas ao teclado como o tratamento para repetições de caracteres, e a intermitência com que o cursor fica piscando. Não é neste ícone que se altera o *layout* do teclado, isso é feito no ícone "Região e Idioma".

Telefone e Modem – Mostra os modens instalados no computador e permite definir o código de área (051 para Porto Alegre) e outras regras de discagem (tecla para discagem externa e outros).

Vídeo – Traz a opção de aumentar o tamanho de todos os itens da Área de Trabalho de 100% para 125% e eventualmente 150%. Também apresenta atalhos para os itens "Ajustar resolução", "Calibrar a cor", "Alterar configurações de vídeo" e "Ajustar texto ClearType".

\* Windows Defender – O Windows 7 já vem com uma ferramenta de *anti-spyware* instalada, que se chama Windows Defender. Nesse ícone podemos fazer as configurações da ferramenta.

\* Windows Update – O Windows Update é o nome do processo de atualização do sistema operacional, Nesse ícone, pode-se ativar ou desativar a instalação das atualizações e também definir a agenda de instalação das mesmas.

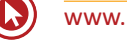

# **O Sistema Operacional GNU/Linux**

# **Características Gerais**

O Linux surgiu através do Projeto GNU (GNU's Not Unix) e é regido pelo sistema de licenciamento GPL (General Public License). O sistema operacional Linux é composto por duas partes principais:

**Kernel** – O *kernel* é o "núcleo" do sistema e é responsável pelas funções de mais baixo nível, como o gerenciamento de memória, gerenciamento de processos e da CPU. O *kernel* também é o responsável pelo suporte aos sistemas de arquivos, dispositivos e periféricos conectados ao computador, como placas SCSI, placas de rede, de som, portas seriais, etc. Embora o *kernel* seja uma parte importante do Linux, ele sozinho não constitui o sistema GNU/ Linux. É chamado Linux o conjunto do *kernel* e demais

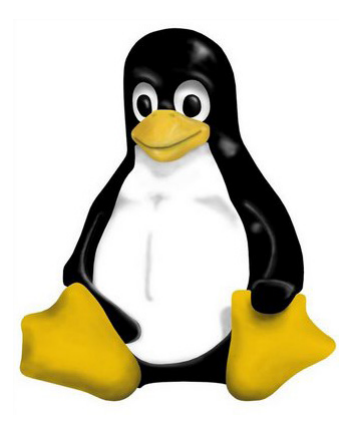

programas, como *shells*, compiladores, bibliotecas de funções, etc.

**Aplicações de Sistema** – O *kernel* faz muito pouco sozinho, uma vez que ele só provê os recursos que são necessários para que outros programas sejam executados. Logo, é necessária a utilização de outros programas para implementar os vários serviços necessários ao sistema operacional. As aplicações de sistemas são aquelas necessárias para fazer com que o sistema funcione. Entre elas podemos citar o *init*, o *getty* e o *syslog*.

Uma distribuição LINUX consiste na organização do *Kernel* do programa e de todas as demais aplicações que ela comporta. Existem distribuições bem pequenas – que cabem em um disquete – e distribuições gigantescas – em mais de um DVD – variando seu conteúdo e aparência.

Muitas destas versões são "não comerciais" (gratuitas) e outras são comerciais (pagas). Mas todas elas têm o código fonte aberto.

Dentre as versões mais conhecidas, podemos citar:

- Red Hat (suporte é pago e é a mais usada mundialmente em servidores)
- Fedora (versão não comercial do Red Hat voltado para estações de trabalho)
- CentOS (versão não comercial do Red Hat voltado para servidores)
- Ubuntu (mais utilizada em estações de trabalho)
- Mandriva (= Conectiva + Mandrake)
- Kurumin (brasileira)
- SuSE
- **Slackware**
- Debian
- Gentoo

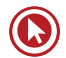

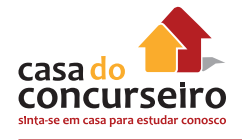

# **O ambiente gráfico**

No Linux a responsabilidade pelo ambiente gráfico não é do k*ernel* e sim de um programa especial, o XFree86. No entanto, este programa provê apenas as funções de desenho de elementos gráficos e interação com a placa de vídeo. A interação final do usuário com a *interface*  gráfica se dá através de programas gerenciadores de janelas (chamados de *interfaces*), como o KDE, o WindowMaker e o GNOME, e são eles os responsáveis pela "aparência" do seu Linux.

#### **Comparativo Windows x Linux**

Para compararmos os dois sistemas, vamos levar em consideração o Windows, em qualquer de suas versões, e o Núcleo (Kernel) do sistema Operacional LINUX, já que existem várias versões de distribuição no mercado, cada qual regida por suas próprias regras.

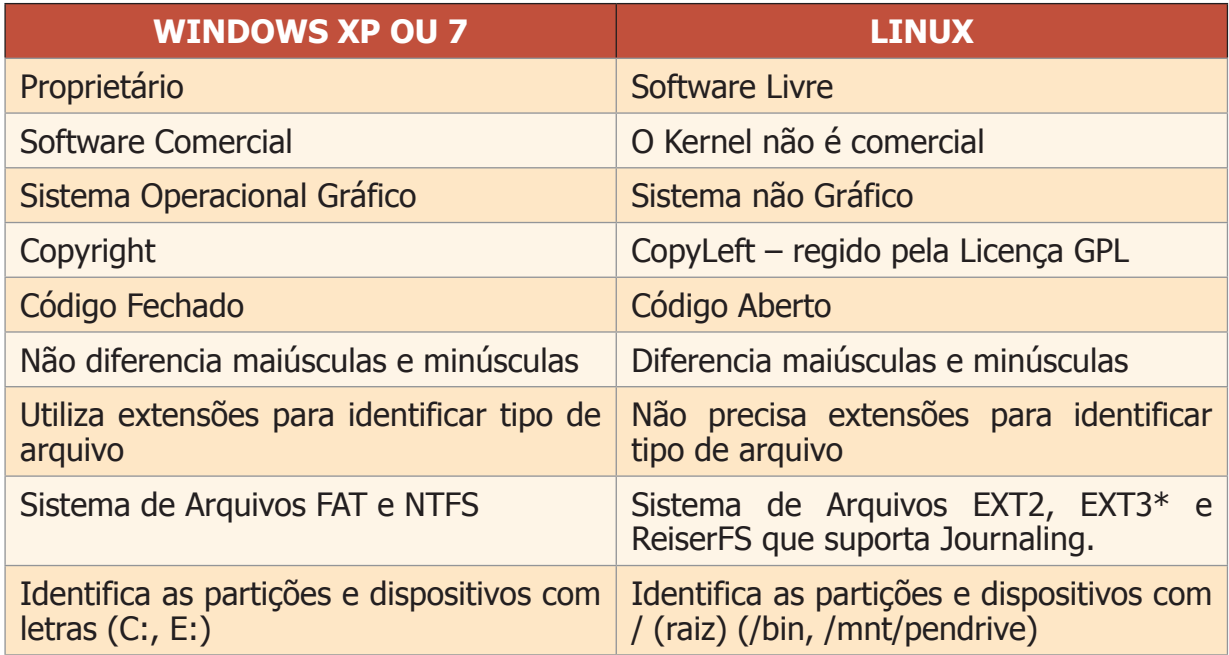

### **Gerenciando Arquivos e Pastas do Linux**

No Windows temos uma estrutura baseada em letras identificando cada dispositivo geralmente da seguinte forma:

**Arquivos do sistema**: Residem em C: onde temos os diretórios: Meus Documentos, Arquivos de Programas, etc.

**"Drive de disco flexível 3,5"**: É acessado em A:

**Unidade de CD-ROM**: É acessado geralmente em D:

O caminho até um arquivo é descrito, por exemplo, dessa forma: C:\Usuários\MarcioHunecke\ Documentos\arquivo.txt.

No **GNU/Linux** não temos essa estrutura baseada em letras, mas sim baseada em pontos de montagem:

**Arquivos do sistema**: A partição que contém esses arquivos é chamada de raiz e seu ponto de montagem é o "/". Numa estrutura padrão (aceitável para todas as versões) teríamos, pelo menos, os seguintes diretórios:

- **/usr** (de "user") onde fica a maior parte dos programas
- **/home** arquivos do usuário
- **/bin** armazena os executáveis de alguns comandos básicos do sistema
- **/sbin** armezena os executáveis que estão disponíveis somente para o *root*
- **/boot** armazena o *Kernel* (ou núcleo) do Sistema Operacional e os arquivos carregados durante a inicialização do sistema.
- **/dev**  armazena *links* para dispositivos de *hardware* (arquivos para placa de som, interrupção do *mouse*, etc.) – semelhante ao Painel de Controle do Windows
- **/etc**  Arquivos de configuração de sistema, tem a mesma função do Painel de Controle do Windows.
- **/mnt** (de "mount") serve de ponto de montagem para o CD-ROM (/mnt/*cdrom*), *drive* de disquetes (/mnt/floppy)
- **/root**  arquivos do usuário *root*

### **Nomes de Arquivos**

Outra diferença importante para os usuários é o fato dos nomes dos arquivos no GNU/Linux serem "case sensitive", ou seja, as letras maiúsculas e minúsculas fazem diferença, por exemplo, no GNU/Linux, posso ter os seguintes nomes de arquivos em um mesmo diretório:

 $#$  ls -1

teste

tesTE

TESTE

Uma última diferença diz respeito às extensões dos arquivos, que não são necessárias para os arquivos no GNU/Linux. Enquanto no Windows, um arquivo nomeado "arquivo.exe" é um executável e um "texto.doc" é um documento de texto, no GNU/Linux podemos ter somente os nomes "arquivo" e "texto", mas então como saber o tipo de arquivo se o mesmo não tem extensão? A identificação dos arquivos é feita baseada no conteúdo do cabeçalho dos mesmos.

Nada impede que o usuário crie pastas na Raiz e armazene ali os seus arquivos, no entanto é altamente recomendável que ele faça isso na pasta /*home*, evitando confusões desnecessárias.

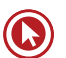

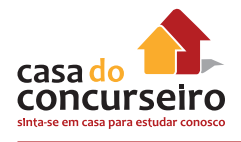

# **Usuários no Linux**

Tanto no Windows como no Linux, é necessário se autenticar no sistema com um usuário válido, que podem ser nomes comuns, como Sérgio, Edgar e Pedro. Contudo no Linux, existe um usuário que se chama Root, e que é o Administrador do Sistema, também chamado de SuperUser (Super Usuário). Para facilitar o gerenciamento os usuários podem ser organizados em grupos, como RH, COMPRAS. No caso do Root, seu grupo por padrão é o Root.

# **Alguns Comandos do Linux**

- ls (list) Utilizado para listar o conteúdo de um diretório.
- cp (copy) Copia arquivos e diretórios
- mv (move) Move arquivos e diretórios (Cuidado com o renomear!!!)
- rm (remove) Apaga arquivos e diretórios
- cd (change directory) Troca de diretório
- pwd (print work directory) Mostra o diretório (Não confundir com passwd)
- find Procurar arquivos e diretórios
- mkdir (make directory) Cria diretórios
- chown (change owner) Troca o proprietário dos arquivos ou diretórios
- chmod (change mod) Troca as permissões dos arquivos e diretórios
- clear Limpa a tela
- useradd Adiciona usuários
- passwd (password) Troca a senha
- man (manual) Páginas de manuais do Linux
- kill Encerra programa
- ps Mostra o status e PID dos processos
- touch Altera a data de um arquivo. Se arquivo não existir, cria um arquivo vazio
- grep Permite fazer filtro em um arquivo texto ou *log*
- head e tail Mostram a parte inicial e final de um arquivo texto, respectivamente
- diff Compara dois arquivos, mostrando as diferenças
- cut Comando recortar
- sort Permite ordenar linhas em um arquivo texto
- Cat Cria, concatena ou imprime arquivos na tela

Observação: O Linux somente possui Lixeira quando é utilizado com interface gráfica.

# **Microsoft Word 2010**

O Microsoft Word é um programa de processamento de texto, projetado para ajudá-lo a criar documentos com qualidade profissional. Com as melhores ferramentas de formatação de documento, o Word o ajuda a organizar e escrever seus documentos com mais eficiência. Ele também inclui ferramentas avançadas de edição e revisão para que você possa colaborar facilmente com outros usuários.

# **Janela Inicial do Word 2010**

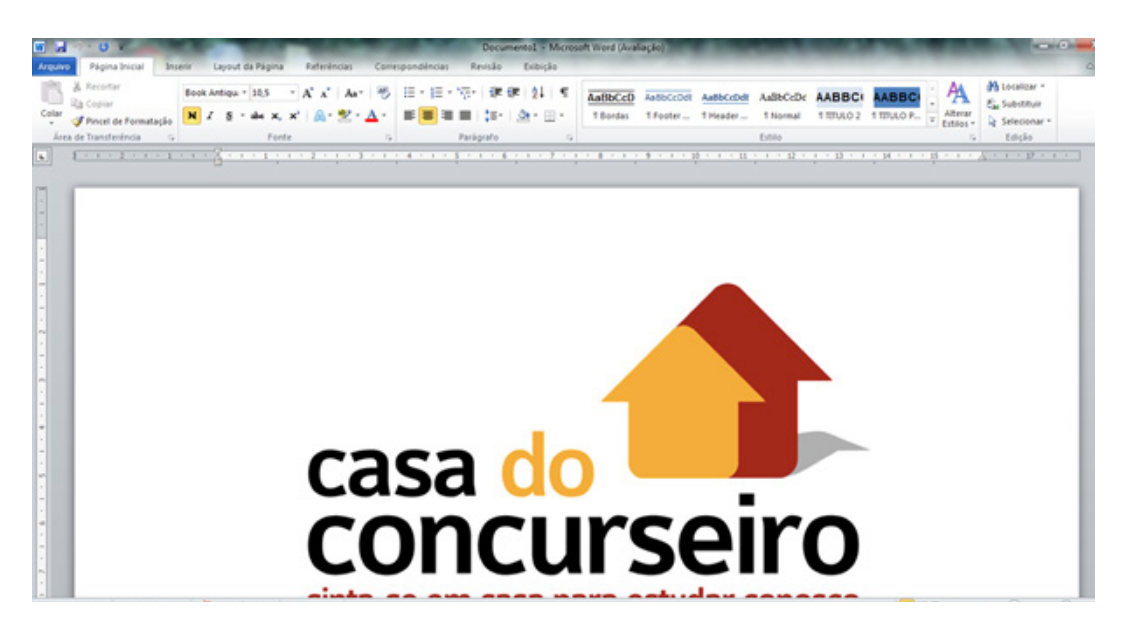

A nova *interface* de usuário do Office Fluent no Word 2010 parece muito diferente da *interface*  do usuário do Word 2003. Os menus e as barras de ferramentas foram substituídos pela Faixa de Opções e pelo modo de exibição Backstage. Para os novos usuários do Word, a *interface* é muito intuitiva. Para os usuários do Word mais experientes, a *interface* requer um pouco de reaprendizado.

A nova Faixa de Opções, um componente da *interface* do usuário do Office Fluent, agrupa suas ferramentas por tarefa, e os comandos usados com mais frequência estão facilmente acessíveis. No Word 2010, você pode até personalizar essa Faixa de Opções para que os comandos usados com frequência fiquem juntos.

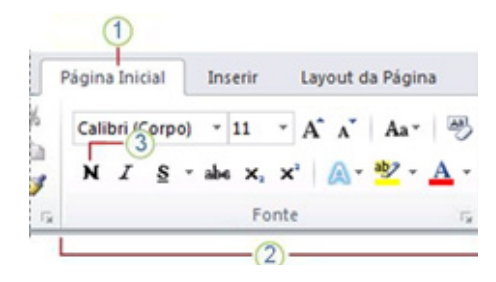

- **1.** As guias são projetadas para serem orientadas a tarefas.
- **2.** Os grupos dentro de cada guia dividem uma tarefa em subtarefas.
- **3.** Os botões de comando em cada grupo executam um comando ou exibem um menu de comandos.

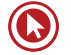

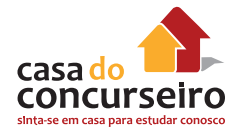

A nova *interface* do usuário do Office Fluent orientada a resultados apresenta as ferramentas, de uma forma clara e organizada, quando você precisa delas:

- Economize tempo e faça mais com os recursos avançados do Word selecionando em galerias de estilos predefinidos, formatos de tabela, formatos de lista, efeitos gráficos e mais.
- A *interface* do usuário do Office Fluent elimina o trabalho de adivinhação quando você aplica formatação ao documento. As galerias de opções de formatação proporcionam uma visualização dinâmica da formatação no documento antes de você confirmar uma alteração.

#### **Microsoft Office Backstage**

A Faixa de Opções contém um conjunto de comandos de trabalho em um documento, enquanto o modo de exibição do Microsoft Office Backstage é o conjunto de comandos que você usa para fazer algo para um documento.

Abra um documento e clique na guia Arquivo para ver o modo de exibição Backstage. O modo de exibição Backstage é onde você gerencia seus documentos e os dados relacionados a eles — criar, salvar e enviar documentos, inspecionar documentos em busca de dados ocultos ou informações pessoais, definir opções de ativação ou desativação de sugestões de preenchimento automático, e muito mais.

A guia Arquivo substitui o Botão Microsoft Office (B) (versão 2007) e o menu Arquivo usado nas versões anteriores (2003, por exemplo) do Microsoft Office e está localizada no canto superior esquerdo dos programas do Microsoft Office 2010.

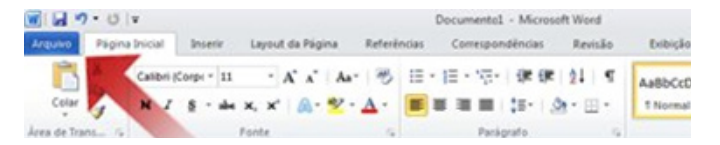

Ao clicar na guia Arquivo, você vê muitos dos mesmos comandos básicos que via quando clicava no Botão Microsoft Office **de** ou no menu Arquivo nas versões anteriores do Microsoft Office. Você encontrará Abrir, Salvar e Imprimir, bem como uma nova guia modo de exibição Backstage chamada Salvar e Enviar, que oferece várias opções de compartilhamento e envio de documentos.

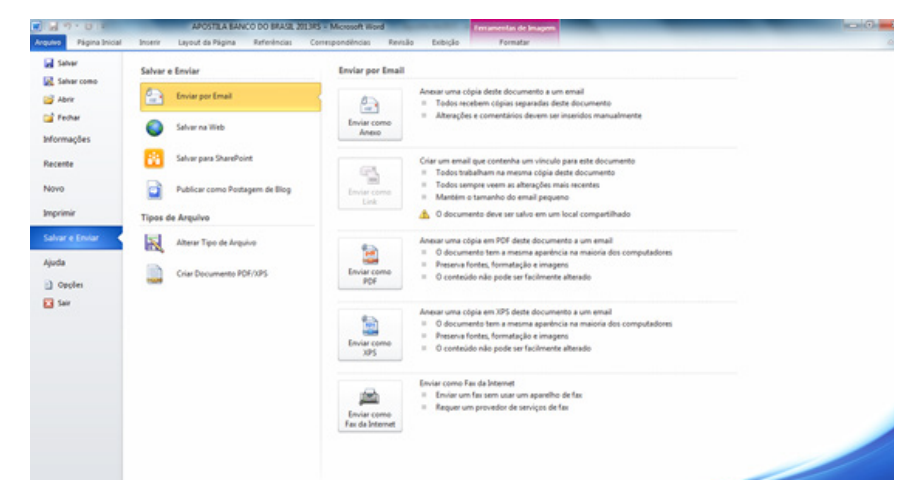

# **Salvar e Salvar Como**

Você pode usar os comandos Salvar e Salvar Como para armazenar seu trabalho e pode ajustar as configurações que o Microsoft Word usa para salvar os documentos.

Por exemplo, se o documento for para o seu uso pessoal e você nunca espera abri-lo em uma versão anterior do Microsoft Word, você pode usar o comando Salvar.

Se você quiser compartilhar o documento com pessoas que usem um software diferente do Microsoft Word 2010 ou do Microsoft Office Word 2007 ou se você planeja abrir o documento em outro computador, será necessário escolher como e onde salvar o documento.

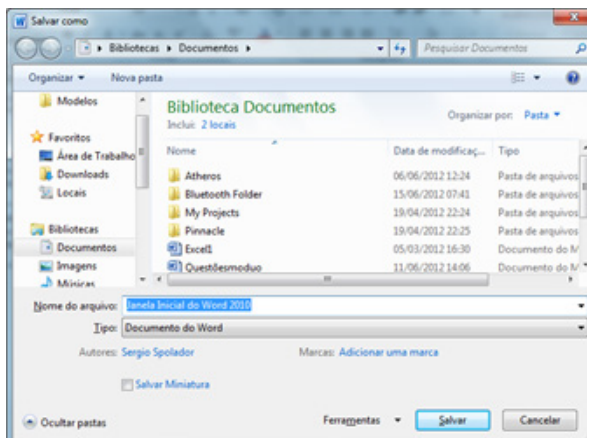

Se você salvar o documento no formato de arquivo padrão .docx, os usuários do Microsoft Word 2003, Word 2002 e Word 2000 terão de instalar o Pacote de Compatibilidade do Microsoft Office para Formatos de Arquivo Open XML do Word, Excel e PowerPoint para abrir o documento. Como alternativa, você pode salvar o documento em um formato que possa ser aberto diretamente nas versões anteriores do Word — mas a formatação e *layout* que dependem dos novos recursos do Word 2010 podem não estar disponíveis na versão anterior do Word.

- **1.** Clique na guia Arquivo.
- **2.** Clique em Salvar Como.
- **3.** Na caixa Nome do arquivo, digite o nome do documento e clique em Salvar.
- **4.** Na lista Salvar como tipo, clique em Documento do Word 97-2003. (Isso altera o formato do arquivo para .doc.)
- **5.** Digite um nome para o documento e, em seguida, clique em Salvar.

#### **Salvar um documento em formatos de arquivo alternativos**

Se você estiver criando um documento para outras pessoas, poderá torná-lo legível e não editável ou torná-lo legível e editável. Se quiser que um documento seja legível, mas não editável, salve-o como arquivo PDF ou XPS ou salve-o como uma página da Web. Se quiser

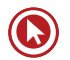

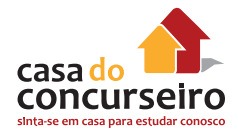

que o documento seja legível e editável, mas preferir usar um formato de arquivo diferente de .docx ou .doc, poderá usar formatos como texto simples (.txt), Formato Rich Text (.rtf), Texto OpenDocument (.odt) e Microsoft Works (.wps).

**PDF** e **XPS** são formatos que as pessoas podem ler em uma variedade de *softwares* disponíveis. Esses formatos preservam o *layout* de página do documento.

**Páginas da Web**: As páginas da *Web* são exibidas em um navegador da *Web*. Esse formato não preserva o *layout* da página do seu documento. Quando alguém redimensionar a janela do navegador, o *layout* do documento será alterado. Você pode salvar o documento como uma página da *Web* convencional (formato HTML) ou como uma página da *Web* de arquivo único (formato MHTML). Com o formato HTML, quaisquer arquivos de suporte (tais como imagens) são armazenados em uma pasta separada que é associada ao documento. Com o formato MHTML, todos os arquivos de suporte são armazenados junto com o documento em um arquivo.

#### **Abrir um novo documento e começar a digitar**

**1.** Clique na guia **Arquivo**.

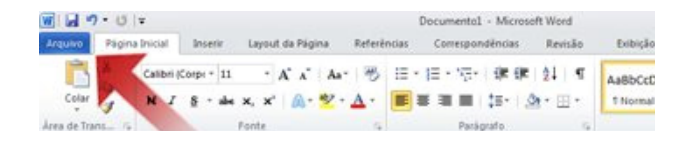

- **2.** Clique em **Novo**.
- **3.** Clique duas vezes em **Documento em branco**.

#### **Iniciar um Documento de um Modelo (DOTX)**

O *site* Modelos no Office.com oferece modelos para vários tipos de documentos, incluindo currículos, folhas de rosto, planos de negócios, cartões de visita.

**1.** Clique na guia **Arquivo**.

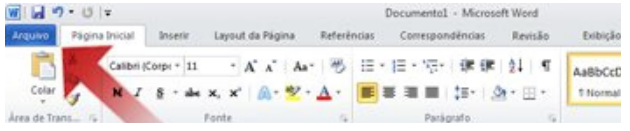

- **2.** Clique em **Novo**.
- **3.** Em **Modelos Disponíveis**, siga um destes procedimentos:
	- Clique em Modelos de Exemplo para selecionar um modelo disponível em seu computador.
	- Clique em um dos *links* no Office.com.
- **4.** Clique duas vezes no modelo que você deseja.
# **Informações**

A guia Informações exibirá comandos, propriedades e metadados diferentes, dependendo do estado do documento e onde ele está armazenado. Os comandos da guia Informações pode incluir Check-in, Check-out e Permissões.

Os comandos do modo de exibição Backstage serão realçados dependendo do quanto for importante para o usuário notar e interagir com eles. Por exemplo, Permissões na guia "Informações" é realçado em vermelho quando as permissões definidas no documento podem limitar a edição.

# **Guia Página Inicial (Word 2010)**

A Guia Página Inicial contempla várias ferramentas, que em tese são as mais utilizadas, dividida em 5 grupos:

Fonte; Área de Transferência; Estilo; Parágrafo; Edição.

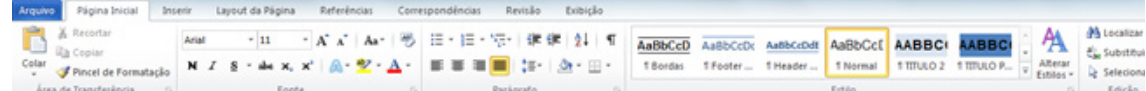

# **Área de Transferência**

A Área de Transferência do Office permite que você colete texto e itens gráficos de qualquer quantidade de documentos do Office ou outros programas para, em seguida, colá-los em qualquer documento do Office. Por exemplo, você pode copiar parte do texto de um documento do Microsoft Word, alguns dados do Microsoft Excel, uma lista com marcadores do Microsoft PowerPoint ou texto do Microsoft Internet Explorer, voltando para o Word e organizando alguns ou todos os itens coletados em seu documento do Word.

A Área de Transferência do Office funciona com os comandos Copiar e Colar padrão. Basta copiar um item para a Área de Transferência do Office para adicioná-lo à sua coleção (24 itens). Depois, cole-o em qualquer documento do Office a qualquer momento. Os itens coletados permanecerão na Área de Transferência do Office até que você saia dele.

Você pode acessar os comandos de Recortar (CTRL + X), Copiar (CTRL + C) e Colar (CTRL + V) no Grupo Área de Transferência da guia Inicio.

Para acessar o painel da área de transferência clique no canto inferior direito do grupo Área de Transferência.

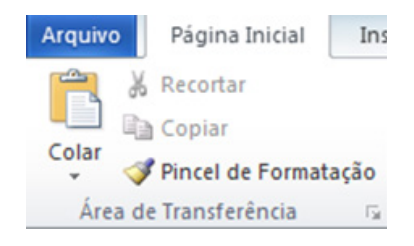

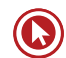

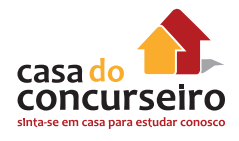

**1.** Selecione o texto ou o gráfico que possui o formato que você deseja copiar.

**Observação:** Se quiser copiar a formatação de texto, selecione uma parte de um parágrafo. Se quiser copiar a formatação do texto e do parágrafo, selecione um parágrafo inteiro, incluindo a marca de parágrafo (indicada com a opção  $\P$ ).

**2.** Na guia Página Inicial, no grupo Área de Transferência, clique em Pincel. O ponteiro muda para um ícone de pincel.

**Observação:** Clique duas vezes no botão Pincel se deseja alterar o formato de várias seleções no seu documento.

- **3.** Selecione o texto ou o gráfico que deseja formatar.
- **4.** Para interromper a formatação, pressione ESC.

### **Fonte**

A formatação de fontes poderá ser feita através do Grupo Fonte da guia Página Inicial no Word 2010.

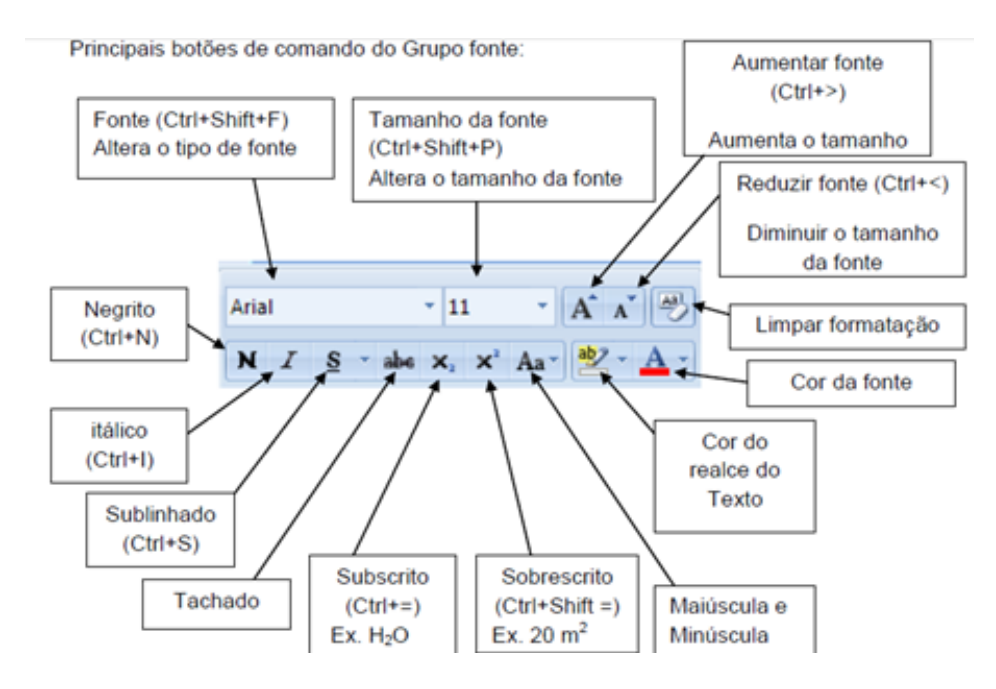

Efeitos de Texto: Aplicar um efeito visual ao texto selecionado, como sombra, brilho ou Areflexo.

A maioria das formatações de fonte você encontrará no canto inferior direito do Grupo Fonte através do iniciador da caixa de diálogo.

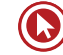

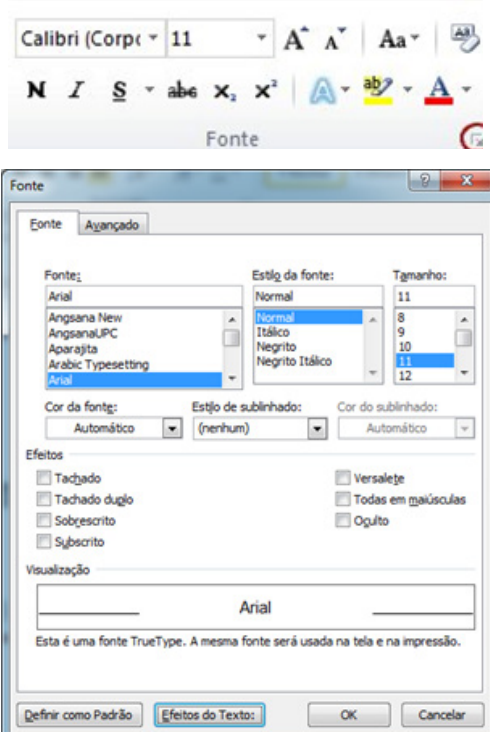

Cuidado principalmente com os efeitos de **subscrito/ sobrescrito** e de **Caixa Alta (Versalete)** e **TODAS EM MAIÚSCULAS**, pois costumam cair em muitas provas.

Veja que são poucas as diferenças entre o Word 2003 e o 2010 na formatação de fonte, algumas diferenças relevantes são as guias e especialmente os efeitos de texto que foram aprimorados.

# **Parágrafo**

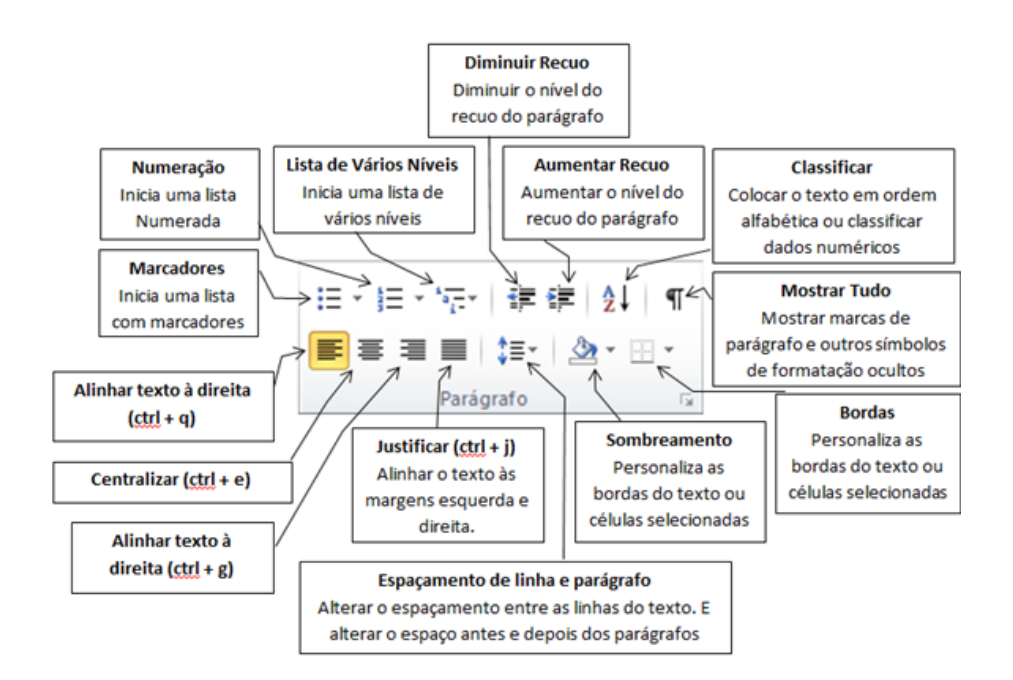

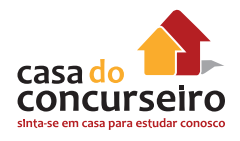

A caixa de diálogo Formatar Parágrafo permite personalizar o alinhamento, o recuo, o espaçamento de linhas, as posições e as guias da parada de tabulação e as quebras de linha e de parágrafo dentro dos parágrafos selecionados.

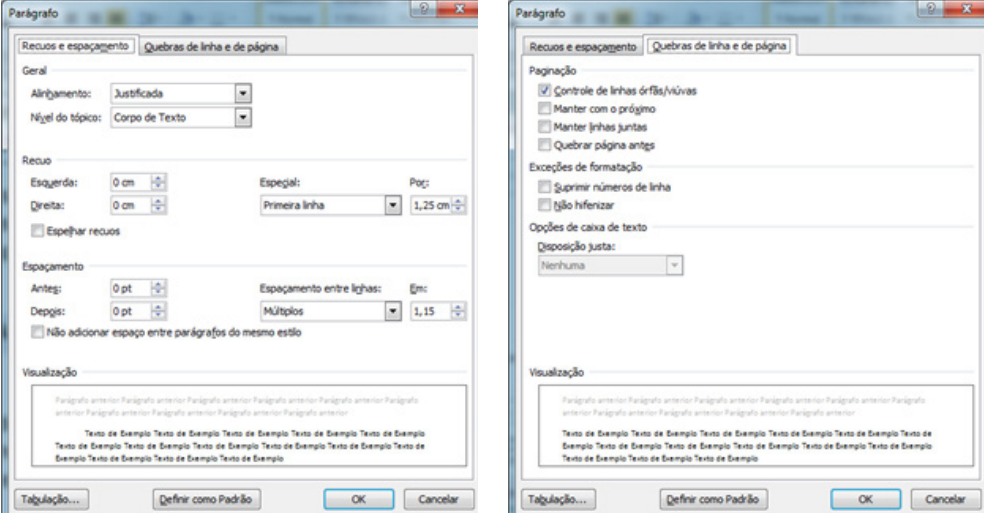

A guia "Recuos e Espaçamento" permite personalizar o alinhamento, o recuo e o espaçamento de linha dos parágrafos selecionados.

# **Geral**

Aqui você pode definir o alinhamento dos parágrafos:

**À Esquerda:** O caractere à extrema esquerda de cada linha é alinhado à margem esquerda e a borda direita de cada linha fica irregular. Esse é o alinhamento padrão para parágrafos com direção do texto da esquerda para a direita.

**Centro:** O centro de cada linha de texto é alinhado ao ponto médio das margens direita e esquerda da caixa de texto e as bordas esquerda e direita de cada linha ficam irregulares.

**À Direita:** O caractere à extrema direita de cada linha é alinhado à margem direita e a borda esquerda de cada linha fica irregular. Esse é o alinhamento padrão para parágrafos com direção do texto da direita para a esquerda.

**Justificado:** O primeiro e o último caracteres de cada linha (exceto o último) são alinhados às margens esquerda e direita e as linhas são preenchidas adicionando ou retirando espaço entre e no meio das palavras. A última linha do parágrafo será alinhada à margem esquerda, se a direção do texto for da esquerda para a direita, ou à margem direita, se a direção do texto for da direita para a esquerda.

#### **Recuo**

O recuo determina a distância do parágrafo em relação às margens esquerda ou direita da caixa de texto. Entre as margens, você pode aumentar ou diminuir o recuo de um parágrafo ou de um grupo de parágrafos. Também pode criar um recuo negativo (também conhecido como

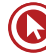

recuo para a esquerda), o que recuará o parágrafo em direção à margem esquerda, se a direção do texto estiver definida como da esquerda para a direita, ou em direção à margem direita, se a direção do texto estiver definida como da direita para a esquerda.

Margens e recuos são elementos diferentes dentro de um texto do Word. As margens determinam a distância entre a borda do papel e o início ou final do documento. Já os recuos determinam a configuração do parágrafo dentro das margens que foram estabelecidas para o documento. Podemos determinar os recuos de um parágrafo através da régua horizontal ou do grupo Parágrafo.

Existem na régua, dois conjuntos de botões de recuo, um do lado direito, que marca o recuo direito de parágrafo e outro do lado esquerdo (composto por três elementos bem distintos) que marcam o recuo esquerdo de parágrafo.

O deslocamento destes botões deve ser feito pelo clique do mouse seguido de arrasto. Seu efeito será sobre o parágrafo onde o texto estiver posicionado ou sobre os parágrafos do texto que estiver selecionado no momento.

Movendo-se o botão do recuo direito de parágrafo, todo limite direito do parágrafo será alterado:

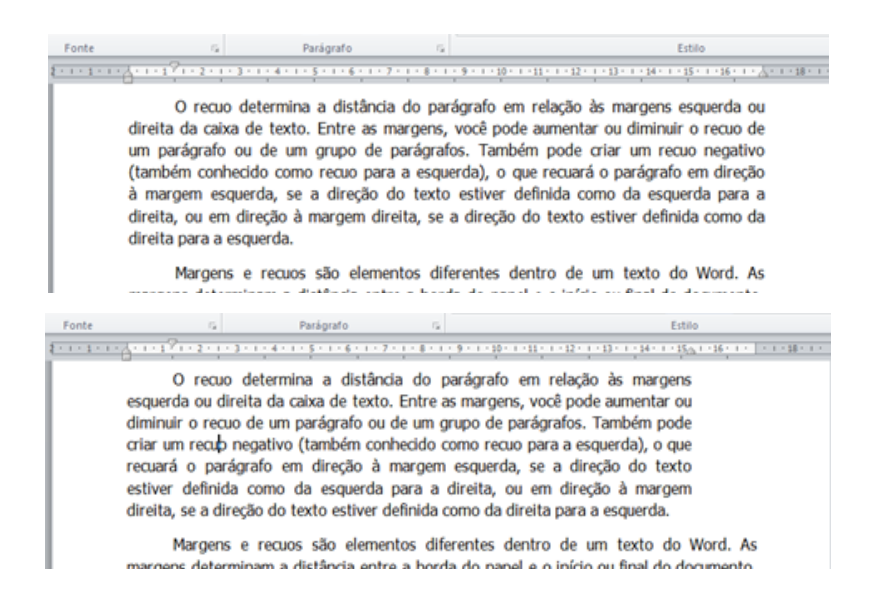

Já no recuo esquerdo é preciso tomar cuidado com as partes que compõem o botão. O Botão do recuo esquerdo é composto por 3 elementos distintos:

- Botão de entrada de parágrafo ou recuo especial na 1º linha.
- Botão de Deslocamento do recuo esquerdo, com exceção da 1º linha
- Botão de Deslocamento do recuo esquerdo, mantendo a relação entre a entrada do parágrafo e as demais linhas.  $\Box$

Lembre-se que o deslocamento dos botões é válido para o parágrafo em que está posicionado o cursor ou para os parágrafos do texto selecionado. Assim, primeiro seleciona-se o texto para depois fazer o movimento com os botões de recuos.

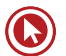

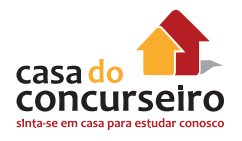

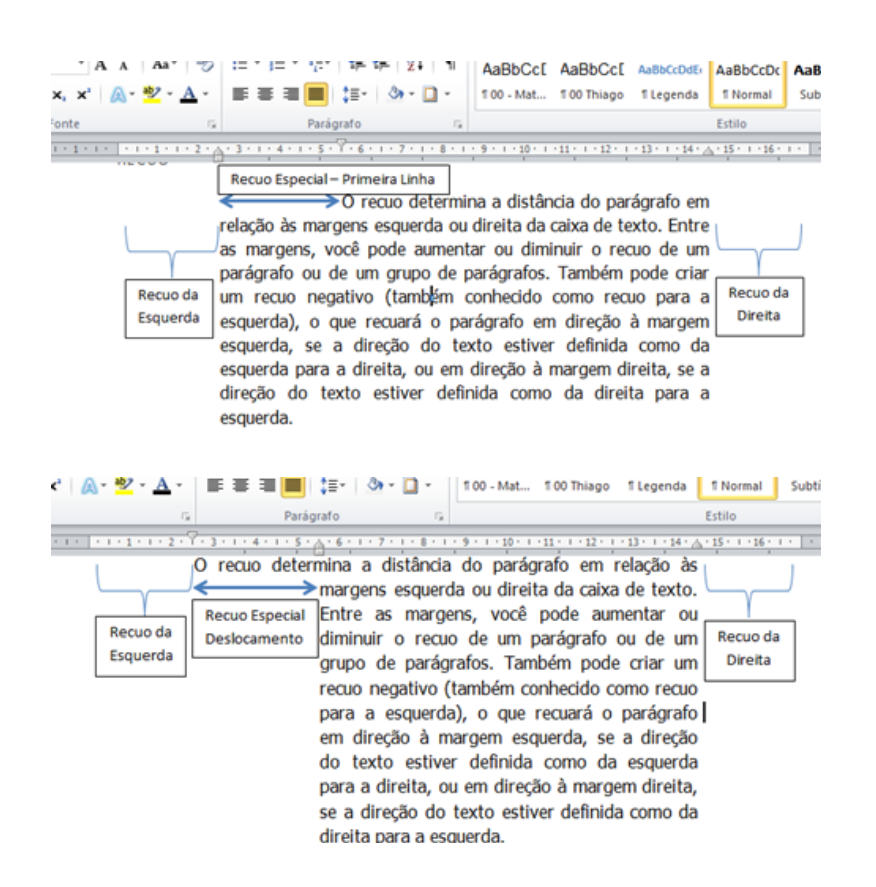

# **Espaçamento entre Linhas**

O espaçamento entre linhas determina a quantidade de espaço vertical entre as linhas do texto em um parágrafo. O espaçamento entre parágrafos determina o espaço acima ou abaixo de um parágrafo. Quando você pressiona ENTER para começar um novo parágrafo, o espaçamento é atribuído ao próximo parágrafo, mas você pode alterar as configurações de cada parágrafo.

No Microsoft Word 2010, o espaçamento padrão para a maioria dos conjuntos de Estilos Rápidos é de 1,15 entre linhas e 10 pontos após cada parágrafo. O espaçamento padrão em documentos do Office Word 2003 é de 1,0 entre linhas e nenhuma linha em branco entre parágrafos.

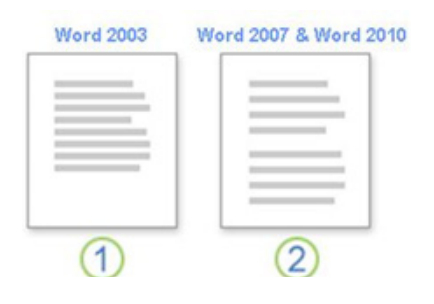

- **1.** Espaçamento entre linhas de 1,0 e nenhum espaço entre parágrafos.
- **2.** Espaçamento entre linhas de 1,15 e 10 pontos após um parágrafo.

#### **Alterar o espaçamento entre linhas em uma parte do documento**

- **1.** Selecione os parágrafos em que deseja alterar o espaçamento entre linhas.
- **2.** Na guia Página Inicial, no grupo Parágrafo, clique em Espaçamento entre Linhas.

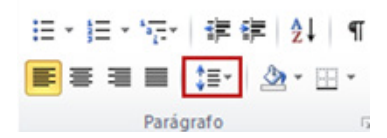

- **3.** Siga um destes procedimentos:
	- Clique no número de espaçamentos entre linha que deseja. Por exemplo, clique em 1,0 para usar um espaçamento simples com o espaçamento usado em versões anteriores do Word. Clique em 2,0 para obter um espaçamento duplo no parágrafo selecionado. Clique em 1,15 para usar um espaçamento simples com o espaçamento usado no Word 2010.
	- Clique em **Opções de Espaçamento entre Linhas** e selecione as opções desejadas em **Espaçamento**. Consulte a lista de opções disponíveis a seguir para obter mais informações.

### **Opções de espaçamento entre as linhas**

**Simples:** Essa opção acomoda a maior fonte nessa linha, além de uma quantidade extra de espaço. A quantidade de espaço extra varia dependendo da fonte usada.

**1,5 linha:** Essa opção é uma vez e meia maior que o espaçamento de linha simples.

**Duplo:** Essa opção é duas vezes maior que o espaçamento de linha simples.

**Pelo menos:** Essa opção define o mínimo de espaçamento entre as linhas necessário para acomodar a maior fonte ou gráfico na linha.

**Exatamente:** Essa opção define o espaçamento entre linhas fixo, expresso em pontos. Por exemplo, se o texto estiver em uma fonte de 10 pontos, você poderá especificar 12 pontos como o espaçamento entre linhas.

**Múltiplos:** Essa opção define o espaçamento entre linhas que pode ser expresso em números maiores que 1. Por exemplo, definir o espaçamento entre linhas como 1,15 aumentará o espaço em 15%, enquanto definir o espaçamento entre linhas como 3 aumentará o espaço em 300% (espaçamento triplo).

# **Quebras de Linha e de PÁGINA**

Esta guia permite controlar como as linhas em um parágrafo são formatadas em caixas de texto vinculadas ou entre colunas.

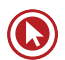

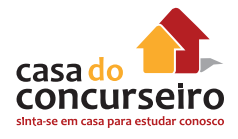

Controle de linhas órfãs/viúvas As viúvas e órfãs são linhas de texto isoladas de um parágrafo que são impressas na parte superior ou inferior de uma caixa de texto ou coluna. Você pode escolher evitar a separação dessas linhas do restante do parágrafo.

- **Linha órfã:** a primeira linha de um parágrafo que fica sozinha na folha anterior.
- **Linha viúva:** a última linha de um parágrafo que fica sozinha na folha seguinte.

**Manter com o próximo** Essa caixa de seleção manterá um ou mais parágrafos selecionados juntos em uma caixa de texto ou uma coluna.

**Manter linhas juntas** Essa caixa de seleção manterá as linhas de um parágrafo juntas em uma caixa de texto ou uma coluna.

**Quebrar página antes** Esta opção insere uma quebra de página no parágrafo selecionado.

# **Tabulação**

Para determinarmos o alinhamento do texto em relação ao tabulador é preciso primeiro selecionar o tipo de tabulador a partir do símbolo  $\Box$  que existe no lado esquerdo da régua horizontal.

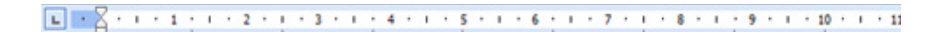

Cada clique dado sobre este símbolo fará com que ele assuma uma das posições de alinhamento que existem para tabuladores.

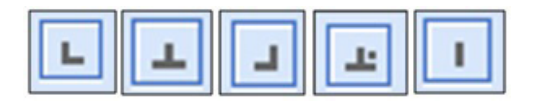

Determine a posição do tabulador antes de inseri-lo no texto. Após determinar o alinhamento do tabulador clique uma vez sobre o ponto da régua onde ele deverá aparecer.

Além dos tabuladores, existe ainda uma Barra, que pode ser colocada entre as colunas e as posições de recuo esquerdo, que podem ser fixadas pela Régua Horizontal. Acrescenta uma Barra no texto no ponto em que foi acionado. Nenhum efeito de tabulação ou marcação de deslocamento é feito. Trata-se apenas de um elemento visual que pode ser inserido no texto do Word (através dele pode-se criar, por exemplo, bordas que separam os diversos tabuladores).

# **Definir paradas de tabulação usando a caixa de diálogo Tabulações**

Se você deseja que sua tabulação pare em posições precisas que não podem ser obtidas clicando na régua, ou se deseja inserir um caractere específico (de preenchimento) antes da tabulação, pode usar a caixa de diálogo Tabulações.

Para exibir a caixa de diálogo Tabulações, clique duas vezes em qualquer parada de tabulação na régua ou faça o seguinte:

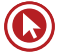

- **1.** Clique duas vezes na régua ou clique na guia Layout de Página, clique no Iniciador da Caixa de Diálogo **Parágrafo** e clique em **Tabulações**.
- **2.** Em Posição da parada de tabulação, digite o local onde você deseja definir a parada de tabulação.
- **3.** Em Alinhamento, clique no tipo de parada de tabulação desejado.
- **4.** Para adicionar pontos na parada de tabulação, ou para adicionar outro tipo de preenchimento, clique na opção desejada em Preenchimento.
- **5.** Clique em Definir.
- **6.** Repita as etapas de 2 a 5 para adicionar outra parada de tabulação ou clique em OK.

#### **Criar uma lista numerada ou com marcadores**

Você pode adicionar com rapidez marcadores ou números a linhas de texto existentes, ou o Word pode automaticamente criar listas à medida que você digita.

Por padrão, se você iniciar um parágrafo com um asterisco ou um número **1.**, o Word reconhecerá que você está tentando iniciar uma lista numerada ou com marcadores. Se não quiser que o texto se transforme em uma lista, clique no botão **Opções de AutoCorreção** que aparece.

# **Listas: um ou vários níveis**

Crie uma lista de apenas um nível ou uma lista de vários níveis para mostrar listas em uma lista.

Ao criar uma lista numerada ou com marcadores, você pode seguir um destes procedimentos:

• **Usar a Biblioteca de Marcadores e a Biblioteca de Numeração convenientes:** Use os formatos padrão de marcador e numeração para listas, personalize listas ou selecione outros formatos na Biblioteca de Marcadores e na Biblioteca de Numeração.

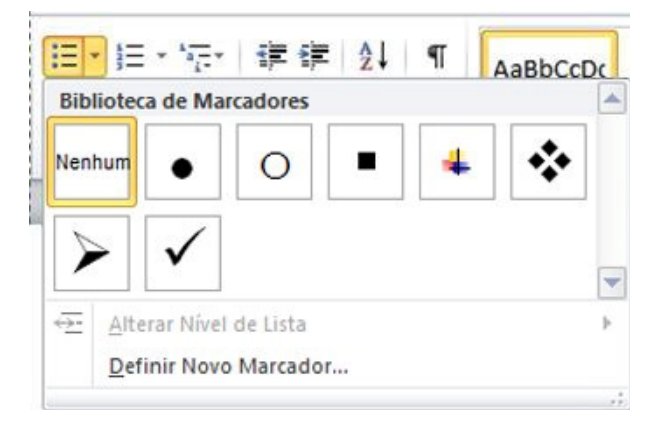

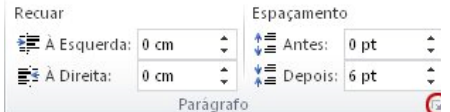

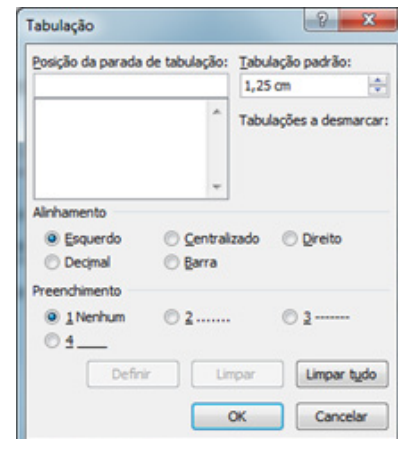

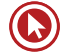

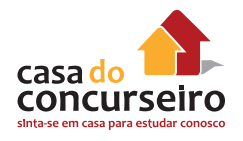

• **Formatar marcadores ou números:** Formate marcadores ou números de maneira diferente da usada no texto de uma lista. Por exemplo, clique em um número ou altere a cor do número para a lista inteira, sem alterar o texto da lista.

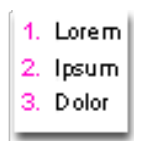

• **Usar imagens ou símbolos:** Crie uma lista com marcadores de imagens para tornar um documento ou uma página da *Web* visualmente mais interessante.

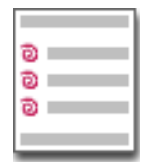

# **Mover uma lista inteira para a esquerda ou direita**

- **1.** Clique em um marcador ou número na lista para realçá-la.
- **2.** Arraste a lista para um novo local.

A lista inteira será movida à medida que você arrastar. Os níveis de numeração não são alterados.

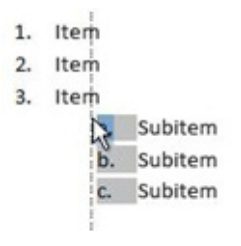

# **Transformar uma lista de um nível em uma lista de vários níveis**

Você pode transformar uma lista existente em uma lista de vários níveis alterando o nível hierárquico dos itens da lista.

- **1.** Clique em um item que você deseja mover para um nível diferente.
- **2.** Na guia **Página Inicial**, no grupo **Parágrafo**, clique na seta ao lado de **Marcadores** ou **Numeração**, clique em **Alterar Nível da Lista** e, em seguida, clique no nível desejado.

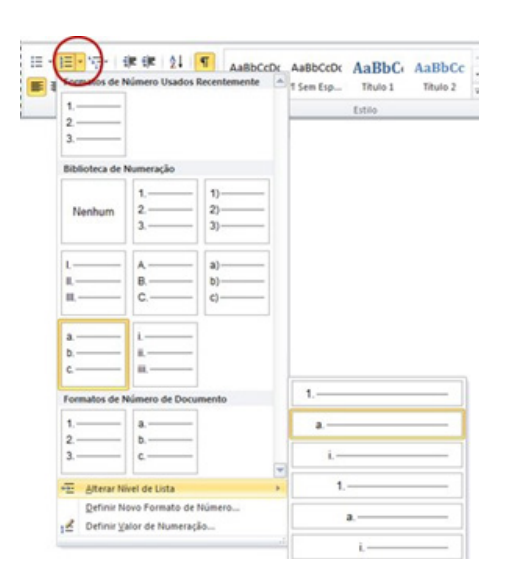

# **Estilo**

Um estilo é um conjunto de características de formatação, como nome da fonte, tamanho, cor, alinhamento de parágrafo e espaçamento. Alguns estilos incluem até mesmo borda e sombreamento.

Por exemplo, em vez de seguir três etapas separadas para formatar seu título como 16 pontos, negrito, Cambria, você pode conseguir o mesmo resultado em uma única etapa aplicando o estilo Título 1 incorporado. Não é preciso se lembrar das características do estilo Título 1. Para cada rubrica no seu documento, basta clicar no título (você nem mesmo precisa selecionar todo o texto) e clicar em Título 1 na galeria de estilos.

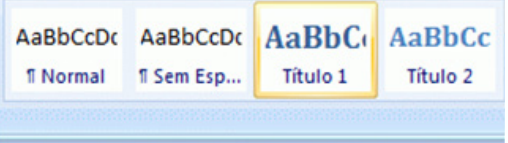

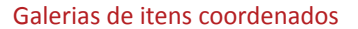

Se você decidir que quer subtítulos, use o estilo interno Título 2.

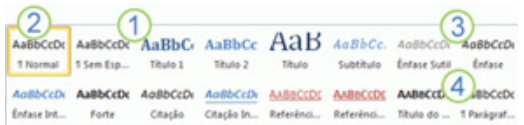

- **1.** Os Estilos Rápidos da galeria de estilos foram criados para trabalhar juntos. Por exemplo, o Estilo Rápido Título 2 foi criado para parecer subordinado ao Estilo Rápido Título 1.
- **2.** O texto do corpo do seu documento é automaticamente formatado com o Estilo Rápido Normal.
- **3.** Estilos Rápidos podem ser aplicados a parágrafos, mas você também pode aplicá-los a palavras individuais e caracteres. Por exemplo, você pode enfatizar uma frase aplicando o Estilo Rápido Ênfase.
- **4.** Quando você formata o texto como parte de uma lista, cada item da lista é automaticamente formatado com o Estilo Rápido Lista de Parágrafos.

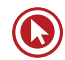

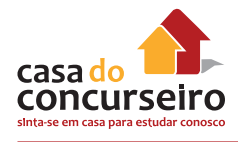

Se mais tarde você decidir que os títulos tenham uma aparência diferente, altere os estilos Título 1 e Título 2, e o Word atualizará automaticamente todas as suas instâncias no documento. Você também pode aplicar um conjunto de Estilo Rápido diferente ou um tema diferente para mudar a aparência dos títulos sem fazer alterações aos estilos.

Os estilos internos (Título 1, Título 2, etc.) oferecem outros benefícios, também. Se você usar os estilos internos de título, o Word poderá gerar uma tabela de conteúdos automaticamente. O Word também usa os estilos internos de título para fazer a Estrutura do documento, que é um recurso conveniente para mover-se através de documentos longos.

# **Edição**

No Word 2010, com o Painel de Navegação, você pode localizar-se rapidamente em documentos longos, reorganizar com facilidade seus documentos arrastando e soltando seções em vez de copiar e colar além de localizar conteúdo usando a pesquisa incremental, para que não seja preciso saber exatamente o que está procurando para localizá-lo.

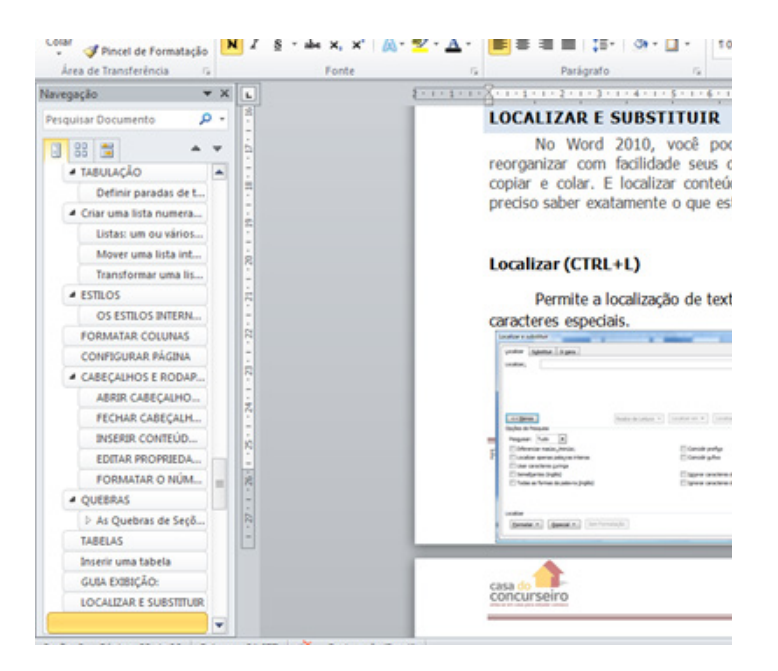

#### No Word 2010 é possível:

- Mover-se entre títulos no documento clicando nas partes do mapa do documento.
- Recolher níveis da estrutura de tópicos para ocultar cabeçalhos aninhados, para que você possa trabalhar facilmente com o mapa mesmo em documentos longos, profundamente estruturados e complicados.
- Digitar texto na caixa de pesquisa para encontrar o lugar instantaneamente.
- Arrastar e soltar títulos no documento para reorganizar a estrutura. Você também pode excluir, recortar ou copiar títulos e seu conteúdo.
- Facilmente promover ou rebaixar um título específico, ou um título e todos os seus títulos aninhados, para cima ou para baixo dentro da hierarquia.

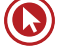

- Adicionar novos títulos ao documento para criar uma estrutura de tópicos básica ou inserir novas seções sem ter que rolar o documento.
- Ficar atento ao conteúdo editado por outras pessoas procurando os títulos que contêm um indicador de coautoria.
- Ver miniaturas de todas as páginas do documento e clicar nelas para mover-se pelo documento.

# **Localizar (CTRL+L)**

Permite a localização de texto, fonte, tipo parágrafo, idioma, quadro, estilo, realce e caracteres especiais.

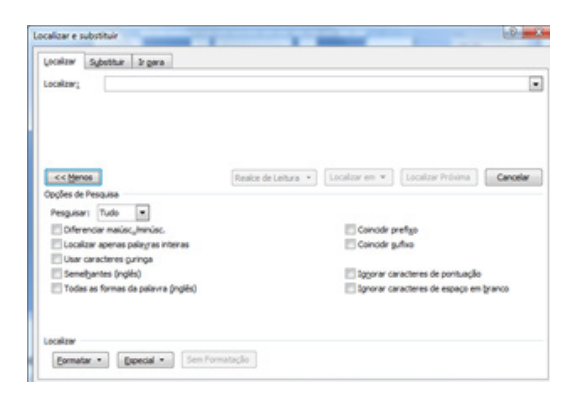

# **Substituir (CTRL+U)**

Substitui texto, fonte, parágrafo, idioma, quadro, estilo, realce e caracteres especiais.

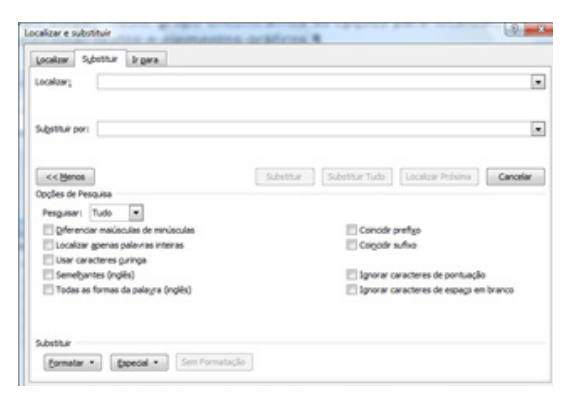

### **Ir Para (Alt+CTRL+G)**

Permite ir para uma determinada página, seção, linha, indicador, nota de rodapé, nota de fim, tabela, etc.

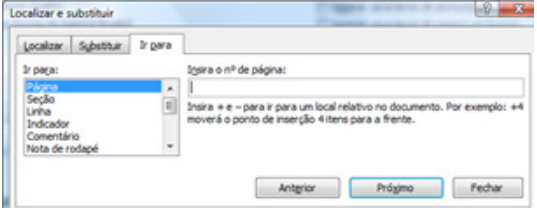

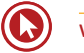

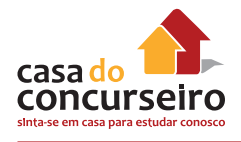

# **Guia Layout de Página**

# **Formatar Colunas**

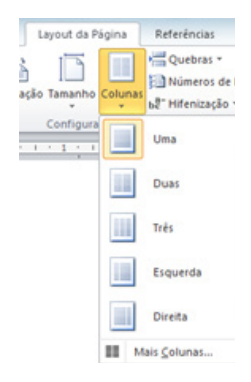

Sempre que se formata um texto em colunas o próprio Word se encarrega de colocar quebras de seções entre as partes que dividem o documento. Na Guia Layout da Página encontra-se a opção colunas. Sua janela possibilita ao usuário modificar alguns dos critérios de formatação das colunas, como a distância entre elas e o seu tamanho.

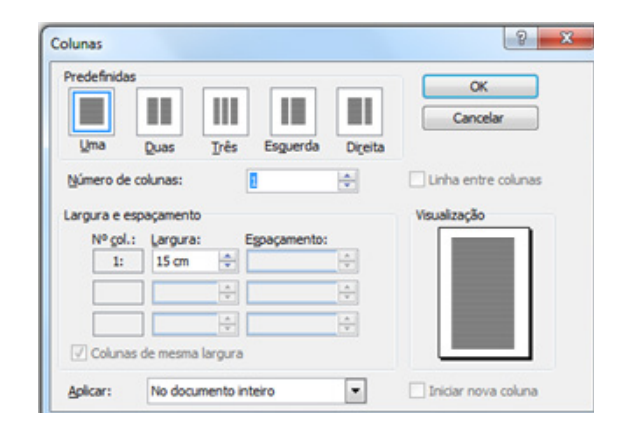

# **Configurar Página**

A formatação de página define como ficará o documento ativo com relação ao tamanho da folha e a posição do texto dentro dela (margens direita, esquerda, superior inferior, etc.).

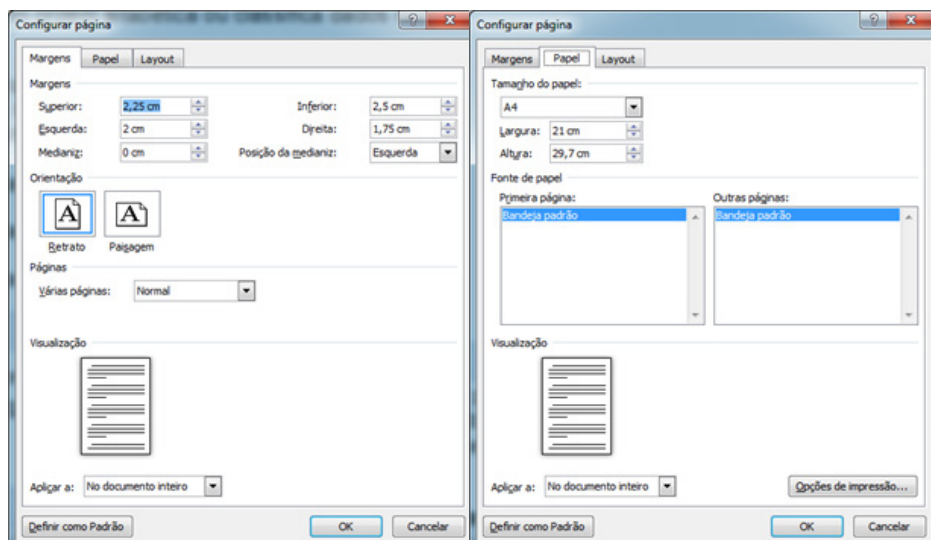

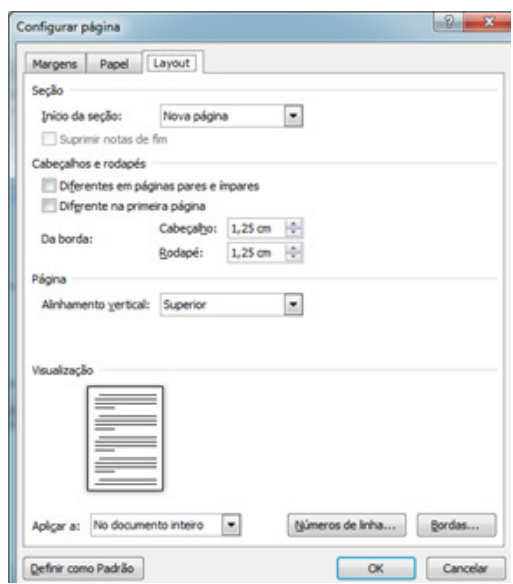

# **Alterar margens da página**

As margens da página são o espaço em branco em volta das bordas da página. Em geral, você insere texto e elementos gráficos na área imprimível entre as margens. Quando você alterar as margens de um documento de página, alterará o local onde texto e gráficos aparecem em cada página.

Para configurar página no Word 2010:

- **1.** Na guia **Layout da Página**, no grupo **Configurar Página**, clique em **Margens**. A galeria de Margens aparece.
- **2.** Clique no tipo de margem que deseja aplicar.

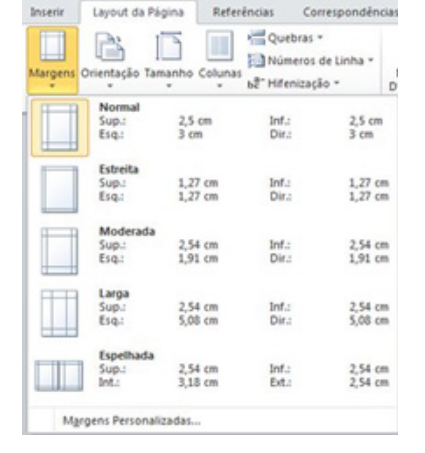

Se o documento contiver várias seções, o tipo de margem novo só será aplicada à seção atual. Se o documento contiver várias seções e você tiver várias seções selecionadas, o tipo da nova margem será aplicada a cada seção que você escolheu.

**Observação:** Para alterar as margens padrão, depois de selecionar uma nova margem clique em **Margens Personalizadas** e, em seguida, clique em **Avançada**. Na caixa de diálogo **Configurar Página**, clique no botão **Configurar Como Padrão**. As novas configurações padrão serão salvas no modelo no qual o documento é baseado. Cada novo documento baseado nesse modelo automaticamente usará as novas configurações de margem.

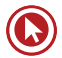

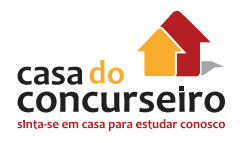

# **Guia Inserir**

# **Cabeçalhos e Rodapés**

#### **Abrir Cabeçalhos e Rodapés**

Use um dos três métodos:

- Clique duas vezes na área do cabeçalho e rodapé do documento.
- Clique com o botão direito na área do cabeçalho ou rodapé e clique **Editar Cabeçalho**.
- Clique na guia **Inserir** e no grupo **Cabeçalho e Rodapé**, clique **Cabeçalho**, **Rodapé** ou **Número de Página** e insira um estilo de uma destas galerias. Que abrem cabeçalhos e rodapés.

#### **Fechar Cabeçalhos e Rodapé**

Use um dos dois métodos

- Clique duas vezes no corpo do documento.
- Na guia Design, clique em Fechar cabeçalho e rodapé

#### **Inserir Conteúdo Usando o Estilo das Galerias**

As galerias contém conteúdo preexistente que foi posicionado, formatado, projetado e que contém controles e campos.

- **1.** Clique na guia **Inserir**.
- **2.** No grupo **Cabeçalho e Rodapé**, clique em **Cabeçalho**, **Rodapé** ou **Número de Página**.
- **3.** Para números de páginas, aponte para uma posição na página e isso abrirá a galeria.
- **4.** Na galeria **Cabeçalho**, **Rodapé** ou **Número de Página**, clique em um estilo para aplicálo e preencha os conteúdos conforme apropriado. Quando um estilo é aplicado, a guia **Ferramentas de Design de Cabeçalho e Rodapé** abre com mais comandos para suportar criação, navegação e edição.

#### **Editar Propriedades do Documento**

Para atualizar ou editar propriedades dos documentos com informações atuais, para os seus cabeçalhos e rodapés. Siga esses passos.

- **1.** Clique na guia **Arquivo**.
- **2.** Na guia Info, clique na seta próxima à **Propriedades**, à direita da janela.
- **3.** Clique em **Propriedades Avançadas**.
- **4.** Na guia **Resumo**, preencha a informação desejada.

Quando você usa as **Propriedades do Documento** ou **Campo** no menu **Partes Rápidas**, o Word irá buscar informações para os controles e campos **Autor**, **Empresa** e **Título**.

**5.** Clique **OK** para fechar a caixa de diálogo **Propriedades** e clique em **Arquivo** para fechar a guia.

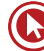

#### **Formatar o Número de Páginas ou Alterar o Número Inicial**

Para alterar as configurações padrão para número de páginas no documento:

**1.** Na guia **Inserir** ou na guia **Design com Ferramentas de Cabeçalho e Rodapé**, clique **Número de página**, e clique em **Formatar número de páginas**.

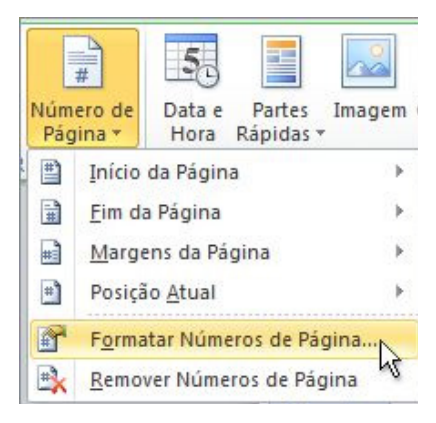

**2.** Altere o formato do número ou o número inicial e clique em OK.

**Dica para documentos com seções múltiplas:** Posicione o cursor na seção desejada e complete os passos acima.

# **Quebras**

As quebras podem ser de página, coluna, linha ou seções. Para inserir uma quebra basta acionar o botão de comando Quebras no Grupo Configurar Página na Guia Layout.

Ao acionarmos o botão quebras serão exibidas as opções de quebras de página como segue:

Teclas de atalho: Quebra de página (**CTRL+ENTER**); Quebra de coluna (**CTRL+SHIFT+ENTER**); Quebra automática de linha (**SHIFT+ENTER**).

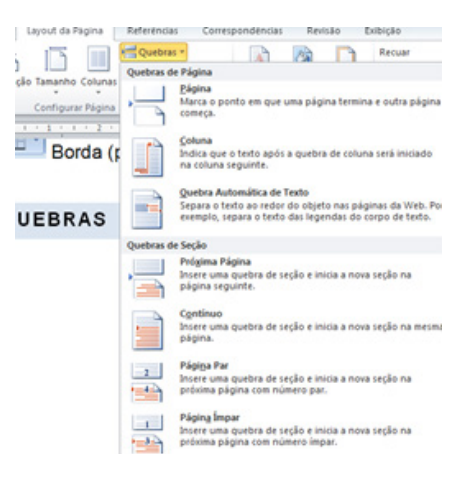

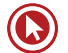

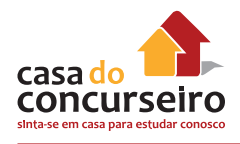

A quebra de página também poderá ser acionada através do botão de comando Quebra de Página localizado no Grupo Páginas na Guia Inserir.

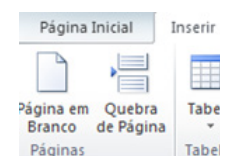

#### **As Quebras de Seções**

É possível usar quebras de seção para alterar o *layout* ou a formatação de uma página ou de páginas do documento. Por exemplo, você pode definir o *layout* de uma página em coluna única como duas colunas. Pode separar os capítulos no documento para que a numeração de página de cada capítulo comece em 1. Também pode criar um cabeçalho ou rodapé diferente para uma seção do documento.

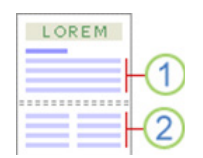

- **1.** Seção formatada como coluna única.
- **2.** Seção formatada como duas colunas.

As quebras de seção são usadas para criar alterações de *layout* ou formatação em uma parte do documento. Você pode alterar os seguintes elementos de seções específicas:

- Margens;
- Tamanho ou orientação do papel;
- Fonte do papel para uma impressora;
- Bordas da página;
- Alinhamento vertical de um texto em uma página;
- Cabeçalhos e rodapés;
- Colunas;
- Numeração de página;
- Numerar linhas;
- Numeração de nota de rodapé e de nota de fim.

#### **Tipos de Quebra de Seção**

#### *Próxima Página*

O comando **Próxima Página** insere uma quebra de seção e inicia a nova seção na próxima página.

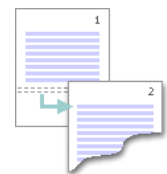

Esse tipo de quebra de seção é especialmente útil para iniciar novos capítulos em um documento.

#### *Contínuo*

O comando **Contínuo** insere uma quebra de seção e inicia a nova seção na mesma página.

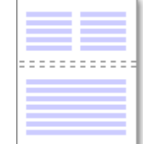

Uma quebra de seção contínua é útil para criar uma alteração de formatação, como um número diferente de colunas em uma página.

#### *Páginas Pares ou Páginas Ímpares*

O comando **Páginas Pares** ou **Páginas Ímpares** insere uma quebra de seção e inicia a nova seção na próxima página de número par ou ímpar.

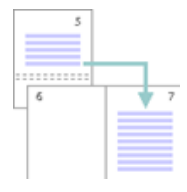

Se você quiser que os capítulos do seu documento sempre comecem em uma página par ou em uma página ímpar, use a opção de quebra de seção **Páginas** pares ou **Páginas ímpares**.

### **Tabelas**

Orçamento de Viagem de Negócios

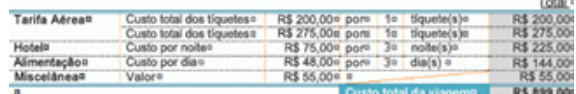

#### **Inserir uma tabela**

**1.** Clique em **Tabela**, na **guia Inserir.**

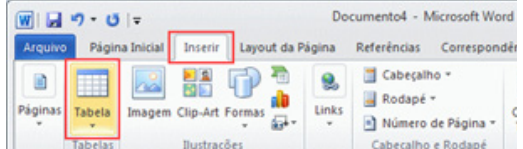

Arraste para selecionar o número de linhas e colunas necessárias para a tabela que você criará.

Clique na guia **Layout** em **Ferramentas de Tabela**.

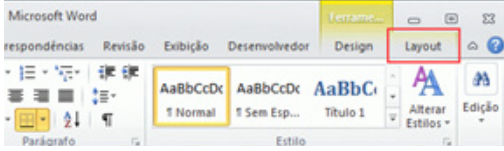

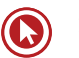

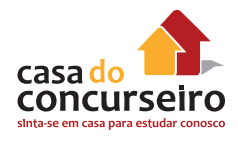

Clique em **Inserir Acima**, em **Linhas e Colunas**, para inserir uma linha acima da célula em que você clicou.

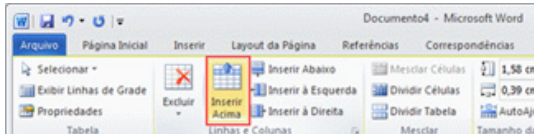

Se você clicar em **Inserir Abaixo**, **Inserir à Esquerda** ou **Inserir à Direita**, uma linha ou coluna será inserida na posição especificada.

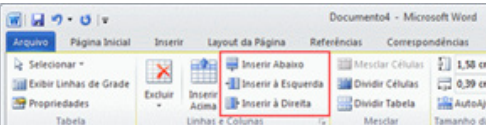

Se você quiser excluir uma linha ou coluna, clique em uma das células que pertencem à linha ou coluna que deseja excluir.

Clique na guia **Layout em Ferramentas de Tabela**.

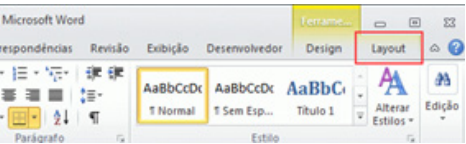

Clique em **Excluir**, em **Linhas e Colunas**, e clique em **Excluir Linhas** para excluir a linha.

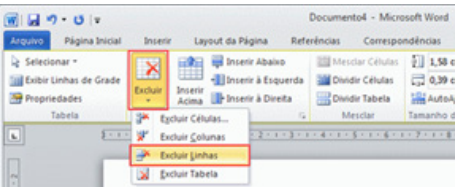

Se você clicar em **Excluir Colunas**, a coluna será excluída.

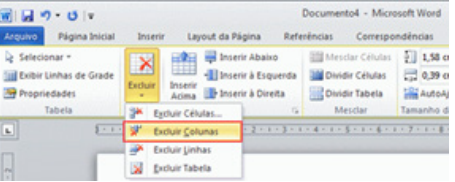

Se você clicar em **Excluir Células**, a caixa de diálogo **Excluir Células** será exibida.

Clique em um método de modo a deslocar as células restantes após uma célula selecionada ser excluída a partir da caixa de diálogo **Excluir Células** e clique em **OK** para excluir uma célula.

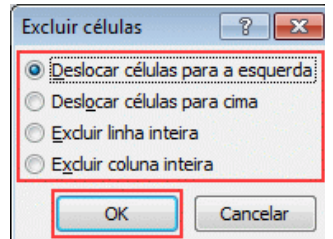

**5.** Se desejar mesclar as células, arraste as células que deseja mesclar.

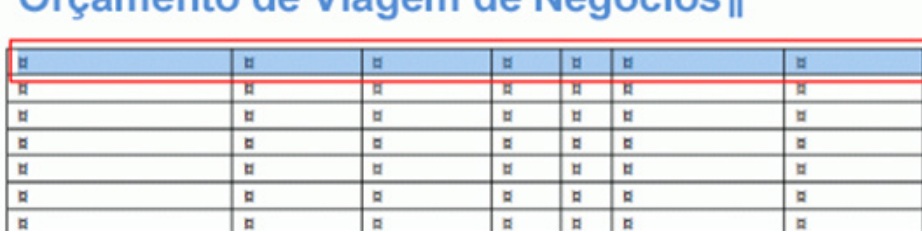

# Peninghala oh mansill ah otrament

Clique na guia **Layout** em **Ferramentas de Tabela**.

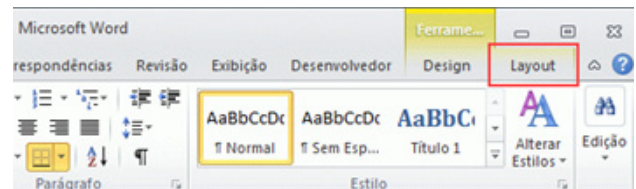

Clique em **Mesclar Células**, em **Mesclar**, para mesclar as células.

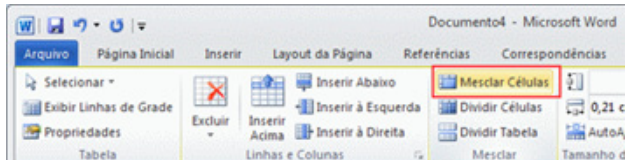

# **Guia Exibição**

Guia composta pelos grupos Modos de Exibição de Documento, Mostrar, Zoom, Janela e Macros.

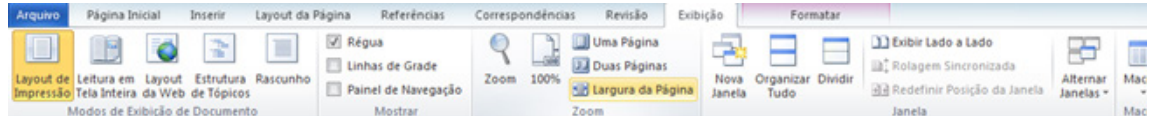

**Grupo Modos de Exibição de Documentos:** Alterna formas como o documento pode ser exibido:

Layout de Impressão, Leitura em Tela, Layout da Web, Estrutura de Tópicos e Rascunho.

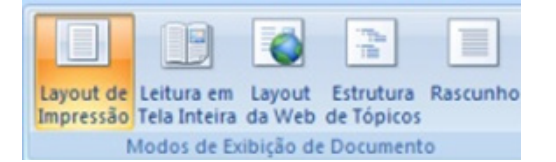

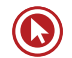

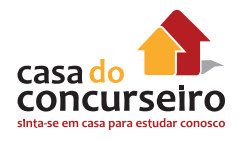

**Grupo Mostrar:** Ativa ou desativa a régua, linhas de grade e Painel de Navegação.

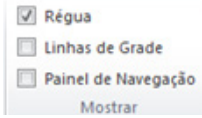

**Régua:** Exibe ou oculta as réguas horizontal e vertical.

**Linhas de grade:** Ativa linhas horizontais e verticais que podem ser usadas para alinhar objetos.

**Painel de Navegação:** Ativa/desativa um painel a esquerda do documento mostrando a sua estrutura permitindo a navegação.

**Grupo Zoom:** Permite especificar o nível de zoom de um documento.

# **Guia Revisão**

#### **Ativar ou desativar o controle de alterações**

No Word 2010 você pode personalizar a barra de status para adicionar um indicador que avise quando o controle de alterações está ativado ou não. Quando o recurso Controlar Alterações está ativado, você pode ver todas as alterações feitas em um documento. Quando estiver desativado, você pode fazer alterações em um documento sem marcar o que mudou.

### **Ativar o controle de alterações**

• Na guia Revisão, no grupo Controle, clique na imagem de Controlar Alterações.

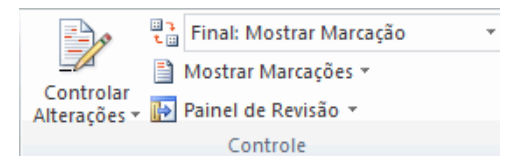

Para adicionar um indicador de controle de alterações na barra de status, clique com o botão direito do mouse na barra de status e clique em **Controlar Alterações**. Clique no indicador Controlar Alterações na barra de status para ativar ou desativar o controle de alterações.

### **Desativar o controle de alterações**

Quando você desativa o controle de alterações, pode revisar o documento sem marcar as alterações. A desativação do recurso Controle de Alterações não remove as alterações já controladas.

**Importante:** Para remover alterações controladas, use os comandos **Aceitar** e **Rejeitar** na guia **Revisar**, no grupo **Alterações**.

• Na guia **Revisão**, no grupo **Controle**, clique na imagem de **Controlar Alterações**.

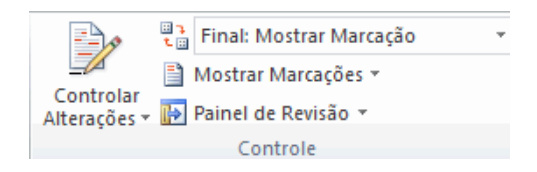

# **Verificação de Ortografia e Gramática (7)**

Por padrão, o Microsoft Word verifica ortografia e gramática ao digitar, usando sublinhado ondulado vermelho para indicar possíveis problemas de ortografia e sublinhado ondulado verde para indicar possíveis problemas gramaticais. Contudo, quando desejado, você pode realizar a verificação de toda a ortografia e gramática de uma só vez.

Na guia Revisão, no grupo Revisão de Texto, clique em Ortografia e Gramática.

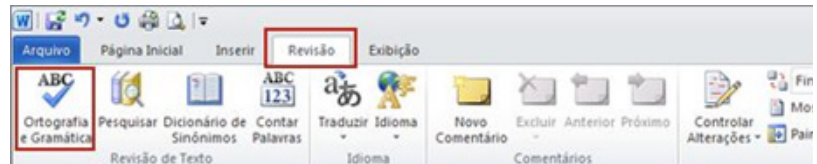

Dica Você pode acessar esse comando rapidamente adicionando-o à Barra de Ferramentas de Acesso Rápido clicando com o botão direito do mouse no botão Ortografia e Gramática e depois clicando em Adicionar à Barra de Tarefas de Acesso Rápido no menu de atalho.

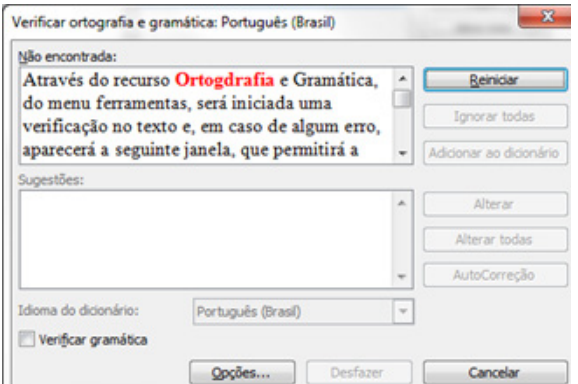

Você pode corrigir a ortografia e a gramática diretamente no documento enquanto a caixa de diálogo Verificar Ortografia e Gramática estiver aberta. Digite a correção no documento e, em seguida, clique em Reiniciar na caixa de diálogo Verificar Ortografia e Gramática.

Para obter uma explicação detalhada de um erro gramatical clique em Explicar na caixa de diálogo Verificar ortografia e gramática.

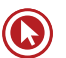

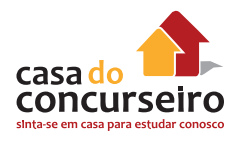

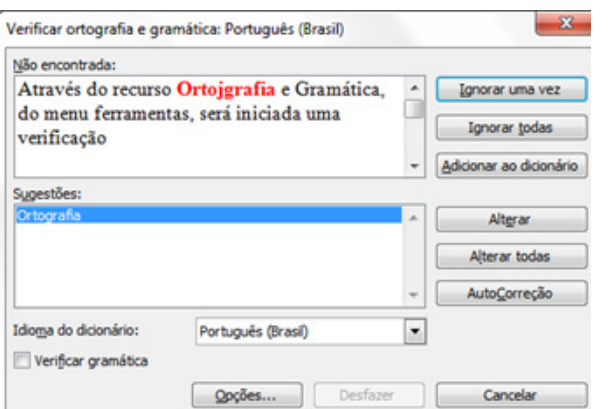

Ignorar texto durante uma verificação de ortografia e gramática

- **1.** Selecione o texto que você não deseja verificar.
- **2.** No menu Ferramentas, aponte para Idioma e, em seguida, clique em Definir idioma.
- **3.** Marque a caixa de seleção Não verificar ortografia ou gramática.

Outras maneiras de corrigir a Ortografia e Gramática:

- Clique com o botão direito em uma palavra sublinhada de ondulado vermelho ou verde e, em seguida, selecione o comando ou a alternativa de ortografia que deseja.
- O ícone LX Mostra o status da verificação de ortografia e gramática. Quando o Word faz a verificação de erros, uma caneta animada aparece sobre o livro. Se nenhum erro for encontrado, será exibida uma marca de seleção. Se um erro for encontrado, será exibido um "X". Para corrigir o erro, clique duas vezes nesse ícone. Nesse ícone também é possível, clicando com o botão secundário do mouse, desabilitar a correção automática do texto durante a digitação, tanto de ortografia quanto gramática.

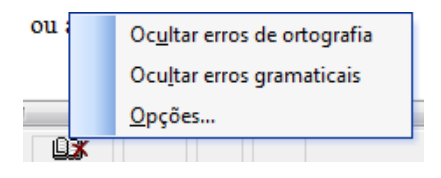

Definir preferências gerais para o Word verificar ortografia e gramática

- **1.** Na caixa de diálogo: Verificar Ortografia e Gramática, clique em Opções e, em seguida, clique em Revisão de texto.
- **2.** Em Ortografia ou em Gramática, selecione as opções desejadas.

#### **Impressão**

Nos programas do Microsoft Office 2010, agora para você visualizar e imprimir arquivos do Office em um único local: na guia Imprimir do modo de exibição do Microsoft Office Backstage.

Na guia Imprimir, as propriedades de sua impressora padrão aparecem automaticamente na primeira seção e a visualização do seu documento aparece automaticamente na segunda seção.

Clique na guia Arquivo e em Imprimir.

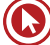

Para voltar ao seu documento e fazer alterações antes de imprimi-la, clique na guia Arquivo, se as propriedades de sua impressora e seu documento forem exibidas conforme desejado, clique em Imprimir.

Para alterar as propriedades da impressora, sob o nome da impressora, clique em Propriedades da Impressora.

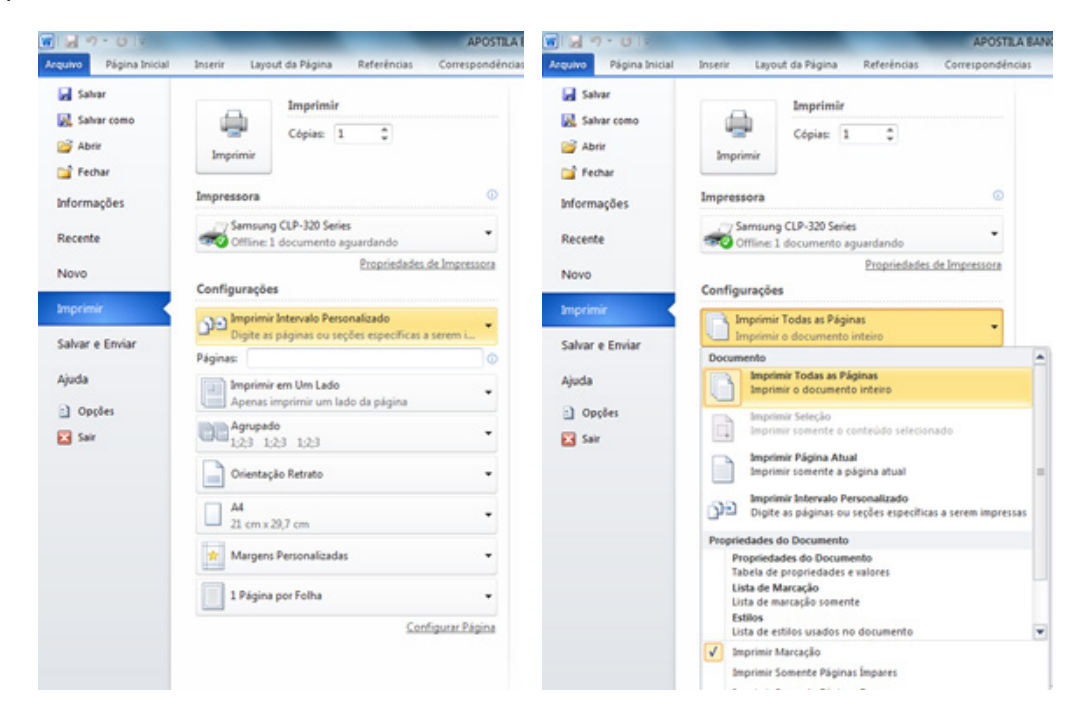

# **Selecionar Texto e Elementos Gráficos com o Mouse**

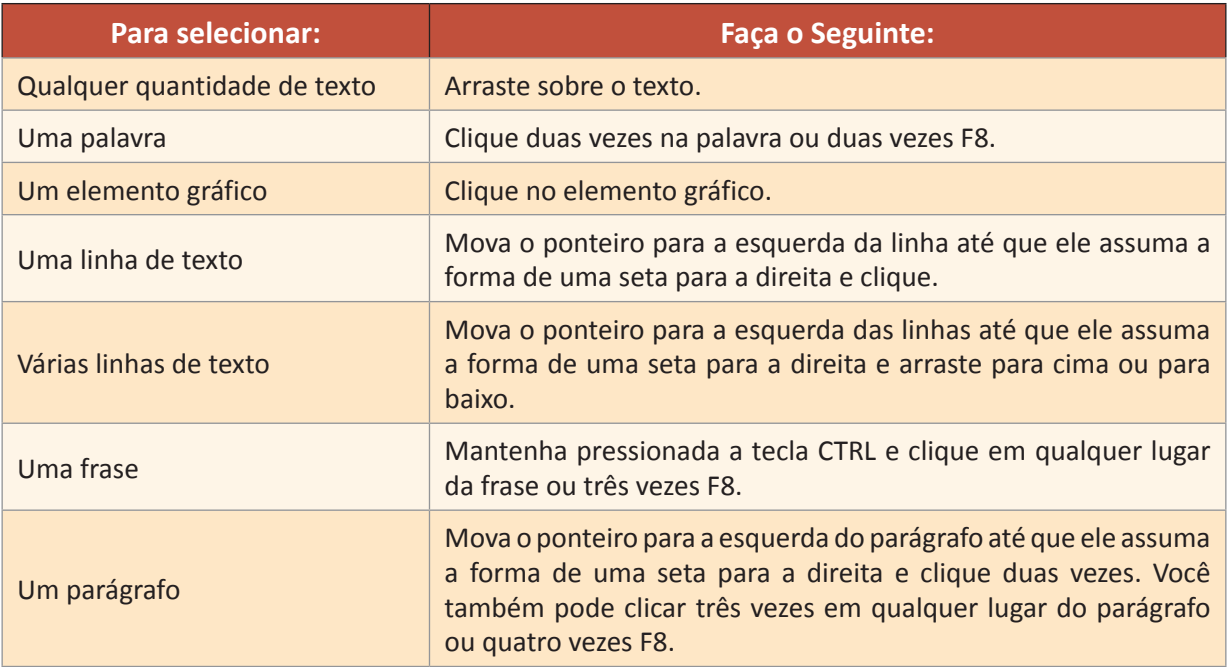

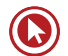

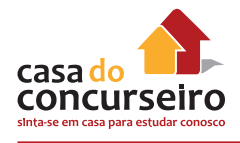

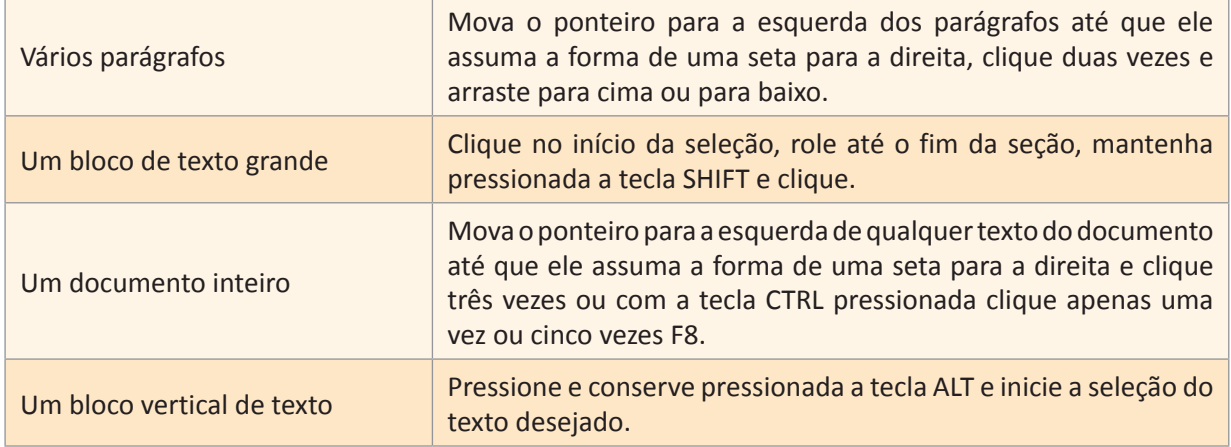

# **Selecionar Textos e Elementos Gráficos com o Teclado**

Selecione o texto mantendo pressionada a tecla SHIFT e pressionando a tecla que move o ponto de inserção.

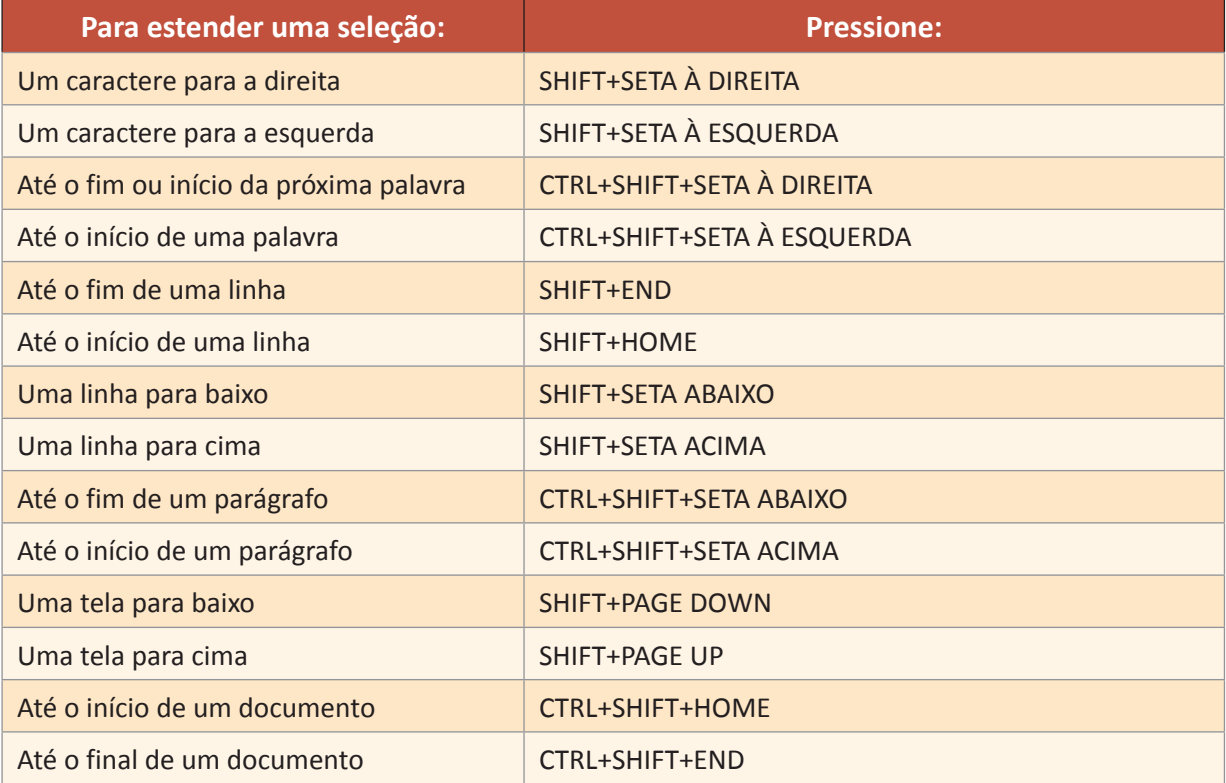

**Nota:** A partir da versão Word XP 2002, é possível a seleção de blocos alternados de texto utilizando o mouse em combinação com a tecla CTRL que deverá ser pressionada durante todo o processo de seleção.

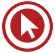

# **Comparando Microsoft Word 2010 e LibreOffice Writer 4.3**

# **Tela Inicial**

• O LibreOffice Writer tem Barra de Menu, Barra de Ferramentas Padrão e Barra de Ferramentas Formatação. O Microsoft Word tem Guias, Faixa de Opções e Grupos.

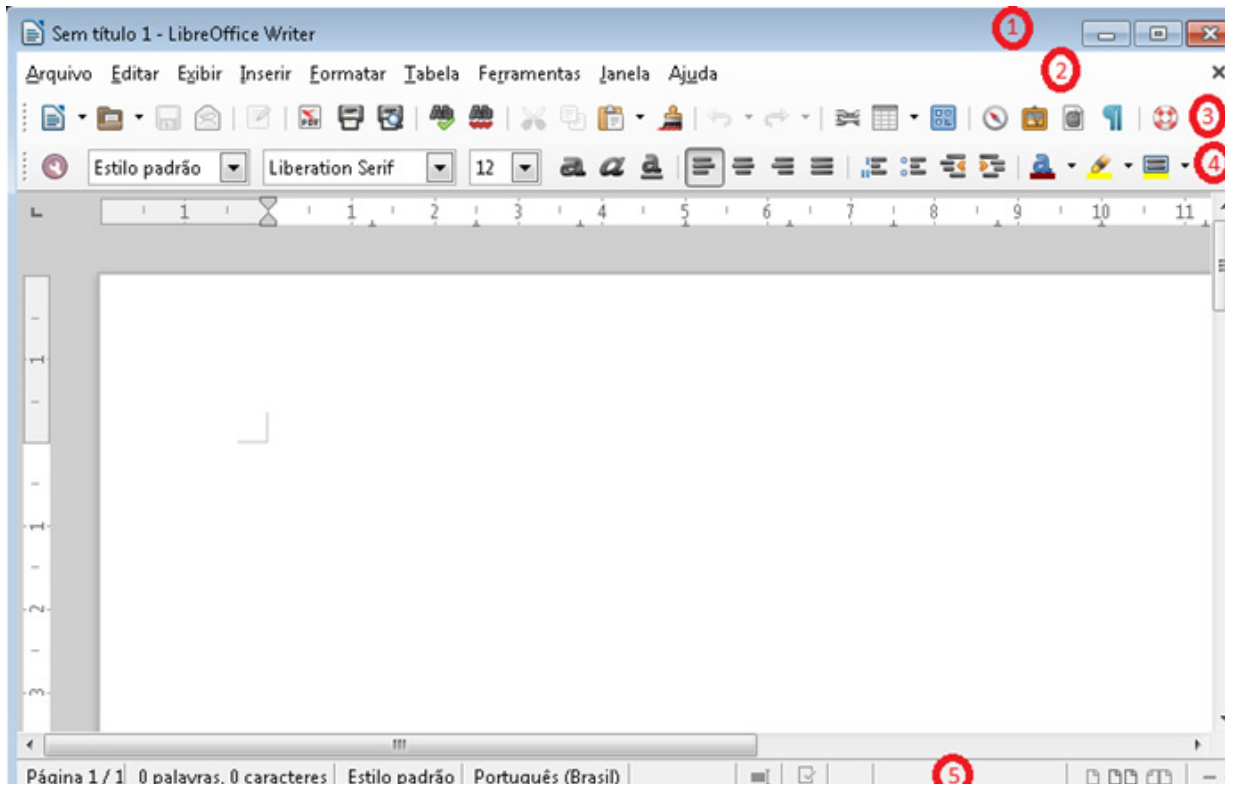

- 1 Barra de Título
- 2 Barra de Menus
- 3 Barra de Ferramentas Padrão
- 4 Barra de Ferramentas Formatação
- 5 Barra de Status

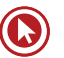

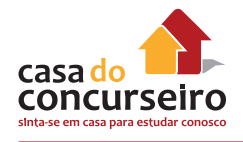

# **Extensões dos arquivos**

- \* Microsoft Word DOCX (documento Word) DOCM (documento com macro Word) DOTX (modelo Word) DOTM (modelo com macro Word)
- \* LibreOffice ou BrOffice Writer (formato UDF) ODT (documento Writer) OTT (modelo Writer)

# **Copiar e colar e seleção**

• O Writer tem Modos Seleção, Padrão (PADRÃO), Estender seleção (EXT) - F8 ou SHIFT, Adicionar seleção (ADIC) - SHIFT+F8 ou CTRL, Seleção em bloco (BLOCO) configurável na barra de status.

# **Formatação de Fonte / Caractere**

- O grupo "Fonte" da "Página Inicial" do Word está em menu "Formatar" "Caractere".
- No Writer "Formatar" "Caractere" tem algumas opções diferentes do Word: "Intermitente", "Tachado" (com mais opções) e "Sobrelinha" na guia "Efeitos da fonte" e na guia "Posição" há uma opção para rotação (em graus) da fonte.

# **Formatação de Parágrafo**

- O grupo "Parágrafo" da guia Página "Inicial" do Word está em menu "Formatar" "Parágrafo".
- O Writer não tem "Recuo Especial" "Deslocamento". Para conseguir o mesmo efeito, pode-se usar o recuo "Primeira Linha" com valores negativos.
- Espaçamento entrelinhas no Word: Simples, 1,5 linha, Duplo, Pelo menos (Pt), Exatamente (Pt) e Múltiplos. No Writer: Simples, 1,5 linhas, Duplo, Proporcional (%), No mínimo (cm), Entrelinha (cm), Fixo (cm).
- Na guia "Alinhamento" o Writer traz opções que não aparecem no Word. Ao selecionar o alinhamento "Justificado" é possível escolher o alinhamento para a última linha com a opções "A esquerda", "No meio" ou "Justificado". Se houver apenas uma palavra, essa pode ser expandida por toda linha marcando a com a opção "Expandir palavra única".

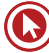

# **Formatação de Página**

- O grupo "Configurar Página" da guia "Layout da Página" do Word está em menu "Formatar" – "Página".
- No Writer não há necessidade inserir "Quebras de sessão" para alterar configuração de página. Isso por ser feito através dos "Estilos e formatação" (Tecla de atalho - F11).

# **Teclas de atalho**

- As teclas de atalho do Word normalmente usam a primeira letra da palavra em português com a tecla CTRL, no Writer, normalmente usam a primeira letra da palavra em inglês e a tecla CTRL.
- No Word 3 cliques seleciona o parágrafo, no Writer seleciona a frase. Com 4 cliques, o Writer seleciona o parágrafo.
- No Word posso selecionar linha antes da margem. 1 clique seleciona a linha, 2 seleciona o parágrafo e 3 cliques o texto todo. No Writer isso não está disponível.

# **Tabelas**

- Somente no Word posso clicar fora da Tabela e ao pressionar ENTER para criar uma nova linha.
- Somente no Word ao clicar no início da tabela, aparece um sinal de + que pode ser usado para deslocar a tabela para baixo.

# **Modos de exibição**

• O Writer só tem 2 modos de exibição - Layout de impressão e Layout da Web, enquanto que o Word tem 5.

# **Gerais**

- Writer não trabalha com Temas.
- Writer tem um botão para "Exportar diretamente como PDF", se quiser exportar detalhadamente, tem uma opção no menu Arquivo. Aparecem item de segurança para salvar PDF.

# **Guia Referência do Word**

• Os itens mais importantes da guia "Referências" do Word estão no menu "Editar" – "Índices".

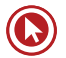

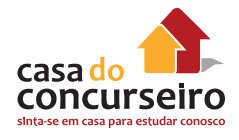

# **Guia Correspondências do Word**

• As opções de Mala Direta estão no menu "Ferramentas" – "Assistente de mala direta".

### **Guia Revisão do Word**

• Os itens mais importantes da guia "Revisão" do Word estão no menu "Ferramentas". Ex.: "Ortografia e Gramática" (Tecla de atalho - F7), "Idiomas" e "Contar Palavras". As opções "Comparar" e "Controlar alterações" estão no menu "Editar".

# **Guia Exibição do Word**

• Com exceção do item "Macros" que está no menu "Ferramentas", as opções da guia "Exibição" estão disponíveis no menu "Exibir".

# **Ícones da Barra de Ferramentas Padrão**

**Obs.: Quando aparecem dois ícones, o que está acima é da versão 4.3 e o que está abaixo é da versão 4.2.**

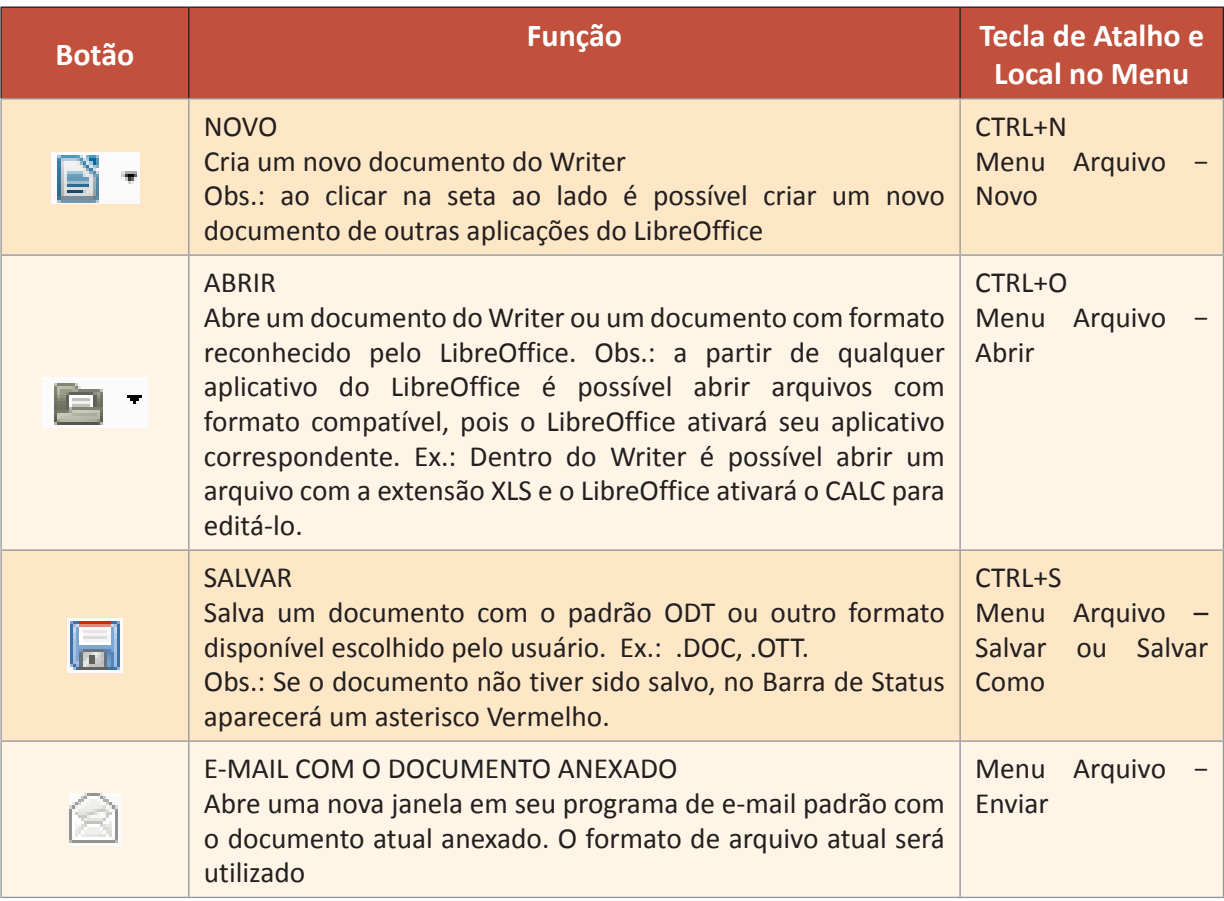

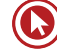

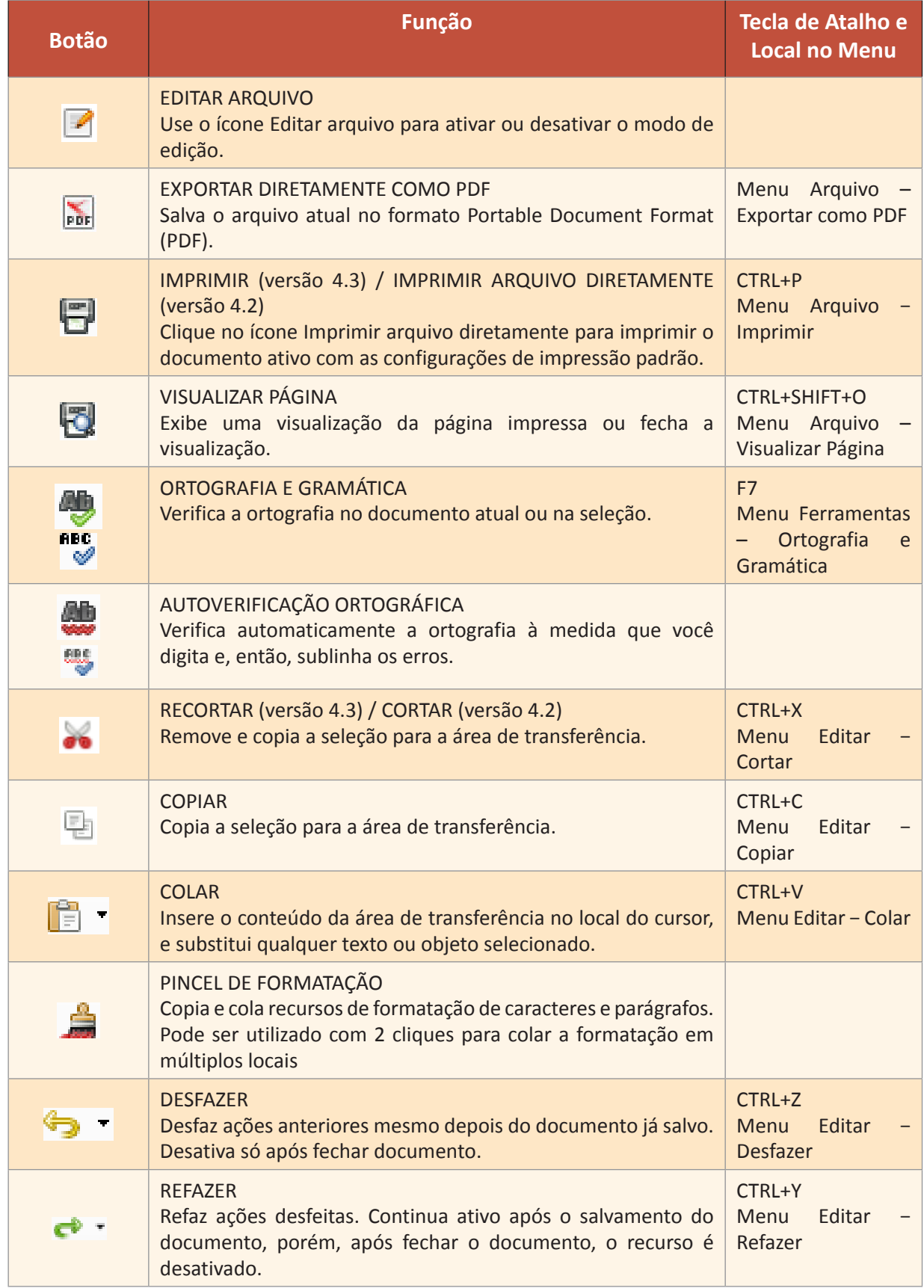

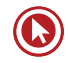

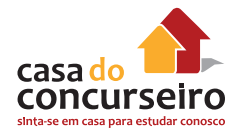

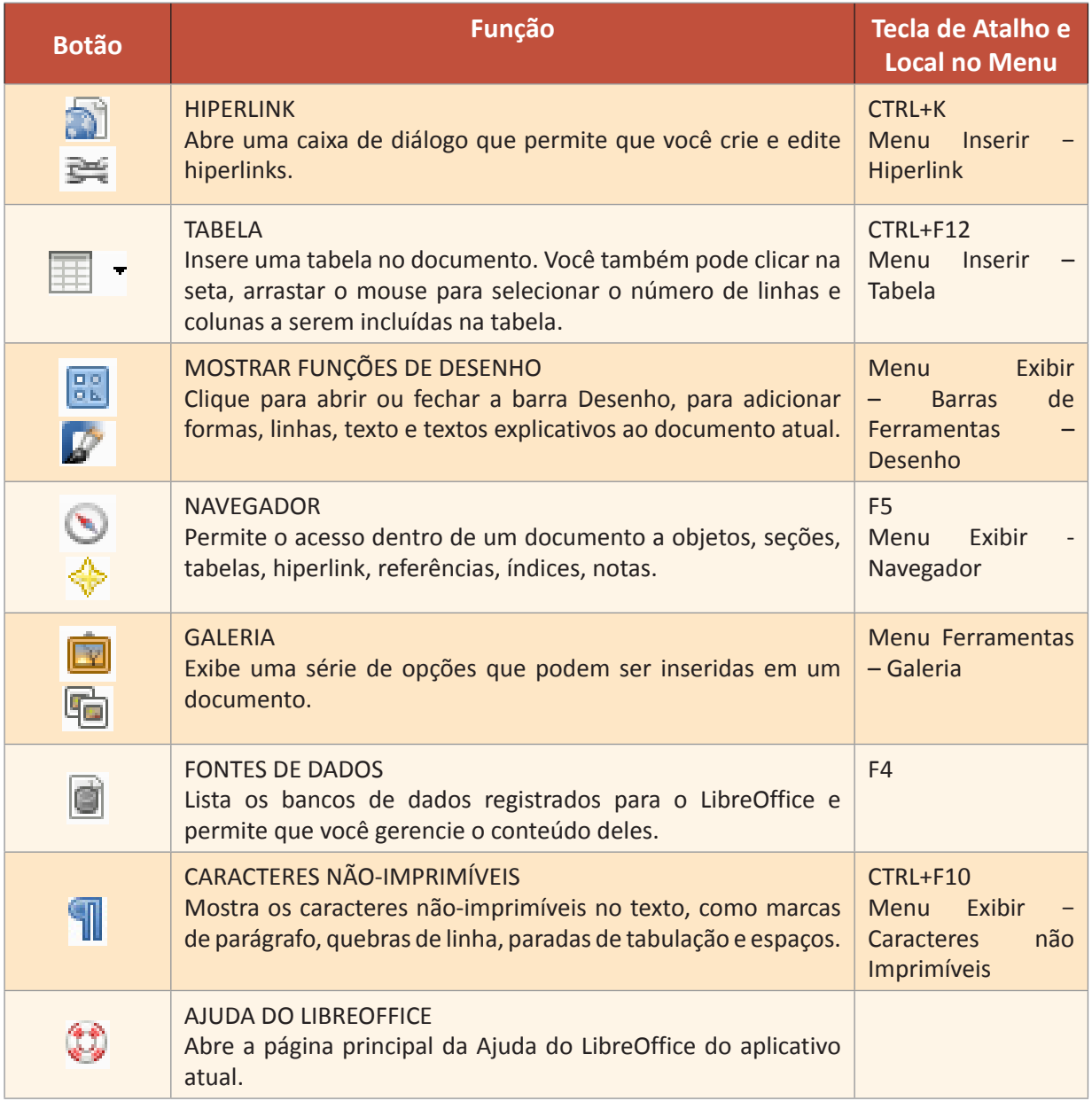

# **Ícones da Barra de Ferramentas Formatação**

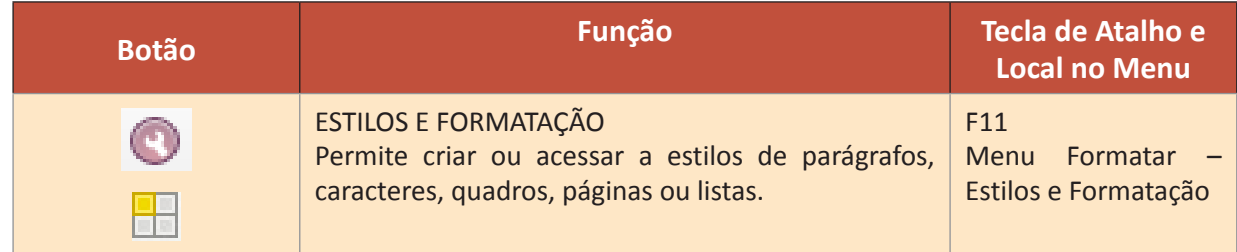

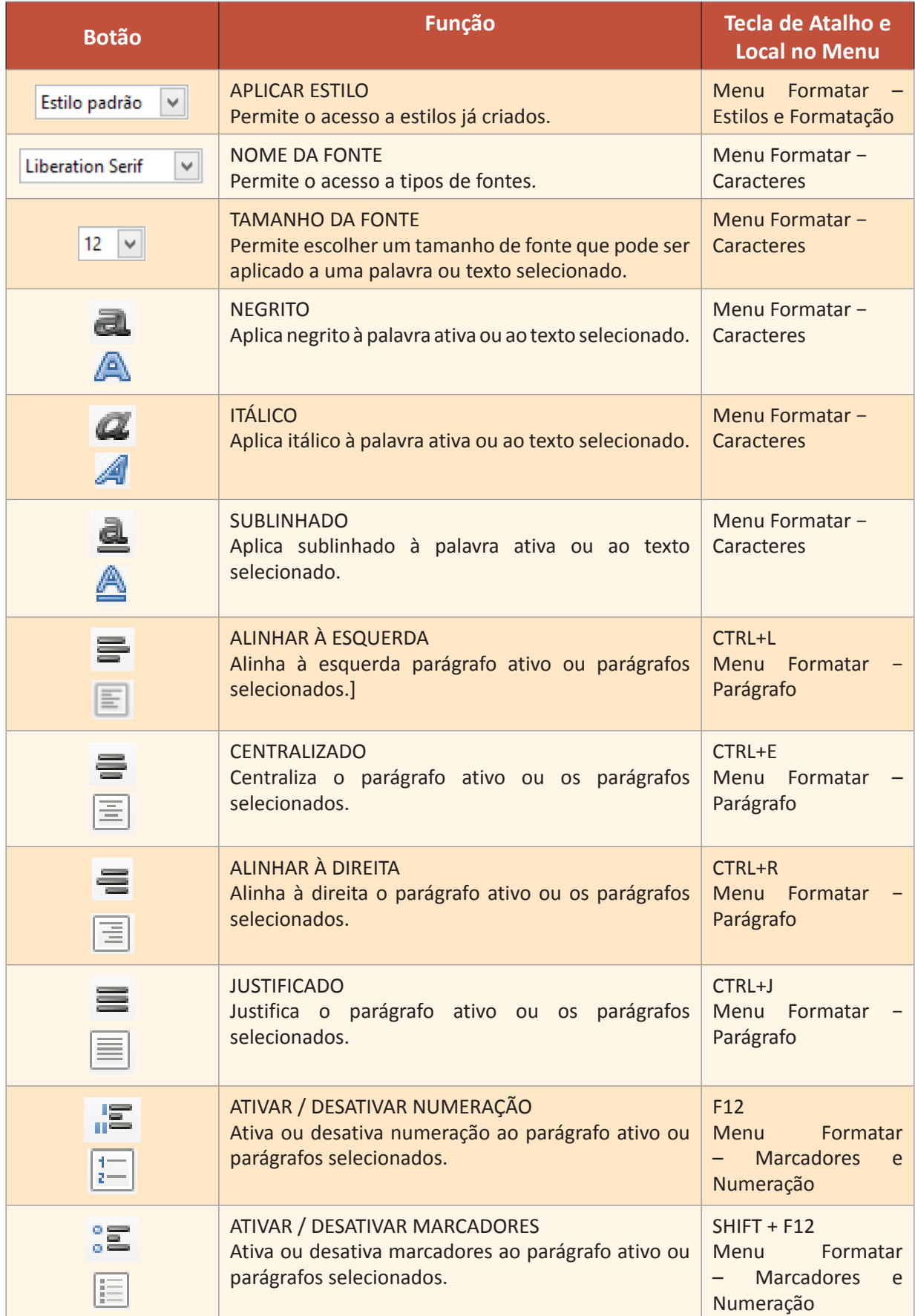

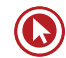

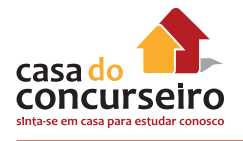

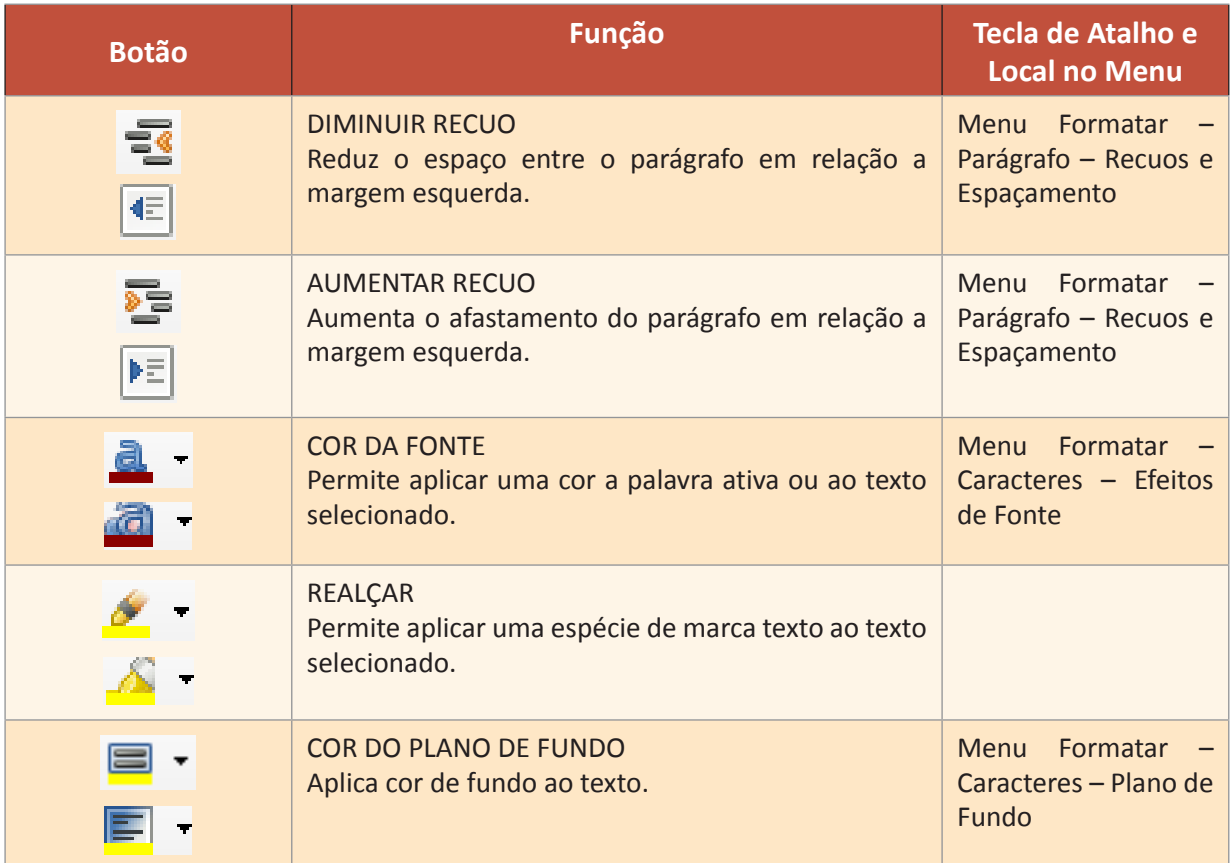

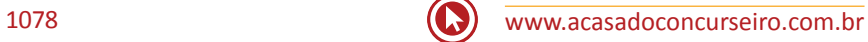

# **Apresentações PowerPoint 2010**

O espaço de trabalho, ou modo de exibição Normal, foi desenvolvido para ajudá-lo a encontrar e usar facilmente os recursos do Microsoft PowerPoint 2010. Quando você inicia o PowerPoint, ele é aberto no modo de exibição chamado Normal, onde você cria e trabalha em *slides*.

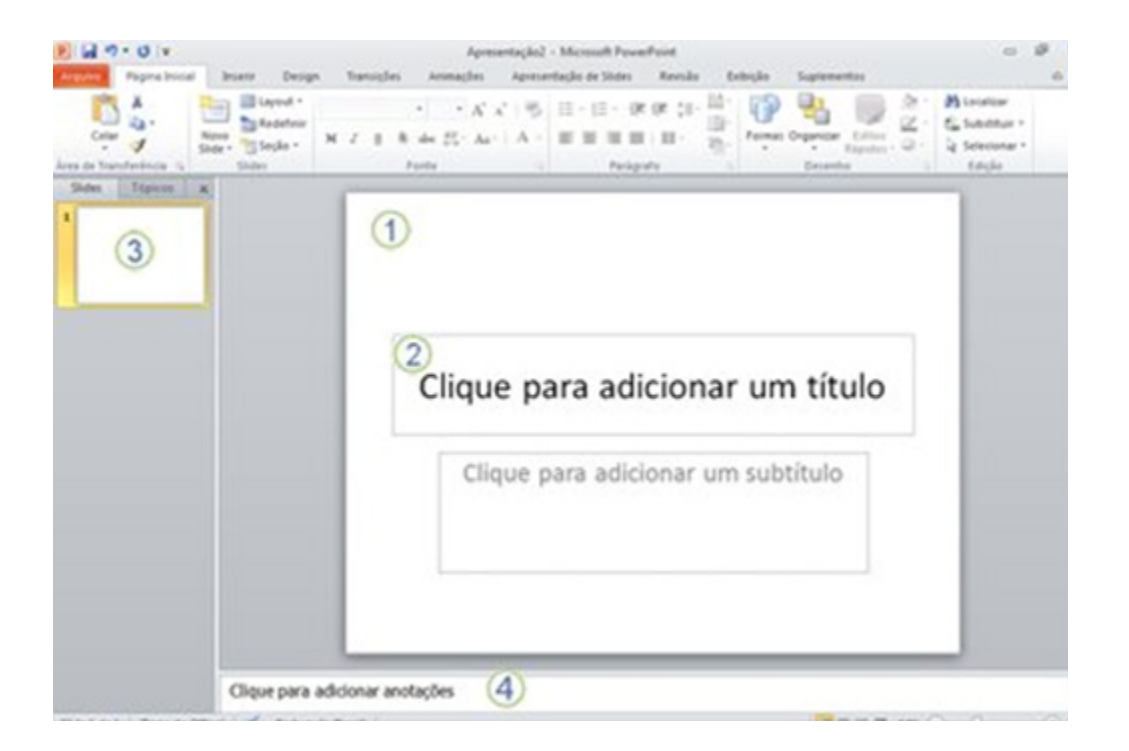

Uma imagem do PowerPoint 2010 no modo Normal que possui vários elementos rotulados.

- **1.** No painel *Slide*, você pode trabalhar em *slides* individuais.
- **2.** As bordas pontilhadas identificam os espaços reservados, onde você pode digitar texto ou inserir imagens, gráficos e outros objetos.
- **3.** A guia *Slides* mostra uma versão em miniatura de cada *slide* inteiro mostrado no painel *Slide*. Depois de adicionar outros slides, você poderá clicar em uma miniatura na guia Slides para fazer com que o slide apareça no painel *Slide* ou poderá arrastar miniaturas para reorganizar os slides na apresentação. Também é possível adicionar ou excluir slides na guia *Slides*.
- **4.** No painel **Anotações**, você pode digitar observações sobre o *slide* atual. Também pode distribuir suas anotações para a audiência ou consultá-las no Modo de Exibição do Apresentador durante a apresentação

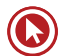

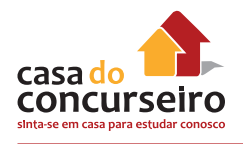

# **Guias do PowerPoint 2010**

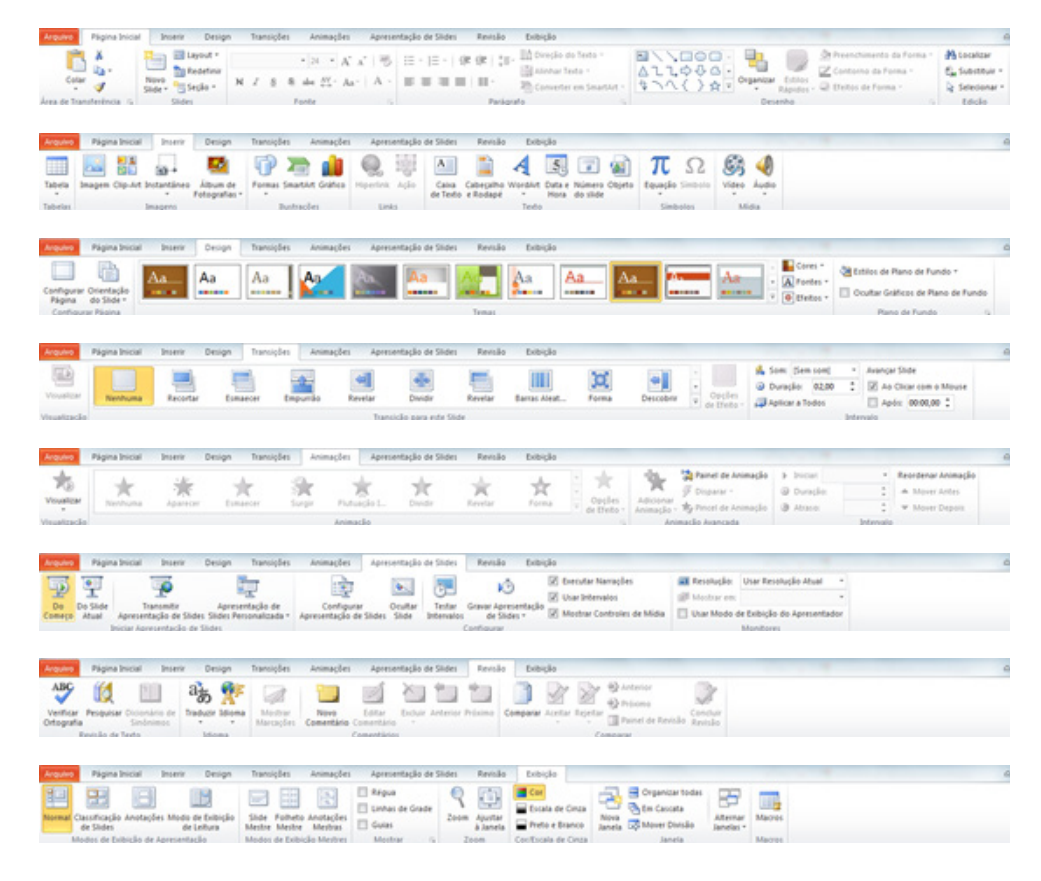

# **Visão Geral dos Modos de Exibição do PowerPoint 2010**

Estes são os modos de exibição do Microsoft PowerPoint 2010 que você pode usar para editar, imprimir e fornecer apresentações:

- Modo de exibição Normal;
- Modo de exibição de Classificação de *Slides*;
- Modo de exibição de Anotações;
- Modo de exibição Apresentação de *Slides* (inclui o modo de exibição Apresentador);
- Modo de exibição Leitura;
- Modos de exibição mestres: *Slide*, Folheto e Anotações.

Como mostra a captura de tela abaixo, você pode encontrar os modos de exibição do PowerPoint em dois lugares:

- Na guia **Modo de Exibição** e nos grupos **Modos de Exibição de Apresentação** e **Modos de Exibição Mestres**.
- Em uma barra de fácil utilização, localizada na parte inferior da janela do PowerPoint, onde estão disponíveis os principais modos de exibição (Normal, Classificação de Slides, Leitura e Apresentação de *Slides*).

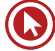
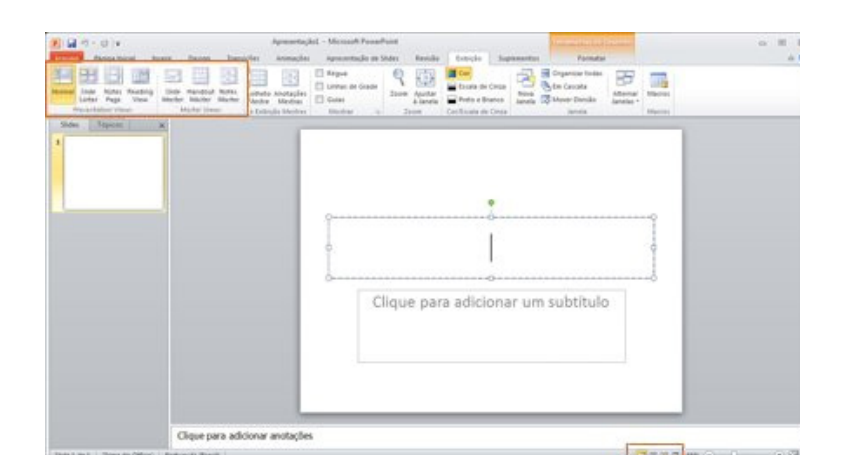

## **Modos de Exibição para Editar a Apresentação**

Há vários modos de exibição no PowerPoint que podem ajudá-lo a criar uma apresentação profissional.

#### **Modo de exibição Normal**

O modo de exibição Normal é o principal modo de exibição de edição, no qual você pode escrever e criar sua apresentação. O modo de exibição Normal tem quatro áreas de trabalho:

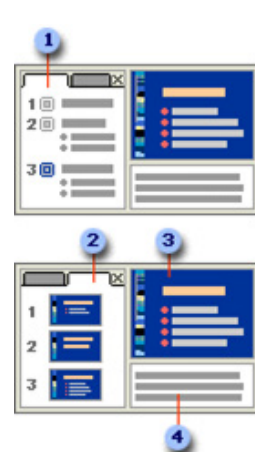

**Guia Estrutura de Tópicos:** Este é um ótimo local para começar a redigir o conteúdo – capturar ideias, planejar o modo como você deseja apresentá-las e mover *slides* e texto. A guia Estrutura de Tópicos mostra o texto do *slide* na forma de uma estrutura de tópicos.

**Guia Slides:** Exiba os slides da sua apresentação na forma de imagens em miniatura enquanto realiza a edição. As miniaturas facilitam a navegação pela apresentação e permitem que você veja os efeitos de qualquer alteração no *design*. Aqui também é possível reorganizar, adicionar ou excluir *slides* com facilidade.

**Painel de** *Slides***:** Na seção superior direita da janela do PowerPoint, o Painel de *Slide* exibe uma imagem ampla do *slide* atual. Com o *slide*

nesse modo de exibição, é possível adicionar texto e inserir imagens, tabelas, elementos gráficos SmartArt, gráficos, objetos de desenho, caixas de texto, filmes, sons, *hiperlinks* e animações.

**Painel de Anotações:** No painel Anotações, abaixo do painel *Slide*, é possível digitar anotações que se apliquem ao *slide* atual. Mais tarde, você poderá imprimir suas anotações e consultá-las ao fornecer a apresentação. Você também poderá imprimir as anotações para distribuí-las ao público ou incluir as anotações em uma apresentação que enviar para o público ou publicar em uma página da *Web*.

Você pode alternar entre as guias *Slides* e Estrutura de Tópicos. Para ampliar ou ocultar o painel que contém as guias Estrutura de Tópicos e *Slides*, consulte o documento que explica como se familiarizar com o espaço de trabalho do PowerPoint.

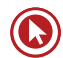

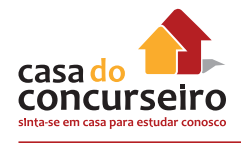

#### **Modo de Exibição de Classificação de Slides**

O modo de exibição Classificação de *Slides* mostra os *slides* em forma de miniaturas. Esse modo de exibição facilita a classificação e a organização da sequência de *slides* à medida que você cria a apresentação e também quando você prepara a apresentação para impressão.

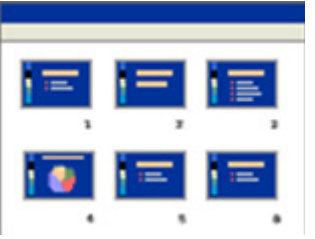

Nesse modo, também é possível adicionar seções e classificar os slides em diferentes categorias ou seções.

#### **Modo de Exibição Anotações**

No painel Anotações, que está localizado abaixo do painel *Slide*, é possível digitar anotações que se apliquem ao *slide* atual. Mais tarde, você poderá imprimir suas anotações e consultá-las ao fornecer a apresentação. Você também poderá imprimir as anotações para distribuí-las ao público ou incluir as anotações em uma apresentação que enviar para o público ou publicar em uma página da *Web*.

Se quiser exibir e trabalhar com as anotações em um formato de página inteira, na guia **Modo de Exibição**, no grupo **Modos de Exibição de Apresentação**, clique em **Anotações**.

#### **Modos de Exibição Mestres**

Os modos de exibição mestres incluem *Slide*, Folheto e Anotações. Esses modos de exibição representam os principais *slides* com informações sobre a apresentação, incluindo plano de fundo, cor, fontes, efeitos, tamanhos e posições de espaços reservados. A principal vantagem de trabalhar em um modo de exibição mestre é que, no slide mestre, nas anotações mestras ou no folheto mestre, você pode fazer alterações universais de estilo para cada *slide*, anotação ou folheto associado à apresentação.

## **Modos de Exibição para Fornecer a Apresentação**

#### **Modo de Exibição de Apresentação de Slides**

Use o modo de exibição de Apresentação de *Slides* para mostrar sua apresentação à audiência. Esse modo ocupa toda a tela do computador, exatamente como a sua apresentação será vista pela audiência em uma tela grande. É possível ver a aparência que gráficos, intervalos, filmes, efeitos animados e efeitos de transição terão durante a apresentação real.

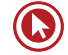

#### **Modo de Exibição do Apresentador**

Este é um importante modo de exibição baseado em apresentação de *slides* que você pode utilizar para mostrar sua apresentação. Usando dois monitores, você pode executar outros programas e exibir as anotações do orador que não podem ser vistas pela audiência.

Para usar o Modo de Exibição do Apresentador, verifique se o seu computador tem recursos para vários monitores, ative o suporte para vários monitores e ative o Modo de Exibição do Apresentador.

#### **Modo de Exibição Leitura**

Use o modo de exibição de leitura para fornecer sua apresentação não para um público (por exemplo, em uma tela grande), mas, em vez disso, para uma pessoa que a visualizará no próprio computador. Ou use o modo de exibição de leitura no seu computador quando quiser exibir uma apresentação sem a utilização do modo de exibição Apresentação de *Slides* em tela inteira, e sim em uma janela com controles simples que facilitem a revisão da apresentação. Você sempre poderá alternar do modo de exibição Leitura para outro modo de exibição, se quiser alterar a apresentação.

#### **Começar com uma Apresentação em Branco**

Por padrão, o PowerPoint 2010 aplica o modelo Apresentação em Branco, mostrado na ilustração anterior, às novas apresentações. Apresentação em Branco é o mais simples e o mais genérico dos modelos no PowerPoint 2010 e será um bom modelo a ser usado quando você começar a trabalhar com o PowerPoint. Para criar uma nova apresentação baseada no modelo Apresentação em Branco, faça o seguinte:

- **1.** Clique na guia Arquivo.
- **2.** Aponte para Novo e, em Modelos e Temas Disponíveis, selecione Apresentação em Branco.
- **3.** Clique em Criar.

#### **Adicionar, Reorganizar e Excluir Slides**

O único *slide* que é exibido automaticamente ao abrir o PowerPoint tem dois espaços reservados, sendo um formatado para um título e o outro formatado para um subtítulo. A organização dos espaços reservados em um *slide* é chamada *layout*. O Microsoft PowerPoint 2010 também oferece outros tipos de espaços reservados, como aqueles de imagens e elementos gráficos de SmartArt.

Ao adicionar um slide à sua apresentação, siga este procedimento para escolher um *layout* para o novo *slide* ao mesmo tempo:

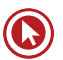

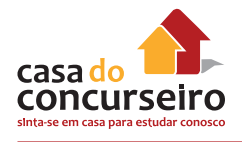

- **1.** No modo de exibição Normal, no painel que contém as guias Tópicos e *Slides*, clique na guia **Slides** e clique abaixo do único *slide* exibido automaticamente ao abrir o PowerPoint.
- **2.** Na guia **Página Inicial**, no grupo *Slides*, clique na seta ao lado de Novo *Slide*. Ou então, para que o novo *slide* tenha o mesmo *layout*  do *slide* anterior, basta clicar em Novo *Slide* em vez de clicar na seta ao lado dele.

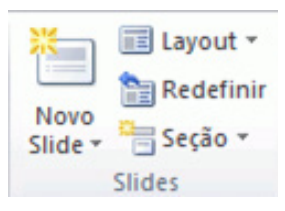

**3.** Clique no *layout* desejado para o novo *slide*.

O novo slide agora aparece na guia *Slides*, onde está realçado como o *slide* atual, e também como o grande slide à direita no painel *Slide*. Repita esse procedimento para cada novo *slide*  que você deseja adicionar.

#### **Visão Geral sobre um Modelo do PowerPoint**

Um modelo do PowerPoint é um padrão ou um plano gráfico de um slide ou um grupo de slides que você salva como um arquivo .potx. Os modelos podem conter *layouts*, cores de temas, fontes de temas, efeitos de temas, estilos de plano de fundo e, até mesmo, conteúdo.

Você pode criar seus próprios modelos personalizados e armazená-los, reutilizá-los e compartilhá-los com outras pessoas. Além disso, pode localizar muitos tipos diferentes de modelos gratuitos internos no PowerPoint e centenas em Office.com e em outros sites de parceiros, que você poderá aplicar à sua apresentação.

#### **Visão Geral dos Temas do Office**

Use temas para simplificar o processo de criação de apresentações com aparência de designer profissional. As cores, as fontes e os efeitos dos temas não funcionam apenas no PowerPoint, mas estão disponíveis também em Excel, Word e Outlook, de forma que as apresentações, os documentos, as planilhas e os e-mails possam ter uma aparência coesiva.

O mesmo tema usado em PowerPoint, Excel e Word.

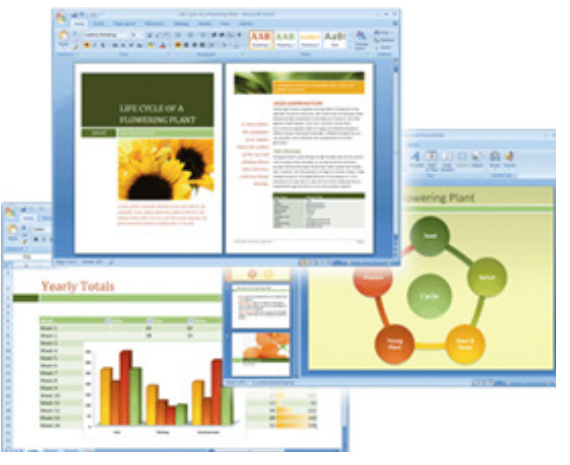

Para experimentar temas diferentes, coloque o

cursor do mouse sobre uma miniatura na galeria de Temas e observe como o seu documento se altera.

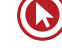

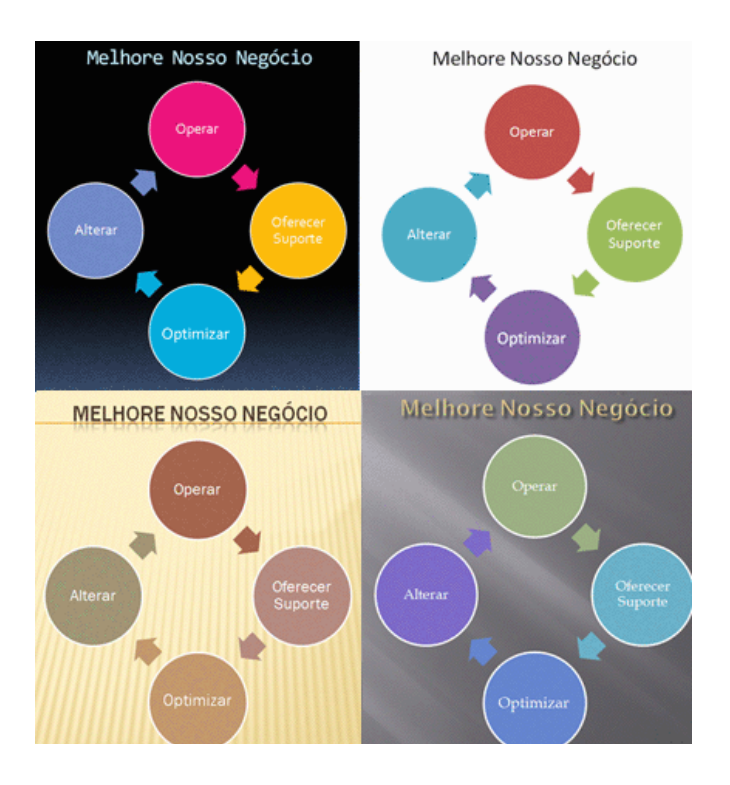

Quatro temas aplicados ao mesmo elemento gráfico SmartArt. Em sentido horário, a partir do canto superior esquerdo: Metrô, o tema padrão do Office, Ápice e Viagem.

Aplicar um novo tema altera os detalhes principais do seu documento. Os efeitos do WordArt são aplicados a títulos no PowerPoint. As tabelas, os gráficos, os elementos gráficos SmartArt, as formas e os outros objetos são atualizados para se complementar. Além disso, no PowerPoint, até mesmo os *layouts* e planos de fundo dos *slides* podem ser alterados radicalmente de um tema para outro. Se você gostar da aparência de um tema quando aplicá-lo à apresentação, terá acabado a reformatação com apenas um clique do *mouse*. Se você quiser personalizar a apresentação ainda mais, poderá alterar as cores do tema, as fontes do tema ou os efeitos do tema.

## **O que posso fazer com cores do tema?**

Modificar as cores do tema é a mudança mais radical que você pode fazer na apresentação, exceto alterar o próprio tema. Com um único clique, você pode alterar o tom casual de uma apresentação para formal, ou vice-versa, alterando as cores do tema.

As cores do tema têm 12 intervalos de cores. As quatro primeiras cores horizontais são para texto e planos de fundo. O texto criado com as cores claras será sempre legível sobre as cores escuras, e o texto criado com as cores escuras será sempre legível sobre as cores claras. As próximas seis cores são cores de destaque, sempre visíveis sobre as quatro cores potenciais de plano de fundo. As duas últimas cores, não mostradas na figura abaixo, são reservadas para *hiperlinks* e *hiperlinks* visitados.

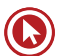

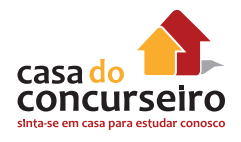

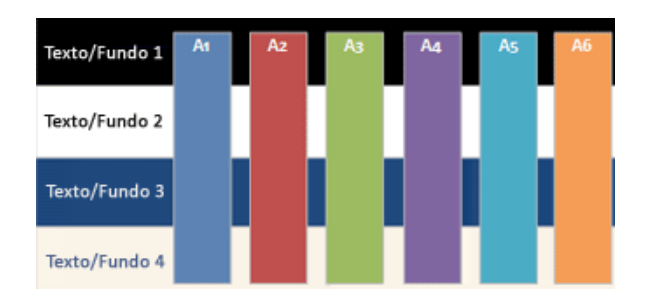

As cores do tema lidam muito bem com planos de fundo iluminados e escuros. Há regras de visibilidade internas no tema para que você possa alternar as cores a qualquer momento e todo o seu conteúdo permanecerá legível e ainda parecerá bom.

Quando você clica em **Cores** no grupo **Temas**, as cores exibidas ao lado do nome do tema representam as cores de ênfase e de *hiperlink* desse tema. Se você alterar qualquer uma dessas cores para criar seu próprio conjunto de cores do tema, as cores mostradas no botão **Cores** e ao lado do nome do **Tema** serão devidamente atualizados.

## **O que posso fazer com efeitos do tema?**

Os efeitos do tema especificam como os efeitos são aplicados a gráficos, elementos gráficos SmartArt, formas, imagens, tabelas,WordArt e texto. Usando a galeria de Efeitos do Tema, você pode substituir diferentes conjuntos de efeitos para alterar rapidamente a aparência desses objetos. Embora você não possa criar seu próprio conjunto de efeitos do tema, é possível escolher o efeito que deseja usar em seu próprio tema.

A seguir, é apresentada a matriz de efeitos do tema do **Office** (o tema padrão).

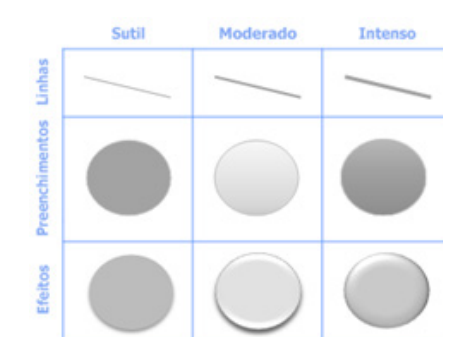

Cada tema tem uma matriz de efeitos diferente para uma aparência diferente. Por exemplo, um tema pode ter uma aparência metálica e outro pode parecer vidro pontilhado.

#### **Criar um Elemento Gráfico SmartArt**

Um elemento gráfico SmartArt é uma representação visual de suas informações que você pode criar com rapidez e facilidade, escolhendo entre vários *layouts* diferentes, para comunicar suas mensagens ou ideias com eficiência.

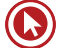

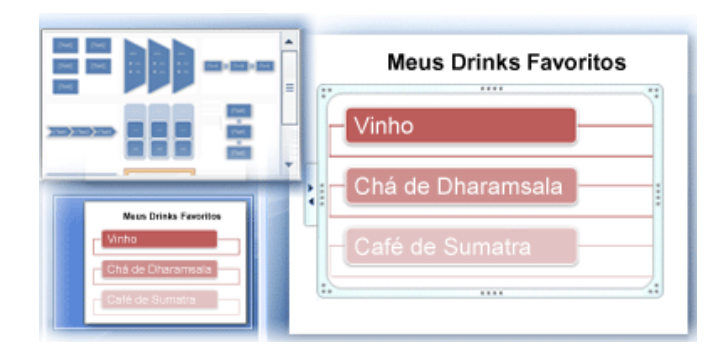

## **Visão Geral de como Criar um Elemento Gráfico Smartart**

A maior parte do conteúdo criado com os programas do Microsoft Office 2010 é textual, embora o uso de ilustrações possa melhorar a compreensão e a memorização, além de incentivar uma ação. Criar ilustrações de qualidade profissional pode ser um desafio, especialmente se você não for um designer profissional ou não tiver condições para contratar um. Usando as versões do Microsoft Office anteriores ao Office 2007, você poderá demorar para obter formas do mesmo tamanho e alinhadas corretamente, que deem ao seu texto a aparência adequada, e para formatar manualmente as formas até adequá-las ao estilo geral do documento. Com elementos gráficos SmartArt, você pode criar ilustrações de qualidade profissional com apenas alguns cliques do *mouse*.

Você pode criar um elemento gráfico SmartArt no Excel, no Outlook, no PowerPoint e no Word. Embora não possa criar na maioria dos outros programas do Office 2010, você pode copiar e colar elementos gráficos SmartArt como imagens nesses programas.

Ao criar um elemento gráfico SmartArt, você precisa escolher um tipo, como **Processo**, **Hierarquia**, **Ciclo** ou **Relação**. Cada tipo de elemento gráfico SmartArt contém diversos *layouts*. Depois de escolher um *layout*, é fácil alterá-lo ou o tipo de um elemento gráfico SmartAr. Grande parte do texto e de outro conteúdo, cores, estilos, efeitos e formatação do texto são transferidos automaticamente para o novo *layout*.

À medida que você adiciona e edita seu conteúdo no painel Texto, o elemento gráfico SmartArt é atualizado automaticamente, ou seja, as formas são adicionadas ou removidas como necessário.

Você também pode adicionar e remover formas no elemento gráfico SmartArt para ajustar a estrutura do *layout*. Por exemplo, embora o *layout* **Processo Básico** apareça com três formas, seu processo pode precisar de apenas duas formas ou até cinco. À medida que você adiciona ou remove formas e edita o texto, a organização das formas e do texto contido nelas é atualizada automaticamente — mantendo a borda e o design originais do *layout* do elemento gráfico SmartArt.

## **Imprimir Slides ou Folhetos da Apresentação**

Embora você também possa usar o Microsoft PowerPoint 2010 para imprimir páginas de anotações, este artigo descreve como imprimir *slides* (um por página) e folhetos da apresentação – com um, dois, três, quatro, seis ou nove *slides* em uma página – que a audiência pode usar para acompanhar enquanto você dá sua apresentação ou pode manter para referência futura.

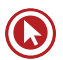

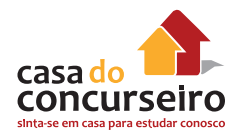

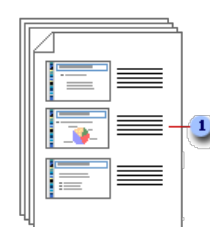

**1.** O folheto de três *slides* por página inclui linhas que a audiência pode usar para fazer anotações.

#### **Criar Anotações**

Use o painel de anotações na exibição Normal para gravar anotações sobre os *slides*. Para ir para o modo de exibição Normal, na guia Exibir, no grupo Modos de Exibição de Apresentação, clique em Normal.

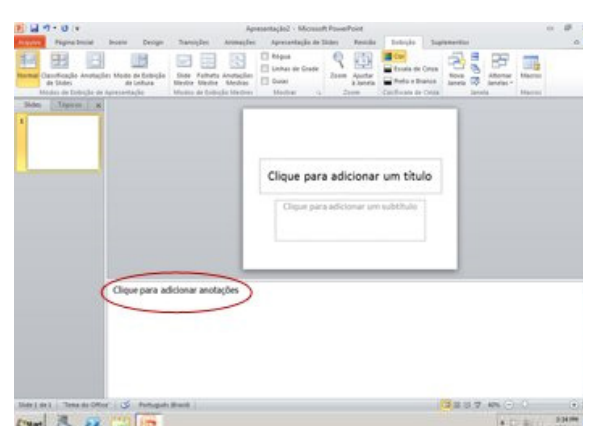

Painel de anotações (circulado em vermelho) no modo de exibição Normal

Você pode digitar e formatar suas anotações enquanto trabalha na exibição Normal, mas para ver como as anotações serão impressas e o efeito geral da formatação de qualquer texto, como as cores da fonte, alterne para o modo de exibição Anotações. Também é possível verificar e alterar os cabeçalhos e rodapés de suas anotações no modo de exibição Anotações.

Cada anotação mostra uma miniatura do *slide*, juntamente com as anotações que acompanham esse *slide*. No modo de exibição Anotações, você pode aprimorar suas anotações com gráficos, imagens, tabelas ou outras ilustrações.

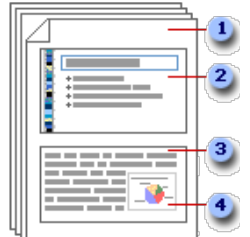

- **1.** As anotações incluem suas anotações e cada *slide* da apresentação.
- **2.** Cada *slide* é impresso em sua própria página.
- **3.** Suas anotações acompanham o slide.
- **4.** Você pode adicionar dados, como gráficos ou imagens, às suas anotações.

Imagens e outros objetos adicionados no Modo de Anotações são exibidos nas anotações impressas, mas não na tela no modo de exibição Normal.

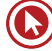

As alterações, adições e exclusões realizadas nas anotações aplicam-se apenas às anotações e ao texto das mesmas no modo de exibição Normal.

Se desejar aumentar, reposicionar ou formatar a área de imagem do *slide* ou a área das anotações, faça suas alterações no modo de exibição Anotações.

Você não pode desenhar ou colocar imagens no painel de anotações no modo de exibição Normal. Alterne para o modo de exibição Anotações e desenhe ou adicione a imagem.

#### **Visão Geral sobre Slides Mestres**

Um *slide* mestre é o *slide* principal em uma hierarquia que armazena informações sobre o tema e os *layouts* dos *slides* de uma apresentação, incluindo o plano de fundo, a cor, as fontes, os efeitos, os tamanhos dos espaços reservados e o posicionamento.

Cada apresentação contém, pelo menos, um *slide* mestre. O principal benefício de modificar e usar *slides* mestres é que você pode fazer alterações de estilo universal em todos os *slides*  de sua apresentação, inclusive naqueles adicionados posteriormente a ela. Ao usar um *slide*  mestre, você poupa tempo, pois não precisa digitar as mesmas informações em mais de um *slide*. O *slide* mestre é prático principalmente quando você tem apresentações longas demais com muitos *slides*.

Como os *slides* mestres afetam a aparência de toda a apresentação, ao criar e editar um slide mestre ou os layouts correspondentes, você trabalha no modo de exibição Slide Mestre.

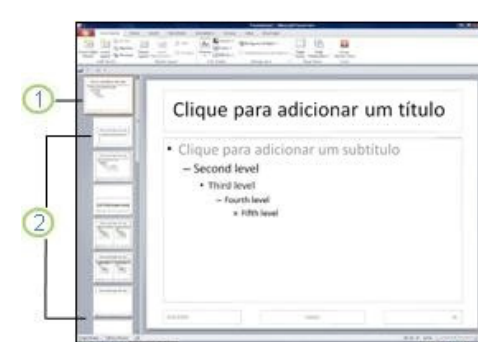

- **1.** Um *slide* mestre no modo de exibição *Slide* Mestre;
- **2.** *Layouts* de *slides* associados ao *slide* mestre acima dele.

Ao modificar um ou mais dos *layouts* abaixo de um *slide* mestre, você está modificando essencialmente o *slide* mestre. Cada *layout* de *slide* é configurado de maneira diferente, mas todos os *layouts* associados a um determinado *slide* mestre contêm o mesmo tema (esquema de cores, fontes e efeitos).

A imagem a seguir mostra um *slide* mestre único com o tema Austin aplicado e três *layouts* de suporte. Observe como cada um dos *layouts* de suporte mostrados retrata uma versão diferente do tema Austin, usando o mesmo esquema de cores, mas em uma disposição de *layout* diferente. Além disso, cada *layout* fornece caixas de texto e notas de rodapé em locais diferentes do *slide* e diferentes tamanhos de fonte nas várias caixas de texto.

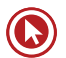

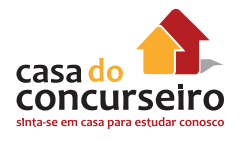

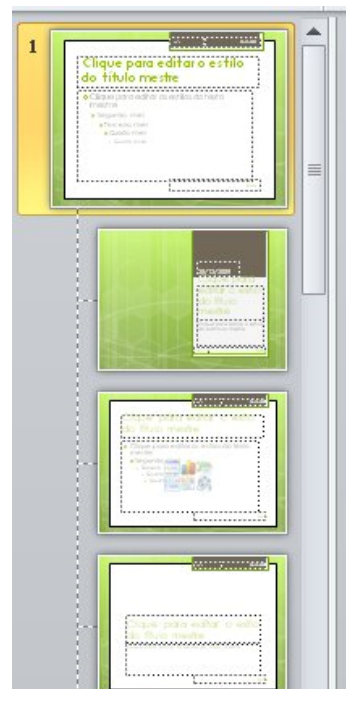

Slide mestre com três layouts diferentes

Para que sua apresentação contenha dois ou mais estilos ou temas diferentes (como planos de fundo, esquemas de cores, fontes e efeitos), você precisa inserir um *slide* mestre para cada tema diferente. É bem provável que cada *slide* mestre tenha um tema diferente aplicado a ele.

Ao acessar o modo de exibição Slide Mestre, você verá que existem vários *layouts* padrão associados a qualquer *slide* mestre específico. Provavelmente, você não usará todos os *layouts*  fornecidos. Você escolherá entre os *layouts* disponíveis, aqueles que funcionam melhor para a exibição de suas informações.

Você pode criar uma apresentação que contenha um ou mais *slides* mestres e salvá-la como um arquivo de Modelo do PowerPoint (.potx ou .pot) e usá-la para criar outras apresentações.

#### **Visão Geral sobre Layouts de Slides**

Os *layouts* de *slides* contêm formatação, posicionamento e espaços reservados para todo o conteúdo que aparece em um *slide*. Os espaços reservados são os contêineres em *layouts* que retêm esse conteúdo como texto (incluindo texto do corpo, listas com marcadores e títulos), tabelas, gráficos, gráficos SmartArt, filmes, sons, imagens e *clip-art*. E um *layout* também contém o tema (cores, fontes, efeitos e plano de fundo) de um *slide*.

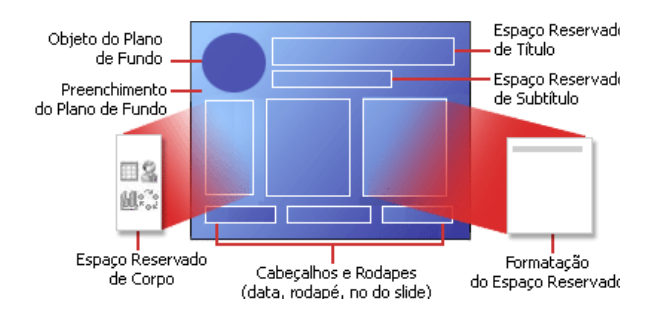

Este diagrama mostra todos os elementos de *layout* que você pode incluir em um *slide* do PowerPoint.

O PowerPoint inclui nove *layouts* de *slide* incorporados ou você pode criar *layouts* personalizados que atendam suas necessidades específicas, e você pode compartilhá-los com outras pessoas que criam apresentações usando o PowerPoint. O gráfico a seguir mostra os *layouts* de *slides*  que estão incorporados no PowerPoint.

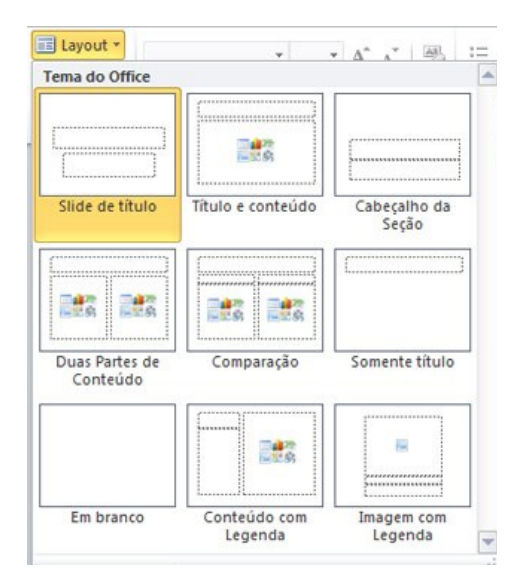

No gráfico acima, cada *layout* mostra o posicionamento de vários espaços reservados em que você adicionará texto ou gráficos.

## **Aplicar um Layout a um Slide**

- **1.** Na guia **Exibir**, no grupo **Modos de Exibição de Apresentação**, clique em **Normal**.
- **2.** No modo de exibição Normal, no painel que contém as guias Estrutura de Tópicos e Slide, clique na guia *Slides*.
- **3.** Clique no *slide* ao qual deseja aplicar um *layout*.
- **4.** Na guia **Página inicial**, no grupo *Slides*, clique em *Layout* e selecione o *layout* desejado.

# **Visão geral da animação de textos e objetos**

A animação é uma excelente maneira de focalizar em pontos importantes, controlar o fluxo de informações e aumentar o interesse do espectador em sua apresentação. Você pode aplicar efeitos de animação a textos ou objetos em *slides* individuais ou no *slide* mestre, ou a espaços reservados em *layouts* de *slides* personalizados.

Existem quatro tipos diferentes de efeitos de animação no PowerPoint 2010:

• Efeitos de **Entrada**. Por exemplo, você pode fazer um objeto desaparecer gradualmente no foco, surgir no *slide* de uma borda ou pular na exibição.

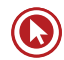

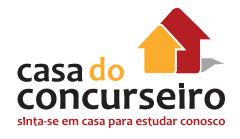

- Efeitos de **Saída**. Esses efeitos incluem fazer um objeto se separar do *slide*, desaparecer da exibição ou espiralar para fora do *slide*.
- Efeitos de **Ênfase**. Os exemplos desses efeitos são fazer um objeto reduzir ou aumentar de tamanho, mudar de cor ou girar em seu centro.
- **Trajetórias de Animação**. Você pode usar esses efeitos para mover um objeto para cima ou para baixo, para a esquerda ou direita ou em um padrão circular ou estelar (entre outros efeitos).

Você pode usar qualquer animação sozinha ou combinar vários efeitos juntos. Por exemplo, você pode fazer uma linha de texto surgir da esquerda e aumentar de tamanho ao mesmo tempo, aplicando um efeito de entrada **Surgir** e um efeito de ênfase **Ampliar/Reduzir** a ela.

Para aprender a adicionar vários efeitos a um único objeto, consulte Aplicar vários efeitos de animação a um único objeto.

#### **Adicionar animação a um objeto**

Para adicionar um efeito de animação a um objeto, faça o seguinte:

- **1.** Selecione o objeto que deseja animar.
- **2.** Na guia **Animações**, no grupo **Animação**, clique em **Mais** e selecione a animação desejada.

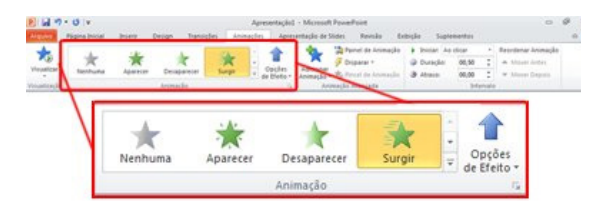

#### **Exibir uma lista de animações atualmente no slide**

É possível exibir a lista de todas as animações do slide no painel de tarefas Animação. Esse painel mostra informações importantes sobre um efeito de animação, como o tipo de efeito, a ordem de um efeito em relação a outro, o nome do objeto afetado e a duração do efeito.

Para abrir o painel de tarefas Animação, na guia **Animações**, no grupo **Animação Avançada**, clique em **Painel de Animação**.

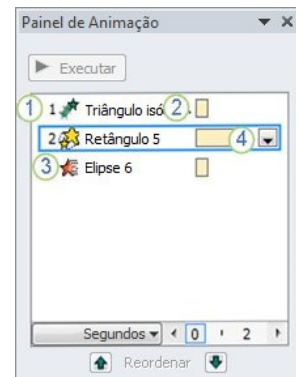

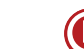

- **1.** No painel de tarefas, os números indicam a ordem em que os efeitos de animação são executados. Esses números correspondem aos rótulos numerados não imprimíveis que são exibidos no slide.
- **2.** As linhas do tempo representam a duração dos efeitos.
- **3.** Os ícones representam o tipo de efeito de animação. Neste exemplo, é um efeito de Saída.
- **4.** Selecione um item na lista para ver o ícone do menu (seta para baixo) e, em seguida, clique no ícone para revelar o menu.

#### **Observações:**

- Os efeitos aparecem no painel de tarefas Animação na ordem em que foram adicionados.
- Você também pode exibir os ícones que indicam o tempo de início dos efeitos de animação em relação a outros eventos no *slide*. Para exibir o tempo de início de todas as animações, clique no ícone de menu ao lado de um efeito de animação e selecione **Ocultar Linha do Tempo Avançada**.
- Existem vários tipos de ícones que indicam o tempo de início dos efeitos de animação. As opções são:
	- **Iniciar ao Clicar** (ícone do mouse, mostrado aqui): a animação começa quando você clica no *mouse*.
	- **Iniciar com o Anterior** (sem ícone): a execução do efeito de animação começa ao mesmo tempo que o efeito anterior na lista. Esta configuração combina vários efeitos simultaneamente.
	- **Iniciar Após o Anterior** (ícone de relógio): o efeito de animação começa imediatamente após o término da execução do efeito anterior na lista.

## **Definir as opções de efeito, o tempo ou a ordem de uma animação**

- Para definir as **opções de efeito** de uma animação, na guia **Animações**, no grupo **Animação**, clique na seta para a direita de **Opções de Efeito** e clique na opção desejada.
- Você pode especificar o tempo de início, de duração ou de atraso para uma animação na guia **Animações**.
	- Para definir o **tempo de início** de uma animação, no grupo **Intervalo**, clique na seta para a direita do menu **Iniciar** e selecione o tempo desejado.
	- Para definir a **duração** de execução da animação, no grupo **Intervalo**, insira o número de segundos desejado na caixa **Duração**.
	- Para definir um **atraso** antes da animação começar, no grupo **Intervalo**, insira o número de segundos desejado na caixa **Atraso**.
- Para **reordenar** uma animação na lista, no painel de tarefas **Animação**, selecione aquela que você deseja reordenar e, na guia **Animações**, no grupo **Intervalo**, em **Reordenar Animação**, selecione **Mover para Trás** para que a animação ocorra antes de outra animação na lista ou escolha **Mover para Frente** para que a animação ocorra depois de outra animação na lista.

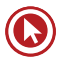

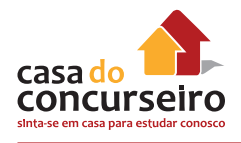

## **Testar o efeito de animação**

Depois que você adicionar um ou mais efeitos de animação, para validar se eles funcionam, faça o seguinte:

• Na guia **Animações**, no grupo **Visualizar**, clique em **Visualizar**.

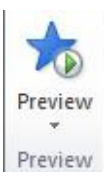

# **Adicionar Transições entre Slides**

As transições de *slide* são efeitos de animação que ocorrem no modo de exibição Apresentação de *Slides* quando você muda de um *slide* para o próximo. É possível controlar a velocidade, adicionar som e até mesmo personalizar as propriedades de efeitos de transição.

## **Adicionar uma transição a um slide**

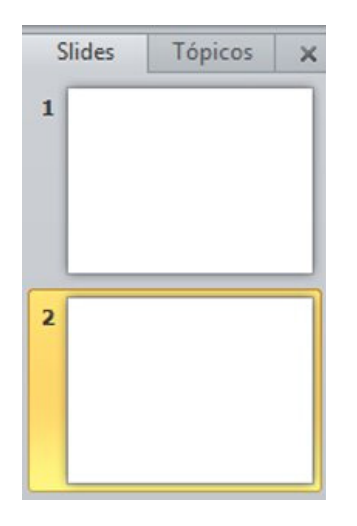

- **1.** No painel que contém as guias Estrutura de Tópicos e Slides, clique na guia Slides.
- **2.** Selecione a miniatura do *slide* ao qual que você deseja aplicar uma transição.
- **3.** Na guia Transições, no grupo Transição para Este Slide, clique no efeito de transição de *slides* desejado para o *slide*.

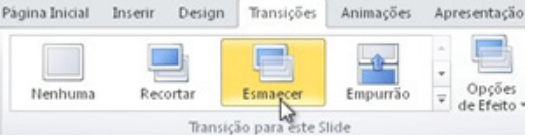

Selecione uma transição no grupo **Transição para este** *Slide*. No exemplo, foi selecionada uma transição **Esmaecer**.

Para ver mais efeitos de transição, clique no botão **Mais** .

**Observação:** Para aplicar a mesma transição a todos os *slides* da sua apresentação: siga as etapas 2 a 4 acima e, na guia Transições, no grupo Intervalo, clique em Aplicar a Tudo.

#### **Definir o intervalo para uma transição**

Para definir a duração da transição entre o *slide* anterior e o *slide* atual, faça o seguinte:

• Na guia **Transições**, no grupo **Intervalo**, na caixa **Duração**, digite ou selecione a velocidade desejada.

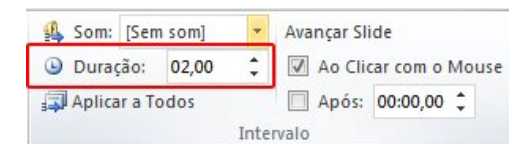

Para especificar o intervalo antes do avanço do *slide* atual para o próximo, use um destes procedimentos:

- Para avançar o *slide* clicando com o mouse, na guia **Transições**, no grupo **Intervalo**, marque a caixa de seleção **Ao Clicar com o Mouse**.
- Para avançar o *slide* após um tempo especificado, na guia **Transições**, no grupo **Intervalo**, na caixa **Após**, digite o número de segundos desejado.

#### **Adicionar som a transições de slides**

- **1.** No painel que contém as guias Estrutura de Tópicos e Slides, clique na guia **Slides**.
- **2.** Selecione a miniatura do slide ao qual você deseja adicionar um som.
- **3.** Na guia **Transições**, no grupo **Intervalo**, clique na seta ao lado de **Som** e siga um destes procedimentos:
	- Para adicionar um som a partir da lista, selecione o som desejado.
	- Para adicionar um som não encontrado na lista, selecione **Outro Som**, localize o arquivo de som que você deseja adicionar e, em seguida, clique em **OK**.

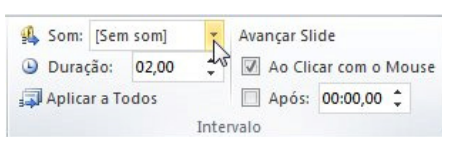

## **Visão Geral de Seções**

Você já se perdeu em uma apresentação gigante quando os títulos e os números dos *slides*  começam a se misturar e a navegação se torna impossível? Você simplesmente não sabe mais onde está!

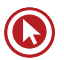

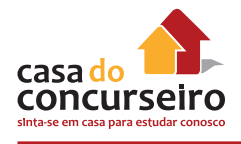

No Microsoft PowerPoint 2010, é possível usar o novo recurso Seções para organizar seus *slides*, muito semelhante à maneira como você usa pastas para organizar os seus arquivos. Você pode usar seções nomeadas para controlar grupos de *slides* e pode atribuir seções a colegas para esclarecer a propriedade durante a colaboração. Se estiver começando do zero, as seções poderão até ser usadas para destacar os tópicos em sua apresentação.

Enquanto você pode exibir seções no modo Classificador de Slides ou no modo Normal, o modo Classificador de Slides tende a ser mais útil quando você desejar organizar e classificar seus s*lides* em categorias lógicas definidas por você.

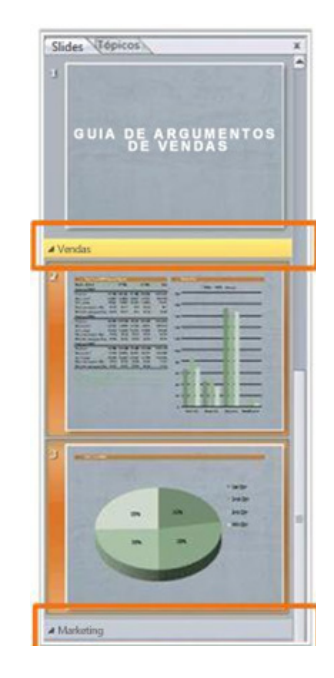

E, a seguir, está um exemplo de como você pode exibir seções no modo Classificador de *Slides*:

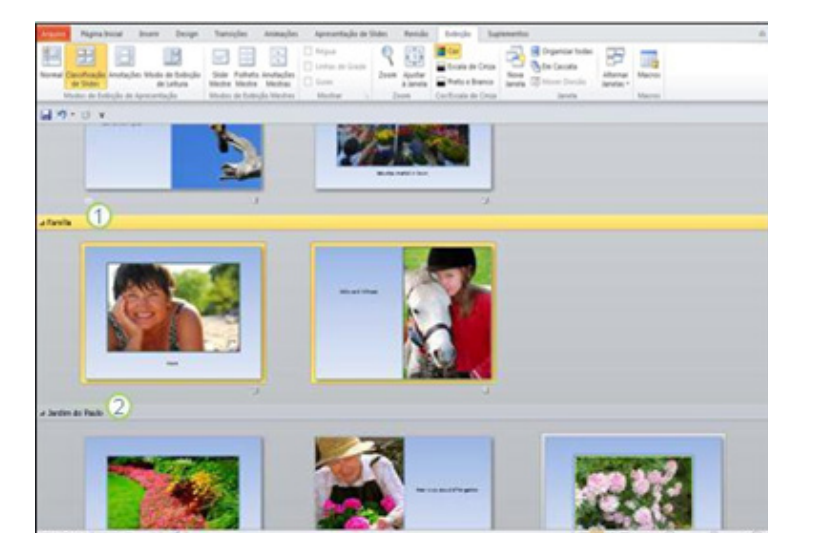

- **1.** Mostra a seção selecionada no conjunto de *slides*;
- **2.** Outra seção do conjunto de *slides*.

#### **Adicionar e nomear uma seção**

**1.** No modo **Normal** ou no modo **Classificador de** *Slides*, clique com o botão direito entre os dois *slides* onde você deseja adicionar uma seção.

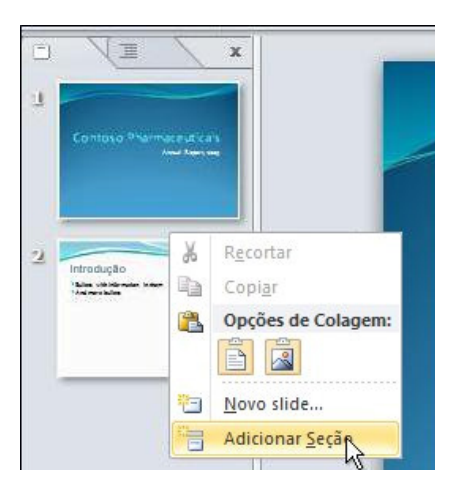

Neste exemplo, no modo **Normal**, clique com o botão direito entre os dois *slides* e, em seguida, clique em **Adicionar Seção**.

- **2.** Para renomear a seção para algo mais significativo, clique com o botão direito no marcador **Seção Sem Título** e clique em **Renomear Seção**, conforme mostrado abaixo.
- **3.** Insira um nome significativo para a seção e clique em **Renomear** (conforme mostrado abaixo em **Renomear uma seção**).

Calibri (Títulos)  $\rightarrow$  44  $\rightarrow$   $A^*$   $A^*$   $\rightarrow$   $A^*$ N  $I \subseteq S$  S abe  $^{AV}_{\leftrightarrow}$  Aa<sup>v</sup>  $\boxed{A}$  v

#### **Formatação**

#### **Fonte**

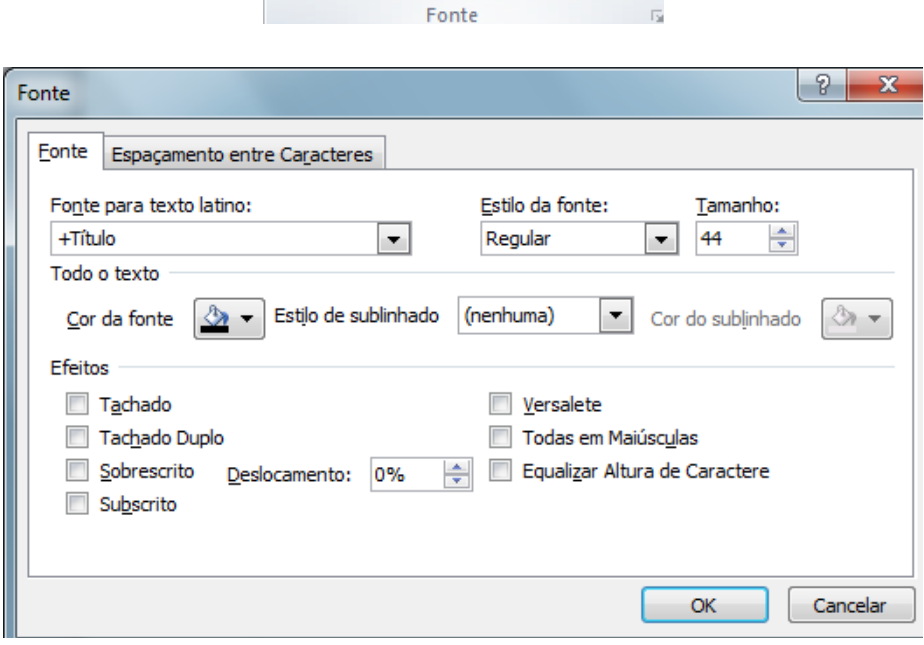

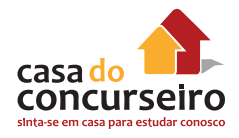

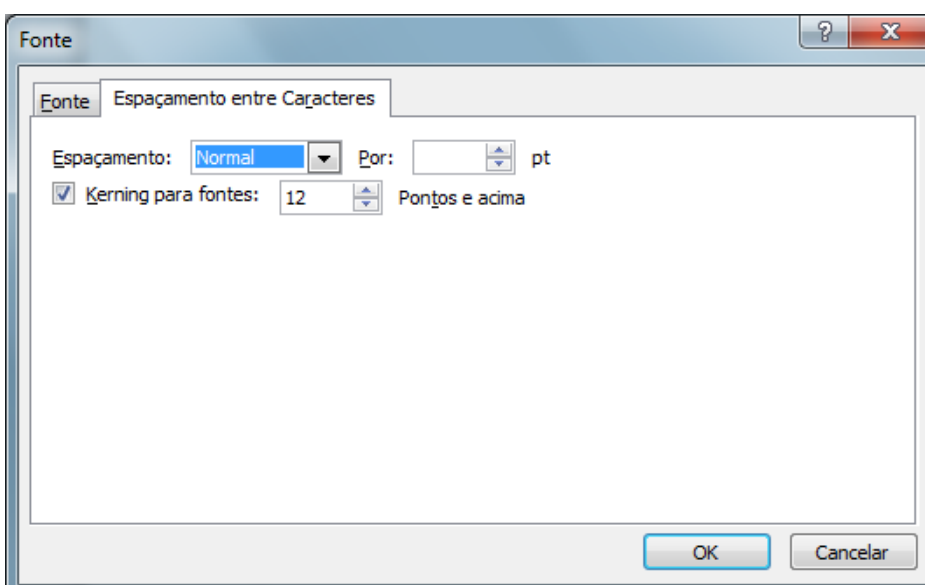

# **Parágrafo**

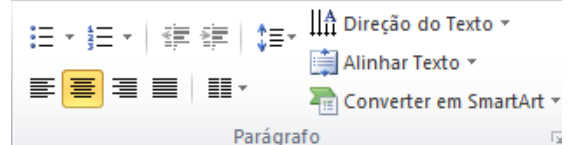

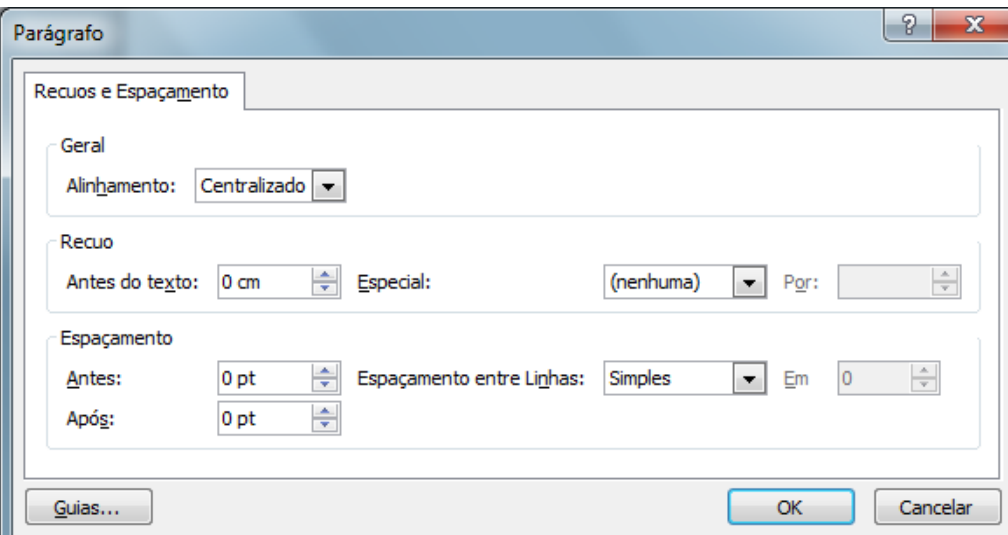

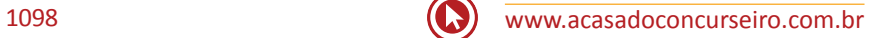

# **BrOffice Impress 3.2**

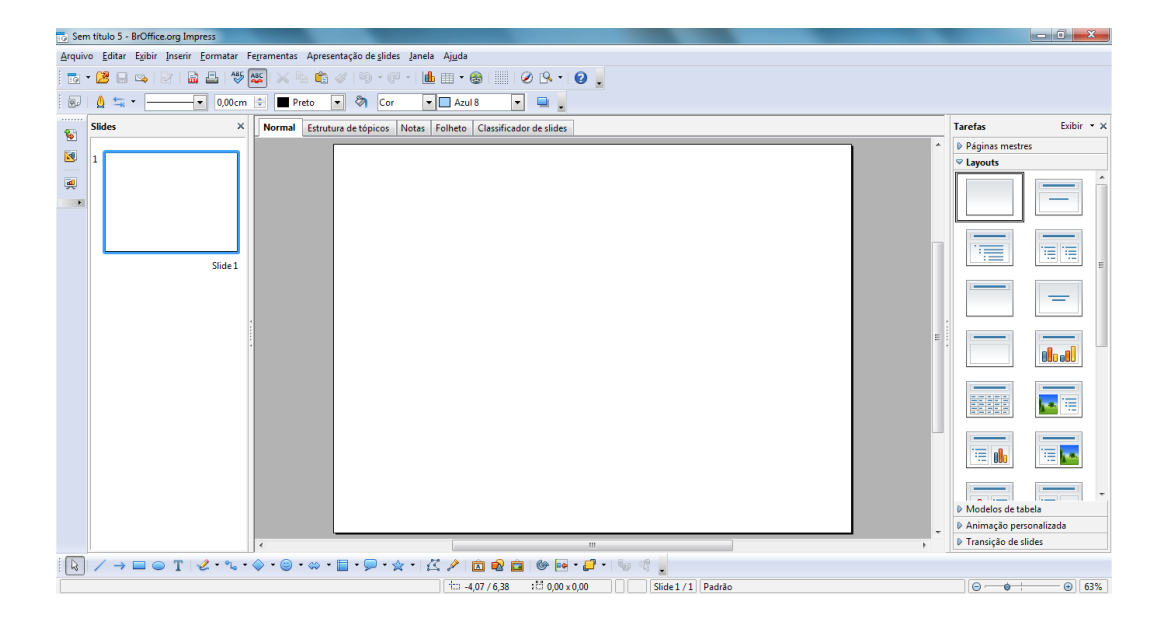

## **Modos de Exibição**

#### **Normal**

Alterna para a exibição normal na qual é possível criar e editar slides.

## **Estrutura de Tópicos**

Alterna para a exibição de estrutura de tópicos onde é possível reordenar slides e editar os títulos e cabeçalhos dos slides.

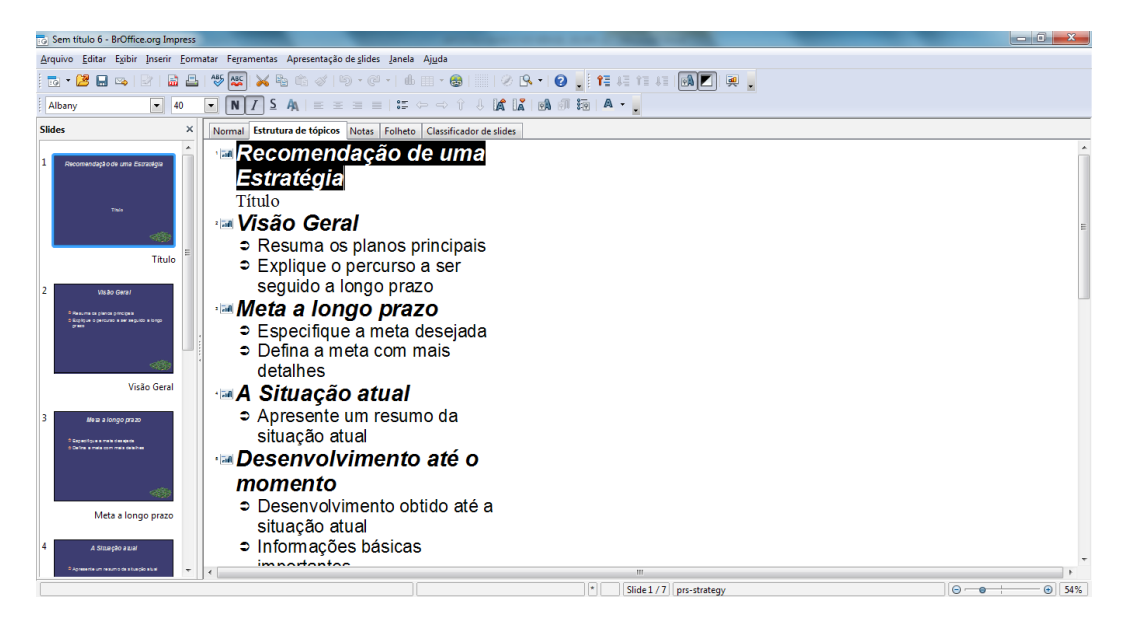

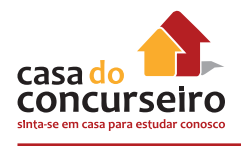

# **Classificador de Slides**

Exibe miniaturas dos slides.

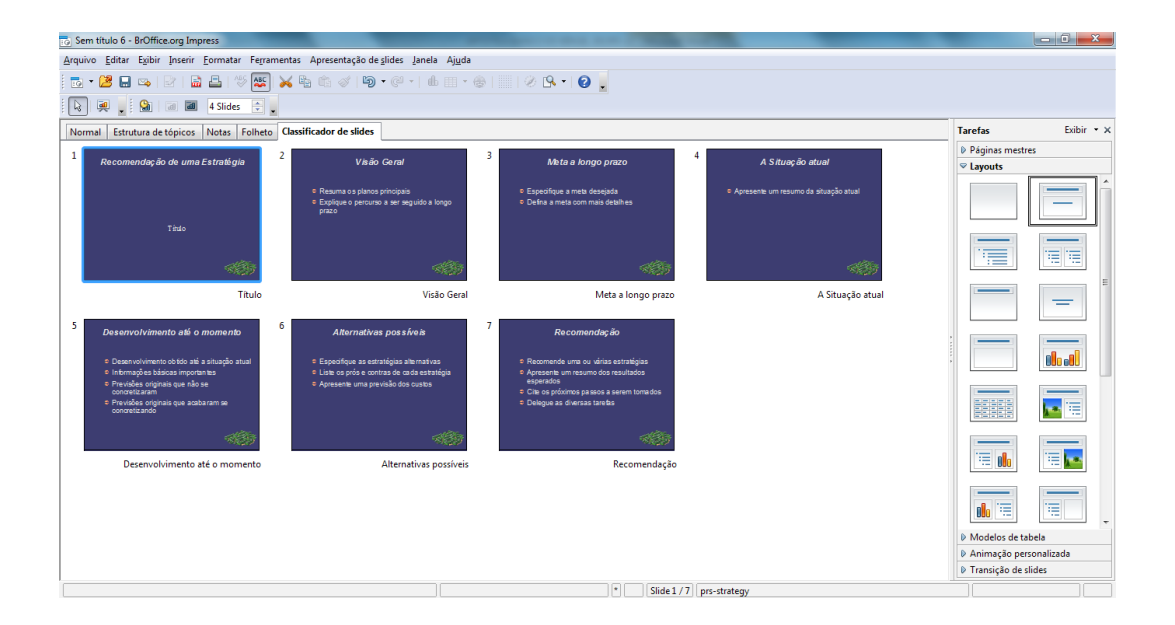

# **Apresentação de Slides**

Inicia a apresentação de slides.

# **Exibição de Notas**

Alterna para a exibição de página de notas, onde você pode adicionar notas aos seus slides. Durante a apresentação, o público não consegue vê-las porque elas permanecem ocultas.

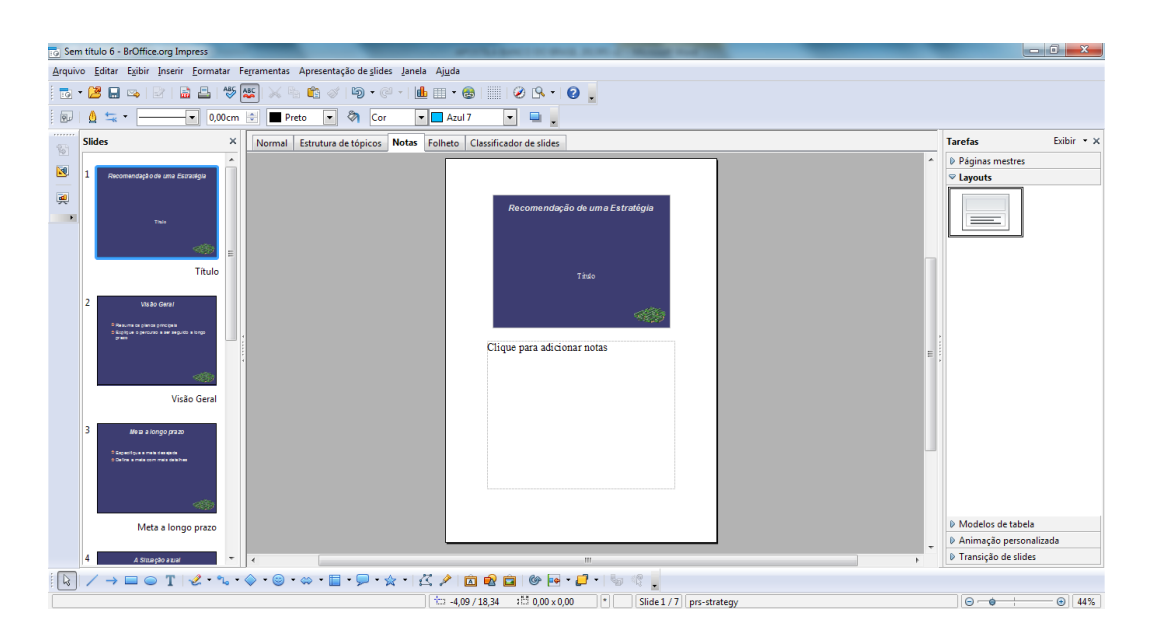

# **Página de Folhetos**

Alterna para a exibição da página mestre de folhetos, onde é possível dimensionar vários slides para que se ajustem a uma página impressa. Para modificar o número de slides que podem ser impressos em uma página, abra o painel de tarefas *Layouts* e clique duas vezes em um *layout*.

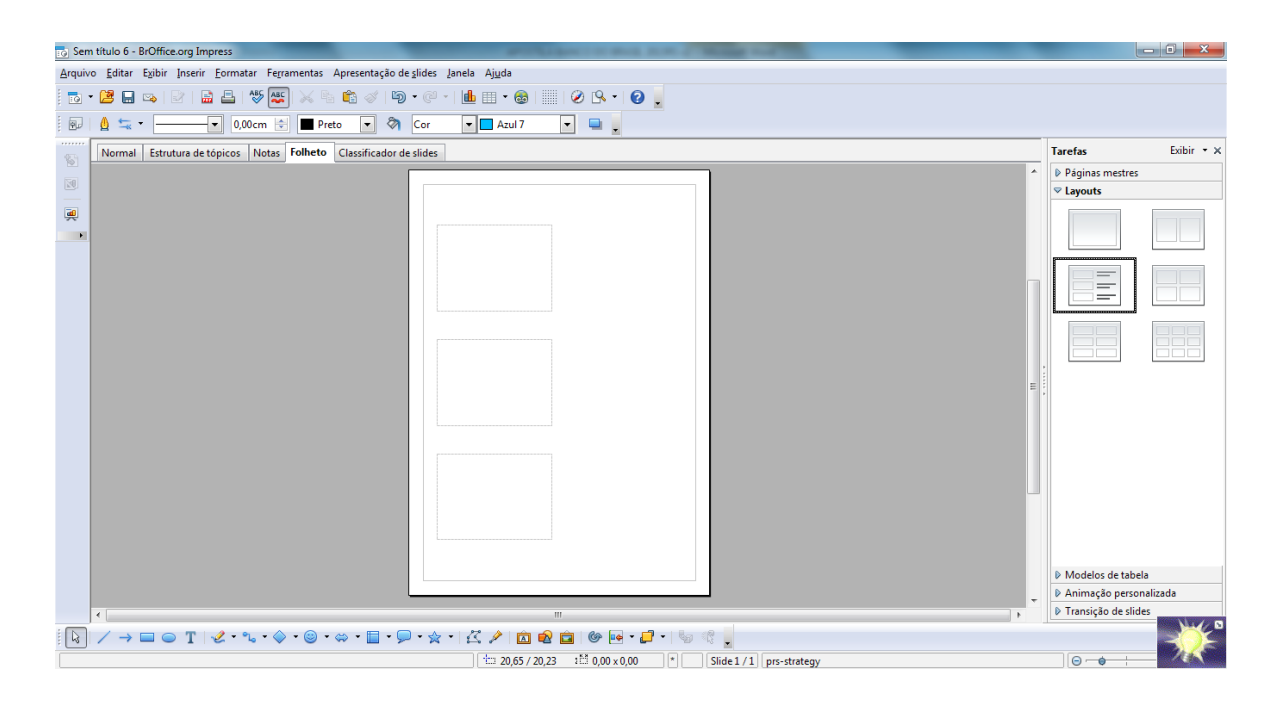

# **Cabeçalho e Rodapés**

Adiciona ou altera o texto em espaços reservados na parte superior ou inferior dos slides e dos slides mestre.

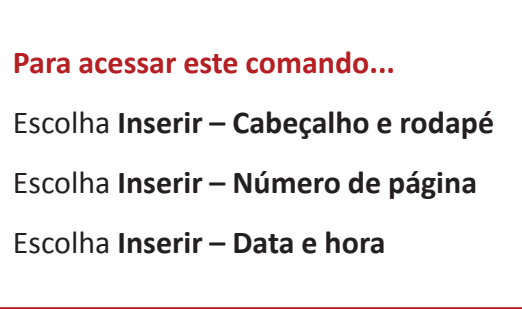

A caixa de diálogo **Cabeçalho e rodapé** contém as seguintes guias:

- A guia **Slide** na qual é possível especificar opções para o slide atual ou para todos os slides.
- A guia **Notas e folhetos** na qual é possível especificar as opções para os slides mestre de notas e de folhetos.

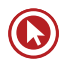

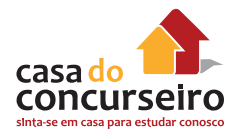

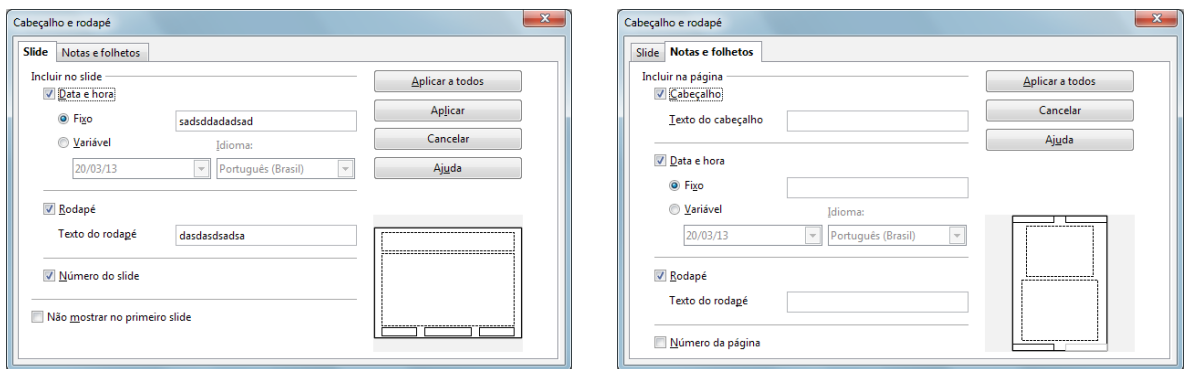

## **Incluir no Slide**

Especifique os elementos que serão incluídos nos slides.

#### **Rodapé**

Adiciona à parte inferior do slide o texto inserido na caixa **Texto do rodapé**.

## **Texto do Rodapé**

Adiciona à parte inferior do slide o texto que digitou.

## **Cabeçalho**

Adiciona à parte superior do slide o texto inserido na caixa **Texto do cabeçalho**.

## **Texto do Cabeçalho**

Adiciona à parte superior do slide o texto que digitou.

#### **Data e Hora**

Adiciona a data e a hora ao slide.

#### **Fixo**

Exibe a data e a hora digitadas na caixa de texto.

#### **Variável**

Exibe a data e a hora em que o slide foi criado. Selecione um formato de data na lista.

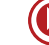

## **Idioma**

Selecione o idioma para o formato de data e hora.

# **Número do Slide/Número de Página**

Adiciona o número do slide ou da página.

## **Não Mostrar no Primeiro Slide**

Não exibe suas informações especificadas no primeiro slide da sua apresentação.

## **Aplicar a Todos**

Aplica as configurações a todos os slides da sua apresentação, inclusive aos slides mestre correspondentes.

## **Aplicar**

Aplica as configurações atuais nos slides selecionados.

# **Ortografia e Gramática**

Verifica o documento ou o texto selecionado em busca de erros de ortografia. Se uma extensão de correção gramatical estiver instalada, a caixa de diálogo também verifica erros gramaticais.

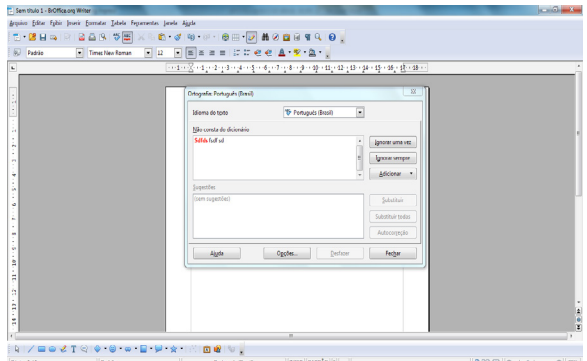

A verificação ortográfica tem início na posição atual do cursor e se estende até o fim do documento ou da seleção. Você pode então escolher continuar a verificação ortográfica a partir do início do documento.

O verificador ortográfico procura palavras com erros de grafia e dá a opção de adicionar uma palavra desconhecida a um dicionário de usuário. Quando a primeira palavra com erro ortográfico é encontrada, a caixa de diálogo **Verificação ortográfica** é aberta.

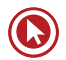

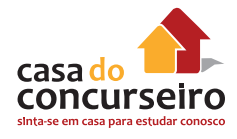

Se uma extensão de correção gramatical estiver instalada, esta caixa de diálogo será chamada de **Ortografia e gramática**. Erros de ortografia serão sublinhados em vermelho e os erros gramaticais em azul. Primeiro, a caixa de diálogo apresenta todos os erros de ortografia e então todos os erros gramaticais.

Ative **Verificar gramática** para trabalhar primeiro em todos os erros de ortografia e depois nos erros gramaticais.

#### **Inexistente no Dicionário**

A palavra com erro ortográfico será exibida realçada na frase. Edite a palavra ou a frase, ou clique numa das sugestões na caixa de texto abaixo.

## **Sugestões**

Lista palavras sugeridas para a substituição da palavra com erro ortográfico na caixa **Palavra**. Selecione a palavra que você deseja usar e, em seguida, clique em **Substituir**.

## **Idioma do Texto**

Especifica o idioma que será utilizado na verificação ortográfica.

Se a verificação ortográfica estiver ativada para determinado idioma, haverá uma marca de seleção ao lado da entrada desse idioma.

# **Opções**

Abre a caixa de diálogo, onde você pode selecionar dicionários definidos pelo usuário e definir as regras para a correção ortográfica.

#### **Adicionar**

Adiciona ao dicionário definido pelo usuário o texto que se encontra na caixa **Palavra** .

#### **Ignorar**

Ignora a palavra desconhecida e continua com a verificação ortográfica.

#### **Ignorar sempre**

Ignora todas as ocorrências da palavra desconhecida no documento inteiro e continua com a verificação ortográfica.

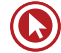

## **Substituir**

Substitui a palavra desconhecida pela sugestão atual ou pelo texto digitado na caixa **Palavra**.

## **Substituir Sempre**

Substitui todas as ocorrências da palavra desconhecida pela sugestão atual ou pelo texto digitado na caixa **Palavra**.

## **Desfazer**

Clique para desfazer a última etapa da sessão de verificação ortográfica. Clique novamente para desfazer a etapa anterior à última, e assim por diante.

## **Menu Inserir**

Este menu contém os comandos usados para inserir novos elementos no documento, por exemplo, figuras, objetos, caracteres especiais e outros arquivos.

## **Slide**

Insere um slide depois do slide atual.

## **Duplicar Slide**

Insere uma cópia do slide após o slide atual.

## **Expandir Slide**

Cria um novo slide a partir de cada ponto superior da estrutura de tópicos (o texto que está um nível abaixo do título na hierarquia da estrutura de tópicos) no slide selecionado. O texto da estrutura de tópicos passa a ser o título do novo slide. Os pontos da estrutura de tópicos abaixo do nível superior no slide original subirão um nível no novo slide.

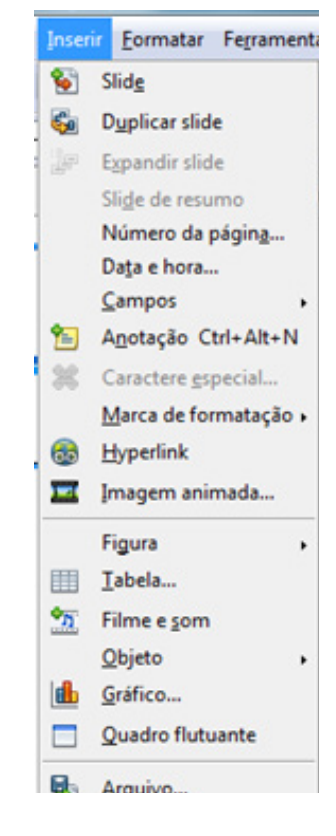

## **Slide de Resumo**

Cria um novo slide com uma lista de marcadores contendo os títulos dos slides seguintes ao slide selecionado. O slide de resumo é inserido atrás do último slide.

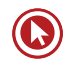

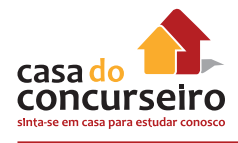

# **Número da Página**

Adiciona o número do slide ou da página.

## **Data e Hora**

Adiciona a data e a hora como um campo.

## **Campos**

Lista os campos comuns que podem ser inseridos no slide.

## **Anotação**

Insere uma anotação.

## **Caractere Especial**

Insere caracteres especiais a partir das fontes instaladas.

## **Marca de Formatação**

Abre um submenu para inserir marcas especiais de formatação. Ative o CTRL para mais comandos.

## **Hyperlink**

Abre uma caixa de diálogo que permite que você crie e edite *hyperlinks*.

## **Imagem Animada**

Cria uma animação personalizada no slide atual. Só é possível usar objetos existentes para criar uma animação.

## **Tabela**

Insere uma nova tabela no slide atual ou página.

#### **Figura**

Selecione a origem da figura que deseja inserir.

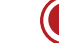

#### **Filme e Som**

Insere um arquivo de vídeo ou de som no documento.

## **Objeto de Desenho**

Insere um objeto em seu documento. Para filmes e sons, utilize Inserir – Filme e som.

## **Gráfico**

Insere um gráfico.

#### **Quadro Flutuante**

Insere um quadro flutuante no documento atual. Os quadros flutuantes são usados em documentos HTML para exibir o conteúdo de outro arquivo. Não há suporte para quadros flutuantes no Netscape Navigator 4.x.

## **Arquivo**

Insere um arquivo no slide ativo. Você pode inserir arquivos do BrOffice.org Draw ou Impress, ou textos de um documento HTML ou de um arquivo de texto.

#### **Menu Formatar**

Contém comandos para formatar o *layout* e o conteúdo do seu documento.

## **Formatação Padrão**

Remove a formatação direta e a formatação por estilos de caracteres da seleção.

#### **Caractere**

Muda a fonte e a formatação de fonte dos caracteres selecionados.

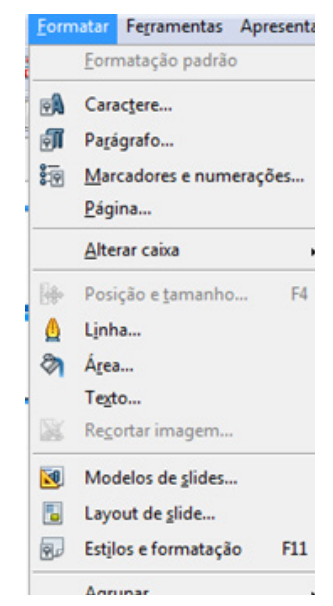

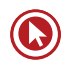

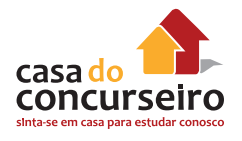

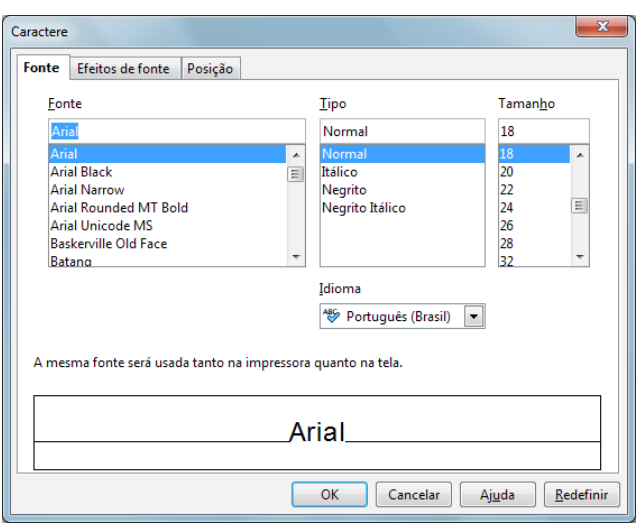

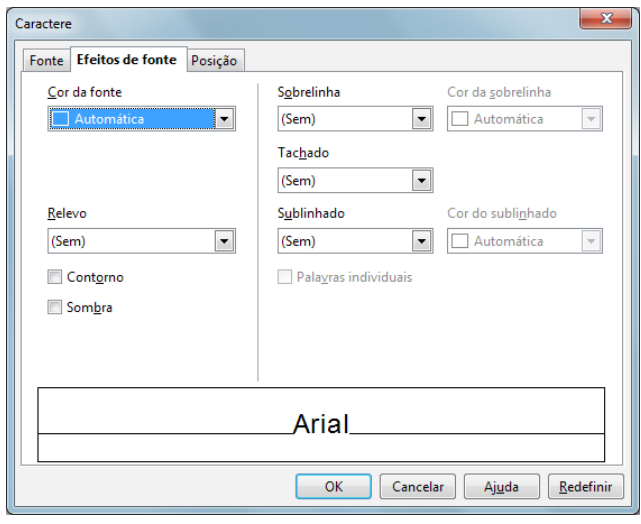

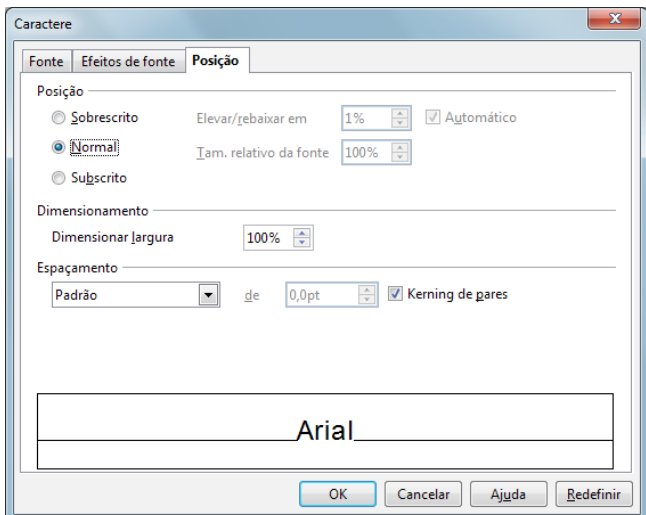

# **Parágrafo**

Parágrafo  $\overline{\mathbf{x}}$ Recuos e espaçamento Alinhamento Tabulações Recuo  $\frac{1}{\sqrt{2}}$ Antes do texto  $0,00c$ n  $\frac{\Delta}{\Psi}$ Depois do texto  $0,00cm$  $\frac{\triangle}{\mathbf{v}}$ Primeira linha  $0,00cm$ Espaçamento  $0,00cm$  $\overline{\div}$ Em cima d<u>o</u> parágrafo Embaixo do parágrafo  $\frac{\triangle}{\mathbf{v}}$  $0,00cm$ Entrelinhas - $\frac{\triangle}{\mathbf{v}}$  $\boxed{\bullet}$  de Simples OK Cancelar Ajuda Eedefinir

Modifica o formato do parágrafo atual, por exemplo, alinhamento e recuo.

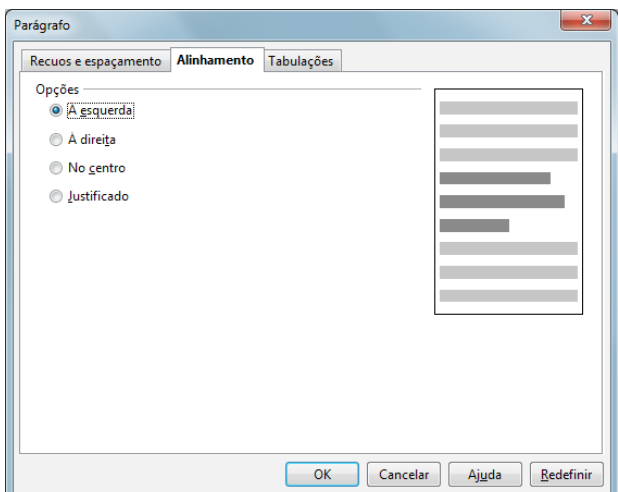

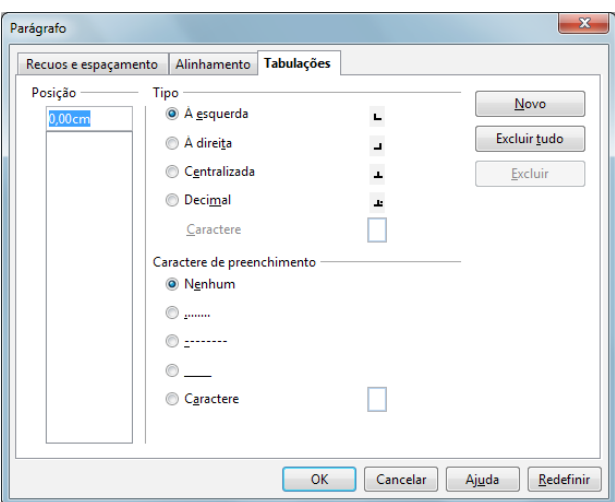

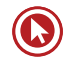

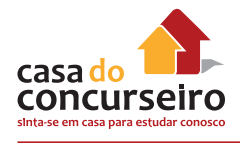

## **Marcadores e Numeração**

Adiciona marcadores ou numeração ao parágrafo atual e permite que você edite o formato da numeração ou dos marcadores.

## **Página**

Define a orientação da página, as margens da página, o plano de fundo e outras opções de *layout*.

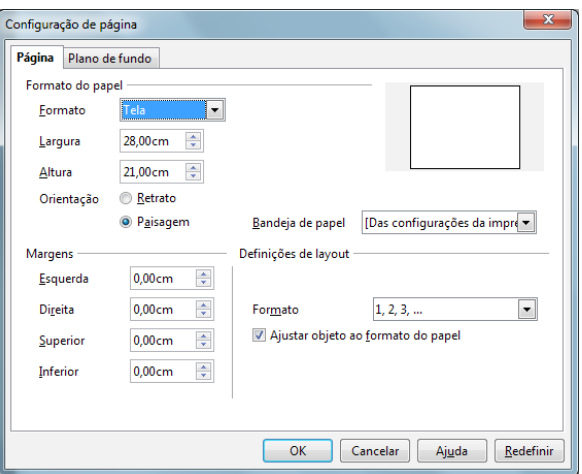

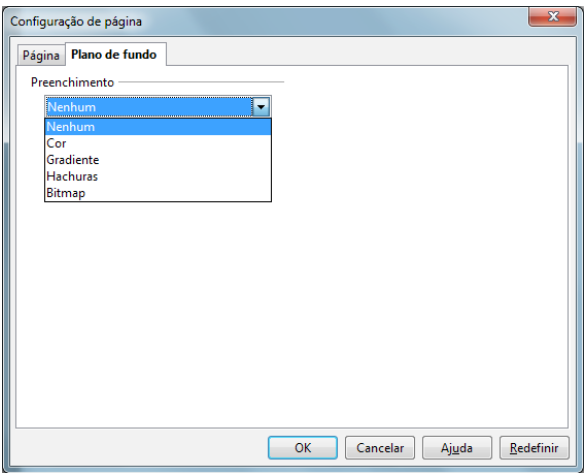

## **Alterar Caixa**

Altera o uso de maiúsculas e minúsculas nos caracteres selecionados ou, se o cursor estiver em uma palavra, altera o uso de maiúsculas e minúsculas de todos os caracteres nela.

# **Posição e Tamanho**

Redimensiona, move, gira ou inclina o objeto selecionado.

# **Linha**

Define as opções de formatação para a linha selecionada.

# **Área**

Define as propriedades de preenchimento do objeto de desenho selecionado.

## **Texto**

Define as propriedades de *layout* e de ancoramento do texto no objeto de texto ou de desenho selecionado.

# **Modelo de Slide**

Exibe a caixa de diálogo **Modelos de slides**, para selecionar um esquema de *layout* para o slide atual. Os objetos no modelo de slides são inseridos atrás dos objetos contidos no slide atual.

# **Layout de Slide**

Abre o painel *Layout* **de slide** no painel **Tarefas**.

# **Estilos e Formatação**

Lista os estilos disponíveis em uma janela flutuante.

## **Agrupar**

Agrupa os objetos selecionados de forma que possam ser movidos ou formatados como um único objeto.

# **Menu Apresentação de Slides**

## **Apresentação de Slides**

Inicia a apresentação de slides.

# **Configurações da Apresentação de Slides**

Define as configurações da apresentação de slides, inclusive com que slide iniciar, o tipo de apresentação, o modo como os slides avançam e as opções de ponteiro.

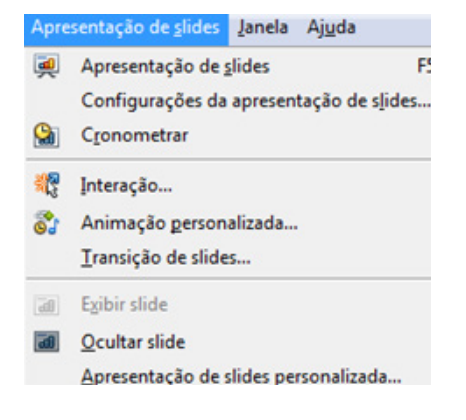

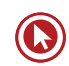

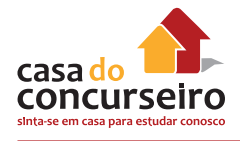

# **Cronometrar**

Inicia uma apresentação de slides com um temporizador no canto inferior esquerdo.

# **Interação**

Define como o objeto selecionado se comportará quando ele for clicado durante uma apresentação de slides.

# **Animação Personalizada**

Atribui um efeito ao objeto selecionado que será executado durante a apresentação de slides.

## **Adicionar**

Abre a caixa de diálogo **Animação personalizada** para adicionar outro efeito de animação para o objeto selecionado no slide.

#### **Alterar**

Abre a caixa de diálogo **Animação personalizada** para alterar o efeito de animação da entrada selecionada na lista **Animação**.

#### **Remover**

Remove da lista de animações os efeitos de animação selecionados.

#### **Início**

Exibe a propriedade de início do efeito de animação selecionado. Veja a seguir as propriedades de início que estão disponíveis:

- Ao clicar a animação é interrompida nesse efeito até o próximo clique do mouse.
- Com anterior a animação é executada imediatamente.
- Após anterior a animação é executada assim que a anterior termina.

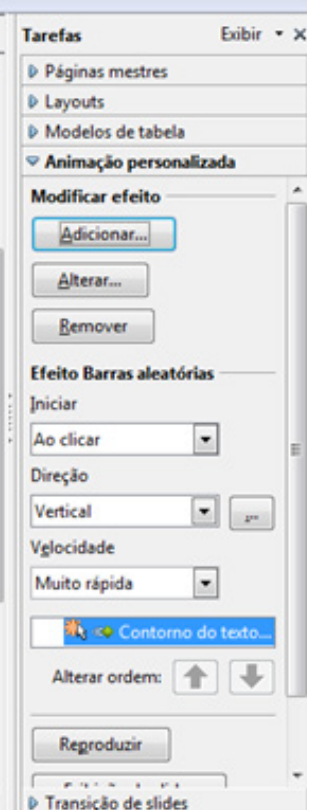

## **Transição de Slides**

Define o efeito especial que será executado quando um slide for exibido durante uma apresentação de slides.

## **Aplicar aos Slides Selecionados**

Seleciona o efeito de transição que deseja usar no slide.

## **Modificar Transição**

Insere as propriedades da transição como velocidade e som.

#### **Avançar Slide**

Especifica como obter o próximo slide.

#### **Aplicar a Todos os Slides**

Aplica a transição de slides selecionada a todos os slides no documento de apresentação atual.

## **Mostrar/Ocultar Slide**

Oculta o slide selecionado para que não seja exibido durante uma apresentação de slides.

#### **Apresentação de Slides Personalizada**

Define uma apresentação de slides personalizada utilizando slides contidos na apresentação atual. Você poderá selecionar os slides que atendem às necessidades do seu público. Você poderá criar quantas apresentações de slides desejar.

## **Imprimir Apresentações**

#### **Configurações Padrão da Impressora**

Para definir as opções padrão da impressora para o BrOffice.org Impress, escolha **Ferramentas – Opções – BrOffice.org Impress – Imprimir**.

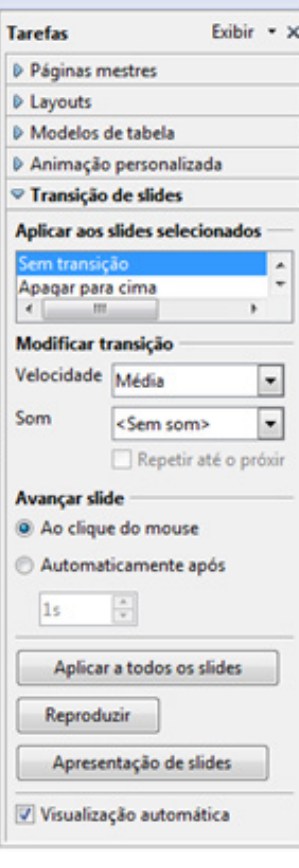

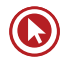

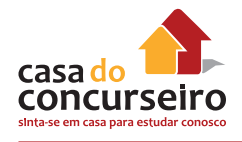

# **Ajustar as Opções da Impressora para a Apresentação Atual**

- **1.** Escolha Arquivo Imprimir.
- **2.** Clique em Opções e, em seguida, selecione as opções da impressora.

Essas configurações se sobrepõem às opções padrão da impressora encontradas em **Ferramentas – Opções – BrOffice.org Impress – Imprimir** somente na tarefa de impressão atual.

## **Escolher o Layout de Impressão de Folhetos**

- **1.** Escolha **Arquivo Imprimir**.
- **2.** Na caixa de diálogo Imprimir, selecione a entrada "Folheto" da caixa de listagem Conteúdo.
- **3.** Selecione o número de slides a imprimir por folha de papel.

Você verá uma visualização dos layouts de página com um a nove slides.

## **Definir Opções de Impressão para Folhetos**

- **1.** Clique na aba **Folhetos**.
- **2.** Escolha **Inserir Número da página** para abrir a caixa de diálogo **Cabeçalho e rodapé**.
- **3.** Clique em **Notas e Folhetos** para inserir o texto do cabeçalho e do rodapé para os folhetos.

Você verá quatro campos nessa caixa de diálogo com caixas de marcações para Cabeçalho, Data e hora, Rodapé e Número de páginas. Esses quatro campos são correspondentes aos quatro campos nos cantos da exibição do folheto mestre.

- **4.** Entre com os textos para o cabeçalho, rodapé, e data. Marque a caixa **Número da página** se desejar numerar as páginas do folheto. Tenha certeza que a caixa **Cabeçalho** está marcada se desejar que o texto do cabeçalho seja impresso.
- **5.** Clique em **Aplicar a todos**.

Os campos na visualização mestre do folheto não serão atualizados na tela, mas o texto inserido será impresso.

#### **Imprimir notas ou folhetos**

- **1.** Escolha **Arquivo Imprimir**.
- **2.** Clique na caixa de listagem **Conteúdo** e selecione o conteúdo para imprimir.
- **3.** Selecione **Folheto** ou **Notas** e selecione o número de slides a imprimir por folha de papel.

#### **Imprimir um intervalo de slides**

- **1.** Escolha **Exibir Classificador de slides**.
- **2.** Mantenha pressionada a tecla Shift e clique no intervalo de slides que você deseja imprimir.
- **3.** Escolha **Arquivo Imprimir**.
- **4.** Na área **Intervalo de impressão**, clique em **Páginas**.
- **5.** Informe o número de slides que você deseja imprimir, e clique em **OK**.

# **Conceitos de Redes e Internet**

Uma rede de computadores é um conjunto de equipamentos interligados de maneira a trocar informações e a compartilhar recursos como arquivos de dados gravados, impressoras, modems, *softwares* e outros equipamentos.

 Redes locais foram criadas para que estações de trabalho, compostas basicamente de computadores do tipo PC (personal computer), pudessem compartilhar impressoras, discos rígidos de alta capacidade de armazenamento de dados e, principalmente, compartilhar arquivos de dados.

Antes da conexão dos computadores em rede, as empresas possuíam computadores independentes com diversas bases de dados (arquivos de dados) espalhados em duplicidade pela empresa. Esta situação gera problemas devido ao fato de que, nem sempre, os dados em duplicidade são iguais, pois um usuário pode alterar seus arquivos e outro não, passando a haver divergência entre as informações.

## **Alguns Conceitos**

**ENDEREÇO IP** – Cada *host*, ou seja, cada computador ou equipamento que faz parte de uma rede deve ter um endereço pelo qual é identificado nela. Em uma rede TCP/IP, todos os *hosts*  têm um endereço IP.

O endereço IP poderá ser fixo ou dinâmico.

**IP FIXO** – Será um **IP Fixo** quando o administrador da rede atribui um número ao equipamento. Esse número permanecerá registrado no equipamento mesmo quando ele estiver desligado.

**IP DINÂMICO** - Este IP não será atribuído pelo administrador da rede e sim por meio de um *software* chamado DHCP (Dinamic Host Configuration Protocol) que tem como função a atribuição de IP a cada equipamento que se conectar à rede.

Neste tipo de IP, quando o equipamento for desconectado da rede, perderá o seu número e só obterá um novo ou o mesmo número quando se conectar novamente. É o tipo de IP utilizado pelos provedores quando um usuário se conecta a Internet.

**Observação:** O endereço IP de cada *host* na mesma rede deverá ser exclusivo; pois, caso contrário, gerará um conflito de rede.

**LOGIN** – A cada usuário será atribuída pelo administrador da rede uma identificação também chamada de LOGIN (nome de usuário). O *login* deverá ser exclusivo; pois, caso contrário, gerará um conflito de rede.

**LOGON** – É o processo de se conectar a uma rede. Iniciar uma sessão de trabalho em uma rede.

**LOGOFF OU LOGOUT** – É o processo de se desconectar de uma rede. Encerrar uma sessão de trabalho em uma rede.

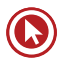

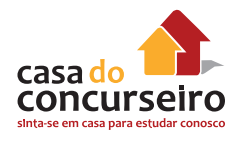

#### **Internet**

Internet é uma rede mundial de computadores. Interliga desde computadores de bolso até computadores de grande porte.

**Browser ou Navegador:** é um programa que permite a fácil navegação na *Internet* para acessar todos os serviços. O programa permite o acesso e a navegação por *interfaces* gráficas (ícones), traduzindo-as em comando de forma transparente para o usuário.

Os navegadores mais comuns são: Internet Explorer; Mozilla Firefox; Google Chrome; Safari; Netscape; Opera.

## **Tipos de Conexão à Internet**

**Linha discada:** conexão discada ou *dial-up* que utiliza como dispositivo um modem. Esse meio de acesso é o mais barato e também mais lento. Sua taxa de transmissão máxima é de 56 Kbps (kilobits por segundo). Enquanto em conexão, o telefone fica indisponível para outras ligações.

**ADSL**: dispositivo utilizado é um modem ADSL. Utiliza a linha telefônica, mas não ocupa a linha, permitindo o acesso à *internet* e o uso simultâneo do telefone. Velocidade de 10 Mbps. Para este tipo de conexão, o usuário deverá possuir uma placa de rede ou porta USB.

**TV a cabo**: dispositivo utilizado é um *cable* modem. Utiliza o cabo da TV a cabo e não a linha telefônica. Velocidade de 10 Mbps.

**Rádio**: a conexão é feita via ondas de rádio. Neste tipo de conexão, tanto o provedor quanto o usuário deverão possuir equipamento para transmissão e recepção (antenas). Neste tipo de conexão temos as modalidades WI-FI e WI-MAX. Velocidade de 100 Mbps.

**Satélite**: nesta conexão, são usadas antenas especiais para se comunicar com o satélite e transmitir ao computador que deverá possuir um receptor interno ou externo. Inviável comercialmente para usuários domésticos pelo seu alto custo, porém muito útil para áreas afastadas onde os demais serviços convencionais não estão disponíveis. Velocidade de 1Mbps

**Celular**: o dispositivo utilizado é um modem. Tecnologia 3G (3ª geração) funciona através das antenas de celular com protocolo HSDPA. Velocidade de 3 Mbps. A grande vantagem desse tipo de conexão é a mobilidade, ou seja, enquanto estamos conectados poderemos nos deslocar dentro de uma área de abrangência da rede, sem a necessidade de ficarmos em um lugar fixo. 4G é a sigla para a Quarta Geração de telefonia móvel. A 4G está baseada totalmente em IP, sendo um sistema e uma rede, alcançando a convergência entre as redes de cabo e sem fio e computadores, dispositivos eletrônicos e tecnologias da informação para prover velocidades de acesso entre 100 Mbit/s em movimento e 1 Gbit/s em repouso, mantendo uma qualidade de serviço (QoS) de ponta a ponta (ponto-a-ponto) de alta segurança para permitir oferecer serviços de qualquer tipo, a qualquer momento e em qualquer lugar.

**FTTH**: (*Fiber To The Home*), é uma tecnologia de interligação de residências através de fibra ópticas para o fornecimento de serviços de TV digital, Radio Digital, acesso à *Internet* e telefonia. A fibra óptica é levada até as residências, em substituição aos cabos de cobre ou cabos coaxiais (utilizados em televisão a cabo). As residências são conectadas a um ponto de presença da operadora de serviços de telecomunicações. Em 2013 algumas operadoras passaram a oferecer velocidade de 150 Mbps a custos bem acessíveis.

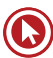
### **DNS**

DNS, abreviatura de *Domain Name System* (Sistema de Nomes de Domínio), é um sistema de gerenciamento de nomes de domínios, que traduz o endereço nominal digitado no navegador para o endereço numérico (IP) do site. O nome de domínio foi criado com o objetivo de facilitar a memorização dos endereços de computadores na *Internet*. Sem ele, teríamos que memorizar uma sequência grande de números.

O registro de domínios no Brasil é feito pela entidade Registro.br (Registro de Domínios para a *Internet* no Brasil).Quando o site é registrado no Brasil utiliza-se a sigla BR. Quando não tem o código do país significa que o site foi registrado nos EUA.

Alguns tipos de domínio:

.com – instituição comercial.

- .gov instituição governamental.
- .net empresas de telecomunicação.
- .edu instituições educacionais
- .org organizações não governamentais.
- .jus relacionado com o Poder Judiciário.

Outros exemplos de domínios: adv; inf; med; nom.

Domínio é uma parte da rede ou da *internet* que é de responsabilidade de alguém e dá o direito e a responsabilidade para de usar alguns serviços na *internet*.

### **Tipos de Serviços Disponibilizados na Internet**

**WWW (World Wide Web)** – significa rede de alcance mundial e é um sistema de documentos em hipermídia que são interligados e executados na *internet*. Os documentos podem estar na forma de vídeos, sons, hipertextos e figuras. Para visualizar a informação, utiliza-se um programa de computador chamado navegador.

**E-MAIL** – é um serviço que permite compor, enviar e receber mensagens através de sistemas eletrônicos de comunicação.

**FTP (***File Transfer Protocol* **– Protocolo de Transferência de arquivos)** – serviço para troca de arquivos e pastas. Permite copiar um arquivo de uma máquina para outra.

**CHAT** – é um serviço de comunicação interativa em tempo real, por meio do qual dois ou mais usuários "conversam" na rede.

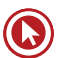

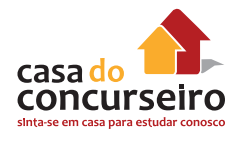

# **Protocolos**

Na ciência da computação, um protocolo é uma convenção ou padrão que controla e possibilita uma conexão, comunicação ou transferência de dados entre dois sistemas computacionais. De maneira simples, um protocolo pode ser definido como "as regras que governam" a sintaxe, semântica e sincronização da comunicação. Os protocolos podem ser implementados pelo *hardware*, *software* ou por uma combinação dos dois.

**HTTP (***Hypertext Transfer Protocol* **– Protocolo de Transferência de Hipertextos)** – permite a transferência de documentos da *Web*, de servidores para seu computador.

**HTTPS**: é uma combinação do protocolo HTTP sobre uma camada de segurança, normalmente SSL (*Secure Sockets Layer*). Essa camada adicional faz com que os dados sejam transmitidos através de uma conexão criptografada, porém para que o *site* seja considerado seguro, deve ter também um certificado digital válido, que garante a autenticidade e é representado por um pequeno cadeado no Navegador.

**HTML**: É uma linguagem de programação para produzir *sites*.

**URL**: É um caminho único e completo até um recurso na rede ou na *internet*. O endereço de *e-mail* também é considerado uma URL.

### **Internet, Intranet e Extranet**

**INTERNET**: é uma rede pública de acesso público.

**INTRANET**: utiliza os mesmos conceitos e tecnologias da *Internet*, porém é uma rede privada, ou seja, restrita ao ambiente interno de uma organização. Os mesmos serviços que rodam na *Internet* podem rodar na *Intranet*, mas são restritos ao ambiente Interno. Exemplo disso é o serviço de *e-mail*, que pode ser utilizado somente na rede Interna, para comunicação entre os funcionários, sem a necessidade da *Internet*.

**EXTRANET**: algumas bancas consideram a *Extranet* como a "*Intranet* que saiu da empresa". Ou seja, é a *Intranet* acessível pelos funcionários da Instituição, via *Internet*, de fora da empresa, mas ainda assim restrita ao público de interesse. A *Extranet* também pode ser considerada como um sistema corporativo, acessível via *Web* (navegador), de fora da instituição. Um exemplo seria um sistema de vendas que seja acessível via navegador, onde o vendedor pode acessar de qualquer local para realizar uma venda, e nesse caso pode-se estender também o conceito de usuário da *extranet* a parceiros comerciais da instituição.

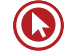

# **Navegadores – Internet Explorer, Mozilla Firefox e Google Chrome**

Navegador ou Browser é o principal programa para acesso à internet. Permite aos usuários visitarem endereços na rede, copiar programas e trocar mensagens de web mail.

Os navegadores mais utilizados são: Internet Explorer, Mozilla Firefox, Google Chrome, Apple Safari, Opera e Netscape.

### **Barra de Ferramentas**

O Internet Explorer possui diversas barras de ferramentas, incluindo a Barra de menus, a Barra Favoritos e a Barra de Comandos. Há também a Barra de Endereços, na qual você pode digitar um endereço da *Web*, e a Barra de *Status*, que exibe mensagens como o progresso do *download*  da página. A única barra visível na configuração padrão é a Barra de Endereços, todas as outras estão ocultas quando o navegador é instalado.

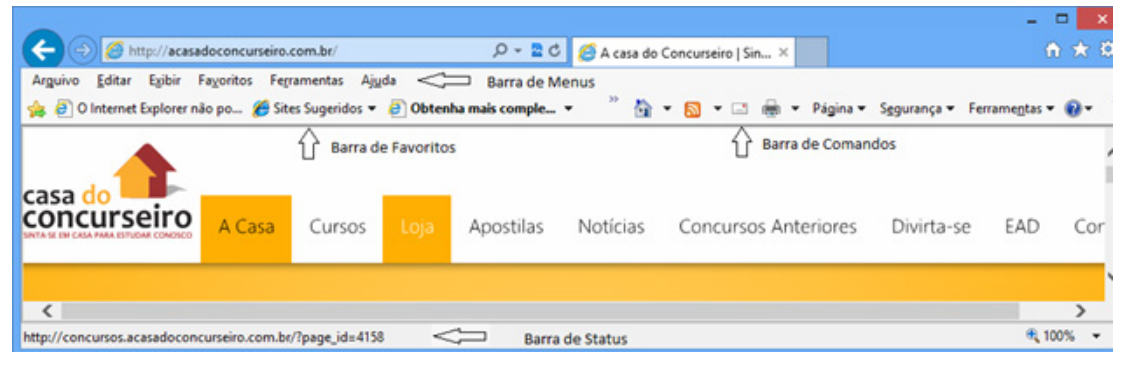

*Internet Explorer 9*

O Mozilla Firefox em sua versão 33 tem uma aparência muito parecida com o Google Chrome, e possui a barra de Menus e a barra de Favoritos. O local para digitação do endereço do *site* é chamado de "Campo de endereço" e diferentemente dos outros navegadores ainda apresenta a Barra de Pesquisa.

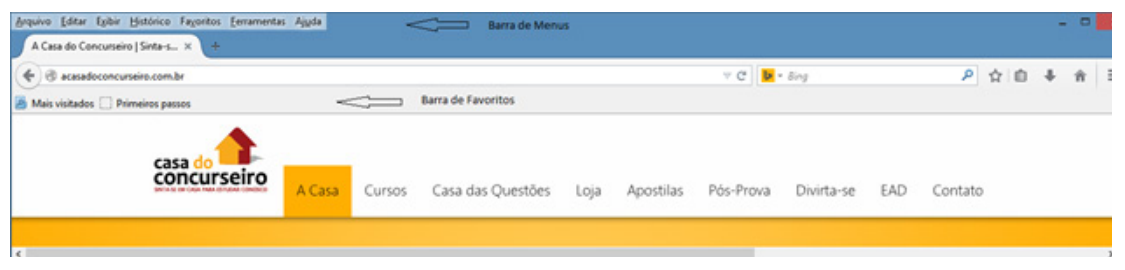

### *Mozilla Firefox 33*

O Google Chrome na versão 37 apresenta apenas um Barra de Ferramentas, a Barra de Favoritos. É o navegador que tem menos ícones na sua configuração padrão.

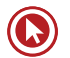

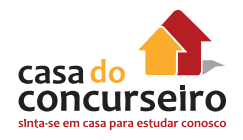

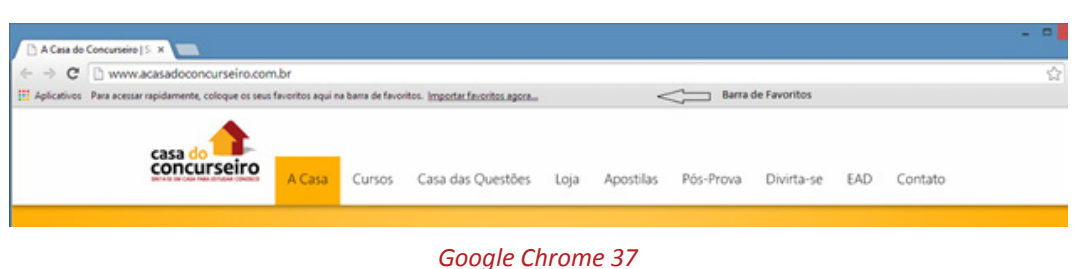

# **Botões Voltar (Alt + ←) e Avançar (Alt + →)**

Observação: Os ícones apresentados serão sempre na ordem: Internet Explorer, Firefox e Chrome.

Esses dois botões permitem recuar ou avançar nas páginas que foram abertas no Internet Explorer. Firefox e Chrome.

**Barra de endereços** *C* http://acasadoconcurseiro.com.br/

 $Q - R$ 

A barra de endereços (Campo de Endereço no Firefox) é um espaço para digitar o endereço da página que você deseja acessar. Pesquisar na *web* é mais fácil com a Barra de endereços que oferece sugestões, histórico e preenchimento automático enquanto você digita. Você pode também alterar rapidamente os provedores de pesquisa ("Mecanismos de pesquisa" no Firefox e Chrome), clicando na seta à direita da "lupa" e escolhendo o provedor que você quer usar. No Internet Explorer, se quiser adicionar novos provedores, basta clicar no botão "Adicionar".

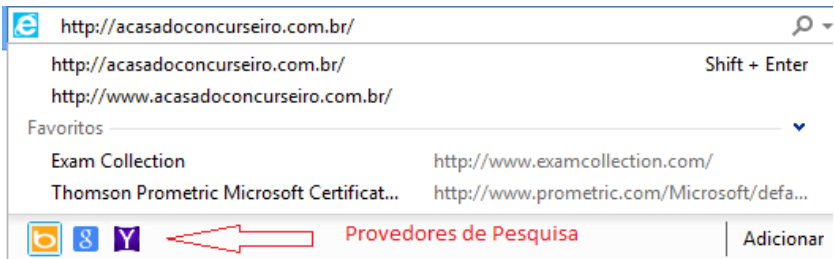

No Mozilla Firefox a opção de gerenciar Mecanismos de Pesquisa é muito parecida com o Internet Explorer, basta clicar em "Organizar pesquisas".

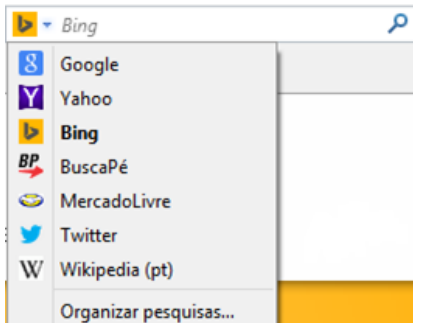

No Google Chrome o gerenciamento de Mecanismos de pesquisa é realizado clicando no botão Menu, opção "Configurações" e no botão "Gerenciar mecanismos de pesquisa".

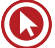

# **Botão Atualizar (F5)**

Recarrega a página atual. No Internet Explorer 8 a representação gráfica era diferente +1

### **Botão Ir para**

Esse botão fica disponível apenas quando algum endereço está sendo digitado na barra de endereços do Internet Explorer ou Campo de endereços do Firefox. O Chrome não mostra esse botão.

# **Modo de exibição de Compatibilidade (exclusividade do Internet Explorer)**

Às vezes, o site que você está visitando não é exibido da forma correta porque foi projetado para uma versão mais antiga do Internet Explorer.

Quando o Modo de Exibição de Compatibilidade é ativado, o site que está visualizando será exibido como se você estivesse usando uma versão mais antiga do Internet Explorer, corrigindo os problemas de exibição, como texto, imagens ou caixas de texto desalinhados.

### **Botão Interromper (Esc)**

Interrompe a exibição da página que está sendo aberta. Isso evita que o usuário termine de carregar uma página que não deseja mais visualizar.

### **Guias**

Para abrir uma nova guia em branco, clique no botão Nova Guia  $\Box$  na linha de guias ou pressione CTRL+ T. Para alternar entre as guias abertas pressione CRTL + TAB (para avançar) ou CTRL+SHIFT +TAB (para retroceder). No Firefox as guias são chamadas de abas e a opção para criar uma nova guia é representada por um sinal de mais  $\pm$ . No Google Chrome, chama-se guias e tem uma representação diferente

No Internet Explorer 8, aparece um botão  $\boxed{88}$  bem à esquerda das guias abertas. Nas versões 9 e 10 a funcionalidade vem desabilitada por padrão e só pode ser acessada através das teclas de atalho. Na versão 11 não há mais essa opção. Quando há várias páginas da Web abertas ao mesmo tempo, cada uma é exibida em uma guia separada. Essas guias facilitam a alternância entre os sites abertos. As Guias Rápidas fornecem uma exibição em miniatura de todas as guias abertas. Isso facilita a localização da página da *Web* que você deseja exibir.

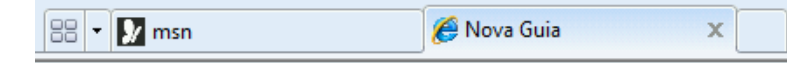

Para ativar "Guias Rápidas" no IE 9 e IE 10, clicar no botão Ferramentas, Opções da Internet, guia Geral, botão Guias. □ Habilitar Guias Rápidas (Ctrl+Q)\*

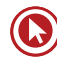

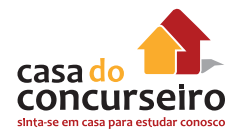

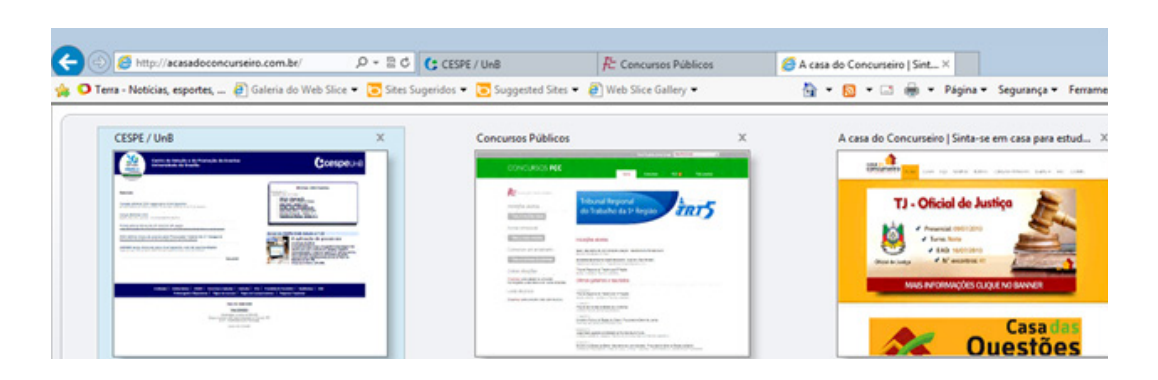

Para abrir uma página da *Web* usando guias rápidas clique na miniatura da página da *Web* que você deseja abrir.

## **Home Page (Alt + Home)**

A home page é exibida quando você inicia o Internet Explorer ou clica neste botão.

# **Exibir Favoritos, Feeds e Histórico (Alt + C) ☆ ☆ ●** ☆

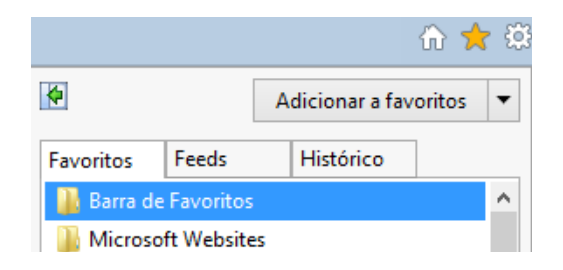

### **Favoritos (CTRL + I)**

Os favoritos do Internet Explorer são *links* para *sites* que você visita com frequência.

Para adicionar o *site* que você estiver visualizando à lista de favoritos clique no Botão Favoritos e depois em "Adicionar a favoritos" ou pressione as teclas CTRL + D. Para gerenciar Favoritos no Mozilla Firefox, clicar no botão  $\blacksquare$ , escolher a opção "Exibir todos os favoritos" (CTRL+SHIFT+B) e então será apresentada uma nova janela denominada "Biblioteca". Para adicionar o site aberto na lista de favoritos, clicar no botão M. No Google Chrome a adição de sites é realizada através do botão  $\sqrt[3]{\ }$  que fica bem à direita da Barra de Endereços. Para organizar os Favoritos, clicar no botão Menu e escolher a opção "Favoritos" *→* "Gerenciador de Favoritos".

### **Feeds RSS (CTRL + J)**

Os *feeds* RSS fornecem conteúdo frequentemente atualizado publicado por um *site*. Em geral, são usados por *sites* de notícias e *blogs*, mas também para distribuir outros tipos de conteúdo digital, incluindo imagens, áudios (normalmente no formato MP3) ou vídeos.

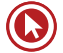

Um *feed* pode ter o mesmo conteúdo de uma página da *Web*, mas em geral a formatação é diferente. Quando você assina, o Internet Explorer verifica automaticamente o *site* e baixa o novo conteúdo para que possa ver o que foi acrescentado desde a sua última visita ao *feed*.

O acrônimo RSS significa *Really Simple Syndication* (agregação realmente simples) é usado para descrever a tecnologia usada para criar *feeds*.

Quando você visita uma página da *Web* o botão *Feeds* d, da Barra de Comandos do Internet Explorer muda de cor, informando que há *feeds* disponíveis. Para exibir clique no botão *Feeds* e, em seguida, clique no *feed* que deseja ver.

No Firefox, para fazer a identificação da existência de *Feeds* no site, é necessário clicar no botão . Se o *site* tiver suporte à *Feeds* o ícone "Inscrever RSS..." ficará da cor laranja, como no Internet Explorer. Não há suporte para *Web Slices*. No Google Chrome, para utilização de *Feeds* ou *Web Slices* é necessário adicionar uma extensão ou complemento.

### **Histórico (CTRL + H)**

Para exibir o histórico de páginas da *Web* visitadas anteriormente no Internet Explorer clique no botão Favoritos e, em seguida, clique na guia Histórico. Clique no site que deseja visitar. No Firefox, ao clicar no botão Menu, aparece a opção (Q) que permite verificar o histórico. No Histórico

Chrome também há uma forma rápido de acessar. Basta clicar no botão Menu e escolher a opção "Histórico".

A lista do histórico pode ser classificada por data, nome do *site*, páginas mais visitadas ou visitadas mais recentemente, clicando na lista que aparece na guia Histórico e é armazenada, por padrão por 20 dias no Internet Explorer. Os outros navegadores armazenam por diversos meses.

Durante a navegação na *Web*, o Internet Explorer armazena informações sobre os *sites* visitados, bem como as informações que você é solicitado a fornecer frequentemente aos *sites*  da *Web* (como, por exemplo, nome e endereço). O Internet Explorer armazena os seguintes tipos de informações:

- arquivos de Internet temporários;
- *cookies*;
- histórico dos sites visitados;
- Informações inseridas nos *sites* ou na barra de endereços;
- senhas da *Web* salvas;

O armazenamento dessas informações acelera a navegação, mas você pode excluí-las se, por exemplo, estiver usando um computador público e não quiser que as informações pessoais fiquem registradas.

Mesmo quando seu histórico de navegação for excluído, sua lista de favoritos ou *feeds* assinados não o será. Você pode usar o recurso Navegação InPrivate do Internet Explorer para não deixar histórico enquanto navega na *Web*.

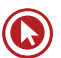

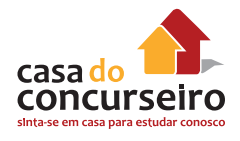

# **Ferramentas (Alt + X) no Internet Explorer e Menu nos outros navegadores**  $\mathbf{B} \equiv \mathbf{F}$

Permite a configuração das diversas opções do navegador, pois as outras barras não estão visíveis na configuração original. As configurações serão detalhadas abaixo.

### **Barra de Favoritos**

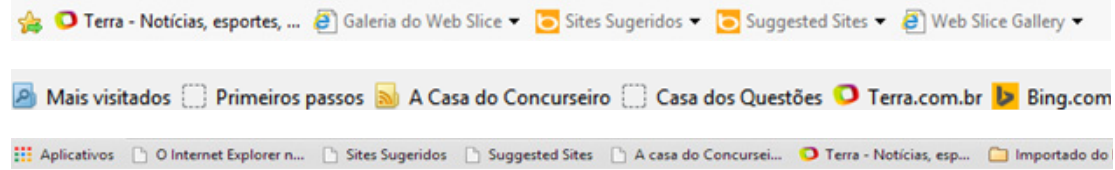

A Barra de Favoritos substitui a barra de ferramentas *Links* das versões anteriores do Internet Explorer e inclui não apenas seus *links* favoritos, mas também *Feeds* e *Web Slices*. Você pode arrastar *links*, tanto da Barra de endereços quanto de páginas da *Web*, para a Barra de Favoritos de modo que suas informações favoritas estejam sempre ao alcance de um clique. Você também pode reorganizar os itens na sua barra Favoritos ou organizá-los em pastas. Além disso, você pode usar *Feeds* e um novo recurso chamado *Web Slices* para verificar se há atualizações de conteúdo em seus *sites* favoritos sem precisar navegar para longe da página atual.

### **Adicionar a barra de favoritos**

A opção adiciona o *site* atual à barra de favoritos do Internet Explorer. Para adicionar um site na Barra de Favoritos do Mozilla Firefox, é necessário clicar com botão da direita sobre a Barra de Favoritos e escolher a opção "Novo Favorito". No Chrome funciona da mesma forma, mas a opção se chama "Adicionar página".

### **Barra de Comandos (somente IE)**

Quando visível, a barra de Comandos oferece acesso fácil a praticamente qualquer configuração ou recurso no Internet Explorer.

### **Web Slices**

Um *Web Slices* é uma porção específica de uma página da *Web* que você pode assinar, e que permite que você saiba quando um conteúdo atualizado (como a temperatura atual ou a alteração do preço de um leilão) está disponível em seus *sites* favoritos. Após sua assinatura do *Web Slices*, ele será exibido como um *link* na barra Favoritos. Quando o *Web Slices* for atualizado, o *link* na Barra de Favoritos será exibido em negrito. Você pode, então, clicar no *link* para visualizar o conteúdo atualizado.

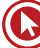

### Segurança v Ferramenta Excluir Histórico de Navegação... Ctrl+Shift+Del Mavegação InPrivate Ctrl+Shift+P Proteção contra Rastreamento... Filtragem ActiveX Política de Privacidade da Página da Web... Relatório de Segurança Endereço de Site Internacional Filtro SmartScreen **Windows Update**

### **Botão Segurança**

## **Navegação InPrivate, Navegação privativa, Modo de Navegação Anônima**

A Navegação *InPrivate* permite que você navegue na *Web* sem deixar vestígios no Internet Explorer. Isso ajuda a impedir que as outras pessoas que usam seu computador vejam quais *sites* você visitou e o que você procurou na *Web*. Para iniciar a Navegação *InPrivate*, acesse a página Nova Guia ou clique no botão Segurança.

Quando você inicia a Navegação *InPrivate*, o Internet Explorer abre uma nova janela do navegador. A proteção oferecida pela Navegação *InPrivate* só terá efeito enquanto você estiver usando a janela. Você pode abrir quantas guias desejar nessa janela e todas elas estarão protegidas pela Navegação *InPrivate*. Entretanto, se você abrir outra janela do navegador ela não estará protegida pela Navegação *InPrivate*. Para finalizar a sessão da Navegação *InPrivate*, feche a janela do navegador.

Quando você navegar usando a Navegação *InPrivate*, o Internet Explorer armazenará algumas informações, como *cookies* e arquivos de *Internet* temporários, de forma que as páginas da *Web* visitadas funcionem corretamente. Entretanto, no final da sua sessão da Navegação *InPrivate*, essas informações são descartadas.

# **Filtragem InPrivate (IE 8), Proteção contra Rastreamento (IE 9 e superiores), Antirrastreamento, Enviar uma solicitação para "Não rastrear"**

A Filtragem *InPrivate* ajuda a evitar que provedores de conteúdo de *sites* coletem informações sobre os *sites* que você visita.

A Filtragem *InPrivate* analisa o conteúdo das páginas da *Web* visitadas e, se detectar que o mesmo conteúdo está sendo usado por vários *sites*, ela oferecerá a opção de permitir ou bloquear o conteúdo. Você também pode permitir que a Filtragem *InPrivate* bloqueie automaticamente qualquer provedor de conteúdo ou site de terceiros detectado.

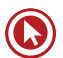

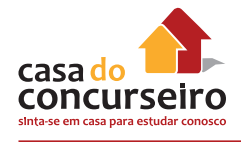

# **Filtragem ActiveX (somente IE 9 e superiores)**

A Filtragem *ActiveX* no Internet Explorer impede que os *sites* instalem e utilizem esses aplicativos. Sua navegação fica mais segura, mas o desempenho de alguns *sites* pode ser afetado. Por exemplo, quando a Filtragem *ActiveX* está ativada, vídeos, jogos e outros tipos de conteúdo interativo podem não funcionar.

Os controles *ActiveX* são pequenos aplicativos que permitem aos *sites* apresentar conteúdo, como vídeos e jogos. Eles também permitem a você interagir com o conteúdo, como barras de ferramentas e cotações da bolsa, ao navegar na *Internet*. Entretanto, esses aplicativos às vezes não funcionam adequadamente ou não mostram o conteúdo desejado. Em alguns casos, esses aplicativos podem ser usados para coletar informações, danificar os dados e instalar *software* no computador sem o seu consentimento, ou ainda permitir que outra pessoa controle remotamente o seu computador.

# **Filtro SmartScreen (IE), Proteção contra phishing e malware (Chrome)**

O Filtro *SmartScreen* ajuda a detectar *sites* de *phishing*. O Filtro *SmartScreen* também pode ajudar a proteger você da instalação de *softwares* mal-intencionados ou *malwares*, que são programas que manifestam comportamento ilegal, viral, fraudulento ou mal-intencionado. O Mozilla Firefox tem essa funcionalidade, mas não há um nome definido, três opções estão disponíveis, conforme abaixo.

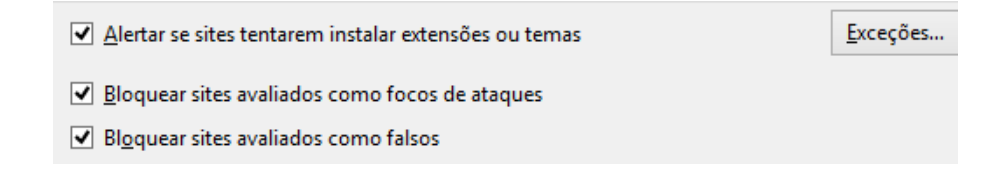

# **Opções da Internet (Internet Explorer)**

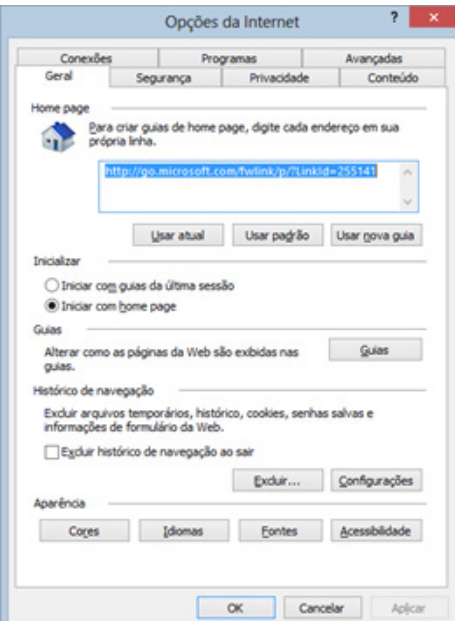

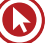

# **Guia Geral**

### **Home Page**

Permite configurar a página que será exibida ao iniciar o navegador ou ao clicar o botão *home*. Pode-se ter mais de uma página configurada, nesse caso o navegador exibirá cada uma delas em uma guia, na ordem em que forem incluídas.

Existem também as opções usar padrão (*home page* da Microsoft) ou usar em branco (inicia o navegador com uma página em branco).

### **Histórico de Navegação**

Arquivos temporários da internet: As páginas da *Web* são armazenadas na pasta Arquivos de Internet Temporários quando são exibidas pela primeira vez no navegador da *Web*. Isso agiliza a exibição das páginas visitadas com frequência ou já vistas porque o Internet Explorer pode abri-las do disco rígido em vez de abri-las da *Internet*.

### **Pesquisa**

Permite adicionar ou remover os *sites* provedores de pesquisa e, ainda, definir qual deles será o padrão.

### **Guias**

Permite alterar as configurações da navegação com guias, como por exemplo, habilitar ou desabilitar a navegação com guias, avisar ao fechar várias guias e habilitar guias rápidas.

### **Aparência**

Permite alterar configurações de cores, idiomas, fontes e acessibilidade.

### **Guia Privacidade**

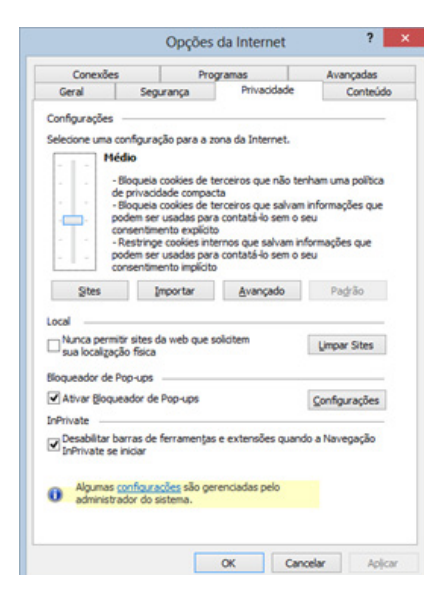

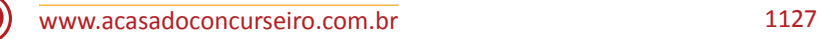

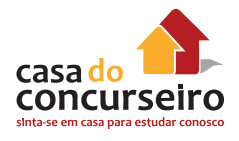

*Cookies*: Um arquivo de texto muito pequeno colocado em sua unidade de disco rígido por um servidor de páginas da *Web*. Basicamente ele é seu cartão de identificação e não pode ser executado como código ou transmitir vírus.

Os *sites* usam *cookies* para oferecer uma experiência personalizada aos usuários e reunir informações sobre o uso do *site*. Muitos *sites* também usam *cookies* para armazenar informações que fornecem uma experiência consistente entre seções do *site*, como carrinho de compras ou páginas personalizadas. Com um *site* confiável, os *cookies* podem enriquecer a sua experiência, permitindo que o *site* aprenda as suas preferências ou evitando que você tenha que se conectar sempre que entrar no *site*. Entretanto, alguns *cookies*, como aqueles salvos por anúncios, podem colocar a sua privacidade em risco, rastreando os *sites* que você visita.

Os *cookies* temporários (ou *cookies* de sessão) são removidos do seu computador assim que você fecha o Internet Explorer. Os *sites* os usam para armazenar informações temporárias, como itens no carrinho de compras.

**Bloqueador de** *Pop-ups*: O Bloqueador de *Pop-ups* limita ou bloqueia *pop-ups* nos *sites* que você visita. Você pode escolher o nível de bloqueio que prefere, ative ou desative o recurso de notificações quando os *pop-ups* estão bloqueados ou criar uma lista de *sites* cujos *pop-ups* você não deseja bloquear.

### **Opções (Mozilla Firefox)**

O guia Geral permite a você configurar quais páginas o Firefox deve abrir quando você iniciar o navegador ou quando clicar no botão Página inicial e configurar o que o Firefox deve fazer quando estiver baixando arquivos.

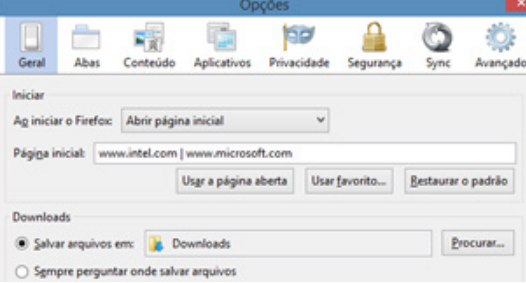

As outras guias importantes do Firefox são: Conteúdo, Privacidade e Segurança.

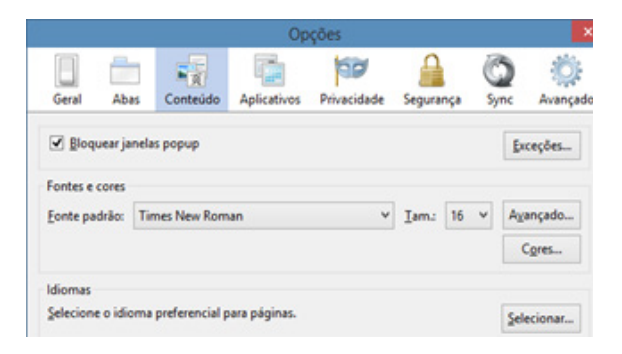

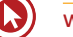

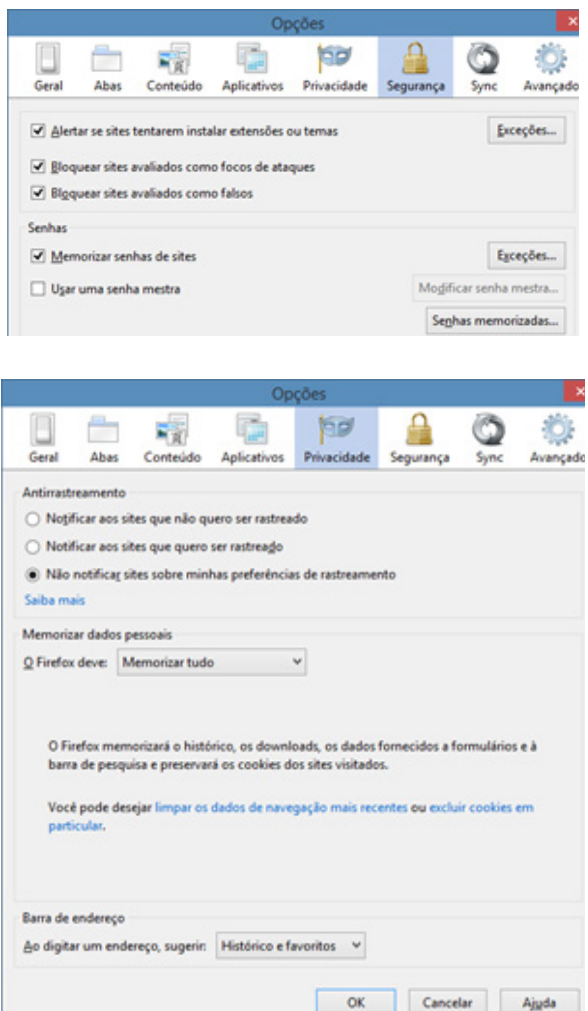

# **Configurações (Google Chrome)**

As configurações do navegador são acessadas através do botão "Menu" e opção "Configurações". Os principais grupos de configuração são: Inicialização, Pesquisar e Privacidade.

### Inicialização

- Abrir a página Nova guia
- Continuar de onde você parou
- Abre uma página específica ou um conjunto de páginas. Configurar páginas

#### Pesquisar

Defina o mecanismo de pesquisa usado na pesquisa da <u>omnibox</u>.

Gerenciar mecanismos de pesquisa...

Google  $\blacktriangledown$ 

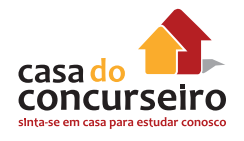

#### Privacidade

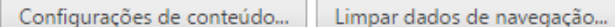

O Google Chrome pode usar serviços da web para melhorar sua experiência de navegação. Você pode, opcionalmente, desativar esses serviços. Saiba mais

- Utilizar um serviço da web para ajudar a solucionar erros de navegação
- Use o serviço de previsão para ajudar a completar pesquisas e URLs digitados na barra de endereço ou na ✔ caixa de pesquisa do Acesso rápido aos apps.
- Prever ações da rede para aprimorar o desempenho do carregamento da página
- Informar automaticamente ao Google detalhes de possíveis incidentes de segurança.
- Ativar proteção contra phishing e malware
- Utilizar um serviço da web para ajudar a solucionar erros de ortografia
- Enviar automaticamente estatísticas de uso e relatórios de erros ao Google
- Enviar uma solicitação "Não rastrear" com seu tráfego de navegação

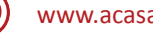

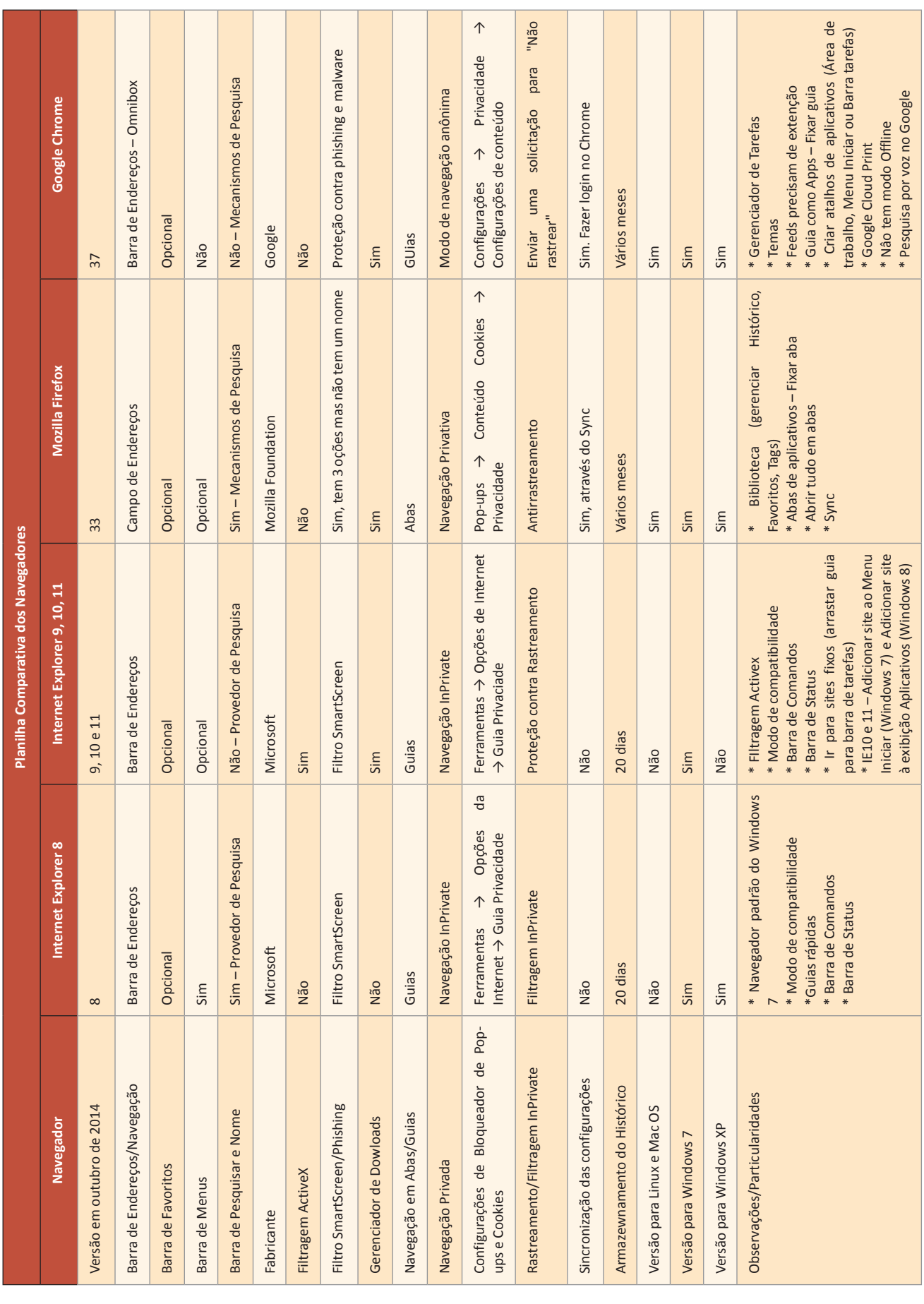

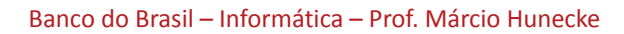

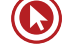

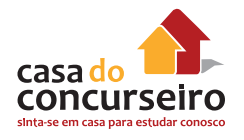

# **Onde configurar as opções de Segurança e Privacidade**

### **Navegação InPrivate/Anônima**

- **a)** Internet Explorer 8: Menu Ferramentas *→* Navegação *InPrivate*.
- **b)** Internet Explorer 9, 10 e 11: Botão Ferramentas *→* Segurança *→* Navegação *InPrivate*.
- **c)** Mozilla Firefox 33: Botão Menu *→* Nova janela privativa.
- **d)** Google Chrome 37: Botão Menu *→* Nova janela anônima.

### **Filtro SmartScreen / Phishing**

- **a)** Internet Explorer 8: Menu Ferramentas → Filtro do *SmartScreen.*
- **b)** Internet Explorer 9, 10 e 11: Botão Ferramentas  $\rightarrow$  Segurança  $\rightarrow$  Ativar / Desativar Filtro *SmartScreen*.
- **c)** Mozilla Firefox 33: Botão Menu → Opções → Segurança → 3 primeiras opções.
- **d)** Google Chrome: Botão Menu *→* Configurações *→* Mostrar configurações avançadas *→* "Ativar proteção contra *phishing* e *malware*" no grupo "Privacidade".

### **Filtragem InPrivate / Proteção contra Rastreamento**

- **a)** Internet Explorer 8: Menu Ferramentas *→* Filtragem *InPrivate*.
- **b)** Internet Explorer 9, 10 e 11: Botão Ferramentas *→* Segurança *→* Proteção contra Rastreamento.
- **c)** Mozilla Firefox 33: Botão Menu *→* Opções *→* Privacidade *→* "Notificar aos sites que não quero ser rastreado" no grupo Antirrastreamento.
- **d)** Google Chrome 37: Botão Menu *→* Configurações *→* Mostrar configurações avançadas *→* Enviar solicitação para "Não Rastrear" com seu tráfego de navegação no grupo "Privacidade".

### **Filtragem ActiveX**

- **a)** Internet Explorer 8: Funcionalidade não disponível.
- **e)** Internet Explorer 9, 10 e 11: Botão Ferramentas *→* Segurança *→* Filtragem *ActiveX*.
- **b)** Mozilla Firefox 33: Funcionalidade não disponível.
- **c)** Google Chrome 37: Funcionalidade não disponível.

### **Bloqueador de Pop-ups**

- **a)** Internet Explorer 8: Menu Ferramentas → Opções da *Internet* → Privacidade → "Ativar Bloqueador de *Pop-ups*" no grupo "Bloqueador de *Pop-ups*".
- **b)** Internet Explorer 9, 10 e 11: Botão Ferramentas  $\rightarrow$  Opções da Internet  $\rightarrow$  Privacidade  $\rightarrow$ "Ativar Bloqueador de *Pop-ups*" no grupo "Bloqueador de *Pop-ups*".
- **c)** Mozilla Firefox 33: Menu *→* Opções *→* Conteúdo *→* Bloquear janelas *pop-up*.
- **d)** Google Chrome 37: Botão Menu *→* Configurações *→* Mostrar configurações avançadas *→* Configurações de Conteúdo *→* "Não permitir que nenhum *site* mostre *pop-ups* (recomendado)" no grupo "*Pop-ups*".

### **Página Inicial**

- **a)** Internet Explorer 8: Menu Ferramentas *→* Opções da *Internet →* Geral *→* Digitar uma URL em cada linha.
- **b)** Internet Explorer 9, 10 e 11: Botão Ferramentas *→* Opções da *Internet →* Geral *→* Digitar uma URL em cada linha.
- **c)** Mozilla Firefox 33: Botão Menu *→* Opções *→* Geral *→* Digitar as URLs separadas por | (pipe).
- **d)** Google Chrome 37: Botão Menu *→* Configurações *→* "Abre uma página específica ou um conjunto de páginas" no grupo "Inicialização".

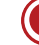

# **Mecanismos de Busca**

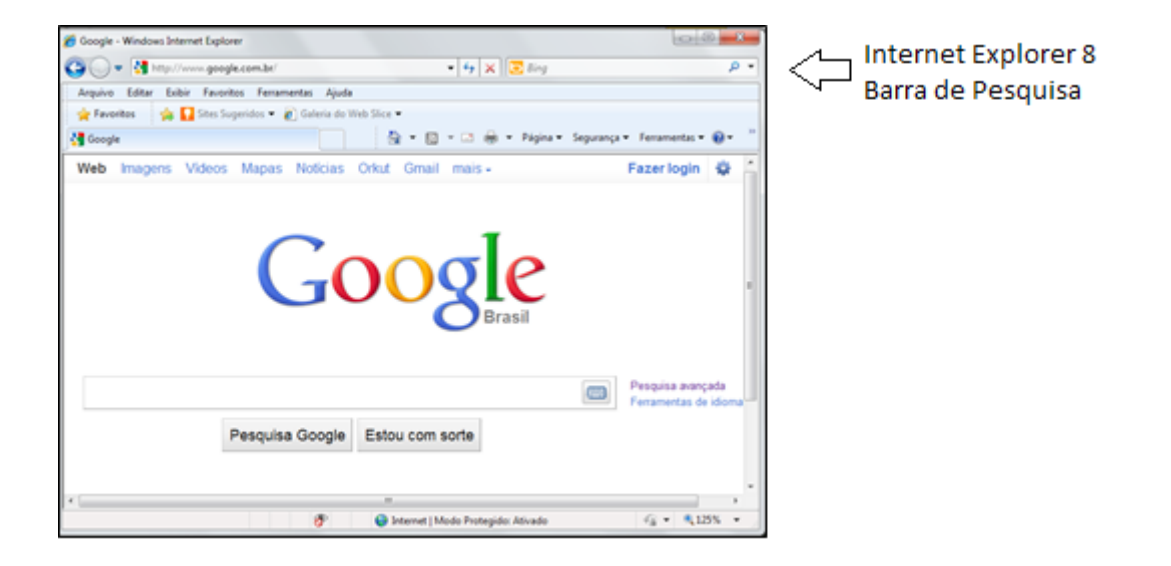

Os principais sites utilizados como mecanismos de buscas atualmente são Google, Yahoo e Bing (Microsoft). A forma de pesquisar varia de navegador para navegador. No Internet Explorer 9, 10 e no Google Chrome não existe a Barra de Pesquisa. Nestes navegadores a pesquisa pode ser realizada diretamente na Barra de Endereços. Para escolher onde fazer a pesquisa, definir o Provedor de Pesquisa padrão no item "Gerenciar Complementos" do Internet Explorer 9, por exemplo.

Geralmente, todas as palavras inseridas na consulta serão usadas.

### **Noções básicas:**

As pesquisas nunca diferenciam o uso de maiúsculas e minúsculas.

Geralmente, a pontuação é ignorada, incluindo  $\omega \# S \sim \alpha * ( ) = + [ ] \setminus e$  outros caracteres especiais.

Para garantir que as pesquisas do Google retornem os resultados mais relevantes, existem algumas exceções às regras citadas acima.

O objetivo dos buscadores é oferecer a você resultados que sejam claros e de fácil leitura. O resultado básico de uma pesquisa incluirá o título com o link para a página, uma descrição curta ou um trecho real da página da web e do URL da página.

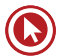

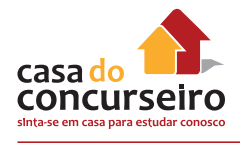

### **Recursos Mais Avançados da Pesquisa na Web**

**O operador OR:** Por padrão, o Google considera todas as palavras em uma pesquisa. Se você deseja que qualquer uma das palavras pesquisadas retornem resultados, poderá usar o operador OR (observe que você precisará digitar OR em LETRAS MAIÚSCULAS). Por exemplo, [campeão brasileiro 1994 OR 2005] retornará resultados sobre qualquer um desses anos, enquanto [ campeão brasileiro 1994 2005 ] (sem OR) mostrará páginas que incluam ambos os anos na mesma página.

**Pesquisa de frase ("texto"):** Ao colocar conjuntos de palavras entre aspas, você estará dizendo ao Google para procurar exatamente essas palavras nessa mesma ordem, sem alterações.

**Termos a serem excluídos (-):** Colocar um sinal de menos antes de uma palavra indica que você não deseja que apareçam nos resultados as páginas que contenham essa palavra. O sinal de menos deve aparecer imediatamente antes da palavra, precedida por um espaço. Por exemplo, na consulta [ couve-flor ] o sinal de menos não será interpretado como um símbolo de exclusão, enquanto que a consulta [ couve -flor ] pesquisará por ocorrências de "couve" em sites que não apresentem a palavra flor. Você poderá excluir quantas palavras desejar, usando o sinal - antes de todas, como por exemplo [ universal -studios -canal -igreja ]. O sinal - pode ser usado para excluir mais do que palavras. Por exemplo, coloque um hífen antes do operador "site:" (sem espaço) para excluir um site específico dos resultados de pesquisa.

**Pesquisa exata (+):** O Google emprega sinônimos automaticamente, de maneira que sejam encontradas páginas que mencionem, por exemplo, "catavento" nas consultas por [ cata vento ] (com espaço), ou prefeitura de Porto Alegre para a consulta [ prefeitura de poa ]. No entanto, às vezes o Google ajuda um pouco além da conta, fornecendo um sinônimo quando você não o deseja. Colocar um sinal + antes de uma palavra, sem deixar um espaço entre o sinal e a palavra, você estará informando ao Google que está procurando por resultados idênticos ao que digitou. Colocar palavras entre aspas também funcionará do mesmo modo.

**Pesquisa em um site específico (site):** O Google permite que se especifique de qual site deverão sair os resultados de pesquisa. Por exemplo, a consulta [ iraque site:estadao.com.br ] retornará páginas sobre o Iraque, mas somente dentro do site estadao.com.br.

**SafeSearch (Google) ou Filtro Familiar (Yahoo) ou Pesquisa Segura (Bing) :** Muitas pessoas preferem não ter conteúdo adulto em seus resultados de pesquisa (especialmente quando compartilham com crianças o mesmo computador). Os filtros do SafeSearch fornecem a capacidade de alterar as configurações de seu navegador a fim de impedir que sites com conteúdo adulto apareçam em seus resultados de pesquisa. Nenhum filtro é 100% preciso, mas o SafeSearch ajuda a evitar grande parte desse tipo de conteúdo. Para ativar ou desativar, visite a página "Configurações de pesquisa".

**Pesquisas avançadas:** Os buscadores normalmente permitem pesquisas avançadas. Para acessar as pesquisas avançadas do Google, clicar na "engrenagem", bem à direita da página.

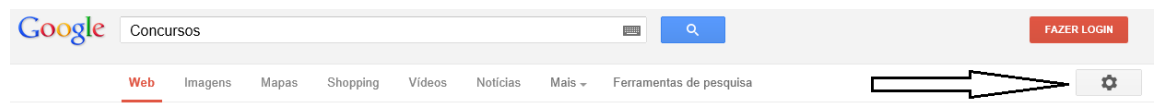

Você pode usar qualquer um dos filtros a seguir quando visitar a página "Pesquisa avançada":

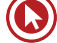

- Idioma
- Região (por país)
- Data da última atualização (último dia, semana, mês ou ano)
- Onde os termos de pesquisa aparecem na página (título, texto, URL, links)
- Tipo de arquivo (PDF, PPT, DOC, XLS...)
- Direitos de uso (sem restrição, compartilhado, comercial)

Outras funcionalidades (em 13/09/2014 eram 47 ao todo)

- Encontre páginas relacionadas (related:<URL>)
- Pesquisa por números em uma faixa (TV Sony R\$300..R\$500)
- Faça conversões numéricas (miles to km)
- Faça conversões monetárias (usd para reais)
- Verifique o clima (clima Porto Alegre)
- Calcule qualquer coisa (100\*3,14-cos(83))

Lista completa: http://www.google.com/intl/pt-BR/insidesearch/tipstricks/all.html

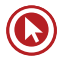

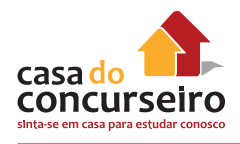

# **Correio Eletrônico – Mozilla Thunderbird**

Mozilla Thunderbird é um cliente de *e-mails* e notícias da Mozilla Foundation, mesma criadora do Mozilla Firefox. Acessa também arquivos XML, Feeds (Atom e RSS), bloqueia imagens, tem filtro Antispam embutido e um mecanismo que previne golpes por meio das mensagens.

Com os temas (themes), pode-se modificar a aparência da interface do Thunderbird. Um tema pode tanto alterar os ícones da barra de ferramentas como modificar todos os elementos da interface. O programa foi lançado com a campanha que alegava ser a companhia perfeita ao navegador Mozilla Firefox.

## **Protocolos Usados no Serviço de Correio Eletrônico**

**SMTP** (Simple Mail Transfer Protocol): protocolo responsável pelo envio de mensagens eletrônicas.

**POP3** (Post Office Protocol): protocolo simples utilizado para obter mensagens contidas em caixa postal remota. Portanto, um protocolo de recebimento de mensagens eletrônicas.

**IMAP4**: (Internet Message Access Protocol) assim como o POP3, é um protocolo de recebimento, porém com muito mais recursos como, por exemplo, quando o POP3 acessa a caixa postal do usuário, move todo o seu conteúdo para o seu computador. O IMAP4 não move e sim copia as mensagens e, assim, permite que o usuário possa acessar de qualquer lugar do mundo as mesmas mensagens que foram copiadas para o seu computador. Permite também que o usuário possa escolher quais os anexos que serão copiados com a mensagem. Portanto, o IMAP é um protocolo mais atual e com mais recursos em relação POP.

Ao abrir a primeira vez o programa no Windows 7, aparece a janela abaixo, perguntando se o Mozilla Thunderbird se tornará o programa padrão para E-mails, Newsgroups e RSS. Além disso, pode-se configurar se a "Pesquisa" do Windows 7 irá indexar as mensagens do Thunderbird.

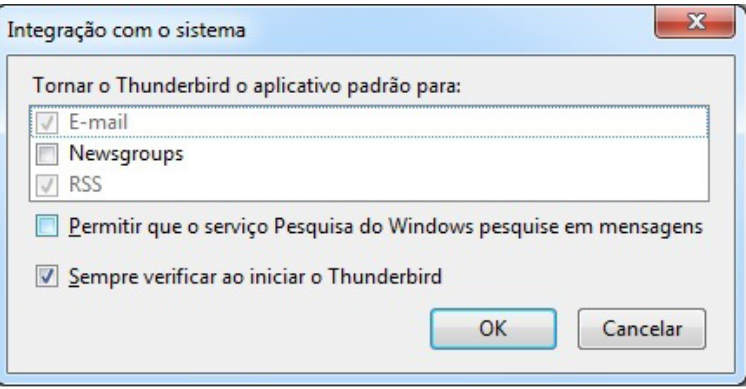

A pasta do Mozilla Thunderbird chama-se **Pastas Locais** e é dividida por um sistema de caixas, onde as mensagens são armazenadas.

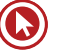

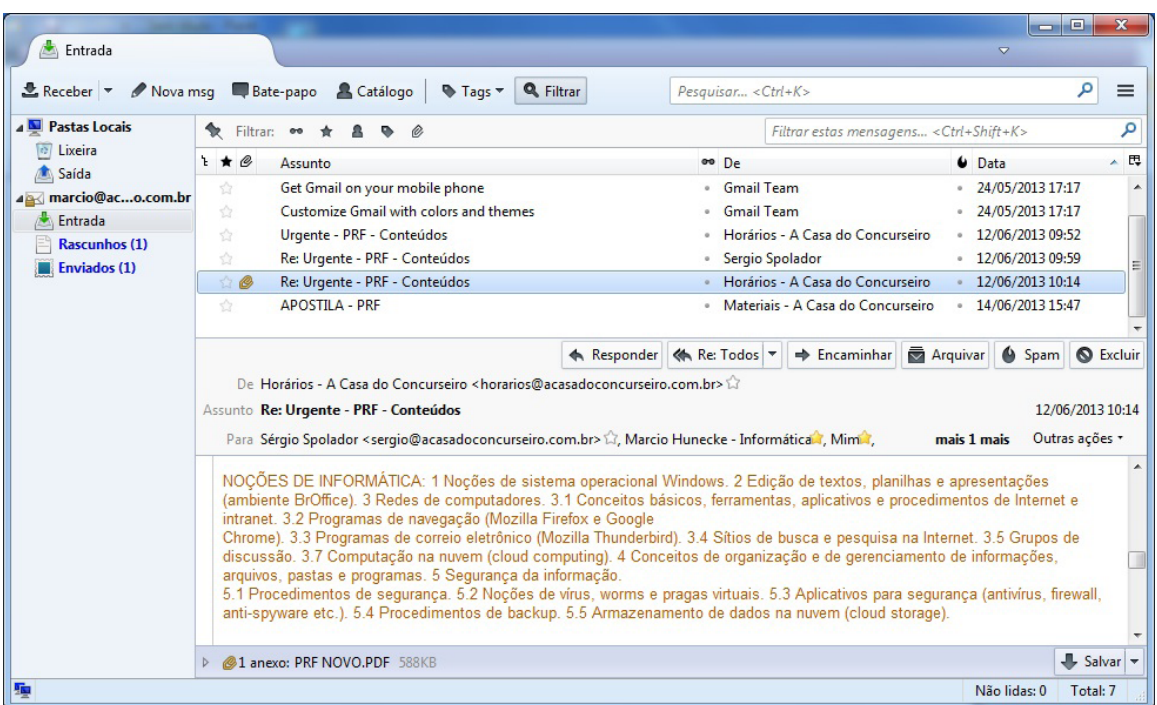

**Entrada:** nesta caixa, são armazenadas todas as mensagens recebidas. Independentemente de ter-se uma ou mais contas, todas mensagens, por padrão, irão para essa pasta.

**Saída:** quando uma mensagem é composta e o Mozilla Thunderbird está em modo *off-line*, a mensagem é armazenada nesta caixa até a conexão ser feita e aplicativo receber o comando para a mensagem ser enviada ou, conforme a configuração, ela pode ser enviada automaticamente quando o programa se tornar *on-line*.

Podem-se, então, escrever várias mensagens em Modo *off-line* e depois se conectar para enviálas todas de uma só vez. Isto possibilita economia, pois só ficará conectado somente durante o período do envio das mensagens e não durante a criação das mesmas.

**Enviados:** toda vez que uma mensagem é enviada, ela vai para o destinatário e também fica armazenada na caixa de **Itens Enviados**.

**Lixeira:** quando uma mensagem é excluída de uma caixa, ela vai para a Lixeira. Para restaurar uma mensagem, é necessário movê-la para a caixa original. Quando se apaga uma mensagem dessa pasta, ela será excluída em definitivo.

**Rascunhos:** pasta onde se pode manter uma mensagem que não se deseja enviar. Para colocar uma mensagem nesta pasta, deve-se salvá-la, em vez de enviá-la.

### **Nova mensagem**

Na barra de ferramentas, clique no botão **Nova Msg** e será aberta uma janela para edição da mensagem a ser redigida.

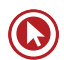

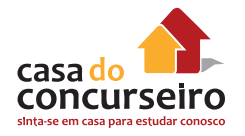

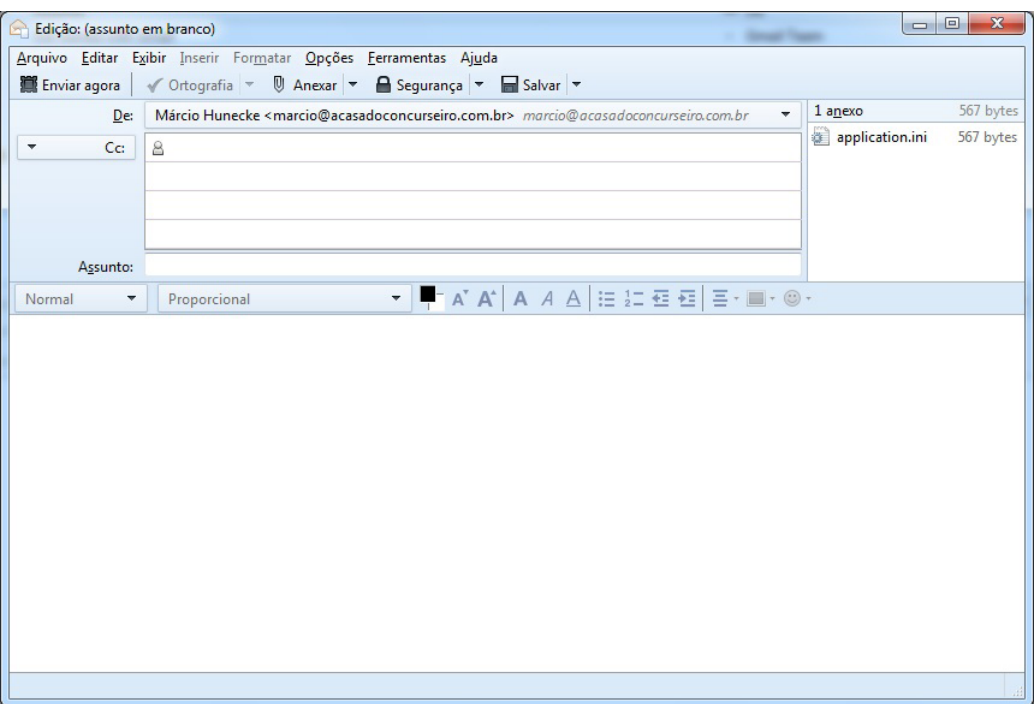

• Nas caixas **Para** e/ou **Cc**, digite o nome do correio eletrônico de cada destinatário, separando os nomes com uma vírgula ou ponto-e-vírgula (;).

**Para:** destinatário principal.

**Cc** (cópia carbonada): destinatário secundário. Para utilizar este recurso é necessário clicar na seta à esquerda do botão "**Para**".

**Cco** (cópia carbonada oculta): destinatário oculto. Para utilizar este recurso é necessário clicar na seta à esquerda do botão "**Para**" ou "**Cc**". Este recurso permite que o usuário mande mensagens para um destinatário sem que os que receberam, por intermédio de **Para** e **Cc**, fiquem sabendo.

- Na caixa **Assunto**, digite um título para a mensagem.
- Digite sua mensagem e, em seguida, clique no botão **Enviar agora** na barra de ferramentas da janela Edição

### **Anexar**

- Clique em qualquer lugar na janela da mensagem.
- Clique no botão "**Anexar**", selecione o arquivo a ser anexado e clique "**Abrir**". Em seguida, clique em **Anexar**. Na configuração padrão, se o anexo for maior que 5MB será sugerido armazenar o arquivo na nuvem e enviar apenas um *link* para o arquivo.

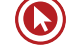

# **Correio Eletrônico – Mozilla Thunderbird**

Mozilla Thunderbird é um cliente de *e-mails* e notícias da Mozilla Foundation, mesma criadora do Mozilla Firefox. Acessa também arquivos XML, Feeds (Atom e RSS), bloqueia imagens, tem filtro Antispam embutido e um mecanismo que previne golpes por meio das mensagens.

Com os temas (themes), pode-se modificar a aparência da interface do Thunderbird. Um tema pode tanto alterar os ícones da barra de ferramentas como modificar todos os elementos da interface. O programa foi lançado com a campanha que alegava ser a companhia perfeita ao navegador Mozilla Firefox.

### **Protocolos Usados no Serviço de Correio Eletrônico**

**SMTP** (Simple Mail Transfer Protocol): protocolo responsável pelo envio de mensagens eletrônicas.

**POP3** (Post Office Protocol): protocolo simples utilizado para obter mensagens contidas em caixa postal remota. Portanto, um protocolo de recebimento de mensagens eletrônicas.

**IMAP4**: (Internet Message Access Protocol) assim como o POP3, é um protocolo de recebimento, porém com muito mais recursos como, por exemplo, quando o POP3 acessa a caixa postal do usuário, move todo o seu conteúdo para o seu computador. O IMAP4 não move e sim copia as mensagens e, assim, permite que o usuário possa acessar de qualquer lugar do mundo as mesmas mensagens que foram copiadas para o seu computador. Permite também que o usuário possa escolher quais os anexos que serão copiados com a mensagem. Portanto, o IMAP é um protocolo mais atual e com mais recursos em relação POP.

Ao abrir a primeira vez o programa no Windows 7, aparece a janela abaixo, perguntando se o Mozilla Thunderbird se tornará o programa padrão para E-mails, Newsgroups e RSS. Além disso, pode-se configurar se a "Pesquisa" do Windows 7 irá indexar as mensagens do Thunderbird.

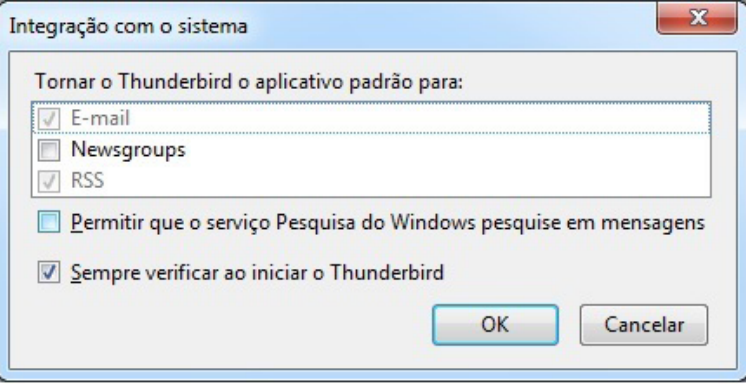

A pasta do Mozilla Thunderbird chama-se **Pastas Locais** e é dividida por um sistema de caixas, onde as mensagens são armazenadas.

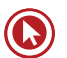

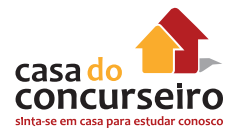

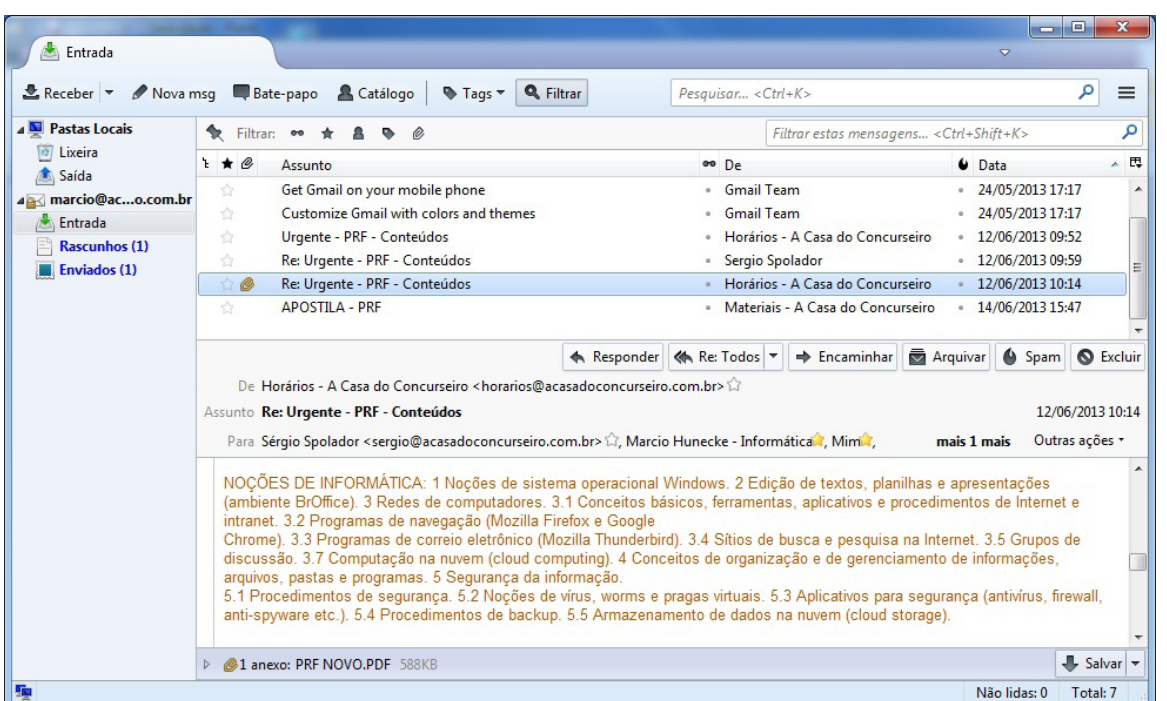

**Entrada:** nesta caixa, são armazenadas todas as mensagens recebidas. Independentemente de ter-se uma ou mais contas, todas mensagens, por padrão, irão para essa pasta.

**Saída:** quando uma mensagem é composta e o Mozilla Thunderbird está em modo *off-line*, a mensagem é armazenada nesta caixa até a conexão ser feita e aplicativo receber o comando para a mensagem ser enviada ou, conforme a configuração, ela pode ser enviada automaticamente quando o programa se tornar *on-line*.

Podem-se, então, escrever várias mensagens em Modo *off-line* e depois se conectar para enviálas todas de uma só vez. Isto possibilita economia, pois só ficará conectado somente durante o período do envio das mensagens e não durante a criação das mesmas.

**Enviados:** toda vez que uma mensagem é enviada, ela vai para o destinatário e também fica armazenada na caixa de **Itens Enviados**.

**Lixeira:** quando uma mensagem é excluída de uma caixa, ela vai para a Lixeira. Para restaurar uma mensagem, é necessário movê-la para a caixa original. Quando se apaga uma mensagem dessa pasta, ela será excluída em definitivo.

**Rascunhos:** pasta onde se pode manter uma mensagem que não se deseja enviar. Para colocar uma mensagem nesta pasta, deve-se salvá-la, em vez de enviá-la.

### **Nova mensagem**

Na barra de ferramentas, clique no botão **Nova Msg** e será aberta uma janela para edição da mensagem a ser redigida.

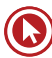

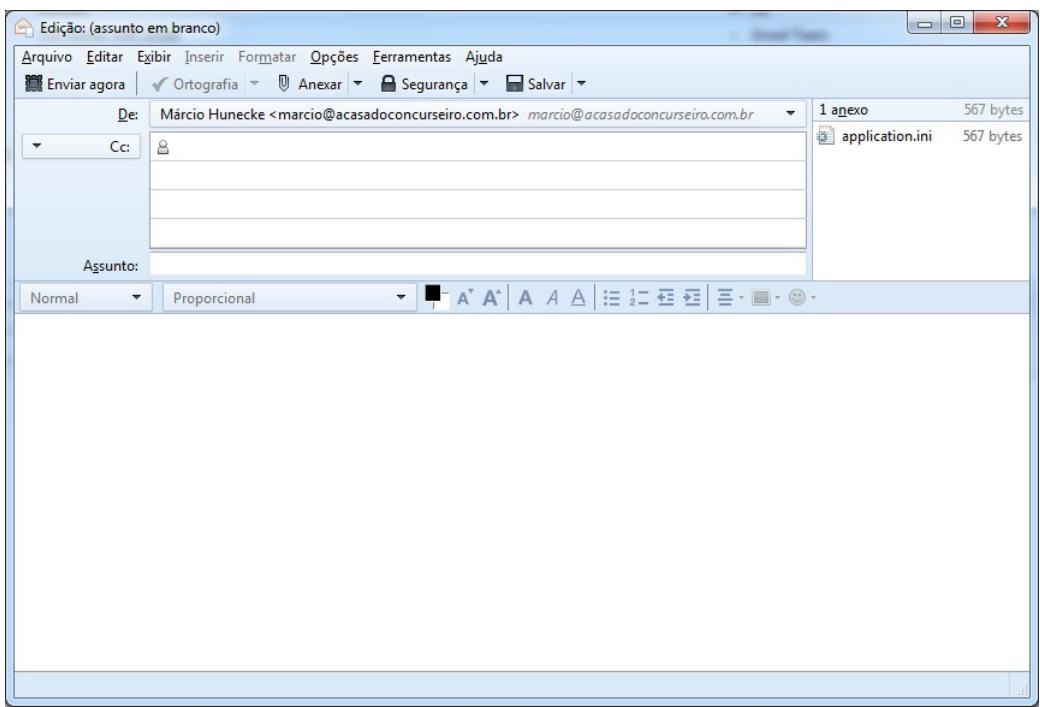

• Nas caixas **Para** e/ou **Cc**, digite o nome do correio eletrônico de cada destinatário, separando os nomes com uma vírgula ou ponto-e-vírgula (;).

**Para:** destinatário principal.

**Cc** (cópia carbonada): destinatário secundário. Para utilizar este recurso é necessário clicar na seta à esquerda do botão "**Para**".

**Cco** (cópia carbonada oculta): destinatário oculto. Para utilizar este recurso é necessário clicar na seta à esquerda do botão "**Para**" ou "**Cc**". Este recurso permite que o usuário mande mensagens para um destinatário sem que os que receberam, por intermédio de **Para** e **Cc**, fiquem sabendo.

- Na caixa **Assunto**, digite um título para a mensagem.
- Digite sua mensagem e, em seguida, clique no botão **Enviar agora** na barra de ferramentas da janela Edição

### **Anexar**

- Clique em qualquer lugar na janela da mensagem.
- Clique no botão "**Anexar**", selecione o arquivo a ser anexado e clique "**Abrir**". Em seguida, clique em **Anexar**. Na configuração padrão, se o anexo for maior que 5MB será sugerido armazenar o arquivo na nuvem e enviar apenas um *link* para o arquivo.

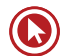

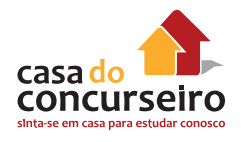

# **Redes Sociais**

Uma rede social é uma estrutura social composta por pessoas ou organizações, conectadas por um ou vários tipos de relações, que partilham valores e objetivos comuns.

As redes sociais *online* podem operar em diferentes níveis, como, por exemplo, redes de relacionamentos (Facebook, Orkut, MySpace, Twitter, Badoo), redes profissionais (LinkedIn), redes comunitárias (redes sociais em bairros ou cidades), redes políticas, dentre outras, e permitem

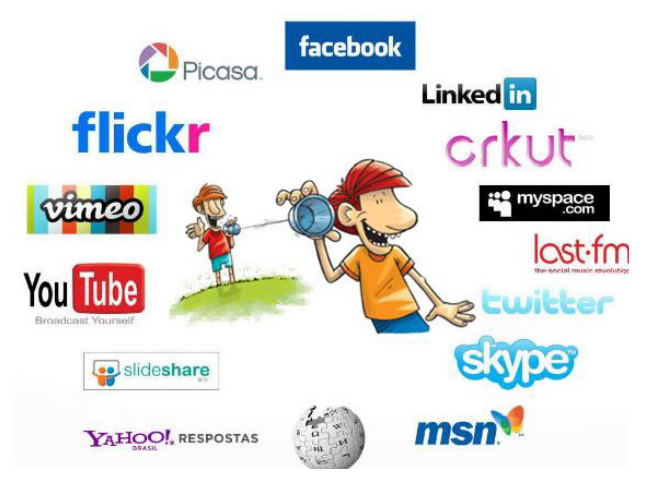

analisar a forma como as organizações desenvolvem a sua atividade, como os indivíduos alcançam os seus objetivos ou medir o capital social.

### As principais são:

Redes comunitárias, estabelecidas em bairros ou cidades, em geral tendo a finalidade de reunir os interesses comuns dos habitantes, melhorar a situação do local ou prover outros benefícios.

Redes profissionais, prática conhecida como networking, tal como o linkedin, que procura fortalecer a rede de contatos de um indivíduo, visando futuros ganhos pessoais ou profissionais.

Redes sociais on line, ou de relacionamentos, tais como Facebook, Orkut, MySpace, Twitter, Badoo WorldPlatform que são um serviço online, plataforma ou site que foca em construir e refletir redes sociais ou relações sociais entre pessoas, que, por exemplo, compartilham interesses e/ou atividades, bate-papo, jogar com os amigos, entre outras funções.

Existem redes sociais públicas, em que o registo está desbloqueado para todos. As privadas podem pedir o endereço eletrônico e só depois de uma resposta é que o registo fica disponível, nesse tipo de rede nem sempre são aceites todos os tipos de pessoas. Existem ainda as redes sociais pessoais, para família ou amigos, pouco conhecidas na *Internet*.

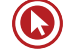

# **Segurança da Informação – Conceitos Gerais**

# **Triade CIDA**

A Segurança da Informação se refere à proteção existente sobre as informações de uma determinada empresa ou pessoa, isto é, aplica-se tanto às informações corporativas quanto às informações pessoais. Entende-se por informação todo e qualquer conteúdo ou dado que tenha valor para alguma organização ou pessoa. Ela pode estar guardada para uso restrito ou exposta ao público para consulta ou aquisição.

Podem ser estabelecidas métricas (com o uso ou não de ferramentas) para a definição do nível de segurança existente e, com isto, serem estabelecidas as bases para análise da melhoria ou piora da situação de segurança existente. A segurança de uma determinada informação pode ser afetada por fatores comportamentais e de uso de quem se utiliza dela, pelo ambiente ou infraestrutura que a cerca ou por pessoas mal intencionadas que têm o objetivo de furtar, destruir ou modificar tal informação.

A tríade CIA (Confidentiality, Integrity and Availability) -- Confidencialidade, Integridade e Disponibilidade -- representa os principais atributos que, atualmente, orientam a análise, o planejamento e a implementação da segurança para um determinado grupo de informações que se deseja proteger. Outros atributos importantes são a irretratabilidade e a autenticidade. Com a evolução do comércio eletrônico e da sociedade da informação, a privacidade é também uma grande preocupação.

Portanto os atributos básicos, segundo os padrões internacionais (ISO/IEC 17799:2005) são os seguintes:

**Confidencialidade** – propriedade que limita o acesso a informação tão somente às entidades legítimas, ou seja, àquelas autorizadas pelo proprietário da informação. A **criptografia** é a principal técnica utilizada para proteger a confidencialidade.

**Integridade** – propriedade que garante que a informação manipulada mantenha todas as características originais estabelecidas pelo proprietário da informação, incluindo controle de mudanças e garantia do seu ciclo de vida (nascimento, manutenção e destruição). A **assinatura digital** é a principal técnica utilizada para proteger a integridade.

**Disponibilidade** – propriedade que garante que a informação esteja sempre disponível para o uso legítimo, ou seja, por aqueles usuários autorizados pelo proprietário da informação. O *backup* (becape) é uma das técnicas utilizadas para proteger a disponibilidade.

**Autenticidade** – propriedade que garante que a informação é proveniente da fonte anunciada e que não foi alvo de mutações ao longo de um processo. A **assinatura digital** é utilizada para proteger a integridade.

**Irretratabilidade ou não repúdio** – propriedade que garante a impossibilidade de negar a autoria em relação a uma transação anteriormente feita.

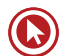

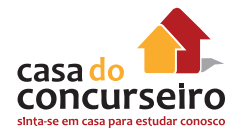

# **Criptografia**

A palavra criptografia tem origem grega e significa a arte de escrever em códigos de forma a esconder a informação na forma de um texto incompreensível. A informação codificada é chamada de texto cifrado. O processo de codificação ou ocultação é chamado de cifragem, e o processo inverso, ou seja, obter a informação original a partir do texto cifrado, chama-se decifragem.

A cifragem e a decifragem são realizadas por programas de computador chamados de cifradores e decifradores. Um programa cifrador ou decifrador, além de receber a informação a ser cifrada ou decifrada, recebe um número chave que é utilizado para definir como o programa irá se comportar. Os cifradores e decifradores se comportam de maneira diferente para cada valor da chave. Sem o conhecimento da chave correta não é possível decifrar um dado texto cifrado. Assim, para manter uma informação secreta, basta cifrar a informação e manter em sigilo a chave.

Atualmente existem dois tipos de criptografia: a simétrica e a de chave pública. A criptografia simétrica realiza a cifragem e a decifragem de uma informação através de algoritmos que utilizam a mesma chave, garantindo sigilo na transmissão e armazena- mento de dados. Como a mesma chave deve ser utilizada na cifragem e na decifragem, a chave deve ser compartilhada entre quem cifra e quem decifra os dados. O processo de compartilhar uma

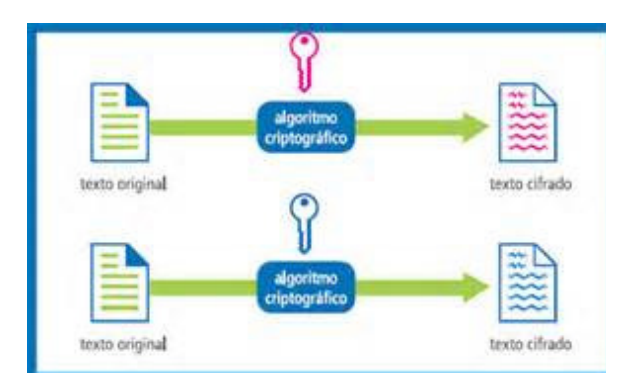

chave é conhecido como troca de chaves. A troca de chaves deve ser feita de forma segura, uma vez que todos que conhecem a chave podem decifrar a informação cifrada ou mesmo reproduzir uma informação cifrada.

Os algoritmos de chave pública operam com duas chaves distintas: chave privada e chave pública. Essas chaves são geradas simultaneamente e são relacionadas entre si, o que possibilita que a operação executada por uma seja revertida pela outra. A chave privada deve ser mantida em

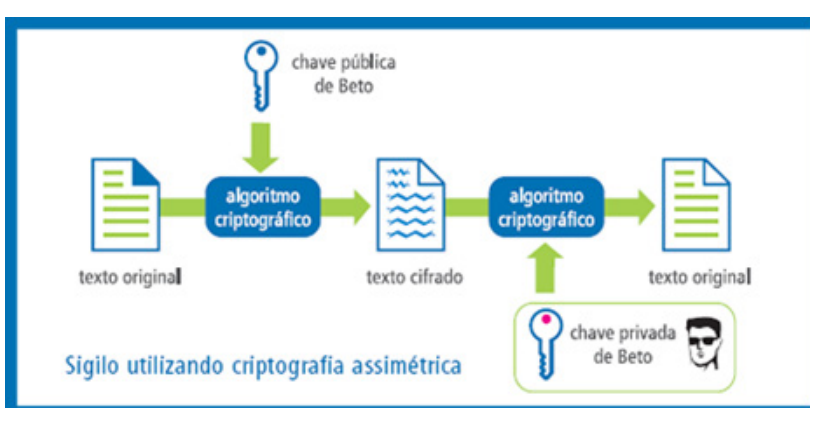

sigilo e protegida por quem gerou as chaves. A chave pública é disponibilizada e tornada acessível a qualquer indivíduo que deseje se comunicar com o proprietário da chave privada correspondente.

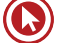

# **Assinatura Digital**

Existem diversos métodos para assinar digitalmente documentos, e esses métodos estão em constante evolução. Porém de maneira resumida uma assinatura típica envolve dois processos criptográficos: o hash (resumo criptográfico) e a encriptação deste hash.

Em um primeiro momento é gerado um resumo criptográfico da mensagem através de algoritmos complexos (Exemplos: MD5, SHA-1, SHA-256) que reduzem qualquer mensagem sempre a um resumo de mesmo tamanho. A este resumo criptográfico se dá o nome de hash.

O mesmo método de autenticação dos algoritmos de criptografia de chave pública operando em conjunto com uma função resumo, também conhecido como função de hash, é chamada de assinatura digital.

O resumo criptográfico é o resultado retornado por uma função de hash. Este pode ser comparado a uma impressão digital, pois cada documento possui um valor único de resumo e até mesmo uma pequena alteração no documento, como a inserção de um espaço em branco, resulta em um resumo completamente diferente.

A vantagem da utilização de resumos criptográficos no processo de autenticação é o aumento de desempenho, pois os algoritmos de criptografia assimétrica são muito lentos. A submissão de resumos criptográficos ao processo de cifragem com a chave privada reduz o tempo de operação para gerar uma assinatura por serem os resumos, em geral, muito menores que o documento em si. Assim, consomem um tempo baixo e

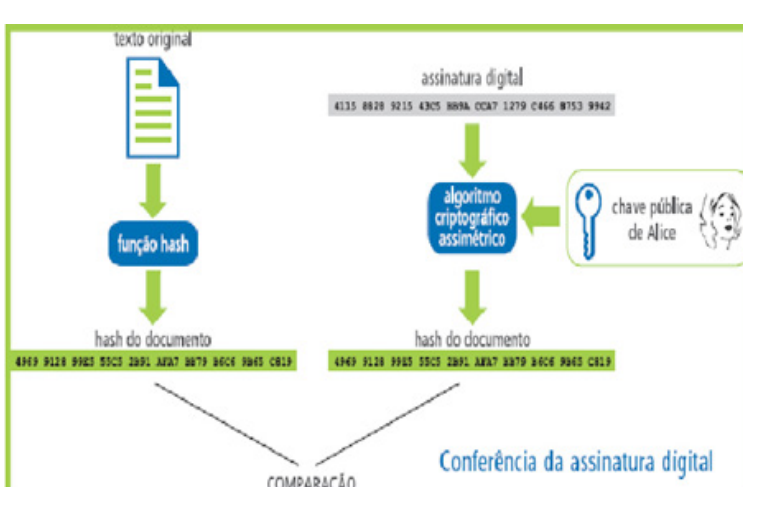

uni- forme, independentemente do tamanho do documento a ser assinado.

Na assinatura digital, o documento não sofre qualquer alteração e o hash cifrado com a chave privada é anexado ao documento.

Para comprovar uma assinatura digital é necessário inicialmente realizar duas operações: calcular o resumo criptográfico do documento e decifrar a assinatura com a chave pública do signatário. Se forem iguais, a assinatura está correta, o que significa que foi gerada pela chave privada corresponde à chave pública utilizada na verificação e que o documento está íntegro. Caso sejam diferentes, a assinatura está incorreta, o que significa que pode ter havido alterações no documento ou na assinatura pública.

 A semelhança da assinatura digital e da assinatura manuscrita restringe-se ao princípio de atribuição de autoria a um documento. Na manuscrita, as assinaturas seguem um padrão, sendo semelhantes entre si e possuindo características pessoais e biométricas de cada indivíduo. Ela é feita sobre algo tangível, o papel, responsável pela vinculação da informação impressa à assinatura. A veracidade da assinatura manuscrita é feita por uma comparação visual a uma assinatura verdadeira tal como aquela do documento de identidade oficial.

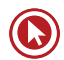

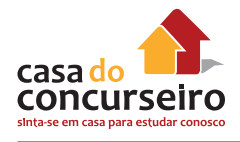

# **Autenticação, Autorização e Auditoria (AAA)**

**Autenticação** é o ato de estabelecer ou confirmar algo (ou alguém) como autêntico, isto é, que reivindica a autoria ou a veracidade de alguma coisa. A autenticação também remete à confirmação da procedência de um objeto ou pessoa, neste caso, frequentemente relacionada com a verificação da sua identidade.

Mecanismos ou Fatores de autenticação:

- **1.** Autenticação baseada no conhecimento (SABER) Login e senha
- **2.** Autenticação baseada na propriedade (TER) Token / smart card com PIN (senha do cartão)
- **3.** Autenticação baseada na característica (SER) Digital / Palma da mão / Íris

Cada mecanismo possui suas vantagens e desvantagem, devendo ser os mesmos aplicados de modo a atender a necessidade do negócio visando garantir a autenticidade das entidades envolvidas. O que vai definir qual dos métodos será o adotado é o valor da informação a ser protegida para as entidades envolvidas, cujo o risco deverá ser aceito em níveis aceitáveis. Frequentemente é utilizada uma combinação de dois ou mais métodos.

**Autorização** é o mecanismo responsável por garantir que apenas usuários autorizados consumam os recursos protegidos de um sistema computacional. Os recursos incluem arquivos, programas de computador, dispositivos de hardware e funcionalidades disponibilizadas por aplicações instaladas em um sistema. Podem ser considerados consumidores de recursos, as pessoas que utilizam um sistema através de uma interface, programas e outros dispositivos de um computador.

O processo de autorização decide se uma pessoa, programa ou dispositivo X tem permissão para acessar determinado dado, programa de computador ou serviço Y. A maioria dos sistemas operacionais modernos possuem processos de autorização. Após um usuário ser autenticado o sistema de autorização verifica se foi concedida permissão para o uso de determinado recurso. As permissões são normalmente definidas por um administrador do sistema na forma de "políticas de aplicação de segurança", como as ACLs (listas de controle de acesso) ou uma "capacidade", com base no "princípio do privilégio mínimo": os consumidores terão permissão apenas para acessar os recursos necessários para realizar a sua tarefa.

**Auditoria** é uma referência à coleta da informação relacionada à utilização de recursos de rede pelos usuários. Esta informação pode ser utilizada para gerenciamento, planejamento, cobrança e etc. A auditoria em tempo real ocorre quando as informações relativas aos usuários são trafegadas no momento do consumo dos recursos. Na auditoria em batch as informações são gravadas e enviadas posteriormente. As informações que são tipicamente relacionadas com este processo são a identidade do usuário, a natureza do serviço entregue, o momento em que o serviço se inicia e o momento do seu término.

### **Ameaças e Riscos**

**Acesso a conteúdo impróprios ou ofensivos:** ao navegar você pode se deparar com páginas que contenham pornografia, que atentem contra a honra ou que incitem o ódio e o racismo.

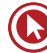

**Contato com pessoas mal-intencionadas:** existem pessoas que se aproveitam da falsa sensação de anonimato da Internet para aplicar golpes, tentar se passar por outras pessoas e cometer crimes como, por exemplo, estelionato, pornografia infantil e sequestro.

**Furto de identidade:** assim como você pode ter contato direto com impostores, também pode ocorrer de alguém tentar se passar por você e executar ações em seu nome, levando outras pessoas a acreditarem que estão se relacionando com você, e colocando em risco a sua imagem ou reputação.

**Furto e perda de dados:** os dados presentes em seus equipamentos conectados à Internet podem ser furtados e apagados, pela ação de ladrões, atacantes e códigos maliciosos.

**Invasão de privacidade:** a divulgação de informações pessoais pode comprometer a sua privacidade, de seus amigos e familiares e, mesmo que você restrinja o acesso, não há como controlar que elas não serão repassadas. Além disto, os sites costumam ter políticas próprias de privacidade e podem alterá-las sem aviso prévio, tornando público aquilo que antes era privado.

**Divulgação de boatos:** as informações na Internet podem se propagar rapidamente e atingir um grande número de pessoas em curto período de tempo. Enquanto isto pode ser desejável em certos casos, também pode ser usado para a divulgação de informações falsas, que podem gerar pânico e prejudicar pessoas e empresas.

**Dificuldade de exclusão:** aquilo que é divulgado na Internet nem sempre pode ser totalmente excluído ou ter o acesso controlado. Uma opinião dada em um momento de impulso pode ficar acessível por tempo indeterminado e pode, de alguma forma, ser usada contra você e acessada por diferentes pessoas, desde seus familiares até seus chefes.

**Dificuldade de detectar e expressar sentimentos:** quando você se comunica via Internet não há como observar as expressões faciais ou o tom da voz das outras pessoas, assim como elas não podem observar você (a não ser que vocês estejam utilizando webcams e microfones). Isto pode dificultar a percepção do risco, gerar mal-entendido e interpretação dúbia.

**Dificuldade de manter sigilo:** no seu dia a dia é possível ter uma conversa confidencial com alguém e tomar cuidados para que ninguém mais tenha acesso ao que está sendo dito. Na Internet, caso não sejam tomados os devidos cuidados, as informações podem trafegar ou ficar armazenadas de forma que outras pessoas tenham acesso ao conteúdo.

**Uso excessivo:** o uso desmedido da Internet, assim como de outras tecnologias, pode colocar em risco a sua saúde física, diminuir a sua produtividade e afetar a sua vida social ou profissional.

**Plágio e violação de direitos autorais:** a cópia, alteração ou distribuição não autorizada de conteúdos e materiais protegidos pode contrariar a lei de direitos autorais e resultar em problemas jurídicos e em perdas financeiras.

### **Contas e senhas**

Uma conta de usuário, também chamada de "nome de usuário", "nome de login" e username, corresponde à identificação única de um usuário em um computador ou serviço. Por meio das contas de usuário é possível que um mesmo computador ou serviço seja compartilhado por

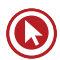

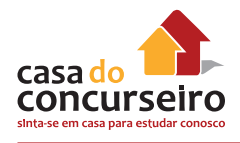

diversas pessoas, pois permite, por exemplo, identificar unicamente cada usuário, separar as configurações específicas de cada um e controlar as permissões de acesso.

A sua conta de usuário é de conhecimento geral e é o que permite a sua identificação. Ela é, muitas vezes, derivada do seu próprio nome, mas pode ser qualquer sequência de caracteres que permita que você seja identificado unicamente, como o seu endereço de e-mail. Para garantir que ela seja usada apenas por você, e por mais ninguém, é que existem os mecanismos de autenticação.

Existem três grupos básicos de mecanismos de autenticação, que se utilizam de: aquilo que você é

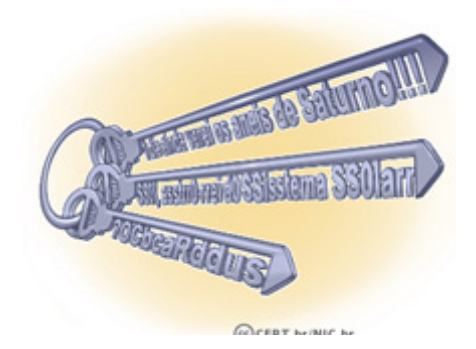

(informações biométricas, como a sua impressão digital, a palma da sua mão, a sua voz e o seu olho), aquilo que apenas você possui (como seu cartão de senhas bancárias e um token gerador de senhas) e, finalmente, aquilo que apenas você sabe (como perguntas de segurança e suas senhas).

Uma senha, ou password, serve para autenticar uma conta, ou seja, é usada no processo de verificação da sua identidade, assegurando que você é realmente quem diz ser e que possui o direito de acessar o recurso em questão. É um dos principais mecanismos de autenticação usados na Internet devido, principalmente, a simplicidade que possui.

Se uma outra pessoa souber a sua conta de usuário e tiver acesso à sua senha ela poderá usálas para se passar por você na Internet e realizar ações em seu nome, como:

- Acessar a sua conta de correio eletrônico e ler seus e-mails, enviar mensagens de spam e/ ou contendo phishing e códigos maliciosos, furtar sua lista de contatos e pedir o reenvio de senhas de outras contas para este endereço de e-mail (e assim conseguir acesso a elas);
- Acessar o seu computador e obter informações sensíveis nele armazenadas, como senhas e números de cartões de crédito;
- Utilizar o seu computador para esconder a real identidade desta pessoa (o invasor) e, então, desferir ataques contra computadores de terceiros;
- Acessar sites e alterar as configurações feitas por você, de forma a tornar públicas informações que deveriam ser privadas;
- Acessar a sua rede social e usar a confiança que as pessoas da sua rede de relacionamento depositam em você para obter informações sensíveis ou para o envio de boatos, mensagens de spam e/ou códigos maliciosos.

Algumas das formas como a sua senha pode ser descoberta são:

- Ao ser usada em computadores infectados. Muitos códigos maliciosos, ao infectar um computador, armazenam as teclas digitadas (inclusive senhas), espionam o teclado pela webcam (caso você possua uma e ela esteja apontada para o teclado) e gravam a posição da tela onde o mouse foi clicado;
- Ao ser usada em sites falsos. Ao digitar a sua senha em um site falso, achando que está no site verdadeiro, um atacante pode armazená-la e, posteriormente, usá-la para acessar o site verdadeiro e realizar operações em seu nome;

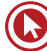

- Por meio de tentativas de adivinhação;
- Ao ser capturada enquanto trafega na rede, sem estar criptografada;
- Por meio do acesso ao arquivo onde a senha foi armazenada caso ela não tenha sido gravada de forma criptografada;
- Com o uso de técnicas de engenharia social, como forma a persuadi-lo a entregá-la voluntariamente;
- Pela observação da movimentação dos seus dedos no teclado ou dos cliques do mouse em teclados virtuais.

Cuidados a serem tomados ao usar suas contas e senhas:

- Certifique-se de não estar sendo observado ao digitar as suas senhas;
- Não forneça as suas senhas para outra pessoa, em hipótese alguma;
- Certifique-se de fechar a sua sessão ao acessar sites que requeiram o uso de senhas. Use a opção de sair (logout), pois isto evita que suas informações sejam mantidas no navegador;
- Elabore boas senhas;
- Altere as suas senhas sempre que julgar necessário;
- Não use a mesma senha para todos os serviços que acessa;
- Ao usar perguntas de segurança para facilitar a recuperação de senhas, evite escolher questões cujas respostas possam ser facilmente adivinhadas;
- Certifique-se de utilizar serviços criptografados quando o acesso a um site envolver o fornecimento de senha;
- Procure manter sua privacidade, reduzindo a quantidade de informações que possam ser coletadas sobre você, pois elas podem ser usadas para adivinhar a sua senha, caso você não tenha sido cuidadoso ao elaborá-la;
- Mantenha a segurança do seu computador;
- Seja cuidadoso ao usar a sua senha em computadores potencialmente infectados ou comprometidos. Procure, sempre que possível, utilizar opções de navegação anônima.
- Uma senha boa, bem elaborada, é aquela que é difícil de ser descoberta (forte) e fácil de ser lembrada. Não convém que você crie uma senha forte se, quando for usá-la, não conseguir recordá-la. Também não convém que você crie uma senha fácil de ser lembrada se ela puder ser facilmente descoberta por um atacante.

Alguns elementos que você **não deve** usar na elaboração de suas senhas são:

- **Qualquer tipo de dado pessoal:** evite nomes, sobrenomes, contas de usuário, números de documentos, placas de carros, números de telefones e datas (estes dados podem ser facilmente obtidos e usados por pessoas que queiram tentar se autenticar como você).
- **Sequências de teclado:** evite senhas associadas à proximidade entre os caracteres no teclado, como "1qaz2wsx" e "QwerTAsdfG", pois são bastante conhecidas e podem ser facilmente observadas ao serem digitadas.
- **Palavras que façam parte de listas:** evite palavras presentes em listas publicamente conhecidas, como nomes de músicas, times de futebol, personagens de filmes, dicionários

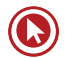

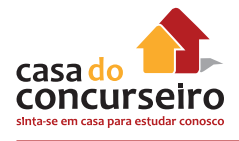

de diferentes idiomas, etc. Existem programas que tentam descobrir senhas combinando e testando estas palavras e que, portanto, não devem ser usadas.

Alguns elementos que você **deve** usar na elaboração de suas senhas são:

- **Números aleatórios:** quanto mais ao acaso forem os números usados melhor, principalmente em sistemas que aceitem **exclusivamente** caracteres numéricos.
- **Grande quantidade de caracteres:** quanto mais longa for a senha mais difícil será descobrila. Apesar de senhas longas parecerem, a princípio, difíceis de serem digitadas, com o uso frequente elas acabam sendo digitadas facilmente.
- **Diferentes tipos de caracteres:** quanto mais "bagunçada" for a senha mais difícil será descobri-la. Procure misturar caracteres, como números, sinais de pontuação e letras maiúsculas e minúsculas. O uso de sinais de pontuação pode dificultar bastante que a senha seja descoberta, sem necessariamente torná-la difícil de ser lembrada.

Algumas dicas práticas que você pode usar na elaboração de boas senhas são:

- **Selecione caracteres de uma frase:** baseie-se em uma frase e selecione a primeira, a segunda ou a última letra de cada palavra. Exemplo: com a frase "O Cravo brigou com a Rosa debaixo de uma sacada" você pode gerar a senha "?OCbcaRddus" (o sinal de interrogação foi colocado no início para acrescentar um símbolo à senha).
- **Utilize uma frase longa:** escolha uma frase longa, que faça sentido para você, que seja fácil de ser memorizada e que, se possível, tenha diferentes tipos de caracteres. Evite citações comuns (como ditados populares) e frases que possam ser diretamente ligadas à você (como o refrão de sua música preferida). Exemplo: se quando criança você sonhava em ser astronauta, pode usar como senha "1 dia ainda verei os aneis de Saturno!!!".
- **Faça substituições de caracteres:** invente um padrão de substituição baseado, por exemplo, na semelhança visual ("w" e "vv") ou de fonética ("ca" e "k") entre os caracteres. Crie o seu próprio padrão pois algumas trocas já são bastante óbvias. Exemplo: duplicando as letras "s" e "r", substituindo "o" por "0" (número zero) e usando a frase "Sol, astro-rei do Sistema Solar" você pode gerar a senha "SS0l, asstrr0-rrei d0 SSisstema SS0larr".

Existem serviços que permitem que você teste a complexidade de uma senha e que, de acordo com critérios, podem classificá-la como sendo, por exemplo, "muito fraca", "fraca", "forte" ou "muito forte". Ao usar estes serviços é importante ter em mente que, mesmo que uma senha tenha sido classificada como "muito forte", pode ser que ela não seja uma boa senha caso contenha dados pessoais que não são de conhecimento do serviço, mas que podem ser de conhecimento de um atacante. Apenas você é capaz de definir se a senha elaborada é realmente boa!

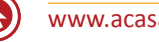

# **BACKUP**

Em informática, cópia de segurança (em inglês: backup) é a cópia de dados de um dispositivo de armazenamento a outro para que possam ser restaurados em caso da perda dos dados originais, o que pode envolver apagamentos acidentais ou corrupção de dados.

Meios difundidos de cópias de segurança incluem CD (700 Mb), DVD (4,7 Gb ou 9,4 Gb), BlueRay (25 Gb ou 50 Gb), disco rígido (até 4 Tb), disco rígido externo (até 4 Tb), Pendrive (até 1 Tb), fita magnética (até 350 Gb) e a cópia externa (backup online). Esta transporta os dados por uma rede como a Internet para outro ambiente, geralmente para equipamentos mais sofisticados, de grande porte e alta segurança.

# **Tipos de backup**

Os utilitários de backup oferecem geralmente suporte a cinco métodos para backup de dados no computador ou na rede.

## **Backup de cópia**

Um backup de cópia copia todos os arquivos selecionados, mas não os marca como arquivos que passaram por backup (ou seja, o atributo de arquivo não é desmarcado). A cópia é útil caso você queira fazer backup de arquivos entre os backups normal e incremental, pois ela não afeta essas outras operações de backup.

### **Backup diário**

Um backup diário copia todos os arquivos selecionados que foram modificados no dia de execução do backup diário. Os arquivos não são marcados como arquivos que passaram por backup (o atributo de arquivo não é desmarcado).

# **Backup diferencial**

Um backup diferencial copia arquivos criados ou alterados desde o último backup normal ou incremental. Não marca os arquivos como arquivos que passaram por backup (o atributo de arquivo não é desmarcado). Se você estiver executando uma combinação dos backups normal e diferencial, a restauração de arquivos e pastas exigirá o último backup normal e o último backup diferencial.

# **Backup incremental**

Um backup incremental copia somente os arquivos criados ou alterados desde o último backup normal ou incremental. e os marca como arquivos que passaram por backup (o atributo de arquivo é desmarcado). Se você utilizar uma combinação dos backups normal e incremental, precisará do último conjunto de backup normal e de todos os conjuntos de backups incrementais para restaurar os dados.

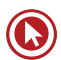

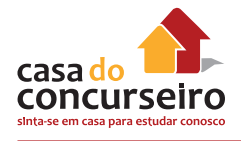

# **Backup normal**

Um backup normal copia todos os arquivos selecionados e os marca como arquivos que passaram por backup (ou seja, o atributo de arquivo é desmarcado). Com backups normais, você só precisa da cópia mais recente do arquivo ou da fita de backup para restaurar todos os arquivos. Geralmente, o backup normal é executado quando você cria um conjunto de backup pela primeira vez.

O backup dos dados que utiliza uma combinação de backups normal e incremental exige menos espaço de armazenamento e é o método mais rápido. No entanto, a recuperação de arquivos pode ser difícil e lenta porque o conjunto de backup pode estar armazenado em vários discos ou fitas.

O backup dos dados que utiliza uma combinação dos backups normal e diferencial é mais longo, principalmente se os dados forem alterados com frequência, mas facilita a restauração de dados, porque o conjunto de backup geralmente é armazenado apenas em alguns discos ou fitas.

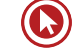
# **Pragas Virtuais**

**Malware, ou praga virtual** é todo e qualquer *software* que tem objetivos maliciosos. Em *malware*, se incluem todos os *trojans,* **vírus e** *spywares*.

Esse grupo é muito genérico e é mais recomendado usar um dos grupos mais específicos como os citados. Na maioria das vezes, *malware* será apenas tratado como um grupo que engloba *spywares* e *adware*.

As principais áreas são as seguintes:

**(Textos retirados do site: http://cartilha.cert.br e recomendo o acesso a essa cartilha para mais informações sobre segurança na Internet e sobre créditos e licença).**

# **VÍRUS**

Vírus é um programa ou parte de um programa de computador, normalmente malicioso, que se propaga inserindo cópias de si mesmo e se tornando parte de outros programas e arquivos.

Para que possa se tornar ativo e dar continuidade ao processo de infecção, o vírus depende da execução do programa ou arquivo hospedeiro, ou seja, para que o seu computador seja infectado é preciso que um programa já infectado seja executado.

O principal meio de propagação de vírus costumava ser os disquetes. Com o tempo, porém, estas mídias caíram em desuso e começaram a surgir novas maneiras, como o envio de e-mail.

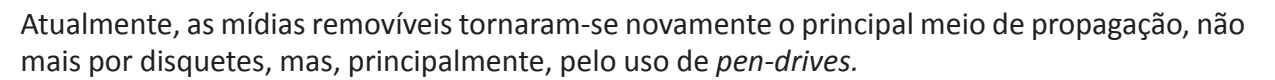

Há diferentes tipos de vírus. Alguns procuram permanecer ocultos, infectando arquivos do disco e executando uma série de atividades sem o conhecimento do usuário. Há outros que permanecem inativos durante certos períodos, entrando em atividade apenas em datas específicas. Alguns dos tipos de vírus mais comuns são:

**Vírus propagado por e-mail:** recebido como um arquivo anexo a um e-mail cujo conteúdo tenta induzir o usuário a clicar sobre este arquivo, fazendo com que seja executado. Quando entra em ação, infecta arquivos e programas e envia cópias de si mesmo para os *e-mails* encontrados

**Vírus de script:** escrito em linguagem de *script*, como *VBScript* e *JavaScript*, e recebido ao acessar uma página *Web* ou por *e-mail*, como um arquivo anexo ou como parte do próprio e-mail escrito em formato HTML. Pode ser automaticamente executado, dependendo da configuração do navegador Web e do programa leitor de e-mails do usuário.

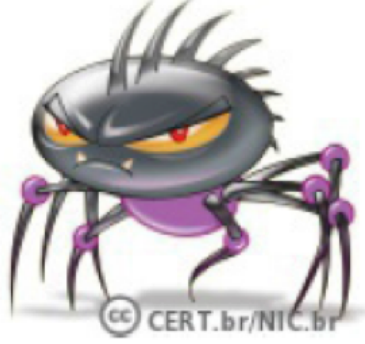

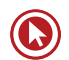

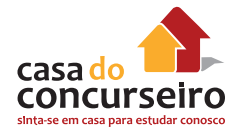

**Vírus de macro:** tipo específico de vírus de *script*, escrito em linguagem de macro, que tenta infectar arquivos manipulados por aplicativos que utilizam esta linguagem como, por exemplo, os que compõe o *Microsoft Office* (*Excel*, *Word* e *PowerPoint*, entre outros).

**Vírus de telefone celular:** vírus que se propaga de celular para celular por meio da tecnologia *bluetooth* ou de mensagens MMS (*Multimedia Message Service*). A infecção ocorre quando um usuário permite o recebimento de um arquivo infectado e o executa. Após infectar o celular, o vírus pode destruir ou sobrescrever arquivos, remover ou transmitir contatos da agenda, efetuar ligações telefônicas e drenar a carga da bateria, além de tentar se propagar para outros celulares.

# **WORM**

*Worm* é um programa capaz de se propagar automaticamente pelas redes, enviando cópias de si mesmo de computador para computador.

Diferente do vírus, o *worm* não se propaga por meio da inclusão de cópias de si mesmo em outros programas ou arquivos, mas sim pela execução direta de suas cópias ou pela exploração automática de vulnerabilidades existentes em programas instalados em computadores.

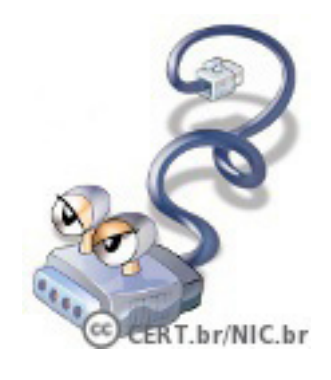

*Worms* são notadamente responsáveis por consumir muitos recursos, devido à grande quantidade de cópias de si mesmo que costumam

propagar e, como consequência, podem afetar o desempenho de redes e a utilização de computadores.

# **BACKDOORS**

*Backdoor* é um programa que permite o retorno de um invasor a um computador comprometido, por meio da inclusão de serviços criados ou modificados para este fim.

Pode ser incluído pela ação de outros códigos maliciosos, que tenham previamente infectado o computador, ou por atacantes, que exploram vulnerabilidades existentes nos programas instalados no computador para invadi-lo.

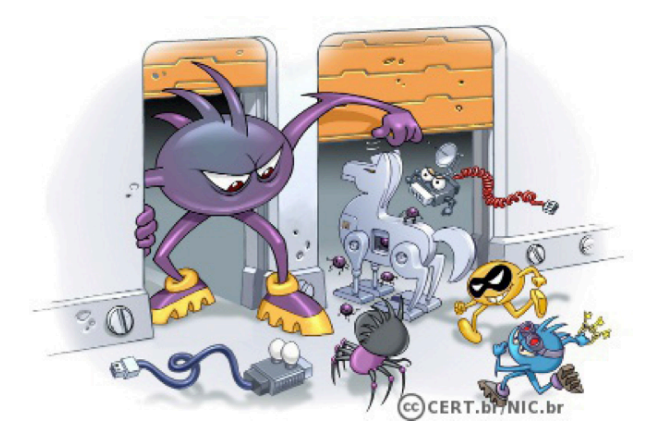

Após incluído, o *backdoor* é usado para assegurar o acesso futuro ao computador comprometido, permitindo que ele seja acessado remotamente, sem que haja necessidade de recorrer novamente aos métodos utilizados na realização da invasão ou infecção e, na maioria dos casos, sem que seja notado.

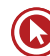

A forma usual de inclusão de um *backdoor* consiste na disponibilização de um novo serviço ou na substituição de um determinado serviço por uma versão alterada, normalmente possuindo recursos que permitem o acesso remoto. Programas de administração remota, como BackOrifice, NetBus, SubSeven, VNC e Radmin, se mal configurados ou utilizados sem o consentimento do usuário, também podem ser classificados como backdoors.

Há casos de *backdoors* incluídos propositalmente por fabricantes de programas, sob alegação de necessidades administrativas. Esses casos constituem uma séria ameaça à segurança de um computador que contenha um destes programas instalados pois, além de comprometerem a privacidade do usuário, também podem ser usados por invasores para acessarem remotamente o computador.

# **CAVALO DE TRÓIA**

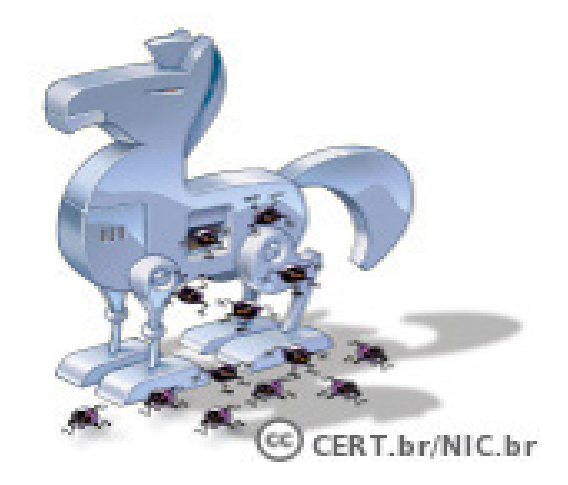

Cavalo de troia<sup>1</sup>, trojan ou *trojan-horse*, é um programa que, além de executar as funções para as quais foi aparentemente projetado, também executa outras funções, normalmente maliciosas, e sem o conhecimento do usuário.

Exemplos de trojans são programas que você recebe ou obtém desites na Internet e que parecem ser apenas cartões virtuais animados, álbuns de fotos, jogos e protetores de tela, entre outros. Estes programas, geralmente, consistem de um único arquivo e necessitam ser explicitamente executados para que sejam instalados no computador.

Trojans também podem ser instalados por atacantes que, após invadirem um computador, alteram programas já existentes para que, além de continuarem a desempenhar as funções originais, também executem ações maliciosas.

<sup>1</sup> O "Cavalo de Troia", segundo a mitologia grega, foi uma grande estátua, utilizada como instrumento de guerra pelos gregos para obter acesso à cidade de Troia. A estátua do cavalo foi recheada com soldados que, durante a noite, abriram os portões da cidade possibilitando a entrada dos gregos e a dominação de Troia

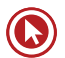

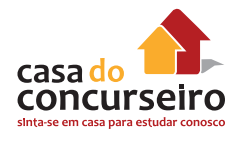

## **COMO UM CAVALO DE TRÓIA PODE SER DIFERENCIADO DE UM VÍRUS OU DE UM**  WORM?

Por definição, o cavalo de tróia distingue-se de vírus e de worm por não se replicar, infectaroutros arquivos, ou propagar cópias de si mesmo automaticamente.

Normalmente um cavalo de tróia consiste de um único arquivo que necessita ser explicitamente executado.

Podem existir casos onde um cavalo de tróia contenha um vírus ou worm. Mas, mesmo nestes casos, é possível distinguir as ações realizadas como conseqüência da execução do cavalo de tróia propriamente dito daquelas relacionadas ao comportamento de um vírus ou worm.

# **SPYWARE**

*Spyware* é um programa projetado para monitorar as atividades de um sistema e enviar as informações coletadas para terceiros.

Pode ser usado tanto de forma legítima quanto maliciosa, dependendo de como é instalado, das ações realizadas, do tipo de informação monitorada e do uso que é feito por quem recebe as informações coletadas. Pode ser considerado de uso:

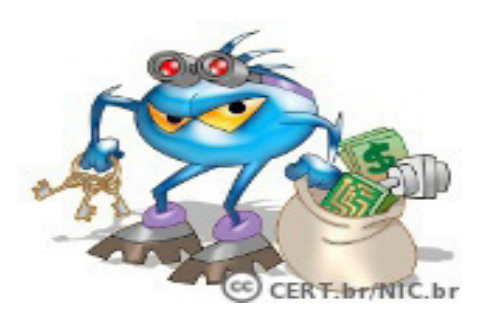

**Legítimo:** quando instalado em um computador pessoal, pelo próprio dono ou com consentimento deste, com o objetivo de verificar se outras pessoas o estão utilizando de modo abusivo ou não autorizado.

**Malicioso:** quando executa ações que podem comprometer a privacidade do usuário e a segurança do computador, como monitorar e capturar informações referentes à navegação do usuário ou inseridas em outros programas (por exemplo, conta de usuário e senha).

Alguns tipos específicos de programas spyware são:

**Keylogger:** capaz de capturar e armazenar as teclas digitadas pelo usuário no teclado do computador. Sua ativação, em muitos casos, é condicionada a uma ação prévia do usuário, como o acesso a umsite específico de comércio eletrônico ou de Internet Banking.

**Screenlogger:** similar ao keylogger, capaz de armazenar a posição do cursor e a tela apresentada no monitor, nos momentos em que o mouse é clicado, ou a região que circunda a posição onde o mouse é clicado. É bastante utilizado por atacantes para capturar as teclas digitadas pelos usuários em teclados virtuais, disponíveis principalmente em sites de *Internet Banking.*

**Adware:** projetado especificamente para apresentar propagandas. Pode ser usado para fins legítimos, quando incorporado a programas e serviços, como forma de patrocínio ou retorno financeiro para quem

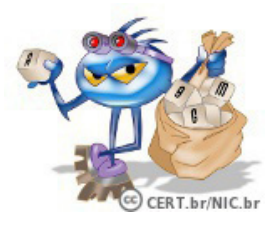

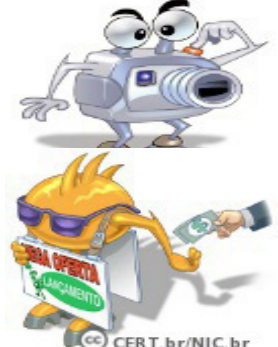

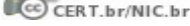

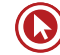

desenvolve programas livres ou presta serviços gratuitos. Também pode ser usado para fins maliciosos, quando as propagandas apresentadas são direcionadas, de acordo com a navegação do usuário e sem que este saiba que tal monitoramento está sendo feito.

# *Bot e botnet*

*Bot* é um programa que dispõe de mecanismos de comunicação com o invasor que permitem que ele seja controlado remotamente. Possui processo de infecção e propagação similar ao do worm, ou seja, é capaz de se propagar automaticamente, explorando vulnerabilidades existentes em programas instalados em computadores.

A comunicação entre o invasor e o computador infectado pelo *bot* pode ocorrer via canais de IRC, servidores *Web* e redes do tipo P2P, entre outros meios. Ao se comunicar, o invasor pode enviar instruções para que ações maliciosas sejam executadas, como desferir ataques, furtar dados do computador infectado e enviar *spam*.

Um computador infectado por um bot costuma ser chamado de zumbi (*zombie computer*), pois pode ser controlado remotamente, sem o conhecimento do seu dono. Também pode ser chamado de *spam zombie* quando o *bot* instalado o transforma em um servidor de e-mails e o utiliza para o envio de *spam*.

*Botnet* é uma rede formada por centenas ou milhares de computadores zumbis e que permite potencializar as ações danosas executadas pelos bots.

Quanto mais zumbis participarem da botnet mais potente ela será. O atacante que a controlar, além de usá-la para seus próprios ataques, também pode alugá-la para outras pessoas ou grupos que desejem que uma ação maliciosa específica seja executada.

Algumas das ações maliciosas que costumam ser executadas por intermédio de botnets são: ataques de negação de serviço, propagação de códigos maliciosos (inclusive do próprio *bot*), coleta de informações de um grande número de computadores, envio de *spam* e camuflagem da identidade do atacante (com o uso de *proxies* instalados nos zumbis).

O esquema simplificado apresentado a seguir exemplifica o funcionamento básico de uma *botnet:*

- **a)** Um atacante propaga um tipo específico de bot na esperança de infectar e conseguir a maior quantidade possível de zumbis;
- **b)** os zumbis ficam então à disposição do atacante, agora seu controlador, à espera dos comandos a serem executados;
- **c)** quando o controlador deseja que uma ação seja realizada, ele envia aos zumbis os comandos a serem executados, usando, por exemplo, redes do tipo P2P ou servidores centralizados;
- **d)** os zumbis executam então os comandos recebidos, durante o período predeterminado pelo controlador;
- **e)** quando a ação se encerra, os zumbis voltam a ficar à espera dos próximos comandos a serem executados.

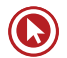

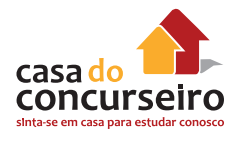

# **SPANS**

São e-mails enviados em massa sem autorização. Geralmente usados em: propagandas, correntes de fé, falsas ideologias, ajuda a outrem, entre muitos.

# **HOAXES (brincadeiras)**

São boatos espalhados por e-mail que servem para assustar o usuário de computador. Uma mensagem no e-mail alerta para um novo vírus totalmente destrutivo, nunca visto anteriormente, que está circulando na rede e que infectará o microcomputador do destinatário enquanto a mensagem estiver sendo lida ou quando o usuário clicar em determinada tecla ou link. Quem cria a mensagem hoax, normalmente, costuma dizer que a informação partiu de uma empresa confiável como IBM e Microsoft e que tal vírus poderá danificar a máquina do usuário. Desconsidere a mensagem.

# **Phishing SCAM**

O phishing online (pronuncia-se fíchin) é uma maneira de enganar os usuários de computador para que eles revelem informações pessoais ou financeiras através de uma mensagem de email ou site fraudulento. Um scam típico de phishing online começa com uma mensagem de email que parece uma nota oficial de uma fonte confiável como um banco, uma empresa de cartão de crédito ou um comerciante online de boa reputação. No email, os destinatários são direcionados a um site fraudulento em que são instruídos a fornecer suas informações pessoais, como número de conta ou senha. Em seguida, essas informações são geralmente usadas para o roubo de identidade.

# **Antivírus**

Origem: Wikipédia, a enciclopédia livre.

Os antivírus são programas de computador concebidos para prevenir, detectar e eliminar vírus de computador.

# **Métodos de identificação**

**'Escaneamento de vírus conhecidos'** - Quando um novo vírus é descoberto seu código é desmontado e é separado um grupo de caracteres (uma *string*) que não é encontrada em outros softwares não maliciosos. Tal string passa a identificar esse vírus, e o antivírus a utiliza para ler cada arquivo do sistema (da mesma forma que o sistema operacional), de forma que quando a encontrar em algum arquivo, emite uma mensagem ao usuário ou apaga o arquivo automaticamente.

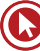

**'Sensoriamento heurístico'** - O segundo passo é a análise do código de cada programa em execução quando usuário solicita um escaneamento. Cada programa é varrido em busca de instruções que não são executadas por programas usuais, como a modificação de arquivos executáveis. É um método complexo e sujeito a erros, pois algumas vezes um executável precisa gravar sobre ele mesmo, ou sobre outro arquivo, dentro de um processo de reconfiguração, ou atualização, por exemplo. Portanto, nem sempre o aviso de detecção é confiável.

**'Checagem de Integridade'** - Checagem de integridade cria um banco de dados, com o registro dos dígitos verificadores de cada arquivo existente no disco, para comparações posteriores. Quando for novamente feita esta checagem, o banco de dados é usado para certificar que nenhuma alteração seja encontrada nesses dígitos verificadores. Caso seja encontrado algum desses dígitos diferentes dos gravados anteriormente, é dado o alarme da possível existência de um arquivo contaminado.

Os antivírus são programas que procuram por outros programas (os vírus) e/ou os barram, por isso, nenhum antivírus é totalmente seguro o tempo todo, e existe a necessidade de sua manutenção (atualização) e, antes de tudo, fazer sempre uso do backup para proteger-se realmente contra perda de dados importantes.

# **Antispyware**

Origem: Wikipédia, a enciclopédia livre.

Os *AntiSpywares* são programas cujo objetivo é tentar eliminar do sistema, através de uma varredura, *spywares*, *adwares*, *keyloggers*, *trojans* e outros *malwares*. As funções destes programas são semelhantes aos do antivírus, embora ele sempre deve ter cuidado para não confundi-los.

Exemplo de programas *antispyware*: *Windows Defender*, *Spybot*, *Spyware Terminator*, *Ad-Aware, Spy Sweeper.*

# **Firewall**

Um *firewall* é um dispositivo de uma rede de computadores que tem por objetivo aplicar uma política de segurança a um determinado ponto da rede. O *firewall* pode ser do tipo filtros de pacotes, proxy de aplicações, etc. Os *firewalls* são geralmente associados a redes TCP/IP.

Este dispositivo de segurança existe na forma de *software* e de *hardware*, a combinação de ambos normalmente é chamado de "*appliance*". *Origem: Wikipédia, a enciclopédia livre.*

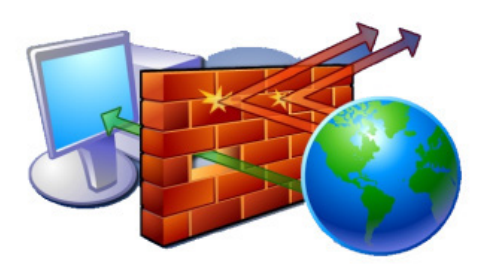

A complexidade de instalação depende do tamanho da rede, da política de segurança, da quantidade de regras que controlam o fluxo de entrada e saída de informações e do grau de segurança desejado.

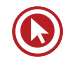

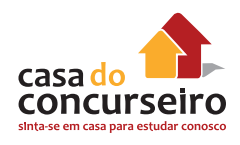

# **EAD - EDUCAÇÃO À DISTÂNCIA**

Educação à distância é uma modalidade de educação mediada por tecnologias em que alunos e professores estão separados espacial e/ou temporalmente, ou seja, não estão fisicamente presentes em um ambiente presencial de ensino-aprendizagem.

Na educação à distância, professores e alunos estão conectados, interligados, por tecnologias chamadas telemáticas, como a internet e em especial as hipermídias, mas também podem ser utilizados outros recursos de comunicação, tais como carta, rádio, televisão, vídeo, CD-ROM, telefone, fax, celular, iPod, notebook etc.

# **Metodologias utilizadas**

No ensino à distância não deve haver diferença entre a metodologia utilizada no ensino presencial. As metodologias mais eficientes no ensino presencial são também as mais adequadas ao ensino a distância. O que muda, basicamente, não é a metodologia de ensino, mas a forma de comunicação. Isso implica afirmar que o simples uso de tecnologias avançadas não garante um ensino de qualidade, segundo as mais modernas concepções de ensino. As estratégias de ensino devem incorporar as novas formas de comunicação e, também, incorporar o potencial de informação da Internet.

A Educação apoiada pelas novas tecnologias digitais foi enormemente impulsionada assim que a banda larga começou a se firmar, e a Internet passou a ser potencialmente um veículo para a comunicação a distância.

A EaD caracteriza-se pelo estabelecimento de uma comunicação de múltiplas vias, suas possibilidades ampliaram-se em meio às mudanças tecnológicas como uma modalidade alternativa para superar limites de tempo e espaço

# **Ambientes virtuais de aprendizagem (AVA)**

O ambiente virtual de aprendizagem ou LMS (Learning Management System) é um software baseado na Internet que facilita a gestão de cursos no ambiente virtual. Existem diversos programas disponíveis no mercado de forma gratuita ou não. O Blackboard é um exemplo de Ambiente Virtual de Aprendizagem - AVA pago e o **Moodle** é um sistema gratuito e de código aberto. Todo o conteúdo, interação entre os alunos e professores são realizado dentro deste ambiente. De acordo com Clark e Mayer(2007), os ambientes virtuais são elementos fundamentais na tarefa de ensino, porém carecem de suporte pedagógico adequado em relação ao processo de aprendizagem e ainda de acordo com Silva (2009), É nas empresas que a EaD mais encontrou terreno para seu crescimento. É por intermédio da EaD que a educação corporativa encontrou condições para a sua expansão, atendendo a muito mais pessoas que seria possível se os processos educacionais fossem presenciais. A EaD traz consigo tecnologias e mídias (salas de bate-papo, fóruns, e-mail, bibliotecas virtuais, glossários, simulações etc.) que facilitam a interação, a busca e a produção coletiva de conhecimentos.

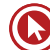

# **AFIRMATIVAS UTILIZADAS EM QUESTÕES RELACIONADAS À EAD.**

- Uma característica importante da educação a distância (EAD) é possibilitar a disponibilidade de conteúdos no local e no momento em que estes são solicitados.
- A Lei n.° 9.394/1996 normatiza a EaD no Brasil como modalidade válida e equivalente em todos os níveis de ensino.
- Os programas de EaD, em sua concepção oficial, são divididos nas categorias educação geral, formação de professores e educação profissional.
- O material didático em EaD, por ser importante mediador no processo de ensinoaprendizagem, deve ser elaborado em consonância com a perspectiva teórica que norteia o curso.
- As tecnologias de informação e comunicação e as ferramentas de gerenciamento são utilizadas em EaD para promover a aprendizagem, a interação e a colaboração entre os participantes do curso.
- Para se alcançar sucesso em EaD, é necessário utilizar meios que facilitem o processo de ensino-aprendizagem. Nesse sentido, os objetos de aprendizagem são materiais digitais utilizados com finalidade educacional.
- Na primeira geração da EaD, houve ensino por correspondência, caracterizada pelo material impresso, iniciado no século XIX.
- Nos cursos a distância existe a busca por métodos de avaliação online que possibilitam a avaliação formativa do aluno, embasada no acompanhamento e orientação da participação deste no desenvolvimento de tarefas individuais ou em grupo. No contexto da EaD, esse novo paradigma de avaliação tem relevância ainda maior por possibilitar a percepção do comportamento do aluno e favorecer a identificação de problemas.
- O termo e-learning é fruto maduro de uma combinação ocorrida entre o ensino com auxílio da tecnologia e a EaD. Ambas modalidades convergiram para a educação online e para o treinamento embasado em web, que, ao final, resultou no e-learning.
- A avaliação do rendimento dos alunos de EAD deve ser feita por meio de exames presenciais.
- Embora a EaD seja anterior às tecnologias da informação e da comunicação (TICs), é inegável que a EaD tem-se beneficiado muito com os TICs, devido às facilidades que estas proporcionam à comunicabilidade e à acessibilidade.
- A exploração dos recursos disponíveis na web vem permitindo a criação de ambientes virtuais ricos em estímulos para a aprendizagem. Estes ambientes permitem que se aprenda de forma explorativa e automotivada, num ritmo próprio movido apenas pela vontade e pela capacidade de aprender. A flexibilidade da web cria várias situações de uso, distribuídas no tempo e na localização dos atores envolvidos. Para a interação na relação de ensino-aprendizagem, estão disponíveis várias ferramentas, que se apresentam constantemente na maioria das plataformas de ensino a distância (EAD) com base na web. A ferramenta EAD que se caracteriza por ser um mecanismo propício aos debates, no qual os assuntos são dispostos hierarquicamente, mantendo a relação entre o tópico lançado, respostas e contrarrespostas, e que é usado para a realização de debates assíncronos, exposição de ideias e divulgação de informações diversas, denomina-se Fórum.

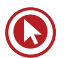

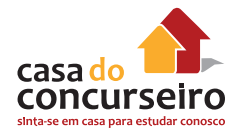

- A associação dos recursos da EAD com os processos de formação corporativa oferece à área de treinamento uma pedagogia sustentada na conectividade, com possibilidades de aprendizagem assíncrona e interatividade, entre outras.
- Entre as estratégias adotadas pelas universidades corporativas para a elaboração de cursos online, incluem-se a contratação de pessoal externo e o recrutamento de profissionais da própria empresa, que elaboram os cursos com o apoio de assessores e especialistas em EAD.

# **ACESSO REMOTO**

A Internet permite a utilizadores de computadores a conexão com outros computadores facilmente, mesmo estando em localidades distantes no mundo. Esse acesso remoto pode ser feito de forma segura, com autenticação e criptografia de dados, se necessário. Uma VPN é um exemplo de rede destinada a esse propósito.

Isto está encorajando novos meios de se trabalhar de casa, a colaboração e o compartilhamento de informações em muitas empresas. Um contador estando em casa pode auditar os livros-caixa de uma empresa baseada em outro país por

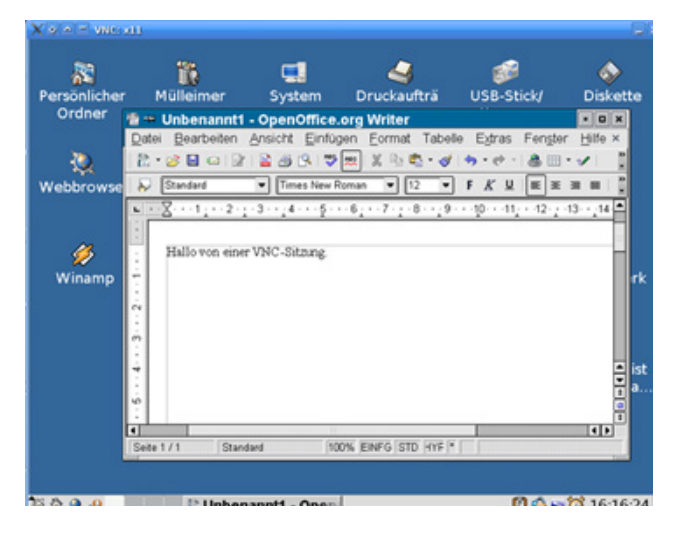

Fonte: Wikipédia

meio de um servidor situado num terceiro país, que é mantido por especialistas IT num quarto país. Estas contas poderiam ter sido criadas por guarda-livros que trabalham em casa em outras localidades mais remotas, baseadas em informações coletadas por e-mail de todo o mundo. Alguns desses recursos eram possíveis antes do uso disperso da Internet, mas o custo de linhas arrendadas teria feito muitos deles impraticável.

Um executivo fora de seu local de trabalho, talvez no outro lado do mundo numa viagem a negócios ou de férias, pode abrir a sua sessão de desktop remoto em seu computador pessoal, usando uma conexão de Virtual Private Network (VPN) através da Internet. Isto dá ao usuário um acesso completo a todos os seus dados e arquivos usuais, incluindo o e-mail e outras aplicações. Isso mesmo enquanto está fora de seu local de trabalho.

O Virtual Network Computing (VNC) é um protocolo bastante usado por utilizadores domésticos para a realização de acesso remoto de computadores. Com ele é possível utilizar todas as funcionalidades de um computador a partir de outro, através de uma área de trabalho virtual. Toda a interface homem-computador realizada em um computador, como o uso do mouse e do teclado, é refletida no outro computador.

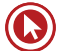

# **Planilhas Eletrônicas**

Para iniciar nosso estudo vamos iniciar pela parte que mais importa para quem utiliza planilhas que é entender como fazer cálculos, e para isso considero bem importante que se entenda como criar Fórmulas e posteriormente as funções para que aí sim passemos para a etapa de formatações, configurações e demais outros assuntos.

Contudo, antes de iniciarmos os cálculos de fato, vamos entender alguns conceitos básicos:

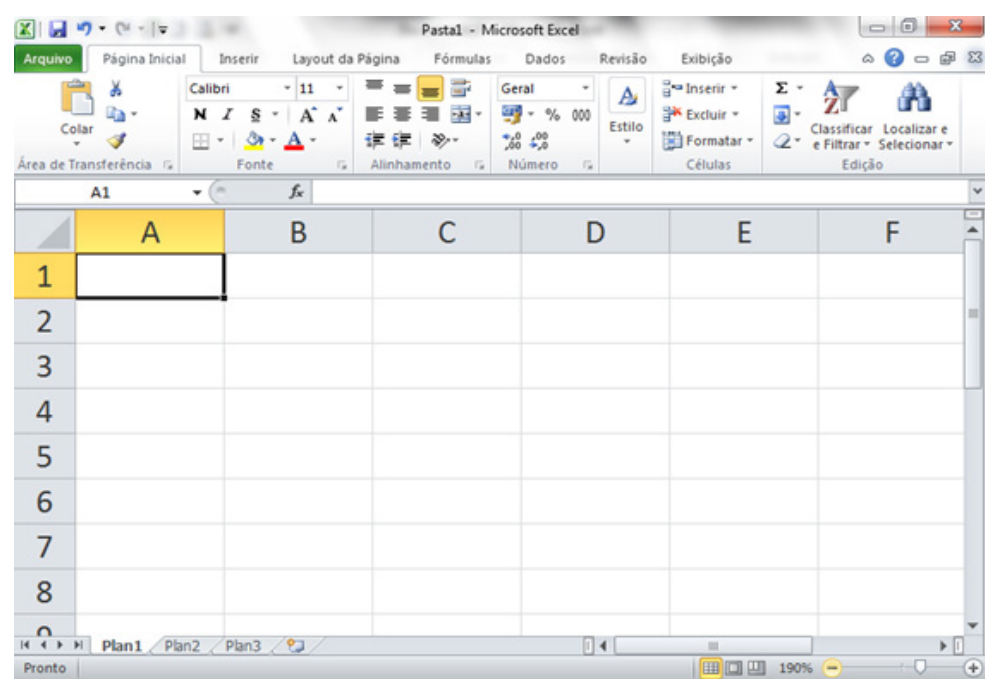

Figura 1 – Janela do Excel 2010

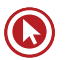

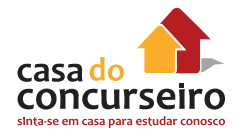

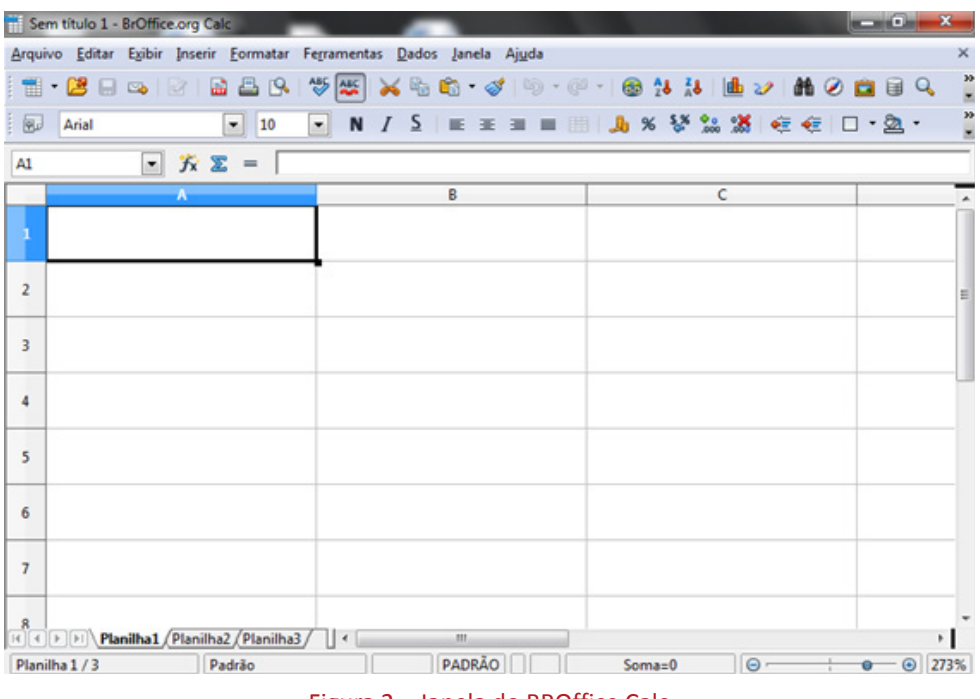

Figura 2 – Janela do BROffice Calc

# **CÉLULAS**

Dá-se o nome de **Célula** à interseção de uma **Coluna** e uma **Linha**, formando, assim, um **Endereço**. As linhas são identificadas por números, enquanto que as colunas são identificadas por letras do alfabeto. Sendo assim, no encontro da Coluna "B" com a Linha "**6**", chamamos de célula "**B6**".

Para inserir qualquer tipo de informação em uma célula, deve-se, em primeiro lugar, ativá-la. Para tanto, pode-se usar a tecla ENTER, TAB, AS SETAS, MOUSE ou digitar, na caixa de nome, o endereço da célula desejada.

# **TIPOS DE INFORMAÇÕES QUE UMA CÉLULA PODERÁ CONTER**

**Conteúdo:** o dado propriamente dito.

**Formato:** recurso aplicado ao conteúdo de uma célula. Como, por exemplo, definir cor, tamanho ou tipo de fonte ao conteúdo.

# **TIPOS DE CONTEÚDO**

**Texto** – Este será automaticamente alinhado à esquerda.

**Número** – Números são alinhados à direita.

**Fórmula** – Dependendo do resultado poderá ser alinhado à esquerda (texto) ou à direita (número).

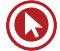

**Observação:** Datas são tipos de dados numéricos, porém já inseridos com formatação. Exemplo: 10/02/2004. Para o Excel e o Calc toda data é internamente um número, ou seja, por padrão, a data inicial é  $01/01/1900$  que equivale ao  $n^{\circ}$  1,  $02/01/1900$ ao nº 2 e, assim, consecutivamente, sendo que no calc consideraram o dia 0 o dia 30/12/1899, dia 1 31/12/1899, o dia 2 01/01/1900, e assim por diante, ou seja o calc considera 1 dia a menos, mas isso pode ser ajustado pelas configurações.

# **FÓRMULAS EM PLANILHAS**

Ao olharmos para uma planilha, o que vemos sobre as células são RESULTADOS, que podem ser obtidos a partir dos CONTEÚDOS que são efetivamente digitados nas células. Quer dizer, o conteúdo pode ou NÃO ser igual ao resultado que está sendo visto.

Os conteúdos podem ser de três tipos:

**Strings** (numéricos, alfabéticos ou alfanuméricos)

**Fórmulas** matemáticas

**Funções**

# **FÓRMULAS**

Fórmulas são equações que executam cálculos sobre valores na planilha. Uma fórmula inicia com um sinal de igual (=). Por exemplo, a fórmula a seguir multiplica 2 por 3 e depois adiciona 5 ao resultado.

### **=5+2\*3**

Uma fórmula também pode conter um ou todos os seguintes elementos: funções, referências, operadores e constantes.

Partes de uma fórmula

- **1. Funções:** a função PI() retorna o valor de pi: 3.142...
- **2. Referências:** A2 retorna o valor na célula A2.

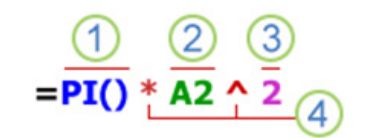

- **3. Constantes:** números ou valores de texto inseridos diretamente em uma fórmula como, por exemplo, o 2.
- **4. Operadores:** o operador ^ (acento circunflexo) eleva um número a uma potência e o operador \* (asterisco) multiplica.

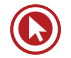

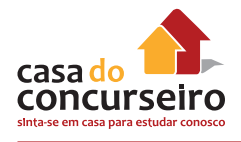

# **USANDO CONSTANTES EM FÓRMULAS**

Uma constante é um valor não calculado. Por exemplo, a data 09/10/2008, o número 210 e o texto "Receitas trimestrais" são todos constantes. Uma expressão, ou um valor resultante de uma expressão, não é uma constante. Se você usar valores de constantes na fórmula em vez de referências a células (por exemplo, =30+70+110), o resultado se alterará apenas se você próprio modificar a fórmula.

# **USANDO OPERADORES DE CÁLCULO EM FÓRMULAS**

Os operadores especificam o tipo de cálculo que você deseja efetuar nos elementos de uma fórmula. Há uma ordem padrão segundo a qual os cálculos ocorrem, mas você pode mudar essa ordem utilizando parênteses.

# **TIPOS DE OPERADORES**

Há quatro diferentes tipos de operadores de cálculo: aritmético, de comparação, de concatenação de texto e de referência.

# **OPERADORES ARITMÉTICOS**

Para efetuar operações matemáticas básicas, como adição, subtração ou multiplicação, combinar números e produzir resultados numéricos, use estes operadores aritméticos.

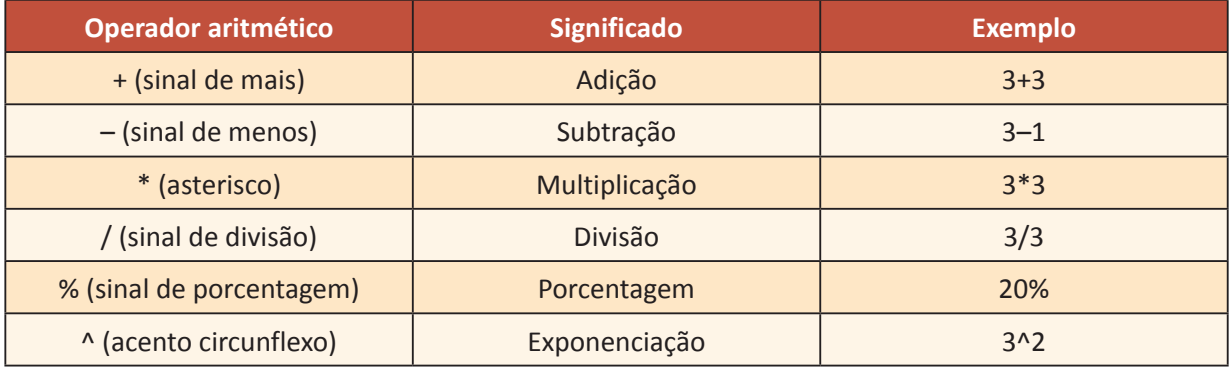

# **OPERADORES DE COMPARAÇÃO**

Você pode comparar dois valores com os operadores a seguir. Quando dois valores são comparados usando esses operadores o resultado é um valor lógico VERDADEIRO ou FALSO.

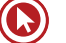

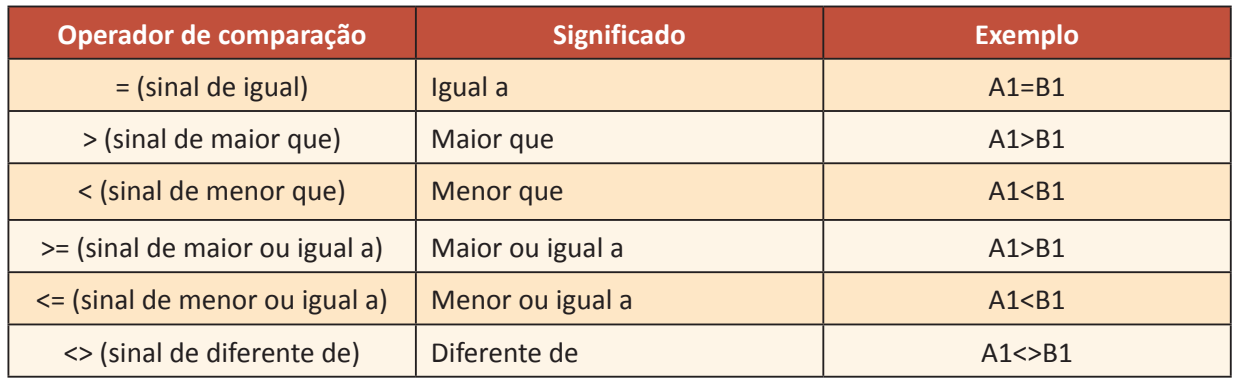

# **OPERADOR DE CONCATENAÇÃO DE TEXTO**

Use o 'E' comercial (&) para associar, ou concatenar, uma ou mais sequências de caracteres de texto para produzir um único texto.

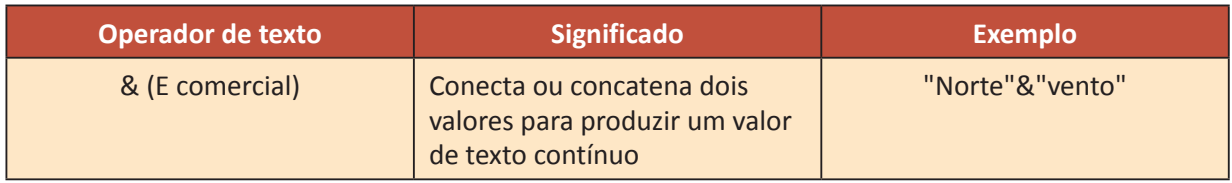

# **OPERADORES DE REFERÊNCIA**

Combine intervalos de células para cálculos com estes operadores.

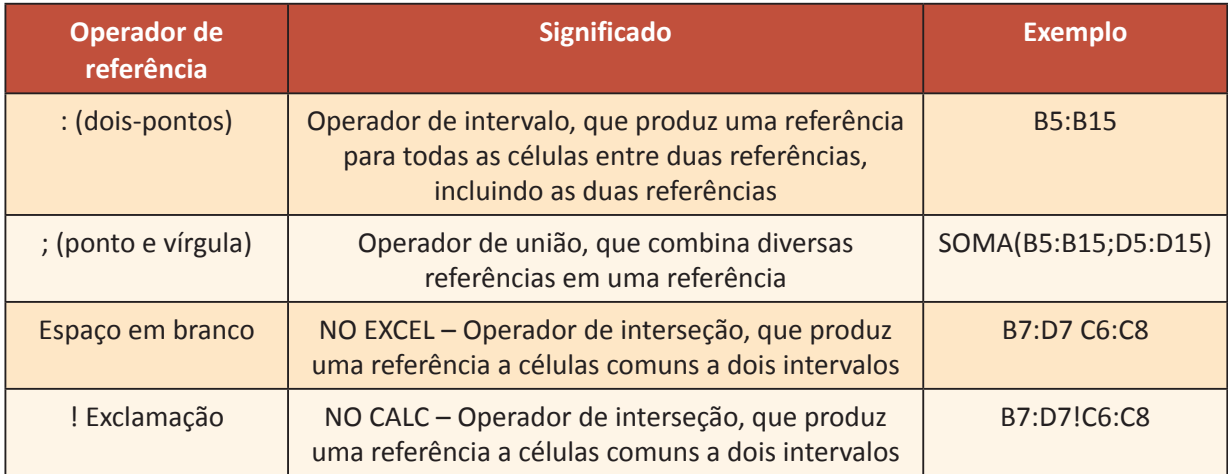

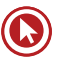

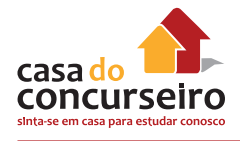

# **USANDO AS FUNÇÕES**

Funções são fórmulas predefinidas que efetuam cálculos usando valores específicos, denominados argumentos, em uma determinada ordem ou estrutura. As funções podem ser usadas para executar cálculos simples ou complexos.

# **ESTRUTURA DE UMA FUNÇÃO**

A estrutura de uma função começa com um sinal de igual (=), seguido do nome da função, um parêntese de abertura, os argumentos da função separados por ponto e vírgulas e um parêntese de fechamento.

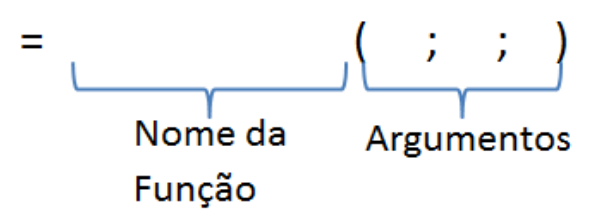

Exemplo:

 $=$  SOMA(2; 3 Nome da

Argumentos Funcão

# **PRINCIPAIS FUNÇÕES DAS PLANILHAS DE CÁLCULO**

## **SOMA**

Retorna a soma de todos os números na lista de argumentos.

### **Sintaxe**

=SOMA(núm1;núm2; ...)

Núm1, núm2,... são os argumentos que se deseja somar.

Exemplos:

10

 $f_x$  =SOMA(A1;A3)

 $\mathbf{r}$ 

 $\overline{D}$ 

#### $\mathbf{v} \begin{bmatrix} 0 & \mathbf{X} & \mathbf{X} & \mathbf{X} \end{bmatrix}$  =SOMA(A1;A3) SOMA  $\overline{c}$ 4  $\overline{A}$  $\overline{\mathsf{D}}$  $\overline{\mathbb{A}}$  $\overline{B}$  $\overline{E}$ B 7  $\begin{array}{c|c}\n1 & 2 \\
2 & 3 \\
4 & 5 \\
6 & 7 \\
8 & 9\n\end{array}$  $\overline{z}$  $\overline{1}$  $\overline{2}$  $\overline{2}$  $\overline{a}$  $\overline{\mathbf{3}}$  $\overline{\mathbf{3}}$  $\overline{\mathbf{3}}$  $\begin{array}{c|c}\n\hline\n4 \\
5 \\
6 \\
7 \\
8\n\end{array}$  $= SOMA(A1; A3)$

## =SOMA(A1;A3) é igual a 10

 $= SOMA(B1:C2)$ 

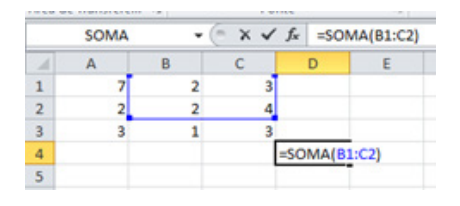

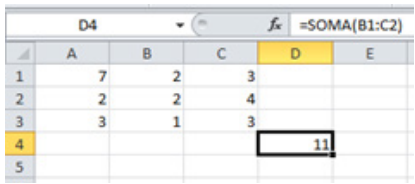

**Observação:** Intervalo só funciona dentro de função.

## $=$ SOMA $(A1)$

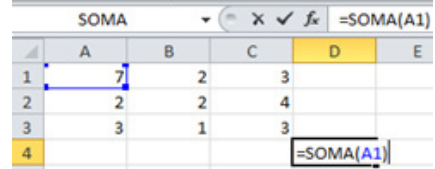

 $= SOMA(A1+A2)$ 

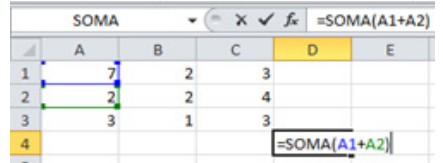

### =SOMA(A1:A4;3;7;A1\*A2)

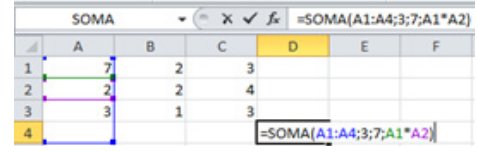

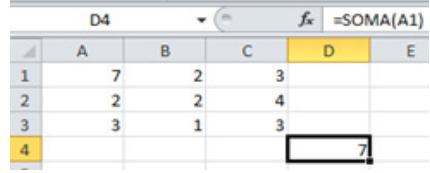

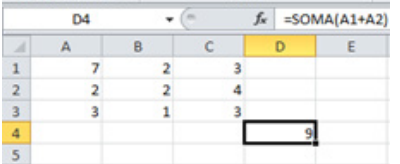

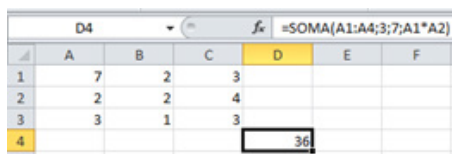

**Observação:** Primeiro se resolve a equação matemática e depois a função.

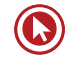

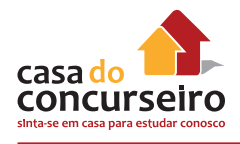

## =A1:A2 (Erro de Valor)

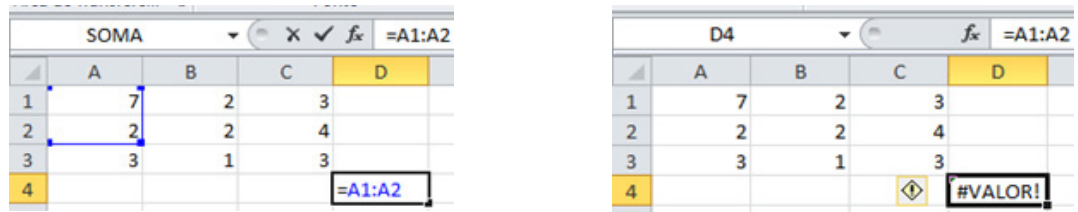

=SOMA(A1:A3/B1:B2) (Erro de Valor)

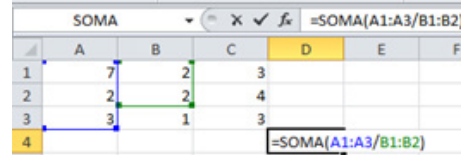

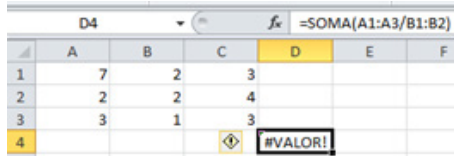

**Observação:** Não posso ter um operador matemático entre dois intervalos.

## =SOMA(A1:A3)/SOMA(B1:B2)

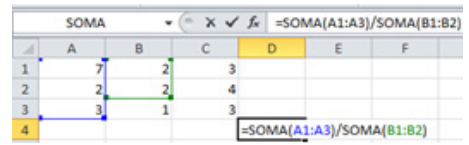

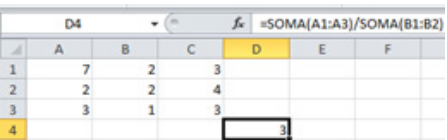

=SOME(A1:A3) (Erro de Nome)

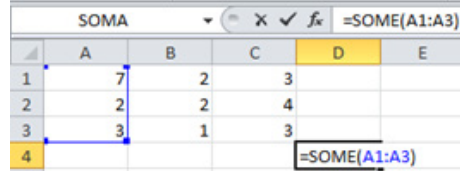

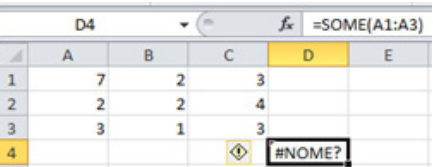

**Observação:** O texto como argumento nas planilhas deve ser colocado entre "aspas" para não ser confundido com um intervalo nomeado ou outro nome de função. Entretanto não será possível fazer soma, média, etc., entre um "texto" colocado como argumento em uma função e os demais argumentos.

# **CONT.NÚM**

Conta quantas células contêm números e também os números na lista de argumentos. Use CONT.NÚM para obter o número de entradas em um campo de número que estão em um intervalo ou matriz de números.

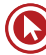

#### **Sintaxe**

CONT.NÚM(valor1;valor2;...)

Valor1; valor2, ... são argumentos que contêm ou se referem a uma variedade de diferentes tipos de dados, mas somente os números são contados.

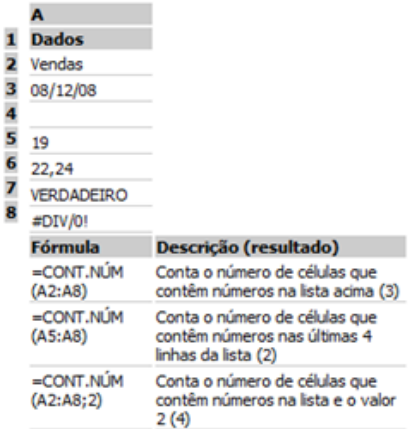

Exemplo:

=CONT.NÚM(C1:E2)

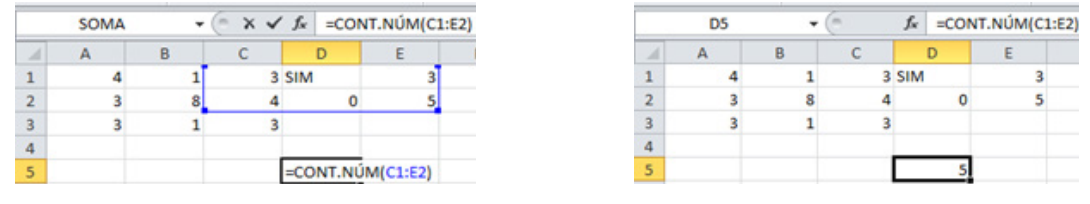

**Observação:** R\$ 4,00 é o NÚMERO 4 com formatação, bem como Data também é número.

## **CONT.VALORES**

Calcula o número de células não vazias e os valores na lista de argumentos. Use o Cont.Valores para CONTAR o número de células com dados, inclusive células com erros, em um intervalo ou matriz.

### **Sintaxe**

### **=CONT.VALORES(valor1;valor2;...)**

Exemplo:

### =CONT.VALORES(C1:E3)

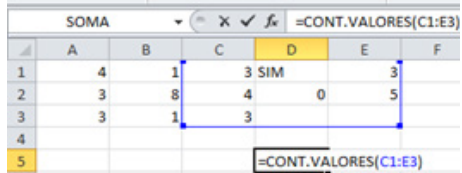

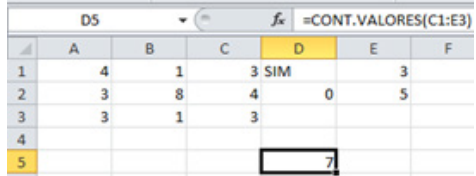

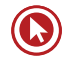

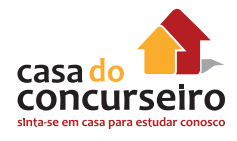

# **MÉDIA**

Retorna a média aritmética dos argumentos, ou seja, soma todos os números e divide pela quantidade de números que somou.

## **Sintaxe**

**=MÉDIA(núm1;núm2;...)**

A sintaxe da função **MÉDIA** tem os seguintes argumentos:

**núm1** Necessário. O primeiro número, referência de célula ou intervalo para o qual você deseja a média.

**núm2, ...** Opcional. Números adicionais, referências de célula ou intervalos para os quais você deseja a média, até no máximo 255.

### Exemplos:

=MÉDIA(C1:E2)

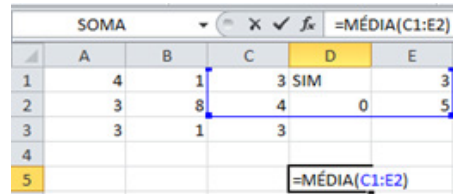

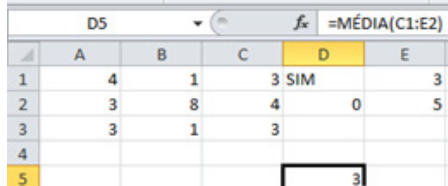

## =MÉDIA(C1:E2;3;5)

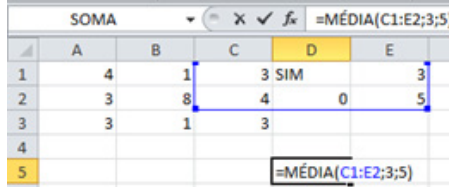

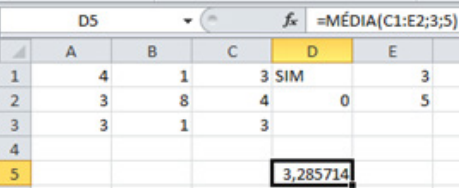

=SOMA(C1:E2)/CONT.NÚM(C1:E2) => equivalente a função média.

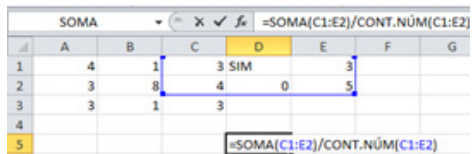

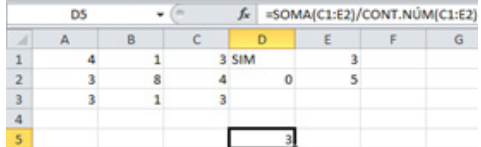

# **CONCATENAR**

Agrupa duas ou mais cadeias de caracteres em uma única cadeia de caracteres.

### **Sintaxe**

```
=CONCATENAR (texto1;texto2;...)
```
**Texto1; texto2; ...** são de 2 a 255 itens de texto a serem agrupados em um único item de texto. Os itens de texto podem ser cadeia de caracteres, números ou referências a células únicas.

#### Comentários

Você também pode usar o operador de cálculo de 'E' comercial, em vez da função CONCATENAR, para agrupar itens de texto. Por exemplo, =A1&B1 retornará o mesmo valor que =CONCATENAR(A1;B1).

#### Exemplo:

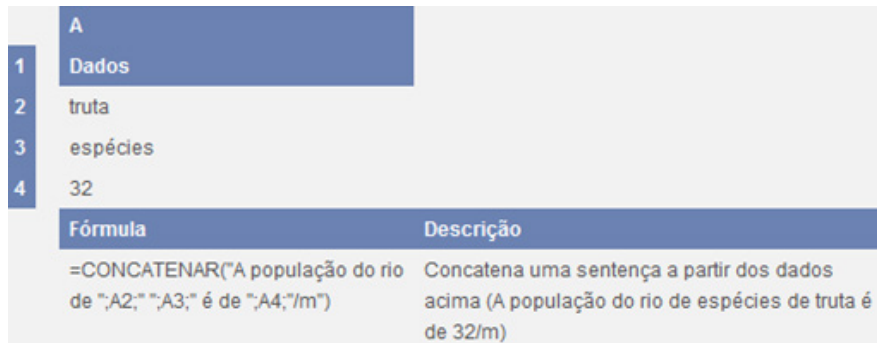

## **MULT**

A função **MULT** multiplica todos os números especificados como argumentos e retorna o produto. Por exemplo, se as células A1 e A2 contiverem números, você poderá usar a fórmula **=MULT(A1;A2)** para multiplicar esses dois números juntos. A mesma operação também pode ser realizada usando o operador matemático de multiplicação (\*); por exemplo, =**A1\*A2**.

A função MULT é útil quando você precisa multiplicar várias células ao mesmo tempo. Por exemplo, a fórmula =**MULT(A1:A3;C1:C3)** equivale a =**A1\*A2\*A3\*C1\*C2\*C3**.

#### **Sintaxe**

=MULT(núm1;[núm2]; ...)

A sintaxe da função **MULT** tem os seguintes argumentos:

**núm1** Necessário. O primeiro número ou intervalo que você deseja multiplicar.

**núm2, ...** Opcional. Números ou intervalos adicionais que você deseja multiplicar.

Exemplo:

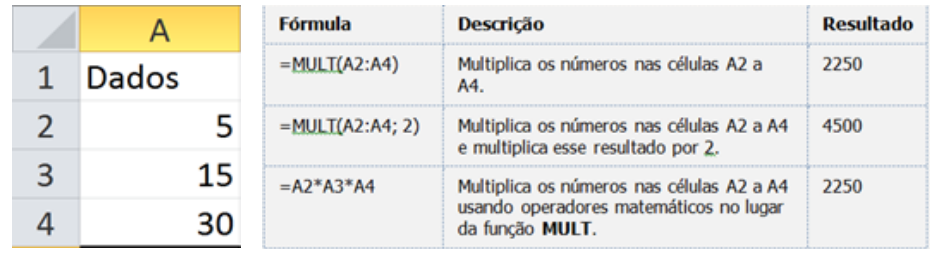

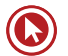

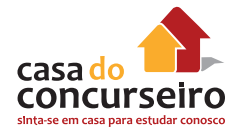

# **ABS**

Retorna o valor absoluto de um número. Esse valor é o número sem o seu sinal.

## **Sintaxe**

## =**ABS(núm)**

**Núm** é o número real cujo valor absoluto você deseja obter.

## Exemplo:

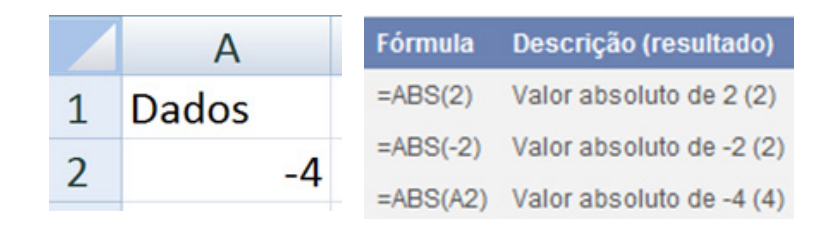

# **MOD**

Retorna o resto de uma divisão. Possui 2 argumentos (Valor a ser dividido:divisor)

## **Sintaxe**

## **=MOD(Núm;Divisor)**

**Núm** é o número para o qual você deseja encontrar o resto.

**Divisor** é o número pelo qual você deseja dividir o número.

Exemplo:

 $=$ MOD $(6;4)$ 

Resposta: **2**

## **INT**

Arredonda **um número** para baixo até o número inteiro mais próximo.

## **Sintaxe**

=**INT(núm)**

**Núm** é o número real que se deseja arredondar para baixo até um inteiro.

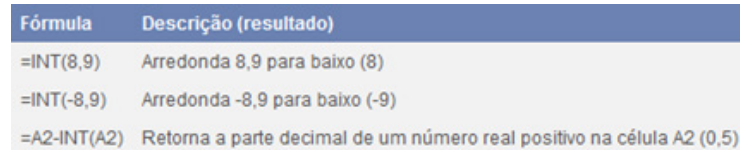

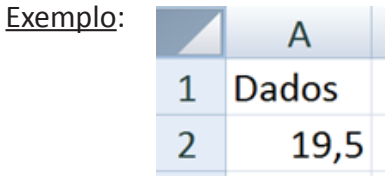

## **ARRED**

A função **ARRED** arredonda um número para um número especificado de dígitos. Por exemplo, se a célula A1 contiver 23,7825 e você quiser arredondar esse valor para duas casas decimais, poderá usar a seguinte fórmula:

## =**ARRED(A1;2)**

O resultado dessa função é 23,78.

## **Sintaxe**

=ARRED(número;núm\_dígitos)

A sintaxe da função ARRED tem os seguintes argumentos:

número (Necessário). O número que você deseja arredondar.

núm\_dígitos (Necessário). O número de dígitos para o qual você deseja arredondar o argumento número.

### Exemplo:

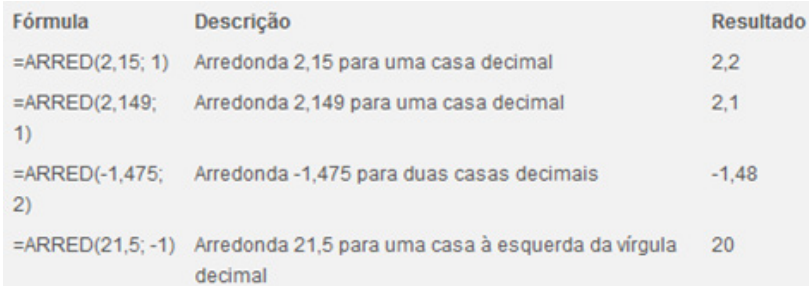

# **TRUNCAR**

Trunca um número para um inteiro removendo a parte fracionária do número.

### **Sintaxe**

## **=TRUNCAR(núm;núm\_dígitos)**

**Núm** é o número que se deseja truncar.

**Núm\_dígitos** é um número que especifica a precisão da operação. O valor padrão para num\_ digits é 0 (zero).

Comentários

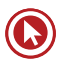

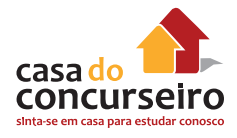

TRUNCAR e INT são semelhantes pois os dois retornam inteiros. TRUNCAR remove a parte fracionária do número. INT arredonda para menos até o número inteiro mais próximo de acordo com o valor da parte fracionária do número. INT e TRUNC são diferentes apenas quando usam números negativos: TRUNCAR(-4,3) retorna -4, mas INT(-4,3) retorna -5, porque -5 é o número menor.

Exemplos:

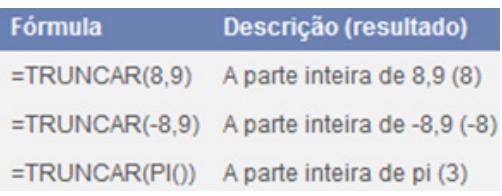

# **MÁXIMO**

Retorna o valor máximo de um conjunto de valores.

#### **Sintaxe**

### =**MÁXIMO(núm1;núm2;...)**

**Núm1, núm2,...** são de 1 a 255 números cujo valor máximo você deseja saber.

Exemplos:

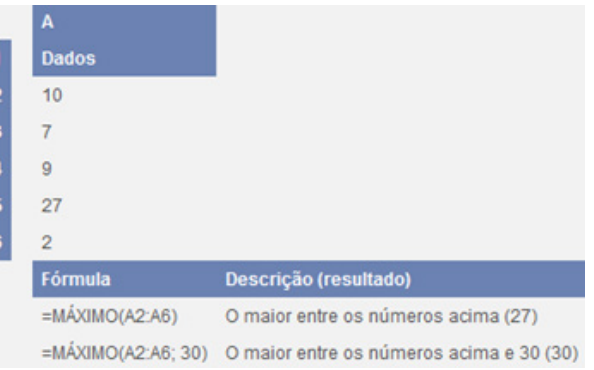

## =MÁXIMO(A1:C5)

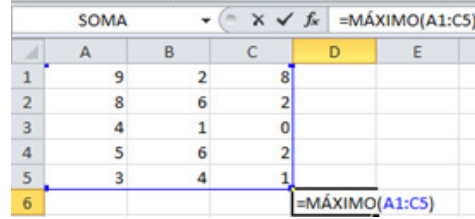

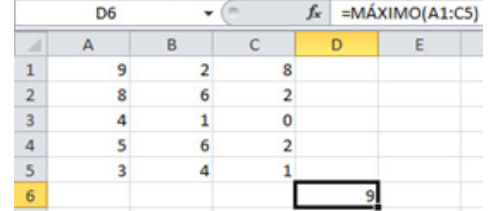

# **MÍNIMO**

Retorna o menor valor de um conjunto de valores.

### **Sintaxe**

## =**MINIMO(núm1;núm2;...até 30)**

Exemplos:

 $=MÍNIMO(A1:C5)$ 

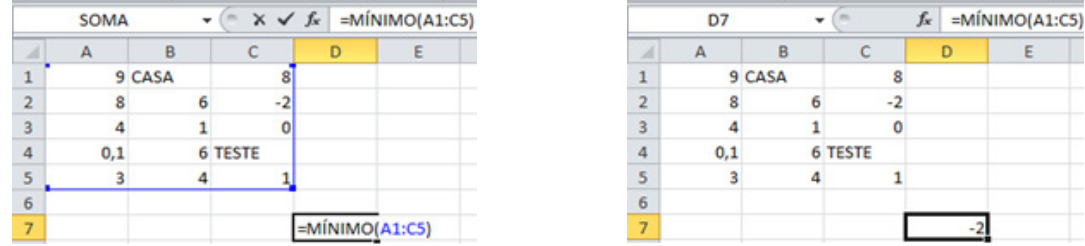

## **MAIOR**

Retorna o MAIOR valor K-ésimo de um conjunto de dados. Por exemplo, o terceiro MAIOR número. Possui 2 argumentos. O primeiro argumento é a matriz e o segundo é a posição em relação ao maior número.

### **Sintaxe**

MAIOR(MATRIZ;posição)

Exemplos:

 $=MAIOR(A3:D4:3)$ 

2 4 6 9 12 23 35 50

Resposta: 23

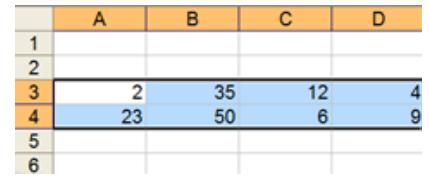

=MAIOR(A1:C5;3)

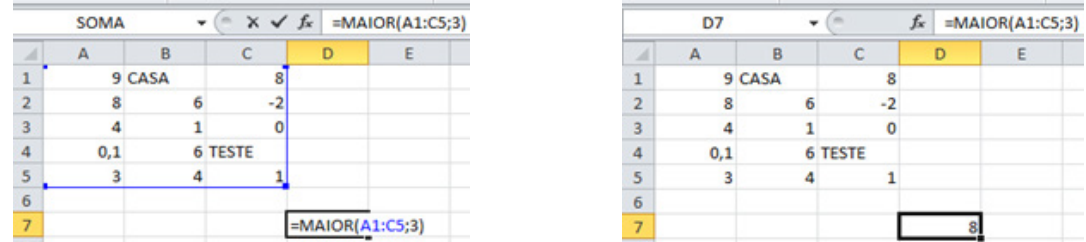

## **MENOR**

Retorna o MENOR valor K-ésimo de um conjunto de dados. Por exemplo, o terceiro MENOR número. Possui 2 argumentos. O primeiro argumento é a matriz e o segundo é a posição em relação ao menor número.

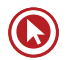

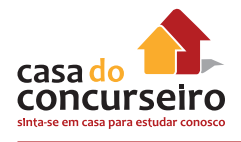

## **Sintaxe**

### **=MENOR(MATRIZ;posição)**

#### Exemplos:

=MENOR(A3:D4;3) Qual o terceiro MENOR número: 2 4 6 9 12 23 35 50 Resposta **→** 6

#### =MENOR(A1:C5;5)

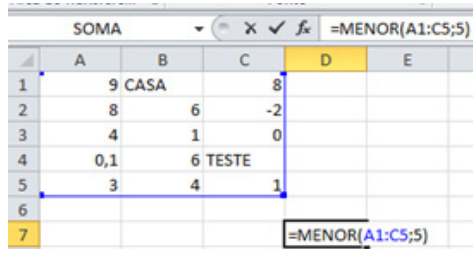

#### =MENOR(A1:C5;19)

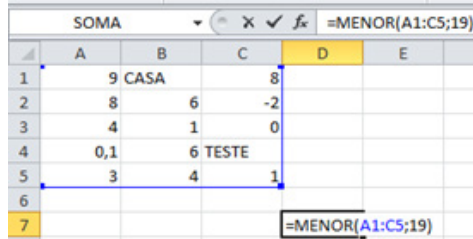

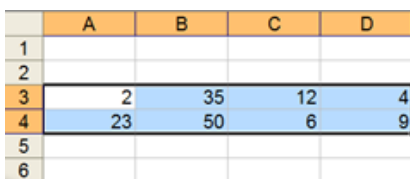

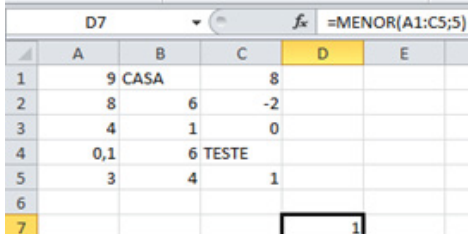

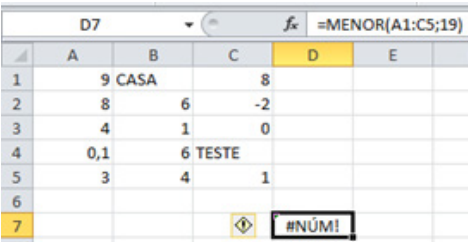

## **SOMASE**

Use a função **SOMASE** para somar os valores em um intervalo que atendem aos critérios que você especificar. Por exemplo, suponha que em uma coluna que contém números, você deseja somar apenas os valores maiores que 5. É possível usar a seguinte fórmula:

### **=SOMASE(B2:B25;">5")**

Nesse exemplo, os critérios são aplicados aos mesmos valores que estão sendo somados. Se desejar, você pode aplicar os critérios a um intervalo e somar os valores correspondentes em um intervalo correspondente. Por exemplo, a fórmula =**SOMASE(B2:B5;"John";C2:C5)** soma apenas os valores no intervalo C2:C5, em que as células correspondentes no intervalo B2:B5 equivalem a "John".

#### **Sintaxe**

=SOMASE(intervalo;critérios;[intervalo\_soma])

A sintaxe da função **SOMASE** tem os seguintes argumentos:

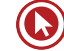

**intervalo** Necessário. O intervalo de células que se deseja calcular por critérios. As células em cada intervalo devem ser números e nomes, matrizes ou referências que contêm números. Espaços em branco e valores de texto são ignorados.

**critérios** Necessário. Os critérios na forma de um número, expressão, referência de célula, texto ou função que define quais células serão adicionadas. Por exemplo, os critérios podem ser expressos como 32, ">32", B5, 32, "32", "maçãs" ou HOJE().

## **Importante**

Qualquer critério de texto ou qualquer critério que inclua símbolos lógicos ou matemáticos deve estar entre aspas duplas ("). Se os critérios forem numéricos, as aspas duplas não serão necessárias.

**intervalo\_soma** Opcional. As células reais a serem adicionadas, se você quiser adicionar células diferentes das especificadas no argumento de intervalo. Se o argumento *intervalo\_soma* for omitido, a planilha adicionará as células especificadas no argumento intervalo (as mesmas células às quais os critérios são aplicados).

#### Exemplos:

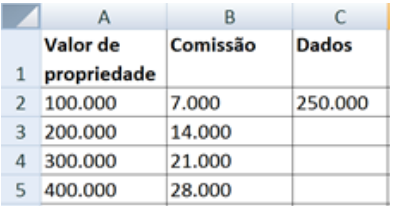

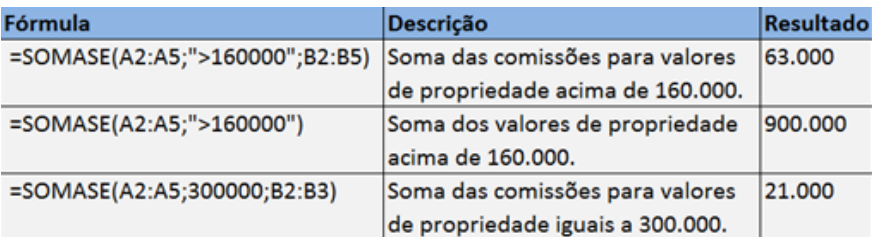

# **CONT.SE**

A função **CONT.SE** conta o número de células dentro de um intervalo que atendem a um único critério que você especifica. Por exemplo, é possível contar todas as células que começam com uma certa letra ou todas as células que contêm um número maior do que ou menor do que um número que você especificar. Por exemplo, suponha uma planilha que contenha uma lista de tarefas na coluna A e o nome da pessoa atribuída a cada tarefa na coluna B. Você pode usar a função **CONT.SE** para contar quantas vezes o nome de uma pessoa aparece na coluna B e, dessa maneira, determinar quantas tarefas são atribuídas a essa pessoa. Por exemplo:

### **=CONT.SE(B2:B25;"Nancy")**

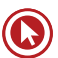

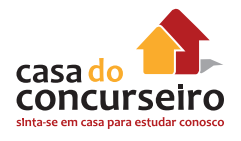

### **Sintaxe**

## **=CONT.SE(intervalo;"critério")**

**intervalo** Necessário. Uma ou mais células a serem contadas, incluindo números ou nomes, matrizes ou referências que contêm números.

**critérios** Necessário. Um número, uma expressão, uma referência de célula ou uma cadeia de texto que define quais células serão contadas. Por exemplo, os critérios podem ser expressos como 32, "32", ">32", "maçãs" ou B4.

### Exemplos:

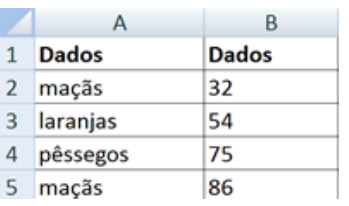

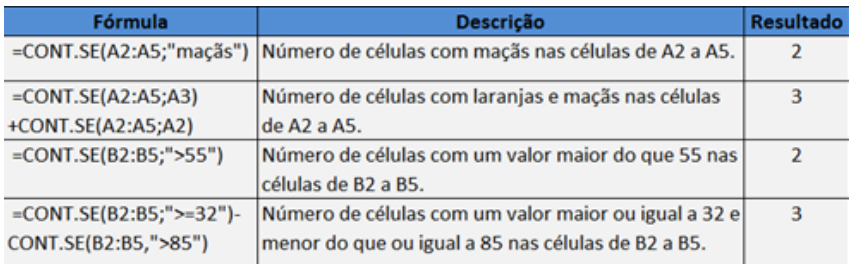

# **DATA**

# *HOJE()*

Retorna o número de série da data atual. O número de série é o código de data/hora usado pela planilha para cálculos de data e hora. Se o formato da célula era Geral antes de a função ser inserida, a planilha irá transformar o formato da célula em Data. Se quiser exibir o número de série, será necessário alterar o formato das células para Geral ou Número.

A função HOJE é útil quando você precisa ter a data atual exibida em uma planilha, independentemente de quando a pasta de trabalho for aberta. Ela também é útil para o cálculo de intervalos. Por exemplo, se você souber que alguém nasceu em 1963, poderá usar a seguinte fórmula para descobrir a idade dessa pessoa a partir do aniversário deste ano:

### **=ANO(HOJE())-1963**

Essa fórmula usa a função HOJE como argumento da função ANO de forma a obter o ano atual e, em seguida, subtrai 1963, retornando a idade d a pessoa.

### Exemplos:

### **Supondo que a data de hoje configurada no computador é: 31/08/12**

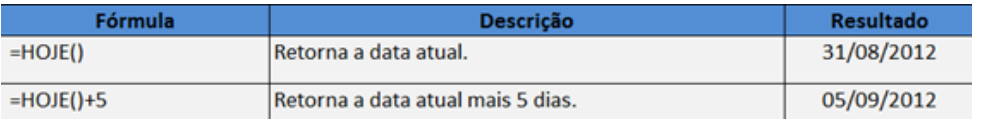

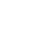

# *AGORA()*

Retorna a data e a hora atuais formatados como data e hora. Não possui argumentos.

A função AGORA é útil quando você precisa exibir a data e a hora atuais em uma planilha ou calcular um valor com base na data e na hora atuais e ter esse valor atualizado sempre que abrir a planilha.

#### Exemplos:

**Supondo que a data de hoje configurada no computador é: 31/08/12 as 13h.**

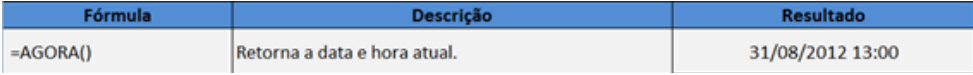

# **MAIÚSCULA**

Converte o texto em maiúsculas.

#### **Sintaxe**

### **=MAIÚSCULA(texto)**

**Texto** é o texto que se deseja converter para maiúsculas. Texto pode ser uma referência ou uma sequência de caracteres de texto.

### Exemplo:

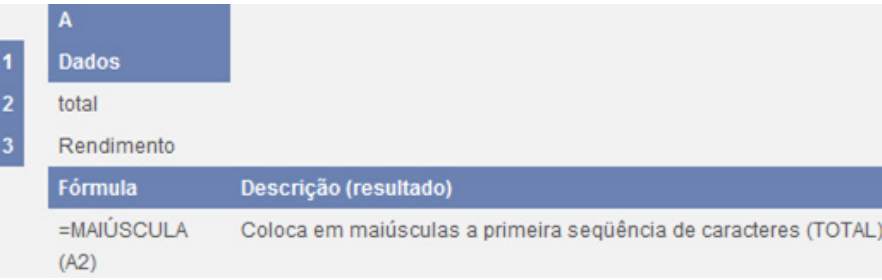

# **MINÚSCULA**

Converte todas as letras maiúsculas em uma sequência de caracteres de texto para minúsculas.

### **Sintaxe**

### **=MINÚSCULA(texto)**

**Texto** é o texto que você deseja converter para minúscula. MINÚSCULA só muda caracteres de letras para texto.

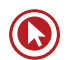

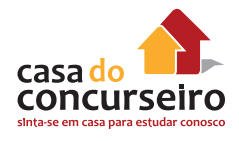

Exemplo:

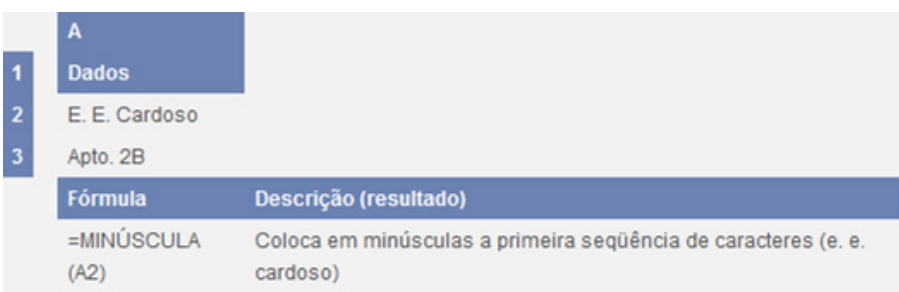

# **PRI.MAIÚSCULA**

Coloca a primeira letra de uma sequência de caracteres de texto em maiúscula e todas as outras letras do texto depois de qualquer caractere diferente de uma letra. Converte todas as outras letras para minúsculas.

### **Sintaxe**

### **=PRI.MAIÚSCULA(texto)**

**Texto** é o texto entre aspas, uma fórmula que retorna o texto ou uma referência a uma célula que contenha o texto que você deseja colocar parcialmente em maiúscula.

#### Exemplo:

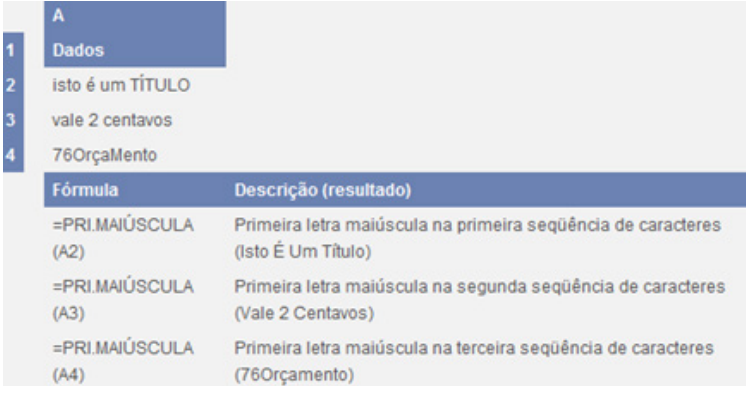

## **SE**

A função SE retornará um valor se uma condição que você especificou for considerada VERDADEIRO e um outro valor se essa condição for considerada FALSO. Por exemplo, a fórmula =**SE(A1>10;"Mais que 10";"10 ou menos")** retornará "Mais que 10" se A1 for maior que 10 e "10 ou menos" se A1 for menor que ou igual a 10.

#### **Sintaxe**

SE(teste lógico;[valor\_se\_verdadeiro];[valor\_se\_falso])

A sintaxe da função SE tem os seguintes argumentos:

teste lógico Obrigatório. Qualquer valor ou expressão que possa ser avaliado como VERDADEIRO ou FALSO. Por exemplo, A10=100 é uma expressão lógica; se o valor da célula A10 for igual a 100, a expressão será considerada VERDADEIRO. Caso contrário, a expressão será considerada FALSO. Esse argumento pode usar qualquer operador de cálculo de comparação.

**valor se verdadeiro** Opcional. O valor que você deseja que seja retornado se o argumento teste\_lógico for considerado VERDADEIRO. Por exemplo, se o valor desse argumento for a cadeia de texto "Dentro do orçamento" e o argumento teste\_lógico for considerado VERDADEIRO, a função SE retornará o texto "Dentro do orçamento". Se teste lógico for considerado VERDADEIRO e o argumento valor se verdadeiro for omitido (ou seja, há apenas um ponto e vírgula depois do argumento teste\_lógico), a função SE retornará 0 (zero). Para exibir a palavra VERDADEIRO, use o valor lógico VERDADEIRO para o argumento valor\_se\_verdadeiro.

**valor** se falso Opcional. O valor que você deseja que seja retornado se o argumento teste lógico for considerado FALSO. Por exemplo, se o valor desse argumento for a cadeia de texto "Acima do orçamento" e o argumento teste\_lógico for considerado FALSO, a função SE retornará o texto "Acima do orçamento". Se teste\_lógico for considerado FALSO e o argumento valor se falso for omitido (ou seja, não há vírgula depois do argumento valor se verdadeiro), a função SE retornará o valor lógico FALSO. Se teste\_lógico for considerado FALSO e o valor do argumento valor\_se\_falso for omitido (ou seja, na função SE, não há ponto e vírgula depois do argumento valor se verdadeiro), a função SE retornará o valor 0 (zero).

Exemplos:

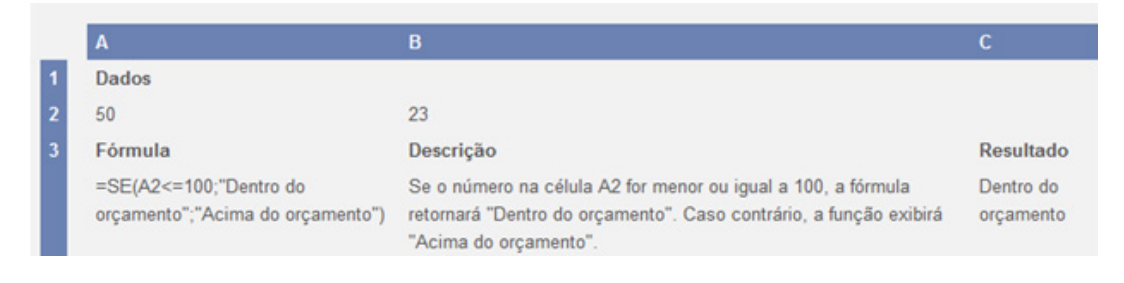

# **USANDO REFERÊNCIAS EM FÓRMULAS**

Uma referência identifica uma célula ou um intervalo de células em uma planilha e informa a planilha onde procurar pelos valores ou dados a serem usados em uma fórmula. Com referências, você pode usar dados contidos em partes diferentes de uma planilha em uma fórmula ou usar o valor de uma célula em várias fórmulas. Você também pode se referir a células de outras planilhas na mesma pasta de trabalho e a outras pastas de trabalho. Referências de células em outras pastas de trabalho são chamadas de vínculos ou referências externas.

## **O estilo de referência A1**

**O estilo de referência padrão** Por padrão, o Calc usa o estilo de referência A1, que se refere a colunas com letras (A até AMJ, para um total de 1.024 colunas) e se refere a linhas com números (1 até 1.048.576). Essas letras e números são chamados de títulos de linha e coluna. Para referir-se a uma célula, insira a letra da coluna seguida do número da linha. Por exemplo, B2 se refere à célula na interseção da coluna B com a linha 2.

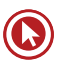

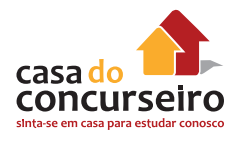

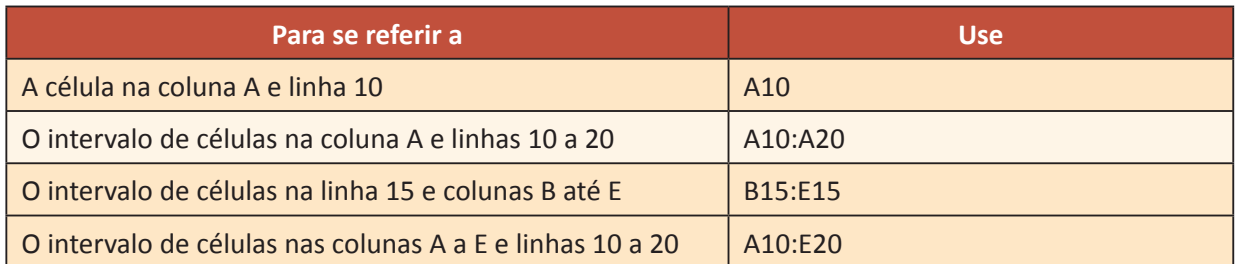

**Fazendo referência a uma outra planilha** No exemplo a seguir, a função de planilha MÉDIA calcula o valor médio do intervalo B1:B10 na planilha denominada Marketing na mesma pasta de trabalho.

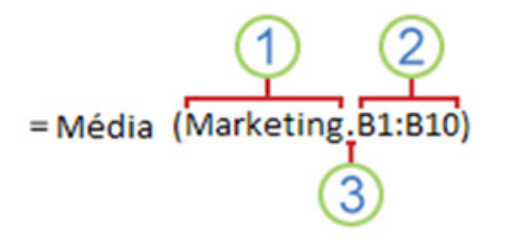

Referência a um intervalo de células em outra planilha na mesma pasta de trabalho

- **1.** Refere-se a uma planilha denominada Marketing
- **2.** Refere-se a um intervalo de células entre B1 e B10, inclusive
- **3.** Separa a referência de planilha da referência do intervalo de células

# **REFERÊNCIAS ABSOLUTAS, RELATIVAS E MISTAS**

**Referências relativas** Uma referência relativa em uma fórmula, como A1, é baseada na posição relativa da célula que contém a fórmula e da célula à qual a referência se refere. Se a posição da célula que contém a fórmula se alterar, a referência será alterada. Se você copiar ou preencher a fórmula ao longo de linhas ou de colunas, a referência se ajustará automaticamente. Por padrão, novas fórmulas usam referências relativas. Por exemplo, se você copiar ou preencher uma referência relativa da célula B2 para a B3, ela se ajustará automaticamente de =A1 para =A2.

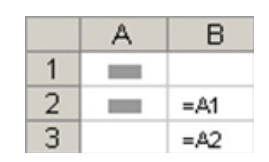

Fórmula copiada com referência relativa

**Referências absolutas** Uma referência absoluta de célula em uma fórmula, como \$A\$1, sempre se refere a uma célula em um local específico. Se a posição da célula que contém a fórmula se alterar, a referência absoluta permanecerá a mesma. Se você copiar ou preencher a fórmula ao longo de linhas ou colunas, a referência absoluta não se ajustará. Por padrão, novas fórmulas usam referências relativas, e talvez você precise trocá-las por referências absolutas. Por exemplo, se você copiar ou preencher uma referência absoluta da célula B2 para a célula B3, ela permanecerá a mesma em ambas as células =\$A\$1.

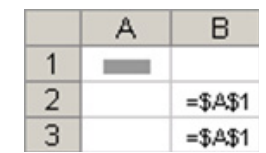

Fórmula copiada com referência absoluta

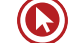

**Referências mistas** Uma referência mista tem uma coluna absoluta e uma linha relativa, ou uma linha absoluta e uma coluna relativa. Uma referência de coluna absoluta tem o formato \$A1, \$B1 e assim por diante. Uma referência de linha absoluta tem o formato A\$1, B\$1 e assim por diante. Se a posição da célula que contém a fórmula se alterar, a referência relativa será alterada e a referência absoluta não se alterará. Se você copiar ou preencher a fórmula ao longo de linhas ou colunas, a referência relativa se ajustará automaticamente e a referência absoluta não se ajustará. Por exemplo, se você copiar ou preencher uma referência mista da célula A2 para B3, ela se ajustará de =A\$1 para =B\$1.

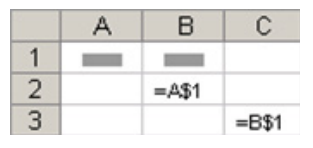

Fórmula copiada com referência mista

Uma maneira simples de resolver questões que envolvem referência é a seguinte:

Na célula A3 tem a seguinte fórmula =soma(G\$6:\$L8) e foi copiada para a célula C5 e a questão solicita como ficou a Função lá:

Monte da seguinte maneira:

A3=SOMA(G\$6:\$L8)

 $C5=$ 

E então copie a Função acertando as referencias:

A3=SOMA(G\$6:\$L8)

C5=SOMA(

Para acertar as referencias faça uma a uma copiando da fórmula que está na A3 e aumentando a mesma quantidade de letras e números que aumentou de A3 para C5. Veja que do A para C aumentou 2 letras e do 3 para o 5 dois números. Então aumente essa quantidade nas referencias mas com o cuidado de que os itens que tem um cifrão antes não se alteram.

A3=SOMA(G\$6:\$L8)

C5=SOMA(I\$6:\$L10)

Vejam que o G aumentou 2 letras e foi para o I e o 8 aumentou 2 números e foi para o 10, no resto não mexemos porque tem um cifrão antes.

## **Funções aninhadas**

Em determinados casos, talvez você precise usar uma função como um dos argumentos de outra função. Por exemplo, a fórmula a seguir usa uma função aninhada MÉDIA e compara o resultado com o valor 50.

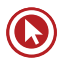

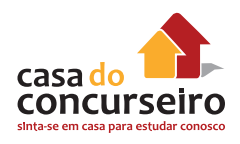

# Funcões aninhadas =SE(MÉDIA (F2:F5)>50; SOMA (G2:G5);0)

**1.** As funções MÉDIA e SOMA são aninhadas na função SE.

**Retornos válidos** Quando uma função aninhada é usada como argumento, ela deve retornar o mesmo tipo de valor utilizado pelo argumento. Por exemplo, se o argumento retornar um valor VERDADEIRO ou FALSO, a função aninhada deverá retornar VERDADEIRO ou FALSO. Se não retornar, a planilha exibirá um valor de erro #VALOR!

**Limites no nível de aninhamento** Uma fórmula pode conter até sete níveis de funções aninhadas. Quando a Função B for usada como argumento na Função A, a Função B será de segundo nível. Por exemplo, as funções MÉDIA e SOMA são de segundo nível, pois são argumentos da função SE. Uma função aninhada na função MÉDIA seria de terceiro nível, e assim por diante.

# **LISTAS NAS PLANILHAS**

O Excel e o Calc possuem internamente listas de dias da semana, meses do ano e permitem a criação de novas listas.

Quando se insere em uma célula um conteúdo pertencente a uma lista e arrastar a alça de preenchimento desta mesma célula, o Calc preencherá automaticamente as demais células por onde o arrasto passar, com os dados sequenciais a partir da célula de origem.

Já quando se insere um número é diferente no Calc e no Excel, no Calc é feito sequência, por exemplo, se inserir na célula E5 o valor 10 e arrastar a sua alça de preenchimento para cima ou para a esquerda, será criada uma sequência decrescente, ou seja, a célula E4 ficará com o valor 9, a célula E3 com 8 e assim sucessivamente. Se arrastar a alça para a esquerda, a célula D4 ficará com o valor 9, a célula C4 com 8, a célula B4 com 7 e a célula A4 com 6.

Porém se arrasto a partir da alça de preenchimento da célula E5 for para direita ou para baixo será criada uma sequência crescente, ou seja, a célula F5 ficará com o valor 11, a célula G5 com 12 e assim sucessivamente. Se arrastar para baixo a célula E6 ficará com 11, a célula E7 com 12 e assim sucessivamente.

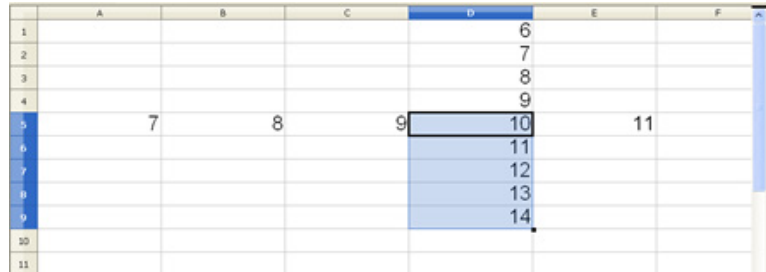

**Já no Excel o que acontece é a Cópia somente, ou seja se colocarmos um número em uma célula e arrastarmos com a alça de preenchimento não ocorre a sequência e esse número somente é copiado nas demais células.**

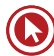

O efeito de cópia ocorrerá também se o conteúdo da célula de origem for um dia da semana ou mês do ano tanto no Excel quanto no Calc.

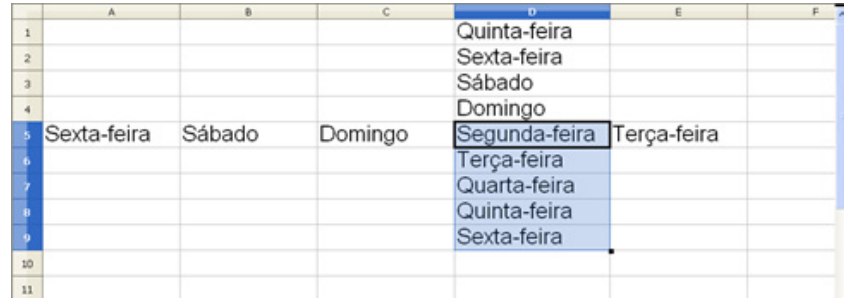

Quando for selecionado duas células consecutivas e arrastado pela alça de preenchimento, o que ocorrerá é a continuação da sequência com a mesma lógica aplicada nas duas células.

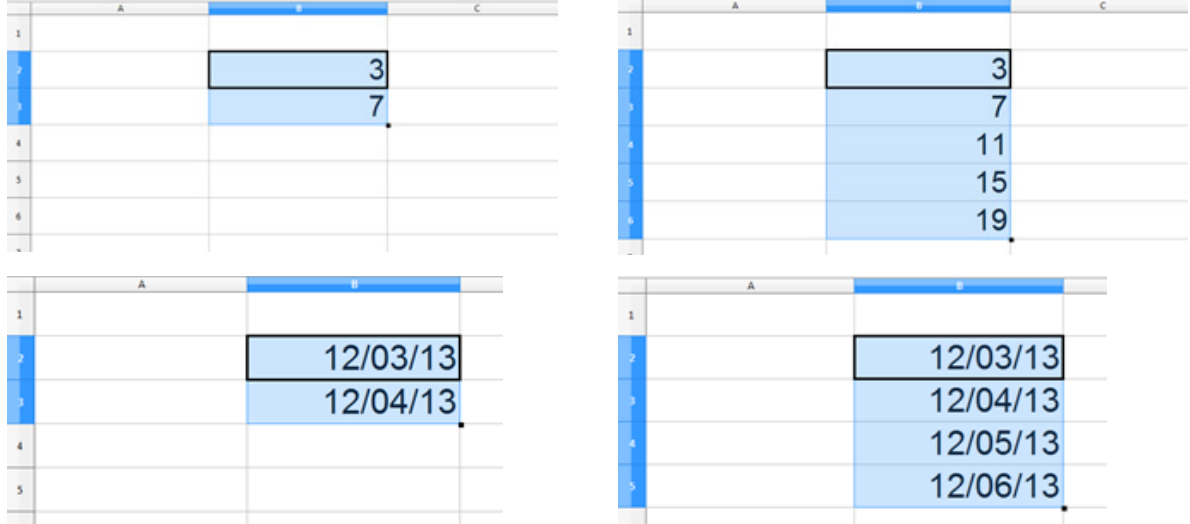

Se for colocado também texto seguido de números ou números seguidos de texto ocorrerá novamente a sequência.

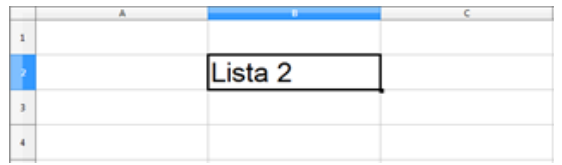

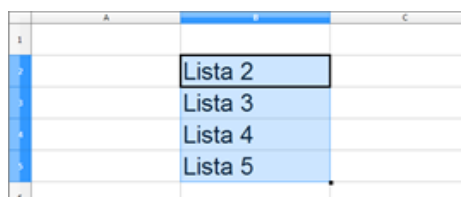

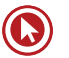

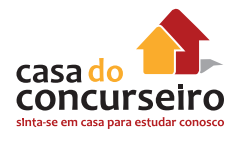

# **O EXCEL 2010**

# **FORMATAÇÃO DE CÉLULAS**

# *NÚMERO*

Use as opções na guia Número para aplicar um formato de número específico aos números nas células da planilha. Para digitar números em células da planilha, você pode usar as teclas numéricas ou pode pressionar NUM LOCK e então usar as teclas numéricas no teclado numérico.

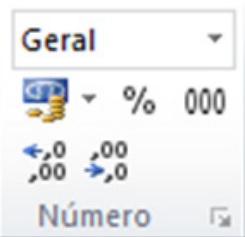

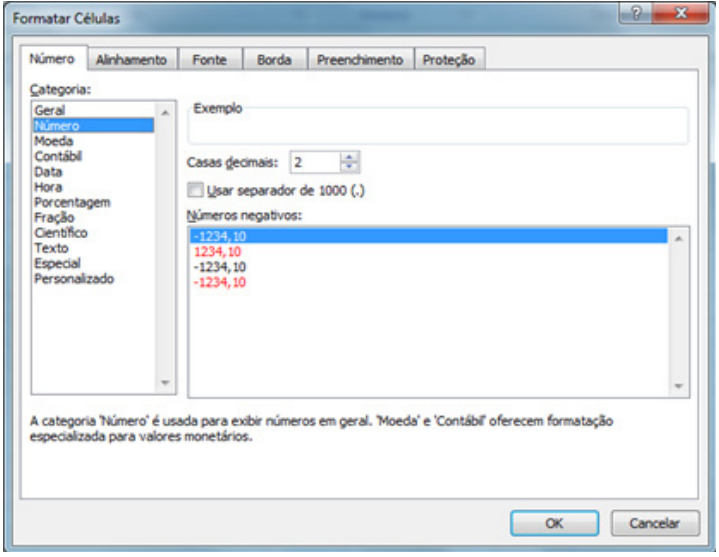

- **Categoria** Clique em uma opção na caixa **Categoria** e selecione as opções desejadas para especificar um formato de número. A caixa **Exemplo** mostra a aparência das células selecionadas com a formatação que você escolher. Clique em **Personalizado** se quiser criar os seus próprios formatos personalizados para números, como códigos de produtos. Clique em **Geral** se quiser retornar para um formato de número não específico.
- **Exemplo** Exibe o número na célula ativa na planilha de acordo com o formato de número selecionado.
- **Casas decimais** Especifica até 30 casas decimais. Esta caixa está disponível apenas para as categorias **Número, Moeda, Contábil, Porcentagem** e **Científico**.
- **Usar separador de milhar** Marque esta caixa de seleção para inserir um separador de milhar. Esta caixa de seleção está disponível apenas para a categoria **Número**.
- **Números negativos** Especifica o formato no qual deseja que os números negativos sejam exibidos. Esta opção está disponível apenas para as categorias **Número** e **Moeda**.
- **Símbolo** Selecione o símbolo da moeda que você deseja usar. Esta caixa está disponível apenas para as categorias **Moeda** e **Contábil**.
- **Tipo** Selecione o tipo de exibição que deseja usar para um número. Essa lista está disponível apenas para as categorias **Data, Hora, Fração, Especial** e **Personalizado**.

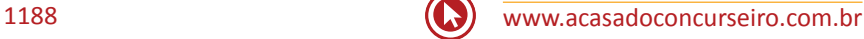
• **Localidade (local)** Selecione um idioma diferente que deseja usar para o tipo de exibição de um número. Esta caixa de listagem está disponível apenas para as categorias **Data, Hora** e **Especial**.

#### *ALINHAMENTO*

Use as opções do grupo alinhamento na guia início ou na caixa de diálogo Formatar Células a guia **Alinhamento** para alterar o alinhamento do conteúdo da célula, posicionar o conteúdo na célula e alterar a direção desse conteúdo.

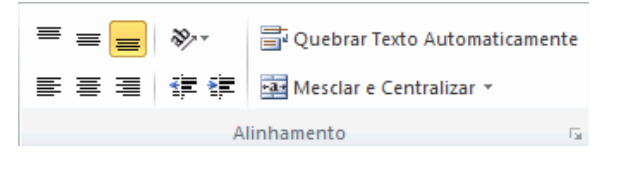

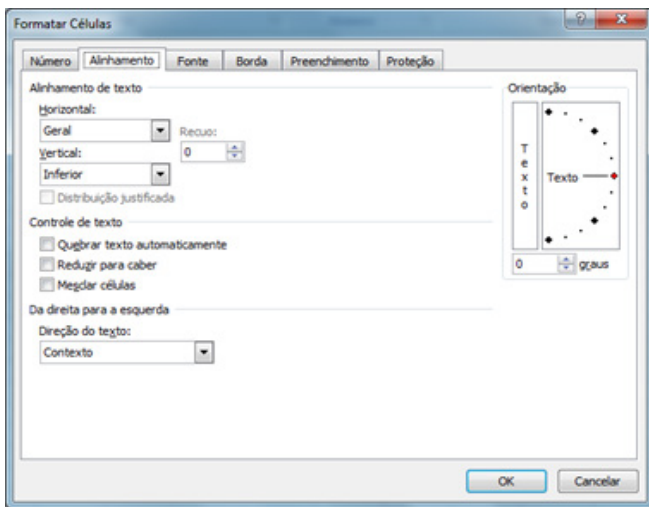

#### *Alinhamento de Texto*

- **Horizontal** Selecione uma opção na lista **Horizontal** para alterar o alinhamento horizontal do conteúdo das células. Por padrão, o Microsoft Office Excel alinha texto à esquerda, números à direita, enquanto os valores lógicos e de erro são centralizados. O alinhamento horizontal padrão é **Geral**. As alterações no alinhamento dos dados não alteram os tipos de dados.
- **Vertical** Selecione uma opção na caixa de listagem **Vertical** para alterar o alinhamento vertical do conteúdo das células. Por padrão, o Excel alinha o texto verticalmente na parte inferior das células. O alinhamento vertical padrão é Geral.
- **Recuo** Recua o conteúdo das células a partir de qualquer borda da célula, dependendo das opções escolhidas em **Horizontal** e **Vertical**. Cada incremento na caixa **Recuo** equivale à largura de um caractere.
- **Orientação** Selecione uma opção em **Orientação** para alterar a orientação do texto nas células selecionadas. As opções de rotação poderão não estar disponíveis se forem selecionadas outras opções de alinhamento.
- **Graus** Define o nível de rotação aplicado ao texto na célula selecionada. Use um número positivo na caixa **Graus** para girar o texto selecionado da parte inferior esquerda para a superior direita na célula. Use graus negativos para girar o texto da parte superior esquerda para a inferior direita na célula selecionada.

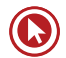

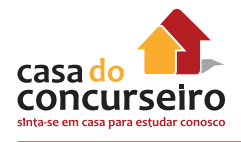

#### *Controle de texto*

- **Quebrar texto automaticamente** Quebra o texto em várias linhas dentro de uma célula. O número de linhas depende da largura da coluna e do comprimento do conteúdo da célula.
- **Reduzir para caber** Reduz o tamanho aparente dos caracteres da fonte para que todos os dados de uma célula selecionada caibam dentro da coluna. O tamanho dos caracteres será ajustado automaticamente se você alterar a largura da coluna. O tamanho de fonte aplicado não será alterado.
- **Mesclar Células** Combina duas ou mais células selecionadas em uma única célula. A referência de célula de uma célula mesclada será a da célula superior esquerda da faixa original de células selecionadas.

#### *Direita para a esquerda*

• **Direção do Texto** Selecione uma opção na caixa **Direção do Texto** para especificar a ordem de leitura e o alinhamento. A configuração padrão é **Contexto**, mas você pode alterá-la para **Da Esquerda para a Direita** ou **Da Direita para a Esquerda**.

# **BORDAS**

Use as opções na guia Borda para aplicar uma borda ao redor de células selecionadas em um estilo e uma cor de sua escolha.

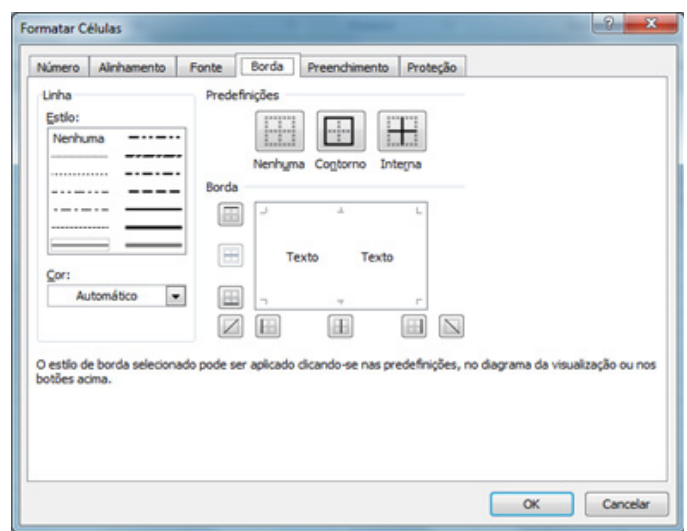

- **Linha** Selecione uma opção em **Estilo** para especificar o tamanho e o estilo de linha de uma borda. Para alterar o estilo de linha de uma borda já existente, selecione a opção de estilo de linha desejada e clique na área da borda no modelo de **Borda** onde quiser que o novo estilo de linha seja exibido.
- **Predefinições** Selecione uma opção de borda predefinida para aplicar bordas nas células selecionadas ou removê-las.
- **Cor** Selecione uma cor da lista para alterar a cor das células selecionadas.
- **Borda** Clique em um estilo de linha na caixa **Estilo** e clique nos botões em **Predefinições** ou em **Borda** para aplicar as bordas nas células selecionadas. Para remover todas as bordas, clique no botão **Nenhuma**. Você também pode clicar nas áreas da caixa de texto para adicionar ou remover bordas.

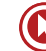

# *FONTE*

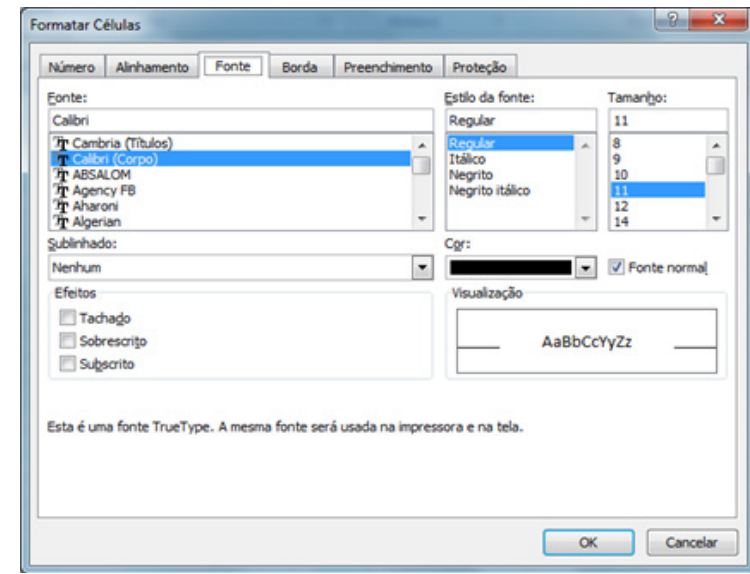

Use as opções na guia Fonte para alterar a fonte, o estilo de fonte, o tamanho da fonte e outros efeitos de fonte.

- **Fonte** Selecione o tipo da fonte para o texto nas células selecionadas. A fonte padrão é **Calibri**.
- **Estilo da Fonte** Selecione o estilo da fonte para o texto nas células selecionadas. O estilo de fonte padrão é **Normal** ou **Regular**.
- **Tamanho** Selecione o tamanho da fonte para o texto nas células selecionadas. Digite qualquer número entre 1 e 1.638. O tamanho de fonte padrão é **11**.

**Observação:** Os tamanhos disponíveis na lista Tamanho dependem da fonte selecionada e da impressora ativa.

- **Sublinhado** Selecione o tipo de sublinhado que deseja usar para o texto nas células selecionadas. O sublinhado padrão é **Nenhum**.
- **Cor** Selecione a cor que deseja usar para as células ou o texto selecionados. A cor padrão é **Automático**.
- **Fonte Normal** Marque a caixa de seleção **Fonte Normal** para redefinir o estilo, o tamanho e os efeitos da fonte com o estilo **Normal** (padrão).
- **Efeitos** Permite que você selecione um dos seguintes efeitos de formatação.
	- **Tachado** Marque esta caixa de seleção para exibir o texto em células selecionadas como tachado**.**
	- **Sobrescrito** Marque esta caixa de seleção para exibir o texto em células selecionadas como sobrescrito.
	- **Subscrito** Marque esta caixa de seleção para exibir o texto em células selecionadas como subscrito.
- **Visualização** Veja um exemplo de texto que é exibido com as opções de formatação que você seleciona.

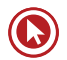

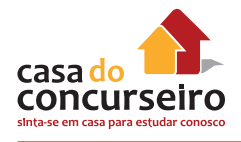

# *PREENCHIMENTO*

Use as opções na guia Preenchimento para preencher as células selecionadas com cores, padrões e efeitos de preenchimento especiais.

- **Plano de Fundo** Selecione uma cor de plano de fundo para células selecionadas usando a paleta de cores
- Efeitos de preenchimento

Selecione este botão para aplicar gradiente, textura e preenchimentos de imagem em células selecionadas.

- **Mais Cores** Selecione este botão para adicionar cores que não estão disponíveis na paleta de cores.
- **Cor do Padrão** Selecione uma cor de primeiro plano na caixa Cor do Padrão para criar um padrão que usa duas cores.

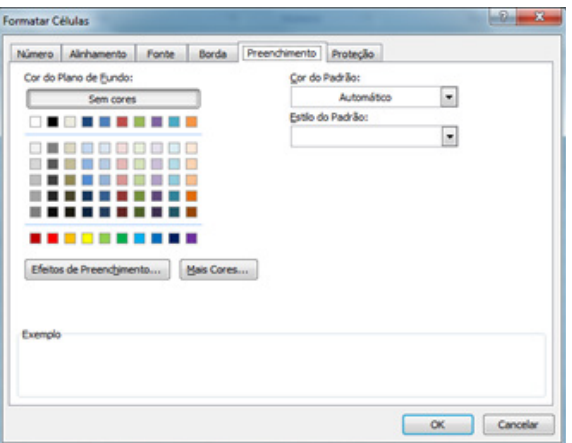

• **Estilo do Padrão** Selecione um padrão na caixa **Estilo do Padrão** para formatar células selecionadas com um padrão que usa as cores que você seleciona nas caixas **Cor de Plano de Fundo** e **Cor Padrão**.

Exemplo: Veja um exemplo das opções de cor, efeitos de preenchimento e de padrões que selecionar.

Neste Menu foram reunidas todas as opções que permitirão ao usuário trabalhar a apresentação do texto (formatação) de forma a tornar esse texto mais atrativo e de fácil leitura, com diferentes estilos de parágrafos, diferentes fontes e formatos de caracteres, etc.

# *PROTEÇÃO*

Para impedir que, por acidente ou deliberadamente, um usuário altere, mova ou exclua dados importantes de planilhas ou pastas de trabalho, você pode proteger determinados elementos da planilha ou da pasta de trabalho, com ou sem senha. É possível remover a proteção da planilha, conforme necessário.

Quando você protege uma planilha, todas as células são bloqueadas por padrão, o que significa que elas não podem ser editadas. Para permitir que as células sejam editadas enquanto apenas algumas células ficam bloqueadas, você pode desbloquear todas as células e bloquear somente células e intervalos específicos antes de proteger a planilha. Você também pode permitir que usuários específicos editem intervalos específicos em uma planilha protegida.

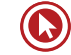

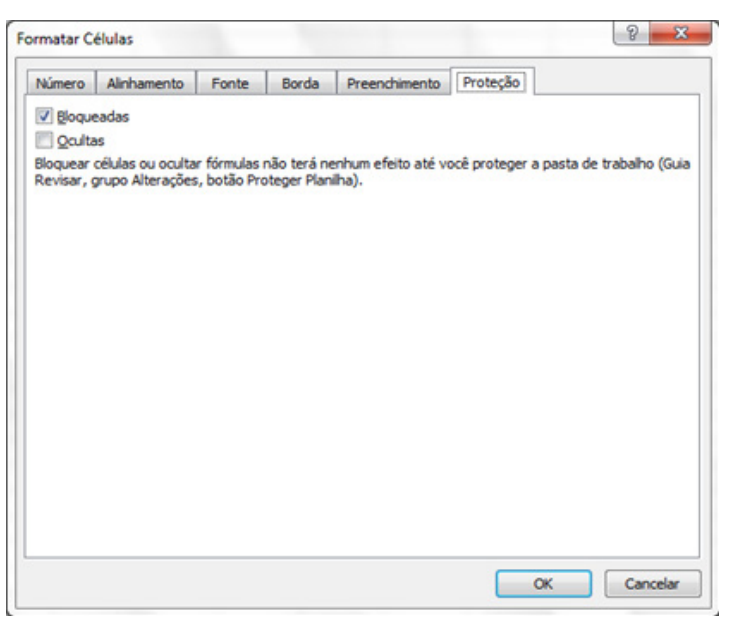

# **SELECIONAR CÉLULAS, INTERVALOS, LINHAS OU COLUNAS**

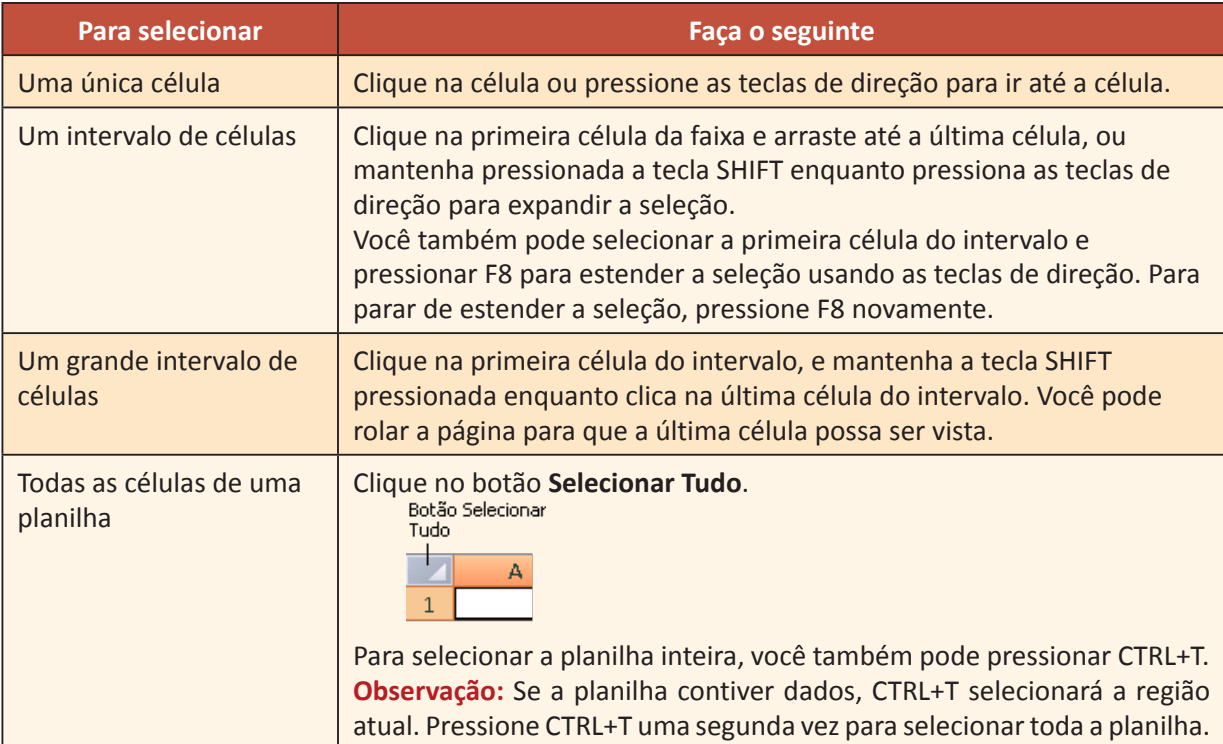

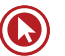

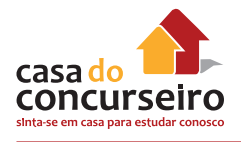

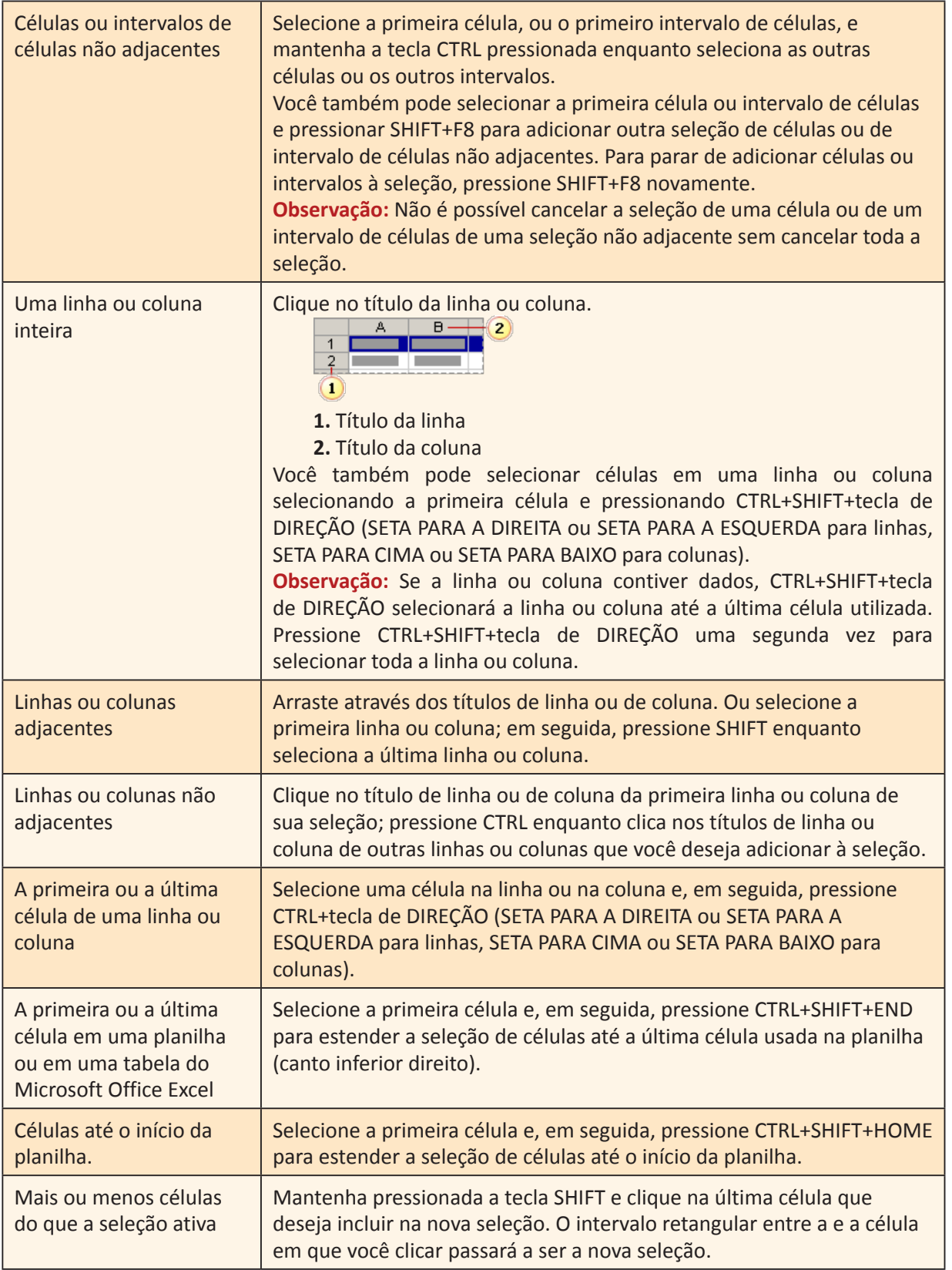

# *GRÁFICOS*

O Microsoft Excel não fornece mais o assistente de gráfico. Como alternativa, crie um gráfico básico clicando no tipo desejado na guia Inserir do grupo Gráficos. Para criar um gráfico que exiba os detalhes desejados, continue nas próximas etapas do seguinte processo passo a passo.

Gráficos são usados para exibir séries de dados numéricos em formato gráfico, com o objetivo de facilitar a compreensão de grandes quantidades de dados e do relacionamento entre diferentes séries de dados.

Para criar um gráfico no Excel, comece inserindo os dados numéricos desse gráfico em uma planilha. Em seguida, faça a plotagem desses dados em um gráfico selecionando o tipo de gráfico que deseja utilizar na guia **Inserir**, no grupo **Gráficos**.

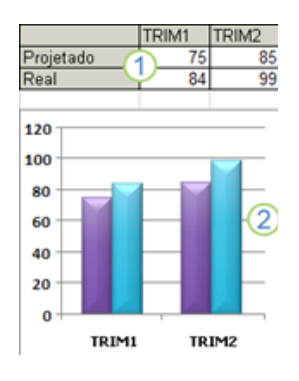

- **1.** Dados da planilha
- **2.** Gráfico criado a partir de dados da planilha

O Excel oferece suporte para vários tipos de gráficos com a finalidade de ajudá-lo a exibir dados de maneiras que sejam significativas para o seu público-alvo. Ao criar um gráfico ou modificar um gráfico existente, você pode escolher entre uma grande variedade de tipos de gráficos (como gráfico de colunas ou de pizza) e seus subtipos (como gráfico de colunas empilhadas ou gráfico de pizza em 3D). Também pode criar um gráfico de combinação usando mais de um tipo de gráfico.

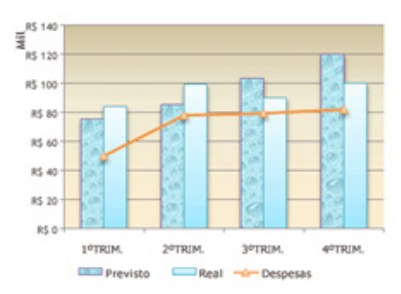

Exemplo de gráfico de combinação que utiliza um tipo de gráfico de coluna e linha.

# *Conhecendo os elementos de um gráfico*

Um gráfico possui vários elementos. Alguns deles são exibidos por padrão, enquanto outros podem ser adicionados conforme necessário. É possível alterar a exibição dos elementos do gráfico movendo-os para outros locais no gráfico, redimensionando-os ou alterando seu formato. Também é possível remover os elementos que você não deseja exibir.

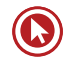

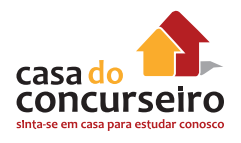

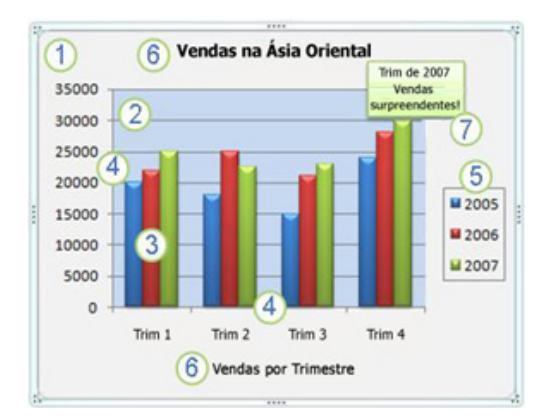

- **1.** A área do gráfico.
- **2.** A área de plotagem do gráfico.
- **3.** Os pontos de dados da série de dados que são plotados no gráfico.
- **4.** O eixo horizontal (categoria) e o eixo vertical (valor) ao longo dos quais os dados são plotados no gráfico.
- **5** A legenda do gráfico.
- **6.** Um título de gráfico e eixo que você pode utilizar no gráfico.
- **7.** Um rótulo de dados que você pode usar para identificar os detalhes de um ponto de dados em uma série de dados.

Depois de criar um gráfico, você pode modificar qualquer um de seus elementos. Por exemplo, pode alterar a forma como os eixos são exibidos, adicionar um título ao gráfico, mover ou ocultar a legenda ou exibir elementos adicionais do gráfico.

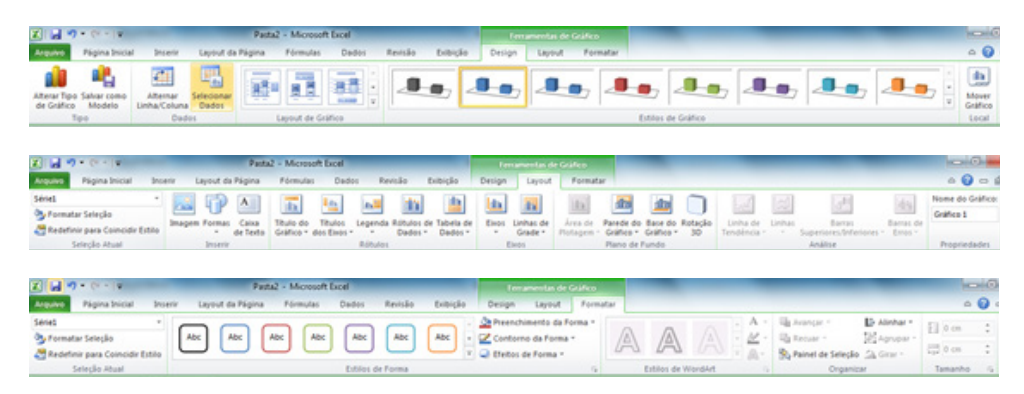

# **Criar um gráfico básico**

Na maioria dos gráficos, como os de colunas e barras, você pode plotar neles os dados organizados em linhas ou colunas de uma planilha. Entretanto, alguns tipos de dados (como os de pizza e de bolhas) exigem uma organização específica dos dados.

**1.** Na planilha, organize os dados que você deseja plotar em um gráfico.

Os dados podem ser organizados em linhas ou colunas — o Excel determina automaticamente a melhor maneira de plotá-los no gráfico. Alguns tipos de gráfico (como gráficos de pizza e de bolhas) exigem uma organização específica dos dados.

**2.** Selecione as células que contêm os dados que você deseja usar no gráfico.

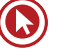

- **3.** Na guia Inserir, no grupo Gráficos, siga um destes procedimentos:
	- Clique no tipo de gráfico e, em seguida, clique no subtipo de gráfico que deseja usar.
	- Para visualizar todos os tipos de gráficos disponíveis, clique em um tipo de gráfico, clique em para iniciar a caixa de diálogo **Inserir Gráfico** e clique nas setas para rolar pelos tipos de gráficos disponíveis.

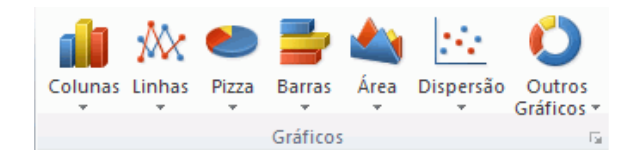

- **4.** Por padrão, o gráfico é colocado na planilha como um Gráfico Inserido. Para colocá-lo em planilha de gráfico separada, altere a sua localização fazendo o seguinte:
	- **1.** Clique em qualquer local do gráfico inserido para ativá-lo.

Isso exibe as **Ferramentas de Gráfico**, adicionando as guias **Design, Layout** e **Formatar**.

**2.** Na guia Design, no grupo Local, clique em Mover Gráfico.

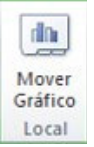

- **3.** Em Escolha o local onde o gráfico deve ser posicionado, execute um dos seguintes procedimentos:
	- Para exibir o gráfico na planilha de gráfico, clique em **Nova planilha**.
	- Para exibir o gráfico como um gráfico incorporado em uma planilha, clique em **Objeto em** e, em seguida, clique em uma planilha na caixa **Objeto em**.
- **5.** O Excel atribuirá automaticamente um nome ao gráfico, como Gráfico1 se este for o primeiro gráfico criado em uma planilha. Para alterar esse nome, faça o seguinte:
	- **1.** Clique no gráfico.
	- **2.** Na guia Layout, no grupo Propriedades, clique na caixa de texto Nome do Gráfico.
	- **3.** Digite um novo nome.
	- **4.** Pressione ENTER.

**Observação:** Para criar rapidamente um gráfico que se baseie no tipo de gráfico padrão, selecione a data que você deseja usar para o gráfico e pressione ALT+F1 ou F11. Quando você pressiona ALT+F1, o gráfico é exibido como um gráfico incorporado; quando você pressiona F11, o gráfico é exibido em uma planilha de gráfico separada.

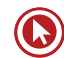

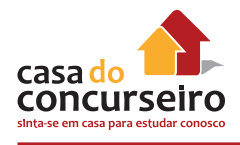

# **Etapa 2: alterar o layout ou o estilo de um gráfico**

Depois de criar um gráfico, é possível alterar instantaneamente a sua aparência. Em vez de adicionar ou alterar manualmente os elementos ou a formatação do gráfico, é possível aplicar rapidamente um layout e um estilo predefinidos ao gráfico. O Excel fornece uma variedade de layouts e estilos úteis e predefinidos (ou layouts e estilos rápidos) que você pode selecionar, mas é possível personalizar um layout ou estilo conforme necessário, alterando manualmente o layout e o formato de elementos individuais.

# *APLICAR UM LAYOUT DE GRÁFICO PREDEFINIDO*

- **1.** Clique em qualquer local do gráfico que você deseja formatar usando um layout de gráfico predefinido.
- **2.** Na guia **Design**, no grupo **Layouts de Gráfico**, clique no layout de gráfico que deseja usar.

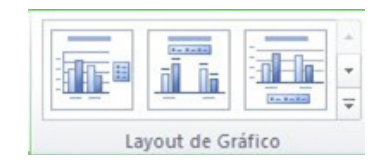

**Observação:** Quando o tamanho da janela do Excel for reduzido, os layouts de gráfico estarão disponíveis na galeria **Layout Rápido** no grupo **Layouts de Gráfico**.

# *APLICAR UM ESTILO DE GRÁFICO PREDEFINIDO*

- **1.** Clique em qualquer local do gráfico que você deseja formatar usando um estilo de gráfico predefinido.
- **2.** Na guia **Design**, no grupo **Estilos de Gráfico**, clique no estilo de gráfico a ser usado.

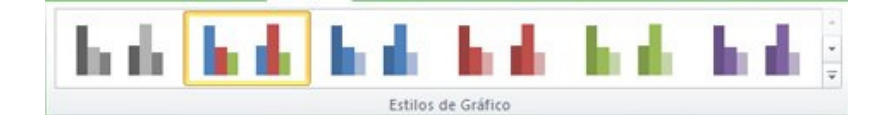

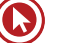

# *ALTERAR MANUALMENTE O LAYOUT DOS ELEMENTOS DO GRÁFICO*

- **1.** Clique no elemento de gráfico cujo layout você deseja alterar ou siga este procedimento para selecioná-lo em uma lista de elementos:
	- **1.** Clique em qualquer local do gráfico para exibir as **Ferramentas de Gráfico**.
	- **2.** Na guia **Formatar**, no grupo **Seleção Atual**, clique na seta na caixa **Elementos de Gráfico** e selecione o elemento de gráfico desejado.

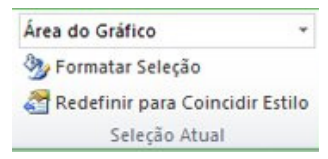

**2.** Na guia **Layout**, no grupo **Rótulos**, **Eixos** ou **Plano de Fundo**, clique no botão do elemento de gráfico que corresponde ao elemento do gráfico que você selecionou e clique na opção de layout desejada.

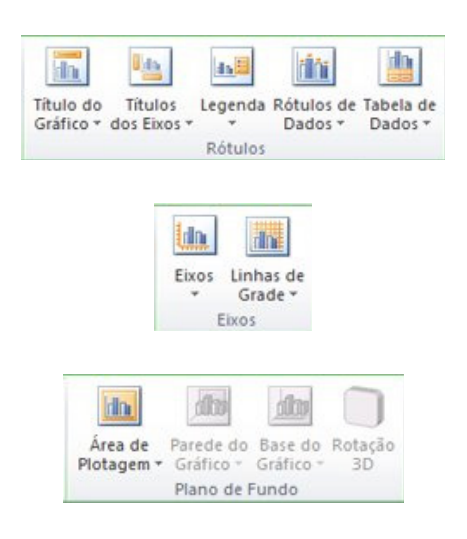

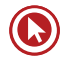

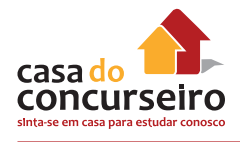

# *ALTERAR MANUALMENTE O FORMATO DOS ELEMENTOS DO GRÁFICO*

- **1.** Clique no elemento de gráfico cujo estilo você deseja alterar ou siga este procedimento para selecioná-lo em uma lista de elementos:
	- **1.** Clique em qualquer local do gráfico para exibir as **Ferramentas de Gráfico**.
	- **2.** Na guia **Formatar**, no grupo **Seleção Atual**, clique na seta na caixa **Elementos de Gráfico** e selecione o elemento de gráfico desejado.

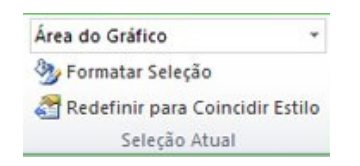

- **2.** Na guia **Formato**, siga um ou mais destes procedimentos:
	- Para formatar qualquer elemento do gráfico selecionado, no grupo **Seleção Atual**, clique em **Seleção de Formato** e, em seguida, selecione as opções de formato que deseja.
	- Para formatar a forma de um elemento do gráfico selecionado, no grupo **Estilos de Forma**, clique no estilo que deseja ou clique em **Preenchimento de Forma**, **Contorno da Forma** ou **Efeitos de Forma** e, em seguida, selecione as opções de formato que deseja.
	- Para formatar o texto de um elemento do gráfico selecionado utilizando o WordArt, no grupo **Estilos de WordArt**, clique em um estilo. Também é possível clicar em **Preenchimento do Texto**, **Contorno do Texto** ou **Efeitos de Texto** e selecionar as opções de formato que desejar.

**Observações:** Depois de aplicar um estilo de WordArt, não é remover o formato desse WordArt. Se não quiser o estilo de WordArt selecionado, escolha outro ou clique em **Desfazer** na **Barra de Ferramentas de Acesso Rápido** para retornar ao formato de texto anterior.

**3. Dica** Para utilizar a formatação de texto normal com o objetivo formatar o texto nos elementos do gráfico, clique com o botão direito ou selecione o texto e clique nas opções de formatação desejadas na **Minibarra de ferramentas**. Também é possível usar os botões de formatação da faixa de opções (guia **Página Inicial**, grupo **Fonte**).

# **Etapa 3: adicionar ou remover títulos ou rótulos de dados**

Para facilitar o entendimento de um gráfico, é possível adicionar títulos, como um título de gráfico e títulos de eixo. Os títulos de eixo estão geralmente disponíveis para todos os eixos que podem ser exibidos em um gráfico, incluindo eixos de profundidade (série) em gráficos 3D. Alguns tipos de gráfico (como os gráficos de radar) possuem eixos, mas não podem exibir títulos de eixos. Os tipos de gráfico que não possuem eixos (como gráficos de pizza e de roscas) também não exibem títulos de eixo.

# *ADICIONAR UM TÍTULO DE GRÁFICO*

- **1.** Clique em qualquer lugar do gráfico em que você deseja adicionar um título.
- **2.** Na guia **Layout**, no grupo **Rótulos**, clique em **Título do Gráfico**.

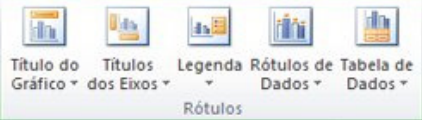

- **3.** Clique em **Título de Sobreposição Centralizado** ou **Acima do Gráfico**.
- **4.** Na caixa de texto **Título do Gráfico** exibida no gráfico, digite o texto desejado.
- **5.** Para formatar o texto, selecione-o e clique nas opções de formatação desejadas na **Minibarra de ferramentas**.

# *ADICIONAR TÍTULOS DE EIXO*

- **1.** Clique em qualquer lugar do gráfico em que você deseja adicionar títulos de eixo.
- **2.** Na guia **Layout**, no grupo **Rótulos**, clique em **Títulos dos Eixos**.

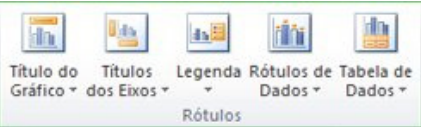

- **3.** Siga um ou mais destes procedimentos:
- Para adicionar um título a um eixo horizontal (categoria) principal, clique em **Título do Eixo Horizontal Principal** e selecione a opção desejada.
- Para adicionar um título ao eixo vertical principal (valor), clique em **Título do Eixo Vertical Principal** e selecione a opção desejada.
- Para adicionar um título a um eixo de profundidade (série), clique em **Título do Eixo de Profundidade** e selecione a opção desejada.

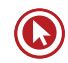

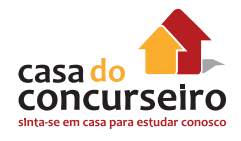

- **4.** Na caixa de texto **Título do Eixo** exibida no gráfico, digite o texto desejado.
- **5.** Para formatar o texto, selecione-o e clique nas opções de formatação desejadas na **Minibarra de ferramentas**.

#### **Etapa 4: mostrar ou ocultar uma legenda**

Quando você cria um gráfico, uma legenda é exibida, mas depois é possível ocultá-la ou modificar o seu local.

- **1.** Clique no gráfico em que você deseja mostrar ou ocultar uma legenda.
- **2.** Na guia **Layout**, no grupo **Rótulos**, clique em **Legenda**.

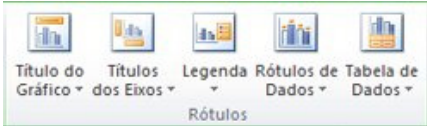

- **3.** Siga um destes procedimentos:
	- Para ocultar a legenda, clique em **Nenhum**.
	- Para exibir uma legenda, clique na opção de exibição desejada.
	- Para ver opções adicionais, clique em **Mais Opções de Legenda** e selecione a opção de exibição desejada.

# **Etapa 5: exibir ou ocultar eixos ou linhas de grade do gráfico**

Quando você cria um gráfico, os eixos principais são exibidos para a maioria dos tipos de gráficos. É possível ativá-los ou desativá-los conforme necessário. Ao adicionar eixos, você pode especificar o nível de detalhes que eles devem exibir. Um eixo de profundidade é exibido quando um gráfico 3D é criado.

# *EXIBIR OU OCULTAR EIXOS PRINCIPAIS*

- **1.** Clique no gráfico no qual você deseja exibir ou ocultar eixos.
- **2.** Na guia **Layout**, no grupo **Eixos**, clique em **Eixos** e siga um destes procedimentos:
	- Para exibir um eixo, clique em **Eixo Horizontal Principal**, **Eixo Vertical Principal** ou **Eixo de Profundidade** (em um gráfico 3D) e clique na opção de exibição de eixo desejada.

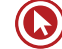

- Para ocultar um eixo, clique em **Eixo Horizontal Principal**, **Eixo Vertical Principal** ou **Eixo de Profundidade** (em um gráfico 3D). Em seguida, clique em **Nenhum**.
- Para exibir opções detalhadas de dimensionamento e exibição de eixos, clique em **Eixo Horizontal Principal**, **Eixo Vertical Principal** ou **Eixo de Profundidade** (em um gráfico 3D). Em seguida, clique em **Mais Opções de Eixo Horizontal Principal**, **Mais Opções de Eixo Vertical Principal** ou **Mais Opções de Eixo de Profundidade**.

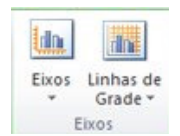

# **Etapa 6: mover ou redimensionar um gráfico**

É possível mover um gráfico para qualquer local de uma planilha ou para uma planilha nova ou existente. Também é possível alterar o tamanho do gráfico para ter um melhor ajuste.

# *MOVER UM GRÁFICO*

Para mover um gráfico, arraste-o até o local desejado.

# *REDIMENSIONAR UM GRÁFICO*

Para redimensionar um gráfico, siga um destes procedimentos:

- Clique no gráfico e arraste as alças de dimensionamento até o tamanho desejado.
- Na guia **Formato**, no grupo **Tamanho**, digite o tamanho nas caixas **Altura da Forma** e **Largura da Forma**.

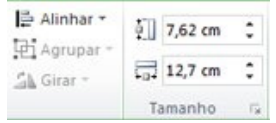

**Dica** Para ver mais opções de dimensionamento, na guia **Formato**, no grupo **Tamanho**, clique em para iniciar a caixa de diálogo **Formatar Área do Gráfico**. Na guia Tamanho, é possível selecionar opções para dimensionar, girar ou ajustar a escala do gráfico. Na guia **Propriedades**, é possível especificar como você deseja mover ou dimensionar esse gráfico com as células na planilha.

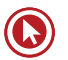

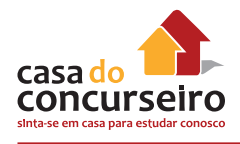

# **Etapa 7: salvar um gráfico como modelo**

Para criar outro gráfico como o recém-criado, salve o gráfico como um modelo que pode ser usado como base para outros gráfico semelhantes

- **1.** Clique no gráfico que deseja salvar como um modelo.
- **2.** Na guia **Design**, no grupo **Tipo**, clique em **Salvar como Modelo**.

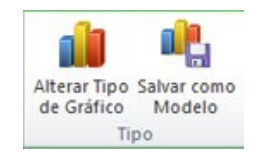

**3.** Na caixa Nome do arquivo, digite um nome para o modelo.

**Dica** A menos que uma pasta diferente seja especificada, o arquivo modelo (. crtx) será salvo na pasta **Gráficos** e o modelo ficará disponível em **Modelos** na caixa de diálogo **Inserir Gráfico** (na guia **Inserir**, grupo **Gráficos**, **Iniciador de Caixa de Diálogo** ) e na caixa de diálogo **Alterar Tipo de Gráfico** (guia **Design**, grupo **Tipo**, **Alterar Tipo de Gráfico**).

**Observação:** Um modelo de gráfico contém a formatação do gráfico e armazena as cores que estão em uso quando o gráfico é salvo como modelo. Quando você usa um modelo para criar um gráfico em outra pasta de trabalho, o gráfico novo usa as cores do modelo — não as cores do tema de documento atualmente aplicadas à pasta de trabalho. Para usar as cores do tema de documento em vez das cores do modelo de gráfico, clique com o botão direito na área do gráfico e, em seguida, clique em Redefinir para Coincidir Estilo.

# **CLASSIFICAR DADOS**

A classificação de dados é uma parte importante da análise de dados. Talvez você queira colocar uma lista de nomes em ordem alfabética, compilar uma lista de níveis de inventário de produtos do mais alto para o mais baixo ou organizar linhas por cores ou ícones. A classificação de dados ajuda a visualizar e a compreender os dados de modo mais rápido e melhor, organizar e localizar dados desejados e por fim tomar decisões mais efetivas.

### **Classificar texto**

- **1.** Selecione uma coluna de dados alfanuméricos em um intervalo de células ou certifique-se de que a célula ativa está em uma coluna da tabela que contenha dados alfanuméricos
- **2.** Na guia **Início**, no grupo **Edição** e, em seguida, clique em **Classificar** e **Filtrar**.

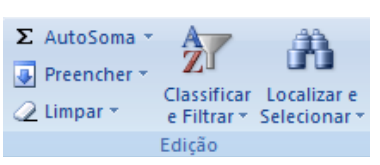

- **3.** Siga um destes procedimentos:
	- Para classificar em ordem alfanumérica crescente, clique em **Classificar de A a Z**.
	- Para classificar em ordem alfanumérica decrescente, clique em **Classificar de Z a A**.
- **4.** Como opção, você pode fazer uma classificação que diferencie letras maiúsculas de minúsculas.

# **Classificar números**

- **1.** Selecione uma coluna de dados numéricos em um intervalo de células ou certifique-se de que a célula ativa está em uma coluna da tabela que contenha dados numéricos.
- **2.** Na guia **Início**, no grupo **Edição**, clique em **Classificar e Filtrar** e, em seguida, siga um destes procedimentos:
	- Para classificar de números baixos para números altos, clique em **Classificar do Menor para o Maior**.
	- Para classificar de números altos para números baixos, clique em **Classificar do Maior para o Menor**.

# **Classificar datas ou horas**

- **1.** Selecione uma coluna de data ou hora em um intervalo de células ou certifique-se de que a célula ativa está em uma coluna da tabela que contenha data ou hora.
- **2.** Selecione uma coluna de datas ou horas em um intervalo de células ou tabelas.
- **3.** Na guia **Início**, no grupo **Edição**, clique em **Classificar e Filtrar** e, em seguida, siga um destes procedimentos:
	- Para classificar de uma data e hora anterior para uma data ou hora mais recente, clique em **Classificar da Mais Antiga para a Mais Nova**.
	- Para classificar de uma data e hora recente para uma data ou hora mais antiga, clique em **Classificar da Mais Nova para a Mais Antiga**.

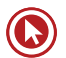

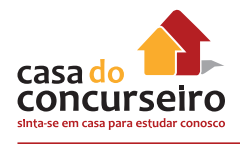

# **Classificar uma coluna em um intervalo de células sem afetar outros**

**Aviso:** Cuidado ao usar esse recurso. A classificação por uma coluna em um intervalo pode gerar resultados indesejados, como movimentação de células naquela coluna para fora de outras células na mesma linha.

- **1.** Selecione uma coluna em um intervalo de células contendo duas ou mais colunas.
- **2.** Para selecionar a coluna que deseja classificar, clique no título da coluna.
- **3.** Na guia **Início**, no grupo **Edição**, clique em **Classificar e Filtrar** e siga um destes procedimentos:
- **4.** A caixa de diálogo **Aviso de Classificação** é exibida.
- **5.** Selecione **Continuar com a seleção atual**.
- **6.** Clique em **Classificar.**
- **7.** Selecione outras opções de classificação desejadas na caixa de diálogo **Classificar** e, em seguida, clique em **OK**.

# *Ordens de classificação padrão*

Em uma classificação crescente, o Microsoft Office Excel usa a ordem a seguir. Em uma classificação decrescente, essa ordem é invertida.

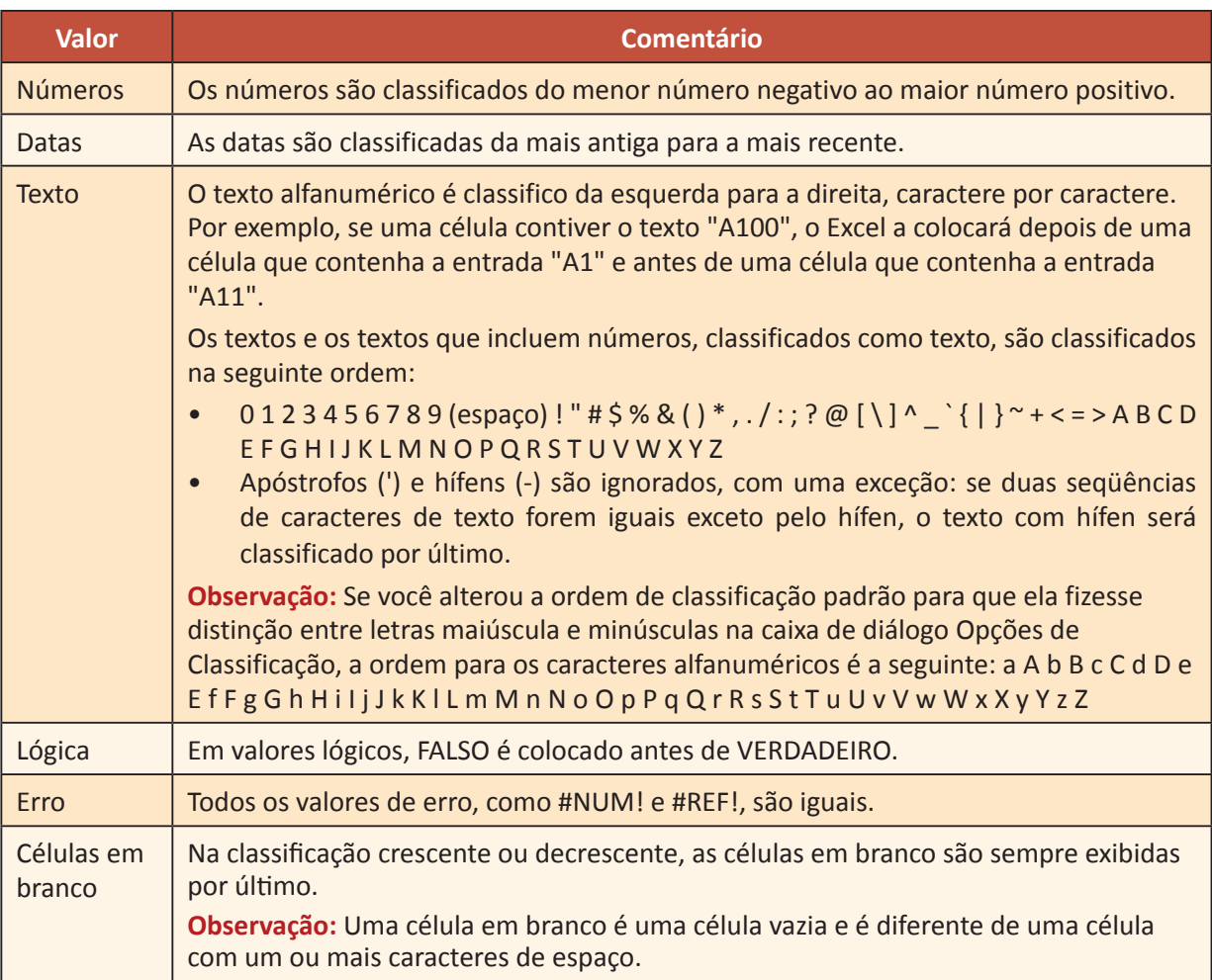

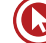

# **CLASSIFICAÇÃO PERSONALIZADA**

Você pode usar uma lista personalizada para classificar em uma ordem definida pelo usuário.

- **1.** Selecione uma coluna de dados em um intervalo de células ou certifique-se de que a célula ativa esteja em uma coluna da tabela.
- **2.** Na guia **Início**, no grupo **Edição**, clique em **Classificar e Filtrar** e, em seguida, clique em **Personalizar Classificação**.

A caixa de diálogo **Classificar** é exibida.

**3.** Em coluna, na caixa **Classificar por** ou **Em seguida por**, selecione a coluna que deseja classificar, se for necessário adicione mais níveis.

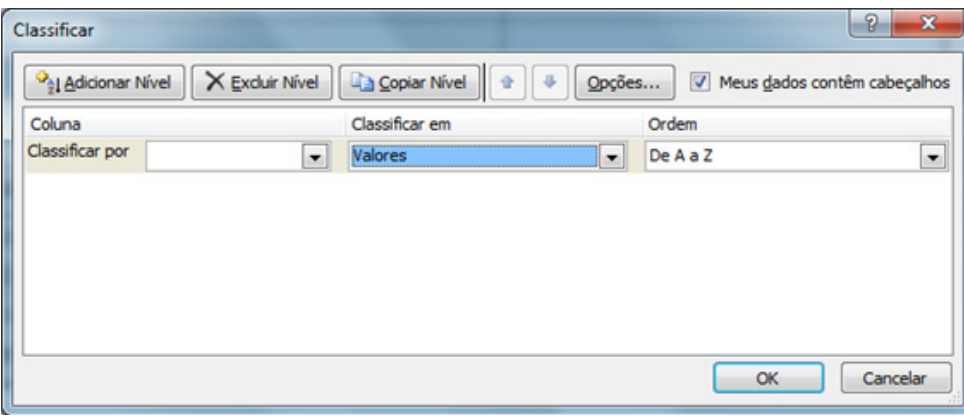

- **4.** Em **Ordenar,** selecione o método desejado.
- **5.** Clique em **OK**.

# **CONFIGURAR PÁGINA**

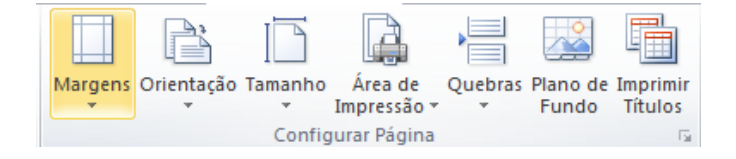

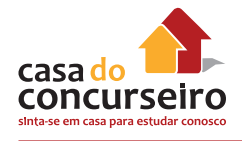

# **Área de Impressão**

Se você imprime frequentemente uma seleção específica da planilha, defina uma área de impressão que inclua apenas essa seleção. Uma área de impressão corresponde a um ou mais intervalos de células que você seleciona para imprimir quando não deseja imprimir a planilha inteira. Quando a planilha for impressa após a definição de uma área de impressão, somente essa área será impressa. Você pode adicionar células para expandir a área de impressão quando necessário e limpar a área de impressão para imprimir toda a planilha.

Uma planilha pode ter várias áreas de impressão. Cada área de impressão será impressa como uma página separada.

# *Definir uma ou mais áreas de impressão*

- **1.** Na planilha, selecione as células que você deseja definir como área de impressão. É possível criar várias áreas de impressão mantendo a tecla CTRL pressionada e clicando nas áreas que você deseja imprimir.
- **2.** Na guia Layout da Página, no grupo Configurar Página, clique em Área de Impressão e, em seguida, clique em Definir Área de Impressão.

# *Adicionar células a uma área de impressão existente*

**1.** Na planilha, selecione as células que deseja adicionar à área de impressão existente.

**Observação:** Se as células que você deseja adicionar não forem adjacentes à área de impressão existente, uma área de impressão adicional será criada. Cada área de impressão em uma planilha é impressa como uma página separada. Somente as células adjacentes podem ser adicionadas a uma área de impressão existente.

**2.** Na guia Layout da Página, no grupo Configurar Página, clique em Área de Impressão e, em seguida, clique em Adicionar à Área de Impressão.

# *Limpar uma área de impressão*

**Observação:** Se a sua planilha contiver várias áreas de impressão, limpar uma área de impressão removerá todas as áreas de impressão na planilha.

- **1.** Clique em qualquer lugar da planilha na qual você deseja limpar a área de impressão.
- **2.** Na guia Layout da Página, no grupo Configurar Página, clique em Limpar Área de Impressão.

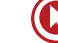

# **Quebras de Página**

Quebras de página são divisores que separam uma planilha (planilha: o principal documento usado no Excel para armazenar e trabalhar com dados, também chamado planilha eletrônica. Uma planilha consiste em células organizadas em colunas e linhas; ela é sempre armazenada em uma pasta de trabalho.) em páginas separadas para impressão. O Microsoft Excel insere quebras de página automáticas com base no tamanho do papel, nas configurações de margem, nas opções de escala e nas posições de qualquer quebra de página manual inserida por você. Para imprimir uma planilha com o número exato de páginas desejado, ajuste as quebras de página na planilha antes de imprimi-la.

Embora você possa trabalhar com quebras de página no modo de exibição Normal, é recomendável usar o modo de exibição Visualizar Quebra de Página para ajustá-las de forma que você possa ver como outras alterações feitas por você (como alterações na orientação de página e na formatação) afetam as quebras de página automáticas. Por exemplo, você pode ver como uma alteração feita por você na altura da linha e na largura da coluna afeta o posicionamento das quebras de página automáticas.

Para substituir as quebras de página automáticas que o Excel insere, é possível inserir suas próprias quebras de página manuais, mover as quebras de página manuais existentes ou excluir quaisquer quebras de página inseridas manualmente. Também é possível removê-las de maneira rápida. Depois de concluir o trabalho com as quebras de página, você pode retornar ao modo de exibição Normal.

# *Para Inserir uma quebra de página*

- **1.** Selecione a planilha que você deseja modificar.
- **2.** Na guia **Exibir**, no grupo **Modos de Exibição da Planilha**, clique em **Visualização da Quebra de Página**.

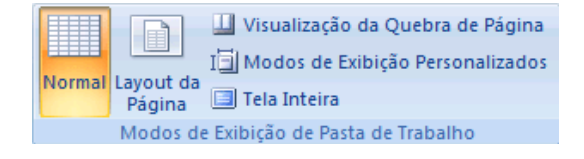

**DICA** Também é possível clicar em **Visualizar Quebra de Página** na barra de status.

**Observação:** Se você obtiver a caixa de diálogo **Bem-vindo à Visualização de Quebra de Página**, clique em **OK**. Para não ver essa caixa de diálogo sempre que você for para o modo de exibição Visualização de Quebra de Página, marque a caixa de seleção **Não mostrar esta caixa de diálogo novamente** antes de clicar em **OK**.

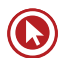

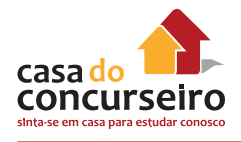

- **3.** Siga um destes procedimentos:
	- Para inserir uma quebra de página horizontal, selecione a linha abaixo da qual você deseja inseri-la.
	- Para inserir uma quebra de página vertical, selecione a coluna à direita da qual você deseja inseri-la.
- **4.** Na guia **Layout da Página**, no grupo **Configurar Página**, clique em **Quebras**.
- **5.** Clique em **Inserir Quebra de Página**.

**Dica** Também é possível clicar com o botão direito do mouse na linha abaixo da qual ou na coluna à direita da qual você deseja inserir uma quebra de linha e clicar em **Inserir Quebra de Página**.

# *Imprimir Títulos*

Se uma planilha ocupar mais de uma página, você poderá imprimir títulos ou rótulos de linha e coluna (também denominados títulos de impressão) em cada página para ajudar a garantir que os dados serão rotulados corretamente.

- **1.** Selecione a planilha que deseja imprimir.
- **2.** Na guia **Layout da Página**, no grupo **Configurar Página**, clique em **Imprimir Títulos**.

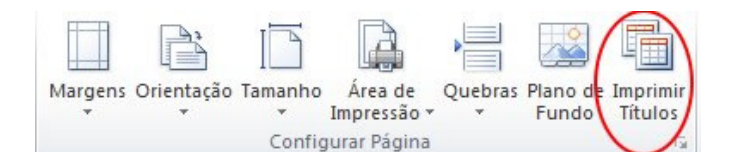

**Observação:** O comando Imprimir Títulos aparecerá esmaecido se você estiver em modo de edição de célula, se um gráfico estiver selecionado na mesma planilha ou se você não tiver uma impressora instalada.

- **3.** Na guia **Planilha**, em **Imprimir títulos**, siga um destes procedimentos ou ambos:
	- Na caixa **Linhas a repetir na parte superior**, digite a referência das linhas que contêm os rótulos da coluna.
	- Na caixa **Colunas a repetir à esquerda**, digite a referência das colunas que contêm os rótulos da linha.

Por exemplo, se quiser imprimir rótulos de colunas no topo de cada página impressa, digite **\$1:\$1** na caixa **Linhas a repetir na parte superior.**

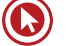

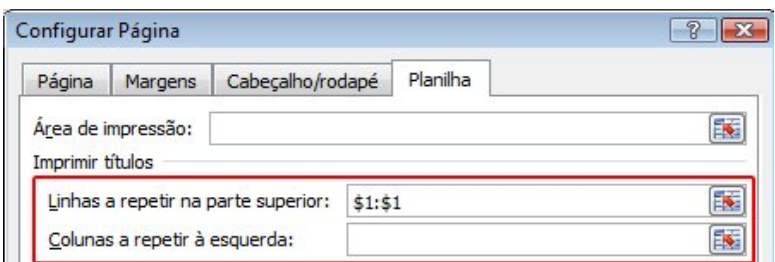

**Dica** Também é possível clicar no botão **Recolher Caixa de Diálogo N**a extremidade direita das caixas **Linhas a repetir na parte superior** e **Colunas a repetir à esquerda** e selecionar as linhas ou colunas de título que deseja repetir na planilha. Depois de concluir a seleção das linhas ou colunas de título, clique no botão Recolher Caixa de Diálogo **E**novamente para voltar à caixa de diálogo.

**Observação:** Se você tiver mais de uma planilha selecionada, as caixas **Linhas a repetir na parte superior e Colunas a repetir à esquerda** não estarão disponíveis na caixa de diálogo **Configurar Página**. Para cancelar uma seleção de várias planilhas, clique em qualquer planilha não selecionada. Se nenhuma planilha não selecionada estiver visível, clique com o botão direito do mouse na guia da planilha selecionada e clique em **Desagrupar Planilhas** no menu de atalho.

# **IMPRESSÃO**

É possível imprimir planilhas e pastas de trabalho inteiras ou parciais, uma ou várias por vez. Se os dados que você deseja imprimir estiverem em uma tabela do Microsoft Excel, você poderá imprimir apenas a tabela do Excel.

#### **Imprimir uma planilha ou pasta de trabalho inteira ou parcial**

- **1.** Siga um destes procedimentos:
	- Para imprimir uma planilha parcial, clique na planilha e selecione o intervalo de dados que você deseja imprimir.
	- Para imprimir a planilha inteira, clique na planilha para ativá-la.
	- Para imprimir uma pasta de trabalho, clique em qualquer uma de suas planilhas.
- **2.** Clique em **Arquivo** e depois clique em **Imprimir**.

**Atalho do teclado** Você também pode pressionar CTRL+P.

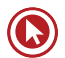

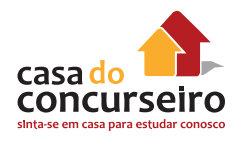

**3.** Em **Configurações**, selecione uma opção para imprimir a seleção, a(s) planilha(s) ativa(s) ou a pasta de trabalho inteira.

**Observação:** Se uma planilha tiver áreas de impressão definidas, o Excel imprimirá apenas essas áreas. Se você não quiser imprimir apenas uma área de impressão definida, marque a caixa de seleção **Ignorar área de impressão**.

#### **Imprimir várias planilhas de uma vez**

**1.** Selecione as planilhas que você deseja imprimir.

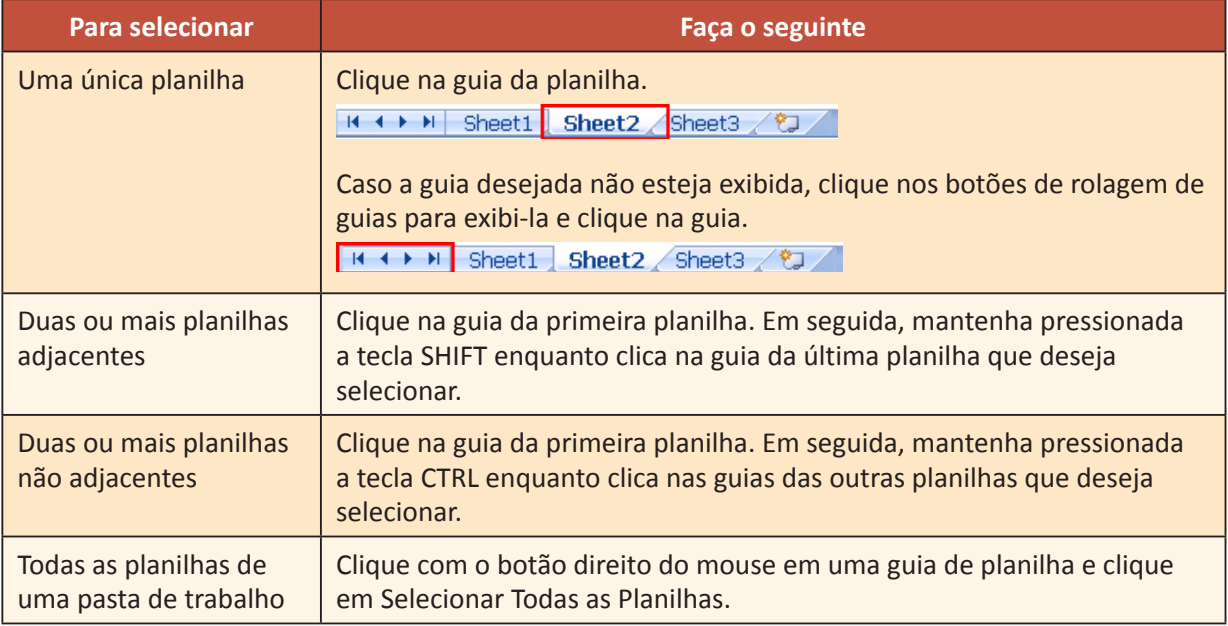

**2.** Clique em **Arquivo** e depois clique em **Imprimir**.

**Atalho do teclado** Você também pode pressionar CTRL+P.

#### **Imprimir várias pastas de trabalho de uma vez**

Todos os arquivos da pasta de trabalho que você deseja imprimir devem estar na mesma pasta.

- **1.** Clique no **Arquivo** e clique em **Abrir**. **Atalho do teclado** Você também pode pressionar CTRL+A.
- **2.** Mantenha a tecla CTRL pressionada e clique no nome de cada pasta de trabalho que você deseja imprimir.
- **3.** Clique com o botão direito do mouse na seleção e, em seguida, clique em **Imprimir**.

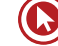

### **O BROFFICE CALC**

#### **A BARRA DE MENUS**

A forma escolhida para demonstrar toda a potencialidade dessa aplicação e para desenvolvimento deste Manual é mostrar cada um de seus Menus e detalhar as funções aí embutidas. Assim passamos em seguida a descrever cada um dos Menus encontrados na Barra de Menus, na exata sequência em que são encontrados.

A partir deste ponto passaremos a descrever os principais comandos e funções desta aplicação de forma a permitir que qualquer usuário, seja ele iniciante ou experiente, seja capaz de criar e editar uma Planilha contendo formatações e variadas fórmulas para cálculo de valores.

#### *O Menu Arquivo*

Como Menu inicial da Barra de Menus, aqui foram reunidas todas as opções relacionadas à manipulação de arquivos mo BrOffice.Org. Ao clicar o Menu **ARQUIVO** aparecerão todos os sub-menus a ele relacionados, conforme a figura a seguir:

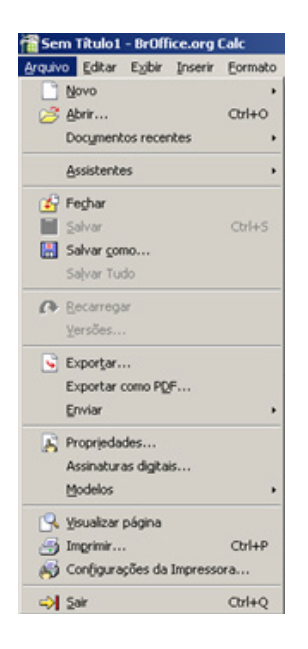

#### *Criando uma nova Planilha*

Opção permite a criação de um novo documento, cujo tipo (texto, planilha, apresentação, desenho, base de dados) deverá ser selecionado a partir de um sub-menu. Ao ser selecionada esta opção será apresentada então a tela a seguir:

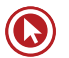

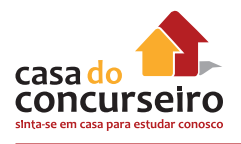

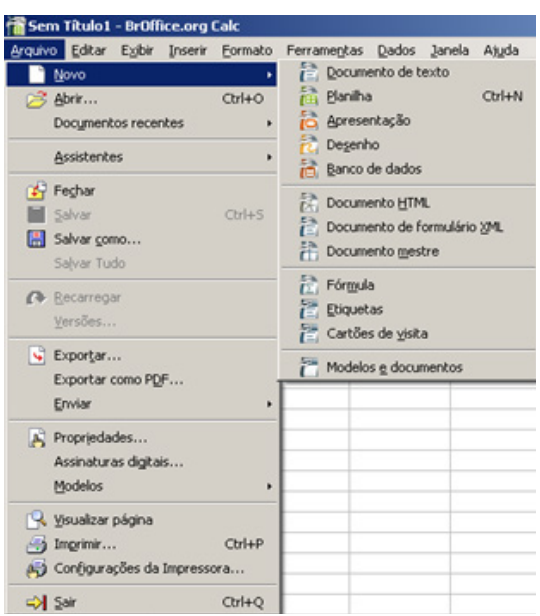

#### *Abrindo um documento*

Esta opção que permite que sejam abertos, para edição, documentos criados anteriormente. Ao ser selecionada esta opção será apresentada em seguida uma Caixa de Diálogo para seleção do arquivo a ser aberto.

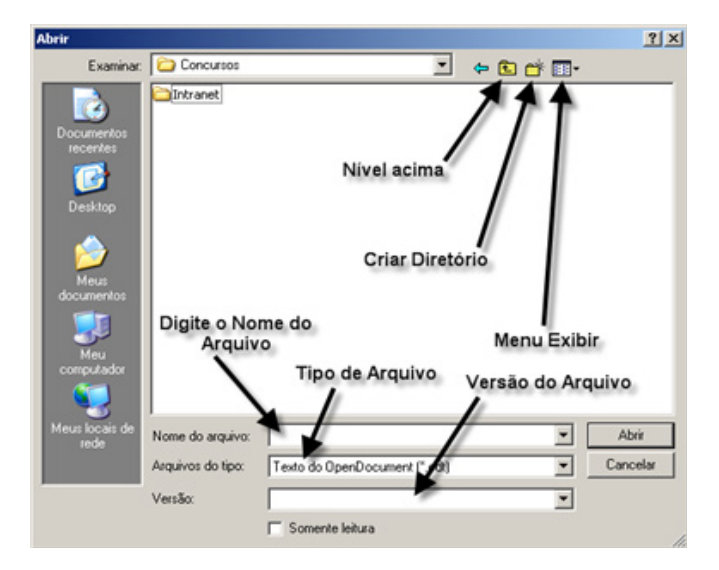

Uma outra forma de abrir um documento é utilizando o ícone posicionado na Barra de Ferramentas.

#### *Fechando um documento*

Esta opção possibilita o fechamento do arquivo que está sendo editado no momento sem que se torne necessário o encerramento do BrOffice.Org. Caso o arquivo contenha alterações que ainda não foram salvas, ele emitirá uma mensagem de alerta que permitirá que o usuário salve as alterações (ou descarte) antes do fechamento do arquivo.

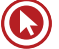

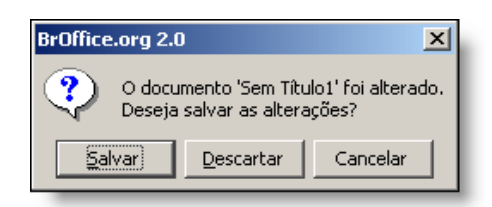

#### *Salvando um documento (CTRL+S)*

Este item permite que sejam salvas as alterações efetuadas no documento que está sendo editado momento.

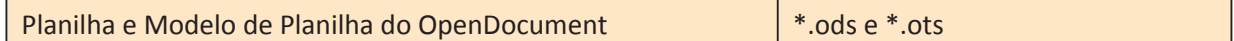

Uma outra forma, mais rápida, de salvar alterações é utilizando o ícone  $\blacksquare$  posicionado na Barra de Ferramentas. Esse ícone estará visível quando houver alterações que ainda não foram salvas e ficará invisível quando todas as alterações efetuadas já estiverem salvas.

Esta opção permite que o usuário salve pela primeira vez um documento novo que está sendo editado. Também pode ser utilizado para salvar documentos com outros nomes (cópias).

Ao ser selecionada esta opção será apresentado uma Caixa de Diálogo, semelhante ao que foi apresentado por ocasião do sub-menu **Abrir** onde o usuário deverá selecionar o NOME DO ARQUIVO, o TIPO DO ARQUIVO e o DIRETÓRIO onde o arquivo deverá ser salvo.

O BrOffice.Org permite ainda que o arquivo possa ser salvo com uma senha que o protegerá contra acesso indevido de outros usuários. Somente aqueles que souberem a senha poderão abrir e editar o arquivo. Neste caso basta digitar a senha no campo próprio e repetir a mesma senha no campo **Confirmar**. É importante relembrar que o documento deverá ser salvo com o TIPO DE ARQUIVO compatível que permite que seja aberto em outro micro que não dispuser do BrOffice.Org.

#### *Salvando todo seu trabalho*

Esta opção permite que todos os arquivos que estiverem sendo editados possam ser salvos de uma só vez evitando que o usuário tenha de salvar um a um.

#### **EXPORTANDO COMO PDF**

Esta opção permite que o arquivo em edição seja salvo no formato PDF, padronizado pela ADOBE e largamente utilizado por Organizações, Empresas, Universidades e profissionais de uma maneira em geral para distribuição de cartas, memorandos, documentos internos, relatórios e outros tipos de documento já que ele possui uma melhor segurança contra alteração do que aquela apresentada por outros Editores de Texto comercialmente disponíveis. Os arquivos no formato PDF podem ser visualizados com a utilização do ®Adobe Acrobat Reader que é distribuído gratuitamente pela empresa Adobe Systems Incorporated.

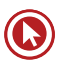

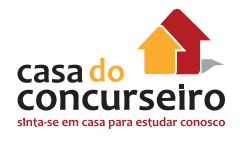

Ao ser selecionada esta opção será apresentada a mesma Caixa de Diálogo apresentada na opção anterior já com a opção PDF selecionada para o **Formato de Arquivo**.

Ao pressionar a tecla Salvar, será apresentada uma janela com as opções para salvamento do arquivo no formato PDF.

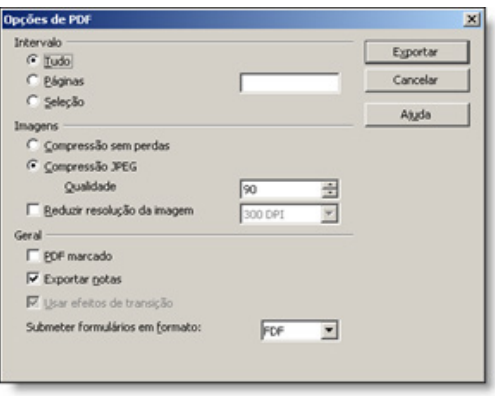

Para finalizar, pressione o botão **Exportar**.

Uma forma mais rápida de exportar documentos no formato PDF é utilizando o ícone posicionado na Barra de Ferramentas.

• Imprimindo documentos (CTRL+P)

Esta opção permite a impressão do documento que está sendo editado, em qualquer impressora associada ao micro. Como na maioria dos Editores de Texto, pode-se selecionar a quantidade de páginas que será impressa na impressora onde será feita a impressão, a quantidade de cópias, etc.

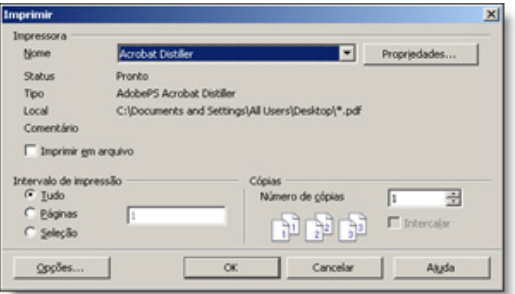

Uma outra forma de imprimir documentos é utilizando o ícone  $\Box$  posicionado na Barra de Ferramentas.

# **FORMATANDO CÉLULAS NO BROFFICE CALC**

Esta opção permite que o usuário especifique diversas opções de formatação para aplicação às diferentes células da planilha. Ao ser selecionada esta opção será apresentada uma Caixa de Diálogo com as opções de formatação.

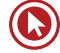

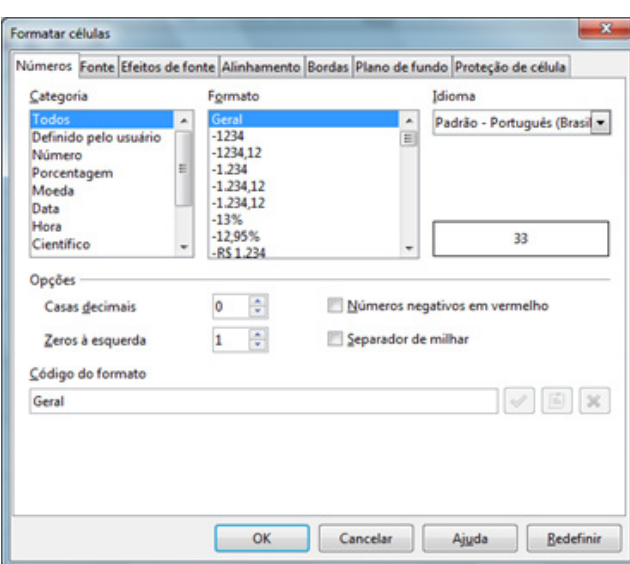

# **NÚMEROS**

Permite que o usuário selecione o formato do conteúdo numérico da célula selecionada tais como o número de casas decimais, zeros a esquerda, separador de milhar, formato monetário (R\$), etc.

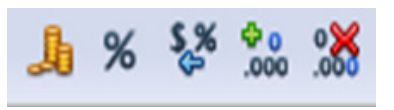

#### **FONTE**

Permite que o usuário selecione o formato do conteúdo texto da célula selecionada tais como o tipo e o tamanho do caractere a ser utilizado, efeitos (negrito, itálico, sublinhado), cor e língua do texto;

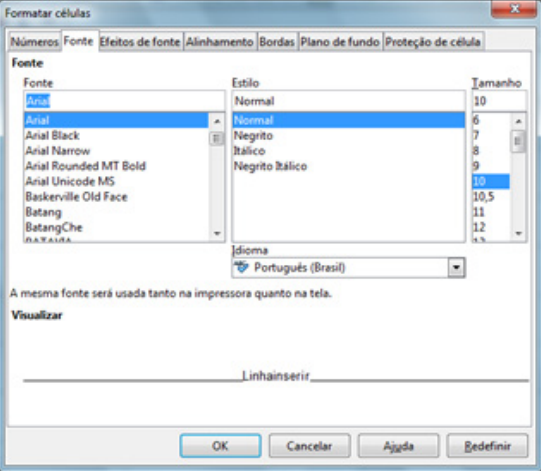

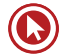

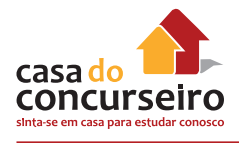

# **EFEITOS DO FONTE**

Permite que o usuário aplique sublinhados especiais, relevos, contornos e sombras no conteúdo de uma célula;

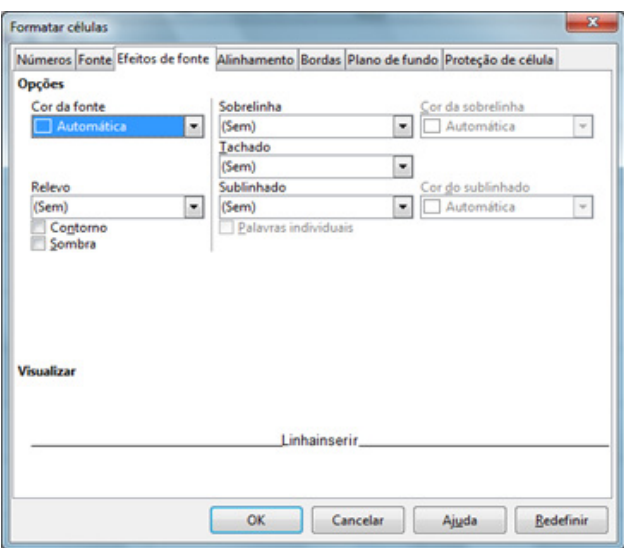

# **ALINHAMENTO**

Permite que o usuário altere o alinhamento horizontal e vertical e mude a orientação do texto;

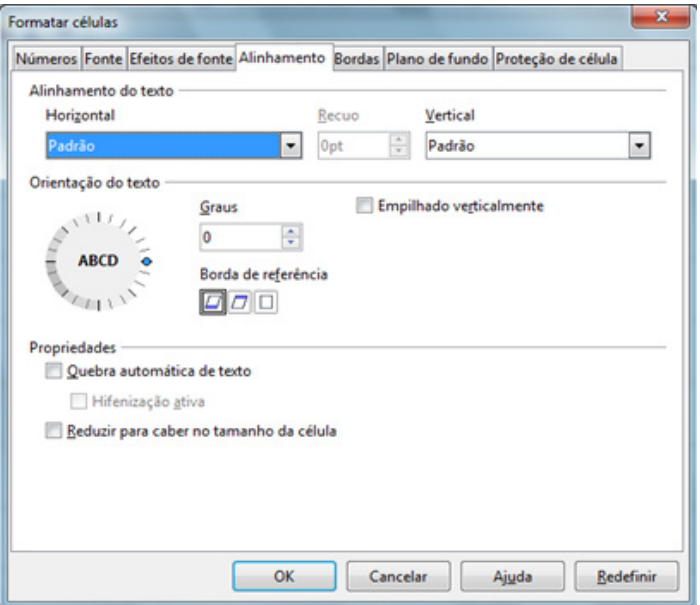

#### **BORDAS**

Permite que o usuário escolha e aplique contornos (bordas) à célula selecionada ou a um grupo de células;

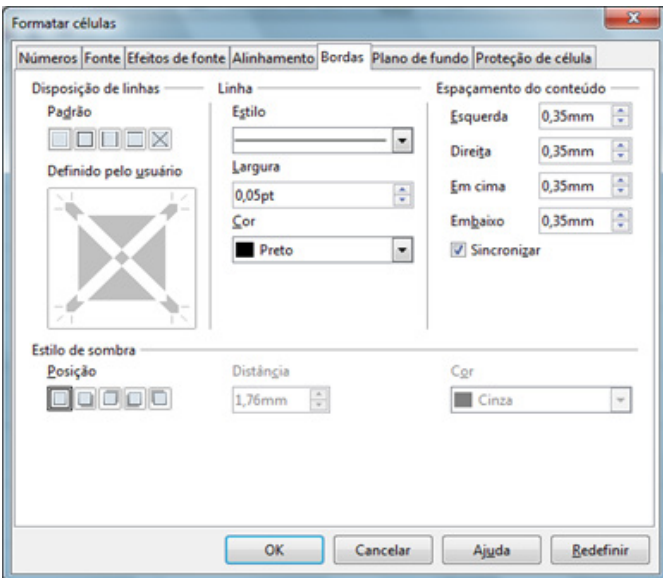

# **PLANO DE FUNDO**

Permite que o usuário selecione e aplique um plano de fundo (cor ou imagem) a uma célula selecionada ou a um grupo de células.

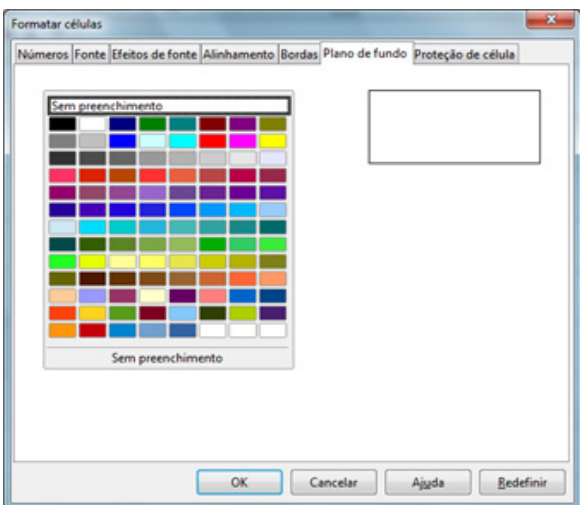

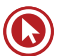

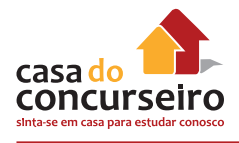

# **PROTEÇÃO DA CÉLULA**

Permite que o usuário defina as opções para proteção contra a alteração e acesso ao conteúdo de célula(s) selecionada(s);

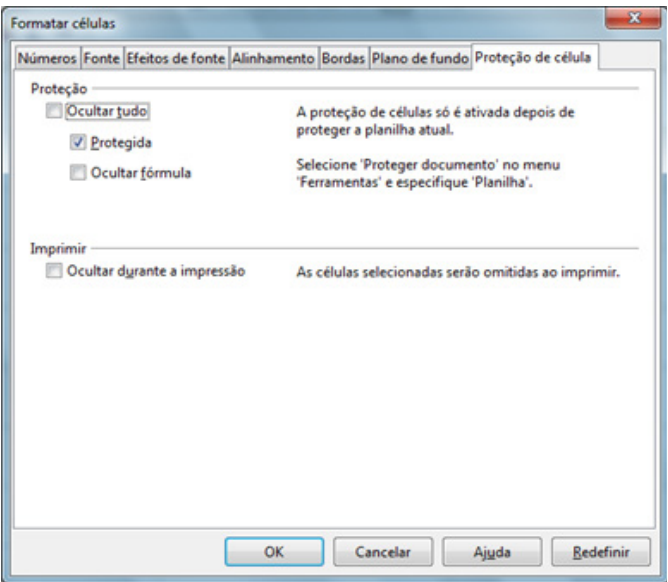

# **EXCLUINDO O CONTEÚDO DE CÉLULAS**

Para excluir o conteúdo de uma ou mais células basta selecioná-las e pressionar a tecla DELETE do teclado.

Caso necessite apagar formatações ou outras opções pressione a tecla BACKSPACE do teclado e a seguinte caixa de diálogo aparecerá:

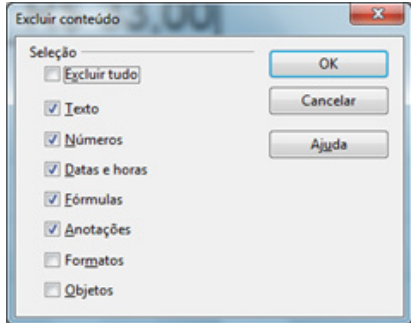

# *Excluindo células*

Esta opção permite que o usuário exclua células de sua planilha e ainda selecione a ação a ser tomada pelo Calc para preenchimento do vazio deixado pela exclusão.

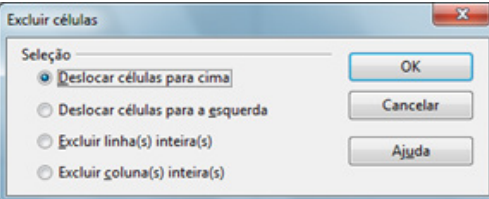

#### **O MENU INSERIR**

Neste Menu foram reunidas todas as opções que permitirão ao usuário incluir no texto diversos tipos de objetos que irão melhorar o seu conteúdo e sua forma de apresentação.

#### **INSERINDO CÉLULAS**

Esta opção permite que o usuário inclua novas células em sua planilha. Ao ser selecionada esta opção será apresentada uma Caixa de Diálogo para que os usuário selecione as opções desejadas.

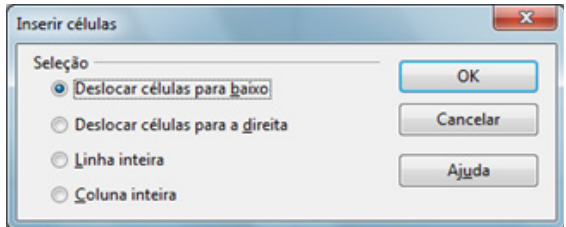

#### **INSERINDO LINHAS**

Esta opção permite que o usuário inclua novas linhas em sua planilha, acima da área selecionada. A quantidade de linhas inseridas será igual á quantidade de linhas selecionadas e as linhas existentes serão movimentadas para baixo.

#### **INSERINDO COLUNAS**

Esta opção permite que o usuário inclua novas colunas em sua planilha à esquerda da área selecionada.. A quantidade de colunas inseridas será igual á quantidade de colunas selecionadas e as colunas existentes serão movimentadas para a esquerda.

#### **INSERINDO PLANILHAS**

Esta opção permite que o usuário inclua uma nova planilha no conjunto de planilhas que está sendo editado. Ao ser selecionada esta opção será apresentada uma Caixa de Diálogo com as opções disponíveis:

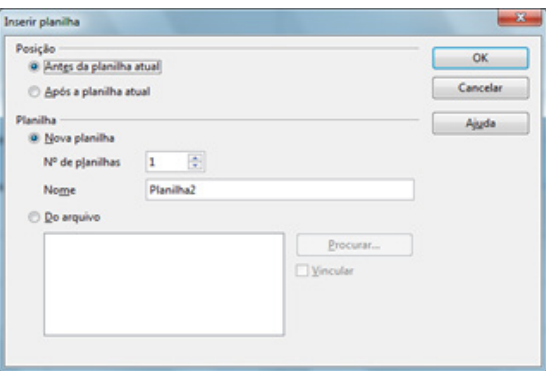

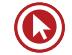

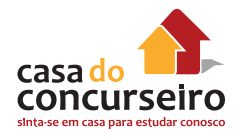

# **INSERINDO NOMES**

Esta opção permite que o usuário inclua e nomeie diferentes seções de uma planilha de forma a navegar mais facilmente pelo documento e localizar informações específicas.

**a)** Definir ....

Ao ser selecionada esta opção será apresentada uma Caixa de Diálogo para nomear uma área previamente selecionada;

**b)** Inserir ....

Ao ser selecionada esta opção permite que seja inserido um determinado intervalo de células com nome na posição atual do cursor;

**c)** Criar ....

Ao ser selecionada esta opção permite que nomeados, de forma automática, diversos intervalos de células;

**d)** Rótulos ....

Ao ser selecionada esta opção permite que seja definido um intervalo de rótulos (etiquetas);

# **INSERINDO ANOTAÇÃO**

Uma anotação é uma facilidade do que permite que sejam incluídos textos explicativos (comentários, lembretes, etc) no documento que está sendo editado, normalmente referentes ao conteúdo de uma determinada célula ou região da planilha.

# **INSERINDO GRÁFICOS**

Esta opção permite a inclusão de gráficos gerados com o auxílio do Calc como no exemplo abaixo:

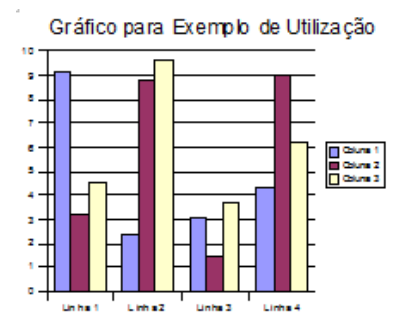

### **GRÁFICO EM UMA PLANILHA DO CALC**

- **1.** Clique no interior do intervalo de células que você deseja apresentar no seu gráfico.
- **2.** Clique no ícone Inserir gráfico na barra de ferramentas Padrão.

Você verá uma visualização do gráfico e o Assistente de gráfico.

**3.** Siga as instruções no Assistente de gráfico para criar um gráfico.

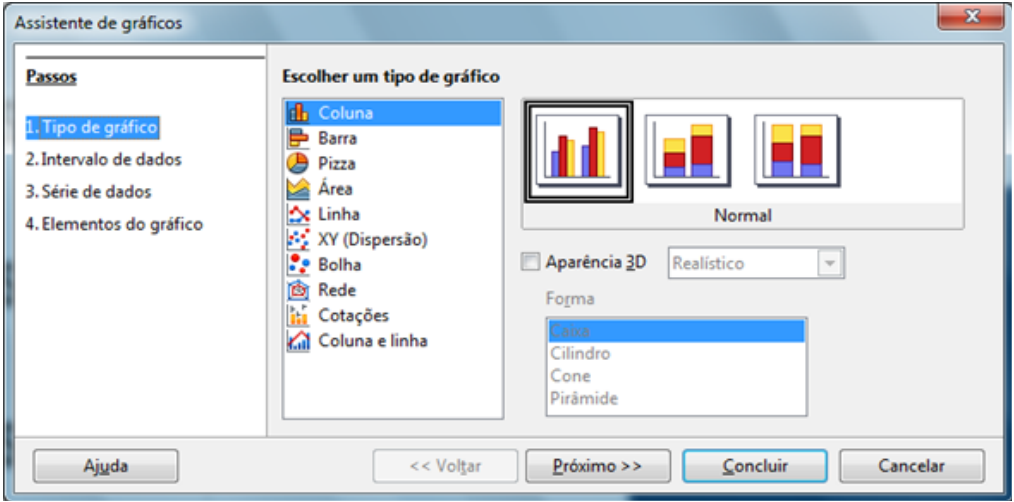

# **UTILIZANDO A FORMATAÇÃO CONDICIONAL**

Esta opção permite que o usuário defina estilos de formato a serem aplicados a uma célula ou conjunto de células, dependendo de certas condições. O estilo selecionado será então avaliado e você poderá inserir três condições que consultam o conteúdo dos valores das células ou fórmulas, avaliadas de 1 a 3. Se a condição 1 corresponder à condição, o estilo definido será usado. Caso contrário, a condição 2 será avaliada e o seu estilo definido será usado. Se esse estilo não corresponder, a condição 3 será avaliada. Se um estilo já tiver sido atribuído a uma célula, ele permanecerá inalterado.

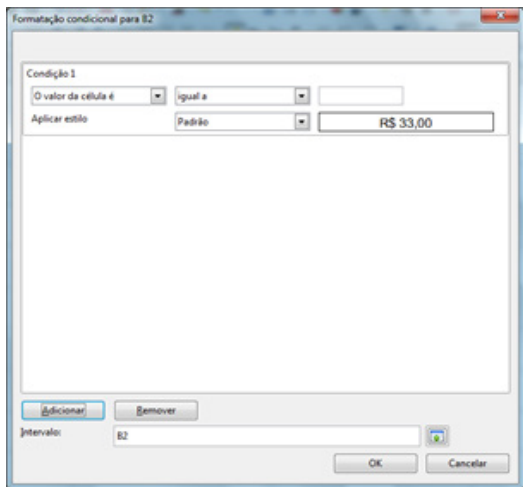

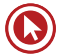
# Questões

- **1.** Indique quantos argumentos temos nas funções abaixo:
	- **a)** =SOMA(A1;B6;7\*A1)
	- **b)** =MÉDIA(A1:B6)
	- **c)** =CONCATENAR("PROFESSOR";" ";"SÉRGIO")
	- **d)** =MULT(3;2;A1:B3)
- **2.** Diga quais funções abaixo estão bem ou mal construídas.
	- **a)** =MÉDIA(B1)
	- **b)** =MÉDIA(B1;B3)
	- **c)** =DIVIDE(A1:A4)
	- **d)** =SUBTRAIR(B2;B3)
	- **e)** =MULT(A2:B5)
	- **f)** =SOMA(A1:C3/B1:B3)
	- **g)** =SOMA(MÉDIA(A1:C3);SOMA(A3;B2)
	- **h)** =ARRED(8246,344;2;1)
	- $i) =ABS(2,-3)$
	- **j)** =MÉDIA(A1;A2:B3)
	- **k)** =MÉDIA(A1:B5;B2:B7)
	- **l)** =SOMA(A1:B3;A2+B2)
- **3.** Quantas células serão somadas nas funções abaixo?
	- **a)** =SOMA(A3:B5)
	- **b)** =SOMA(B2:D5)
	- **c)** =SOMA(A1:A5)
	- **d)** =SOMA(A1:B4;C5;C4;C1:C5)
- **4.** Baseado na planilha abaixo resolva as seguintes fórmulas:

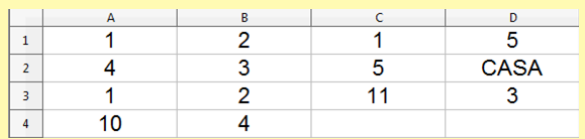

- **a)** =2+10\*8/2\*2
- **b)**  $= A3 * 2 + 4/2^3$
- **c)** =A1+A2+A3+A4/4
- **d)** =SOMA(A1:B3)
- **e)** =SOMA(A2;B3;C2)
- **f)** =SOMA(A1:C3;A1;C3)
- **g)** =SOMA(A1:D4)
- **h)** =MÉDIA(A1:B2)
- **i)** =MÉDIA(A1:D4)
- **j)** =MÉDIA(A1:A4)
- **k)** =MÉDIA(A1:D1;1)
- **l)** =MÉDIA(1+2+3+4)
- **m)** =MÉDIA(A1:A4;2\*4;0)
- **n)** =CONT.NÚM(A1:D4)
- **o)** =CONT.NÚM(A3:D4;4;3)
- **p)** =CONT.VALORES(A1:D4)
- **q)** =CONT.VALORES(A1:D4;3;4)
- **r)** =MULT(A1:B2)
- **s)** =MULT(b3:c4)
- **5.** Sobre a função ABS resolva as funções abaixo:
	- **a)** =ABS(-9)
	- **b)**  $=ABS(4,5)$
	- **c)** =ABS(-4,5)
	- **d)** =ABS(6)
- **6.** Com base na planilha abaixo resolva as seguintes funções matemáticas:

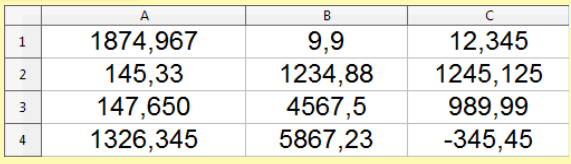

**a)** =INT(B1)

**b)** =INT(B2)

**c)** =INT(A2)

**d)** =INT(A3)

- **e)** =MOD(INT(A2);INT(B1))
- **f)** =MOD(INT(A3);INT(C1))
- **g)** =ARRED(A1;2)
- **h)** =ARRED(A1;-2)
- **i)** =ARRED(A4;2)

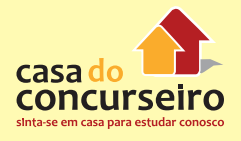

- **7.** Supondo que uma determinada empresa vendeu R\$ 12.387.456,99 durante o ano de 2012 e que esse valor foi inserido na célula B7, qual seria a fórmula que poderíamos inserir na célula C7 para ver esse valor em dezena de milhar?
	- **a)** =TRUNCAR(B7;-2)
	- **b)** =TRUNCAR(B7;10000)
	- **c)** =ARRED(B7;10000)
	- **d)** =ARRED(B7;-4)
	- **e)** =MOD(B7;10000)
- **8.** Com base na planilha abaixo, responda as perguntas a seguir:

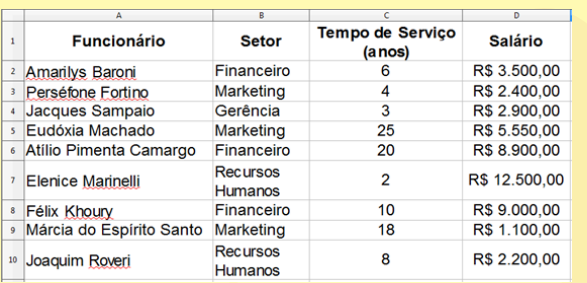

- **a)** Escreva qual a função calcularia o salário somente dos funcionários com 10 anos ou mais de serviço.
- **b)** Escreva qual a função calcularia o salário somente dos funcionários do setor Financeiro.
- **c)** Escreva qual a função calcularia o salário somente dos funcionários que não são do financeiro.
- **d)** Escreva a função que conta quantos funcionários temos com mais de 10 anos de serviço.
- **e)** Escreva qual a função calcularia o salário somente dos funcionários que percebem salários de mais de R\$ 8.000,00.
- **f)** Escreva a função que conta quantos funcionários ganham mais de R\$ 5.000,00.
- **g)** Se quiséssemos dar um aumento de 300,00 aos funcionários que ganham menos que 4.000,00 e colocar o resultado na coluna E, qual seria a função que colocada na célula E2

poderia ser copiada até E10 e que traria como resultado os respectivos salários?

- **h)** Qual a função retorna quantos funcionários trabalham no RH?
- **9.** Com base na planilha abaixo resolva as seguintes funções:

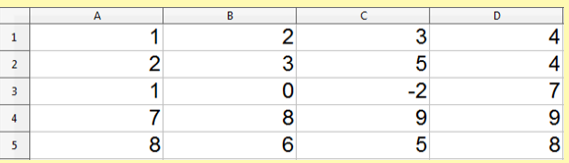

- **a)** =MÁXIMO(A1:D3)
- **b)** =MÁXIMO(A1:D3;4)
- **c)** =MENOR(A1:D5;3)
- **d)** =MAIOR(A1:D5;4)
- **e)** =MAIOR(A1:C4;3)
- **f)** =MÍNIMO(A1:D5;3;-6;12)
- **g)** =MÁXIMO(A1:A5;D1:D5)
- **h)** =MAIOR(B2:D4;3)
- **i)** =MÍNIMO(A2:D3)
- **10.** Sabendo que na célula A1 de uma planilha tem a data da prova do concurso, qual das funções abaixo pode ser utilizada para que na célula B1 apareça quantos dias faltam de hoje até o dia da prova.
	- **a)** =HOJE()-A1
	- $b) = HOJE(-A1)$
	- **c)** =A1-HOJE()
	- **d)** =HOJE(A1)
	- **e)** =DIFERENÇA(A1;B1)
- **11.** Supondo que na coluna D, das células D2 a D25, tenha o sobrenome de todos os funcionários de uma empresa e que se gostaria que na coluna E fosse colocado o e-mail de casa funcionário que é composto pelo sobrenome + a expressão "@empresa. com.br". Qual a fórmula que poderia ser colocada na célula E2 e arrastado para as demais células com os referidos e-mails?
- **12.** E se quiséssemos fazer a mesma situação da questão 11, mas garantindo que todos os sobrenomes estarão em minúsculo?
- **13.** Conforme a planilha abaixo e supondo que o usuário clicou na alça de preenchimento da célula C1 e arrastou até a célula C5, qual o resultado apresentado na célula C5?

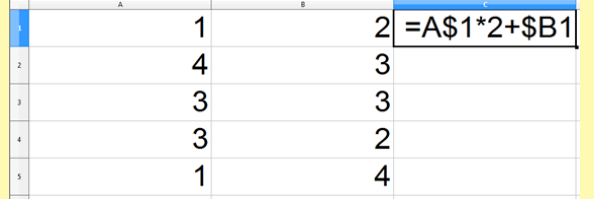

**14.** Considerando a planilha abaixo, qual fórmula poderia ser digitada na célula C2 para que seja arrastada até a célula C5 com o valor de cada produto em Real, ou seja, multiplicado o valor em dólar vexes a cotação.

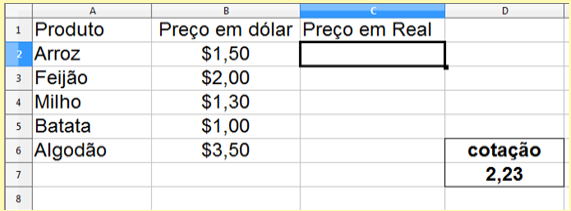

**15.** Considerando a planilha a seguir, caso a fórmula digitada na célula A6 seja copiada para a célula B8 qual seria o resultado apresentado nessa célula?

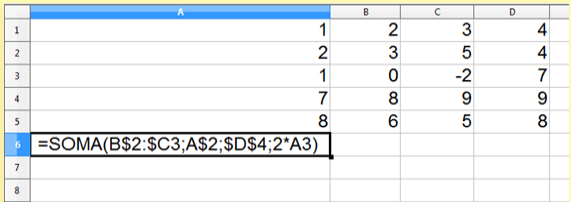

g) Mal (Falta um parento a response no final) which um wal (Tem um argumento a sequento mais) have no final (B k) Bem (So não esqueça que quando resolver esse tipo de função, some primeiro TODOS os números de TODOS intervalos e somente depois divida pelo total de número, se você tentar fazer em parte poderá encontrar um resultado ERRADO) l) BEM 3. a) 6 b) 12 c) 5 d) 15 4. a) 82 b) 2,5 c) 8,5 d) 13 e) 11 f) 42 g) 52 h) 2,5 i) 4 j) 4 k) 2 l) 10 m) 4 n) 13 o) 8 p) 14 q) 16 r) 24 s) 88 . a) 9 b) 4,5 c) 4,5 d) 6 6. a) 9 b) 1234 c) 145 d) 147 e) 1 f) 3 g) 1874,97 h) 1900 i) 1326,35 j) 12,35 k) 10 l) -350 m) 1874,96 n) **5** 1800 o) 1326,34 p) 5867,23 q) 5800 r) 1234 s) 990 7. D 8. a) =SOMASE(C2:C10;">=10";D2:D10) b) =SOMASE(B2:B10;"Financei ro";D2:D10) c) =SOMASE(B2:B10;"<>Financeiro";D2:D10) d) =CONT.SE(C2:C10;">10") e) =SOMASE(D2:D10;">8000") f) =CONT. SE(D3:D10;">5000") g) =SE(D2<4000;D2+300;D2) h) =CONT.SE(B2:B10;"Recursos Humanos") 9. b) 7 c) d 8 c) 7 f) 8 e) 7 c g) 9 h) 8 i) -2 10. C 11. =CONCATENAR (D2;"@empresa.com.br") 12. =CONCATENAR(MINÚSCULA(D2);"@ empresa.com.br") 13. 6 (A FÓRMULA FICARIA =A\$1\*2+\$B5) 14. =B2\*D\$7 ou B2\*\$D\$7 15. 41 (A FÓRMULA FICARIA =SOMA(C\$2:\$C5;B\$2;\$D\$4;2\*B5))

Gabarito: 1. a) 3 b) 1 c) 3 d) 3 2. a) Bem b) Bem c) Mal (Não existe essa função)d) Mal (Não existe essa função) ) Bem f) Mal (Não pode terradores matemáticos entre funções, seria feito primeiro a divisão, que não é possível, e somente depois a função)

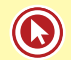

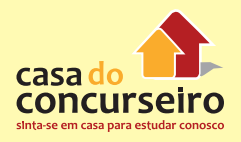

## **Questões de Concursos Anteriores**

**1. (5551)** INFORMÁTICA | CESPE | PC – AL | 2013 | ASSUNTOS: MS OFFICE EXCEL

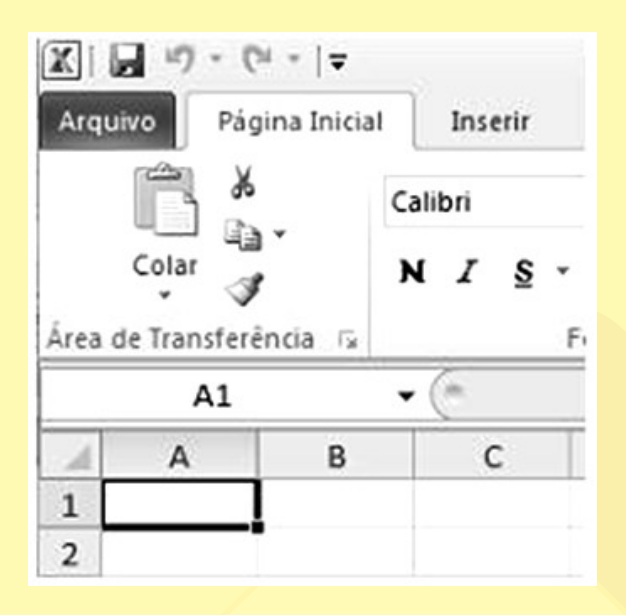

Considerando a figura acima, que ilustra parte de uma janela do Excel 2010 em execução em um computador com sistema operacional Windows 7, julgue os itens subsecutivos.

Por meio da ferramenta , é possível, entre outras tarefas, copiar o conteúdo da área de transferência do Windows e colá-lo na célula desejada, sendo possível, ainda, formatar o estilo de uma célula em moeda, por exemplo.

- ( ) Certo ( ) Errado
- **2. (3803)** INFORMÁTICA | FCC | TJ PE | 2012 | ASSUNTOS: MS OFFICE EXCEL

Considere a seguinte situação em uma planilha MS-Excel (2003):

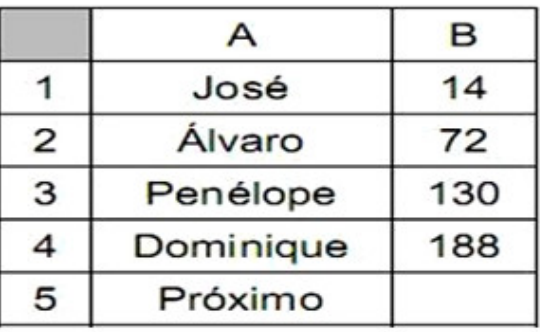

Selecionar as células de B1 até B4 e depois arrastar essa seleção pela alça de preenchimento para a célula B5, fará com que o valor correspondente a Próximo seja

- **a)** 196.
- **b)** 212.
- **c)** 232.
- **d)** 246.
- **e)** 306.
- **3. (28006)** INFORMÁTICA | FDRH | BAGERGS | 2013 | ASSUNTOS: MS OFFICE EXCEL

Uma das características importantes de planilhas eletrônicas como o Microsoft Excel é o uso de fórmulas e funções.

Marque a alternativa que apresenta o cálculo correto feito pela função MÉDIA(A1:A3;B1).

- **a)** média de valores das células A1,A3 e B1.
- **b)** média de valores das células A1 dividido por A3 + B1.
- **c)** média de valores das células A1 e A3 menos B1.
- **d)** média de valores das células A1 e A3 dividido por B1.
- **e)** média de valores das células A1,A2,A3 e B1.

**4.** (3266) INFORMÁTICA | FCC | MPE – PE | 2012 | ASSUNTOS: LIBREOFFICE CALC

No Libre Office Calc, a função que retorna a data e hora atual do computador é chamada:

- **a)** HoraAtual().
- **b)** Agora().
- **c)** DataHora().
- **d)** Tempo().
- **e)** Horário().
- **5. (22278)** INFORMÁTICA | CESPE | TCE | 2013 | ASSUNTOS: MS OFFICE EXCEL

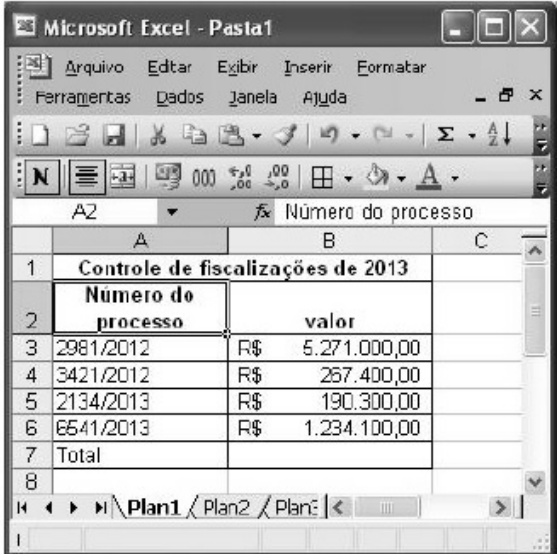

Considerando a figura acima, que ilustra uma planilha em edição no Excel, e os sistemas operacionais e aplicativos dos ambientes Microsoft Office e BrOffice, julgue os itens subsecutivos.

O formato do texto Número do processo foi obtido mesclando-se as células A1 e A2.

( ) Certo ( ) Errado

**6. (24005)** INFORMÁTICA | FDRH | BANRISUL | 2010 | ASSUNTOS: BROFFICE CALC

Analise as afirmações a seguir sobre modos de seleção de células no BrOffice 3.1 Cale.

I – Para selecionar as células A1:D7, podese clicar, com o botão esquerdo do mouse, na célula A1 e, em seguida, mantendo a tecla Shift pressionada, clicar na célula D7, também com o botão esquerdo do mouse.

II – Para selecionar as células A1 :C1;A7 :C8, pode-se, mantendo a tecla Ctrl pressionada, clicar com o botão esquerdo do mouse nas células Al, Cl, A7 e C8.

III – Para selecionar as células A1;C1;A7;C8. pode-se arrastar o mouse, mantendo o botão esquerdo pressionado, da célula A1 até a célula C8.

Quais estão corretas?

- **a)** Apenas a I.
- **b)** Apenas a II.
- **c)** Apenas a III.
- **d)** Apenas a I e a II.
- **e)** Apenas a II e a III.
- **7. (5593)** INFORMÁTICA | FCC | TCE SP | 2012 | ASSUNTOS: MS OFFICE EXCEL

Considere a planilha a seguir criada no Microsoft Excel 2010 em Português.

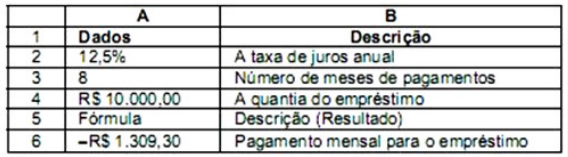

A função utilizada na célula A6 retorna o pagamento periódico de uma anuidade de acordo com pagamentos constantes e com uma taxa de juros constante. O uso correto dessa função na célula A6 é:

- **a)** =PGTO(A2/12;A3;A4)
- **b)** =NPER(A2/12;A3;A4)
- **c)** =TX(A2/12;A3;A4)
- **d)** =VP(A2/12;A3;A4)
- **e)** =VPL(A2/12;A3;A4).

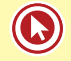

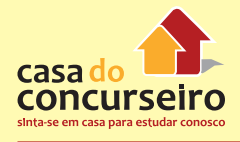

**8. (5645)** INFORMÁTICA | FGV | BADESC | 2010 | ASSUNTOS: MS OFFICE EXCEL

As planilhas BADESC11 e BADESC22 foram criadas no Excel 2007 BR. Na BADESC11, em D5 foi inserida uma expressão para determinar a soma entre os números contidos nas células A3 e C3 e, em D7 a função =MOD(D5;8).

Para finalizar, foi inserida uma fórmula para transportar o conteúdo de D7 da planilha BADESC11 para a célula D3 na planilha BADESC22.

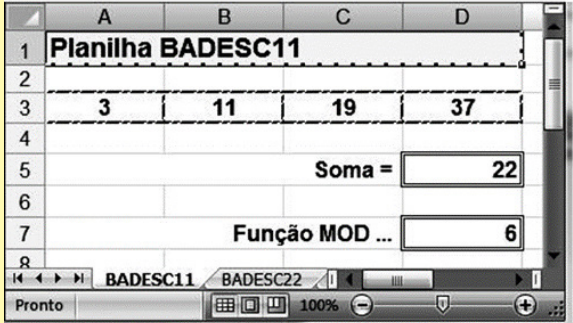

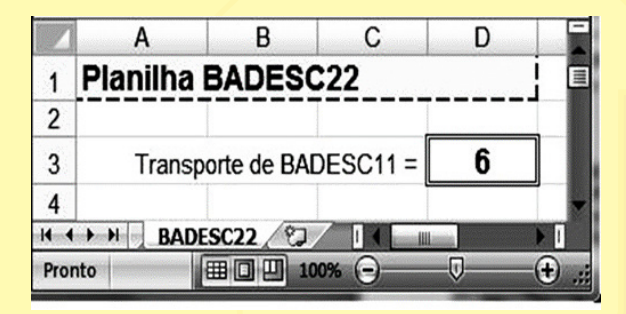

Nessas condições, as expressões inseridas nas células D5 de BADESC11 e D3 de BADESC22, são, respectivamente:

- **a)** =SOMA(A3;D3) e =BADESC11&D7
- **b)** =SOMA(A3;C3) e =BADESC11!D7
- **c)** =SOMA(A3:D3) e =BADESC11%D7
- **d)** =SOMA(A3:D3) e =BADESC11!D7
- **e)** =SOMA(A3;D3) e =BADESC11!D7

**9. (5550)** INFORMÁTICA | CESPE | PC – AL | 2012 | ASSUNTOS: MS OFFICE EXCEL

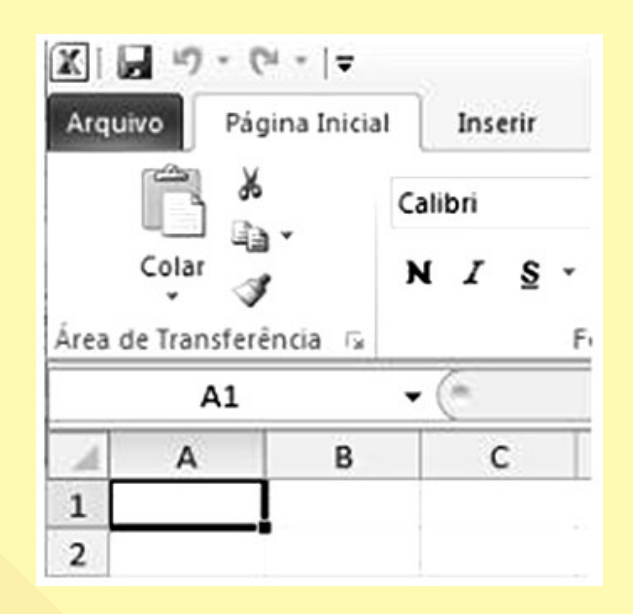

Considerando a figura acima, que ilustra parte de uma janela do Excel 2010 em execução em um computador com sistema operacional Windows 7, julgue os itens subsecutivos.

A ferramenta d<sup>e</sup>, cuja função é recortar, pode ser acessada, também, por meio das teclas de atalho Ctrl+X.

( ) Certo ( ) Errado

**10. (5557)** INFORMÁTICA | CESPE | PC – AL | 2012 | ASSUNTOS: MS OFFICE EXCEL

Com relação às ferramentas de edição de textos, planilhas e apresentações disponíveis nos ambientes Microsoft Office e BrOffice, julgue os próximos itens.

Caso, na figura abaixo, em que é ilustrada uma planilha do aplicativo Excel, seja digitada, na célula marcada (B9), a fórmula B2+B3+B4+B5+B6+B7, será possível obter a quantidade total de veículos listados.

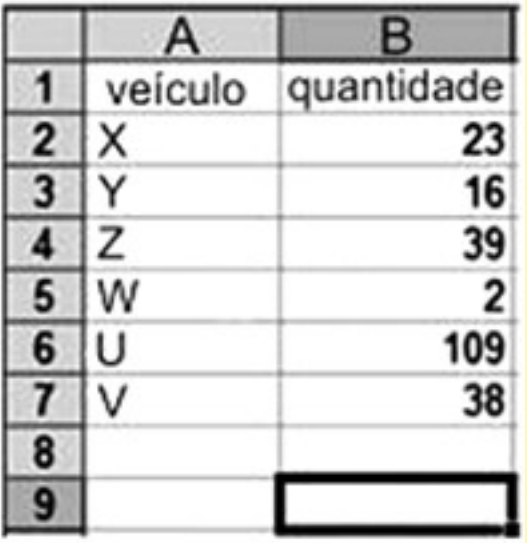

( ) Certo ( ) Errado

**11. (8728)** INFORMÁTICA | CESGRANRIO | FUNASA | 2009

ASSUNTOS: MS OFFICE EXCEL

Considere a seguinte planilha no Microsoft Excel:

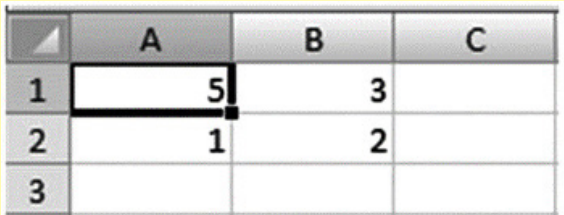

Sabendo-se que as demais colunas não possuem fórmulas, a fórmula digitada na primeira coluna da primeira linha é

- **a)** =\$A2+2\*B\$2
- **b)**  $=$  $$A2+2*B$$
- **c)** =\$A2+\$2\*B\$2
- **d)** =\$A2+2B2
- **e)** =\$A2+2\$B2

### **12. (22277)** INFORMÁTICA | CESPE | TCE | 2013 | ASSUNTOS: MS OFFICE EXCEL

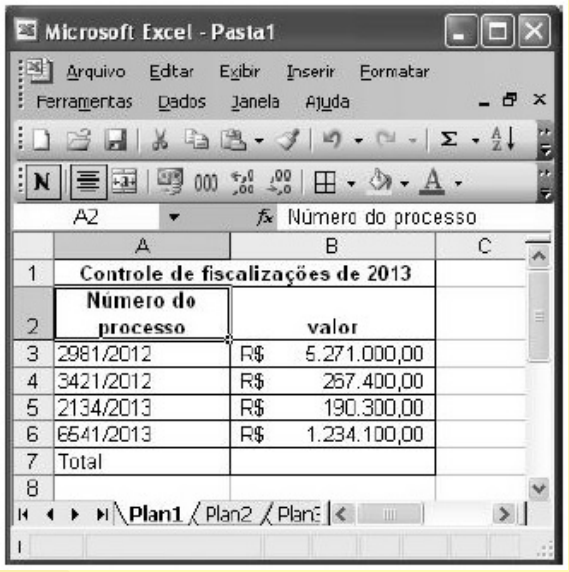

Considerando a figura acima, que ilustra uma planilha em edição no Excel, e os sistemas operacionais e aplicativos dos ambientes Microsoft Office e BrOffice, julgue os itens subsecutivos.

Por meio do recurso de formatação condicional, é possível definir que todos os valores superiores a R\$ 1.200.000,00 apareçam na planilha na cor vermelha.

( ) Certo ( ) Errado

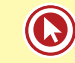

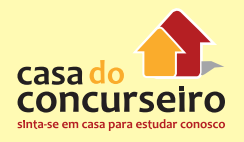

**13. (3309)** INFORMÁTICA | CESPE | TRT – 10º REGIÃO (DF E TO) | 2013 | ASSUNTOS: MS OFFICE EXCEL

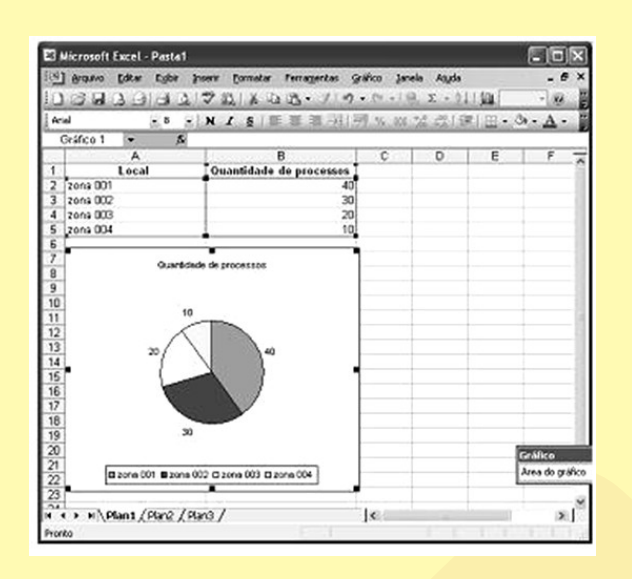

Com base na figura acima, que ilustra uma planilha em edição no Excel, a partir da qual foi gerado o gráfico mostrado, julgue os itens que se seguem.

É possível calcular a média aritmética dos valores contidos nas células B2, B3, B4 e B5 a partir da fórmula

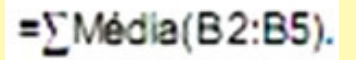

( ) Certo ( ) Errado

**14. (3260)** INFORMÁTICA | FCC | INFRAERO | 2011 | ASSUNTOS: MS OFFICE EXCEL

Na célula A1 de uma planilha MS-Excel 2007 foi digitado "43 + base" e, na célula A2, foi digitado "44 + base". Pela alça de preenchimento, A1 em conjunto com A2 foram arrastadas até A4 e, depois, as células de A1 até A4 foram arrastadas para a coluna B. Desta forma, após a operação completa de arrasto, a célula B3 apresentou o resultado:

- **a)** 45 + base.
- **b)**  $46 + \text{base}$ .
- **c)** 47 + base.
- **d)** 48 + base.
- **e)** 49 + base.
- **15. (3272)** INFORMÁTICA | CESGRANRIO | EPE | 2012 | ASSUNTOS: MS OFFICE EXCEL

Considere a suíte Microsoft Office 2003, versão para o Brasil, para responder a questão.

Uma planilha do aplicativo Excel apresenta as seguintes informações:

- as células A1, B1, C1 e D1 contêm, respectivamente, os valores 20, 77, 88 e 6
- na célula A2 foi inserida a função  $= MOD(B1;D1)$
- na célula B2 foi inserida a função =MÉDIA(A1;B1;C1;D1)
- na célula C2 foi inserida a função =MÍNIMO((A1:D1);B2)

Se na célula D2 for inserida a função =SOMA((A1:D1);(A2;C2)), o resultado obtido será:

- **a)** 11
- **b)** 73
- **c)** 189
- **d)** 202
- **e)** 340
- **16. (24018)** INFORMÁTICA | FDRH | BANRISUL | 2010 | ASSUNTOS: MS OFFICE EXCEL

Analise as afirmações a seguir sobre gráficos no Microsoft Excel 2007.

I – Para criar um gráfico, pode-se selecionar as células com os dados a serem usados no gráfico, acessar a guia Início e, no grupo Gráficos, escolher o desejado.

II – Por meio da guia Design, no grupo Tipo, pode-se mudar o tipo do gráfico.

III – O botão Alternar Linha/Coluna, do grupo Dados da guia Inserir, permite trocar os dados dos eixos X e Y, isto e, os dados do eixo X são movidos para o eixo Y e viceversa.

Quais estão corretas?

- **a)** Apenas a II.
- **b)** Apenas a III.
- **c)** Apenas a I e a II.
- d) Apenas a I e a III.
- **e)** A I, a II e a III.

### **17. (8766)** INFORMÁTICA | FGV | DETRAN – RN | 2010 | ASSUNTOS: MS OFFICE EXCEL

Analise o fragmento de planilha do Microsoft Excel (versão 2003 – configuração padrão):

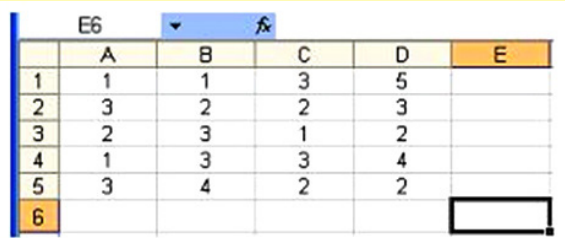

Ao ser aplicada à célula E6 a fórmula: =SE(M ÉDIA(B1;D5)>MÁXIMO(B1:D1);A1;MÉDIA(B 1;D2)), obtém-se como resultado o seguinte valor:

- **a)** 1
- **b)** 2
- **c)** 2,5
- **d)** 4
- **e)** 5
- **18. (3822)** INFORMÁTICA | FCC | TRT 2º REGIÃO (SP) | 2008 | ASSUNTOS: BROFFICE CALC

O campo SOMA da barra de status da planilha BrOffice.org Calc, por padrão,

- **a)** exibe a soma dos conteúdos numéricos das células selecionadas.
- **b)** exibe a soma dos conteúdos numéricos de todas as células da planilha.
- **c)** insere a função SOMA na célula selecionada.
- **d)** insere a função SOMA imediatamente após a última linha da coluna selecionada.
- **e)** insere a função SOMA em todas as colunas, imediatamente após a última linha da planilha.
- **19. (3247)** INFORMÁTICA | FCC | TRT 1º REGIÃO (RJ) | 2013 | ASSUNTOS: MS OFFICE **EXCEL**

Alexus digitou a planilha abaixo no Microsoft Excel 2010 em português.

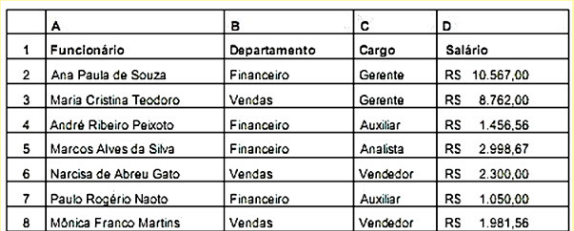

Seu chefe solicitou que ele imprimisse apenas os dados dos funcionários com cargo de Auxiliar e que trabalham no Departamento Financeiro. Alexus adotou os procedimentos necessários e foi impresso o conteúdo abaixo.

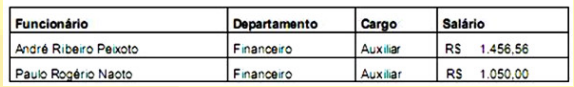

Para realizar o procedimento e atender à solicitação de seu chefe, Alexus

- **a)** selecionou as colunas A, B, C e D das linhas 1, 4 e 7, clicou na guia Arquivo, na opção Imprimir e, na divisão Configurações, selecionou a opção Imprimir Seleção. Na caixa de diálogo que se abriu, selecionou a opção Impressão sequencial e clicou no botão Imprimir.
- **b)** clicou na guia Arquivo e na opção Imprimir. Na divisão Configurações, selecionou a opção Imprimir Seleção. Na caixa de diálogo que se abriu, clicou no botão Selecionar células e selecionou nas linhas 1, 4 e 7 as colunas A, B, C e D.

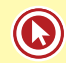

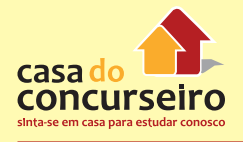

- **c)** selecionou as células preenchidas da planilha e habilitou a filtragem de células selecionadas. Em seguida, clicou na ferramenta Classificar e Filtrar da guia Página Inicial e selecionou a opção Formatar Filtro. Na caixa de diálogo exibida, na coluna B, onde estão os departamentos, deixou selecionada apenas a opção Financeiro. Na coluna C, onde estão os cargos, deixou selecionado apenas a opção Auxiliar. Para finalizar, clicou no botão Enviar para a Impressora.
- **d)** selecionou as colunas A, B, C e D das linhas 1, 4 e 7, copiou as células selecionadas, iniciou uma nova planilha e colou as células copiadas nessa planilha. Em seguida, fez a formatação necessária para deixar as células como na planilha original, clicou na guia Arquivo e na opção Imprimir. Na divisão Impressão, selecionou a opção Imprimir Células.
- **e)** selecionou as células preenchidas da planilha e habilitou a filtragem de células selecionadas. Em seguida, clicou na seta do cabeçalho da coluna B onde estão os departamentos e deixou selecionado apenas o campo Financeiro. Depois, clicou na seta do cabeçalho da coluna C onde estão os cargos e deixou selecionado apenas o campo Auxiliar. Na sequência, selecionou todas as células resultantes da filtragem e clicou na guia Arquivo e na opção Imprimir. Na divisão Configurações, selecionou a opção Imprimir Seleção.
- **20. (5594)** INFORMÁTICA | FCC | TCE SP | 2012 | ASSUNTOS: MS OFFICE EXCEL

Considere a planilha a seguir criada no Microsoft Excel 2010 em Português.

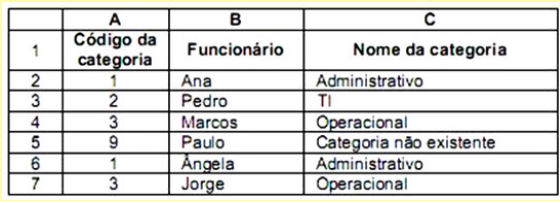

Na célula C2 foi digitada uma função que exibe um valor de acordo com o código da categoria contido na célula A2. Em seguida, essa função foi arrastada até a célula C7, gerando os valores apresentados na coluna C. A função digitada obedece aos seguintes critérios:

1º Se o código da categoria for igual a 1, exibir a palavra Administrativo;

2º Senão, se o código da categoria for igual a 2, exibir a palavra TI;

3º Senão, se o código da categoria for igual a 3, exibir a palavra Operacional;

4º Senão, se o código da categoria for qualquer outro valor, exibir a frase Categoria não existente.

A função correta escrita na célula C2 é:

- **a)** =SE(A2=1, "Administrativo"; SE(A2=2, "TI"; SE(A2=3, "Operacional"; "Categoria não existente")))
- **b)** =SE(A2==1; "Administrativo"; SE(A2==2; "TI"; SE(A2==3; "Operacional"; "Categoria não existente"))).
- **c)** =IF(A2=1, "Administrativo"; IF(A2=2, "TI"; IF(A2=3, "Operacional"; "Categoria não existente"))).
- **d)** =SE(A2=1; "Administrativo"; SE(A2=2; "TI"; SE(A2=3; "Operacional"; "Categoria não existente")))
- **e)** =COMPARE(SE(A2=1; "Administrativo"; SE(A2=2; "TI"; SE(A2=3; "Operacional"; "Categoria não existente")))).

**21. (24017)** INFORMÁTICA | FDRH | BANRISUL | 2010 ASSUNTOS: MS OFFICE EXCEL

Considerando que as células Al, BI, CI, A2, B2 e C2 possuem, respectivamente, os valores 10, 15, 27, 49, 30 e 50, analise as afirmativas abaixo sobre fórmulas no Microsoft Excel 2007, assinalando V para as verdadeiras e F para as falsas.

- ( ) A fórmula =SOMA(A1:B2) resulta em 40.
- ( ) A fórmula =SOMA(A1;C2) resulta em 60.
- ( $)$  A fórmula =  $(A1-B1)^2$  resulta em 25.
- ( ) A fórmula =C2%\*B2 resulta em 5.
- ( ) A fórmula =MULT(A: A) resulta em 59.

De cima para baixo, o preenchimento correto dos parênteses é:

- **a)** V-V-V-F-F.
- **b)** V-F-F-V-V.
- **c)** V-F-V-F-F.
- **d)** F-V-V-F-F.
- **e)** F-F-F-V-V.
- **22. (5489)** INFORMÁTICA | FCC | MPE PE | 2012 ASSUNTOS: MS OFFICE EXCEL

Uma planilha do MS Excel 2010 possui os seguintes valores:

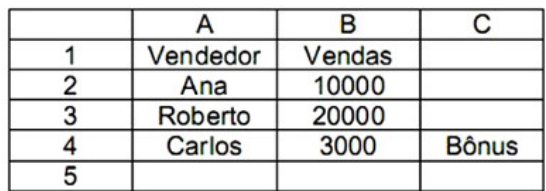

Se for digitada na célula C5 a fórmula =SE(MÉDIA(B2:B4) > 10000; MÉDIA(B2:B4); 0) será exibido, nesta célula, o valor:

- **a)** 0
- **b)** 3000
- **c)** 10000
- **d)** 11000
- **e)** 33000

**23. (5576)** INFORMÁTICA | FCC | TCE – SP | 2012 ASSUNTOS: MS OFFICE EXCEL

A planilha a seguir foi criada no Microsoft Excel 2007, em português.

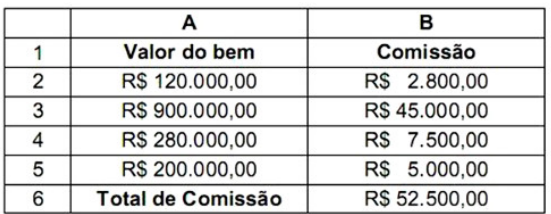

A função digitada na célula B6 para somar as comissões para valores de bens acima de R\$ 200.000,00 é

- **a)** =SOMASE(A2:A5;">200000";B2:B5)
- **b)** =SE(A2:A5;">200000";B2:B5)
- **c)** =SE(A2:A5>200000;B2+B5)
- **d)** =SOMASE(A2>200000;B2=B2+)
- **e)** =SOMA(A2:A5;">200000";B2:B5)
- **24. (3283)** INFORMÁTICA | CESGRANRIO | LIQUIGÁS | 2012 ASSUNTOS: MS OFFICE EXCEL

A figura 2 é a representação de uma planilha do Microsoft Office Excel, digitada na configuração padrão do aplicativo.

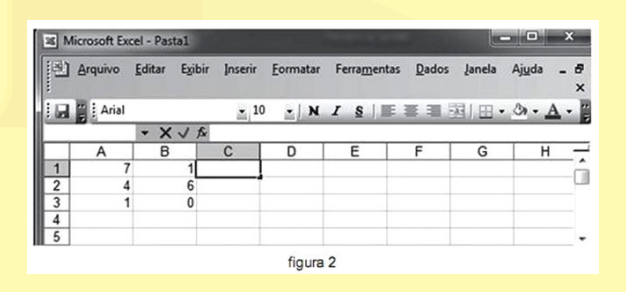

Digitando-se na célula C1 a fórmula =SOMA(A1: B3), após a confirmação da digitação, o valor apresentado nessa célula será

- **a)** 0
- **b)** 6
- **c)** 7
- **d)** 12
- **e)** 19

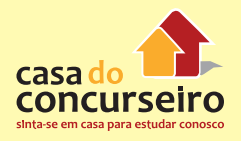

#### **25. (28016)** INFORMÁTICA | FDRH | EGR | 2013 **27. (22276)** INFORMÁTICA | CESPE | TCE | 2013 ASSUNTOS: MS OFFICE EXCEL

No Excel, qual a função da opção Quebrar Texto Automaticamente?

- **a)** Estabelecer que o texto possa ser hifenizado.
- **b)** Permitir que o texto quebre de linha na Caixa de nome.
- **c)** Permitir que o texto apareça em células consecutivas, verticalmente.
- **d)** Permitir que o texto apareça em células consecutivas, horizontalmente.
- **e)** Tornar todo o conteúdo visível em uma célula, exibindo-o em várias linhas.
- **26. (5549)** INFORMÁTICA | CESPE | PC AL | 2012 ASSUNTOS: MS OFFICE EXCEL

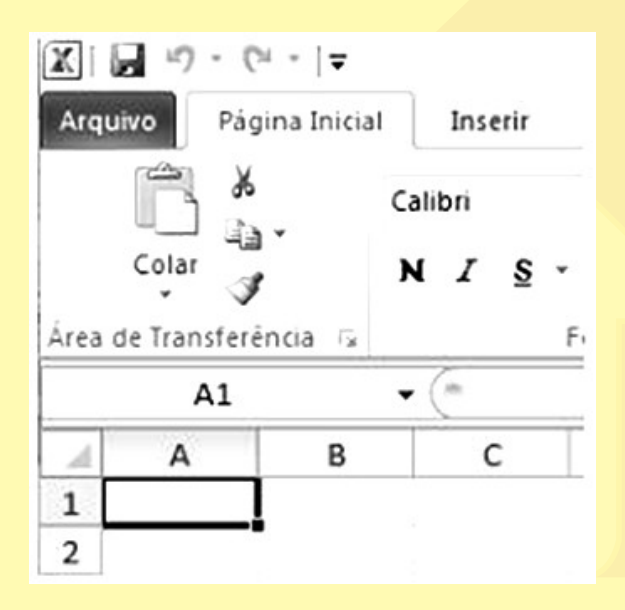

Considerando a figura acima, que ilustra parte de uma janela do Excel 2010 em execução em um computador com sistema operacional Windows 7, julgue os itens subsecutivos.

Considere que o número 200 seja inserido na célula A1 e o número 100 seja inserido na célula A2. Nessa situação, para que o resultado do produto do conteúdo das células A1 e A2 conste da célula B1, é correto que o conteúdo da célula B1 tenha a seguinte sintaxe: =A2\*A1.

( ) Certo ( ) Errado

ASSUNTOS: MS OFFICE EXCEL

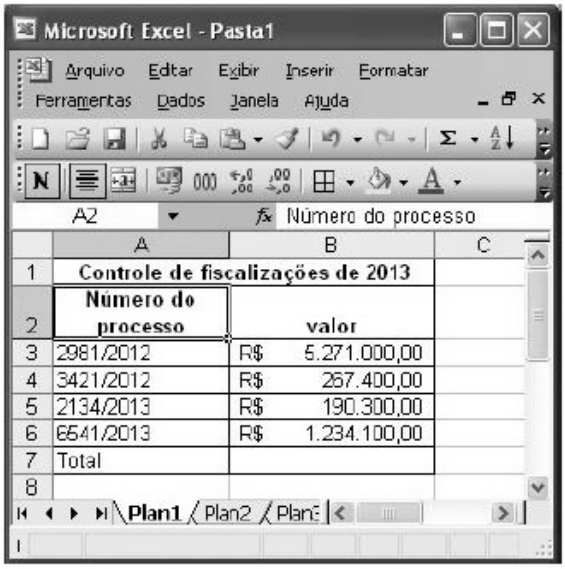

Considerando a figura acima, que ilustra uma planilha em edição no Excel, e os sistemas operacionais e aplicativos dos ambientes Microsoft Office e BrOffice, julgue os itens subsecutivos.

Para editar a referida planilha usando-se o Calc, é necessário salvá-la na subpasta BrOffice na pasta arquivos de programas.

( ) Certo ( ) Errado

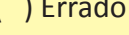

Para ver a explicação do professor sobre as questões, clique no link a seguir ou baixe um leitor QR Code em seu celular e fotografe o código.

http://acasadasquestoes.com.br/prova-historico.php?prova=27662

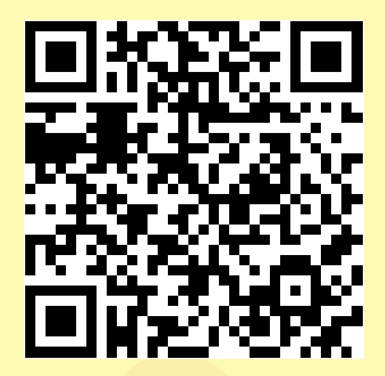

Gabarito: 1. (5551) Errado 2. (3803) D 3. (28006) E 4. (3266) B 5. (22278) Errado 6. (24005) A 7. (5593) A 8. (5645) B 9. (5550) Certo 10. (5557) Errado 11. (8728) A 12. (22277) Certo 13. (3309) Errado 14. (3260) A 15. (3272) D 16. (24018) A 17. (8766) B 18. (3822) A 19. (3247) E 20. (5594) D 21. (24017) D 22. (5489) D 23. (5576) A 24. (3283) E 25. (28016) E 26. (5549) Certo 27. (22276) Errado

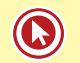